# SIEMENS

### SIMOTION

# **Technology Packages Alarms**

**Diagnostics Manual** 

### Preface, Contents

|             | I   |
|-------------|-----|
| TP Cam      |     |
| TP Path     |     |
| TP Cam_ext  | 111 |
| TP TControl | IV  |
| Appendix    | Α   |

#### Legal information

#### Warning notice system

This manual contains notices you have to observe in order to ensure your personal safety, as well as to prevent damage to property. The notices referring to your personal safety are highlighted in the manual by a safety alert symbol, notices referring only to property damage have no safety alert symbol. These notices shown below are graded according to the degree of danger.

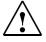

#### DANGER

indicates that death or severe personal injury will result if proper precautions are not taken.

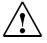

#### WARNING

indicates that death or severe personal injury may result if proper precautions are not taken.

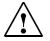

#### CAUTION

with a safety alert symbol, indicates that minor personal injury can result if proper precautions are not taken.

#### CAUTION

without a safety alert symbol, indicates that property damage can result if proper precautions are not taken.

#### NOTICE

indicates that an unintended result or situation can occur if the relevant information is not taken into account.

If more than one degree of danger is present, the warning notice representing the highest degree of danger will be used. A notice warning of injury to persons with a safety alert symbol may also include a warning relating to property damage.

#### **Qualified Personnel**

The product/system described in this documentation may be operated only by **personnel qualified** for the specific task in accordance with the relevant documentation, in particular its warning notices and safety instructions. Qualified personnel are those who, based on their training and experience, are capable of identifying risks and avoiding potential hazards when working with these products/systems.

#### **Proper use of Siemens products**

Note the following:

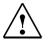

#### WARNING

Siemens products may only be used for the applications described in the catalog and in the relevant technical documentation. If products and components from other manufacturers are used, these must be recommended or approved by Siemens. Proper transport, storage, installation, assembly, commissioning, operation and maintenance are required to ensure that the products operate safely and without any problems. The permissible ambient conditions must be complied with. The information in the relevant documentation must be observed.

#### Trademarks

All names identified by ® are registered trademarks of the Siemens AG. The remaining trademarks in this publication my be trademarks whose use by third parties for their own purposes could violate the rights of the owner.

#### **Disclaimer of Liability**

We have reviewed the contents of this publication to ensure consistency with the hardware and software described. Since variance cannot be precluded entirely, we cannot guarantee full consistency. However, the information in this publication is reviewed regularly and any necessary corrections are included in subsequent editions.

### Preface

#### Scope and standards

This **document** is part of the **SIMOTION Service and Diagnostics** documentation package.

#### Scope

This manual is valid for SIMOTION SCOUT V4.3:

- SIMOTION SCOUT V4.3 (engineering system for the SIMOTION product family)
- SIMOTION Kernel from V3.0 to V4.3
- SIMOTION technology packages Cam, Cam\_ext (Kernel V3.2 and later) and TControl in the version for the respective kernel (including technology packages Gear, Position and BasicMC up to Kernel V3.0).

#### Sections in this manual

This manual describes the generally applicable Alarms of SIMOTION and technology objects.

- TP Cam
  - DriveAxis (Chapter 1) ExternalEncoderType (Chapter 2) PosAxis (Chapter 3) MeasuringInputType (Chapter 4) OutputCamType (Chapter 5) CamTrackType (Chapter 6) FollowingAxis (Chapter 7) FollowingObjectType (Chapter 8) CamType (Chapter 9)
- TP Path

PathObjectType (Chapter 10)

PathAxis (Chapter 11)

• TP Cam\_ext

AdditionObjectType (Chapter 12)

ControllerObjectType (Chapter 13)

FormulaObjectType (Chapter 14)

FixedGearType (Chapter 15)

SensorType (Chapter 16)

• TP TControl

TemperatureControllerType (Chapter 17)

#### **SIMOTION Documentation**

An overview of the SIMOTION documentation can be found in a separate list of references.

This documentation is included as electronic documentation in the scope of delivery of SIMOTION SCOUT. It comprises 10 documentation packages.

The SIMOTION documentation consists of 9 documentation packages containing approximately 80 SIMOTION documents and documents on related systems (e.g. SINAMICS).

The following documentation packages are available for SIMOTION V4.3:

- SIMOTION Engineering System
- SIMOTION System and Function Descriptions
- SIMOTION Service and Diagnostics
- SIMOTION IT
- SIMOTION Programming
- SIMOTION Programming References
- SIMOTION C
- SIMOTION P
- SIMOTION D
- SIMOTION Supplementary Documentation

#### Hotline and Internet addresses

#### Additional information

Click the following link to find information on the the following topics:

- Ordering documentation/overview of documentation
- Additional links to download documents
- Using documentation online (find and search in manuals/information)

http://www.siemens.com/motioncontrol/docu

Please send any questions about the technical documentation (e.g. suggestions for improvement, corrections) to the following e-mail address:

docu.motioncontrol@siemens.com

#### **My Documentation Manager**

Click the following link for information on how to compile documentation individually on the basis of Siemens content and how to adapt this for the purpose of your own machine documentation:

http://www.siemens.com/mdm

#### Training

Click the following link for information on SITRAIN - Siemens training courses for automation products, systems and solutions:

www.siemens.com/sitrain

#### FAQs

Frequently Asked Questions can be found in SIMOTION Utilities & Applications, which are included in the scope of delivery of SIMOTION SCOUT, and in the Service&Support pages in **Product Support**:

http://support.automation.siemens.com

#### **Technical Support**

Country-specific telephone numbers for technical support are provided on the Internet under **Contact**:

http://www.siemens.com/automation/service&support

### Contents

### Part I TP Cam

| 1 | DriveAxis           | 1-11  |
|---|---------------------|-------|
| 2 | ExternalEncoderType | 2-147 |
| 3 | PosAxis             | 3-237 |
| 4 | MeasuringInputType  | 4-397 |
| 5 | OutputCamType       | 5-445 |
| 6 | CamTrackType        | 6-487 |
| 7 | FollowingAxis       | 7-529 |
| 8 | FollowingObjectType | 8-689 |
| 9 | Сатуре              | 9-751 |

### Part II TP Path

| 10 | PathObjectType | 10-797 |
|----|----------------|--------|
| 11 | PathAxis       | 11-867 |

### Part III TP Cam\_ext

| 12 | AdditionObjectType   | 12-1029 |
|----|----------------------|---------|
| 13 | ControllerObjectType | 13-1069 |
| 14 | FormulaObjectType    | 14-1111 |
| 15 | FixedGearType        | 15-1155 |
| 16 | SensorType           | 16-1197 |

### Part IV TP TControl

| 17 | TemperatureControllerType | <br>17-1289 |
|----|---------------------------|-------------|
|    |                           | <br>        |

### Appendix

| A.1          | Command Type Numbers of the Individual Commands | A-1307 |
|--------------|-------------------------------------------------|--------|
| <b>A</b> . I |                                                 | / 100/ |

# Part I TP Cam

| 1 | DriveAxis                 |
|---|---------------------------|
| 2 | ExternalEncoderType 2-147 |
| 3 | PosAxis                   |
| 4 | MeasuringInputType 4-397  |
| 5 | OutputCamType             |
| 6 | CamTrackType              |
| 7 | FollowingAxis             |
| 8 | FollowingObjectType       |
| 9 | CamType                   |

### DriveAxis

1

# 20001 Internal error (Parameter1: /1/%d, Parameter2: /2/%d, Parameter3: /3/%d, Parameter4: /4/%d)

#### Cause

This alarm indicates internal error states, which along with the error numbers provide information about the cause and location of the error.

#### Meaning of alarm parameters

| Parameter 1:       | Error source |
|--------------------|--------------|
| Parameters 2 to 4: | Error code   |

#### Remedy

A detailed description of this system error alarm is not provided.

Should a system error of this type occur, note the alarm number, the alarm text, and the internal system error number specified in the alarm and contact: SIEMENS AG I DT MC, Hotline.

#### Acknowledgement/reaction

Power On / STOP

Preassignment for local reactions

RELEASE\_DISABLE

#### Settable local reactions

RELEASE\_DISABLE

Diagnostics buffer entry Yes

# 20002 Insufficient memory (Parameter1: /1/%d, Parameter2: /2/%d, Parameter3: /3/%d, Parameter4: /4/%d)

#### Cause

The memory required by the system is no longer available.

This alarm can occur both during ramp-up and after program calls.

#### Meaning of alarm parameters

| Parameter 1: | Area in which the error occurred. |
|--------------|-----------------------------------|
| 1            | Command decoding                  |
| 2            | Interpolator                      |
| 3            | Controller                        |
| 4            | Manipulated variable output       |
| 5            | Encoder system                    |
| 6            | Technology package                |

Parameters 2 to 4 are area-specific.

They are not fully utilized by all areas.

#### Command decoding area:

| Parameters 2 and 4         refer to the command in which the error occurred. |                      |
|------------------------------------------------------------------------------|----------------------|
| Parameter 2:                                                                 | Command return value |
| Parameter 4:                                                                 | Command type         |

Remedy

- Reduce the size of the ST code.
- Reduce the number of technology objects.
- Reduce the number of interpolation points for cams, if present.
- Acknowledgement/reaction

Power On / STOP

Preassignment for local reactions FEEDBACK\_EMERGENCY\_STOP

#### Settable local reactions

FEEDBACK\_EMERGENCY\_STOP OPEN\_POSITION\_CONTROL RELEASE\_DISABLE

#### **Diagnostics buffer entry**

# 20003 Internal configuration error (Parameter1: /1/%d, Parameter2: /2/%d, Parameter3: /3/%d, Parameter4: /4/%d)

#### Cause

This alarm indicates internal error states, which along with the error numbers provide information about the cause and location of the error.

#### Meaning of alarm parameters

| Parameter 1: | Area in which the error occurred. |
|--------------|-----------------------------------|
| 1            | Command decoding                  |
| 2            | Interpolator                      |
| 3            | Controller                        |
| 4            | Manipulated variable output       |
| 5            | Encoder system                    |

Parameters 2 to 4 are area-specific.

These parameters are not fully utilized by all areas.

#### Command decoding area:

| Parameters 2 and 4         refer to the command in which the error occurred. |                      |
|------------------------------------------------------------------------------|----------------------|
| Parameter 2:                                                                 | Command return value |
| Parameter 4:                                                                 | Command type         |

#### Remedy

A detailed description of this system error alarm is not provided.

Should a system error of this type occur, note the alarm number, the alarm text, and the internal system error number specified in the alarm and contact: SIEMENS AG I DT MC, Hotline.

#### Acknowledgement/reaction

Reset fault memory / START TechnologicalFaultTask

#### Preassignment for local reactions NONE

### Settable local reactions

NONE DECODE\_STOP END\_OF\_MOTION\_STOP MOTION\_STOP MOTION\_EMERGENCY\_STOP MOTION\_EMERGENCY\_ABORT FEEDBACK\_EMERGENCY\_STOP OPEN\_POSITION\_CONTROL RELEASE\_DISABLE

#### **Diagnostics buffer entry**

# 20004 Under logical address: /1/%d (bit number, if required: /2/%d) no driver (type: /3/%d) could be requested (error number: /4/%d)

#### Cause

The driver of a physical device or the device itself is not available.

#### Meaning of alarm parameters

Logical address:

This is the address configured on the technology object.

Bit number:

For bit driver only; bit number

| Туре: |                              |
|-------|------------------------------|
| 1     | Actuator driver              |
| 2     | Encoder driver               |
| 3     | BitRead driver               |
| 4     | BitWrite driver              |
| 5     | ByteRead driver              |
| 6     | ByteWrite driver             |
| 7     | WordRead driver              |
| 8     | WordWrite driver             |
| 9     | DWordRead driver             |
| 10    | DWordWrite driver            |
| 11    | Technology data block driver |

#### Error number: Specification of the error

| 1  | "Memory problem when instantiating a driver"                                                                      |
|----|----------------------------------------------------------------------------------------------------|
| 2  | "Unknown driver requested. The technology may be newer than the Kernel version."                                  |
| 6  | "The number of available driver objects is limited and has been fully utilized. Please contact customer support." |
| 7  | "The requested logical address is invalid."                                                                       |
| 8  | "Unknown driver version requested. The technology may be newer than the Kernel version."                          |
| 9  | "Configuration error"                                                                                             |
| 11 | "Internal error. Please contact customer support."                                                                |
| 12 | "Incorrect driver parameterization."                                                                              |
| 13 | "Driver requires a shorter servo cycle clock."                                                                    |
| 15 | "The requested logical input address is invalid."                                                                 |
| 16 | "The requested logical output address is invalid."                                                                |
| 17 | "Internal error. Please contact customer support."                                                                |

| 18 | "A processing cycle clock must be set on the technology object that is not faster than the servo cycle clock."                                   |
|----|----------------------------------------------------------------------------------------------------|
| 19 | "Incorrect processing cycle clock: The processing cycle clock on the tech-<br>nology must match the cycle clock system associated with the I/O." |
| 20 | "The distributed I/O connection must be isochronous/equidistant."                                                                                |

Remedy

Connect a suitable device. ٠

Check the device (function, connections, terminals). .

٠

Check the topology in HW Config. Compare the configuration in HW Config and the technology object configuration. .

Contact the hotline. •

Acknowledgement/reaction

Power On / START TechnologicalFaultTask

Preassignment for local reactions RELEASE\_DISABLE

Settable local reactions

RELEASE\_DISABLE

Diagnostics buffer entry

# 20005 Device type:/3/%d, log. address:/1/%d faulted. (Bit:/2/%d, encoder number:/5/%d, reason: 0x/4/%Xh)

#### Note

"Further information can be found in the TO Electrical/Hydraulic Axis, External Encoder Function Manual and in the online help."

#### Cause

The driver of a physical device or the device itself has failed or is faulty.

If this alarm occurs, the cause of the error must be evaluated in the external device (drive or encoder).

| Туре: |                                             |
|-------|---------------------------------------------|
| 1     | Actuator driver                             |
| 2     | Encoder driver                              |
| 3     | BitRead driver                              |
| 4     | BitWrite driver                             |
| 5     | ByteRead driver                             |
| 6     | ByteWrite driver                            |
| 7     | WordRead driver                             |
| 8     | WordWrite driver                            |
| 9     | DWordRead driver                            |
| 10    | DWordWrite driver                           |
| 11    | Technology data block driver                |
| 12    | Safety data block driver                    |
| 13    | Update counter                              |
| 14    | Operating characteristics data block driver |

Logical address:

This is the logical input address configured on the technology object.

Bit number:

For bit driver type = 3 or 4 only; number of the bit

Encoder number

Number of the encoder in case of message frames with multiple encoders. Applies only when type = 2.

#### Reason:

0 - only defined when type = 2

#### Note

Addition of error messages

The codings for the reason of the failure specified below for the individual alarm types can also occur in combination. A group coding is indicated as the sum of several individual codings (e.g. 0x0005 = 0x0001 + 0x0004).

A failure reason labeled with DP can occur only for PROFIBUS devices.

| Type = 1    |                                                                                                    |
|-------------|----------------------------------------------------------------------------------------------------|
| 0x0001h     | Fault message from the drive<br>(note: for PROFIBUS drives, which support acyclic communication in<br>accordance with PROFIdrive V3, the error number(s) of the drive are dis-<br>played in the diagnostic buffer, e.g. for Masterdrives MC)                                                                 |
| 0x0002h     | DP: Drive signal "control requested" failed                                                                                                    |
| 0x0004h     | DP: Drive disconnected itself                                                                                                    |
| 0x0008h     | Slot for drive data is not available in the project                                                                                                    |
| 0x0010h     | Actuator driver does not have a connection to the drive data                                                                                                    |
| 0x0020h     | Actuator driver was not initialized during ramp-up                                                                                                    |
| 0x0080h     | DP: Difference between configuration data and drive parameters (note: the specific cause is indicated in the diagnostic buffer)                                                                                                    |
| 0x0100h     | DP: Control signals to the PROFIdrive state machine were incorrectly spe-<br>cified                                                                                                    |
| 0x0200h     | No driver is available for the requested action                                                                                                    |
| 0x4000h     | DP: Drive on bus failed (station failure)                                                                                                    |
| 0x8000h     | DP: Life-sign of drive has malfunctioned or failed                                                                                                    |
| 0x80000000h | The drive interface has been deactivated for the pending enables.                                                                                                    |
| Type = 2    |                                                                                                    |
| 0x0000h     | The actual value changes exceed the limit value derived from the maximum velocity (configuration data TypeOfAxis.MaxVelocity.maximum) over multiple cycles. This monitoring can be activated or deactivated with configuration data<br>TypeOfAxis.NumberOfEncoders.Encoder_x.AbsEncoder.enableAbsMonitoring. |
| 0x0001h     | Alarm message from encoder<br>(note: the encoder error number(s) are displayed in the diagnostic buffer)                                                                                                    |
| 0x0002h     | General hardware error of encoder                                                                                                    |
| 0x0004h     | Encoder is dirty                                                                                                    |
| 0x0008h     | Slot for encoder data is not available in the project                                                                                                    |
| 0x0010h     | Encoder driver does not have a connection to the encoder data                                                                                                    |
| 0x0020h     | Encoder driver was not initialized during ramp-up                                                                                                    |
| 0x0040h     | Error when reading the absolute value of the encoder                                                                                                    |
| 0x0080h     | DP: Difference between the configuration data and the encoder parameters<br>Onboard C2xx: Inconsistency of the configuration data<br>(note: the specific cause is indicated in the diagnostic buffer)                                                                                                    |
| 0x0100h     | Zero mark monitoring of encoder                                                                                                    |
| 0x0200h     | DP: Encoder has gone to Parked state                                                                                                    |
| 0x4000h     | DP: Encoder on bus failed (station failure)                                                                                                    |

| 0x8000h     | DP: Life-sign of encoder has malfunctioned or failed.<br>(note: for an encoder whose data are transferred in a drive message frame<br>together with actuator data, the actuator life-sign applies to the encoder,<br>e.g. for standard message frame 3 in accordance with PROFIdrive) |
|-------------|----------------------------------------------------------------------------------------------------|
| 0x80000000h | The sensor interface has been deactivated for the pending enables.                                                                                                    |
| Туре = 36   |                                                                                                    |
| 0x0000h     | Additional information, not assigned                                                                                                    |
| 0x0200h     | No driver is available for the requested action                                                                                                    |
| Type = 7    |                                                                                                    |
| 0xbh        | Read incorrect Status Ready bit actual value in the I/O area                                                                                                    |
| 0xch        | Read incorrect Status Error bit actual value in the I/O area                                                                                                    |
| Type = 8    |                                                                                                    |
| 0x0000h     | Additional information, not assigned                                                                                                    |
| 0x0200h     | No driver is available for the requested action                                                                                                    |
| Type = 9    |                                                                                                    |
| 0xbh        | Read incorrect Status Ready bit actual value in the I/O area                                                                                                    |
| 0xch        | Read incorrect Status Error bit actual value in the I/O area                                                                                                    |
| Туре = 10   |                                                                                                    |
| 0x0000h     | Additional information, not assigned                                                                                                    |
| 0x0200h     | No driver is available for the requested action                                                                                                    |
| Туре = 11   |                                                                                                    |
| 0x0200h     | No driver is available for the requested action                                                                                                    |
| 0x4000h     | DP: Drive on bus failed (station failure)                                                                                                    |
| Туре = 13   |                                                                                                    |
| 0x1h        | The actual value was specified via a system variable and the permissible number of failure cycles was exceeded                                                                                                    |
| 0x2h        | The actual value was updated with an update counter in the I/O area and the permissible number of failure cycles was exceeded                                                                                                    |

#### Remedy

The remedy for the respective type and cause is described below.

#### Type 1

#### For reason 0x0001, 0x0002, 0x0004

• Check the device functions, connections and wiring.

#### For reason 0x0008

- Check the topology in HW Config.
- If this remedy does not apply, a system fault may be present. Call the hotline.

#### For reason 0x0080

- For PROFIBUS drives or encoders, compare the configuration of HW Config, the technology
  object, and the drive parameter assignment (pay special attention to the help text for the associated diagnostic buffer entry).
- When sign-of-life monitoring is set: Ensure that in HW Config for drive under DP slave properties isochronous operation drive, the "synchronize to equidistant DP cycle" field is activated.
- Perform the following comparisons:
  - Compare the message frame type in the drive or encoder parameter P922 with HW Config and the configuration data of the technology object.
  - Compare the cycle clock parameters of HW Config (PROFIBUS line, Slave OM for drive or encoder) and the execution system. Tmapc and servo must be parameterized with the same cycle clock period! (reason 0x8000 can occur as a follow-on error).

• If the alarm occurs after the download on a drive with message frame 999: Compare the parameterized bit position for the "Pulses enabled" status signal in drive parameter p924 with the configuration data 'DriveControlConfig.PulsesEnabled' of the TO axis. In this case, there is not necessarily an incorrect parameterization and therefore a check cannot be performed by the system because of the BICO interconnection. Therefore, make sure that the Pulses enabled bit is in the correct position.

#### For reason 0x0100

 Correct your user program with regard to PROFIdrive-compliant specification of control bits in the \_enable/disableAxis commands, e.g. control signal OFF (STW1.0 = false) must precede a drive connection.

#### For reason 0x0200

Assign a valid address to the I/O device.

#### For reason 0x4000

Check the device functions, connections and wiring.

#### For reason 0x8000

- Check the device functions, connections and wiring.
- Compare the cycle clock parameters of HW Config (PROFIBUS line, Slave OM for drive or encoder) and the execution system. Tmapc and servo must be parameterized with the same cycle clock period! (incorrect parameter assignment is indicated by reason 0x0080)

Type 2

#### For reason 0x0000

 Check the absolute encoder functions, connections and configuration. Take note of this when monitoring is deactivated (not with Alarm 20015).

#### For reason 0x0001, 0x0002, 0x0004

Check the device functions, connections and wiring.

#### For reason 0x0008

- Check the topology in HW Config.
- If this remedy does not apply, a system fault may be present. Call the hotline.

#### For reason 0x0010

A system fault may be present. Call the hotline.

#### For reason 0x0020

- Make sure that the user program does not reference a technology object containing an encoder (Axis, External Encoder) with an '\_enableaxis' or '\_enableexternalencoder' command while system variable 'sensordata.sensordata[n].state' is signaling invalid.
- If this remedy does not apply, a system fault may be present. Call the hotline.

#### For reason 0x0040

 Compare the encoder type in the drive or encoder parameter P979 with the configuration data of the technology object.

#### For reason 0x0080

- For PROFIBUS drives or encoders, compare the configuration of HW Config, the technology
  object, and the drive parameter assignment (pay special attention to the help text for the associated diagnostic buffer entry).
- Perform the following comparisons:
  - Compare the message frame type in the drive or encoder parameter P922 with HW Config and the configuration data of the technology object.
  - Compare the cycle clock parameters of HW Config (PROFIBUS line, Slave OM for drive or encoder) and the execution system. Tmapc and servo must be parameterized with the same cycle clock period! (reason 0x8000 can occur as a follow-on error).
  - Compare the encoder type, resolution, shift factor, and, in the case of absolute encoders, the number of rotations in the drive or encoder parameter P979 to the encoder type, resolution, fine resolution, and, in the case of absolute encoders, the data length in the configuration data of the technology object.
- When using message frame 999, this message always appears, as the bit position is not checked by the system in this case, but has to be performed by the user.

#### For reason 0x0200

 Find the cause of the error in the connected drive or encoder. Check whether the alarm was triggered due to a commissioning operation on the drive or encoder.

#### For reason 0x4000

Check the device functions, connections and wiring.

#### For reason 0x8000

- Check the device functions, connections and wiring.
- Compare the cycle clock parameters of HW Config (PROFIBUS line, Slave OM for drive or encoder) and the execution system. Tmapc and servo must be parameterized with the same cycle clock period! (incorrect parameter assignment is indicated by reason 0x0080)

#### Туре 3 - Туре 6

#### For reason 0x0000

• Check the configuration and the signal paths of the connection.

Type 7

#### For reason 0xb

Check the Ready bit with regard to function, configuration, connections and wiring.

#### For reason 0xc

Check the Error bit with regard to function, configuration, connections and wiring.

#### Туре 8

#### For reason 0x0000

· Check the device functions, connections and wiring.

#### Type 9

#### For reason 0xb

• Check the Ready bit with regard to function, configuration, connections and wiring.

#### For reason 0xc

• Check the Error bit with regard to function, configuration, connections and wiring.

#### Type 10

#### For reason 0x0000

• Check the device functions, connections and wiring.

#### Type 11 - Type 12

#### For reason 0x4000

 Check the device functions, connections and wiring. If the error cannot be acknowledged when the axis is in simulation mode, check whether the technology data block is activated, and if this is the case, deactivate it.

#### Type 13

#### For reason 0x1

Check the specification of the actual value with regard to function, configuration, and task configuration.

#### For reason 0x2

• Check the device functions, configuration, connections and wiring.

#### Acknowledgement/reaction

Reset fault memory / START TechnologicalFaultTask

#### Preassignment for local reactions RELEASE\_DISABLE

#### RELEASE\_DISABLE

Settable local reactions

#### RELEASE\_DISABLE

#### **Diagnostics buffer entry**

# 20006 Configuration error (category: /1/%d, error number: /2/%d, additional information: /3/%d)

#### Note

"Further information can be found in the TO Electrical/Hydraulic Axis, External Encoder Function Manual and in the online help."

#### Cause

This alarm indicates error states caused by a faulty or inconsistent configuration. The technology objects perform a plausibility check on the configuration. Errors are identified by the error codes below.

#### Meaning of alarm parameters

| Category: | Area in which the error occurred. |
|-----------|-----------------------------------|
| 1         | Command decoding                  |
| 2         | Interpolator                      |
| 3         | Controller                        |
| 4         | Manipulated variable output       |
| 5         | Encoder system                    |
| 6         | Technology object                 |

#### Error number: Specification of the error

| 500  | "Illegal technology object configuration state"                                |
|------|--------------------------------------------------------------------------------|
| 501  | "More configuration data expected than received."                              |
| 502  | "Invalid configuration data."                                                  |
| 503  | "Version conflict in configuration."                                           |
| 504  | "The configured task level is not supported by this TO."                       |
| 505  | "The value range of the maximum number of command IDs has been vio-<br>lated." |
| 506  | "The configured task level is not supported by the used hardware."             |
| 1000 | "General configuration error"                                                  |
| 1001 | "Communication error during data transmission"                                 |
| 2000 | "Error in actuator system configuration"                                       |
| 2001 | "Outside of manipulated variable limits"                                       |
| 2003 | "Error in load gear factors"                                                   |
| 2004 | "Error in maximum velocity"                                                    |
| 2005 | "Maximum velocity greater than maximum attainable velocity"                    |
| 2006 | "Drive not suitable for torque-controlled or torque-limited operation"         |
| 2007 | "Linear stepper motor not implemented"                                         |
| 2008 | "Right-justified format for direct output not implemented"                     |
| 2009 | "Illegal value in resolution for direct output"                                |
| 2010 | "Missing configuration data for actuator system"                               |
| 2011 | "Missing configuration data for additional actuator system"                    |
| 2012 | "The backstop range (min to max) does not contain a zero point"                |
| 2014 | "Drive or message frame not suitable for torque superimposition"               |
|      |                                                                                |

| 2015 | "Gear factors less than 0."                                                                                                    |
|------|----------------------------------------------------------------------------------------------------|
| 2016 | "Resolution for stepper motor is 0"                                                                                                    |
| 2017 | "Illegal value for configuration data maxSpeed"                                                                                                    |
| 2018 | "Illegal value for configuration data maxVelocity"                                                                                                 |
| 2019 | "Range limits of configuration data exceeded"                                                                                                    |
| 2020 | "Range limits for maximum acceleration exceeded"                                                                                                   |
| 2021 | "Illegal values for dead zone compensation"                                                                                                    |
| 2022 | "Illegal values for sliding friction compensation"                                                                                                 |
| 2023 | "Illegal values for backstop"                                                                                                    |
| 2024 | "Error in friction compensation parameter"                                                                                                    |
| 2025 | "DIRECT output: Analog and bit driver of a shared output are parameteri-<br>zed in different ways on the various axes"                             |
| 2026 | "Illegal value for pulsesEnable"                                                                                                    |
| 2027 | "Illegal value for maxSpeed (maxSpeed >= 2*nominalSpeed"                                                                                           |
| 2028 | "Illegal value for maxSpeed (maxSpeed <= 10 V/maxSetPointVol-<br>tage*nominalSpeed"                                                                |
| 2029 | "Illegal value in TypeOfAxis.SetPointDriverInfo"                                                                                                   |
| 2030 | "A parameter in DriveData is not correct."                                                                                                    |
| 2031 | "A parameter in LinearMotorDriveData is not correct."                                                                                              |
| 2032 | "A parameter in StepMotorDriveData is not correct."                                                                                                |
| 2033 | "A parameter in QOutput.EnableBit is not correct."                                                                                                 |
| 2034 | "A parameter of the technological data block is not correct."                                                                                      |
| 2035 | "A parameter of the safety data block is not correct."                                                                                             |
| 2036 | "A parameter of the operating characteristics data block is not correct."                                                                          |
| 2037 | "Cannot change the configuration during the drive adaptation"                                                                                      |
| 2038 | "Illegal value for the manipulated variable filter"                                                                                                |
| 2039 | "One or more parameters are not valid for the actuator adaptation or could not be read."                                                           |
| 3000 | "Error in encoder system"                                                                                                    |
| 3001 | "Illegal value in Simulation.simulationMode"                                                                                                    |
| 3002 | "The set axis type is invalid - illegal value in TypeOfAxis.typeOfAxis"                                                                            |
| 3003 | "The set drive leadscrew pitch is invalid - illegal value in Leadscrew.pitch-Val"                                                                  |
| 3004 | "The set modulo activation is invalid - illegal value in Modulo.state"                                                                             |
| 3005 | "Illegal specification(s) in the encoder data (incremental, absolute, etc.)"                                                                       |
| 3006 | "The set number of encoders is invalid - illegal value in .NumberOfEnco-<br>ders.numberOfEncoders"                                                 |
| 3007 | "Illegal incremental encoder number"                                                                                                    |
| 3008 | "Illegal data combination for homing with incremental encoder"                                                                                     |
| 3009 | "The configuration of the 'Backlash compensation' encoder function is faulty - illegal value in .Encoder_N.IncBacklash or .Encoder_N.AbsBack-lash" |

| 3010 | "Illegal data on SSI encoder"                                                                                                    |
|------|----------------------------------------------------------------------------------------------------|
| 3011 | "The configuration of the 'Absolute encoder adjustment' encoder function is faulty - illegal value in .Encoder_N.AbsHoming"                                                                                   |
| 3012 | "The configuration of the 'Counting direction of the raw actual encoder value' encoder function is faulty - illegal value in .Encoder_N.InversCount-Direction.encoderFeedbackPolarity"                        |
| 3013 | "The configuration of the encoder measuring gear ratio is faulty - illegal value in .Encoder_N.AdaptDrive"                                                                                                    |
| 3014 | "The configuration of the 'Encoder limit frequency monitoring' encoder function is faulty - illegal value in .Encoder_N.FrequencyLimit.encoderFrequencyLimit"                                                 |
| 3015 | "The configuration of the encoder measuring gear ratio is faulty - illegal value in .Encoder_N.AdaptLoad"                                                                                                    |
| 3016 | "The load gear ratio configuration of a data set is faulty - illegal value in .DataSet_N.Gear"                                                                                                    |
| 3017 | "Encoder data sequence and number of encoders do not match"                                                                                                    |
| 3018 | "The configuration of an encoder is incomplete"                                                                                                    |
| 3019 | "The set mounting location of the encoder is invalid - illegal value in .Encoder_N.AssemblyBase.assemblyBase"                                                                                                 |
| 3020 | "The encoder simulation is either not supported or it is not activated simul-<br>taneously on the actuator and the sensor - illegal value in<br>.Encoder_N.encoderldentification or .SetPointDriverInfo.mode" |
| 3021 | "The number of the configured data sets or the number of the active data set after the startup is invalid - illegal value in DataSet_N.numberOfData-sets or in DataSet_N.initDataSet"                         |
| 3022 | "The number of the encoder assigned to a data set is invalid - illegal value in DataSet_N.EncoderNumber.encoderNumber"                                                                                        |
| 3023 | "The configuration of the encoder measuring gear ratio is faulty - illegal value in .Encoder_N.AdaptExtern"                                                                                                   |
| 3024 | "The configuration of the encoder measuring wheel circumference is faulty<br>- illegal value in .Encoder_N.pathPerRevolution.length"                                                                          |
| 3025 | "The configuration of the 'Actual velocity monitoring' function is faulty - ille-<br>gal value in .ActualVelocityMonitoring"                                                                                  |
| 3026 | "Illegal encoder number in absolute encoder configuration"                                                                                                    |
| 3027 | "The set message format of the absolute encoder is invalid - illegal value in .Encoder_N.AbsEncoder.absMessageFormat"                                                                                         |
| 3028 | "The set baud rate of the absolute encoder is invalid - illegal value in .Encoder_N.AbsEncoder.baudRate"                                                                                                    |
| 3029 | "The set protocol format of the absolute encoder is invalid - illegal value in .Encoder_N.AbsEncoder.absState"                                                                                                |
| 3030 | "The number of the encoder assigned to a data set is invalid - illegal value in DataSet_N.EncoderNumber.encoderNumber"                                                                                        |
| 3031 | "The encoder assigned to a data set does not exist - illegal value in DataSet_N.EncoderNumber.encoderNumber"                                                                                                  |
| 3032 | "The load gear ratio numerator configuration of a data set is faulty - illegal value in .DataSet_N.Gear.numFactor"                                                                                            |
| 3033 | "The load gear ratio denominator configuration of a data set is faulty - illegal value in .DataSet_N.Gear.denFactor"                                                                                          |
|      |                                                                                                    |

| 3034 | "An encoder references a data set that does not exist"                                                                                                    |
|------|----------------------------------------------------------------------------------------------------|
| 3035 | "An encoder references a data set that does not exist"                                                                                                    |
| 3036 | "Encoder not configured"                                                                                                    |
| 3037 | "Homing with encoder zero mark and ENDAT encoder is not possible - ille-<br>gal value in .Encoder_N.IncHomingEncoder.homingMode"                                                                                                    |
| 3038 | "Homing to the falling edge of an external zero mark on an onboard input<br>is not possible - illegal value in .Encoder_N.IncHomingEncoder.approach-<br>Direction"                                                                                                    |
| 3039 | "Passive homing with encoder zero mark and ENDAT encoder is not pos-<br>sible - illegal value in .Encoder_N.IncHomingEncoder.passiveHoming-<br>Mode"                                                                                                    |
| 3040 | "Passive homing to the falling edge of an external zero mark on an onboard input is not possible - illegal value in .Encoder_N.IncHomingEncoder.passiveApproachDirection"                                                                                                    |
| 3041 | "The (modified) encoder configuration does not permit any determination of<br>the factors for the conversion of the encoder raw actual values in position<br>and velocity values or for the conversion of the position and velocity set-<br>points in DSC encoder raw actual values taking account of the mechanical<br>relationships." |
| 3042 | "Illegal data combination for homing with external encoder"                                                                                                    |
| 3043 | "The incremental position of the encoder is outside the permissible range"                                                                                                    |
| 3044 | "The incremental position of the encoder is outside the permissible range"                                                                                                    |
| 3045 | "The configuration of the linear encoder resolution is faulty - illegal value in .Encoder_N.Resolution"                                                                                                    |
| 3046 | "The configuration of the encoder actual velocity values filter is faulty - ille-<br>gal value in .Encoder_N.Filter"                                                                                                    |
| 3047 | "The configuration of the encoder actual velocity values filter for the inter-<br>polator is faulty - illegal value in .SmoothingFilter"                                                                                                    |
| 3048 | "The configuration of the encoder actual velocity values filter for the actual value coupling (synchronous operation) is faulty - illegal value in .Extrapolation.Filter"                                                                                                    |
| 3049 | "The set number of the DSC encoder is invalid - illegal value in .NumberO-<br>fEncoder.dscEncoderNumber"                                                                                                    |
| 3050 | "The configuration of the encoder system has not been completed cor-<br>rectly"                                                                                                    |
| 3051 | "The configuration of the stepper motor encoder data is faulty - illegal value in .Encoder_N.StepMotorMonitoring"                                                                                                    |
| 3052 | "The set encoder actual value type does not match its configuration or the technology object type - illegal value in .Encoder_N.encoderValueType"                                                                                                    |
| 3053 | "Homing on a stepper motor is only possible with an external zero mark - illegal value in .Encoder_N.incHomingEncoder.homingMode"                                                                                                    |
| 3054 | "Passive homing on a stepper motor is only possible with an external zero<br>mark - illegal value in .Encoder_N.incHomingEncoder.passiveHoming-<br>Mode"                                                                                                    |
| 3055 | "The configuration of a stepper motor with encoder is only possible on a real axis - illegal value in .Encoder_N.encoderMode"                                                                                                    |
| 3056 | "Only one encoder may be configured on a stepper motor - illegal value in .NumberOfEncoders.numberOfEncoders"                                                                                                    |

| 3057 | "The DSC encoder is not a PROFIBUS encoder - illegal value in .Number-<br>OfEncoders.dscEncoderNumber or .Encoder_N.encoderIdentification"                                                                                                    |
|------|----------------------------------------------------------------------------------------------------|
| 3058 | "The DSC encoder message frame does not support DSC - illegal value in .Encoder_N.DriverInfo.telegramType"                                                                                                    |
| 3059 | "Set modulo value in Modulo.length is smaller than an increment."                                                                                                    |
| 3060 | "The encoder configuration for the position difference measurement is faulty - illegal value in .Encoder_N.PositionDifferenceMeasurement"                                                                                                    |
| 3061 | "The set limits for the position difference supplied by the encoder are invalid<br>- illegal value in .Encoder_N.PositionDifferenceMeasurement.Range"                                                                                                    |
| 3062 | "The activation of the 'Backlash compensation' encoder function is only possible for motor encoders - illegal value in .Encoder_N.Assembly-Base.assemblyBase"                                                                                                    |
| 3063 | "The configuration of a TO externalEncoder for the operation as encoder<br>on a stepper motor is not possible - illegal value in .Encoder_N.encoder-<br>Mode"                                                                                                    |
| 3064 | "The set resolution of the encoder is invalid - illegal value in .Encoder_N.IncEncoder.incResolution"                                                                                                    |
| 3065 | "The set resolution of the encoder is invalid - illegal value in .Encoder_N.AbsEncoder.absResolution"                                                                                                    |
| 3066 | "The set multiplication factor for the cyclic actual value of the encoder is invalid - illegal value in .Encoder_N.IncEncoder.incResolutionMultiplierCyclic"                                                                                                    |
| 3067 | "The set multiplication factor for the cyclic actual value of the encoder is invalid - illegal value in .Encoder_N.AbsEncoder.absResolutionMultiplier-Cyclic"                                                                                                    |
| 3068 | "The assignment of a velocity encoder to a data set on a positioning axis is<br>not permitted - illegal value in DataSet_N.EncoderNumber.encoderNum-<br>ber"                                                                                                    |
| 3069 | "The configuration of the 'Tolerance of an encoder error' encoder function<br>is invalid - illegal value in .Encoder_N.SensorControlConfig.tolerateSens-<br>orDefect"                                                                                                    |
| 3070 | "The configuration of the 'Direct reading of the actual speed value (Nact) from the PROFIDrive message frame' encoder function is faulty - illegal value in .Encoder_N.NistDriverConfig"                                                                                                    |
| 3071 | "The configuration of the reference cam is invalid - illegal value in .Encoder_N.IncHomingEncoder.referenceCamType"                                                                                                    |
| 3072 | "The configuration of the negative reversing cam is faulty - illegal value in .Homing.ReverseCamNegative"                                                                                                    |
| 3073 | "The configuration of the positive reversing cam is faulty - illegal value in .Homing.ReverseCamPositive"                                                                                                    |
| 3074 | "The set edge of the external zero mark does not match the set homing approach direction - illegal value in .Encoder_N.incHomingEnco-der.approachDirection or .Homing.direction"                                                                                                    |
| 3075 | "The use of reversing cams in the selection of .Homing.direction =<br>'POSITIVE_ALL_HOMING' or .Homing.direction =<br>'NEGATIVE_ALL_HOMING' as homing approach direction is not permitted<br>- illegal configuration in .Homing.ReverseCamNegativetype or<br>.Homing.ReverseCamPositivetype" |
| 3076 | "The set approach direction of the zero mark or edge of the external zero mark does not match the set homing approach direction - illegal value in .Encoder_N.IncHomingEncoder.approachDirection or .Homing.direction"                                                                       |

| 3077 | "The use of hardware limit switches as reference cams in the selection of .Homing.direction = 'POSITIVE_ALL_HOMING' or .Homing.direction = 'NEGATIVE_ALL_HOMING' as homing approach direction is not permitted - illegal value in .Encoder_N.IncHomingEncoder.referenceCamType"                              |
|------|----------------------------------------------------------------------------------------------------|
| 3078 | "The configuration of the 'Ready bit' encoder function is faulty - illegal value in .Encoder_N.AnalogSensor.ReadyStateMonitoring"                                                                                                    |
| 3079 | "The configuration of the 'Error bit' encoder function is faulty - illegal value in .Encoder_N.AnalogSensor.ErrorStateMonitoring"                                                                                                    |
| 3080 | "The encoder Ready bit is in the range of the actual encoder value data bit<br>- illegal value in .Encoder_N.AnalogSensor.ReadyStateMonito-<br>ring.logAddress and/or .Encoder_N.AnalogSensor.ReadyStateMonito-<br>ring.bitNumber"                                                                           |
| 3081 | "The encoder Error bit is in the range of the actual encoder value data bit -<br>illegal value in .Encoder_N.AnalogSensor.ReadyStateMonito-<br>ring.logAddress and/or .Encoder_N.AnalogSensor.ReadyStateMonito-<br>ring.bitNumber"                                                                           |
| 3082 | "The configuration of the external zero mark interface is faulty - illegal value in .Encoder_N.incHomingEncoder.StateDriveExternalZeroMark"                                                                                                    |
| 3083 | "The configuration of the 'Update counter' encoder function is faulty - illegal value in .Encoder_N.AnalogSensor.UpdateCounter"                                                                                                    |
| 3084 | "The encoder Update counter bit is in the range of the actual encoder value data bit - illegal value in .Encoder_N.AnalogSensor.UpdateCounter.logAddress and/or .Encoder_N.AnalogSensor.UpdateCounter.bitNumber"                                                                                             |
| 3085 | "The encoder Update counter bit and the Read bit overlap - illegal value in .Encoder_N.AnalogSensor.UpdateCounter.logAddress and/or .Encoder_N.AnalogSensor.UpdateCounter.bitNumber"                                                                                                    |
| 3086 | "The encoder Update counter bit and the Error bit overlap - illegal value in .Encoder_N.AnalogSensor.UpdateCounter.logAddress and/or .Encoder_N.AnalogSensor.UpdateCounter.bitNumber"                                                                                                    |
| 3087 | "The configuration of the 'Direct reading of the actual speed value (Nact) from the PROFIDrive message frame' encoder function is faulty - illegal value in .Encoder_N.SensorNist"                                                                                                    |
| 3088 | "The configuration of the encoder with the identification<br>'SET_ACTUAL_VALUE' is faulty - illegal value in .Encoder_N.AdaptDrive"                                                                                                    |
| 3089 | "The configuration of the encoder actual position values filter is faulty - ille-<br>gal value in .Encoder_N.PositionFilter"                                                                                                    |
| 3090 | "The configuration of the encoder actual position values filter for the actual value coupling (synchronous operation) is faulty - illegal value in .Extrapolation.ExtrapolationFilter"                                                                                                    |
| 3091 | "The set multiplication factor for the cyclic actual value is not consistent with<br>the known value on the drive encoder - illegal value in .Encoder_N.IncEn-<br>coder.incResolutionMultiplierCyclic or .Encoder_N.absEncoder.absReso-<br>lutionMultiplierCyclic or .Encoder_N.Resolution.multiplierCyclic" |
| 3092 | "The set modulo length is invalid - illegal value in Modulo.length"                                                                                                    |
| 3093 | "The set modulo start value is invalid - illegal value in Modulo.startValue"                                                                                                    |
| 3094 | "Homing with deactivated hardware limit switches as reference cams is not possible - illegal value in .Homing.ReverseCamNegativetype and/or .Homing.ReverseCamPositiontype"                                                                                                    |
| 3095 | "The set encoder identification is invalid - illegal value in .Encoder_N.enco-<br>derIdentification"                                                                                                    |

| 3096 | "The set encoder mode is invalid - illegal value in .Encoder_N.encoder-<br>Mode"                                                                                                    |
|------|----------------------------------------------------------------------------------------------------|
| 3097 | "The set encoder type is invalid - illegal value in .Encoder_N.encoderType"                                                                                                    |
| 3098 | "The set encoder system is invalid - illegal value in .Encoder_N.encoder-<br>System"                                                                                                    |
| 3099 | "The set actual value type is invalid - illegal value in .Encoder_N.encoder-<br>ValueType"                                                                                                    |
| 3100 | "The set utilization status of the actual value interface is invalid - illegal value in .Encoder_N.interfaceAllocation"                                                                                              |
| 3101 | "The set encoder mode is not supported by the TO externalEncoder - illegal value in .Encoder_N.encoderMode"                                                                                                    |
| 3102 | "The set actual value type is not supported by the TO externalEncoder - ille-<br>gal value in .Encoder_N.encoderValueType"                                                                                           |
| 3103 | "Only the 'VELOCITY' actual value type is permitted on a drive axis - illegal value in .Encoder_N.encoderValueType"                                                                                                  |
| 3104 | "The set encoder mode does not match the set combination of encoder type and encoder identification - illegal value in .Encoder_N.encoderMode"                                                                       |
| 3105 | "The set encoder type is not supported for encoders with the set encoder identification - illegal value in .Encoder_N.encodertype"                                                                                   |
| 3106 | "The encoder configuration does not match the set combination of encoder<br>type and encoder identification - illegal value in .Encoder_N.encoderMode<br>or .Encoder_N.encoderSystem or .Encoder_N.encoderValueType" |
| 3107 | "The configuration of the encoder for the position difference measurement requires the setting of the 'POSITION' actual value type - illegal value in .Encoder_N.encoderValueType"                                   |
| 3108 | "Only encoders of the 'SENSOR_INCREMENTAL' type are supported on<br>an axis of the 'REAL_AXIS_WITH_SIGNAL_OUTPUT' type - illegal value<br>in .Encoder_N.encoderType"                                                 |
| 3109 | "Only the 'SENSOR_ABSOLUTE' encoder type is supported on an enco-<br>der with the 'SET_ACTUAL_VALUE' encoder identification - illegal value in<br>.Encoder_N.encoderType"                                            |
| 3110 | "The set combination of encoder type and encoder mode is not supported<br>within the context of a linear encoder - illegal value in .Encoder_N.encoder-<br>type and .Encoder_N.encoderMode"                          |
| 3111 | "The configuration of a linear encoder on a rotary axis is not possible - ille-<br>gal value in .Encoder_N.encoderSystem"                                                                                            |
| 3112 | "The configuration of the reference cam zero mark distance monitoring is faulty - illegal value in .Encoder_N.IncHomingEncoder.beroDistance or .Encoder_N.IncHomingEncoder.enableZeroMarkDistance"                   |
| 3113 | "The set home position offset is invalid - illegal value in .Encoder_N.IncHo-<br>mingEncoder.proceedShiftPos"                                                                                                    |
| 3114 | "The configuration of the reference cam interface is faulty - illegal value in .Encoder_N.incHomingEncoder.bitNumberBero or .Encoder_N.incHomin-<br>gEncoder.logAddressBero"                                         |
| 3115 | "The set zero mark approach direction is invalid - illegal value in .Encoder_N.IncHomingEncoder.approachDirection"                                                                                                   |
| 3116 | "Homing setting faulty: Zero mark approach direction is invalid - illegal value in .Encoder_N.IncHomingEncoder.passiveApproachDirection"                                                                             |

| 3117 | "The configuration of the reference cam interface is faulty - illegal value in .Encoder_N.incHomingEncoder.passiveBitNumberBero or .Encoder_N.incHomingEncoder.passiveLogAddressBero"                                                                                    |
|------|----------------------------------------------------------------------------------------------------|
| 3118 | "The set homing mode is invalid - illegal value in .Encoder_N.IncHomin-<br>gEncoder.homingMode"                                                                                                    |
| 3119 | "The set homing mode is invalid - illegal value in .Encoder_N.IncHomin-<br>gEncoder.passiveHomingMode"                                                                                                    |
| 3120 | "The set zero mark approach direction does not match the set homing mode - illegal value in .Encoder_N.IncHomingEncoder.approachDirection"                                                                                                    |
| 3121 | "The set external zero mark approach direction does not match the set<br>homing mode - illegal value in .Encoder_N.IncHomingEncoder.approach-<br>Direction"                                                                                                    |
| 3122 | "The set zero mark approach direction does not match the set homing<br>mode - illegal value in .Encoder_N.IncHomingEncoder.passiveApproach-<br>Direction"                                                                                                    |
| 3123 | "The set external zero mark approach direction does not match the homing mode - illegal value in .Encoder_N.IncHomingEncoder.passiveApproach-Direction"                                                                                                    |
| 3124 | "The set type of the reference cam is invalid - illegal value in .Encoder_N.IncHomingEncoder.referenceCamType"                                                                                                    |
| 3125 | "The set reference cam type does not match the set zero mark approach direction - illegal value in .Encoder_N.IncHomingEncoder.referenceCam-Type"                                                                                                    |
| 3126 | "The resource required for the reference cam cannot be requested - illegal value in .Encoder_N.IncHomingEncoder.logAddress and/or .Encoder_N.IncHomingEncoder.bitNumber or no memory available"                                                                          |
| 3127 | "The resource required for the reference cam cannot be requested - illegal value in .Encoder_N.IncHomingEncoder.passiveLogAddress and/or .Encoder_N.IncHomingEncoder.passiveBitNumber or no memory available"                                                            |
| 3128 | "The resource required for the external zero mark cannot be requested -<br>illegal value in .Encoder_N.incHomingEncoder.StateDriveExternalZero-<br>Mark.logAddress and/or .Encoder_N.incHomingEncoder.StateDriveExter-<br>nalZeroMark.bitNumber or no memory available"  |
| 3129 | "The resource required for the positive reversing cam cannot be requested<br>- illegal value in .Homing.ReverseCamPositive.logAddress and/or<br>.Homing.ReverseCamPositive.bitNumber or no memory available"                                                             |
| 3130 | "The resource required for the negative reversing cam cannot be requested<br>- illegal value in .Homing.ReverseCamNegative.logAddress and/or<br>.Homing.ReverseCamNegative.bitNumber or no memory available"                                                             |
| 3131 | "The resource required for the 'Update counter' of the analog encoder can-<br>not be requested - illegal value in .Encoder_N.AnalogSensor.UpdateCoun-<br>ter.logAddress and/or<br>.Encoder_N.AnalogSensor.UpdateCounter.bitNumber or no memory avai-<br>lable"           |
| 3132 | "The resource required for the 'Read state bit' of the analog encoder cannot<br>be requested - illegal value in .Encoder_N.AnalogSensor.ReadyStateMo-<br>nitoring.logAddress and/or .Encoder_N.AnalogSensor.ReadyStateMonito-<br>ring.bitNumber or no memory available"  |
| 3133 | "The resource required for the 'Error state bit' of the analog encoder cannot<br>be requested - illegal value in .Encoder_N.AnalogSensor.ErrorStateMoni-<br>toring.logAddress and/or .Encoder_N.AnalogSensor.ErrorStateMonito-<br>ring.bitNumber or no memory available" |

| 3134 | "The configuration of the actual value interface is faulty - illegal value in .EncoderN.DriverInfo"                                                                                                    |
|------|----------------------------------------------------------------------------------------------------|
| 3135 | "The configuration of the encoder actual value interface is faulty - illegal value in .EncoderN.DriverInfoDirectIncremental"                                                                                                    |
| 3136 | "The configuration of the sensor measuring gear ratio is faulty - illegal value in .Sensor.ConversionDataAdapt"                                                                                                    |
| 3137 | "Only an encoder with the 'DRIVE' encoder mounting type is permitted as DSC encoder - illegal value in .Encoder_N.AssemblyBase.assemblyBase"                                                                                                    |
| 3138 | "An encoder with the encoder value type<br>'POSITION_AND_PROFIDRIVE_ENCODER_NIST_B' is supported only<br>on a TO positioning axis or as TO external encoder in conjunction with the<br>encoder identification 'DPMASTER' or 'SIMULATION' and the encoder<br>message frame type 'DP_TEL83_STANDARD' - illegal TO type or illegal<br>value in .Encoder_n.encoderIdentification or in .Encoder.DriverInfo.tele-<br>gramType"                       |
| 3139 | "The number assigned to an encoder lies outside the number of the last configured encoder 'NumberOfEncoders.numberOfEncoders'"                                                                                                    |
| 3140 | "The configuration of the encoder configuration data adaptation is faulty - illegal value in .Encoder_N.dataAdaption"                                                                                                    |
| 3141 | "Both the adapted and the configured encoder configuration are invalid"                                                                                                    |
| 3143 | "The multiplication factor for the cyclical actual value and/or the multiplica-<br>tion factor for the absolute value in conjunction with the configured encoder<br>mode (Encoder_N.encoderMode) is invalid - illegal value in<br>.Encoder_N.IncEncoder.incResolutionMultiplierCyclic or<br>.Encoder_N.absEncoder.absResolutionMultiplierCyclic and/or<br>.Encoder_N.Resolution.multiplierCyclic or Encoder_N.Resolution.multipli-<br>erCyclic" |
| 4000 | "Error in controller"                                                                                                    |
| 4001 | "Negative acceleration specified"                                                                                                    |
| 4002 | "Unknown 'FipoType' requested"                                                                                                    |
| 4003 | "Error in runtime system, ratio of controller cycle clock to interpolator cycle clock is incorrect"                                                                                                    |
| 4004 | "Requested filter order not possible"                                                                                                    |
| 4005 | "Reserve for later use"                                                                                                    |
| 4006 | "Maximum limit is lower than minimum"                                                                                                    |
| 4007 | "Reserve for later use"                                                                                                    |
| 4008 | "Error in configuration data for controller"                                                                                                    |
| 4009 | "Reserve for later use"                                                                                                    |
| 4010 | "Reserve for later use"                                                                                                    |
| 4011 | "Reserve for later use"                                                                                                    |
| 4012 | "Reserve for later use"                                                                                                    |
| 4013 | "Requested controller type is not available"                                                                                                    |
| 4014 | "Error in controller factors"                                                                                                    |
| 4015 | "Precontrol activated, kpc less than 0 or kpc greater than 150."                                                                                                    |
| 4016 | "Reserve for later use"                                                                                                    |
| 4017 | "Reserve for later use"                                                                                                    |
| 4018 | "Reserve for later use"                                                                                                    |

| 4019 | "Reserve for later use"                                                                                   |
|------|----------------------------------------------------------------------------------------------------|
| 4020 | "Reserve for later use"                                                                                   |
| 4021 | "Reserve for later use"                                                                                   |
| 4022 | "Reserve for later use"                                                                                   |
| 4023 | "Precontrol activated, kpc less than or equal to 0."                                                      |
| 4024 | "Reference model monitoring: Error in value of tolerance window"                                          |
| 4025 | "Error in limit value for standstill signal"                                                              |
| 4026 | "Error in parameter for positioning monitoring"                                                           |
| 4027 | "Simultaneous activation of reference model and dynamic following error monitoring not allowed"           |
| 4028 | "Sampling time parameter calculated incorrectly"                                                          |
| 4029 | "Too many data sets requested"                                                                            |
| 4030 | "Error in runtime system, ratio of controller cycle clock to interpolator cycle clock is incorrect"       |
| 4031 | "Error in time constant for emergency stop ramp generator (positionTime-Constant)"                        |
| 4032 | "Precontrol active, but fine interpolator type is DIRECT"                                                 |
| 4033 | "Default data set outside limits"                                                                         |
| 4034 | "Maximum number of data sets not possible"                                                                |
| 4035 | "Unknown data set change mode"                                                                            |
| 4036 | "Following error monitoring not activated/deactivated in all data sets"                                   |
| 4037 | "Reference model monitoring not activated/deactivated in all data sets"                                   |
| 4038 | "Different controller type in data sets"                                                                  |
| 4039 | "Precontrol activated/deactivated differently in data sets"                                               |
| 4040 | "Time constant is 0"                                                                                      |
| 4041 | "Error in dynamic adaptation parameter"                                                                   |
| 4042 | "System variable initialization could not be read"                                                        |
| 4043 | "Driver simulation not implemented"                                                                       |
| 4044 | "Connection for stepper motors not implemented"                                                           |
| 4045 | "Maximum velocity cannot be attained; maximum drive speed or normali-<br>zation factor is incorrect"      |
| 4046 | "DSC requires motor encoder data to be specified"                                                         |
| 4047 | "Drive or message frame type not suitable for DSC"                                                        |
| 4048 | "Error in clamping monitoring parameter. 'No detection' is not permitted for the fixed endstop detection" |
| 4049 | "A sensor is required to monitor actual velocity using 'DynamicControl'                                   |
| 4050 | "Inconsistent PROFIBUS parameterization; the sum of Ti and To is greater than a DP cycle"                 |
| 4051 | "Error in manipulated variable limiting parameter of force/pressure control-<br>ler"                      |
| 4052 | "Error in force/pressure entry monitoring parameter"                                                      |
| 4053 | "Error in force/pressure end value monitoring parameter"                                                  |

| 4054 | "Force/pressure entry monitoring tolerance less than pressure end value monitoring tolerance"                                                                                                    |
|------|----------------------------------------------------------------------------------------------------|
| 4055 | "Error in force/pressure control deviation monitoring parameter"                                                                                                    |
| 4056 | "Different activation/deactivation of control deviation monitoring of force/pressure controller in data sets not permitted"                                                                                                    |
| 4057 | "Different manipulated variable inversion of force/pressure controller in data sets not permitted"                                                                                                    |
| 4058 | "Different force/pressure sensor types in data sets not permitted"                                                                                                    |
| 4059 | "Different activation/deactivation of anti-windup in data sets not permitted"                                                                                                    |
| 4060 | "Kd factor of PID_ACTUAL controller is greater than 1"                                                                                                    |
| 4061 | "Time constant of process model T1 less than or equal to T2"                                                                                                    |
| 4062 | "Illegal actuator type selection"                                                                                                    |
| 4063 | "Error in sliding friction compensation parameter"                                                                                                    |
| 4064 | "Error in offset injection parameter"                                                                                                    |
| 4065 | "Precontrol for force/pressure control not implemented"                                                                                                    |
| 4066 | "Error in standstill monitoring parameter"                                                                                                    |
| 4067 | "Following error monitoring: minVelocity cannot be greater than or equal to maxVelocity"                                                                                                    |
| 4068 | "Maximum buffer length of balancing filter (Mode_2) is reached or excee-<br>ded" As the servo cycle is included in the calculation of the equivalent time<br>constant of the speed control loop (=velocityTimeConstant), the maximum<br>value of this time constant is limited to 16 servo cycles. The buffer length<br>of the lag element is maximum 16." |
| 4069 | "System-related dead times are less than 0 after allowing for additional-<br>Time"                                                                                                    |
| 4070 | "Controller types other than DIRECT require configuration of an encoder"                                                                                                    |
| 4071 | "Illegal values for delayTimeToActivate of standstill signal"                                                                                                    |
| 4072 | "The I/O device for the positive HW limit switch is not available"                                                                                                    |
| 4073 | "The I/O device for the negative HW limit switch is not available"                                                                                                    |
| 4074 | "Range limits of controller parameter exceeded"                                                                                                    |
| 4075 | "Range limit of deceleration rate of emergency stop ramp exceeded"                                                                                                    |
| 4076 | "Range limit of equivalent time constant exceeded"                                                                                                    |
| 4077 | "Limit value for velocityTimeConstant exceeded."                                                                                                    |
| 4078 | "Error in value for QFDynamicData configuration"                                                                                                    |
| 4079 | "Error in value for reference model monitoring"                                                                                                    |
| 4080 | "Error in following error monitoring parameter"                                                                                                    |
| 4081 | "Error in clamping monitoring parameter"                                                                                                    |
| 4082 | "Error in value for DynamicData configuration"                                                                                                    |
| 4083 | "Error in value for PV controller configuration"                                                                                                    |
| 4084 | "Configuration data missing for controller"                                                                                                    |
| 4085 | "Error in value for SystemDeadTimeData configuration"                                                                                                    |
| 4086 | "Pressure control only possible with closed-loop speed controller"                                                                                                    |
| 4087 | "DSC and compensation of valve curve not possible"                                                                                                    |

| 4088 | "DSC not possible on hydraulic axes"                                                                                                |
|------|----------------------------------------------------------------------------------------------------|
| 4089 | "Time constants of dynamic compensation must not be equal"                                                                          |
| 4090 | "Incorrect value for system dead time correction"                                                                                   |
| 4091 | "Different activation of manipulated variable filter of pressure controller in data sets"                                           |
| 4092 | "Different activation of dynamic compensation in data sets"                                                                         |
| 4093 | "Activation of DSC is not the same in all data sets"                                                                                |
| 4094 | "Balancing filter type is not the same in all data sets"                                                                            |
| 4096 | "Activation of anti-windup is not the same in all data sets"                                                                        |
| 4097 | "Activation of setpoint quantization is not the same in all data sets"                                                              |
| 4098 | "Activation of reference model monitoring is not the same in all data sets"                                                         |
| 4099 | "Fixed endstop detection mode is not the same in all data sets"                                                                     |
| 4100 | "Force controller is not the same in all data sets"                                                                                 |
| 4101 | "Force sensor type UNI_DIRECTION is not implemented"                                                                                |
| 4102 | "Error in the time constant for smoothing controller parameters"                                                                    |
| 4103 | "If encoderNumber = 0, ControllerStruct.conType must be 'DIRECT"                                                                    |
| 4104 | "The travel to fixed endstop function is not possible on a QF axis."                                                                |
| 4105 | "The integratorFeedbackTimeConstant cannot be less than 0"                                                                          |
| 4106 | "Illegal value for CommandValueQuantization.value"                                                                                  |
| 4107 | "An electrical speed axis (typeOfAxis = REAL_KIND_OF_AXIS) may only have DIRECT as controller type (conType = DIRECT)"              |
| 4108 | "Dead time of dynamic compensation must not be zero"                                                                                |
| 4109 | "Time constant for smoothing manipulated variable jumps during data set changeover must not be less than zero"                      |
| 4110 | "The parameters of the manipulated variable filter in the pressure controller are illegal."                                         |
| 4111 | "Limit value for positionTimeConstante exceeded."                                                                                   |
| 4112 | "Force/pressure controller type not possible."                                                                                      |
| 4113 | "Time constant for smoothing manipulated variable jumps outside the limits."                                                        |
| 4114 | "The speed/velocityReference parameter must be set NOMINAL_SPEED with active adaptation."                                           |
| 4115 | "The torque/forceReference parameter must be set<br>NOMINAL_TORQUE/FORCE with active adaptation."                                   |
| 4116 | "The parameters in HWEndPos are not consistent."                                                                                    |
| 4117 | "The setting balanceFilterMode = MODE_2 is not possible on a drive axis."                                                           |
| 5000 | "Encoder data sequence and number of encoders do not match"                                                                         |
| 5001 | "The set number of force/pressure sensors is invalid - illegal value in .Num-<br>berOfAdditionalSensors.number"                     |
| 5002 | "The set type of the force/pressure sensor is invalid - illegal value in .AdditionalSensor_N.additionalSensorType"                  |
| 5003 | "The actual value interface configuration of the force/pressure sensor is faulty - illegal value in .AdditionalSensor_N.DriverInfo" |

| 5004 | "The raw actual value weighting factors configuration of the force/pressure sensor is faulty - illegal value in .AdditionalSensor_N.ConversionData"                                       |
|------|----------------------------------------------------------------------------------------------------|
| 5006 | "The value range limits configuration of the actual force/pressure value is faulty - illegal value in .AdditionalSensor_N.Range"                                                          |
| 5007 | "The configuration of the actual force/pressure value filter is faulty - illegal value in .AdditionalSensor.Filter"                                                                       |
| 5008 | "Configuration of the force/pressure sensor not completed correctly"                                                                                                    |
| 5009 | "The number of the force/pressure sensor assigned to the data set is invalid<br>- illegal value in .NumberOfDataSets.DataSet_N.AdditionalSensorNum-<br>ber.number"                        |
| 5010 | "The sensor configuration for the force/pressure difference measurement<br>is faulty - illegal value in .AdditionalSensor.PositionDifferenceMeasure-<br>ment"                             |
| 5011 | "The number of the force/pressure sensor set as sensor A for the difference measurement is invalid - illegal value in .AdditionalSensor.PositionDifferenceMeasurement.numberSensorA"      |
| 5012 | "The number of the force/pressure sensor set as sensor B for the difference measurement is invalid - illegal value in .AdditionalSensor.PositionDifferenceMeasurement.numberSensorB"      |
| 5013 | "Illegal data in extrapolation configuration"                                                                                                    |
| 5014 | "The set execution cycle clock of the sensor is invalid - illegal value in Exe-<br>cution.executionlevel"                                                                                 |
| 5015 | "The set substitute value strategy for a technological alarm on the sensor<br>is invalid - illegal value in .ValueOut.outputValueErrorBehaviorMode"                                       |
| 5020 | "The configuration of the analog encoder actual value interface is faulty - illegal value in .Encoder_N.AnalogSensor.DriverInfo"                                                          |
| 5021 | "The configuration of the analog encoder actual position values filter is faulty - illegal value in .Encoder_N.AnalogSensor.PositionFilter"                                               |
| 5022 | "The raw actual value weighting factors configuration of the analog encoder<br>is faulty - illegal value in .Encoder_N.AnalogSensor.ConversionData"                                       |
| 5023 | "The measuring input interface configuration for the analog encoder is faulty - illegal value in .Encoder_N.AnalogSensor.LogAddress"                                                      |
| 5030 | "The count value weighting factors configuration of the interval counter speed encoder is faulty - illegal value in .Encoder_N.IntervalCounterConversionData"                             |
| 5031 | "The set logical address for the count value interface of the interval counter speed encoder is faulty - illegal value in .Encoder_N.IntervalCounterConversionData.DriverInfo.logAddress" |
| 6000 | "The traversing distance monitoring up to the home position switch is con-<br>figured in the configuration data, but the configured maximum distance to<br>be traversed is zero"          |
| 6001 | "Illegal value for the configuration data TypeOfAxis.DecodingConfig.num-<br>berOfMaxBufferedCommandId"                                                                                    |
| 6002 | "Illegal value for the configuration data TypeOfAxis.DecodingConfig.num-<br>berOfQueueCommands"                                                                                           |
| 6003 | "Illegal value for the configuration data TypeOfAxis.DecodingConfig.num-<br>berOfImmediateCommands"                                                                                       |
| 6004 | "Configuration of behaviourAtTheEndOfProfile not implemented"                                                                                                    |
| 6005 | "Illegal value for configuration data for maximum acceleration"                                                                                                    |

| 6006 | "Illegal value for configuration data for maximum jerk"                                                                                            |
|------|----------------------------------------------------------------------------------------------------|
| 6007 | "Illegal value for configuration data for maximum force/pressure setpoint"                                                                         |
| 6008 | "Illegal value for configuration data for maximum force/pressure setpoint increase"                                                                |
| 6009 | "Illegal value for configuration data for synchronous operation tolerance based on setpoint"                                                       |
| 6010 | "Illegal value for configuration data for synchronous operation tolerance based on actual value"                                                   |
| 6011 | "Illegal value for configuration data for synchronous operation tolerance activation based on setpoint"                                            |
| 6012 | "Illegal value for configuration data for synchronous operation tolerance activation based on actual value"                                        |
| 6013 | "Illegal value for configuration data for profile end detection tolerance win-<br>dow"                                                             |
| 6014 | "Illegal value for configuration data for actual value extrapolation time"                                                                         |
| 6015 | "Illegal value for configuration data for actual value coupling tolerance win-<br>dow"                                                             |
| 6016 | "Illegal value for configuration data for position limit injection tolerance"                                                                      |
| 6017 | "Illegal value for configuration data for position limit handling mode"                                                                            |
| 6018 | "Illegal value for configuration data for axis-specific path tolerance activa-<br>tion based on setpoint"                                          |
| 6019 | "Illegal value for configuration data for axis-specific path tolerance based on setpoint"                                                          |
| 6020 | "Illegal value for configuration data for axis-specific path synchronization tolerance activation based on setpoint"                               |
| 6021 | "Illegal value for configuration data for axis-specific path synchronization tolerance based on setpoint"                                          |
| 6022 | "Illegal value for configuration data TypeOfAxis.DecodingConfig.numberO-<br>flmmediateCommands (RELEASE_DISABLE drive behavior error<br>response)" |
| 6023 | "Illegal value for configuration data of velocity type with master value extra-<br>polation of actual values"                                      |
| 6024 | "Illegal value for configuration data TypeOfAxis.Homing.direction,<br>'Approach direction for homing'"                                             |
| 6025 | "Illegal value for configuration data TypeOfAxis.Homing.beroDistance,<br>'Maximum distance to the homing cam'"                                     |
| 6026 | "Illegal value for configuration data for synchronous operation error mes-<br>sage at master value"                                                |
| 6027 | "Illegal value for the configuration data TypeOfAxis.DecodingConfig.direc-<br>tionDynamic"                                                         |
| 6028 | "Illegal value for the configuration data TypeOfAxis.DecodingConfig.beha-<br>viourAtTheEndOfProfile"                                               |
| 6029 | "Illegal value for the configuration data TypeOfAxis.DecodingCon-<br>fig.decodeSequentialMotionCommand"                                            |
| 6030 | "Illegal value for the configuration data TypeOfAxis.DecodingConfig.trans-<br>ferSuperimposedPosition"                                             |
| 6031 | "Illegal value for the configuration data TypeOfAxis.DecodingCon-<br>fig.speedModeSetPointZero"                                                    |

| 6032 | "Illegal value for the configuration data TypeOfAxis.DecodingConfig.stop-<br>WithJerk"                                                                  |
|------|----------------------------------------------------------------------------------------------------|
| 6033 | "Illegal value for the configuration data TypeOfAxis.DecodingConfig.disab-<br>leMotionOperation"                                                        |
| 6034 | "Illegal value for the configuration data TypeOfAxis.DecodingConfig.profileDynamicsLimiting"                                                            |
| 6035 | "Illegal value for the configuration data TypeOfAxis.DecodingConfig.cyclic-SetUpInForceLimiting"                                                        |
| 6036 | "Illegal value for the configuration data TypeOfAxis.Homing.enableBero-<br>Distance"                                                                    |
| 6037 | "Illegal value for the configuration data TypeOfAxis.Homing.referencingNecessary"                                                                       |
| 6038 | "Illegal value for the configuration data TypeOfAxis.DistributedMo-<br>tion.enableLifeSignMonitoring"                                                   |
| 6039 | "Illegal value for the configuration data TypeOfAxis.DistributedMotion.num-<br>berOfLifeSignFailures"                                                   |
| 6040 | "Illegal value for the configuration data TypeOfAxis.DistributedMo-<br>tion.enableDelayOfCommandValueOutput"                                            |
| 6041 | "Illegal value for the configuration data TypeOfAxis.DistributedMo-<br>tion.enableOffsetCompensation"                                                   |
| 6042 | "Illegal value for configuration data driveControlConfig.pulsesEnabledEva-<br>luation (axis behavior for drive-independent stop response)"              |
| 6043 | "Illegal value for the configuration data TypeOfAxis.ControllerSwitch-<br>Data.NumberOfDigitalInputs.number"                                            |
| 6044 | "Illegal logical address of the digital input in the configuration data structure TypeOfAxis.ControllerSwitchData.NumberOfDigitalInputs.DigitalInput_x" |
| 6045 | "Illegal value for configuration data for maximum deceleration"                                                                                         |
| 7000 | "Illegal data in process model configuration"                                                                                                    |
|      |                                                                                                    |

| Additional information: | More detailed description of the error origin                                  |
|-------------------------|--------------------------------------------------------------------------------|
| Meaning for category 3  | Number of the data set on the technology object for which the alarm was issued |
| Meaning for category 4  | Not relevant                                                                   |
| Meaning for category 5  | Number of the encoder on the technology object that issued the alarm           |

#### Remedy

Change the configuration data.

Acknowledgement/reaction

Power On / START TechnologicalFaultTask

Preassignment for local reactions RELEASE\_DISABLE

#### Settable local reactions

FEEDBACK\_EMERGENCY\_STOP OPEN\_POSITION\_CONTROL RELEASE\_DISABLE

#### **Diagnostics buffer entry**

# 20007 Interconnection error (category: /1/%d, context: /2/%d, context parameter1: /3/%d, context parameter2: /4/%d)

#### Cause

This alarm indicates errors in the interconnection of technology objects. When the interconnection is established, the technology object verifies it on the basis of the interface properties. Errors are classified by category.

Additional information for a more detailed description of the error can be output from the context. An error context is output for selected error categories. Additional context parameters can be output for a context, if necessary. Context and context parameters are output as an integer value.

#### Meaning of alarm parameters

Category:

### 1 - Technology object compatibility error

An interconnection is to be established with a technology object that has been configured with another reference system (e.g. output cams with rotary reference system and linear axis).

#### 2 - Exclusive interface

An interface on a technology object that can only be connected to another technology object using one coupling type should be interconnected using different, mutually exclusive couplings.

For example, the master value interface on a positioning axis for an interconnected synchronous object can only be operated as a setpoint or an actual value coupling.

## 3 - Interconnection request

The technology object awaits the interconnection to another technology object (necessary interconnection) in order to provide its functionality. Thus, for example, the interconnection to a gear axis is a required interconnection on a synchronous object.

#### 4 - Error during interface initialization.

The alarm is output in the event of initialization errors when connecting interfaces on the technology object.

#### 5 - Interface not available on technology object.

An interface required in the interconnection is not available on the technology object.

## 6 - Recursion

The interconnection on the technology object results in a recursion in the execution system of the technology package. The technology object does not support recursive execution.

## 7 - Execution level compatibility error

An interconnection is to be established with a technology object that is classified in a different execution level (e.g. output cam in execution level IPO and axis in execution level IPO\_2). The technology object does not support interconnection to technology objects of other execution levels.

#### 8 - Initialization distribution

In the case of interconnected technology objects that are distributed among different devices, an error occurred during initialization of the communication.

#### 9 - Illegal technology object state

The technology object cannot be interconnected in the current state. A technology object can be interconnected only after the configuration has been successfully completed.

Refer to the diagnostic buffer to determine the exact cause of the error. The cause of the illegal TO state is entered there (e.g. a level overflow during the configuration phase) and can then be corrected (in the example, by allowing level overflows in the task configuration).

#### 10 - Interface assignment

The configured interface via which the technology object communicates, cannot be used from the processing cycle clock of the technology object.

#### 11 - Active command in recursive TO interconnection

The interconnection of the technology object and the enable state at its inputs result in an active recursive interconnection (positive feedback).

#### Context / context parameter:

Contact the hotline and provide the name of the context parameter.

Category:

#### 1 - Technology object compatibility error

Check the configuration and set a common reference system for the technology objects to be inter-

connected.

# 2 - Exclusive interface

Ensure that the project is consistent. Contact the hotline, if necessary.

## 3 - Interconnection request

Ensure that the project is consistent. The missing interconnection on the technology object is specified in the context:

Context

TO type

Interface

## 4 - Error during interface initialization

Contact the hotline and provide the name of the context parameter.

## 5 - Interface not available on technology object

Contact the hotline and provide the name of the context parameter.

# <u>6 - Recursion</u>

Check the interconnection topology of your project. Remove unnecessary interconnections.

# 7 - Execution level compatibility error

Select a common execution level in the configuration for the technology objects to be interconnected (e.g. output cam and axis in IPO\_2).

# 8 - Initialization distribution

- Ensure that your project is consistent. For proper configuration of communication, all devices must be compiled ('Project/Save and compile all' or "Save and compile all new').
- Determine whether all devices are selected for loading the project ('Target system/Select target devices...').
- Check whether the configured bus topology matches the actual bus topology.
- Ensure that the devices are linked in the bus configuration (PROFIBUS).
- Check whether isochronous operation was selected.
- In addition, the address areas that are used by the devices for communication must be set up. The
  address areas are automatically set up when the project is compiled; only afterwards is the valid
  hardware configuration available for downloading. Do not change automatically generated
  address areas afterwards.
- Contact the hotline and provide the name of the context parameter.
- 9 Illegal technology object state
- Correct the configuration of the technology object.
- Eliminate the execution error.
- 10 Interface assignment
- Configure the bus interface to match the processing cycle clock (e.g. fast bus system and axis in FastIPO).

### 11 - Active command in recursive TO interconnection

 Inputs of technology objects can already be enabled during the download (e.g. TO AdditionObjectType). Remove or change the relevant interconnection on the technology object or switch a technology object, whose input is enabled by the user program and not already by the download, into the positive feedback branch.

## Acknowledgement/reaction

Reset fault memory / START TechnologicalFaultTask

### Preassignment for local reactions

RELEASE\_DISABLE

## Settable local reactions

FEEDBACK\_EMERGENCY\_STOP OPEN\_POSITION\_CONTROL RELEASE\_DISABLE

Diagnostics buffer entry

Yes

## 20008 Assignment of USER\_DEFAULT to system variables is not possible

#### Cause

It is not appropriate to assign USER\_DEFAULT to a UserDefault system variable, because the variable references itself in this case.

As a result, a meaningful value cannot be generated on readout. When this error occurs, the new Enum value is not assigned. The variable retains the old value.

#### Remedy

# USER\_DEFAULT is intended for use in technology commands. Avoid assigning it to system variables.

# Acknowledgement/reaction

Reset fault memory / START TechnologicalFaultTask

#### Preassignment for local reactions NONE

Settable local reactions

## NONE

## **Diagnostics buffer entry**

No

# 20009 The permissible difference between encoders (/1/%d) and (/2/%d) has been exceeded

### Note

"Further information can be found in the TO Electrical/Hydraulic Axis, External Encoder Function Manual and in the online help."

#### Cause

## The permissible difference between two encoders (slip monitoring) has been exceeded.

## Remedy

Check the mechanical configuration. Check the settings of the dynamic limit values (acceleration, jerk).

### Acknowledgement/reaction

Reset fault memory / START TechnologicalFaultTask

## Preassignment for local reactions NONE

## Settable local reactions

NONE FEEDBACK\_EMERGENCY\_STOP OPEN\_POSITION\_CONTROL RELEASE\_DISABLE

## **Diagnostics buffer entry**

Yes

# 20010 A restart is required to activate the configuration data

Cause

The configuration cannot be activated, since data has been modified preventing the activation. The technology object must be restarted to activate the data.

Remedy

- Execute the technology object reset command, and set the 'activateRestart' parameter to 'ACTIVATE\_RESTART'.
- Set the 'restartActivation' system variable to 'ACTIVATE\_RESTART'.

## Acknowledgement/reaction

Reset fault memory / START TechnologicalFaultTask

Preassignment for local reactions NONE

Settable local reactions

NONE DECODE\_STOP END\_OF\_MOTION\_STOP MOTION\_STOP MOTION\_EMERGENCY\_STOP MOTION\_EMERGENCY\_ABORT FEEDBACK\_EMERGENCY\_STOP OPEN\_POSITION\_CONTROL RELEASE\_DISABLE

## **Diagnostics buffer entry**

# 20011 Error occurred while activating the configuration (category: /1/%d, error number: /2/%d, additional information: /3/%d)

## Cause

This alarm indicates error conditions when activating the configuration.

The error conditions can be traced back to an incorrect or inconsistent configuration. The technology objects perform a plausibility check on the configuration. Errors are identified by the error codes below. The configuration is not activated when this alarm occurs.

## Meaning of alarm parameters

| Category: | Area in which the error occurred. |
|-----------|-----------------------------------|
| 1         | Command decoding                  |
| 2         | Interpolator                      |
| 3         | Controller                        |
| 4         | Manipulated variable output       |
| 5         | Encoder system                    |
| 6         | Technology object                 |

## Error number: Specification of the error

| 500  | "Illegal technology object configuration state"                           |
|------|---------------------------------------------------------------------------|
| 501  | "More configuration data expected than received."                         |
| 502  | "Invalid configuration data."                                             |
| 503  | "Version conflict in configuration."                                      |
| 504  | "The configured task level is not supported by this TO."                  |
| 505  | "The value range of the maximum number of command IDs has been violated." |
| 506  | "The configured task level is not supported by the used hardware."        |
| 1000 | "General configuration error"                                             |
| 1001 | "Communication error during data transmission"                            |
| 2000 | "Error in actuator system configuration"                                  |
| 2001 | "Outside of manipulated variable limits"                                  |
| 2003 | "Error in load gear factors"                                              |
| 2004 | "Error in maximum velocity"                                               |
| 2005 | "Maximum velocity greater than maximum attainable velocity"               |
| 2006 | "Drive not suitable for torque-controlled or torque-limited operation"    |
| 2007 | "Linear stepper motor not implemented"                                    |
| 2008 | "Right-justified format for direct output not implemented"                |
| 2009 | "Illegal value in resolution for direct output"                           |
| 2010 | "Missing configuration data for actuator system"                          |
| 2011 | "Missing configuration data for additional actuator system"               |
| 2012 | "The backstop range (min to max) does not contain a zero point"           |
| 2014 | "Drive or message frame not suitable for torque superimposition"          |
| 2015 | "Gear factors less than 0."                                               |
|      |                                                                           |

| 2016 | "Resolution for stepper motor is 0"                                                                                                    |
|------|----------------------------------------------------------------------------------------------------|
| 2017 | "Illegal value for configuration data maxSpeed"                                                                                                    |
| 2018 | "Illegal value for configuration data maxVelocity"                                                                                                    |
| 2019 | "Range limits of configuration data exceeded"                                                                                                    |
| 2020 | "Range limits for maximum acceleration exceeded"                                                                                                    |
| 2021 | "Illegal values for dead zone compensation"                                                                                                    |
| 2022 | "Illegal values for sliding friction compensation"                                                                                                    |
| 2023 | "Illegal values for backstop"                                                                                                    |
| 2024 | "Error in friction compensation parameter"                                                                                                    |
| 2025 | "DIRECT output: Analog and bit driver of a shared output are parameterized in different ways on the various axes"                                      |
| 2026 | "Illegal value for pulsesEnable"                                                                                                    |
| 2027 | "Illegal value for maxSpeed (maxSpeed >= 2*nominalSpeed"                                                                                               |
| 2028 | "Illegal value for maxSpeed (maxSpeed <= 10 V/maxSetPointVoltage*nominal-<br>Speed"                                                                    |
| 2029 | "Illegal value in TypeOfAxis.SetPointDriverInfo"                                                                                                    |
| 2030 | "A parameter in DriveData is not correct."                                                                                                    |
| 2031 | "A parameter in LinearMotorDriveData is not correct."                                                                                                  |
| 2032 | "A parameter in StepMotorDriveData is not correct."                                                                                                    |
| 2033 | "A parameter in QOutput.EnableBit is not correct."                                                                                                    |
| 2034 | "A parameter of the technological data block is not correct."                                                                                          |
| 2035 | "A parameter of the safety data block is not correct."                                                                                                 |
| 2036 | "A parameter of the operating characteristics data block is not correct."                                                                              |
| 2037 | "Cannot change the configuration during the drive adaptation"                                                                                          |
| 2038 | "Illegal value for the manipulated variable filter"                                                                                                    |
| 2039 | "One or more parameters are not valid for the actuator adaptation or could not be read."                                                               |
| 3000 | "Error in encoder system"                                                                                                    |
| 3001 | "Illegal value in Simulation.simulationMode"                                                                                                    |
| 3002 | "The set axis type is invalid - illegal value in TypeOfAxis.typeOfAxis"                                                                                |
| 3003 | "The set drive leadscrew pitch is invalid - illegal value in Leadscrew.pitchVal"                                                                       |
| 3004 | "The set modulo activation is invalid - illegal value in Modulo.state"                                                                                 |
| 3005 | "Illegal specification(s) in the encoder data (incremental, absolute, etc.)"                                                                           |
| 3006 | "The set number of encoders is invalid - illegal value in .NumberOfEnco-<br>ders.numberOfEncoders"                                                     |
| 3007 | "Illegal incremental encoder number"                                                                                                    |
| 3008 | "Illegal data combination for homing with incremental encoder"                                                                                         |
| 3009 | "The configuration of the 'Backlash compensation' encoder function is faulty - ille-<br>gal value in .Encoder_N.IncBacklash or .Encoder_N.AbsBacklash" |
| 3010 | "Illegal data on SSI encoder"                                                                                                    |
| 3011 | "The configuration of the 'Absolute encoder adjustment' encoder function is faulty<br>- illegal value in .Encoder_N.AbsHoming"                         |
|      |                                                                                                    |

| 3012 | "The configuration of the 'Counting direction of the raw actual encoder value'<br>encoder function is faulty - illegal value in .Encoder_N.InversCountDirec-<br>tion.encoderFeedbackPolarity"                   |
|------|----------------------------------------------------------------------------------------------------|
| 3013 | "The configuration of the encoder measuring gear ratio is faulty - illegal value in .Encoder_N.AdaptDrive"                                                                                                    |
| 3014 | "The configuration of the 'Encoder limit frequency monitoring' encoder function is faulty - illegal value in .Encoder_N.FrequencyLimit.encoderFrequencyLimit"                                                   |
| 3015 | "The configuration of the encoder measuring gear ratio is faulty - illegal value in .Encoder_N.AdaptLoad"                                                                                                    |
| 3016 | "The load gear ratio configuration of a data set is faulty - illegal value in .DataSet_N.Gear"                                                                                                    |
| 3017 | "Encoder data sequence and number of encoders do not match"                                                                                                    |
| 3018 | "The configuration of an encoder is incomplete"                                                                                                    |
| 3019 | "The set mounting location of the encoder is invalid - illegal value in .Encoder_N.AssemblyBase.assemblyBase"                                                                                                   |
| 3020 | "The encoder simulation is either not supported or it is not activated simultane-<br>ously on the actuator and the sensor - illegal value in .Encoder_N.encoderIden-<br>tification or .SetPointDriverInfo.mode" |
| 3021 | "The number of the configured data sets or the number of the active data set after<br>the startup is invalid - illegal value in DataSet_N.numberOfDatasets or in<br>DataSet_N.initDataSet"                      |
| 3022 | "The number of the encoder assigned to a data set is invalid - illegal value in DataSet_N.EncoderNumber.encoderNumber"                                                                                          |
| 3023 | "The configuration of the encoder measuring gear ratio is faulty - illegal value in .Encoder_N.AdaptExtern"                                                                                                    |
| 3024 | "The configuration of the encoder measuring wheel circumference is faulty - ille-<br>gal value in .Encoder_N.pathPerRevolution.length"                                                                          |
| 3025 | "The configuration of the 'Actual velocity monitoring' function is faulty - illegal value in .ActualVelocityMonitoring"                                                                                         |
| 3026 | "Illegal encoder number in absolute encoder configuration"                                                                                                    |
| 3027 | "The set message format of the absolute encoder is invalid - illegal value in .Encoder_N.AbsEncoder.absMessageFormat"                                                                                           |
| 3028 | "The set baud rate of the absolute encoder is invalid - illegal value in .Encoder_N.AbsEncoder.baudRate"                                                                                                    |
| 3029 | "The set protocol format of the absolute encoder is invalid - illegal value in .Encoder_N.AbsEncoder.absState"                                                                                                  |
| 3030 | "The number of the encoder assigned to a data set is invalid - illegal value in DataSet_N.EncoderNumber.encoderNumber"                                                                                          |
| 3031 | "The encoder assigned to a data set does not exist - illegal value in DataSet_N.EncoderNumber.encoderNumber"                                                                                                    |
| 3032 | "The load gear ratio numerator configuration of a data set is faulty - illegal value in .DataSet_N.Gear.numFactor"                                                                                              |
| 3033 | "The load gear ratio denominator configuration of a data set is faulty - illegal value in .DataSet_N.Gear.denFactor"                                                                                            |
| 3034 | "An encoder references a data set that does not exist"                                                                                                    |
| 3035 | "An encoder references a data set that does not exist"                                                                                                    |
| 3036 | "Encoder not configured"                                                                                                    |

| "Homing with encoder zero mark and ENDAT encoder is not possible - illegal value in .Encoder_N.IncHomingEncoder.homingMode"                                                                                                    |
|----------------------------------------------------------------------------------------------------|
| "Homing to the falling edge of an external zero mark on an onboard input is not possible - illegal value in .Encoder_N.IncHomingEncoder.approachDirection"                                                                                                    |
| "Passive homing with encoder zero mark and ENDAT encoder is not possible - illegal value in .Encoder_N.IncHomingEncoder.passiveHomingMode"                                                                                                    |
| "Passive homing to the falling edge of an external zero mark on an onboard input<br>is not possible - illegal value in .Encoder_N.IncHomingEncoder.passiveAp-<br>proachDirection"                                                                                                    |
| "The (modified) encoder configuration does not permit any determination of the factors for the conversion of the encoder raw actual values in position and velocity values or for the conversion of the position and velocity setpoints in DSC encoder raw actual values taking account of the mechanical relationships." |
| "Illegal data combination for homing with external encoder"                                                                                                    |
| "The incremental position of the encoder is outside the permissible range"                                                                                                    |
| "The incremental position of the encoder is outside the permissible range"                                                                                                    |
| "The configuration of the linear encoder resolution is faulty - illegal value in .Encoder_N.Resolution"                                                                                                    |
| "The configuration of the encoder actual velocity values filter is faulty - illegal value in .Encoder_N.Filter"                                                                                                    |
| "The configuration of the encoder actual velocity values filter for the interpolator is faulty - illegal value in .SmoothingFilter"                                                                                                    |
| "The configuration of the encoder actual velocity values filter for the actual value coupling (synchronous operation) is faulty - illegal value in .Extrapolation.Filter"                                                                                                    |
| "The set number of the DSC encoder is invalid - illegal value in .NumberOfEnco-<br>der.dscEncoderNumber"                                                                                                    |
| "The configuration of the encoder system has not been completed correctly"                                                                                                    |
| "The configuration of the stepper motor encoder data is faulty - illegal value in .Encoder_N.StepMotorMonitoring"                                                                                                    |
| "The set encoder actual value type does not match its configuration or the tech-<br>nology object type - illegal value in .Encoder_N.encoderValueType"                                                                                                    |
| "Homing on a stepper motor is only possible with an external zero mark - illegal value in .Encoder_N.incHomingEncoder.homingMode"                                                                                                    |
| "Passive homing on a stepper motor is only possible with an external zero mark<br>- illegal value in .Encoder_N.incHomingEncoder.passiveHomingMode"                                                                                                    |
| "The configuration of a stepper motor with encoder is only possible on a real axis<br>- illegal value in .Encoder_N.encoderMode"                                                                                                    |
| "Only one encoder may be configured on a stepper motor - illegal value in .Num-<br>berOfEncoders.numberOfEncoders"                                                                                                    |
| "The DSC encoder is not a PROFIBUS encoder - illegal value in .NumberOfEn-<br>coders.dscEncoderNumber or .Encoder_N.encoderIdentification"                                                                                                    |
| "The DSC encoder message frame does not support DSC - illegal value in .Encoder_N.DriverInfo.telegramType"                                                                                                    |
| "Set modulo value in Modulo.length is smaller than an increment."                                                                                                    |
| "The encoder configuration for the position difference measurement is faulty - illegal value in .Encoder_N.PositionDifferenceMeasurement"                                                                                                    |
| "The set limits for the position difference supplied by the encoder are invalid - ille-<br>gal value in .Encoder_N.PositionDifferenceMeasurement.Range"                                                                                                    |
|                                                                                                    |

| 3062 | "The activation of the 'Backlash compensation' encoder function is only possible<br>for motor encoders - illegal value in .Encoder_N.AssemblyBase.assemblyBase"                                                                                                    |
|------|----------------------------------------------------------------------------------------------------|
| 3063 | "The configuration of a TO externalEncoder for the operation as encoder on a stepper motor is not possible - illegal value in .Encoder_N.encoderMode"                                                                                                    |
| 3064 | "The set resolution of the encoder is invalid - illegal value in .Encoder_N.IncEn-<br>coder.incResolution"                                                                                                    |
| 3065 | "The set resolution of the encoder is invalid - illegal value in .Encoder_N.AbsEn-<br>coder.absResolution"                                                                                                    |
| 3066 | "The set multiplication factor for the cyclic actual value of the encoder is invalid -<br>illegal value in .Encoder_N.IncEncoder.incResolutionMultiplierCyclic"                                                                                                    |
| 3067 | "The set multiplication factor for the cyclic actual value of the encoder is invalid -<br>illegal value in .Encoder_N.AbsEncoder.absResolutionMultiplierCyclic"                                                                                                    |
| 3068 | "The assignment of a velocity encoder to a data set on a positioning axis is not permitted - illegal value in DataSet_N.EncoderNumber.encoderNumber"                                                                                                    |
| 3069 | "The configuration of the 'Tolerance of an encoder error' encoder function is inva-<br>lid - illegal value in .Encoder_N.SensorControlConfig.tolerateSensorDefect"                                                                                                    |
| 3070 | "The configuration of the 'Direct reading of the actual speed value (Nact) from the PROFIDrive message frame' encoder function is faulty - illegal value in .Encoder_N.NistDriverConfig"                                                                                                   |
| 3071 | "The configuration of the reference cam is invalid - illegal value in .Encoder_N.IncHomingEncoder.referenceCamType"                                                                                                    |
| 3072 | "The configuration of the negative reversing cam is faulty - illegal value in .Homing.ReverseCamNegative"                                                                                                    |
| 3073 | "The configuration of the positive reversing cam is faulty - illegal value in .Homing.ReverseCamPositive"                                                                                                    |
| 3074 | "The set edge of the external zero mark does not match the set homing approach direction - illegal value in .Encoder_N.incHomingEncoder.approachDirection or .Homing.direction"                                                                                                    |
| 3075 | "The use of reversing cams in the selection of .Homing.direction =<br>'POSITIVE_ALL_HOMING' or .Homing.direction = 'NEGATIVE_ALL_HOMING'<br>as homing approach direction is not permitted - illegal configuration in<br>.Homing.ReverseCamNegativetype or .Homing.ReverseCamPositivetype"  |
| 3076 | "The set approach direction of the zero mark or edge of the external zero mark<br>does not match the set homing approach direction - illegal value in<br>.Encoder_N.IncHomingEncoder.approachDirection or .Homing.direction"                                                               |
| 3077 | "The use of hardware limit switches as reference cams in the selection of<br>.Homing.direction = 'POSITIVE_ALL_HOMING' or .Homing.direction =<br>'NEGATIVE_ALL_HOMING' as homing approach direction is not permitted - ille-<br>gal value in .Encoder_N.IncHomingEncoder.referenceCamType" |
| 3078 | "The configuration of the 'Ready bit' encoder function is faulty - illegal value in .Encoder_N.AnalogSensor.ReadyStateMonitoring"                                                                                                    |
| 3079 | "The configuration of the 'Error bit' encoder function is faulty - illegal value in .Encoder_N.AnalogSensor.ErrorStateMonitoring"                                                                                                    |
| 3080 | "The encoder Ready bit is in the range of the actual encoder value data bit - illegal value in .Encoder_N.AnalogSensor.ReadyStateMonitoring.logAddress and/or .Encoder_N.AnalogSensor.ReadyStateMonitoring.bitNumber"                                                                      |
| 3081 | "The encoder Error bit is in the range of the actual encoder value data bit - illegal value in .Encoder_N.AnalogSensor.ReadyStateMonitoring.logAddress and/or .Encoder_N.AnalogSensor.ReadyStateMonitoring.bitNumber"                                                                      |
| 3082 | "The configuration of the external zero mark interface is faulty - illegal value in .Encoder_N.incHomingEncoder.StateDriveExternalZeroMark"                                                                                                    |

| 2092 | "The configuration of the "I indate counted anonder function is faulty. "Its vehicles                                                                                                    |
|------|----------------------------------------------------------------------------------------------------|
| 3083 | "The configuration of the 'Update counter' encoder function is faulty - illegal value<br>in .Encoder_N.AnalogSensor.UpdateCounter"                                                                                                    |
| 3084 | "The encoder Update counter bit is in the range of the actual encoder value data<br>bit - illegal value in .Encoder_N.AnalogSensor.UpdateCounter.logAddress<br>and/or .Encoder_N.AnalogSensor.UpdateCounter.bitNumber"                                                                           |
| 3085 | "The encoder Update counter bit and the Read bit overlap - illegal value in<br>.Encoder_N.AnalogSensor.UpdateCounter.logAddress and/or .Encoder_N.Ana-<br>logSensor.UpdateCounter.bitNumber"                                                                                                    |
| 3086 | "The encoder Update counter bit and the Error bit overlap - illegal value in<br>.Encoder_N.AnalogSensor.UpdateCounter.logAddress and/or .Encoder_N.Ana-<br>logSensor.UpdateCounter.bitNumber"                                                                                                    |
| 3087 | "The configuration of the 'Direct reading of the actual speed value (Nact) from the PROFIDrive message frame' encoder function is faulty - illegal value in .Encoder_N.SensorNist"                                                                                                    |
| 3088 | "The configuration of the encoder with the identification 'SET_ACTUAL_VALUE' is faulty - illegal value in .Encoder_N.AdaptDrive"                                                                                                    |
| 3089 | "The configuration of the encoder actual position values filter is faulty - illegal value in .Encoder_N.PositionFilter"                                                                                                    |
| 3090 | "The configuration of the encoder actual position values filter for the actual value coupling (synchronous operation) is faulty - illegal value in .Extrapolation.ExtrapolationPositionFilter"                                                                                                   |
| 3091 | "The set multiplication factor for the cyclic actual value is not consistent with the known value on the drive encoder - illegal value in .Encoder_N.IncEnco-der.incResolutionMultiplierCyclic or .Encoder_N.absEncoder.absResolutionMultiplierCyclic or .Encoder_N.Resolution.multiplierCyclic" |
| 3092 | "The set modulo length is invalid - illegal value in Modulo.length"                                                                                                    |
| 3093 | "The set modulo start value is invalid - illegal value in Modulo.startValue"                                                                                                    |
| 3094 | "Homing with deactivated hardware limit switches as reference cams is not pos-<br>sible - illegal value in .Homing.ReverseCamNegativetype and/or<br>.Homing.ReverseCamPositiontype"                                                                                                    |
| 3095 | "The set encoder identification is invalid - illegal value in .Encoder_N.encoderl-<br>dentification"                                                                                                    |
| 3096 | "The set encoder mode is invalid - illegal value in .Encoder_N.encoderMode"                                                                                                    |
| 3097 | "The set encoder type is invalid - illegal value in .Encoder_N.encoderType"                                                                                                    |
| 3098 | "The set encoder system is invalid - illegal value in .Encoder_N.encoderSystem"                                                                                                    |
| 3099 | "The set actual value type is invalid - illegal value in .Encoder_N.encoderValue-Type"                                                                                                    |
| 3100 | "The set utilization status of the actual value interface is invalid - illegal value in .Encoder_N.interfaceAllocation"                                                                                                    |
| 3101 | "The set encoder mode is not supported by the TO externalEncoder - illegal value in .Encoder_N.encoderMode"                                                                                                    |
| 3102 | "The set actual value type is not supported by the TO externalEncoder - illegal value in .Encoder_N.encoderValueType"                                                                                                    |
| 3103 | "Only the 'VELOCITY' actual value type is permitted on a drive axis - illegal value in .Encoder_N.encoderValueType"                                                                                                    |
| 3104 | "The set encoder mode does not match the set combination of encoder type and encoder identification - illegal value in .Encoder_N.encoderMode"                                                                                                    |
| 3105 | "The set encoder type is not supported for encoders with the set encoder identi-<br>fication - illegal value in .Encoder_N.encodertype"                                                                                                    |
|      |                                                                                                    |

| 3106 | "The encoder configuration does not match the set combination of encoder type<br>and encoder identification - illegal value in .Encoder_N.encoderMode or<br>.Encoder_N.encoderSystem or .Encoder_N.encoderValueType" |
|------|----------------------------------------------------------------------------------------------------|
| 3107 | "The configuration of the encoder for the position difference measurement requires the setting of the 'POSITION' actual value type - illegal value in .Encoder_N.encoderValueType"                                   |
| 3108 | "Only encoders of the 'SENSOR_INCREMENTAL' type are supported on an axis of the 'REAL_AXIS_WITH_SIGNAL_OUTPUT' type - illegal value in .Encoder_N.encoderType"                                                       |
| 3109 | "Only the 'SENSOR_ABSOLUTE' encoder type is supported on an encoder with<br>the 'SET_ACTUAL_VALUE' encoder identification - illegal value in<br>.Encoder_N.encoderType"                                              |
| 3110 | "The set combination of encoder type and encoder mode is not supported within<br>the context of a linear encoder - illegal value in .Encoder_N.encodertype and<br>.Encoder_N.encoderMode"                            |
| 3111 | "The configuration of a linear encoder on a rotary axis is not possible - illegal value in .Encoder_N.encoderSystem"                                                                                                 |
| 3112 | "The configuration of the reference cam zero mark distance monitoring is faulty -<br>illegal value in .Encoder_N.IncHomingEncoder.beroDistance or<br>.Encoder_N.IncHomingEncoder.enableZeroMarkDistance"             |
| 3113 | "The set home position offset is invalid - illegal value in .Encoder_N.IncHomin-<br>gEncoder.proceedShiftPos"                                                                                                    |
| 3114 | "The configuration of the reference cam interface is faulty - illegal value in<br>.Encoder_N.incHomingEncoder.bitNumberBero or .Encoder_N.incHomingEnco-<br>der.logAddressBero"                                      |
| 3115 | "The set zero mark approach direction is invalid - illegal value in<br>.Encoder_N.IncHomingEncoder.approachDirection"                                                                                                |
| 3116 | "Homing setting faulty: Zero mark approach direction is invalid - illegal value in .Encoder_N.IncHomingEncoder.passiveApproachDirection"                                                                             |
| 3117 | "The configuration of the reference cam interface is faulty - illegal value in .Encoder_N.incHomingEncoder.passiveBitNumberBero or .Encoder_N.incHomingEncoder.passiveLogAddressBero"                                |
| 3118 | "The set homing mode is invalid - illegal value in .Encoder_N.IncHomingEnco-<br>der.homingMode"                                                                                                    |
| 3119 | "The set homing mode is invalid - illegal value in .Encoder_N.IncHomingEnco-<br>der.passiveHomingMode"                                                                                                    |
| 3120 | "The set zero mark approach direction does not match the set homing mode - ille-<br>gal value in .Encoder_N.IncHomingEncoder.approachDirection"                                                                      |
| 3121 | "The set external zero mark approach direction does not match the set homing<br>mode - illegal value in .Encoder_N.IncHomingEncoder.approachDirection"                                                               |
| 3122 | "The set zero mark approach direction does not match the set homing mode - ille-<br>gal value in .Encoder_N.IncHomingEncoder.passiveApproachDirection"                                                               |
| 3123 | "The set external zero mark approach direction does not match the homing mode<br>- illegal value in .Encoder_N.IncHomingEncoder.passiveApproachDirection"                                                            |
| 3124 | "The set type of the reference cam is invalid - illegal value in .Encoder_N.IncHo-<br>mingEncoder.referenceCamType"                                                                                                  |
| 3125 | "The set reference cam type does not match the set zero mark approach direc-<br>tion - illegal value in .Encoder_N.IncHomingEncoder.referenceCamType"                                                                |
| 3126 | "The resource required for the reference cam cannot be requested - illegal value<br>in .Encoder_N.IncHomingEncoder.logAddress and/or .Encoder_N.IncHomin-<br>gEncoder.bitNumber or no memory available"              |

| 3127 | "The resource required for the reference cam cannot be requested - illegal value<br>in .Encoder_N.IncHomingEncoder.passiveLogAddress and/or<br>.Encoder_N.IncHomingEncoder.passiveBitNumber or no memory available"                                                                                                    |
|------|----------------------------------------------------------------------------------------------------|
| 3128 | "The resource required for the external zero mark cannot be requested - illegal value in .Encoder_N.incHomingEncoder.StateDriveExternalZero-Mark.logAddress and/or .Encoder_N.incHomingEncoder.StateDriveExternalZe-roMark.bitNumber or no memory available"                                                                                                    |
| 3129 | "The resource required for the positive reversing cam cannot be requested - ille-<br>gal value in .Homing.ReverseCamPositive.logAddress and/or<br>.Homing.ReverseCamPositive.bitNumber or no memory available"                                                                                                    |
| 3130 | "The resource required for the negative reversing cam cannot be requested - ille-<br>gal value in .Homing.ReverseCamNegative.logAddress and/or<br>.Homing.ReverseCamNegative.bitNumber or no memory available"                                                                                                    |
| 3131 | "The resource required for the 'Update counter' of the analog encoder cannot be requested - illegal value in .Encoder_N.AnalogSensor.UpdateCounter.logAddress and/or .Encoder_N.AnalogSensor.UpdateCounter.bitNumber or no memory available"                                                                                                    |
| 3132 | "The resource required for the 'Read state bit' of the analog encoder cannot be requested - illegal value in .Encoder_N.AnalogSensor.ReadyStateMonito-<br>ring.logAddress and/or .Encoder_N.AnalogSensor.ReadyStateMonitoring.bitN-<br>umber or no memory available"                                                                                                    |
| 3133 | "The resource required for the 'Error state bit' of the analog encoder cannot be requested - illegal value in .Encoder_N.AnalogSensor.ErrorStateMonito-<br>ring.logAddress and/or .Encoder_N.AnalogSensor.ErrorStateMonitoring.bitN-<br>umber or no memory available"                                                                                                    |
| 3134 | "The configuration of the actual value interface is faulty - illegal value in .Enco-<br>derN.DriverInfo"                                                                                                    |
| 3135 | "The configuration of the encoder actual value interface is faulty - illegal value in .EncoderN.DriverInfoDirectIncremental"                                                                                                    |
| 3136 | "The configuration of the sensor measuring gear ratio is faulty - illegal value in .Sensor.ConversionDataAdapt"                                                                                                    |
| 3137 | "Only an encoder with the 'DRIVE' encoder mounting type is permitted as DSC encoder - illegal value in .Encoder_N.AssemblyBase.assemblyBase"                                                                                                    |
| 3138 | "An encoder with the encoder value type<br>'POSITION_AND_PROFIDRIVE_ENCODER_NIST_B' is supported only on a<br>TO positioning axis or as TO external encoder in conjunction with the encoder<br>identification 'DPMASTER' or 'SIMULATION' and the encoder message frame<br>type 'DP_TEL83_STANDARD' - illegal TO type or illegal value in<br>.Encoder_n.encoderIdentification or in .Encoder.DriverInfo.telegramType" |
| 3139 | "The number assigned to an encoder lies outside the number of the last configu-<br>red encoder 'NumberOfEncoders.numberOfEncoders'"                                                                                                    |
| 3140 | "The configuration of the encoder configuration data adaptation is faulty - illegal value in .Encoder_N.dataAdaption"                                                                                                    |
| 3141 | "Both the adapted and the configured encoder configuration are invalid"                                                                                                    |
| 3143 | "The multiplication factor for the cyclical actual value and/or the multiplication fac-<br>tor for the absolute value in conjunction with the configured encoder mode<br>(Encoder_N.encoderMode) is invalid - illegal value in .Encoder_N.IncEnco-<br>der.incResolutionMultiplierCyclic or .Encoder_N.absEncoder.absResolutionMul-<br>tiplierCyclic and/or .Encoder_N.Resolution.multiplierCyclic or                 |
|      | Encoder_N.Resolution.multiplierCyclic"                                                                                                    |
| 4000 | "Error in controller"                                                                                                    |

| 4002 | "Unknown 'FipoType' requested"                                                                       |
|------|----------------------------------------------------------------------------------------------------|
| 4003 | "Error in runtime system, ratio of controller cycle clock to interpolator cycle clock is incorrect"  |
| 4004 | "Requested filter order not possible"                                                                |
| 4005 | "Reserve for later use"                                                                              |
| 4006 | "Maximum limit is lower than minimum"                                                                |
| 4007 | "Reserve for later use"                                                                              |
| 4008 | "Error in configuration data for controller"                                                         |
| 4009 | "Reserve for later use"                                                                              |
| 4010 | "Reserve for later use"                                                                              |
| 4011 | "Reserve for later use"                                                                              |
| 4012 | "Reserve for later use"                                                                              |
| 4013 | "Requested controller type is not available"                                                         |
| 4014 | "Error in controller factors"                                                                        |
| 4015 | "Precontrol activated, kpc less than 0 or kpc greater than 150."                                     |
| 4016 | "Reserve for later use"                                                                              |
| 4017 | "Reserve for later use"                                                                              |
| 4018 | "Reserve for later use"                                                                              |
| 4019 | "Reserve for later use"                                                                              |
| 4020 | "Reserve for later use"                                                                              |
| 4021 | "Reserve for later use"                                                                              |
| 4022 | "Reserve for later use"                                                                              |
| 4023 | "Precontrol activated, kpc less than or equal to 0."                                                 |
| 4024 | "Reference model monitoring: Error in value of tolerance window"                                     |
| 4025 | "Error in limit value for standstill signal"                                                         |
| 4026 | "Error in parameter for positioning monitoring"                                                      |
| 4027 | "Simultaneous activation of reference model and dynamic following error moni-<br>toring not allowed" |
| 4028 | "Sampling time parameter calculated incorrectly"                                                     |
| 4029 | "Too many data sets requested"                                                                       |
| 4030 | "Error in runtime system, ratio of controller cycle clock to interpolator cycle clock is incorrect"  |
| 4031 | "Error in time constant for emergency stop ramp generator (positionTimeCon-<br>stant)"               |
| 4032 | "Precontrol active, but fine interpolator type is DIRECT"                                            |
| 4033 | "Default data set outside limits"                                                                    |
| 4034 | "Maximum number of data sets not possible"                                                           |
| 4035 | "Unknown data set change mode"                                                                       |
| 4036 | "Following error monitoring not activated/deactivated in all data sets"                              |
| 4037 | "Reference model monitoring not activated/deactivated in all data sets"                              |
| 4038 | "Different controller type in data sets"                                                             |

| 4039 | "Precontrol activated/deactivated differently in data sets"                                                                                                    |
|------|----------------------------------------------------------------------------------------------------|
| 4040 | "Time constant is 0"                                                                                                    |
| 4041 | "Error in dynamic adaptation parameter"                                                                                                    |
| 4042 | "System variable initialization could not be read"                                                                                                    |
| 4043 | "Driver simulation not implemented"                                                                                                    |
| 4044 | "Connection for stepper motors not implemented"                                                                                                    |
| 4045 | "Maximum velocity cannot be attained; maximum drive speed or normalization factor is incorrect"                                                                                                    |
| 4046 | "DSC requires motor encoder data to be specified"                                                                                                    |
| 4047 | "Drive or message frame type not suitable for DSC"                                                                                                    |
| 4048 | "Error in clamping monitoring parameter. 'No detection' is not permitted for the fixed endstop detection"                                                                                                    |
| 4049 | "A sensor is required to monitor actual velocity using 'DynamicControl'                                                                                                    |
| 4050 | "Inconsistent PROFIBUS parameterization; the sum of Ti and To is greater than a DP cycle"                                                                                                    |
| 4051 | "Error in manipulated variable limiting parameter of force/pressure controller"                                                                                                    |
| 4052 | "Error in force/pressure entry monitoring parameter"                                                                                                    |
| 4053 | "Error in force/pressure end value monitoring parameter"                                                                                                    |
| 4054 | "Force/pressure entry monitoring tolerance less than pressure end value monito-<br>ring tolerance"                                                                                                    |
| 4055 | "Error in force/pressure control deviation monitoring parameter"                                                                                                    |
| 4056 | "Different activation/deactivation of control deviation monitoring of force/pressure controller in data sets not permitted"                                                                                                    |
| 4057 | "Different manipulated variable inversion of force/pressure controller in data sets not permitted"                                                                                                    |
| 4058 | "Different force/pressure sensor types in data sets not permitted"                                                                                                    |
| 4059 | "Different activation/deactivation of anti-windup in data sets not permitted"                                                                                                    |
| 4060 | "Kd factor of PID_ACTUAL controller is greater than 1"                                                                                                    |
| 4061 | "Time constant of process model T1 less than or equal to T2"                                                                                                    |
| 4062 | "Illegal actuator type selection"                                                                                                    |
| 4063 | "Error in sliding friction compensation parameter"                                                                                                    |
| 4064 | "Error in offset injection parameter"                                                                                                    |
| 4065 | "Precontrol for force/pressure control not implemented"                                                                                                    |
| 4066 | "Error in standstill monitoring parameter"                                                                                                    |
| 4067 | "Following error monitoring: minVelocity cannot be greater than or equal to max-<br>Velocity"                                                                                                    |
| 4068 | "Maximum buffer length of balancing filter (Mode_2) is reached or exceeded" As the servo cycle is included in the calculation of the equivalent time constant of the speed control loop (=velocityTimeConstant), the maximum value of this time constant is limited to 16 servo cycles. The buffer length of the lag element is maximum 16." |
| 4069 | "System-related dead times are less than 0 after allowing for additionalTime"                                                                                                    |
| 4070 | "Controller types other than DIRECT require configuration of an encoder"                                                                                                    |
| 4071 | "Illegal values for delayTimeToActivate of standstill signal"                                                                                                    |
|      |                                                                                                    |

| 4072 | "The I/O device for the positive HW limit switch is not available"                                                     |
|------|----------------------------------------------------------------------------------------------------|
| 4073 | "The I/O device for the negative HW limit switch is not available"                                                     |
| 4074 | "Range limits of controller parameter exceeded"                                                                        |
| 4075 | "Range limit of deceleration rate of emergency stop ramp exceeded"                                                     |
| 4076 | "Range limit of equivalent time constant exceeded"                                                                     |
| 4077 | "Limit value for velocityTimeConstant exceeded."                                                                       |
| 4078 | "Error in value for QFDynamicData configuration"                                                                       |
| 4079 | "Error in value for reference model monitoring"                                                                        |
| 4080 | "Error in following error monitoring parameter"                                                                        |
| 4081 | "Error in clamping monitoring parameter"                                                                               |
| 4082 | "Error in value for DynamicData configuration"                                                                         |
| 4083 | "Error in value for PV controller configuration"                                                                       |
| 4084 | "Configuration data missing for controller"                                                                            |
| 4085 | "Error in value for SystemDeadTimeData configuration"                                                                  |
| 4086 | "Pressure control only possible with closed-loop speed controller"                                                     |
| 4087 | "DSC and compensation of valve curve not possible"                                                                     |
| 4088 | "DSC not possible on hydraulic axes"                                                                                   |
| 4089 | "Time constants of dynamic compensation must not be equal"                                                             |
| 4090 | "Incorrect value for system dead time correction"                                                                      |
| 4091 | "Different activation of manipulated variable filter of pressure controller in data sets"                              |
| 4092 | "Different activation of dynamic compensation in data sets"                                                            |
| 4093 | "Activation of DSC is not the same in all data sets"                                                                   |
| 4094 | "Balancing filter type is not the same in all data sets"                                                               |
| 4096 | "Activation of anti-windup is not the same in all data sets"                                                           |
| 4097 | "Activation of setpoint quantization is not the same in all data sets"                                                 |
| 4098 | "Activation of reference model monitoring is not the same in all data sets"                                            |
| 4099 | "Fixed endstop detection mode is not the same in all data sets"                                                        |
| 4100 | "Force controller is not the same in all data sets"                                                                    |
| 4101 | "Force sensor type UNI_DIRECTION is not implemented"                                                                   |
| 4102 | "Error in the time constant for smoothing controller parameters"                                                       |
| 4103 | "If encoderNumber = 0, ControllerStruct.conType must be 'DIRECT"                                                       |
| 4104 | "The travel to fixed endstop function is not possible on a QF axis."                                                   |
| 4105 | "The integratorFeedbackTimeConstant cannot be less than 0"                                                             |
| 4106 | "Illegal value for CommandValueQuantization.value"                                                                     |
| 4107 | "An electrical speed axis (typeOfAxis = REAL_KIND_OF_AXIS) may only have DIRECT as controller type (conType = DIRECT)" |
| 4108 | "Dead time of dynamic compensation must not be zero"                                                                   |
| 4109 | "Time constant for smoothing manipulated variable jumps during data set chan-<br>geover must not be less than zero"    |
| ۰    |                                                                                                    |

| 4110 | "The parameters of the manipulated variable filter in the pressure controller are                                                                                                    |
|------|----------------------------------------------------------------------------------------------------|
| -    | illegal."                                                                                                    |
| 4111 | "Limit value for positionTimeConstante exceeded."                                                                                                    |
| 4112 | "Force/pressure controller type not possible."                                                                                                    |
| 4113 | "Time constant for smoothing manipulated variable jumps outside the limits."                                                                                                    |
| 4114 | "The speed/velocityReference parameter must be set NOMINAL_SPEED with active adaptation."                                                                                             |
| 4115 | "The torque/forceReference parameter must be set<br>NOMINAL_TORQUE/FORCE with active adaptation."                                                                                     |
| 4116 | "The parameters in HWEndPos are not consistent."                                                                                                    |
| 4117 | "The setting balanceFilterMode = MODE_2 is not possible on a drive axis."                                                                                                    |
| 5000 | "Encoder data sequence and number of encoders do not match"                                                                                                    |
| 5001 | "The set number of force/pressure sensors is invalid - illegal value in .NumberO-<br>fAdditionalSensors.number"                                                                       |
| 5002 | "The set type of the force/pressure sensor is invalid - illegal value in .AdditionalSensor_N.additionalSensorType"                                                                    |
| 5003 | "The actual value interface configuration of the force/pressure sensor is faulty - illegal value in .AdditionalSensor_N.DriverInfo"                                                   |
| 5004 | "The raw actual value weighting factors configuration of the force/pressure sen-<br>sor is faulty - illegal value in .AdditionalSensor_N.ConversionData"                              |
| 5006 | "The value range limits configuration of the actual force/pressure value is faulty - illegal value in .AdditionalSensor_N.Range"                                                      |
| 5007 | "The configuration of the actual force/pressure value filter is faulty - illegal value in .AdditionalSensor.Filter"                                                                   |
| 5008 | "Configuration of the force/pressure sensor not completed correctly"                                                                                                    |
| 5009 | "The number of the force/pressure sensor assigned to the data set is invalid - ille-<br>gal value in .NumberOfDataSets.DataSet_N.AdditionalSensorNumber.number"                       |
| 5010 | "The sensor configuration for the force/pressure difference measurement is faulty - illegal value in .AdditionalSensor.PositionDifferenceMeasurement"                                 |
| 5011 | "The number of the force/pressure sensor set as sensor A for the difference measurement is invalid - illegal value in .AdditionalSensor.PositionDifference-Measurement.numberSensorA" |
| 5012 | "The number of the force/pressure sensor set as sensor B for the difference measurement is invalid - illegal value in .AdditionalSensor.PositionDifference-Measurement.numberSensorB" |
| 5013 | "Illegal data in extrapolation configuration"                                                                                                    |
| 5014 | "The set execution cycle clock of the sensor is invalid - illegal value in Execu-<br>tion.executionlevel"                                                                             |
| 5015 | "The set substitute value strategy for a technological alarm on the sensor is inva-<br>lid - illegal value in .ValueOut.outputValueErrorBehaviorMode"                                 |
| 5020 | "The configuration of the analog encoder actual value interface is faulty - illegal value in .Encoder_N.AnalogSensor.DriverInfo"                                                      |
| 5021 | "The configuration of the analog encoder actual position values filter is faulty - illegal value in .Encoder_N.AnalogSensor.PositionFilter"                                           |
| 5022 | "The raw actual value weighting factors configuration of the analog encoder is faulty - illegal value in .Encoder_N.AnalogSensor.ConversionData"                                      |
|      |                                                                                                    |

| 5023 | "The measuring input interface configuration for the analog encoder is faulty - ille-<br>gal value in .Encoder_N.AnalogSensor.LogAddress"                                                      |
|------|----------------------------------------------------------------------------------------------------|
| 5030 | "The count value weighting factors configuration of the interval counter speed<br>encoder is faulty - illegal value in .Encoder_N.IntervalCounterConversionData"                               |
| 5031 | "The set logical address for the count value interface of the interval counter speed encoder is faulty - illegal value in .Encoder_N.IntervalCounterConversi-<br>onData.DriverInfo.logAddress" |
| 6000 | "The traversing distance monitoring up to the home position switch is configured<br>in the configuration data, but the configured maximum distance to be traversed<br>is zero"                 |
| 6001 | "Illegal value for the configuration data TypeOfAxis.DecodingConfig.numberOf-<br>MaxBufferedCommandId"                                                                                         |
| 6002 | "Illegal value for the configuration data TypeOfAxis.DecodingConfig.numberOf-<br>QueueCommands"                                                                                                |
| 6003 | "Illegal value for the configuration data TypeOfAxis.DecodingConfig.numberO-<br>fImmediateCommands"                                                                                            |
| 6004 | "Configuration of behaviourAtTheEndOfProfile not implemented"                                                                                                    |
| 6005 | "Illegal value for configuration data for maximum acceleration"                                                                                                    |
| 6006 | "Illegal value for configuration data for maximum jerk"                                                                                                    |
| 6007 | "Illegal value for configuration data for maximum force/pressure setpoint"                                                                                                    |
| 6008 | "Illegal value for configuration data for maximum force/pressure setpoint increase"                                                                                                    |
| 6009 | "Illegal value for configuration data for synchronous operation tolerance based on setpoint"                                                                                                   |
| 6010 | "Illegal value for configuration data for synchronous operation tolerance based on actual value"                                                                                               |
| 6011 | "Illegal value for configuration data for synchronous operation tolerance activa-<br>tion based on setpoint"                                                                                   |
| 6012 | "Illegal value for configuration data for synchronous operation tolerance activa-<br>tion based on actual value"                                                                               |
| 6013 | "Illegal value for configuration data for profile end detection tolerance window"                                                                                                    |
| 6014 | "Illegal value for configuration data for actual value extrapolation time"                                                                                                    |
| 6015 | "Illegal value for configuration data for actual value coupling tolerance window"                                                                                                    |
| 6016 | "Illegal value for configuration data for position limit injection tolerance"                                                                                                    |
| 6017 | "Illegal value for configuration data for position limit handling mode"                                                                                                    |
| 6018 | "Illegal value for configuration data for axis-specific path tolerance activation based on setpoint"                                                                                           |
| 6019 | "Illegal value for configuration data for axis-specific path tolerance based on set-<br>point"                                                                                                 |
| 6020 | "Illegal value for configuration data for axis-specific path synchronization tole-<br>rance activation based on setpoint"                                                                      |
| 6021 | "Illegal value for configuration data for axis-specific path synchronization tole-<br>rance based on setpoint"                                                                                 |
| 6022 | "Illegal value for configuration data TypeOfAxis.DecodingConfig.numberOfIm-<br>mediateCommands (RELEASE_DISABLE drive behavior error response)"                                                |
| 6023 | "Illegal value for configuration data of velocity type with master value extrapola-<br>tion of actual values"                                                                                  |

| 6024 | "Illegal value for configuration data TypeOfAxis.Homing.direction, 'Approach direction for homing'"                                                        |
|------|----------------------------------------------------------------------------------------------------|
| 6025 | "Illegal value for configuration data TypeOfAxis.Homing.beroDistance, 'Maxi-<br>mum distance to the homing cam'"                                           |
| 6026 | "Illegal value for configuration data for synchronous operation error message at master value"                                                             |
| 6027 | "Illegal value for the configuration data TypeOfAxis.DecodingConfig.directionDy-<br>namic"                                                                 |
| 6028 | "Illegal value for the configuration data TypeOfAxis.DecodingConfig.behaviou-rAtTheEndOfProfile"                                                           |
| 6029 | "Illegal value for the configuration data TypeOfAxis.DecodingConfig.decodeSe-<br>quentialMotionCommand"                                                    |
| 6030 | "Illegal value for the configuration data TypeOfAxis.DecodingConfig.transferSuperimposedPosition"                                                          |
| 6031 | "Illegal value for the configuration data TypeOfAxis.DecodingConfig.speedMo-<br>deSetPointZero"                                                            |
| 6032 | "Illegal value for the configuration data TypeOfAxis.DecodingConfig.stopWith-<br>Jerk"                                                                     |
| 6033 | "Illegal value for the configuration data TypeOfAxis.DecodingConfig.disableMo-<br>tionOperation"                                                           |
| 6034 | "Illegal value for the configuration data TypeOfAxis.DecodingConfig.profileDyna-<br>micsLimiting"                                                          |
| 6035 | "Illegal value for the configuration data TypeOfAxis.DecodingConfig.cyclicSetU-<br>pInForceLimiting"                                                       |
| 6036 | "Illegal value for the configuration data TypeOfAxis.Homing.enableBeroDis-<br>tance"                                                                       |
| 6037 | "Illegal value for the configuration data TypeOfAxis.Homing.referencingNeces-<br>sary"                                                                     |
| 6038 | "Illegal value for the configuration data TypeOfAxis.DistributedMotion.enableLi-<br>feSignMonitoring"                                                      |
| 6039 | "Illegal value for the configuration data TypeOfAxis.DistributedMotion.numberO-<br>fLifeSignFailures"                                                      |
| 6040 | "Illegal value for the configuration data TypeOfAxis.DistributedMotion.enable-<br>DelayOfCommandValueOutput"                                               |
| 6041 | "Illegal value for the configuration data TypeOfAxis.DistributedMotion.enableOff-<br>setCompensation"                                                      |
| 6042 | "Illegal value for configuration data driveControlConfig.pulsesEnabledEvaluation (axis behavior for drive-independent stop response)"                      |
| 6043 | "Illegal value for the configuration data TypeOfAxis.ControllerSwitchData.NumberOfDigitalInputs.number"                                                    |
| 6044 | "Illegal logical address of the digital input in the configuration data structure<br>TypeOfAxis.ControllerSwitchData.NumberOfDigitalInputs.DigitalInput_x" |
| 6045 | "Illegal value for configuration data for maximum deceleration"                                                                                            |
| 7000 | "Illegal data in process model configuration"                                                                                                    |
|      |                                                                                                    |

| Additional information: | More detailed description of the error origin                                  |
|-------------------------|--------------------------------------------------------------------------------|
| Meaning for category 3  | Number of the data set on the technology object for which the alarm was issued |
| Meaning for category 4  | Not relevant                                                                   |
| Meaning for category 5  | Number of the encoder on the technology object that did not issue the alarm    |

Change the configuration data.

## Acknowledgement/reaction

Reset fault memory / START TechnologicalFaultTask

#### Preassignment for local reactions NONE

# Settable local reactions

NONE DECODE\_STOP END\_OF\_MOTION\_STOP MOTION\_STOP MOTION\_EMERGENCY\_STOP MOTION\_EMERGENCY\_ABORT FEEDBACK\_EMERGENCY\_STOP OPEN\_POSITION\_CONTROL RELEASE\_DISABLE

## **Diagnostics buffer entry**

# 20012 Restart not carried out (reason: /1/%d)

## Cause

Technology object could not be restarted.

# Meaning of alarm parameters

| Reason: |                                                                                                    |
|---------|----------------------------------------------------------------------------------------------------|
| 1       | The technology object configuration does not allow a restart with the restart system variable.                      |
| 2       | The technology object is not ready to be restarted.                                                                 |
| 3       | A configured condition for restarting the technology object is not met (e.g. technology object must be 'disabled'). |
| 4       | Restart was not executed with the last programmed configuration of the technology object because it was incorrect.  |
| 5       | The configuration of the technology object does not permit any restart.                                             |

Remedy

| Reason: |                                                                                                    |
|---------|----------------------------------------------------------------------------------------------------|
| 1       | Initiate the restart using the reset command.                                                                                                  |
| 2       | Reload the project.                                                                                                    |
| 3       | Work around the cause stated in the Reason parameter, or reload the pro-<br>ject.                                                              |
| 4       | Determine whether technological alarms were reported or error entries were made in the device diagnostics and, if necessary, remedy the cause. |
| 5       | Change the configuration to activate the appropriate restart capability.                                                                       |

Acknowledgement/reaction

Reset fault memory / START TechnologicalFaultTask

Preassignment for local reactions NONE

# Settable local reactions

NONE DECODE\_STOP END\_OF\_MOTION\_STOP MOTION\_STOP MOTION\_EMERGENCY\_STOP MOTION\_EMERGENCY\_ABORT FEEDBACK\_EMERGENCY\_STOP OPEN\_POSITION\_CONTROL RELEASE\_DISABLE

# **Diagnostics buffer entry**

# 20014 Under logical address: /1/%d (optional log. address: /2/%d and bit no.: /3/%d of the enable output), a driver (type: /4/%d) could not be requested

## Cause

The driver of a physical device is not available or is being used by another technology object.

The enable command for the technology object has been issued more than once with the 'immediately' stepping condition.

## Meaning of alarm parameters

Logical address:

This is the address of the actuator driver configured on the technology object.

Logical address and bit number:

This specifies the address and bit number of the output enable bit.

| Туре: |                   |
|-------|-------------------|
| 1     | Actuator driver   |
| 2     | Encoder driver    |
| 3     | BitRead driver    |
| 4     | BitWrite driver   |
| 5     | ByteRead driver   |
| 6     | ByteWrite driver  |
| 7     | WordRead driver   |
| 8     | WordWrite driver  |
| 9     | DWordRead driver  |
| 10    | DWordWrite driver |

Remedy

- Do not call the enable command cyclically "call the enable command only once for the axis enable".
- Check that the logical device was available at the time of the request or whether it was being used by another technology object.
- Connect a suitable device.
- Check the device (function, connections, terminals).
- Check the topology in HW Config.
- Compare the configuration in HW Config and the technology object configuration.
- Contact the hotline.

# Acknowledgement/reaction

Reset fault memory / START TechnologicalFaultTask

Preassignment for local reactions RELEASE\_DISABLE

Settable local reactions

RELEASE\_DISABLE

Diagnostics buffer entry

Yes

# 20015 Device type:/3/%d, log. address:/1/%d faulted. (Bit:/2/%d, encoder number:/5/%d, reason: 0x/4/%Xh)

# Note

"Further information can be found in the TO Electrical/Hydraulic Axis, External Encoder Function Manual and in the online help."

## Cause

The driver of a physical device or the device itself has failed or is faulty.

If this alarm occurs, the cause of the error must be evaluated in the external device (drive or encoder).

| Meaning | of | alarm | parameters |
|---------|----|-------|------------|
|---------|----|-------|------------|

| Туре: |                                             |
|-------|---------------------------------------------|
| 1     | Actuator driver                             |
| 2     | Encoder driver                              |
| 3     | BitRead driver                              |
| 4     | BitWrite driver                             |
| 5     | ByteRead driver                             |
| 6     | ByteWrite driver                            |
| 7     | WordRead driver                             |
| 8     | WordWrite driver                            |
| 9     | DWordRead driver                            |
| 10    | DWordWrite driver                           |
| 11    | Technology data block driver                |
| 12    | Safety data block driver                    |
| 13    | Update counter                              |
| 14    | Operating characteristics data block driver |

Logical address:

This is the logical input address configured on the technology object.

Bit number:

For bit driver type = 3 or 4 only; number of the bit

Encoder number

Number of the encoder in case of message frames with multiple encoders. Applies only when type = 2.

## Reason:

0 - only defined when type = 2

## Note

Addition of error messages

The codings for the reason of the failure specified below for the individual alarm types can also occur in combination. A group coding is indicated as the sum of several individual codings (e.g. 0x0005 = 0x0001 + 0x0004).

A failure reason labeled with DP can occur only for PROFIBUS devices.

| Type = 1    |                                                                                                    |
|-------------|----------------------------------------------------------------------------------------------------|
| 0x0001h     | Fault message from the drive<br>(note: for PROFIBUS drives, which support acyclic communication in<br>accordance with PROFIdrive V3, the error number(s) of the drive are dis-<br>played in the diagnostic buffer, e.g. for Masterdrives MC)                                                              |
| 0x0002h     | DP: Drive signal "control requested" failed                                                                                                    |
| 0x0004h     | DP: Drive disconnected itself                                                                                                    |
| 0x0008h     | Slot for drive data is not available in the project                                                                                                    |
| 0x0010h     | Actuator driver does not have a connection to the drive data                                                                                                    |
| 0x0020h     | Actuator driver was not initialized during ramp-up                                                                                                    |
| 0x0080h     | DP: Difference between configuration data and drive parameters (note: the specific cause is indicated in the diagnostic buffer)                                                                                                    |
| 0x0100h     | DP: Control signals to the PROFIdrive state machine were incorrectly spe-<br>cified                                                                                                    |
| 0x0200h     | No driver is available for the requested action                                                                                                    |
| 0x4000h     | DP: Drive on bus failed (station failure)                                                                                                    |
| 0x8000h     | DP: Life-sign of drive has malfunctioned or failed                                                                                                    |
| 0x80000000h | The drive interface has been deactivated for the pending enables.                                                                                                    |
| Type = 2    |                                                                                                    |
| 0x0000h     | The actual value changes exceed the limit value derived from the maximum velocity (configuration data TypeOfAxis.MaxVelocity.maximum) over multiple cycles. This monitoring can be activated or deactivated with configuration data TypeOfAxis.NumberOfEncoders.Encoder_x.AbsEncoder.enableAbsMonitoring. |
| 0x0001h     | Alarm message from encoder<br>(note: the encoder error number(s) are displayed in the diagnostic buffer)                                                                                                    |
| 0x0002h     | General hardware error of encoder                                                                                                    |
| 0x0004h     | Encoder is dirty                                                                                                    |
| 0x0008h     | Slot for encoder data is not available in the project                                                                                                    |
| 0x0010h     | Encoder driver does not have a connection to the encoder data                                                                                                    |
| 0x0020h     | Encoder driver was not initialized during ramp-up                                                                                                    |
| 0x0040h     | Error when reading the absolute value of the encoder                                                                                                    |
| 0x0080h     | DP: Difference between the configuration data and the encoder parameters<br>Onboard C2xx: Inconsistency of the configuration data<br>(note: the specific cause is indicated in the diagnostic buffer)                                                                                                    |
| 0x0100h     | Zero mark monitoring of encoder                                                                                                    |
| 0x0200h     | DP: Encoder has gone to Parked state                                                                                                    |
| 0x4000h     | DP: Encoder on bus failed (station failure)                                                                                                    |

| 0x8000h     | DP: Life-sign of encoder has malfunctioned or failed.<br>(note: for an encoder whose data are transferred in a drive message frame |
|-------------|----------------------------------------------------------------------------------------------------|
|             | together with actuator data, the actuator life-sign applies to the encoder,                                                        |
|             | e.g. for standard message frame 3 in accordance with PROFIdrive)                                                                   |
| 0x80000000h | The sensor interface has been deactivated for the pending enables.                                                                 |
| Type = 36   |                                                                                                    |
| 0x0000h     | Additional information, not assigned                                                                                               |
| 0x0200h     | No driver is available for the requested action                                                                                    |
| Type = 7    |                                                                                                    |
| 0xbh        | Read incorrect Status Ready bit actual value in the I/O area                                                                       |
| 0xch        | Read incorrect Status Error bit actual value in the I/O area                                                                       |
| Type = 8    |                                                                                                    |
| 0x0000h     | Additional information, not assigned                                                                                               |
| 0x0200h     | No driver is available for the requested action                                                                                    |
| Type = 9    |                                                                                                    |
| 0xbh        | Read incorrect Status Ready bit actual value in the I/O area                                                                       |
| 0xch        | Read incorrect Status Error bit actual value in the I/O area                                                                       |
| Type = 10   |                                                                                                    |
| 0x0000h     | Additional information, not assigned                                                                                               |
| 0x0200h     | No driver is available for the requested action                                                                                    |
| Type = 11   |                                                                                                    |
| 0x0200h     | No driver is available for the requested action                                                                                    |
| 0x4000h     | DP: Drive on bus failed (station failure)                                                                                          |
| Туре = 13   |                                                                                                    |
| 0x1h        | The actual value was specified via a system variable and the permissible number of failure cycles was exceeded                     |
| 0x2h        | The actual value was updated with an update counter in the I/O area and the permissible number of failure cycles was exceeded      |

The remedy for the respective type and cause is described below.

### Type 1

# For reason 0x0001, 0x0002, 0x0004

• Check the device functions, connections and wiring.

## For reason 0x0008

- Check the topology in HW Config.
- If this remedy does not apply, a system fault may be present. Call the hotline.

## For reason 0x0080

- For PROFIBUS drives or encoders, compare the configuration of HW Config, the technology object, and the drive parameter assignment (pay special attention to the help text for the associated diagnostic buffer entry).
- When sign-of-life monitoring is set: Ensure that in HW Config for drive under DP slave properties isochronous operation drive, the "synchronize to equidistant DP cycle" field is activated.
- Perform the following comparisons:
  - Compare the message frame type in the drive or encoder parameter P922 with HW Config and the configuration data of the technology object.
  - Compare the cycle clock parameters of HW Config (PROFIBUS line, Slave OM for drive or encoder) and the execution system. Tmapc and servo must be parameterized with the same cycle clock period! (reason 0x8000 can occur as a follow-on error).

If the alarm occurs after the download on a drive with message frame 999: Compare the parameterized bit position for the "Pulses enabled" status signal in drive parameter p924 with the configuration data 'DriveControlConfig.PulsesEnabled' of the TO axis. In this case, there is not necessarily an incorrect parameterization and therefore a check cannot be performed by the system because of the BICO interconnection. Therefore, make sure that the Pulses enabled bit is in the correct position.

## For reason 0x0100

 Correct your user program with regard to PROFIdrive-compliant specification of control bits in the \_enable/disableAxis commands, e.g. control signal OFF (STW1.0 = false) must precede a drive connection.

### For reason 0x0200

Assign a valid address to the I/O device.

## For reason 0x4000

Check the device functions, connections and wiring.

# For reason 0x8000

- Check the device functions, connections and wiring.
- Compare the cycle clock parameters of HW Config (PROFIBUS line, Slave OM for drive or encoder) and the execution system. Tmapc and servo must be parameterized with the same cycle clock period! (incorrect parameter assignment is indicated by reason 0x0080)

Type 2

#### For reason 0x0000

 Check the absolute encoder functions, connections and configuration. Take note of this when monitoring is deactivated (not with Alarm 20015).

#### For reason 0x0001, 0x0002, 0x0004

Check the device functions, connections and wiring.

## For reason 0x0008

- Check the topology in HW Config.
- If this remedy does not apply, a system fault may be present. Call the hotline.

## For reason 0x0010

• A system fault may be present. Call the hotline.

# For reason 0x0020

- Make sure that the user program does not reference a technology object containing an encoder (Axis, External Encoder) with an '\_enableaxis' or '\_enableexternalencoder' command while system variable 'sensordata.sensordata[n].state' is signaling invalid.
- If this remedy does not apply, a system fault may be present. Call the hotline.

#### For reason 0x0040

 Compare the encoder type in the drive or encoder parameter P979 with the configuration data of the technology object.

### For reason 0x0080

- For PROFIBUS drives or encoders, compare the configuration of HW Config, the technology
  object, and the drive parameter assignment (pay special attention to the help text for the associated diagnostic buffer entry).
- Perform the following comparisons:
  - Compare the message frame type in the drive or encoder parameter P922 with HW Config and the configuration data of the technology object.
  - Compare the cycle clock parameters of HW Config (PROFIBUS line, Slave OM for drive or encoder) and the execution system. Tmapc and servo must be parameterized with the same cycle clock period! (reason 0x8000 can occur as a follow-on error).
  - Compare the encoder type, resolution, shift factor, and, in the case of absolute encoders, the number of rotations in the drive or encoder parameter P979 to the encoder type, resolution, fine resolution, and, in the case of absolute encoders, the data length in the configuration data of the technology object.
- When using message frame 999, this message always appears, as the bit position is not checked by the system in this case, but has to be performed by the user.

#### For reason 0x0200

 Find the cause of the error in the connected drive or encoder. Check whether the alarm was triggered due to a commissioning operation on the drive or encoder.

#### For reason 0x4000

Check the device functions, connections and wiring.

# For reason 0x8000

- Check the device functions, connections and wiring.
- Compare the cycle clock parameters of HW Config (PROFIBUS line, Slave OM for drive or encoder) and the execution system. Tmapc and servo must be parameterized with the same cycle clock period! (incorrect parameter assignment is indicated by reason 0x0080)

# Туре 3 - Туре 6

For reason 0x0000

• Check the configuration and the signal paths of the connection.

Type 7

For reason 0xb

Check the Ready bit with regard to function, configuration, connections and wiring.

# For reason 0xc

Check the Error bit with regard to function, configuration, connections and wiring.

#### Type 8 For reason 0x0000

Check the device functions, connections and wiring.

## Type 9

For reason 0xb

• Check the Ready bit with regard to function, configuration, connections and wiring.

#### For reason 0xc

• Check the Error bit with regard to function, configuration, connections and wiring.

Type 10

### For reason 0x0000

· Check the device functions, connections and wiring.

## Туре 11 - Туре 12

## For reason 0x4000

 Check the device functions, connections and wiring. If the error cannot be acknowledged when the axis is in simulation mode, check whether the technology data block is activated, and if this is the case, deactivate it.

## Type 13

## For reason 0x1

Check the specification of the actual value with regard to function, configuration, and task configuration.

## For reason 0x2

• Check the device functions, configuration, connections and wiring.

### Acknowledgement/reaction

Reset fault memory / START TechnologicalFaultTask

#### Preassignment for local reactions NONE

### Settable local reactions

NONE DECODE\_STOP END\_OF\_MOTION\_STOP MOTION\_STOP MOTION\_EMERGENCY\_STOP MOTION\_EMERGENCY\_ABORT FEEDBACK\_EMERGENCY\_STOP OPEN\_POSITION\_CONTROL RELEASE\_DISABLE

## **Diagnostics buffer entry**

Yes

# 20016 Under logical address: /1/%d (bit number, if required: /2/%d) no driver (type: /Driver/%d) could be activated (error number: /4/%d)

## Cause

The driver of a physical device or the device itself is not available.

## Meaning of alarm parameters

Logical address:

This is the address configured on the technology object.

Bit number:

For bit driver only; bit number

| Туре: |                              |
|-------|------------------------------|
| 1     | Actuator driver              |
| 2     | Encoder driver               |
| 3     | BitRead driver               |
| 4     | BitWrite driver              |
| 5     | ByteRead driver              |
| 6     | ByteWrite driver             |
| 7     | WordRead driver              |
| 8     | WordWrite driver             |
| 9     | DWordRead driver             |
| 10    | DWordWrite driver            |
| 11    | Technology data block driver |

# Error number: Specification of the error

| 1  | "Memory problem when instantiating a driver"                                                                      |
|----|----------------------------------------------------------------------------------------------------|
| 2  | "Unknown driver requested. The technology may be newer than the Kernel version."                                  |
| 6  | "The number of available driver objects is limited and has been fully utilized. Please contact customer support." |
| 7  | "The requested logical address is invalid."                                                                       |
| 8  | "Unknown driver version requested. The technology may be newer than the Kernel version."                          |
| 9  | "Configuration error"                                                                                             |
| 11 | "Internal error. Please contact customer support."                                                                |
| 12 | "Incorrect driver parameterization."                                                                              |
| 13 | "Driver requires a shorter servo cycle clock."                                                                    |
| 15 | "The requested logical input address is invalid."                                                                 |
| 16 | "The requested logical output address is invalid."                                                                |
| 17 | "Internal error. Please contact customer support."                                                                |

| 18 | "A processing cycle clock must be set on the technology object that is not faster than the servo cycle clock."                                   |
|----|----------------------------------------------------------------------------------------------------|
| 19 | "Incorrect processing cycle clock: The processing cycle clock on the tech-<br>nology must match the cycle clock system associated with the I/O." |
| 20 | "The distributed I/O connection must be isochronous/equidistant."                                                                                |

- Check the activation/deactivation sequence for the interface.
- Note the runtimes of the commands and use the provided command control mechanisms (e.g. nextCommand := WHEN\_COMMAND\_DONE).
- Connect a suitable device.
- Check the device (function, connections, terminals).
- Check the topology in HW Config.
- Compare the configuration in HW Config and the technology object configuration.
- Contact the hotline.

## Acknowledgement/reaction

Reset fault memory / START TechnologicalFaultTask

#### Preassignment for local reactions NONE

# Settable local reactions

NONE RELEASE\_DISABLE

## **Diagnostics buffer entry**

Yes

# 20017 Internal algorithm error (Parameter1: /1/%d, Parameter2: /2/%d, Parameter3: /3/%d, Parameter4: /4/%d)

#### Cause

This alarm indicates internal error states, which along with the error numbers provide information about the cause and location of the error.

#### Meaning of alarm parameters

| Parameter 1:       | Error source |
|--------------------|--------------|
| Parameters 2 to 4: | Error code   |

Remedy

A detailed description of this system error alarm is not provided.

Should a system error of this type occur, note the alarm number, the alarm text, and the internal system error number specified in the alarm and contact:

SIEMENS AG I DT MC, Hotline.

## Acknowledgement/reaction

Reset fault memory / START TechnologicalFaultTask

Preassignment for local reactions RELEASE\_DISABLE

Settable local reactions

RELEASE\_DISABLE

Diagnostics buffer entry Yes

# 20018 Attempt to write the bit(s): 0x/1/%Xh in control word1 or the bit(s): 0x/2/%Xh in control word2 under the log. address: /3/%d has been rejected.

## Cause

An attempt to write certain bits in control word 1 or 2 has been rejected.

## Meaning of alarm parameters

Bits:

Display of bits which could not be written

Log. address:

Logical address of the device driver

## Remedy

- Check the order of commands, particularly in relation to \_enableAxis(...).
- Check the command parameters.

#### Acknowledgement/reaction

Reset fault memory / START TechnologicalFaultTask

Preassignment for local reactions NONE

Settable local reactions NONE

Diagnostics buffer entry Yes

- -

# 20019 Error for the commissioning, reason: /1/%d (Parameter1: /2/%d, Parameter2: /3/%d)

#### Cause

A commissioning function could not be executed.

#### Meaning of alarm parameters

| Reason: |                                                                |
|---------|----------------------------------------------------------------|
| 1       | Failure of the life-sign between controller and SIMOTION SCOUT |
| 2       | Protocol error                                                 |

Remedy

| Reason: |                                                                                                    |
|---------|----------------------------------------------------------------------------------------------------|
| 1       | Check the connection properties. If required, increase the monitoring time.                                                                                   |
| 2       | Should a system error of this type occur, note the alarm number, the alarm text and the specified alarm parameters, and contact: SIEMENS AG I DT MC, Hotline. |

#### Acknowledgement/reaction

Reset fault memory / NONE

Preassignment for local reactions

NONE

Settable local reactions

NONE RELEASE\_DISABLE

Diagnostics buffer entry Yes

# 20020 Output deactivated

### Cause

One or more outputs of the technology object have been deactivated. This is caused by the outputdisable device status.

## Remedy

Not necessary, for information only.

## Acknowledgement/reaction

Reset fault memory / START TechnologicalFaultTask

# Preassignment for local reactions RELEASE\_DISABLE

# Settable local reactions

NONE DECODE\_STOP END\_OF\_MOTION\_STOP MOTION\_STOP MOTION\_EMERGENCY\_STOP MOTION\_EMERGENCY\_ABORT FEEDBACK\_EMERGENCY\_STOP OPEN\_POSITION\_CONTROL RELEASE\_DISABLE

## **Diagnostics buffer entry**

# 20021 Configuration will be adapted internally (category: /1/%d, reason: /2/%d, limited value: /3/%lf, additional information: /4/%d)

## Cause

This alarm shows the implicit setting of configuration data to the maximum possible values. The technology objects perform a plausibility check on the configuration. Errors/manipulations are identified by the error codes below.

# Meaning of alarm parameters

| Category: | Area in which the error occurred. |
|-----------|-----------------------------------|
| 1         | Command decoding                  |
| 2         | Interpolator                      |
| 3         | Controller                        |
| 4         | Manipulated variable output       |
| 5         | Encoder system                    |
| 6         | Technology object                 |

## Error number: Specification of configuration data

| 2001 | "The value in maxSpeed cannot be output as a speed setpoint; a maximum speed setpoint of 2 * speed reference value can be output to the drive"                                                                                                    |
|------|----------------------------------------------------------------------------------------------------|
| 2002 | "The value in maxTorque cannot be output as a torque value; a maximum torque value of 2 * torque reference value can be output to the drive"                                                                                                    |
| 2003 | "Error during the adaptation of the Torque-/ForceReductionGranularity.<br>p1544 is ignored and the default value used."                                                                                                    |
| 3001 | "The length of the backlash on reversal is limited to a permitted value (Encoder_N.incBacklash.length or Encoder_N.absBacklash.length)."                                                                                                    |
| 3002 | "The compensation velocity of the backlash on reversal is limited to a per-<br>mitted value (Encoder_N.incBacklash.velocity or Encoder_N.absBack-<br>lash.velocity)."                                                                                                    |
| 3003 | "The value of the configuration data for the encoder system<br>(.Encoder_N.encoderSystem) is limited to a permitted value."                                                                                                    |
| 3004 | "The value of the configuration data for the encoder resolution (rotary:<br>.Encoder_N.incEncoder.incResolution, Encoder_N.absEncoder.absReso-<br>lution; linear: Encoder_N.Resolution.distance) is limited to a permitted<br>value."                                                           |
| 3005 | "The value of the configuration data for the multiplication factor of the cyc-<br>lical actual value (.Encoder_N.incEncoder.incResolutionMultiplierCyclic,<br>Encoder_N.absEncoder.absResolutionMultiplierCyclic, Encoder_N.Reso-<br>lution.multiplierCyclic) is limited to a permitted value." |
| 3006 | "The value of the configuration data for the multiplication factor of the abso-<br>lute value (Encoder_N.absEncoder.absResolutionMultiplierAbsolute) is<br>limited to a permitted value."                                                                                                    |
| 3007 | "The value of the configuration data for the data length of the absolute value (Encoder_N.absEncoder.absDataLength) is limited to a permitted value."                                                                                                    |
| 3008 | "The value of the configuration data for the reference value of the Nact speed in the PROFIDrive message frame (Encoder_N.sensorNist.referenceValue) is limited to a permitted value."                                                                                                    |

| 3009                      | "The load gear factor of the first data set is leading for the encoder simula-<br>tion. The simulation with different load gear factors is not supported. The<br>value of the configuration data for the load gear (DataSet_N.gear) is limited<br>to the load gear ratio of the first data set." |
|---------------------------|----------------------------------------------------------------------------------------------------|
| 4001                      | "The delay time for the resolution of the standstill signal (StandStillSig-<br>nal.delayTimeToActivate) is limited."                                                                                                    |
| 4002                      | "The delay time until reaching the tolerance window of the position monito-<br>ring (PositionMonitoring.posWinTolTime)."                                                                                                    |
| 4003                      | "The delay time until activation of the message of the positioning monitoring (PositionMonitoring.posWinTolDelayTime)."                                                                                                    |
| 4004                      | "The delay time for the activation of the message of the standstill monito-<br>ring (StandStillMonitoring.delayTimeToActivate)."                                                                                                    |
| 4005                      | "The delay time of the actual value of the force/pressure entry monitoring<br>(ForceControlRunningInWindowMonitoring.winTolTime) is limited."                                                                                                    |
| 4006                      | "The delay time until activation of the force/pressure entry monitoring (ForceControlRunningInWindowMonitoring.maxDelayTime) is limited."                                                                                                    |
| 4007                      | "The delay time until activation of the force/pressure end value monitoring<br>(ForceControlHeldValueMonitoring.delayTimeToActivate) is limited."                                                                                                    |
| 4008                      | "The delay of the emergency ramp generator (EmergencyRampGenera-<br>tor.maxDeceleration) is too small and set to the minimum possible value."                                                                                                    |
| 4009                      | "The decay time constant of the friction compensation (Friction.decayTime) is limited."                                                                                                    |
| 4068                      | "The maximum buffer length of the lag element in the balancing filter<br>(Mode_2) is reached or exceeded" The lag element (maximum buffer<br>length: 16 servo-cycles) is augmented by a PT1 element."                                                                                            |
| 4069                      | "The maximum buffer length of the lag component of the dynamic compen-<br>sation is reached or exceeded. The maximum value of this time constant is<br>limited to 16 servo cycles. The buffer length of the lag element is maximum<br>16."                                                       |
| Additional information:   | More detailed description of the error origin                                                                                                    |
| Meaning for<br>category 4 | Not relevant                                                                                                    |
| Meaning for<br>category 5 | Number of the encoder on the technology object that issued the alarm                                                                                                    |

| 2001 | "Correct the reference value in the drive to maxSpeed(Velocity) / 2." |
|------|-----------------------------------------------------------------------|
| 2002 | "Correct the reference value in the drive to maxTroque(Force) / 2."   |
| 2003 | "Set the reference value in the drive to 0x64 or 0x4000."             |
| 3001 | "Change the configuration data".                                      |
| 3002 | "Change the configuration data".                                      |
| 3003 | "Change the configuration data".                                      |
| 3004 | "Change the configuration data".                                      |
| 3005 | "Change the configuration data".                                      |
| 3006 | "Change the configuration data".                                      |
| 3007 | "Change the configuration data".                                      |
| 3008 | "Change the configuration data".                                      |
| 3009 | "Change the configuration data".                                      |
| 4001 | "Change the configuration data".                                      |
| 4002 | "Change the configuration data".                                      |
| 4003 | "Change the configuration data".                                      |
| 4004 | "Change the configuration data".                                      |
| 4005 | "Change the configuration data".                                      |
| 4006 | "Change the configuration data".                                      |
| 4007 | "Change the configuration data".                                      |
| 4008 | "Change the configuration data".                                      |
| 4009 | "Change the configuration data".                                      |
| 4068 | "Change the configuration data".                                      |
| 4069 | "Change the configuration data".                                      |

Acknowledgement/reaction

Reset fault memory / START TechnologicalFaultTask

# Preassignment for local reactions

NONE

## Settable local reactions

NONE FEEDBACK\_EMERGENCY\_STOP OPEN\_POSITION\_CONTROL RELEASE\_DISABLE

## **Diagnostics buffer entry**

# 20022 Error occurred while modifying the configuration (category: /1/%d, reason: /2/%d, additional information: /3/%d)

### Cause

This alarm indicates error conditions when modifying the configuration on the device.

The configuration on the device is not modified when this alarm is issued.

## Meaning of alarm parameters

| Category:                 | Area in which the error occurred                                                                          |
|---------------------------|----------------------------------------------------------------------------------------------------|
| 1                         | Command decoding                                                                                          |
| 2                         | Interpolator                                                                                              |
| 3                         | Controller                                                                                                |
| 4                         | Manipulated variable output                                                                               |
| 5                         | Encoder system                                                                                            |
| 6                         | Technology package                                                                                        |
| Reason:                   | Specification of the error                                                                                |
| 1                         | Adaptation of the configuration of the actuator or encoder without active drive interface is not possible |
| 2                         | The actuator or the encoder is not assigned to any SINAMICS drive device                                  |
| 3                         | A parameter does not exist or its value either cannot be read or lies outside the permitted limits.       |
| 4                         | The adaptation of the actuator or encoder has not been activated                                          |
| 5                         | The reading of the parameters has been aborted because of a fault repor-<br>ted by the hardware           |
| 6                         | The adaptation is already active on the actuator or encoder                                               |
| 7                         | The modified configuration is activated only for reset TO enables.                                        |
| 8                         | The adaptation requires speedReference = NOMINAL_VALUE.                                                   |
| 9                         | The adaptation requires torque/forceReference = NOMINAL_VALUE.                                            |
| 10                        | With active adaptation, no axis enable is possible.                                                       |
| 11                        | The adaptation has encountered a resource problem.                                                        |
| Additional information:   | More detailed description of the error origin                                                             |
| Meaning for<br>category 4 | Not relevant                                                                                              |
| Meaning for<br>category 5 | Number of the encoder on the technology object that issued the alarm                                      |

Remedy

• For reason 1: Activate the drive interface of the actuator or affected device with \_enableAxisInterface().

- For reason 4: Activate the adaptation of the configuration for the actuator using 'TypeofAxis.Drivecontrolconfig.dataAdaption = YES' or for an encoder using 'Encoder\_N.encoderMode = PRO-FIDRIVE'.
- For reason 6: Wait until completion of the active adaptation of the configuration for the actuator or encoder. Consider the current status of the adaptation in the 'actorData.dataAdaption' or 'sensor-Data[N].dataAdaption' system variable on the technology object.

Acknowledgement/reaction Reset fault memory / START TechnologicalFaultTask

Preassignment for local reactions

RELEASE\_DISABLE

# Settable local reactions

NONE FEEDBACK\_EMERGENCY\_STOP OPEN\_POSITION\_CONTROL RELEASE\_DISABLE

## Diagnostics buffer entry

No

# 30001 Illegal parameter (parameter index according to standard sequence in the system functions: /1/%d, command type: /4/%X)

### Cause

Illegal parameter transfer to a system function. The command is not executed. This alarm occurs when the permissible parameter value range is violated. The permissible value range of the parameter is a function of its data type and the technological meaning of the parameter.

The parameter index indicates the position of the illegal parameter. The standard sequence of parameters in the system functions is apparent from the reference list associated with the command. The command type indicates the type of the faulty system function.

## Meaning of alarm parameters

Parameter index:

Index of the system function parameter that triggered this error (listed according to the standard sequence in the system functions).

#### Command type:

Outputs the command type. The command type is output as a hexadecimal integer value.

#### Remedy

Check the value range of the parameter data type.

Check the technological meaning of the parameter.

#### Acknowledgement/reaction

Reset fault memory / START TechnologicalFaultTask

Preassignment for local reactions NONE

# Settable local reactions

NONE DECODE\_STOP END\_OF\_MOTION\_STOP MOTION\_STOP MOTION\_EMERGENCY\_STOP MOTION\_EMERGENCY\_ABORT FEEDBACK\_EMERGENCY\_STOP OPEN\_POSITION\_CONTROL RELEASE\_DISABLE

#### **Diagnostics buffer entry**

# 30002 Command aborted (reason: /1/%d, command type: /4/%X)

## Note

"Further information can be found in the Basic Functions Function Manual and in online help."

## Cause

The command was aborted before or during execution.

This can be caused by:

- A substituted command
- Command buffer reset
- Error state

## Note

This alarm is always output, e.g. for jogging (\_move aborted with \_stop) or for the retraction of the reference BERO for homing or when synchronous operation (explicitly) deactivated.

# Meaning of alarm parameters

| Reason: |                                                                                |
|---------|--------------------------------------------------------------------------------|
| 1       | Reset of the command buffer                                                    |
| 2       | Abort by another command                                                       |
| 3       | Abort by a stop                                                                |
| 4       | Abort by a higher-order stop                                                   |
| 5       | Abort by a pending error response                                              |
| 6       | Abort due to ambiguous commandId                                               |
| 7       | Acknowledgement delay                                                          |
| 8       | No actual value for axis/external encoder (e.g. encoder or data bus not ready) |
| 9       | Abort due to abort of a dependent command                                      |
| 10      | Abort due to active synchronous operation                                      |
| 11      | Abort due to active superimposed motion                                        |
| 12      | Abort due to active speed-controlled controller mode                           |
| 13      | Abort due to active position-controlled controller mode                        |
| 14      | Abort due to active travel to fixed end stop                                   |
| 15      | Axis is not in pressure-limiting operation                                     |
| 16      | Abort due to active pressure-controlled operation                              |
| 17      | Abort due to inactive pressure-controlled operation                            |
| 18      | Superimposed command is not permitted                                          |
| 19      | Abort due to error during cam access                                           |
| 30      | Axis is in pressure-limiting operation                                         |
| 31      | Maximum number of active commands exceeded                                     |
| 33      | Action only permissible in standstill                                          |
| 41      | Command parameter became invalid during processing                             |
| 42      | No interconnection to a technology object                                      |
| 43      | Abort due to a Cancel command in the user program                              |

| 44 | Abort because of a pending command with identical command parameters |
|----|----------------------------------------------------------------------|
| 52 | Abort because enables are set                                        |
| 53 | Abort because of running adaptation of drive data                    |

Command type:

Outputs the aborted command type. The command type is output as a hexadecimal integer value.

#### Remedy

Set up the command again via program.

## Acknowledgement/reaction

Reset fault memory / START TechnologicalFaultTask

#### Preassignment for local reactions NONE

#### Settable local reactions

NONE DECODE\_STOP END\_OF\_MOTION\_STOP MOTION\_STOP MOTION\_EMERGENCY\_STOP MOTION\_EMERGENCY\_ABORT FEEDBACK\_EMERGENCY\_STOP OPEN\_POSITION\_CONTROL RELEASE\_DISABLE

## **Diagnostics buffer entry**

## 30003 Command aborted because of full command buffer (command type: /4/%X)

### Cause

The command is not entered in the command buffer because the buffer is already full.

#### Meaning of alarm parameters

Command type:

Outputs the command type. The command type is output as a hexadecimal integer value.

## Remedy

- Check the program flow.
  - Typical cause: The 'nextCommand' parameter is passed with the value 'IMMEDIATELY', and the 'mergeMode' parameter is passed with the value 'SEQUENTIAL'.
    - Synchronize the command execution in the user program so that the command buffer is not
      occupied when the command is issued.
    - Use other values for the 'nextCommand' or 'mergeMode' parameters. Setting the "nextCommand' to a value other than 'IMMEDIATELY' causes the program to wait for the command buffer to become available. In addition, setting a different 'mergeMode' means that the command buffer can be overwritten.

### Acknowledgement/reaction

Reset fault memory / START TechnologicalFaultTask

Preassignment for local reactions NONE

# Settable local reactions

NONE DECODE\_STOP END\_OF\_MOTION\_STOP MOTION\_STOP MOTION\_EMERGENCY\_STOP MOTION\_EMERGENCY\_ABORT FEEDBACK\_EMERGENCY\_STOP OPEN\_POSITION\_CONTROL RELEASE\_DISABLE

#### **Diagnostics buffer entry**

# 30004 Command is not defined for this technology object type (command type: /4/%X)

### Cause

Command was programmed on a technology object type not supporting processing of this command.

## Meaning of alarm parameters

Command type:

Outputs the command type. The command type is output as a hexadecimal integer value.

### Remedy

Issue the command on the correct technology object type.

Acknowledgement/reaction

Reset fault memory / START TechnologicalFaultTask

Preassignment for local reactions NONE

# Settable local reactions

NONE DECODE\_STOP END\_OF\_MOTION\_STOP MOTION\_STOP MOTION\_EMERGENCY\_STOP MOTION\_EMERGENCY\_ABORT FEEDBACK\_EMERGENCY\_STOP OPEN\_POSITION\_CONTROL RELEASE\_DISABLE

**Diagnostics buffer entry** 

# 30005 Ambiguous commandId (number of commands with the specified ID: /1/%d, command type: /4/%X)

#### Cause

The specified commandId refers to more than one command. The specified action is performed for the command matching the specified ID that has been in the interpolator for the longest time.

If no corresponding command is found in the interpolator, the action refers to the next command loaded in the interpolator.

#### Meaning of alarm parameters

Number of commands with specified ID:

Number of commands referenced by the specified command ID.

Command type:

Outputs the command type. The command type is output as a hexadecimal integer value.

#### Remedy

Use a different 'commandId' for commands that are active simultaneously.

#### Acknowledgement/reaction

Reset fault memory / START TechnologicalFaultTask

## Preassignment for local reactions NONE

## Settable local reactions

NONE DECODE\_STOP END\_OF\_MOTION\_STOP MOTION\_STOP MOTION\_EMERGENCY\_STOP MOTION\_EMERGENCY\_ABORT FEEDBACK\_EMERGENCY\_STOP OPEN\_POSITION\_CONTROL RELEASE\_DISABLE

#### **Diagnostics buffer entry**

# 30006 Command cannot be executed because of the current object state (command type: /4/%X)

### Cause

The object is in Stop, Error, or Reset state.

# Meaning of alarm parameters

Command type:

Outputs the command type. The command type is output as a hexadecimal integer value.

## Remedy

Check the following:

- Check the object status.
  Check the possible exect
  - Check the possible execution sequence of the programmed commands.

## Acknowledgement/reaction

Reset fault memory / START TechnologicalFaultTask

#### Preassignment for local reactions NONE

# Settable local reactions

NONE DECODE\_STOP END\_OF\_MOTION\_STOP MOTION\_STOP MOTION\_EMERGENCY\_STOP MOTION\_EMERGENCY\_ABORT FEEDBACK\_EMERGENCY\_STOP OPEN\_POSITION\_CONTROL RELEASE\_DISABLE

## **Diagnostics buffer entry**

# 30007 The error cannot be reset because of its configuration

#### Cause

The 30007 alarm will be output when an alarm is reset that can only be acknowledged with PowerOn. Example:

The internal 20001 error can only be acknowledged with PowerOn.

If an attempt is made to reset the alarm with a \_reset...Error command, the 30007 alarm will be output.

## Remedy

Check whether the errors present on the technology object can be acknowledged.

Correct the cause of the error and switch the CPU off/on or load the project again.

#### Acknowledgement/reaction

Reset fault memory / START TechnologicalFaultTask

#### Preassignment for local reactions NONE

# Settable local reactions

NONE DECODE\_STOP END\_OF\_MOTION\_STOP MOTION\_STOP MOTION\_EMERGENCY\_STOP MOTION\_EMERGENCY\_ABORT FEEDBACK\_EMERGENCY\_STOP OPEN\_POSITION\_CONTROL RELEASE\_DISABLE

**Diagnostics buffer entry** 

# 30008 Link to a technology object necessary for this operation does not exist (command type: /4/%X)

#### Cause

The object connection required for this operation has not been configured or the connected technology object has been deactivated.

## Meaning of alarm parameters

Command type:

Outputs the command type. The command type is output as a hexadecimal integer value.

#### Remedy

- Check the project configuration.
- Change the object connection in the command.
- Activate the connected technology object.

## Acknowledgement/reaction

Reset fault memory / START TechnologicalFaultTask

Preassignment for local reactions NONE

# Settable local reactions

NONE DECODE\_STOP END\_OF\_MOTION\_STOP MOTION\_STOP MOTION\_EMERGENCY\_STOP MOTION\_EMERGENCY\_ABORT FEEDBACK\_EMERGENCY\_STOP OPEN\_POSITION\_CONTROL RELEASE\_DISABLE

#### **Diagnostics buffer entry**

# 30009 Command rejected as the decoding of the command of the technology object addressed has been deactivated/stopped (reason: /1/%d, command type: /4/%X)

#### Cause

Command was rejected due to suspension of command decoding on the addressed technology object. The command decoding can be stopped by the DECODE\_STOP alarm response, by deactivating or restarting the technology object, by starting the axis control panel in exclusive mode or by the absence of necessary interconnections.

#### Meaning of alarm parameters

| Reason: |                                   |
|---------|-----------------------------------|
| 1       | Restart of the technology object  |
| 2       | Technology object is deactivated  |
| 3       | Technology object is in RUN mode. |

Command type:

Outputs the type of the rejected command. The command type is output as a hexadecimal integer value.

#### Remedy

- Check why the command was rejected.
- If necessary, acknowledge any active errors once you have corrected the cause of the error.
- If the technology object is deactivated, you must activate it.
- Do not issue any commands while the technology object is restarting.
- Do not issue any commands while a connected technology object is restarting.
- Stop the axis control panel or start the axis control panel in non-exclusive mode.

## Acknowledgement/reaction

Reset fault memory / START TechnologicalFaultTask

## Preassignment for local reactions

NONE

Settable local reactions

NONE DECODE\_STOP END\_OF\_MOTION\_STOP MOTION\_STOP MOTION\_EMERGENCY\_STOP MOTION\_EMERGENCY\_ABORT FEEDBACK\_EMERGENCY\_STOP OPEN\_POSITION\_CONTROL RELEASE\_DISABLE

## **Diagnostics buffer entry**

# 30010 Command not available (command type: /4/%X)

Cause

The command is not available in this version of the runtime software.

## Meaning of alarm parameters

Command type:

Outputs the command type. The command type is output as a hexadecimal integer value.

## Remedy

Check the version of the runtime software.

Acknowledgement/reaction

Reset fault memory / START TechnologicalFaultTask

Preassignment for local reactions NONE

## Settable local reactions

NONE DECODE\_STOP END\_OF\_MOTION\_STOP MOTION\_STOP MOTION\_EMERGENCY\_STOP MOTION\_EMERGENCY\_ABORT FEEDBACK\_EMERGENCY\_STOP OPEN\_POSITION\_CONTROL RELEASE\_DISABLE

**Diagnostics buffer entry** 

# 30011 Parameter not available (parameter index according to the standard sequence in the system functions: /1/%d, command type: /4/%X)

#### Cause

The parameter is not available in this version of the runtime software, the command is therefore rejected. The parameters indicate the position according to the standard sequence in the system functions and the command type of an incorrectly entered parameter.

### Meaning of alarm parameters

Parameter index:

Index of the command parameter triggering this error according to the standard sequence in the system functions.

## Command type:

Outputs the command type. The command type is output as a hexadecimal integer value.

#### Remedy

## Check the version of the runtime software.

Acknowledgement/reaction

Reset fault memory / START TechnologicalFaultTask

Preassignment for local reactions NONE

## Settable local reactions

NONE DECODE\_STOP END\_OF\_MOTION\_STOP MOTION\_STOP MOTION\_EMERGENCY\_STOP MOTION\_EMERGENCY\_ABORT FEEDBACK\_EMERGENCY\_STOP OPEN\_POSITION\_CONTROL RELEASE\_DISABLE

## **Diagnostics buffer entry**

## 30012 Command cannot be started synchronously (command type: /4/%X)

#### Cause

The command cannot be used within a 'BEGIN\_SYNC' or 'END\_SYNC' sequence. The command has only one return value in the user program, or the command is not capable of starting synchronously.

## Meaning of alarm parameters

Command type:

Outputs the command type. The command type is output as a hexadecimal integer value.

#### Remedy

Do not use this command type during a BEGIN\_SYNC, END\_SYNC sequence.

## Acknowledgement/reaction

Reset fault memory / START TechnologicalFaultTask

#### Preassignment for local reactions NONE

### Settable local reactions

NONE DECODE\_STOP END\_OF\_MOTION\_STOP MOTION\_STOP MOTION\_EMERGENCY\_STOP MOTION\_EMERGENCY\_ABORT FEEDBACK\_EMERGENCY\_STOP OPEN\_POSITION\_CONTROL RELEASE\_DISABLE

#### **Diagnostics buffer entry**

# 30013 Synchronous start of the command is carried out with mergeMode IMMEDIATELY (command type: /4/%X)

#### Cause

With synchronous command start, only merge modes that immediately override the current command (IMMEDIATELY) and superimpose the current command (SUPERIMPOSED\_MOTION\_MERGE) can be used.

If an illegal merge mode is programmed (e.g. SEQUENTIAL or NEXT\_MOTION), the system automatically changes the merge mode to IMMEDIATELY and outputs this warning.

#### Meaning of alarm parameters

Command type:

Outputs the command type. The command type is output as a hexadecimal integer value.

#### Remedy

Program the command which is to be started synchronously to immediately override the current command. To do this, enter the value IMMEDIATELY in the 'mergeMode' command parameter.

#### Acknowledgement/reaction

Reset fault memory / START TechnologicalFaultTask

#### Preassignment for local reactions NONE

#### Settable local reactions

NONE DECODE\_STOP END\_OF\_MOTION\_STOP MOTION\_STOP MOTION\_EMERGENCY\_STOP MOTION\_EMERGENCY\_ABORT FEEDBACK\_EMERGENCY\_STOP OPEN\_POSITION\_CONTROL RELEASE\_DISABLE

**Diagnostics buffer entry** 

# 30014 Coordinate system has not been offset because the internal traversing range limit was exceeded (Parameter1: /1/%d, command type: /2/%X)

#### Cause

The programmed coordinate system offset causes the internal traversing range limit to be exceeded. The coordinate system is not offset.

## Meaning of alarm parameters

| Paramete | er 1: |                                          |
|----------|-------|------------------------------------------|
| = 0      |       | Negative internal traversing range limit |
| = 1      |       | Positive internal traversing range limit |

Command type:

Outputs the command type. The command type is output as a hexadecimal integer value.

## Remedy

#### Check the programming for the coordinate system offset.

#### Acknowledgement/reaction

Reset fault memory / START TechnologicalFaultTask

Preassignment for local reactions NONE

# Settable local reactions

NONE DECODE\_STOP END\_OF\_MOTION\_STOP MOTION\_STOP MOTION\_EMERGENCY\_STOP MOTION\_EMERGENCY\_ABORT FEEDBACK\_EMERGENCY\_STOP OPEN\_POSITION\_CONTROL RELEASE\_DISABLE

**Diagnostics buffer entry** 

# 30015 A technology required for this command has not been configured (technology: /1/%d, command type: /4/%X)

## Cause

The command cannot be selected in this technology object configuration.

#### Meaning of alarm parameters

| Technology: |                                                                   |
|-------------|-------------------------------------------------------------------|
| 1           | Axis with force/pressure control without flow/force specification |
| 2           | Axis with force/pressure control and flow/force specification     |
| 3           | Axis without flow/force specification                             |
| 4           | Axis with flow/force specification                                |
| 5           | Axis with force specification                                     |
| 6           | Axis with pressure setpoint specification                         |
| 7           | Axis with pressure limiting                                       |
| 8           | Axis with speed limiting parallel to force/pressure control       |
| 9           | Axis with flow specification                                      |
| 10          | Do not use encoder simulation                                     |
| 11          | Do not use a hydraulic axis                                       |

## Command type:

Outputs the command type. The command type is output as a hexadecimal integer value.

Remedy

Activate the technology needed for the command.

| Technology: |                                                                                                    |
|-------------|----------------------------------------------------------------------------------------------------|
| 1           | Select the 'REAL_AXIS_WITH_PRESSURE_CONTROL' mode in the<br>'TypeOfAxis' configuration data.                                                                                                    |
| 2           | Select the<br>'REAL_QP_AXIS_WITH_CLOSED_LOOP_FORCE_CONTROL' mode in<br>the 'TypeOfAxis' configuration data.                                                                                       |
| 3           | Select the 'VIRTUAL_AXIS', 'REAL_AXIS', or<br>'REAL_AXIS_WITH_FORCE_CONTROL' mode in the 'TypeOfAxis' confi-<br>guration data.                                                                    |
| 4           | Select the 'REAL_QPAXIS',<br>'REAL_QP_AXIS_WITH_OPEN_LOOP_FORCE_CONTROL', or<br>'REAL_QP_AXIS_WITH_CLOSED_LOOP_FORCE_CONTROL' mode in<br>the 'TypeOfAxis' configuration data.                     |
| 5           | Select the 'REAL_QP_AXIS_WITH_OPEN_LOOP_FORCE_CONTROL' mode in the 'TypeOfAxis' configuration data.                                                                                               |
| 6           | Select the 'REAL_AXIS_WITH_PRESSURE_CONTROL' or<br>'REAL_QP_AXIS_WITH_CLOSED_LOOP_FORCE_CONTROL' mode in<br>the 'TypeOfAxis' configuration data.                                                  |
| 7           | Select the 'REAL_AXIS_WITH_PRESSURE_CONTROL',<br>'REAL_QP_AXIS_WITH_OPEN_LOOP_FORCE_CONTROL', or<br>'REAL_QP_AXIS_WITH_CLOSED_LOOP_FORCE_CONTROL' mode in<br>the 'TypeofAxis' configuration data. |

| 8  | Select the<br>'REAL_QP_AXIS_WITH_CLOSED_LOOP_FORCE_CONTROL' mode in<br>the 'TypeOfAxis' configuration data. |
|----|----------------------------------------------------------------------------------------------------|
| 9  | Select a mode with flow specification in the 'TypeOfAxis' configuration data.                               |
| 10 | Select a mode that is not used for simulation of an encoder (TM41) in the 'TypeOfAxis' configuration data.  |
| 11 | Select a mode without hydraulics in the 'TypeOfAxis' configuration data.                                    |

Acknowledgement/reaction

Reset fault memory / START TechnologicalFaultTask

### Preassignment for local reactions NONE

# Settable local reactions

NONE DECODE\_STOP END\_OF\_MOTION\_STOP MOTION\_STOP MOTION\_EMERGENCY\_STOP MOTION\_EMERGENCY\_ABORT FEEDBACK\_EMERGENCY\_STOP OPEN\_POSITION\_CONTROL RELEASE\_DISABLE

## **Diagnostics buffer entry**

## 40001 Illegal state change of axis

#### Cause

The command for the axis state change could not be executed because:

- The operating mode phase is not yet complete
- The operating transition is not possible

#### Remedy

| The operating mode phase is not yet complete | Repeat the command.     |
|----------------------------------------------|-------------------------|
| Operating transition not possible            | Reset the system first. |

## Acknowledgement/reaction

Reset fault memory / START TechnologicalFaultTask

Preassignment for local reactions NONE

# Settable local reactions

NONE DECODE\_STOP END\_OF\_MOTION\_STOP MOTION\_STOP MOTION\_EMERGENCY\_STOP MOTION\_EMERGENCY\_ABORT FEEDBACK\_EMERGENCY\_STOP OPEN\_POSITION\_CONTROL RELEASE\_DISABLE

#### **Diagnostics buffer entry**

Yes

## 40002 Programmed velocity is limited

#### Cause

- The system is limiting the programmed velocity to the maximum permissible velocity.
- For a master axis with modulo range, the velocity is limited to a value which allows certain detection of the direction within an IPO cycle (half the modulo length).

#### Remedy

Not necessary, for information only.

#### Acknowledgement/reaction

Reset fault memory / START TechnologicalFaultTask

#### Preassignment for local reactions NONE

## Settable local reactions

NONE

DECODE\_STOP END\_OF\_MOTION\_STOP MOTION\_STOP MOTION\_EMERGENCY\_STOP MOTION\_EMERGENCY\_ABORT FEEDBACK\_EMERGENCY\_STOP OPEN\_POSITION\_CONTROL RELEASE\_DISABLE

#### **Diagnostics buffer entry**

# 40003 Programmed acceleration (type: /1/%d) is limited

Cause

The system is limiting the programmed acceleration to the maximum permissible acceleration.

Meaning of alarm parameters

| Туре: |                                    |
|-------|------------------------------------|
| 0     | Positive acceleration              |
| 1     | Negative acceleration/deceleration |

Remedy

Not necessary, for information only.

Acknowledgement/reaction Reset fault memory / START TechnologicalFaultTask

Preassignment for local reactions NONE

## Settable local reactions

NONE DECODE\_STOP END\_OF\_MOTION\_STOP MOTION\_STOP MOTION\_EMERGENCY\_STOP MOTION\_EMERGENCY\_ABORT FEEDBACK\_EMERGENCY\_STOP OPEN\_POSITION\_CONTROL RELEASE\_DISABLE

## **Diagnostics buffer entry**

# 40004 Programmed jerk (type: /1/%d) is limited

## Cause

The system is limiting the programmed jerk to the maximum permissible jerk.

## Meaning of alarm parameters

| Туре: |                                                 |
|-------|-------------------------------------------------|
| 0     | Increase in positive acceleration               |
| 1     | Reduction in positive acceleration              |
| 2     | Increase in negative acceleration/deceleration  |
| 3     | Reduction in negative acceleration/deceleration |

## Remedy

Not necessary, for information only.

#### Acknowledgement/reaction

Reset fault memory / START TechnologicalFaultTask

#### Preassignment for local reactions NONE

## Settable local reactions

NONE DECODE\_STOP END\_OF\_MOTION\_STOP MOTION\_STOP MOTION\_EMERGENCY\_STOP MOTION\_EMERGENCY\_ABORT FEEDBACK\_EMERGENCY\_STOP OPEN\_POSITION\_CONTROL RELEASE\_DISABLE

## **Diagnostics buffer entry**

# 40005 Missing enable(s) (Parameter1: /1/%X) and/or incorrect mode (Parameter2: /2/%d)

## Cause

The enables are missing for a pending motion command and/or the axis follow-up mode is active.

| Parameter1: |                                                                                                    |
|-------------|----------------------------------------------------------------------------------------------------|
| Bit 1 =     | 0: POWER enable is available                                                                                                |
|             | 1: POWER enable is missing                                                                                                  |
| Bit 2 =     | 0: DRIVE enable is available                                                                                                |
|             | 1: DRIVE enable is missing                                                                                                  |
| Bit 3 =     | 0: Position controller enable is available                                                                                  |
|             | 1: Position controller enable is missing                                                                                    |
| Bit 4 =     | 0: Force/pressure controller enable is available                                                                            |
|             | 1: Force/pressure controller enable is missing                                                                              |
| Bit 5 =     | 0: Separate P-output enable is available                                                                                    |
|             | 1: Separate P-output enable is missing                                                                                      |
| Bit 7 =     | For the output of bit 7, the enables are missing for:<br>- Bit 1 POWER<br>- Bit 2 DRIVE and<br>- Bit 3 position controller. |
| Parameter2: |                                                                                                    |
| 0           | Follow-up mode is deselected                                                                                                |
| 1           | Follow-up mode is selected                                                                                                  |

## Meaning of alarm parameters

#### Remedy

Activate the enables before issuing a motion command.

## Acknowledgement/reaction

Reset fault memory / START TechnologicalFaultTask

## Preassignment for local reactions

FEEDBACK\_EMERGENCY\_STOP

## Settable local reactions

FEEDBACK\_EMERGENCY\_STOP OPEN\_POSITION\_CONTROL RELEASE\_DISABLE

## **Diagnostics buffer entry**

## 40006 Programmed velocity is zero

#### Cause

The programmed velocity is zero. The specified motion cannot be executed.

### Remedy

Program a value other than zero. If USER\_DEFAULT is referenced, a value not equal to zero must be programmed in the assigned system variable.

#### Acknowledgement/reaction

Reset fault memory / START TechnologicalFaultTask

#### Preassignment for local reactions FEEDBACK\_EMERGENCY\_STOP

Settable local reactions

FEEDBACK\_EMERGENCY\_STOP OPEN\_POSITION\_CONTROL RELEASE\_DISABLE

**Diagnostics buffer entry** 

No

## 40007 Programmed acceleration (type: /1/%d) is zero

### Cause

The programmed acceleration is zero. The specified motion cannot be executed.

#### Meaning of alarm parameters

| Туре: |                                    |
|-------|------------------------------------|
| 0     | Positive acceleration              |
| 1     | Negative acceleration/deceleration |

## Remedy

Program a value other than zero. If USER\_DEFAULT is referenced, a value not equal to zero must be programmed in the assigned system variable.

#### Acknowledgement/reaction

Reset fault memory / START TechnologicalFaultTask

Preassignment for local reactions FEEDBACK\_EMERGENCY\_STOP

## Settable local reactions

FEEDBACK\_EMERGENCY\_STOP OPEN\_POSITION\_CONTROL RELEASE\_DISABLE

## **Diagnostics buffer entry**

## 40008 Programmed jerk (type: /1/%d) is zero

### Cause

The programmed jerk is zero. The specified motion cannot be executed.

## Meaning of alarm parameters

| Туре: |                                                 |
|-------|-------------------------------------------------|
| 0     | Increase in positive acceleration               |
| 1     | Reduction in positive acceleration              |
| 2     | Increase in negative acceleration/deceleration  |
| 3     | Reduction in negative acceleration/deceleration |

#### Remedy

Program a value other than zero. If USER\_DEFAULT is referenced, a value not equal to zero must be programmed in the assigned system variable.

## Acknowledgement/reaction

Reset fault memory / START TechnologicalFaultTask

#### Preassignment for local reactions FEEDBACK\_EMERGENCY\_STOP

#### Settable local reactions

FEEDBACK\_EMERGENCY\_STOP OPEN\_POSITION\_CONTROL RELEASE\_DISABLE

#### **Diagnostics buffer entry**

No

## 40009 Velocity limit is zero

#### Cause

The programmed velocity limit is zero. The specified motion cannot be executed.

#### Remedy

Program a value other than zero in the dynamic limit values.

# Acknowledgement/reaction

Reset fault memory / START TechnologicalFaultTask

#### Preassignment for local reactions

FEEDBACK\_EMERGENCY\_STOP

#### Settable local reactions

FEEDBACK\_EMERGENCY\_STOP OPEN\_POSITION\_CONTROL RELEASE\_DISABLE

#### **Diagnostics buffer entry**

# 40010 Acceleration limit (type: /1/%d) is zero

Cause

The programmed acceleration limit is zero. The specified motion cannot be executed.

## Meaning of alarm parameters

| Туре: |                                    |
|-------|------------------------------------|
| 0     | Positive acceleration              |
| 1     | Negative acceleration/deceleration |

#### Remedy

Program a value other than zero.

## Acknowledgement/reaction Reset fault memory / START TechnologicalFaultTask

Preassignment for local reactions FEEDBACK\_EMERGENCY\_STOP

#### Settable local reactions

FEEDBACK\_EMERGENCY\_STOP OPEN\_POSITION\_CONTROL RELEASE\_DISABLE

## **Diagnostics buffer entry**

No

# 40011 Programmed jerk limit (type: /1/%d) is zero

#### Cause

The programmed jerk limit is zero. The specified motion cannot be executed.

#### Meaning of alarm parameters

| Туре: |                                                 |
|-------|-------------------------------------------------|
| 0     | Increase in positive acceleration               |
| 1     | Reduction in positive acceleration              |
| 2     | Increase in negative acceleration/deceleration  |
| 3     | Reduction in negative acceleration/deceleration |

Remedy

Program a value other than zero.

#### Acknowledgement/reaction

Reset fault memory / START TechnologicalFaultTask

#### Preassignment for local reactions

FEEDBACK\_EMERGENCY\_STOP

## Settable local reactions

FEEDBACK\_EMERGENCY\_STOP OPEN\_POSITION\_CONTROL RELEASE\_DISABLE

**Diagnostics buffer entry** 

## 40012 Dynamic limitations (type: /1/%d) are being violated

#### Cause

The specified dynamic limitations are being violated. This can occur due to:

- Programming of substituted jerk-controlled motions with extremely divergent dynamic parameters, which would lead to an additional reversing motion, reducing the current acceleration.
- Programming of superimposed motions exceeding the resulting dynamic parameters, which would lead to overshoot or to a reversing motion when limited to the maximum velocity or when entering final velocity.

One or more physical variables (velocity, acceleration, jerk) may be affected. The violations have only a temporary effect.

#### Meaning of alarm parameters

| Туре: |                                                                                                    |
|-------|----------------------------------------------------------------------------------------------------|
| 0     | The jerk is changed; jerk limitation is exceeded.                                                                                                |
| 1     | Programmed jerk limitation is disabled during jerk-controlled motion.                                                                            |
| 2     | The programmed acceleration is changed; acceleration limitation is exceeded.                                                                     |
| 3     | The programmed acceleration is changed, and the programmed jerk limi-<br>tation is disabled. The programmed acceleration limitation is exceeded. |
| 4     | The programmed dynamic values are limited during motion. The direction of motion is reversed.                                                    |

Remedy

• For substituted motion:

Increase the dynamic response parameters.

 For superimposed motion: Allow for the current active (resulting) limitations when programming the dynamic response parameters.

#### Acknowledgement/reaction

Reset fault memory / START TechnologicalFaultTask

#### Preassignment for local reactions NONE

NONE

# Settable local reactions

NONE DECODE\_STOP END\_OF\_MOTION\_STOP MOTION\_STOP MOTION\_EMERGENCY\_STOP MOTION\_EMERGENCY\_ABORT FEEDBACK\_EMERGENCY\_STOP OPEN\_POSITION\_CONTROL RELEASE\_DISABLE

#### **Diagnostics buffer entry**

## 40013 Programmed stop time is limited by acceleration limits

Cause

The specified stop time cannot be achieved. It is violated due to the maximum acceleration limits. Deceleration is performed with the maximum values.

Remedy

- Increase the programmed time.
- Check the maximum acceleration and the active programmed limits.
- Increase the limits, if necessary.

## Acknowledgement/reaction

Reset fault memory / START TechnologicalFaultTask

Preassignment for local reactions NONE

Settable local reactions

NONE DECODE\_STOP END\_OF\_MOTION\_STOP MOTION\_STOP MOTION\_EMERGENCY\_STOP MOTION\_EMERGENCY\_ABORT FEEDBACK\_EMERGENCY\_STOP OPEN\_POSITION\_CONTROL RELEASE\_DISABLE

## **Diagnostics buffer entry**

No

## 40014 Command not possible on virtual axis (command type: /4/%X)

Cause

The command is not supported by virtual axes.

Remedy

Use a real axis.

#### Acknowledgement/reaction

Reset fault memory / START TechnologicalFaultTask

Preassignment for local reactions NONE

## Settable local reactions

NONE DECODE\_STOP END\_OF\_MOTION\_STOP MOTION\_STOP MOTION\_EMERGENCY\_STOP MOTION\_EMERGENCY\_ABORT FEEDBACK\_EMERGENCY\_STOP OPEN\_POSITION\_CONTROL RELEASE\_DISABLE

## **Diagnostics buffer entry**

## 40015 Error occurred while accessing the specified curve profile (reason: /1/%d)

## Cause

An error occurred while processing the curve profile.

## Meaning of alarm parameters

#### Reason 1:

The curve profile does not exist or is not linked with the object.

#### Reason 2:

The curve profile is not interpolated.

#### <u>Reason 3:</u>

The curve profile is already used.

## Reason 4:

Parameters and values of the curve profile in conjunction with the current values relative to the specified motion parameters contradict.

#### Remedy

- Check the programmed curve profile.
- Check the object connection with the curve profile.
- Check the program sequence.
- Check the parameterization of the profile with regard to the current reference values.

## Acknowledgement/reaction

Reset fault memory / START TechnologicalFaultTask

Preassignment for local reactions NONE

## Settable local reactions

NONE DECODE\_STOP END\_OF\_MOTION\_STOP MOTION\_STOP MOTION\_EMERGENCY\_STOP MOTION\_EMERGENCY\_ABORT FEEDBACK\_EMERGENCY\_STOP OPEN\_POSITION\_CONTROL RELEASE\_DISABLE

## **Diagnostics buffer entry**

## 40016 The specified curve profile has not been interpolated

#### Cause

The system only accepts verified and interpolated curve profiles for this operation. The specified curve profile has not yet been interpolated.

#### Remedy

Check whether the specified curve profile has been interpolated.

## Acknowledgement/reaction

Reset fault memory / START TechnologicalFaultTask

Preassignment for local reactions NONE

#### Settable local reactions

NONE DECODE\_STOP END\_OF\_MOTION\_STOP MOTION\_STOP MOTION\_EMERGENCY\_STOP MOTION\_EMERGENCY\_ABORT FEEDBACK\_EMERGENCY\_STOP OPEN\_POSITION\_CONTROL RELEASE\_DISABLE

#### **Diagnostics buffer entry**

No

## 40017 Curve profile starting point is outside the definition range

#### Cause

The addressed curve profile start point is outside the definition range of the curve profile.

Remedy

- Check the definition range of the curve profile.
- Check the curve profile start point.

Acknowledgement/reaction

Reset fault memory / START TechnologicalFaultTask

Preassignment for local reactions NONE

#### Settable local reactions

NONE DECODE\_STOP END\_OF\_MOTION\_STOP MOTION\_STOP MOTION\_EMERGENCY\_STOP MOTION\_EMERGENCY\_ABORT FEEDBACK\_EMERGENCY\_STOP OPEN\_POSITION\_CONTROL RELEASE\_DISABLE

### **Diagnostics buffer entry**

# 40018 Dynamic response of the motion profiles (type: /1/%d) cannot be achieved (reason: /2/%d)

#### Cause

Specified dynamic response cannot be adhered to.

If this alarm occurs while the profile is being traversed, the currently programmed set position of the cam may be exceeded.

#### Meaning of alarm parameters

| Туре:   |                                                                                                    |
|---------|----------------------------------------------------------------------------------------------------|
| 1       | Velocity-time profile                                                                              |
| 2       | Position-time profile                                                                              |
| 3       | Velocity-position profile                                                                          |
| 4       | Velocity-interface position profile                                                                |
| 5       | Velocity-time limit profile                                                                        |
| 6       | Velocity-position limit profile                                                                    |
| 7       | Velocity-interface position limit profile                                                          |
| Reason: |                                                                                                    |
| 0       | The velocity resulting from the profile has been limited to the programmed value.                  |
| 1       | The acceleration/deceleration resulting from the profile has been limited to the programmed value. |

Remedy

• For superimposed motion:

Allow for the current active (resulting) limitations when programming the dynamic response parameters.

Increase the dynamic response parameters.

#### Acknowledgement/reaction

Reset fault memory / START TechnologicalFaultTask

Preassignment for local reactions NONE

# Settable local reactions

NONE DECODE\_STOP END\_OF\_MOTION\_STOP MOTION\_STOP MOTION\_EMERGENCY\_STOP MOTION\_EMERGENCY\_ABORT FEEDBACK\_EMERGENCY\_STOP OPEN\_POSITION\_CONTROL RELEASE\_DISABLE

## **Diagnostics buffer entry**

# 40019 Error occurred while accessing the specified motion interface

### Cause

# The specified reference object for the motion interface does not exist or is not connected to the axis.

### Remedy

- Check the programmed input interconnection.
- Check the program sequence.

## Acknowledgement/reaction

Reset fault memory / START TechnologicalFaultTask

#### Preassignment for local reactions NONE

## Settable local reactions

NONE DECODE\_STOP END\_OF\_MOTION\_STOP MOTION\_STOP MOTION\_EMERGENCY\_STOP MOTION\_EMERGENCY\_ABORT FEEDBACK\_EMERGENCY\_STOP OPEN\_POSITION\_CONTROL RELEASE\_DISABLE

## **Diagnostics buffer entry**

# 40020 Dynamic response of the setpoints on the motion interface (type: /1/%d) cannot be achieved (reason: /2/%d)

#### Cause

Specified dynamic response cannot be adhered to.

#### Meaning of alarm parameters

| Туре:   |                                                                                                    |
|---------|----------------------------------------------------------------------------------------------------|
| 1       | Velocity-based setpoints                                                                             |
| 2       | Position-based setpoints                                                                             |
| Reason: |                                                                                                    |
| Reason. |                                                                                                    |
| 0       | The velocity resulting from the interface has been limited to the program-<br>med value.             |
| 1       | The acceleration/deceleration resulting from the interface has been limited to the programmed value. |

Remedy

• For superimposed motion:

Allow for the current active (resulting) limitations when programming the dynamic response parameters.

• Increase the dynamic response parameters.

#### Acknowledgement/reaction

Reset fault memory / START TechnologicalFaultTask

## Preassignment for local reactions NONE

## Settable local reactions

NONE DECODE\_STOP END\_OF\_MOTION\_STOP MOTION\_STOP MOTION\_EMERGENCY\_STOP MOTION\_EMERGENCY\_ABORT FEEDBACK\_EMERGENCY\_STOP OPEN\_POSITION\_CONTROL RELEASE\_DISABLE

## **Diagnostics buffer entry**

# 40021 StopEmergency command abort because of a pending stop response with the same or higher priority

#### Cause

The axis StopEmergency command was aborted when called or while the command was running due to a stop response of the same or higher priority as a result of an error.

This alarm is generated to assist you in developing emergency stop strategies. For example, safe program execution can be ensured by changing the stop response.

#### Remedy

Not necessary, for information only.

### Acknowledgement/reaction

Reset fault memory / START TechnologicalFaultTask

#### Preassignment for local reactions NONE

## Settable local reactions

NONE DECODE\_STOP END\_OF\_MOTION\_STOP MOTION\_STOP MOTION\_EMERGENCY\_STOP MOTION\_EMERGENCY\_ABORT FEEDBACK\_EMERGENCY\_STOP OPEN\_POSITION\_CONTROL RELEASE\_DISABLE

## **Diagnostics buffer entry**

No

## 40022 Programmed pressure limitation is limited

#### Cause

The system is limiting the programmed pressure limitation value to the maximum permissible pressure value.

#### Remedy

Not necessary, for information only.

#### Acknowledgement/reaction

Reset fault memory / START TechnologicalFaultTask

#### Preassignment for local reactions NONE

Settable local reactions

NONE DECODE\_STOP END\_OF\_MOTION\_STOP MOTION\_STOP MOTION\_EMERGENCY\_STOP MOTION\_EMERGENCY\_ABORT FEEDBACK\_EMERGENCY\_STOP OPEN\_POSITION\_CONTROL RELEASE\_DISABLE

## **Diagnostics buffer entry**

## 40023 Programmed increase of the pressure limitation is limited

#### Cause

The system is limiting the programmed pressure limitation increase to the maximum permissible pressure increase value.

#### Remedy

Not necessary, for information only.

#### Acknowledgement/reaction

Reset fault memory / START TechnologicalFaultTask

Preassignment for local reactions NONE

#### Settable local reactions

NONE DECODE\_STOP END\_OF\_MOTION\_STOP MOTION\_STOP MOTION\_EMERGENCY\_STOP MOTION\_EMERGENCY\_ABORT FEEDBACK\_EMERGENCY\_STOP OPEN\_POSITION\_CONTROL RELEASE\_DISABLE

### **Diagnostics buffer entry**

No

## 40024 Programmed increase of the pressure limitation is zero

#### Cause

The programmed increase of the pressure limiting is zero. The specified pressure limiting characteristic cannot be calculated.

#### Remedy

Program a value other than zero. If USER\_DEFAULT is referenced, a value not equal to zero must be programmed in the assigned system variable.

#### Acknowledgement/reaction

Reset fault memory / START TechnologicalFaultTask

Preassignment for local reactions MOTION\_EMERGENCY\_ABORT

#### Settable local reactions

MOTION\_EMERGENCY\_ABORT FEEDBACK\_EMERGENCY\_STOP OPEN\_POSITION\_CONTROL RELEASE\_DISABLE

#### **Diagnostics buffer entry**

# 40025 Maximum increase of the pressure limitation is zero

#### Cause

The limit value for the pressure limitation increase is zero. The specified pressure limiting characteristic cannot be calculated.

## Remedy

Program a value other than zero in the dynamic limit values.

# Acknowledgement/reaction

Reset fault memory / START TechnologicalFaultTask

## Preassignment for local reactions MOTION\_EMERGENCY\_ABORT

Settable local reactions

MOTION\_EMERGENCY\_ABORT FEEDBACK\_EMERGENCY\_STOP OPEN\_POSITION\_CONTROL RELEASE\_DISABLE

## **Diagnostics buffer entry**

# 40026 Dynamic response of the pressure/pressure-limitation profiles (type: /1/%d) cannot be achieved (reason: /2/%d)

### Cause

Specified dynamic response cannot be adhered to.

#### Meaning of alarm parameters

| Туре:   |                                                                                                    |
|---------|----------------------------------------------------------------------------------------------------|
| 1       | Pressure-time limit profile                                                                                                    |
| 2       | Pressure-position limit profile                                                                                                    |
| 3       | Pressure-interface position limit profile                                                                                                    |
| 4       | Pressure-time profile                                                                                                    |
| 5       | Pressure-position profile                                                                                                    |
| 6       | Pressure-interface position profile                                                                                                    |
| Reason: |                                                                                                    |
| 0       | The pressure/pressure limiting value resulting from the profile has been limited to the maximum pressure/pressure limiting value.                   |
| 1       | The pressure/pressure limiting increase value resulting from the profile has been limited to the maximum pressure/pressure limiting increase value. |

## Remedy

Increase the dynamic response parameters.

## Acknowledgement/reaction

Reset fault memory / START TechnologicalFaultTask

## Preassignment for local reactions NONE

# Settable local reactions

NONE DECODE\_STOP END\_OF\_MOTION\_STOP MOTION\_STOP MOTION\_EMERGENCY\_STOP MOTION\_EMERGENCY\_ABORT FEEDBACK\_EMERGENCY\_STOP OPEN\_POSITION\_CONTROL RELEASE\_DISABLE

## **Diagnostics buffer entry**

# 40027 Programmed command abort cannot be executed (reason: /1/%d)

Cause

The programmed command abort could not be executed.

## Meaning of alarm parameters

| Reason: |                                                                        |
|---------|------------------------------------------------------------------------|
| 0       | An abort is no longer possible in the current command status.          |
| 1       | The '_stopEmergency' function can only be aborted during a standstill. |

Remedy

Not necessary, for information only.

## Acknowledgement/reaction Reset fault memory / START TechnologicalFaultTask

Preassignment for local reactions NONE

## Settable local reactions

NONE DECODE\_STOP END\_OF\_MOTION\_STOP MOTION\_STOP MOTION\_EMERGENCY\_STOP MOTION\_EMERGENCY\_ABORT FEEDBACK\_EMERGENCY\_STOP OPEN\_POSITION\_CONTROL RELEASE\_DISABLE

## **Diagnostics buffer entry**

# 40110 Error triggered on slave during synchronous operation (error number: /1/%d, slave stopped: /2/%d)

# Note

"Further information can be found in the TO Synchronous Operation, Cam Function Manual and in the online help."

### Cause

An error was triggered on a slave during synchronous operation and reported to the master.

#### Meaning of alarm parameters

| Error number:  | Error reported by slave:                                    |
|----------------|-------------------------------------------------------------|
| 1              | Synchronous operation setpoint tolerance exceeded.          |
| 2              | Synchronous operation actual-value tolerance exceeded.      |
| 3              | General slave axis error.                                   |
| Slave stopped: | Indicates whether the slave axis has switched to Stop mode: |
| 0              | The slave axis has not switched to Stop mode.               |
| 1              | The slave axis has switched to Stop mode.                   |

## Remedy

Check the following:

- Configuration data for synchronous operation monitoring on the slave
- Programming (dynamic parameters, synchronous operation connection)
- System variables

#### Acknowledgement/reaction

Reset fault memory / START TechnologicalFaultTask

#### Preassignment for local reactions MOTION\_EMERGENCY\_ABORT

#### Settable local reactions

MOTION\_EMERGENCY\_ABORT FEEDBACK\_EMERGENCY\_STOP OPEN\_POSITION\_CONTROL RELEASE\_DISABLE NONE

#### **Diagnostics buffer entry**

## 50002 Limiting frequency of measuring system exceeded

#### Cause

The limiting frequency of the encoder has been exceeded.

#### Remedy

- Check the encoder connection.
- Check the parameterized encoder limit frequency in the encoder configuration data ('Frequency-Limit.EncoderFrequencyLimit') and, if necessary, adjust the value entered there to match the manufacturer documentation for the encoder being used.
- Reduce the traversing velocity of your drive to a value adapted to the encoder limit frequency. If necessary, amend the maximum velocity ('MaxVelocity') parameterized in the configuration data as well.

#### Acknowledgement/reaction

Reset fault memory / START TechnologicalFaultTask

Preassignment for local reactions NONE

## Settable local reactions

NONE DECODE\_STOP END\_OF\_MOTION\_STOP MOTION\_STOP MOTION\_EMERGENCY\_STOP MOTION\_EMERGENCY\_ABORT FEEDBACK\_EMERGENCY\_STOP OPEN\_POSITION\_CONTROL RELEASE\_DISABLE

## **Diagnostics buffer entry**

No

## 50003 Limitation of speed set acceleration is active

#### Cause

Remedy

The speed set acceleration is being limited.

# Check the following:

- Mechanical configuration
- Encoder connection
- Configuration of the speed setpoint interface
- Maximum permissible acceleration rates in the configuration data.

#### Acknowledgement/reaction

Reset fault memory / START TechnologicalFaultTask

#### Preassignment for local reactions NONE

## Settable local reactions

NONE DECODE\_STOP END\_OF\_MOTION\_STOP MOTION\_STOP MOTION\_EMERGENCY\_STOP MOTION\_EMERGENCY\_ABORT FEEDBACK\_EMERGENCY\_STOP OPEN\_POSITION\_CONTROL RELEASE\_DISABLE

#### Diagnostics buffer entry

# 50005 Speed setpoint monitoring active (Parameter1: /1/%d)

## Cause

The speed setpoint is being limited.

# Meaning of alarm parameters

| Parameter 1: | Specification of the limitation                                                                  |
|--------------|--------------------------------------------------------------------------------------------------|
| 0            | Manipulated variable (speed setpoint) limit reached.                                             |
| 1            | Velocity-related definition range limit (in front of cam in the case of hydraulic axes) reached. |
| 2            | Value range limit (for hydraulic axes only) reached.                                             |

Remedy

## Check the following:

- Mechanical configuration
- Encoder connection
- Configuration of the speed setpoint interface
- Maximum permissible velocity rates in the configuration data.

The maximum velocity of the axis (configuration data: TypeOfAxis.MaxVelocity).

To find faults faster: Trace the motionStateData.actualVelocity and actorData.totalSetPoint system variables.

# Acknowledgement/reaction

Reset fault memory / START TechnologicalFaultTask

## Preassignment for local reactions NONE

## Settable local reactions

NONE DECODE\_STOP END\_OF\_MOTION\_STOP MOTION\_STOP MOTION\_EMERGENCY\_STOP MOTION\_EMERGENCY\_ABORT FEEDBACK\_EMERGENCY\_STOP OPEN\_POSITION\_CONTROL RELEASE\_DISABLE

## **Diagnostics buffer entry**

# 50006 Zero mark monitoring

Cause

Zero mark monitoring has been activated.

Remedy

Check the following:

- Mechanical configuration and the encoder configuration
- Error messages of the encoder

Acknowledgement/reaction

Reset fault memory / START TechnologicalFaultTask

Preassignment for local reactions OPEN\_POSITION\_CONTROL

Settable local reactions

NONE DECODE\_STOP END\_OF\_MOTION\_STOP MOTION\_STOP MOTION\_EMERGENCY\_STOP MOTION\_EMERGENCY\_ABORT FEEDBACK\_EMERGENCY\_STOP OPEN\_POSITION\_CONTROL RELEASE\_DISABLE

**Diagnostics buffer entry** 

# 50007 Hardware limit switch (Parameter1: /1/%d, Parameter2: /2/%d)

## Note

"Further information can be found in the TO Electrical/Hydraulic Axis, External Encoder Function Manual and in the online help."

# Cause

Hardware limit switch has been violated.

## Meaning of alarm parameters

| Parameter 1: |                                                                                                    |
|--------------|----------------------------------------------------------------------------------------------------|
| 1            | Limit switch reached                                                                                       |
| 2            | Polarity reversal on limit switch (can only be deleted by reconfiguring the technology object or Power On) |
| 3            | Illegal retraction direction                                                                               |
| 4            | Both limit switches are active                                                                             |
| Parameter 2: |                                                                                                    |
| 0            | Not relevant                                                                                               |
| 1            | Limit switch in positive traversing direction                                                              |
| 2            | Limit switch in negative traversing direction                                                              |

Remedy

- Check the mechanical configuration.
- Check the limit switches.
- If an error has occurred in the program, change the program or use the software limit switches.

## Acknowledgement/reaction

Reset fault memory / START TechnologicalFaultTask

## Preassignment for local reactions

RELEASE\_DISABLE

## Settable local reactions

FEEDBACK\_EMERGENCY\_STOP OPEN\_POSITION\_CONTROL RELEASE\_DISABLE

# **Diagnostics buffer entry**

# 50008 Timeout while waiting for standstill signal

Cause

Timeout occurred while waiting for standstill signal.

Remedy

Check the following:

- Configuration of 'Axis.TypeOfAxis.StandStillSignal'
- Correct operation of the control loop

Acknowledgement/reaction

Reset fault memory / START TechnologicalFaultTask

Preassignment for local reactions RELEASE\_DISABLE

Settable local reactions

OPEN\_POSITION\_CONTROL RELEASE\_DISABLE

**Diagnostics buffer entry** 

No

# 50009 Position limit switch active: (Parameter1: /1/%d) only one traversing direction possible

 

 Note

 "Further information can be found in the TO Electrical/Hydraulic Axis, External Encoder Function Manual and in the online help."

 Cause

 A positive (Parameter 1 = 1) or negative (Parameter 1 = 2) hardware limit switch is active or has been crossed. Motion is possible in the positive or negative traversing direction only.

 Remedy

 • Check the mechanical configuration.

 • Check the limit switches.

 • If an error has occurred in the program, change the program or use the software limit switches.

Acknowledgement/reaction

Reset fault memory / START TechnologicalFaultTask

Preassignment for local reactions NONE

Settable local reactions

NONE

**Diagnostics buffer entry** 

# 50010 Error occurred while reading or writing data set (category: /1/%d, error number: /2/%d)

## Cause

An error occurred while reading or writing.

## Meaning of alarm parameters

| Category: | Area in which the error occurred. |
|-----------|-----------------------------------|
| 1         | Command decoding                  |
| 2         | Interpolator                      |
| 3         | Controller                        |
| 4         | Manipulated variable output       |
| 5         | Encoder system                    |

# Error number: Specification of the error

| 1000 | "General configuration error"                                          |
|------|------------------------------------------------------------------------|
| 1001 | "Communication error during data transmission"                         |
| 2000 | "Error in actuator system configuration"                               |
| 2001 | "Outside of manipulated variable limits"                               |
| 2003 | "Error in load gear factors"                                           |
| 2004 | "Error in maximum velocity"                                            |
| 2005 | "Maximum velocity greater than maximum attainable velocity"            |
| 2006 | "Drive not suitable for torque-controlled or torque-limited operation" |
| 2007 | "Linear stepper motor not implemented"                                 |
| 2008 | "Right-justified format for direct output not implemented"             |
| 2009 | "Illegal value in resolution for direct output"                        |
| 2010 | "Missing configuration data for actuator system"                       |
| 2011 | "Missing configuration data for additional actuator system"            |
| 2012 | "The backstop range (min to max) does not contain a zero point"        |
| 2014 | "Drive or message frame not suitable for torque superimposition"       |
| 2015 | "Gear factors less than 0."                                            |
| 2016 | "Resolution for stepper motor is 0"                                    |
| 2017 | "Illegal value for configuration data maxSpeed"                        |
| 2018 | "Illegal value for configuration data maxVelocity"                     |
| 2019 | "Range limits of configuration data exceeded"                          |
| 2020 | "Range limits for maximum acceleration exceeded"                       |
| 2021 | "Illegal values for dead zone compensation"                            |
| 2022 | "Illegal values for sliding friction compensation"                     |
| 2023 | "Illegal values for backstop"                                          |
| 2024 | "Error in friction compensation parameter"                             |

| 2025 | "DIRECT output: Analog and bit driver of a shared output are parameteri-<br>zed in different ways on the various axes"                                                                 |
|------|----------------------------------------------------------------------------------------------------|
| 2026 | "Illegal value for pulsesEnable"                                                                                                    |
| 2027 | "Illegal value for maxSpeed (maxSpeed >= 2*nominalSpeed"                                                                                                    |
| 2028 | "Illegal value for maxSpeed (maxSpeed <= 10 V/maxSetPointVol-<br>tage*nominalSpeed"                                                                                                    |
| 2029 | "Illegal value in TypeOfAxis.SetPointDriverInfo"                                                                                                    |
| 2030 | "A parameter in DriveData is not correct."                                                                                                    |
| 2031 | "A parameter in LinearMotorDriveData is not correct."                                                                                                    |
| 2032 | "A parameter in StepMotorDriveData is not correct."                                                                                                    |
| 2033 | "A parameter in QOutput.EnableBit is not correct."                                                                                                    |
| 2034 | "A parameter of the technological data block is not correct."                                                                                                    |
| 2035 | "A parameter of the safety data block is not correct."                                                                                                    |
| 2036 | "A parameter of the operating characteristics data block is not correct."                                                                                                    |
| 2037 | "Cannot change the configuration during the drive adaptation"                                                                                                    |
| 2038 | "Illegal value for the manipulated variable filter"                                                                                                    |
| 2039 | "One or more parameters are not valid for the actuator adaptation or could not be read."                                                                                               |
| 3000 | "Error in encoder system"                                                                                                    |
| 3001 | "Illegal value in Simulation.simulationMode"                                                                                                    |
| 3002 | "The set axis type is invalid - illegal value in TypeOfAxis.typeOfAxis"                                                                                                    |
| 3003 | "The set drive leadscrew pitch is invalid - illegal value in Leadscrew.pitch-<br>Val"                                                                                                  |
| 3004 | "The set modulo activation is invalid - illegal value in Modulo.state"                                                                                                    |
| 3005 | "Illegal specification(s) in the encoder data (incremental, absolute, etc.)"                                                                                                    |
| 3006 | "The set number of encoders is invalid - illegal value in .NumberOfEnco-<br>ders.numberOfEncoders"                                                                                     |
| 3007 | "Illegal incremental encoder number"                                                                                                    |
| 3008 | "Illegal data combination for homing with incremental encoder"                                                                                                    |
| 3009 | "The configuration of the 'Backlash compensation' encoder function is faulty - illegal value in .Encoder_N.IncBacklash or .Encoder_N.AbsBack-lash"                                     |
| 3010 | "Illegal data on SSI encoder"                                                                                                    |
| 3011 | "The configuration of the 'Absolute encoder adjustment' encoder function is faulty - illegal value in .Encoder_N.AbsHoming"                                                            |
| 3012 | "The configuration of the 'Counting direction of the raw actual encoder value' encoder function is faulty - illegal value in .Encoder_N.InversCount-Direction.encoderFeedbackPolarity" |
| 3013 | "The configuration of the encoder measuring gear ratio is faulty - illegal value in .Encoder_N.AdaptDrive"                                                                             |
| 3014 | "The configuration of the 'Encoder limit frequency monitoring' encoder function is faulty - illegal value in .Encoder_N.FrequencyLimit.encoderFrequencyLimit"                          |
| 3015 | "The configuration of the encoder measuring gear ratio is faulty - illegal value in .Encoder_N.AdaptLoad"                                                                              |
|      |                                                                                                    |

| 3016 | "The load gear ratio configuration of a data set is faulty - illegal value in .DataSet_N.Gear"                                                                                                    |
|------|----------------------------------------------------------------------------------------------------|
| 3017 | "Encoder data sequence and number of encoders do not match"                                                                                                    |
| 3018 | "The configuration of an encoder is incomplete"                                                                                                    |
| 3019 | "The set mounting location of the encoder is invalid - illegal value in .Encoder_N.AssemblyBase.assemblyBase"                                                                                                 |
| 3020 | "The encoder simulation is either not supported or it is not activated simul-<br>taneously on the actuator and the sensor - illegal value in<br>.Encoder_N.encoderIdentification or .SetPointDriverInfo.mode" |
| 3021 | "The number of the configured data sets or the number of the active data set after the startup is invalid - illegal value in DataSet_N.numberOfDatasets or in DataSet_N.initDataSet"                          |
| 3022 | "The number of the encoder assigned to a data set is invalid - illegal value in DataSet_N.EncoderNumber.encoderNumber"                                                                                        |
| 3023 | "The configuration of the encoder measuring gear ratio is faulty - illegal value in .Encoder_N.AdaptExtern"                                                                                                   |
| 3024 | "The configuration of the encoder measuring wheel circumference is faulty<br>- illegal value in .Encoder_N.pathPerRevolution.length"                                                                          |
| 3025 | "The configuration of the 'Actual velocity monitoring' function is faulty - ille-<br>gal value in .ActualVelocityMonitoring"                                                                                  |
| 3026 | "Illegal encoder number in absolute encoder configuration"                                                                                                    |
| 3027 | "The set message format of the absolute encoder is invalid - illegal value in .Encoder_N.AbsEncoder.absMessageFormat"                                                                                         |
| 3028 | "The set baud rate of the absolute encoder is invalid - illegal value in .Encoder_N.AbsEncoder.baudRate"                                                                                                    |
| 3029 | "The set protocol format of the absolute encoder is invalid - illegal value in .Encoder_N.AbsEncoder.absState"                                                                                                |
| 3030 | "The number of the encoder assigned to a data set is invalid - illegal value in DataSet_N.EncoderNumber.encoderNumber"                                                                                        |
| 3031 | "The encoder assigned to a data set does not exist - illegal value in DataSet_N.EncoderNumber.encoderNumber"                                                                                                  |
| 3032 | "The load gear ratio numerator configuration of a data set is faulty - illegal value in .DataSet_N.Gear.numFactor"                                                                                            |
| 3033 | "The load gear ratio denominator configuration of a data set is faulty - illegal value in .DataSet_N.Gear.denFactor"                                                                                          |
| 3034 | "An encoder references a data set that does not exist"                                                                                                    |
| 3035 | "An encoder references a data set that does not exist"                                                                                                    |
| 3036 | "Encoder not configured"                                                                                                    |
| 3037 | "Homing with encoder zero mark and ENDAT encoder is not possible - ille-<br>gal value in .Encoder_N.IncHomingEncoder.homingMode"                                                                              |
| 3038 | "Homing to the falling edge of an external zero mark on an onboard input<br>is not possible - illegal value in .Encoder_N.IncHomingEncoder.approach-<br>Direction"                                            |
| 3039 | "Passive homing with encoder zero mark and ENDAT encoder is not pos-<br>sible - illegal value in .Encoder_N.IncHomingEncoder.passiveHoming-<br>Mode"                                                          |

| 3040 | "Passive homing to the falling edge of an external zero mark on an onboard input is not possible - illegal value in .Encoder_N.IncHomingEncoder.passiveApproachDirection"                                                                                                    |
|------|----------------------------------------------------------------------------------------------------|
| 3041 | "The (modified) encoder configuration does not permit any determination of<br>the factors for the conversion of the encoder raw actual values in position<br>and velocity values or for the conversion of the position and velocity set-<br>points in DSC encoder raw actual values taking account of the mechanical<br>relationships." |
| 3042 | "Illegal data combination for homing with external encoder"                                                                                                    |
| 3043 | "The incremental position of the encoder is outside the permissible range"                                                                                                    |
| 3044 | "The incremental position of the encoder is outside the permissible range"                                                                                                    |
| 3045 | "The configuration of the linear encoder resolution is faulty - illegal value in .Encoder_N.Resolution"                                                                                                    |
| 3046 | "The configuration of the encoder actual velocity values filter is faulty - ille-<br>gal value in .Encoder_N.Filter"                                                                                                    |
| 3047 | "The configuration of the encoder actual velocity values filter for the inter-<br>polator is faulty - illegal value in .SmoothingFilter"                                                                                                    |
| 3048 | "The configuration of the encoder actual velocity values filter for the actual value coupling (synchronous operation) is faulty - illegal value in .Extrapolation.Filter"                                                                                                    |
| 3049 | "The set number of the DSC encoder is invalid - illegal value in .NumberO-<br>fEncoder.dscEncoderNumber"                                                                                                    |
| 3050 | "The configuration of the encoder system has not been completed correctly"                                                                                                    |
| 3051 | "The configuration of the stepper motor encoder data is faulty - illegal value in .Encoder_N.StepMotorMonitoring"                                                                                                    |
| 3052 | "The set encoder actual value type does not match its configuration or the technology object type - illegal value in .Encoder_N.encoderValueType"                                                                                                    |
| 3053 | "Homing on a stepper motor is only possible with an external zero mark - illegal value in .Encoder_N.incHomingEncoder.homingMode"                                                                                                    |
| 3054 | "Passive homing on a stepper motor is only possible with an external zero<br>mark - illegal value in .Encoder_N.incHomingEncoder.passiveHoming-<br>Mode"                                                                                                    |
| 3055 | "The configuration of a stepper motor with encoder is only possible on a real axis - illegal value in .Encoder_N.encoderMode"                                                                                                    |
| 3056 | "Only one encoder may be configured on a stepper motor - illegal value in .NumberOfEncoders.numberOfEncoders"                                                                                                    |
| 3057 | "The DSC encoder is not a PROFIBUS encoder - illegal value in .Number-<br>OfEncoders.dscEncoderNumber or .Encoder_N.encoderIdentification"                                                                                                    |
| 3058 | "The DSC encoder message frame does not support DSC - illegal value in .Encoder_N.DriverInfo.telegramType"                                                                                                    |
| 3059 | "Set modulo value in Modulo.length is smaller than an increment."                                                                                                    |
| 3060 | "The encoder configuration for the position difference measurement is faulty - illegal value in .Encoder_N.PositionDifferenceMeasurement"                                                                                                    |
| 3061 | "The set limits for the position difference supplied by the encoder are invalid<br>- illegal value in .Encoder_N.PositionDifferenceMeasurement.Range"                                                                                                    |
| 3062 | "The activation of the 'Backlash compensation' encoder function is only possible for motor encoders - illegal value in .Encoder_N.Assembly-Base.assemblyBase"                                                                                                    |

| 3063 | "The configuration of a TO externalEncoder for the operation as encoder<br>on a stepper motor is not possible - illegal value in .Encoder_N.encoder-<br>Mode"                                                                                                    |
|------|----------------------------------------------------------------------------------------------------|
| 3064 | "The set resolution of the encoder is invalid - illegal value in .Encoder_N.IncEncoder.incResolution"                                                                                                    |
| 3065 | "The set resolution of the encoder is invalid - illegal value in .Encoder_N.AbsEncoder.absResolution"                                                                                                    |
| 3066 | "The set multiplication factor for the cyclic actual value of the encoder is invalid - illegal value in .Encoder_N.IncEncoder.incResolutionMultiplierCyclic"                                                                                                    |
| 3067 | "The set multiplication factor for the cyclic actual value of the encoder is invalid - illegal value in .Encoder_N.AbsEncoder.absResolutionMultiplier-Cyclic"                                                                                                    |
| 3068 | "The assignment of a velocity encoder to a data set on a positioning axis is<br>not permitted - illegal value in DataSet_N.EncoderNumber.encoderNum-<br>ber"                                                                                                    |
| 3069 | "The configuration of the 'Tolerance of an encoder error' encoder function<br>is invalid - illegal value in .Encoder_N.SensorControlConfig.tolerateSens-<br>orDefect"                                                                                                    |
| 3070 | "The configuration of the 'Direct reading of the actual speed value (Nact) from the PROFIDrive message frame' encoder function is faulty - illegal value in .Encoder_N.NistDriverConfig"                                                                                                    |
| 3071 | "The configuration of the reference cam is invalid - illegal value in .Encoder_N.IncHomingEncoder.referenceCamType"                                                                                                    |
| 3072 | "The configuration of the negative reversing cam is faulty - illegal value in .Homing.ReverseCamNegative"                                                                                                    |
| 3073 | "The configuration of the positive reversing cam is faulty - illegal value in .Homing.ReverseCamPositive"                                                                                                    |
| 3074 | "The set edge of the external zero mark does not match the set homing approach direction - illegal value in .Encoder_N.incHomingEnco-der.approachDirection or .Homing.direction"                                                                                                    |
| 3075 | "The use of reversing cams in the selection of .Homing.direction =<br>'POSITIVE_ALL_HOMING' or .Homing.direction =<br>'NEGATIVE_ALL_HOMING' as homing approach direction is not permitted<br>- illegal configuration in .Homing.ReverseCamNegativetype or<br>.Homing.ReverseCamPositivetype" |
| 3076 | "The set approach direction of the zero mark or edge of the external zero mark does not match the set homing approach direction - illegal value in .Encoder_N.IncHomingEncoder.approachDirection or .Homing.direction"                                                                       |
| 3077 | "The use of hardware limit switches as reference cams in the selection of<br>.Homing.direction = 'POSITIVE_ALL_HOMING' or .Homing.direction =<br>'NEGATIVE_ALL_HOMING' as homing approach direction is not permitted<br>- illegal value in .Encoder_N.IncHomingEncoder.referenceCamType"     |
| 3078 | "The configuration of the 'Ready bit' encoder function is faulty - illegal value in .Encoder_N.AnalogSensor.ReadyStateMonitoring"                                                                                                    |
| 3079 | "The configuration of the 'Error bit' encoder function is faulty - illegal value in .Encoder_N.AnalogSensor.ErrorStateMonitoring"                                                                                                    |
| 3080 | "The encoder Ready bit is in the range of the actual encoder value data bit<br>- illegal value in .Encoder_N.AnalogSensor.ReadyStateMonito-<br>ring.logAddress and/or .Encoder_N.AnalogSensor.ReadyStateMonito-<br>ring.bitNumber"                                                           |

| 0004 |                                                                                                    |
|------|----------------------------------------------------------------------------------------------------|
| 3081 | "The encoder Error bit is in the range of the actual encoder value data bit -<br>illegal value in .Encoder_N.AnalogSensor.ReadyStateMonito-<br>ring.logAddress and/or .Encoder_N.AnalogSensor.ReadyStateMonito-<br>ring.bitNumber"                                                                           |
| 3082 | "The configuration of the external zero mark interface is faulty - illegal value in .Encoder_N.incHomingEncoder.StateDriveExternalZeroMark"                                                                                                    |
| 3083 | "The configuration of the 'Update counter' encoder function is faulty - illegal value in .Encoder_N.AnalogSensor.UpdateCounter"                                                                                                    |
| 3084 | "The encoder Update counter bit is in the range of the actual encoder value data bit - illegal value in .Encoder_N.AnalogSensor.UpdateCounter.logAddress and/or .Encoder_N.AnalogSensor.UpdateCounter.bitNumber"                                                                                             |
| 3085 | "The encoder Update counter bit and the Read bit overlap - illegal value in<br>.Encoder_N.AnalogSensor.UpdateCounter.logAddress and/or<br>.Encoder_N.AnalogSensor.UpdateCounter.bitNumber"                                                                                                    |
| 3086 | "The encoder Update counter bit and the Error bit overlap - illegal value in<br>.Encoder_N.AnalogSensor.UpdateCounter.logAddress and/or<br>.Encoder_N.AnalogSensor.UpdateCounter.bitNumber"                                                                                                    |
| 3087 | "The configuration of the 'Direct reading of the actual speed value (Nact) from the PROFIDrive message frame' encoder function is faulty - illegal value in .Encoder_N.SensorNist"                                                                                                    |
| 3088 | "The configuration of the encoder with the identification<br>'SET_ACTUAL_VALUE' is faulty - illegal value in .Encoder_N.AdaptDrive"                                                                                                    |
| 3089 | "The configuration of the encoder actual position values filter is faulty - ille-<br>gal value in .Encoder_N.PositionFilter"                                                                                                    |
| 3090 | "The configuration of the encoder actual position values filter for the actual value coupling (synchronous operation) is faulty - illegal value in .Extrapolation.ExtrapolationPositionFilter"                                                                                                    |
| 3091 | "The set multiplication factor for the cyclic actual value is not consistent with<br>the known value on the drive encoder - illegal value in .Encoder_N.IncEn-<br>coder.incResolutionMultiplierCyclic or .Encoder_N.absEncoder.absReso-<br>lutionMultiplierCyclic or .Encoder_N.Resolution.multiplierCyclic" |
| 3092 | "The set modulo length is invalid - illegal value in Modulo.length"                                                                                                    |
| 3093 | "The set modulo start value is invalid - illegal value in Modulo.startValue"                                                                                                    |
| 3094 | "Homing with deactivated hardware limit switches as reference cams is not possible - illegal value in .Homing.ReverseCamNegativetype and/or .Homing.ReverseCamPositiontype"                                                                                                    |
| 3095 | "The set encoder identification is invalid - illegal value in .Encoder_N.enco-<br>derIdentification"                                                                                                    |
| 3096 | "The set encoder mode is invalid - illegal value in .Encoder_N.encoder-<br>Mode"                                                                                                    |
| 3097 | "The set encoder type is invalid - illegal value in .Encoder_N.encoderType"                                                                                                    |
| 3098 | "The set encoder system is invalid - illegal value in .Encoder_N.encoder-System"                                                                                                    |
| 3099 | "The set actual value type is invalid - illegal value in .Encoder_N.encoder-<br>ValueType"                                                                                                    |
| 3100 | "The set utilization status of the actual value interface is invalid - illegal value in .Encoder_N.interfaceAllocation"                                                                                                    |
| 3101 | "The set encoder mode is not supported by the TO externalEncoder - illegal value in .Encoder_N.encoderMode"                                                                                                    |
|      |                                                                                                    |

| 3102 | "The set actual value type is not supported by the TO externalEncoder - ille-<br>gal value in .Encoder_N.encoderValueType"                                                                                           |
|------|----------------------------------------------------------------------------------------------------|
| 3103 | "Only the 'VELOCITY' actual value type is permitted on a drive axis - illegal value in .Encoder_N.encoderValueType"                                                                                                  |
| 3104 | "The set encoder mode does not match the set combination of encoder type and encoder identification - illegal value in .Encoder_N.encoderMode"                                                                       |
| 3105 | "The set encoder type is not supported for encoders with the set encoder identification - illegal value in .Encoder_N.encodertype"                                                                                   |
| 3106 | "The encoder configuration does not match the set combination of encoder<br>type and encoder identification - illegal value in .Encoder_N.encoderMode<br>or .Encoder_N.encoderSystem or .Encoder_N.encoderValueType" |
| 3107 | "The configuration of the encoder for the position difference measurement<br>requires the setting of the 'POSITION' actual value type - illegal value in<br>.Encoder_N.encoderValueType"                             |
| 3108 | "Only encoders of the 'SENSOR_INCREMENTAL' type are supported on<br>an axis of the 'REAL_AXIS_WITH_SIGNAL_OUTPUT' type - illegal value<br>in .Encoder_N.encoderType"                                                 |
| 3109 | "Only the 'SENSOR_ABSOLUTE' encoder type is supported on an enco-<br>der with the 'SET_ACTUAL_VALUE' encoder identification - illegal value in<br>.Encoder_N.encoderType"                                            |
| 3110 | "The set combination of encoder type and encoder mode is not supported<br>within the context of a linear encoder - illegal value in .Encoder_N.encoder-<br>type and .Encoder_N.encoderMode"                          |
| 3111 | "The configuration of a linear encoder on a rotary axis is not possible - ille-<br>gal value in .Encoder_N.encoderSystem"                                                                                            |
| 3112 | "The configuration of the reference cam zero mark distance monitoring is faulty - illegal value in .Encoder_N.IncHomingEncoder.beroDistance or .Encoder_N.IncHomingEncoder.enableZeroMarkDistance"                   |
| 3113 | "The set home position offset is invalid - illegal value in .Encoder_N.IncHo-<br>mingEncoder.proceedShiftPos"                                                                                                    |
| 3114 | "The configuration of the reference cam interface is faulty - illegal value in .Encoder_N.incHomingEncoder.bitNumberBero or .Encoder_N.incHomin-<br>gEncoder.logAddressBero"                                         |
| 3115 | "The set zero mark approach direction is invalid - illegal value in .Encoder_N.IncHomingEncoder.approachDirection"                                                                                                   |
| 3116 | "Homing setting faulty: Zero mark approach direction is invalid - illegal value in .Encoder_N.IncHomingEncoder.passiveApproachDirection"                                                                             |
| 3117 | "The configuration of the reference cam interface is faulty - illegal value in<br>.Encoder_N.incHomingEncoder.passiveBitNumberBero or<br>.Encoder_N.incHomingEncoder.passiveLogAddressBero"                          |
| 3118 | "The set homing mode is invalid - illegal value in .Encoder_N.IncHomin-<br>gEncoder.homingMode"                                                                                                    |
| 3119 | "The set homing mode is invalid - illegal value in .Encoder_N.IncHomin-<br>gEncoder.passiveHomingMode"                                                                                                    |
| 3120 | "The set zero mark approach direction does not match the set homing mode - illegal value in .Encoder_N.IncHomingEncoder.approachDirection"                                                                           |
| 3121 | "The set external zero mark approach direction does not match the set<br>homing mode - illegal value in .Encoder_N.IncHomingEncoder.approach-<br>Direction"                                                          |

| 0400 | WThe estimate manifestion of the distribution of the distribution |
|------|----------------------------------------------------------------------------------------------------|
| 3122 | "The set zero mark approach direction does not match the set homing<br>mode - illegal value in .Encoder_N.IncHomingEncoder.passiveApproach-<br>Direction"                                                                                                    |
| 3123 | "The set external zero mark approach direction does not match the homing mode - illegal value in .Encoder_N.IncHomingEncoder.passiveApproach-Direction"                                                                                                    |
| 3124 | "The set type of the reference cam is invalid - illegal value in .Encoder_N.IncHomingEncoder.referenceCamType"                                                                                                    |
| 3125 | "The set reference cam type does not match the set zero mark approach direction - illegal value in .Encoder_N.IncHomingEncoder.referenceCam-Type"                                                                                                    |
| 3126 | "The resource required for the reference cam cannot be requested - illegal value in .Encoder_N.IncHomingEncoder.logAddress and/or .Encoder_N.IncHomingEncoder.bitNumber or no memory available"                                                                                                    |
| 3127 | "The resource required for the reference cam cannot be requested - illegal value in .Encoder_N.IncHomingEncoder.passiveLogAddress and/or .Encoder_N.IncHomingEncoder.passiveBitNumber or no memory available"                                                                                                    |
| 3128 | "The resource required for the external zero mark cannot be requested -<br>illegal value in .Encoder_N.incHomingEncoder.StateDriveExternalZero-<br>Mark.logAddress and/or .Encoder_N.incHomingEncoder.StateDriveExter-<br>nalZeroMark.bitNumber or no memory available"                                                                                                    |
| 3129 | "The resource required for the positive reversing cam cannot be requested<br>- illegal value in .Homing.ReverseCamPositive.logAddress and/or<br>.Homing.ReverseCamPositive.bitNumber or no memory available"                                                                                                    |
| 3130 | "The resource required for the negative reversing cam cannot be requested<br>- illegal value in .Homing.ReverseCamNegative.logAddress and/or<br>.Homing.ReverseCamNegative.bitNumber or no memory available"                                                                                                    |
| 3131 | "The resource required for the 'Update counter' of the analog encoder can-<br>not be requested - illegal value in .Encoder_N.AnalogSensor.UpdateCoun-<br>ter.logAddress and/or<br>.Encoder_N.AnalogSensor.UpdateCounter.bitNumber or no memory avai-<br>lable"                                                                                                    |
| 3132 | "The resource required for the 'Read state bit' of the analog encoder cannot<br>be requested - illegal value in .Encoder_N.AnalogSensor.ReadyStateMo-<br>nitoring.logAddress and/or .Encoder_N.AnalogSensor.ReadyStateMonito-<br>ring.bitNumber or no memory available"                                                                                                    |
| 3133 | "The resource required for the 'Error state bit' of the analog encoder cannot<br>be requested - illegal value in .Encoder_N.AnalogSensor.ErrorStateMoni-<br>toring.logAddress and/or .Encoder_N.AnalogSensor.ErrorStateMonito-<br>ring.bitNumber or no memory available"                                                                                                    |
| 3134 | "The configuration of the actual value interface is faulty - illegal value in .EncoderN.DriverInfo"                                                                                                    |
| 3135 | "The configuration of the encoder actual value interface is faulty - illegal value in .EncoderN.DriverInfoDirectIncremental"                                                                                                    |
| 3136 | "The configuration of the sensor measuring gear ratio is faulty - illegal value in .Sensor.ConversionDataAdapt"                                                                                                    |
| 3137 | "Only an encoder with the 'DRIVE' encoder mounting type is permitted as DSC encoder - illegal value in .Encoder_N.AssemblyBase.assemblyBase"                                                                                                    |
|      |                                                                                                    |

| 3138 | "An encoder with the encoder value type<br>'POSITION_AND_PROFIDRIVE_ENCODER_NIST_B' is supported only<br>on a TO positioning axis or as TO external encoder in conjunction with the<br>encoder identification 'DPMASTER' or 'SIMULATION' and the encoder<br>message frame type 'DP_TEL83_STANDARD' - illegal TO type or illegal<br>value in .Encoder_n.encoderIdentification or in .Encoder.DriverInfo.tele-<br>gramType"                       |
|------|----------------------------------------------------------------------------------------------------|
| 3139 | "The number assigned to an encoder lies outside the number of the last configured encoder 'NumberOfEncoders.numberOfEncoders'"                                                                                                    |
| 3140 | "The configuration of the encoder configuration data adaptation is faulty - illegal value in .Encoder_N.dataAdaption"                                                                                                    |
| 3141 | "Both the adapted and the configured encoder configuration are invalid"                                                                                                    |
| 3143 | "The multiplication factor for the cyclical actual value and/or the multiplica-<br>tion factor for the absolute value in conjunction with the configured encoder<br>mode (Encoder_N.encoderMode) is invalid - illegal value in<br>.Encoder_N.IncEncoder.incResolutionMultiplierCyclic or<br>.Encoder_N.absEncoder.absResolutionMultiplierCyclic and/or<br>.Encoder_N.Resolution.multiplierCyclic or Encoder_N.Resolution.multipli-<br>erCyclic" |
| 4000 | "Error in controller"                                                                                                    |
| 4001 | "Negative acceleration specified"                                                                                                    |
| 4002 | "Unknown 'FipoType' requested"                                                                                                    |
| 4003 | "Error in runtime system, ratio of controller cycle clock to interpolator cycle<br>clock is incorrect"                                                                                                    |
| 4004 | "Requested filter order not possible"                                                                                                    |
| 4005 | "Reserve for later use"                                                                                                    |
| 4006 | "Maximum limit is lower than minimum"                                                                                                    |
| 4007 | "Reserve for later use"                                                                                                    |
| 4008 | "Error in configuration data for controller"                                                                                                    |
| 4009 | "Reserve for later use"                                                                                                    |
| 4010 | "Reserve for later use"                                                                                                    |
| 4011 | "Reserve for later use"                                                                                                    |
| 4012 | "Reserve for later use"                                                                                                    |
| 4013 | "Requested controller type is not available"                                                                                                    |
| 4014 | "Error in controller factors"                                                                                                    |
| 4015 | "Precontrol activated, kpc less than 0 or kpc greater than 150."                                                                                                    |
| 4016 | "Reserve for later use"                                                                                                    |
| 4017 | "Reserve for later use"                                                                                                    |
| 4018 | "Reserve for later use"                                                                                                    |
| 4019 | "Reserve for later use"                                                                                                    |
| 4020 | "Reserve for later use"                                                                                                    |
| 4021 | "Reserve for later use"                                                                                                    |
| 4022 | "Reserve for later use"                                                                                                    |
| 4023 | "Precontrol activated, kpc less than or equal to 0."                                                                                                    |
| 4024 | "Reference model monitoring: Error in value of tolerance window"                                                                                                    |

| 4025 | "Error in limit value for standstill signal"                                                                                |
|------|----------------------------------------------------------------------------------------------------|
| 4026 | "Error in parameter for positioning monitoring"                                                                             |
| 4027 | "Simultaneous activation of reference model and dynamic following error monitoring not allowed"                             |
| 4028 | "Sampling time parameter calculated incorrectly"                                                                            |
| 4029 | "Too many data sets requested"                                                                                              |
| 4030 | "Error in runtime system, ratio of controller cycle clock to interpolator cycle clock is incorrect"                         |
| 4031 | "Error in time constant for emergency stop ramp generator (positionTime-Constant)"                                          |
| 4032 | "Precontrol active, but fine interpolator type is DIRECT"                                                                   |
| 4033 | "Default data set outside limits"                                                                                           |
| 4034 | "Maximum number of data sets not possible"                                                                                  |
| 4035 | "Unknown data set change mode"                                                                                              |
| 4036 | "Following error monitoring not activated/deactivated in all data sets"                                                     |
| 4037 | "Reference model monitoring not activated/deactivated in all data sets"                                                     |
| 4038 | "Different controller type in data sets"                                                                                    |
| 4039 | "Precontrol activated/deactivated differently in data sets"                                                                 |
| 4040 | "Time constant is 0"                                                                                                    |
| 4041 | "Error in dynamic adaptation parameter"                                                                                     |
| 4042 | "System variable initialization could not be read"                                                                          |
| 4043 | "Driver simulation not implemented"                                                                                         |
| 4044 | "Connection for stepper motors not implemented"                                                                             |
| 4045 | "Maximum velocity cannot be attained; maximum drive speed or normali-<br>zation factor is incorrect"                        |
| 4046 | "DSC requires motor encoder data to be specified"                                                                           |
| 4047 | "Drive or message frame type not suitable for DSC"                                                                          |
| 4048 | "Error in clamping monitoring parameter. 'No detection' is not permitted for the fixed endstop detection"                   |
| 4049 | "A sensor is required to monitor actual velocity using 'DynamicControl'                                                     |
| 4050 | "Inconsistent PROFIBUS parameterization; the sum of Ti and To is greater than a DP cycle"                                   |
| 4051 | "Error in manipulated variable limiting parameter of force/pressure control-<br>ler"                                        |
| 4052 | "Error in force/pressure entry monitoring parameter"                                                                        |
| 4053 | "Error in force/pressure end value monitoring parameter"                                                                    |
| 4054 | "Force/pressure entry monitoring tolerance less than pressure end value monitoring tolerance"                               |
| 4055 | "Error in force/pressure control deviation monitoring parameter"                                                            |
| 4056 | "Different activation/deactivation of control deviation monitoring of force/pressure controller in data sets not permitted" |
| 4057 | "Different manipulated variable inversion of force/pressure controller in data sets not permitted"                          |

| 4058 | "Different force/pressure sensor types in data sets not permitted"                                                                                                    |
|------|----------------------------------------------------------------------------------------------------|
| 4059 | "Different activation/deactivation of anti-windup in data sets not permitted"                                                                                                    |
| 4060 | "Kd factor of PID_ACTUAL controller is greater than 1"                                                                                                    |
| 4061 | "Time constant of process model T1 less than or equal to T2"                                                                                                    |
| 4062 | "Illegal actuator type selection"                                                                                                    |
| 4063 | "Error in sliding friction compensation parameter"                                                                                                    |
| 4064 | "Error in offset injection parameter"                                                                                                    |
| 4065 | "Precontrol for force/pressure control not implemented"                                                                                                    |
| 4066 | "Error in standstill monitoring parameter"                                                                                                    |
| 4067 | "Following error monitoring: minVelocity cannot be greater than or equal to maxVelocity"                                                                                                    |
| 4068 | "Maximum buffer length of balancing filter (Mode_2) is reached or excee-<br>ded" As the servo cycle is included in the calculation of the equivalent time<br>constant of the speed control loop (=velocityTimeConstant), the maximum<br>value of this time constant is limited to 16 servo cycles. The buffer length<br>of the lag element is maximum 16." |
| 4069 | "System-related dead times are less than 0 after allowing for additional-<br>Time"                                                                                                    |
| 4070 | "Controller types other than DIRECT require configuration of an encoder"                                                                                                    |
| 4071 | "Illegal values for delayTimeToActivate of standstill signal"                                                                                                    |
| 4072 | "The I/O device for the positive HW limit switch is not available"                                                                                                    |
| 4073 | "The I/O device for the negative HW limit switch is not available"                                                                                                    |
| 4074 | "Range limits of controller parameter exceeded"                                                                                                    |
| 4075 | "Range limit of deceleration rate of emergency stop ramp exceeded"                                                                                                    |
| 4076 | "Range limit of equivalent time constant exceeded"                                                                                                    |
| 4077 | "Limit value for velocityTimeConstant exceeded."                                                                                                    |
| 4078 | "Error in value for QFDynamicData configuration"                                                                                                    |
| 4079 | "Error in value for reference model monitoring"                                                                                                    |
| 4080 | "Error in following error monitoring parameter"                                                                                                    |
| 4081 | "Error in clamping monitoring parameter"                                                                                                    |
| 4082 | "Error in value for DynamicData configuration"                                                                                                    |
| 4083 | "Error in value for PV controller configuration"                                                                                                    |
| 4084 | "Configuration data missing for controller"                                                                                                    |
| 4085 | "Error in value for SystemDeadTimeData configuration"                                                                                                    |
| 4086 | "Pressure control only possible with closed-loop speed controller"                                                                                                    |
| 4087 | "DSC and compensation of valve curve not possible"                                                                                                    |
| 4088 | "DSC not possible on hydraulic axes"                                                                                                    |
| 4089 | "Time constants of dynamic compensation must not be equal"                                                                                                    |
| 4090 | "Incorrect value for system dead time correction"                                                                                                    |
| 4091 | "Different activation of manipulated variable filter of pressure controller in data sets"                                                                                                    |
| 4092 | "Different activation of dynamic compensation in data sets"                                                                                                    |

| 4093 | "Activation of DSC is not the same in all data sets"                                                                                                |
|------|----------------------------------------------------------------------------------------------------|
| 4094 | "Balancing filter type is not the same in all data sets"                                                                                            |
| 4096 | "Activation of anti-windup is not the same in all data sets"                                                                                        |
| 4097 | "Activation of setpoint quantization is not the same in all data sets"                                                                              |
| 4098 | "Activation of reference model monitoring is not the same in all data sets"                                                                         |
| 4099 | "Fixed endstop detection mode is not the same in all data sets"                                                                                     |
| 4100 | "Force controller is not the same in all data sets"                                                                                                 |
| 4101 | "Force sensor type UNI_DIRECTION is not implemented"                                                                                                |
| 4102 | "Error in the time constant for smoothing controller parameters"                                                                                    |
| 4103 | "If encoderNumber = 0, ControllerStruct.conType must be 'DIRECT"                                                                                    |
| 4104 | "The travel to fixed endstop function is not possible on a QF axis."                                                                                |
| 4105 | "The integratorFeedbackTimeConstant cannot be less than 0"                                                                                          |
| 4106 | "Illegal value for CommandValueQuantization.value"                                                                                                  |
| 4107 | "An electrical speed axis (typeOfAxis = REAL_KIND_OF_AXIS) may only have DIRECT as controller type (conType = DIRECT)"                              |
| 4108 | "Dead time of dynamic compensation must not be zero"                                                                                                |
| 4109 | "Time constant for smoothing manipulated variable jumps during data set changeover must not be less than zero"                                      |
| 4110 | "The parameters of the manipulated variable filter in the pressure controller are illegal."                                                         |
| 4111 | "Limit value for positionTimeConstante exceeded."                                                                                                   |
| 4112 | "Force/pressure controller type not possible."                                                                                                    |
| 4113 | "Time constant for smoothing manipulated variable jumps outside the limits."                                                                        |
| 4114 | "The speed/velocityReference parameter must be set NOMINAL_SPEED with active adaptation."                                                           |
| 4115 | "The torque/forceReference parameter must be set<br>NOMINAL_TORQUE/FORCE with active adaptation."                                                   |
| 4116 | "The parameters in HWEndPos are not consistent."                                                                                                    |
| 4117 | "The setting balanceFilterMode = MODE_2 is not possible on a drive axis."                                                                           |
| 5000 | "Encoder data sequence and number of encoders do not match"                                                                                         |
| 5001 | "The set number of force/pressure sensors is invalid - illegal value in .Num-<br>berOfAdditionalSensors.number"                                     |
| 5002 | "The set type of the force/pressure sensor is invalid - illegal value in .AdditionalSensor_N.additionalSensorType"                                  |
| 5003 | "The actual value interface configuration of the force/pressure sensor is faulty - illegal value in .AdditionalSensor_N.DriverInfo"                 |
| 5004 | "The raw actual value weighting factors configuration of the force/pressure sensor is faulty - illegal value in .AdditionalSensor_N.ConversionData" |
| 5006 | "The value range limits configuration of the actual force/pressure value is faulty - illegal value in .AdditionalSensor_N.Range"                    |
| 5007 | "The configuration of the actual force/pressure value filter is faulty - illegal value in .AdditionalSensor.Filter"                                 |
| 5008 | "Configuration of the force/pressure sensor not completed correctly"                                                                                |

| 5009 | "The number of the force/pressure sensor assigned to the data set is invalid<br>- illegal value in .NumberOfDataSets.DataSet_N.AdditionalSensorNum-<br>ber.number"                        |
|------|----------------------------------------------------------------------------------------------------|
| 5010 | "The sensor configuration for the force/pressure difference measurement<br>is faulty - illegal value in .AdditionalSensor.PositionDifferenceMeasure-<br>ment"                             |
| 5011 | "The number of the force/pressure sensor set as sensor A for the difference measurement is invalid - illegal value in .AdditionalSensor.PositionDifferenceMeasurement.numberSensorA"      |
| 5012 | "The number of the force/pressure sensor set as sensor B for the difference measurement is invalid - illegal value in .AdditionalSensor.PositionDifferenceMeasurement.numberSensorB"      |
| 5013 | "Illegal data in extrapolation configuration"                                                                                                    |
| 5014 | "The set execution cycle clock of the sensor is invalid - illegal value in Exe-<br>cution.executionlevel"                                                                                 |
| 5015 | "The set substitute value strategy for a technological alarm on the sensor<br>is invalid - illegal value in .ValueOut.outputValueErrorBehaviorMode"                                       |
| 5020 | "The configuration of the analog encoder actual value interface is faulty - illegal value in .Encoder_N.AnalogSensor.DriverInfo"                                                          |
| 5021 | "The configuration of the analog encoder actual position values filter is faulty - illegal value in .Encoder_N.AnalogSensor.PositionFilter"                                               |
| 5022 | "The raw actual value weighting factors configuration of the analog encoder<br>is faulty - illegal value in .Encoder_N.AnalogSensor.ConversionData"                                       |
| 5023 | "The measuring input interface configuration for the analog encoder is faulty - illegal value in .Encoder_N.AnalogSensor.LogAddress"                                                      |
| 5030 | "The count value weighting factors configuration of the interval counter speed encoder is faulty - illegal value in .Encoder_N.IntervalCounterConversionData"                             |
| 5031 | "The set logical address for the count value interface of the interval counter speed encoder is faulty - illegal value in .Encoder_N.IntervalCounterConversionData.DriverInfo.logAddress" |
| 6000 | "The traversing distance monitoring up to the home position switch is con-<br>figured in the configuration data, but the configured maximum distance to<br>be traversed is zero"          |
| 6001 | "Illegal value for the configuration data TypeOfAxis.DecodingConfig.num-<br>berOfMaxBufferedCommandId"                                                                                    |
| 6002 | "Illegal value for the configuration data TypeOfAxis.DecodingConfig.num-<br>berOfQueueCommands"                                                                                           |
| 6003 | "Illegal value for the configuration data TypeOfAxis.DecodingConfig.num-<br>berOfImmediateCommands"                                                                                       |
| 6004 | "Configuration of behaviourAtTheEndOfProfile not implemented"                                                                                                    |
| 6005 | "Illegal value for configuration data for maximum acceleration"                                                                                                    |
| 6006 | "Illegal value for configuration data for maximum jerk"                                                                                                    |
| 6007 | "Illegal value for configuration data for maximum force/pressure setpoint"                                                                                                    |
| 6008 | "Illegal value for configuration data for maximum force/pressure setpoint increase"                                                                                                    |
| 6009 | "Illegal value for configuration data for synchronous operation tolerance based on setpoint"                                                                                              |

| 6010 | "Illegal value for configuration data for synchronous operation tolerance based on actual value"                                                   |
|------|----------------------------------------------------------------------------------------------------|
| 6011 | "Illegal value for configuration data for synchronous operation tolerance activation based on setpoint"                                            |
| 6012 | "Illegal value for configuration data for synchronous operation tolerance activation based on actual value"                                        |
| 6013 | "Illegal value for configuration data for profile end detection tolerance win-<br>dow"                                                             |
| 6014 | "Illegal value for configuration data for actual value extrapolation time"                                                                         |
| 6015 | "Illegal value for configuration data for actual value coupling tolerance win-<br>dow"                                                             |
| 6016 | "Illegal value for configuration data for position limit injection tolerance"                                                                      |
| 6017 | "Illegal value for configuration data for position limit handling mode"                                                                            |
| 6018 | "Illegal value for configuration data for axis-specific path tolerance activa-<br>tion based on setpoint"                                          |
| 6019 | "Illegal value for configuration data for axis-specific path tolerance based on setpoint"                                                          |
| 6020 | "Illegal value for configuration data for axis-specific path synchronization tolerance activation based on setpoint"                               |
| 6021 | "Illegal value for configuration data for axis-specific path synchronization tolerance based on setpoint"                                          |
| 6022 | "Illegal value for configuration data TypeOfAxis.DecodingConfig.numberO-<br>flmmediateCommands (RELEASE_DISABLE drive behavior error<br>response)" |
| 6023 | "Illegal value for configuration data of velocity type with master value extra-<br>polation of actual values"                                      |
| 6024 | "Illegal value for configuration data TypeOfAxis.Homing.direction,<br>'Approach direction for homing'"                                             |
| 6025 | "Illegal value for configuration data TypeOfAxis.Homing.beroDistance,<br>'Maximum distance to the homing cam'"                                     |
| 6026 | "Illegal value for configuration data for synchronous operation error mes-<br>sage at master value"                                                |
| 6027 | "Illegal value for the configuration data TypeOfAxis.DecodingConfig.direc-<br>tionDynamic"                                                         |
| 6028 | "Illegal value for the configuration data TypeOfAxis.DecodingConfig.beha-<br>viourAtTheEndOfProfile"                                               |
| 6029 | "Illegal value for the configuration data TypeOfAxis.DecodingCon-<br>fig.decodeSequentialMotionCommand"                                            |
| 6030 | "Illegal value for the configuration data TypeOfAxis.DecodingConfig.trans-<br>ferSuperimposedPosition"                                             |
| 6031 | "Illegal value for the configuration data TypeOfAxis.DecodingCon-<br>fig.speedModeSetPointZero"                                                    |
| 6032 | "Illegal value for the configuration data TypeOfAxis.DecodingConfig.stop-<br>WithJerk"                                                             |
| 6033 | "Illegal value for the configuration data TypeOfAxis.DecodingConfig.disab-<br>leMotionOperation"                                                   |
| 6034 | "Illegal value for the configuration data TypeOfAxis.DecodingConfig.profileDynamicsLimiting"                                                       |

| 6035 | "Illegal value for the configuration data TypeOfAxis.DecodingConfig.cyclic-<br>SetUpInForceLimiting"                                                       |
|------|----------------------------------------------------------------------------------------------------|
| 6036 | "Illegal value for the configuration data TypeOfAxis.Homing.enableBero-<br>Distance"                                                                       |
| 6037 | "Illegal value for the configuration data TypeOfAxis.Homing.referencingNecessary"                                                                          |
| 6038 | "Illegal value for the configuration data TypeOfAxis.DistributedMo-<br>tion.enableLifeSignMonitoring"                                                      |
| 6039 | "Illegal value for the configuration data TypeOfAxis.DistributedMotion.num-<br>berOfLifeSignFailures"                                                      |
| 6040 | "Illegal value for the configuration data TypeOfAxis.DistributedMo-<br>tion.enableDelayOfCommandValueOutput"                                               |
| 6041 | "Illegal value for the configuration data TypeOfAxis.DistributedMo-<br>tion.enableOffsetCompensation"                                                      |
| 6042 | "Illegal value for configuration data driveControlConfig.pulsesEnabledEva-<br>luation (axis behavior for drive-independent stop response)"                 |
| 6043 | "Illegal value for the configuration data TypeOfAxis.ControllerSwitch-<br>Data.NumberOfDigitalInputs.number"                                               |
| 6044 | "Illegal logical address of the digital input in the configuration data structure<br>TypeOfAxis.ControllerSwitchData.NumberOfDigitalInputs.DigitalInput_x" |
| 6045 | "Illegal value for configuration data for maximum deceleration"                                                                                            |
| 7000 | "Illegal data in process model configuration"                                                                                                    |
| 8000 | "General error when reading or writing data set"                                                                                                    |
| 8001 | "The selected data set number is not available"                                                                                                    |
| 8002 | "Cannot write the active data set"                                                                                                    |
| 8003 | "Cannot change the controller structure (by writing a data set)"                                                                                           |

Remedy

Change the data set parameters.

## Acknowledgement/reaction

Reset fault memory / START TechnologicalFaultTask

# Preassignment for local reactions

NONE

# Settable local reactions

NONE DECODE\_STOP END\_OF\_MOTION\_STOP MOTION\_STOP MOTION\_EMERGENCY\_STOP MOTION\_EMERGENCY\_ABORT FEEDBACK\_EMERGENCY\_STOP OPEN\_POSITION\_CONTROL RELEASE\_DISABLE

# **Diagnostics buffer entry**

# 50011 Limit range of the incremental actual value exceeded (Parameter1: /1/%d)

## Cause

The value of the current position or the internal incremental position has exceeded the system-internal upper or lower limit.

## Meaning of alarm parameters

| Parameter 1: |                                                                                                    |
|--------------|----------------------------------------------------------------------------------------------------|
| 1:           | Range exceeded in positive direction                                                                |
| 2:           | Range exceeded in negative direction                                                                |
| 4:           | The modified actual position is greater than the modulo length in one position control cycle clock. |

#### Remedy

General (cause of error 1 and 2):

Ensure that the Modulo characteristic is activated on the TO (TO.Modulo.state = ACTIVE) if the encoder on the TO is to record the position of an infinite movement in one direction. If this is not possible, the traversing range must be taken into consideration during the configuration of the TO.

Leaving the error state for absolute encoder (TO.TypeOfAxis.NumberOfEncoders.Encoder\_N.encoderType = SENSOR\_ABSOLUTE/SENSOR\_CYCLIC\_ABSOLUTE) (cause of error 1 and 2):

- (Only acyclic absolute encoders) Restart of the TO with the prerequisite that the sum of the total
  absolute encoder adjustment and the position calculated from the current encoder incremental
  position is less than the internal upper or lower position limit.
- Acknowledgement of the alarm 50011 and correction of the position in the direction opposite to
  the direction of crossing the limit value by absolute encoder adjustment. The offset to be calculated must be at least one millimeter. This value increases by the position changes of the absolute
  encoder, which are not recorded after the 50011 alarm.
- (Only axes) Acknowledgement of the 50011 alarm, speed-controlled enabling of the axis and then speed-controlled traversing of the axis in the direction opposite to the direction of crossing the limit value. The traversing distance must be at least one millimeter. The traversing distance increases by the position changes of the absolute encoder, which are not recorded after the 50011 alarm. If the position returns to a valid range, then the position of the absolute encoder is re-initialized with

the current absolute encoder adjustment and the current encoder incremental position (sensor-data[N] state = NOT\_VALID -> VALID).

Leaving the error state for incremental encoder (TO.TypeOfAxis.NumberOfEncoders.Encoder\_N.encoderType = SENSOR\_INCREMENTAL) (cause of error 1 and 2):

- Restart
- (Only axes) Acknowledgement of the 50011 alarm, enabling of the axis and then traversing of the axis in the direction opposite to the direction of crossing the limit value.

#### Acknowledgement/reaction

Reset fault memory / START TechnologicalFaultTask

Preassignment for local reactions RELEASE\_DISABLE

RELEASE\_DISABLE

# Settable local reactions

RELEASE\_DISABLE

Diagnostics buffer entry

# 50012 Drive/encoder does not support the selected function (reason: /1/%d)

## Cause

The homing function cannot be performed.

# Meaning of alarm parameters

| Reason: |                                                                                                    |
|---------|----------------------------------------------------------------------------------------------------|
| 1       | The homing function is not possible with the type of zero mark configured.                                    |
| 2       | The homing function is not supported by the device or has been aborted by it.                                 |
| 3       | The homing function is not active on the device despite the homing job run-<br>ning on the technology object. |
| 4       | The device has not been configured for the homing function.                                                   |

Remedy

Check the following:

- The support for the homing function provided by the drive or encoder
- The availability of the zero mark configured
- The encoder's configuration data and the drive's settings. Please also consider, if necessary, any troubleshooting tips in the device documentation.
- The encoder
- Encoder connection
- Check the wiring.

## Acknowledgement/reaction

Reset fault memory / START TechnologicalFaultTask

Preassignment for local reactions RELEASE\_DISABLE

## Settable local reactions

NONE DECODE\_STOP END\_OF\_MOTION\_STOP MOTION\_STOP MOTION\_EMERGENCY\_STOP MOTION\_EMERGENCY\_ABORT FEEDBACK\_EMERGENCY\_STOP OPEN\_POSITION\_CONTROL RELEASE\_DISABLE

# **Diagnostics buffer entry**

# 50013 The permissible range limits have been violated (logical address: /1/%d, reason: /2/%d)

## Cause

Range violation for additional sensor.

## Meaning of alarm parameters

## Logical address:

Address configured on the technology object.

| Reason: |                                               |
|---------|-----------------------------------------------|
| 1       | Value greater than maximum permissible value. |
| 2       | Value less than minimum permissible value.    |
| 3       | Positive overflow of sensor range.            |
| 4       | Negative overflow of sensor range.            |
| 5       | Error in accessing hardware address.          |

Remedy

Check the following:

- Check the sensor connection.
- Check the wiring.
- Adjust the configuration data, if necessary.

# Acknowledgement/reaction

Reset fault memory / START TechnologicalFaultTask

## Preassignment for local reactions RELEASE\_DISABLE

•

# Settable local reactions

NONE DECODE\_STOP END\_OF\_MOTION\_STOP MOTION\_STOP MOTION\_EMERGENCY\_STOP MOTION\_EMERGENCY\_ABORT FEEDBACK\_EMERGENCY\_STOP OPEN\_POSITION\_CONTROL RELEASE\_DISABLE

# **Diagnostics buffer entry**

## 50014 Permissible control deviation of the pressure controller has been exceeded

## Cause

Permissible control deviation of pressure controller exceeded.

## Remedy

Check for correct functioning of the pressure control loop.

#### Acknowledgement/reaction

Reset fault memory / START TechnologicalFaultTask

Preassignment for local reactions RELEASE\_DISABLE

# Settable local reactions

NONE DECODE\_STOP END\_OF\_MOTION\_STOP MOTION\_STOP MOTION\_EMERGENCY\_STOP MOTION\_EMERGENCY\_ABORT FEEDBACK\_EMERGENCY\_STOP OPEN\_POSITION\_CONTROL RELEASE\_DISABLE

## **Diagnostics buffer entry**

No

## 50015 Level overflow of the IPO not detected

#### Cause

The system could not intercept a level overflow.

# Remedy

Please contact Siemens Support with the error number indicated above.

## Acknowledgement/reaction

Power On / STOP

Preassignment for local reactions RELEASE\_DISABLE

# Settable local reactions

NONE DECODE\_STOP END\_OF\_MOTION\_STOP MOTION\_STOP MOTION\_EMERGENCY\_STOP MOTION\_EMERGENCY\_ABORT FEEDBACK\_EMERGENCY\_STOP OPEN\_POSITION\_CONTROL RELEASE\_DISABLE

## **Diagnostics buffer entry**

# 50016 Limitation of the backstop active

Cause

The speed setpoint is limited by the backstop.

Remedy

Check the following:

- Mechanical configuration
- Encoder connection
- Configuration of the speed setpoint interface
- Maximum permissible backstop values in the configuration data

## Acknowledgement/reaction

Reset fault memory / START TechnologicalFaultTask

Preassignment for local reactions NONE

## Settable local reactions

NONE DECODE\_STOP END\_OF\_MOTION\_STOP MOTION\_STOP MOTION\_EMERGENCY\_STOP MOTION\_EMERGENCY\_ABORT FEEDBACK\_EMERGENCY\_STOP OPEN\_POSITION\_CONTROL RELEASE\_DISABLE

# **Diagnostics buffer entry**

# 50017 Manipulated variable monitoring on the Q-/F-output active (Parameter1: /1/%d)

## Cause

The manipulated variable is limited.

# Meaning of alarm parameters

| Parameter 1: | Specification of the limitation |
|--------------|---------------------------------|
| 1            | Monitoring active on Q-output.  |
| 2            | Monitoring active on F-output.  |

## Remedy

# Check the following:

- Configuration of the valve characteristic
- Maximum permissible velocity or the maximum permissible force/pressure setpoint in the configuration data
- Encoder connection
- Configuration of the setpoint interface

## Acknowledgement/reaction

Reset fault memory / START TechnologicalFaultTask

## Preassignment for local reactions NONE

# Settable local reactions

NONE DECODE\_STOP END\_OF\_MOTION\_STOP MOTION\_STOP MOTION\_EMERGENCY\_STOP MOTION\_EMERGENCY\_ABORT FEEDBACK\_EMERGENCY\_STOP OPEN\_POSITION\_CONTROL RELEASE\_DISABLE

## **Diagnostics buffer entry**

# 50018 The permissible range limits of the differential measurement have been violated (additional sensor number: /1/%d, reason: /2/%d)

## Cause

Range violation for differential measurement of additional sensor.

## Meaning of alarm parameters

Additional sensor number:

Specifies the additional sensor number.

| Reason: |                                               |
|---------|-----------------------------------------------|
| 1       | Value greater than maximum permissible value. |
| 2       | Value less than minimum permissible value.    |

#### Remedy

Check and adjust the configuration data.

## Acknowledgement/reaction

Reset fault memory / START TechnologicalFaultTask

## Preassignment for local reactions RELEASE DISABLE

## Settable local reactions

NONE DECODE\_STOP END\_OF\_MOTION\_STOP MOTION\_STOP MOTION\_EMERGENCY\_STOP MOTION\_EMERGENCY\_ABORT FEEDBACK\_EMERGENCY\_STOP OPEN\_POSITION\_CONTROL RELEASE\_DISABLE

# **Diagnostics buffer entry**

# 50019 The permissible range limits of the input value via system variable have been violated (additional sensor number: /1/%d, reason: /2/%d)

## Cause

Range violation of input value via system variable for additional sensor.

## Meaning of alarm parameters

## Additional sensor number:

Specifies the additional sensor number.

| Reason: |                                               |
|---------|-----------------------------------------------|
| 1       | Value greater than maximum permissible value. |
| 2       | Value less than minimum permissible value.    |

Remedy

Check and, if required, adjust the configuration data.

## Acknowledgement/reaction

Reset fault memory / START TechnologicalFaultTask

## Preassignment for local reactions RELEASE\_DISABLE

## Settable local reactions

NONE DECODE\_STOP END\_OF\_MOTION\_STOP MOTION\_STOP MOTION\_EMERGENCY\_STOP MOTION\_EMERGENCY\_ABORT FEEDBACK\_EMERGENCY\_STOP OPEN\_POSITION\_CONTROL RELEASE\_DISABLE

## **Diagnostics buffer entry**

# 50020 System variable Servosettings (element /1/%d) is reset (reason /2/%d)

# Cause

The Servosettings system variable structure is reset due to a stop response.

# Meaning of alarm parameters

| Element: |                                                                      |
|----------|----------------------------------------------------------------------|
| 1        | Axis_n.servoSettings.additionalCommandValueSwitch                    |
| 2        | Axis_n.servoSettings.additionalSetpointValueSwitch                   |
| 3        | Axis_n.servoSettings.additionalQOutputValueSwitch                    |
| Reason:  |                                                                      |
| 1        | _stopemergency command or alarm response<br>FEED_BACK_EMERGENCY_STOP |
| 2        | Transition to follow-up in closed-loop control mode                  |
| 3        | Enables were canceled                                                |

Remedy

Check the stop response.

## Acknowledgement/reaction

Reset fault memory / START TechnologicalFaultTask

## Preassignment for local reactions NONE

Settable local reactions

NONE DECODE\_STOP END\_OF\_MOTION\_STOP MOTION\_STOP MOTION\_EMERGENCY\_STOP MOTION\_EMERGENCY\_ABORT FEEDBACK\_EMERGENCY\_STOP OPEN\_POSITION\_CONTROL RELEASE\_DISABLE

## **Diagnostics buffer entry**

# 50021 The writing of system variable Servosettings (element /1/%d) is rejected because of a stop response

# Cause

System variable Servosettings (element /1/%d) cannot be write-accessed due to a stop response.

## Meaning of alarm parameters

| Element: |                                                    |
|----------|----------------------------------------------------|
| 1        | Axis_n.servoSettings.additionalCommandValueSwitch  |
| 2        | Axis_n.servoSettings.additionalSetpointValueSwitch |
| 3        | Axis_n.servoSettings.additionalQOutputValueSwitch  |

## Remedy

Check the stop response.

# Acknowledgement/reaction

Reset fault memory / START TechnologicalFaultTask

## Preassignment for local reactions NONE

# Settable local reactions

NONE DECODE\_STOP END\_OF\_MOTION\_STOP MOTION\_STOP MOTION\_EMERGENCY\_STOP MOTION\_EMERGENCY\_ABORT FEEDBACK\_EMERGENCY\_STOP OPEN\_POSITION\_CONTROL RELEASE\_DISABLE

# **Diagnostics buffer entry**

# 50022 maxVelocity cannot be attained with the set drive and axis parameters

## Cause

The maximum velocity set in TypeOfAxis.MaxVelocity.maximum cannot be attained with the selected drive and axis parameters.

Remedy

Check the following:

- The mechanical configuration (leadscrew pitch, load gears, etc.).
  - The drive parameters, in particular, the maximum speeds and velocities
- Configuration of the speed setpoint interface
  - Maximum permissible velocity rates in the configuration data.
- The maximum velocity of the axis (configuration data: TypeOfAxis.MaxVelocity).

## Acknowledgement/reaction

Reset fault memory / START TechnologicalFaultTask

## Preassignment for local reactions NONE

•

# Settable local reactions

NONE DECODE\_STOP END\_OF\_MOTION\_STOP MOTION\_STOP MOTION\_EMERGENCY\_STOP MOTION\_EMERGENCY\_ABORT FEEDBACK\_EMERGENCY\_STOP OPEN\_POSITION\_CONTROL RELEASE\_DISABLE

## **Diagnostics buffer entry**

| 50023 | Drive performs transition to independent state |
|-------|------------------------------------------------|
|       | Note                                           |

"Further information can be found in the TO Electrical/Hydraulic Axis, External Encoder Function Manual and in the online help."

Cause

The drive switches to an independent state (e.g. drive-independent braking on the OFF3 ramp after selection of SS1, SS2, STOP B or STOP C).

Remedy

Check the following:

- The machine for safety-relevant events.
- The parameterization of the safety components.

Acknowledgement/reaction

.

Reset fault memory / START TechnologicalFaultTask

Preassignment for local reactions OPEN\_POSITION\_CONTROL

Settable local reactions

NONE DECODE\_STOP END\_OF\_MOTION\_STOP MOTION\_STOP MOTION\_EMERGENCY\_STOP MOTION\_EMERGENCY\_ABORT FEEDBACK\_EMERGENCY\_STOP OPEN\_POSITION\_CONTROL RELEASE\_DISABLE

**Diagnostics buffer entry** 

# 50024 Long-term stability of the actual values is not guaranteed (encoder number /1/%d, data set number /2/%d)

## Cause

Taking account of the mechanical relationships, the current encoder configuration does not permit the determination of long-term stable factors for the sensor-side conversion of the encoder raw actual values into (modulo) position and velocity actual values and/or for the actuator-side conversion of the position and velocity setpoints into encoder raw actual value equivalents. To evaluate the quantities to be converted, equivalent but non-long-term stable factors are used as replacement. The long-term stability of the actual values is not guaranteed!

## Meaning of alarm parameters

| Encoder number:  | Number of the encoder at which the problem was detected                                                                                                    |
|------------------|----------------------------------------------------------------------------------------------------|
| Data set number: | The number of the data set whose configuration in conjunction with the configuration of the specified encoder caused the problem (>0: Error during the calculation of the sensor-side factors, =0 error during the calculation of the actuator-side factors) |

Remedy

Check the following:

- The leadscrew pitch configured on the technology object
- The load gear configured at the specified data set
- At the encoder, for example, the configured resolution, fine resolution of the cyclical actual value and the measuring gear ratio

## Acknowledgement/reaction

Reset fault memory / START TechnologicalFaultTask

Preassignment for local reactions NONE

# Settable local reactions

NONE DECODE\_STOP END\_OF\_MOTION\_STOP MOTION\_STOP MOTION\_EMERGENCY\_STOP MOTION\_EMERGENCY\_ABORT FEEDBACK\_EMERGENCY\_STOP OPEN\_POSITION\_CONTROL RELEASE\_DISABLE

## **Diagnostics buffer entry**

## 50101 Window for reference model monitoring exceeded

Cause

- The dynamic demands on the control loop are too high.
- The speed error monitoring is activated and the maximum speed deviation i.e. the value in the configuration date "TypeOfAxis.NumberOfDataSets\_1.ControllerDynamic.maxVeloTolerance" was exceeded.

Remedy

- Check the encoder count direction.
- Check the control loop parameter assignment.
- Change the parameter assignment for following error monitoring.
- Check the rated speed of the motor specified on the axis against the setting on the drive, and adjust the speeds.

# Acknowledgement/reaction

Reset fault memory / START TechnologicalFaultTask

## Preassignment for local reactions RELEASE\_DISABLE

#### Settable local reactions

NONE DECODE\_STOP END\_OF\_MOTION\_STOP MOTION\_STOP MOTION\_EMERGENCY\_STOP MOTION\_EMERGENCY\_ABORT FEEDBACK\_EMERGENCY\_STOP OPEN\_POSITION\_CONTROL RELEASE\_DISABLE

## **Diagnostics buffer entry**

No

## 50109 Force entry window monitoring error

Cause

The axis could not reach the starting force window in the specified time.

## Remedy

Check the following:

- Control loop parameter assignment
- Parameter assignment for monitoring

## Acknowledgement/reaction

Reset fault memory / START TechnologicalFaultTask

## Preassignment for local reactions

FEEDBACK\_EMERGENCY\_STOP

# Settable local reactions

NONE DECODE\_STOP END\_OF\_MOTION\_STOP MOTION\_STOP MOTION\_EMERGENCY\_STOP MOTION\_EMERGENCY\_ABORT FEEDBACK\_EMERGENCY\_STOP OPEN\_POSITION\_CONTROL RELEASE\_DISABLE

# **Diagnostics buffer entry**

## 50110 Force end value monitoring error

## Cause

The axis has left the full-scale force window or could not reach the window in the specified time.

## Remedy

Check the following:

- Control loop operation
- Parameter assignment for monitoring

#### Acknowledgement/reaction

Reset fault memory / START TechnologicalFaultTask

Preassignment for local reactions FEEDBACK\_EMERGENCY\_STOP

# Settable local reactions

NONE DECODE\_STOP END\_OF\_MOTION\_STOP MOTION\_STOP MOTION\_EMERGENCY\_STOP MOTION\_EMERGENCY\_ABORT FEEDBACK\_EMERGENCY\_STOP OPEN\_POSITION\_CONTROL RELEASE\_DISABLE

## **Diagnostics buffer entry**

No

## 50111 Pressure controller is working at the limit

#### Cause

The manipulated variable required by the force controller cannot be implemented and is limited.

### Remedy

Check that the control loop is operating correctly.

Acknowledgement/reaction

Reset fault memory / START TechnologicalFaultTask

#### Preassignment for local reactions NONE

# Settable local reactions

NONE DECODE\_STOP END\_OF\_MOTION\_STOP MOTION\_STOP MOTION\_EMERGENCY\_STOP MOTION\_EMERGENCY\_ABORT FEEDBACK\_EMERGENCY\_STOP OPEN\_POSITION\_CONTROL RELEASE\_DISABLE

#### **Diagnostics buffer entry**

# 50112 Incorrect polynomial parameters when extrapolating pressure (reason: /1/%d, command type: /4/%X)

## Cause

The polynomial parameters entered do not define any continuously increasing, uniquely invertible polynomial.

# Meaning of alarm parameters

Command type:

Outputs the command type. The command type is output as an integer value.

## Reason:

0x1: The time entered is negative.

0x2: P0 is greater than P1.

0x4: The derivative in point P1 is 0.

0x10: The derivative in point P0 is 0.

0x20: The derivative in point P0 is greater than in point P1.

0x40: The polynomial is not unique.

0x80: The polynomial has a point of inflexion.

0x100: The polynomial is not uniquely invertible.

# Remedy

Change the parameter(s).

## Acknowledgement/reaction

Reset fault memory / START TechnologicalFaultTask

## Preassignment for local reactions NONE

# Settable local reactions

NONE DECODE\_STOP END\_OF\_MOTION\_STOP MOTION\_STOP MOTION\_EMERGENCY\_STOP MOTION\_EMERGENCY\_ABORT FEEDBACK\_EMERGENCY\_STOP OPEN\_POSITION\_CONTROL RELEASE\_DISABLE

## **Diagnostics buffer entry**

# 50114 Error for the \_enableForceControl-/LimitedByCondition command

## Cause

The selection of a force/pressure encoder not in the closed-loop control is not permitted in conjunction with the use of the force/pressure criterion for \_enableForceControl-/LimitedByCondition.

## Remedy

Check the following:

• The parameterization of the command.

## Acknowledgement/reaction

Reset fault memory / START TechnologicalFaultTask

# Preassignment for local reactions FEEDBACK\_EMERGENCY\_STOP

## Settable local reactions

NONE DECODE\_STOP END\_OF\_MOTION\_STOP MOTION\_STOP MOTION\_EMERGENCY\_STOP MOTION\_EMERGENCY\_ABORT FEEDBACK\_EMERGENCY\_STOP OPEN\_POSITION\_CONTROL RELEASE\_DISABLE

## **Diagnostics buffer entry**

No

## 50201 Safety alarm in the drive

## Note

"Further information can be found in the TO Electrical/Hydraulic Axis, External Encoder Function Manual and in the online help."

#### Cause

The drive sets safety alarm (bit 15).

#### Remedy

Program a specific alarm response.

# Acknowledgement/reaction

Reset fault memory / START TechnologicalFaultTask

#### Preassignment for local reactions NONE

## Settable local reactions

NONE DECODE\_STOP END\_OF\_MOTION\_STOP MOTION\_STOP MOTION\_EMERGENCY\_STOP MOTION\_EMERGENCY\_ABORT FEEDBACK\_EMERGENCY\_STOP OPEN\_POSITION\_CONTROL RELEASE\_DISABLE

## **Diagnostics buffer entry**

| 50202 SINAMICS Salety Integrated Extended Function is selected | 50202 | SINAMICS Safety | Integrated Extended Function is selected |
|----------------------------------------------------------------|-------|-----------------|------------------------------------------|
|----------------------------------------------------------------|-------|-----------------|------------------------------------------|

# Note

Further information is provided:

Function Manual "TO Axis Electric/Hydraulic, External Encoder".

Technology Objects Synchronous Operation, Cam Function Manual

Online help

# Cause

The drive starts a Safety Integrated Extended Function.

### Remedy

Program a specific alarm response.

# Acknowledgement/reaction

Reset fault memory / START TechnologicalFaultTask

#### Preassignment for local reactions NONE

# Settable local reactions

NONE DECODE\_STOP END\_OF\_MOTION\_STOP MOTION\_STOP MOTION\_EMERGENCY\_STOP MOTION\_EMERGENCY\_ABORT FEEDBACK\_EMERGENCY\_STOP OPEN\_POSITION\_CONTROL RELEASE\_DISABLE

### **Diagnostics buffer entry**

No

# 50203 SINAMICS Safety Integrated Extended Function is deselected

#### Note

Further information is provided:

Function Manual "TO Axis Electric/Hydraulic, External Encoder".

Technology Objects Synchronous Operation, Cam Function Manual

Online help

# Cause

The drive completes a Safety Integrated Extended Function.

# Remedy

Program the specific alarm response.

# Acknowledgement/reaction

Reset fault memory / START TechnologicalFaultTask

#### Preassignment for local reactions NONE

# Settable local reactions

NONE DECODE\_STOP END\_OF\_MOTION\_STOP MOTION\_STOP MOTION\_EMERGENCY\_STOP MOTION\_EMERGENCY\_ABORT FEEDBACK\_EMERGENCY\_STOP OPEN\_POSITION\_CONTROL RELEASE\_DISABLE

### **Diagnostics buffer entry**

No

# ExternalEncoderType

# 2

# 20001 Internal error (Parameter1: /1/%d, Parameter2: /2/%d, Parameter3: /3/%d, Parameter4: /4/%d)

#### Cause

This alarm indicates internal error states, which along with the error numbers provide information about the cause and location of the error.

### Meaning of alarm parameters

| Parameter 1:       | Error source |
|--------------------|--------------|
| Parameters 2 to 4: | Error code   |

#### Remedy

A detailed description of this system error alarm is not provided.

Should a system error of this type occur, note the alarm number, the alarm text, and the internal system error number specified in the alarm and contact: SIEMENS AG I DT MC, Hotline.

#### Acknowledgement/reaction

Power On / STOP

Preassignment for local reactions

ENCODER\_DISABLE

#### Settable local reactions

ENCODER\_DISABLE

Diagnostics buffer entry Yes

# 20002 Insufficient memory (Parameter1: /1/%d, Parameter2: /2/%d, Parameter3: /3/%d, Parameter4: /4/%d)

#### Cause

The memory required by the system is no longer available.

This alarm can occur both during ramp-up and after program calls.

#### Meaning of alarm parameters

| Parameter 1: | Area in which the error occurred. |
|--------------|-----------------------------------|
| 1            | Command decoding                  |
| 2            | Interpolator                      |
| 3            | Controller                        |
| 4            | Manipulated variable output       |
| 5            | Encoder system                    |
| 6            | Technology package                |

Parameters 2 to 4 are area-specific.

They are not fully utilized by all areas.

### Command decoding area:

| Parameters 2 and 4 | refer to the command in which the error occurred. |
|--------------------|---------------------------------------------------|
| Parameter 2:       | Command return value                              |
| Parameter 4:       | Command type                                      |

Remedy

- Reduce the size of the ST code.
- Reduce the number of technology objects.
- Reduce the number of interpolation points for cams, if present.
- Acknowledgement/reaction

Power On / STOP

Preassignment for local reactions ENCODER DISABLE

Settable local reactions

ENCODER\_DISABLE

**Diagnostics buffer entry** 

# 20003 Internal configuration error (Parameter1: /1/%d, Parameter2: /2/%d, Parameter3: /3/%d, Parameter4: /4/%d)

#### Cause

This alarm indicates internal error states, which along with the error numbers provide information about the cause and location of the error.

### Meaning of alarm parameters

| Parameter 1: | Area in which the error occurred. |
|--------------|-----------------------------------|
| 1            | Command decoding                  |
| 2            | Interpolator                      |
| 3            | Controller                        |
| 4            | Manipulated variable output       |
| 5            | Encoder system                    |

Parameters 2 to 4 are area-specific.

These parameters are not fully utilized by all areas.

### Command decoding area:

| Parameters 2 and 4 | refer to the command in which the error occurred. |
|--------------------|---------------------------------------------------|
| Parameter 2:       | Command return value                              |
| Parameter 4:       | Command type                                      |

#### Remedy

A detailed description of this system error alarm is not provided.

Should a system error of this type occur, note the alarm number, the alarm text, and the internal system error number specified in the alarm and contact: SIEMENS AG I DT MC, Hotline.

#### Acknowledgement/reaction

Reset fault memory / START TechnologicalFaultTask

#### Preassignment for local reactions NONE

# Settable local reactions

NONE DECODE\_STOP SIMULATION\_STOP SIMULATION\_ABORT ENCODER\_DISABLE

#### **Diagnostics buffer entry**

# 20004 Under logical address: /1/%d (bit number, if required: /2/%d) no driver (type: /3/%d) could be requested (error number: /4/%d)

# Cause

The driver of a physical device or the device itself is not available.

# Meaning of alarm parameters

Logical address:

This is the address configured on the technology object.

Bit number:

For bit driver only; bit number

| Туре: |                              |
|-------|------------------------------|
| 1     | Actuator driver              |
| 2     | Encoder driver               |
| 3     | BitRead driver               |
| 4     | BitWrite driver              |
| 5     | ByteRead driver              |
| 6     | ByteWrite driver             |
| 7     | WordRead driver              |
| 8     | WordWrite driver             |
| 9     | DWordRead driver             |
| 10    | DWordWrite driver            |
| 11    | Technology data block driver |

# Error number: Specification of the error

| 1  | "Memory problem when instantiating a driver"                                                                      |
|----|----------------------------------------------------------------------------------------------------|
| 2  | "Unknown driver requested. The technology may be newer than the Kernel version."                                  |
| 6  | "The number of available driver objects is limited and has been fully utilized. Please contact customer support." |
| 7  | "The requested logical address is invalid."                                                                       |
| 8  | "Unknown driver version requested. The technology may be newer than the Kernel version."                          |
| 9  | "Configuration error"                                                                                             |
| 11 | "Internal error. Please contact customer support."                                                                |
| 12 | "Incorrect driver parameterization."                                                                              |
| 13 | "Driver requires a shorter servo cycle clock."                                                                    |
| 15 | "The requested logical input address is invalid."                                                                 |
| 16 | "The requested logical output address is invalid."                                                                |
| 17 | "Internal error. Please contact customer support."                                                                |

| 18 | "A processing cycle clock must be set on the technology object that is not faster than the servo cycle clock."                                   |
|----|----------------------------------------------------------------------------------------------------|
| 19 | "Incorrect processing cycle clock: The processing cycle clock on the tech-<br>nology must match the cycle clock system associated with the I/O." |
| 20 | "The distributed I/O connection must be isochronous/equidistant."                                                                                |

Remedy

Connect a suitable device. •

Check the device (function, connections, terminals). .

•

Check the topology in HW Config. Compare the configuration in HW Config and the technology object configuration. .

Contact the hotline. •

Acknowledgement/reaction

Power On / START TechnologicalFaultTask

Preassignment for local reactions ENCODER\_DISABLE

Settable local reactions

ENCODER\_DISABLE

Diagnostics buffer entry

# 20005 Device type:/3/%d, log. address:/1/%d faulted. (Bit:/2/%d, encoder number:/5/%d, reason: 0x/4/%Xh)

# Note

"Further information can be found in the TO Electrical/Hydraulic Axis, External Encoder Function Manual and in the online help."

#### Cause

The driver of a physical device or the device itself has failed or is faulty.

If this alarm occurs, the cause of the error must be evaluated in the external device (drive or encoder).

| Meaning | of | alarm | parameters |
|---------|----|-------|------------|
|---------|----|-------|------------|

| Туре: |                                             |
|-------|---------------------------------------------|
| 1     | Actuator driver                             |
| 2     | Encoder driver                              |
| 3     | BitRead driver                              |
| 4     | BitWrite driver                             |
| 5     | ByteRead driver                             |
| 6     | ByteWrite driver                            |
| 7     | WordRead driver                             |
| 8     | WordWrite driver                            |
| 9     | DWordRead driver                            |
| 10    | DWordWrite driver                           |
| 11    | Technology data block driver                |
| 12    | Safety data block driver                    |
| 13    | Update counter                              |
| 14    | Operating characteristics data block driver |

Logical address:

This is the logical input address configured on the technology object.

Bit number:

For bit driver type = 3 or 4 only; number of the bit

Encoder number

Number of the encoder in case of message frames with multiple encoders. Applies only when type = 2.

#### Reason:

0 - only defined when type = 2

### Note

Addition of error messages

The codings for the reason of the failure specified below for the individual alarm types can also occur in combination. A group coding is indicated as the sum of several individual codings (e.g. 0x0005 = 0x0001 + 0x0004).

A failure reason labeled with DP can occur only for PROFIBUS devices.

| Type = 1    |                                                                                                    |
|-------------|----------------------------------------------------------------------------------------------------|
| 0x0001h     | Fault message from the drive<br>(note: for PROFIBUS drives, which support acyclic communication in<br>accordance with PROFIdrive V3, the error number(s) of the drive are dis-<br>played in the diagnostic buffer, e.g. for Masterdrives MC)                                                              |
| 0x0002h     | DP: Drive signal "control requested" failed                                                                                                    |
| 0x0004h     | DP: Drive disconnected itself                                                                                                    |
| 0x0008h     | Slot for drive data is not available in the project                                                                                                    |
| 0x0010h     | Actuator driver does not have a connection to the drive data                                                                                                    |
| 0x0020h     | Actuator driver was not initialized during ramp-up                                                                                                    |
| 0x0080h     | DP: Difference between configuration data and drive parameters (note: the specific cause is indicated in the diagnostic buffer)                                                                                                    |
| 0x0100h     | DP: Control signals to the PROFIdrive state machine were incorrectly spe-<br>cified                                                                                                    |
| 0x0200h     | No driver is available for the requested action                                                                                                    |
| 0x4000h     | DP: Drive on bus failed (station failure)                                                                                                    |
| 0x8000h     | DP: Life-sign of drive has malfunctioned or failed                                                                                                    |
| 0x80000000h | The drive interface has been deactivated for the pending enables.                                                                                                    |
| Type = 2    |                                                                                                    |
| 0x0000h     | The actual value changes exceed the limit value derived from the maximum velocity (configuration data TypeOfAxis.MaxVelocity.maximum) over multiple cycles. This monitoring can be activated or deactivated with configuration data TypeOfAxis.NumberOfEncoders.Encoder_x.AbsEncoder.enableAbsMonitoring. |
| 0x0001h     | Alarm message from encoder<br>(note: the encoder error number(s) are displayed in the diagnostic buffer)                                                                                                    |
| 0x0002h     | General hardware error of encoder                                                                                                    |
| 0x0004h     | Encoder is dirty                                                                                                    |
| 0x0008h     | Slot for encoder data is not available in the project                                                                                                    |
| 0x0010h     | Encoder driver does not have a connection to the encoder data                                                                                                    |
| 0x0020h     | Encoder driver was not initialized during ramp-up                                                                                                    |
| 0x0040h     | Error when reading the absolute value of the encoder                                                                                                    |
| 0x0080h     | DP: Difference between the configuration data and the encoder parameters<br>Onboard C2xx: Inconsistency of the configuration data<br>(note: the specific cause is indicated in the diagnostic buffer)                                                                                                    |
| 0x0100h     | Zero mark monitoring of encoder                                                                                                    |
| 0x0200h     | DP: Encoder has gone to Parked state                                                                                                    |
| 0x4000h     | DP: Encoder on bus failed (station failure)                                                                                                    |

| 0x8000h     | DP: Life-sign of encoder has malfunctioned or failed.<br>(note: for an encoder whose data are transferred in a drive message frame<br>together with actuator data, the actuator life-sign applies to the encoder,<br>e.g. for standard message frame 3 in accordance with PROFIdrive) |
|-------------|----------------------------------------------------------------------------------------------------|
| 0x80000000h | The sensor interface has been deactivated for the pending enables.                                                                                                    |
| Type = 36   |                                                                                                    |
| 0x0000h     | Additional information, not assigned                                                                                                    |
| 0x0200h     | No driver is available for the requested action                                                                                                    |
| Type = 7    |                                                                                                    |
| 0xbh        | Read incorrect Status Ready bit actual value in the I/O area                                                                                                    |
| 0xch        | Read incorrect Status Error bit actual value in the I/O area                                                                                                    |
| Type = 8    |                                                                                                    |
| 0x0000h     | Additional information, not assigned                                                                                                    |
| 0x0200h     | No driver is available for the requested action                                                                                                    |
| Type = 9    |                                                                                                    |
| 0xbh        | Read incorrect Status Ready bit actual value in the I/O area                                                                                                    |
| 0xch        | Read incorrect Status Error bit actual value in the I/O area                                                                                                    |
| Type = 10   |                                                                                                    |
| 0x0000h     | Additional information, not assigned                                                                                                    |
| 0x0200h     | No driver is available for the requested action                                                                                                    |
| Type = 11   |                                                                                                    |
| 0x0200h     | No driver is available for the requested action                                                                                                    |
| 0x4000h     | DP: Drive on bus failed (station failure)                                                                                                    |
| Type = 13   |                                                                                                    |
| 0x1h        | The actual value was specified via a system variable and the permissible number of failure cycles was exceeded                                                                                                    |
| 0x2h        | The actual value was updated with an update counter in the I/O area and the permissible number of failure cycles was exceeded                                                                                                    |

# Remedy

The remedy for the respective type and cause is described below.

#### Type 1

For reason 0x0001, 0x0002, 0x0004

• Check the device functions, connections and wiring.

For reason 0x0008

- Check the topology in HW Config.
- If this remedy does not apply, a system fault may be present. Call the hotline.

For reason 0x0080

- For PROFIBUS drives or encoders, compare the configuration of HW Config, the technology
  object, and the drive parameter assignment (pay special attention to the help text for the associated diagnostic buffer entry).
- When sign-of-life monitoring is set: Ensure that in HW Config for drive under DP slave properties isochronous operation drive, the "synchronize to equidistant DP cycle" field is activated.
- Perform the following comparisons:
  - Compare the message frame type in the drive or encoder parameter P922 with HW Config and the configuration data of the technology object.
  - Compare the cycle clock parameters of HW Config (PROFIBUS line, Slave OM for drive or encoder) and the execution system. Tmapc and servo must be parameterized with the same cycle clock period! (reason 0x8000 can occur as a follow-on error).

- If the alarm occurs after the download on a drive with message frame 999: Compare the parameterized bit position for the "Pulses enabled" status signal in drive parameter p924 with the configuration data 'DriveControlConfig.PulsesEnabled' of the TO axis. In this case, there is not necessarily an incorrect parameterization and therefore a check cannot be performed by the system because of the BICO interconnection. Therefore, make sure that the Pulses enabled bit is in the correct position.
- For reason 0x0100
- Correct your user program with regard to PROFIdrive-compliant specification of control bits in the \_enable/disableAxis commands, e.g. control signal OFF (STW1.0 = false) must precede a drive connection.
- For reason 0x0200
- Assign a valid address to the I/O device.
- For reason 0x4000
- Check the device functions, connections and wiring.
- For reason 0x8000
- Check the device functions, connections and wiring.
- Compare the cycle clock parameters of HW Config (PROFIBUS line, Slave OM for drive or encoder) and the execution system. Tmapc and servo must be parameterized with the same cycle clock period! (incorrect parameter assignment is indicated by reason 0x0080)

Type 2

- For reason 0x0000
- Check the absolute encoder functions, connections and configuration. Take note of this when monitoring is deactivated (not with Alarm 20015).
- For reason 0x0001, 0x0002, 0x0004
- Check the device functions, connections and wiring.
- For reason 0x0008
- Check the topology in HW Config.
- If this remedy does not apply, a system fault may be present. Call the hotline.
- For reason 0x0010
- A system fault may be present. Call the hotline.
- For reason 0x0020
- Make sure that the user program does not reference a technology object containing an encoder (Axis, External Encoder) with an '\_enableaxis' or '\_enableexternalencoder' command while system variable 'sensordata.sensordata[n].state' is signaling invalid.
- If this remedy does not apply, a system fault may be present. Call the hotline.
- For reason 0x0040
- Compare the encoder type in the drive or encoder parameter P979 with the configuration data of the technology object.
- For reason 0x0080
- For PROFIBUS drives or encoders, compare the configuration of HW Config, the technology
  object, and the drive parameter assignment (pay special attention to the help text for the associated diagnostic buffer entry).
- Perform the following comparisons:
  - Compare the message frame type in the drive or encoder parameter P922 with HW Config and the configuration data of the technology object.
  - Compare the cycle clock parameters of HW Config (PROFIBUS line, Slave OM for drive or encoder) and the execution system. Tmapc and servo must be parameterized with the same cycle clock period! (reason 0x8000 can occur as a follow-on error).
  - Compare the encoder type, resolution, shift factor, and, in the case of absolute encoders, the number of rotations in the drive or encoder parameter P979 to the encoder type, resolution, fine resolution, and, in the case of absolute encoders, the data length in the configuration data of the technology object.
- When using message frame 999, this message always appears, as the bit position is not checked by the system in this case, but has to be performed by the user.

For reason 0x0200

- Find the cause of the error in the connected drive or encoder. Check whether the alarm was triggered due to a commissioning operation on the drive or encoder.
- For reason 0x4000
- Check the device functions, connections and wiring.
- For reason 0x8000
- Check the device functions, connections and wiring.
- Compare the cycle clock parameters of HW Config (PROFIBUS line, Slave OM for drive or encoder) and the execution system. Tmapc and servo must be parameterized with the same cycle clock period! (incorrect parameter assignment is indicated by reason 0x0080)

#### Type 3 - Type 6

For reason 0x0000

- Check the configuration and the signal paths of the connection.
- Type 7

For reason 0xb

- Check the Ready bit with regard to function, configuration, connections and wiring.
- For reason 0xc
- Check the Error bit with regard to function, configuration, connections and wiring.
- Туре 8

For reason 0x0000

• Check the device functions, connections and wiring.

# Type 9

For reason 0xb

- Check the Ready bit with regard to function, configuration, connections and wiring.
- For reason 0xc
- Check the Error bit with regard to function, configuration, connections and wiring.
- Type 10
- For reason 0x0000
- Check the device functions, connections and wiring.
- Type 11 Type 12
- For reason 0x4000
- Check the device functions, connections and wiring. If the error cannot be acknowledged when the axis is in simulation mode, check whether the technology data block is activated, and if this is the case, deactivate it.

# Type 13

- For reason 0x1
- Check the specification of the actual value with regard to function, configuration, and task configuration.
- For reason 0x2
- Check the device functions, configuration, connections and wiring.

#### Acknowledgement/reaction

Reset fault memory / START TechnologicalFaultTask

#### Preassignment for local reactions ENCODER\_DISABLE

Settable local reactions

ENCODER\_DISABLE

# **Diagnostics buffer entry**

# 20006 Configuration error (category: /1/%d, error number: /2/%d, additional information: /3/%d)

# Note

"Further information can be found in the TO Electrical/Hydraulic Axis, External Encoder Function Manual and in the online help."

#### Cause

This alarm indicates error states caused by a faulty or inconsistent configuration. The technology objects perform a plausibility check on the configuration. Errors are identified by the error codes below.

#### Meaning of alarm parameters

| Category: | Area in which the error occurred. |
|-----------|-----------------------------------|
| 1         | Command decoding                  |
| 2         | Interpolator                      |
| 3         | Controller                        |
| 4         | Manipulated variable output       |
| 5         | Encoder system                    |
| 6         | Technology object                 |

#### Error number: Specification of the error

| 500  | "Illegal technology object configuration state"                                |
|------|--------------------------------------------------------------------------------|
| 501  | "More configuration data expected than received."                              |
| 502  | "Invalid configuration data."                                                  |
| 503  | "Version conflict in configuration."                                           |
| 504  | "The configured task level is not supported by this TO."                       |
| 505  | "The value range of the maximum number of command IDs has been vio-<br>lated." |
| 506  | "The configured task level is not supported by the used hardware."             |
| 1000 | "General configuration error"                                                  |
| 1001 | "Communication error during data transmission"                                 |
| 2000 | "Error in actuator system configuration"                                       |
| 2001 | "Outside of manipulated variable limits"                                       |
| 2003 | "Error in load gear factors"                                                   |
| 2004 | "Error in maximum velocity"                                                    |
| 2005 | "Maximum velocity greater than maximum attainable velocity"                    |
| 2006 | "Drive not suitable for torque-controlled or torque-limited operation"         |
| 2007 | "Linear stepper motor not implemented"                                         |
| 2008 | "Right-justified format for direct output not implemented"                     |
| 2009 | "Illegal value in resolution for direct output"                                |
| 2010 | "Missing configuration data for actuator system"                               |
| 2011 | "Missing configuration data for additional actuator system"                    |
| 2012 | "The backstop range (min to max) does not contain a zero point"                |
| 2014 | "Drive or message frame not suitable for torque superimposition"               |
|      |                                                                                |

| 2015 | "Gear factors less than 0."                                                                                                    |
|------|----------------------------------------------------------------------------------------------------|
| 2016 | "Resolution for stepper motor is 0"                                                                                                    |
| 2017 | "Illegal value for configuration data maxSpeed"                                                                                                    |
| 2018 | "Illegal value for configuration data maxVelocity"                                                                                                 |
| 2019 | "Range limits of configuration data exceeded"                                                                                                    |
| 2020 | "Range limits for maximum acceleration exceeded"                                                                                                   |
| 2021 | "Illegal values for dead zone compensation"                                                                                                    |
| 2022 | "Illegal values for sliding friction compensation"                                                                                                 |
| 2023 | "Illegal values for backstop"                                                                                                    |
| 2024 | "Error in friction compensation parameter"                                                                                                    |
| 2025 | "DIRECT output: Analog and bit driver of a shared output are parameteri-<br>zed in different ways on the various axes"                             |
| 2026 | "Illegal value for pulsesEnable"                                                                                                    |
| 2027 | "Illegal value for maxSpeed (maxSpeed >= 2*nominalSpeed"                                                                                           |
| 2028 | "Illegal value for maxSpeed (maxSpeed <= 10 V/maxSetPointVol-<br>tage*nominalSpeed"                                                                |
| 2029 | "Illegal value in TypeOfAxis.SetPointDriverInfo"                                                                                                   |
| 2030 | "A parameter in DriveData is not correct."                                                                                                    |
| 2031 | "A parameter in LinearMotorDriveData is not correct."                                                                                              |
| 2032 | "A parameter in StepMotorDriveData is not correct."                                                                                                |
| 2033 | "A parameter in QOutput.EnableBit is not correct."                                                                                                 |
| 2034 | "A parameter of the technological data block is not correct."                                                                                      |
| 2035 | "A parameter of the safety data block is not correct."                                                                                             |
| 2036 | "A parameter of the operating characteristics data block is not correct."                                                                          |
| 2037 | "Cannot change the configuration during the drive adaptation"                                                                                      |
| 2038 | "Illegal value for the manipulated variable filter"                                                                                                |
| 2039 | "One or more parameters are not valid for the actuator adaptation or could not be read."                                                           |
| 3000 | "Error in encoder system"                                                                                                    |
| 3001 | "Illegal value in Simulation.simulationMode"                                                                                                    |
| 3002 | "The set axis type is invalid - illegal value in TypeOfAxis.typeOfAxis"                                                                            |
| 3003 | "The set drive leadscrew pitch is invalid - illegal value in Leadscrew.pitch-<br>Val"                                                              |
| 3004 | "The set modulo activation is invalid - illegal value in Modulo.state"                                                                             |
| 3005 | "Illegal specification(s) in the encoder data (incremental, absolute, etc.)"                                                                       |
| 3006 | "The set number of encoders is invalid - illegal value in .NumberOfEnco-<br>ders.numberOfEncoders"                                                 |
| 3007 | "Illegal incremental encoder number"                                                                                                    |
| 3008 | "Illegal data combination for homing with incremental encoder"                                                                                     |
| 3009 | "The configuration of the 'Backlash compensation' encoder function is faulty - illegal value in .Encoder_N.IncBacklash or .Encoder_N.AbsBack-lash" |

| 3010 | "Illegal data on SSI encoder"                                                                                                    |
|------|----------------------------------------------------------------------------------------------------|
| 3011 | "The configuration of the 'Absolute encoder adjustment' encoder function is faulty - illegal value in .Encoder_N.AbsHoming"                                                                                   |
| 3012 | "The configuration of the 'Counting direction of the raw actual encoder value' encoder function is faulty - illegal value in .Encoder_N.InversCount-Direction.encoderFeedbackPolarity"                        |
| 3013 | "The configuration of the encoder measuring gear ratio is faulty - illegal value in .Encoder_N.AdaptDrive"                                                                                                    |
| 3014 | "The configuration of the 'Encoder limit frequency monitoring' encoder function is faulty - illegal value in .Encoder_N.FrequencyLimit.encoderFrequencyLimit"                                                 |
| 3015 | "The configuration of the encoder measuring gear ratio is faulty - illegal value in .Encoder_N.AdaptLoad"                                                                                                    |
| 3016 | "The load gear ratio configuration of a data set is faulty - illegal value in .DataSet_N.Gear"                                                                                                    |
| 3017 | "Encoder data sequence and number of encoders do not match"                                                                                                    |
| 3018 | "The configuration of an encoder is incomplete"                                                                                                    |
| 3019 | "The set mounting location of the encoder is invalid - illegal value in .Encoder_N.AssemblyBase.assemblyBase"                                                                                                 |
| 3020 | "The encoder simulation is either not supported or it is not activated simul-<br>taneously on the actuator and the sensor - illegal value in<br>.Encoder_N.encoderIdentification or .SetPointDriverInfo.mode" |
| 3021 | "The number of the configured data sets or the number of the active data set after the startup is invalid - illegal value in DataSet_N.numberOfDatasets or in DataSet_N.initDataSet"                          |
| 3022 | "The number of the encoder assigned to a data set is invalid - illegal value in DataSet_N.EncoderNumber.encoderNumber"                                                                                        |
| 3023 | "The configuration of the encoder measuring gear ratio is faulty - illegal value in .Encoder_N.AdaptExtern"                                                                                                   |
| 3024 | "The configuration of the encoder measuring wheel circumference is faulty<br>- illegal value in .Encoder_N.pathPerRevolution.length"                                                                          |
| 3025 | "The configuration of the 'Actual velocity monitoring' function is faulty - ille-<br>gal value in .ActualVelocityMonitoring"                                                                                  |
| 3026 | "Illegal encoder number in absolute encoder configuration"                                                                                                    |
| 3027 | "The set message format of the absolute encoder is invalid - illegal value in .Encoder_N.AbsEncoder.absMessageFormat"                                                                                         |
| 3028 | "The set baud rate of the absolute encoder is invalid - illegal value in .Encoder_N.AbsEncoder.baudRate"                                                                                                    |
| 3029 | "The set protocol format of the absolute encoder is invalid - illegal value in .Encoder_N.AbsEncoder.absState"                                                                                                |
| 3030 | "The number of the encoder assigned to a data set is invalid - illegal value in DataSet_N.EncoderNumber.encoderNumber"                                                                                        |
| 3031 | "The encoder assigned to a data set does not exist - illegal value in DataSet_N.EncoderNumber.encoderNumber"                                                                                                  |
| 3032 | "The load gear ratio numerator configuration of a data set is faulty - illegal value in .DataSet_N.Gear.numFactor"                                                                                            |
| 3033 | "The load gear ratio denominator configuration of a data set is faulty - illegal value in .DataSet_N.Gear.denFactor"                                                                                          |

| 3034 | "An encoder references a data set that does not exist"                                                                                                    |
|------|----------------------------------------------------------------------------------------------------|
| 3035 | "An encoder references a data set that does not exist"                                                                                                    |
| 3036 | "Encoder not configured"                                                                                                    |
| 3037 | "Homing with encoder zero mark and ENDAT encoder is not possible - ille-<br>gal value in .Encoder_N.IncHomingEncoder.homingMode"                                                                                                    |
| 3038 | "Homing to the falling edge of an external zero mark on an onboard input<br>is not possible - illegal value in .Encoder_N.IncHomingEncoder.approach-<br>Direction"                                                                                                    |
| 3039 | "Passive homing with encoder zero mark and ENDAT encoder is not pos-<br>sible - illegal value in .Encoder_N.IncHomingEncoder.passiveHoming-<br>Mode"                                                                                                    |
| 3040 | "Passive homing to the falling edge of an external zero mark on an onboard input is not possible - illegal value in .Encoder_N.IncHomingEncoder.passiveApproachDirection"                                                                                                    |
| 3041 | "The (modified) encoder configuration does not permit any determination of<br>the factors for the conversion of the encoder raw actual values in position<br>and velocity values or for the conversion of the position and velocity set-<br>points in DSC encoder raw actual values taking account of the mechanical<br>relationships." |
| 3042 | "Illegal data combination for homing with external encoder"                                                                                                    |
| 3043 | "The incremental position of the encoder is outside the permissible range"                                                                                                    |
| 3044 | "The incremental position of the encoder is outside the permissible range"                                                                                                    |
| 3045 | "The configuration of the linear encoder resolution is faulty - illegal value in .Encoder_N.Resolution"                                                                                                    |
| 3046 | "The configuration of the encoder actual velocity values filter is faulty - ille-<br>gal value in .Encoder_N.Filter"                                                                                                    |
| 3047 | "The configuration of the encoder actual velocity values filter for the inter-<br>polator is faulty - illegal value in .SmoothingFilter"                                                                                                    |
| 3048 | "The configuration of the encoder actual velocity values filter for the actual value coupling (synchronous operation) is faulty - illegal value in .Extrapolation.Filter"                                                                                                    |
| 3049 | "The set number of the DSC encoder is invalid - illegal value in .NumberO-<br>fEncoder.dscEncoderNumber"                                                                                                    |
| 3050 | "The configuration of the encoder system has not been completed correctly"                                                                                                    |
| 3051 | "The configuration of the stepper motor encoder data is faulty - illegal value in .Encoder_N.StepMotorMonitoring"                                                                                                    |
| 3052 | "The set encoder actual value type does not match its configuration or the technology object type - illegal value in .Encoder_N.encoderValueType"                                                                                                    |
| 3053 | "Homing on a stepper motor is only possible with an external zero mark - illegal value in .Encoder_N.incHomingEncoder.homingMode"                                                                                                    |
| 3054 | "Passive homing on a stepper motor is only possible with an external zero mark - illegal value in .Encoder_N.incHomingEncoder.passiveHoming-Mode"                                                                                                    |
| 3055 | "The configuration of a stepper motor with encoder is only possible on a real axis - illegal value in .Encoder_N.encoderMode"                                                                                                    |
| 3056 | "Only one encoder may be configured on a stepper motor - illegal value in .NumberOfEncoders.numberOfEncoders"                                                                                                    |

| 3057 | "The DSC encoder is not a PROFIBUS encoder - illegal value in .Number-<br>OfEncoders.dscEncoderNumber or .Encoder N.encoderIdentification"                                                                                                    |
|------|----------------------------------------------------------------------------------------------------|
| 3058 | "The DSC encoder message frame does not support DSC - illegal value in<br>.Encoder_N.DriverInfo.telegramType"                                                                                                    |
| 3059 | "Set modulo value in Modulo.length is smaller than an increment."                                                                                                    |
| 3060 | "The encoder configuration for the position difference measurement is faulty - illegal value in .Encoder_N.PositionDifferenceMeasurement"                                                                                                    |
| 3061 | "The set limits for the position difference supplied by the encoder are invalid<br>- illegal value in .Encoder_N.PositionDifferenceMeasurement.Range"                                                                                                    |
| 3062 | "The activation of the 'Backlash compensation' encoder function is only possible for motor encoders - illegal value in .Encoder_N.Assembly-Base.assemblyBase"                                                                                                    |
| 3063 | "The configuration of a TO externalEncoder for the operation as encoder<br>on a stepper motor is not possible - illegal value in .Encoder_N.encoder-<br>Mode"                                                                                                    |
| 3064 | "The set resolution of the encoder is invalid - illegal value in .Encoder_N.IncEncoder.incResolution"                                                                                                    |
| 3065 | "The set resolution of the encoder is invalid - illegal value in .Encoder_N.AbsEncoder.absResolution"                                                                                                    |
| 3066 | "The set multiplication factor for the cyclic actual value of the encoder is invalid - illegal value in .Encoder_N.IncEncoder.incResolutionMultiplierCyclic"                                                                                                    |
| 3067 | "The set multiplication factor for the cyclic actual value of the encoder is invalid - illegal value in .Encoder_N.AbsEncoder.absResolutionMultiplier-Cyclic"                                                                                                    |
| 3068 | "The assignment of a velocity encoder to a data set on a positioning axis is<br>not permitted - illegal value in DataSet_N.EncoderNumber.encoderNum-<br>ber"                                                                                                    |
| 3069 | "The configuration of the 'Tolerance of an encoder error' encoder function<br>is invalid - illegal value in .Encoder_N.SensorControlConfig.tolerateSens-<br>orDefect"                                                                                                    |
| 3070 | "The configuration of the 'Direct reading of the actual speed value (Nact) from the PROFIDrive message frame' encoder function is faulty - illegal value in .Encoder_N.NistDriverConfig"                                                                                                    |
| 3071 | "The configuration of the reference cam is invalid - illegal value in .Encoder_N.IncHomingEncoder.referenceCamType"                                                                                                    |
| 3072 | "The configuration of the negative reversing cam is faulty - illegal value in .Homing.ReverseCamNegative"                                                                                                    |
| 3073 | "The configuration of the positive reversing cam is faulty - illegal value in .Homing.ReverseCamPositive"                                                                                                    |
| 3074 | "The set edge of the external zero mark does not match the set homing approach direction - illegal value in .Encoder_N.incHomingEnco-der.approachDirection or .Homing.direction"                                                                                                    |
| 3075 | "The use of reversing cams in the selection of .Homing.direction =<br>'POSITIVE_ALL_HOMING' or .Homing.direction =<br>'NEGATIVE_ALL_HOMING' as homing approach direction is not permitted<br>- illegal configuration in .Homing.ReverseCamNegativetype or<br>.Homing.ReverseCamPositivetype" |
| 3076 | "The set approach direction of the zero mark or edge of the external zero<br>mark does not match the set homing approach direction - illegal value in<br>.Encoder_N.IncHomingEncoder.approachDirection or .Homing.direction"                                                                 |

| 3077 | "The use of hardware limit switches as reference cams in the selection of<br>.Homing.direction = 'POSITIVE_ALL_HOMING' or .Homing.direction =<br>'NEGATIVE_ALL_HOMING' as homing approach direction is not permitted<br>- illegal value in .Encoder_N.IncHomingEncoder.referenceCamType"                     |
|------|----------------------------------------------------------------------------------------------------|
| 3078 | "The configuration of the 'Ready bit' encoder function is faulty - illegal value in .Encoder_N.AnalogSensor.ReadyStateMonitoring"                                                                                                    |
| 3079 | "The configuration of the 'Error bit' encoder function is faulty - illegal value in .Encoder_N.AnalogSensor.ErrorStateMonitoring"                                                                                                    |
| 3080 | "The encoder Ready bit is in the range of the actual encoder value data bit<br>- illegal value in .Encoder_N.AnalogSensor.ReadyStateMonito-<br>ring.logAddress and/or .Encoder_N.AnalogSensor.ReadyStateMonito-<br>ring.bitNumber"                                                                           |
| 3081 | "The encoder Error bit is in the range of the actual encoder value data bit -<br>illegal value in .Encoder_N.AnalogSensor.ReadyStateMonito-<br>ring.logAddress and/or .Encoder_N.AnalogSensor.ReadyStateMonito-<br>ring.bitNumber"                                                                           |
| 3082 | "The configuration of the external zero mark interface is faulty - illegal value in .Encoder_N.incHomingEncoder.StateDriveExternalZeroMark"                                                                                                    |
| 3083 | "The configuration of the 'Update counter' encoder function is faulty - illegal value in .Encoder_N.AnalogSensor.UpdateCounter"                                                                                                    |
| 3084 | "The encoder Update counter bit is in the range of the actual encoder value data bit - illegal value in .Encoder_N.AnalogSensor.UpdateCounter.logAddress and/or .Encoder_N.AnalogSensor.UpdateCounter.bitNumber"                                                                                             |
| 3085 | "The encoder Update counter bit and the Read bit overlap - illegal value in<br>.Encoder_N.AnalogSensor.UpdateCounter.logAddress and/or<br>.Encoder_N.AnalogSensor.UpdateCounter.bitNumber"                                                                                                    |
| 3086 | "The encoder Update counter bit and the Error bit overlap - illegal value in<br>.Encoder_N.AnalogSensor.UpdateCounter.logAddress and/or<br>.Encoder_N.AnalogSensor.UpdateCounter.bitNumber"                                                                                                    |
| 3087 | "The configuration of the 'Direct reading of the actual speed value (Nact) from the PROFIDrive message frame' encoder function is faulty - illegal value in .Encoder_N.SensorNist"                                                                                                    |
| 3088 | "The configuration of the encoder with the identification<br>'SET_ACTUAL_VALUE' is faulty - illegal value in .Encoder_N.AdaptDrive"                                                                                                    |
| 3089 | "The configuration of the encoder actual position values filter is faulty - ille-<br>gal value in .Encoder_N.PositionFilter"                                                                                                    |
| 3090 | "The configuration of the encoder actual position values filter for the actual value coupling (synchronous operation) is faulty - illegal value in .Extrapolation.ExtrapolationFilter"                                                                                                    |
| 3091 | "The set multiplication factor for the cyclic actual value is not consistent with<br>the known value on the drive encoder - illegal value in .Encoder_N.IncEn-<br>coder.incResolutionMultiplierCyclic or .Encoder_N.absEncoder.absReso-<br>lutionMultiplierCyclic or .Encoder_N.Resolution.multiplierCyclic" |
| 3092 | "The set modulo length is invalid - illegal value in Modulo.length"                                                                                                    |
| 3093 | "The set modulo start value is invalid - illegal value in Modulo.startValue"                                                                                                    |
| 3094 | "Homing with deactivated hardware limit switches as reference cams is not possible - illegal value in .Homing.ReverseCamNegativetype and/or .Homing.ReverseCamPositiontype"                                                                                                    |
| 3095 | "The set encoder identification is invalid - illegal value in .Encoder_N.enco-<br>derIdentification"                                                                                                    |

| 3096 | "The set encoder mode is invalid - illegal value in .Encoder_N.encoder-                                                                                                    |
|------|----------------------------------------------------------------------------------------------------|
| 3097 | Mode"                                                                                                    |
|      | "The set encoder type is invalid - illegal value in .Encoder_N.encoderType"                                                                                                    |
| 3098 | "The set encoder system is invalid - illegal value in .Encoder_N.encoder-<br>System"                                                                                                    |
| 3099 | "The set actual value type is invalid - illegal value in .Encoder_N.encoder-<br>ValueType"                                                                                                    |
| 3100 | "The set utilization status of the actual value interface is invalid - illegal value in .Encoder_N.interfaceAllocation"                                                                                        |
| 3101 | "The set encoder mode is not supported by the TO externalEncoder - illegal value in .Encoder_N.encoderMode"                                                                                                    |
| 3102 | "The set actual value type is not supported by the TO externalEncoder - ille-<br>gal value in .Encoder_N.encoderValueType"                                                                                     |
| 3103 | "Only the 'VELOCITY' actual value type is permitted on a drive axis - illegal value in .Encoder_N.encoderValueType"                                                                                            |
| 3104 | "The set encoder mode does not match the set combination of encoder type and encoder identification - illegal value in .Encoder_N.encoderMode"                                                                 |
| 3105 | "The set encoder type is not supported for encoders with the set encoder identification - illegal value in .Encoder_N.encodertype"                                                                             |
| 3106 | "The encoder configuration does not match the set combination of encoder type and encoder identification - illegal value in .Encoder_N.encoderMode or .Encoder_N.encoderSystem or .Encoder_N.encoderValueType" |
| 3107 | "The configuration of the encoder for the position difference measurement requires the setting of the 'POSITION' actual value type - illegal value in .Encoder_N.encoderValueType"                             |
| 3108 | "Only encoders of the 'SENSOR_INCREMENTAL' type are supported on<br>an axis of the 'REAL_AXIS_WITH_SIGNAL_OUTPUT' type - illegal value<br>in .Encoder_N.encoderType"                                           |
| 3109 | "Only the 'SENSOR_ABSOLUTE' encoder type is supported on an enco-<br>der with the 'SET_ACTUAL_VALUE' encoder identification - illegal value in<br>.Encoder_N.encoderType"                                      |
| 3110 | "The set combination of encoder type and encoder mode is not supported within the context of a linear encoder - illegal value in .Encoder_N.encoder-type and .Encoder_N.encoderMode"                           |
| 3111 | "The configuration of a linear encoder on a rotary axis is not possible - ille-<br>gal value in .Encoder_N.encoderSystem"                                                                                      |
| 3112 | "The configuration of the reference cam zero mark distance monitoring is faulty - illegal value in .Encoder_N.IncHomingEncoder.beroDistance or .Encoder_N.IncHomingEncoder.enableZeroMarkDistance"             |
| 3113 | "The set home position offset is invalid - illegal value in .Encoder_N.IncHo-<br>mingEncoder.proceedShiftPos"                                                                                                  |
| 3114 | "The configuration of the reference cam interface is faulty - illegal value in .Encoder_N.incHomingEncoder.bitNumberBero or .Encoder_N.incHomin-<br>gEncoder.logAddressBero"                                   |
| 3115 | "The set zero mark approach direction is invalid - illegal value in .Encoder_N.IncHomingEncoder.approachDirection"                                                                                             |
| 3116 | "Homing setting faulty: Zero mark approach direction is invalid - illegal value in .Encoder_N.IncHomingEncoder.passiveApproachDirection"                                                                       |
|      |                                                                                                    |

| 3117 | "The configuration of the reference cam interface is faulty - illegal value in<br>.Encoder_N.incHomingEncoder.passiveBitNumberBero or<br>.Encoder_N.incHomingEncoder.passiveLogAddressBero"                                                                              |
|------|----------------------------------------------------------------------------------------------------|
| 3118 | "The set homing mode is invalid - illegal value in .Encoder_N.IncHomin-<br>gEncoder.homingMode"                                                                                                    |
| 3119 | "The set homing mode is invalid - illegal value in .Encoder_N.IncHomin-<br>gEncoder.passiveHomingMode"                                                                                                    |
| 3120 | "The set zero mark approach direction does not match the set homing mode - illegal value in .Encoder_N.IncHomingEncoder.approachDirection"                                                                                                    |
| 3121 | "The set external zero mark approach direction does not match the set<br>homing mode - illegal value in .Encoder_N.IncHomingEncoder.approach-<br>Direction"                                                                                                    |
| 3122 | "The set zero mark approach direction does not match the set homing<br>mode - illegal value in .Encoder_N.IncHomingEncoder.passiveApproach-<br>Direction"                                                                                                    |
| 3123 | "The set external zero mark approach direction does not match the homing<br>mode - illegal value in .Encoder_N.IncHomingEncoder.passiveApproach-<br>Direction"                                                                                                    |
| 3124 | "The set type of the reference cam is invalid - illegal value in .Encoder_N.IncHomingEncoder.referenceCamType"                                                                                                    |
| 3125 | "The set reference cam type does not match the set zero mark approach direction - illegal value in .Encoder_N.IncHomingEncoder.referenceCam-Type"                                                                                                    |
| 3126 | "The resource required for the reference cam cannot be requested - illegal value in .Encoder_N.IncHomingEncoder.logAddress and/or .Encoder_N.IncHomingEncoder.bitNumber or no memory available"                                                                          |
| 3127 | "The resource required for the reference cam cannot be requested - illegal value in .Encoder_N.IncHomingEncoder.passiveLogAddress and/or .Encoder_N.IncHomingEncoder.passiveBitNumber or no memory available"                                                            |
| 3128 | "The resource required for the external zero mark cannot be requested -<br>illegal value in .Encoder_N.incHomingEncoder.StateDriveExternalZero-<br>Mark.logAddress and/or .Encoder_N.incHomingEncoder.StateDriveExter-<br>nalZeroMark.bitNumber or no memory available"  |
| 3129 | "The resource required for the positive reversing cam cannot be requested<br>- illegal value in .Homing.ReverseCamPositive.logAddress and/or<br>.Homing.ReverseCamPositive.bitNumber or no memory available"                                                             |
| 3130 | "The resource required for the negative reversing cam cannot be requested<br>- illegal value in .Homing.ReverseCamNegative.logAddress and/or<br>.Homing.ReverseCamNegative.bitNumber or no memory available"                                                             |
| 3131 | "The resource required for the 'Update counter' of the analog encoder can-<br>not be requested - illegal value in .Encoder_N.AnalogSensor.UpdateCoun-<br>ter.logAddress and/or<br>.Encoder_N.AnalogSensor.UpdateCounter.bitNumber or no memory avai-<br>lable"           |
| 3132 | "The resource required for the 'Read state bit' of the analog encoder cannot<br>be requested - illegal value in .Encoder_N.AnalogSensor.ReadyStateMo-<br>nitoring.logAddress and/or .Encoder_N.AnalogSensor.ReadyStateMonito-<br>ring.bitNumber or no memory available"  |
| 3133 | "The resource required for the 'Error state bit' of the analog encoder cannot<br>be requested - illegal value in .Encoder_N.AnalogSensor.ErrorStateMoni-<br>toring.logAddress and/or .Encoder_N.AnalogSensor.ErrorStateMonito-<br>ring.bitNumber or no memory available" |

| 3134 | "The configuration of the actual value interface is faulty - illegal value in .EncoderN.DriverInfo"                                                                                                    |
|------|----------------------------------------------------------------------------------------------------|
| 3135 | "The configuration of the encoder actual value interface is faulty - illegal value in .EncoderN.DriverInfoDirectIncremental"                                                                                                    |
| 3136 | "The configuration of the sensor measuring gear ratio is faulty - illegal value in .Sensor.ConversionDataAdapt"                                                                                                    |
| 3137 | "Only an encoder with the 'DRIVE' encoder mounting type is permitted as DSC encoder - illegal value in .Encoder_N.AssemblyBase.assemblyBase"                                                                                                    |
| 3138 | "An encoder with the encoder value type<br>'POSITION_AND_PROFIDRIVE_ENCODER_NIST_B' is supported only<br>on a TO positioning axis or as TO external encoder in conjunction with the<br>encoder identification 'DPMASTER' or 'SIMULATION' and the encoder<br>message frame type 'DP_TEL83_STANDARD' - illegal TO type or illegal<br>value in .Encoder_n.encoderIdentification or in .Encoder.DriverInfo.tele-<br>gramType"                       |
| 3139 | "The number assigned to an encoder lies outside the number of the last configured encoder 'NumberOfEncoders.numberOfEncoders'"                                                                                                    |
| 3140 | "The configuration of the encoder configuration data adaptation is faulty - illegal value in .Encoder_N.dataAdaption"                                                                                                    |
| 3141 | "Both the adapted and the configured encoder configuration are invalid"                                                                                                    |
| 3143 | "The multiplication factor for the cyclical actual value and/or the multiplica-<br>tion factor for the absolute value in conjunction with the configured encoder<br>mode (Encoder_N.encoderMode) is invalid - illegal value in<br>.Encoder_N.IncEncoder.incResolutionMultiplierCyclic or<br>.Encoder_N.absEncoder.absResolutionMultiplierCyclic and/or<br>.Encoder_N.Resolution.multiplierCyclic or Encoder_N.Resolution.multipli-<br>erCyclic" |
| 4000 | "Error in controller"                                                                                                    |
| 4001 | "Negative acceleration specified"                                                                                                    |
| 4002 | "Unknown 'FipoType' requested"                                                                                                    |
| 4003 | "Error in runtime system, ratio of controller cycle clock to interpolator cycle clock is incorrect"                                                                                                    |
| 4004 | "Requested filter order not possible"                                                                                                    |
| 4005 | "Reserve for later use"                                                                                                    |
| 4006 | "Maximum limit is lower than minimum"                                                                                                    |
| 4007 | "Reserve for later use"                                                                                                    |
| 4008 | "Error in configuration data for controller"                                                                                                    |
| 4009 | "Reserve for later use"                                                                                                    |
| 4010 | "Reserve for later use"                                                                                                    |
| 4011 | "Reserve for later use"                                                                                                    |
| 4012 | "Reserve for later use"                                                                                                    |
| 4013 | "Requested controller type is not available"                                                                                                    |
| 4014 | "Error in controller factors"                                                                                                    |
| 4015 | "Precontrol activated, kpc less than 0 or kpc greater than 150."                                                                                                    |
| 4016 | "Reserve for later use"                                                                                                    |
| 4017 | "Reserve for later use"                                                                                                    |
|      |                                                                                                    |

| 4019 | "Reserve for later use"                                                                                   |
|------|----------------------------------------------------------------------------------------------------|
| 4020 | "Reserve for later use"                                                                                   |
| 4021 | "Reserve for later use"                                                                                   |
| 4022 | "Reserve for later use"                                                                                   |
| 4023 | "Precontrol activated, kpc less than or equal to 0."                                                      |
| 4024 | "Reference model monitoring: Error in value of tolerance window"                                          |
| 4025 | "Error in limit value for standstill signal"                                                              |
| 4026 | "Error in parameter for positioning monitoring"                                                           |
| 4027 | "Simultaneous activation of reference model and dynamic following error monitoring not allowed"           |
| 4028 | "Sampling time parameter calculated incorrectly"                                                          |
| 4029 | "Too many data sets requested"                                                                            |
| 4030 | "Error in runtime system, ratio of controller cycle clock to interpolator cycle clock is incorrect"       |
| 4031 | "Error in time constant for emergency stop ramp generator (positionTime-Constant)"                        |
| 4032 | "Precontrol active, but fine interpolator type is DIRECT"                                                 |
| 4033 | "Default data set outside limits"                                                                         |
| 4034 | "Maximum number of data sets not possible"                                                                |
| 4035 | "Unknown data set change mode"                                                                            |
| 4036 | "Following error monitoring not activated/deactivated in all data sets"                                   |
| 4037 | "Reference model monitoring not activated/deactivated in all data sets"                                   |
| 4038 | "Different controller type in data sets"                                                                  |
| 4039 | "Precontrol activated/deactivated differently in data sets"                                               |
| 4040 | "Time constant is 0"                                                                                      |
| 4041 | "Error in dynamic adaptation parameter"                                                                   |
| 4042 | "System variable initialization could not be read"                                                        |
| 4043 | "Driver simulation not implemented"                                                                       |
| 4044 | "Connection for stepper motors not implemented"                                                           |
| 4045 | "Maximum velocity cannot be attained; maximum drive speed or normali-<br>zation factor is incorrect"      |
| 4046 | "DSC requires motor encoder data to be specified"                                                         |
| 4047 | "Drive or message frame type not suitable for DSC"                                                        |
| 4048 | "Error in clamping monitoring parameter. 'No detection' is not permitted for the fixed endstop detection" |
| 4049 | "A sensor is required to monitor actual velocity using 'DynamicControl'                                   |
| 4050 | "Inconsistent PROFIBUS parameterization; the sum of Ti and To is greater than a DP cycle"                 |
| 4051 | "Error in manipulated variable limiting parameter of force/pressure control-<br>ler"                      |
| 4052 | "Error in force/pressure entry monitoring parameter"                                                      |
| 4053 | "Error in force/pressure end value monitoring parameter"                                                  |

| 4054 | "Force/pressure entry monitoring tolerance less than pressure end value monitoring tolerance"                                                                                                    |
|------|----------------------------------------------------------------------------------------------------|
| 4055 | "Error in force/pressure control deviation monitoring parameter"                                                                                                    |
| 4056 | "Different activation/deactivation of control deviation monitoring of force/pressure controller in data sets not permitted"                                                                                                    |
| 4057 | "Different manipulated variable inversion of force/pressure controller in data sets not permitted"                                                                                                    |
| 4058 | "Different force/pressure sensor types in data sets not permitted"                                                                                                    |
| 4059 | "Different activation/deactivation of anti-windup in data sets not permitted"                                                                                                    |
| 4060 | "Kd factor of PID_ACTUAL controller is greater than 1"                                                                                                    |
| 4061 | "Time constant of process model T1 less than or equal to T2"                                                                                                    |
| 4062 | "Illegal actuator type selection"                                                                                                    |
| 4063 | "Error in sliding friction compensation parameter"                                                                                                    |
| 4064 | "Error in offset injection parameter"                                                                                                    |
| 4065 | "Precontrol for force/pressure control not implemented"                                                                                                    |
| 4066 | "Error in standstill monitoring parameter"                                                                                                    |
| 4067 | "Following error monitoring: minVelocity cannot be greater than or equal to maxVelocity"                                                                                                    |
| 4068 | "Maximum buffer length of balancing filter (Mode_2) is reached or excee-<br>ded" As the servo cycle is included in the calculation of the equivalent time<br>constant of the speed control loop (=velocityTimeConstant), the maximum<br>value of this time constant is limited to 16 servo cycles. The buffer length<br>of the lag element is maximum 16." |
| 4069 | "System-related dead times are less than 0 after allowing for additional-<br>Time"                                                                                                    |
| 4070 | "Controller types other than DIRECT require configuration of an encoder"                                                                                                    |
| 4071 | "Illegal values for delayTimeToActivate of standstill signal"                                                                                                    |
| 4072 | "The I/O device for the positive HW limit switch is not available"                                                                                                    |
| 4073 | "The I/O device for the negative HW limit switch is not available"                                                                                                    |
| 4074 | "Range limits of controller parameter exceeded"                                                                                                    |
| 4075 | "Range limit of deceleration rate of emergency stop ramp exceeded"                                                                                                    |
| 4076 | "Range limit of equivalent time constant exceeded"                                                                                                    |
| 4077 | "Limit value for velocityTimeConstant exceeded."                                                                                                    |
| 4078 | "Error in value for QFDynamicData configuration"                                                                                                    |
| 4079 | "Error in value for reference model monitoring"                                                                                                    |
| 4080 | "Error in following error monitoring parameter"                                                                                                    |
| 4081 | "Error in clamping monitoring parameter"                                                                                                    |
| 4082 | "Error in value for DynamicData configuration"                                                                                                    |
| 4083 | "Error in value for PV controller configuration"                                                                                                    |
| 4084 | "Configuration data missing for controller"                                                                                                    |
| 4085 | "Error in value for SystemDeadTimeData configuration"                                                                                                    |
| 4086 | "Pressure control only possible with closed-loop speed controller"                                                                                                    |
| 4087 | "DSC and compensation of valve curve not possible"                                                                                                    |

| 4088 | "DSC not possible on hydraulic axes"                                                                                                |
|------|----------------------------------------------------------------------------------------------------|
| 4089 | "Time constants of dynamic compensation must not be equal"                                                                          |
| 4090 | "Incorrect value for system dead time correction"                                                                                   |
| 4091 | "Different activation of manipulated variable filter of pressure controller in data sets"                                           |
| 4092 | "Different activation of dynamic compensation in data sets"                                                                         |
| 4093 | "Activation of DSC is not the same in all data sets"                                                                                |
| 4094 | "Balancing filter type is not the same in all data sets"                                                                            |
| 4096 | "Activation of anti-windup is not the same in all data sets"                                                                        |
| 4097 | "Activation of setpoint quantization is not the same in all data sets"                                                              |
| 4098 | "Activation of reference model monitoring is not the same in all data sets"                                                         |
| 4099 | "Fixed endstop detection mode is not the same in all data sets"                                                                     |
| 4100 | "Force controller is not the same in all data sets"                                                                                 |
| 4101 | "Force sensor type UNI_DIRECTION is not implemented"                                                                                |
| 4102 | "Error in the time constant for smoothing controller parameters"                                                                    |
| 4103 | "If encoderNumber = 0, ControllerStruct.conType must be 'DIRECT"                                                                    |
| 4104 | "The travel to fixed endstop function is not possible on a QF axis."                                                                |
| 4105 | "The integratorFeedbackTimeConstant cannot be less than 0"                                                                          |
| 4106 | "Illegal value for CommandValueQuantization.value"                                                                                  |
| 4107 | "An electrical speed axis (typeOfAxis = REAL_KIND_OF_AXIS) may only have DIRECT as controller type (conType = DIRECT)"              |
| 4108 | "Dead time of dynamic compensation must not be zero"                                                                                |
| 4109 | "Time constant for smoothing manipulated variable jumps during data set changeover must not be less than zero"                      |
| 4110 | "The parameters of the manipulated variable filter in the pressure controller are illegal."                                         |
| 4111 | "Limit value for positionTimeConstante exceeded."                                                                                   |
| 4112 | "Force/pressure controller type not possible."                                                                                      |
| 4113 | "Time constant for smoothing manipulated variable jumps outside the limits."                                                        |
| 4114 | "The speed/velocityReference parameter must be set NOMINAL_SPEED with active adaptation."                                           |
| 4115 | "The torque/forceReference parameter must be set<br>NOMINAL_TORQUE/FORCE with active adaptation."                                   |
| 4116 | "The parameters in HWEndPos are not consistent."                                                                                    |
| 4117 | "The setting balanceFilterMode = MODE_2 is not possible on a drive axis."                                                           |
| 5000 | "Encoder data sequence and number of encoders do not match"                                                                         |
| 5001 | "The set number of force/pressure sensors is invalid - illegal value in .Num-<br>berOfAdditionalSensors.number"                     |
| 5002 | "The set type of the force/pressure sensor is invalid - illegal value in .AdditionalSensor_N.additionalSensorType"                  |
| 5003 | "The actual value interface configuration of the force/pressure sensor is faulty - illegal value in .AdditionalSensor_N.DriverInfo" |

| 5004 |                                                                                                    |
|------|----------------------------------------------------------------------------------------------------|
| 5004 | "The raw actual value weighting factors configuration of the force/pressure sensor is faulty - illegal value in .AdditionalSensor_N.ConversionData"                                       |
| 5006 | "The value range limits configuration of the actual force/pressure value is faulty - illegal value in .AdditionalSensor_N.Range"                                                          |
| 5007 | "The configuration of the actual force/pressure value filter is faulty - illegal value in .AdditionalSensor.Filter"                                                                       |
| 5008 | "Configuration of the force/pressure sensor not completed correctly"                                                                                                    |
| 5009 | "The number of the force/pressure sensor assigned to the data set is invalid<br>- illegal value in .NumberOfDataSets.DataSet_N.AdditionalSensorNum-<br>ber.number"                        |
| 5010 | "The sensor configuration for the force/pressure difference measurement<br>is faulty - illegal value in .AdditionalSensor.PositionDifferenceMeasure-<br>ment"                             |
| 5011 | "The number of the force/pressure sensor set as sensor A for the difference measurement is invalid - illegal value in .AdditionalSensor.PositionDifferenceMeasurement.numberSensorA"      |
| 5012 | "The number of the force/pressure sensor set as sensor B for the difference measurement is invalid - illegal value in .AdditionalSensor.PositionDifferenceMeasurement.numberSensorB"      |
| 5013 | "Illegal data in extrapolation configuration"                                                                                                    |
| 5014 | "The set execution cycle clock of the sensor is invalid - illegal value in Exe-<br>cution.executionlevel"                                                                                 |
| 5015 | "The set substitute value strategy for a technological alarm on the sensor<br>is invalid - illegal value in .ValueOut.outputValueErrorBehaviorMode"                                       |
| 5020 | "The configuration of the analog encoder actual value interface is faulty - illegal value in .Encoder_N.AnalogSensor.DriverInfo"                                                          |
| 5021 | "The configuration of the analog encoder actual position values filter is faulty - illegal value in .Encoder_N.AnalogSensor.PositionFilter"                                               |
| 5022 | "The raw actual value weighting factors configuration of the analog encoder is faulty - illegal value in .Encoder_N.AnalogSensor.ConversionData"                                          |
| 5023 | "The measuring input interface configuration for the analog encoder is faulty - illegal value in .Encoder_N.AnalogSensor.LogAddress"                                                      |
| 5030 | "The count value weighting factors configuration of the interval counter speed encoder is faulty - illegal value in .Encoder_N.IntervalCounterConversionData"                             |
| 5031 | "The set logical address for the count value interface of the interval counter speed encoder is faulty - illegal value in .Encoder_N.IntervalCounterConversionData.DriverInfo.logAddress" |
| 6000 | "The traversing distance monitoring up to the home position switch is con-<br>figured in the configuration data, but the configured maximum distance to<br>be traversed is zero"          |
| 6001 | "Illegal value for the configuration data TypeOfAxis.DecodingConfig.num-<br>berOfMaxBufferedCommandId"                                                                                    |
| 6002 | "Illegal value for the configuration data TypeOfAxis.DecodingConfig.num-<br>berOfQueueCommands"                                                                                           |
| 6003 | "Illegal value for the configuration data TypeOfAxis.DecodingConfig.num-<br>berOfImmediateCommands"                                                                                       |
| 6004 | "Configuration of behaviourAtTheEndOfProfile not implemented"                                                                                                    |
| 6005 | "Illegal value for configuration data for maximum acceleration"                                                                                                    |

| 6006 | "Illegal value for configuration data for maximum jerk"                                                                                            |
|------|----------------------------------------------------------------------------------------------------|
| 6007 | "Illegal value for configuration data for maximum force/pressure setpoint"                                                                         |
| 6008 | "Illegal value for configuration data for maximum force/pressure setpoint increase"                                                                |
| 6009 | "Illegal value for configuration data for synchronous operation tolerance based on setpoint"                                                       |
| 6010 | "Illegal value for configuration data for synchronous operation tolerance based on actual value"                                                   |
| 6011 | "Illegal value for configuration data for synchronous operation tolerance activation based on setpoint"                                            |
| 6012 | "Illegal value for configuration data for synchronous operation tolerance activation based on actual value"                                        |
| 6013 | "Illegal value for configuration data for profile end detection tolerance win-<br>dow"                                                             |
| 6014 | "Illegal value for configuration data for actual value extrapolation time"                                                                         |
| 6015 | "Illegal value for configuration data for actual value coupling tolerance win-<br>dow"                                                             |
| 6016 | "Illegal value for configuration data for position limit injection tolerance"                                                                      |
| 6017 | "Illegal value for configuration data for position limit handling mode"                                                                            |
| 6018 | "Illegal value for configuration data for axis-specific path tolerance activa-<br>tion based on setpoint"                                          |
| 6019 | "Illegal value for configuration data for axis-specific path tolerance based on setpoint"                                                          |
| 6020 | "Illegal value for configuration data for axis-specific path synchronization tolerance activation based on setpoint"                               |
| 6021 | "Illegal value for configuration data for axis-specific path synchronization tolerance based on setpoint"                                          |
| 6022 | "Illegal value for configuration data TypeOfAxis.DecodingConfig.numberO-<br>flmmediateCommands (RELEASE_DISABLE drive behavior error<br>response)" |
| 6023 | "Illegal value for configuration data of velocity type with master value extra-<br>polation of actual values"                                      |
| 6024 | "Illegal value for configuration data TypeOfAxis.Homing.direction, 'Approach direction for homing'"                                                |
| 6025 | "Illegal value for configuration data TypeOfAxis.Homing.beroDistance,<br>'Maximum distance to the homing cam'"                                     |
| 6026 | "Illegal value for configuration data for synchronous operation error mes-<br>sage at master value"                                                |
| 6027 | "Illegal value for the configuration data TypeOfAxis.DecodingConfig.direc-<br>tionDynamic"                                                         |
| 6028 | "Illegal value for the configuration data TypeOfAxis.DecodingConfig.beha-<br>viourAtTheEndOfProfile"                                               |
| 6029 | "Illegal value for the configuration data TypeOfAxis.DecodingCon-<br>fig.decodeSequentialMotionCommand"                                            |
| 6030 | "Illegal value for the configuration data TypeOfAxis.DecodingConfig.trans-<br>ferSuperimposedPosition"                                             |
| 6031 | "Illegal value for the configuration data TypeOfAxis.DecodingCon-<br>fig.speedModeSetPointZero"                                                    |

| 6032 | "Illegal value for the configuration data TypeOfAxis.DecodingConfig.stop-<br>WithJerk"                                                                  |
|------|----------------------------------------------------------------------------------------------------|
| 6033 | "Illegal value for the configuration data TypeOfAxis.DecodingConfig.disab-<br>IeMotionOperation"                                                        |
| 6034 | "Illegal value for the configuration data TypeOfAxis.DecodingConfig.profileDynamicsLimiting"                                                            |
| 6035 | "Illegal value for the configuration data TypeOfAxis.DecodingConfig.cyclic-<br>SetUpInForceLimiting"                                                    |
| 6036 | "Illegal value for the configuration data TypeOfAxis.Homing.enableBero-<br>Distance"                                                                    |
| 6037 | "Illegal value for the configuration data TypeOfAxis.Homing.referencingNecessary"                                                                       |
| 6038 | "Illegal value for the configuration data TypeOfAxis.DistributedMo-<br>tion.enableLifeSignMonitoring"                                                   |
| 6039 | "Illegal value for the configuration data TypeOfAxis.DistributedMotion.num-<br>berOfLifeSignFailures"                                                   |
| 6040 | "Illegal value for the configuration data TypeOfAxis.DistributedMo-<br>tion.enableDelayOfCommandValueOutput"                                            |
| 6041 | "Illegal value for the configuration data TypeOfAxis.DistributedMo-<br>tion.enableOffsetCompensation"                                                   |
| 6042 | "Illegal value for configuration data driveControlConfig.pulsesEnabledEva-<br>luation (axis behavior for drive-independent stop response)"              |
| 6043 | "Illegal value for the configuration data TypeOfAxis.ControllerSwitch-<br>Data.NumberOfDigitalInputs.number"                                            |
| 6044 | "Illegal logical address of the digital input in the configuration data structure TypeOfAxis.ControllerSwitchData.NumberOfDigitalInputs.DigitalInput_x" |
| 6045 | "Illegal value for configuration data for maximum deceleration"                                                                                         |
| 7000 | "Illegal data in process model configuration"                                                                                                    |
|      |                                                                                                    |

| Additional information:   | More detailed description of the error origin                        |
|---------------------------|----------------------------------------------------------------------|
| Meaning for<br>category 5 | Number of the encoder on the technology object that issued the alarm |

Remedy

Change the configuration data.

# Acknowledgement/reaction

Power On / START TechnologicalFaultTask

Preassignment for local reactions ENCODER\_DISABLE

Settable local reactions ENCODER\_DISABLE

**Diagnostics buffer entry** 

# 20007 Interconnection error (category: /1/%d, context: /2/%d, context parameter1: /3/%d, context parameter2: /4/%d)

#### Cause

This alarm indicates errors in the interconnection of technology objects. When the interconnection is established, the technology object verifies it on the basis of the interface properties. Errors are classified by category.

Additional information for a more detailed description of the error can be output from the context. An error context is output for selected error categories. Additional context parameters can be output for a context, if necessary. Context and context parameters are output as an integer value.

#### Meaning of alarm parameters

Category:

#### 1 - Technology object compatibility error

An interconnection is to be established with a technology object that has been configured with another reference system (e.g. output cams with rotary reference system and linear axis).

#### 2 - Exclusive interface

An interface on a technology object that can only be connected to another technology object using one coupling type should be interconnected using different, mutually exclusive couplings.

For example, the master value interface on a positioning axis for an interconnected synchronous object can only be operated as a setpoint or an actual value coupling.

#### 3 - Interconnection request

The technology object awaits the interconnection to another technology object (necessary interconnection) in order to provide its functionality. Thus, for example, the interconnection to a gear axis is a required interconnection on a synchronous object.

#### 4 - Error during interface initialization.

The alarm is output in the event of initialization errors when connecting interfaces on the technology object.

#### 5 - Interface not available on technology object.

An interface required in the interconnection is not available on the technology object.

#### 6 - Recursion

The interconnection on the technology object results in a recursion in the execution system of the technology package. The technology object does not support recursive execution.

#### 7 - Execution level compatibility error

An interconnection is to be established with a technology object that is classified in a different execution level (e.g. output cam in execution level IPO and axis in execution level IPO\_2). The technology object does not support interconnection to technology objects of other execution levels.

#### 8 - Initialization distribution

In the case of interconnected technology objects that are distributed among different devices, an error occurred during initialization of the communication.

#### 9 - Illegal technology object state

The technology object cannot be interconnected in the current state. A technology object can be interconnected only after the configuration has been successfully completed.

Refer to the diagnostic buffer to determine the exact cause of the error. The cause of the illegal TO state is entered there (e.g. a level overflow during the configuration phase) and can then be corrected (in the example, by allowing level overflows in the task configuration).

#### 10 - Interface assignment

The configured interface via which the technology object communicates, cannot be used from the processing cycle clock of the technology object.

#### 11 - Active command in recursive TO interconnection

The interconnection of the technology object and the enable state at its inputs result in an active recursive interconnection (positive feedback).

# Remedy

#### Context / context parameter:

Contact the hotline and provide the name of the context parameter.

Category:

1 - Technology object compatibility error

Check the configuration and set a common reference system for the technology objects to be inter-

connected. 2 - Exclusive interface

Ensure that the project is consistent. Contact the hotline, if necessary.

3 - Interconnection request

Ensure that the project is consistent. The missing interconnection on the technology object is specified in the context:

Context

TO type

Interface

### 4 - Error during interface initialization

Contact the hotline and provide the name of the context parameter.

5 - Interface not available on technology object

Contact the hotline and provide the name of the context parameter.

6 - Recursion

Check the interconnection topology of your project. Remove unnecessary interconnections.

7 - Execution level compatibility error

Select a common execution level in the configuration for the technology objects to be interconnected (e.g. output cam and axis in IPO\_2).

8 - Initialization distribution

- Ensure that your project is consistent. For proper configuration of communication, all devices must be compiled ('Project/Save and compile all' or "Save and compile all new').
- Determine whether all devices are selected for loading the project ('Target system/Select target devices...').
- Check whether the configured bus topology matches the actual bus topology.
- Ensure that the devices are linked in the bus configuration (PROFIBUS).
- Check whether isochronous operation was selected.
- In addition, the address areas that are used by the devices for communication must be set up. The
  address areas are automatically set up when the project is compiled; only afterwards is the valid
  hardware configuration available for downloading. Do not change automatically generated
  address areas afterwards.
- Contact the hotline and provide the name of the context parameter.
- 9 Illegal technology object state
- Correct the configuration of the technology object.
- Eliminate the execution error.
- 10 Interface assignment
- Configure the bus interface to match the processing cycle clock (e.g. fast bus system and axis in FastIPO).
- 11 Active command in recursive TO interconnection
- Inputs of technology objects can already be enabled during the download (e.g. TO AdditionObjectType). Remove or change the relevant interconnection on the technology object or switch a technology object, whose input is enabled by the user program and not already by the download, into the positive feedback branch.

#### Acknowledgement/reaction

Reset fault memory / START TechnologicalFaultTask

#### Preassignment for local reactions

ENCODER\_DISABLE

Settable local reactions

ENCODER\_DISABLE

# Diagnostics buffer entry

# 20008 Assignment of USER\_DEFAULT to system variables is not possible

Cause

It is not appropriate to assign USER\_DEFAULT to a UserDefault system variable, because the variable references itself in this case.

As a result, a meaningful value cannot be generated on readout. When this error occurs, the new Enum value is not assigned. The variable retains the old value.

Remedy

 ${\sf USER\_DEFAULT} \ is intended \ for \ use \ in \ technology \ commands. \ Avoid \ assigning \ it \ to \ system \ variables.$ 

Acknowledgement/reaction

Reset fault memory / START TechnologicalFaultTask

Preassignment for local reactions NONE

Settable local reactions NONE

Diagnostics buffer entry No

# 20009 Reserved error

Cause

This error is not currently in use.

Remedy

Not necessary, for information only. Acknowledgement/reaction

Reset fault memory / START TechnologicalFaultTask

Preassignment for local reactions ENCODER\_DISABLE

Settable local reactions ENCODER\_DISABLE

Diagnostics buffer entry

# 20010 A restart is required to activate the configuration data

Cause

The configuration cannot be activated, since data has been modified preventing the activation. The technology object must be restarted to activate the data.

Remedy

- Execute the technology object reset command, and set the 'activateRestart' parameter to 'ACTIVATE\_RESTART'.
- Set the 'restartActivation' system variable to 'ACTIVATE\_RESTART'.

# Acknowledgement/reaction

Reset fault memory / START TechnologicalFaultTask

Preassignment for local reactions NONE

Settable local reactions

NONE DECODE\_STOP SIMULATION\_STOP SIMULATION\_ABORT ENCODER\_DISABLE

### **Diagnostics buffer entry**

No

# 20011 Error occurred while activating the configuration (category: /1/%d, error number: /2/%d, additional information: /3/%d)

# Cause

This alarm indicates error conditions when activating the configuration.

The error conditions can be traced back to an incorrect or inconsistent configuration. The technology objects perform a plausibility check on the configuration. Errors are identified by the error codes below. The configuration is not activated when this alarm occurs.

### Meaning of alarm parameters

| Category: | Area in which the error occurred. |
|-----------|-----------------------------------|
| 1         | Command decoding                  |
| 2         | Interpolator                      |
| 3         | Controller                        |
| 4         | Manipulated variable output       |
| 5         | Encoder system                    |
| 6         | Technology object                 |

### Error number: Specification of the error

| 500  | "Illegal technology object configuration state"                                |
|------|--------------------------------------------------------------------------------|
| 501  | "More configuration data expected than received."                              |
| 502  | "Invalid configuration data."                                                  |
| 503  | "Version conflict in configuration."                                           |
| 504  | "The configured task level is not supported by this TO."                       |
| 505  | "The value range of the maximum number of command IDs has been vio-<br>lated." |
| 506  | "The configured task level is not supported by the used hardware."             |
| 1000 | "General configuration error"                                                  |
| 1001 | "Communication error during data transmission"                                 |
| 2000 | "Error in actuator system configuration"                                       |
| 2001 | "Outside of manipulated variable limits"                                       |
| 2003 | "Error in load gear factors"                                                   |
| 2004 | "Error in maximum velocity"                                                    |
| 2005 | "Maximum velocity greater than maximum attainable velocity"                    |
| 2006 | "Drive not suitable for torque-controlled or torque-limited operation"         |
| 2007 | "Linear stepper motor not implemented"                                         |
| 2008 | "Right-justified format for direct output not implemented"                     |
| 2009 | "Illegal value in resolution for direct output"                                |
| 2010 | "Missing configuration data for actuator system"                               |
| 2011 | "Missing configuration data for additional actuator system"                    |
| 2012 | "The backstop range (min to max) does not contain a zero point"                |
| 2014 | "Drive or message frame not suitable for torque superimposition"               |

| 2015 | "Gear factors less than 0."                                                                                                    |
|------|----------------------------------------------------------------------------------------------------|
|      |                                                                                                    |
| 2016 | "Resolution for stepper motor is 0"                                                                                                    |
| 2017 | "Illegal value for configuration data maxSpeed"                                                                                                    |
| 2018 | "Illegal value for configuration data maxVelocity"                                                                                                 |
| 2019 | "Range limits of configuration data exceeded"                                                                                                    |
| 2020 | "Range limits for maximum acceleration exceeded"                                                                                                   |
| 2021 | "Illegal values for dead zone compensation"                                                                                                    |
| 2022 | "Illegal values for sliding friction compensation"                                                                                                 |
| 2023 | "Illegal values for backstop"                                                                                                    |
| 2024 | "Error in friction compensation parameter"                                                                                                    |
| 2025 | "DIRECT output: Analog and bit driver of a shared output are parameteri-<br>zed in different ways on the various axes"                             |
| 2026 | "Illegal value for pulsesEnable"                                                                                                    |
| 2027 | "Illegal value for maxSpeed (maxSpeed >= 2*nominalSpeed"                                                                                           |
| 2028 | "Illegal value for maxSpeed (maxSpeed <= 10 V/maxSetPointVol-<br>tage*nominalSpeed"                                                                |
| 2029 | "Illegal value in TypeOfAxis.SetPointDriverInfo"                                                                                                   |
| 2030 | "A parameter in DriveData is not correct."                                                                                                    |
| 2031 | "A parameter in LinearMotorDriveData is not correct."                                                                                              |
| 2032 | "A parameter in StepMotorDriveData is not correct."                                                                                                |
| 2033 | "A parameter in QOutput.EnableBit is not correct."                                                                                                 |
| 2034 | "A parameter of the technological data block is not correct."                                                                                      |
| 2035 | "A parameter of the safety data block is not correct."                                                                                             |
| 2036 | "A parameter of the operating characteristics data block is not correct."                                                                          |
| 2037 | "Cannot change the configuration during the drive adaptation"                                                                                      |
| 2038 | "Illegal value for the manipulated variable filter"                                                                                                |
| 2039 | "One or more parameters are not valid for the actuator adaptation or could not be read."                                                           |
| 3000 | "Error in encoder system"                                                                                                    |
| 3001 | "Illegal value in Simulation.simulationMode"                                                                                                    |
| 3002 | "The set axis type is invalid - illegal value in TypeOfAxis.typeOfAxis"                                                                            |
| 3003 | "The set drive leadscrew pitch is invalid - illegal value in Leadscrew.pitch-<br>Val"                                                              |
| 3004 | "The set modulo activation is invalid - illegal value in Modulo.state"                                                                             |
| 3005 | "Illegal specification(s) in the encoder data (incremental, absolute, etc.)"                                                                       |
| 3006 | "The set number of encoders is invalid - illegal value in .NumberOfEnco-<br>ders.numberOfEncoders"                                                 |
| 3007 | "Illegal incremental encoder number"                                                                                                    |
| 3008 | "Illegal data combination for homing with incremental encoder"                                                                                     |
| 3009 | "The configuration of the 'Backlash compensation' encoder function is faulty - illegal value in .Encoder_N.IncBacklash or .Encoder_N.AbsBack-lash" |

| 3010 | "Illegal data on SSI encoder"                                                                                                    |
|------|----------------------------------------------------------------------------------------------------|
| 3011 | "The configuration of the 'Absolute encoder adjustment' encoder function is faulty - illegal value in .Encoder_N.AbsHoming"                                                                                   |
| 3012 | "The configuration of the 'Counting direction of the raw actual encoder value' encoder function is faulty - illegal value in .Encoder_N.InversCount-Direction.encoderFeedbackPolarity"                        |
| 3013 | "The configuration of the encoder measuring gear ratio is faulty - illegal value in .Encoder_N.AdaptDrive"                                                                                                    |
| 3014 | "The configuration of the 'Encoder limit frequency monitoring' encoder function is faulty - illegal value in .Encoder_N.FrequencyLimit.encoderFrequencyLimit"                                                 |
| 3015 | "The configuration of the encoder measuring gear ratio is faulty - illegal value in .Encoder_N.AdaptLoad"                                                                                                    |
| 3016 | "The load gear ratio configuration of a data set is faulty - illegal value in .DataSet_N.Gear"                                                                                                    |
| 3017 | "Encoder data sequence and number of encoders do not match"                                                                                                    |
| 3018 | "The configuration of an encoder is incomplete"                                                                                                    |
| 3019 | "The set mounting location of the encoder is invalid - illegal value in .Encoder_N.AssemblyBase.assemblyBase"                                                                                                 |
| 3020 | "The encoder simulation is either not supported or it is not activated simul-<br>taneously on the actuator and the sensor - illegal value in<br>.Encoder_N.encoderIdentification or .SetPointDriverInfo.mode" |
| 3021 | "The number of the configured data sets or the number of the active data set after the startup is invalid - illegal value in DataSet_N.numberOfDatasets or in DataSet_N.initDataSet"                          |
| 3022 | "The number of the encoder assigned to a data set is invalid - illegal value in DataSet_N.EncoderNumber.encoderNumber"                                                                                        |
| 3023 | "The configuration of the encoder measuring gear ratio is faulty - illegal value in .Encoder_N.AdaptExtern"                                                                                                   |
| 3024 | "The configuration of the encoder measuring wheel circumference is faulty<br>- illegal value in .Encoder_N.pathPerRevolution.length"                                                                          |
| 3025 | "The configuration of the 'Actual velocity monitoring' function is faulty - ille-<br>gal value in .ActualVelocityMonitoring"                                                                                  |
| 3026 | "Illegal encoder number in absolute encoder configuration"                                                                                                    |
| 3027 | "The set message format of the absolute encoder is invalid - illegal value in .Encoder_N.AbsEncoder.absMessageFormat"                                                                                         |
| 3028 | "The set baud rate of the absolute encoder is invalid - illegal value in .Encoder_N.AbsEncoder.baudRate"                                                                                                    |
| 3029 | "The set protocol format of the absolute encoder is invalid - illegal value in .Encoder_N.AbsEncoder.absState"                                                                                                |
| 3030 | "The number of the encoder assigned to a data set is invalid - illegal value in DataSet_N.EncoderNumber.encoderNumber"                                                                                        |
| 3031 | "The encoder assigned to a data set does not exist - illegal value in DataSet_N.EncoderNumber.encoderNumber"                                                                                                  |
| 3032 | "The load gear ratio numerator configuration of a data set is faulty - illegal value in .DataSet_N.Gear.numFactor"                                                                                            |
| 3033 | "The load gear ratio denominator configuration of a data set is faulty - illegal value in .DataSet_N.Gear.denFactor"                                                                                          |

| 3034 | "An encoder references a data set that does not exist"                                                                                                    |
|------|----------------------------------------------------------------------------------------------------|
| 3035 | "An encoder references a data set that does not exist"                                                                                                    |
| 3036 | "Encoder not configured"                                                                                                    |
| 3037 | "Homing with encoder zero mark and ENDAT encoder is not possible - ille-<br>gal value in .Encoder_N.IncHomingEncoder.homingMode"                                                                                                    |
| 3038 | "Homing to the falling edge of an external zero mark on an onboard input<br>is not possible - illegal value in .Encoder_N.IncHomingEncoder.approach-<br>Direction"                                                                                                    |
| 3039 | "Passive homing with encoder zero mark and ENDAT encoder is not pos-<br>sible - illegal value in .Encoder_N.IncHomingEncoder.passiveHoming-<br>Mode"                                                                                                    |
| 3040 | "Passive homing to the falling edge of an external zero mark on an onboard input is not possible - illegal value in .Encoder_N.IncHomingEncoder.passiveApproachDirection"                                                                                                    |
| 3041 | "The (modified) encoder configuration does not permit any determination of<br>the factors for the conversion of the encoder raw actual values in position<br>and velocity values or for the conversion of the position and velocity set-<br>points in DSC encoder raw actual values taking account of the mechanical<br>relationships." |
| 3042 | "Illegal data combination for homing with external encoder"                                                                                                    |
| 3043 | "The incremental position of the encoder is outside the permissible range"                                                                                                    |
| 3044 | "The incremental position of the encoder is outside the permissible range"                                                                                                    |
| 3045 | "The configuration of the linear encoder resolution is faulty - illegal value in .Encoder_N.Resolution"                                                                                                    |
| 3046 | "The configuration of the encoder actual velocity values filter is faulty - ille-<br>gal value in .Encoder_N.Filter"                                                                                                    |
| 3047 | "The configuration of the encoder actual velocity values filter for the inter-<br>polator is faulty - illegal value in .SmoothingFilter"                                                                                                    |
| 3048 | "The configuration of the encoder actual velocity values filter for the actual value coupling (synchronous operation) is faulty - illegal value in .Extrapolation.Filter"                                                                                                    |
| 3049 | "The set number of the DSC encoder is invalid - illegal value in .NumberO-<br>fEncoder.dscEncoderNumber"                                                                                                    |
| 3050 | "The configuration of the encoder system has not been completed cor-<br>rectly"                                                                                                    |
| 3051 | "The configuration of the stepper motor encoder data is faulty - illegal value in .Encoder_N.StepMotorMonitoring"                                                                                                    |
| 3052 | "The set encoder actual value type does not match its configuration or the technology object type - illegal value in .Encoder_N.encoderValueType"                                                                                                    |
| 3053 | "Homing on a stepper motor is only possible with an external zero mark - illegal value in .Encoder_N.incHomingEncoder.homingMode"                                                                                                    |
| 3054 | "Passive homing on a stepper motor is only possible with an external zero mark - illegal value in .Encoder_N.incHomingEncoder.passiveHoming-Mode"                                                                                                    |
| 3055 | "The configuration of a stepper motor with encoder is only possible on a real axis - illegal value in .Encoder_N.encoderMode"                                                                                                    |
| 3056 | "Only one encoder may be configured on a stepper motor - illegal value in .NumberOfEncoders.numberOfEncoders"                                                                                                    |

| 3057 | "The DSC encoder is not a PROFIBUS encoder - illegal value in .Number-<br>OfEncoders.dscEncoderNumber or .Encoder N.encoderIdentification"                                                                                                    |
|------|----------------------------------------------------------------------------------------------------|
| 3058 | "The DSC encoder message frame does not support DSC - illegal value in<br>.Encoder_N.DriverInfo.telegramType"                                                                                                    |
| 3059 | "Set modulo value in Modulo.length is smaller than an increment."                                                                                                    |
| 3060 | "The encoder configuration for the position difference measurement is faulty - illegal value in .Encoder_N.PositionDifferenceMeasurement"                                                                                                    |
| 3061 | "The set limits for the position difference supplied by the encoder are invalid<br>- illegal value in .Encoder_N.PositionDifferenceMeasurement.Range"                                                                                                    |
| 3062 | "The activation of the 'Backlash compensation' encoder function is only possible for motor encoders - illegal value in .Encoder_N.Assembly-Base.assemblyBase"                                                                                                    |
| 3063 | "The configuration of a TO externalEncoder for the operation as encoder<br>on a stepper motor is not possible - illegal value in .Encoder_N.encoder-<br>Mode"                                                                                                    |
| 3064 | "The set resolution of the encoder is invalid - illegal value in .Encoder_N.IncEncoder.incResolution"                                                                                                    |
| 3065 | "The set resolution of the encoder is invalid - illegal value in .Encoder_N.AbsEncoder.absResolution"                                                                                                    |
| 3066 | "The set multiplication factor for the cyclic actual value of the encoder is invalid - illegal value in .Encoder_N.IncEncoder.incResolutionMultiplierCyclic"                                                                                                    |
| 3067 | "The set multiplication factor for the cyclic actual value of the encoder is invalid - illegal value in .Encoder_N.AbsEncoder.absResolutionMultiplier-Cyclic"                                                                                                    |
| 3068 | "The assignment of a velocity encoder to a data set on a positioning axis is<br>not permitted - illegal value in DataSet_N.EncoderNumber.encoderNum-<br>ber"                                                                                                    |
| 3069 | "The configuration of the 'Tolerance of an encoder error' encoder function<br>is invalid - illegal value in .Encoder_N.SensorControlConfig.tolerateSens-<br>orDefect"                                                                                                    |
| 3070 | "The configuration of the 'Direct reading of the actual speed value (Nact) from the PROFIDrive message frame' encoder function is faulty - illegal value in .Encoder_N.NistDriverConfig"                                                                                                    |
| 3071 | "The configuration of the reference cam is invalid - illegal value in .Encoder_N.IncHomingEncoder.referenceCamType"                                                                                                    |
| 3072 | "The configuration of the negative reversing cam is faulty - illegal value in .Homing.ReverseCamNegative"                                                                                                    |
| 3073 | "The configuration of the positive reversing cam is faulty - illegal value in .Homing.ReverseCamPositive"                                                                                                    |
| 3074 | "The set edge of the external zero mark does not match the set homing approach direction - illegal value in .Encoder_N.incHomingEnco-der.approachDirection or .Homing.direction"                                                                                                    |
| 3075 | "The use of reversing cams in the selection of .Homing.direction =<br>'POSITIVE_ALL_HOMING' or .Homing.direction =<br>'NEGATIVE_ALL_HOMING' as homing approach direction is not permitted<br>- illegal configuration in .Homing.ReverseCamNegativetype or<br>.Homing.ReverseCamPositivetype" |
| 3076 | "The set approach direction of the zero mark or edge of the external zero mark does not match the set homing approach direction - illegal value in .Encoder_N.IncHomingEncoder.approachDirection or .Homing.direction"                                                                       |

| 3077 | "The use of hardware limit switches as reference cams in the selection of<br>.Homing.direction = 'POSITIVE_ALL_HOMING' or .Homing.direction =<br>'NEGATIVE_ALL_HOMING' as homing approach direction is not permitted<br>- illegal value in .Encoder_N.IncHomingEncoder.referenceCamType"                     |
|------|----------------------------------------------------------------------------------------------------|
| 3078 | "The configuration of the 'Ready bit' encoder function is faulty - illegal value in .Encoder_N.AnalogSensor.ReadyStateMonitoring"                                                                                                    |
| 3079 | "The configuration of the 'Error bit' encoder function is faulty - illegal value in .Encoder_N.AnalogSensor.ErrorStateMonitoring"                                                                                                    |
| 3080 | "The encoder Ready bit is in the range of the actual encoder value data bit<br>- illegal value in .Encoder_N.AnalogSensor.ReadyStateMonito-<br>ring.logAddress and/or .Encoder_N.AnalogSensor.ReadyStateMonito-<br>ring.bitNumber"                                                                           |
| 3081 | "The encoder Error bit is in the range of the actual encoder value data bit -<br>illegal value in .Encoder_N.AnalogSensor.ReadyStateMonito-<br>ring.logAddress and/or .Encoder_N.AnalogSensor.ReadyStateMonito-<br>ring.bitNumber"                                                                           |
| 3082 | "The configuration of the external zero mark interface is faulty - illegal value in .Encoder_N.incHomingEncoder.StateDriveExternalZeroMark"                                                                                                    |
| 3083 | "The configuration of the 'Update counter' encoder function is faulty - illegal value in .Encoder_N.AnalogSensor.UpdateCounter"                                                                                                    |
| 3084 | "The encoder Update counter bit is in the range of the actual encoder value data bit - illegal value in .Encoder_N.AnalogSensor.UpdateCounter.logAddress and/or .Encoder_N.AnalogSensor.UpdateCounter.bitNumber"                                                                                             |
| 3085 | "The encoder Update counter bit and the Read bit overlap - illegal value in<br>.Encoder_N.AnalogSensor.UpdateCounter.logAddress and/or<br>.Encoder_N.AnalogSensor.UpdateCounter.bitNumber"                                                                                                    |
| 3086 | "The encoder Update counter bit and the Error bit overlap - illegal value in<br>.Encoder_N.AnalogSensor.UpdateCounter.logAddress and/or<br>.Encoder_N.AnalogSensor.UpdateCounter.bitNumber"                                                                                                    |
| 3087 | "The configuration of the 'Direct reading of the actual speed value (Nact) from the PROFIDrive message frame' encoder function is faulty - illegal value in .Encoder_N.SensorNist"                                                                                                    |
| 3088 | "The configuration of the encoder with the identification<br>'SET_ACTUAL_VALUE' is faulty - illegal value in .Encoder_N.AdaptDrive"                                                                                                    |
| 3089 | "The configuration of the encoder actual position values filter is faulty - ille-<br>gal value in .Encoder_N.PositionFilter"                                                                                                    |
| 3090 | "The configuration of the encoder actual position values filter for the actual value coupling (synchronous operation) is faulty - illegal value in .Extrapolation.ExtrapolationFilter"                                                                                                    |
| 3091 | "The set multiplication factor for the cyclic actual value is not consistent with<br>the known value on the drive encoder - illegal value in .Encoder_N.IncEn-<br>coder.incResolutionMultiplierCyclic or .Encoder_N.absEncoder.absReso-<br>lutionMultiplierCyclic or .Encoder_N.Resolution.multiplierCyclic" |
| 3092 | "The set modulo length is invalid - illegal value in Modulo.length"                                                                                                    |
| 3093 | "The set modulo start value is invalid - illegal value in Modulo.startValue"                                                                                                    |
| 3094 | "Homing with deactivated hardware limit switches as reference cams is not possible - illegal value in .Homing.ReverseCamNegativetype and/or .Homing.ReverseCamPositiontype"                                                                                                    |
| 3095 | "The set encoder identification is invalid - illegal value in .Encoder_N.enco-<br>derIdentification"                                                                                                    |

| 3096 | "The set encoder mode is invalid - illegal value in .Encoder_N.encoder-                                                                                                    |
|------|----------------------------------------------------------------------------------------------------|
| 3097 | Mode"                                                                                                    |
|      | "The set encoder type is invalid - illegal value in .Encoder_N.encoderType"                                                                                                    |
| 3098 | "The set encoder system is invalid - illegal value in .Encoder_N.encoder-<br>System"                                                                                                    |
| 3099 | "The set actual value type is invalid - illegal value in .Encoder_N.encoder-<br>ValueType"                                                                                                    |
| 3100 | "The set utilization status of the actual value interface is invalid - illegal value in .Encoder_N.interfaceAllocation"                                                                                        |
| 3101 | "The set encoder mode is not supported by the TO externalEncoder - illegal value in .Encoder_N.encoderMode"                                                                                                    |
| 3102 | "The set actual value type is not supported by the TO externalEncoder - ille-<br>gal value in .Encoder_N.encoderValueType"                                                                                     |
| 3103 | "Only the 'VELOCITY' actual value type is permitted on a drive axis - illegal value in .Encoder_N.encoderValueType"                                                                                            |
| 3104 | "The set encoder mode does not match the set combination of encoder type and encoder identification - illegal value in .Encoder_N.encoderMode"                                                                 |
| 3105 | "The set encoder type is not supported for encoders with the set encoder identification - illegal value in .Encoder_N.encodertype"                                                                             |
| 3106 | "The encoder configuration does not match the set combination of encoder type and encoder identification - illegal value in .Encoder_N.encoderMode or .Encoder_N.encoderSystem or .Encoder_N.encoderValueType" |
| 3107 | "The configuration of the encoder for the position difference measurement requires the setting of the 'POSITION' actual value type - illegal value in .Encoder_N.encoderValueType"                             |
| 3108 | "Only encoders of the 'SENSOR_INCREMENTAL' type are supported on<br>an axis of the 'REAL_AXIS_WITH_SIGNAL_OUTPUT' type - illegal value<br>in .Encoder_N.encoderType"                                           |
| 3109 | "Only the 'SENSOR_ABSOLUTE' encoder type is supported on an enco-<br>der with the 'SET_ACTUAL_VALUE' encoder identification - illegal value in<br>.Encoder_N.encoderType"                                      |
| 3110 | "The set combination of encoder type and encoder mode is not supported within the context of a linear encoder - illegal value in .Encoder_N.encoder-type and .Encoder_N.encoderMode"                           |
| 3111 | "The configuration of a linear encoder on a rotary axis is not possible - ille-<br>gal value in .Encoder_N.encoderSystem"                                                                                      |
| 3112 | "The configuration of the reference cam zero mark distance monitoring is faulty - illegal value in .Encoder_N.IncHomingEncoder.beroDistance or .Encoder_N.IncHomingEncoder.enableZeroMarkDistance"             |
| 3113 | "The set home position offset is invalid - illegal value in .Encoder_N.IncHo-<br>mingEncoder.proceedShiftPos"                                                                                                  |
| 3114 | "The configuration of the reference cam interface is faulty - illegal value in .Encoder_N.incHomingEncoder.bitNumberBero or .Encoder_N.incHomin-<br>gEncoder.logAddressBero"                                   |
| 3115 | "The set zero mark approach direction is invalid - illegal value in .Encoder_N.IncHomingEncoder.approachDirection"                                                                                             |
| 3116 | "Homing setting faulty: Zero mark approach direction is invalid - illegal value in .Encoder_N.IncHomingEncoder.passiveApproachDirection"                                                                       |
|      |                                                                                                    |

| 3117 | "The configuration of the reference cam interface is faulty - illegal value in<br>.Encoder_N.incHomingEncoder.passiveBitNumberBero or<br>.Encoder_N.incHomingEncoder.passiveLogAddressBero"                                                                              |
|------|----------------------------------------------------------------------------------------------------|
| 3118 | "The set homing mode is invalid - illegal value in .Encoder_N.IncHomin-<br>gEncoder.homingMode"                                                                                                    |
| 3119 | "The set homing mode is invalid - illegal value in .Encoder_N.IncHomin-<br>gEncoder.passiveHomingMode"                                                                                                    |
| 3120 | "The set zero mark approach direction does not match the set homing mode - illegal value in .Encoder_N.IncHomingEncoder.approachDirection"                                                                                                    |
| 3121 | "The set external zero mark approach direction does not match the set<br>homing mode - illegal value in .Encoder_N.IncHomingEncoder.approach-<br>Direction"                                                                                                    |
| 3122 | "The set zero mark approach direction does not match the set homing<br>mode - illegal value in .Encoder_N.IncHomingEncoder.passiveApproach-<br>Direction"                                                                                                    |
| 3123 | "The set external zero mark approach direction does not match the homing<br>mode - illegal value in .Encoder_N.IncHomingEncoder.passiveApproach-<br>Direction"                                                                                                    |
| 3124 | "The set type of the reference cam is invalid - illegal value in .Encoder_N.IncHomingEncoder.referenceCamType"                                                                                                    |
| 3125 | "The set reference cam type does not match the set zero mark approach direction - illegal value in .Encoder_N.IncHomingEncoder.referenceCam-Type"                                                                                                    |
| 3126 | "The resource required for the reference cam cannot be requested - illegal value in .Encoder_N.IncHomingEncoder.logAddress and/or .Encoder_N.IncHomingEncoder.bitNumber or no memory available"                                                                          |
| 3127 | "The resource required for the reference cam cannot be requested - illegal value in .Encoder_N.IncHomingEncoder.passiveLogAddress and/or .Encoder_N.IncHomingEncoder.passiveBitNumber or no memory available"                                                            |
| 3128 | "The resource required for the external zero mark cannot be requested -<br>illegal value in .Encoder_N.incHomingEncoder.StateDriveExternalZero-<br>Mark.logAddress and/or .Encoder_N.incHomingEncoder.StateDriveExter-<br>nalZeroMark.bitNumber or no memory available"  |
| 3129 | "The resource required for the positive reversing cam cannot be requested<br>- illegal value in .Homing.ReverseCamPositive.logAddress and/or<br>.Homing.ReverseCamPositive.bitNumber or no memory available"                                                             |
| 3130 | "The resource required for the negative reversing cam cannot be requested<br>- illegal value in .Homing.ReverseCamNegative.logAddress and/or<br>.Homing.ReverseCamNegative.bitNumber or no memory available"                                                             |
| 3131 | "The resource required for the 'Update counter' of the analog encoder can-<br>not be requested - illegal value in .Encoder_N.AnalogSensor.UpdateCoun-<br>ter.logAddress and/or<br>.Encoder_N.AnalogSensor.UpdateCounter.bitNumber or no memory avai-<br>lable"           |
| 3132 | "The resource required for the 'Read state bit' of the analog encoder cannot<br>be requested - illegal value in .Encoder_N.AnalogSensor.ReadyStateMo-<br>nitoring.logAddress and/or .Encoder_N.AnalogSensor.ReadyStateMonito-<br>ring.bitNumber or no memory available"  |
| 3133 | "The resource required for the 'Error state bit' of the analog encoder cannot<br>be requested - illegal value in .Encoder_N.AnalogSensor.ErrorStateMoni-<br>toring.logAddress and/or .Encoder_N.AnalogSensor.ErrorStateMonito-<br>ring.bitNumber or no memory available" |

| 3134         | "The configuration of the actual value interface is faulty - illegal value in .EncoderN.DriverInfo"                                                                                                    |
|--------------|----------------------------------------------------------------------------------------------------|
| 3135         | "The configuration of the encoder actual value interface is faulty - illegal value in .EncoderN.DriverInfoDirectIncremental"                                                                                                    |
| 3136         | "The configuration of the sensor measuring gear ratio is faulty - illegal value in .Sensor.ConversionDataAdapt"                                                                                                    |
| 3137         | "Only an encoder with the 'DRIVE' encoder mounting type is permitted as DSC encoder - illegal value in .Encoder_N.AssemblyBase.assemblyBase"                                                                                                    |
| 3138         | "An encoder with the encoder value type<br>'POSITION_AND_PROFIDRIVE_ENCODER_NIST_B' is supported only<br>on a TO positioning axis or as TO external encoder in conjunction with the<br>encoder identification 'DPMASTER' or 'SIMULATION' and the encoder<br>message frame type 'DP_TEL83_STANDARD' - illegal TO type or illegal<br>value in .Encoder_n.encoderIdentification or in .Encoder.DriverInfo.tele-<br>gramType"                       |
| 3139         | "The number assigned to an encoder lies outside the number of the last configured encoder 'NumberOfEncoders.numberOfEncoders'"                                                                                                    |
| 3140         | "The configuration of the encoder configuration data adaptation is faulty - illegal value in .Encoder_N.dataAdaption"                                                                                                    |
| 3141         | "Both the adapted and the configured encoder configuration are invalid"                                                                                                    |
| 3143         | "The multiplication factor for the cyclical actual value and/or the multiplica-<br>tion factor for the absolute value in conjunction with the configured encoder<br>mode (Encoder_N.encoderMode) is invalid - illegal value in<br>.Encoder_N.IncEncoder.incResolutionMultiplierCyclic or<br>.Encoder_N.absEncoder.absResolutionMultiplierCyclic and/or<br>.Encoder_N.Resolution.multiplierCyclic or Encoder_N.Resolution.multipli-<br>erCyclic" |
| 4000         | "Error in controller"                                                                                                    |
| 4001         | "Negative acceleration specified"                                                                                                    |
| 4002         | "Unknown 'FipoType' requested"                                                                                                    |
| 4003         | "Error in runtime system, ratio of controller cycle clock to interpolator cycle clock is incorrect"                                                                                                    |
| 4004         | "Requested filter order not possible"                                                                                                    |
| 4005         | "Reserve for later use"                                                                                                    |
| 4006         | "Maximum limit is lower than minimum"                                                                                                    |
| 4007         | "Reserve for later use"                                                                                                    |
| 4008         | "Error in configuration data for controller"                                                                                                    |
| 4009         | "Reserve for later use"                                                                                                    |
| 4010         | "Reserve for later use"                                                                                                    |
| 4011         | "Reserve for later use"                                                                                                    |
| 4012         | "Reserve for later use"                                                                                                    |
| 4013         | "Requested controller type is not available"                                                                                                    |
| 4014         | "Error in controller factors"                                                                                                    |
| 4015         | "Precontrol activated, kpc less than 0 or kpc greater than 150."                                                                                                    |
|              | "Reserve for later use"                                                                                                    |
| 4016         | Reserve for later use                                                                                                    |
| 4016<br>4017 | "Reserve for later use"                                                                                                    |

| 4019 | "Reserve for later use"                                                                                   |
|------|----------------------------------------------------------------------------------------------------|
| 4020 | "Reserve for later use"                                                                                   |
| 4021 | "Reserve for later use"                                                                                   |
| 4022 | "Reserve for later use"                                                                                   |
| 4023 | "Precontrol activated, kpc less than or equal to 0."                                                      |
| 4024 | "Reference model monitoring: Error in value of tolerance window"                                          |
| 4025 | "Error in limit value for standstill signal"                                                              |
| 4026 | "Error in parameter for positioning monitoring"                                                           |
| 4027 | "Simultaneous activation of reference model and dynamic following error monitoring not allowed"           |
| 4028 | "Sampling time parameter calculated incorrectly"                                                          |
| 4029 | "Too many data sets requested"                                                                            |
| 4030 | "Error in runtime system, ratio of controller cycle clock to interpolator cycle clock is incorrect"       |
| 4031 | "Error in time constant for emergency stop ramp generator (positionTime-Constant)"                        |
| 4032 | "Precontrol active, but fine interpolator type is DIRECT"                                                 |
| 4033 | "Default data set outside limits"                                                                         |
| 4034 | "Maximum number of data sets not possible"                                                                |
| 4035 | "Unknown data set change mode"                                                                            |
| 4036 | "Following error monitoring not activated/deactivated in all data sets"                                   |
| 4037 | "Reference model monitoring not activated/deactivated in all data sets"                                   |
| 4038 | "Different controller type in data sets"                                                                  |
| 4039 | "Precontrol activated/deactivated differently in data sets"                                               |
| 4040 | "Time constant is 0"                                                                                      |
| 4041 | "Error in dynamic adaptation parameter"                                                                   |
| 4042 | "System variable initialization could not be read"                                                        |
| 4043 | "Driver simulation not implemented"                                                                       |
| 4044 | "Connection for stepper motors not implemented"                                                           |
| 4045 | "Maximum velocity cannot be attained; maximum drive speed or normali-<br>zation factor is incorrect"      |
| 4046 | "DSC requires motor encoder data to be specified"                                                         |
| 4047 | "Drive or message frame type not suitable for DSC"                                                        |
| 4048 | "Error in clamping monitoring parameter. 'No detection' is not permitted for the fixed endstop detection" |
| 4049 | "A sensor is required to monitor actual velocity using 'DynamicControl'                                   |
| 4050 | "Inconsistent PROFIBUS parameterization; the sum of Ti and To is greater than a DP cycle"                 |
| 4051 | "Error in manipulated variable limiting parameter of force/pressure control-<br>ler"                      |
| 4052 | "Error in force/pressure entry monitoring parameter"                                                      |
| 4053 | "Error in force/pressure end value monitoring parameter"                                                  |

| 4054 | "Force/pressure entry monitoring tolerance less than pressure end value monitoring tolerance"                                                                                                    |
|------|----------------------------------------------------------------------------------------------------|
| 4055 | "Error in force/pressure control deviation monitoring parameter"                                                                                                    |
| 4056 | "Different activation/deactivation of control deviation monitoring of force/pressure controller in data sets not permitted"                                                                                                    |
| 4057 | "Different manipulated variable inversion of force/pressure controller in data sets not permitted"                                                                                                    |
| 4058 | "Different force/pressure sensor types in data sets not permitted"                                                                                                    |
| 4059 | "Different activation/deactivation of anti-windup in data sets not permitted"                                                                                                    |
| 4060 | "Kd factor of PID_ACTUAL controller is greater than 1"                                                                                                    |
| 4061 | "Time constant of process model T1 less than or equal to T2"                                                                                                    |
| 4062 | "Illegal actuator type selection"                                                                                                    |
| 4063 | "Error in sliding friction compensation parameter"                                                                                                    |
| 4064 | "Error in offset injection parameter"                                                                                                    |
| 4065 | "Precontrol for force/pressure control not implemented"                                                                                                    |
| 4066 | "Error in standstill monitoring parameter"                                                                                                    |
| 4067 | "Following error monitoring: minVelocity cannot be greater than or equal to maxVelocity"                                                                                                    |
| 4068 | "Maximum buffer length of balancing filter (Mode_2) is reached or excee-<br>ded" As the servo cycle is included in the calculation of the equivalent time<br>constant of the speed control loop (=velocityTimeConstant), the maximum<br>value of this time constant is limited to 16 servo cycles. The buffer length<br>of the lag element is maximum 16." |
| 4069 | "System-related dead times are less than 0 after allowing for additional-<br>Time"                                                                                                    |
| 4070 | "Controller types other than DIRECT require configuration of an encoder"                                                                                                    |
| 4071 | "Illegal values for delayTimeToActivate of standstill signal"                                                                                                    |
| 4072 | "The I/O device for the positive HW limit switch is not available"                                                                                                    |
| 4073 | "The I/O device for the negative HW limit switch is not available"                                                                                                    |
| 4074 | "Range limits of controller parameter exceeded"                                                                                                    |
| 4075 | "Range limit of deceleration rate of emergency stop ramp exceeded"                                                                                                    |
| 4076 | "Range limit of equivalent time constant exceeded"                                                                                                    |
| 4077 | "Limit value for velocityTimeConstant exceeded."                                                                                                    |
| 4078 | "Error in value for QFDynamicData configuration"                                                                                                    |
| 4079 | "Error in value for reference model monitoring"                                                                                                    |
| 4080 | "Error in following error monitoring parameter"                                                                                                    |
| 4081 | "Error in clamping monitoring parameter"                                                                                                    |
| 4082 | "Error in value for DynamicData configuration"                                                                                                    |
| 4083 | "Error in value for PV controller configuration"                                                                                                    |
| 4084 | "Configuration data missing for controller"                                                                                                    |
| 4085 | "Error in value for SystemDeadTimeData configuration"                                                                                                    |
| 4086 | "Pressure control only possible with closed-loop speed controller"                                                                                                    |
| 4087 | "DSC and compensation of valve curve not possible"                                                                                                    |

| 4088 | "DSC not possible on hydraulic axes"                                                                                                |
|------|----------------------------------------------------------------------------------------------------|
| 4089 | "Time constants of dynamic compensation must not be equal"                                                                          |
| 4090 | "Incorrect value for system dead time correction"                                                                                   |
| 4091 | "Different activation of manipulated variable filter of pressure controller in data sets"                                           |
| 4092 | "Different activation of dynamic compensation in data sets"                                                                         |
| 4093 | "Activation of DSC is not the same in all data sets"                                                                                |
| 4094 | "Balancing filter type is not the same in all data sets"                                                                            |
| 4096 | "Activation of anti-windup is not the same in all data sets"                                                                        |
| 4097 | "Activation of setpoint quantization is not the same in all data sets"                                                              |
| 4098 | "Activation of reference model monitoring is not the same in all data sets"                                                         |
| 4099 | "Fixed endstop detection mode is not the same in all data sets"                                                                     |
| 4100 | "Force controller is not the same in all data sets"                                                                                 |
| 4101 | "Force sensor type UNI_DIRECTION is not implemented"                                                                                |
| 4102 | "Error in the time constant for smoothing controller parameters"                                                                    |
| 4103 | "If encoderNumber = 0, ControllerStruct.conType must be 'DIRECT"                                                                    |
| 4104 | "The travel to fixed endstop function is not possible on a QF axis."                                                                |
| 4105 | "The integratorFeedbackTimeConstant cannot be less than 0"                                                                          |
| 4106 | "Illegal value for CommandValueQuantization.value"                                                                                  |
| 4107 | "An electrical speed axis (typeOfAxis = REAL_KIND_OF_AXIS) may only have DIRECT as controller type (conType = DIRECT)"              |
| 4108 | "Dead time of dynamic compensation must not be zero"                                                                                |
| 4109 | "Time constant for smoothing manipulated variable jumps during data set changeover must not be less than zero"                      |
| 4110 | "The parameters of the manipulated variable filter in the pressure controller are illegal."                                         |
| 4111 | "Limit value for positionTimeConstante exceeded."                                                                                   |
| 4112 | "Force/pressure controller type not possible."                                                                                      |
| 4113 | "Time constant for smoothing manipulated variable jumps outside the limits."                                                        |
| 4114 | "The speed/velocityReference parameter must be set NOMINAL_SPEED with active adaptation."                                           |
| 4115 | "The torque/forceReference parameter must be set<br>NOMINAL_TORQUE/FORCE with active adaptation."                                   |
| 4116 | "The parameters in HWEndPos are not consistent."                                                                                    |
| 4117 | "The setting balanceFilterMode = MODE_2 is not possible on a drive axis."                                                           |
| 5000 | "Encoder data sequence and number of encoders do not match"                                                                         |
| 5001 | "The set number of force/pressure sensors is invalid - illegal value in .Num-<br>berOfAdditionalSensors.number"                     |
| 5002 | "The set type of the force/pressure sensor is invalid - illegal value in .AdditionalSensor_N.additionalSensorType"                  |
| 5003 | "The actual value interface configuration of the force/pressure sensor is faulty - illegal value in .AdditionalSensor_N.DriverInfo" |

| 5004 | "The raw actual value weighting factors configuration of the force/pressure sensor is faulty - illegal value in .AdditionalSensor_N.ConversionData"                                       |
|------|----------------------------------------------------------------------------------------------------|
| 5006 | "The value range limits configuration of the actual force/pressure value is faulty - illegal value in .AdditionalSensor_N.Range"                                                          |
| 5007 | "The configuration of the actual force/pressure value filter is faulty - illegal value in .AdditionalSensor.Filter"                                                                       |
| 5008 | "Configuration of the force/pressure sensor not completed correctly"                                                                                                    |
| 5009 | "The number of the force/pressure sensor assigned to the data set is invalid<br>- illegal value in .NumberOfDataSets.DataSet_N.AdditionalSensorNum-<br>ber.number"                        |
| 5010 | "The sensor configuration for the force/pressure difference measurement<br>is faulty - illegal value in .AdditionalSensor.PositionDifferenceMeasure-<br>ment"                             |
| 5011 | "The number of the force/pressure sensor set as sensor A for the difference measurement is invalid - illegal value in .AdditionalSensor.PositionDifferenceMeasurement.numberSensorA"      |
| 5012 | "The number of the force/pressure sensor set as sensor B for the difference measurement is invalid - illegal value in .AdditionalSensor.PositionDifferenceMeasurement.numberSensorB"      |
| 5013 | "Illegal data in extrapolation configuration"                                                                                                    |
| 5014 | "The set execution cycle clock of the sensor is invalid - illegal value in Exe-<br>cution.executionlevel"                                                                                 |
| 5015 | "The set substitute value strategy for a technological alarm on the sensor is invalid - illegal value in .ValueOut.outputValueErrorBehaviorMode"                                          |
| 5020 | "The configuration of the analog encoder actual value interface is faulty - illegal value in .Encoder_N.AnalogSensor.DriverInfo"                                                          |
| 5021 | "The configuration of the analog encoder actual position values filter is faulty - illegal value in .Encoder_N.AnalogSensor.PositionFilter"                                               |
| 5022 | "The raw actual value weighting factors configuration of the analog encoder<br>is faulty - illegal value in .Encoder_N.AnalogSensor.ConversionData"                                       |
| 5023 | "The measuring input interface configuration for the analog encoder is faulty - illegal value in .Encoder_N.AnalogSensor.LogAddress"                                                      |
| 5030 | "The count value weighting factors configuration of the interval counter speed encoder is faulty - illegal value in .Encoder_N.IntervalCounterConversionData"                             |
| 5031 | "The set logical address for the count value interface of the interval counter speed encoder is faulty - illegal value in .Encoder_N.IntervalCounterConversionData.DriverInfo.logAddress" |
| 6000 | "The traversing distance monitoring up to the home position switch is con-<br>figured in the configuration data, but the configured maximum distance to<br>be traversed is zero"          |
| 6001 | "Illegal value for the configuration data TypeOfAxis.DecodingConfig.num-<br>berOfMaxBufferedCommandId"                                                                                    |
| 6002 | "Illegal value for the configuration data TypeOfAxis.DecodingConfig.num-<br>berOfQueueCommands"                                                                                           |
| 6003 | "Illegal value for the configuration data TypeOfAxis.DecodingConfig.num-<br>berOfImmediateCommands"                                                                                       |
| 6004 | "Configuration of behaviourAtTheEndOfProfile not implemented"                                                                                                    |
| 6005 | "Illegal value for configuration data for maximum acceleration"                                                                                                    |

| 6006 | "Illegal value for configuration data for maximum jerk"                                                                                            |
|------|----------------------------------------------------------------------------------------------------|
| 6007 | "Illegal value for configuration data for maximum force/pressure setpoint"                                                                         |
| 6008 | "Illegal value for configuration data for maximum force/pressure setpoint increase"                                                                |
| 6009 | "Illegal value for configuration data for synchronous operation tolerance based on setpoint"                                                       |
| 6010 | "Illegal value for configuration data for synchronous operation tolerance based on actual value"                                                   |
| 6011 | "Illegal value for configuration data for synchronous operation tolerance activation based on setpoint"                                            |
| 6012 | "Illegal value for configuration data for synchronous operation tolerance activation based on actual value"                                        |
| 6013 | "Illegal value for configuration data for profile end detection tolerance win-<br>dow"                                                             |
| 6014 | "Illegal value for configuration data for actual value extrapolation time"                                                                         |
| 6015 | "Illegal value for configuration data for actual value coupling tolerance win-<br>dow"                                                             |
| 6016 | "Illegal value for configuration data for position limit injection tolerance"                                                                      |
| 6017 | "Illegal value for configuration data for position limit handling mode"                                                                            |
| 6018 | "Illegal value for configuration data for axis-specific path tolerance activa-<br>tion based on setpoint"                                          |
| 6019 | "Illegal value for configuration data for axis-specific path tolerance based on setpoint"                                                          |
| 6020 | "Illegal value for configuration data for axis-specific path synchronization tolerance activation based on setpoint"                               |
| 6021 | "Illegal value for configuration data for axis-specific path synchronization tolerance based on setpoint"                                          |
| 6022 | "Illegal value for configuration data TypeOfAxis.DecodingConfig.numberO-<br>flmmediateCommands (RELEASE_DISABLE drive behavior error<br>response)" |
| 6023 | "Illegal value for configuration data of velocity type with master value extra-<br>polation of actual values"                                      |
| 6024 | "Illegal value for configuration data TypeOfAxis.Homing.direction,<br>'Approach direction for homing'"                                             |
| 6025 | "Illegal value for configuration data TypeOfAxis.Homing.beroDistance,<br>'Maximum distance to the homing cam'"                                     |
| 6026 | "Illegal value for configuration data for synchronous operation error mes-<br>sage at master value"                                                |
| 6027 | "Illegal value for the configuration data TypeOfAxis.DecodingConfig.direc-<br>tionDynamic"                                                         |
| 6028 | "Illegal value for the configuration data TypeOfAxis.DecodingConfig.beha-<br>viourAtTheEndOfProfile"                                               |
| 6029 | "Illegal value for the configuration data TypeOfAxis.DecodingCon-<br>fig.decodeSequentialMotionCommand"                                            |
| 6030 | "Illegal value for the configuration data TypeOfAxis.DecodingConfig.trans-<br>ferSuperimposedPosition"                                             |
| 6031 | "Illegal value for the configuration data TypeOfAxis.DecodingCon-<br>fig.speedModeSetPointZero"                                                    |

| 6032 | "Illegal value for the configuration data TypeOfAxis.DecodingConfig.stop-<br>WithJerk"                                                                     |
|------|----------------------------------------------------------------------------------------------------|
| 6033 | "Illegal value for the configuration data TypeOfAxis.DecodingConfig.disab-<br>leMotionOperation"                                                           |
| 6034 | "Illegal value for the configuration data TypeOfAxis.DecodingConfig.profileDynamicsLimiting"                                                               |
| 6035 | "Illegal value for the configuration data TypeOfAxis.DecodingConfig.cyclic-<br>SetUpInForceLimiting"                                                       |
| 6036 | "Illegal value for the configuration data TypeOfAxis.Homing.enableBero-<br>Distance"                                                                       |
| 6037 | "Illegal value for the configuration data TypeOfAxis.Homing.referencingNe-<br>cessary"                                                                     |
| 6038 | "Illegal value for the configuration data TypeOfAxis.DistributedMo-<br>tion.enableLifeSignMonitoring"                                                      |
| 6039 | "Illegal value for the configuration data TypeOfAxis.DistributedMotion.num-<br>berOfLifeSignFailures"                                                      |
| 6040 | "Illegal value for the configuration data TypeOfAxis.DistributedMo-<br>tion.enableDelayOfCommandValueOutput"                                               |
| 6041 | "Illegal value for the configuration data TypeOfAxis.DistributedMo-<br>tion.enableOffsetCompensation"                                                      |
| 6042 | "Illegal value for configuration data driveControlConfig.pulsesEnabledEva-<br>luation (axis behavior for drive-independent stop response)"                 |
| 6043 | "Illegal value for the configuration data TypeOfAxis.ControllerSwitch-<br>Data.NumberOfDigitalInputs.number"                                               |
| 6044 | "Illegal logical address of the digital input in the configuration data structure<br>TypeOfAxis.ControllerSwitchData.NumberOfDigitalInputs.DigitalInput_x" |
| 6045 | "Illegal value for configuration data for maximum deceleration"                                                                                            |
| 7000 | "Illegal data in process model configuration"                                                                                                    |

| Additional information:   | More detailed description of the error origin                        |
|---------------------------|----------------------------------------------------------------------|
| Meaning for<br>category 5 | Number of the encoder on the technology object that issued the alarm |

Remedy

Change the configuration data.

# Acknowledgement/reaction

Reset fault memory / START TechnologicalFaultTask

Preassignment for local reactions NONE

## Settable local reactions

NONE DECODE\_STOP SIMULATION\_STOP SIMULATION\_ABORT ENCODER\_DISABLE

# **Diagnostics buffer entry**

# 20012 Restart not carried out (reason: /1/%d)

## Cause

Technology object could not be restarted.

# Meaning of alarm parameters

| Reason: |                                                                                                    |
|---------|----------------------------------------------------------------------------------------------------|
| 1       | The technology object configuration does not allow a restart with the restart system variable.                      |
| 2       | The technology object is not ready to be restarted.                                                                 |
| 3       | A configured condition for restarting the technology object is not met (e.g. technology object must be 'disabled'). |
| 4       | Restart was not executed with the last programmed configuration of the technology object because it was incorrect.  |
| 5       | The configuration of the technology object does not permit any restart.                                             |

# Remedy

| Reason: |                                                                                                    |
|---------|----------------------------------------------------------------------------------------------------|
| 1       | Initiate the restart using the reset command.                                                                                                  |
| 2       | Reload the project.                                                                                                    |
| 3       | Work around the cause stated in the Reason parameter, or reload the pro-<br>ject.                                                              |
| 4       | Determine whether technological alarms were reported or error entries were made in the device diagnostics and, if necessary, remedy the cause. |
| 5       | Change the configuration to activate the appropriate restart capability.                                                                       |

# Acknowledgement/reaction

Reset fault memory / START TechnologicalFaultTask

Preassignment for local reactions NONE

# Settable local reactions

NONE DECODE\_STOP SIMULATION\_STOP SIMULATION\_ABORT ENCODER\_DISABLE

## **Diagnostics buffer entry**

# 20014 Under logical address: /1/%d (optional log. address: /2/%d and bit no.: /3/%d of the enable output), a driver (type: /4/%d) could not be requested

### Cause

The driver of a physical device is not available or is being used by another technology object.

The enable command for the technology object has been issued more than once with the 'immediately' stepping condition.

#### Meaning of alarm parameters

Logical address:

This is the address of the actuator driver configured on the technology object.

Logical address and bit number:

This specifies the address and bit number of the output enable bit.

| Туре: |                   |
|-------|-------------------|
| 1     | Actuator driver   |
| 2     | Encoder driver    |
| 3     | BitRead driver    |
| 4     | BitWrite driver   |
| 5     | ByteRead driver   |
| 6     | ByteWrite driver  |
| 7     | WordRead driver   |
| 8     | WordWrite driver  |
| 9     | DWordRead driver  |
| 10    | DWordWrite driver |

Remedy

- Do not call the enable command cyclically "call the enable command only once for the axis enable".
- Check that the logical device was available at the time of the request or whether it was being used by another technology object.
- Connect a suitable device.
- Check the device (function, connections, terminals).
- Check the topology in HW Config.
- Compare the configuration in HW Config and the technology object configuration.
- Contact the hotline.

# Acknowledgement/reaction

Reset fault memory / START TechnologicalFaultTask

Preassignment for local reactions ENCODER\_DISABLE

Settable local reactions

ENCODER\_DISABLE

Diagnostics buffer entry

Yes

# 20015 Device type:/3/%d, log. address:/1/%d faulted. (Bit:/2/%d, encoder number:/5/%d, reason: 0x/4/%Xh)

# Note

"Further information can be found in the TO Electrical/Hydraulic Axis, External Encoder Function Manual and in the online help."

## Cause

The driver of a physical device or the device itself has failed or is faulty.

If this alarm occurs, the cause of the error must be evaluated in the external device (drive or encoder).

| Meaning | of | alarm | parameters |
|---------|----|-------|------------|
|---------|----|-------|------------|

| Туре: |                                             |
|-------|---------------------------------------------|
| 1     | Actuator driver                             |
| 2     | Encoder driver                              |
| 3     | BitRead driver                              |
| 4     | BitWrite driver                             |
| 5     | ByteRead driver                             |
| 6     | ByteWrite driver                            |
| 7     | WordRead driver                             |
| 8     | WordWrite driver                            |
| 9     | DWordRead driver                            |
| 10    | DWordWrite driver                           |
| 11    | Technology data block driver                |
| 12    | Safety data block driver                    |
| 13    | Update counter                              |
| 14    | Operating characteristics data block driver |

Logical address:

This is the logical input address configured on the technology object.

Bit number:

For bit driver type = 3 or 4 only; number of the bit

Encoder number

Number of the encoder in case of message frames with multiple encoders. Applies only when type = 2.

## Reason:

0 - only defined when type = 2

## Note

Addition of error messages

The codings for the reason of the failure specified below for the individual alarm types can also occur in combination. A group coding is indicated as the sum of several individual codings (e.g. 0x0005 = 0x0001 + 0x0004).

A failure reason labeled with DP can occur only for PROFIBUS devices.

| Type = 1    |                                                                                                    |
|-------------|----------------------------------------------------------------------------------------------------|
| 0x0001h     | Fault message from the drive<br>(note: for PROFIBUS drives, which support acyclic communication in<br>accordance with PROFIdrive V3, the error number(s) of the drive are dis-<br>played in the diagnostic buffer, e.g. for Masterdrives MC)                                                                 |
| 0x0002h     | DP: Drive signal "control requested" failed                                                                                                    |
| 0x0004h     | DP: Drive disconnected itself                                                                                                    |
| 0x0008h     | Slot for drive data is not available in the project                                                                                                    |
| 0x0010h     | Actuator driver does not have a connection to the drive data                                                                                                    |
| 0x0020h     | Actuator driver was not initialized during ramp-up                                                                                                    |
| 0x0080h     | DP: Difference between configuration data and drive parameters (note: the specific cause is indicated in the diagnostic buffer)                                                                                                    |
| 0x0100h     | DP: Control signals to the PROFIdrive state machine were incorrectly spe-<br>cified                                                                                                    |
| 0x0200h     | No driver is available for the requested action                                                                                                    |
| 0x4000h     | DP: Drive on bus failed (station failure)                                                                                                    |
| 0x8000h     | DP: Life-sign of drive has malfunctioned or failed                                                                                                    |
| 0x80000000h | The drive interface has been deactivated for the pending enables.                                                                                                    |
| Type = 2    |                                                                                                    |
| 0x0000h     | The actual value changes exceed the limit value derived from the maximum velocity (configuration data TypeOfAxis.MaxVelocity.maximum) over multiple cycles. This monitoring can be activated or deactivated with configuration data<br>TypeOfAxis.NumberOfEncoders.Encoder_x.AbsEncoder.enableAbsMonitoring. |
| 0x0001h     | Alarm message from encoder<br>(note: the encoder error number(s) are displayed in the diagnostic buffer)                                                                                                    |
| 0x0002h     | General hardware error of encoder                                                                                                    |
| 0x0004h     | Encoder is dirty                                                                                                    |
| 0x0008h     | Slot for encoder data is not available in the project                                                                                                    |
| 0x0010h     | Encoder driver does not have a connection to the encoder data                                                                                                    |
| 0x0020h     | Encoder driver was not initialized during ramp-up                                                                                                    |
| 0x0040h     | Error when reading the absolute value of the encoder                                                                                                    |
| 0x0080h     | DP: Difference between the configuration data and the encoder parameters<br>Onboard C2xx: Inconsistency of the configuration data<br>(note: the specific cause is indicated in the diagnostic buffer)                                                                                                    |
| 0x0100h     | Zero mark monitoring of encoder                                                                                                    |
| 0x0200h     | DP: Encoder has gone to Parked state                                                                                                    |
| 0x4000h     | DP: Encoder on bus failed (station failure)                                                                                                    |

| 0x8000h     | DP: Life-sign of encoder has malfunctioned or failed.<br>(note: for an encoder whose data are transferred in a drive message frame<br>together with actuator data, the actuator life-sign applies to the encoder,<br>e.g. for standard message frame 3 in accordance with PROFIdrive) |
|-------------|----------------------------------------------------------------------------------------------------|
| 0x80000000h | The sensor interface has been deactivated for the pending enables.                                                                                                    |
| Type = 36   |                                                                                                    |
| 0x0000h     | Additional information, not assigned                                                                                                    |
| 0x0200h     | No driver is available for the requested action                                                                                                    |
| Type = 7    |                                                                                                    |
| 0xbh        | Read incorrect Status Ready bit actual value in the I/O area                                                                                                    |
| 0xch        | Read incorrect Status Error bit actual value in the I/O area                                                                                                    |
| Type = 8    |                                                                                                    |
| 0x0000h     | Additional information, not assigned                                                                                                    |
| 0x0200h     | No driver is available for the requested action                                                                                                    |
| Type = 9    |                                                                                                    |
| 0xbh        | Read incorrect Status Ready bit actual value in the I/O area                                                                                                    |
| 0xch        | Read incorrect Status Error bit actual value in the I/O area                                                                                                    |
| Type = 10   |                                                                                                    |
| 0x0000h     | Additional information, not assigned                                                                                                    |
| 0x0200h     | No driver is available for the requested action                                                                                                    |
| Type = 11   |                                                                                                    |
| 0x0200h     | No driver is available for the requested action                                                                                                    |
| 0x4000h     | DP: Drive on bus failed (station failure)                                                                                                    |
| Type = 13   |                                                                                                    |
| 0x1h        | The actual value was specified via a system variable and the permissible number of failure cycles was exceeded                                                                                                    |
| 0x2h        | The actual value was updated with an update counter in the I/O area and the permissible number of failure cycles was exceeded                                                                                                    |

## Remedy

The remedy for the respective type and cause is described below.

#### Type 1

For reason 0x0001, 0x0002, 0x0004

• Check the device functions, connections and wiring.

For reason 0x0008

- Check the topology in HW Config.
- If this remedy does not apply, a system fault may be present. Call the hotline.

For reason 0x0080

- For PROFIBUS drives or encoders, compare the configuration of HW Config, the technology
  object, and the drive parameter assignment (pay special attention to the help text for the associated diagnostic buffer entry).
- When sign-of-life monitoring is set: Ensure that in HW Config for drive under DP slave properties isochronous operation drive, the "synchronize to equidistant DP cycle" field is activated.
- Perform the following comparisons:
  - Compare the message frame type in the drive or encoder parameter P922 with HW Config and the configuration data of the technology object.
  - Compare the cycle clock parameters of HW Config (PROFIBUS line, Slave OM for drive or encoder) and the execution system. Tmapc and servo must be parameterized with the same cycle clock period! (reason 0x8000 can occur as a follow-on error).

- If the alarm occurs after the download on a drive with message frame 999: Compare the parameterized bit position for the "Pulses enabled" status signal in drive parameter p924 with the configuration data 'DriveControlConfig.PulsesEnabled' of the TO axis. In this case, there is not necessarily an incorrect parameterization and therefore a check cannot be performed by the system because of the BICO interconnection. Therefore, make sure that the Pulses enabled bit is in the correct position.
- For reason 0x0100
- Correct your user program with regard to PROFIdrive-compliant specification of control bits in the \_enable/disableAxis commands, e.g. control signal OFF (STW1.0 = false) must precede a drive connection.
- For reason 0x0200
- Assign a valid address to the I/O device.
- For reason 0x4000
- Check the device functions, connections and wiring.
- For reason 0x8000
- Check the device functions, connections and wiring.
- Compare the cycle clock parameters of HW Config (PROFIBUS line, Slave OM for drive or encoder) and the execution system. Tmapc and servo must be parameterized with the same cycle clock period! (incorrect parameter assignment is indicated by reason 0x0080)

Type 2

- For reason 0x0000
- Check the absolute encoder functions, connections and configuration. Take note of this when monitoring is deactivated (not with Alarm 20015).
- For reason 0x0001, 0x0002, 0x0004
- Check the device functions, connections and wiring.
- For reason 0x0008
- Check the topology in HW Config.
- If this remedy does not apply, a system fault may be present. Call the hotline.
- For reason 0x0010
- A system fault may be present. Call the hotline.
- For reason 0x0020
- Make sure that the user program does not reference a technology object containing an encoder (Axis, External Encoder) with an '\_enableaxis' or '\_enableexternalencoder' command while system variable 'sensordata.sensordata[n].state' is signaling invalid.
- If this remedy does not apply, a system fault may be present. Call the hotline.
- For reason 0x0040
- Compare the encoder type in the drive or encoder parameter P979 with the configuration data of the technology object.
- For reason 0x0080
- For PROFIBUS drives or encoders, compare the configuration of HW Config, the technology
  object, and the drive parameter assignment (pay special attention to the help text for the associated diagnostic buffer entry).
- Perform the following comparisons:
  - Compare the message frame type in the drive or encoder parameter P922 with HW Config and the configuration data of the technology object.
  - Compare the cycle clock parameters of HW Config (PROFIBUS line, Slave OM for drive or encoder) and the execution system. Tmapc and servo must be parameterized with the same cycle clock period! (reason 0x8000 can occur as a follow-on error).
  - Compare the encoder type, resolution, shift factor, and, in the case of absolute encoders, the number of rotations in the drive or encoder parameter P979 to the encoder type, resolution, fine resolution, and, in the case of absolute encoders, the data length in the configuration data of the technology object.
- When using message frame 999, this message always appears, as the bit position is not checked by the system in this case, but has to be performed by the user.

For reason 0x0200

- Find the cause of the error in the connected drive or encoder. Check whether the alarm was triggered due to a commissioning operation on the drive or encoder.
- For reason 0x4000
- Check the device functions, connections and wiring.
- For reason 0x8000
- Check the device functions, connections and wiring.
- Compare the cycle clock parameters of HW Config (PROFIBUS line, Slave OM for drive or encoder) and the execution system. Tmapc and servo must be parameterized with the same cycle clock period! (incorrect parameter assignment is indicated by reason 0x0080)

## Туре 3 - Туре 6

For reason 0x0000

- Check the configuration and the signal paths of the connection.
- Type 7

For reason 0xb

- Check the Ready bit with regard to function, configuration, connections and wiring.
- For reason 0xc
- Check the Error bit with regard to function, configuration, connections and wiring.
- Туре 8

For reason 0x0000

• Check the device functions, connections and wiring.

# Type 9

- For reason 0xb
- Check the Ready bit with regard to function, configuration, connections and wiring.
- For reason 0xc
- Check the Error bit with regard to function, configuration, connections and wiring.
- Type 10
- For reason 0x0000
- Check the device functions, connections and wiring.
- Type 11 Type 12
- For reason 0x4000
- Check the device functions, connections and wiring. If the error cannot be acknowledged when the axis is in simulation mode, check whether the technology data block is activated, and if this is the case, deactivate it.

## Type 13

- For reason 0x1
- Check the specification of the actual value with regard to function, configuration, and task configuration.
- For reason 0x2
- Check the device functions, configuration, connections and wiring.

#### Acknowledgement/reaction

Reset fault memory / START TechnologicalFaultTask

#### Preassignment for local reactions NONE

#### Settable local reactions

NONE DECODE\_STOP SIMULATION\_STOP SIMULATION\_ABORT ENCODER DISABLE

### **Diagnostics buffer entry**

Yes

# 20016 Under logical address: /1/%d (bit number, if required: /2/%d) no driver (type: /Driver/%d) could be activated (error number: /4/%d)

## Cause

The driver of a physical device or the device itself is not available.

## Meaning of alarm parameters

Logical address:

This is the address configured on the technology object.

Bit number:

For bit driver only; bit number

| Туре: |                              |
|-------|------------------------------|
| 1     | Actuator driver              |
| 2     | Encoder driver               |
| 3     | BitRead driver               |
| 4     | BitWrite driver              |
| 5     | ByteRead driver              |
| 6     | ByteWrite driver             |
| 7     | WordRead driver              |
| 8     | WordWrite driver             |
| 9     | DWordRead driver             |
| 10    | DWordWrite driver            |
| 11    | Technology data block driver |

# Error number: Specification of the error

| 1  | "Memory problem when instantiating a driver"                                                                      |
|----|----------------------------------------------------------------------------------------------------|
| 2  | "Unknown driver requested. The technology may be newer than the Kernel version."                                  |
| 6  | "The number of available driver objects is limited and has been fully utilized. Please contact customer support." |
| 7  | "The requested logical address is invalid."                                                                       |
| 8  | "Unknown driver version requested. The technology may be newer than the Kernel version."                          |
| 9  | "Configuration error"                                                                                             |
| 11 | "Internal error. Please contact customer support."                                                                |
| 12 | "Incorrect driver parameterization."                                                                              |
| 13 | "Driver requires a shorter servo cycle clock."                                                                    |
| 15 | "The requested logical input address is invalid."                                                                 |
| 16 | "The requested logical output address is invalid."                                                                |
| 17 | "Internal error. Please contact customer support."                                                                |

| 18 | "A processing cycle clock must be set on the technology object that is not faster than the servo cycle clock."                                   |
|----|----------------------------------------------------------------------------------------------------|
| 19 | "Incorrect processing cycle clock: The processing cycle clock on the tech-<br>nology must match the cycle clock system associated with the I/O." |
| 20 | "The distributed I/O connection must be isochronous/equidistant."                                                                                |

Remedy

- Check the activation/deactivation sequence for the interface.
- Note the runtimes of the commands and use the provided command control mechanisms (e.g. nextCommand := WHEN\_COMMAND\_DONE).
- Connect a suitable device.
- Check the device (function, connections, terminals).
- Check the topology in HW Config.
- Compare the configuration in HW Config and the technology object configuration.
- Contact the hotline.

#### Acknowledgement/reaction

Reset fault memory / START TechnologicalFaultTask

Preassignment for local reactions NONE

Settable local reactions

NONE ENCODER\_DISABLE

# **Diagnostics buffer entry**

Yes

# 20017 Internal algorithm error (Parameter1: /1/%d, Parameter2: /2/%d, Parameter3: /3/%d, Parameter4: /4/%d)

#### Cause

This alarm indicates internal error states, which along with the error numbers provide information about the cause and location of the error.

#### Meaning of alarm parameters

| Parameter 1:       | Error source |
|--------------------|--------------|
| Parameters 2 to 4: | Error code   |

#### Remedy

A detailed description of this system error alarm is not provided.

Should a system error of this type occur, note the alarm number, the alarm text, and the internal system error number specified in the alarm and contact:

SIEMENS AG I DT MC, Hotline.

#### Acknowledgement/reaction

Reset fault memory / START TechnologicalFaultTask

Preassignment for local reactions ENCODER\_DISABLE

Settable local reactions

ENCODER\_DISABLE

**Diagnostics buffer entry** 

Yes

# 20018 Attempt to write the bit(s): 0x/1/%Xh in control word1 or the bit(s): 0x/2/%Xh in control word2 under the log. address: /3/%d has been rejected.

Cause

An attempt to write certain bits in control word 1 or 2 has been rejected.

## Meaning of alarm parameters

Bits:

Display of bits which could not be written

Log. address:

Logical address of the device driver

Remedy

- Check the order of commands, particularly in relation to \_enableAxis(...).
- Check the command parameters.

Acknowledgement/reaction

Reset fault memory / START TechnologicalFaultTask

Preassignment for local reactions NONE

Settable local reactions NONE

Diagnostics buffer entry Yes

> Technology Packages Alarms Diagnostics Manual, 02/2012

# 20019 Error for the commissioning, reason: /1/%d (Parameter1: /2/%d, Parameter2: /3/%d)

## Cause

A commissioning function could not be executed.

#### Meaning of alarm parameters

| Reason: |                                                                |
|---------|----------------------------------------------------------------|
| 1       | Failure of the life-sign between controller and SIMOTION SCOUT |
| 2       | Protocol error                                                 |

Remedy

| Reason: |                                                                                                    |
|---------|----------------------------------------------------------------------------------------------------|
| 1       | Check the connection properties. If required, increase the monitoring time.                                                                                   |
| 2       | Should a system error of this type occur, note the alarm number, the alarm text and the specified alarm parameters, and contact: SIEMENS AG I DT MC, Hotline. |

#### Acknowledgement/reaction

Reset fault memory / NONE

Preassignment for local reactions NONE

Settable local reactions

NONE ENCODER\_DISABLE

# **Diagnostics buffer entry**

Yes

# 20020 Output deactivated

#### Cause

One or more outputs of the technology object have been deactivated. This is caused by the outputdisable device status.

## Remedy

Not necessary, for information only.

# Acknowledgement/reaction

Reset fault memory / START TechnologicalFaultTask

# Preassignment for local reactions ENCODER\_DISABLE

# Settable local reactions

NONE DECODE\_STOP SIMULATION\_STOP SIMULATION\_ABORT ENCODER\_DISABLE

# **Diagnostics buffer entry**

# 20021 Configuration will be adapted internally (category: /1/%d, reason: /2/%d, limited value: /3/%lf, additional information: /4/%d)

## Cause

This alarm shows the implicit setting of configuration data to the maximum possible values. The technology objects perform a plausibility check on the configuration. Errors/manipulations are identified by the error codes below.

# Meaning of alarm parameters

| Category: | Area in which the error occurred. |
|-----------|-----------------------------------|
| 1         | Command decoding                  |
| 2         | Interpolator                      |
| 3         | Controller                        |
| 4         | Manipulated variable output       |
| 5         | Encoder system                    |
| 6         | Technology object                 |

## Error number: Specification of configuration data

| 2001 | "The value in maxSpeed cannot be output as a speed setpoint; a maximum speed setpoint of 2 * speed reference value can be output to the drive"                                                                                                    |
|------|----------------------------------------------------------------------------------------------------|
| 2002 | "The value in maxTorque cannot be output as a torque value; a maximum torque value of 2 * torque reference value can be output to the drive"                                                                                                    |
| 2003 | "Error during the adaptation of the Torque-/ForceReductionGranularity.<br>p1544 is ignored and the default value used."                                                                                                    |
| 3001 | "The length of the backlash on reversal is limited to a permitted value (Encoder_N.incBacklash.length or Encoder_N.absBacklash.length)."                                                                                                    |
| 3002 | "The compensation velocity of the backlash on reversal is limited to a per-<br>mitted value (Encoder_N.incBacklash.velocity or Encoder_N.absBack-<br>lash.velocity)."                                                                                                    |
| 3003 | "The value of the configuration data for the encoder system (.Encoder_N.encoderSystem) is limited to a permitted value."                                                                                                    |
| 3004 | "The value of the configuration data for the encoder resolution (rotary:<br>.Encoder_N.incEncoder.incResolution, Encoder_N.absEncoder.absReso-<br>lution; linear: Encoder_N.Resolution.distance) is limited to a permitted<br>value."                                                           |
| 3005 | "The value of the configuration data for the multiplication factor of the cyc-<br>lical actual value (.Encoder_N.incEncoder.incResolutionMultiplierCyclic,<br>Encoder_N.absEncoder.absResolutionMultiplierCyclic, Encoder_N.Reso-<br>lution.multiplierCyclic) is limited to a permitted value." |
| 3006 | "The value of the configuration data for the multiplication factor of the abso-<br>lute value (Encoder_N.absEncoder.absResolutionMultiplierAbsolute) is<br>limited to a permitted value."                                                                                                    |
| 3007 | "The value of the configuration data for the data length of the absolute value (Encoder_N.absEncoder.absDataLength) is limited to a permitted value."                                                                                                    |
| 3008 | "The value of the configuration data for the reference value of the Nact<br>speed in the PROFIDrive message frame (Encoder_N.sensorNist.refe-<br>renceValue) is limited to a permitted value."                                                                                                  |

| 2000                      | "The lead oper factor of the first data act is leading for the space day simple                                                                                                    |
|---------------------------|----------------------------------------------------------------------------------------------------|
| 3009                      | "The load gear factor of the first data set is leading for the encoder simula-<br>tion. The simulation with different load gear factors is not supported. The<br>value of the configuration data for the load gear (DataSet_N.gear) is limited<br>to the load gear ratio of the first data set." |
| 4001                      | "The delay time for the resolution of the standstill signal (StandStillSig-<br>nal.delayTimeToActivate) is limited."                                                                                                    |
| 4002                      | "The delay time until reaching the tolerance window of the position monito-<br>ring (PositionMonitoring.posWinTolTime)."                                                                                                    |
| 4003                      | "The delay time until activation of the message of the positioning monitoring (PositionMonitoring.posWinTolDelayTime)."                                                                                                    |
| 4004                      | "The delay time for the activation of the message of the standstill monito-<br>ring (StandStillMonitoring.delayTimeToActivate)."                                                                                                    |
| 4005                      | "The delay time of the actual value of the force/pressure entry monitoring (ForceControlRunningInWindowMonitoring.winTolTime) is limited."                                                                                                    |
| 4006                      | "The delay time until activation of the force/pressure entry monitoring<br>(ForceControlRunningInWindowMonitoring.maxDelayTime) is limited."                                                                                                    |
| 4007                      | "The delay time until activation of the force/pressure end value monitoring (ForceControlHeldValueMonitoring.delayTimeToActivate) is limited."                                                                                                    |
| 4008                      | "The delay of the emergency ramp generator (EmergencyRampGenera-<br>tor.maxDeceleration) is too small and set to the minimum possible value."                                                                                                    |
| 4009                      | "The decay time constant of the friction compensation (Friction.decayTime) is limited."                                                                                                    |
| 4068                      | "The maximum buffer length of the lag element in the balancing filter (Mode_2) is reached or exceeded" The lag element (maximum buffer length: 16 servo-cycles) is augmented by a PT1 element."                                                                                                  |
| 4069                      | "The maximum buffer length of the lag component of the dynamic compen-<br>sation is reached or exceeded. The maximum value of this time constant is<br>limited to 16 servo cycles. The buffer length of the lag element is maximum<br>16."                                                       |
| Additional information:   | More detailed description of the error origin                                                                                                    |
| Meaning for<br>category 5 | Number of the encoder on the technology object that issued the alarm                                                                                                    |

# Remedy

| 2001 | "Correct the reference value in the drive to maxSpeed(Velocity) / 2." |
|------|-----------------------------------------------------------------------|
| 2002 | "Correct the reference value in the drive to maxTroque(Force) / 2."   |
| 2003 | "Set the reference value in the drive to 0x64 or 0x4000."             |
| 3001 | "Change the configuration data".                                      |
| 3002 | "Change the configuration data".                                      |
| 3003 | "Change the configuration data".                                      |
| 3004 | "Change the configuration data".                                      |
| 3005 | "Change the configuration data".                                      |
| 3006 | "Change the configuration data".                                      |
| 3007 | "Change the configuration data".                                      |
| 3008 | "Change the configuration data".                                      |
| 3009 | "Change the configuration data".                                      |

| 4001 "C | Change the configuration data". |
|---------|---------------------------------|
|         |                                 |
| 4002 "C | Change the configuration data". |
| 4003 "C | Change the configuration data". |
| 4004 "C | Change the configuration data". |
| 4005 "C | Change the configuration data". |
| 4006 "C | Change the configuration data". |
| 4007 "C | Change the configuration data". |
| 4008 "C | Change the configuration data". |
| 4009 "C | Change the configuration data". |
| 4068 "C | Change the configuration data". |
| 4069 "C | Change the configuration data". |

# Acknowledgement/reaction

Reset fault memory / START TechnologicalFaultTask

Preassignment for local reactions NONE

## Settable local reactions

NONE ENCODER\_DISABLE

Diagnostics buffer entry No

# 20022 Error occurred while modifying the configuration (category: /1/%d, reason: /2/%d, additional information: /3/%d)

#### Cause

This alarm indicates error conditions when modifying the configuration on the device.

The configuration on the device is not modified when this alarm is issued.

#### Meaning of alarm parameters

| · · · · · · · · · · · · · · · · · · · |                                                                                                    |
|---------------------------------------|----------------------------------------------------------------------------------------------------|
| Category:                             | Area in which the error occurred                                                                          |
| 1                                     | Command decoding                                                                                          |
| 2                                     | Interpolator                                                                                              |
| 3                                     | Controller                                                                                                |
| 4                                     | Manipulated variable output                                                                               |
| 5                                     | Encoder system                                                                                            |
| 6                                     | Technology package                                                                                        |
| Reason:                               | Specification of the error                                                                                |
| 1                                     | Adaptation of the configuration of the actuator or encoder without active drive interface is not possible |
| 2                                     | The actuator or the encoder is not assigned to any SINAMICS drive device                                  |
| 3                                     | A parameter does not exist or its value either cannot be read or lies outside the permitted limits.       |
| 4                                     | The adaptation of the actuator or encoder has not been activated                                          |
| 5                                     | The reading of the parameters has been aborted because of a fault reported by the hardware                |
| 6                                     | The adaptation is already active on the actuator or encoder                                               |
| 7                                     | The modified configuration is activated only for reset TO enables.                                        |
| 8                                     | The adaptation requires speedReference = NOMINAL_VALUE.                                                   |
| 9                                     | The adaptation requires torque/forceReference = NOMINAL_VALUE.                                            |
| Additional informa-<br>tion:          | More detailed description of the error origin                                                             |
| Meaning for category 5                | Number of the encoder on the technology object that issued the alarm.                                     |

Remedy

 For reason 4: Activate the adaptation of the configuration on the technology object using 'Encoder\_1.encoderMode = PROFIDRIVE'

 For reason 6: Wait until completion of the active adaptation of the configuration. Consider the current status of the adaptation in the 'sensorData.dataAdaption' system variable on the technology object.

Acknowledgement/reaction

Reset fault memory / START TechnologicalFaultTask

Preassignment for local reactions ENCODER\_DISABLE

Settable local reactions

NONE ENCODER\_DISABLE

## **Diagnostics buffer entry**

# 30001 Illegal parameter (parameter index according to standard sequence in the system functions: /1/%d, command type: /4/%X)

#### Cause

Illegal parameter transfer to a system function. The command is not executed. This alarm occurs when the permissible parameter value range is violated. The permissible value range of the parameter is a function of its data type and the technological meaning of the parameter.

The parameter index indicates the position of the illegal parameter. The standard sequence of parameters in the system functions is apparent from the reference list associated with the command. The command type indicates the type of the faulty system function.

## Meaning of alarm parameters

Parameter index:

Index of the system function parameter that triggered this error (listed according to the standard sequence in the system functions).

#### Command type:

Outputs the command type. The command type is output as a hexadecimal integer value.

#### Remedy

- Check the value range of the parameter data type.
- Check the technological meaning of the parameter.

#### Acknowledgement/reaction

Reset fault memory / START TechnologicalFaultTask

Preassignment for local reactions NONE

### Settable local reactions

NONE DECODE\_STOP SIMULATION\_STOP SIMULATION\_ABORT ENCODER\_DISABLE

## **Diagnostics buffer entry**

# 30002 Command aborted (reason: /1/%d, command type: /4/%X)

## Note

"Further information can be found in the Basic Functions Function Manual and in online help."

## Cause

The command was aborted before or during execution.

This can be caused by:

- A substituted command
- Command buffer reset
- Error state

### Note

This alarm is always output, e.g. for jogging (\_move aborted with \_stop) or for the retraction of the reference BERO for homing or when synchronous operation (explicitly) deactivated.

## Meaning of alarm parameters

| Reason: |                                                                                |
|---------|--------------------------------------------------------------------------------|
| 1       | Reset of the command buffer                                                    |
| 2       | Abort by another command                                                       |
| 3       | Abort by a stop                                                                |
| 4       | Abort by a higher-order stop                                                   |
| 5       | Abort by a pending error response                                              |
| 6       | Abort due to ambiguous commandId                                               |
| 7       | Acknowledgement delay                                                          |
| 8       | No actual value for axis/external encoder (e.g. encoder or data bus not ready) |
| 9       | Abort due to abort of a dependent command                                      |
| 10      | Abort due to active synchronous operation                                      |
| 11      | Abort due to active superimposed motion                                        |
| 12      | Abort due to active speed-controlled controller mode                           |
| 13      | Abort due to active position-controlled controller mode                        |
| 14      | Abort due to active travel to fixed end stop                                   |
| 15      | Axis is not in pressure-limiting operation                                     |
| 16      | Abort due to active pressure-controlled operation                              |
| 17      | Abort due to inactive pressure-controlled operation                            |
| 18      | Superimposed command is not permitted                                          |
| 19      | Abort due to error during cam access                                           |
| 30      | Axis is in pressure-limiting operation                                         |
| 31      | Maximum number of active commands exceeded                                     |
| 33      | Action only permissible in standstill                                          |
| 41      | Command parameter became invalid during processing                             |
| 42      | No interconnection to a technology object                                      |
| 43      | Abort due to a Cancel command in the user program                              |

| 44 | Abort because of a pending command with identical command parameters |
|----|----------------------------------------------------------------------|
| 52 | Abort because enables are set                                        |
| 53 | Abort because of running adaptation of drive data                    |

Command type:

Outputs the aborted command type. The command type is output as a hexadecimal integer value.

#### Remedy

Set up the command again via program.

#### Acknowledgement/reaction

Reset fault memory / START TechnologicalFaultTask

#### Preassignment for local reactions NONE

#### Settable local reactions

NONE DECODE\_STOP SIMULATION\_STOP SIMULATION\_ABORT ENCODER\_DISABLE

## **Diagnostics buffer entry**

No

# 30003 Command aborted because of full command buffer (command type: /4/%X)

#### Cause

The command is not entered in the command buffer because the buffer is already full.

## Meaning of alarm parameters

Command type:

Outputs the command type. The command type is output as a hexadecimal integer value.

#### Remedy

- Check the program flow.
- Typical cause: The 'nextCommand' parameter is passed with the value 'IMMEDIATELY', and the 'mergeMode' parameter is passed with the value 'SEQUENTIAL'.
  - Synchronize the command execution in the user program so that the command buffer is not occupied when the command is issued.
  - Use other values for the 'nextCommand' or 'mergeMode' parameters. Setting the "nextCommand' to a value other than 'IMMEDIATELY' causes the program to wait for the command buffer to become available. In addition, setting a different 'mergeMode' means that the command buffer can be overwritten.

#### Acknowledgement/reaction

Reset fault memory / START TechnologicalFaultTask

#### Preassignment for local reactions NONE

#### Settable local reactions

NONE DECODE\_STOP SIMULATION\_STOP SIMULATION\_ABORT ENCODER\_DISABLE

#### **Diagnostics buffer entry**

## 30004 Command is not defined for this technology object type (command type: /4/%X)

### Cause

Command was programmed on a technology object type not supporting processing of this command.

## Meaning of alarm parameters

Command type:

Outputs the command type. The command type is output as a hexadecimal integer value.

#### Remedy

Issue the command on the correct technology object type.

Acknowledgement/reaction

Reset fault memory / START TechnologicalFaultTask

Preassignment for local reactions

## Settable local reactions

NONE DECODE\_STOP SIMULATION\_STOP SIMULATION\_ABORT ENCODER\_DISABLE

#### **Diagnostics buffer entry**

No

# 30005 Ambiguous commandId (number of commands with the specified ID: /1/%d, command type: /4/%X)

#### Cause

The specified commandId refers to more than one command. The specified action is performed for the command matching the specified ID that has been in the interpolator for the longest time.

If no corresponding command is found in the interpolator, the action refers to the next command loaded in the interpolator.

#### Meaning of alarm parameters

Number of commands with specified ID:

Number of commands referenced by the specified command ID.

Command type:

Outputs the command type. The command type is output as a hexadecimal integer value.

#### Remedy

Use a different 'commandId' for commands that are active simultaneously.

#### Acknowledgement/reaction

Reset fault memory / START TechnologicalFaultTask

**Preassignment for local reactions** 

```
NONE
```

#### Settable local reactions

NONE DECODE\_STOP SIMULATION\_STOP SIMULATION\_ABORT ENCODER\_DISABLE

#### **Diagnostics buffer entry**

# 30006 Command cannot be executed because of the current object state (command type: /4/%X)

#### Cause

The object is in Stop, Error, or Reset state.

# Meaning of alarm parameters

Command type:

Outputs the command type. The command type is output as a hexadecimal integer value.

#### Remedy

Check the following:

- Check the object status.
  - Check the possible execution sequence of the programmed commands.

## Acknowledgement/reaction

Reset fault memory / START TechnologicalFaultTask

## Preassignment for local reactions NONE

# Settable local reactions

NONE DECODE\_STOP SIMULATION\_STOP SIMULATION\_ABORT ENCODER\_DISABLE

#### **Diagnostics buffer entry**

No

## 30007 The error cannot be reset because of its configuration

Cause

The 30007 alarm will be output when an alarm is reset that can only be acknowledged with PowerOn. Example:

Example.

The internal 20001 error can only be acknowledged with PowerOn.

If an attempt is made to reset the alarm with a \_reset...Error command, the 30007 alarm will be output.

## Remedy

Check whether the errors present on the technology object can be acknowledged.

Correct the cause of the error and switch the CPU off/on or load the project again.

# Acknowledgement/reaction

Reset fault memory / START TechnologicalFaultTask

#### Preassignment for local reactions NONE

#### Settable local reactions

NONE DECODE\_STOP SIMULATION\_STOP SIMULATION\_ABORT ENCODER\_DISABLE

### **Diagnostics buffer entry**

# 30008 Link to a technology object necessary for this operation does not exist (command type: /4/%X)

### Cause

The object connection required for this operation has not been configured or the connected technology object has been deactivated.

# Meaning of alarm parameters

Command type:

Outputs the command type. The command type is output as a hexadecimal integer value.

#### Remedy

- Check the project configuration.
- Change the object connection in the command.
- Activate the connected technology object.

# Acknowledgement/reaction

Reset fault memory / START TechnologicalFaultTask

Preassignment for local reactions NONE

# Settable local reactions

NONE DECODE\_STOP SIMULATION\_STOP SIMULATION\_ABORT ENCODER\_DISABLE

## **Diagnostics buffer entry**

# 30009 Command rejected as the decoding of the command of the technology object addressed has been deactivated/stopped (reason: /1/%d, command type: /4/%X)

#### Cause

Command was rejected due to suspension of command decoding on the addressed technology object. The command decoding can be stopped by the DECODE\_STOP alarm response, by deactivating or restarting the technology object, by starting the axis control panel in exclusive mode or by the absence of necessary interconnections.

#### Meaning of alarm parameters

| Reason: |                                   |
|---------|-----------------------------------|
| 1       | Restart of the technology object  |
| 2       | Technology object is deactivated  |
| 3       | Technology object is in RUN mode. |

Command type:

Outputs the type of the rejected command. The command type is output as a hexadecimal integer value.

## Remedy

- Check why the command was rejected.
- If necessary, acknowledge any active errors once you have corrected the cause of the error.
- If the technology object is deactivated, you must activate it.
- Do not issue any commands while the technology object is restarting.
- Do not issue any commands while a connected technology object is restarting.
- Stop the axis control panel or start the axis control panel in non-exclusive mode.

#### Acknowledgement/reaction

Reset fault memory / START TechnologicalFaultTask

## Preassignment for local reactions

# NONE

## Settable local reactions

NONE DECODE\_STOP SIMULATION\_STOP SIMULATION\_ABORT ENCODER\_DISABLE

#### **Diagnostics buffer entry**

## 30010 Command not available (command type: /4/%X)

#### Cause

The command is not available in this version of the runtime software.

## Meaning of alarm parameters

Command type:

Outputs the command type. The command type is output as a hexadecimal integer value.

#### Remedy

Check the version of the runtime software.

# Acknowledgement/reaction

Reset fault memory / START TechnologicalFaultTask

#### Preassignment for local reactions NONE

## Settable local reactions

NONE DECODE\_STOP SIMULATION\_STOP SIMULATION\_ABORT ENCODER\_DISABLE

#### **Diagnostics buffer entry**

No

# 30011 Parameter not available (parameter index according to the standard sequence in the system functions: /1/%d, command type: /4/%X)

#### Cause

The parameter is not available in this version of the runtime software, the command is therefore rejected. The parameters indicate the position according to the standard sequence in the system functions and the command type of an incorrectly entered parameter.

#### Meaning of alarm parameters

Parameter index:

Index of the command parameter triggering this error according to the standard sequence in the system functions.

Command type:

Outputs the command type. The command type is output as a hexadecimal integer value.

#### Remedy

Check the version of the runtime software.

## Acknowledgement/reaction

Reset fault memory / START TechnologicalFaultTask

## Preassignment for local reactions

NONE

## Settable local reactions

NONE DECODE\_STOP SIMULATION\_STOP SIMULATION\_ABORT ENCODER\_DISABLE

### **Diagnostics buffer entry**

#### 30012 Command cannot be started synchronously (command type: /4/%X)

#### Cause

The command cannot be used within a 'BEGIN\_SYNC' or 'END\_SYNC' sequence. The command has only one return value in the user program, or the command is not capable of starting synchronously.

#### Meaning of alarm parameters

Command type:

Outputs the command type. The command type is output as a hexadecimal integer value.

#### Remedy

Do not use this command type during a BEGIN\_SYNC, END\_SYNC sequence.

#### Acknowledgement/reaction

Reset fault memory / START TechnologicalFaultTask

#### Preassignment for local reactions NONE

#### Settable local reactions

NONE DECODE\_STOP SIMULATION\_STOP SIMULATION\_ABORT ENCODER\_DISABLE

### Diagnostics buffer entry

No

# 30013 Synchronous start of the command is carried out with mergeMode IMMEDIATELY (command type: /4/%X)

#### Cause

With synchronous command start, only merge modes that immediately override the current command (IMMEDIATELY) and superimpose the current command (SUPERIMPOSED\_MOTION\_MERGE) can be used.

If an illegal merge mode is programmed (e.g. SEQUENTIAL or NEXT\_MOTION), the system automatically changes the merge mode to IMMEDIATELY and outputs this warning.

#### Meaning of alarm parameters

## Command type:

Outputs the command type. The command type is output as a hexadecimal integer value.

#### Remedy

Program the command which is to be started synchronously to immediately override the current command. To do this, enter the value IMMEDIATELY in the 'mergeMode' command parameter.

#### Acknowledgement/reaction

Reset fault memory / START TechnologicalFaultTask

#### Preassignment for local reactions

NONE

#### Settable local reactions

NONE DECODE\_STOP SIMULATION\_STOP SIMULATION\_ABORT ENCODER\_DISABLE

#### **Diagnostics buffer entry**

# 30014 Coordinate system has not been offset because the internal traversing range limit was exceeded (Parameter1: /1/%d, command type: /2/%X)

#### Cause

The programmed coordinate system offset causes the internal traversing range limit to be exceeded. The coordinate system is not offset.

#### Meaning of alarm parameters

| Parameter 1: |                                          |
|--------------|------------------------------------------|
| = 0          | Negative internal traversing range limit |
| = 1          | Positive internal traversing range limit |

Command type:

Outputs the command type. The command type is output as a hexadecimal integer value.

#### Remedy

Check the programming for the coordinate system offset.

## Acknowledgement/reaction

Reset fault memory / START TechnologicalFaultTask

#### Preassignment for local reactions NONE

## Settable local reactions

NONE DECODE\_STOP SIMULATION\_STOP SIMULATION\_ABORT ENCODER\_DISABLE

## **Diagnostics buffer entry**

# 30015 A technology required for this command has not been configured (technology: /1/%d, command type: /4/%X)

### Cause

The command cannot be selected in this technology object configuration.

#### Meaning of alarm parameters

| Technology: |                                                                   |
|-------------|-------------------------------------------------------------------|
| 1           | Axis with force/pressure control without flow/force specification |
| 2           | Axis with force/pressure control and flow/force specification     |
| 3           | Axis without flow/force specification                             |
| 4           | Axis with flow/force specification                                |
| 5           | Axis with force specification                                     |
| 6           | Axis with pressure setpoint specification                         |
| 7           | Axis with pressure limiting                                       |
| 8           | Axis with speed limiting parallel to force/pressure control       |
| 9           | Axis with flow specification                                      |
| 10          | Do not use encoder simulation                                     |
| 11          | Do not use a hydraulic axis                                       |

## Command type:

Outputs the command type. The command type is output as a hexadecimal integer value.

Remedy

Activate the technology needed for the command.

| Technology: |                                                                                                    |
|-------------|----------------------------------------------------------------------------------------------------|
| 1           | Select the 'REAL_AXIS_WITH_PRESSURE_CONTROL' mode in the<br>'TypeOfAxis' configuration data.                                                                                                    |
| 2           | Select the<br>'REAL_QP_AXIS_WITH_CLOSED_LOOP_FORCE_CONTROL' mode in<br>the 'TypeOfAxis' configuration data.                                                                                       |
| 3           | Select the 'VIRTUAL_AXIS', 'REAL_AXIS', or<br>'REAL_AXIS_WITH_FORCE_CONTROL' mode in the 'TypeOfAxis' confi-<br>guration data.                                                                    |
| 4           | Select the 'REAL_QPAXIS',<br>'REAL_QP_AXIS_WITH_OPEN_LOOP_FORCE_CONTROL', or<br>'REAL_QP_AXIS_WITH_CLOSED_LOOP_FORCE_CONTROL' mode in<br>the 'TypeOfAxis' configuration data.                     |
| 5           | Select the 'REAL_QP_AXIS_WITH_OPEN_LOOP_FORCE_CONTROL' mode in the 'TypeOfAxis' configuration data.                                                                                               |
| 6           | Select the 'REAL_AXIS_WITH_PRESSURE_CONTROL' or<br>'REAL_QP_AXIS_WITH_CLOSED_LOOP_FORCE_CONTROL' mode in<br>the 'TypeOfAxis' configuration data.                                                  |
| 7           | Select the 'REAL_AXIS_WITH_PRESSURE_CONTROL',<br>'REAL_QP_AXIS_WITH_OPEN_LOOP_FORCE_CONTROL', or<br>'REAL_QP_AXIS_WITH_CLOSED_LOOP_FORCE_CONTROL' mode in<br>the 'TypeofAxis' configuration data. |

| 8  | Select the<br>'REAL_QP_AXIS_WITH_CLOSED_LOOP_FORCE_CONTROL' mode in<br>the 'TypeOfAxis' configuration data. |
|----|----------------------------------------------------------------------------------------------------|
| 9  | Select a mode with flow specification in the 'TypeOfAxis' configuration data.                               |
| 10 | Select a mode that is not used for simulation of an encoder (TM41) in the 'TypeOfAxis' configuration data.  |
| 11 | Select a mode without hydraulics in the 'TypeOfAxis' configuration data.                                    |

Acknowledgement/reaction

Reset fault memory / START TechnologicalFaultTask

Preassignment for local reactions NONE

## Settable local reactions

NONE DECODE\_STOP SIMULATION\_STOP SIMULATION\_ABORT ENCODER\_DISABLE

**Diagnostics buffer entry** 

## 40005 Missing enable(s) (Parameter1: /1/%X) and/or incorrect mode (Parameter2: /2/%d)

#### Cause

The enables are missing for a pending motion command and/or the axis follow-up mode is active.

| -           | -                                                                                                    |
|-------------|----------------------------------------------------------------------------------------------------|
| Parameter1: |                                                                                                    |
| Bit 1 =     | 0: POWER enable is available                                                                                                |
|             | 1: POWER enable is missing                                                                                                  |
| Bit 2 =     | 0: DRIVE enable is available                                                                                                |
|             | 1: DRIVE enable is missing                                                                                                  |
| Bit 3 =     | 0: Position controller enable is available                                                                                  |
|             | 1: Position controller enable is missing                                                                                    |
| Bit 4 =     | 0: Force/pressure controller enable is available                                                                            |
|             | 1: Force/pressure controller enable is missing                                                                              |
| Bit 5 =     | 0: Separate P-output enable is available                                                                                    |
|             | 1: Separate P-output enable is missing                                                                                      |
| Bit 7 =     | For the output of bit 7, the enables are missing for:<br>- Bit 1 POWER<br>- Bit 2 DRIVE and<br>- Bit 3 position controller. |
| Parameter2: |                                                                                                    |
| 0           | Follow-up mode is deselected                                                                                                |
| 1           | Follow-up mode is selected                                                                                                  |

## Meaning of alarm parameters

#### Remedy

Activate the enables before issuing a motion command.

## Acknowledgement/reaction

Reset fault memory / START TechnologicalFaultTask

#### Preassignment for local reactions ENCODER\_DISABLE

Settable local reactions ENCODER\_DISABLE

## Diagnostics buffer entry

## 40027 Programmed command abort cannot be executed (reason: /1/%d)

Cause

The programmed command abort could not be executed.

## Meaning of alarm parameters

| Reason: |                                                                        |
|---------|------------------------------------------------------------------------|
| 0       | An abort is no longer possible in the current command status.          |
| 1       | The '_stopEmergency' function can only be aborted during a standstill. |

#### Remedy

Not necessary, for information only.

## Acknowledgement/reaction

Reset fault memory / START TechnologicalFaultTask

#### Preassignment for local reactions NONE

#### Settable local reactions

NONE DECODE\_STOP SIMULATION\_STOP SIMULATION\_ABORT ENCODER\_DISABLE

#### **Diagnostics buffer entry**

## 40102 Encoder zero mark not found during homing

Cause

The encoder zero mark was not found because:

- The difference between the reference output cam and the encoder zero mark is outside the permissible range.
- Limit switch monitoring system has responded.
- The reference deceleration velocity is too high.
- The homing with encoder zero mark or external zero mark for drive simulation (.Encoder\_N.encoderIdentification = SIMULATION) is not possible.

Remedy

Check the following:

- Permissible range
- Hardware configuration
- And reduce the deceleration velocity.

#### Acknowledgement/reaction

Reset fault memory / START TechnologicalFaultTask

Preassignment for local reactions ENCODER\_DISABLE

#### Settable local reactions

ENCODER\_DISABLE

**Diagnostics buffer entry** 

No

#### 40103 Reference data incorrect (Parameter1: /1/%d)

#### Cause

The configured data of the external encoder and the selected parameters in the synchronization command are inconsistent with one another.

#### Meaning of alarm parameters

| Parameter 1 |                                                                                                    |
|-------------|----------------------------------------------------------------------------------------------------|
| 1           | ENABLE_OFFSET_OF_ABSOLUTE_ENCODER has been selected in the synchronization command but an incremental encoder is configured.                                                                       |
| 2           | PASSIVE_HOMING has been selected in the synchronization command, but an absolute encoder is configured.                                                                                            |
| 4           | PASSIVE_HOMING or ENABLE_OFFSET_OF_ABSOLUTE_ENCODER has been selected in the synchronization command, but NO_SENSOR has been selected under encoderType in the configuration data for the encoder. |
| 10          | Homing is not possible when the actual value is specified using the 'sensorSet-<br>tings.actualValue' system variable.                                                                             |

#### Remedy

Check the configuration data and the command parameters for homing.

#### Acknowledgement/reaction

Reset fault memory / START TechnologicalFaultTask

Preassignment for local reactions

ENCODER\_DISABLE

## Settable local reactions

ENCODER\_DISABLE

## **Diagnostics buffer entry**

## 40104 Home position offset violates the internal traversing range limit (reason: /Cause/%d)

### Cause

Homing have been canceled because the offset is greater than the internal traversing range limit.

#### Meaning of alarm parameters

| Reason: |                              |
|---------|------------------------------|
| 0       | The offset is too great.     |
| 1       | The axis value is too great. |

#### Remedy

Check the set offset of the reference point and the current position value of the axis.

#### Acknowledgement/reaction

Reset fault memory / START TechnologicalFaultTask

#### Preassignment for local reactions NONE

## Settable local reactions

NONE DECODE\_STOP SIMULATION\_STOP SIMULATION\_ABORT ENCODER\_DISABLE

#### **Diagnostics buffer entry**

# 40110 Error triggered on slave during synchronous operation (error number: /1/%d, slave stopped: /2/%d)

## Note

"Further information can be found in the TO Synchronous Operation, Cam Function Manual and in the online help."

#### Cause

An error was triggered on a slave during synchronous operation and reported to the master.

#### Meaning of alarm parameters

| Error number:  | Error reported by slave:                                    |
|----------------|-------------------------------------------------------------|
| 1              | Synchronous operation setpoint tolerance exceeded.          |
| 2              | Synchronous operation actual-value tolerance exceeded.      |
| 3              | General slave axis error.                                   |
| Slave stopped: | Indicates whether the slave axis has switched to Stop mode: |
| 0              | The slave axis has not switched to Stop mode.               |
| 1              | The slave axis has switched to Stop mode.                   |

### Remedy

Check the following:

- Configuration data for synchronous operation monitoring on the slave
- Programming (dynamic parameters, synchronous operation connection)
- System variables

#### Acknowledgement/reaction

Reset fault memory / START TechnologicalFaultTask

Preassignment for local reactions ENCODER\_DISABLE

Settable local reactions

ENCODER\_DISABLE

**Diagnostics buffer entry** 

## 40124 Offset cannot be fully compensated (reason: /1/%d)

### Cause

The cycle clock offset for a synchronous operation group cannot be compensated completely on the master side.

#### Meaning of alarm parameters

| Reason |                                                                                                    |
|--------|----------------------------------------------------------------------------------------------------|
| = 1:   | The determined cycle clock offset is greater than the maximum permissible setpoint output delay.                                       |
| = 2:   | An already active offset compensation cannot be reduced to a smaller off-<br>set as a result of reconfiguring a slave interconnection. |
| = 3:   | A setpoint output delay can only be configured when the axis is at a stand-<br>still.                                                  |

Remedy

| For reason: |                                      |
|-------------|--------------------------------------|
| = 1:        | Not necessary, for information only. |
| = 2:        | Restart this axis.                   |
| = 3:        | Stop the motion of this axis.        |

## Acknowledgement/reaction

Reset fault memory / START TechnologicalFaultTask

#### Preassignment for local reactions NONE

Settable local reactions

NONE DECODE\_STOP ENCODER\_DISABLE

**Diagnostics buffer entry** 

## 40125 Master setpoint output delay deactivated

#### Cause

This master value source operates without a master-side setpoint output delay.

The setpoint output delay on the master side was activated for at least one interconnected slave axis. The synchronous operation relationship between the master value source and the slave axis is not operating synchronously.

## Remedy

Activate the master-side setpoint output delay of the master value source.

#### Acknowledgement/reaction

Reset fault memory / START TechnologicalFaultTask

#### Preassignment for local reactions NONE

## Settable local reactions

NONE DECODE\_STOP ENCODER\_DISABLE

#### **Diagnostics buffer entry**

## 40301 Loss of connection to slave (assignment: /1/%d)

#### Cause

- The connection to an interconnected slave failed.
  - The slave is located on a distributed controller or has been assigned to a different execution level than the master.
  - Master values of the master cannot be communicated to the slave for the duration of the connection failure. During the communication malfunction, a synchronous operation monitoring response on the slave cannot be communicated to the master.

#### Meaning of alarm parameters

#### Assignment 1:

The failed slave is located on an assigned controller.

#### Assignment 2:

The failed slave has been assigned to a different execution level than the master.

#### Remedy

#### Assignment 1:

- Ensure that the associated controller is activated, the slave is configured as distributed, and communication is permitted by the operating mode of the associated controller.
- Check the connection for mechanical damage, equivalence of configured network topology, firm contact by the plug connector, and, if necessary, correct electrical cable terminations.
   <u>Assignment 1 and 2:</u>
- Make sure that the failed slave was not being reloaded at the time the error was detected.
- Monitoring of the connection is set in the technology object configuration. The master and slave must have the same settings selected.
- Assignment 2:
- Check whether an overflow was diagnosed for the execution level of the assigned slave.

#### Acknowledgement/reaction

Reset fault memory / START TechnologicalFaultTask

#### Preassignment for local reactions NONE

#### Settable local reactions

NONE ENCODER\_DISABLE

## **Diagnostics buffer entry**

## 40302 Sign-of-life monitoring to the slave in the distributed synchronous operation switched off

#### Cause

- The sign-of-life monitoring for the slave connection to an assigned controller has been deactivated.
- Monitoring is configured differently on the master and slave. As a result, the connection is established without sign-of-life monitoring.

## Remedy

Use identical configuration settings in the master and slave for sign-of-life monitoring of the connection.

#### Acknowledgement/reaction

Reset fault memory / START TechnologicalFaultTask

Preassignment for local reactions NONE

Settable local reactions

NONE

ENCODER\_DISABLE

## **Diagnostics buffer entry**

No

## 40303 Different local and slave interpolation cycle clock

#### Cause

The master and slave are required to have a common interpolation cycle clock for distributed synchronous operation. However, when establishing the connection between technology objects, different cycle clock settings were defined for interpolation.

#### Remedy

Use identical cycle clock settings for interpolation on the master and slave sides.

#### Acknowledgement/reaction

Reset fault memory / START TechnologicalFaultTask

Preassignment for local reactions NONE

Settable local reactions NONE

ENCODER\_DISABLE

#### **Diagnostics buffer entry**

#### 40304 Offset cannot be determined

#### Cause

The offset for the slave cannot be determined. This can be caused by configuring the PROFIBUS DP without equidistance or a ratio of interpolator cycle clock to PROFIBUS DP cycle clock greater than 64.

#### Remedy

- Select equidistant mode on the PROFIBUS DP.
- Select a suitable IPO / DP cycle clock ratio setting.
- Deactivate offset compensation on the technology objects involved. Deactivate compensation
  only if other remedies do not eliminate the malfunction. Deactivating the offset compensation
  limits the accuracy of motion control.

#### Acknowledgement/reaction

Reset fault memory / START TechnologicalFaultTask

Preassignment for local reactions NONE

Settable local reactions

NONE ENCODER\_DISABLE

Diagnostics buffer entry

#### No

# 40305 Synchronism loss to slave(s) on assigned controller in distributed synchronous operation

#### Cause

There is no isochronous operation between the local and distributed controller. The local master and the assigned synchronous object thus have no common time reference system.

When clock synchronism is lost, the parameters determined for this connection are no longer valid and further operation is not permissible.

Remedy

- Select isochronous mode for PROFIBUS DP.
- Select a suitable IPO / DP cycle clock ratio setting (not to exceed 64).
- Make sure that the bus cycle clock is an integer multiple of the internal DP cycle clock.
- Make sure that the interpolation cycle clock on the connected controllers is an integer multiple of the bus cycle clock.
- Deactivate offset compensation on the technology objects involved. Deactivate compensation
  only if other remedies do not eliminate the malfunction. Deactivating the offset compensation
  limits the accuracy of motion control.

#### Acknowledgement/reaction

Reset fault memory / START TechnologicalFaultTask

## Preassignment for local reactions

#### Settable local reactions

NONE ENCODER\_DISABLE

#### **Diagnostics buffer entry**

## 50002 Limiting frequency of measuring system exceeded

#### Cause

The limiting frequency of the encoder has been exceeded.

#### Remedy

- Check the encoder connection.
- Check the parameterized encoder limit frequency in the encoder configuration data ('Frequency-Limit.EncoderFrequencyLimit') and, if necessary, adjust the value entered there to match the manufacturer documentation for the encoder being used.
- Reduce the traversing velocity of your drive to a value adapted to the encoder limit frequency. If
  necessary, amend the maximum velocity ('MaxVelocity') parameterized in the configuration data
  as well.

#### Acknowledgement/reaction

Reset fault memory / START TechnologicalFaultTask

#### Preassignment for local reactions NONE

## Settable local reactions

NONE DECODE\_STOP SIMULATION\_STOP SIMULATION\_ABORT ENCODER\_DISABLE

#### **Diagnostics buffer entry**

No

## 50006 Zero mark monitoring

#### Cause

Zero mark monitoring has been activated.

Remedy

Check the following:

- Mechanical configuration and the encoder configuration
- Error messages of the encoder
- Acknowledgement/reaction

Reset fault memory / START TechnologicalFaultTask

Preassignment for local reactions ENCODER\_DISABLE

#### Settable local reactions

NONE DECODE\_STOP SIMULATION\_STOP SIMULATION\_ABORT ENCODER\_DISABLE

#### **Diagnostics buffer entry**

## 50008 Timeout while waiting for standstill signal

Cause

Timeout occurred while waiting for standstill signal.

Remedy

Check the following:

- Configuration of 'Axis.TypeOfAxis.StandStillSignal'
- Correct operation of the control loop

Acknowledgement/reaction

Reset fault memory / START TechnologicalFaultTask

Preassignment for local reactions ENCODER\_DISABLE

Settable local reactions ENCODER\_DISABLE

Diagnostics buffer entry

## 50011 Limit range of the incremental actual value exceeded (Parameter1: /1/%d)

#### Cause

The value of the current position or the internal incremental position has exceeded the system-internal upper or lower limit.

#### Meaning of alarm parameters

| Parameter 1: |                                                                                                    |
|--------------|----------------------------------------------------------------------------------------------------|
| 1:           | Range exceeded in positive direction                                                                     |
| 2:           | Range exceeded in negative direction                                                                     |
| 4:           | The modified actual position is greater than the modulo length in one posi-<br>tion control cycle clock. |

#### Remedy

General (cause of error 1 and 2):

Ensure that the Modulo characteristic is activated on the TO (TO.Modulo.state = ACTIVE) if the encoder on the TO is to record the position of an infinite movement in one direction. If this is not possible, the traversing range must be taken into consideration during the configuration of the TO.

Leaving the error state for absolute encoder (TO.TypeOfAxis.NumberOfEncoders.Encoder\_N.encoderType = SENSOR\_ABSOLUTE/SENSOR\_CYCLIC\_ABSOLUTE) (cause of error 1 and 2):

- (Only acyclic absolute encoders) Restart of the TO with the prerequisite that the sum of the total
  absolute encoder adjustment and the position calculated from the current encoder incremental
  position is less than the internal upper or lower position limit.
- Acknowledgement of the alarm 50011 and correction of the position in the direction opposite to the direction of crossing the limit value by absolute encoder adjustment. The offset to be calculated must be at least one millimeter. This value increases by the position changes of the absolute encoder, which are not recorded after the 50011 alarm.
- (Only axes) Acknowledgement of the 50011 alarm, speed-controlled enabling of the axis and then speed-controlled traversing of the axis in the direction opposite to the direction of crossing the limit value. The traversing distance must be at least one millimeter. The traversing distance increases by the position changes of the absolute encoder, which are not recorded after the 50011 alarm.
   If the position returns to a valid range, then the position of the absolute encoder is re-initialized with the current absolute encoder adjustment and the current encoder incremental position (sensor-

data[N].state = NOT VALID -> VALID).

Leaving the error state for incremental encoder (TO.TypeOfAxis.NumberOfEncoders.Encoder\_N.encoderType = SENSOR\_INCREMENTAL) (cause of error 1 and 2):

- Restart
- (Only axes) Acknowledgement of the 50011 alarm, enabling of the axis and then traversing of the axis in the direction opposite to the direction of crossing the limit value.

#### Acknowledgement/reaction

Reset fault memory / START TechnologicalFaultTask

Preassignment for local reactions

ENCODER\_DISABLE

## Settable local reactions

ENCODER\_DISABLE

Diagnostics buffer entry

## 50012 Drive/encoder does not support the selected function (reason: /1/%d)

### Cause

The homing function cannot be performed.

## Meaning of alarm parameters

| Reason: |                                                                                                    |
|---------|----------------------------------------------------------------------------------------------------|
| 1       | The homing function is not possible with the type of zero mark configured.                                    |
| 2       | The homing function is not supported by the device or has been aborted by it.                                 |
| 3       | The homing function is not active on the device despite the homing job run-<br>ning on the technology object. |
| 4       | The device has not been configured for the homing function.                                                   |

Remedy

Check the following:

- The support for the homing function provided by the drive or encoder
- The availability of the zero mark configured
- The encoder's configuration data and the drive's settings. Please also consider, if necessary, any troubleshooting tips in the device documentation.
- The encoder
- Encoder connection
- Check the wiring.

#### Acknowledgement/reaction

Reset fault memory / START TechnologicalFaultTask

Preassignment for local reactions ENCODER\_DISABLE

#### Settable local reactions

NONE DECODE\_STOP SIMULATION\_STOP SIMULATION\_ABORT ENCODER\_DISABLE

#### **Diagnostics buffer entry**

#### 50015 Level overflow of the IPO not detected

#### Cause

The system could not intercept a level overflow.

Remedy

Please contact Siemens Support with the error number indicated above.

Acknowledgement/reaction

Power On / STOP Preassignment for local reactions

ENCODER\_DISABLE

Settable local reactions

ENCODER\_DISABLE

Diagnostics buffer entry No

## 50112 Incorrect polynomial parameters when extrapolating pressure (reason: /1/%d, command type: /4/%X)

#### Cause

The polynomial parameters entered do not define any continuously increasing, uniquely invertible polynomial.

## Meaning of alarm parameters

Command type:

Outputs the command type. The command type is output as an integer value.

#### Reason:

0x1: The time entered is negative.

0x2: P0 is greater than P1.

0x4: The derivative in point P1 is 0.

0x10: The derivative in point P0 is 0.

0x20: The derivative in point P0 is greater than in point P1.

- 0x40: The polynomial is not unique.
- 0x80: The polynomial has a point of inflexion.

0x100: The polynomial is not uniquely invertible.

#### Remedy

Change the parameter(s).

#### Acknowledgement/reaction

Reset fault memory / START TechnologicalFaultTask

Preassignment for local reactions ENCODER\_DISABLE

## Settable local reactions

ENCODER\_DISABLE

#### **Diagnostics buffer entry**

## PosAxis

# 20001 Internal error (Parameter1: /1/%d, Parameter2: /2/%d, Parameter3: /3/%d, Parameter4: /4/%d)

#### Cause

This alarm indicates internal error states, which along with the error numbers provide information about the cause and location of the error.

#### Meaning of alarm parameters

| Parameter 1:       | Error source |
|--------------------|--------------|
| Parameters 2 to 4: | Error code   |

#### Remedy

A detailed description of this system error alarm is not provided.

Should a system error of this type occur, note the alarm number, the alarm text, and the internal system error number specified in the alarm and contact: SIEMENS AG I DT MC, Hotline.

#### Acknowledgement/reaction

Power On / STOP

Preassignment for local reactions

RELEASE\_DISABLE

### Settable local reactions

RELEASE\_DISABLE

Diagnostics buffer entry Yes

## 20002 Insufficient memory (Parameter1: /1/%d, Parameter2: /2/%d, Parameter3: /3/%d, Parameter4: /4/%d)

#### Cause

The memory required by the system is no longer available.

This alarm can occur both during ramp-up and after program calls.

#### Meaning of alarm parameters

| Parameter 1: | Area in which the error occurred. |
|--------------|-----------------------------------|
| 1            | Command decoding                  |
| 2            | Interpolator                      |
| 3            | Controller                        |
| 4            | Manipulated variable output       |
| 5            | Encoder system                    |
| 6            | Technology package                |

Parameters 2 to 4 are area-specific.

They are not fully utilized by all areas.

#### Command decoding area:

| Parameters 2 and 4 | refer to the command in which the error occurred. |
|--------------------|---------------------------------------------------|
| Parameter 2:       | Command return value                              |
| Parameter 4:       | Command type                                      |

Remedy

- Reduce the size of the ST code.
- Reduce the number of technology objects.
- Reduce the number of interpolation points for cams, if present.
- Acknowledgement/reaction

Power On / STOP

Preassignment for local reactions FEEDBACK\_EMERGENCY\_STOP

### Settable local reactions

FEEDBACK\_EMERGENCY\_STOP OPEN\_POSITION\_CONTROL RELEASE\_DISABLE

## **Diagnostics buffer entry**

Yes

# 20003 Internal configuration error (Parameter1: /1/%d, Parameter2: /2/%d, Parameter3: /3/%d, Parameter4: /4/%d)

#### Cause

This alarm indicates internal error states, which along with the error numbers provide information about the cause and location of the error.

#### Meaning of alarm parameters

| Parameter 1: | Area in which the error occurred. |
|--------------|-----------------------------------|
| 1            | Command decoding                  |
| 2            | Interpolator                      |
| 3            | Controller                        |
| 4            | Manipulated variable output       |
| 5            | Encoder system                    |

Parameters 2 to 4 are area-specific.

These parameters are not fully utilized by all areas.

#### Command decoding area:

| Parameters 2 and 4 | refer to the command in which the error occurred. |
|--------------------|---------------------------------------------------|
| Parameter 2:       | Command return value                              |
| Parameter 4:       | Command type                                      |

#### Remedy

A detailed description of this system error alarm is not provided.

Should a system error of this type occur, note the alarm number, the alarm text, and the internal system error number specified in the alarm and contact: SIEMENS AG I DT MC, Hotline.

#### Acknowledgement/reaction

Reset fault memory / START TechnologicalFaultTask

#### Preassignment for local reactions NONE

## Settable local reactions

NONE DECODE\_STOP END\_OF\_MOTION\_STOP MOTION\_STOP MOTION\_EMERGENCY\_STOP MOTION\_EMERGENCY\_ABORT FEEDBACK\_EMERGENCY\_STOP OPEN\_POSITION\_CONTROL RELEASE\_DISABLE

#### **Diagnostics buffer entry**

Yes

# 20004 Under logical address: /1/%d (bit number, if required: /2/%d) no driver (type: /3/%d) could be requested (error number: /4/%d)

### Cause

The driver of a physical device or the device itself is not available.

#### Meaning of alarm parameters

Logical address:

This is the address configured on the technology object.

Bit number:

For bit driver only; bit number

| Туре: |                              |
|-------|------------------------------|
| 1     | Actuator driver              |
| 2     | Encoder driver               |
| 3     | BitRead driver               |
| 4     | BitWrite driver              |
| 5     | ByteRead driver              |
| 6     | ByteWrite driver             |
| 7     | WordRead driver              |
| 8     | WordWrite driver             |
| 9     | DWordRead driver             |
| 10    | DWordWrite driver            |
| 11    | Technology data block driver |

## Error number: Specification of the error

| 1  | "Memory problem when instantiating a driver"                                                                      |
|----|----------------------------------------------------------------------------------------------------|
| 2  | "Unknown driver requested. The technology may be newer than the Kernel version."                                  |
| 6  | "The number of available driver objects is limited and has been fully utilized. Please contact customer support." |
| 7  | "The requested logical address is invalid."                                                                       |
| 8  | "Unknown driver version requested. The technology may be newer than the Kernel version."                          |
| 9  | "Configuration error"                                                                                             |
| 11 | "Internal error. Please contact customer support."                                                                |
| 12 | "Incorrect driver parameterization."                                                                              |
| 13 | "Driver requires a shorter servo cycle clock."                                                                    |
| 15 | "The requested logical input address is invalid."                                                                 |
| 16 | "The requested logical output address is invalid."                                                                |
| 17 | "Internal error. Please contact customer support."                                                                |

| 18 | "A processing cycle clock must be set on the technology object that is not faster than the servo cycle clock."                                   |
|----|----------------------------------------------------------------------------------------------------|
| 19 | "Incorrect processing cycle clock: The processing cycle clock on the tech-<br>nology must match the cycle clock system associated with the I/O." |
| 20 | "The distributed I/O connection must be isochronous/equidistant."                                                                                |

Remedy

Connect a suitable device. ٠

Check the device (function, connections, terminals). .

٠

Check the topology in HW Config. Compare the configuration in HW Config and the technology object configuration. .

Contact the hotline. •

Acknowledgement/reaction

Power On / START TechnologicalFaultTask

Preassignment for local reactions RELEASE\_DISABLE

Settable local reactions

RELEASE\_DISABLE

Diagnostics buffer entry

Yes

## 20005 Device type:/3/%d, log. address:/1/%d faulted. (Bit:/2/%d, encoder number:/5/%d, reason: 0x/4/%Xh)

## Note

"Further information can be found in the TO Electrical/Hydraulic Axis, External Encoder Function Manual and in the online help."

#### Cause

The driver of a physical device or the device itself has failed or is faulty.

If this alarm occurs, the cause of the error must be evaluated in the external device (drive or encoder).

| Туре: |                                             |
|-------|---------------------------------------------|
| 1     | Actuator driver                             |
| 2     | Encoder driver                              |
| 3     | BitRead driver                              |
| 4     | BitWrite driver                             |
| 5     | ByteRead driver                             |
| 6     | ByteWrite driver                            |
| 7     | WordRead driver                             |
| 8     | WordWrite driver                            |
| 9     | DWordRead driver                            |
| 10    | DWordWrite driver                           |
| 11    | Technology data block driver                |
| 12    | Safety data block driver                    |
| 13    | Update counter                              |
| 14    | Operating characteristics data block driver |

Logical address:

This is the logical input address configured on the technology object.

Bit number:

For bit driver type = 3 or 4 only; number of the bit

Encoder number

Number of the encoder in case of message frames with multiple encoders. Applies only when type = 2.

#### Reason:

0 - only defined when type = 2

#### Note

Addition of error messages

The codings for the reason of the failure specified below for the individual alarm types can also occur in combination. A group coding is indicated as the sum of several individual codings (e.g. 0x0005 = 0x0001 + 0x0004).

A failure reason labeled with DP can occur only for PROFIBUS devices.

| Type = 1    |                                                                                                    |
|-------------|----------------------------------------------------------------------------------------------------|
| 0x0001h     | Fault message from the drive<br>(note: for PROFIBUS drives, which support acyclic communication in<br>accordance with PROFIdrive V3, the error number(s) of the drive are dis-<br>played in the diagnostic buffer, e.g. for Masterdrives MC)                                                                 |
| 0x0002h     | DP: Drive signal "control requested" failed                                                                                                    |
| 0x0004h     | DP: Drive disconnected itself                                                                                                    |
| 0x0008h     | Slot for drive data is not available in the project                                                                                                    |
| 0x0010h     | Actuator driver does not have a connection to the drive data                                                                                                    |
| 0x0020h     | Actuator driver was not initialized during ramp-up                                                                                                    |
| 0x0080h     | DP: Difference between configuration data and drive parameters (note: the specific cause is indicated in the diagnostic buffer)                                                                                                    |
| 0x0100h     | DP: Control signals to the PROFIdrive state machine were incorrectly spe-<br>cified                                                                                                    |
| 0x0200h     | No driver is available for the requested action                                                                                                    |
| 0x4000h     | DP: Drive on bus failed (station failure)                                                                                                    |
| 0x8000h     | DP: Life-sign of drive has malfunctioned or failed                                                                                                    |
| 0x80000000h | The drive interface has been deactivated for the pending enables.                                                                                                    |
| Type = 2    |                                                                                                    |
| 0x0000h     | The actual value changes exceed the limit value derived from the maximum velocity (configuration data TypeOfAxis.MaxVelocity.maximum) over multiple cycles. This monitoring can be activated or deactivated with configuration data<br>TypeOfAxis.NumberOfEncoders.Encoder_x.AbsEncoder.enableAbsMonitoring. |
| 0x0001h     | Alarm message from encoder<br>(note: the encoder error number(s) are displayed in the diagnostic buffer)                                                                                                    |
| 0x0002h     | General hardware error of encoder                                                                                                    |
| 0x0004h     | Encoder is dirty                                                                                                    |
| 0x0008h     | Slot for encoder data is not available in the project                                                                                                    |
| 0x0010h     | Encoder driver does not have a connection to the encoder data                                                                                                    |
| 0x0020h     | Encoder driver was not initialized during ramp-up                                                                                                    |
| 0x0040h     | Error when reading the absolute value of the encoder                                                                                                    |
| 0x0080h     | DP: Difference between the configuration data and the encoder parameters<br>Onboard C2xx: Inconsistency of the configuration data<br>(note: the specific cause is indicated in the diagnostic buffer)                                                                                                    |
| 0x0100h     | Zero mark monitoring of encoder                                                                                                    |
| 0x0200h     | DP: Encoder has gone to Parked state                                                                                                    |
| 0x4000h     | DP: Encoder on bus failed (station failure)                                                                                                    |

| 0x8000h     | DP: Life-sign of encoder has malfunctioned or failed.<br>(note: for an encoder whose data are transferred in a drive message frame<br>together with actuator data, the actuator life-sign applies to the encoder,<br>e.g. for standard message frame 3 in accordance with PROFIdrive) |
|-------------|----------------------------------------------------------------------------------------------------|
| 0x80000000h | The sensor interface has been deactivated for the pending enables.                                                                                                    |
| Type = 36   |                                                                                                    |
| 0x0000h     | Additional information, not assigned                                                                                                    |
| 0x0200h     | No driver is available for the requested action                                                                                                    |
| Type = 7    |                                                                                                    |
| 0xbh        | Read incorrect Status Ready bit actual value in the I/O area                                                                                                    |
| 0xch        | Read incorrect Status Error bit actual value in the I/O area                                                                                                    |
| Type = 8    |                                                                                                    |
| 0x0000h     | Additional information, not assigned                                                                                                    |
| 0x0200h     | No driver is available for the requested action                                                                                                    |
| Type = 9    |                                                                                                    |
| 0xbh        | Read incorrect Status Ready bit actual value in the I/O area                                                                                                    |
| 0xch        | Read incorrect Status Error bit actual value in the I/O area                                                                                                    |
| Type = 10   |                                                                                                    |
| 0x0000h     | Additional information, not assigned                                                                                                    |
| 0x0200h     | No driver is available for the requested action                                                                                                    |
| Type = 11   |                                                                                                    |
| 0x0200h     | No driver is available for the requested action                                                                                                    |
| 0x4000h     | DP: Drive on bus failed (station failure)                                                                                                    |
| Type = 13   |                                                                                                    |
| 0x1h        | The actual value was specified via a system variable and the permissible number of failure cycles was exceeded                                                                                                    |
| 0x2h        | The actual value was updated with an update counter in the I/O area and the permissible number of failure cycles was exceeded                                                                                                    |
|             |                                                                                                    |

#### Remedy

The remedy for the respective type and cause is described below.

#### Type 1

For reason 0x0001, 0x0002, 0x0004

• Check the device functions, connections and wiring.

For reason 0x0008

- Check the topology in HW Config.
- If this remedy does not apply, a system fault may be present. Call the hotline.

For reason 0x0080

- For PROFIBUS drives or encoders, compare the configuration of HW Config, the technology
  object, and the drive parameter assignment (pay special attention to the help text for the associated diagnostic buffer entry).
- When sign-of-life monitoring is set: Ensure that in HW Config for drive under DP slave properties isochronous operation drive, the "synchronize to equidistant DP cycle" field is activated.
- Perform the following comparisons:
  - Compare the message frame type in the drive or encoder parameter P922 with HW Config and the configuration data of the technology object.
  - Compare the cycle clock parameters of HW Config (PROFIBUS line, Slave OM for drive or encoder) and the execution system. Tmapc and servo must be parameterized with the same cycle clock period! (reason 0x8000 can occur as a follow-on error).

- If the alarm occurs after the download on a drive with message frame 999: Compare the parameterized bit position for the "Pulses enabled" status signal in drive parameter p924 with the configuration data 'DriveControlConfig.PulsesEnabled' of the TO axis. In this case, there is not necessarily an incorrect parameterization and therefore a check cannot be performed by the system because of the BICO interconnection. Therefore, make sure that the Pulses enabled bit is in the correct position.
- For reason 0x0100
- Correct your user program with regard to PROFIdrive-compliant specification of control bits in the \_enable/disableAxis commands, e.g. control signal OFF (STW1.0 = false) must precede a drive connection.
- For reason 0x0200
- Assign a valid address to the I/O device.
- For reason 0x4000
- Check the device functions, connections and wiring.
- For reason 0x8000
- Check the device functions, connections and wiring.
- Compare the cycle clock parameters of HW Config (PROFIBUS line, Slave OM for drive or encoder) and the execution system. Tmapc and servo must be parameterized with the same cycle clock period! (incorrect parameter assignment is indicated by reason 0x0080)

Type 2

- For reason 0x0000
- Check the absolute encoder functions, connections and configuration. Take note of this when monitoring is deactivated (not with Alarm 20015).
- For reason 0x0001, 0x0002, 0x0004
- Check the device functions, connections and wiring.
- For reason 0x0008
- Check the topology in HW Config.
- If this remedy does not apply, a system fault may be present. Call the hotline.
- For reason 0x0010
- A system fault may be present. Call the hotline.
- For reason 0x0020
- Make sure that the user program does not reference a technology object containing an encoder (Axis, External Encoder) with an '\_enableaxis' or '\_enableexternalencoder' command while system variable 'sensordata.sensordata[n].state' is signaling invalid.
- If this remedy does not apply, a system fault may be present. Call the hotline.
- For reason 0x0040
- Compare the encoder type in the drive or encoder parameter P979 with the configuration data of the technology object.
- For reason 0x0080
- For PROFIBUS drives or encoders, compare the configuration of HW Config, the technology
  object, and the drive parameter assignment (pay special attention to the help text for the associated diagnostic buffer entry).
- Perform the following comparisons:
  - Compare the message frame type in the drive or encoder parameter P922 with HW Config and the configuration data of the technology object.
  - Compare the cycle clock parameters of HW Config (PROFIBUS line, Slave OM for drive or encoder) and the execution system. Tmapc and servo must be parameterized with the same cycle clock period! (reason 0x8000 can occur as a follow-on error).
  - Compare the encoder type, resolution, shift factor, and, in the case of absolute encoders, the number of rotations in the drive or encoder parameter P979 to the encoder type, resolution, fine resolution, and, in the case of absolute encoders, the data length in the configuration data of the technology object.
- When using message frame 999, this message always appears, as the bit position is not checked by the system in this case, but has to be performed by the user.

For reason 0x0200

- Find the cause of the error in the connected drive or encoder. Check whether the alarm was triggered due to a commissioning operation on the drive or encoder.
- For reason 0x4000
- Check the device functions, connections and wiring.
- For reason 0x8000
- Check the device functions, connections and wiring.
- Compare the cycle clock parameters of HW Config (PROFIBUS line, Slave OM for drive or encoder) and the execution system. Tmapc and servo must be parameterized with the same cycle clock period! (incorrect parameter assignment is indicated by reason 0x0080)

### Type 3 - Type 6

For reason 0x0000

• Check the configuration and the signal paths of the connection.

Type 7

For reason 0xb

- Check the Ready bit with regard to function, configuration, connections and wiring.
- For reason 0xc
- Check the Error bit with regard to function, configuration, connections and wiring.
- Туре 8

For reason 0x0000

• Check the device functions, connections and wiring.

## Type 9

For reason 0xb

• Check the Ready bit with regard to function, configuration, connections and wiring.

For reason 0xc

- Check the Error bit with regard to function, configuration, connections and wiring.
- Type 10
- For reason 0x0000
- Check the device functions, connections and wiring.
- Type 11 Type 12
- For reason 0x4000
- Check the device functions, connections and wiring. If the error cannot be acknowledged when the axis is in simulation mode, check whether the technology data block is activated, and if this is the case, deactivate it.

### Type 13

- For reason 0x1
- Check the specification of the actual value with regard to function, configuration, and task configuration.
- For reason 0x2
- Check the device functions, configuration, connections and wiring.

#### Acknowledgement/reaction

Reset fault memory / START TechnologicalFaultTask

#### Preassignment for local reactions RELEASE\_DISABLE

RELEASE\_DISABLE

Settable local reactions

RELEASE\_DISABLE

## Diagnostics buffer entry

Yes

## 20006 Configuration error (category: /1/%d, error number: /2/%d, additional information: /3/%d)

### Note

"Further information can be found in the TO Electrical/Hydraulic Axis, External Encoder Function Manual and in the online help."

## Cause

This alarm indicates error states caused by a faulty or inconsistent configuration. The technology objects perform a plausibility check on the configuration. Errors are identified by the error codes below.

#### Meaning of alarm parameters

| Category: | Area in which the error occurred. |
|-----------|-----------------------------------|
| 1         | Command decoding                  |
| 2         | Interpolator                      |
| 3         | Controller                        |
| 4         | Manipulated variable output       |
| 5         | Encoder system                    |
| 6         | Technology object                 |

#### Error number: Specification of the error

| 500  | "Illegal technology object configuration state"                                |
|------|--------------------------------------------------------------------------------|
| 501  | "More configuration data expected than received."                              |
| 502  | "Invalid configuration data."                                                  |
| 503  | "Version conflict in configuration."                                           |
| 504  | "The configured task level is not supported by this TO."                       |
| 505  | "The value range of the maximum number of command IDs has been vio-<br>lated." |
| 506  | "The configured task level is not supported by the used hardware."             |
| 1000 | "General configuration error"                                                  |
| 1001 | "Communication error during data transmission"                                 |
| 2000 | "Error in actuator system configuration"                                       |
| 2001 | "Outside of manipulated variable limits"                                       |
| 2003 | "Error in load gear factors"                                                   |
| 2004 | "Error in maximum velocity"                                                    |
| 2005 | "Maximum velocity greater than maximum attainable velocity"                    |
| 2006 | "Drive not suitable for torque-controlled or torque-limited operation"         |
| 2007 | "Linear stepper motor not implemented"                                         |
| 2008 | "Right-justified format for direct output not implemented"                     |
| 2009 | "Illegal value in resolution for direct output"                                |
| 2010 | "Missing configuration data for actuator system"                               |
| 2011 | "Missing configuration data for additional actuator system"                    |
| 2012 | "The backstop range (min to max) does not contain a zero point"                |
| 2014 | "Drive or message frame not suitable for torque superimposition"               |
|      |                                                                                |

| 2015 | "Gear factors less than 0."                                                                                                    |
|------|----------------------------------------------------------------------------------------------------|
| 2016 | "Resolution for stepper motor is 0"                                                                                                    |
| 2017 | "Illegal value for configuration data maxSpeed"                                                                                                    |
| 2018 | "Illegal value for configuration data maxVelocity"                                                                                                 |
| 2019 | "Range limits of configuration data exceeded"                                                                                                    |
| 2020 | "Range limits for maximum acceleration exceeded"                                                                                                   |
| 2021 | "Illegal values for dead zone compensation"                                                                                                    |
| 2022 | "Illegal values for sliding friction compensation"                                                                                                 |
| 2023 | "Illegal values for backstop"                                                                                                    |
| 2024 | "Error in friction compensation parameter"                                                                                                    |
| 2025 | "DIRECT output: Analog and bit driver of a shared output are parameteri-<br>zed in different ways on the various axes"                             |
| 2026 | "Illegal value for pulsesEnable"                                                                                                    |
| 2027 | "Illegal value for maxSpeed (maxSpeed >= 2*nominalSpeed"                                                                                           |
| 2028 | "Illegal value for maxSpeed (maxSpeed <= 10 V/maxSetPointVol-<br>tage*nominalSpeed"                                                                |
| 2029 | "Illegal value in TypeOfAxis.SetPointDriverInfo"                                                                                                   |
| 2030 | "A parameter in DriveData is not correct."                                                                                                    |
| 2031 | "A parameter in LinearMotorDriveData is not correct."                                                                                              |
| 2032 | "A parameter in StepMotorDriveData is not correct."                                                                                                |
| 2033 | "A parameter in QOutput.EnableBit is not correct."                                                                                                 |
| 2034 | "A parameter of the technological data block is not correct."                                                                                      |
| 2035 | "A parameter of the safety data block is not correct."                                                                                             |
| 2036 | "A parameter of the operating characteristics data block is not correct."                                                                          |
| 2037 | "Cannot change the configuration during the drive adaptation"                                                                                      |
| 2038 | "Illegal value for the manipulated variable filter"                                                                                                |
| 2039 | "One or more parameters are not valid for the actuator adaptation or could not be read."                                                           |
| 3000 | "Error in encoder system"                                                                                                    |
| 3001 | "Illegal value in Simulation.simulationMode"                                                                                                    |
| 3002 | "The set axis type is invalid - illegal value in TypeOfAxis.typeOfAxis"                                                                            |
| 3003 | "The set drive leadscrew pitch is invalid - illegal value in Leadscrew.pitch-<br>Val"                                                              |
| 3004 | "The set modulo activation is invalid - illegal value in Modulo.state"                                                                             |
| 3005 | "Illegal specification(s) in the encoder data (incremental, absolute, etc.)"                                                                       |
| 3006 | "The set number of encoders is invalid - illegal value in .NumberOfEnco-<br>ders.numberOfEncoders"                                                 |
| 3007 | "Illegal incremental encoder number"                                                                                                    |
| 3008 | "Illegal data combination for homing with incremental encoder"                                                                                     |
| 3009 | "The configuration of the 'Backlash compensation' encoder function is faulty - illegal value in .Encoder_N.IncBacklash or .Encoder_N.AbsBack-lash" |

| 3010 | "Illegal data on SSI encoder"                                                                                                    |
|------|----------------------------------------------------------------------------------------------------|
| 3011 | "The configuration of the 'Absolute encoder adjustment' encoder function is faulty - illegal value in .Encoder_N.AbsHoming"                                                                                   |
| 3012 | "The configuration of the 'Counting direction of the raw actual encoder value' encoder function is faulty - illegal value in .Encoder_N.InversCount-Direction.encoderFeedbackPolarity"                        |
| 3013 | "The configuration of the encoder measuring gear ratio is faulty - illegal value in .Encoder_N.AdaptDrive"                                                                                                    |
| 3014 | "The configuration of the 'Encoder limit frequency monitoring' encoder function is faulty - illegal value in .Encoder_N.FrequencyLimit.encoderFrequencyLimit"                                                 |
| 3015 | "The configuration of the encoder measuring gear ratio is faulty - illegal value in .Encoder_N.AdaptLoad"                                                                                                    |
| 3016 | "The load gear ratio configuration of a data set is faulty - illegal value in .DataSet_N.Gear"                                                                                                    |
| 3017 | "Encoder data sequence and number of encoders do not match"                                                                                                    |
| 3018 | "The configuration of an encoder is incomplete"                                                                                                    |
| 3019 | "The set mounting location of the encoder is invalid - illegal value in .Encoder_N.AssemblyBase.assemblyBase"                                                                                                 |
| 3020 | "The encoder simulation is either not supported or it is not activated simul-<br>taneously on the actuator and the sensor - illegal value in<br>.Encoder_N.encoderIdentification or .SetPointDriverInfo.mode" |
| 3021 | "The number of the configured data sets or the number of the active data set after the startup is invalid - illegal value in DataSet_N.numberOfData-sets or in DataSet_N.initDataSet"                         |
| 3022 | "The number of the encoder assigned to a data set is invalid - illegal value in DataSet_N.EncoderNumber.encoderNumber"                                                                                        |
| 3023 | "The configuration of the encoder measuring gear ratio is faulty - illegal value in .Encoder_N.AdaptExtern"                                                                                                   |
| 3024 | "The configuration of the encoder measuring wheel circumference is faulty<br>- illegal value in .Encoder_N.pathPerRevolution.length"                                                                          |
| 3025 | "The configuration of the 'Actual velocity monitoring' function is faulty - ille-<br>gal value in .ActualVelocityMonitoring"                                                                                  |
| 3026 | "Illegal encoder number in absolute encoder configuration"                                                                                                    |
| 3027 | "The set message format of the absolute encoder is invalid - illegal value in .Encoder_N.AbsEncoder.absMessageFormat"                                                                                         |
| 3028 | "The set baud rate of the absolute encoder is invalid - illegal value in .Encoder_N.AbsEncoder.baudRate"                                                                                                    |
| 3029 | "The set protocol format of the absolute encoder is invalid - illegal value in .Encoder_N.AbsEncoder.absState"                                                                                                |
| 3030 | "The number of the encoder assigned to a data set is invalid - illegal value in DataSet_N.EncoderNumber.encoderNumber"                                                                                        |
| 3031 | "The encoder assigned to a data set does not exist - illegal value in DataSet_N.EncoderNumber.encoderNumber"                                                                                                  |
| 3032 | "The load gear ratio numerator configuration of a data set is faulty - illegal value in .DataSet_N.Gear.numFactor"                                                                                            |
| 3033 | "The load gear ratio denominator configuration of a data set is faulty - illegal value in .DataSet_N.Gear.denFactor"                                                                                          |

| 3034 | "An encoder references a data set that does not exist"                                                                                                    |
|------|----------------------------------------------------------------------------------------------------|
| 3035 | "An encoder references a data set that does not exist"                                                                                                    |
| 3036 | "Encoder not configured"                                                                                                    |
| 3037 | "Homing with encoder zero mark and ENDAT encoder is not possible - ille-<br>gal value in .Encoder_N.IncHomingEncoder.homingMode"                                                                                                    |
| 3038 | "Homing to the falling edge of an external zero mark on an onboard input<br>is not possible - illegal value in .Encoder_N.IncHomingEncoder.approach-<br>Direction"                                                                                                    |
| 3039 | "Passive homing with encoder zero mark and ENDAT encoder is not pos-<br>sible - illegal value in .Encoder_N.IncHomingEncoder.passiveHoming-<br>Mode"                                                                                                    |
| 3040 | "Passive homing to the falling edge of an external zero mark on an onboard input is not possible - illegal value in .Encoder_N.IncHomingEncoder.passiveApproachDirection"                                                                                                    |
| 3041 | "The (modified) encoder configuration does not permit any determination of<br>the factors for the conversion of the encoder raw actual values in position<br>and velocity values or for the conversion of the position and velocity set-<br>points in DSC encoder raw actual values taking account of the mechanical<br>relationships." |
| 3042 | "Illegal data combination for homing with external encoder"                                                                                                    |
| 3043 | "The incremental position of the encoder is outside the permissible range"                                                                                                    |
| 3044 | "The incremental position of the encoder is outside the permissible range"                                                                                                    |
| 3045 | "The configuration of the linear encoder resolution is faulty - illegal value in .Encoder_N.Resolution"                                                                                                    |
| 3046 | "The configuration of the encoder actual velocity values filter is faulty - ille-<br>gal value in .Encoder_N.Filter"                                                                                                    |
| 3047 | "The configuration of the encoder actual velocity values filter for the inter-<br>polator is faulty - illegal value in .SmoothingFilter"                                                                                                    |
| 3048 | "The configuration of the encoder actual velocity values filter for the actual value coupling (synchronous operation) is faulty - illegal value in .Extrapolation.Filter"                                                                                                    |
| 3049 | "The set number of the DSC encoder is invalid - illegal value in .NumberO-<br>fEncoder.dscEncoderNumber"                                                                                                    |
| 3050 | "The configuration of the encoder system has not been completed cor-<br>rectly"                                                                                                    |
| 3051 | "The configuration of the stepper motor encoder data is faulty - illegal value in .Encoder_N.StepMotorMonitoring"                                                                                                    |
| 3052 | "The set encoder actual value type does not match its configuration or the technology object type - illegal value in .Encoder_N.encoderValueType"                                                                                                    |
| 3053 | "Homing on a stepper motor is only possible with an external zero mark - illegal value in .Encoder_N.incHomingEncoder.homingMode"                                                                                                    |
| 3054 | "Passive homing on a stepper motor is only possible with an external zero mark - illegal value in .Encoder_N.incHomingEncoder.passiveHoming-Mode"                                                                                                    |
| 3055 | "The configuration of a stepper motor with encoder is only possible on a real axis - illegal value in .Encoder_N.encoderMode"                                                                                                    |
| 3056 | "Only one encoder may be configured on a stepper motor - illegal value in .NumberOfEncoders.numberOfEncoders"                                                                                                    |

| 3057 | "The DSC encoder is not a PROFIBUS encoder - illegal value in .Number-<br>OfEncoders.dscEncoderNumber or .Encoder_N.encoderIdentification"                                                                                                    |
|------|----------------------------------------------------------------------------------------------------|
| 3058 | "The DSC encoder message frame does not support DSC - illegal value in .Encoder_N.DriverInfo.telegramType"                                                                                                    |
| 3059 | "Set modulo value in Modulo.length is smaller than an increment."                                                                                                    |
| 3060 | "The encoder configuration for the position difference measurement is faulty - illegal value in .Encoder_N.PositionDifferenceMeasurement"                                                                                                    |
| 3061 | "The set limits for the position difference supplied by the encoder are invalid<br>- illegal value in .Encoder_N.PositionDifferenceMeasurement.Range"                                                                                                    |
| 3062 | "The activation of the 'Backlash compensation' encoder function is only possible for motor encoders - illegal value in .Encoder_N.Assembly-Base.assemblyBase"                                                                                                    |
| 3063 | "The configuration of a TO externalEncoder for the operation as encoder<br>on a stepper motor is not possible - illegal value in .Encoder_N.encoder-<br>Mode"                                                                                                    |
| 3064 | "The set resolution of the encoder is invalid - illegal value in .Encoder_N.IncEncoder.incResolution"                                                                                                    |
| 3065 | "The set resolution of the encoder is invalid - illegal value in .Encoder_N.AbsEncoder.absResolution"                                                                                                    |
| 3066 | "The set multiplication factor for the cyclic actual value of the encoder is invalid - illegal value in .Encoder_N.IncEncoder.incResolutionMultiplierCyclic"                                                                                                    |
| 3067 | "The set multiplication factor for the cyclic actual value of the encoder is invalid - illegal value in .Encoder_N.AbsEncoder.absResolutionMultiplier-Cyclic"                                                                                                    |
| 3068 | "The assignment of a velocity encoder to a data set on a positioning axis is<br>not permitted - illegal value in DataSet_N.EncoderNumber.encoderNum-<br>ber"                                                                                                    |
| 3069 | "The configuration of the 'Tolerance of an encoder error' encoder function<br>is invalid - illegal value in .Encoder_N.SensorControlConfig.tolerateSens-<br>orDefect"                                                                                                    |
| 3070 | "The configuration of the 'Direct reading of the actual speed value (Nact) from the PROFIDrive message frame' encoder function is faulty - illegal value in .Encoder_N.NistDriverConfig"                                                                                                    |
| 3071 | "The configuration of the reference cam is invalid - illegal value in .Encoder_N.IncHomingEncoder.referenceCamType"                                                                                                    |
| 3072 | "The configuration of the negative reversing cam is faulty - illegal value in .Homing.ReverseCamNegative"                                                                                                    |
| 3073 | "The configuration of the positive reversing cam is faulty - illegal value in .Homing.ReverseCamPositive"                                                                                                    |
| 3074 | "The set edge of the external zero mark does not match the set homing<br>approach direction - illegal value in .Encoder_N.incHomingEnco-<br>der.approachDirection or .Homing.direction"                                                                                                    |
| 3075 | "The use of reversing cams in the selection of .Homing.direction =<br>'POSITIVE_ALL_HOMING' or .Homing.direction =<br>'NEGATIVE_ALL_HOMING' as homing approach direction is not permitted<br>- illegal configuration in .Homing.ReverseCamNegativetype or<br>.Homing.ReverseCamPositivetype" |
| 3076 | "The set approach direction of the zero mark or edge of the external zero mark does not match the set homing approach direction - illegal value in .Encoder_N.IncHomingEncoder.approachDirection or .Homing.direction"                                                                       |

| 3077 | "The use of hardware limit switches as reference cams in the selection of<br>.Homing.direction = 'POSITIVE_ALL_HOMING' or .Homing.direction =<br>'NEGATIVE_ALL_HOMING' as homing approach direction is not permitted<br>- illegal value in .Encoder_N.IncHomingEncoder.referenceCamType"                     |
|------|----------------------------------------------------------------------------------------------------|
| 3078 | "The configuration of the 'Ready bit' encoder function is faulty - illegal value in .Encoder_N.AnalogSensor.ReadyStateMonitoring"                                                                                                    |
| 3079 | "The configuration of the 'Error bit' encoder function is faulty - illegal value in .Encoder_N.AnalogSensor.ErrorStateMonitoring"                                                                                                    |
| 3080 | "The encoder Ready bit is in the range of the actual encoder value data bit<br>- illegal value in .Encoder_N.AnalogSensor.ReadyStateMonito-<br>ring.logAddress and/or .Encoder_N.AnalogSensor.ReadyStateMonito-<br>ring.bitNumber"                                                                           |
| 3081 | "The encoder Error bit is in the range of the actual encoder value data bit -<br>illegal value in .Encoder_N.AnalogSensor.ReadyStateMonito-<br>ring.logAddress and/or .Encoder_N.AnalogSensor.ReadyStateMonito-<br>ring.bitNumber"                                                                           |
| 3082 | "The configuration of the external zero mark interface is faulty - illegal value in .Encoder_N.incHomingEncoder.StateDriveExternalZeroMark"                                                                                                    |
| 3083 | "The configuration of the 'Update counter' encoder function is faulty - illegal value in .Encoder_N.AnalogSensor.UpdateCounter"                                                                                                    |
| 3084 | "The encoder Update counter bit is in the range of the actual encoder value data bit - illegal value in .Encoder_N.AnalogSensor.UpdateCounter.logAddress and/or .Encoder_N.AnalogSensor.UpdateCounter.bitNumber"                                                                                             |
| 3085 | "The encoder Update counter bit and the Read bit overlap - illegal value in<br>.Encoder_N.AnalogSensor.UpdateCounter.logAddress and/or<br>.Encoder_N.AnalogSensor.UpdateCounter.bitNumber"                                                                                                    |
| 3086 | "The encoder Update counter bit and the Error bit overlap - illegal value in .Encoder_N.AnalogSensor.UpdateCounter.logAddress and/or .Encoder_N.AnalogSensor.UpdateCounter.bitNumber"                                                                                                    |
| 3087 | "The configuration of the 'Direct reading of the actual speed value (Nact) from the PROFIDrive message frame' encoder function is faulty - illegal value in .Encoder_N.SensorNist"                                                                                                    |
| 3088 | "The configuration of the encoder with the identification<br>'SET_ACTUAL_VALUE' is faulty - illegal value in .Encoder_N.AdaptDrive"                                                                                                    |
| 3089 | "The configuration of the encoder actual position values filter is faulty - ille-<br>gal value in .Encoder_N.PositionFilter"                                                                                                    |
| 3090 | "The configuration of the encoder actual position values filter for the actual value coupling (synchronous operation) is faulty - illegal value in .Extrapolation.ExtrapolationPositionFilter"                                                                                                    |
| 3091 | "The set multiplication factor for the cyclic actual value is not consistent with<br>the known value on the drive encoder - illegal value in .Encoder_N.IncEn-<br>coder.incResolutionMultiplierCyclic or .Encoder_N.absEncoder.absReso-<br>lutionMultiplierCyclic or .Encoder_N.Resolution.multiplierCyclic" |
| 3092 | "The set modulo length is invalid - illegal value in Modulo.length"                                                                                                    |
| 3093 | "The set modulo start value is invalid - illegal value in Modulo.startValue"                                                                                                    |
| 3094 | "Homing with deactivated hardware limit switches as reference cams is not possible - illegal value in .Homing.ReverseCamNegativetype and/or .Homing.ReverseCamPositiontype"                                                                                                    |
| 3095 | "The set encoder identification is invalid - illegal value in .Encoder_N.enco-<br>derIdentification"                                                                                                    |

| 3096 | "The set encoder mode is invalid - illegal value in .Encoder_N.encoder-<br>Mode"                                                                                                    |
|------|----------------------------------------------------------------------------------------------------|
| 3097 | "The set encoder type is invalid - illegal value in .Encoder_N.encoderType"                                                                                                    |
| 3098 | "The set encoder system is invalid - illegal value in .Encoder_N.encoder-<br>System"                                                                                                    |
| 3099 | "The set actual value type is invalid - illegal value in .Encoder_N.encoder-<br>ValueType"                                                                                                    |
| 3100 | "The set utilization status of the actual value interface is invalid - illegal value in .Encoder_N.interfaceAllocation"                                                                                              |
| 3101 | "The set encoder mode is not supported by the TO externalEncoder - illegal value in .Encoder_N.encoderMode"                                                                                                    |
| 3102 | "The set actual value type is not supported by the TO externalEncoder - ille-<br>gal value in .Encoder_N.encoderValueType"                                                                                           |
| 3103 | "Only the 'VELOCITY' actual value type is permitted on a drive axis - illegal value in .Encoder_N.encoderValueType"                                                                                                  |
| 3104 | "The set encoder mode does not match the set combination of encoder type and encoder identification - illegal value in .Encoder_N.encoderMode"                                                                       |
| 3105 | "The set encoder type is not supported for encoders with the set encoder identification - illegal value in .Encoder_N.encodertype"                                                                                   |
| 3106 | "The encoder configuration does not match the set combination of encoder<br>type and encoder identification - illegal value in .Encoder_N.encoderMode<br>or .Encoder_N.encoderSystem or .Encoder_N.encoderValueType" |
| 3107 | "The configuration of the encoder for the position difference measurement requires the setting of the 'POSITION' actual value type - illegal value in .Encoder_N.encoderValueType"                                   |
| 3108 | "Only encoders of the 'SENSOR_INCREMENTAL' type are supported on<br>an axis of the 'REAL_AXIS_WITH_SIGNAL_OUTPUT' type - illegal value<br>in .Encoder_N.encoderType"                                                 |
| 3109 | "Only the 'SENSOR_ABSOLUTE' encoder type is supported on an enco-<br>der with the 'SET_ACTUAL_VALUE' encoder identification - illegal value in<br>.Encoder_N.encoderType"                                            |
| 3110 | "The set combination of encoder type and encoder mode is not supported<br>within the context of a linear encoder - illegal value in .Encoder_N.encoder-<br>type and .Encoder_N.encoderMode"                          |
| 3111 | "The configuration of a linear encoder on a rotary axis is not possible - ille-<br>gal value in .Encoder_N.encoderSystem"                                                                                            |
| 3112 | "The configuration of the reference cam zero mark distance monitoring is faulty - illegal value in .Encoder_N.IncHomingEncoder.beroDistance or .Encoder_N.IncHomingEncoder.enableZeroMarkDistance"                   |
| 3113 | "The set home position offset is invalid - illegal value in .Encoder_N.IncHo-<br>mingEncoder.proceedShiftPos"                                                                                                    |
| 3114 | "The configuration of the reference cam interface is faulty - illegal value in .Encoder_N.incHomingEncoder.bitNumberBero or .Encoder_N.incHomin-<br>gEncoder.logAddressBero"                                         |
| 3115 | "The set zero mark approach direction is invalid - illegal value in .Encoder_N.IncHomingEncoder.approachDirection"                                                                                                   |
| 3116 | "Homing setting faulty: Zero mark approach direction is invalid - illegal value in .Encoder_N.IncHomingEncoder.passiveApproachDirection"                                                                             |

| 3117 | "The configuration of the reference cam interface is faulty - illegal value in .Encoder_N.incHomingEncoder.passiveBitNumberBero or .Encoder_N.incHomingEncoder.passiveLogAddressBero"                                                                                    |
|------|----------------------------------------------------------------------------------------------------|
| 3118 | "The set homing mode is invalid - illegal value in .Encoder_N.IncHomin-<br>gEncoder.homingMode"                                                                                                    |
| 3119 | "The set homing mode is invalid - illegal value in .Encoder_N.IncHomin-<br>gEncoder.passiveHomingMode"                                                                                                    |
| 3120 | "The set zero mark approach direction does not match the set homing<br>mode - illegal value in .Encoder_N.IncHomingEncoder.approachDirection"                                                                                                    |
| 3121 | "The set external zero mark approach direction does not match the set<br>homing mode - illegal value in .Encoder_N.IncHomingEncoder.approach-<br>Direction"                                                                                                    |
| 3122 | "The set zero mark approach direction does not match the set homing<br>mode - illegal value in .Encoder_N.IncHomingEncoder.passiveApproach-<br>Direction"                                                                                                    |
| 3123 | "The set external zero mark approach direction does not match the homing<br>mode - illegal value in .Encoder_N.IncHomingEncoder.passiveApproach-<br>Direction"                                                                                                    |
| 3124 | "The set type of the reference cam is invalid - illegal value in .Encoder_N.IncHomingEncoder.referenceCamType"                                                                                                    |
| 3125 | "The set reference cam type does not match the set zero mark approach direction - illegal value in .Encoder_N.IncHomingEncoder.referenceCam-Type"                                                                                                    |
| 3126 | "The resource required for the reference cam cannot be requested - illegal value in .Encoder_N.IncHomingEncoder.logAddress and/or .Encoder_N.IncHomingEncoder.bitNumber or no memory available"                                                                          |
| 3127 | "The resource required for the reference cam cannot be requested - illegal value in .Encoder_N.IncHomingEncoder.passiveLogAddress and/or .Encoder_N.IncHomingEncoder.passiveBitNumber or no memory available"                                                            |
| 3128 | "The resource required for the external zero mark cannot be requested -<br>illegal value in .Encoder_N.incHomingEncoder.StateDriveExternalZero-<br>Mark.logAddress and/or .Encoder_N.incHomingEncoder.StateDriveExter-<br>nalZeroMark.bitNumber or no memory available"  |
| 3129 | "The resource required for the positive reversing cam cannot be requested<br>- illegal value in .Homing.ReverseCamPositive.logAddress and/or<br>.Homing.ReverseCamPositive.bitNumber or no memory available"                                                             |
| 3130 | "The resource required for the negative reversing cam cannot be requested<br>- illegal value in .Homing.ReverseCamNegative.logAddress and/or<br>.Homing.ReverseCamNegative.bitNumber or no memory available"                                                             |
| 3131 | "The resource required for the 'Update counter' of the analog encoder can-<br>not be requested - illegal value in .Encoder_N.AnalogSensor.UpdateCoun-<br>ter.logAddress and/or<br>.Encoder_N.AnalogSensor.UpdateCounter.bitNumber or no memory avai-<br>lable"           |
| 3132 | "The resource required for the 'Read state bit' of the analog encoder cannot<br>be requested - illegal value in .Encoder_N.AnalogSensor.ReadyStateMo-<br>nitoring.logAddress and/or .Encoder_N.AnalogSensor.ReadyStateMonito-<br>ring.bitNumber or no memory available"  |
| 3133 | "The resource required for the 'Error state bit' of the analog encoder cannot<br>be requested - illegal value in .Encoder_N.AnalogSensor.ErrorStateMoni-<br>toring.logAddress and/or .Encoder_N.AnalogSensor.ErrorStateMonito-<br>ring.bitNumber or no memory available" |

| 3134 | "The configuration of the actual value interface is faulty - illegal value in .EncoderN.DriverInfo"                                                                                                    |
|------|----------------------------------------------------------------------------------------------------|
| 3135 | "The configuration of the encoder actual value interface is faulty - illegal value in .EncoderN.DriverInfoDirectIncremental"                                                                                                    |
| 3136 | "The configuration of the sensor measuring gear ratio is faulty - illegal value in .Sensor.ConversionDataAdapt"                                                                                                    |
| 3137 | "Only an encoder with the 'DRIVE' encoder mounting type is permitted as DSC encoder - illegal value in .Encoder_N.AssemblyBase.assemblyBase"                                                                                                    |
| 3138 | "An encoder with the encoder value type<br>'POSITION_AND_PROFIDRIVE_ENCODER_NIST_B' is supported only<br>on a TO positioning axis or as TO external encoder in conjunction with the<br>encoder identification 'DPMASTER' or 'SIMULATION' and the encoder<br>message frame type 'DP_TEL83_STANDARD' - illegal TO type or illegal<br>value in .Encoder_n.encoderIdentification or in .Encoder.DriverInfo.tele-<br>gramType"                       |
| 3139 | "The number assigned to an encoder lies outside the number of the last configured encoder 'NumberOfEncoders.numberOfEncoders'"                                                                                                    |
| 3140 | "The configuration of the encoder configuration data adaptation is faulty - illegal value in .Encoder_N.dataAdaption"                                                                                                    |
| 3141 | "Both the adapted and the configured encoder configuration are invalid"                                                                                                    |
| 3143 | "The multiplication factor for the cyclical actual value and/or the multiplica-<br>tion factor for the absolute value in conjunction with the configured encoder<br>mode (Encoder_N.encoderMode) is invalid - illegal value in<br>.Encoder_N.IncEncoder.incResolutionMultiplierCyclic or<br>.Encoder_N.absEncoder.absResolutionMultiplierCyclic and/or<br>.Encoder_N.Resolution.multiplierCyclic or Encoder_N.Resolution.multipli-<br>erCyclic" |
| 4000 | "Error in controller"                                                                                                    |
| 4001 | "Negative acceleration specified"                                                                                                    |
| 4002 | "Unknown 'FipoType' requested"                                                                                                    |
| 4003 | "Error in runtime system, ratio of controller cycle clock to interpolator cycle clock is incorrect"                                                                                                    |
| 4004 | "Requested filter order not possible"                                                                                                    |
| 4005 | "Reserve for later use"                                                                                                    |
| 4006 | "Maximum limit is lower than minimum"                                                                                                    |
| 4007 | "Reserve for later use"                                                                                                    |
| 4008 | "Error in configuration data for controller"                                                                                                    |
| 4009 | "Reserve for later use"                                                                                                    |
| 4010 | "Reserve for later use"                                                                                                    |
| 4011 | "Reserve for later use"                                                                                                    |
| 4012 | "Reserve for later use"                                                                                                    |
| 4013 | "Requested controller type is not available"                                                                                                    |
| 4014 | "Error in controller factors"                                                                                                    |
| 4015 | "Precontrol activated, kpc less than 0 or kpc greater than 150."                                                                                                    |
| 4016 | "Reserve for later use"                                                                                                    |
| 4017 | "Reserve for later use"                                                                                                    |
| 4018 | "Reserve for later use"                                                                                                    |

| <b></b> |                                                                                                    |
|---------|----------------------------------------------------------------------------------------------------|
| 4019    | "Reserve for later use"                                                                                   |
| 4020    | "Reserve for later use"                                                                                   |
| 4021    | "Reserve for later use"                                                                                   |
| 4022    | "Reserve for later use"                                                                                   |
| 4023    | "Precontrol activated, kpc less than or equal to 0."                                                      |
| 4024    | "Reference model monitoring: Error in value of tolerance window"                                          |
| 4025    | "Error in limit value for standstill signal"                                                              |
| 4026    | "Error in parameter for positioning monitoring"                                                           |
| 4027    | "Simultaneous activation of reference model and dynamic following error monitoring not allowed"           |
| 4028    | "Sampling time parameter calculated incorrectly"                                                          |
| 4029    | "Too many data sets requested"                                                                            |
| 4030    | "Error in runtime system, ratio of controller cycle clock to interpolator cycle clock is incorrect"       |
| 4031    | "Error in time constant for emergency stop ramp generator (positionTime-Constant)"                        |
| 4032    | "Precontrol active, but fine interpolator type is DIRECT"                                                 |
| 4033    | "Default data set outside limits"                                                                         |
| 4034    | "Maximum number of data sets not possible"                                                                |
| 4035    | "Unknown data set change mode"                                                                            |
| 4036    | "Following error monitoring not activated/deactivated in all data sets"                                   |
| 4037    | "Reference model monitoring not activated/deactivated in all data sets"                                   |
| 4038    | "Different controller type in data sets"                                                                  |
| 4039    | "Precontrol activated/deactivated differently in data sets"                                               |
| 4040    | "Time constant is 0"                                                                                      |
| 4041    | "Error in dynamic adaptation parameter"                                                                   |
| 4042    | "System variable initialization could not be read"                                                        |
| 4043    | "Driver simulation not implemented"                                                                       |
| 4044    | "Connection for stepper motors not implemented"                                                           |
| 4045    | "Maximum velocity cannot be attained; maximum drive speed or normali-<br>zation factor is incorrect"      |
| 4046    | "DSC requires motor encoder data to be specified"                                                         |
| 4047    | "Drive or message frame type not suitable for DSC"                                                        |
| 4048    | "Error in clamping monitoring parameter. 'No detection' is not permitted for the fixed endstop detection" |
| 4049    | "A sensor is required to monitor actual velocity using 'DynamicControl'                                   |
| 4050    | "Inconsistent PROFIBUS parameterization; the sum of Ti and To is greater than a DP cycle"                 |
| 4051    | "Error in manipulated variable limiting parameter of force/pressure control-<br>ler"                      |
| 4052    | "Error in force/pressure entry monitoring parameter"                                                      |
| 4053    | "Error in force/pressure end value monitoring parameter"                                                  |

| 4054 | "Force/pressure entry monitoring tolerance less than pressure end value monitoring tolerance"                                                                                                    |
|------|----------------------------------------------------------------------------------------------------|
| 4055 | "Error in force/pressure control deviation monitoring parameter"                                                                                                    |
| 4056 | "Different activation/deactivation of control deviation monitoring of force/pressure controller in data sets not permitted"                                                                                                    |
| 4057 | "Different manipulated variable inversion of force/pressure controller in data sets not permitted"                                                                                                    |
| 4058 | "Different force/pressure sensor types in data sets not permitted"                                                                                                    |
| 4059 | "Different activation/deactivation of anti-windup in data sets not permitted"                                                                                                    |
| 4060 | "Kd factor of PID_ACTUAL controller is greater than 1"                                                                                                    |
| 4061 | "Time constant of process model T1 less than or equal to T2"                                                                                                    |
| 4062 | "Illegal actuator type selection"                                                                                                    |
| 4063 | "Error in sliding friction compensation parameter"                                                                                                    |
| 4064 | "Error in offset injection parameter"                                                                                                    |
| 4065 | "Precontrol for force/pressure control not implemented"                                                                                                    |
| 4066 | "Error in standstill monitoring parameter"                                                                                                    |
| 4067 | "Following error monitoring: minVelocity cannot be greater than or equal to maxVelocity"                                                                                                    |
| 4068 | "Maximum buffer length of balancing filter (Mode_2) is reached or excee-<br>ded" As the servo cycle is included in the calculation of the equivalent time<br>constant of the speed control loop (=velocityTimeConstant), the maximum<br>value of this time constant is limited to 16 servo cycles. The buffer length<br>of the lag element is maximum 16." |
| 4069 | "System-related dead times are less than 0 after allowing for additional-<br>Time"                                                                                                    |
| 4070 | "Controller types other than DIRECT require configuration of an encoder"                                                                                                    |
| 4071 | "Illegal values for delayTimeToActivate of standstill signal"                                                                                                    |
| 4072 | "The I/O device for the positive HW limit switch is not available"                                                                                                    |
| 4073 | "The I/O device for the negative HW limit switch is not available"                                                                                                    |
| 4074 | "Range limits of controller parameter exceeded"                                                                                                    |
| 4075 | "Range limit of deceleration rate of emergency stop ramp exceeded"                                                                                                    |
| 4076 | "Range limit of equivalent time constant exceeded"                                                                                                    |
| 4077 | "Limit value for velocityTimeConstant exceeded."                                                                                                    |
| 4078 | "Error in value for QFDynamicData configuration"                                                                                                    |
| 4079 | "Error in value for reference model monitoring"                                                                                                    |
| 4080 | "Error in following error monitoring parameter"                                                                                                    |
| 4081 | "Error in clamping monitoring parameter"                                                                                                    |
| 4082 | "Error in value for DynamicData configuration"                                                                                                    |
| 4083 | "Error in value for PV controller configuration"                                                                                                    |
| 4084 | "Configuration data missing for controller"                                                                                                    |
| 4085 | "Error in value for SystemDeadTimeData configuration"                                                                                                    |
| 4086 | "Pressure control only possible with closed-loop speed controller"                                                                                                    |
| 4087 | "DSC and compensation of valve curve not possible"                                                                                                    |

| 4088 | "DSC not possible on hydraulic axes"                                                                                                |
|------|----------------------------------------------------------------------------------------------------|
| 4089 | "Time constants of dynamic compensation must not be equal"                                                                          |
| 4090 | "Incorrect value for system dead time correction"                                                                                   |
| 4091 | "Different activation of manipulated variable filter of pressure controller in data sets"                                           |
| 4092 | "Different activation of dynamic compensation in data sets"                                                                         |
| 4093 | "Activation of DSC is not the same in all data sets"                                                                                |
| 4094 | "Balancing filter type is not the same in all data sets"                                                                            |
| 4096 | "Activation of anti-windup is not the same in all data sets"                                                                        |
| 4097 | "Activation of setpoint quantization is not the same in all data sets"                                                              |
| 4098 | "Activation of reference model monitoring is not the same in all data sets"                                                         |
| 4099 | "Fixed endstop detection mode is not the same in all data sets"                                                                     |
| 4100 | "Force controller is not the same in all data sets"                                                                                 |
| 4101 | "Force sensor type UNI_DIRECTION is not implemented"                                                                                |
| 4102 | "Error in the time constant for smoothing controller parameters"                                                                    |
| 4103 | "If encoderNumber = 0, ControllerStruct.conType must be 'DIRECT"                                                                    |
| 4104 | "The travel to fixed endstop function is not possible on a QF axis."                                                                |
| 4105 | "The integratorFeedbackTimeConstant cannot be less than 0"                                                                          |
| 4106 | "Illegal value for CommandValueQuantization.value"                                                                                  |
| 4107 | "An electrical speed axis (typeOfAxis = REAL_KIND_OF_AXIS) may only have DIRECT as controller type (conType = DIRECT)"              |
| 4108 | "Dead time of dynamic compensation must not be zero"                                                                                |
| 4109 | "Time constant for smoothing manipulated variable jumps during data set changeover must not be less than zero"                      |
| 4110 | "The parameters of the manipulated variable filter in the pressure controller are illegal."                                         |
| 4111 | "Limit value for positionTimeConstante exceeded."                                                                                   |
| 4112 | "Force/pressure controller type not possible."                                                                                      |
| 4113 | "Time constant for smoothing manipulated variable jumps outside the limits."                                                        |
| 4114 | "The speed/velocityReference parameter must be set NOMINAL_SPEED with active adaptation."                                           |
| 4115 | "The torque/forceReference parameter must be set<br>NOMINAL_TORQUE/FORCE with active adaptation."                                   |
| 4116 | "The parameters in HWEndPos are not consistent."                                                                                    |
| 4117 | "The setting balanceFilterMode = MODE_2 is not possible on a drive axis."                                                           |
| 5000 | "Encoder data sequence and number of encoders do not match"                                                                         |
| 5001 | "The set number of force/pressure sensors is invalid - illegal value in .Num-<br>berOfAdditionalSensors.number"                     |
| 5002 | "The set type of the force/pressure sensor is invalid - illegal value in .AdditionalSensor_N.additionalSensorType"                  |
| 5003 | "The actual value interface configuration of the force/pressure sensor is faulty - illegal value in .AdditionalSensor_N.DriverInfo" |

| 5004 | "The raw actual value weighting factors configuration of the force/pressure sensor is faulty - illegal value in .AdditionalSensor_N.ConversionData"                                       |
|------|----------------------------------------------------------------------------------------------------|
| 5006 | "The value range limits configuration of the actual force/pressure value is faulty - illegal value in .AdditionalSensor_N.Range"                                                          |
| 5007 | "The configuration of the actual force/pressure value filter is faulty - illegal value in .AdditionalSensor.Filter"                                                                       |
| 5008 | "Configuration of the force/pressure sensor not completed correctly"                                                                                                    |
| 5009 | "The number of the force/pressure sensor assigned to the data set is invalid<br>- illegal value in .NumberOfDataSets.DataSet_N.AdditionalSensorNum-<br>ber.number"                        |
| 5010 | "The sensor configuration for the force/pressure difference measurement<br>is faulty - illegal value in .AdditionalSensor.PositionDifferenceMeasure-<br>ment"                             |
| 5011 | "The number of the force/pressure sensor set as sensor A for the difference measurement is invalid - illegal value in .AdditionalSensor.PositionDifferenceMeasurement.numberSensorA"      |
| 5012 | "The number of the force/pressure sensor set as sensor B for the difference measurement is invalid - illegal value in .AdditionalSensor.PositionDifferenceMeasurement.numberSensorB"      |
| 5013 | "Illegal data in extrapolation configuration"                                                                                                    |
| 5014 | "The set execution cycle clock of the sensor is invalid - illegal value in Exe-<br>cution.executionlevel"                                                                                 |
| 5015 | "The set substitute value strategy for a technological alarm on the sensor<br>is invalid - illegal value in .ValueOut.outputValueErrorBehaviorMode"                                       |
| 5020 | "The configuration of the analog encoder actual value interface is faulty - illegal value in .Encoder_N.AnalogSensor.DriverInfo"                                                          |
| 5021 | "The configuration of the analog encoder actual position values filter is faulty - illegal value in .Encoder_N.AnalogSensor.PositionFilter"                                               |
| 5022 | "The raw actual value weighting factors configuration of the analog encoder is faulty - illegal value in .Encoder_N.AnalogSensor.ConversionData"                                          |
| 5023 | "The measuring input interface configuration for the analog encoder is faulty - illegal value in .Encoder_N.AnalogSensor.LogAddress"                                                      |
| 5030 | "The count value weighting factors configuration of the interval counter speed encoder is faulty - illegal value in .Encoder_N.IntervalCounterConversionData"                             |
| 5031 | "The set logical address for the count value interface of the interval counter speed encoder is faulty - illegal value in .Encoder_N.IntervalCounterConversionData.DriverInfo.logAddress" |
| 6000 | "The traversing distance monitoring up to the home position switch is con-<br>figured in the configuration data, but the configured maximum distance to<br>be traversed is zero"          |
| 6001 | "Illegal value for the configuration data TypeOfAxis.DecodingConfig.num-<br>berOfMaxBufferedCommandId"                                                                                    |
| 6002 | "Illegal value for the configuration data TypeOfAxis.DecodingConfig.num-<br>berOfQueueCommands"                                                                                           |
| 6003 | "Illegal value for the configuration data TypeOfAxis.DecodingConfig.num-<br>berOfImmediateCommands"                                                                                       |
| 6004 | "Configuration of behaviourAtTheEndOfProfile not implemented"                                                                                                    |
| 6005 | "Illegal value for configuration data for maximum acceleration"                                                                                                    |

| 6006 | "Illegal value for configuration data for maximum jerk"                                                                                         |
|------|----------------------------------------------------------------------------------------------------|
| 6007 | "Illegal value for configuration data for maximum force/pressure setpoint"                                                                      |
| 6008 | "Illegal value for configuration data for maximum force/pressure setpoint increase"                                                             |
| 6009 | "Illegal value for configuration data for synchronous operation tolerance based on setpoint"                                                    |
| 6010 | "Illegal value for configuration data for synchronous operation tolerance based on actual value"                                                |
| 6011 | "Illegal value for configuration data for synchronous operation tolerance activation based on setpoint"                                         |
| 6012 | "Illegal value for configuration data for synchronous operation tolerance activation based on actual value"                                     |
| 6013 | "Illegal value for configuration data for profile end detection tolerance win-<br>dow"                                                          |
| 6014 | "Illegal value for configuration data for actual value extrapolation time"                                                                      |
| 6015 | "Illegal value for configuration data for actual value coupling tolerance win-<br>dow"                                                          |
| 6016 | "Illegal value for configuration data for position limit injection tolerance"                                                                   |
| 6017 | "Illegal value for configuration data for position limit handling mode"                                                                         |
| 6018 | "Illegal value for configuration data for axis-specific path tolerance activa-<br>tion based on setpoint"                                       |
| 6019 | "Illegal value for configuration data for axis-specific path tolerance based on setpoint"                                                       |
| 6020 | "Illegal value for configuration data for axis-specific path synchronization tolerance activation based on setpoint"                            |
| 6021 | "Illegal value for configuration data for axis-specific path synchronization tolerance based on setpoint"                                       |
| 6022 | "Illegal value for configuration data TypeOfAxis.DecodingConfig.numberO-<br>flmmediateCommands (RELEASE_DISABLE drive behavior error response)" |
| 6023 | "Illegal value for configuration data of velocity type with master value extra-<br>polation of actual values"                                   |
| 6024 | "Illegal value for configuration data TypeOfAxis.Homing.direction,<br>'Approach direction for homing'"                                          |
| 6025 | "Illegal value for configuration data TypeOfAxis.Homing.beroDistance,<br>'Maximum distance to the homing cam'"                                  |
| 6026 | "Illegal value for configuration data for synchronous operation error mes-<br>sage at master value"                                             |
| 6027 | "Illegal value for the configuration data TypeOfAxis.DecodingConfig.direc-<br>tionDynamic"                                                      |
| 6028 | "Illegal value for the configuration data TypeOfAxis.DecodingConfig.beha-<br>viourAtTheEndOfProfile"                                            |
| 6029 | "Illegal value for the configuration data TypeOfAxis.DecodingCon-<br>fig.decodeSequentialMotionCommand"                                         |
| 6030 | "Illegal value for the configuration data TypeOfAxis.DecodingConfig.trans-<br>ferSuperimposedPosition"                                          |
| 6031 | "Illegal value for the configuration data TypeOfAxis.DecodingCon-<br>fig.speedModeSetPointZero"                                                 |

| 6032 | "Illegal value for the configuration data TypeOfAxis.DecodingConfig.stop-<br>WithJerk"                                                                     |
|------|----------------------------------------------------------------------------------------------------|
| 6033 | "Illegal value for the configuration data TypeOfAxis.DecodingConfig.disab-<br>IeMotionOperation"                                                           |
| 6034 | "Illegal value for the configuration data TypeOfAxis.DecodingConfig.profileDynamicsLimiting"                                                               |
| 6035 | "Illegal value for the configuration data TypeOfAxis.DecodingConfig.cyclic-<br>SetUpInForceLimiting"                                                       |
| 6036 | "Illegal value for the configuration data TypeOfAxis.Homing.enableBero-<br>Distance"                                                                       |
| 6037 | "Illegal value for the configuration data TypeOfAxis.Homing.referencingNecessary"                                                                          |
| 6038 | "Illegal value for the configuration data TypeOfAxis.DistributedMo-<br>tion.enableLifeSignMonitoring"                                                      |
| 6039 | "Illegal value for the configuration data TypeOfAxis.DistributedMotion.num-<br>berOfLifeSignFailures"                                                      |
| 6040 | "Illegal value for the configuration data TypeOfAxis.DistributedMo-<br>tion.enableDelayOfCommandValueOutput"                                               |
| 6041 | "Illegal value for the configuration data TypeOfAxis.DistributedMo-<br>tion.enableOffsetCompensation"                                                      |
| 6042 | "Illegal value for configuration data driveControlConfig.pulsesEnabledEva-<br>luation (axis behavior for drive-independent stop response)"                 |
| 6043 | "Illegal value for the configuration data TypeOfAxis.ControllerSwitch-<br>Data.NumberOfDigitalInputs.number"                                               |
| 6044 | "Illegal logical address of the digital input in the configuration data structure<br>TypeOfAxis.ControllerSwitchData.NumberOfDigitalInputs.DigitalInput_x" |
| 6045 | "Illegal value for configuration data for maximum deceleration"                                                                                            |
| 7000 | "Illegal data in process model configuration"                                                                                                    |

| Additional informa-<br>tion: | More detailed description of the error origin                                  |
|------------------------------|--------------------------------------------------------------------------------|
| Meaning for category 3       | Number of the data set on the technology object for which the alarm was issued |
| Meaning for category 4       | Not relevant                                                                   |
| Meaning for category 5       | Number of the encoder on the technology object that issued the alarm           |

Change the configuration data.

Acknowledgement/reaction

Power On / START TechnologicalFaultTask

Preassignment for local reactions RELEASE\_DISABLE

Settable local reactions FEEDBACK\_EMERGENCY\_STOP OPEN\_POSITION\_CONTROL RELEASE\_DISABLE

# **Diagnostics buffer entry**

# 20007 Interconnection error (category: /1/%d, context: /2/%d, context parameter1: /3/%d, context parameter2: /4/%d)

#### Cause

This alarm indicates errors in the interconnection of technology objects. When the interconnection is established, the technology object verifies it on the basis of the interface properties. Errors are classified by category.

Additional information for a more detailed description of the error can be output from the context. An error context is output for selected error categories. Additional context parameters can be output for a context, if necessary. Context and context parameters are output as an integer value.

#### Meaning of alarm parameters

Category:

#### 1 - Technology object compatibility error

An interconnection is to be established with a technology object that has been configured with another reference system (e.g. output cams with rotary reference system and linear axis).

#### 2 - Exclusive interface

An interface on a technology object that can only be connected to another technology object using one coupling type should be interconnected using different, mutually exclusive couplings.

For example, the master value interface on a positioning axis for an interconnected synchronous object can only be operated as a setpoint or an actual value coupling.

#### 3 - Interconnection request

The technology object awaits the interconnection to another technology object (necessary interconnection) in order to provide its functionality. Thus, for example, the interconnection to a gear axis is a required interconnection on a synchronous object.

#### 4 - Error during interface initialization.

The alarm is output in the event of initialization errors when connecting interfaces on the technology object.

#### 5 - Interface not available on technology object.

An interface required in the interconnection is not available on the technology object.

### 6 - Recursion

The interconnection on the technology object results in a recursion in the execution system of the technology package. The technology object does not support recursive execution.

#### 7 - Execution level compatibility error

An interconnection is to be established with a technology object that is classified in a different execution level (e.g. output cam in execution level IPO and axis in execution level IPO\_2). The technology object does not support interconnection to technology objects of other execution levels.

#### 8 - Initialization distribution

In the case of interconnected technology objects that are distributed among different devices, an error occurred during initialization of the communication.

#### 9 - Illegal technology object state

The technology object cannot be interconnected in the current state. A technology object can be interconnected only after the configuration has been successfully completed.

Refer to the diagnostic buffer to determine the exact cause of the error. The cause of the illegal TO state is entered there (e.g. a level overflow during the configuration phase) and can then be corrected (in the example, by allowing level overflows in the task configuration).

#### 10 - Interface assignment

The configured interface via which the technology object communicates, cannot be used from the processing cycle clock of the technology object.

#### 11 - Active command in recursive TO interconnection

The interconnection of the technology object and the enable state at its inputs result in an active recursive interconnection (positive feedback).

#### Context / context parameter:

Contact the hotline and provide the name of the context parameter.

Category:

1 - Technology object compatibility error

Check the configuration and set a common reference system for the technology objects to be inter-

connected. 2 - Exclusive interface

Ensure that the project is consistent. Contact the hotline, if necessary.

3 - Interconnection request

Ensure that the project is consistent. The missing interconnection on the technology object is specified in the context:

Context

TO type

Interface

4 - Error during interface initialization

Contact the hotline and provide the name of the context parameter.

5 - Interface not available on technology object

Contact the hotline and provide the name of the context parameter.

6 - Recursion

Check the interconnection topology of your project. Remove unnecessary interconnections.

7 - Execution level compatibility error

Select a common execution level in the configuration for the technology objects to be interconnected (e.g. output cam and axis in IPO\_2).

8 - Initialization distribution

- Ensure that your project is consistent. For proper configuration of communication, all devices must be compiled ('Project/Save and compile all' or "Save and compile all new').
- Determine whether all devices are selected for loading the project ('Target system/Select target devices...').
- Check whether the configured bus topology matches the actual bus topology.
- Ensure that the devices are linked in the bus configuration (PROFIBUS).
- · Check whether isochronous operation was selected.
- In addition, the address areas that are used by the devices for communication must be set up. The
  address areas are automatically set up when the project is compiled; only afterwards is the valid
  hardware configuration available for downloading. Do not change automatically generated
  address areas afterwards.
- Contact the hotline and provide the name of the context parameter.
- 9 Illegal technology object state
- Correct the configuration of the technology object.
- Eliminate the execution error.
- 10 Interface assignment
- Configure the bus interface to match the processing cycle clock (e.g. fast bus system and axis in FastIPO).
- 11 Active command in recursive TO interconnection
- Inputs of technology objects can already be enabled during the download (e.g. TO AdditionObjectType). Remove or change the relevant interconnection on the technology object or switch a technology object, whose input is enabled by the user program and not already by the download, into the positive feedback branch.

## Acknowledgement/reaction

Reset fault memory / START TechnologicalFaultTask

#### Preassignment for local reactions

RELEASE\_DISABLE

## Settable local reactions

FEEDBACK\_EMERGENCY\_STOP OPEN\_POSITION\_CONTROL RELEASE\_DISABLE

Diagnostics buffer entry

## 20008 Assignment of USER\_DEFAULT to system variables is not possible

#### Cause

It is not appropriate to assign USER\_DEFAULT to a UserDefault system variable, because the variable references itself in this case.

As a result, a meaningful value cannot be generated on readout. When this error occurs, the new Enum value is not assigned. The variable retains the old value.

#### Remedy

USER\_DEFAULT is intended for use in technology commands. Avoid assigning it to system variables.

# Acknowledgement/reaction

Reset fault memory / START TechnologicalFaultTask

#### Preassignment for local reactions NONE

Settable local reactions NONE

Diagnostics buffer entry No

# 20009 The permissible difference between encoders (/1/%d) and (/2/%d) has been exceeded

#### Note

"Further information can be found in the TO Electrical/Hydraulic Axis, External Encoder Function Manual and in the online help."

Cause

The permissible difference between two encoders (slip monitoring) has been exceeded.

#### Remedy

Check the mechanical configuration. Check the settings of the dynamic limit values (acceleration, jerk).

#### Acknowledgement/reaction

Reset fault memory / START TechnologicalFaultTask

Preassignment for local reactions NONE

### Settable local reactions

NONE FEEDBACK\_EMERGENCY\_STOP OPEN\_POSITION\_CONTROL RELEASE\_DISABLE

# **Diagnostics buffer entry**

# 20010 A restart is required to activate the configuration data

Cause

The configuration cannot be activated, since data has been modified preventing the activation. The technology object must be restarted to activate the data.

Remedy

- Execute the technology object reset command, and set the 'activateRestart' parameter to 'ACTIVATE\_RESTART'.
- Set the 'restartActivation' system variable to 'ACTIVATE\_RESTART'.

#### Acknowledgement/reaction

Reset fault memory / START TechnologicalFaultTask

Preassignment for local reactions NONE

Settable local reactions

NONE DECODE\_STOP END\_OF\_MOTION\_STOP MOTION\_STOP MOTION\_EMERGENCY\_STOP MOTION\_EMERGENCY\_ABORT FEEDBACK\_EMERGENCY\_STOP OPEN\_POSITION\_CONTROL RELEASE\_DISABLE

## **Diagnostics buffer entry**

No

# 20011 Error occurred while activating the configuration (category: /1/%d, error number: /2/%d, additional information: /3/%d)

## Cause

This alarm indicates error conditions when activating the configuration.

The error conditions can be traced back to an incorrect or inconsistent configuration. The technology objects perform a plausibility check on the configuration. Errors are identified by the error codes below. The configuration is not activated when this alarm occurs.

## Meaning of alarm parameters

| Category: | Area in which the error occurred. |
|-----------|-----------------------------------|
| 1         | Command decoding                  |
| 2         | Interpolator                      |
| 3         | Controller                        |
| 4         | Manipulated variable output       |
| 5         | Encoder system                    |
| 6         | Technology object                 |

## Error number: Specification of the error

| 500  | "Illegal technology object configuration state"                                |
|------|--------------------------------------------------------------------------------|
| 501  | "More configuration data expected than received."                              |
| 502  | "Invalid configuration data."                                                  |
| 503  | "Version conflict in configuration."                                           |
| 504  | "The configured task level is not supported by this TO."                       |
| 505  | "The value range of the maximum number of command IDs has been vio-<br>lated." |
| 506  | "The configured task level is not supported by the used hardware."             |
| 1000 | "General configuration error"                                                  |
| 1001 | "Communication error during data transmission"                                 |
| 2000 | "Error in actuator system configuration"                                       |
| 2001 | "Outside of manipulated variable limits"                                       |
| 2003 | "Error in load gear factors"                                                   |
| 2004 | "Error in maximum velocity"                                                    |
| 2005 | "Maximum velocity greater than maximum attainable velocity"                    |
| 2006 | "Drive not suitable for torque-controlled or torque-limited operation"         |
| 2007 | "Linear stepper motor not implemented"                                         |
| 2008 | "Right-justified format for direct output not implemented"                     |
| 2009 | "Illegal value in resolution for direct output"                                |
| 2010 | "Missing configuration data for actuator system"                               |
| 2011 | "Missing configuration data for additional actuator system"                    |
| 2012 | "The backstop range (min to max) does not contain a zero point"                |
| 2014 | "Drive or message frame not suitable for torque superimposition"               |

| 2015 | "Gear factors less than 0."                                                                                                    |
|------|----------------------------------------------------------------------------------------------------|
| 2016 | "Resolution for stepper motor is 0"                                                                                                    |
| 2017 | "Illegal value for configuration data maxSpeed"                                                                                                    |
| 2018 | "Illegal value for configuration data maxVelocity"                                                                                                    |
| 2019 | "Range limits of configuration data exceeded"                                                                                                    |
| 2020 | "Range limits for maximum acceleration exceeded"                                                                                                    |
| 2021 | "Illegal values for dead zone compensation"                                                                                                    |
| 2022 | "Illegal values for sliding friction compensation"                                                                                                    |
| 2023 | "Illegal values for backstop"                                                                                                    |
| 2024 | "Error in friction compensation parameter"                                                                                                    |
| 2025 | "DIRECT output: Analog and bit driver of a shared output are parameteri-<br>zed in different ways on the various axes"                                 |
| 2026 | "Illegal value for pulsesEnable"                                                                                                    |
| 2027 | "Illegal value for maxSpeed (maxSpeed >= 2*nominalSpeed"                                                                                               |
| 2028 | "Illegal value for maxSpeed (maxSpeed <= 10 V/maxSetPointVol-<br>tage*nominalSpeed"                                                                    |
| 2029 | "Illegal value in TypeOfAxis.SetPointDriverInfo"                                                                                                    |
| 2030 | "A parameter in DriveData is not correct."                                                                                                    |
| 2031 | "A parameter in LinearMotorDriveData is not correct."                                                                                                  |
| 2032 | "A parameter in StepMotorDriveData is not correct."                                                                                                    |
| 2033 | "A parameter in QOutput.EnableBit is not correct."                                                                                                    |
| 2034 | "A parameter of the technological data block is not correct."                                                                                          |
| 2035 | "A parameter of the safety data block is not correct."                                                                                                 |
| 2036 | "A parameter of the operating characteristics data block is not correct."                                                                              |
| 2037 | "Cannot change the configuration during the drive adaptation"                                                                                          |
| 2038 | "Illegal value for the manipulated variable filter"                                                                                                    |
| 2039 | "One or more parameters are not valid for the actuator adaptation or could not be read."                                                               |
| 3000 | "Error in encoder system"                                                                                                    |
| 3001 | "Illegal value in Simulation.simulationMode"                                                                                                    |
| 3002 | "The set axis type is invalid - illegal value in TypeOfAxis.typeOfAxis"                                                                                |
| 3003 | "The set drive leadscrew pitch is invalid - illegal value in Leadscrew.pitch-<br>Val"                                                                  |
| 3004 | "The set modulo activation is invalid - illegal value in Modulo.state"                                                                                 |
| 3005 | "Illegal specification(s) in the encoder data (incremental, absolute, etc.)"                                                                           |
| 3006 | "The set number of encoders is invalid - illegal value in .NumberOfEnco-<br>ders.numberOfEncoders"                                                     |
| 3007 | "Illegal incremental encoder number"                                                                                                    |
| 3008 | "Illegal data combination for homing with incremental encoder"                                                                                         |
| 3009 | "The configuration of the 'Backlash compensation' encoder function is faulty - illegal value in .Encoder_N.IncBacklash or .Encoder_N.AbsBack-<br>lash" |
|      |                                                                                                    |

| 3010 | "Illegal data on SSI encoder"                                                                                                    |
|------|----------------------------------------------------------------------------------------------------|
| 3011 | "The configuration of the 'Absolute encoder adjustment' encoder function is faulty - illegal value in .Encoder_N.AbsHoming"                                                                                   |
| 3012 | "The configuration of the 'Counting direction of the raw actual encoder value' encoder function is faulty - illegal value in .Encoder_N.InversCount-Direction.encoderFeedbackPolarity"                        |
| 3013 | "The configuration of the encoder measuring gear ratio is faulty - illegal value in .Encoder_N.AdaptDrive"                                                                                                    |
| 3014 | "The configuration of the 'Encoder limit frequency monitoring' encoder function is faulty - illegal value in .Encoder_N.FrequencyLimit.encoderFrequencyLimit"                                                 |
| 3015 | "The configuration of the encoder measuring gear ratio is faulty - illegal value in .Encoder_N.AdaptLoad"                                                                                                    |
| 3016 | "The load gear ratio configuration of a data set is faulty - illegal value in .DataSet_N.Gear"                                                                                                    |
| 3017 | "Encoder data sequence and number of encoders do not match"                                                                                                    |
| 3018 | "The configuration of an encoder is incomplete"                                                                                                    |
| 3019 | "The set mounting location of the encoder is invalid - illegal value in .Encoder_N.AssemblyBase.assemblyBase"                                                                                                 |
| 3020 | "The encoder simulation is either not supported or it is not activated simul-<br>taneously on the actuator and the sensor - illegal value in<br>.Encoder_N.encoderIdentification or .SetPointDriverInfo.mode" |
| 3021 | "The number of the configured data sets or the number of the active data set after the startup is invalid - illegal value in DataSet_N.numberOfData-sets or in DataSet_N.initDataSet"                         |
| 3022 | "The number of the encoder assigned to a data set is invalid - illegal value in DataSet_N.EncoderNumber.encoderNumber"                                                                                        |
| 3023 | "The configuration of the encoder measuring gear ratio is faulty - illegal value in .Encoder_N.AdaptExtern"                                                                                                   |
| 3024 | "The configuration of the encoder measuring wheel circumference is faulty<br>- illegal value in .Encoder_N.pathPerRevolution.length"                                                                          |
| 3025 | "The configuration of the 'Actual velocity monitoring' function is faulty - ille-<br>gal value in .ActualVelocityMonitoring"                                                                                  |
| 3026 | "Illegal encoder number in absolute encoder configuration"                                                                                                    |
| 3027 | "The set message format of the absolute encoder is invalid - illegal value in .Encoder_N.AbsEncoder.absMessageFormat"                                                                                         |
| 3028 | "The set baud rate of the absolute encoder is invalid - illegal value in .Encoder_N.AbsEncoder.baudRate"                                                                                                    |
| 3029 | "The set protocol format of the absolute encoder is invalid - illegal value in .Encoder_N.AbsEncoder.absState"                                                                                                |
| 3030 | "The number of the encoder assigned to a data set is invalid - illegal value in DataSet_N.EncoderNumber.encoderNumber"                                                                                        |
| 3031 | "The encoder assigned to a data set does not exist - illegal value in DataSet_N.EncoderNumber.encoderNumber"                                                                                                  |
| 3032 | "The load gear ratio numerator configuration of a data set is faulty - illegal value in .DataSet_N.Gear.numFactor"                                                                                            |
| 3033 | "The load gear ratio denominator configuration of a data set is faulty - illegal value in .DataSet_N.Gear.denFactor"                                                                                          |

| 3034 | "An encoder references a data set that does not exist"                                                                                                    |
|------|----------------------------------------------------------------------------------------------------|
| 3035 | "An encoder references a data set that does not exist"                                                                                                    |
| 3036 | "Encoder not configured"                                                                                                    |
| 3037 | "Homing with encoder zero mark and ENDAT encoder is not possible - ille-<br>gal value in .Encoder_N.IncHomingEncoder.homingMode"                                                                                                    |
| 3038 | "Homing to the falling edge of an external zero mark on an onboard input<br>is not possible - illegal value in .Encoder_N.IncHomingEncoder.approach-<br>Direction"                                                                                                    |
| 3039 | "Passive homing with encoder zero mark and ENDAT encoder is not pos-<br>sible - illegal value in .Encoder_N.IncHomingEncoder.passiveHoming-<br>Mode"                                                                                                    |
| 3040 | "Passive homing to the falling edge of an external zero mark on an onboard input is not possible - illegal value in .Encoder_N.IncHomingEncoder.passiveApproachDirection"                                                                                                    |
| 3041 | "The (modified) encoder configuration does not permit any determination of<br>the factors for the conversion of the encoder raw actual values in position<br>and velocity values or for the conversion of the position and velocity set-<br>points in DSC encoder raw actual values taking account of the mechanical<br>relationships." |
| 3042 | "Illegal data combination for homing with external encoder"                                                                                                    |
| 3043 | "The incremental position of the encoder is outside the permissible range"                                                                                                    |
| 3044 | "The incremental position of the encoder is outside the permissible range"                                                                                                    |
| 3045 | "The configuration of the linear encoder resolution is faulty - illegal value in .Encoder_N.Resolution"                                                                                                    |
| 3046 | "The configuration of the encoder actual velocity values filter is faulty - ille-<br>gal value in .Encoder_N.Filter"                                                                                                    |
| 3047 | "The configuration of the encoder actual velocity values filter for the inter-<br>polator is faulty - illegal value in .SmoothingFilter"                                                                                                    |
| 3048 | "The configuration of the encoder actual velocity values filter for the actual value coupling (synchronous operation) is faulty - illegal value in .Extrapolation.Filter"                                                                                                    |
| 3049 | "The set number of the DSC encoder is invalid - illegal value in .NumberO-<br>fEncoder.dscEncoderNumber"                                                                                                    |
| 3050 | "The configuration of the encoder system has not been completed cor-<br>rectly"                                                                                                    |
| 3051 | "The configuration of the stepper motor encoder data is faulty - illegal value in .Encoder_N.StepMotorMonitoring"                                                                                                    |
| 3052 | "The set encoder actual value type does not match its configuration or the technology object type - illegal value in .Encoder_N.encoderValueType"                                                                                                    |
| 3053 | "Homing on a stepper motor is only possible with an external zero mark - illegal value in .Encoder_N.incHomingEncoder.homingMode"                                                                                                    |
| 3054 | "Passive homing on a stepper motor is only possible with an external zero mark - illegal value in .Encoder_N.incHomingEncoder.passiveHoming-Mode"                                                                                                    |
| 3055 | "The configuration of a stepper motor with encoder is only possible on a real axis - illegal value in .Encoder_N.encoderMode"                                                                                                    |
| 3056 | "Only one encoder may be configured on a stepper motor - illegal value in .NumberOfEncoders.numberOfEncoders"                                                                                                    |

| 3057 | "The DSC encoder is not a PROFIBUS encoder - illegal value in .Number-<br>OfEncoders.dscEncoderNumber or .Encoder_N.encoderIdentification"                                                                                                    |
|------|----------------------------------------------------------------------------------------------------|
| 3058 | "The DSC encoder message frame does not support DSC - illegal value in .Encoder_N.DriverInfo.telegramType"                                                                                                    |
| 3059 | "Set modulo value in Modulo.length is smaller than an increment."                                                                                                    |
| 3060 | "The encoder configuration for the position difference measurement is faulty - illegal value in .Encoder_N.PositionDifferenceMeasurement"                                                                                                    |
| 3061 | "The set limits for the position difference supplied by the encoder are invalid<br>- illegal value in .Encoder_N.PositionDifferenceMeasurement.Range"                                                                                                    |
| 3062 | "The activation of the 'Backlash compensation' encoder function is only possible for motor encoders - illegal value in .Encoder_N.Assembly-Base.assemblyBase"                                                                                                    |
| 3063 | "The configuration of a TO externalEncoder for the operation as encoder<br>on a stepper motor is not possible - illegal value in .Encoder_N.encoder-<br>Mode"                                                                                                    |
| 3064 | "The set resolution of the encoder is invalid - illegal value in .Encoder_N.IncEncoder.incResolution"                                                                                                    |
| 3065 | "The set resolution of the encoder is invalid - illegal value in .Encoder_N.AbsEncoder.absResolution"                                                                                                    |
| 3066 | "The set multiplication factor for the cyclic actual value of the encoder is invalid - illegal value in .Encoder_N.IncEncoder.incResolutionMultiplierCyclic"                                                                                                    |
| 3067 | "The set multiplication factor for the cyclic actual value of the encoder is invalid - illegal value in .Encoder_N.AbsEncoder.absResolutionMultiplier-Cyclic"                                                                                                    |
| 3068 | "The assignment of a velocity encoder to a data set on a positioning axis is<br>not permitted - illegal value in DataSet_N.EncoderNumber.encoderNum-<br>ber"                                                                                                    |
| 3069 | "The configuration of the 'Tolerance of an encoder error' encoder function<br>is invalid - illegal value in .Encoder_N.SensorControlConfig.tolerateSens-<br>orDefect"                                                                                                    |
| 3070 | "The configuration of the 'Direct reading of the actual speed value (Nact) from the PROFIDrive message frame' encoder function is faulty - illegal value in .Encoder_N.NistDriverConfig"                                                                                                    |
| 3071 | "The configuration of the reference cam is invalid - illegal value in .Encoder_N.IncHomingEncoder.referenceCamType"                                                                                                    |
| 3072 | "The configuration of the negative reversing cam is faulty - illegal value in .Homing.ReverseCamNegative"                                                                                                    |
| 3073 | "The configuration of the positive reversing cam is faulty - illegal value in .Homing.ReverseCamPositive"                                                                                                    |
| 3074 | "The set edge of the external zero mark does not match the set homing approach direction - illegal value in .Encoder_N.incHomingEnco-der.approachDirection or .Homing.direction"                                                                                                    |
| 3075 | "The use of reversing cams in the selection of .Homing.direction =<br>'POSITIVE_ALL_HOMING' or .Homing.direction =<br>'NEGATIVE_ALL_HOMING' as homing approach direction is not permitted<br>- illegal configuration in .Homing.ReverseCamNegativetype or<br>.Homing.ReverseCamPositivetype" |
| 3076 | "The set approach direction of the zero mark or edge of the external zero mark does not match the set homing approach direction - illegal value in .Encoder_N.IncHomingEncoder.approachDirection or .Homing.direction"                                                                       |

| 3077 | "The use of hardware limit switches as reference cams in the selection of .Homing.direction = 'POSITIVE_ALL_HOMING' or .Homing.direction = 'NEGATIVE_ALL_HOMING' as homing approach direction is not permitted - illegal value in .Encoder_N.IncHomingEncoder.referenceCamType"                              |
|------|----------------------------------------------------------------------------------------------------|
| 3078 | "The configuration of the 'Ready bit' encoder function is faulty - illegal value in .Encoder_N.AnalogSensor.ReadyStateMonitoring"                                                                                                    |
| 3079 | "The configuration of the 'Error bit' encoder function is faulty - illegal value<br>in .Encoder_N.AnalogSensor.ErrorStateMonitoring"                                                                                                    |
| 3080 | "The encoder Ready bit is in the range of the actual encoder value data bit<br>- illegal value in .Encoder_N.AnalogSensor.ReadyStateMonito-<br>ring.logAddress and/or .Encoder_N.AnalogSensor.ReadyStateMonito-<br>ring.bitNumber"                                                                           |
| 3081 | "The encoder Error bit is in the range of the actual encoder value data bit -<br>illegal value in .Encoder_N.AnalogSensor.ReadyStateMonito-<br>ring.logAddress and/or .Encoder_N.AnalogSensor.ReadyStateMonito-<br>ring.bitNumber"                                                                           |
| 3082 | "The configuration of the external zero mark interface is faulty - illegal value<br>in .Encoder_N.incHomingEncoder.StateDriveExternalZeroMark"                                                                                                    |
| 3083 | "The configuration of the 'Update counter' encoder function is faulty - illegal value in .Encoder_N.AnalogSensor.UpdateCounter"                                                                                                    |
| 3084 | "The encoder Update counter bit is in the range of the actual encoder value data bit - illegal value in .Encoder_N.AnalogSensor.UpdateCounter.logAddress and/or .Encoder_N.AnalogSensor.UpdateCounter.bitNumber"                                                                                             |
| 3085 | "The encoder Update counter bit and the Read bit overlap - illegal value in<br>.Encoder_N.AnalogSensor.UpdateCounter.logAddress and/or<br>.Encoder_N.AnalogSensor.UpdateCounter.bitNumber"                                                                                                    |
| 3086 | "The encoder Update counter bit and the Error bit overlap - illegal value in<br>.Encoder_N.AnalogSensor.UpdateCounter.logAddress and/or<br>.Encoder_N.AnalogSensor.UpdateCounter.bitNumber"                                                                                                    |
| 3087 | "The configuration of the 'Direct reading of the actual speed value (Nact) from the PROFIDrive message frame' encoder function is faulty - illegal value in .Encoder_N.SensorNist"                                                                                                    |
| 3088 | "The configuration of the encoder with the identification<br>'SET_ACTUAL_VALUE' is faulty - illegal value in .Encoder_N.AdaptDrive"                                                                                                    |
| 3089 | "The configuration of the encoder actual position values filter is faulty - ille-<br>gal value in .Encoder_N.PositionFilter"                                                                                                    |
| 3090 | "The configuration of the encoder actual position values filter for the actual value coupling (synchronous operation) is faulty - illegal value in .Extrapolation.ExtrapolationFilter"                                                                                                    |
| 3091 | "The set multiplication factor for the cyclic actual value is not consistent with<br>the known value on the drive encoder - illegal value in .Encoder_N.IncEn-<br>coder.incResolutionMultiplierCyclic or .Encoder_N.absEncoder.absReso-<br>lutionMultiplierCyclic or .Encoder_N.Resolution.multiplierCyclic" |
| 3092 | "The set modulo length is invalid - illegal value in Modulo.length"                                                                                                    |
| 3093 | "The set modulo start value is invalid - illegal value in Modulo.startValue"                                                                                                    |
| 3094 | "Homing with deactivated hardware limit switches as reference cams is not possible - illegal value in .Homing.ReverseCamNegativetype and/or .Homing.ReverseCamPositiontype"                                                                                                    |
| 3095 | "The set encoder identification is invalid - illegal value in .Encoder_N.enco-<br>derIdentification"                                                                                                    |
|      |                                                                                                    |

| 3096 | "The set encoder mode is invalid - illegal value in .Encoder_N.encoder-<br>Mode"                                                                                                    |
|------|----------------------------------------------------------------------------------------------------|
| 3097 | "The set encoder type is invalid - illegal value in .Encoder_N.encoderType"                                                                                                    |
| 3098 | "The set encoder system is invalid - illegal value in .Encoder_N.encoder-<br>System"                                                                                                    |
| 3099 | "The set actual value type is invalid - illegal value in .Encoder_N.encoder-<br>ValueType"                                                                                                    |
| 3100 | "The set utilization status of the actual value interface is invalid - illegal value in .Encoder_N.interfaceAllocation"                                                                                              |
| 3101 | "The set encoder mode is not supported by the TO externalEncoder - illegal value in .Encoder_N.encoderMode"                                                                                                    |
| 3102 | "The set actual value type is not supported by the TO externalEncoder - ille-<br>gal value in .Encoder_N.encoderValueType"                                                                                           |
| 3103 | "Only the 'VELOCITY' actual value type is permitted on a drive axis - illegal value in .Encoder_N.encoderValueType"                                                                                                  |
| 3104 | "The set encoder mode does not match the set combination of encoder type and encoder identification - illegal value in .Encoder_N.encoderMode"                                                                       |
| 3105 | "The set encoder type is not supported for encoders with the set encoder identification - illegal value in .Encoder_N.encodertype"                                                                                   |
| 3106 | "The encoder configuration does not match the set combination of encoder<br>type and encoder identification - illegal value in .Encoder_N.encoderMode<br>or .Encoder_N.encoderSystem or .Encoder_N.encoderValueType" |
| 3107 | "The configuration of the encoder for the position difference measurement requires the setting of the 'POSITION' actual value type - illegal value in .Encoder_N.encoderValueType"                                   |
| 3108 | "Only encoders of the 'SENSOR_INCREMENTAL' type are supported on<br>an axis of the 'REAL_AXIS_WITH_SIGNAL_OUTPUT' type - illegal value<br>in .Encoder_N.encoderType"                                                 |
| 3109 | "Only the 'SENSOR_ABSOLUTE' encoder type is supported on an enco-<br>der with the 'SET_ACTUAL_VALUE' encoder identification - illegal value in<br>.Encoder_N.encoderType"                                            |
| 3110 | "The set combination of encoder type and encoder mode is not supported<br>within the context of a linear encoder - illegal value in .Encoder_N.encoder-<br>type and .Encoder_N.encoderMode"                          |
| 3111 | "The configuration of a linear encoder on a rotary axis is not possible - ille-<br>gal value in .Encoder_N.encoderSystem"                                                                                            |
| 3112 | "The configuration of the reference cam zero mark distance monitoring is faulty - illegal value in .Encoder_N.IncHomingEncoder.beroDistance or .Encoder_N.IncHomingEncoder.enableZeroMarkDistance"                   |
| 3113 | "The set home position offset is invalid - illegal value in .Encoder_N.IncHo-<br>mingEncoder.proceedShiftPos"                                                                                                    |
| 3114 | "The configuration of the reference cam interface is faulty - illegal value in .Encoder_N.incHomingEncoder.bitNumberBero or .Encoder_N.incHomin-<br>gEncoder.logAddressBero"                                         |
| 3115 | "The set zero mark approach direction is invalid - illegal value in .Encoder_N.IncHomingEncoder.approachDirection"                                                                                                   |
| 3116 | "Homing setting faulty: Zero mark approach direction is invalid - illegal value in .Encoder_N.IncHomingEncoder.passiveApproachDirection"                                                                             |

| 3117 | "The configuration of the reference cam interface is faulty - illegal value in .Encoder_N.incHomingEncoder.passiveBitNumberBero or .Encoder_N.incHomingEncoder.passiveLogAddressBero"                                                                                    |
|------|----------------------------------------------------------------------------------------------------|
| 3118 | "The set homing mode is invalid - illegal value in .Encoder_N.IncHomin-<br>gEncoder.homingMode"                                                                                                    |
| 3119 | "The set homing mode is invalid - illegal value in .Encoder_N.IncHomin-<br>gEncoder.passiveHomingMode"                                                                                                    |
| 3120 | "The set zero mark approach direction does not match the set homing<br>mode - illegal value in .Encoder_N.IncHomingEncoder.approachDirection"                                                                                                    |
| 3121 | "The set external zero mark approach direction does not match the set<br>homing mode - illegal value in .Encoder_N.IncHomingEncoder.approach-<br>Direction"                                                                                                    |
| 3122 | "The set zero mark approach direction does not match the set homing<br>mode - illegal value in .Encoder_N.IncHomingEncoder.passiveApproach-<br>Direction"                                                                                                    |
| 3123 | "The set external zero mark approach direction does not match the homing<br>mode - illegal value in .Encoder_N.IncHomingEncoder.passiveApproach-<br>Direction"                                                                                                    |
| 3124 | "The set type of the reference cam is invalid - illegal value in .Encoder_N.IncHomingEncoder.referenceCamType"                                                                                                    |
| 3125 | "The set reference cam type does not match the set zero mark approach direction - illegal value in .Encoder_N.IncHomingEncoder.referenceCam-Type"                                                                                                    |
| 3126 | "The resource required for the reference cam cannot be requested - illegal value in .Encoder_N.IncHomingEncoder.logAddress and/or .Encoder_N.IncHomingEncoder.bitNumber or no memory available"                                                                          |
| 3127 | "The resource required for the reference cam cannot be requested - illegal value in .Encoder_N.IncHomingEncoder.passiveLogAddress and/or .Encoder_N.IncHomingEncoder.passiveBitNumber or no memory available"                                                            |
| 3128 | "The resource required for the external zero mark cannot be requested -<br>illegal value in .Encoder_N.incHomingEncoder.StateDriveExternalZero-<br>Mark.logAddress and/or .Encoder_N.incHomingEncoder.StateDriveExter-<br>nalZeroMark.bitNumber or no memory available"  |
| 3129 | "The resource required for the positive reversing cam cannot be requested<br>- illegal value in .Homing.ReverseCamPositive.logAddress and/or<br>.Homing.ReverseCamPositive.bitNumber or no memory available"                                                             |
| 3130 | "The resource required for the negative reversing cam cannot be requested<br>- illegal value in .Homing.ReverseCamNegative.logAddress and/or<br>.Homing.ReverseCamNegative.bitNumber or no memory available"                                                             |
| 3131 | "The resource required for the 'Update counter' of the analog encoder can-<br>not be requested - illegal value in .Encoder_N.AnalogSensor.UpdateCoun-<br>ter.logAddress and/or<br>.Encoder_N.AnalogSensor.UpdateCounter.bitNumber or no memory avai-<br>lable"           |
| 3132 | "The resource required for the 'Read state bit' of the analog encoder cannot<br>be requested - illegal value in .Encoder_N.AnalogSensor.ReadyStateMo-<br>nitoring.logAddress and/or .Encoder_N.AnalogSensor.ReadyStateMonito-<br>ring.bitNumber or no memory available"  |
| 3133 | "The resource required for the 'Error state bit' of the analog encoder cannot<br>be requested - illegal value in .Encoder_N.AnalogSensor.ErrorStateMoni-<br>toring.logAddress and/or .Encoder_N.AnalogSensor.ErrorStateMonito-<br>ring.bitNumber or no memory available" |

| 3134 | "The configuration of the actual value interface is faulty - illegal value in .EncoderN.DriverInfo"                                                                                                    |
|------|----------------------------------------------------------------------------------------------------|
| 3135 | "The configuration of the encoder actual value interface is faulty - illegal value in .EncoderN.DriverInfoDirectIncremental"                                                                                                    |
| 3136 | "The configuration of the sensor measuring gear ratio is faulty - illegal value in .Sensor.ConversionDataAdapt"                                                                                                    |
| 3137 | "Only an encoder with the 'DRIVE' encoder mounting type is permitted as DSC encoder - illegal value in .Encoder_N.AssemblyBase.assemblyBase"                                                                                                    |
| 3138 | "An encoder with the encoder value type<br>'POSITION_AND_PROFIDRIVE_ENCODER_NIST_B' is supported only<br>on a TO positioning axis or as TO external encoder in conjunction with the<br>encoder identification 'DPMASTER' or 'SIMULATION' and the encoder<br>message frame type 'DP_TEL83_STANDARD' - illegal TO type or illegal<br>value in .Encoder_n.encoderIdentification or in .Encoder.DriverInfo.tele-<br>gramType"                       |
| 3139 | "The number assigned to an encoder lies outside the number of the last configured encoder 'NumberOfEncoders.numberOfEncoders'"                                                                                                    |
| 3140 | "The configuration of the encoder configuration data adaptation is faulty - illegal value in .Encoder_N.dataAdaption"                                                                                                    |
| 3141 | "Both the adapted and the configured encoder configuration are invalid"                                                                                                    |
| 3143 | "The multiplication factor for the cyclical actual value and/or the multiplica-<br>tion factor for the absolute value in conjunction with the configured encoder<br>mode (Encoder_N.encoderMode) is invalid - illegal value in<br>.Encoder_N.IncEncoder.incResolutionMultiplierCyclic or<br>.Encoder_N.absEncoder.absResolutionMultiplierCyclic and/or<br>.Encoder_N.Resolution.multiplierCyclic or Encoder_N.Resolution.multipli-<br>erCyclic" |
| 4000 | "Error in controller"                                                                                                    |
| 4001 | "Negative acceleration specified"                                                                                                    |
| 4002 | "Unknown 'FipoType' requested"                                                                                                    |
| 4003 | "Error in runtime system, ratio of controller cycle clock to interpolator cycle clock is incorrect"                                                                                                    |
| 4004 | "Requested filter order not possible"                                                                                                    |
| 4005 | "Reserve for later use"                                                                                                    |
| 4006 | "Maximum limit is lower than minimum"                                                                                                    |
| 4007 | "Reserve for later use"                                                                                                    |
| 4008 | "Error in configuration data for controller"                                                                                                    |
| 4009 | "Reserve for later use"                                                                                                    |
| 4010 | "Reserve for later use"                                                                                                    |
| 4011 | "Reserve for later use"                                                                                                    |
| 4012 | "Reserve for later use"                                                                                                    |
| 4013 | "Requested controller type is not available"                                                                                                    |
| 4014 | "Error in controller factors"                                                                                                    |
| 4015 | "Precontrol activated, kpc less than 0 or kpc greater than 150."                                                                                                    |
| 4016 | "Reserve for later use"                                                                                                    |
| 4017 | "Reserve for later use"                                                                                                    |
|      |                                                                                                    |

| 4019 | "Reserve for later use"                                                                                   |
|------|----------------------------------------------------------------------------------------------------|
| 4020 | "Reserve for later use"                                                                                   |
| 4021 | "Reserve for later use"                                                                                   |
| 4022 | "Reserve for later use"                                                                                   |
| 4023 | "Precontrol activated, kpc less than or equal to 0."                                                      |
| 4024 | "Reference model monitoring: Error in value of tolerance window"                                          |
| 4025 | "Error in limit value for standstill signal"                                                              |
| 4026 | "Error in parameter for positioning monitoring"                                                           |
| 4027 | "Simultaneous activation of reference model and dynamic following error<br>monitoring not allowed"        |
| 4028 | "Sampling time parameter calculated incorrectly"                                                          |
| 4029 | "Too many data sets requested"                                                                            |
| 4030 | "Error in runtime system, ratio of controller cycle clock to interpolator cycle clock is incorrect"       |
| 4031 | "Error in time constant for emergency stop ramp generator (positionTime-Constant)"                        |
| 4032 | "Precontrol active, but fine interpolator type is DIRECT"                                                 |
| 4033 | "Default data set outside limits"                                                                         |
| 4034 | "Maximum number of data sets not possible"                                                                |
| 4035 | "Unknown data set change mode"                                                                            |
| 4036 | "Following error monitoring not activated/deactivated in all data sets"                                   |
| 4037 | "Reference model monitoring not activated/deactivated in all data sets"                                   |
| 4038 | "Different controller type in data sets"                                                                  |
| 4039 | "Precontrol activated/deactivated differently in data sets"                                               |
| 4040 | "Time constant is 0"                                                                                      |
| 4041 | "Error in dynamic adaptation parameter"                                                                   |
| 4042 | "System variable initialization could not be read"                                                        |
| 4043 | "Driver simulation not implemented"                                                                       |
| 4044 | "Connection for stepper motors not implemented"                                                           |
| 4045 | "Maximum velocity cannot be attained; maximum drive speed or normali-<br>zation factor is incorrect"      |
| 4046 | "DSC requires motor encoder data to be specified"                                                         |
| 4047 | "Drive or message frame type not suitable for DSC"                                                        |
| 4048 | "Error in clamping monitoring parameter. 'No detection' is not permitted for the fixed endstop detection" |
| 4049 | "A sensor is required to monitor actual velocity using 'DynamicControl'                                   |
| 4050 | "Inconsistent PROFIBUS parameterization; the sum of Ti and To is greater than a DP cycle"                 |
| 4051 | "Error in manipulated variable limiting parameter of force/pressure control-<br>ler"                      |
| 4052 | "Error in force/pressure entry monitoring parameter"                                                      |
| 4053 | "Error in force/pressure end value monitoring parameter"                                                  |

| 4054 | "Force/pressure entry monitoring tolerance less than pressure end value monitoring tolerance"                                                                                                    |
|------|----------------------------------------------------------------------------------------------------|
| 4055 | "Error in force/pressure control deviation monitoring parameter"                                                                                                    |
| 4056 | "Different activation/deactivation of control deviation monitoring of force/pressure controller in data sets not permitted"                                                                                                    |
| 4057 | "Different manipulated variable inversion of force/pressure controller in data sets not permitted"                                                                                                    |
| 4058 | "Different force/pressure sensor types in data sets not permitted"                                                                                                    |
| 4059 | "Different activation/deactivation of anti-windup in data sets not permitted"                                                                                                    |
| 4060 | "Kd factor of PID_ACTUAL controller is greater than 1"                                                                                                    |
| 4061 | "Time constant of process model T1 less than or equal to T2"                                                                                                    |
| 4062 | "Illegal actuator type selection"                                                                                                    |
| 4063 | "Error in sliding friction compensation parameter"                                                                                                    |
| 4064 | "Error in offset injection parameter"                                                                                                    |
| 4065 | "Precontrol for force/pressure control not implemented"                                                                                                    |
| 4066 | "Error in standstill monitoring parameter"                                                                                                    |
| 4067 | "Following error monitoring: minVelocity cannot be greater than or equal to maxVelocity"                                                                                                    |
| 4068 | "Maximum buffer length of balancing filter (Mode_2) is reached or excee-<br>ded" As the servo cycle is included in the calculation of the equivalent time<br>constant of the speed control loop (=velocityTimeConstant), the maximum<br>value of this time constant is limited to 16 servo cycles. The buffer length<br>of the lag element is maximum 16." |
| 4069 | "System-related dead times are less than 0 after allowing for additional-<br>Time"                                                                                                    |
| 4070 | "Controller types other than DIRECT require configuration of an encoder"                                                                                                    |
| 4071 | "Illegal values for delayTimeToActivate of standstill signal"                                                                                                    |
| 4072 | "The I/O device for the positive HW limit switch is not available"                                                                                                    |
| 4073 | "The I/O device for the negative HW limit switch is not available"                                                                                                    |
| 4074 | "Range limits of controller parameter exceeded"                                                                                                    |
| 4075 | "Range limit of deceleration rate of emergency stop ramp exceeded"                                                                                                    |
| 4076 | "Range limit of equivalent time constant exceeded"                                                                                                    |
| 4077 | "Limit value for velocityTimeConstant exceeded."                                                                                                    |
| 4078 | "Error in value for QFDynamicData configuration"                                                                                                    |
| 4079 | "Error in value for reference model monitoring"                                                                                                    |
| 4080 | "Error in following error monitoring parameter"                                                                                                    |
| 4081 | "Error in clamping monitoring parameter"                                                                                                    |
| 4082 | "Error in value for DynamicData configuration"                                                                                                    |
| 4083 | "Error in value for PV controller configuration"                                                                                                    |
| 4084 | "Configuration data missing for controller"                                                                                                    |
| 4085 | "Error in value for SystemDeadTimeData configuration"                                                                                                    |
| 4086 | "Pressure control only possible with closed-loop speed controller"                                                                                                    |
| 4087 | "DSC and compensation of valve curve not possible"                                                                                                    |

| 4088 | "DSC not possible on hydraulic axes"                                                                                                |
|------|----------------------------------------------------------------------------------------------------|
|      |                                                                                                    |
| 4089 | "Time constants of dynamic compensation must not be equal"                                                                          |
| 4090 | "Incorrect value for system dead time correction"                                                                                   |
| 4091 | "Different activation of manipulated variable filter of pressure controller in data sets"                                           |
| 4092 | "Different activation of dynamic compensation in data sets"                                                                         |
| 4093 | "Activation of DSC is not the same in all data sets"                                                                                |
| 4094 | "Balancing filter type is not the same in all data sets"                                                                            |
| 4096 | "Activation of anti-windup is not the same in all data sets"                                                                        |
| 4097 | "Activation of setpoint quantization is not the same in all data sets"                                                              |
| 4098 | "Activation of reference model monitoring is not the same in all data sets"                                                         |
| 4099 | "Fixed endstop detection mode is not the same in all data sets"                                                                     |
| 4100 | "Force controller is not the same in all data sets"                                                                                 |
| 4101 | "Force sensor type UNI_DIRECTION is not implemented"                                                                                |
| 4102 | "Error in the time constant for smoothing controller parameters"                                                                    |
| 4103 | "If encoderNumber = 0, ControllerStruct.conType must be 'DIRECT"                                                                    |
| 4104 | "The travel to fixed endstop function is not possible on a QF axis."                                                                |
| 4105 | "The integratorFeedbackTimeConstant cannot be less than 0"                                                                          |
| 4106 | "Illegal value for CommandValueQuantization.value"                                                                                  |
| 4107 | "An electrical speed axis (typeOfAxis = REAL_KIND_OF_AXIS) may only have DIRECT as controller type (conType = DIRECT)"              |
| 4108 | "Dead time of dynamic compensation must not be zero"                                                                                |
| 4109 | "Time constant for smoothing manipulated variable jumps during data set changeover must not be less than zero"                      |
| 4110 | "The parameters of the manipulated variable filter in the pressure controller are illegal."                                         |
| 4111 | "Limit value for positionTimeConstante exceeded."                                                                                   |
| 4112 | "Force/pressure controller type not possible."                                                                                      |
| 4113 | "Time constant for smoothing manipulated variable jumps outside the limits."                                                        |
| 4114 | "The speed/velocityReference parameter must be set NOMINAL_SPEED with active adaptation."                                           |
| 4115 | "The torque/forceReference parameter must be set<br>NOMINAL_TORQUE/FORCE with active adaptation."                                   |
| 4116 | "The parameters in HWEndPos are not consistent."                                                                                    |
| 4117 | "The setting balanceFilterMode = MODE_2 is not possible on a drive axis."                                                           |
| 5000 | "Encoder data sequence and number of encoders do not match"                                                                         |
| 5001 | "The set number of force/pressure sensors is invalid - illegal value in .Num-<br>berOfAdditionalSensors.number"                     |
| 5002 | "The set type of the force/pressure sensor is invalid - illegal value in .AdditionalSensor_N.additionalSensorType"                  |
| 5003 | "The actual value interface configuration of the force/pressure sensor is faulty - illegal value in .AdditionalSensor_N.DriverInfo" |

| 5004 | "The raw actual value weighting factors configuration of the force/pressure sensor is faulty - illegal value in .AdditionalSensor_N.ConversionData"                                       |
|------|----------------------------------------------------------------------------------------------------|
| 5006 | "The value range limits configuration of the actual force/pressure value is faulty - illegal value in .AdditionalSensor_N.Range"                                                          |
| 5007 | "The configuration of the actual force/pressure value filter is faulty - illegal value in .AdditionalSensor.Filter"                                                                       |
| 5008 | "Configuration of the force/pressure sensor not completed correctly"                                                                                                    |
| 5009 | "The number of the force/pressure sensor assigned to the data set is invalid<br>- illegal value in .NumberOfDataSets.DataSet_N.AdditionalSensorNum-<br>ber.number"                        |
| 5010 | "The sensor configuration for the force/pressure difference measurement<br>is faulty - illegal value in .AdditionalSensor.PositionDifferenceMeasure-<br>ment"                             |
| 5011 | "The number of the force/pressure sensor set as sensor A for the difference measurement is invalid - illegal value in .AdditionalSensor.PositionDifferenceMeasurement.numberSensorA"      |
| 5012 | "The number of the force/pressure sensor set as sensor B for the difference measurement is invalid - illegal value in .AdditionalSensor.PositionDifferenceMeasurement.numberSensorB"      |
| 5013 | "Illegal data in extrapolation configuration"                                                                                                    |
| 5014 | "The set execution cycle clock of the sensor is invalid - illegal value in Exe-<br>cution.executionlevel"                                                                                 |
| 5015 | "The set substitute value strategy for a technological alarm on the sensor is invalid - illegal value in .ValueOut.outputValueErrorBehaviorMode"                                          |
| 5020 | "The configuration of the analog encoder actual value interface is faulty - illegal value in .Encoder_N.AnalogSensor.DriverInfo"                                                          |
| 5021 | "The configuration of the analog encoder actual position values filter is faulty - illegal value in .Encoder_N.AnalogSensor.PositionFilter"                                               |
| 5022 | "The raw actual value weighting factors configuration of the analog encoder is faulty - illegal value in .Encoder_N.AnalogSensor.ConversionData"                                          |
| 5023 | "The measuring input interface configuration for the analog encoder is faulty - illegal value in .Encoder_N.AnalogSensor.LogAddress"                                                      |
| 5030 | "The count value weighting factors configuration of the interval counter speed encoder is faulty - illegal value in .Encoder_N.IntervalCounterConversionData"                             |
| 5031 | "The set logical address for the count value interface of the interval counter speed encoder is faulty - illegal value in .Encoder_N.IntervalCounterConversionData.DriverInfo.logAddress" |
| 6000 | "The traversing distance monitoring up to the home position switch is con-<br>figured in the configuration data, but the configured maximum distance to<br>be traversed is zero"          |
| 6001 | "Illegal value for the configuration data TypeOfAxis.DecodingConfig.num-<br>berOfMaxBufferedCommandId"                                                                                    |
| 6002 | "Illegal value for the configuration data TypeOfAxis.DecodingConfig.num-<br>berOfQueueCommands"                                                                                           |
| 6003 | "Illegal value for the configuration data TypeOfAxis.DecodingConfig.num-<br>berOfImmediateCommands"                                                                                       |
| 6004 | "Configuration of behaviourAtTheEndOfProfile not implemented"                                                                                                    |
| 6005 | "Illegal value for configuration data for maximum acceleration"                                                                                                    |

| 6006 | "Illegal value for configuration data for maximum jerk"                                                                                            |
|------|----------------------------------------------------------------------------------------------------|
| 6007 | "Illegal value for configuration data for maximum force/pressure setpoint"                                                                         |
| 6008 | "Illegal value for configuration data for maximum force/pressure setpoint increase"                                                                |
| 6009 | "Illegal value for configuration data for synchronous operation tolerance based on setpoint"                                                       |
| 6010 | "Illegal value for configuration data for synchronous operation tolerance based on actual value"                                                   |
| 6011 | "Illegal value for configuration data for synchronous operation tolerance activation based on setpoint"                                            |
| 6012 | "Illegal value for configuration data for synchronous operation tolerance activation based on actual value"                                        |
| 6013 | "Illegal value for configuration data for profile end detection tolerance win-<br>dow"                                                             |
| 6014 | "Illegal value for configuration data for actual value extrapolation time"                                                                         |
| 6015 | "Illegal value for configuration data for actual value coupling tolerance win-<br>dow"                                                             |
| 6016 | "Illegal value for configuration data for position limit injection tolerance"                                                                      |
| 6017 | "Illegal value for configuration data for position limit handling mode"                                                                            |
| 6018 | "Illegal value for configuration data for axis-specific path tolerance activa-<br>tion based on setpoint"                                          |
| 6019 | "Illegal value for configuration data for axis-specific path tolerance based on setpoint"                                                          |
| 6020 | "Illegal value for configuration data for axis-specific path synchronization tolerance activation based on setpoint"                               |
| 6021 | "Illegal value for configuration data for axis-specific path synchronization tolerance based on setpoint"                                          |
| 6022 | "Illegal value for configuration data TypeOfAxis.DecodingConfig.numberO-<br>flmmediateCommands (RELEASE_DISABLE drive behavior error<br>response)" |
| 6023 | "Illegal value for configuration data of velocity type with master value extra-<br>polation of actual values"                                      |
| 6024 | "Illegal value for configuration data TypeOfAxis.Homing.direction,<br>'Approach direction for homing'"                                             |
| 6025 | "Illegal value for configuration data TypeOfAxis.Homing.beroDistance,<br>'Maximum distance to the homing cam'"                                     |
| 6026 | "Illegal value for configuration data for synchronous operation error mes-<br>sage at master value"                                                |
| 6027 | "Illegal value for the configuration data TypeOfAxis.DecodingConfig.direc-<br>tionDynamic"                                                         |
| 6028 | "Illegal value for the configuration data TypeOfAxis.DecodingConfig.beha-<br>viourAtTheEndOfProfile"                                               |
| 6029 | "Illegal value for the configuration data TypeOfAxis.DecodingCon-<br>fig.decodeSequentialMotionCommand"                                            |
| 6030 | "Illegal value for the configuration data TypeOfAxis.DecodingConfig.trans-<br>ferSuperimposedPosition"                                             |
| 6031 | "Illegal value for the configuration data TypeOfAxis.DecodingCon-<br>fig.speedModeSetPointZero"                                                    |

| 6032       "Illegal value for the configuration data TypeOfAxis.DecodingConfig.stop-WithJerk"         6033       "Illegal value for the configuration data TypeOfAxis.DecodingConfig.disab-<br>leMotionOperation"         6034       "Illegal value for the configuration data TypeOfAxis.DecodingConfig.profi-<br>leDynamicsLimiting"         6035       "Illegal value for the configuration data TypeOfAxis.DecodingConfig.cyclic-<br>SetUpInForceLimiting"         6036       "Illegal value for the configuration data TypeOfAxis.Homing.enableBero-<br>Distance"         6037       "Illegal value for the configuration data TypeOfAxis.Homing.referencingNe-<br>cessary"         6038       "Illegal value for the configuration data TypeOfAxis.DistributedMo-<br>tion.enableLifeSignMonitoring"         6039       "Illegal value for the configuration data TypeOfAxis.DistributedMotion.num-<br>berOfLifeSignFailures"         6040       "Illegal value for the configuration data TypeOfAxis.DistributedMotion.num-<br>berOfLifeSignFailures"         6041       "Illegal value for the configuration data TypeOfAxis.DistributedMo-<br>tion.enableDelayOfCommandValueOutput"         6042       "Illegal value for the configuration data TypeOfAxis.DistributedMo-<br>tion.enableOffsetCompensation"         6043       "Illegal value for the configuration data TypeOfAxis.DistributedMo-<br>tion.enableOffsetCompensation"         6043       "Illegal value for the configuration data TypeOfAxis.ControllerSwitch-<br>Data.NumberOfDigitalInputs.number"         6044       "Illegal value for the configuration data TypeOfAx |      |                                                                 |
|----------------------------------------------------------------------------------------------------|------|-----------------------------------------------------------------|
| IeMotionOperation"6034"Illegal value for the configuration data TypeOfAxis.DecodingConfig.profileDynamicsLimiting"6035"Illegal value for the configuration data TypeOfAxis.DecodingConfig.cyclic-SetUpInForceLimiting"6036"Illegal value for the configuration data TypeOfAxis.Homing.enableBeroDistance"6037"Illegal value for the configuration data TypeOfAxis.Homing.referencingNecessary"6038"Illegal value for the configuration data TypeOfAxis.Homing.referencingNecessary"6039"Illegal value for the configuration data TypeOfAxis.DistributedMotion.numberOfLifeSignMonitoring"6040"Illegal value for the configuration data TypeOfAxis.DistributedMotion.numberOfLifeSignFailures"6041"Illegal value for the configuration data TypeOfAxis.DistributedMotion.numberOfLifeSignFailures"6042"Illegal value for the configuration data TypeOfAxis.DistributedMotion.numberOfLifeSignFailures"6041"Illegal value for the configuration data TypeOfAxis.DistributedMotion.enableDelayOfCommandValueOutput"6042"Illegal value for configuration data TypeOfAxis.DistributedMotion.enableDefisetCompensation"6043"Illegal value for configuration data TypeOfAxis.DistributedMotion.enableOffsetCompensation"6043"Illegal value for the configuration data TypeOfAxis.ControllerSwitchData.NumberOfDigitalInputs.number"6044"Illegal value for the configuration data TypeOfAxis.ControllerSwitchData.NumberOfDigitalInput_x"6045"Illegal value for configuration data for maximum deceleration"                                                                                                    | 6032 |                                                                 |
| IeDynamicsLimiting"6035"Illegal value for the configuration data TypeOfAxis.DecodingConfig.cyclic-<br>SetUpInForceLimiting"6036"Illegal value for the configuration data TypeOfAxis.Homing.enableBero-<br>Distance"6037"Illegal value for the configuration data TypeOfAxis.Homing.referencingNe-<br>cessary"6038"Illegal value for the configuration data TypeOfAxis.DistributedMo-<br>tion.enableLifeSignMonitoring"6039"Illegal value for the configuration data TypeOfAxis.DistributedMo-<br>tion.enableLifeSignFailures"6040"Illegal value for the configuration data TypeOfAxis.DistributedMo-<br>tion.enableDelayOfCommandValueOutput"6041"Illegal value for the configuration data TypeOfAxis.DistributedMo-<br>tion.enableDelayOfCommandValueOutput"6042"Illegal value for the configuration data TypeOfAxis.DistributedMo-<br>tion.enableOffsetCompensation"6043"Illegal value for the configuration data TypeOfAxis.DistributedMo-<br>tion.enableOffsetCompensation"6043"Illegal value for the configuration data TypeOfAxis.DistributedMo-<br>tion.enableOffsetCompensation"6043"Illegal value for the configuration data TypeOfAxis.DistributedMo-<br>tion.enableOffsetCompensation"6043"Illegal value for the configuration data TypeOfAxis.ControllerSwitch-<br>Data.NumberOfDigitalInputs.number"6044"Illegal value for the configuration data TypeOfAxis.ControllerSwitch-<br>Data.NumberOfDigitalInputs.NumberOfDigitalInputs.DigitalInput_x"6045"Illegal value for the configuration data for maximum deceleration"                                                                                                    | 6033 |                                                                 |
| SetUpInForceLimiting"6036"Illegal value for the configuration data TypeOfAxis.Homing.enableBero-<br>Distance"6037"Illegal value for the configuration data TypeOfAxis.Homing.referencingNe-<br>cessary"6038"Illegal value for the configuration data TypeOfAxis.DistributedMo-<br>tion.enableLifeSignMonitoring"6039"Illegal value for the configuration data TypeOfAxis.DistributedMo-<br>tion.enableLifeSignFailures"6040"Illegal value for the configuration data TypeOfAxis.DistributedMo-<br>tion.enableDelayOfCommandValueOutput"6041"Illegal value for the configuration data TypeOfAxis.DistributedMo-<br>tion.enableDelayOfCommandValueOutput"6042"Illegal value for the configuration data TypeOfAxis.DistributedMo-<br>tion.enableOffsetCompensation"6043"Illegal value for the configuration data TypeOfAxis.DistributedMo-<br>tion.enableOffsetCompensation"6043"Illegal value for the configuration data TypeOfAxis.DistributedMo-<br>tion.enableOffsetCompensation"6043"Illegal value for the configuration data TypeOfAxis.ControllerSwitch-<br>Data.NumberOfDigitalInputs.number"6044"Illegal value for the configuration data TypeOfAxis.ControllerSwitch-<br>Data.NumberOfDigitalInputs.number"6045"Illegal value for configuration data TypeOfAxis.ControllerSwitch-<br>Data.NumberOfDigitalInputs.number"                                                                                                    | 6034 |                                                                 |
| Distance"6037"Illegal value for the configuration data TypeOfAxis.Homing.referencingNe-<br>cessary"6038"Illegal value for the configuration data TypeOfAxis.DistributedMo-<br>tion.enableLifeSignMonitoring"6039"Illegal value for the configuration data TypeOfAxis.DistributedMotion.num-<br>berOfLifeSignFailures"6040"Illegal value for the configuration data TypeOfAxis.DistributedMo-<br>tion.enableDelayOfCommandValueOutput"6041"Illegal value for the configuration data TypeOfAxis.DistributedMo-<br>tion.enableDelayOfCommandValueOutput"6042"Illegal value for the configuration data TypeOfAxis.DistributedMo-<br>tion.enableOffsetCompensation"6043"Illegal value for the configuration data driveControlConfig.pulsesEnabledEva-<br>luation (axis behavior for drive-independent stop response)"6043"Illegal value for the configuration data TypeOfAxis.ControllerSwitch-<br>Data.NumberOfDigitalInputs.number"6044"Illegal logical address of the digital input in the configuration data structure<br>TypeOfAxis.ControllerSwitchData.NumberOfDigitalInputs.DigitalInput_x"                                                                                                    | 6035 |                                                                 |
| Cessary"6038"Illegal value for the configuration data TypeOfAxis.DistributedMo-<br>tion.enableLifeSignMonitoring"6039"Illegal value for the configuration data TypeOfAxis.DistributedMotion.num-<br>berOfLifeSignFailures"6040"Illegal value for the configuration data TypeOfAxis.DistributedMo-<br>tion.enableDelayOfCommandValueOutput"6041"Illegal value for the configuration data TypeOfAxis.DistributedMo-<br>tion.enableOffsetCompensation"6042"Illegal value for the configuration data TypeOfAxis.DistributedMo-<br>tion.enableOffsetCompensation"6043"Illegal value for configuration data driveControlConfig.pulsesEnabledEva-<br>luation (axis behavior for drive-independent stop response)"6044"Illegal value for the configuration data TypeOfAxis.ControllerSwitch-<br>Data.NumberOfDigitalInputs.number"6045"Illegal value for configuration data TypeOfAxis.ControllerSwitch-<br>Data.NumberOfDigitalInputs.number"                                                                                                    | 6036 |                                                                 |
| tion.enableLifeSignMonitoring"6039"Illegal value for the configuration data TypeOfAxis.DistributedMotion.numberOfLifeSignFailures"6040"Illegal value for the configuration data TypeOfAxis.DistributedMo-<br>tion.enableDelayOfCommandValueOutput"6041"Illegal value for the configuration data TypeOfAxis.DistributedMo-<br>tion.enableOffsetCompensation"6042"Illegal value for the configuration data TypeOfAxis.DistributedMo-<br>tion.enableOffsetCompensation"6043"Illegal value for configuration data driveControlConfig.pulsesEnabledEva-<br>luation (axis behavior for drive-independent stop response)"6043"Illegal value for the configuration data TypeOfAxis.ControllerSwitch-<br>Data.NumberOfDigitalInputs.number"6044"Illegal logical address of the digital input in the configuration data structure<br>TypeOfAxis.ControllerSwitchData.NumberOfDigitalInputs.DigitalInput_x"6045"Illegal value for configuration data for maximum deceleration"                                                                                                    | 6037 |                                                                 |
| berOfLifeSignFailures"6040"Illegal value for the configuration data TypeOfAxis.DistributedMo-<br>tion.enableDelayOfCommandValueOutput"6041"Illegal value for the configuration data TypeOfAxis.DistributedMo-<br>tion.enableOffsetCompensation"6042"Illegal value for the configuration data driveControlConfig.pulsesEnabledEva-<br>luation (axis behavior for drive-independent stop response)"6043"Illegal value for the configuration data TypeOfAxis.ControllerSwitch-<br>Data.NumberOfDigitalInputs.number"6044"Illegal logical address of the digital input in the configuration data structure<br>TypeOfAxis.ControllerSwitchData.NumberOfDigitalInputs.DigitalInput_x"6045"Illegal value for configuration data for maximum deceleration"                                                                                                    | 6038 |                                                                 |
| tion.enableDelayOfCommandValueOutput"6041"Illegal value for the configuration data TypeOfAxis.DistributedMo-<br>tion.enableOffsetCompensation"6042"Illegal value for configuration data driveControlConfig.pulsesEnabledEva-<br>luation (axis behavior for drive-independent stop response)"6043"Illegal value for the configuration data TypeOfAxis.ControllerSwitch-<br>Data.NumberOfDigitalInputs.number"6044"Illegal logical address of the digital input in the configuration data structure<br>TypeOfAxis.ControllerSwitchData.NumberOfDigitalInputs.DigitalInput_x"6045"Illegal value for configuration data for maximum deceleration"                                                                                                    | 6039 |                                                                 |
| tion.enableOffsetCompensation"6042"Illegal value for configuration data driveControlConfig.pulsesEnabledEva-<br>luation (axis behavior for drive-independent stop response)"6043"Illegal value for the configuration data TypeOfAxis.ControllerSwitch-<br>Data.NumberOfDigitalInputs.number"6044"Illegal logical address of the digital input in the configuration data structure<br>TypeOfAxis.ControllerSwitchData.NumberOfDigitalInputs.<br>DigitalInputs.<br>Data.NumberOfDigitalInputs.6045"Illegal value for configuration data for maximum deceleration"                                                                                                    | 6040 | 5 N                                                             |
| Iuation (axis behavior for drive-independent stop response)"         6043       "Illegal value for the configuration data TypeOfAxis.ControllerSwitch-<br>Data.NumberOfDigitalInputs.number"         6044       "Illegal logical address of the digital input in the configuration data structure<br>TypeOfAxis.ControllerSwitchData.NumberOfDigitalInputs.DigitalInput_x"         6045       "Illegal value for configuration data for maximum deceleration"                                                                                                    | 6041 | 5 N                                                             |
| Data.NumberOfDigitalInputs.number"           6044         "Illegal logical address of the digital input in the configuration data structure<br>TypeOfAxis.ControllerSwitchData.NumberOfDigitalInputs.DigitalInput_x"           6045         "Illegal value for configuration data for maximum deceleration"                                                                                                    | 6042 |                                                                 |
| TypeOfAxis.ControllerSwitchData.NumberOfDigitalInputs.DigitalInput_x"         6045       "Illegal value for configuration data for maximum deceleration"                                                                                                    | 6043 | 5 N                                                             |
|                                                                                                    | 6044 |                                                                 |
| 7000 "Illegal data in process model configuration"                                                                                                    | 6045 | "Illegal value for configuration data for maximum deceleration" |
|                                                                                                    | 7000 | "Illegal data in process model configuration"                   |

| Additional information: | More detailed description of the error origin                                  |
|-------------------------|--------------------------------------------------------------------------------|
| Meaning for category 3  | Number of the data set on the technology object for which the alarm was issued |
| Meaning for category 4  | Not relevant                                                                   |
| Meaning for category 5  | Number of the encoder on the technology object that did not issue the alarm    |

Change the configuration data.

## Acknowledgement/reaction

Reset fault memory / START TechnologicalFaultTask

### Preassignment for local reactions NONE

## Settable local reactions

NONE DECODE\_STOP END\_OF\_MOTION\_STOP MOTION\_STOP MOTION\_EMERGENCY\_STOP MOTION\_EMERGENCY\_ABORT FEEDBACK\_EMERGENCY\_STOP OPEN\_POSITION\_CONTROL RELEASE\_DISABLE

## **Diagnostics buffer entry**

No

# 20012 Restart not carried out (reason: /1/%d)

## Cause

Technology object could not be restarted.

## Meaning of alarm parameters

| Reason: |                                                                                                    |
|---------|----------------------------------------------------------------------------------------------------|
| 1       | The technology object configuration does not allow a restart with the restart system variable.                      |
| 2       | The technology object is not ready to be restarted.                                                                 |
| 3       | A configured condition for restarting the technology object is not met (e.g. technology object must be 'disabled'). |
| 4       | Restart was not executed with the last programmed configuration of the technology object because it was incorrect.  |
| 5       | The configuration of the technology object does not permit any restart.                                             |

# Remedy

| Reason: |                                                                                                    |
|---------|----------------------------------------------------------------------------------------------------|
| 1       | Initiate the restart using the reset command.                                                                                                  |
| 2       | Reload the project.                                                                                                    |
| 3       | Work around the cause stated in the Reason parameter, or reload the pro-<br>ject.                                                              |
| 4       | Determine whether technological alarms were reported or error entries were made in the device diagnostics and, if necessary, remedy the cause. |
| 5       | Change the configuration to activate the appropriate restart capability.                                                                       |

## Acknowledgement/reaction

Reset fault memory / START TechnologicalFaultTask

# Preassignment for local reactions NONE

# Settable local reactions

NONE DECODE\_STOP END\_OF\_MOTION\_STOP MOTION\_STOP MOTION\_EMERGENCY\_STOP MOTION\_EMERGENCY\_ABORT FEEDBACK\_EMERGENCY\_STOP OPEN\_POSITION\_CONTROL RELEASE\_DISABLE

## **Diagnostics buffer entry**

No

# 20014 Under logical address: /1/%d (optional log. address: /2/%d and bit no.: /3/%d of the enable output), a driver (type: /4/%d) could not be requested

#### Cause

The driver of a physical device is not available or is being used by another technology object.

The enable command for the technology object has been issued more than once with the 'immediately' stepping condition.

### Meaning of alarm parameters

Logical address:

This is the address of the actuator driver configured on the technology object.

Logical address and bit number:

This specifies the address and bit number of the output enable bit.

| Туре: |                   |
|-------|-------------------|
| 1     | Actuator driver   |
| 2     | Encoder driver    |
| 3     | BitRead driver    |
| 4     | BitWrite driver   |
| 5     | ByteRead driver   |
| 6     | ByteWrite driver  |
| 7     | WordRead driver   |
| 8     | WordWrite driver  |
| 9     | DWordRead driver  |
| 10    | DWordWrite driver |

Remedy

- Do not call the enable command cyclically "call the enable command only once for the axis enable".
- Check that the logical device was available at the time of the request or whether it was being used by another technology object.
- Connect a suitable device.
- Check the device (function, connections, terminals).
- Check the topology in HW Config.
- Compare the configuration in HW Config and the technology object configuration.
- Contact the hotline.

#### Acknowledgement/reaction

Reset fault memory / START TechnologicalFaultTask

Preassignment for local reactions RELEASE\_DISABLE

Settable local reactions

RELEASE\_DISABLE

Diagnostics buffer entry

# 20015 Device type:/3/%d, log. address:/1/%d faulted. (Bit:/2/%d, encoder number:/5/%d, reason: 0x/4/%Xh)

# Note

"Further information can be found in the TO Electrical/Hydraulic Axis, External Encoder Function Manual and in the online help."

### Cause

The driver of a physical device or the device itself has failed or is faulty.

If this alarm occurs, the cause of the error must be evaluated in the external device (drive or encoder).

| Туре: |                                             |
|-------|---------------------------------------------|
| 1     | Actuator driver                             |
| 2     | Encoder driver                              |
| 3     | BitRead driver                              |
| 4     | BitWrite driver                             |
| 5     | ByteRead driver                             |
| 6     | ByteWrite driver                            |
| 7     | WordRead driver                             |
| 8     | WordWrite driver                            |
| 9     | DWordRead driver                            |
| 10    | DWordWrite driver                           |
| 11    | Technology data block driver                |
| 12    | Safety data block driver                    |
| 13    | Update counter                              |
| 14    | Operating characteristics data block driver |

Logical address:

This is the logical input address configured on the technology object.

Bit number:

For bit driver type = 3 or 4 only; number of the bit

Encoder number

Number of the encoder in case of message frames with multiple encoders. Applies only when type = 2.

### Reason:

0 - only defined when type = 2

## Note

Addition of error messages

The codings for the reason of the failure specified below for the individual alarm types can also occur in combination. A group coding is indicated as the sum of several individual codings (e.g. 0x0005 = 0x0001 + 0x0004).

A failure reason labeled with DP can occur only for PROFIBUS devices.

| Type = 1    |                                                                                                    |
|-------------|----------------------------------------------------------------------------------------------------|
| 0x0001h     | Fault message from the drive<br>(note: for PROFIBUS drives, which support acyclic communication in<br>accordance with PROFIdrive V3, the error number(s) of the drive are dis-<br>played in the diagnostic buffer, e.g. for Masterdrives MC)                                                                 |
| 0x0002h     | DP: Drive signal "control requested" failed                                                                                                    |
| 0x0004h     | DP: Drive disconnected itself                                                                                                    |
| 0x0008h     | Slot for drive data is not available in the project                                                                                                    |
| 0x0010h     | Actuator driver does not have a connection to the drive data                                                                                                    |
| 0x0020h     | Actuator driver was not initialized during ramp-up                                                                                                    |
| 0x0080h     | DP: Difference between configuration data and drive parameters (note: the specific cause is indicated in the diagnostic buffer)                                                                                                    |
| 0x0100h     | DP: Control signals to the PROFIdrive state machine were incorrectly spe-<br>cified                                                                                                    |
| 0x0200h     | No driver is available for the requested action                                                                                                    |
| 0x4000h     | DP: Drive on bus failed (station failure)                                                                                                    |
| 0x8000h     | DP: Life-sign of drive has malfunctioned or failed                                                                                                    |
| 0x80000000h | The drive interface has been deactivated for the pending enables.                                                                                                    |
| Type = 2    |                                                                                                    |
| 0x0000h     | The actual value changes exceed the limit value derived from the maximum velocity (configuration data TypeOfAxis.MaxVelocity.maximum) over multiple cycles. This monitoring can be activated or deactivated with configuration data<br>TypeOfAxis.NumberOfEncoders.Encoder_x.AbsEncoder.enableAbsMonitoring. |
| 0x0001h     | Alarm message from encoder<br>(note: the encoder error number(s) are displayed in the diagnostic buffer)                                                                                                    |
| 0x0002h     | General hardware error of encoder                                                                                                    |
| 0x0004h     | Encoder is dirty                                                                                                    |
| 0x0008h     | Slot for encoder data is not available in the project                                                                                                    |
| 0x0010h     | Encoder driver does not have a connection to the encoder data                                                                                                    |
| 0x0020h     | Encoder driver was not initialized during ramp-up                                                                                                    |
| 0x0040h     | Error when reading the absolute value of the encoder                                                                                                    |
| 0x0080h     | DP: Difference between the configuration data and the encoder parameters<br>Onboard C2xx: Inconsistency of the configuration data<br>(note: the specific cause is indicated in the diagnostic buffer)                                                                                                    |
| 0x0100h     | Zero mark monitoring of encoder                                                                                                    |
| 0x0200h     | DP: Encoder has gone to Parked state                                                                                                    |
| 0x4000h     | DP: Encoder on bus failed (station failure)                                                                                                    |

| 0x8000h     | DP: Life-sign of encoder has malfunctioned or failed.<br>(note: for an encoder whose data are transferred in a drive message frame<br>together with actuator data, the actuator life-sign applies to the encoder,<br>e.g. for standard message frame 3 in accordance with PROFIdrive) |
|-------------|----------------------------------------------------------------------------------------------------|
| 0x80000000h | The sensor interface has been deactivated for the pending enables.                                                                                                    |
| Туре = 36   |                                                                                                    |
| 0x0000h     | Additional information, not assigned                                                                                                    |
| 0x0200h     | No driver is available for the requested action                                                                                                    |
| Type = 7    |                                                                                                    |
| 0xbh        | Read incorrect Status Ready bit actual value in the I/O area                                                                                                    |
| 0xch        | Read incorrect Status Error bit actual value in the I/O area                                                                                                    |
| Type = 8    |                                                                                                    |
| 0x0000h     | Additional information, not assigned                                                                                                    |
| 0x0200h     | No driver is available for the requested action                                                                                                    |
| Type = 9    |                                                                                                    |
| 0xbh        | Read incorrect Status Ready bit actual value in the I/O area                                                                                                    |
| 0xch        | Read incorrect Status Error bit actual value in the I/O area                                                                                                    |
| Туре = 10   |                                                                                                    |
| 0x0000h     | Additional information, not assigned                                                                                                    |
| 0x0200h     | No driver is available for the requested action                                                                                                    |
| Туре = 11   |                                                                                                    |
| 0x0200h     | No driver is available for the requested action                                                                                                    |
| 0x4000h     | DP: Drive on bus failed (station failure)                                                                                                    |
| Туре = 13   |                                                                                                    |
| 0x1h        | The actual value was specified via a system variable and the permissible number of failure cycles was exceeded                                                                                                    |
| 0x2h        | The actual value was updated with an update counter in the I/O area and the permissible number of failure cycles was exceeded                                                                                                    |

The remedy for the respective type and cause is described below.

#### Type 1

For reason 0x0001, 0x0002, 0x0004

• Check the device functions, connections and wiring.

For reason 0x0008

- Check the topology in HW Config.
- If this remedy does not apply, a system fault may be present. Call the hotline.

For reason 0x0080

- For PROFIBUS drives or encoders, compare the configuration of HW Config, the technology
  object, and the drive parameter assignment (pay special attention to the help text for the associated diagnostic buffer entry).
- When sign-of-life monitoring is set: Ensure that in HW Config for drive under DP slave properties isochronous operation drive, the "synchronize to equidistant DP cycle" field is activated.
- Perform the following comparisons:
  - Compare the message frame type in the drive or encoder parameter P922 with HW Config and the configuration data of the technology object.
  - Compare the cycle clock parameters of HW Config (PROFIBUS line, Slave OM for drive or encoder) and the execution system. Tmapc and servo must be parameterized with the same cycle clock period! (reason 0x8000 can occur as a follow-on error).

- If the alarm occurs after the download on a drive with message frame 999: Compare the parameterized bit position for the "Pulses enabled" status signal in drive parameter p924 with the configuration data 'DriveControlConfig.PulsesEnabled' of the TO axis. In this case, there is not necessarily an incorrect parameterization and therefore a check cannot be performed by the system because of the BICO interconnection. Therefore, make sure that the Pulses enabled bit is in the correct position.
- For reason 0x0100
- Correct your user program with regard to PROFIdrive-compliant specification of control bits in the \_enable/disableAxis commands, e.g. control signal OFF (STW1.0 = false) must precede a drive connection.
- For reason 0x0200
- Assign a valid address to the I/O device.
- For reason 0x4000
- Check the device functions, connections and wiring.
- For reason 0x8000
- Check the device functions, connections and wiring.
- Compare the cycle clock parameters of HW Config (PROFIBUS line, Slave OM for drive or encoder) and the execution system. Tmapc and servo must be parameterized with the same cycle clock period! (incorrect parameter assignment is indicated by reason 0x0080)

Type 2

- For reason 0x0000
- Check the absolute encoder functions, connections and configuration. Take note of this when monitoring is deactivated (not with Alarm 20015).
- For reason 0x0001, 0x0002, 0x0004
- Check the device functions, connections and wiring.
- For reason 0x0008
- Check the topology in HW Config.
- If this remedy does not apply, a system fault may be present. Call the hotline.
- For reason 0x0010
- A system fault may be present. Call the hotline.
- For reason 0x0020
- Make sure that the user program does not reference a technology object containing an encoder (Axis, External Encoder) with an '\_enableaxis' or '\_enableexternalencoder' command while system variable 'sensordata.sensordata[n].state' is signaling invalid.
- If this remedy does not apply, a system fault may be present. Call the hotline.
- For reason 0x0040
- Compare the encoder type in the drive or encoder parameter P979 with the configuration data of the technology object.
- For reason 0x0080
- For PROFIBUS drives or encoders, compare the configuration of HW Config, the technology
  object, and the drive parameter assignment (pay special attention to the help text for the associated diagnostic buffer entry).
- Perform the following comparisons:
  - Compare the message frame type in the drive or encoder parameter P922 with HW Config and the configuration data of the technology object.
  - Compare the cycle clock parameters of HW Config (PROFIBUS line, Slave OM for drive or encoder) and the execution system. Tmapc and servo must be parameterized with the same cycle clock period! (reason 0x8000 can occur as a follow-on error).
  - Compare the encoder type, resolution, shift factor, and, in the case of absolute encoders, the number of rotations in the drive or encoder parameter P979 to the encoder type, resolution, fine resolution, and, in the case of absolute encoders, the data length in the configuration data of the technology object.
- When using message frame 999, this message always appears, as the bit position is not checked by the system in this case, but has to be performed by the user.

For reason 0x0200

- Find the cause of the error in the connected drive or encoder. Check whether the alarm was triggered due to a commissioning operation on the drive or encoder.
- For reason 0x4000
- Check the device functions, connections and wiring.
- For reason 0x8000
- Check the device functions, connections and wiring.
- Compare the cycle clock parameters of HW Config (PROFIBUS line, Slave OM for drive or encoder) and the execution system. Tmapc and servo must be parameterized with the same cycle clock period! (incorrect parameter assignment is indicated by reason 0x0080)

## Type 3 - Type 6

For reason 0x0000

• Check the configuration and the signal paths of the connection.

Type 7

For reason 0xb

- Check the Ready bit with regard to function, configuration, connections and wiring.
- For reason 0xc
- Check the Error bit with regard to function, configuration, connections and wiring.
- Туре 8

For reason 0x0000

• Check the device functions, connections and wiring.

# Type 9

For reason 0xb

• Check the Ready bit with regard to function, configuration, connections and wiring.

For reason 0xc

- Check the Error bit with regard to function, configuration, connections and wiring.
- Type 10
- For reason 0x0000
- Check the device functions, connections and wiring.
- Type 11 Type 12
- For reason 0x4000
- Check the device functions, connections and wiring. If the error cannot be acknowledged when the axis is in simulation mode, check whether the technology data block is activated, and if this is the case, deactivate it.

## Type 13

- For reason 0x1
- Check the specification of the actual value with regard to function, configuration, and task configuration.
- For reason 0x2
- Check the device functions, configuration, connections and wiring.

#### Acknowledgement/reaction

Reset fault memory / START TechnologicalFaultTask

#### Preassignment for local reactions NONE

#### Settable local reactions

NONE DECODE\_STOP END\_OF\_MOTION\_STOP MOTION\_STOP MOTION\_EMERGENCY\_STOP MOTION\_EMERGENCY\_ABORT FEEDBACK\_EMERGENCY\_STOP OPEN\_POSITION\_CONTROL RELEASE\_DISABLE

## **Diagnostics buffer entry**

Yes

# 20016 Under logical address: /1/%d (bit number, if required: /2/%d) no driver (type: /Driver/%d) could be activated (error number: /4/%d)

## Cause

The driver of a physical device or the device itself is not available.

## Meaning of alarm parameters

Logical address:

This is the address configured on the technology object.

Bit number:

For bit driver only; bit number

| Туре: |                              |
|-------|------------------------------|
| 1     | Actuator driver              |
| 2     | Encoder driver               |
| 3     | BitRead driver               |
| 4     | BitWrite driver              |
| 5     | ByteRead driver              |
| 6     | ByteWrite driver             |
| 7     | WordRead driver              |
| 8     | WordWrite driver             |
| 9     | DWordRead driver             |
| 10    | DWordWrite driver            |
| 11    | Technology data block driver |

# Error number: Specification of the error

| 1  | "Memory problem when instantiating a driver"                                                                      |
|----|----------------------------------------------------------------------------------------------------|
| 2  | "Unknown driver requested. The technology may be newer than the Kernel version."                                  |
| 6  | "The number of available driver objects is limited and has been fully utilized. Please contact customer support." |
| 7  | "The requested logical address is invalid."                                                                       |
| 8  | "Unknown driver version requested. The technology may be newer than the Kernel version."                          |
| 9  | "Configuration error"                                                                                             |
| 11 | "Internal error. Please contact customer support."                                                                |
| 12 | "Incorrect driver parameterization."                                                                              |
| 13 | "Driver requires a shorter servo cycle clock."                                                                    |
| 15 | "The requested logical input address is invalid."                                                                 |
| 16 | "The requested logical output address is invalid."                                                                |
| 17 | "Internal error. Please contact customer support."                                                                |

| 18 | "A processing cycle clock must be set on the technology object that is not faster than the servo cycle clock."                                   |
|----|----------------------------------------------------------------------------------------------------|
| 19 | "Incorrect processing cycle clock: The processing cycle clock on the tech-<br>nology must match the cycle clock system associated with the I/O." |
| 20 | "The distributed I/O connection must be isochronous/equidistant."                                                                                |

Remedy

- Check the activation/deactivation sequence for the interface.
- Note the runtimes of the commands and use the provided command control mechanisms (e.g. nextCommand := WHEN\_COMMAND\_DONE).
- Connect a suitable device.
- Check the device (function, connections, terminals).
- Check the topology in HW Config.
- Compare the configuration in HW Config and the technology object configuration.
- Contact the hotline.

## Acknowledgement/reaction

Reset fault memory / START TechnologicalFaultTask

#### Preassignment for local reactions NONE

# Settable local reactions

NONE RELEASE\_DISABLE

### **Diagnostics buffer entry**

Yes

# 20017 Internal algorithm error (Parameter1: /1/%d, Parameter2: /2/%d, Parameter3: /3/%d, Parameter4: /4/%d)

#### Cause

This alarm indicates internal error states, which along with the error numbers provide information about the cause and location of the error.

#### Meaning of alarm parameters

| Parameter 1:       | Error source |
|--------------------|--------------|
| Parameters 2 to 4: | Error code   |

Remedy

A detailed description of this system error alarm is not provided.

Should a system error of this type occur, note the alarm number, the alarm text, and the internal system error number specified in the alarm and contact:

SIEMENS AG I DT MC, Hotline.

## Acknowledgement/reaction

Reset fault memory / START TechnologicalFaultTask

Preassignment for local reactions RELEASE\_DISABLE

Settable local reactions

RELEASE\_DISABLE

Diagnostics buffer entry Yes

# 20018 Attempt to write the bit(s): 0x/1/%Xh in control word1 or the bit(s): 0x/2/%Xh in control word2 under the log. address: /3/%d has been rejected.

### Cause

An attempt to write certain bits in control word 1 or 2 has been rejected.

## Meaning of alarm parameters

Bits:

Display of bits which could not be written

Log. address:

Logical address of the device driver

## Remedy

- Check the order of commands, particularly in relation to \_enableAxis(...).
- Check the command parameters.

#### Acknowledgement/reaction

Reset fault memory / START TechnologicalFaultTask

Preassignment for local reactions NONE

Settable local reactions NONE

Diagnostics buffer entry Yes

- -

# 20019 Error for the commissioning, reason: /1/%d (Parameter1: /2/%d, Parameter2: /3/%d)

#### Cause

A commissioning function could not be executed.

### Meaning of alarm parameters

| Reason: |                                                                |
|---------|----------------------------------------------------------------|
| 1       | Failure of the life-sign between controller and SIMOTION SCOUT |
| 2       | Protocol error                                                 |

Remedy

| Reason: |                                                                                                    |
|---------|----------------------------------------------------------------------------------------------------|
| 1       | Check the connection properties. If required, increase the monitoring time.                                                                                   |
| 2       | Should a system error of this type occur, note the alarm number, the alarm text and the specified alarm parameters, and contact: SIEMENS AG I DT MC, Hotline. |

## Acknowledgement/reaction

Reset fault memory / NONE

Preassignment for local reactions NONE

NONL

Settable local reactions NONE

RELEASE\_DISABLE

Diagnostics buffer entry Yes

# 20020 Output deactivated

## Cause

One or more outputs of the technology object have been deactivated. This is caused by the outputdisable device status.

## Remedy

Not necessary, for information only.

## Acknowledgement/reaction

Reset fault memory / START TechnologicalFaultTask

# Preassignment for local reactions RELEASE\_DISABLE

# Settable local reactions

NONE DECODE\_STOP END\_OF\_MOTION\_STOP MOTION\_STOP MOTION\_EMERGENCY\_STOP MOTION\_EMERGENCY\_ABORT FEEDBACK\_EMERGENCY\_STOP OPEN\_POSITION\_CONTROL RELEASE\_DISABLE

## **Diagnostics buffer entry**

# 20021 Configuration will be adapted internally (category: /1/%d, reason: /2/%d, limited value: /3/%lf, additional information: /4/%d)

## Cause

This alarm shows the implicit setting of configuration data to the maximum possible values. The technology objects perform a plausibility check on the configuration. Errors/manipulations are identified by the error codes below.

# Meaning of alarm parameters

| Category: | Area in which the error occurred. |
|-----------|-----------------------------------|
| 1         | Command decoding                  |
| 2         | Interpolator                      |
| 3         | Controller                        |
| 4         | Manipulated variable output       |
| 5         | Encoder system                    |
| 6         | Technology object                 |

## Error number: Specification of configuration data

| 2001 | "The value in maxSpeed cannot be output as a speed setpoint; a maximum speed setpoint of 2 * speed reference value can be output to the drive"                                                                                                    |
|------|----------------------------------------------------------------------------------------------------|
| 2002 | "The value in maxTorque cannot be output as a torque value; a maximum torque value of 2 * torque reference value can be output to the drive"                                                                                                    |
| 2003 | "Error during the adaptation of the Torque-/ForceReductionGranularity.<br>p1544 is ignored and the default value used."                                                                                                    |
| 3001 | "The length of the backlash on reversal is limited to a permitted value (Encoder_N.incBacklash.length or Encoder_N.absBacklash.length)."                                                                                                    |
| 3002 | "The compensation velocity of the backlash on reversal is limited to a per-<br>mitted value (Encoder_N.incBacklash.velocity or Encoder_N.absBack-<br>lash.velocity)."                                                                                                    |
| 3003 | "The value of the configuration data for the encoder system<br>(.Encoder_N.encoderSystem) is limited to a permitted value."                                                                                                    |
| 3004 | "The value of the configuration data for the encoder resolution (rotary:<br>.Encoder_N.incEncoder.incResolution, Encoder_N.absEncoder.absReso-<br>lution; linear: Encoder_N.Resolution.distance) is limited to a permitted<br>value."                                                           |
| 3005 | "The value of the configuration data for the multiplication factor of the cyc-<br>lical actual value (.Encoder_N.incEncoder.incResolutionMultiplierCyclic,<br>Encoder_N.absEncoder.absResolutionMultiplierCyclic, Encoder_N.Reso-<br>lution.multiplierCyclic) is limited to a permitted value." |
| 3006 | "The value of the configuration data for the multiplication factor of the abso-<br>lute value (Encoder_N.absEncoder.absResolutionMultiplierAbsolute) is<br>limited to a permitted value."                                                                                                    |
| 3007 | "The value of the configuration data for the data length of the absolute value (Encoder_N.absEncoder.absDataLength) is limited to a permitted value."                                                                                                    |
| 3008 | "The value of the configuration data for the reference value of the Nact<br>speed in the PROFIDrive message frame (Encoder_N.sensorNist.refe-<br>renceValue) is limited to a permitted value."                                                                                                  |

| 3009                      | "The load gear factor of the first data set is leading for the encoder simula-<br>tion. The simulation with different load gear factors is not supported. The<br>value of the configuration data for the load gear (DataSet_N.gear) is limited<br>to the load gear ratio of the first data set." |
|---------------------------|----------------------------------------------------------------------------------------------------|
| 4001                      | "The delay time for the resolution of the standstill signal (StandStillSig-<br>nal.delayTimeToActivate) is limited."                                                                                                    |
| 4002                      | "The delay time until reaching the tolerance window of the position monito-<br>ring (PositionMonitoring.posWinTolTime)."                                                                                                    |
| 4003                      | "The delay time until activation of the message of the positioning monitoring (PositionMonitoring.posWinTolDelayTime)."                                                                                                    |
| 4004                      | "The delay time for the activation of the message of the standstill monito-<br>ring (StandStillMonitoring.delayTimeToActivate)."                                                                                                    |
| 4005                      | "The delay time of the actual value of the force/pressure entry monitoring (ForceControlRunningInWindowMonitoring.winTolTime) is limited."                                                                                                    |
| 4006                      | "The delay time until activation of the force/pressure entry monitoring (ForceControlRunningInWindowMonitoring.maxDelayTime) is limited."                                                                                                    |
| 4007                      | "The delay time until activation of the force/pressure end value monitoring<br>(ForceControlHeldValueMonitoring.delayTimeToActivate) is limited."                                                                                                    |
| 4008                      | "The delay of the emergency ramp generator (EmergencyRampGenera-<br>tor.maxDeceleration) is too small and set to the minimum possible value."                                                                                                    |
| 4009                      | "The decay time constant of the friction compensation (Friction.decayTime) is limited."                                                                                                    |
| 4068                      | "The maximum buffer length of the lag element in the balancing filter<br>(Mode_2) is reached or exceeded" The lag element (maximum buffer<br>length: 16 servo-cycles) is augmented by a PT1 element."                                                                                            |
| 4069                      | "The maximum buffer length of the lag component of the dynamic compen-<br>sation is reached or exceeded. The maximum value of this time constant is<br>limited to 16 servo cycles. The buffer length of the lag element is maximum<br>16."                                                       |
| Additional information:   | More detailed description of the error origin                                                                                                    |
| Meaning for<br>category 4 | Not relevant                                                                                                    |
| Meaning for<br>category 5 | Number of the encoder on the technology object that issued the alarm                                                                                                    |

# Remedy

| "Correct the reference value in the drive to maxSpeed(Velocity) / 2." |
|-----------------------------------------------------------------------|
| "Correct the reference value in the drive to maxTroque(Force) / 2."   |
| "Set the reference value in the drive to 0x64 or 0x4000."             |
| "Change the configuration data".                                      |
| "Change the configuration data".                                      |
| "Change the configuration data".                                      |
| "Change the configuration data".                                      |
| "Change the configuration data".                                      |
| "Change the configuration data".                                      |
| "Change the configuration data".                                      |
| "Change the configuration data".                                      |
| "Change the configuration data".                                      |
| "Change the configuration data".                                      |
| "Change the configuration data".                                      |
| "Change the configuration data".                                      |
| "Change the configuration data".                                      |
| "Change the configuration data".                                      |
| "Change the configuration data".                                      |
| "Change the configuration data".                                      |
| "Change the configuration data".                                      |
| "Change the configuration data".                                      |
| "Change the configuration data".                                      |
| "Change the configuration data".                                      |
|                                                                       |

## Acknowledgement/reaction

Reset fault memory / START TechnologicalFaultTask

# Preassignment for local reactions

NONE

## Settable local reactions

NONE FEEDBACK\_EMERGENCY\_STOP OPEN\_POSITION\_CONTROL RELEASE\_DISABLE

# **Diagnostics buffer entry**

# 20022 Error occurred while modifying the configuration (category: /1/%d, reason: /2/%d, additional information: /3/%d)

## Cause

This alarm indicates error conditions when modifying the configuration on the device.

The configuration on the device is not modified when this alarm is issued.

## Meaning of alarm parameters

| Category:                 | Area in which the error occurred                                                                          |
|---------------------------|----------------------------------------------------------------------------------------------------|
| 1                         | Command decoding                                                                                          |
| 2                         | Interpolator                                                                                              |
| 3                         | Controller                                                                                                |
| 4                         | Manipulated variable output                                                                               |
| 5                         | Encoder system                                                                                            |
| 6                         | Technology package                                                                                        |
| Reason:                   | Specification of the error                                                                                |
| 1                         | Adaptation of the configuration of the actuator or encoder without active drive interface is not possible |
| 2                         | The actuator or the encoder is not assigned to any SINAMICS drive device                                  |
| 3                         | A parameter does not exist or its value either cannot be read or lies outside the permitted limits.       |
| 4                         | The adaptation of the actuator or encoder has not been activated                                          |
| 5                         | The reading of the parameters has been aborted because of a fault repor-<br>ted by the hardware           |
| 6                         | The adaptation is already active on the actuator or encoder                                               |
| 7                         | The modified configuration is activated only for reset TO enables.                                        |
| 8                         | The adaptation requires speedReference = NOMINAL_VALUE.                                                   |
| 9                         | The adaptation requires torque/forceReference = NOMINAL_VALUE.                                            |
| 10                        | With active adaptation, no axis enable is possible.                                                       |
| 11                        | The adaptation has encountered a resource problem.                                                        |
| Additional information:   | More detailed description of the error origin                                                             |
| Meaning for<br>category 4 | Not relevant                                                                                              |
| Meaning for<br>category 5 | Number of the encoder on the technology object that issued the alarm                                      |

Remedy

- For reason 1: Activate the drive interface of the actuator or affected device with \_enableAxisInterface().
- For reason 4: Activate the adaptation of the configuration for the actuator using 'TypeofAxis.Drivecontrolconfig.dataAdaption = YES' or for an encoder using 'Encoder\_N.encoderMode = PRO-FIDRIVE'.
- For reason 6: Wait until completion of the active adaptation of the configuration for the actuator or encoder. Consider the current status of the adaptation in the 'actorData.dataAdaption' or 'sensor-Data[N].dataAdaption' system variable on the technology object.

## Acknowledgement/reaction

Reset fault memory / START TechnologicalFaultTask

Preassignment for local reactions RELEASE\_DISABLE

## Settable local reactions

NONE FEEDBACK\_EMERGENCY\_STOP OPEN\_POSITION\_CONTROL RELEASE\_DISABLE

**Diagnostics buffer entry** 

# 30001 Illegal parameter (parameter index according to standard sequence in the system functions: /1/%d, command type: /4/%X)

### Cause

Illegal parameter transfer to a system function. The command is not executed. This alarm occurs when the permissible parameter value range is violated. The permissible value range of the parameter is a function of its data type and the technological meaning of the parameter.

The parameter index indicates the position of the illegal parameter. The standard sequence of parameters in the system functions is apparent from the reference list associated with the command. The command type indicates the type of the faulty system function.

## Meaning of alarm parameters

Parameter index:

Index of the system function parameter that triggered this error (listed according to the standard sequence in the system functions).

### Command type:

Outputs the command type. The command type is output as a hexadecimal integer value.

#### Remedy

- Check the value range of the parameter data type.
- Check the technological meaning of the parameter.

## Acknowledgement/reaction

Reset fault memory / START TechnologicalFaultTask

## Preassignment for local reactions NONE

## Settable local reactions

NONE DECODE\_STOP END\_OF\_MOTION\_STOP MOTION\_STOP MOTION\_EMERGENCY\_STOP MOTION\_EMERGENCY\_ABORT FEEDBACK\_EMERGENCY\_STOP OPEN\_POSITION\_CONTROL RELEASE DISABLE

### **Diagnostics buffer entry**

# 30002 Command aborted (reason: /1/%d, command type: /4/%X)

## Note

"Further information can be found in the Basic Functions Function Manual and in online help."

## Cause

The command was aborted before or during execution.

This can be caused by:

- A substituted command
- Command buffer reset
- Error state

## Note

This alarm is always output, e.g. for jogging (\_move aborted with \_stop) or for the retraction of the reference BERO for homing or when synchronous operation (explicitly) deactivated.

# Meaning of alarm parameters

| Reason: |                                                                                |
|---------|--------------------------------------------------------------------------------|
| 1       | Reset of the command buffer                                                    |
| 2       | Abort by another command                                                       |
| 3       | Abort by a stop                                                                |
| 4       | Abort by a higher-order stop                                                   |
| 5       | Abort by a pending error response                                              |
| 6       | Abort due to ambiguous commandId                                               |
| 7       | Acknowledgement delay                                                          |
| 8       | No actual value for axis/external encoder (e.g. encoder or data bus not ready) |
| 9       | Abort due to abort of a dependent command                                      |
| 10      | Abort due to active synchronous operation                                      |
| 11      | Abort due to active superimposed motion                                        |
| 12      | Abort due to active speed-controlled controller mode                           |
| 13      | Abort due to active position-controlled controller mode                        |
| 14      | Abort due to active travel to fixed end stop                                   |
| 15      | Axis is not in pressure-limiting operation                                     |
| 16      | Abort due to active pressure-controlled operation                              |
| 17      | Abort due to inactive pressure-controlled operation                            |
| 18      | Superimposed command is not permitted                                          |
| 19      | Abort due to error during cam access                                           |
| 30      | Axis is in pressure-limiting operation                                         |
| 31      | Maximum number of active commands exceeded                                     |
| 33      | Action only permissible in standstill                                          |
| 41      | Command parameter became invalid during processing                             |
| 42      | No interconnection to a technology object                                      |
| 43      | Abort due to a Cancel command in the user program                              |

| 44 | Abort because of a pending command with identical command parameters |
|----|----------------------------------------------------------------------|
| 52 | Abort because enables are set                                        |
| 53 | Abort because of running adaptation of drive data                    |

Command type:

Outputs the aborted command type. The command type is output as a hexadecimal integer value.

## Remedy

Set up the command again via program.

## Acknowledgement/reaction

Reset fault memory / START TechnologicalFaultTask

#### Preassignment for local reactions NONE

## Settable local reactions

NONE DECODE\_STOP END\_OF\_MOTION\_STOP MOTION\_STOP MOTION\_EMERGENCY\_STOP MOTION\_EMERGENCY\_ABORT FEEDBACK\_EMERGENCY\_STOP OPEN\_POSITION\_CONTROL RELEASE\_DISABLE

## **Diagnostics buffer entry**

# 30003 Command aborted because of full command buffer (command type: /4/%X)

## Cause

The command is not entered in the command buffer because the buffer is already full.

## Meaning of alarm parameters

Command type:

Outputs the command type. The command type is output as a hexadecimal integer value.

## Remedy

- Check the program flow.
  - Typical cause: The 'nextCommand' parameter is passed with the value 'IMMEDIATELY', and the 'mergeMode' parameter is passed with the value 'SEQUENTIAL'.
    - Synchronize the command execution in the user program so that the command buffer is not
      occupied when the command is issued.
    - Use other values for the 'nextCommand' or 'mergeMode' parameters. Setting the "nextCommand' to a value other than 'IMMEDIATELY' causes the program to wait for the command buffer to become available. In addition, setting a different 'mergeMode' means that the command buffer can be overwritten.

## Acknowledgement/reaction

Reset fault memory / START TechnologicalFaultTask

Preassignment for local reactions NONE

# Settable local reactions

NONE DECODE\_STOP END\_OF\_MOTION\_STOP MOTION\_STOP MOTION\_EMERGENCY\_STOP MOTION\_EMERGENCY\_ABORT FEEDBACK\_EMERGENCY\_STOP OPEN\_POSITION\_CONTROL RELEASE\_DISABLE

## **Diagnostics buffer entry**

# 30004 Command is not defined for this technology object type (command type: /4/%X)

## Cause

Command was programmed on a technology object type not supporting processing of this command.

# Meaning of alarm parameters

Command type:

Outputs the command type. The command type is output as a hexadecimal integer value.

## Remedy

Issue the command on the correct technology object type.

Acknowledgement/reaction

Reset fault memory / START TechnologicalFaultTask

Preassignment for local reactions NONE

# Settable local reactions

NONE DECODE\_STOP END\_OF\_MOTION\_STOP MOTION\_STOP MOTION\_EMERGENCY\_STOP MOTION\_EMERGENCY\_ABORT FEEDBACK\_EMERGENCY\_STOP OPEN\_POSITION\_CONTROL RELEASE\_DISABLE

**Diagnostics buffer entry** 

# 30005 Ambiguous commandId (number of commands with the specified ID: /1/%d, command type: /4/%X)

### Cause

The specified commandId refers to more than one command. The specified action is performed for the command matching the specified ID that has been in the interpolator for the longest time.

If no corresponding command is found in the interpolator, the action refers to the next command loaded in the interpolator.

#### Meaning of alarm parameters

Number of commands with specified ID:

Number of commands referenced by the specified command ID.

Command type:

Outputs the command type. The command type is output as a hexadecimal integer value.

## Remedy

Use a different 'commandId' for commands that are active simultaneously.

#### Acknowledgement/reaction

Reset fault memory / START TechnologicalFaultTask

## Preassignment for local reactions NONE

# Settable local reactions

NONE DECODE\_STOP END\_OF\_MOTION\_STOP MOTION\_STOP MOTION\_EMERGENCY\_STOP MOTION\_EMERGENCY\_ABORT FEEDBACK\_EMERGENCY\_STOP OPEN\_POSITION\_CONTROL RELEASE\_DISABLE

#### **Diagnostics buffer entry**

# 30006 Command cannot be executed because of the current object state (command type: /4/%X)

## Cause

The object is in Stop, Error, or Reset state.

# Meaning of alarm parameters

Command type:

Outputs the command type. The command type is output as a hexadecimal integer value.

## Remedy

Check the following:

- Check the object status.
  - Check the possible execution sequence of the programmed commands.

## Acknowledgement/reaction

Reset fault memory / START TechnologicalFaultTask

### Preassignment for local reactions NONE

•

# Settable local reactions

NONE DECODE\_STOP END\_OF\_MOTION\_STOP MOTION\_STOP MOTION\_EMERGENCY\_STOP MOTION\_EMERGENCY\_ABORT FEEDBACK\_EMERGENCY\_STOP OPEN\_POSITION\_CONTROL RELEASE\_DISABLE

# **Diagnostics buffer entry**

# 30007 The error cannot be reset because of its configuration

## Cause

The 30007 alarm will be output when an alarm is reset that can only be acknowledged with PowerOn. Example:

The internal 20001 error can only be acknowledged with PowerOn.

If an attempt is made to reset the alarm with a \_reset...Error command, the 30007 alarm will be output.

## Remedy

Check whether the errors present on the technology object can be acknowledged.

Correct the cause of the error and switch the CPU off/on or load the project again.

## Acknowledgement/reaction

Reset fault memory / START TechnologicalFaultTask

### Preassignment for local reactions NONE

## Settable local reactions

NONE DECODE\_STOP END\_OF\_MOTION\_STOP MOTION\_STOP MOTION\_EMERGENCY\_STOP MOTION\_EMERGENCY\_ABORT FEEDBACK\_EMERGENCY\_STOP OPEN\_POSITION\_CONTROL RELEASE\_DISABLE

**Diagnostics buffer entry** 

# 30008 Link to a technology object necessary for this operation does not exist (command type: /4/%X)

### Cause

The object connection required for this operation has not been configured or the connected technology object has been deactivated.

# Meaning of alarm parameters

Command type:

Outputs the command type. The command type is output as a hexadecimal integer value.

## Remedy

- Check the project configuration.
- Change the object connection in the command.
- Activate the connected technology object.

# Acknowledgement/reaction

Reset fault memory / START TechnologicalFaultTask

Preassignment for local reactions NONE

# Settable local reactions

NONE DECODE\_STOP END\_OF\_MOTION\_STOP MOTION\_STOP MOTION\_EMERGENCY\_STOP MOTION\_EMERGENCY\_ABORT FEEDBACK\_EMERGENCY\_STOP OPEN\_POSITION\_CONTROL RELEASE\_DISABLE

## **Diagnostics buffer entry**

# 30009 Command rejected as the decoding of the command of the technology object addressed has been deactivated/stopped (reason: /1/%d, command type: /4/%X)

## Cause

Command was rejected due to suspension of command decoding on the addressed technology object. The command decoding can be stopped by the DECODE\_STOP alarm response, by deactivating or restarting the technology object, by starting the axis control panel in exclusive mode or by the absence of necessary interconnections.

## Meaning of alarm parameters

| Reason: |                                   |
|---------|-----------------------------------|
| 1       | Restart of the technology object  |
| 2       | Technology object is deactivated  |
| 3       | Technology object is in RUN mode. |

Command type:

Outputs the type of the rejected command. The command type is output as a hexadecimal integer value.

## Remedy

- Check why the command was rejected.
- If necessary, acknowledge any active errors once you have corrected the cause of the error.
- If the technology object is deactivated, you must activate it.
- Do not issue any commands while the technology object is restarting.
- Do not issue any commands while a connected technology object is restarting.
- Stop the axis control panel or start the axis control panel in non-exclusive mode.

# Acknowledgement/reaction

Reset fault memory / START TechnologicalFaultTask

## Preassignment for local reactions

NONE

# Settable local reactions

NONE DECODE\_STOP END\_OF\_MOTION\_STOP MOTION\_STOP MOTION\_EMERGENCY\_STOP MOTION\_EMERGENCY\_ABORT FEEDBACK\_EMERGENCY\_STOP OPEN\_POSITION\_CONTROL

RELEASE\_DISABLE
Diagnostics buffer entry

No

10

# 30010 Command not available (command type: /4/%X)

Cause

The command is not available in this version of the runtime software.

# Meaning of alarm parameters

Command type:

Outputs the command type. The command type is output as a hexadecimal integer value.

## Remedy

Check the version of the runtime software.

Acknowledgement/reaction

Reset fault memory / START TechnologicalFaultTask

## Preassignment for local reactions NONE

Settable local reactions

NONE DECODE\_STOP END\_OF\_MOTION\_STOP MOTION\_STOP MOTION\_EMERGENCY\_STOP MOTION\_EMERGENCY\_ABORT FEEDBACK\_EMERGENCY\_STOP OPEN\_POSITION\_CONTROL RELEASE\_DISABLE

**Diagnostics buffer entry** 

# 30011 Parameter not available (parameter index according to the standard sequence in the system functions: /1/%d, command type: /4/%X)

## Cause

The parameter is not available in this version of the runtime software, the command is therefore rejected. The parameters indicate the position according to the standard sequence in the system functions and the command type of an incorrectly entered parameter.

## Meaning of alarm parameters

Parameter index:

Index of the command parameter triggering this error according to the standard sequence in the system functions.

## Command type:

Outputs the command type. The command type is output as a hexadecimal integer value.

## Remedy

Check the version of the runtime software.

# Acknowledgement/reaction

Reset fault memory / START TechnologicalFaultTask

# Preassignment for local reactions

## Settable local reactions

NONE DECODE\_STOP END\_OF\_MOTION\_STOP MOTION\_STOP MOTION\_EMERGENCY\_STOP MOTION\_EMERGENCY\_ABORT FEEDBACK\_EMERGENCY\_STOP OPEN\_POSITION\_CONTROL RELEASE\_DISABLE

## **Diagnostics buffer entry**

## 30012 Command cannot be started synchronously (command type: /4/%X)

## Cause

The command cannot be used within a 'BEGIN\_SYNC' or 'END\_SYNC' sequence. The command has only one return value in the user program, or the command is not capable of starting synchronously.

## Meaning of alarm parameters

Command type:

Outputs the command type. The command type is output as a hexadecimal integer value.

#### Remedy

Do not use this command type during a BEGIN\_SYNC, END\_SYNC sequence.

## Acknowledgement/reaction

Reset fault memory / START TechnologicalFaultTask

#### Preassignment for local reactions NONE

## Settable local reactions

NONE DECODE\_STOP END\_OF\_MOTION\_STOP MOTION\_STOP MOTION\_EMERGENCY\_STOP MOTION\_EMERGENCY\_ABORT FEEDBACK\_EMERGENCY\_STOP OPEN\_POSITION\_CONTROL RELEASE\_DISABLE

## **Diagnostics buffer entry**

# 30013 Synchronous start of the command is carried out with mergeMode IMMEDIATELY (command type: /4/%X)

## Cause

With synchronous command start, only merge modes that immediately override the current command (IMMEDIATELY) and superimpose the current command (SUPERIMPOSED\_MOTION\_MERGE) can be used.

If an illegal merge mode is programmed (e.g. SEQUENTIAL or NEXT\_MOTION), the system automatically changes the merge mode to IMMEDIATELY and outputs this warning.

## Meaning of alarm parameters

Command type:

Outputs the command type. The command type is output as a hexadecimal integer value.

### Remedy

Program the command which is to be started synchronously to immediately override the current command. To do this, enter the value IMMEDIATELY in the 'mergeMode' command parameter.

#### Acknowledgement/reaction

Reset fault memory / START TechnologicalFaultTask

#### Preassignment for local reactions NONE

#### Settable local reactions

NONE DECODE\_STOP END\_OF\_MOTION\_STOP MOTION\_STOP MOTION\_EMERGENCY\_STOP MOTION\_EMERGENCY\_ABORT FEEDBACK\_EMERGENCY\_STOP OPEN\_POSITION\_CONTROL RELEASE\_DISABLE

# **Diagnostics buffer entry**

# 30014 Coordinate system has not been offset because the internal traversing range limit was exceeded (Parameter1: /1/%d, command type: /2/%X)

## Cause

The programmed coordinate system offset causes the internal traversing range limit to be exceeded. The coordinate system is not offset.

## Meaning of alarm parameters

|   | Parameter 1: |                                          |
|---|--------------|------------------------------------------|
| ĺ | = 0          | Negative internal traversing range limit |
|   | = 1          | Positive internal traversing range limit |

Command type:

Outputs the command type. The command type is output as a hexadecimal integer value.

## Remedy

Check the programming for the coordinate system offset.

## Acknowledgement/reaction

Reset fault memory / START TechnologicalFaultTask

## Preassignment for local reactions NONE

# Settable local reactions

NONE DECODE\_STOP END\_OF\_MOTION\_STOP MOTION\_STOP MOTION\_EMERGENCY\_STOP MOTION\_EMERGENCY\_ABORT FEEDBACK\_EMERGENCY\_STOP OPEN\_POSITION\_CONTROL RELEASE\_DISABLE

## **Diagnostics buffer entry**

# 30015 A technology required for this command has not been configured (technology: /1/%d, command type: /4/%X)

## Cause

The command cannot be selected in this technology object configuration.

## Meaning of alarm parameters

| Technology: |                                                                   |
|-------------|-------------------------------------------------------------------|
| 1           | Axis with force/pressure control without flow/force specification |
| 2           | Axis with force/pressure control and flow/force specification     |
| 3           | Axis without flow/force specification                             |
| 4           | Axis with flow/force specification                                |
| 5           | Axis with force specification                                     |
| 6           | Axis with pressure setpoint specification                         |
| 7           | Axis with pressure limiting                                       |
| 8           | Axis with speed limiting parallel to force/pressure control       |
| 9           | Axis with flow specification                                      |
| 10          | Do not use encoder simulation                                     |
| 11          | Do not use a hydraulic axis                                       |

# Command type:

Outputs the command type. The command type is output as a hexadecimal integer value.

Remedy

Activate the technology needed for the command.

| Technology: |                                                                                                    |
|-------------|----------------------------------------------------------------------------------------------------|
| 1           | Select the 'REAL_AXIS_WITH_PRESSURE_CONTROL' mode in the<br>'TypeOfAxis' configuration data.                                                                                                    |
| 2           | Select the<br>'REAL_QP_AXIS_WITH_CLOSED_LOOP_FORCE_CONTROL' mode in<br>the 'TypeOfAxis' configuration data.                                                                                       |
| 3           | Select the 'VIRTUAL_AXIS', 'REAL_AXIS', or<br>'REAL_AXIS_WITH_FORCE_CONTROL' mode in the 'TypeOfAxis' confi-<br>guration data.                                                                    |
| 4           | Select the 'REAL_QPAXIS',<br>'REAL_QP_AXIS_WITH_OPEN_LOOP_FORCE_CONTROL', or<br>'REAL_QP_AXIS_WITH_CLOSED_LOOP_FORCE_CONTROL' mode in<br>the 'TypeOfAxis' configuration data.                     |
| 5           | Select the 'REAL_QP_AXIS_WITH_OPEN_LOOP_FORCE_CONTROL' mode in the 'TypeOfAxis' configuration data.                                                                                               |
| 6           | Select the 'REAL_AXIS_WITH_PRESSURE_CONTROL' or<br>'REAL_QP_AXIS_WITH_CLOSED_LOOP_FORCE_CONTROL' mode in<br>the 'TypeOfAxis' configuration data.                                                  |
| 7           | Select the 'REAL_AXIS_WITH_PRESSURE_CONTROL',<br>'REAL_QP_AXIS_WITH_OPEN_LOOP_FORCE_CONTROL', or<br>'REAL_QP_AXIS_WITH_CLOSED_LOOP_FORCE_CONTROL' mode in<br>the 'TypeofAxis' configuration data. |

| 8  | Select the<br>'REAL_QP_AXIS_WITH_CLOSED_LOOP_FORCE_CONTROL' mode in<br>the 'TypeOfAxis' configuration data. |
|----|----------------------------------------------------------------------------------------------------|
| 9  | Select a mode with flow specification in the 'TypeOfAxis' configuration data.                               |
| 10 | Select a mode that is not used for simulation of an encoder (TM41) in the 'TypeOfAxis' configuration data.  |
| 11 | Select a mode without hydraulics in the 'TypeOfAxis' configuration data.                                    |

Acknowledgement/reaction

Reset fault memory / START TechnologicalFaultTask

## Preassignment for local reactions NONE

# Settable local reactions

NONE DECODE\_STOP END\_OF\_MOTION\_STOP MOTION\_STOP MOTION\_EMERGENCY\_STOP MOTION\_EMERGENCY\_ABORT FEEDBACK\_EMERGENCY\_STOP OPEN\_POSITION\_CONTROL RELEASE\_DISABLE

# **Diagnostics buffer entry**

## 40001 Illegal state change of axis

### Cause

The command for the axis state change could not be executed because:

- The operating mode phase is not yet complete
- The operating transition is not possible

#### Remedy

| The operating mode phase is not yet complete | Repeat the command.     |
|----------------------------------------------|-------------------------|
| Operating transition not possible            | Reset the system first. |

#### Acknowledgement/reaction

Reset fault memory / START TechnologicalFaultTask

Preassignment for local reactions NONE

# Settable local reactions

NONE DECODE\_STOP END\_OF\_MOTION\_STOP MOTION\_STOP MOTION\_EMERGENCY\_STOP MOTION\_EMERGENCY\_ABORT FEEDBACK\_EMERGENCY\_STOP OPEN\_POSITION\_CONTROL RELEASE\_DISABLE

## **Diagnostics buffer entry**

Yes

## 40002 Programmed velocity is limited

#### Cause

- The system is limiting the programmed velocity to the maximum permissible velocity.
- For a master axis with modulo range, the velocity is limited to a value which allows certain detection of the direction within an IPO cycle (half the modulo length).

### Remedy

Not necessary, for information only.

#### Acknowledgement/reaction

Reset fault memory / START TechnologicalFaultTask

### Preassignment for local reactions NONE

## Settable local reactions

NONE

DECODE\_STOP END\_OF\_MOTION\_STOP MOTION\_STOP MOTION\_EMERGENCY\_STOP MOTION\_EMERGENCY\_ABORT FEEDBACK\_EMERGENCY\_STOP OPEN\_POSITION\_CONTROL RELEASE\_DISABLE

## **Diagnostics buffer entry**

# 40003 Programmed acceleration (type: /1/%d) is limited

Cause

The system is limiting the programmed acceleration to the maximum permissible acceleration.

Meaning of alarm parameters

| Туре: |                                    |
|-------|------------------------------------|
| 0     | Positive acceleration              |
| 1     | Negative acceleration/deceleration |

Remedy

Not necessary, for information only.

Acknowledgement/reaction Reset fault memory / START TechnologicalFaultTask

Preassignment for local reactions NONE

## Settable local reactions

NONE DECODE\_STOP END\_OF\_MOTION\_STOP MOTION\_STOP MOTION\_EMERGENCY\_STOP MOTION\_EMERGENCY\_ABORT FEEDBACK\_EMERGENCY\_STOP OPEN\_POSITION\_CONTROL RELEASE\_DISABLE

## **Diagnostics buffer entry**

# 40004 Programmed jerk (type: /1/%d) is limited

Cause

The system is limiting the programmed jerk to the maximum permissible jerk.

# Meaning of alarm parameters

| Туре: |                                                 |
|-------|-------------------------------------------------|
| 0     | Increase in positive acceleration               |
| 1     | Reduction in positive acceleration              |
| 2     | Increase in negative acceleration/deceleration  |
| 3     | Reduction in negative acceleration/deceleration |

Remedy

Not necessary, for information only.

## Acknowledgement/reaction

Reset fault memory / START TechnologicalFaultTask

Preassignment for local reactions NONE

# Settable local reactions

NONE DECODE\_STOP END\_OF\_MOTION\_STOP MOTION\_STOP MOTION\_EMERGENCY\_STOP MOTION\_EMERGENCY\_ABORT FEEDBACK\_EMERGENCY\_STOP OPEN\_POSITION\_CONTROL RELEASE\_DISABLE

## **Diagnostics buffer entry**

# 40005 Missing enable(s) (Parameter1: /1/%X) and/or incorrect mode (Parameter2: /2/%d)

## Cause

The enables are missing for a pending motion command and/or the axis follow-up mode is active.

| Parameter1: |                                                                                                    |
|-------------|----------------------------------------------------------------------------------------------------|
| Bit 1 =     | 0: POWER enable is available                                                                                                |
|             | 1: POWER enable is missing                                                                                                  |
| Bit 2 =     | 0: DRIVE enable is available                                                                                                |
|             | 1: DRIVE enable is missing                                                                                                  |
| Bit 3 =     | 0: Position controller enable is available                                                                                  |
|             | 1: Position controller enable is missing                                                                                    |
| Bit 4 =     | 0: Force/pressure controller enable is available                                                                            |
|             | 1: Force/pressure controller enable is missing                                                                              |
| Bit 5 =     | 0: Separate P-output enable is available                                                                                    |
|             | 1: Separate P-output enable is missing                                                                                      |
| Bit 7 =     | For the output of bit 7, the enables are missing for:<br>- Bit 1 POWER<br>- Bit 2 DRIVE and<br>- Bit 3 position controller. |
| Parameter2: |                                                                                                    |
| 0           | Follow-up mode is deselected                                                                                                |
| 1           | Follow-up mode is selected                                                                                                  |

# Meaning of alarm parameters

### Remedy

Activate the enables before issuing a motion command.

# Acknowledgement/reaction

Reset fault memory / START TechnologicalFaultTask

## Preassignment for local reactions

FEEDBACK\_EMERGENCY\_STOP

## Settable local reactions

FEEDBACK\_EMERGENCY\_STOP OPEN\_POSITION\_CONTROL RELEASE\_DISABLE

# **Diagnostics buffer entry**

# 40006 Programmed velocity is zero

## Cause

The programmed velocity is zero. The specified motion cannot be executed.

## Remedy

Program a value other than zero. If USER\_DEFAULT is referenced, a value not equal to zero must be programmed in the assigned system variable.

# Acknowledgement/reaction

Reset fault memory / START TechnologicalFaultTask

## Preassignment for local reactions FEEDBACK\_EMERGENCY\_STOP

Settable local reactions

FEEDBACK\_EMERGENCY\_STOP OPEN\_POSITION\_CONTROL RELEASE\_DISABLE

**Diagnostics buffer entry** 

No

# 40007 Programmed acceleration (type: /1/%d) is zero

## Cause

The programmed acceleration is zero. The specified motion cannot be executed.

#### Meaning of alarm parameters

| Туре: |                                    |
|-------|------------------------------------|
| 0     | Positive acceleration              |
| 1     | Negative acceleration/deceleration |

## Remedy

Program a value other than zero. If USER\_DEFAULT is referenced, a value not equal to zero must be programmed in the assigned system variable.

## Acknowledgement/reaction

Reset fault memory / START TechnologicalFaultTask

Preassignment for local reactions FEEDBACK\_EMERGENCY\_STOP

### Settable local reactions

FEEDBACK\_EMERGENCY\_STOP OPEN\_POSITION\_CONTROL RELEASE\_DISABLE

## **Diagnostics buffer entry**

## 40008 Programmed jerk (type: /1/%d) is zero

## Cause

The programmed jerk is zero. The specified motion cannot be executed.

## Meaning of alarm parameters

| Туре: |                                                 |
|-------|-------------------------------------------------|
| 0     | Increase in positive acceleration               |
| 1     | Reduction in positive acceleration              |
| 2     | Increase in negative acceleration/deceleration  |
| 3     | Reduction in negative acceleration/deceleration |

## Remedy

Program a value other than zero. If USER\_DEFAULT is referenced, a value not equal to zero must be programmed in the assigned system variable.

## Acknowledgement/reaction

Reset fault memory / START TechnologicalFaultTask

### Preassignment for local reactions FEEDBACK\_EMERGENCY\_STOP

## Settable local reactions

FEEDBACK\_EMERGENCY\_STOP OPEN\_POSITION\_CONTROL RELEASE\_DISABLE

## **Diagnostics buffer entry**

No

# 40009 Velocity limit is zero

#### Cause

The programmed velocity limit is zero. The specified motion cannot be executed.

## Remedy

Program a value other than zero in the dynamic limit values.

### Acknowledgement/reaction

Reset fault memory / START TechnologicalFaultTask

### Preassignment for local reactions

FEEDBACK\_EMERGENCY\_STOP

#### Settable local reactions

FEEDBACK\_EMERGENCY\_STOP OPEN\_POSITION\_CONTROL RELEASE\_DISABLE

## **Diagnostics buffer entry**

# 40010 Acceleration limit (type: /1/%d) is zero

Cause

The programmed acceleration limit is zero. The specified motion cannot be executed.

## Meaning of alarm parameters

| Туре: |                                    |
|-------|------------------------------------|
| 0     | Positive acceleration              |
| 1     | Negative acceleration/deceleration |

#### Remedy

Program a value other than zero.

# Acknowledgement/reaction Reset fault memory / START TechnologicalFaultTask

Preassignment for local reactions FEEDBACK\_EMERGENCY\_STOP

## Settable local reactions

FEEDBACK\_EMERGENCY\_STOP OPEN\_POSITION\_CONTROL RELEASE\_DISABLE

## **Diagnostics buffer entry**

No

# 40011 Programmed jerk limit (type: /1/%d) is zero

#### Cause

The programmed jerk limit is zero. The specified motion cannot be executed.

## Meaning of alarm parameters

| Туре: |                                                 |
|-------|-------------------------------------------------|
| 0     | Increase in positive acceleration               |
| 1     | Reduction in positive acceleration              |
| 2     | Increase in negative acceleration/deceleration  |
| 3     | Reduction in negative acceleration/deceleration |

Remedy

Program a value other than zero.

## Acknowledgement/reaction

Reset fault memory / START TechnologicalFaultTask

## Preassignment for local reactions

FEEDBACK\_EMERGENCY\_STOP

## Settable local reactions

FEEDBACK\_EMERGENCY\_STOP OPEN\_POSITION\_CONTROL RELEASE\_DISABLE

**Diagnostics buffer entry** 

# 40012 Dynamic limitations (type: /1/%d) are being violated

## Cause

The specified dynamic limitations are being violated. This can occur due to:

- Programming of substituted jerk-controlled motions with extremely divergent dynamic parameters, which would lead to an additional reversing motion, reducing the current acceleration.
- Programming of superimposed motions exceeding the resulting dynamic parameters, which would lead to overshoot or to a reversing motion when limited to the maximum velocity or when entering final velocity.

One or more physical variables (velocity, acceleration, jerk) may be affected. The violations have only a temporary effect.

#### Meaning of alarm parameters

| Туре: |                                                                                                    |
|-------|----------------------------------------------------------------------------------------------------|
| 0     | The jerk is changed; jerk limitation is exceeded.                                                                                                |
| 1     | Programmed jerk limitation is disabled during jerk-controlled motion.                                                                            |
| 2     | The programmed acceleration is changed; acceleration limitation is exceeded.                                                                     |
| 3     | The programmed acceleration is changed, and the programmed jerk limi-<br>tation is disabled. The programmed acceleration limitation is exceeded. |
| 4     | The programmed dynamic values are limited during motion. The direction of motion is reversed.                                                    |

Remedy

• For substituted motion:

Increase the dynamic response parameters.

 For superimposed motion: Allow for the current active (resulting) limitations when programming the dynamic response parameters.

## Acknowledgement/reaction

Reset fault memory / START TechnologicalFaultTask

#### Preassignment for local reactions NONE

NONE

# Settable local reactions

NONE DECODE\_STOP END\_OF\_MOTION\_STOP MOTION\_STOP MOTION\_EMERGENCY\_STOP MOTION\_EMERGENCY\_ABORT FEEDBACK\_EMERGENCY\_STOP OPEN\_POSITION\_CONTROL RELEASE\_DISABLE

#### **Diagnostics buffer entry**

# 40013 Programmed stop time is limited by acceleration limits

Cause

The specified stop time cannot be achieved. It is violated due to the maximum acceleration limits. Deceleration is performed with the maximum values.

Remedy

- Increase the programmed time.
- Check the maximum acceleration and the active programmed limits.
- Increase the limits, if necessary.

## Acknowledgement/reaction

Reset fault memory / START TechnologicalFaultTask

Preassignment for local reactions NONE

Settable local reactions

NONE DECODE\_STOP END\_OF\_MOTION\_STOP MOTION\_STOP MOTION\_EMERGENCY\_STOP MOTION\_EMERGENCY\_ABORT FEEDBACK\_EMERGENCY\_STOP OPEN\_POSITION\_CONTROL RELEASE\_DISABLE

## **Diagnostics buffer entry**

No

# 40014 Command not possible on virtual axis (command type: /4/%X)

Cause

The command is not supported by virtual axes.

Remedy

Use a real axis.

Acknowledgement/reaction

Reset fault memory / START TechnologicalFaultTask

Preassignment for local reactions NONE

## Settable local reactions

NONE DECODE\_STOP END\_OF\_MOTION\_STOP MOTION\_STOP MOTION\_EMERGENCY\_STOP MOTION\_EMERGENCY\_ABORT FEEDBACK\_EMERGENCY\_STOP OPEN\_POSITION\_CONTROL RELEASE\_DISABLE

## **Diagnostics buffer entry**

## 40015 Error occurred while accessing the specified curve profile (reason: /1/%d)

## Cause

An error occurred while processing the curve profile.

## Meaning of alarm parameters

Reason 1: The curve profile does not exist or is not linked with the object.

### Reason 2:

The curve profile is not interpolated.

#### Reason 3:

The curve profile is already used.

## Reason 4:

Parameters and values of the curve profile in conjunction with the current values relative to the specified motion parameters contradict.

#### Remedy

- Check the programmed curve profile.
- Check the object connection with the curve profile.
- Check the program sequence.
- Check the parameterization of the profile with regard to the current reference values.

#### Acknowledgement/reaction

Reset fault memory / START TechnologicalFaultTask

Preassignment for local reactions NONE

## Settable local reactions

NONE DECODE\_STOP END\_OF\_MOTION\_STOP MOTION\_STOP MOTION\_EMERGENCY\_STOP MOTION\_EMERGENCY\_ABORT FEEDBACK\_EMERGENCY\_STOP OPEN\_POSITION\_CONTROL RELEASE\_DISABLE

## **Diagnostics buffer entry**

## 40016 The specified curve profile has not been interpolated

#### Cause

The system only accepts verified and interpolated curve profiles for this operation. The specified curve profile has not yet been interpolated.

#### Remedy

Check whether the specified curve profile has been interpolated.

## Acknowledgement/reaction

Reset fault memory / START TechnologicalFaultTask

Preassignment for local reactions NONE

#### Settable local reactions

NONE DECODE\_STOP END\_OF\_MOTION\_STOP MOTION\_STOP MOTION\_EMERGENCY\_STOP MOTION\_EMERGENCY\_ABORT FEEDBACK\_EMERGENCY\_STOP OPEN\_POSITION\_CONTROL RELEASE\_DISABLE

#### **Diagnostics buffer entry**

No

## 40017 Curve profile starting point is outside the definition range

#### Cause

The addressed curve profile start point is outside the definition range of the curve profile.

Remedy

- Check the definition range of the curve profile.
- Check the curve profile start point.

Acknowledgement/reaction

Reset fault memory / START TechnologicalFaultTask

Preassignment for local reactions NONE

#### Settable local reactions

NONE DECODE\_STOP END\_OF\_MOTION\_STOP MOTION\_STOP MOTION\_EMERGENCY\_STOP MOTION\_EMERGENCY\_ABORT FEEDBACK\_EMERGENCY\_STOP OPEN\_POSITION\_CONTROL RELEASE\_DISABLE

## **Diagnostics buffer entry**

# 40018 Dynamic response of the motion profiles (type: /1/%d) cannot be achieved (reason: /2/%d)

#### Cause

Specified dynamic response cannot be adhered to.

If this alarm occurs while the profile is being traversed, the currently programmed set position of the cam may be exceeded.

#### Meaning of alarm parameters

| Туре:   |                                                                                                    |
|---------|----------------------------------------------------------------------------------------------------|
| 1       | Velocity-time profile                                                                              |
| 2       | Position-time profile                                                                              |
| 3       | Velocity-position profile                                                                          |
| 4       | Velocity-interface position profile                                                                |
| 5       | Velocity-time limit profile                                                                        |
| 6       | Velocity-position limit profile                                                                    |
| 7       | Velocity-interface position limit profile                                                          |
| Reason: |                                                                                                    |
| 0       | The velocity resulting from the profile has been limited to the programmed value.                  |
| 1       | The acceleration/deceleration resulting from the profile has been limited to the programmed value. |

Remedy

• For superimposed motion:

Allow for the current active (resulting) limitations when programming the dynamic response parameters.

Increase the dynamic response parameters.

#### Acknowledgement/reaction

Reset fault memory / START TechnologicalFaultTask

Preassignment for local reactions NONE

## Settable local reactions

NONE DECODE\_STOP END\_OF\_MOTION\_STOP MOTION\_STOP MOTION\_EMERGENCY\_STOP MOTION\_EMERGENCY\_ABORT FEEDBACK\_EMERGENCY\_STOP OPEN\_POSITION\_CONTROL RELEASE\_DISABLE

## **Diagnostics buffer entry**

# 40019 Error occurred while accessing the specified motion interface

#### Cause

# The specified reference object for the motion interface does not exist or is not connected to the axis.

#### Remedy

- Check the programmed input interconnection.
- Check the program sequence.

## Acknowledgement/reaction

Reset fault memory / START TechnologicalFaultTask

#### Preassignment for local reactions NONE

## Settable local reactions

NONE DECODE\_STOP END\_OF\_MOTION\_STOP MOTION\_STOP MOTION\_EMERGENCY\_STOP MOTION\_EMERGENCY\_ABORT FEEDBACK\_EMERGENCY\_STOP OPEN\_POSITION\_CONTROL RELEASE\_DISABLE

## **Diagnostics buffer entry**

# 40020 Dynamic response of the setpoints on the motion interface (type: /1/%d) cannot be achieved (reason: /2/%d)

#### Cause

Specified dynamic response cannot be adhered to.

#### Meaning of alarm parameters

| Туре:   |                                                                                                    |
|---------|----------------------------------------------------------------------------------------------------|
| 1       | Velocity-based setpoints                                                                             |
| 2       | Position-based setpoints                                                                             |
| Reason: |                                                                                                    |
| 0       | The velocity resulting from the interface has been limited to the program-<br>med value.             |
| 1       | The acceleration/deceleration resulting from the interface has been limited to the programmed value. |

Remedy

• For superimposed motion:

Allow for the current active (resulting) limitations when programming the dynamic response parameters.

• Increase the dynamic response parameters.

#### Acknowledgement/reaction

Reset fault memory / START TechnologicalFaultTask

Preassignment for local reactions NONE

## Settable local reactions

NONE DECODE\_STOP END\_OF\_MOTION\_STOP MOTION\_STOP MOTION\_EMERGENCY\_STOP MOTION\_EMERGENCY\_ABORT FEEDBACK\_EMERGENCY\_STOP OPEN\_POSITION\_CONTROL RELEASE\_DISABLE

## **Diagnostics buffer entry**

# 40021 StopEmergency command abort because of a pending stop response with the same or higher priority

#### Cause

The axis StopEmergency command was aborted when called or while the command was running due to a stop response of the same or higher priority as a result of an error.

This alarm is generated to assist you in developing emergency stop strategies. For example, safe program execution can be ensured by changing the stop response.

#### Remedy

Not necessary, for information only.

## Acknowledgement/reaction

Reset fault memory / START TechnologicalFaultTask

#### Preassignment for local reactions NONE

## Settable local reactions

NONE DECODE\_STOP END\_OF\_MOTION\_STOP MOTION\_STOP MOTION\_EMERGENCY\_STOP MOTION\_EMERGENCY\_ABORT FEEDBACK\_EMERGENCY\_STOP OPEN\_POSITION\_CONTROL RELEASE\_DISABLE

## **Diagnostics buffer entry**

No

## 40022 Programmed pressure limitation is limited

#### Cause

The system is limiting the programmed pressure limitation value to the maximum permissible pressure value.

#### Remedy

Not necessary, for information only.

#### Acknowledgement/reaction

Reset fault memory / START TechnologicalFaultTask

#### Preassignment for local reactions NONE

Settable local reactions

NONE DECODE\_STOP END\_OF\_MOTION\_STOP MOTION\_STOP MOTION\_EMERGENCY\_STOP MOTION\_EMERGENCY\_ABORT FEEDBACK\_EMERGENCY\_STOP OPEN\_POSITION\_CONTROL RELEASE\_DISABLE

## **Diagnostics buffer entry**

## 40023 Programmed increase of the pressure limitation is limited

#### Cause

The system is limiting the programmed pressure limitation increase to the maximum permissible pressure increase value.

#### Remedy

Not necessary, for information only.

## Acknowledgement/reaction

Reset fault memory / START TechnologicalFaultTask

Preassignment for local reactions NONE

#### Settable local reactions

NONE DECODE\_STOP END\_OF\_MOTION\_STOP MOTION\_STOP MOTION\_EMERGENCY\_STOP MOTION\_EMERGENCY\_ABORT FEEDBACK\_EMERGENCY\_STOP OPEN\_POSITION\_CONTROL RELEASE\_DISABLE

#### **Diagnostics buffer entry**

No

## 40024 Programmed increase of the pressure limitation is zero

#### Cause

The programmed increase of the pressure limiting is zero. The specified pressure limiting characteristic cannot be calculated.

#### Remedy

Program a value other than zero. If USER\_DEFAULT is referenced, a value not equal to zero must be programmed in the assigned system variable.

#### Acknowledgement/reaction

Reset fault memory / START TechnologicalFaultTask

Preassignment for local reactions MOTION\_EMERGENCY\_ABORT

#### Settable local reactions

MOTION\_EMERGENCY\_ABORT FEEDBACK\_EMERGENCY\_STOP OPEN\_POSITION\_CONTROL RELEASE\_DISABLE

#### **Diagnostics buffer entry**

## 40025 Maximum increase of the pressure limitation is zero

#### Cause

The limit value for the pressure limitation increase is zero. The specified pressure limiting characteristic cannot be calculated.

## Remedy

Program a value other than zero in the dynamic limit values.

# Acknowledgement/reaction

Reset fault memory / START TechnologicalFaultTask

Preassignment for local reactions MOTION\_EMERGENCY\_ABORT

## Settable local reactions

MOTION\_EMERGENCY\_ABORT FEEDBACK\_EMERGENCY\_STOP OPEN\_POSITION\_CONTROL RELEASE\_DISABLE

## **Diagnostics buffer entry**

# 40026 Dynamic response of the pressure/pressure-limitation profiles (type: /1/%d) cannot be achieved (reason: /2/%d)

#### Cause

Specified dynamic response cannot be adhered to.

#### Meaning of alarm parameters

| Туре:   |                                                                                                    |
|---------|----------------------------------------------------------------------------------------------------|
| 1       | Pressure-time limit profile                                                                                                    |
| 2       | Pressure-position limit profile                                                                                                    |
| 3       | Pressure-interface position limit profile                                                                                                    |
| 4       | Pressure-time profile                                                                                                    |
| 5       | Pressure-position profile                                                                                                    |
| 6       | Pressure-interface position profile                                                                                                    |
| Reason: |                                                                                                    |
| 0       | The pressure/pressure limiting value resulting from the profile has been limited to the maximum pressure/pressure limiting value.                   |
| 1       | The pressure/pressure limiting increase value resulting from the profile has been limited to the maximum pressure/pressure limiting increase value. |

## Remedy

Increase the dynamic response parameters.

### Acknowledgement/reaction

Reset fault memory / START TechnologicalFaultTask

## Preassignment for local reactions NONE

# Settable local reactions

NONE DECODE\_STOP END\_OF\_MOTION\_STOP MOTION\_STOP MOTION\_EMERGENCY\_STOP MOTION\_EMERGENCY\_ABORT FEEDBACK\_EMERGENCY\_STOP OPEN\_POSITION\_CONTROL RELEASE\_DISABLE

## **Diagnostics buffer entry**

## 40027 Programmed command abort cannot be executed (reason: /1/%d)

Cause

The programmed command abort could not be executed.

## Meaning of alarm parameters

| Reason: |                                                                        |
|---------|------------------------------------------------------------------------|
| 0       | An abort is no longer possible in the current command status.          |
| 1       | The '_stopEmergency' function can only be aborted during a standstill. |

#### Remedy

Not necessary, for information only.

# Acknowledgement/reaction

Reset fault memory / START TechnologicalFaultTask

### Preassignment for local reactions NONE

#### Settable local reactions

NONE DECODE\_STOP END\_OF\_MOTION\_STOP MOTION\_STOP MOTION\_EMERGENCY\_STOP MOTION\_EMERGENCY\_ABORT FEEDBACK\_EMERGENCY\_STOP OPEN\_POSITION\_CONTROL RELEASE\_DISABLE

#### **Diagnostics buffer entry**

No

## 40101 Homing output cam not found

#### Cause

The homing output cam was not found because:

- It is outside the permissible range.
- · Limit switch monitoring system has responded.

Remedy

- Check the permissible range for homing.
- Check the hardware configuration.
- Check the home position and, if the approach direction is incorrect, change the start position of the axis for homing.

### Acknowledgement/reaction

Reset fault memory / START TechnologicalFaultTask

## MOTION\_EMERGENCY\_ABORT

Preassignment for local reactions

### Settable local reactions

MOTION\_STOP MOTION\_EMERGENCY\_STOP MOTION\_EMERGENCY\_ABORT FEEDBACK\_EMERGENCY\_STOP OPEN\_POSITION\_CONTROL RELEASE\_DISABLE

## **Diagnostics buffer entry**

## 40102 Encoder zero mark not found during homing

Cause

The encoder zero mark was not found because:

- The difference between the reference output cam and the encoder zero mark is outside the permissible range.
- Limit switch monitoring system has responded.
- The reference deceleration velocity is too high.
- The homing with encoder zero mark or external zero mark for drive simulation (.Encoder\_N.encoderldentification = SIMULATION) is not possible.

Remedy

Check the following:

- Permissible range
- Hardware configuration
- And reduce the deceleration velocity.
- Acknowledgement/reaction

Reset fault memory / START TechnologicalFaultTask

Preassignment for local reactions

FEEDBACK\_EMERGENCY\_STOP

Settable local reactions

FEEDBACK\_EMERGENCY\_STOP OPEN\_POSITION\_CONTROL RELEASE\_DISABLE

### **Diagnostics buffer entry**

# 40103 Reference data incorrect (Parameter1: /1/%d)

## Cause

The configured axis data and the selected parameters in the homing command are inconsistent with one another.

## Meaning of alarm parameters

| Parameter 1 |                                                                                                    |
|-------------|----------------------------------------------------------------------------------------------------|
| 1           | 'ENABLE_OFFSET_OF_ABSOLUTE_ENCODER' has been selected in the homing command but an incremental encoder is configured.                                                                                                |
| 2           | 'ACTIVE_HOMING' or 'PASSIVE_HOMING' has been selected in the homing command, but an absolute encoder is configured.                                                                                                  |
| 3           | 'ACTIVE_HOMING' has been selected in the homing command, but<br>'NO_REFERENCE' was configured for 'homingMode' in the configuration<br>data for the encoder.                                                         |
| 4           | 'ACTIVE_HOMING', 'PASSIVE_HOMING' or<br>'ENABLE_OFFSET_OF_ABSOLUTE_ENCODER' has been selected in<br>the homing command, but 'NO_SENSOR' was selected for 'encoderType'<br>in the configuration data for the encoder. |
| 6           | The homing approach velocity is zero.                                                                                                    |
| 7           | The homing entry velocity is zero.                                                                                                    |
| 8           | The homing reduced velocity is zero.                                                                                                    |
| 9           | 'SENSOR_POSITION_DIFFERENCE_MEASUREMENT' has been selec-<br>ted for 'encoderType' in the configuration data for the encoder. Homing is<br>not possible in this encoder mode.                                         |
| 10          | Homing is not possible when the actual value is specified using the 'sensor-Settings.actualValue' system variable.                                                                                                   |

Remedy

Check the configuration data and the command parameters for homing.

Acknowledgement/reaction

Reset fault memory / START TechnologicalFaultTask

Preassignment for local reactions FEEDBACK\_EMERGENCY\_STOP

Settable local reactions

FEEDBACK\_EMERGENCY\_STOP OPEN\_POSITION\_CONTROL RELEASE\_DISABLE

**Diagnostics buffer entry** 

## 40104 Error occurred while setting the software limit switches (Parameter1: /1/%d)

#### Cause

The software limit switches are programmed incorrectly.

#### Meaning of alarm parameters

Parameter1:

- = 0: Negative switch is greater than positive switch when the axis is not a modulo axis.
- = 1: Current set position is not in programmed range. The software limit switch was deactivated.

#### Remedy

Reprogram the software limit switches.

#### Acknowledgement/reaction

Reset fault memory / START TechnologicalFaultTask

## Preassignment for local reactions

MOTION\_EMERGENCY\_STOP

#### Settable local reactions

MOTION\_EMERGENCY\_STOP MOTION\_EMERGENCY\_ABORT FEEDBACK\_EMERGENCY\_STOP OPEN\_POSITION\_CONTROL RELEASE\_DISABLE

#### **Diagnostics buffer entry**

No

## 40105 Position limited to software limit switch (Parameter1: /1/%d)

## Note

"Further information can be found in the TO Electrical/Hydraulic Axis, External Encoder Function Manual and in the online help."

Cause

The programmed position has been limited to the software limit switch.

#### Meaning of alarm parameters

Parameter1:

- = 0 negative switch
- = 1 positive switch

Remedy

Check the program code for the motion.

## Acknowledgement/reaction

Reset fault memory / START TechnologicalFaultTask

#### Preassignment for local reactions

END\_OF\_MOTION\_STOP

#### Settable local reactions

END\_OF\_MOTION\_STOP MOTION\_STOP MOTION\_EMERGENCY\_STOP MOTION\_EMERGENCY\_ABORT FEEDBACK\_EMERGENCY\_STOP OPEN\_POSITION\_CONTROL RELEASE\_DISABLE

## **Diagnostics buffer entry**

| 40106       | Software limit switch (Parameter1: /1/%d) reached                                                                                                    |
|-------------|----------------------------------------------------------------------------------------------------|
|             | <b>Note</b><br>"Further information can be found in the TO Electrical/Hydraulic Axis, External Encoder Function<br>Manual and in the online help."                                                                   |
| Cause       | The software limit switch has been approached during a motion sequence.<br>If valid actual values are present for a speed-controlled procedure, these serve as limits for the soft-<br>ware end position monitoring. |
|             | Meaning of alarm parameters Parameter1:                                                                                                    |
|             | = 0 negative switch<br>= 1 positive switch                                                                                                    |
| Remedy      | Check the program code for the motion.                                                                                                    |
| Acknowled   | Igement/reaction<br>Reset fault memory / START TechnologicalFaultTask                                                                                                    |
| Preassign   | ment for local reactions<br>MOTION_EMERGENCY_ABORT                                                                                                    |
| Settable lo | cal reactions<br>MOTION_EMERGENCY_ABORT<br>RELEASE_DISABLE                                                                                                    |
| Diagnostic  | s buffer entry<br>No                                                                                                    |
| 40107       | Software limit switch (Parameter1: /1/%d) will be crossed                                                                                                    |
|             | <b>Note</b><br>"Further information can be found in the TO Electrical/Hydraulic Axis, External Encoder Function<br>Manual and in the online help."                                                                   |
| Cause       | The software limit switch has been crossed.<br>If valid actual values are present for a speed-controlled procedure, these serve as limits for the soft-<br>ware end position monitoring.                             |
|             | Meaning of alarm parameters Parameter1:                                                                                                    |
|             | = 0 negative switch<br>= 1 positive switch                                                                                                    |
| Remedy      | Check the program and for the motion                                                                                                    |
| Acknowled   | Check the program code for the motion.<br>Igement/reaction<br>Reset fault memory / START TechnologicalFaultTask                                                                                                    |
| Preassign   | ment for local reactions<br>RELEASE_DISABLE                                                                                                    |
| Settable lo | cal reactions<br>FEEDBACK_EMERGENCY_STOP<br>OPEN_POSITION_CONTROL<br>RELEASE_DISABLE                                                                                                    |

# **Diagnostics buffer entry**

## 40108 Axis is not homed

#### Cause

A command requiring a homed axis was passed to an axis that is not homed.

#### Remedy

Home the axis.

#### Acknowledgement/reaction

Reset fault memory / START TechnologicalFaultTask

#### Preassignment for local reactions FEEDBACK\_EMERGENCY\_STOP

Settable local reactions

FEEDBACK\_EMERGENCY\_STOP OPEN\_POSITION\_CONTROL RELEASE\_DISABLE

#### **Diagnostics buffer entry**

No

## 40109 Error occurred while synchronizing two encoders (reason: /1/%d)

Cause

An attempt to synchronize two encoders has failed.

#### Meaning of alarm parameters

| Reason |                                                                   |
|--------|-------------------------------------------------------------------|
| = 0:   | The reference encoder is not configured or is defective.          |
| = 1:   | The encoder to be synchronized is not configured or is defective. |
| = 2:   | Function not possible as only one encoder has been configured.    |
| = 3:   | Illegal correction of the active encoder.                         |

Remedy

- Check the command parameters.
- Configure the encoder.
- Remedy the fault on the encoder.

#### Acknowledgement/reaction

Reset fault memory / START TechnologicalFaultTask

#### Preassignment for local reactions

NONE

# Settable local reactions

NONE DECODE\_STOP END\_OF\_MOTION\_STOP MOTION\_STOP MOTION\_EMERGENCY\_STOP MOTION\_EMERGENCY\_ABORT FEEDBACK\_EMERGENCY\_STOP OPEN\_POSITION\_CONTROL RELEASE\_DISABLE

#### **Diagnostics buffer entry**

# 40110 Error triggered on slave during synchronous operation (error number: /1/%d, slave stopped: /2/%d)

# Note

"Further information can be found in the TO Synchronous Operation, Cam Function Manual and in the online help."

#### Cause

An error was triggered on a slave during synchronous operation and reported to the master.

#### Meaning of alarm parameters

| Error number:  | Error reported by slave:                                    |
|----------------|-------------------------------------------------------------|
| 1              | Synchronous operation setpoint tolerance exceeded.          |
| 2              | Synchronous operation actual-value tolerance exceeded.      |
| 3              | General slave axis error.                                   |
|                |                                                             |
| Slave stopped: | Indicates whether the slave axis has switched to Stop mode: |
| 0              | The slave axis has not switched to Stop mode.               |
| 1              | The slave axis has switched to Stop mode.                   |

Remedy

Check the following:

- Configuration data for synchronous operation monitoring on the slave
- Programming (dynamic parameters, synchronous operation connection)
- System variables

#### Acknowledgement/reaction

Reset fault memory / START TechnologicalFaultTask

# Preassignment for local reactions

MOTION\_EMERGENCY\_ABORT

#### Settable local reactions

MOTION\_EMERGENCY\_ABORT FEEDBACK\_EMERGENCY\_STOP OPEN\_POSITION\_CONTROL RELEASE\_DISABLE NONE

#### **Diagnostics buffer entry**

## 40111 Internal traversing range limit (Parameter1: /1/%d) reached

#### Cause

The internal traversing range limit has been approached during a motion sequence.

# Meaning of alarm parameters

Parameter1:

- = 0 negative internal traversing range limit
- = 1 positive internal traversing range limit

#### Remedy

Check the program code for the motion.

Acknowledgement/reaction

Reset fault memory / START TechnologicalFaultTask

Preassignment for local reactions MOTION\_EMERGENCY\_ABORT

#### Settable local reactions

MOTION\_EMERGENCY\_ABORT RELEASE\_DISABLE

**Diagnostics buffer entry** 

No

## 40112 Internal traversing range limit (Parameter1: /1/%d) will be crossed

#### Cause

The internal traversing range limit has been crossed.

## Meaning of alarm parameters

Parameter1:

= 0 negative switch = 1 positive switch

#### Remedy

Check the program code for the motion.

Acknowledgement/reaction

Reset fault memory / START TechnologicalFaultTask

Preassignment for local reactions RELEASE\_DISABLE

Settable local reactions

RELEASE\_DISABLE

Diagnostics buffer entry No

## 40120 Programmed pressure is being limited

## Cause

The system is limiting the programmed pressure to the maximum permissible pressure.

### Remedy

Not necessary, for information only.

#### Acknowledgement/reaction

Reset fault memory / START TechnologicalFaultTask

#### Preassignment for local reactions NONE

Settable local reactions

NONE DECODE\_STOP END\_OF\_MOTION\_STOP MOTION\_STOP MOTION\_EMERGENCY\_STOP MOTION\_EMERGENCY\_ABORT FEEDBACK\_EMERGENCY\_STOP OPEN\_POSITION\_CONTROL RELEASE DISABLE

## **Diagnostics buffer entry**

No

## 40121 Programmed pressure increase is being limited

#### Cause

The system is limiting the programmed pressure increase to the maximum permissible pressure increase.

#### Remedy

Not necessary, for information only.

#### Acknowledgement/reaction

Reset fault memory / START TechnologicalFaultTask

#### Preassignment for local reactions NONE

## Settable local reactions

NONE DECODE\_STOP END\_OF\_MOTION\_STOP MOTION\_STOP MOTION\_EMERGENCY\_STOP MOTION\_EMERGENCY\_ABORT FEEDBACK\_EMERGENCY\_STOP OPEN\_POSITION\_CONTROL RELEASE\_DISABLE

## **Diagnostics buffer entry**

## 40122 Programmed pressure increase is zero

Cause

- The programmed pressure increase is zero.
  - The specified pressure characteristic cannot be calculated.

Remedy

- Program a value other than zero.
- If USER\_DEFAULT is referenced, a value not equal to zero must be programmed in the assigned system variable.

## Acknowledgement/reaction

Reset fault memory / START TechnologicalFaultTask

Preassignment for local reactions MOTION\_EMERGENCY\_ABORT

Settable local reactions

MOTION\_EMERGENCY\_ABORT FEEDBACK\_EMERGENCY\_STOP OPEN\_POSITION\_CONTROL RELEASE\_DISABLE

#### **Diagnostics buffer entry**

No

## 40123 Maximum pressure increase is zero

#### Cause

- The limit value for the pressure increase is zero.
- The specified pressure characteristic cannot be calculated.

Remedy

Program a value other than zero in the dynamic limit values.

## Acknowledgement/reaction

Reset fault memory / START TechnologicalFaultTask

Preassignment for local reactions MOTION\_EMERGENCY\_ABORT

#### Settable local reactions

MOTION\_EMERGENCY\_ABORT FEEDBACK\_EMERGENCY\_STOP OPEN\_POSITION\_CONTROL RELEASE\_DISABLE

#### **Diagnostics buffer entry**

# 40124 Offset cannot be fully compensated (reason: /1/%d)

## Cause

The cycle clock offset for a synchronous operation group cannot be compensated completely on the master side.

## Meaning of alarm parameters

| Reason |                                                                                                    |
|--------|----------------------------------------------------------------------------------------------------|
| = 1:   | The determined cycle clock offset is greater than the maximum permissible setpoint output delay.                                       |
| = 2:   | An already active offset compensation cannot be reduced to a smaller off-<br>set as a result of reconfiguring a slave interconnection. |
| = 3:   | A setpoint output delay can only be configured when the axis is at a stand-<br>still.                                                  |

#### Remedy

| For reason: |                                      |
|-------------|--------------------------------------|
| = 1:        | Not necessary, for information only. |
| = 2:        | Restart this axis.                   |
| = 3:        | Stop the motion of this axis.        |

## Acknowledgement/reaction

Reset fault memory / START TechnologicalFaultTask

#### Preassignment for local reactions NONE

## Settable local reactions

NONE DECODE\_STOP END\_OF\_MOTION\_STOP MOTION\_STOP MOTION\_EMERGENCY\_STOP MOTION\_EMERGENCY\_ABORT FEEDBACK\_EMERGENCY\_STOP OPEN\_POSITION\_CONTROL RELEASE\_DISABLE

## **Diagnostics buffer entry**

## 40125 Master setpoint output delay deactivated

#### Cause

This master value source operates without a master-side setpoint output delay.

The setpoint output delay on the master side was activated for at least one interconnected slave axis. The synchronous operation relationship between the master value source and the slave axis is not operating synchronously.

#### Remedy

Activate the master-side setpoint output delay of the master value source.

#### Acknowledgement/reaction

Reset fault memory / START TechnologicalFaultTask

#### Preassignment for local reactions NONE

## Settable local reactions

NONE DECODE\_STOP END\_OF\_MOTION\_STOP MOTION\_STOP MOTION\_EMERGENCY\_STOP MOTION\_EMERGENCY\_ABORT FEEDBACK\_EMERGENCY\_STOP OPEN\_POSITION\_CONTROL RELEASE\_DISABLE

## **Diagnostics buffer entry**

No

## 40126 Tolerance of the axis-specific synchronous setpoints exceeded

Cause

The configured axis-specific synchronization setpoint tolerance has been exceeded while maintaining the dynamic limit values.

Remedy

Check the dynamic conditions for the path/synchronous motion. This involves:

- Check the dynamic parameters
- Check the configured units and the internal representation accuracy. Increase the configured tolerance.

#### Acknowledgement/reaction

Reset fault memory / START TechnologicalFaultTask

## Preassignment for local reactions

MOTION\_EMERGENCY\_ABORT

## Settable local reactions

NONE MOTION\_EMERGENCY\_ABORT FEEDBACK\_EMERGENCY\_STOP OPEN\_POSITION\_CONTROL RELEASE\_DISABLE

#### **Diagnostics buffer entry**

# 40127 Dynamic response of the axis-specific synchronous setpoints cannot be attained (reason: /1/%d)

#### Cause

Specified dynamic response cannot be adhered to.

#### Meaning of alarm parameters

| Reason: |                                                                                                    |
|---------|----------------------------------------------------------------------------------------------------|
| 0       | The resulting axis-specific synchronized velocity setpoint has been reduced to the current valid limit value.     |
| 1       | The resulting axis-specific synchronized acceleration setpoint has been reduced to the current valid limit value. |

Remedy

- For substituted motion: For information only
- Allow for the current active (resulting) limitations when programming the dynamic response parameters.
- Increase the dynamic response parameters.

## Acknowledgement/reaction

Reset fault memory / START TechnologicalFaultTask

## Preassignment for local reactions

NONE

## Settable local reactions

NONE DECODE\_STOP END\_OF\_MOTION\_STOP MOTION\_STOP MOTION\_EMERGENCY\_STOP MOTION\_EMERGENCY\_ABORT FEEDBACK\_EMERGENCY\_STOP OPEN\_POSITION\_CONTROL RELEASE\_DISABLE

## **Diagnostics buffer entry**

## 40128 Home position offset cannot be retracted

Cause

The home position offset cannot be retracted because 'homing only in positive direction' or 'homing only in negative direction' is set. The retraction of the home position offset, however, must be made in the opposite direction to the set direction.

Remedy

- Check whether the retraction of the home position offset is made in the configured homing direction.
- Check whether the required braking distance after transferring the homing signal is larger than the home position offset.

## Acknowledgement/reaction

Reset fault memory / START TechnologicalFaultTask

Preassignment for local reactions NONE

# Settable local reactions

NONE DECODE\_STOP END\_OF\_MOTION\_STOP MOTION\_STOP MOTION\_EMERGENCY\_STOP MOTION\_EMERGENCY\_ABORT FEEDBACK\_EMERGENCY\_STOP OPEN\_POSITION\_CONTROL RELEASE\_DISABLE

## **Diagnostics buffer entry**

## 40129 Home position offset violates the internal traversing range limit (reason: /Cause/%d)

#### Cause

Homing have been canceled because the offset is greater than the internal traversing range limit.

#### Meaning of alarm parameters

| Reason: |                              |
|---------|------------------------------|
| 0       | The offset is too great.     |
| 1       | The axis value is too great. |

## Remedy

Check the set offset of the reference point and the current position value of the axis.

#### Acknowledgement/reaction

Reset fault memory / START TechnologicalFaultTask

#### Preassignment for local reactions NONE

#### Settable local reactions NONE

DECODE\_STOP END\_OF\_MOTION\_STOP MOTION\_STOP MOTION\_EMERGENCY\_STOP MOTION\_EMERGENCY\_ABORT FEEDBACK\_EMERGENCY\_STOP OPEN\_POSITION\_CONTROL RELEASE\_DISABLE

#### **Diagnostics buffer entry**

### Cause

- The connection to an interconnected slave failed.
  - The slave is located on a distributed controller or has been assigned to a different execution level than the master.
  - Master values of the master cannot be communicated to the slave for the duration of the connection failure. During the communication malfunction, a synchronous operation monitoring response on the slave cannot be communicated to the master.

#### Meaning of alarm parameters

#### Assignment 1:

The failed slave is located on an assigned controller.

#### Assignment 2:

The failed slave has been assigned to a different execution level than the master.

## Remedy

| Δeein | nment | 1. |
|-------|-------|----|
| Assig |       | 1. |

- Ensure that the associated controller is activated, the slave is configured as distributed, and communication is permitted by the operating mode of the associated controller.
- Check the connection for mechanical damage, equivalence of configured network topology, firm contact by the plug connector, and, if necessary, correct electrical cable terminations.
   <u>Assignment 1 and 2:</u>
- Make sure that the failed slave was not being reloaded at the time the error was detected.
- Monitoring of the connection is set in the technology object configuration. The master and slave must have the same settings selected.
- Assignment 2:
- Check whether an overflow was diagnosed for the execution level of the assigned slave.

#### Acknowledgement/reaction

Reset fault memory / START TechnologicalFaultTask

#### Preassignment for local reactions NONE

## Settable local reactions

NONE DECODE\_STOP END\_OF\_MOTION\_STOP MOTION\_STOP MOTION\_EMERGENCY\_STOP MOTION\_EMERGENCY\_ABORT FEEDBACK\_EMERGENCY\_STOP OPEN\_POSITION\_CONTROL RELEASE\_DISABLE

#### **Diagnostics buffer entry**

40302

## switched off Cause The sign-of-life monitoring for the slave connection to an assigned controller has been deactiva-• ted. Monitoring is configured differently on the master and slave. As a result, the connection is established without sign-of-life monitoring. Remedy Use identical configuration settings in the master and slave for sign-of-life monitoring of the connection. Acknowledgement/reaction Reset fault memory / START TechnologicalFaultTask Preassignment for local reactions NONE Settable local reactions NONE DECODE\_STOP END\_OF\_MOTION\_STOP MOTION\_STOP MOTION\_EMERGENCY\_STOP MOTION\_EMERGENCY\_ABORT FEEDBACK\_EMERGENCY\_STOP OPEN\_POSITION\_CONTROL RELEASE\_DISABLE **Diagnostics buffer entry**

Sign-of-life monitoring to the slave in the distributed synchronous operation

## 40303 Different local and slave interpolation cycle clock

#### Cause

The master and slave are required to have a common interpolation cycle clock for distributed synchronous operation. However, when establishing the connection between technology objects, different cycle clock settings were defined for interpolation.

#### Remedy

Use identical cycle clock settings for interpolation on the master and slave sides.

#### Acknowledgement/reaction

Reset fault memory / START TechnologicalFaultTask

Preassignment for local reactions NONE

#### Settable local reactions

NONE DECODE\_STOP END\_OF\_MOTION\_STOP MOTION\_STOP MOTION\_EMERGENCY\_STOP MOTION\_EMERGENCY\_ABORT FEEDBACK\_EMERGENCY\_STOP OPEN\_POSITION\_CONTROL RELEASE\_DISABLE

#### **Diagnostics buffer entry**

No

## 40304 Offset cannot be determined

#### Cause

The offset for the slave cannot be determined. This can be caused by configuring the PROFIBUS DP without equidistance or a ratio of interpolator cycle clock to PROFIBUS DP cycle clock greater than 64.

#### Remedy

- Select equidistant mode on the PROFIBUS DP.
  - Select a suitable IPO / DP cycle clock ratio setting.
- Deactivate offset compensation on the technology objects involved. Deactivate compensation only if other remedies do not eliminate the malfunction. Deactivating the offset compensation limits the accuracy of motion control.

#### Acknowledgement/reaction

Reset fault memory / START TechnologicalFaultTask

#### Preassignment for local reactions NONE

## Settable local reactions

NONE DECODE\_STOP END\_OF\_MOTION\_STOP MOTION\_STOP MOTION\_EMERGENCY\_STOP MOTION\_EMERGENCY\_ABORT FEEDBACK\_EMERGENCY\_STOP OPEN\_POSITION\_CONTROL RELEASE\_DISABLE

#### **Diagnostics buffer entry**

# 40305 Synchronism loss to slave(s) on assigned controller in distributed synchronous operation

Cause

There is no isochronous operation between the local and distributed controller. The local master and the assigned synchronous object thus have no common time reference system.

When clock synchronism is lost, the parameters determined for this connection are no longer valid and further operation is not permissible.

#### Remedy

- Select isochronous mode for PROFIBUS DP.
- Select a suitable IPO / DP cycle clock ratio setting (not to exceed 64).
- Make sure that the bus cycle clock is an integer multiple of the internal DP cycle clock.
- Make sure that the interpolation cycle clock on the connected controllers is an integer multiple of the bus cycle clock.
- Deactivate offset compensation on the technology objects involved. Deactivate compensation
  only if other remedies do not eliminate the malfunction. Deactivating the offset compensation
  limits the accuracy of motion control.

### Acknowledgement/reaction

Reset fault memory / START TechnologicalFaultTask

# Preassignment for local reactions

NONE

## Settable local reactions

NONE DECODE\_STOP END\_OF\_MOTION\_STOP MOTION\_STOP MOTION\_EMERGENCY\_STOP MOTION\_EMERGENCY\_ABORT FEEDBACK\_EMERGENCY\_STOP OPEN\_POSITION\_CONTROL RELEASE\_DISABLE

## **Diagnostics buffer entry**

## 50002 Limiting frequency of measuring system exceeded

#### Cause

The limiting frequency of the encoder has been exceeded.

#### Remedy

- Check the encoder connection.
- Check the parameterized encoder limit frequency in the encoder configuration data ('Frequency-Limit.EncoderFrequencyLimit') and, if necessary, adjust the value entered there to match the manufacturer documentation for the encoder being used.
- Reduce the traversing velocity of your drive to a value adapted to the encoder limit frequency. If
  necessary, amend the maximum velocity ('MaxVelocity') parameterized in the configuration data
  as well.

## Acknowledgement/reaction

Reset fault memory / START TechnologicalFaultTask

## Preassignment for local reactions NONE

## Settable local reactions

NONE DECODE\_STOP END\_OF\_MOTION\_STOP MOTION\_STOP MOTION\_EMERGENCY\_STOP MOTION\_EMERGENCY\_ABORT FEEDBACK\_EMERGENCY\_STOP OPEN\_POSITION\_CONTROL RELEASE\_DISABLE

#### **Diagnostics buffer entry**

## 50003 Limitation of speed set acceleration is active

Cause

The speed set acceleration is being limited.

Remedy

Check the following:

- Mechanical configuration
- Encoder connection
- Configuration of the speed setpoint interface
- Maximum permissible acceleration rates in the configuration data.

#### Acknowledgement/reaction

Reset fault memory / START TechnologicalFaultTask

#### Preassignment for local reactions NONE

#### Settable local reactions

NONE DECODE\_STOP END\_OF\_MOTION\_STOP MOTION\_STOP MOTION\_EMERGENCY\_STOP MOTION\_EMERGENCY\_ABORT FEEDBACK\_EMERGENCY\_STOP OPEN\_POSITION\_CONTROL RELEASE\_DISABLE

## **Diagnostics buffer entry**

## 50005 Speed setpoint monitoring active (Parameter1: /1/%d)

## Cause

The speed setpoint is being limited.

## Meaning of alarm parameters

| Parameter 1: | Specification of the limitation                                                                  |
|--------------|--------------------------------------------------------------------------------------------------|
| 0            | Manipulated variable (speed setpoint) limit reached.                                             |
| 1            | Velocity-related definition range limit (in front of cam in the case of hydraulic axes) reached. |
| 2            | Value range limit (for hydraulic axes only) reached.                                             |

Remedy

#### Check the following:

- Mechanical configuration
- Encoder connection
- Configuration of the speed setpoint interface
- Maximum permissible velocity rates in the configuration data.

The maximum velocity of the axis (configuration data: TypeOfAxis.MaxVelocity).

To find faults faster: Trace the motionStateData.actualVelocity and actorData.totalSetPoint system variables.

## Acknowledgement/reaction

Reset fault memory / START TechnologicalFaultTask

#### Preassignment for local reactions NONE

## Settable local reactions

NONE DECODE\_STOP END\_OF\_MOTION\_STOP MOTION\_STOP MOTION\_EMERGENCY\_STOP MOTION\_EMERGENCY\_ABORT FEEDBACK\_EMERGENCY\_STOP OPEN\_POSITION\_CONTROL RELEASE\_DISABLE

#### **Diagnostics buffer entry**

## 50006 Zero mark monitoring

Cause

Zero mark monitoring has been activated.

Remedy

Check the following:

- Mechanical configuration and the encoder configuration
- Error messages of the encoder

Acknowledgement/reaction

Reset fault memory / START TechnologicalFaultTask

Preassignment for local reactions OPEN\_POSITION\_CONTROL

Settable local reactions

NONE DECODE\_STOP END\_OF\_MOTION\_STOP MOTION\_STOP MOTION\_EMERGENCY\_STOP MOTION\_EMERGENCY\_ABORT FEEDBACK\_EMERGENCY\_STOP OPEN\_POSITION\_CONTROL RELEASE\_DISABLE

**Diagnostics buffer entry** 

## 50007 Hardware limit switch (Parameter1: /1/%d, Parameter2: /2/%d)

## Note

"Further information can be found in the TO Electrical/Hydraulic Axis, External Encoder Function Manual and in the online help."

## Cause

Hardware limit switch has been violated.

#### Meaning of alarm parameters

| Parameter 1: |                                                                                                    |
|--------------|----------------------------------------------------------------------------------------------------|
| 1            | Limit switch reached                                                                                       |
| 2            | Polarity reversal on limit switch (can only be deleted by reconfiguring the technology object or Power On) |
| 3            | Illegal retraction direction                                                                               |
| 4            | Both limit switches are active                                                                             |
| Parameter 2: |                                                                                                    |
| 0            | Not relevant                                                                                               |
| 1            | Limit switch in positive traversing direction                                                              |
| 2            | Limit switch in negative traversing direction                                                              |

Remedy

- Check the mechanical configuration.
- Check the limit switches.
- If an error has occurred in the program, change the program or use the software limit switches.

#### Acknowledgement/reaction

Reset fault memory / START TechnologicalFaultTask

## Preassignment for local reactions

RELEASE\_DISABLE

## Settable local reactions

FEEDBACK\_EMERGENCY\_STOP OPEN\_POSITION\_CONTROL RELEASE\_DISABLE

## **Diagnostics buffer entry**

## 50008 Timeout while waiting for standstill signal

Cause

Timeout occurred while waiting for standstill signal.

Remedy

Check the following:

- Configuration of 'Axis.TypeOfAxis.StandStillSignal'
- Correct operation of the control loop

Acknowledgement/reaction

Reset fault memory / START TechnologicalFaultTask

Preassignment for local reactions RELEASE\_DISABLE

Settable local reactions

OPEN\_POSITION\_CONTROL RELEASE\_DISABLE

**Diagnostics buffer entry** 

No

# 50009 Position limit switch active: (Parameter1: /1/%d) only one traversing direction possible

Note

"Further information can be found in the TO Electrical/Hydraulic Axis, External Encoder Function Manual and in the online help."

Cause

A positive (Parameter 1 = 1) or negative (Parameter 1 = 2) hardware limit switch is active or has been crossed.

Motion is possible in the positive or negative traversing direction only.

Remedy

- Check the mechanical configuration.
- Check the limit switches.
- If an error has occurred in the program, change the program or use the software limit switches.

#### Acknowledgement/reaction

Reset fault memory / START TechnologicalFaultTask

Preassignment for local reactions NONE

Settable local reactions

NONE

**Diagnostics buffer entry** 

# 50010 Error occurred while reading or writing data set (category: /1/%d, error number: /2/%d)

## Cause

An error occurred while reading or writing.

## Meaning of alarm parameters

| Category: | Area in which the error occurred. |
|-----------|-----------------------------------|
| 1         | Command decoding                  |
| 2         | Interpolator                      |
| 3         | Controller                        |
| 4         | Manipulated variable output       |
| 5         | Encoder system                    |

## Error number: Specification of the error

| 1000 | "General configuration error"                                          |
|------|------------------------------------------------------------------------|
| 1001 | "Communication error during data transmission"                         |
| 2000 | "Error in actuator system configuration"                               |
| 2001 | "Outside of manipulated variable limits"                               |
| 2003 | "Error in load gear factors"                                           |
| 2004 | "Error in maximum velocity"                                            |
| 2005 | "Maximum velocity greater than maximum attainable velocity"            |
| 2006 | "Drive not suitable for torque-controlled or torque-limited operation" |
| 2007 | "Linear stepper motor not implemented"                                 |
| 2008 | "Right-justified format for direct output not implemented"             |
| 2009 | "Illegal value in resolution for direct output"                        |
| 2010 | "Missing configuration data for actuator system"                       |
| 2011 | "Missing configuration data for additional actuator system"            |
| 2012 | "The backstop range (min to max) does not contain a zero point"        |
| 2014 | "Drive or message frame not suitable for torque superimposition"       |
| 2015 | "Gear factors less than 0."                                            |
| 2016 | "Resolution for stepper motor is 0"                                    |
| 2017 | "Illegal value for configuration data maxSpeed"                        |
| 2018 | "Illegal value for configuration data maxVelocity"                     |
| 2019 | "Range limits of configuration data exceeded"                          |
| 2020 | "Range limits for maximum acceleration exceeded"                       |
| 2021 | "Illegal values for dead zone compensation"                            |
| 2022 | "Illegal values for sliding friction compensation"                     |
| 2023 | "Illegal values for backstop"                                          |
| 2024 | "Error in friction compensation parameter"                             |

| 2025 | "DIRECT output: Analog and bit driver of a shared output are parameteri-<br>zed in different ways on the various axes"                                                                 |
|------|----------------------------------------------------------------------------------------------------|
| 2026 | "Illegal value for pulsesEnable"                                                                                                    |
| 2027 | "Illegal value for maxSpeed (maxSpeed >= 2*nominalSpeed"                                                                                                    |
| 2028 | "Illegal value for maxSpeed (maxSpeed <= 10 V/maxSetPointVol-<br>tage*nominalSpeed"                                                                                                    |
| 2029 | "Illegal value in TypeOfAxis.SetPointDriverInfo"                                                                                                    |
| 2030 | "A parameter in DriveData is not correct."                                                                                                    |
| 2031 | "A parameter in LinearMotorDriveData is not correct."                                                                                                    |
| 2032 | "A parameter in StepMotorDriveData is not correct."                                                                                                    |
| 2033 | "A parameter in QOutput.EnableBit is not correct."                                                                                                    |
| 2034 | "A parameter of the technological data block is not correct."                                                                                                    |
| 2035 | "A parameter of the safety data block is not correct."                                                                                                    |
| 2036 | "A parameter of the operating characteristics data block is not correct."                                                                                                    |
| 2037 | "Cannot change the configuration during the drive adaptation"                                                                                                    |
| 2038 | "Illegal value for the manipulated variable filter"                                                                                                    |
| 2039 | "One or more parameters are not valid for the actuator adaptation or could not be read."                                                                                               |
| 3000 | "Error in encoder system"                                                                                                    |
| 3001 | "Illegal value in Simulation.simulationMode"                                                                                                    |
| 3002 | "The set axis type is invalid - illegal value in TypeOfAxis.typeOfAxis"                                                                                                    |
| 3003 | "The set drive leadscrew pitch is invalid - illegal value in Leadscrew.pitch-<br>Val"                                                                                                  |
| 3004 | "The set modulo activation is invalid - illegal value in Modulo.state"                                                                                                    |
| 3005 | "Illegal specification(s) in the encoder data (incremental, absolute, etc.)"                                                                                                    |
| 3006 | "The set number of encoders is invalid - illegal value in .NumberOfEnco-<br>ders.numberOfEncoders"                                                                                     |
| 3007 | "Illegal incremental encoder number"                                                                                                    |
| 3008 | "Illegal data combination for homing with incremental encoder"                                                                                                    |
| 3009 | "The configuration of the 'Backlash compensation' encoder function is faulty - illegal value in .Encoder_N.IncBacklash or .Encoder_N.AbsBack-lash"                                     |
| 3010 | "Illegal data on SSI encoder"                                                                                                    |
| 3011 | "The configuration of the 'Absolute encoder adjustment' encoder function is faulty - illegal value in .Encoder_N.AbsHoming"                                                            |
| 3012 | "The configuration of the 'Counting direction of the raw actual encoder value' encoder function is faulty - illegal value in .Encoder_N.InversCount-Direction.encoderFeedbackPolarity" |
| 3013 | "The configuration of the encoder measuring gear ratio is faulty - illegal value in .Encoder_N.AdaptDrive"                                                                             |
| 3014 | "The configuration of the 'Encoder limit frequency monitoring' encoder function is faulty - illegal value in .Encoder_N.FrequencyLimit.encoderFrequencyLimit"                          |
| 3015 | "The configuration of the encoder measuring gear ratio is faulty - illegal value in .Encoder_N.AdaptLoad"                                                                              |

| 3016 | "The load gear ratio configuration of a data set is faulty - illegal value in .DataSet_N.Gear"                                                                                                    |
|------|----------------------------------------------------------------------------------------------------|
| 3017 | "Encoder data sequence and number of encoders do not match"                                                                                                    |
| 3018 | "The configuration of an encoder is incomplete"                                                                                                    |
| 3019 | "The set mounting location of the encoder is invalid - illegal value in .Encoder_N.AssemblyBase.assemblyBase"                                                                                                 |
| 3020 | "The encoder simulation is either not supported or it is not activated simul-<br>taneously on the actuator and the sensor - illegal value in<br>.Encoder_N.encoderIdentification or .SetPointDriverInfo.mode" |
| 3021 | "The number of the configured data sets or the number of the active data set after the startup is invalid - illegal value in DataSet_N.numberOfDatasets or in DataSet_N.initDataSet"                          |
| 3022 | "The number of the encoder assigned to a data set is invalid - illegal value in DataSet_N.EncoderNumber.encoderNumber"                                                                                        |
| 3023 | "The configuration of the encoder measuring gear ratio is faulty - illegal value in .Encoder_N.AdaptExtern"                                                                                                   |
| 3024 | "The configuration of the encoder measuring wheel circumference is faulty<br>- illegal value in .Encoder_N.pathPerRevolution.length"                                                                          |
| 3025 | "The configuration of the 'Actual velocity monitoring' function is faulty - ille-<br>gal value in .ActualVelocityMonitoring"                                                                                  |
| 3026 | "Illegal encoder number in absolute encoder configuration"                                                                                                    |
| 3027 | "The set message format of the absolute encoder is invalid - illegal value in .Encoder_N.AbsEncoder.absMessageFormat"                                                                                         |
| 3028 | "The set baud rate of the absolute encoder is invalid - illegal value in .Encoder_N.AbsEncoder.baudRate"                                                                                                    |
| 3029 | "The set protocol format of the absolute encoder is invalid - illegal value in .Encoder_N.AbsEncoder.absState"                                                                                                |
| 3030 | "The number of the encoder assigned to a data set is invalid - illegal value in DataSet_N.EncoderNumber.encoderNumber"                                                                                        |
| 3031 | "The encoder assigned to a data set does not exist - illegal value in DataSet_N.EncoderNumber.encoderNumber"                                                                                                  |
| 3032 | "The load gear ratio numerator configuration of a data set is faulty - illegal value in .DataSet_N.Gear.numFactor"                                                                                            |
| 3033 | "The load gear ratio denominator configuration of a data set is faulty - illegal value in .DataSet_N.Gear.denFactor"                                                                                          |
| 3034 | "An encoder references a data set that does not exist"                                                                                                    |
| 3035 | "An encoder references a data set that does not exist"                                                                                                    |
| 3036 | "Encoder not configured"                                                                                                    |
| 3037 | "Homing with encoder zero mark and ENDAT encoder is not possible - ille-<br>gal value in .Encoder_N.IncHomingEncoder.homingMode"                                                                              |
| 3038 | "Homing to the falling edge of an external zero mark on an onboard input<br>is not possible - illegal value in .Encoder_N.IncHomingEncoder.approach-<br>Direction"                                            |
| 3039 | "Passive homing with encoder zero mark and ENDAT encoder is not pos-<br>sible - illegal value in .Encoder_N.IncHomingEncoder.passiveHoming-<br>Mode"                                                          |

| 3040 | "Passive homing to the falling edge of an external zero mark on an onboard input is not possible - illegal value in .Encoder_N.IncHomingEncoder.passiveApproachDirection"                                                                                                    |
|------|----------------------------------------------------------------------------------------------------|
| 3041 | "The (modified) encoder configuration does not permit any determination of<br>the factors for the conversion of the encoder raw actual values in position<br>and velocity values or for the conversion of the position and velocity set-<br>points in DSC encoder raw actual values taking account of the mechanical<br>relationships." |
| 3042 | "Illegal data combination for homing with external encoder"                                                                                                    |
| 3043 | "The incremental position of the encoder is outside the permissible range"                                                                                                    |
| 3044 | "The incremental position of the encoder is outside the permissible range"                                                                                                    |
| 3045 | "The configuration of the linear encoder resolution is faulty - illegal value in .Encoder_N.Resolution"                                                                                                    |
| 3046 | "The configuration of the encoder actual velocity values filter is faulty - ille-<br>gal value in .Encoder_N.Filter"                                                                                                    |
| 3047 | "The configuration of the encoder actual velocity values filter for the inter-<br>polator is faulty - illegal value in .SmoothingFilter"                                                                                                    |
| 3048 | "The configuration of the encoder actual velocity values filter for the actual value coupling (synchronous operation) is faulty - illegal value in .Extrapolation.Filter"                                                                                                    |
| 3049 | "The set number of the DSC encoder is invalid - illegal value in .NumberO-<br>fEncoder.dscEncoderNumber"                                                                                                    |
| 3050 | "The configuration of the encoder system has not been completed cor-<br>rectly"                                                                                                    |
| 3051 | "The configuration of the stepper motor encoder data is faulty - illegal value in .Encoder_N.StepMotorMonitoring"                                                                                                    |
| 3052 | "The set encoder actual value type does not match its configuration or the technology object type - illegal value in .Encoder_N.encoderValueType"                                                                                                    |
| 3053 | "Homing on a stepper motor is only possible with an external zero mark - illegal value in .Encoder_N.incHomingEncoder.homingMode"                                                                                                    |
| 3054 | "Passive homing on a stepper motor is only possible with an external zero<br>mark - illegal value in .Encoder_N.incHomingEncoder.passiveHoming-<br>Mode"                                                                                                    |
| 3055 | "The configuration of a stepper motor with encoder is only possible on a real axis - illegal value in .Encoder_N.encoderMode"                                                                                                    |
| 3056 | "Only one encoder may be configured on a stepper motor - illegal value in .NumberOfEncoders.numberOfEncoders"                                                                                                    |
| 3057 | "The DSC encoder is not a PROFIBUS encoder - illegal value in .Number-<br>OfEncoders.dscEncoderNumber or .Encoder_N.encoderIdentification"                                                                                                    |
| 3058 | "The DSC encoder message frame does not support DSC - illegal value in .Encoder_N.DriverInfo.telegramType"                                                                                                    |
| 3059 | "Set modulo value in Modulo.length is smaller than an increment."                                                                                                    |
| 3060 | "The encoder configuration for the position difference measurement is faulty - illegal value in .Encoder_N.PositionDifferenceMeasurement"                                                                                                    |
| 3061 | "The set limits for the position difference supplied by the encoder are invalid<br>- illegal value in .Encoder_N.PositionDifferenceMeasurement.Range"                                                                                                    |
| 3062 | "The activation of the 'Backlash compensation' encoder function is only possible for motor encoders - illegal value in .Encoder_N.Assembly-Base.assemblyBase"                                                                                                    |

| 3063 | "The configuration of a TO externalEncoder for the operation as encoder<br>on a stepper motor is not possible - illegal value in .Encoder_N.encoder-<br>Mode"                                                                                                    |
|------|----------------------------------------------------------------------------------------------------|
| 3064 | "The set resolution of the encoder is invalid - illegal value in .Encoder_N.IncEncoder.incResolution"                                                                                                    |
| 3065 | "The set resolution of the encoder is invalid - illegal value in .Encoder_N.AbsEncoder.absResolution"                                                                                                    |
| 3066 | "The set multiplication factor for the cyclic actual value of the encoder is invalid - illegal value in .Encoder_N.IncEncoder.incResolutionMultiplierCyclic"                                                                                                    |
| 3067 | "The set multiplication factor for the cyclic actual value of the encoder is invalid - illegal value in .Encoder_N.AbsEncoder.absResolutionMultiplier-Cyclic"                                                                                                    |
| 3068 | "The assignment of a velocity encoder to a data set on a positioning axis is<br>not permitted - illegal value in DataSet_N.EncoderNumber.encoderNum-<br>ber"                                                                                                    |
| 3069 | "The configuration of the 'Tolerance of an encoder error' encoder function<br>is invalid - illegal value in .Encoder_N.SensorControlConfig.tolerateSens-<br>orDefect"                                                                                                    |
| 3070 | "The configuration of the 'Direct reading of the actual speed value (Nact) from the PROFIDrive message frame' encoder function is faulty - illegal value in .Encoder_N.NistDriverConfig"                                                                                                    |
| 3071 | "The configuration of the reference cam is invalid - illegal value in .Encoder_N.IncHomingEncoder.referenceCamType"                                                                                                    |
| 3072 | "The configuration of the negative reversing cam is faulty - illegal value in .Homing.ReverseCamNegative"                                                                                                    |
| 3073 | "The configuration of the positive reversing cam is faulty - illegal value in .Homing.ReverseCamPositive"                                                                                                    |
| 3074 | "The set edge of the external zero mark does not match the set homing approach direction - illegal value in .Encoder_N.incHomingEnco-der.approachDirection or .Homing.direction"                                                                                                    |
| 3075 | "The use of reversing cams in the selection of .Homing.direction =<br>'POSITIVE_ALL_HOMING' or .Homing.direction =<br>'NEGATIVE_ALL_HOMING' as homing approach direction is not permitted<br>- illegal configuration in .Homing.ReverseCamNegativetype or<br>.Homing.ReverseCamPositivetype" |
| 3076 | "The set approach direction of the zero mark or edge of the external zero mark does not match the set homing approach direction - illegal value in .Encoder_N.IncHomingEncoder.approachDirection or .Homing.direction"                                                                       |
| 3077 | "The use of hardware limit switches as reference cams in the selection of<br>.Homing.direction = 'POSITIVE_ALL_HOMING' or .Homing.direction =<br>'NEGATIVE_ALL_HOMING' as homing approach direction is not permitted<br>- illegal value in .Encoder_N.IncHomingEncoder.referenceCamType"     |
| 3078 | "The configuration of the 'Ready bit' encoder function is faulty - illegal value in .Encoder_N.AnalogSensor.ReadyStateMonitoring"                                                                                                    |
| 3079 | "The configuration of the 'Error bit' encoder function is faulty - illegal value in .Encoder_N.AnalogSensor.ErrorStateMonitoring"                                                                                                    |
| 3080 | "The encoder Ready bit is in the range of the actual encoder value data bit<br>- illegal value in .Encoder_N.AnalogSensor.ReadyStateMonito-<br>ring.logAddress and/or .Encoder_N.AnalogSensor.ReadyStateMonito-<br>ring.bitNumber"                                                           |

| 3081 | "The encoder Error bit is in the range of the actual encoder value data bit -<br>illegal value in .Encoder_N.AnalogSensor.ReadyStateMonito-<br>ring.logAddress and/or .Encoder_N.AnalogSensor.ReadyStateMonito-<br>ring.bitNumber"                                                                           |
|------|----------------------------------------------------------------------------------------------------|
| 3082 | "The configuration of the external zero mark interface is faulty - illegal value<br>in .Encoder_N.incHomingEncoder.StateDriveExternalZeroMark"                                                                                                    |
| 3083 | "The configuration of the 'Update counter' encoder function is faulty - illegal value in .Encoder_N.AnalogSensor.UpdateCounter"                                                                                                    |
| 3084 | "The encoder Update counter bit is in the range of the actual encoder value data bit - illegal value in .Encoder_N.AnalogSensor.UpdateCounter.logAddress and/or .Encoder_N.AnalogSensor.UpdateCounter.bitNumber"                                                                                             |
| 3085 | "The encoder Update counter bit and the Read bit overlap - illegal value in<br>.Encoder_N.AnalogSensor.UpdateCounter.logAddress and/or<br>.Encoder_N.AnalogSensor.UpdateCounter.bitNumber"                                                                                                    |
| 3086 | "The encoder Update counter bit and the Error bit overlap - illegal value in<br>.Encoder_N.AnalogSensor.UpdateCounter.logAddress and/or<br>.Encoder_N.AnalogSensor.UpdateCounter.bitNumber"                                                                                                    |
| 3087 | "The configuration of the 'Direct reading of the actual speed value (Nact) from the PROFIDrive message frame' encoder function is faulty - illegal value in .Encoder_N.SensorNist"                                                                                                    |
| 3088 | "The configuration of the encoder with the identification<br>'SET_ACTUAL_VALUE' is faulty - illegal value in .Encoder_N.AdaptDrive"                                                                                                    |
| 3089 | "The configuration of the encoder actual position values filter is faulty - ille-<br>gal value in .Encoder_N.PositionFilter"                                                                                                    |
| 3090 | "The configuration of the encoder actual position values filter for the actual value coupling (synchronous operation) is faulty - illegal value in .Extrapolation.ExtrapolationPositionFilter"                                                                                                    |
| 3091 | "The set multiplication factor for the cyclic actual value is not consistent with<br>the known value on the drive encoder - illegal value in .Encoder_N.IncEn-<br>coder.incResolutionMultiplierCyclic or .Encoder_N.absEncoder.absReso-<br>lutionMultiplierCyclic or .Encoder_N.Resolution.multiplierCyclic" |
| 3092 | "The set modulo length is invalid - illegal value in Modulo.length"                                                                                                    |
| 3093 | "The set modulo start value is invalid - illegal value in Modulo.startValue"                                                                                                    |
| 3094 | "Homing with deactivated hardware limit switches as reference cams is not possible - illegal value in .Homing.ReverseCamNegativetype and/or .Homing.ReverseCamPositiontype"                                                                                                    |
| 3095 | "The set encoder identification is invalid - illegal value in .Encoder_N.enco-<br>derldentification"                                                                                                    |
| 3096 | "The set encoder mode is invalid - illegal value in .Encoder_N.encoder-<br>Mode"                                                                                                    |
| 3097 | "The set encoder type is invalid - illegal value in .Encoder_N.encoderType"                                                                                                    |
| 3098 | "The set encoder system is invalid - illegal value in .Encoder_N.encoder-<br>System"                                                                                                    |
| 3099 | "The set actual value type is invalid - illegal value in .Encoder_N.encoder-<br>ValueType"                                                                                                    |
| 3100 | "The set utilization status of the actual value interface is invalid - illegal value in .Encoder_N.interfaceAllocation"                                                                                                    |
| 3101 | "The set encoder mode is not supported by the TO externalEncoder - illegal value in .Encoder_N.encoderMode"                                                                                                    |
|      |                                                                                                    |

| 3102 | "The set actual value type is not supported by the TO externalEncoder - ille-<br>gal value in .Encoder_N.encoderValueType"                                                                                           |
|------|----------------------------------------------------------------------------------------------------|
| 3103 | "Only the 'VELOCITY' actual value type is permitted on a drive axis - illegal value in .Encoder_N.encoderValueType"                                                                                                  |
| 3104 | "The set encoder mode does not match the set combination of encoder type and encoder identification - illegal value in .Encoder_N.encoderMode"                                                                       |
| 3105 | "The set encoder type is not supported for encoders with the set encoder identification - illegal value in .Encoder_N.encodertype"                                                                                   |
| 3106 | "The encoder configuration does not match the set combination of encoder<br>type and encoder identification - illegal value in .Encoder_N.encoderMode<br>or .Encoder_N.encoderSystem or .Encoder_N.encoderValueType" |
| 3107 | "The configuration of the encoder for the position difference measurement requires the setting of the 'POSITION' actual value type - illegal value in .Encoder_N.encoderValueType"                                   |
| 3108 | "Only encoders of the 'SENSOR_INCREMENTAL' type are supported on<br>an axis of the 'REAL_AXIS_WITH_SIGNAL_OUTPUT' type - illegal value<br>in .Encoder_N.encoderType"                                                 |
| 3109 | "Only the 'SENSOR_ABSOLUTE' encoder type is supported on an enco-<br>der with the 'SET_ACTUAL_VALUE' encoder identification - illegal value in<br>.Encoder_N.encoderType"                                            |
| 3110 | "The set combination of encoder type and encoder mode is not supported within the context of a linear encoder - illegal value in .Encoder_N.encoder-type and .Encoder_N.encoderMode"                                 |
| 3111 | "The configuration of a linear encoder on a rotary axis is not possible - ille-<br>gal value in .Encoder_N.encoderSystem"                                                                                            |
| 3112 | "The configuration of the reference cam zero mark distance monitoring is faulty - illegal value in .Encoder_N.IncHomingEncoder.beroDistance or .Encoder_N.IncHomingEncoder.enableZeroMarkDistance"                   |
| 3113 | "The set home position offset is invalid - illegal value in .Encoder_N.IncHo-<br>mingEncoder.proceedShiftPos"                                                                                                    |
| 3114 | "The configuration of the reference cam interface is faulty - illegal value in .Encoder_N.incHomingEncoder.bitNumberBero or .Encoder_N.incHomin-<br>gEncoder.logAddressBero"                                         |
| 3115 | "The set zero mark approach direction is invalid - illegal value in .Encoder_N.IncHomingEncoder.approachDirection"                                                                                                   |
| 3116 | "Homing setting faulty: Zero mark approach direction is invalid - illegal value in .Encoder_N.IncHomingEncoder.passiveApproachDirection"                                                                             |
| 3117 | "The configuration of the reference cam interface is faulty - illegal value in<br>.Encoder_N.incHomingEncoder.passiveBitNumberBero or<br>.Encoder_N.incHomingEncoder.passiveLogAddressBero"                          |
| 3118 | "The set homing mode is invalid - illegal value in .Encoder_N.IncHomin-<br>gEncoder.homingMode"                                                                                                    |
| 3119 | "The set homing mode is invalid - illegal value in .Encoder_N.IncHomin-<br>gEncoder.passiveHomingMode"                                                                                                    |
| 3120 | "The set zero mark approach direction does not match the set homing mode - illegal value in .Encoder_N.IncHomingEncoder.approachDirection"                                                                           |
| 3121 | "The set external zero mark approach direction does not match the set homing mode - illegal value in .Encoder_N.IncHomingEncoder.approach-Direction"                                                                 |

| 3122 | "The set zero mark approach direction does not match the set homing<br>mode - illegal value in .Encoder_N.IncHomingEncoder.passiveApproach-<br>Direction"                                                                                                    |
|------|----------------------------------------------------------------------------------------------------|
| 3123 | "The set external zero mark approach direction does not match the homing<br>mode - illegal value in .Encoder_N.IncHomingEncoder.passiveApproach-<br>Direction"                                                                                                    |
| 3124 | "The set type of the reference cam is invalid - illegal value in<br>.Encoder_N.IncHomingEncoder.referenceCamType"                                                                                                    |
| 3125 | "The set reference cam type does not match the set zero mark approach direction - illegal value in .Encoder_N.IncHomingEncoder.referenceCam-Type"                                                                                                    |
| 3126 | "The resource required for the reference cam cannot be requested - illegal value in .Encoder_N.IncHomingEncoder.logAddress and/or .Encoder_N.IncHomingEncoder.bitNumber or no memory available"                                                                          |
| 3127 | "The resource required for the reference cam cannot be requested - illegal value in .Encoder_N.IncHomingEncoder.passiveLogAddress and/or .Encoder_N.IncHomingEncoder.passiveBitNumber or no memory available"                                                            |
| 3128 | "The resource required for the external zero mark cannot be requested -<br>illegal value in .Encoder_N.incHomingEncoder.StateDriveExternalZero-<br>Mark.logAddress and/or .Encoder_N.incHomingEncoder.StateDriveExter-<br>nalZeroMark.bitNumber or no memory available"  |
| 3129 | "The resource required for the positive reversing cam cannot be requested<br>- illegal value in .Homing.ReverseCamPositive.logAddress and/or<br>.Homing.ReverseCamPositive.bitNumber or no memory available"                                                             |
| 3130 | "The resource required for the negative reversing cam cannot be requested<br>- illegal value in .Homing.ReverseCamNegative.logAddress and/or<br>.Homing.ReverseCamNegative.bitNumber or no memory available"                                                             |
| 3131 | "The resource required for the 'Update counter' of the analog encoder can-<br>not be requested - illegal value in .Encoder_N.AnalogSensor.UpdateCoun-<br>ter.logAddress and/or<br>.Encoder_N.AnalogSensor.UpdateCounter.bitNumber or no memory avai-<br>lable"           |
| 3132 | "The resource required for the 'Read state bit' of the analog encoder cannot<br>be requested - illegal value in .Encoder_N.AnalogSensor.ReadyStateMo-<br>nitoring.logAddress and/or .Encoder_N.AnalogSensor.ReadyStateMonito-<br>ring.bitNumber or no memory available"  |
| 3133 | "The resource required for the 'Error state bit' of the analog encoder cannot<br>be requested - illegal value in .Encoder_N.AnalogSensor.ErrorStateMoni-<br>toring.logAddress and/or .Encoder_N.AnalogSensor.ErrorStateMonito-<br>ring.bitNumber or no memory available" |
| 3134 | "The configuration of the actual value interface is faulty - illegal value in .EncoderN.DriverInfo"                                                                                                    |
| 3135 | "The configuration of the encoder actual value interface is faulty - illegal value in .EncoderN.DriverInfoDirectIncremental"                                                                                                    |
| 3136 | "The configuration of the sensor measuring gear ratio is faulty - illegal value in .Sensor.ConversionDataAdapt"                                                                                                    |
| 3137 | "Only an encoder with the 'DRIVE' encoder mounting type is permitted as DSC encoder - illegal value in .Encoder_N.AssemblyBase.assemblyBase"                                                                                                    |
|      |                                                                                                    |

| 3138 | "An encoder with the encoder value type<br>'POSITION_AND_PROFIDRIVE_ENCODER_NIST_B' is supported only<br>on a TO positioning axis or as TO external encoder in conjunction with the<br>encoder identification 'DPMASTER' or 'SIMULATION' and the encoder<br>message frame type 'DP_TEL83_STANDARD' - illegal TO type or illegal<br>value in .Encoder_n.encoderIdentification or in .Encoder.DriverInfo.tele-<br>gramType"                       |
|------|----------------------------------------------------------------------------------------------------|
| 3139 | "The number assigned to an encoder lies outside the number of the last configured encoder 'NumberOfEncoders.numberOfEncoders'"                                                                                                    |
| 3140 | "The configuration of the encoder configuration data adaptation is faulty - illegal value in .Encoder_N.dataAdaption"                                                                                                    |
| 3141 | "Both the adapted and the configured encoder configuration are invalid"                                                                                                    |
| 3143 | "The multiplication factor for the cyclical actual value and/or the multiplica-<br>tion factor for the absolute value in conjunction with the configured encoder<br>mode (Encoder_N.encoderMode) is invalid - illegal value in<br>.Encoder_N.IncEncoder.incResolutionMultiplierCyclic or<br>.Encoder_N.absEncoder.absResolutionMultiplierCyclic and/or<br>.Encoder_N.Resolution.multiplierCyclic or Encoder_N.Resolution.multipli-<br>erCyclic" |
| 4000 | "Error in controller"                                                                                                    |
| 4001 | "Negative acceleration specified"                                                                                                    |
| 4002 | "Unknown 'FipoType' requested"                                                                                                    |
| 4003 | "Error in runtime system, ratio of controller cycle clock to interpolator cycle clock is incorrect"                                                                                                    |
| 4004 | "Requested filter order not possible"                                                                                                    |
| 4005 | "Reserve for later use"                                                                                                    |
| 4006 | "Maximum limit is lower than minimum"                                                                                                    |
| 4007 | "Reserve for later use"                                                                                                    |
| 4008 | "Error in configuration data for controller"                                                                                                    |
| 4009 | "Reserve for later use"                                                                                                    |
| 4010 | "Reserve for later use"                                                                                                    |
| 4011 | "Reserve for later use"                                                                                                    |
| 4012 | "Reserve for later use"                                                                                                    |
| 4013 | "Requested controller type is not available"                                                                                                    |
| 4014 | "Error in controller factors"                                                                                                    |
| 4015 | "Precontrol activated, kpc less than 0 or kpc greater than 150."                                                                                                    |
| 4016 | "Reserve for later use"                                                                                                    |
| 4017 | "Reserve for later use"                                                                                                    |
| 4018 | "Reserve for later use"                                                                                                    |
| 4019 | "Reserve for later use"                                                                                                    |
| 4020 | "Reserve for later use"                                                                                                    |
| 4021 | "Reserve for later use"                                                                                                    |
| 4022 | "Reserve for later use"                                                                                                    |
| 4023 | "Precontrol activated, kpc less than or equal to 0."                                                                                                    |
| 4024 | "Reference model monitoring: Error in value of tolerance window"                                                                                                    |

| 4025 | "Error in limit value for standstill signal"                                                                                |
|------|----------------------------------------------------------------------------------------------------|
| 4026 | "Error in parameter for positioning monitoring"                                                                             |
| 4027 | "Simultaneous activation of reference model and dynamic following error monitoring not allowed"                             |
| 4028 | "Sampling time parameter calculated incorrectly"                                                                            |
| 4029 | "Too many data sets requested"                                                                                              |
| 4030 | "Error in runtime system, ratio of controller cycle clock to interpolator cycle clock is incorrect"                         |
| 4031 | "Error in time constant for emergency stop ramp generator (positionTime-Constant)"                                          |
| 4032 | "Precontrol active, but fine interpolator type is DIRECT"                                                                   |
| 4033 | "Default data set outside limits"                                                                                           |
| 4034 | "Maximum number of data sets not possible"                                                                                  |
| 4035 | "Unknown data set change mode"                                                                                              |
| 4036 | "Following error monitoring not activated/deactivated in all data sets"                                                     |
| 4037 | "Reference model monitoring not activated/deactivated in all data sets"                                                     |
| 4038 | "Different controller type in data sets"                                                                                    |
| 4039 | "Precontrol activated/deactivated differently in data sets"                                                                 |
| 4040 | "Time constant is 0"                                                                                                    |
| 4041 | "Error in dynamic adaptation parameter"                                                                                     |
| 4042 | "System variable initialization could not be read"                                                                          |
| 4043 | "Driver simulation not implemented"                                                                                         |
| 4044 | "Connection for stepper motors not implemented"                                                                             |
| 4045 | "Maximum velocity cannot be attained; maximum drive speed or normali-<br>zation factor is incorrect"                        |
| 4046 | "DSC requires motor encoder data to be specified"                                                                           |
| 4047 | "Drive or message frame type not suitable for DSC"                                                                          |
| 4048 | "Error in clamping monitoring parameter. 'No detection' is not permitted for the fixed endstop detection"                   |
| 4049 | "A sensor is required to monitor actual velocity using 'DynamicControl'                                                     |
| 4050 | "Inconsistent PROFIBUS parameterization; the sum of Ti and To is greater than a DP cycle"                                   |
| 4051 | "Error in manipulated variable limiting parameter of force/pressure control-<br>ler"                                        |
| 4052 | "Error in force/pressure entry monitoring parameter"                                                                        |
| 4053 | "Error in force/pressure end value monitoring parameter"                                                                    |
| 4054 | "Force/pressure entry monitoring tolerance less than pressure end value monitoring tolerance"                               |
| 4055 | "Error in force/pressure control deviation monitoring parameter"                                                            |
| 4056 | "Different activation/deactivation of control deviation monitoring of force/pressure controller in data sets not permitted" |
| 4057 | "Different manipulated variable inversion of force/pressure controller in data sets not permitted"                          |

| 4058 | "Different force/pressure sensor types in data sets not permitted"                                                                                                    |
|------|----------------------------------------------------------------------------------------------------|
| 4059 | "Different activation/deactivation of anti-windup in data sets not permitted"                                                                                                    |
| 4060 | "Kd factor of PID_ACTUAL controller is greater than 1"                                                                                                    |
| 4061 | "Time constant of process model T1 less than or equal to T2"                                                                                                    |
| 4062 | "Illegal actuator type selection"                                                                                                    |
| 4063 | "Error in sliding friction compensation parameter"                                                                                                    |
| 4064 | "Error in offset injection parameter"                                                                                                    |
| 4065 | "Precontrol for force/pressure control not implemented"                                                                                                    |
| 4066 | "Error in standstill monitoring parameter"                                                                                                    |
| 4067 | "Following error monitoring: minVelocity cannot be greater than or equal to maxVelocity"                                                                                                    |
| 4068 | "Maximum buffer length of balancing filter (Mode_2) is reached or excee-<br>ded" As the servo cycle is included in the calculation of the equivalent time<br>constant of the speed control loop (=velocityTimeConstant), the maximum<br>value of this time constant is limited to 16 servo cycles. The buffer length<br>of the lag element is maximum 16." |
| 4069 | "System-related dead times are less than 0 after allowing for additional-<br>Time"                                                                                                    |
| 4070 | "Controller types other than DIRECT require configuration of an encoder"                                                                                                    |
| 4071 | "Illegal values for delayTimeToActivate of standstill signal"                                                                                                    |
| 4072 | "The I/O device for the positive HW limit switch is not available"                                                                                                    |
| 4073 | "The I/O device for the negative HW limit switch is not available"                                                                                                    |
| 4074 | "Range limits of controller parameter exceeded"                                                                                                    |
| 4075 | "Range limit of deceleration rate of emergency stop ramp exceeded"                                                                                                    |
| 4076 | "Range limit of equivalent time constant exceeded"                                                                                                    |
| 4077 | "Limit value for velocityTimeConstant exceeded."                                                                                                    |
| 4078 | "Error in value for QFDynamicData configuration"                                                                                                    |
| 4079 | "Error in value for reference model monitoring"                                                                                                    |
| 4080 | "Error in following error monitoring parameter"                                                                                                    |
| 4081 | "Error in clamping monitoring parameter"                                                                                                    |
| 4082 | "Error in value for DynamicData configuration"                                                                                                    |
| 4083 | "Error in value for PV controller configuration"                                                                                                    |
| 4084 | "Configuration data missing for controller"                                                                                                    |
| 4085 | "Error in value for SystemDeadTimeData configuration"                                                                                                    |
| 4086 | "Pressure control only possible with closed-loop speed controller"                                                                                                    |
| 4087 | "DSC and compensation of valve curve not possible"                                                                                                    |
| 4088 | "DSC not possible on hydraulic axes"                                                                                                    |
| 4089 | "Time constants of dynamic compensation must not be equal"                                                                                                    |
| 4090 | "Incorrect value for system dead time correction"                                                                                                    |
| 4091 | "Different activation of manipulated variable filter of pressure controller in data sets"                                                                                                    |
| 4092 | "Different activation of dynamic compensation in data sets"                                                                                                    |

| 4093 | "Activation of DSC is not the same in all data sets"                                                                                                |
|------|----------------------------------------------------------------------------------------------------|
| 4094 | "Balancing filter type is not the same in all data sets"                                                                                            |
| 4096 | "Activation of anti-windup is not the same in all data sets"                                                                                        |
| 4097 | "Activation of setpoint quantization is not the same in all data sets"                                                                              |
| 4098 | "Activation of reference model monitoring is not the same in all data sets"                                                                         |
| 4099 | "Fixed endstop detection mode is not the same in all data sets"                                                                                     |
| 4100 | "Force controller is not the same in all data sets"                                                                                                 |
| 4101 | "Force sensor type UNI_DIRECTION is not implemented"                                                                                                |
| 4102 | "Error in the time constant for smoothing controller parameters"                                                                                    |
| 4103 | "If encoderNumber = 0, ControllerStruct.conType must be 'DIRECT"                                                                                    |
| 4104 | "The travel to fixed endstop function is not possible on a QF axis."                                                                                |
| 4105 | "The integratorFeedbackTimeConstant cannot be less than 0"                                                                                          |
| 4106 | "Illegal value for CommandValueQuantization.value"                                                                                                  |
| 4107 | "An electrical speed axis (typeOfAxis = REAL_KIND_OF_AXIS) may only have DIRECT as controller type (conType = DIRECT)"                              |
| 4108 | "Dead time of dynamic compensation must not be zero"                                                                                                |
| 4109 | "Time constant for smoothing manipulated variable jumps during data set changeover must not be less than zero"                                      |
| 4110 | "The parameters of the manipulated variable filter in the pressure controller are illegal."                                                         |
| 4111 | "Limit value for positionTimeConstante exceeded."                                                                                                   |
| 4112 | "Force/pressure controller type not possible."                                                                                                    |
| 4113 | "Time constant for smoothing manipulated variable jumps outside the limits."                                                                        |
| 4114 | "The speed/velocityReference parameter must be set NOMINAL_SPEED with active adaptation."                                                           |
| 4115 | "The torque/forceReference parameter must be set<br>NOMINAL_TORQUE/FORCE with active adaptation."                                                   |
| 4116 | "The parameters in HWEndPos are not consistent."                                                                                                    |
| 4117 | "The setting balanceFilterMode = MODE_2 is not possible on a drive axis."                                                                           |
| 5000 | "Encoder data sequence and number of encoders do not match"                                                                                         |
| 5001 | "The set number of force/pressure sensors is invalid - illegal value in .Num-<br>berOfAdditionalSensors.number"                                     |
| 5002 | "The set type of the force/pressure sensor is invalid - illegal value in .AdditionalSensor_N.additionalSensorType"                                  |
| 5003 | "The actual value interface configuration of the force/pressure sensor is faulty - illegal value in .AdditionalSensor_N.DriverInfo"                 |
| 5004 | "The raw actual value weighting factors configuration of the force/pressure sensor is faulty - illegal value in .AdditionalSensor_N.ConversionData" |
| 5006 | "The value range limits configuration of the actual force/pressure value is faulty - illegal value in .AdditionalSensor_N.Range"                    |
| 5007 | "The configuration of the actual force/pressure value filter is faulty - illegal value in .AdditionalSensor.Filter"                                 |
| 5008 | "Configuration of the force/pressure sensor not completed correctly"                                                                                |

| 5009 | "The number of the force/pressure sensor assigned to the data set is invalid<br>- illegal value in .NumberOfDataSets.DataSet_N.AdditionalSensorNum-<br>ber.number"                        |
|------|----------------------------------------------------------------------------------------------------|
| 5010 | "The sensor configuration for the force/pressure difference measurement<br>is faulty - illegal value in .AdditionalSensor.PositionDifferenceMeasure-<br>ment"                             |
| 5011 | "The number of the force/pressure sensor set as sensor A for the difference measurement is invalid - illegal value in .AdditionalSensor.PositionDifferenceMeasurement.numberSensorA"      |
| 5012 | "The number of the force/pressure sensor set as sensor B for the difference measurement is invalid - illegal value in .AdditionalSensor.PositionDifferenceMeasurement.numberSensorB"      |
| 5013 | "Illegal data in extrapolation configuration"                                                                                                    |
| 5014 | "The set execution cycle clock of the sensor is invalid - illegal value in Exe-<br>cution.executionlevel"                                                                                 |
| 5015 | "The set substitute value strategy for a technological alarm on the sensor<br>is invalid - illegal value in .ValueOut.outputValueErrorBehaviorMode"                                       |
| 5020 | "The configuration of the analog encoder actual value interface is faulty - illegal value in .Encoder_N.AnalogSensor.DriverInfo"                                                          |
| 5021 | "The configuration of the analog encoder actual position values filter is faulty - illegal value in .Encoder_N.AnalogSensor.PositionFilter"                                               |
| 5022 | "The raw actual value weighting factors configuration of the analog encoder<br>is faulty - illegal value in .Encoder_N.AnalogSensor.ConversionData"                                       |
| 5023 | "The measuring input interface configuration for the analog encoder is faulty - illegal value in .Encoder_N.AnalogSensor.LogAddress"                                                      |
| 5030 | "The count value weighting factors configuration of the interval counter speed encoder is faulty - illegal value in .Encoder_N.IntervalCounterConversionData"                             |
| 5031 | "The set logical address for the count value interface of the interval counter speed encoder is faulty - illegal value in .Encoder_N.IntervalCounterConversionData.DriverInfo.logAddress" |
| 6000 | "The traversing distance monitoring up to the home position switch is con-<br>figured in the configuration data, but the configured maximum distance to<br>be traversed is zero"          |
| 6001 | "Illegal value for the configuration data TypeOfAxis.DecodingConfig.num-<br>berOfMaxBufferedCommandId"                                                                                    |
| 6002 | "Illegal value for the configuration data TypeOfAxis.DecodingConfig.num-<br>berOfQueueCommands"                                                                                           |
| 6003 | "Illegal value for the configuration data TypeOfAxis.DecodingConfig.num-<br>berOfImmediateCommands"                                                                                       |
| 6004 | "Configuration of behaviourAtTheEndOfProfile not implemented"                                                                                                    |
| 6005 | "Illegal value for configuration data for maximum acceleration"                                                                                                    |
| 6006 | "Illegal value for configuration data for maximum jerk"                                                                                                    |
| 6007 | "Illegal value for configuration data for maximum force/pressure setpoint"                                                                                                    |
| 6008 | "Illegal value for configuration data for maximum force/pressure setpoint increase"                                                                                                    |
| 6009 | "Illegal value for configuration data for synchronous operation tolerance based on setpoint"                                                                                              |

| 6010 | "Illegal value for configuration data for synchronous operation tolerance based on actual value"                                                   |
|------|----------------------------------------------------------------------------------------------------|
| 6011 | "Illegal value for configuration data for synchronous operation tolerance activation based on setpoint"                                            |
| 6012 | "Illegal value for configuration data for synchronous operation tolerance activation based on actual value"                                        |
| 6013 | "Illegal value for configuration data for profile end detection tolerance win-<br>dow"                                                             |
| 6014 | "Illegal value for configuration data for actual value extrapolation time"                                                                         |
| 6015 | "Illegal value for configuration data for actual value coupling tolerance win-<br>dow"                                                             |
| 6016 | "Illegal value for configuration data for position limit injection tolerance"                                                                      |
| 6017 | "Illegal value for configuration data for position limit handling mode"                                                                            |
| 6018 | "Illegal value for configuration data for axis-specific path tolerance activa-<br>tion based on setpoint"                                          |
| 6019 | "Illegal value for configuration data for axis-specific path tolerance based on setpoint"                                                          |
| 6020 | "Illegal value for configuration data for axis-specific path synchronization tolerance activation based on setpoint"                               |
| 6021 | "Illegal value for configuration data for axis-specific path synchronization tolerance based on setpoint"                                          |
| 6022 | "Illegal value for configuration data TypeOfAxis.DecodingConfig.numberO-<br>flmmediateCommands (RELEASE_DISABLE drive behavior error<br>response)" |
| 6023 | "Illegal value for configuration data of velocity type with master value extra-<br>polation of actual values"                                      |
| 6024 | "Illegal value for configuration data TypeOfAxis.Homing.direction,<br>'Approach direction for homing'"                                             |
| 6025 | "Illegal value for configuration data TypeOfAxis.Homing.beroDistance,<br>'Maximum distance to the homing cam'"                                     |
| 6026 | "Illegal value for configuration data for synchronous operation error mes-<br>sage at master value"                                                |
| 6027 | "Illegal value for the configuration data TypeOfAxis.DecodingConfig.direc-<br>tionDynamic"                                                         |
| 6028 | "Illegal value for the configuration data TypeOfAxis.DecodingConfig.beha-<br>viourAtTheEndOfProfile"                                               |
| 6029 | "Illegal value for the configuration data TypeOfAxis.DecodingCon-<br>fig.decodeSequentialMotionCommand"                                            |
| 6030 | "Illegal value for the configuration data TypeOfAxis.DecodingConfig.trans-<br>ferSuperimposedPosition"                                             |
| 6031 | "Illegal value for the configuration data TypeOfAxis.DecodingCon-<br>fig.speedModeSetPointZero"                                                    |
| 6032 | "Illegal value for the configuration data TypeOfAxis.DecodingConfig.stop-<br>WithJerk"                                                             |
| 6033 | "Illegal value for the configuration data TypeOfAxis.DecodingConfig.disab-<br>leMotionOperation"                                                   |
| 6034 | "Illegal value for the configuration data TypeOfAxis.DecodingConfig.profileDynamicsLimiting"                                                       |

| "Illegal value for the configuration data TypeOfAxis.DecodingConfig.cyclic-<br>SetUpInForceLimiting"                                                    |
|----------------------------------------------------------------------------------------------------|
| "Illegal value for the configuration data TypeOfAxis.Homing.enableBero-<br>Distance"                                                                    |
| "Illegal value for the configuration data TypeOfAxis.Homing.referencingNecessary"                                                                       |
| "Illegal value for the configuration data TypeOfAxis.DistributedMo-<br>tion.enableLifeSignMonitoring"                                                   |
| "Illegal value for the configuration data TypeOfAxis.DistributedMotion.num-<br>berOfLifeSignFailures"                                                   |
| "Illegal value for the configuration data TypeOfAxis.DistributedMo-<br>tion.enableDelayOfCommandValueOutput"                                            |
| "Illegal value for the configuration data TypeOfAxis.DistributedMo-<br>tion.enableOffsetCompensation"                                                   |
| "Illegal value for configuration data driveControlConfig.pulsesEnabledEva-<br>luation (axis behavior for drive-independent stop response)"              |
| "Illegal value for the configuration data TypeOfAxis.ControllerSwitch-<br>Data.NumberOfDigitalInputs.number"                                            |
| "Illegal logical address of the digital input in the configuration data structure TypeOfAxis.ControllerSwitchData.NumberOfDigitalInputs.DigitalInput_x" |
| "Illegal value for configuration data for maximum deceleration"                                                                                         |
| "Illegal data in process model configuration"                                                                                                    |
| "General error when reading or writing data set"                                                                                                    |
| "The selected data set number is not available"                                                                                                    |
| "Cannot write the active data set"                                                                                                    |
| "Cannot change the controller structure (by writing a data set)"                                                                                        |
|                                                                                                    |

Remedy

Change the data set parameters.

## Acknowledgement/reaction

Reset fault memory / START TechnologicalFaultTask

# Preassignment for local reactions

NONE

# Settable local reactions

NONE DECODE\_STOP END\_OF\_MOTION\_STOP MOTION\_STOP MOTION\_EMERGENCY\_STOP MOTION\_EMERGENCY\_ABORT FEEDBACK\_EMERGENCY\_STOP OPEN\_POSITION\_CONTROL RELEASE\_DISABLE

# **Diagnostics buffer entry**

# 50011 Limit range of the incremental actual value exceeded (Parameter1: /1/%d)

#### Cause

The value of the current position or the internal incremental position has exceeded the system-internal upper or lower limit.

## Meaning of alarm parameters

| Parameter 1: |                                                                                                    |
|--------------|----------------------------------------------------------------------------------------------------|
| 1:           | Range exceeded in positive direction                                                                |
| 2:           | Range exceeded in negative direction                                                                |
| 4:           | The modified actual position is greater than the modulo length in one position control cycle clock. |

#### Remedy

General (cause of error 1 and 2):

Ensure that the Modulo characteristic is activated on the TO (TO.Modulo.state = ACTIVE) if the encoder on the TO is to record the position of an infinite movement in one direction. If this is not possible, the traversing range must be taken into consideration during the configuration of the TO.

Leaving the error state for absolute encoder (TO.TypeOfAxis.NumberOfEncoders.Encoder\_N.encoderType = SENSOR\_ABSOLUTE/SENSOR\_CYCLIC\_ABSOLUTE) (cause of error 1 and 2):

- (Only acyclic absolute encoders) Restart of the TO with the prerequisite that the sum of the total
  absolute encoder adjustment and the position calculated from the current encoder incremental
  position is less than the internal upper or lower position limit.
- Acknowledgement of the alarm 50011 and correction of the position in the direction opposite to
  the direction of crossing the limit value by absolute encoder adjustment. The offset to be calculated must be at least one millimeter. This value increases by the position changes of the absolute
  encoder, which are not recorded after the 50011 alarm.
- (Only axes) Acknowledgement of the 50011 alarm, speed-controlled enabling of the axis and then speed-controlled traversing of the axis in the direction opposite to the direction of crossing the limit value. The traversing distance must be at least one millimeter. The traversing distance increases by the position changes of the absolute encoder, which are not recorded after the 50011 alarm. If the position returns to a valid range, then the position of the absolute encoder is re-initialized with

the current absolute encoder adjustment and the current encoder incremental position (sensordata[N].state = NOT\_VALID -> VALID).

Leaving the error state for incremental encoder (TO.TypeOfAxis.NumberOfEncoders.Encoder\_N.encoderType = SENSOR\_INCREMENTAL) (cause of error 1 and 2):

- Restart
- (Only axes) Acknowledgement of the 50011 alarm, enabling of the axis and then traversing of the axis in the direction opposite to the direction of crossing the limit value.

#### Acknowledgement/reaction

Reset fault memory / START TechnologicalFaultTask

Preassignment for local reactions

RELEASE\_DISABLE

Settable local reactions

RELEASE\_DISABLE

Diagnostics buffer entry

# 50012 Drive/encoder does not support the selected function (reason: /1/%d)

# Cause

The homing function cannot be performed.

# Meaning of alarm parameters

| Reason: |                                                                                                    |
|---------|----------------------------------------------------------------------------------------------------|
| 1       | The homing function is not possible with the type of zero mark configured.                                    |
| 2       | The homing function is not supported by the device or has been aborted by it.                                 |
| 3       | The homing function is not active on the device despite the homing job run-<br>ning on the technology object. |
| 4       | The device has not been configured for the homing function.                                                   |

Remedy

Check the following:

- The support for the homing function provided by the drive or encoder
- The availability of the zero mark configured
- The encoder's configuration data and the drive's settings. Please also consider, if necessary, any troubleshooting tips in the device documentation.
- The encoder
- Encoder connection
- Check the wiring.

Acknowledgement/reaction

Reset fault memory / START TechnologicalFaultTask

Preassignment for local reactions RELEASE\_DISABLE

# Settable local reactions

NONE DECODE\_STOP END\_OF\_MOTION\_STOP MOTION\_STOP MOTION\_EMERGENCY\_STOP MOTION\_EMERGENCY\_ABORT FEEDBACK\_EMERGENCY\_STOP OPEN\_POSITION\_CONTROL RELEASE\_DISABLE

**Diagnostics buffer entry** 

# 50013 The permissible range limits have been violated (logical address: /1/%d, reason: /2/%d)

#### Cause

Range violation for additional sensor.

### Meaning of alarm parameters

#### Logical address:

Address configured on the technology object.

| Reason: |                                               |
|---------|-----------------------------------------------|
| 1       | Value greater than maximum permissible value. |
| 2       | Value less than minimum permissible value.    |
| 3       | Positive overflow of sensor range.            |
| 4       | Negative overflow of sensor range.            |
| 5       | Error in accessing hardware address.          |

Remedy

Check the following:

- Check the sensor connection.
- Check the wiring.
- Adjust the configuration data, if necessary.

# Acknowledgement/reaction

Reset fault memory / START TechnologicalFaultTask

#### Preassignment for local reactions RELEASE\_DISABLE

•

## Settable local reactions

NONE DECODE\_STOP END\_OF\_MOTION\_STOP MOTION\_STOP MOTION\_EMERGENCY\_STOP MOTION\_EMERGENCY\_ABORT FEEDBACK\_EMERGENCY\_STOP OPEN\_POSITION\_CONTROL RELEASE\_DISABLE

# **Diagnostics buffer entry**

# 50014 Permissible control deviation of the pressure controller has been exceeded

# Cause

Permissible control deviation of pressure controller exceeded.

## Remedy

Check for correct functioning of the pressure control loop.

#### Acknowledgement/reaction

Reset fault memory / START TechnologicalFaultTask

Preassignment for local reactions RELEASE\_DISABLE

# Settable local reactions

NONE DECODE\_STOP END\_OF\_MOTION\_STOP MOTION\_STOP MOTION\_EMERGENCY\_STOP MOTION\_EMERGENCY\_ABORT FEEDBACK\_EMERGENCY\_STOP OPEN\_POSITION\_CONTROL RELEASE\_DISABLE

#### **Diagnostics buffer entry**

No

# 50015 Level overflow of the IPO not detected

#### Cause

The system could not intercept a level overflow.

# Remedy

Please contact Siemens Support with the error number indicated above.

#### Acknowledgement/reaction

Power On / STOP

Preassignment for local reactions RELEASE\_DISABLE

# Settable local reactions

NONE DECODE\_STOP END\_OF\_MOTION\_STOP MOTION\_STOP MOTION\_EMERGENCY\_STOP MOTION\_EMERGENCY\_ABORT FEEDBACK\_EMERGENCY\_STOP OPEN\_POSITION\_CONTROL RELEASE\_DISABLE

#### **Diagnostics buffer entry**

# 50016 Limitation of the backstop active

Cause

The speed setpoint is limited by the backstop.

Remedy

Check the following:

- Mechanical configuration
- Encoder connection
- Configuration of the speed setpoint interface
- Maximum permissible backstop values in the configuration data

#### Acknowledgement/reaction

Reset fault memory / START TechnologicalFaultTask

Preassignment for local reactions NONE

#### Settable local reactions

NONE DECODE\_STOP END\_OF\_MOTION\_STOP MOTION\_STOP MOTION\_EMERGENCY\_STOP MOTION\_EMERGENCY\_ABORT FEEDBACK\_EMERGENCY\_STOP OPEN\_POSITION\_CONTROL RELEASE\_DISABLE

# **Diagnostics buffer entry**

# 50017 Manipulated variable monitoring on the Q-/F-output active (Parameter1: /1/%d)

## Cause

The manipulated variable is limited.

# Meaning of alarm parameters

| Parameter 1: | Specification of the limitation |
|--------------|---------------------------------|
| 1            | Monitoring active on Q-output.  |
| 2            | Monitoring active on F-output.  |

#### Remedy

# Check the following:

- Configuration of the valve characteristic
- Maximum permissible velocity or the maximum permissible force/pressure setpoint in the configuration data
- Encoder connection
- Configuration of the setpoint interface

## Acknowledgement/reaction

Reset fault memory / START TechnologicalFaultTask

#### Preassignment for local reactions NONE

# Settable local reactions

NONE DECODE\_STOP END\_OF\_MOTION\_STOP MOTION\_STOP MOTION\_EMERGENCY\_STOP MOTION\_EMERGENCY\_ABORT FEEDBACK\_EMERGENCY\_STOP OPEN\_POSITION\_CONTROL RELEASE\_DISABLE

#### **Diagnostics buffer entry**

# 50018 The permissible range limits of the differential measurement have been violated (additional sensor number: /1/%d, reason: /2/%d)

#### Cause

Range violation for differential measurement of additional sensor.

#### Meaning of alarm parameters

Additional sensor number:

Specifies the additional sensor number.

| Reason: |                                               |
|---------|-----------------------------------------------|
| 1       | Value greater than maximum permissible value. |
| 2       | Value less than minimum permissible value.    |

#### Remedy

Check and adjust the configuration data.

#### Acknowledgement/reaction

Reset fault memory / START TechnologicalFaultTask

#### Preassignment for local reactions RELEASE DISABLE

#### Settable local reactions

NONE DECODE\_STOP END\_OF\_MOTION\_STOP MOTION\_STOP MOTION\_EMERGENCY\_STOP MOTION\_EMERGENCY\_ABORT FEEDBACK\_EMERGENCY\_STOP OPEN\_POSITION\_CONTROL RELEASE\_DISABLE

# **Diagnostics buffer entry**

# 50019 The permissible range limits of the input value via system variable have been violated (additional sensor number: /1/%d, reason: /2/%d)

#### Cause

Range violation of input value via system variable for additional sensor.

# Meaning of alarm parameters

#### Additional sensor number:

Specifies the additional sensor number.

| Reason: |                                               |
|---------|-----------------------------------------------|
| 1       | Value greater than maximum permissible value. |
| 2       | Value less than minimum permissible value.    |

Remedy

Check and, if required, adjust the configuration data.

#### Acknowledgement/reaction

Reset fault memory / START TechnologicalFaultTask

## Preassignment for local reactions RELEASE\_DISABLE

## Settable local reactions

NONE DECODE\_STOP END\_OF\_MOTION\_STOP MOTION\_STOP MOTION\_EMERGENCY\_STOP MOTION\_EMERGENCY\_ABORT FEEDBACK\_EMERGENCY\_STOP OPEN\_POSITION\_CONTROL RELEASE\_DISABLE

## **Diagnostics buffer entry**

# 50020 System variable Servosettings (element /1/%d) is reset (reason /2/%d)

# Cause

The Servosettings system variable structure is reset due to a stop response.

# Meaning of alarm parameters

| Element: |                                                                      |
|----------|----------------------------------------------------------------------|
| 1        | Axis_n.servoSettings.additionalCommandValueSwitch                    |
| 2        | Axis_n.servoSettings.additionalSetpointValueSwitch                   |
| 3        | Axis_n.servoSettings.additionalQOutputValueSwitch                    |
| Reason:  |                                                                      |
| 1        | _stopemergency command or alarm response<br>FEED_BACK_EMERGENCY_STOP |
| 2        | Transition to follow-up in closed-loop control mode                  |
| 3        | Enables were canceled                                                |

Remedy

Check the stop response.

#### Acknowledgement/reaction

Reset fault memory / START TechnologicalFaultTask

#### Preassignment for local reactions NONE

Settable local reactions

NONE DECODE\_STOP END\_OF\_MOTION\_STOP MOTION\_STOP MOTION\_EMERGENCY\_STOP MOTION\_EMERGENCY\_ABORT FEEDBACK\_EMERGENCY\_STOP OPEN\_POSITION\_CONTROL RELEASE\_DISABLE

## **Diagnostics buffer entry**

# 50021 The writing of system variable Servosettings (element /1/%d) is rejected because of a stop response

#### Cause

System variable Servosettings (element /1/%d) cannot be write-accessed due to a stop response.

#### Meaning of alarm parameters

| Element: |                                                    |
|----------|----------------------------------------------------|
| 1        | Axis_n.servoSettings.additionalCommandValueSwitch  |
| 2        | Axis_n.servoSettings.additionalSetpointValueSwitch |
| 3        | Axis_n.servoSettings.additionalQOutputValueSwitch  |

#### Remedy

Check the stop response.

# Acknowledgement/reaction

Reset fault memory / START TechnologicalFaultTask

#### Preassignment for local reactions NONE

## Settable local reactions

NONE DECODE\_STOP END\_OF\_MOTION\_STOP MOTION\_STOP MOTION\_EMERGENCY\_STOP MOTION\_EMERGENCY\_ABORT FEEDBACK\_EMERGENCY\_STOP OPEN\_POSITION\_CONTROL RELEASE\_DISABLE

# **Diagnostics buffer entry**

# 50022 maxVelocity cannot be attained with the set drive and axis parameters

Cause

The maximum velocity set in TypeOfAxis.MaxVelocity.maximum cannot be attained with the selected drive and axis parameters.

Remedy

Check the following:

- The mechanical configuration (leadscrew pitch, load gears, etc.).
  - The drive parameters, in particular, the maximum speeds and velocities
- Configuration of the speed setpoint interface
  - Maximum permissible velocity rates in the configuration data.
- The maximum velocity of the axis (configuration data: TypeOfAxis.MaxVelocity).

#### Acknowledgement/reaction

Reset fault memory / START TechnologicalFaultTask

#### Preassignment for local reactions NONE

•

# Settable local reactions

NONE DECODE\_STOP END\_OF\_MOTION\_STOP MOTION\_STOP MOTION\_EMERGENCY\_STOP MOTION\_EMERGENCY\_ABORT FEEDBACK\_EMERGENCY\_STOP OPEN\_POSITION\_CONTROL RELEASE\_DISABLE

#### **Diagnostics buffer entry**

| -                   | Check the following:                                                                                             |
|---------------------|----------------------------------------------------------------------------------------------------|
|                     | <ul><li>The machine for safety-relevant events.</li><li>The parameterization of the safety components.</li></ul> |
| Acknowledgemen      | t/reaction                                                                                                    |
|                     | Reset fault memory / START TechnologicalFaultTask                                                                |
| Preassignment fo    | r local reactions<br>OPEN_POSITION_CONTROL                                                                       |
| Settable local read | ctions                                                                                                    |
|                     | NONE                                                                                                    |
|                     | DECODE_STOP                                                                                                    |
|                     | END_OF_MOTION_STOP                                                                                               |
|                     | MOTION_STOP                                                                                                    |
|                     |                                                                                                    |

#### 50023 Drive performs transition to independent state

Note

"Further information can be found in the TO Electrical/Hydraulic Axis, External Encoder Function Manual and in the online help."

Cause

The drive switches to an independent state (e.g. drive-independent braking on the OFF3 ramp after selection of SS1, SS2, STOP B or STOP C).

Remedy

#### Settable loo

MOTION\_EMERGENCY\_STOP MOTION\_EMERGENCY\_ABORT FEEDBACK\_EMERGENCY\_STOP OPEN\_POSITION\_CONTROL RELEASE\_DISABLE

## **Diagnostics buffer entry**

# 50024 Long-term stability of the actual values is not guaranteed (encoder number /1/%d, data set number /2/%d)

#### Cause

Taking account of the mechanical relationships, the current encoder configuration does not permit the determination of long-term stable factors for the sensor-side conversion of the encoder raw actual values into (modulo) position and velocity actual values and/or for the actuator-side conversion of the position and velocity setpoints into encoder raw actual value equivalents. To evaluate the quantities to be converted, equivalent but non-long-term stable factors are used as replacement. The long-term stability of the actual values is not guaranteed!

#### Meaning of alarm parameters

| Encoder number:  | Number of the encoder at which the problem was detected                                                                                                    |
|------------------|----------------------------------------------------------------------------------------------------|
| Data set number: | The number of the data set whose configuration in conjunction with the configuration of the specified encoder caused the problem (>0: Error during the calculation of the sensor-side factors, =0 error during the calculation of the actuator-side factors) |

Remedy

Check the following:

- The leadscrew pitch configured on the technology object
- The load gear configured at the specified data set
- At the encoder, for example, the configured resolution, fine resolution of the cyclical actual value
   and the measuring gear ratio

#### Acknowledgement/reaction

Reset fault memory / START TechnologicalFaultTask

Preassignment for local reactions NONE

# Settable local reactions

NONE DECODE\_STOP END\_OF\_MOTION\_STOP MOTION\_STOP MOTION\_EMERGENCY\_STOP MOTION\_EMERGENCY\_ABORT FEEDBACK\_EMERGENCY\_STOP OPEN\_POSITION\_CONTROL RELEASE\_DISABLE

#### **Diagnostics buffer entry**

# 50101 Window for reference model monitoring exceeded

Cause

- The dynamic demands on the control loop are too high.
- The speed error monitoring is activated and the maximum speed deviation i.e. the value in the configuration date "TypeOfAxis.NumberOfDataSets\_1.ControllerDynamic.maxVeloTolerance" was exceeded.

Remedy

- Check the encoder count direction.
- Check the control loop parameter assignment.
- Change the parameter assignment for following error monitoring.
- Check the rated speed of the motor specified on the axis against the setting on the drive, and adjust the speeds.

# Acknowledgement/reaction

Reset fault memory / START TechnologicalFaultTask

# Preassignment for local reactions RELEASE\_DISABLE

#### Settable local reactions

NONE DECODE\_STOP END\_OF\_MOTION\_STOP MOTION\_STOP MOTION\_EMERGENCY\_STOP MOTION\_EMERGENCY\_ABORT FEEDBACK\_EMERGENCY\_STOP OPEN\_POSITION\_CONTROL RELEASE\_DISABLE

#### **Diagnostics buffer entry**

# 50102 Window for dynamic following error monitoring exceeded

#### Cause

The dynamic demands on the control loop are too high, or the control system is overloaded.

# Remedy

- Check the encoder count direction.
- Check the control loop parameter assignment.
- Change the parameter assignment for following error monitoring.

Acknowledgement/reaction

Reset fault memory / START TechnologicalFaultTask

Preassignment for local reactions RELEASE\_DISABLE

## Settable local reactions

NONE DECODE\_STOP END\_OF\_MOTION\_STOP MOTION\_STOP MOTION\_EMERGENCY\_STOP MOTION\_EMERGENCY\_ABORT FEEDBACK\_EMERGENCY\_STOP OPEN\_POSITION\_CONTROL RELEASE\_DISABLE

# **Diagnostics buffer entry**

No

# 50103 Warning limit of dynamic following error monitoring reached

#### Cause

The dynamic demands on the control loop are too high or the control system is overloaded, the warning stage has been reached.

#### Remedy

- Check the encoder count direction.
- Check the control loop parameter assignment.
- Change the parameter assignment for following error monitoring.

#### Acknowledgement/reaction

Reset fault memory / START TechnologicalFaultTask

#### Preassignment for local reactions NONE

#### Settable local reactions

NONE DECODE\_STOP END\_OF\_MOTION\_STOP MOTION\_STOP MOTION\_EMERGENCY\_STOP MOTION\_EMERGENCY\_ABORT FEEDBACK\_EMERGENCY\_STOP OPEN\_POSITION\_CONTROL RELEASE\_DISABLE

# **Diagnostics buffer entry**

# 50106 Position monitoring error

#### Cause

The axis could not reach the positioning window in the specified time.

#### Remedy

- Check the control loop parameter assignment.
- Check the parameter assignment for position monitoring.

## Acknowledgement/reaction

Reset fault memory / START TechnologicalFaultTask

Preassignment for local reactions RELEASE\_DISABLE

#### Settable local reactions

NONE DECODE\_STOP END\_OF\_MOTION\_STOP MOTION\_STOP MOTION\_EMERGENCY\_STOP MOTION\_EMERGENCY\_ABORT FEEDBACK\_EMERGENCY\_STOP OPEN\_POSITION\_CONTROL RELEASE\_DISABLE

# **Diagnostics buffer entry**

No

# 50107 Standstill monitoring error

#### Cause

The axis has left the standstill window or could not reach the standstill window in the specified time.

# Remedy

- Check that the control loop is operating correctly.
- Check the parameter assignment for standstill monitoring.

# Acknowledgement/reaction

Reset fault memory / START TechnologicalFaultTask

Preassignment for local reactions RELEASE\_DISABLE

# Settable local reactions

NONE DECODE\_STOP END\_OF\_MOTION\_STOP MOTION\_STOP MOTION\_EMERGENCY\_STOP MOTION\_EMERGENCY\_ABORT FEEDBACK\_EMERGENCY\_STOP OPEN\_POSITION\_CONTROL RELEASE\_DISABLE

#### **Diagnostics buffer entry**

# 50108 Clamping monitoring error

#### Cause

The axis has left the clamping tolerance window.

# Remedy

- Check the mechanical end stop.
  - Check that the control loop is operating correctly.
  - Check the parameter assignment for clamping monitoring.

Acknowledgement/reaction

Reset fault memory / START TechnologicalFaultTask

Preassignment for local reactions RELEASE\_DISABLE

.

Settable local reactions

NONE DECODE\_STOP END\_OF\_MOTION\_STOP MOTION\_STOP MOTION\_EMERGENCY\_STOP MOTION\_EMERGENCY\_ABORT FEEDBACK\_EMERGENCY\_STOP OPEN\_POSITION\_CONTROL RELEASE\_DISABLE

# **Diagnostics buffer entry**

No

# 50109 Force entry window monitoring error

#### Cause

The axis could not reach the starting force window in the specified time.

Remedy

Check the following:

- Control loop parameter assignment
- Parameter assignment for monitoring

Acknowledgement/reaction

Reset fault memory / START TechnologicalFaultTask

Preassignment for local reactions FEEDBACK\_EMERGENCY\_STOP

#### Settable local reactions

NONE DECODE\_STOP END\_OF\_MOTION\_STOP MOTION\_STOP MOTION\_EMERGENCY\_STOP MOTION\_EMERGENCY\_ABORT FEEDBACK\_EMERGENCY\_STOP OPEN\_POSITION\_CONTROL RELEASE\_DISABLE

#### **Diagnostics buffer entry**

## 50110 Force end value monitoring error

#### Cause

The axis has left the full-scale force window or could not reach the window in the specified time.

#### Remedy

Check the following:

- Control loop operation
- Parameter assignment for monitoring

#### Acknowledgement/reaction

Reset fault memory / START TechnologicalFaultTask

Preassignment for local reactions FEEDBACK\_EMERGENCY\_STOP

# Settable local reactions

NONE DECODE\_STOP END\_OF\_MOTION\_STOP MOTION\_STOP MOTION\_EMERGENCY\_STOP MOTION\_EMERGENCY\_ABORT FEEDBACK\_EMERGENCY\_STOP OPEN\_POSITION\_CONTROL RELEASE\_DISABLE

#### **Diagnostics buffer entry**

No

## 50111 Pressure controller is working at the limit

#### Cause

The manipulated variable required by the force controller cannot be implemented and is limited.

#### Remedy

Check that the control loop is operating correctly.

Acknowledgement/reaction

Reset fault memory / START TechnologicalFaultTask

#### Preassignment for local reactions NONE

# Settable local reactions

NONE DECODE\_STOP END\_OF\_MOTION\_STOP MOTION\_STOP MOTION\_EMERGENCY\_STOP MOTION\_EMERGENCY\_ABORT FEEDBACK\_EMERGENCY\_STOP OPEN\_POSITION\_CONTROL RELEASE\_DISABLE

#### **Diagnostics buffer entry**

# 50112 Incorrect polynomial parameters when extrapolating pressure (reason: /1/%d, command type: /4/%X)

#### Cause

The polynomial parameters entered do not define any continuously increasing, uniquely invertible polynomial.

# Meaning of alarm parameters

Command type:

Outputs the command type. The command type is output as an integer value.

#### Reason:

0x1: The time entered is negative.

0x2: P0 is greater than P1.

0x4: The derivative in point P1 is 0.

0x10: The derivative in point P0 is 0.

0x20: The derivative in point P0 is greater than in point P1.

0x40: The polynomial is not unique.

0x80: The polynomial has a point of inflexion.

0x100: The polynomial is not uniquely invertible.

# Remedy

Change the parameter(s).

# Acknowledgement/reaction

Reset fault memory / START TechnologicalFaultTask

#### Preassignment for local reactions NONE

# Settable local reactions

NONE DECODE\_STOP END\_OF\_MOTION\_STOP MOTION\_STOP MOTION\_EMERGENCY\_STOP MOTION\_EMERGENCY\_ABORT FEEDBACK\_EMERGENCY\_STOP OPEN\_POSITION\_CONTROL RELEASE\_DISABLE

## **Diagnostics buffer entry**

# 50114 Error for the \_enableForceControl-/LimitedByCondition command

#### Cause

The selection of a force/pressure encoder not in the closed-loop control is not permitted in conjunction with the use of the force/pressure criterion for \_enableForceControl-/LimitedByCondition.

#### Remedy

Check the following:

• The parameterization of the command.

#### Acknowledgement/reaction

Reset fault memory / START TechnologicalFaultTask

# Preassignment for local reactions FEEDBACK\_EMERGENCY\_STOP

# Settable local reactions

NONE DECODE\_STOP END\_OF\_MOTION\_STOP MOTION\_STOP MOTION\_EMERGENCY\_STOP MOTION\_EMERGENCY\_ABORT FEEDBACK\_EMERGENCY\_STOP OPEN\_POSITION\_CONTROL RELEASE\_DISABLE

#### **Diagnostics buffer entry**

No

## 50201 Safety alarm in the drive

#### Note

"Further information can be found in the TO Electrical/Hydraulic Axis, External Encoder Function Manual and in the online help."

#### Cause

The drive sets safety alarm (bit 15).

#### Remedy

Program a specific alarm response.

# Acknowledgement/reaction

Reset fault memory / START TechnologicalFaultTask

#### Preassignment for local reactions NONE

## Settable local reactions

NONE DECODE\_STOP END\_OF\_MOTION\_STOP MOTION\_STOP MOTION\_EMERGENCY\_STOP MOTION\_EMERGENCY\_ABORT FEEDBACK\_EMERGENCY\_STOP OPEN\_POSITION\_CONTROL RELEASE\_DISABLE

### **Diagnostics buffer entry**

# 50202 SINAMICS Safety Integrated Extended Function is selected

#### Note

Further information is provided:

Function Manual "TO Axis Electric/Hydraulic, External Encoder".

Technology Objects Synchronous Operation, Cam Function Manual

Online help

# Cause

The drive starts a Safety Integrated Extended Function.

# Remedy

Program a specific alarm response.

# Acknowledgement/reaction

Reset fault memory / START TechnologicalFaultTask

#### Preassignment for local reactions NONE

# Settable local reactions

NONE DECODE\_STOP END\_OF\_MOTION\_STOP MOTION\_STOP MOTION\_EMERGENCY\_STOP MOTION\_EMERGENCY\_ABORT FEEDBACK\_EMERGENCY\_STOP OPEN\_POSITION\_CONTROL RELEASE\_DISABLE

# **Diagnostics buffer entry**

# Note

Further information is provided:

Function Manual "TO Axis Electric/Hydraulic, External Encoder".

Technology Objects Synchronous Operation, Cam Function Manual

Online help

# Cause

The drive completes a Safety Integrated Extended Function.

## Remedy

Program the specific alarm response.

# Acknowledgement/reaction

Reset fault memory / START TechnologicalFaultTask

#### Preassignment for local reactions NONE

# Settable local reactions

NONE DECODE\_STOP END\_OF\_MOTION\_STOP MOTION\_STOP MOTION\_EMERGENCY\_STOP MOTION\_EMERGENCY\_ABORT FEEDBACK\_EMERGENCY\_STOP OPEN\_POSITION\_CONTROL RELEASE\_DISABLE

## **Diagnostics buffer entry**

# MeasuringInputType

# 4

# 20001 Internal error (Parameter1: /1/%d, Parameter2: /2/%d, Parameter3: /3/%d, Parameter4: /4/%d)

# Cause

This alarm indicates internal error states, which along with the error numbers provide information about the cause and location of the error.

# Meaning of alarm parameters

| Parameter 1:       | Error source |
|--------------------|--------------|
| Parameters 2 to 4: | Error code   |

### Remedy

A detailed description of this system error alarm is not provided.

Should a system error of this type occur, note the alarm number, the alarm text, and the internal system error number specified in the alarm and contact: SIEMENS AG I DT MC, Hotline.

# Acknowledgement/reaction

Power On / STOP

# Preassignment for local reactions

MEASURING\_INPUT\_DISABLE

### Settable local reactions

MEASURING\_INPUT\_DISABLE

**Diagnostics buffer entry** 

# 20002 Insufficient memory (Parameter1: /1/%d, Parameter2: /2/%d, Parameter3: /3/%d, Parameter4: /4/%d)

# Cause

The memory required by the system is no longer available.

This alarm can occur both during ramp-up and after program calls.

# Meaning of alarm parameters

| Parameter 1: | Area in which the error occurred. |  |
|--------------|-----------------------------------|--|
| 1            | Command decoding                  |  |
| 2            | Interpolator                      |  |
| 3            | Controller                        |  |
| 4            | Manipulated variable output       |  |
| 5            | Encoder system                    |  |
| 6            | Technology package                |  |

Parameters 2 to 4 are area-specific.

They are not fully utilized by all areas.

# Command decoding area:

| Parameters 2 and 4 | refer to the command in which the error occurred. |  |  |
|--------------------|---------------------------------------------------|--|--|
| Parameter 2:       | Command return value                              |  |  |
| Parameter 4:       | Command type                                      |  |  |

Remedy

- Reduce the size of the ST code.
- Reduce the number of technology objects.
- Reduce the number of interpolation points for cams, if present.
- Acknowledgement/reaction

Power On / STOP

Preassignment for local reactions MEASURING\_INPUT\_DISABLE

Settable local reactions

MEASURING\_INPUT\_DISABLE

**Diagnostics buffer entry** 

# 20003 Internal configuration error (Parameter1: /1/%d, Parameter2: /2/%d, Parameter3: /3/%d, Parameter4: /4/%d)

# Cause

This alarm indicates internal error states, which along with the error numbers provide information about the cause and location of the error.

# Meaning of alarm parameters

| Parameter 1: | Area in which the error occurred. |
|--------------|-----------------------------------|
| 1            | Command decoding                  |
| 2            | Interpolator                      |
| 3            | Controller                        |
| 4            | Manipulated variable output       |
| 5            | Encoder system                    |

Parameters 2 to 4 are area-specific.

These parameters are not fully utilized by all areas.

### Command decoding area:

| Parameters 2 and 4 | refer to the command in which the error occurred. |  |  |
|--------------------|---------------------------------------------------|--|--|
| Parameter 2:       | Command return value                              |  |  |
| Parameter 4:       | Command type                                      |  |  |

# Remedy

A detailed description of this system error alarm is not provided.

Should a system error of this type occur, note the alarm number, the alarm text, and the internal system error number specified in the alarm and contact: SIEMENS AG I DT MC, Hotline.

# Acknowledgement/reaction

Reset fault memory / START TechnologicalFaultTask

#### Preassignment for local reactions NONE

# Settable local reactions

NONE DECODE\_STOP MEASURING\_INPUT\_DISABLE

# **Diagnostics buffer entry**

# 20004 Under logical address: /1/%d (bit number, if required: /2/%d) no driver (type: /3/%d) could be requested (error number: /4/%d)

# Cause

The driver of a physical device or the device itself is not available.

# Meaning of alarm parameters

Logical address:

This is the address configured on the technology object.

Bit number:

For bit driver only; bit number

| Туре: |                              |
|-------|------------------------------|
| 1     | Actuator driver              |
| 2     | Encoder driver               |
| 3     | BitRead driver               |
| 4     | BitWrite driver              |
| 5     | ByteRead driver              |
| 6     | ByteWrite driver             |
| 7     | WordRead driver              |
| 8     | WordWrite driver             |
| 9     | DWordRead driver             |
| 10    | DWordWrite driver            |
| 11    | Technology data block driver |

# Error number: Specification of the error

| 1  | Memory problem when instantiating a driver                                                                      |
|----|----------------------------------------------------------------------------------------------------|
| 2  | Unknown driver requested. The technology may be newer than the Kernel version.                                  |
| 6  | The number of available driver objects is limited and has been fully utilized. Please contact customer support. |
| 7  | The requested logical address is invalid.                                                                       |
| 8  | Unknown driver version requested. The technology may be newer than the Kernel version.                          |
| 9  | Configuration error                                                                                             |
| 11 | Internal error. Please contact customer support.                                                                |
| 12 | Incorrect driver parameterization.                                                                              |
| 13 | Driver requires a shorter position control cycle clock.                                                         |
| 15 | The requested logical input address is invalid.                                                                 |
| 16 | The requested logical output address is invalid.                                                                |
| 17 | Internal error. Please contact customer support.                                                                |

| 18 | A processing cycle clock must be set on the technology object that is not faster than the position control cycle clock.                               |
|----|----------------------------------------------------------------------------------------------------|
| 19 | Incorrect processing cycle clock: The processing cycle clock on the tech-<br>nology object must match the cycle clock system associated with the I/O. |
| 20 | The distributed I/O connection must be isochronous/equidistant.                                                                                       |

Remedy

Connect a suitable device. •

Check the device (function, connections, terminals). .

•

Check the topology in HW Config. Compare the configuration in HW Config and the technology object configuration. .

Contact the hotline. •

Acknowledgement/reaction

Power On / START TechnologicalFaultTask

Preassignment for local reactions MEASURING\_INPUT\_DISABLE

Settable local reactions

MEASURING\_INPUT\_DISABLE

**Diagnostics buffer entry** 

# 20005 Device type:/3/%d, log. address:/1/%d faulted. (Bit:/2/%d, encoder number:/5/%d, reason: 0x/4/%Xh)

# Note

"Further information can be found in the TO Electrical/Hydraulic Axis, External Encoder Function Manual and in the online help."

# Cause

The driver of a physical device or the device itself has failed or is faulty.

If this alarm occurs, the cause of the error must be evaluated in the external device (drive or encoder).

| Meaning | of | alarm | parameters |
|---------|----|-------|------------|
|---------|----|-------|------------|

| Туре: |                                             |
|-------|---------------------------------------------|
| 1     | Actuator driver                             |
| 2     | Encoder driver                              |
| 3     | BitRead driver                              |
| 4     | BitWrite driver                             |
| 5     | ByteRead driver                             |
| 6     | ByteWrite driver                            |
| 7     | WordRead driver                             |
| 8     | WordWrite driver                            |
| 9     | DWordRead driver                            |
| 10    | DWordWrite driver                           |
| 11    | Technology data block driver                |
| 12    | Safety data block driver                    |
| 13    | Update counter                              |
| 14    | Operating characteristics data block driver |

Logical address:

This is the logical input address configured on the technology object.

Bit number:

For bit driver type = 3 or 4 only; number of the bit

Encoder number

Number of the encoder in case of message frames with multiple encoders. Applies only when type = 2.

# Reason:

0 - only defined when type = 2

# Note

Addition of error messages

The codings for the reason of the failure specified below for the individual alarm types can also occur in combination. A group coding is indicated as the sum of several individual codings (e.g. 0x0005 = 0x0001 + 0x0004).

A failure reason labeled with DP can occur only for PROFIBUS devices.

| Type = 1    |                                                                                                    |  |  |
|-------------|----------------------------------------------------------------------------------------------------|--|--|
| 0x0001h     | Fault message from the drive<br>(note: for PROFIBUS drives, which support acyclic communication in<br>accordance with PROFIdrive V3, the error number(s) of the drive are dis-<br>played in the diagnostic buffer, e.g. for Masterdrives MC)                                                                 |  |  |
| 0x0002h     | DP: Drive signal "control requested" failed                                                                                                    |  |  |
| 0x0004h     | DP: Drive disconnected itself                                                                                                    |  |  |
| 0x0008h     | Slot for drive data is not available in the project                                                                                                    |  |  |
| 0x0010h     | Actuator driver does not have a connection to the drive data                                                                                                    |  |  |
| 0x0020h     | Actuator driver was not initialized during ramp-up                                                                                                    |  |  |
| 0x0080h     | DP: Difference between configuration data and drive parameters (note: the specific cause is indicated in the diagnostic buffer)                                                                                                    |  |  |
| 0x0100h     | DP: Control signals to the PROFIdrive state machine were incorrectly spe-<br>cified                                                                                                    |  |  |
| 0x0200h     | No driver is available for the requested action                                                                                                    |  |  |
| 0x4000h     | DP: Drive on bus failed (station failure)                                                                                                    |  |  |
| 0x8000h     | DP: Life-sign of drive has malfunctioned or failed                                                                                                    |  |  |
| 0x80000000h | The drive interface has been deactivated for the pending enables.                                                                                                    |  |  |
| Type = 2    |                                                                                                    |  |  |
| 0x0000h     | The actual value changes exceed the limit value derived from the maximum velocity (configuration data TypeOfAxis.MaxVelocity.maximum) over multiple cycles. This monitoring can be activated or deactivated with configuration data<br>TypeOfAxis.NumberOfEncoders.Encoder_x.AbsEncoder.enableAbsMonitoring. |  |  |
| 0x0001h     | Alarm message from encoder<br>(note: the encoder error number(s) are displayed in the diagnostic buffer)                                                                                                    |  |  |
| 0x0002h     | General hardware error of encoder                                                                                                    |  |  |
| 0x0004h     | Encoder is dirty                                                                                                    |  |  |
| 0x0008h     | Slot for encoder data is not available in the project                                                                                                    |  |  |
| 0x0010h     | Encoder driver does not have a connection to the encoder data                                                                                                    |  |  |
| 0x0020h     | Encoder driver was not initialized during ramp-up                                                                                                    |  |  |
| 0x0040h     | Error when reading the absolute value of the encoder                                                                                                    |  |  |
| 0x0080h     | DP: Difference between the configuration data and the encoder parameters<br>Onboard C2xx: Inconsistency of the configuration data<br>(note: the specific cause is indicated in the diagnostic buffer)                                                                                                    |  |  |
| 0x0100h     | Zero mark monitoring of encoder                                                                                                    |  |  |
| 0x0200h     | DP: Encoder has gone to Parked state                                                                                                    |  |  |
| 0x4000h     | DP: Encoder on bus failed (station failure)                                                                                                    |  |  |

| 0x8000h     | DP: Life-sign of encoder has malfunctioned or failed.<br>(note: for an encoder whose data are transferred in a drive message frame<br>together with actuator data, the actuator life-sign applies to the encoder,<br>e.g. for standard message frame 3 in accordance with PROFIdrive) |  |
|-------------|----------------------------------------------------------------------------------------------------|--|
| 0x80000000h | The sensor interface has been deactivated for the pending enables.                                                                                                    |  |
| Type = 36   |                                                                                                    |  |
| 0x0000h     | Additional information, not assigned                                                                                                    |  |
| 0x0200h     | No driver is available for the requested action                                                                                                    |  |
| Type = 7    |                                                                                                    |  |
| 0xbh        | Read incorrect Status Ready bit actual value in the I/O area                                                                                                    |  |
| 0xch        | Read incorrect Status Error bit actual value in the I/O area                                                                                                    |  |
| Type = 8    |                                                                                                    |  |
| 0x0000h     | Additional information, not assigned                                                                                                    |  |
| 0x0200h     | No driver is available for the requested action                                                                                                    |  |
| Type = 9    |                                                                                                    |  |
| 0xbh        | Read incorrect Status Ready bit actual value in the I/O area                                                                                                    |  |
| 0xch        | Read incorrect Status Error bit actual value in the I/O area                                                                                                    |  |
| Type = 10   |                                                                                                    |  |
| 0x0000h     | Additional information, not assigned                                                                                                    |  |
| 0x0200h     | No driver is available for the requested action                                                                                                    |  |
| Type = 11   |                                                                                                    |  |
| 0x0200h     | No driver is available for the requested action                                                                                                    |  |
| 0x4000h     | DP: Drive on bus failed (station failure)                                                                                                    |  |
| Type = 13   |                                                                                                    |  |
| 0x1h        | The actual value was specified via a system variable and the permissible number of failure cycles was exceeded                                                                                                    |  |
| 0x2h        | The actual value was updated with an update counter in the I/O area and the permissible number of failure cycles was exceeded                                                                                                    |  |

# Remedy

The remedy for the respective type and cause is described below.

# Type 1

For reason 0x0001, 0x0002, 0x0004

• Check the device functions, connections and wiring.

For reason 0x0008

- Check the topology in HW Config.
- If this remedy does not apply, a system fault may be present. Call the hotline.

For reason 0x0080

- For PROFIBUS drives or encoders, compare the configuration of HW Config, the technology
  object, and the drive parameter assignment (pay special attention to the help text for the associated diagnostic buffer entry).
- When sign-of-life monitoring is set: Ensure that in HW Config for drive under DP slave properties isochronous operation drive, the "synchronize to equidistant DP cycle" field is activated.
- Perform the following comparisons:
  - Compare the message frame type in the drive or encoder parameter P922 with HW Config and the configuration data of the technology object.
  - Compare the cycle clock parameters of HW Config (PROFIBUS line, Slave OM for drive or encoder) and the execution system. Tmapc and servo must be parameterized with the same cycle clock period! (reason 0x8000 can occur as a follow-on error).

- If the alarm occurs after the download on a drive with message frame 999: Compare the parameterized bit position for the "Pulses enabled" status signal in drive parameter p924 with the configuration data 'DriveControlConfig.PulsesEnabled' of the TO axis. In this case, there is not necessarily an incorrect parameterization and therefore a check cannot be performed by the system because of the BICO interconnection. Therefore, make sure that the Pulses enabled bit is in the correct position.
- For reason 0x0100
- Correct your user program with regard to PROFIdrive-compliant specification of control bits in the \_enable/disableAxis commands, e.g. control signal OFF (STW1.0 = false) must precede a drive connection.
- For reason 0x0200
- Assign a valid address to the I/O device.
- For reason 0x4000
- Check the device functions, connections and wiring.
- For reason 0x8000
- Check the device functions, connections and wiring.
- Compare the cycle clock parameters of HW Config (PROFIBUS line, Slave OM for drive or encoder) and the execution system. Tmapc and servo must be parameterized with the same cycle clock period! (incorrect parameter assignment is indicated by reason 0x0080)

Type 2

- For reason 0x0000
- Check the absolute encoder functions, connections and configuration. Take note of this when monitoring is deactivated (not with Alarm 20015).
- For reason 0x0001, 0x0002, 0x0004
- Check the device functions, connections and wiring.
- For reason 0x0008
- Check the topology in HW Config.
- If this remedy does not apply, a system fault may be present. Call the hotline.
- For reason 0x0010
- A system fault may be present. Call the hotline.
- For reason 0x0020
- Make sure that the user program does not reference a technology object containing an encoder (Axis, External Encoder) with an '\_enableaxis' or '\_enableexternalencoder' command while system variable 'sensordata.sensordata[n].state' is signaling invalid.
- If this remedy does not apply, a system fault may be present. Call the hotline.
- For reason 0x0040
- Compare the encoder type in the drive or encoder parameter P979 with the configuration data of the technology object.
- For reason 0x0080
- For PROFIBUS drives or encoders, compare the configuration of HW Config, the technology
  object, and the drive parameter assignment (pay special attention to the help text for the associated diagnostic buffer entry).
- Perform the following comparisons:
  - Compare the message frame type in the drive or encoder parameter P922 with HW Config and the configuration data of the technology object.
  - Compare the cycle clock parameters of HW Config (PROFIBUS line, Slave OM for drive or encoder) and the execution system. Tmapc and servo must be parameterized with the same cycle clock period! (reason 0x8000 can occur as a follow-on error).
  - Compare the encoder type, resolution, shift factor, and, in the case of absolute encoders, the number of rotations in the drive or encoder parameter P979 to the encoder type, resolution, fine resolution, and, in the case of absolute encoders, the data length in the configuration data of the technology object.
- When using message frame 999, this message always appears, as the bit position is not checked by the system in this case, but has to be performed by the user.

For reason 0x0200

- Find the cause of the error in the connected drive or encoder. Check whether the alarm was triggered due to a commissioning operation on the drive or encoder.
- For reason 0x4000
- Check the device functions, connections and wiring.
- For reason 0x8000
- Check the device functions, connections and wiring.
- Compare the cycle clock parameters of HW Config (PROFIBUS line, Slave OM for drive or encoder) and the execution system. Tmapc and servo must be parameterized with the same cycle clock period! (incorrect parameter assignment is indicated by reason 0x0080)

# Type 3 - Type 6

For reason 0x0000

- Check the configuration and the signal paths of the connection.
- Type 7

For reason 0xb

- Check the Ready bit with regard to function, configuration, connections and wiring.
- For reason 0xc
- Check the Error bit with regard to function, configuration, connections and wiring.
- Туре 8

For reason 0x0000

• Check the device functions, connections and wiring.

# Type 9

- For reason 0xb
- Check the Ready bit with regard to function, configuration, connections and wiring.
- For reason 0xc
- Check the Error bit with regard to function, configuration, connections and wiring.
- Type 10
- For reason 0x0000
- Check the device functions, connections and wiring.
- Type 11 Type 12
- For reason 0x4000
- Check the device functions, connections and wiring. If the error cannot be acknowledged when the axis is in simulation mode, check whether the technology data block is activated, and if this is the case, deactivate it.

# Type 13

- For reason 0x1
- Check the specification of the actual value with regard to function, configuration, and task configuration.
- For reason 0x2
- Check the device functions, configuration, connections and wiring.

### Acknowledgement/reaction

Reset fault memory / START TechnologicalFaultTask

# Preassignment for local reactions

MEASURING\_INPUT\_DISABLE

Settable local reactions

MEASURING\_INPUT\_DISABLE

# **Diagnostics buffer entry**

# 20006 Configuration error (category: /1/%d, error number: /2/%d, additional information: /3/%d)

# Note

"Further information can be found in the TO Electrical/Hydraulic Axis, External Encoder Function Manual and in the online help."

# Cause

This alarm indicates error states caused by a faulty or inconsistent configuration. The technology objects perform a plausibility check on the configuration. Errors are identified by the error codes below.

# Meaning of alarm parameters

| Category: | Area in which the error occurred. |
|-----------|-----------------------------------|
| 1         | Command decoding                  |
| 2         | Interpolator                      |
| 3         | Controller                        |
| 4         | Manipulated variable output       |
| 5         | Encoder system                    |
| 6         | Technology object                 |

# Error number: Specification of the error

| 500  | Illegal technology object configuration state.                                                         |
|------|----------------------------------------------------------------------------------------------------|
| 501  | More configuration data expected than received.                                                        |
| 502  | Invalid configuration data.                                                                            |
| 503  | Version conflict in configuration.                                                                     |
| 504  | The configured task level is not supported by this TO.                                                 |
| 505  | The value range of the maximum number of command IDs has been violated.                                |
| 506  | The configured task level is not supported by the used hardware.                                       |
| 1001 | Illegal measuring input number in the configuration data MipIn-<br>putCfg.measurinInputNumber          |
| 1002 | Illegal sensor system number in the configuration data MipInputCfg.sensorSystemNumber                  |
| 1003 | Illegal logical address of input of the measuring input in the configuration data structure LogAddress |
| 1004 | Error in configuration data DecodingConfig.numberOfMaxBufferedCommandId                                |
| 1005 | Error in configuration data MeasuringRange.activationTime                                              |
| 1006 | Error in configuration data TimeStampConfig.correctionTime                                             |
| 1007 | Error in configuration data MipInputCfg.checkProbeState                                                |
| 1008 | Error in configuration data MipBaseCfg.taskLevel                                                       |
| 1009 | Error in configuration data MipBaseCfg.inputType                                                       |
| 1010 | Error in configuration data MipBaseCfg.inputAccess                                                     |
| h    |                                                                                                    |

| Additional information: | More detailed description of the error origin |
|-------------------------|-----------------------------------------------|
|                         | Not relevant                                  |

Remedy

Change the configuration data.

Acknowledgement/reaction

Power On / START TechnologicalFaultTask

Preassignment for local reactions MEASURING\_INPUT\_DISABLE

Settable local reactions

MEASURING\_INPUT\_DISABLE

**Diagnostics buffer entry** 

# 20007 Interconnection error (category: /1/%d, context: /2/%d, context parameter1: /3/%d, context parameter2: /4/%d)

#### Cause

This alarm indicates errors in the interconnection of technology objects. When the interconnection is established, the technology object verifies it on the basis of the interface properties. Errors are classified by category.

Additional information for a more detailed description of the error can be output from the context. An error context is output for selected error categories. Additional context parameters can be output for a context, if necessary. Context and context parameters are output as an integer value.

### Meaning of alarm parameters

Category:

#### 1 - Technology object compatibility error

An interconnection is to be established with a technology object that has been configured with another reference system (e.g. output cams with rotary reference system and linear axis).

### 2 - Exclusive interface

An interface on a technology object that can only be connected to another technology object using one coupling type should be interconnected using different, mutually exclusive couplings.

For example, the master value interface on a positioning axis for an interconnected synchronous object can only be operated as a setpoint or an actual value coupling.

# 3 - Interconnection request

The technology object awaits the interconnection to another technology object (necessary interconnection) in order to provide its functionality. Thus, for example, the interconnection to a gear axis is a required interconnection on a synchronous object.

#### 4 - Error during interface initialization.

The alarm is output in the event of initialization errors when connecting interfaces on the technology object.

#### 5 - Interface not available on technology object.

An interface required in the interconnection is not available on the technology object.

# 6 - Recursion

The interconnection on the technology object results in a recursion in the execution system of the technology package. The technology object does not support recursive execution.

### 7 - Execution level compatibility error

An interconnection is to be established with a technology object that is classified in a different execution level (e.g. output cam in execution level IPO and axis in execution level IPO\_2). The technology object does not support interconnection to technology objects of other execution levels.

#### 8 - Initialization distribution

In the case of interconnected technology objects that are distributed among different devices, an error occurred during initialization of the communication.

### 9 - Illegal technology object state

The technology object cannot be interconnected in the current state. A technology object can be interconnected only after the configuration has been successfully completed.

Refer to the diagnostic buffer to determine the exact cause of the error. The cause of the illegal TO state is entered there (e.g. a level overflow during the configuration phase) and can then be corrected (in the example, by allowing level overflows in the task configuration).

#### 10 - Interface assignment

The configured interface via which the technology object communicates, cannot be used from the processing cycle clock of the technology object.

### 11 - Active command in recursive TO interconnection

The interconnection of the technology object and the enable state at its inputs result in an active recursive interconnection (positive feedback).

# Remedy

#### Context / context parameter:

Contact the hotline and provide the name of the context parameter.

Category:

1 - Technology object compatibility error

Check the configuration and set a common reference system for the technology objects to be inter-

connected. 2 - Exclusive interface

Ensure that the project is consistent. Contact the hotline, if necessary.

# 3 - Interconnection request

Ensure that the project is consistent. The missing interconnection on the technology object is specified in the context:

Context

TO type Interface 4 Measuring input

Measuring input / master value source

4 - Error during interface initialization

Contact the hotline and provide the name of the context parameter.

5 - Interface not available on technology object

Contact the hotline and provide the name of the context parameter.

# 6 - Recursion

Check the interconnection topology of your project. Remove unnecessary interconnections.

# 7 - Execution level compatibility error

Select a common execution level in the configuration for the technology objects to be interconnected (e.g. output cam and axis in IPO\_2).

8 - Initialization distribution

- Ensure that your project is consistent. For proper configuration of communication, all devices must be compiled ('Project/Save and compile all' or "Save and compile all new').
- Determine whether all devices are selected for loading the project ('Target system/Select target devices...').
- Check whether the configured bus topology matches the actual bus topology.
- Ensure that the devices are linked in the bus configuration (PROFIBUS).
- Check whether isochronous operation was selected.
- In addition, the address areas that are used by the devices for communication must be set up. The address areas are automatically set up when the project is compiled; only afterwards is the valid hardware configuration available for downloading. Do not change automatically generated address areas afterwards.
- Contact the hotline and provide the name of the context parameter.
- 9 Illegal technology object state
- Correct the configuration of the technology object.
- Eliminate the execution error.
- 10 Interface assignment
  - Configure the bus interface to match the processing cycle clock (e.g. fast bus system and axis in FastIPO).
- 11 Active command in recursive TO interconnection
- Inputs of technology objects can already be enabled during the download (e.g. TO AdditionObjectType). Remove or change the relevant interconnection on the technology object or switch a technology object, whose input is enabled by the user program and not already by the download, into the positive feedback branch.

### Acknowledgement/reaction

Reset fault memory / START TechnologicalFaultTask

# Preassignment for local reactions

MEASURING\_INPUT\_DISABLE

# Settable local reactions

MEASURING\_INPUT\_DISABLE

# **Diagnostics buffer entry**

# 20008 Assignment of USER\_DEFAULT to system variables is not possible

# Cause

It is not appropriate to assign USER\_DEFAULT to a UserDefault system variable, because the variable references itself in this case.

As a result, a meaningful value cannot be generated on readout. When this error occurs, the new Enum value is not assigned. The variable retains the old value.

# Remedy

USER\_DEFAULT is intended for use in technology commands. Avoid assigning it to system variables.

Acknowledgement/reaction

Reset fault memory / START TechnologicalFaultTask

Preassignment for local reactions NONE

Settable local reactions NONE

Diagnostics buffer entry No

# 20009 Reserved error

Cause

This error is not currently in use.

Remedy

Not necessary, for information only.

Acknowledgement/reaction

Reset fault memory / START TechnologicalFaultTask

Preassignment for local reactions MEASURING\_INPUT\_DISABLE

Settable local reactions MEASURING\_INPUT\_DISABLE

Diagnostics buffer entry Yes

# 20010 A restart is required to activate the configuration data

Cause

The configuration cannot be activated, since data has been modified preventing the activation. The technology object must be restarted to activate the data.

Remedy

- Execute the technology object reset command, and set the 'activateRestart' parameter to 'ACTIVATE\_RESTART'.
- Set the 'restartActivation' system variable to 'ACTIVATE\_RESTART'.

# Acknowledgement/reaction

Reset fault memory / START TechnologicalFaultTask

Preassignment for local reactions NONE

Settable local reactions

NONE DECODE\_STOP MEASURING\_INPUT\_DISABLE

# **Diagnostics buffer entry**

# 20011 Error occurred while activating the configuration (category: /1/%d, error number: /2/%d, additional information: /3/%d)

# Cause

This alarm indicates error conditions when activating the configuration.

The error conditions can be traced back to an incorrect or inconsistent configuration. The technology objects perform a plausibility check on the configuration. Errors are identified by the error codes below. The configuration is not activated when this alarm occurs.

# Meaning of alarm parameters

| Category: | Area in which the error occurred. |
|-----------|-----------------------------------|
| 1         | Command decoding                  |
| 2         | Interpolator                      |
| 3         | Controller                        |
| 4         | Manipulated variable output       |
| 5         | Encoder system                    |
| 6         | Technology object                 |

# Error number: Specification of the error

| 500  | Illegal technology object configuration state.                                                         |
|------|----------------------------------------------------------------------------------------------------|
| 501  | More configuration data expected than received.                                                        |
| 502  | Invalid configuration data.                                                                            |
| 503  | Version conflict in configuration.                                                                     |
| 504  | The configured task level is not supported by this TO.                                                 |
| 505  | The value range of the maximum number of command IDs has been viola-<br>ted.                           |
| 506  | The configured task level is not supported by the used hardware.                                       |
| 1001 | Illegal measuring input number in the configuration data MipIn-<br>putCfg.measurinInputNumber          |
| 1002 | Illegal sensor system number in the configuration data MipInputCfg.sen-<br>sorSystemNumber             |
| 1003 | Illegal logical address of input of the measuring input in the configuration data structure LogAddress |
| 1004 | Error in configuration data DecodingConfig.numberOfMaxBufferedCom-<br>mandId                           |
| 1005 | Error in configuration data MeasuringRange.activationTime                                              |
| 1006 | Error in configuration data TimeStampConfig.correctionTime                                             |
| 1007 | Error in configuration data MipInputCfg.checkProbeState                                                |
| 1008 | Error in configuration data MipBaseCfg.taskLevel                                                       |
| 1009 | Error in configuration data MipBaseCfg.inputType                                                       |
| 1010 | Error in configuration data MipBaseCfg.inputAccess                                                     |
| ~    | · · ·                                                                                                  |

| Additional information: | More detailed description of the error origin |
|-------------------------|-----------------------------------------------|
|                         | Not relevant                                  |

Remedy

Change the configuration data.

Acknowledgement/reaction

Reset fault memory / START TechnologicalFaultTask

Preassignment for local reactions NONE

Settable local reactions

NONE DECODE\_STOP MEASURING\_INPUT\_DISABLE

# **Diagnostics buffer entry**

# 20012 Restart not carried out (reason: /1/%d)

# Cause

Technology object could not be restarted.

# Meaning of alarm parameters

| Reason: |                                                                                                    |
|---------|----------------------------------------------------------------------------------------------------|
| 1       | The technology object configuration does not allow a restart with the restart system variable.                      |
| 2       | The technology object is not ready to be restarted.                                                                 |
| 3       | A configured condition for restarting the technology object is not met (e.g. technology object must be 'disabled'). |
| 4       | Restart was not executed with the last programmed configuration of the technology object because it was incorrect.  |
| 5       | The configuration of the technology object does not permit any restart.                                             |

Remedy

| Reason: |                                                                                                    |
|---------|----------------------------------------------------------------------------------------------------|
| 1       | Initiate the restart using the reset command.                                                                                                  |
| 2       | Reload the project.                                                                                                    |
| 3       | Work around the cause stated in the Reason parameter, or reload the pro-<br>ject.                                                              |
| 4       | Determine whether technological alarms were reported or error entries were made in the device diagnostics and, if necessary, remedy the cause. |
| 5       | Change the configuration to activate the appropriate restart capability.                                                                       |

Acknowledgement/reaction

Reset fault memory / START TechnologicalFaultTask

Preassignment for local reactions NONE

# Settable local reactions

NONE DECODE\_STOP MEASURING\_INPUT\_DISABLE

**Diagnostics buffer entry** 

# 20014 Under logical address: /1/%d (optional log. address: /2/%d and bit no.: /3/%d of the enable output), a driver (type: /4/%d) could not be requested

# Cause

The driver of a physical device is not available or is being used by another technology object.

The enable command for the technology object has been issued more than once with the 'immediately' stepping condition.

# Meaning of alarm parameters

Logical address:

This is the address of the actuator driver configured on the technology object.

Logical address and bit number:

This specifies the address and bit number of the output enable bit.

| Туре: |                   |
|-------|-------------------|
| 1     | Actuator driver   |
| 2     | Encoder driver    |
| 3     | BitRead driver    |
| 4     | BitWrite driver   |
| 5     | ByteRead driver   |
| 6     | ByteWrite driver  |
| 7     | WordRead driver   |
| 8     | WordWrite driver  |
| 9     | DWordRead driver  |
| 10    | DWordWrite driver |

Remedy

- Do not call the enable command cyclically "call the enable command only once for the axis enable".
- Check that the logical device was available at the time of the request or whether it was being used by another technology object.
- Connect a suitable device.
- Check the device (function, connections, terminals).
- Check the topology in HW Config.
- Compare the configuration in HW Config and the technology object configuration.
- Contact the hotline.

# Acknowledgement/reaction

Reset fault memory / START TechnologicalFaultTask

Preassignment for local reactions

MEASURING\_INPUT\_DISABLE

Settable local reactions

MEASURING\_INPUT\_DISABLE

Diagnostics buffer entry

# 20015 Device type:/3/%d, log. address:/1/%d faulted. (Bit:/2/%d, encoder number:/5/%d, reason: 0x/4/%Xh)

# Note

"Further information can be found in the TO Electrical/Hydraulic Axis, External Encoder Function Manual and in the online help."

# Cause

The driver of a physical device or the device itself has failed or is faulty.

If this alarm occurs, the cause of the error must be evaluated in the external device (drive or encoder).

# Meaning of alarm parameters

| Туре: |                                             |
|-------|---------------------------------------------|
| 1     | Actuator driver                             |
| 2     | Encoder driver                              |
| 3     | BitRead driver                              |
| 4     | BitWrite driver                             |
| 5     | ByteRead driver                             |
| 6     | ByteWrite driver                            |
| 7     | WordRead driver                             |
| 8     | WordWrite driver                            |
| 9     | DWordRead driver                            |
| 10    | DWordWrite driver                           |
| 11    | Technology data block driver                |
| 12    | Safety data block driver                    |
| 13    | Update counter                              |
| 14    | Operating characteristics data block driver |

Logical address:

This is the logical input address configured on the technology object.

# Bit number:

For bit driver type = 3 or 4 only; number of the bit

Encoder number

Number of the encoder in case of message frames with multiple encoders. Applies only when type = 2.

### Reason:

0 - only defined when type = 2

# Note

Addition of error messages

The codings for the reason of the failure specified below for the individual alarm types can also occur in combination. A group coding is indicated as the sum of several individual codings (e.g. 0x0005 = 0x0001 + 0x0004).

A failure reason labeled with DP can occur only for PROFIBUS devices.

| Type = 1    |                                                                                                    |
|-------------|----------------------------------------------------------------------------------------------------|
| 0x0001h     | Fault message from the drive<br>(note: for PROFIBUS drives, which support acyclic communication in<br>accordance with PROFIdrive V3, the error number(s) of the drive are dis-<br>played in the diagnostic buffer, e.g. for Masterdrives MC)                                                                 |
| 0x0002h     | DP: Drive signal "control requested" failed                                                                                                    |
| 0x0004h     | DP: Drive disconnected itself                                                                                                    |
| 0x0008h     | Slot for drive data is not available in the project                                                                                                    |
| 0x0010h     | Actuator driver does not have a connection to the drive data                                                                                                    |
| 0x0020h     | Actuator driver was not initialized during ramp-up                                                                                                    |
| 0x0080h     | DP: Difference between configuration data and drive parameters (note: the specific cause is indicated in the diagnostic buffer)                                                                                                    |
| 0x0100h     | DP: Control signals to the PROFIdrive state machine were incorrectly spe-<br>cified                                                                                                    |
| 0x0200h     | No driver is available for the requested action                                                                                                    |
| 0x4000h     | DP: Drive on bus failed (station failure)                                                                                                    |
| 0x8000h     | DP: Life-sign of drive has malfunctioned or failed                                                                                                    |
| 0x80000000h | The drive interface has been deactivated for the pending enables.                                                                                                    |
| Type = 2    |                                                                                                    |
| 0x0000h     | The actual value changes exceed the limit value derived from the maximum velocity (configuration data TypeOfAxis.MaxVelocity.maximum) over multiple cycles. This monitoring can be activated or deactivated with configuration data<br>TypeOfAxis.NumberOfEncoders.Encoder_x.AbsEncoder.enableAbsMonitoring. |
| 0x0001h     | Alarm message from encoder<br>(note: the encoder error number(s) are displayed in the diagnostic buffer)                                                                                                    |
| 0x0002h     | General hardware error of encoder                                                                                                    |
| 0x0004h     | Encoder is dirty                                                                                                    |
| 0x0008h     | Slot for encoder data is not available in the project                                                                                                    |
| 0x0010h     | Encoder driver does not have a connection to the encoder data                                                                                                    |
| 0x0020h     | Encoder driver was not initialized during ramp-up                                                                                                    |
| 0x0040h     | Error when reading the absolute value of the encoder                                                                                                    |
| 0x0080h     | DP: Difference between the configuration data and the encoder parameters<br>Onboard C2xx: Inconsistency of the configuration data<br>(note: the specific cause is indicated in the diagnostic buffer)                                                                                                    |
| 0x0100h     | Zero mark monitoring of encoder                                                                                                    |
| 0x0200h     | DP: Encoder has gone to Parked state                                                                                                    |
| 0x4000h     | DP: Encoder on bus failed (station failure)                                                                                                    |

| r           |                                                                                                    |
|-------------|----------------------------------------------------------------------------------------------------|
| 0x8000h     | DP: Life-sign of encoder has malfunctioned or failed.<br>(note: for an encoder whose data are transferred in a drive message frame together with actuator data, the actuator life-sign applies to the encoder, e.g. for standard message frame 3 in accordance with PROFIdrive) |
| 0x80000000h | The sensor interface has been deactivated for the pending enables.                                                                                                    |
| Type = 36   |                                                                                                    |
| 0x0000h     | Additional information, not assigned                                                                                                    |
| 0x0200h     | No driver is available for the requested action                                                                                                    |
| Type = 7    |                                                                                                    |
| 0xbh        | Read incorrect Status Ready bit actual value in the I/O area                                                                                                    |
| 0xch        | Read incorrect Status Error bit actual value in the I/O area                                                                                                    |
| Type = 8    |                                                                                                    |
| 0x0000h     | Additional information, not assigned                                                                                                    |
| 0x0200h     | No driver is available for the requested action                                                                                                    |
| Type = 9    |                                                                                                    |
| 0xbh        | Read incorrect Status Ready bit actual value in the I/O area                                                                                                    |
| 0xch        | Read incorrect Status Error bit actual value in the I/O area                                                                                                    |
| Type = 10   |                                                                                                    |
| 0x0000h     | Additional information, not assigned                                                                                                    |
| 0x0200h     | No driver is available for the requested action                                                                                                    |
| Type = 11   |                                                                                                    |
| 0x0200h     | No driver is available for the requested action                                                                                                    |
| 0x4000h     | DP: Drive on bus failed (station failure)                                                                                                    |
| Type = 13   |                                                                                                    |
| 0x1h        | The actual value was specified via a system variable and the permissible number of failure cycles was exceeded                                                                                                    |
| 0x2h        | The actual value was updated with an update counter in the I/O area and the permissible number of failure cycles was exceeded                                                                                                    |

# Remedy

The remedy for the respective type and cause is described below.

# Type 1

For reason 0x0001, 0x0002, 0x0004

• Check the device functions, connections and wiring.

For reason 0x0008

- Check the topology in HW Config.
- If this remedy does not apply, a system fault may be present. Call the hotline.

For reason 0x0080

- For PROFIBUS drives or encoders, compare the configuration of HW Config, the technology
  object, and the drive parameter assignment (pay special attention to the help text for the associated diagnostic buffer entry).
- When sign-of-life monitoring is set: Ensure that in HW Config for drive under DP slave properties isochronous operation drive, the "synchronize to equidistant DP cycle" field is activated.
- Perform the following comparisons:
  - Compare the message frame type in the drive or encoder parameter P922 with HW Config and the configuration data of the technology object.
  - Compare the cycle clock parameters of HW Config (PROFIBUS line, Slave OM for drive or encoder) and the execution system. Tmapc and servo must be parameterized with the same cycle clock period! (reason 0x8000 can occur as a follow-on error).

- If the alarm occurs after the download on a drive with message frame 999: Compare the parameterized bit position for the "Pulses enabled" status signal in drive parameter p924 with the configuration data 'DriveControlConfig.PulsesEnabled' of the TO axis. In this case, there is not necessarily an incorrect parameterization and therefore a check cannot be performed by the system because of the BICO interconnection. Therefore, make sure that the Pulses enabled bit is in the correct position.
- For reason 0x0100
- Correct your user program with regard to PROFIdrive-compliant specification of control bits in the \_enable/disableAxis commands, e.g. control signal OFF (STW1.0 = false) must precede a drive connection.

For reason 0x0200

- Assign a valid address to the I/O device.
- For reason 0x4000
- Check the device functions, connections and wiring.

For reason 0x8000

- Check the device functions, connections and wiring.
- Compare the cycle clock parameters of HW Config (PROFIBUS line, Slave OM for drive or encoder) and the execution system. Tmapc and servo must be parameterized with the same cycle clock period! (incorrect parameter assignment is indicated by reason 0x0080)

Type 2

- For reason 0x0000
- Check the absolute encoder functions, connections and configuration. Take note of this when monitoring is deactivated (not with Alarm 20015).
- For reason 0x0001, 0x0002, 0x0004
- Check the device functions, connections and wiring.
- For reason 0x0008
- Check the topology in HW Config.
- If this remedy does not apply, a system fault may be present. Call the hotline.
- For reason 0x0010
- A system fault may be present. Call the hotline.
- For reason 0x0020
- Make sure that the user program does not reference a technology object containing an encoder (Axis, External Encoder) with an '\_enableaxis' or '\_enableexternalencoder' command while system variable 'sensordata.sensordata[n].state' is signaling invalid.
- If this remedy does not apply, a system fault may be present. Call the hotline.
- For reason 0x0040
- Compare the encoder type in the drive or encoder parameter P979 with the configuration data of the technology object.
- For reason 0x0080
- For PROFIBUS drives or encoders, compare the configuration of HW Config, the technology
  object, and the drive parameter assignment (pay special attention to the help text for the associated diagnostic buffer entry).
- Perform the following comparisons:
  - Compare the message frame type in the drive or encoder parameter P922 with HW Config and the configuration data of the technology object.
  - Compare the cycle clock parameters of HW Config (PROFIBUS line, Slave OM for drive or encoder) and the execution system. Tmapc and servo must be parameterized with the same cycle clock period! (reason 0x8000 can occur as a follow-on error).
  - Compare the encoder type, resolution, shift factor, and, in the case of absolute encoders, the number of rotations in the drive or encoder parameter P979 to the encoder type, resolution, fine resolution, and, in the case of absolute encoders, the data length in the configuration data of the technology object.
- When using message frame 999, this message always appears, as the bit position is not checked by the system in this case, but has to be performed by the user.

For reason 0x0200

- Find the cause of the error in the connected drive or encoder. Check whether the alarm was triggered due to a commissioning operation on the drive or encoder.
- For reason 0x4000
- Check the device functions, connections and wiring.
- For reason 0x8000
- Check the device functions, connections and wiring.
- Compare the cycle clock parameters of HW Config (PROFIBUS line, Slave OM for drive or encoder) and the execution system. Tmapc and servo must be parameterized with the same cycle clock period! (incorrect parameter assignment is indicated by reason 0x0080)

# Туре 3 - Туре 6

For reason 0x0000

• Check the configuration and the signal paths of the connection.

Type 7

For reason 0xb

Check the Ready bit with regard to function, configuration, connections and wiring.

# For reason 0xc

Check the Error bit with regard to function, configuration, connections and wiring.

Туре 8

For reason 0x0000

• Check the device functions, connections and wiring.

# Type 9

For reason 0xb

• Check the Ready bit with regard to function, configuration, connections and wiring.

For reason 0xc

• Check the Error bit with regard to function, configuration, connections and wiring.

### Type 10

For reason 0x0000

- Check the device functions, connections and wiring.
- Type 11 Type 12

# For reason 0x4000

 Check the device functions, connections and wiring. If the error cannot be acknowledged when the axis is in simulation mode, check whether the technology data block is activated, and if this is the case, deactivate it.

# Type 13

For reason 0x1

- Check the specification of the actual value with regard to function, configuration, and task configuration.
- For reason 0x2
- Check the device functions, configuration, connections and wiring.

# Acknowledgement/reaction

Reset fault memory / START TechnologicalFaultTask

Preassignment for local reactions NONE

# Settable local reactions

NONE DECODE\_STOP MEASURING\_INPUT\_DISABLE

# **Diagnostics buffer entry**

# 20016 Under logical address: /1/%d (bit number, if required: /2/%d) no driver (type: /Driver/%d) could be activated (error number: /4/%d)

# Cause

The driver of a physical device or the device itself is not available.

# Meaning of alarm parameters

Logical address:

This is the address configured on the technology object.

Bit number:

For bit driver only; bit number

| Туре: |                              |
|-------|------------------------------|
| 1     | Actuator driver              |
| 2     | Encoder driver               |
| 3     | BitRead driver               |
| 4     | BitWrite driver              |
| 5     | ByteRead driver              |
| 6     | ByteWrite driver             |
| 7     | WordRead driver              |
| 8     | WordWrite driver             |
| 9     | DWordRead driver             |
| 10    | DWordWrite driver            |
| 11    | Technology data block driver |

# Error number: Specification of the error

| 1  | Memory problem when instantiating a driver                                                                      |
|----|----------------------------------------------------------------------------------------------------|
| 2  | Unknown driver requested. The technology may be newer than the Kernel version.                                  |
| 6  | The number of available driver objects is limited and has been fully utilized. Please contact customer support. |
| 7  | The requested logical address is invalid.                                                                       |
| 8  | Unknown driver version requested. The technology may be newer than the Kernel version.                          |
| 9  | Configuration error                                                                                             |
| 11 | Internal error. Please contact customer support.                                                                |
| 12 | Incorrect driver parameterization.                                                                              |
| 13 | Driver requires a shorter position control cycle clock.                                                         |
| 15 | The requested logical input address is invalid.                                                                 |
| 16 | The requested logical output address is invalid.                                                                |
| 17 | Internal error. Please contact customer support.                                                                |

| 18 | A processing cycle clock must be set on the technology object that is not faster than the position control cycle clock.                               |
|----|----------------------------------------------------------------------------------------------------|
| 19 | Incorrect processing cycle clock: The processing cycle clock on the tech-<br>nology object must match the cycle clock system associated with the I/O. |
| 20 | The distributed I/O connection must be isochronous/equidistant.                                                                                       |

Remedy

- Check the activation/deactivation sequence for the interface.
- Note the runtimes of the commands and use the provided command control mechanisms (e.g. nextCommand := WHEN\_COMMAND\_DONE).
- Connect a suitable device.
- Check the device (function, connections, terminals).
- Check the topology in HW Config.
- Compare the configuration in HW Config and the technology object configuration.
- Contact the hotline.

# Acknowledgement/reaction

Reset fault memory / START TechnologicalFaultTask

Preassignment for local reactions NONE

Settable local reactions

NONE MEASURING\_INPUT\_DISABLE

# Diagnostics buffer entry

# 20017 Internal algorithm error (Parameter1: /1/%d, Parameter2: /2/%d, Parameter3: /3/%d, Parameter4: /4/%d)

### Cause

This alarm indicates internal error states, which along with the error numbers provide information about the cause and location of the error.

# Meaning of alarm parameters

| Parameter 1:       | Error source |
|--------------------|--------------|
| Parameters 2 to 4: | Error code   |

### Remedy

A detailed description of this system error alarm is not provided.

Should a system error of this type occur, note the alarm number, the alarm text, and the internal system error number specified in the alarm and contact:

SIEMENS AG I DT MC, Hotline.

## Acknowledgement/reaction

Reset fault memory / START TechnologicalFaultTask

# Preassignment for local reactions MEASURING\_INPUT\_DISABLE Settable local reactions

MEASURING\_INPUT\_DISABLE

Diagnostics buffer entry

Yes

# 20018 Attempt to write the bit(s): 0x/1/%Xh in control word1 or the bit(s): 0x/2/%Xh in control word2 under the log. address: /3/%d has been rejected.

# Cause

An attempt to write certain bits in control word 1 or 2 has been rejected.

# Meaning of alarm parameters

Bits:

Display of bits which could not be written

Log. address:

Logical address of the device driver

### Remedy

- Check the order of commands, particularly in relation to \_enableAxis(...).
- Check the command parameters.

# Acknowledgement/reaction

Reset fault memory / START TechnologicalFaultTask

Preassignment for local reactions NONE

# Settable local reactions

NONE

Diagnostics buffer entry Yes

# 20019 Error for the commissioning, reason: /1/%d (Parameter1: /2/%d, Parameter2: /3/%d)

# Cause

A commissioning function could not be executed.

### Meaning of alarm parameters

| Reason: |                                                                |
|---------|----------------------------------------------------------------|
| 1       | Failure of the life-sign between controller and SIMOTION SCOUT |
| 2       | Protocol error                                                 |

Remedy

| Reason: |                                                                                                    |
|---------|----------------------------------------------------------------------------------------------------|
| 1       | Check the connection properties. If required, increase the monitoring time.                                                                                   |
| 2       | Should a system error of this type occur, note the alarm number, the alarm text and the specified alarm parameters, and contact: SIEMENS AG I DT MC, Hotline. |

# Acknowledgement/reaction

Reset fault memory / NONE

Preassignment for local reactions NONE

Settable local reactions NONE MEASURING\_INPUT\_DISABLE

# Diagnostics buffer entry

Yes

# 20020 Output deactivated

#### Cause

One or more outputs of the technology object have been deactivated. This is caused by the outputdisable device status.

# Remedy

Not necessary, for information only.

# Acknowledgement/reaction

Reset fault memory / START TechnologicalFaultTask

# Preassignment for local reactions MEASURING INPUT DISABLE

# Settable local reactions

NONE DECODE\_STOP MEASURING\_INPUT\_DISABLE

**Diagnostics buffer entry** 

# 20021 Configuration will be adapted internally (category: /1/%d, reason: /Warning/%d, limited value: /3/%lf, additional information: /4/%d)

# Cause

This alarm shows the implicit setting of configuration data to the maximum possible values. The technology objects perform a plausibility check on the configuration. Errors/manipulations are identified by the error codes below.

# Meaning of alarm parameters

| Category: | Area in which the error occurred. |
|-----------|-----------------------------------|
| 1         | Command decoding                  |
| 2         | Interpolator                      |
| 3         | Controller                        |
| 4         | Manipulated variable output       |
| 5         | Encoder system                    |
| 6         | Technology object                 |

# Error number: Specification of configuration data

| Additional informa-<br>tion: | More detailed description of the error origin |
|------------------------------|-----------------------------------------------|
| Not relevant                 |                                               |

# Remedy

Acknowledgement/reaction Reset fault memory / START TechnologicalFaultTask

Preassignment for local reactions NONE

# Settable local reactions

NONE

MEASURING\_INPUT\_DISABLE

### **Diagnostics buffer entry**

# 30001 Illegal parameter (parameter index according to standard sequence in the system functions: /1/%d, command type: /4/%X)

# Cause

Illegal parameter transfer to a system function. The command is not executed. This alarm occurs when the permissible parameter value range is violated. The permissible value range of the parameter is a function of its data type and the technological meaning of the parameter.

The parameter index indicates the position of the illegal parameter. The standard sequence of parameters in the system functions is apparent from the reference list associated with the command. The command type indicates the type of the faulty system function.

# Meaning of alarm parameters

Parameter index:

Index of the system function parameter that triggered this error (listed according to the standard sequence in the system functions).

# Command type:

Outputs the command type. The command type is output as a hexadecimal integer value.

### Remedy

- Check the value range of the parameter data type.
- Check the technological meaning of the parameter.

# Acknowledgement/reaction

Reset fault memory / START TechnologicalFaultTask

Preassignment for local reactions NONE

# Settable local reactions

NONE DECODE\_STOP MEASURING\_INPUT\_DISABLE

# **Diagnostics buffer entry**

# 30002 Command aborted (reason: /1/%d, command type: /4/%X)

# Note

"Further information can be found in the Basic Functions Function Manual and in online help."

Cause

The command was aborted before or during execution.

This can be caused by:

- A substituted command
- Command buffer reset
- Error state

# Note

This alarm is always output, e.g. for jogging (\_move aborted with \_stop) or for the retraction of the reference BERO for homing or when synchronous operation (explicitly) deactivated.

# Meaning of alarm parameters

| Reason: |                                                                                |
|---------|--------------------------------------------------------------------------------|
| 1       | Reset of the command buffer                                                    |
| 2       | Abort by another command                                                       |
| 5       | Abort by a pending error response                                              |
| 6       | Abort due to ambiguous commandId                                               |
| 8       | No actual value for axis/external encoder (e.g. encoder or data bus not ready) |
| 9       | Abort due to abort of a dependent command                                      |
| 31      | Maximum number of active commands exceeded                                     |
| 42      | No interconnection to a technology object                                      |
| 44      | Abort because of a pending command with identical command parameters           |
| 49      | Abort due to measuring input error                                             |

Command type:

Outputs the aborted command type. The command type is output as a hexadecimal integer value.

Remedy

Set up the command again via program.

# Acknowledgement/reaction

Reset fault memory / START TechnologicalFaultTask

Preassignment for local reactions NONE

Settable local reactions

NONE DECODE\_STOP MEASURING\_INPUT\_DISABLE

**Diagnostics buffer entry** 

# 30003 Command aborted because of full command buffer (command type: /4/%X)

# Cause

The command is not entered in the command buffer because the buffer is already full.

### Meaning of alarm parameters

Command type:

Outputs the command type. The command type is output as a hexadecimal integer value.

# Remedy

- Check the program flow.
  - Typical cause: The 'nextCommand' parameter is passed with the value 'IMMEDIATELY', and the 'mergeMode' parameter is passed with the value 'SEQUENTIAL'.
    - Synchronize the command execution in the user program so that the command buffer is not
      occupied when the command is issued.
    - Use other values for the 'nextCommand' or 'mergeMode' parameters. Setting the "nextCommand' to a value other than 'IMMEDIATELY' causes the program to wait for the command buffer to become available. In addition, setting a different 'mergeMode' means that the command buffer can be overwritten.

# Acknowledgement/reaction

Reset fault memory / START TechnologicalFaultTask

Preassignment for local reactions NONE

# Settable local reactions

NONE DECODE\_STOP MEASURING\_INPUT\_DISABLE

**Diagnostics buffer entry** 

No

# 30004 Command is not defined for this technology object type (command type: /4/%X)

#### Cause

Command was programmed on a technology object type not supporting processing of this command.

# Meaning of alarm parameters

# Command type:

Outputs the command type. The command type is output as a hexadecimal integer value.

# Remedy

Issue the command on the correct technology object type.

#### Acknowledgement/reaction

Reset fault memory / START TechnologicalFaultTask

Preassignment for local reactions

# Settable local reactions

NONE DECODE\_STOP MEASURING\_INPUT\_DISABLE

# **Diagnostics buffer entry**

# 30005 Ambiguous commandId (number of commands with the specified ID: /1/%d, command type: /4/%X)

#### Cause

The specified commandId refers to more than one command. The specified action is performed for the command matching the specified ID that has been in the interpolator for the longest time.

If no corresponding command is found in the interpolator, the action refers to the next command loaded in the interpolator.

### Meaning of alarm parameters

Number of commands with specified ID:

Number of commands referenced by the specified command ID.

Command type:

Outputs the command type. The command type is output as a hexadecimal integer value.

### Remedy

Use a different 'commandId' for commands that are active simultaneously.

#### Acknowledgement/reaction

Reset fault memory / START TechnologicalFaultTask

# Preassignment for local reactions NONE

# Settable local reactions

NONE DECODE\_STOP MEASURING\_INPUT\_DISABLE

### **Diagnostics buffer entry**

No

# 30006 Command cannot be executed because of the current object state (command type: /4/%X)

Cause

The object is in Stop, Error, or Reset state.

# Meaning of alarm parameters

Command type:

Outputs the command type. The command type is output as a hexadecimal integer value.

Remedy

Check the following:

- Check the object status.
  - Check the possible execution sequence of the programmed commands.

Acknowledgement/reaction

Reset fault memory / START TechnologicalFaultTask

Preassignment for local reactions NONE

Settable local reactions

NONE DECODE\_STOP MEASURING\_INPUT\_DISABLE

# Diagnostics buffer entry

# 30007 The error cannot be reset because of its configuration

# Cause

The 30007 alarm will be output when an alarm is reset that can only be acknowledged with PowerOn. Example:

The internal 20001 error can only be acknowledged with PowerOn.

If an attempt is made to reset the alarm with a \_reset...Error command, the 30007 alarm will be output.

# Remedy

Check whether the errors present on the technology object can be acknowledged.

Correct the cause of the error and switch the CPU off/on or load the project again.

## Acknowledgement/reaction

Reset fault memory / START TechnologicalFaultTask

# Preassignment for local reactions

#### Settable local reactions

NONE DECODE\_STOP MEASURING\_INPUT\_DISABLE

### **Diagnostics buffer entry**

No

# 30008 Link to a technology object necessary for this operation does not exist (command type: /4/%X)

#### Cause

The object connection required for this operation has not been configured or the connected technology object has been deactivated.

#### Meaning of alarm parameters

Command type:

Outputs the command type. The command type is output as a hexadecimal integer value.

### Remedy

- Check the project configuration.
- Change the object connection in the command.
- Activate the connected technology object.

### Acknowledgement/reaction

Reset fault memory / START TechnologicalFaultTask

# Preassignment for local reactions NONE

#### Settable local reactions

NONE DECODE\_STOP MEASURING\_INPUT\_DISABLE

**Diagnostics buffer entry** 

# 30009 Command rejected as the decoding of the command of the technology object addressed has been deactivated/stopped (reason: /1/%d, command type: /4/%X)

#### Cause

Command was rejected due to suspension of command decoding on the addressed technology object. The command decoding can be stopped by the DECODE\_STOP alarm response, by deactivating or restarting the technology object, by starting the axis control panel in exclusive mode or by the absence of necessary interconnections.

#### Meaning of alarm parameters

| Reason: |                                   |
|---------|-----------------------------------|
| 1       | Restart of the technology object  |
| 2       | Technology object is deactivated  |
| 3       | Technology object is in RUN mode. |

Command type:

Outputs the type of the rejected command. The command type is output as a hexadecimal integer value.

#### Remedy

- Check why the command was rejected.
- If necessary, acknowledge any active errors once you have corrected the cause of the error.
- If the technology object is deactivated, you must activate it.
- Do not issue any commands while the technology object is restarting.
- Do not issue any commands while a connected technology object is restarting.
- Stop the axis control panel or start the axis control panel in non-exclusive mode.

#### Acknowledgement/reaction

Reset fault memory / START TechnologicalFaultTask

### Preassignment for local reactions

NONE

# Settable local reactions

NONE DECODE\_STOP MEASURING\_INPUT\_DISABLE

#### **Diagnostics buffer entry**

### 30010 Command not available (command type: /4/%X)

#### Cause

The command is not available in this version of the runtime software.

### Meaning of alarm parameters

Command type:

Outputs the command type. The command type is output as a hexadecimal integer value.

#### Remedy

Check the version of the runtime software.

# Acknowledgement/reaction

Reset fault memory / START TechnologicalFaultTask

Preassignment for local reactions NONE

#### Settable local reactions

NONE DECODE\_STOP MEASURING\_INPUT\_DISABLE

# Diagnostics buffer entry

No

# 30011 Parameter not available (parameter index according to the standard sequence in the system functions: /1/%d, command type: /4/%X)

#### Cause

The parameter is not available in this version of the runtime software, the command is therefore rejected. The parameters indicate the position according to the standard sequence in the system functions and the command type of an incorrectly entered parameter.

#### Meaning of alarm parameters

Parameter index:

Index of the command parameter triggering this error according to the standard sequence in the system functions.

#### Command type:

Outputs the command type. The command type is output as a hexadecimal integer value.

#### Remedy

Check the version of the runtime software.

# Acknowledgement/reaction

Reset fault memory / START TechnologicalFaultTask

#### Preassignment for local reactions NONE

# Settable local reactions

NONE DECODE\_STOP MEASURING\_INPUT\_DISABLE

#### **Diagnostics buffer entry**

# 30012 Command cannot be started synchronously (command type: /4/%X)

#### Cause

The command cannot be used within a 'BEGIN\_SYNC' or 'END\_SYNC' sequence. The command has only one return value in the user program, or the command is not capable of starting synchronously.

#### Meaning of alarm parameters

Command type:

Outputs the command type. The command type is output as a hexadecimal integer value.

#### Remedy

Do not use this command type during a BEGIN\_SYNC, END\_SYNC sequence.

#### Acknowledgement/reaction

Reset fault memory / START TechnologicalFaultTask

Preassignment for local reactions NONE

#### Settable local reactions

NONE DECODE\_STOP MEASURING\_INPUT\_DISABLE

#### **Diagnostics buffer entry**

No

# 30013 Synchronous start of the command is carried out with mergeMode IMMEDIATELY (command type: /4/%X)

#### Cause

With synchronous command start, only merge modes that immediately override the current command (IMMEDIATELY) and superimpose the current command (SUPERIMPOSED\_MOTION\_MERGE) can be used.

If an illegal merge mode is programmed (e.g. SEQUENTIAL or NEXT\_MOTION), the system automatically changes the merge mode to IMMEDIATELY and outputs this warning.

#### Meaning of alarm parameters

Command type:

Outputs the command type. The command type is output as a hexadecimal integer value.

Remedy

Program the command which is to be started synchronously to immediately override the current command. To do this, enter the value IMMEDIATELY in the 'mergeMode' command parameter.

#### Acknowledgement/reaction

Reset fault memory / START TechnologicalFaultTask

Preassignment for local reactions NONE

Settable local reactions

NONE DECODE\_STOP MEASURING\_INPUT\_DISABLE

# **Diagnostics buffer entry**

# 30015 A technology required for this command has not been configured (technology: /1/%d, command type: /4/%X)

#### Cause

The command cannot be selected in this technology object configuration.

#### Meaning of alarm parameters

#### Technology:

Not relevant

# Command type:

Outputs the command type. The command type is output as a hexadecimal integer value.

#### Remedy

Activate the technology needed for the command.

## Acknowledgement/reaction

Reset fault memory / START TechnologicalFaultTask

#### Preassignment for local reactions NONE

Settable local reactions

# NONE DECODE\_STOP MEASURING\_INPUT\_DISABLE

#### **Diagnostics buffer entry**

No

# 40001 Measuring not possible on virtual axis

Cause

Measuring is not supported by virtual axes.

Remedy

Use a real axis.

# Acknowledgement/reaction

Reset fault memory / START TechnologicalFaultTask

#### Preassignment for local reactions NONE

### Settable local reactions

NONE DECODE\_STOP MEASURING\_INPUT\_DISABLE

### **Diagnostics buffer entry**

# 40002 Measuring job not possible when homing the assigned axis

## Cause

No measuring job is executed while the axis assigned to the measuring input is being homed.

#### Remedy

Finish the homing operation before the measurement.

#### Acknowledgement/reaction

Reset fault memory / START TechnologicalFaultTask

#### Preassignment for local reactions NONE

Settable local reactions

NONE DECODE\_STOP MEASURING\_INPUT\_DISABLE

#### **Diagnostics buffer entry**

No

# 40003 Measuring input did not switch in the validity range of measuring job (reason: /1/%d, measured value: /2/%lf)

#### Cause

Measuring input did not switch in or switched outside the validity range of measuring job:

#### Meaning of alarm parameters

| Reason |                                                                                                   |
|--------|---------------------------------------------------------------------------------------------------|
| 1      | The measuring input left the validity range of the measuring job without being deflected.         |
| 2      | The measured value of the measuring input lies outside the validity range of the measuring input. |

Remedy

- Check the validity range.
- Check the measuring input.

# Acknowledgement/reaction

Reset fault memory / START TechnologicalFaultTask

# Preassignment for local reactions

NONE

Settable local reactions

NONE DECODE\_STOP MEASURING\_INPUT\_DISABLE

### **Diagnostics buffer entry**

# 40004 Validity range of the measuring job not recognized

#### Cause

The validity range of the measuring job has been skipped.

#### Remedy

- Increase the validity range.
- Adjust the ratio between the validity range and the axis velocity.

# Acknowledgement/reaction

Reset fault memory / START TechnologicalFaultTask

Preassignment for local reactions NONE

Settable local reactions

NONE DECODE\_STOP MEASURING\_INPUT\_DISABLE

#### **Diagnostics buffer entry**

No

### 40005 Simultaneous access of several measuring inputs to one encoder is not possible

#### Cause

Simultaneous access of several measuring inputs to one encoder is not supported by the hardware.

#### Remedy

Do not access one encoder simultaneously with several measuring inputs.

#### Acknowledgement/reaction

Reset fault memory / START TechnologicalFaultTask

#### Preassignment for local reactions NONE

#### Settable local reactions

NONE DECODE\_STOP MEASURING\_INPUT\_DISABLE

# **Diagnostics buffer entry**

No

# 40006 Configuration of the measurement inputs in an external device is not correct

#### Cause

The configuration of the measurement inputs in an external device is not correct.

#### Remedy

Check the configuration of the external device that is to be used for measurement.

# Acknowledgement/reaction

Reset fault memory / START TechnologicalFaultTask

# Preassignment for local reactions MEASURING\_INPUT\_DISABLE

Settable local reactions

MEASURING\_INPUT\_DISABLE

# Diagnostics buffer entry

# 40007 Measuring job was aborted or affected by an external device (reason: /1/%d)

#### Cause

Measuring is impossible or is affected due to an error message from an external device.

# Meaning of alarm parameters

| Reason  |                                                                                                    |
|---------|----------------------------------------------------------------------------------------------------|
| = 1:    | Time-out or error message from the measuring device or encoder. Measuring process is aborted.                                                                                                    |
| = 2:    | The number of measured values per cycle exceeds the specification of the measuring device. Measuring process is aborted.                                                                                                    |
| = 3:    | Cyclic or non-cyclic measuring was selected during IO configuration.<br>Measuring job (_enableMeasuringInput, _enableMeasuringInputCyclic) is<br>not, however, suitable for this configuration. Measuring process is aborted. |
| = 4:    | Access error at measuring input. Measuring input is operating with the replacement value strategy that has been set (last value or replacement value). Measuring process is not aborted.                                      |
| = 5:    | The module is not ready yet. Measuring process is aborted.                                                                                                    |
| = 6:    | Protocol error. Measuring process is aborted.                                                                                                    |
| >= 100: | Internal error. If such a system error occurs, please note the alarm number<br>and alarm reason and contact: SIEMENS AG I DT MC, Hotline.                                                                                     |

Remedy

This error message is a group message that concerns the communication between SIMOTION and SINAMICS (TM17). Known causes of this error are:

- Communications failure with an external device (e.g. power failure, loss of a cable connection)
- Different configuring of the measuring input on SIMOTION and SINAMICS (e.g. cyclical or simple sampling)

#### Acknowledgement/reaction

Reset fault memory / START TechnologicalFaultTask

Preassignment for local reactions NONE

# Settable local reactions

NONE DECODE\_STOP MEASURING\_INPUT\_DISABLE

**Diagnostics buffer entry** 

### 40008 Position value is not valid

#### Cause

The technology object assigned to the measuring input is supplying invalid position values.

Remedy

Check the accuracy of the position values of the technology object from which the measuring input takes its position values.

These position values can become invalid if the connected technology object is restarted or if its encoder values drop out.

#### Acknowledgement/reaction

Reset fault memory / START TechnologicalFaultTask

#### Preassignment for local reactions MEASURING\_INPUT\_DISABLE

# Settable local reactions

NONE DECODE\_STOP MEASURING\_INPUT\_DISABLE

#### **Diagnostics buffer entry**

No

### 40009 Measuring results cannot be completely displayed

#### Cause

In cyclic measuring, more than two measurements were performed in a measuring input cycle.

The results of the first two measurements are output in the system variables. The subsequent results up to the next cycle are discarded. The 'counterMeasuredValue1' and 'counterMeasuredValue2' variables are incremented by the amount of all measurements (output and discarded).

#### Remedy

Adjust the measuring input cycle to correspond to your measuring results.

#### Acknowledgement/reaction

Reset fault memory / START TechnologicalFaultTask

Preassignment for local reactions NONE

Settable local reactions NONE DECODE\_STOP MEASURING\_INPUT\_DISABLE

**Diagnostics buffer entry** 

# 40010 Cyclic measuring not possible with measuring range

#### Cause

During cyclic measuring, the "Measure with measuring range" setting is selected.

This combination is not supported by the configured measuring input.

#### Remedy

- Check the external device that is to be used for measurement.
- Do not use the described settings in combination.

# Acknowledgement/reaction

Reset fault memory / START TechnologicalFaultTask

#### Preassignment for local reactions NONE

#### Settable local reactions

NONE DECODE\_STOP MEASURING\_INPUT\_DISABLE

#### **Diagnostics buffer entry**

No

# 40011 Measuring job on passive measuring input not possible

#### Cause

- The issuing of measuring jobs is not possible on a passive measuring input.
- On a passive measuring input, measuring is started and stopped by activating and deactivating the measurement on the connected active measuring input.

#### Remedy

Activate or deactivate the measurement on the assigned active measuring input.

### Acknowledgement/reaction

Reset fault memory / START TechnologicalFaultTask

# Preassignment for local reactions NONE

# Settable local reactions

NONE DECODE\_STOP MEASURING\_INPUT\_DISABLE

#### **Diagnostics buffer entry**

# 40012 The measurement result from an external device has failed (effect: /1/%d)

## Cause

Because of the failure of an edge on an external device, a measurement could either not be performed or only inaccurately.

### Meaning of alarm parameters

| Reason |                                                                                         |
|--------|-----------------------------------------------------------------------------------------|
| = 0:   | The measurement result was not output.                                                  |
| = 1:   | The measuring input has generated a substitute edge. This substitute edge is not exact. |

#### Remedy

Not necessary, for information only.

#### Acknowledgement/reaction

Reset fault memory / START TechnologicalFaultTask

Preassignment for local reactions NONE

## Settable local reactions

NONE DECODE\_STOP MEASURING\_INPUT\_DISABLE

#### **Diagnostics buffer entry**

# 40013 Measuring edge of external device not detected (reason: /1/%d)

#### Cause

A measuring edge could not be measured due to runtime delays when activating measurement in the external device.

#### Meaning of alarm parameters

| Reason |                                                                                                    |
|--------|----------------------------------------------------------------------------------------------------|
| = 0:   | A runtime elapses between the moment when the measuring job is issued<br>and the moment when measurement is activated in the measuring device.<br>The runtime length depends on the configuration. If a signal level change<br>corresponding to the programmed measuring method (FALLING_EDGE,<br>RISING_EDGE, BOTH_EDGES) is recorded during this time at the measu-<br>ring input, this alarm is output. Measuring takes place at the next edge to<br>be correctly detected by the hardware. |
| = 1:   | During measurement with BOTH_EDGES_FIRST_RISING or<br>BOTH_EDGES_FIRST_FALLING, the first edge was not detected cor-<br>rectly. The next two edges are output in the measurement result.                                                                                                    |

Remedy

The runtime up to the evaluation of the measured edge at the HW input is dependent on the configuration. To be certain to detect the measuring edge, you must ensure that execution of \_enableMeasuringInput or \_enableMeasuringInputCyclic is brought forward by this amount of runtime in the user program. The Utilities and Applications CD includes a tool for estimating the time between the moment when the \_enableMeasuringInput or \_enableMeasuringInputCyclic command is issued and the moment when the measuring input job taking effect in the measuring device.

#### Acknowledgement/reaction

Reset fault memory / START TechnologicalFaultTask

#### Preassignment for local reactions NONE

### Settable local reactions

NONE DECODE\_STOP MEASURING\_INPUT\_DISABLE

# **Diagnostics buffer entry**

# 40014 Measuring results can be lost for the cyclical measurement with locale measuring inputs.

#### Cause

The cyclic measuring for local measuring inputs is realized with repeated one-off measuring tasks. For the one-off measurement, larger delay times result than for cyclic measurement, so that fast successive measuring results can be lost.

# Remedy

Not necessary, for information only.

Acknowledgement/reaction Reset fault memory / START TechnologicalFaultTask

Preassignment for local reactions NONE

Settable local reactions NONE DECODE\_STOP

MEASURING\_INPUT\_DISABLE

### **Diagnostics buffer entry**

# OutputCamType

# 5

# 20001 Internal error (Parameter1: /1/%d, Parameter2: /2/%d, Parameter3: /3/%d, Parameter4: /4/%d)

#### Cause

This alarm indicates internal error states, which along with the error numbers provide information about the cause and location of the error.

### Meaning of alarm parameters

| Parameter 1:       | Error source |
|--------------------|--------------|
| Parameters 2 to 4: | Error code   |

#### Remedy

A detailed description of this system error alarm is not provided.

Should a system error of this type occur, note the alarm number, the alarm text, and the internal system error number specified in the alarm and contact: SIEMENS AG I DT MC, Hotline.

#### Acknowledgement/reaction

Power On / STOP

# Preassignment for local reactions

OUTPUT\_CAM\_DISABLE

#### Settable local reactions

OUTPUT\_CAM\_DISABLE

Diagnostics buffer entry Yes

# 20002 Insufficient memory (Parameter1: /1/%d, Parameter2: /2/%d, Parameter3: /3/%d, Parameter4: /4/%d)

#### Cause

The memory required by the system is no longer available.

This alarm can occur both during ramp-up and after program calls.

#### Meaning of alarm parameters

| Parameter 1: | Area in which the error occurred. |
|--------------|-----------------------------------|
| 1            | Command decoding                  |
| 2            | Interpolator                      |
| 3            | Controller                        |
| 4            | Manipulated variable output       |
| 5            | Encoder system                    |
| 6            | Technology package                |

Parameters 2 to 4 are area-specific.

They are not fully utilized by all areas.

### Command decoding area:

| Parameters 2 and 4 | refer to the command in which the error occurred. |
|--------------------|---------------------------------------------------|
| Parameter 2:       | Command return value                              |
| Parameter 4:       | Command type                                      |

Remedy

- Reduce the size of the ST code.
- Reduce the number of technology objects.
- Reduce the number of interpolation points for cams, if present.
- Acknowledgement/reaction

Power On / STOP

Preassignment for local reactions OUTPUT\_CAM\_DISABLE

Settable local reactions

OUTPUT\_CAM\_DISABLE

**Diagnostics buffer entry** 

Yes

# 20003 Internal configuration error (Parameter1: /1/%d, Parameter2: /2/%d, Parameter3: /3/%d, Parameter4: /4/%d)

#### Cause

This alarm indicates internal error states, which along with the error numbers provide information about the cause and location of the error.

### Meaning of alarm parameters

| Parameter 1: | Area in which the error occurred. |
|--------------|-----------------------------------|
| 1            | Command decoding                  |
| 2            | Interpolator                      |
| 3            | Controller                        |
| 4            | Manipulated variable output       |
| 5            | Encoder system                    |

Parameters 2 to 4 are area-specific.

These parameters are not fully utilized by all areas.

#### Command decoding area:

| Parameters 2 and 4 | refer to the command in which the error occurred. |
|--------------------|---------------------------------------------------|
| Parameter 2:       | Command return value                              |
| Parameter 4:       | Command type                                      |

#### Remedy

A detailed description of this system error alarm is not provided.

Should a system error of this type occur, note the alarm number, the alarm text, and the internal system error number specified in the alarm and contact: SIEMENS AG I DT MC, Hotline.

#### Acknowledgement/reaction

Reset fault memory / START TechnologicalFaultTask

#### Preassignment for local reactions NONE

Settable local reactions

NONE DECODE\_STOP OUTPUT\_CAM\_DISABLE

#### **Diagnostics buffer entry**

Yes

# 20004 Under logical address: /1/%d (bit number, if required: /2/%d) no driver (type: /3/%d) could be requested (error number: /4/%d)

# Cause

The driver of a physical device or the device itself is not available.

### Meaning of alarm parameters

Logical address:

This is the address configured on the technology object.

Bit number:

For bit driver only; bit number

| Туре: |                              |
|-------|------------------------------|
| 1     | Actuator driver              |
| 2     | Encoder driver               |
| 3     | BitRead driver               |
| 4     | BitWrite driver              |
| 5     | ByteRead driver              |
| 6     | ByteWrite driver             |
| 7     | WordRead driver              |
| 8     | WordWrite driver             |
| 9     | DWordRead driver             |
| 10    | DWordWrite driver            |
| 11    | Technology data block driver |

# Error number: Specification of the error

| 1  | Memory problem when instantiating a driver                                                                      |
|----|----------------------------------------------------------------------------------------------------|
| 2  | Unknown driver requested. The technology may be newer than the Kernel version.                                  |
| 6  | The number of available driver objects is limited and has been fully utilized. Please contact customer support. |
| 7  | The requested logical address is invalid.                                                                       |
| 8  | Unknown driver version requested. The technology may be newer than the Kernel version.                          |
| 9  | Configuration error                                                                                             |
| 11 | Internal error. Please contact customer support.                                                                |
| 12 | Incorrect driver parameterization.                                                                              |
| 13 | Driver requires a shorter position control cycle clock.                                                         |
| 15 | The requested logical input address is invalid.                                                                 |
| 16 | The requested logical output address is invalid.                                                                |
| 17 | Internal error. Please contact customer support.                                                                |

| 18 | A processing cycle clock must be set on the technology object that is not faster than the position control cycle clock.                               |
|----|----------------------------------------------------------------------------------------------------|
| 19 | Incorrect processing cycle clock: The processing cycle clock on the tech-<br>nology object must match the cycle clock system associated with the I/O. |
| 20 | The distributed I/O connection must be isochronous/equidistant.                                                                                       |

Remedy

Connect a suitable device.

Check the device (function, connections, terminals). .

•

Check the topology in HW Config. Compare the configuration in HW Config and the technology object configuration. .

Contact the hotline. •

Acknowledgement/reaction

Power On / START TechnologicalFaultTask

Preassignment for local reactions OUTPUT\_CAM\_DISABLE

•

Settable local reactions

OUTPUT\_CAM\_DISABLE

**Diagnostics buffer entry** 

Yes

# 20005 Device type:/3/%d, log. address:/1/%d faulted. (Bit:/2/%d, encoder number:/5/%d, reason: 0x/4/%Xh)

# Note

"Further information can be found in the TO Electrical/Hydraulic Axis, External Encoder Function Manual and in the online help."

#### Cause

The driver of a physical device or the device itself has failed or is faulty.

If this alarm occurs, the cause of the error must be evaluated in the external device (drive or encoder).

| Meaning | of | alarm | parameters |
|---------|----|-------|------------|
|---------|----|-------|------------|

| Туре: |                                             |
|-------|---------------------------------------------|
| 1     | Actuator driver                             |
| 2     | Encoder driver                              |
| 3     | BitRead driver                              |
| 4     | BitWrite driver                             |
| 5     | ByteRead driver                             |
| 6     | ByteWrite driver                            |
| 7     | WordRead driver                             |
| 8     | WordWrite driver                            |
| 9     | DWordRead driver                            |
| 10    | DWordWrite driver                           |
| 11    | Technology data block driver                |
| 12    | Safety data block driver                    |
| 13    | Update counter                              |
| 14    | Operating characteristics data block driver |

Logical address:

This is the logical input address configured on the technology object.

Bit number:

For bit driver type = 3 or 4 only; number of the bit

Encoder number

Number of the encoder in case of message frames with multiple encoders. Applies only when type = 2.

#### Reason:

0 - only defined when type = 2

### Note

Addition of error messages

The codings for the reason of the failure specified below for the individual alarm types can also occur in combination. A group coding is indicated as the sum of several individual codings (e.g. 0x0005 = 0x0001 + 0x0004).

A failure reason labeled with DP can occur only for PROFIBUS devices.

| Type = 1    |                                                                                                    |
|-------------|----------------------------------------------------------------------------------------------------|
| 0x0001h     | Fault message from the drive<br>(note: for PROFIBUS drives, which support acyclic communication in<br>accordance with PROFIdrive V3, the error number(s) of the drive are dis-<br>played in the diagnostic buffer, e.g. for Masterdrives MC)                                                                 |
| 0x0002h     | DP: Drive signal "control requested" failed                                                                                                    |
| 0x0004h     | DP: Drive disconnected itself                                                                                                    |
| 0x0008h     | Slot for drive data is not available in the project                                                                                                    |
| 0x0010h     | Actuator driver does not have a connection to the drive data                                                                                                    |
| 0x0020h     | Actuator driver was not initialized during ramp-up                                                                                                    |
| 0x0080h     | DP: Difference between configuration data and drive parameters (note: the specific cause is indicated in the diagnostic buffer)                                                                                                    |
| 0x0100h     | DP: Control signals to the PROFIdrive state machine were incorrectly spe-<br>cified                                                                                                    |
| 0x0200h     | No driver is available for the requested action                                                                                                    |
| 0x4000h     | DP: Drive on bus failed (station failure)                                                                                                    |
| 0x8000h     | DP: Life-sign of drive has malfunctioned or failed                                                                                                    |
| 0x80000000h | The drive interface has been deactivated for the pending enables.                                                                                                    |
| Type = 2    |                                                                                                    |
| 0x0000h     | The actual value changes exceed the limit value derived from the maximum velocity (configuration data TypeOfAxis.MaxVelocity.maximum) over multiple cycles. This monitoring can be activated or deactivated with configuration data<br>TypeOfAxis.NumberOfEncoders.Encoder_x.AbsEncoder.enableAbsMonitoring. |
| 0x0001h     | Alarm message from encoder<br>(note: the encoder error number(s) are displayed in the diagnostic buffer)                                                                                                    |
| 0x0002h     | General hardware error of encoder                                                                                                    |
| 0x0004h     | Encoder is dirty                                                                                                    |
| 0x0008h     | Slot for encoder data is not available in the project                                                                                                    |
| 0x0010h     | Encoder driver does not have a connection to the encoder data                                                                                                    |
| 0x0020h     | Encoder driver was not initialized during ramp-up                                                                                                    |
| 0x0040h     | Error when reading the absolute value of the encoder                                                                                                    |
| 0x0080h     | DP: Difference between the configuration data and the encoder parameters<br>Onboard C2xx: Inconsistency of the configuration data<br>(note: the specific cause is indicated in the diagnostic buffer)                                                                                                    |
| 0x0100h     | Zero mark monitoring of encoder                                                                                                    |
| 0x0200h     | DP: Encoder has gone to Parked state                                                                                                    |
| 0x4000h     | DP: Encoder on bus failed (station failure)                                                                                                    |

| 0x8000h     | DP: Life-sign of encoder has malfunctioned or failed.<br>(note: for an encoder whose data are transferred in a drive message frame<br>together with actuator data, the actuator life-sign applies to the encoder,<br>e.g. for standard message frame 3 in accordance with PROFIdrive) |
|-------------|----------------------------------------------------------------------------------------------------|
| 0x80000000h | The sensor interface has been deactivated for the pending enables.                                                                                                    |
| Type = 36   |                                                                                                    |
| 0x0000h     | Additional information, not assigned                                                                                                    |
| 0x0200h     | No driver is available for the requested action                                                                                                    |
| Type = 7    |                                                                                                    |
| 0xbh        | Read incorrect Status Ready bit actual value in the I/O area                                                                                                    |
| 0xch        | Read incorrect Status Error bit actual value in the I/O area                                                                                                    |
| Type = 8    |                                                                                                    |
| 0x0000h     | Additional information, not assigned                                                                                                    |
| 0x0200h     | No driver is available for the requested action                                                                                                    |
| Type = 9    |                                                                                                    |
| 0xbh        | Read incorrect Status Ready bit actual value in the I/O area                                                                                                    |
| 0xch        | Read incorrect Status Error bit actual value in the I/O area                                                                                                    |
| Туре = 10   |                                                                                                    |
| 0x0000h     | Additional information, not assigned                                                                                                    |
| 0x0200h     | No driver is available for the requested action                                                                                                    |
| Type = 11   |                                                                                                    |
| 0x0200h     | No driver is available for the requested action                                                                                                    |
| 0x4000h     | DP: Drive on bus failed (station failure)                                                                                                    |
| Type = 13   |                                                                                                    |
| 0x1h        | The actual value was specified via a system variable and the permissible number of failure cycles was exceeded                                                                                                    |
| 0x2h        | The actual value was updated with an update counter in the I/O area and the permissible number of failure cycles was exceeded                                                                                                    |
| l           |                                                                                                    |

#### Remedy

The remedy for the respective type and cause is described below.

#### Type 1

For reason 0x0001, 0x0002, 0x0004

• Check the device functions, connections and wiring.

For reason 0x0008

- Check the topology in HW Config.
- If this remedy does not apply, a system fault may be present. Call the hotline.

For reason 0x0080

- For PROFIBUS drives or encoders, compare the configuration of HW Config, the technology
  object, and the drive parameter assignment (pay special attention to the help text for the associated diagnostic buffer entry).
- When sign-of-life monitoring is set: Ensure that in HW Config for drive under DP slave properties isochronous operation drive, the "synchronize to equidistant DP cycle" field is activated.
- Perform the following comparisons:
  - Compare the message frame type in the drive or encoder parameter P922 with HW Config and the configuration data of the technology object.
  - Compare the cycle clock parameters of HW Config (PROFIBUS line, Slave OM for drive or encoder) and the execution system. Tmapc and servo must be parameterized with the same cycle clock period! (reason 0x8000 can occur as a follow-on error).

- If the alarm occurs after the download on a drive with message frame 999: Compare the parameterized bit position for the "Pulses enabled" status signal in drive parameter p924 with the configuration data 'DriveControlConfig.PulsesEnabled' of the TO axis. In this case, there is not necessarily an incorrect parameterization and therefore a check cannot be performed by the system because of the BICO interconnection. Therefore, make sure that the Pulses enabled bit is in the correct position.
- For reason 0x0100
- Correct your user program with regard to PROFIdrive-compliant specification of control bits in the \_enable/disableAxis commands, e.g. control signal OFF (STW1.0 = false) must precede a drive connection.
- For reason 0x0200
- Assign a valid address to the I/O device.
- For reason 0x4000
- Check the device functions, connections and wiring.
- For reason 0x8000
- Check the device functions, connections and wiring.
- Compare the cycle clock parameters of HW Config (PROFIBUS line, Slave OM for drive or encoder) and the execution system. Tmapc and servo must be parameterized with the same cycle clock period! (incorrect parameter assignment is indicated by reason 0x0080)

Type 2

- For reason 0x0000
- Check the absolute encoder functions, connections and configuration. Take note of this when monitoring is deactivated (not with Alarm 20015).
- For reason 0x0001, 0x0002, 0x0004
- Check the device functions, connections and wiring.
- For reason 0x0008
- Check the topology in HW Config.
- If this remedy does not apply, a system fault may be present. Call the hotline.
- For reason 0x0010
- A system fault may be present. Call the hotline.
- For reason 0x0020
- Make sure that the user program does not reference a technology object containing an encoder (Axis, External Encoder) with an '\_enableaxis' or '\_enableexternalencoder' command while system variable 'sensordata.sensordata[n].state' is signaling invalid.
- If this remedy does not apply, a system fault may be present. Call the hotline.
- For reason 0x0040
- Compare the encoder type in the drive or encoder parameter P979 with the configuration data of the technology object.
- For reason 0x0080
- For PROFIBUS drives or encoders, compare the configuration of HW Config, the technology
  object, and the drive parameter assignment (pay special attention to the help text for the associated diagnostic buffer entry).
- Perform the following comparisons:
  - Compare the message frame type in the drive or encoder parameter P922 with HW Config and the configuration data of the technology object.
  - Compare the cycle clock parameters of HW Config (PROFIBUS line, Slave OM for drive or encoder) and the execution system. Tmapc and servo must be parameterized with the same cycle clock period! (reason 0x8000 can occur as a follow-on error).
  - Compare the encoder type, resolution, shift factor, and, in the case of absolute encoders, the number of rotations in the drive or encoder parameter P979 to the encoder type, resolution, fine resolution, and, in the case of absolute encoders, the data length in the configuration data of the technology object.
- When using message frame 999, this message always appears, as the bit position is not checked by the system in this case, but has to be performed by the user.

For reason 0x0200

- Find the cause of the error in the connected drive or encoder. Check whether the alarm was triggered due to a commissioning operation on the drive or encoder.
- For reason 0x4000
- Check the device functions, connections and wiring.
- For reason 0x8000
- Check the device functions, connections and wiring.
- Compare the cycle clock parameters of HW Config (PROFIBUS line, Slave OM for drive or encoder) and the execution system. Tmapc and servo must be parameterized with the same cycle clock period! (incorrect parameter assignment is indicated by reason 0x0080)

### Type 3 - Type 6

For reason 0x0000

- Check the configuration and the signal paths of the connection.
- Type 7

For reason 0xb

- Check the Ready bit with regard to function, configuration, connections and wiring.
- For reason 0xc
- Check the Error bit with regard to function, configuration, connections and wiring.
- Туре 8

For reason 0x0000

• Check the device functions, connections and wiring.

# Type 9

- For reason 0xb
- Check the Ready bit with regard to function, configuration, connections and wiring.
- For reason 0xc
- Check the Error bit with regard to function, configuration, connections and wiring.
- Type 10
- For reason 0x0000
- Check the device functions, connections and wiring.
- Type 11 Type 12
- For reason 0x4000
- Check the device functions, connections and wiring. If the error cannot be acknowledged when the axis is in simulation mode, check whether the technology data block is activated, and if this is the case, deactivate it.

# Type 13

- For reason 0x1
- Check the specification of the actual value with regard to function, configuration, and task configuration.
- For reason 0x2
- Check the device functions, configuration, connections and wiring.

#### Acknowledgement/reaction

Reset fault memory / START TechnologicalFaultTask

# Preassignment for local reactions

OUTPUT\_CAM\_DISABLE

Settable local reactions

OUTPUT\_CAM\_DISABLE

# **Diagnostics buffer entry**

Yes

# 20006 Configuration error (category: /1/%d, error number: /2/%d, additional information: /3/%d)

# Note

"Further information can be found in the TO Electrical/Hydraulic Axis, External Encoder Function Manual and in the online help."

#### Cause

This alarm indicates error states caused by a faulty or inconsistent configuration. The technology objects perform a plausibility check on the configuration. Errors are identified by the error codes below.

#### Meaning of alarm parameters

| Category: | Area in which the error occurred. |
|-----------|-----------------------------------|
| 1         | Command decoding                  |
| 2         | Interpolator                      |
| 3         | Controller                        |
| 4         | Manipulated variable output       |
| 5         | Encoder system                    |
| 6         | Technology object                 |

#### Error number: Specification of the error

| 500  | Illegal technology object configuration state.                                                                                                    |
|------|----------------------------------------------------------------------------------------------------|
| 501  | More configuration data expected than received.                                                                                                    |
| 502  | Invalid configuration data.                                                                                                    |
| 503  | Version conflict in configuration.                                                                                                    |
| 504  | The configured task level is not supported by this TO.                                                                                                    |
| 505  | The value range of the maximum number of command IDs has been viola-<br>ted.                                                                               |
| 506  | The configured task level is not supported by the used hardware.                                                                                           |
| 1001 | Fast and normal output cams cannot be connected to the same output                                                                                         |
| 1002 | Interconnection of output cams to a technology object without a measuring system is not permissible when taskLevel:= SERVO' and 'posvaluetype:= ACTUAL'    |
| 1003 | Error in configuration data OcaBaseCfg.taskLevel                                                                                                    |
| 1004 | Error in configuration data OcaBaseCfg.posValueType                                                                                                    |
| 1005 | Illegal logical address of the output cam output in the configuration data structure LogAddress                                                            |
| 1006 | Error in configuration of IPO/servo cycle clock ratio                                                                                                    |
| 1007 | Interconnection of output cam with 'posvaluetype:=RATED' and an axis with a faster TaskLevel results in accuracy problems and is therefore not permissible |
| 1008 | Error in configuration data DecodingConfig.numberOfMaxBufferedCommandId                                                                                    |
| 1009 | Error in configuration data DecodingConfig.timeCamDeactivationTime                                                                                         |
| 1010 | Error in configuration data OcaTypetype                                                                                                    |
| 1011 | Error in configuration data OcaBaseCfg.hwTimer                                                                                                    |
|      |                                                                                                    |

| 1012 | Error in configuration data OcaBaseCfg.outputType     |
|------|-------------------------------------------------------|
| 1013 | Error in configuration data LogAddress.enableOutput   |
| 1014 | Error in configuration data LogAddress.logicOperation |

| Additional information: | More detailed description of the error origin |
|-------------------------|-----------------------------------------------|
|                         | Not relevant                                  |

Remedy

Change the configuration data.

Acknowledgement/reaction

Power On / START TechnologicalFaultTask

Preassignment for local reactions OUTPUT\_CAM\_DISABLE

Settable local reactions

OUTPUT\_CAM\_DISABLE

**Diagnostics buffer entry** 

Yes

# 20007 Interconnection error (category: /1/%d, context: /2/%d, context parameter1: /3/%d, context parameter2: /4/%d)

#### Cause

This alarm indicates errors in the interconnection of technology objects. When the interconnection is established, the technology object verifies it on the basis of the interface properties. Errors are classified by category.

Additional information for a more detailed description of the error can be output from the context. An error context is output for selected error categories. Additional context parameters can be output for a context, if necessary. Context and context parameters are output as an integer value.

### Meaning of alarm parameters

Category:

#### 1 - Technology object compatibility error

An interconnection is to be established with a technology object that has been configured with another reference system (e.g. output cams with rotary reference system and linear axis).

#### 2 - Exclusive interface

An interface on a technology object that can only be connected to another technology object using one coupling type should be interconnected using different, mutually exclusive couplings.

For example, the master value interface on a positioning axis for an interconnected synchronous object can only be operated as a setpoint or an actual value coupling.

#### 3 - Interconnection request

The technology object awaits the interconnection to another technology object (necessary interconnection) in order to provide its functionality. Thus, for example, the interconnection to a gear axis is a required interconnection on a synchronous object.

#### 4 - Error during interface initialization.

The alarm is output in the event of initialization errors when connecting interfaces on the technology object.

#### 5 - Interface not available on technology object.

An interface required in the interconnection is not available on the technology object.

#### 6 - Recursion

The interconnection on the technology object results in a recursion in the execution system of the technology package. The technology object does not support recursive execution.

#### 7 - Execution level compatibility error

An interconnection is to be established with a technology object that is classified in a different execution level (e.g. output cam in execution level IPO and axis in execution level IPO\_2). The technology object does not support interconnection to technology objects of other execution levels.

#### 8 - Initialization distribution

In the case of interconnected technology objects that are distributed among different devices, an error occurred during initialization of the communication.

#### 9 - Illegal technology object state

The technology object cannot be interconnected in the current state. A technology object can be interconnected only after the configuration has been successfully completed.

Refer to the diagnostic buffer to determine the exact cause of the error. The cause of the illegal TO state is entered there (e.g. a level overflow during the configuration phase) and can then be corrected (in the example, by allowing level overflows in the task configuration).

#### 10 - Interface assignment

The configured interface via which the technology object communicates, cannot be used from the processing cycle clock of the technology object.

#### 11 - Active command in recursive TO interconnection

The interconnection of the technology object and the enable state at its inputs result in an active recursive interconnection (positive feedback).

# Remedy

#### Context / context parameter:

Contact the hotline and provide the name of the context parameter.

Category:

1 - Technology object compatibility error

Check the configuration and set a common reference system for the technology objects to be inter-

connected. 2 - Exclusive interface

Ensure that the project is consistent. Contact the hotline, if necessary.

#### 3 - Interconnection request

Ensure that the project is consistent. The missing interconnection on the technology object is specified in the context:

Context TO type

Interface 2

- Output cam
- Output cam/master value source

<u>4 - Error during interface initialization</u>

Contact the hotline and provide the name of the context parameter.

- 5 Interface not available on technology object
- Contact the hotline and provide the name of the context parameter.

#### 6 - Recursion

Check the interconnection topology of your project. Remove unnecessary interconnections.

#### 7 - Execution level compatibility error

Select a common execution level in the configuration for the technology objects to be interconnected (e.g. output cam and axis in IPO\_2).

8 - Initialization distribution

- Ensure that your project is consistent. For proper configuration of communication, all devices must be compiled ('Project/Save and compile all' or "Save and compile all new').
- Determine whether all devices are selected for loading the project ('Target system/Select target devices...').
- Check whether the configured bus topology matches the actual bus topology.
- Ensure that the devices are linked in the bus configuration (PROFIBUS).
- Check whether isochronous operation was selected.
- In addition, the address areas that are used by the devices for communication must be set up. The address areas are automatically set up when the project is compiled; only afterwards is the valid hardware configuration available for downloading. Do not change automatically generated address areas afterwards.
- Contact the hotline and provide the name of the context parameter.
- 9 Illegal technology object state
- Correct the configuration of the technology object.
- Eliminate the execution error.
- 10 Interface assignment
  - Configure the bus interface to match the processing cycle clock (e.g. fast bus system and axis in FastIPO).
- 11 Active command in recursive TO interconnection
- Inputs of technology objects can already be enabled during the download (e.g. TO AdditionObjectType). Remove or change the relevant interconnection on the technology object or switch a technology object, whose input is enabled by the user program and not already by the download, into the positive feedback branch.

#### Acknowledgement/reaction

Reset fault memory / START TechnologicalFaultTask

Preassignment for local reactions OUTPUT\_CAM\_DISABLE

Settable local reactions

OUTPUT\_CAM\_DISABLE

#### **Diagnostics buffer entry**

Yes

# 20008 Assignment of USER\_DEFAULT to system variables is not possible

#### Cause

It is not appropriate to assign USER\_DEFAULT to a UserDefault system variable, because the variable references itself in this case.

As a result, a meaningful value cannot be generated on readout. When this error occurs, the new Enum value is not assigned. The variable retains the old value.

#### Remedy

USER\_DEFAULT is intended for use in technology commands. Avoid assigning it to system variables.

Acknowledgement/reaction

Reset fault memory / START TechnologicalFaultTask

Preassignment for local reactions NONE

Settable local reactions NONE

Diagnostics buffer entry No

### 20009 Reserved error

Cause

This error is not currently in use.

Remedy

Not necessary, for information only.

Acknowledgement/reaction

Reset fault memory / START TechnologicalFaultTask

Preassignment for local reactions OUTPUT\_CAM\_DISABLE

Settable local reactions OUTPUT\_CAM\_DISABLE

Diagnostics buffer entry Yes

# 20010 A restart is required to activate the configuration data

Cause

The configuration cannot be activated, since data has been modified preventing the activation. The technology object must be restarted to activate the data.

Remedy

- Execute the technology object reset command, and set the 'activateRestart' parameter to 'ACTIVATE\_RESTART'.
- Set the 'restartActivation' system variable to 'ACTIVATE\_RESTART'.

### Acknowledgement/reaction

Reset fault memory / START TechnologicalFaultTask

Preassignment for local reactions NONE

Settable local reactions

NONE DECODE\_STOP OUTPUT\_CAM\_DISABLE

# **Diagnostics buffer entry**

# 20011 Error occurred while activating the configuration (category: /1/%d, error number: /2/%d, additional information: /3/%d)

#### Cause

This alarm indicates error conditions when activating the configuration.

The error conditions can be traced back to an incorrect or inconsistent configuration. The technology objects perform a plausibility check on the configuration. Errors are identified by the error codes below. The configuration is not activated when this alarm occurs.

### Meaning of alarm parameters

| Category: | Area in which the error occurred. |
|-----------|-----------------------------------|
| 1         | Command decoding                  |
| 2         | Interpolator                      |
| 3         | Controller                        |
| 4         | Manipulated variable output       |
| 5         | Encoder system                    |
| 6         | Technology object                 |

#### Error number: Specification of the error

| 500  | Illegal technology object configuration state.                                                                                                    |
|------|----------------------------------------------------------------------------------------------------|
| 501  | More configuration data expected than received.                                                                                                    |
| 502  | Invalid configuration data.                                                                                                    |
| 503  | Version conflict in configuration.                                                                                                    |
| 504  | The configured task level is not supported by this TO.                                                                                                    |
| 505  | The value range of the maximum number of command IDs has been viola-<br>ted.                                                                               |
| 506  | The configured task level is not supported by the used hardware.                                                                                           |
| 1001 | Fast and normal output cams cannot be connected to the same output                                                                                         |
| 1002 | Interconnection of output cams to a technology object without a measuring system is not permissible when taskLevel:= SERVO' and 'posvaluetype:= ACTUAL'    |
| 1003 | Error in configuration data OcaBaseCfg.taskLevel                                                                                                    |
| 1004 | Error in configuration data OcaBaseCfg.posValueType                                                                                                    |
| 1005 | Illegal logical address of the output cam output in the configuration data structure LogAddress                                                            |
| 1006 | Error in configuration of IPO/servo cycle clock ratio                                                                                                    |
| 1007 | Interconnection of output cam with 'posvaluetype:=RATED' and an axis with a faster TaskLevel results in accuracy problems and is therefore not permissible |
| 1008 | Error in configuration data DecodingConfig.numberOfMaxBufferedCom-<br>mandId                                                                               |
| 1009 | Error in configuration data DecodingConfig.timeCamDeactivationTime                                                                                         |
| 1010 | Error in configuration data OcaTypetype                                                                                                    |
| 1011 | Error in configuration data OcaBaseCfg.hwTimer                                                                                                    |

| 1012 | Error in configuration data OcaBaseCfg.outputType     |
|------|-------------------------------------------------------|
| 1013 | Error in configuration data LogAddress.enableOutput   |
| 1014 | Error in configuration data LogAddress.logicOperation |

| ſ | Additional information: | More detailed description of the error origin |
|---|-------------------------|-----------------------------------------------|
|   |                         | Not relevant                                  |

Remedy

Change the configuration data.

Acknowledgement/reaction

Reset fault memory / START TechnologicalFaultTask

Preassignment for local reactions NONE

Settable local reactions

NONE DECODE\_STOP OUTPUT\_CAM\_DISABLE

**Diagnostics buffer entry** 

# 20012 Restart not carried out (reason: /1/%d)

# Cause

Technology object could not be restarted.

# Meaning of alarm parameters

| Reason: |                                                                                                    |
|---------|----------------------------------------------------------------------------------------------------|
| 1       | The technology object configuration does not allow a restart with the restart system variable.                      |
| 2       | The technology object is not ready to be restarted.                                                                 |
| 3       | A configured condition for restarting the technology object is not met (e.g. technology object must be 'disabled'). |
| 4       | Restart was not executed with the last programmed configuration of the technology object because it was incorrect.  |
| 5       | The configuration of the technology object does not permit any restart.                                             |

Remedy

| Reason: |                                                                                                    |
|---------|----------------------------------------------------------------------------------------------------|
| 1       | Initiate the restart using the reset command.                                                                                                  |
| 2       | Reload the project.                                                                                                    |
| 3       | Work around the cause stated in the Reason parameter, or reload the pro-<br>ject.                                                              |
| 4       | Determine whether technological alarms were reported or error entries were made in the device diagnostics and, if necessary, remedy the cause. |
| 5       | Change the configuration to activate the appropriate restart capability.                                                                       |

Acknowledgement/reaction

Reset fault memory / START TechnologicalFaultTask

Preassignment for local reactions NONE

# Settable local reactions

NONE DECODE\_STOP OUTPUT\_CAM\_DISABLE

**Diagnostics buffer entry** 

# 20014 Under logical address: /1/%d (optional log. address: /2/%d and bit no.: /3/%d of the enable output), a driver (type: /4/%d) could not be requested

#### Cause

The driver of a physical device is not available or is being used by another technology object.

The enable command for the technology object has been issued more than once with the 'immediately' stepping condition.

#### Meaning of alarm parameters

Logical address:

This is the address of the actuator driver configured on the technology object.

Logical address and bit number:

This specifies the address and bit number of the output enable bit.

| Туре: |                   |
|-------|-------------------|
| 1     | Actuator driver   |
| 2     | Encoder driver    |
| 3     | BitRead driver    |
| 4     | BitWrite driver   |
| 5     | ByteRead driver   |
| 6     | ByteWrite driver  |
| 7     | WordRead driver   |
| 8     | WordWrite driver  |
| 9     | DWordRead driver  |
| 10    | DWordWrite driver |

Remedy

- Do not call the enable command cyclically "call the enable command only once for the axis enable".
- Check that the logical device was available at the time of the request or whether it was being used by another technology object.
- Connect a suitable device.
- Check the device (function, connections, terminals).
- Check the topology in HW Config.
- Compare the configuration in HW Config and the technology object configuration.
- Contact the hotline.

#### Acknowledgement/reaction

Reset fault memory / START TechnologicalFaultTask

Preassignment for local reactions

OUTPUT\_CAM\_DISABLE

Settable local reactions

OUTPUT\_CAM\_DISABLE

Diagnostics buffer entry

Yes

# 20015 Device type:/3/%d, log. address:/1/%d faulted. (Bit:/2/%d, encoder number:/5/%d, reason: 0x/4/%Xh)

# Note

"Further information can be found in the TO Electrical/Hydraulic Axis, External Encoder Function Manual and in the online help."

#### Cause

The driver of a physical device or the device itself has failed or is faulty.

If this alarm occurs, the cause of the error must be evaluated in the external device (drive or encoder).

| Туре: |                                             |
|-------|---------------------------------------------|
| 1     | Actuator driver                             |
| 2     | Encoder driver                              |
| 3     | BitRead driver                              |
| 4     | BitWrite driver                             |
| 5     | ByteRead driver                             |
| 6     | ByteWrite driver                            |
| 7     | WordRead driver                             |
| 8     | WordWrite driver                            |
| 9     | DWordRead driver                            |
| 10    | DWordWrite driver                           |
| 11    | Technology data block driver                |
| 12    | Safety data block driver                    |
| 13    | Update counter                              |
| 14    | Operating characteristics data block driver |

Logical address:

This is the logical input address configured on the technology object.

Bit number:

For bit driver type = 3 or 4 only; number of the bit

Encoder number

Number of the encoder in case of message frames with multiple encoders. Applies only when type = 2.

#### Reason:

0 - only defined when type = 2

# Note

Addition of error messages

The codings for the reason of the failure specified below for the individual alarm types can also occur in combination. A group coding is indicated as the sum of several individual codings (e.g. 0x0005 = 0x0001 + 0x0004).

A failure reason labeled with DP can occur only for PROFIBUS devices.

| Type = 1    |                                                                                                    |
|-------------|----------------------------------------------------------------------------------------------------|
| 0x0001h     | Fault message from the drive<br>(note: for PROFIBUS drives, which support acyclic communication in<br>accordance with PROFIdrive V3, the error number(s) of the drive are dis-<br>played in the diagnostic buffer, e.g. for Masterdrives MC)                                                                 |
| 0x0002h     | DP: Drive signal "control requested" failed                                                                                                    |
| 0x0004h     | DP: Drive disconnected itself                                                                                                    |
| 0x0008h     | Slot for drive data is not available in the project                                                                                                    |
| 0x0010h     | Actuator driver does not have a connection to the drive data                                                                                                    |
| 0x0020h     | Actuator driver was not initialized during ramp-up                                                                                                    |
| 0x0080h     | DP: Difference between configuration data and drive parameters (note: the specific cause is indicated in the diagnostic buffer)                                                                                                    |
| 0x0100h     | DP: Control signals to the PROFIdrive state machine were incorrectly spe-<br>cified                                                                                                    |
| 0x0200h     | No driver is available for the requested action                                                                                                    |
| 0x4000h     | DP: Drive on bus failed (station failure)                                                                                                    |
| 0x8000h     | DP: Life-sign of drive has malfunctioned or failed                                                                                                    |
| 0x80000000h | The drive interface has been deactivated for the pending enables.                                                                                                    |
| Type = 2    |                                                                                                    |
| 0x0000h     | The actual value changes exceed the limit value derived from the maximum velocity (configuration data TypeOfAxis.MaxVelocity.maximum) over multiple cycles. This monitoring can be activated or deactivated with configuration data<br>TypeOfAxis.NumberOfEncoders.Encoder_x.AbsEncoder.enableAbsMonitoring. |
| 0x0001h     | Alarm message from encoder<br>(note: the encoder error number(s) are displayed in the diagnostic buffer)                                                                                                    |
| 0x0002h     | General hardware error of encoder                                                                                                    |
| 0x0004h     | Encoder is dirty                                                                                                    |
| 0x0008h     | Slot for encoder data is not available in the project                                                                                                    |
| 0x0010h     | Encoder driver does not have a connection to the encoder data                                                                                                    |
| 0x0020h     | Encoder driver was not initialized during ramp-up                                                                                                    |
| 0x0040h     | Error when reading the absolute value of the encoder                                                                                                    |
| 0x0080h     | DP: Difference between the configuration data and the encoder parameters<br>Onboard C2xx: Inconsistency of the configuration data<br>(note: the specific cause is indicated in the diagnostic buffer)                                                                                                    |
| 0x0100h     | Zero mark monitoring of encoder                                                                                                    |
| 0x0200h     | DP: Encoder has gone to Parked state                                                                                                    |
| 0x4000h     | DP: Encoder on bus failed (station failure)                                                                                                    |

| 0x8000h     | DP: Life-sign of encoder has malfunctioned or failed.<br>(note: for an encoder whose data are transferred in a drive message frame<br>together with actuator data, the actuator life-sign applies to the encoder,<br>e.g. for standard message frame 3 in accordance with PROFIdrive) |
|-------------|----------------------------------------------------------------------------------------------------|
| 0x80000000h | The sensor interface has been deactivated for the pending enables.                                                                                                    |
| Type = 36   |                                                                                                    |
| 0x0000h     | Additional information, not assigned                                                                                                    |
| 0x0200h     | No driver is available for the requested action                                                                                                    |
| Type = 7    |                                                                                                    |
| 0xbh        | Read incorrect Status Ready bit actual value in the I/O area                                                                                                    |
| 0xch        | Read incorrect Status Error bit actual value in the I/O area                                                                                                    |
| Type = 8    |                                                                                                    |
| 0x0000h     | Additional information, not assigned                                                                                                    |
| 0x0200h     | No driver is available for the requested action                                                                                                    |
| Type = 9    |                                                                                                    |
| 0xbh        | Read incorrect Status Ready bit actual value in the I/O area                                                                                                    |
| 0xch        | Read incorrect Status Error bit actual value in the I/O area                                                                                                    |
| Type = 10   |                                                                                                    |
| 0x0000h     | Additional information, not assigned                                                                                                    |
| 0x0200h     | No driver is available for the requested action                                                                                                    |
| Type = 11   |                                                                                                    |
| 0x0200h     | No driver is available for the requested action                                                                                                    |
| 0x4000h     | DP: Drive on bus failed (station failure)                                                                                                    |
| Type = 13   |                                                                                                    |
| 0x1h        | The actual value was specified via a system variable and the permissible number of failure cycles was exceeded                                                                                                    |
| 0x2h        | The actual value was updated with an update counter in the I/O area and the permissible number of failure cycles was exceeded                                                                                                    |
|             |                                                                                                    |

#### Remedy

The remedy for the respective type and cause is described below.

#### Type 1

For reason 0x0001, 0x0002, 0x0004

• Check the device functions, connections and wiring.

For reason 0x0008

- Check the topology in HW Config.
- If this remedy does not apply, a system fault may be present. Call the hotline.

For reason 0x0080

- For PROFIBUS drives or encoders, compare the configuration of HW Config, the technology
  object, and the drive parameter assignment (pay special attention to the help text for the associated diagnostic buffer entry).
- When sign-of-life monitoring is set: Ensure that in HW Config for drive under DP slave properties isochronous operation drive, the "synchronize to equidistant DP cycle" field is activated.
- Perform the following comparisons:
  - Compare the message frame type in the drive or encoder parameter P922 with HW Config and the configuration data of the technology object.
  - Compare the cycle clock parameters of HW Config (PROFIBUS line, Slave OM for drive or encoder) and the execution system. Tmapc and servo must be parameterized with the same cycle clock period! (reason 0x8000 can occur as a follow-on error).

- If the alarm occurs after the download on a drive with message frame 999: Compare the parameterized bit position for the "Pulses enabled" status signal in drive parameter p924 with the configuration data 'DriveControlConfig.PulsesEnabled' of the TO axis. In this case, there is not necessarily an incorrect parameterization and therefore a check cannot be performed by the system because of the BICO interconnection. Therefore, make sure that the Pulses enabled bit is in the correct position.
- For reason 0x0100
- Correct your user program with regard to PROFIdrive-compliant specification of control bits in the \_enable/disableAxis commands, e.g. control signal OFF (STW1.0 = false) must precede a drive connection.

For reason 0x0200

- Assign a valid address to the I/O device.
- For reason 0x4000
- Check the device functions, connections and wiring.

For reason 0x8000

- Check the device functions, connections and wiring.
- Compare the cycle clock parameters of HW Config (PROFIBUS line, Slave OM for drive or encoder) and the execution system. Tmapc and servo must be parameterized with the same cycle clock period! (incorrect parameter assignment is indicated by reason 0x0080)

Type 2

- For reason 0x0000
- Check the absolute encoder functions, connections and configuration. Take note of this when monitoring is deactivated (not with Alarm 20015).
- For reason 0x0001, 0x0002, 0x0004
- Check the device functions, connections and wiring.
- For reason 0x0008
- Check the topology in HW Config.
- If this remedy does not apply, a system fault may be present. Call the hotline.
- For reason 0x0010
- A system fault may be present. Call the hotline.
- For reason 0x0020
- Make sure that the user program does not reference a technology object containing an encoder (Axis, External Encoder) with an '\_enableaxis' or '\_enableexternalencoder' command while system variable 'sensordata.sensordata[n].state' is signaling invalid.
- If this remedy does not apply, a system fault may be present. Call the hotline.
- For reason 0x0040
- Compare the encoder type in the drive or encoder parameter P979 with the configuration data of the technology object.
- For reason 0x0080
- For PROFIBUS drives or encoders, compare the configuration of HW Config, the technology
  object, and the drive parameter assignment (pay special attention to the help text for the associated diagnostic buffer entry).
- Perform the following comparisons:
  - Compare the message frame type in the drive or encoder parameter P922 with HW Config and the configuration data of the technology object.
  - Compare the cycle clock parameters of HW Config (PROFIBUS line, Slave OM for drive or encoder) and the execution system. Tmapc and servo must be parameterized with the same cycle clock period! (reason 0x8000 can occur as a follow-on error).
  - Compare the encoder type, resolution, shift factor, and, in the case of absolute encoders, the number of rotations in the drive or encoder parameter P979 to the encoder type, resolution, fine resolution, and, in the case of absolute encoders, the data length in the configuration data of the technology object.
- When using message frame 999, this message always appears, as the bit position is not checked by the system in this case, but has to be performed by the user.

For reason 0x0200

- Find the cause of the error in the connected drive or encoder. Check whether the alarm was triggered due to a commissioning operation on the drive or encoder.
- For reason 0x4000
- Check the device functions, connections and wiring.
- For reason 0x8000
- Check the device functions, connections and wiring.
- Compare the cycle clock parameters of HW Config (PROFIBUS line, Slave OM for drive or encoder) and the execution system. Tmapc and servo must be parameterized with the same cycle clock period! (incorrect parameter assignment is indicated by reason 0x0080)

#### Туре 3 - Туре 6

For reason 0x0000

• Check the configuration and the signal paths of the connection.

Type 7

For reason 0xb

Check the Ready bit with regard to function, configuration, connections and wiring.

#### For reason 0xc

Check the Error bit with regard to function, configuration, connections and wiring.

Туре 8

For reason 0x0000

• Check the device functions, connections and wiring.

#### Type 9

For reason 0xb

• Check the Ready bit with regard to function, configuration, connections and wiring.

For reason 0xc

• Check the Error bit with regard to function, configuration, connections and wiring.

#### Type 10

For reason 0x0000

· Check the device functions, connections and wiring.

Type 11 - Type 12

#### For reason 0x4000

 Check the device functions, connections and wiring. If the error cannot be acknowledged when the axis is in simulation mode, check whether the technology data block is activated, and if this is the case, deactivate it.

#### Type 13

For reason 0x1

- Check the specification of the actual value with regard to function, configuration, and task configuration.
- For reason 0x2
- Check the device functions, configuration, connections and wiring.

#### Acknowledgement/reaction

Reset fault memory / START TechnologicalFaultTask

#### Preassignment for local reactions NONE

#### Settable local reactions

NONE DECODE\_STOP OUTPUT\_CAM\_DISABLE

#### **Diagnostics buffer entry**

# 20016 Under logical address: /1/%d (bit number, if required: /2/%d) no driver (type: /Driver/%d) could be activated (error number: /4/%d)

#### Cause

The driver of a physical device or the device itself is not available.

#### Meaning of alarm parameters

Logical address:

This is the address configured on the technology object.

Bit number:

For bit driver only; bit number

| Туре: |                              |
|-------|------------------------------|
| 1     | Actuator driver              |
| 2     | Encoder driver               |
| 3     | BitRead driver               |
| 4     | BitWrite driver              |
| 5     | ByteRead driver              |
| 6     | ByteWrite driver             |
| 7     | WordRead driver              |
| 8     | WordWrite driver             |
| 9     | DWordRead driver             |
| 10    | DWordWrite driver            |
| 11    | Technology data block driver |

#### Error number: Specification of the error

| 1  | Memory problem when instantiating a driver                                                                      |
|----|----------------------------------------------------------------------------------------------------|
| 2  | Unknown driver requested. The technology may be newer than the Kernel version.                                  |
| 6  | The number of available driver objects is limited and has been fully utilized. Please contact customer support. |
| 7  | The requested logical address is invalid.                                                                       |
| 8  | Unknown driver version requested. The technology may be newer than the Kernel version.                          |
| 9  | Configuration error                                                                                             |
| 11 | Internal error. Please contact customer support.                                                                |
| 12 | Incorrect driver parameterization.                                                                              |
| 13 | Driver requires a shorter position control cycle clock.                                                         |
| 15 | The requested logical input address is invalid.                                                                 |
| 16 | The requested logical output address is invalid.                                                                |
| 17 | Internal error. Please contact customer support.                                                                |

| 18 | A processing cycle clock must be set on the technology object that is not faster than the position control cycle clock.                               |
|----|----------------------------------------------------------------------------------------------------|
| 19 | Incorrect processing cycle clock: The processing cycle clock on the tech-<br>nology object must match the cycle clock system associated with the I/O. |
| 20 | The distributed I/O connection must be isochronous/equidistant.                                                                                       |

Remedy

- Check the activation/deactivation sequence for the interface.
- Note the runtimes of the commands and use the provided command control mechanisms (e.g. nextCommand := WHEN\_COMMAND\_DONE).
- Connect a suitable device.
- Check the device (function, connections, terminals).
- Check the topology in HW Config.
- Compare the configuration in HW Config and the technology object configuration.
- Contact the hotline.

#### Acknowledgement/reaction

Reset fault memory / START TechnologicalFaultTask

#### Preassignment for local reactions NONE

#### Settable local reactions

NONE OUTPUT\_CAM\_DISABLE

#### **Diagnostics buffer entry**

Yes

## 20017 Internal algorithm error (Parameter1: /1/%d, Parameter2: /2/%d, Parameter3: /3/%d, Parameter4: /4/%d)

#### Cause

This alarm indicates internal error states, which along with the error numbers provide information about the cause and location of the error.

#### Meaning of alarm parameters

| ſ | Parameter 1:       | Error source |
|---|--------------------|--------------|
|   | Parameters 2 to 4: | Error code   |

Remedy

A detailed description of this system error alarm is not provided.

Should a system error of this type occur, note the alarm number, the alarm text, and the internal system error number specified in the alarm and contact:

SIEMENS AG I DT MC, Hotline.

#### Acknowledgement/reaction

Reset fault memory / START TechnologicalFaultTask

Preassignment for local reactions OUTPUT\_CAM\_DISABLE

Settable local reactions

OUTPUT\_CAM\_DISABLE

Diagnostics buffer entry Yes

## 20018 Attempt to write the bit(s): 0x/1/%Xh in control word1 or the bit(s): 0x/2/%Xh in control word2 under the log. address: /3/%d has been rejected.

#### Cause

An attempt to write certain bits in control word 1 or 2 has been rejected.

#### Meaning of alarm parameters

Bits:

Display of bits which could not be written

Log. address:

Logical address of the device driver

#### Remedy

- Check the order of commands, particularly in relation to \_enableAxis(...).
- Check the command parameters.

#### Acknowledgement/reaction

Reset fault memory / START TechnologicalFaultTask

Preassignment for local reactions NONE

Settable local reactions NONE

Diagnostics buffer entry Yes

- -

## 20019 Error for the commissioning, reason: /1/%d (Parameter1: /2/%d, Parameter2: /3/%d)

#### Cause

A commissioning function could not be executed.

#### Meaning of alarm parameters

| Reason: |                                                                |
|---------|----------------------------------------------------------------|
| 1       | Failure of the life-sign between controller and SIMOTION SCOUT |
| 2       | Protocol error                                                 |

Remedy

| Reason: |                                                                                                    |
|---------|----------------------------------------------------------------------------------------------------|
| 1       | Check the connection properties. If required, increase the monitoring time.                                                                                   |
| 2       | Should a system error of this type occur, note the alarm number, the alarm text and the specified alarm parameters, and contact: SIEMENS AG I DT MC, Hotline. |

#### Acknowledgement/reaction

Reset fault memory / NONE

Preassignment for local reactions

NONE

Settable local reactions

NONE OUTPUT\_CAM\_DISABLE

Diagnostics buffer entry Yes

#### 20020 Output deactivated

#### Cause

One or more outputs of the technology object have been deactivated. This is caused by the outputdisable device status.

#### Remedy

Not necessary, for information only.

#### Acknowledgement/reaction

Reset fault memory / START TechnologicalFaultTask

#### Preassignment for local reactions OUTPUT\_CAM\_DISABLE

Settable local reactions

NONE DECODE\_STOP OUTPUT\_CAM\_DISABLE

**Diagnostics buffer entry** 

No

#### 20021 Configuration will be adapted internally (category: /1/%d, reason: /Warning/%d, limited value: /3/%lf, additional information: /4/%d)

Cause

This alarm shows the implicit setting of configuration data to the maximum possible values. The technology objects perform a plausibility check on the configuration. Errors/manipulations are identified by the error codes below.

#### Meaning of alarm parameters

| Category: | Area in which the error occurred. |
|-----------|-----------------------------------|
| 1         | Command decoding                  |
| 2         | Interpolator                      |
| 3         | Controller                        |
| 4         | Manipulated variable output       |
| 5         | Encoder system                    |
| 6         | Technology object                 |

#### Error number: Specification of configuration data

| Additional information: | More detailed description of the error origin |
|-------------------------|-----------------------------------------------|
| Not relevant            |                                               |

Remedy

Acknowledgement/reaction

Reset fault memory / START TechnologicalFaultTask

Preassignment for local reactions NONE

Settable local reactions

NONE OUTPUT\_CAM\_DISABLE

#### **Diagnostics buffer entry**

## 30001 Illegal parameter (parameter index according to standard sequence in the system functions: /1/%d, command type: /4/%X)

#### Cause

Illegal parameter transfer to a system function. The command is not executed. This alarm occurs when the permissible parameter value range is violated. The permissible value range of the parameter is a function of its data type and the technological meaning of the parameter.

The parameter index indicates the position of the illegal parameter. The standard sequence of parameters in the system functions is apparent from the reference list associated with the command. The command type indicates the type of the faulty system function.

#### Meaning of alarm parameters

Parameter index:

Index of the system function parameter that triggered this error (listed according to the standard sequence in the system functions).

#### Command type:

Outputs the command type. The command type is output as a hexadecimal integer value.

#### Remedy

- Check the value range of the parameter data type.
- Check the technological meaning of the parameter.

#### Acknowledgement/reaction

Reset fault memory / START TechnologicalFaultTask

Preassignment for local reactions NONE

Settable local reactions

NONE DECODE\_STOP OUTPUT\_CAM\_DISABLE

**Diagnostics buffer entry** 

#### 30002 Command aborted (reason: /1/%d, command type: /4/%X)

#### Note

"Further information can be found in the Basic Functions Function Manual and in online help."

#### Cause

The command was aborted before or during execution.

This can be caused by:

- A substituted command
- Command buffer reset
- Error state

#### Note

This alarm is always output, e.g. for jogging (\_move aborted with \_stop) or for the retraction of the reference BERO for homing or when synchronous operation (explicitly) deactivated.

#### Meaning of alarm parameters

| Reason: |                                                                      |
|---------|----------------------------------------------------------------------|
| 1       | Reset of the command buffer                                          |
| 2       | Abort by another command                                             |
| 5       | Abort by a pending error response                                    |
| 6       | Abort due to ambiguous commandId                                     |
| 9       | Abort due to abort of a dependent command                            |
| 31      | Maximum number of active commands exceeded                           |
| 42      | No interconnection to a technology object                            |
| 44      | Abort because of a pending command with identical command parameters |

Command type:

Outputs the aborted command type. The command type is output as a hexadecimal integer value.

#### Remedy

Set up the command again via program.

#### Acknowledgement/reaction

Reset fault memory / START TechnologicalFaultTask

#### Preassignment for local reactions NONE

Settable local reactions

NONE DECODE\_STOP

OUTPUT\_CAM\_DISABLE

**Diagnostics buffer entry** 

#### 30003 Command aborted because of full command buffer (command type: /4/%X)

#### Cause

The command is not entered in the command buffer because the buffer is already full.

#### Meaning of alarm parameters

Command type:

Outputs the command type. The command type is output as a hexadecimal integer value.

#### Remedy

- Check the program flow.
  - Typical cause: The 'nextCommand' parameter is passed with the value 'IMMEDIATELY', and the 'mergeMode' parameter is passed with the value 'SEQUENTIAL'.
    - Synchronize the command execution in the user program so that the command buffer is not
      occupied when the command is issued.
    - Use other values for the 'nextCommand' or 'mergeMode' parameters. Setting the "nextCommand' to a value other than 'IMMEDIATELY' causes the program to wait for the command buffer to become available. In addition, setting a different 'mergeMode' means that the command buffer can be overwritten.

#### Acknowledgement/reaction

Reset fault memory / START TechnologicalFaultTask

Preassignment for local reactions NONE

#### Settable local reactions

NONE DECODE\_STOP OUTPUT\_CAM\_DISABLE

**Diagnostics buffer entry** 

No

#### 30004 Command is not defined for this technology object type (command type: /4/%X)

Cause

Command was programmed on a technology object type not supporting processing of this command.

#### Meaning of alarm parameters

Command type:

Outputs the command type. The command type is output as a hexadecimal integer value.

#### Remedy

Issue the command on the correct technology object type.

#### Acknowledgement/reaction

Reset fault memory / START TechnologicalFaultTask

Preassignment for local reactions NONE

Settable local reactions

NONE DECODE\_STOP OUTPUT\_CAM\_DISABLE

#### **Diagnostics buffer entry**

## 30005 Ambiguous commandId (number of commands with the specified ID: /1/%d, command type: /4/%X)

#### Cause

The specified commandId refers to more than one command. The specified action is performed for the command matching the specified ID that has been in the interpolator for the longest time.

If no corresponding command is found in the interpolator, the action refers to the next command loaded in the interpolator.

#### Meaning of alarm parameters

Number of commands with specified ID:

Number of commands referenced by the specified command ID.

Command type:

Outputs the command type. The command type is output as a hexadecimal integer value.

#### Remedy

Use a different 'commandId' for commands that are active simultaneously.

#### Acknowledgement/reaction

Reset fault memory / START TechnologicalFaultTask

Preassignment for local reactions NONE

#### Settable local reactions

NONE DECODE\_STOP OUTPUT\_CAM\_DISABLE

Diagnostics buffer entry

No

## 30006 Command cannot be executed because of the current object state (command type: /4/%X)

Cause

The object is in Stop, Error, or Reset state.

#### Meaning of alarm parameters

Command type:

Outputs the command type. The command type is output as a hexadecimal integer value.

Remedy

Check the following:

- Check the object status.
  - Check the possible execution sequence of the programmed commands.

Acknowledgement/reaction

Reset fault memory / START TechnologicalFaultTask

Preassignment for local reactions NONE

Settable local reactions NONE DECODE\_STOP OUTPUT\_CAM\_DISABLE

### Diagnostics buffer entry

Technology Packages Alarms Diagnostics Manual, 02/2012

#### 30007 The error cannot be reset because of its configuration

#### Cause

The 30007 alarm will be output when an alarm is reset that can only be acknowledged with PowerOn. Example:

The internal 20001 error can only be acknowledged with PowerOn.

If an attempt is made to reset the alarm with a \_reset...Error command, the 30007 alarm will be output.

#### Remedy

Check whether the errors present on the technology object can be acknowledged.

Correct the cause of the error and switch the CPU off/on or load the project again.

#### Acknowledgement/reaction

Reset fault memory / START TechnologicalFaultTask

## Preassignment for local reactions

.....

#### Settable local reactions

NONE DECODE\_STOP OUTPUT\_CAM\_DISABLE

#### **Diagnostics buffer entry**

No

## 30008 Link to a technology object necessary for this operation does not exist (command type: /4/%X)

#### Cause

The object connection required for this operation has not been configured or the connected technology object has been deactivated.

#### Meaning of alarm parameters

Command type:

Outputs the command type. The command type is output as a hexadecimal integer value.

#### Remedy

- Check the project configuration.
- Change the object connection in the command.
- Activate the connected technology object.

#### Acknowledgement/reaction

Reset fault memory / START TechnologicalFaultTask

#### Preassignment for local reactions NONE

#### Settable local reactions

NONE DECODE\_STOP OUTPUT\_CAM\_DISABLE

**Diagnostics buffer entry** 

# 30009 Command rejected as the decoding of the command of the technology object addressed has been deactivated/stopped (reason: /1/%d, command type: /4/%X)

#### Cause

Command was rejected due to suspension of command decoding on the addressed technology object. The command decoding can be stopped by the DECODE\_STOP alarm response, by deactivating or restarting the technology object, by starting the axis control panel in exclusive mode or by the absence of necessary interconnections.

#### Meaning of alarm parameters

| Reason: |                                   |
|---------|-----------------------------------|
| 1       | Restart of the technology object  |
| 2       | Technology object is deactivated  |
| 3       | Technology object is in RUN mode. |

Command type:

Outputs the type of the rejected command. The command type is output as a hexadecimal integer value.

#### Remedy

- Check why the command was rejected.
- If necessary, acknowledge any active errors once you have corrected the cause of the error.
- If the technology object is deactivated, you must activate it.
- Do not issue any commands while the technology object is restarting.
- Do not issue any commands while a connected technology object is restarting.
- Stop the axis control panel or start the axis control panel in non-exclusive mode.

#### Acknowledgement/reaction

Reset fault memory / START TechnologicalFaultTask

#### Preassignment for local reactions

#### NONE

Settable local reactions

NONE DECODE\_STOP OUTPUT\_CAM\_DISABLE

#### **Diagnostics buffer entry**

#### 30010 Command not available (command type: /4/%X)

#### Cause

The command is not available in this version of the runtime software.

#### Meaning of alarm parameters

Command type:

Outputs the command type. The command type is output as a hexadecimal integer value.

#### Remedy

Check the version of the runtime software.

#### Acknowledgement/reaction

Reset fault memory / START TechnologicalFaultTask

Preassignment for local reactions NONE

#### Settable local reactions

NONE DECODE\_STOP OUTPUT\_CAM\_DISABLE

#### **Diagnostics buffer entry**

No

## 30011 Parameter not available (parameter index according to the standard sequence in the system functions: /1/%d, command type: /4/%X)

#### Cause

The parameter is not available in this version of the runtime software, the command is therefore rejected. The parameters indicate the position according to the standard sequence in the system functions and the command type of an incorrectly entered parameter.

#### Meaning of alarm parameters

Parameter index:

Index of the command parameter triggering this error according to the standard sequence in the system functions.

#### Command type:

Outputs the command type. The command type is output as a hexadecimal integer value.

#### Remedy

Check the version of the runtime software.

#### Acknowledgement/reaction

Reset fault memory / START TechnologicalFaultTask

#### Preassignment for local reactions NONE

#### Settable local reactions

NONE DECODE\_STOP OUTPUT\_CAM\_DISABLE

#### **Diagnostics buffer entry**

#### 30012 Command cannot be started synchronously (command type: /4/%X)

#### Cause

The command cannot be used within a 'BEGIN\_SYNC' or 'END\_SYNC' sequence. The command has only one return value in the user program, or the command is not capable of starting synchronously.

#### Meaning of alarm parameters

Command type:

Outputs the command type. The command type is output as a hexadecimal integer value.

#### Remedy

Do not use this command type during a BEGIN\_SYNC, END\_SYNC sequence.

Acknowledgement/reaction

Reset fault memory / START TechnologicalFaultTask

Preassignment for local reactions NONE

#### Settable local reactions

NONE DECODE\_STOP OUTPUT\_CAM\_DISABLE

#### **Diagnostics buffer entry**

No

## 30013 Synchronous start of the command is carried out with mergeMode IMMEDIATELY (command type: /4/%X)

#### Cause

With synchronous command start, only merge modes that immediately override the current command (IMMEDIATELY) and superimpose the current command (SUPERIMPOSED\_MOTION\_MERGE) can be used.

If an illegal merge mode is programmed (e.g. SEQUENTIAL or NEXT\_MOTION), the system automatically changes the merge mode to IMMEDIATELY and outputs this warning.

#### Meaning of alarm parameters

Command type:

Outputs the command type. The command type is output as a hexadecimal integer value.

Remedy

Program the command which is to be started synchronously to immediately override the current command. To do this, enter the value IMMEDIATELY in the 'mergeMode' command parameter.

#### Acknowledgement/reaction

Reset fault memory / START TechnologicalFaultTask

Preassignment for local reactions

Settable local reactions

NONE DECODE\_STOP OUTPUT\_CAM\_DISABLE

#### **Diagnostics buffer entry**

## 30015 A technology required for this command has not been configured (technology: /1/%d, command type: /4/%X)

#### Cause

The command cannot be selected in this technology object configuration.

#### Meaning of alarm parameters

#### Technology:

Not relevant

#### Command type:

Outputs the command type. The command type is output as a hexadecimal integer value.

#### Remedy

Activate the technology needed for the command.

#### Acknowledgement/reaction

Reset fault memory / START TechnologicalFaultTask

#### Preassignment for local reactions NONE

#### Settable local reactions

NONE DECODE\_STOP OUTPUT\_CAM\_DISABLE

#### **Diagnostics buffer entry**

No

#### 40001 Output cam limitation error (output cam position: /1/%d)

#### Cause

At least one output cam position is invalid. The output cam was moved beyond the limits of the operating range.

#### Meaning of alarm parameters

| Parameter: |                   |
|------------|-------------------|
| 3          | switchOnPosition  |
| 5          | switchOffPosition |
| 15         | Inverted          |

#### Remedy

Check the assigned actuation or delay time (depending on the traversing direction of the axis):

Reduce the time setting, if necessary.

#### Acknowledgement/reaction

Reset fault memory / START TechnologicalFaultTask

#### Preassignment for local reactions OUTPUT\_CAM\_DISABLE

Settable local reactions

NONE DECODE\_STOP OUTPUT\_CAM\_DISABLE

## Diagnostics buffer entry

INU

#### 40003 Illegal range specification in the parameters (parameter: /1/%d)

#### Cause

Illegal value has been entered for a parameter.

Meaning of alarm parameters

Parameter:

- 3 switchOnPosition
- 5 switchOffPosition
- 12 noSwitchingRange

#### Remedy

For parameters 3 and 5:

Only switch positions within the operating range are permissible.

For parameter 12:

The maximum permissible switching hysteresis is equivalent to one-fourth of the operating range.

#### Acknowledgement/reaction

Reset fault memory / START TechnologicalFaultTask

Preassignment for local reactions NONE

#### Settable local reactions

NONE DECODE\_STOP OUTPUT\_CAM\_DISABLE

**Diagnostics buffer entry** 

No

#### 40004 I/O output error

Cause

A connected I/O device cannot process the transferred values.

#### Remedy

- Check the hardware configuration.
- Check the time ratio settings and increase the clock-pulse rates, if necessary.

#### Acknowledgement/reaction

Reset fault memory / START TechnologicalFaultTask

Preassignment for local reactions OUTPUT\_CAM\_DISABLE

Settable local reactions

OUTPUT\_CAM\_DISABLE

**Diagnostics buffer entry** No

#### 40005 Position value is not valid

#### Cause

The technology object assigned to the output cam is supplying invalid position values.

Remedy

Check the accuracy of the position values of the technology object from which the output cam takes its position values.

These position values can become invalid if the connected technology object is restarted or if its encoder values drop out.

#### Acknowledgement/reaction

Reset fault memory / START TechnologicalFaultTask

Preassignment for local reactions OUTPUT\_CAM\_DISABLE

Settable local reactions

OUTPUT\_CAM\_DISABLE

**Diagnostics buffer entry** 

CamTrackType

# 6

#### 20001 Internal error (Parameter1: /1/%d, Parameter2: /2/%d, Parameter3: /3/%d, Parameter4: /4/%d)

#### Cause

This alarm indicates internal error states, which along with the error numbers provide information about the cause and location of the error.

#### Meaning of alarm parameters

| Parameter 1:       | Error source |
|--------------------|--------------|
| Parameters 2 to 4: | Error code   |

#### Remedy

A detailed description of this system error alarm is not provided.

Should a system error of this type occur, note the alarm number, the alarm text, and the internal system error number specified in the alarm and contact: SIEMENS AG I DT MC, Hotline.

#### Acknowledgement/reaction

Power On / STOP

#### Preassignment for local reactions

CAMTRACK\_DISABLE

#### Settable local reactions

CAMTRACK\_DISABLE

Diagnostics buffer entry Yes

## 20002 Insufficient memory (Parameter1: /1/%d, Parameter2: /2/%d, Parameter3: /3/%d, Parameter4: /4/%d)

#### Cause

The memory required by the system is no longer available.

This alarm can occur both during ramp-up and after program calls.

#### Meaning of alarm parameters

| Parameter 1: | Area in which the error occurred. |
|--------------|-----------------------------------|
| 1            | Command decoding                  |
| 2            | Interpolator                      |
| 3            | Controller                        |
| 4            | Manipulated variable output       |
| 5            | Encoder system                    |
| 6            | Technology package                |

Parameters 2 to 4 are area-specific.

They are not fully utilized by all areas.

#### Command decoding area:

| Parameters 2 and 4 | refer to the command in which the error occurred. |
|--------------------|---------------------------------------------------|
| Parameter 2:       | Command return value                              |
| Parameter 4:       | Command type                                      |

Remedy

- Reduce the size of the ST code.
- Reduce the number of technology objects.
- Reduce the number of interpolation points for cams, if present.
- Acknowledgement/reaction

Power On / STOP

Preassignment for local reactions CAMTRACK\_DISABLE

Settable local reactions

CAMTRACK\_DISABLE

**Diagnostics buffer entry** 

## 20003 Internal configuration error (Parameter1: /1/%d, Parameter2: /2/%d, Parameter3: /3/%d, Parameter4: /4/%d)

#### Cause

This alarm indicates internal error states, which along with the error numbers provide information about the cause and location of the error.

#### Meaning of alarm parameters

| Parameter 1: | Area in which the error occurred. |
|--------------|-----------------------------------|
| 1            | Command decoding                  |
| 2            | Interpolator                      |
| 3            | Controller                        |
| 4            | Manipulated variable output       |
| 5            | Encoder system                    |

Parameters 2 to 4 are area-specific.

These parameters are not fully utilized by all areas.

#### Command decoding area:

| Parameters 2 and 4 | refer to the command in which the error occurred. |
|--------------------|---------------------------------------------------|
| Parameter 2:       | Command return value                              |
| Parameter 4:       | Command type                                      |

#### Remedy

A detailed description of this system error alarm is not provided.

Should a system error of this type occur, note the alarm number, the alarm text, and the internal system error number specified in the alarm and contact: SIEMENS AG I DT MC, Hotline.

#### Acknowledgement/reaction

Reset fault memory / START TechnologicalFaultTask

#### Preassignment for local reactions

NONE

#### Settable local reactions

NONE DECODE\_STOP CAMTRACK\_DISABLE

#### **Diagnostics buffer entry**

# 20004 Under logical address: /1/%d (bit number, if required: /2/%d) no driver (type: /3/%d) could be requested (error number: /4/%d)

#### Cause

The driver of a physical device or the device itself is not available.

#### Meaning of alarm parameters

Logical address:

This is the address configured on the technology object.

Bit number:

For bit driver only; bit number

| Туре: |                              |
|-------|------------------------------|
| 1     | Actuator driver              |
| 2     | Encoder driver               |
| 3     | BitRead driver               |
| 4     | BitWrite driver              |
| 5     | ByteRead driver              |
| 6     | ByteWrite driver             |
| 7     | WordRead driver              |
| 8     | WordWrite driver             |
| 9     | DWordRead driver             |
| 10    | DWordWrite driver            |
| 11    | Technology data block driver |

#### Error number: Specification of the error

| 1  | Memory problem when instantiating a driver                                                                      |
|----|----------------------------------------------------------------------------------------------------|
| 2  | Unknown driver requested. The technology may be newer than the Kernel version.                                  |
| 6  | The number of available driver objects is limited and has been fully utilized. Please contact customer support. |
| 7  | The requested logical address is invalid.                                                                       |
| 8  | Unknown driver version requested. The technology may be newer than the Kernel version.                          |
| 9  | Configuration error                                                                                             |
| 11 | Internal error. Please contact customer support.                                                                |
| 12 | Incorrect driver parameterization.                                                                              |
| 13 | Driver requires a shorter position control cycle clock.                                                         |
| 15 | The requested logical input address is invalid.                                                                 |
| 16 | The requested logical output address is invalid.                                                                |
| 17 | Internal error. Please contact customer support.                                                                |

| 18 | A processing cycle clock must be set on the technology object that is not faster than the position control cycle clock.                               |
|----|----------------------------------------------------------------------------------------------------|
| 19 | Incorrect processing cycle clock: The processing cycle clock on the tech-<br>nology object must match the cycle clock system associated with the I/O. |
| 20 | The distributed I/O connection must be isochronous/equidistant.                                                                                       |

Remedy

Connect a suitable device. •

Check the device (function, connections, terminals). .

•

Check the topology in HW Config. Compare the configuration in HW Config and the technology object configuration. .

Contact the hotline. •

Acknowledgement/reaction

Power On / START TechnologicalFaultTask

Preassignment for local reactions CAMTRACK\_DISABLE

Settable local reactions

CAMTRACK\_DISABLE

**Diagnostics buffer entry** 

# 20005 Device type:/3/%d, log. address:/1/%d faulted. (Bit:/2/%d, encoder number:/5/%d, reason: 0x/4/%Xh)

#### Note

"Further information can be found in the TO Electrical/Hydraulic Axis, External Encoder Function Manual and in the online help."

#### Cause

The driver of a physical device or the device itself has failed or is faulty.

If this alarm occurs, the cause of the error must be evaluated in the external device (drive or encoder).

| Туре: |                                             |
|-------|---------------------------------------------|
| 1     | Actuator driver                             |
| 2     | Encoder driver                              |
| 3     | BitRead driver                              |
| 4     | BitWrite driver                             |
| 5     | ByteRead driver                             |
| 6     | ByteWrite driver                            |
| 7     | WordRead driver                             |
| 8     | WordWrite driver                            |
| 9     | DWordRead driver                            |
| 10    | DWordWrite driver                           |
| 11    | Technology data block driver                |
| 12    | Safety data block driver                    |
| 13    | Update counter                              |
| 14    | Operating characteristics data block driver |

Logical address:

This is the logical input address configured on the technology object.

Bit number:

For bit driver type = 3 or 4 only; number of the bit

Encoder number

Number of the encoder in case of message frames with multiple encoders. Applies only when type = 2.

#### Reason:

0 - only defined when type = 2

#### Note

Addition of error messages

The codings for the reason of the failure specified below for the individual alarm types can also occur in combination. A group coding is indicated as the sum of several individual codings (e.g. 0x0005 = 0x0001 + 0x0004).

A failure reason labeled with DP can occur only for PROFIBUS devices.

| Type = 1    |                                                                                                    |
|-------------|----------------------------------------------------------------------------------------------------|
| 0x0001h     | Fault message from the drive<br>(note: for PROFIBUS drives, which support acyclic communication in<br>accordance with PROFIdrive V3, the error number(s) of the drive are dis-<br>played in the diagnostic buffer, e.g. for Masterdrives MC)                                                              |
| 0x0002h     | DP: Drive signal "control requested" failed                                                                                                    |
| 0x0004h     | DP: Drive disconnected itself                                                                                                    |
| 0x0008h     | Slot for drive data is not available in the project                                                                                                    |
| 0x0010h     | Actuator driver does not have a connection to the drive data                                                                                                    |
| 0x0020h     | Actuator driver was not initialized during ramp-up                                                                                                    |
| 0x0080h     | DP: Difference between configuration data and drive parameters (note: the specific cause is indicated in the diagnostic buffer)                                                                                                    |
| 0x0100h     | DP: Control signals to the PROFIdrive state machine were incorrectly spe-<br>cified                                                                                                    |
| 0x0200h     | No driver is available for the requested action                                                                                                    |
| 0x4000h     | DP: Drive on bus failed (station failure)                                                                                                    |
| 0x8000h     | DP: Life-sign of drive has malfunctioned or failed                                                                                                    |
| 0x80000000h | The drive interface has been deactivated for the pending enables.                                                                                                    |
| Type = 2    |                                                                                                    |
| 0x0000h     | The actual value changes exceed the limit value derived from the maximum velocity (configuration data TypeOfAxis.MaxVelocity.maximum) over multiple cycles. This monitoring can be activated or deactivated with configuration data TypeOfAxis.NumberOfEncoders.Encoder_x.AbsEncoder.enableAbsMonitoring. |
| 0x0001h     | Alarm message from encoder<br>(note: the encoder error number(s) are displayed in the diagnostic buffer)                                                                                                    |
| 0x0002h     | General hardware error of encoder                                                                                                    |
| 0x0004h     | Encoder is dirty                                                                                                    |
| 0x0008h     | Slot for encoder data is not available in the project                                                                                                    |
| 0x0010h     | Encoder driver does not have a connection to the encoder data                                                                                                    |
| 0x0020h     | Encoder driver was not initialized during ramp-up                                                                                                    |
| 0x0040h     | Error when reading the absolute value of the encoder                                                                                                    |
| 0x0080h     | DP: Difference between the configuration data and the encoder parameters<br>Onboard C2xx: Inconsistency of the configuration data<br>(note: the specific cause is indicated in the diagnostic buffer)                                                                                                    |
| 0x0100h     | Zero mark monitoring of encoder                                                                                                    |
| 0x0200h     | DP: Encoder has gone to Parked state                                                                                                    |
| 0x4000h     | DP: Encoder on bus failed (station failure)                                                                                                    |

| 0x8000h     | DP: Life-sign of encoder has malfunctioned or failed.<br>(note: for an encoder whose data are transferred in a drive message frame<br>together with actuator data, the actuator life-sign applies to the encoder,<br>e.g. for standard message frame 3 in accordance with PROFIdrive) |
|-------------|----------------------------------------------------------------------------------------------------|
| 0x80000000h | The sensor interface has been deactivated for the pending enables.                                                                                                    |
| Type = 36   |                                                                                                    |
| 0x0000h     | Additional information, not assigned                                                                                                    |
| 0x0200h     | No driver is available for the requested action                                                                                                    |
| Type = 7    |                                                                                                    |
| 0xbh        | Read incorrect Status Ready bit actual value in the I/O area                                                                                                    |
| 0xch        | Read incorrect Status Error bit actual value in the I/O area                                                                                                    |
| Type = 8    |                                                                                                    |
| 0x0000h     | Additional information, not assigned                                                                                                    |
| 0x0200h     | No driver is available for the requested action                                                                                                    |
| Type = 9    |                                                                                                    |
| 0xbh        | Read incorrect Status Ready bit actual value in the I/O area                                                                                                    |
| 0xch        | Read incorrect Status Error bit actual value in the I/O area                                                                                                    |
| Type = 10   |                                                                                                    |
| 0x0000h     | Additional information, not assigned                                                                                                    |
| 0x0200h     | No driver is available for the requested action                                                                                                    |
| Type = 11   |                                                                                                    |
| 0x0200h     | No driver is available for the requested action                                                                                                    |
| 0x4000h     | DP: Drive on bus failed (station failure)                                                                                                    |
| Type = 13   |                                                                                                    |
| 0x1h        | The actual value was specified via a system variable and the permissible number of failure cycles was exceeded                                                                                                    |
| 0x2h        | The actual value was updated with an update counter in the I/O area and the permissible number of failure cycles was exceeded                                                                                                    |

#### Remedy

The remedy for the respective type and cause is described below.

#### Type 1

For reason 0x0001, 0x0002, 0x0004

• Check the device functions, connections and wiring.

For reason 0x0008

- Check the topology in HW Config.
- If this remedy does not apply, a system fault may be present. Call the hotline.

For reason 0x0080

- For PROFIBUS drives or encoders, compare the configuration of HW Config, the technology
  object, and the drive parameter assignment (pay special attention to the help text for the associated diagnostic buffer entry).
- When sign-of-life monitoring is set: Ensure that in HW Config for drive under DP slave properties isochronous operation drive, the "synchronize to equidistant DP cycle" field is activated.
- Perform the following comparisons:
  - Compare the message frame type in the drive or encoder parameter P922 with HW Config and the configuration data of the technology object.
  - Compare the cycle clock parameters of HW Config (PROFIBUS line, Slave OM for drive or encoder) and the execution system. Tmapc and servo must be parameterized with the same cycle clock period! (reason 0x8000 can occur as a follow-on error).

- If the alarm occurs after the download on a drive with message frame 999: Compare the parameterized bit position for the "Pulses enabled" status signal in drive parameter p924 with the configuration data 'DriveControlConfig.PulsesEnabled' of the TO axis. In this case, there is not necessarily an incorrect parameterization and therefore a check cannot be performed by the system because of the BICO interconnection. Therefore, make sure that the Pulses enabled bit is in the correct position.
- For reason 0x0100
- Correct your user program with regard to PROFIdrive-compliant specification of control bits in the \_enable/disableAxis commands, e.g. control signal OFF (STW1.0 = false) must precede a drive connection.
- For reason 0x0200
- Assign a valid address to the I/O device.
- For reason 0x4000
- Check the device functions, connections and wiring.
- For reason 0x8000
- Check the device functions, connections and wiring.
- Compare the cycle clock parameters of HW Config (PROFIBUS line, Slave OM for drive or encoder) and the execution system. Tmapc and servo must be parameterized with the same cycle clock period! (incorrect parameter assignment is indicated by reason 0x0080)

Type 2

- For reason 0x0000
- Check the absolute encoder functions, connections and configuration. Take note of this when monitoring is deactivated (not with Alarm 20015).
- For reason 0x0001, 0x0002, 0x0004
- Check the device functions, connections and wiring.
- For reason 0x0008
- Check the topology in HW Config.
- If this remedy does not apply, a system fault may be present. Call the hotline.
- For reason 0x0010
- A system fault may be present. Call the hotline.
- For reason 0x0020
- Make sure that the user program does not reference a technology object containing an encoder (Axis, External Encoder) with an '\_enableaxis' or '\_enableexternalencoder' command while system variable 'sensordata.sensordata[n].state' is signaling invalid.
- If this remedy does not apply, a system fault may be present. Call the hotline.
- For reason 0x0040
- Compare the encoder type in the drive or encoder parameter P979 with the configuration data of the technology object.
- For reason 0x0080
- For PROFIBUS drives or encoders, compare the configuration of HW Config, the technology
  object, and the drive parameter assignment (pay special attention to the help text for the associated diagnostic buffer entry).
- Perform the following comparisons:
  - Compare the message frame type in the drive or encoder parameter P922 with HW Config and the configuration data of the technology object.
  - Compare the cycle clock parameters of HW Config (PROFIBUS line, Slave OM for drive or encoder) and the execution system. Tmapc and servo must be parameterized with the same cycle clock period! (reason 0x8000 can occur as a follow-on error).
  - Compare the encoder type, resolution, shift factor, and, in the case of absolute encoders, the number of rotations in the drive or encoder parameter P979 to the encoder type, resolution, fine resolution, and, in the case of absolute encoders, the data length in the configuration data of the technology object.
- When using message frame 999, this message always appears, as the bit position is not checked by the system in this case, but has to be performed by the user.

For reason 0x0200

- Find the cause of the error in the connected drive or encoder. Check whether the alarm was triggered due to a commissioning operation on the drive or encoder.
- For reason 0x4000
- Check the device functions, connections and wiring.
- For reason 0x8000
- Check the device functions, connections and wiring.
- Compare the cycle clock parameters of HW Config (PROFIBUS line, Slave OM for drive or encoder) and the execution system. Tmapc and servo must be parameterized with the same cycle clock period! (incorrect parameter assignment is indicated by reason 0x0080)

#### Type 3 - Type 6

For reason 0x0000

• Check the configuration and the signal paths of the connection.

Type 7

For reason 0xb

- Check the Ready bit with regard to function, configuration, connections and wiring.
- For reason 0xc
- Check the Error bit with regard to function, configuration, connections and wiring.
- Туре 8

For reason 0x0000

· Check the device functions, connections and wiring.

#### Type 9

For reason 0xb

• Check the Ready bit with regard to function, configuration, connections and wiring.

For reason 0xc

- Check the Error bit with regard to function, configuration, connections and wiring.
- Type 10
- For reason 0x0000
- Check the device functions, connections and wiring.
- Type 11 Type 12
- For reason 0x4000
- Check the device functions, connections and wiring. If the error cannot be acknowledged when the axis is in simulation mode, check whether the technology data block is activated, and if this is the case, deactivate it.

#### Type 13

- For reason 0x1
- Check the specification of the actual value with regard to function, configuration, and task configuration.
- For reason 0x2
- Check the device functions, configuration, connections and wiring.

#### Acknowledgement/reaction

Reset fault memory / START TechnologicalFaultTask

#### Preassignment for local reactions CAMTRACK\_DISABLE

CAMITIKACIK\_DISABL

Settable local reactions

CAMTRACK\_DISABLE

#### **Diagnostics buffer entry**

## 20006 Configuration error (category: /1/%d, error number: /2/%d, additional information: /3/%d)

#### Note

"Further information can be found in the TO Electrical/Hydraulic Axis, External Encoder Function Manual and in the online help."

#### Cause

This alarm indicates error states caused by a faulty or inconsistent configuration. The technology objects perform a plausibility check on the configuration. Errors are identified by the error codes below.

#### Meaning of alarm parameters

| Category: | Area in which the error occurred. |
|-----------|-----------------------------------|
| 1         | Command decoding                  |
| 2         | Interpolator                      |
| 3         | Controller                        |
| 4         | Manipulated variable output       |
| 5         | Encoder system                    |
| 6         | Technology object                 |

#### Error number: Specification of the error

| en viola-          |
|--------------------|
|                    |
| output             |
| easuring<br>nRefe- |
|                    |
|                    |
| uration            |
|                    |
| esults in          |
| dCom-              |
|                    |
|                    |
|                    |
|                    |

| 1012 | Error in configuration data OctBaseCfg.keepEnabledOutOfTrackRange |
|------|-------------------------------------------------------------------|
| 1013 | Error in configuration data LogAddress.enableOutput               |
| 1014 | Error in configuration data OctTechnologicalCfg.invertOutput      |

| Additional information: | More detailed description of the error origin |
|-------------------------|-----------------------------------------------|
|                         | Not relevant                                  |

#### Remedy

Change the configuration data.

Acknowledgement/reaction

Power On / START TechnologicalFaultTask

Preassignment for local reactions CAMTRACK\_DISABLE

Settable local reactions

CAMTRACK\_DISABLE

**Diagnostics buffer entry** 

## 20007 Interconnection error (category: /1/%d, context: /2/%d, context parameter1: /3/%d, context parameter2: /4/%d)

#### Cause

This alarm indicates errors in the interconnection of technology objects. When the interconnection is established, the technology object verifies it on the basis of the interface properties. Errors are classified by category.

Additional information for a more detailed description of the error can be output from the context. An error context is output for selected error categories. Additional context parameters can be output for a context, if necessary. Context and context parameters are output as an integer value.

#### Meaning of alarm parameters

Category:

#### 1 - Technology object compatibility error

An interconnection is to be established with a technology object that has been configured with another reference system (e.g. output cams with rotary reference system and linear axis).

#### 2 - Exclusive interface

An interface on a technology object that can only be connected to another technology object using one coupling type should be interconnected using different, mutually exclusive couplings.

For example, the master value interface on a positioning axis for an interconnected synchronous object can only be operated as a setpoint or an actual value coupling.

#### 3 - Interconnection request

The technology object awaits the interconnection to another technology object (necessary interconnection) in order to provide its functionality. Thus, for example, the interconnection to a gear axis is a required interconnection on a synchronous object.

#### 4 - Error during interface initialization.

The alarm is output in the event of initialization errors when connecting interfaces on the technology object.

#### 5 - Interface not available on technology object.

An interface required in the interconnection is not available on the technology object.

#### 6 - Recursion

The interconnection on the technology object results in a recursion in the execution system of the technology package. The technology object does not support recursive execution.

#### 7 - Execution level compatibility error

An interconnection is to be established with a technology object that is classified in a different execution level (e.g. output cam in execution level IPO and axis in execution level IPO\_2). The technology object does not support interconnection to technology objects of other execution levels.

#### 8 - Initialization distribution

In the case of interconnected technology objects that are distributed among different devices, an error occurred during initialization of the communication.

#### 9 - Illegal technology object state

The technology object cannot be interconnected in the current state. A technology object can be interconnected only after the configuration has been successfully completed.

Refer to the diagnostic buffer to determine the exact cause of the error. The cause of the illegal TO state is entered there (e.g. a level overflow during the configuration phase) and can then be corrected (in the example, by allowing level overflows in the task configuration).

#### 10 - Interface assignment

The configured interface via which the technology object communicates, cannot be used from the processing cycle clock of the technology object.

#### 11 - Active command in recursive TO interconnection

The interconnection of the technology object and the enable state at its inputs result in an active recursive interconnection (positive feedback).

#### Remedy

#### Context / context parameter:

Contact the hotline and provide the name of the context parameter.

Category:

1 - Technology object compatibility error

Check the configuration and set a common reference system for the technology objects to be inter-

connected. 2 - Exclusive interface

Ensure that the project is consistent. Contact the hotline, if necessary.

#### 3 - Interconnection request

Ensure that the project is consistent. The missing interconnection on the technology object is specified in the context:

Context TO type

Interface 2

Cam track

Cam track/master value source

4 - Error during interface initialization

Contact the hotline and provide the name of the context parameter.

5 - Interface not available on technology object

Contact the hotline and provide the name of the context parameter.

#### 6 - Recursion

Check the interconnection topology of your project. Remove unnecessary interconnections.

#### 7 - Execution level compatibility error

Select a common execution level in the configuration for the technology objects to be interconnected (e.g. output cam and axis in IPO\_2).

8 - Initialization distribution

- Ensure that your project is consistent. For proper configuration of communication, all devices must be compiled ('Project/Save and compile all' or "Save and compile all new').
- Determine whether all devices are selected for loading the project ('Target system/Select target devices...').
- Check whether the configured bus topology matches the actual bus topology.
- Ensure that the devices are linked in the bus configuration (PROFIBUS).
- Check whether isochronous operation was selected.
- In addition, the address areas that are used by the devices for communication must be set up. The address areas are automatically set up when the project is compiled; only afterwards is the valid hardware configuration available for downloading. Do not change automatically generated address areas afterwards.
- Contact the hotline and provide the name of the context parameter.
- 9 Illegal technology object state
- Correct the configuration of the technology object.
- Eliminate the execution error.
- 10 Interface assignment
  - Configure the bus interface to match the processing cycle clock (e.g. fast bus system and axis in FastIPO).
- 11 Active command in recursive TO interconnection
- Inputs of technology objects can already be enabled during the download (e.g. TO AdditionObjectType). Remove or change the relevant interconnection on the technology object or switch a technology object, whose input is enabled by the user program and not already by the download, into the positive feedback branch.

#### Acknowledgement/reaction

Reset fault memory / START TechnologicalFaultTask

Preassignment for local reactions CAMTRACK\_DISABLE

Settable local reactions

CAMTRACK\_DISABLE

#### **Diagnostics buffer entry**

#### 20008 Assignment of USER\_DEFAULT to system variables is not possible

#### Cause

It is not appropriate to assign USER\_DEFAULT to a UserDefault system variable, because the variable references itself in this case.

As a result, a meaningful value cannot be generated on readout. When this error occurs, the new Enum value is not assigned. The variable retains the old value.

#### Remedy

USER\_DEFAULT is intended for use in technology commands. Avoid assigning it to system variables.

Acknowledgement/reaction

Reset fault memory / START TechnologicalFaultTask

Preassignment for local reactions NONE

Settable local reactions NONE

Diagnostics buffer entry No

#### 20009 Reserved error

Cause

This error is not currently in use.

Remedy

Not necessary, for information only.

Acknowledgement/reaction

Reset fault memory / START TechnologicalFaultTask

Preassignment for local reactions CAMTRACK\_DISABLE

Settable local reactions CAMTRACK\_DISABLE

Diagnostics buffer entry Yes

#### 20010 A restart is required to activate the configuration data

Cause

The configuration cannot be activated, since data has been modified preventing the activation. The technology object must be restarted to activate the data.

Remedy

- Execute the technology object reset command, and set the 'activateRestart' parameter to 'ACTIVATE\_RESTART'.
- Set the 'restartActivation' system variable to 'ACTIVATE\_RESTART'.

#### Acknowledgement/reaction

Reset fault memory / START TechnologicalFaultTask

Preassignment for local reactions NONE

Settable local reactions

NONE DECODE\_STOP CAMTRACK\_DISABLE

#### **Diagnostics buffer entry**

# 20011 Error occurred while activating the configuration (category: /1/%d, error number: /2/%d, additional information: /3/%d)

#### Cause

This alarm indicates error conditions when activating the configuration.

The error conditions can be traced back to an incorrect or inconsistent configuration. The technology objects perform a plausibility check on the configuration. Errors are identified by the error codes below. The configuration is not activated when this alarm occurs.

#### Meaning of alarm parameters

| Category: | Area in which the error occurred. |
|-----------|-----------------------------------|
| 1         | Command decoding                  |
| 2         | Interpolator                      |
| 3         | Controller                        |
| 4         | Manipulated variable output       |
| 5         | Encoder system                    |
| 6         | Technology object                 |

#### Error number: Specification of the error

| 500  | Illegal technology object configuration state.                                                                                                    |
|------|----------------------------------------------------------------------------------------------------|
| 501  | More configuration data expected than received.                                                                                                    |
| 502  | Invalid configuration data.                                                                                                    |
| 503  | Version conflict in configuration.                                                                                                    |
| 504  | The configured task level is not supported by this TO.                                                                                                    |
| 505  | The value range of the maximum number of command IDs has been viola-<br>ted.                                                                                                    |
| 506  | The configured task level is not supported by the used hardware.                                                                                                    |
| 1001 | Fast and normal output cams cannot be connected to the same output                                                                                                    |
| 1002 | Interconnection of output cam to a technology object without a measuring system is not permissible when 'taskLevel:= SERVO' and 'positionReference:= ACTUAL_VALUE'              |
| 1003 | Error in configuration data OctBaseCfg.taskLevel                                                                                                    |
| 1004 | Error in configuration data OctBaseCfg.posValueType                                                                                                    |
| 1005 | Illegal logical address of the output cam track output in the configuration data structure LogAddress                                                                           |
| 1006 | Error in configuration of IPO/servo cycle clock ratio                                                                                                    |
| 1007 | Interconnection of output cam with 'positionRefe-<br>rence:=COMMAND_VALUE' and an axis with a faster TaskLevel results in<br>accuracy problems and is therefore not permissible |
| 1008 | Error in configuration data DecodingConfig.numberOfMaxBufferedCommandId                                                                                                    |
| 1009 | Error in configuration data OctType.camTrackType                                                                                                    |
| 1010 | Error in configuration data OctBaseCfg.hwTimer                                                                                                    |
| 1011 | Error in configuration data OctBaseCfg.outputType                                                                                                    |

| 1012 | Error in configuration data OctBaseCfg.keepEnabledOutOfTrackRange |
|------|-------------------------------------------------------------------|
| 1013 | Error in configuration data LogAddress.enableOutput               |
| 1014 | Error in configuration data OctTechnologicalCfg.invertOutput      |

| Additional information: | More detailed description of the error origin |
|-------------------------|-----------------------------------------------|
|                         | Not relevant                                  |

Remedy

Change the configuration data.

Acknowledgement/reaction

Reset fault memory / START TechnologicalFaultTask

Preassignment for local reactions NONE

Settable local reactions

NONE DECODE\_STOP CAMTRACK\_DISABLE

**Diagnostics buffer entry** 

### 20012 Restart not carried out (reason: /1/%d)

### Cause

Technology object could not be restarted.

### Meaning of alarm parameters

| Reason: |                                                                                                    |
|---------|----------------------------------------------------------------------------------------------------|
| 1       | The technology object configuration does not allow a restart with the restart system variable.                      |
| 2       | The technology object is not ready to be restarted.                                                                 |
| 3       | A configured condition for restarting the technology object is not met (e.g. technology object must be 'disabled'). |
| 4       | Restart was not executed with the last programmed configuration of the technology object because it was incorrect.  |
| 5       | The configuration of the technology object does not permit any restart.                                             |

Remedy

| Reason: |                                                                                                    |
|---------|----------------------------------------------------------------------------------------------------|
| 1       | Initiate the restart using the reset command.                                                                                                  |
| 2       | Reload the project.                                                                                                    |
| 3       | Work around the cause stated in the Reason parameter, or reload the pro-<br>ject.                                                              |
| 4       | Determine whether technological alarms were reported or error entries were made in the device diagnostics and, if necessary, remedy the cause. |
| 5       | Change the configuration to activate the appropriate restart capability.                                                                       |

Acknowledgement/reaction

Reset fault memory / START TechnologicalFaultTask

Preassignment for local reactions NONE

### Settable local reactions

NONE DECODE\_STOP CAMTRACK\_DISABLE

**Diagnostics buffer entry** 

## 20014 Under logical address: /1/%d (optional log. address: /2/%d and bit no.: /3/%d of the enable output), a driver (type: /4/%d) could not be requested

### Cause

The driver of a physical device is not available or is being used by another technology object.

The enable command for the technology object has been issued more than once with the 'immediately' stepping condition.

### Meaning of alarm parameters

Logical address:

This is the address of the actuator driver configured on the technology object.

Logical address and bit number:

This specifies the address and bit number of the output enable bit.

| Туре: |                   |
|-------|-------------------|
| 1     | Actuator driver   |
| 2     | Encoder driver    |
| 3     | BitRead driver    |
| 4     | BitWrite driver   |
| 5     | ByteRead driver   |
| 6     | ByteWrite driver  |
| 7     | WordRead driver   |
| 8     | WordWrite driver  |
| 9     | DWordRead driver  |
| 10    | DWordWrite driver |

Remedy

- Do not call the enable command cyclically "call the enable command only once for the axis enable".
- Check that the logical device was available at the time of the request or whether it was being used by another technology object.
- Connect a suitable device.
- Check the device (function, connections, terminals).
- Check the topology in HW Config.
- Compare the configuration in HW Config and the technology object configuration.
- Contact the hotline.

### Acknowledgement/reaction

Reset fault memory / START TechnologicalFaultTask

Preassignment for local reactions

CAMTRACK\_DISABLE

Settable local reactions

CAMTRACK\_DISABLE

Diagnostics buffer entry

Yes

## 20015 Device type:/3/%d, log. address:/1/%d faulted. (Bit:/2/%d, encoder number:/5/%d, reason: 0x/4/%Xh)

### Note

"Further information can be found in the TO Electrical/Hydraulic Axis, External Encoder Function Manual and in the online help."

### Cause

The driver of a physical device or the device itself has failed or is faulty.

If this alarm occurs, the cause of the error must be evaluated in the external device (drive or encoder).

| Туре: |                                             |
|-------|---------------------------------------------|
| 1     | Actuator driver                             |
| 2     | Encoder driver                              |
| 3     | BitRead driver                              |
| 4     | BitWrite driver                             |
| 5     | ByteRead driver                             |
| 6     | ByteWrite driver                            |
| 7     | WordRead driver                             |
| 8     | WordWrite driver                            |
| 9     | DWordRead driver                            |
| 10    | DWordWrite driver                           |
| 11    | Technology data block driver                |
| 12    | Safety data block driver                    |
| 13    | Update counter                              |
| 14    | Operating characteristics data block driver |

Logical address:

This is the logical input address configured on the technology object.

Bit number:

For bit driver type = 3 or 4 only; number of the bit

Encoder number

Number of the encoder in case of message frames with multiple encoders. Applies only when type = 2.

#### Reason:

0 - only defined when type = 2

### Note

Addition of error messages

The codings for the reason of the failure specified below for the individual alarm types can also occur in combination. A group coding is indicated as the sum of several individual codings (e.g. 0x0005 = 0x0001 + 0x0004).

A failure reason labeled with DP can occur only for PROFIBUS devices.

| Type = 1    |                                                                                                    |
|-------------|----------------------------------------------------------------------------------------------------|
| 0x0001h     | Fault message from the drive<br>(note: for PROFIBUS drives, which support acyclic communication in<br>accordance with PROFIdrive V3, the error number(s) of the drive are dis-<br>played in the diagnostic buffer, e.g. for Masterdrives MC)                                                              |
| 0x0002h     | DP: Drive signal "control requested" failed                                                                                                    |
| 0x0004h     | DP: Drive disconnected itself                                                                                                    |
| 0x0008h     | Slot for drive data is not available in the project                                                                                                    |
| 0x0010h     | Actuator driver does not have a connection to the drive data                                                                                                    |
| 0x0020h     | Actuator driver was not initialized during ramp-up                                                                                                    |
| 0x0080h     | DP: Difference between configuration data and drive parameters (note: the specific cause is indicated in the diagnostic buffer)                                                                                                    |
| 0x0100h     | DP: Control signals to the PROFIdrive state machine were incorrectly spe-<br>cified                                                                                                    |
| 0x0200h     | No driver is available for the requested action                                                                                                    |
| 0x4000h     | DP: Drive on bus failed (station failure)                                                                                                    |
| 0x8000h     | DP: Life-sign of drive has malfunctioned or failed                                                                                                    |
| 0x80000000h | The drive interface has been deactivated for the pending enables.                                                                                                    |
| Type = 2    |                                                                                                    |
| 0x0000h     | The actual value changes exceed the limit value derived from the maximum velocity (configuration data TypeOfAxis.MaxVelocity.maximum) over multiple cycles. This monitoring can be activated or deactivated with configuration data TypeOfAxis.NumberOfEncoders.Encoder_x.AbsEncoder.enableAbsMonitoring. |
| 0x0001h     | Alarm message from encoder<br>(note: the encoder error number(s) are displayed in the diagnostic buffer)                                                                                                    |
| 0x0002h     | General hardware error of encoder                                                                                                    |
| 0x0004h     | Encoder is dirty                                                                                                    |
| 0x0008h     | Slot for encoder data is not available in the project                                                                                                    |
| 0x0010h     | Encoder driver does not have a connection to the encoder data                                                                                                    |
| 0x0020h     | Encoder driver was not initialized during ramp-up                                                                                                    |
| 0x0040h     | Error when reading the absolute value of the encoder                                                                                                    |
| 0x0080h     | DP: Difference between the configuration data and the encoder parameters<br>Onboard C2xx: Inconsistency of the configuration data<br>(note: the specific cause is indicated in the diagnostic buffer)                                                                                                    |
| 0x0100h     | Zero mark monitoring of encoder                                                                                                    |
| 0x0200h     | DP: Encoder has gone to Parked state                                                                                                    |
| 0x4000h     | DP: Encoder on bus failed (station failure)                                                                                                    |

| 0x8000h     | DP: Life-sign of encoder has malfunctioned or failed.<br>(note: for an encoder whose data are transferred in a drive message frame<br>together with actuator data, the actuator life-sign applies to the encoder,<br>e.g. for standard message frame 3 in accordance with PROFIdrive) |
|-------------|----------------------------------------------------------------------------------------------------|
| 0x80000000h | The sensor interface has been deactivated for the pending enables.                                                                                                    |
| Type = 36   |                                                                                                    |
| 0x0000h     | Additional information, not assigned                                                                                                    |
| 0x0200h     | No driver is available for the requested action                                                                                                    |
| Type = 7    |                                                                                                    |
| 0xbh        | Read incorrect Status Ready bit actual value in the I/O area                                                                                                    |
| 0xch        | Read incorrect Status Error bit actual value in the I/O area                                                                                                    |
| Type = 8    |                                                                                                    |
| 0x0000h     | Additional information, not assigned                                                                                                    |
| 0x0200h     | No driver is available for the requested action                                                                                                    |
| Type = 9    |                                                                                                    |
| 0xbh        | Read incorrect Status Ready bit actual value in the I/O area                                                                                                    |
| 0xch        | Read incorrect Status Error bit actual value in the I/O area                                                                                                    |
| Type = 10   |                                                                                                    |
| 0x0000h     | Additional information, not assigned                                                                                                    |
| 0x0200h     | No driver is available for the requested action                                                                                                    |
| Type = 11   |                                                                                                    |
| 0x0200h     | No driver is available for the requested action                                                                                                    |
| 0x4000h     | DP: Drive on bus failed (station failure)                                                                                                    |
| Type = 13   |                                                                                                    |
| 0x1h        | The actual value was specified via a system variable and the permissible number of failure cycles was exceeded                                                                                                    |
| 0x2h        | The actual value was updated with an update counter in the I/O area and the permissible number of failure cycles was exceeded                                                                                                    |

### Remedy

The remedy for the respective type and cause is described below.

### Type 1

For reason 0x0001, 0x0002, 0x0004

• Check the device functions, connections and wiring.

For reason 0x0008

- Check the topology in HW Config.
- If this remedy does not apply, a system fault may be present. Call the hotline.

For reason 0x0080

- For PROFIBUS drives or encoders, compare the configuration of HW Config, the technology
  object, and the drive parameter assignment (pay special attention to the help text for the associated diagnostic buffer entry).
- When sign-of-life monitoring is set: Ensure that in HW Config for drive under DP slave properties isochronous operation drive, the "synchronize to equidistant DP cycle" field is activated.
- Perform the following comparisons:
  - Compare the message frame type in the drive or encoder parameter P922 with HW Config and the configuration data of the technology object.
  - Compare the cycle clock parameters of HW Config (PROFIBUS line, Slave OM for drive or encoder) and the execution system. Tmapc and servo must be parameterized with the same cycle clock period! (reason 0x8000 can occur as a follow-on error).

- If the alarm occurs after the download on a drive with message frame 999: Compare the parameterized bit position for the "Pulses enabled" status signal in drive parameter p924 with the configuration data 'DriveControlConfig.PulsesEnabled' of the TO axis. In this case, there is not necessarily an incorrect parameterization and therefore a check cannot be performed by the system because of the BICO interconnection. Therefore, make sure that the Pulses enabled bit is in the correct position.
- For reason 0x0100
- Correct your user program with regard to PROFIdrive-compliant specification of control bits in the \_enable/disableAxis commands, e.g. control signal OFF (STW1.0 = false) must precede a drive connection.

For reason 0x0200

- Assign a valid address to the I/O device.
- For reason 0x4000
- Check the device functions, connections and wiring.

For reason 0x8000

- Check the device functions, connections and wiring.
- Compare the cycle clock parameters of HW Config (PROFIBUS line, Slave OM for drive or encoder) and the execution system. Tmapc and servo must be parameterized with the same cycle clock period! (incorrect parameter assignment is indicated by reason 0x0080)

Type 2

- For reason 0x0000
- Check the absolute encoder functions, connections and configuration. Take note of this when monitoring is deactivated (not with Alarm 20015).
- For reason 0x0001, 0x0002, 0x0004
- Check the device functions, connections and wiring.
- For reason 0x0008
- Check the topology in HW Config.
- If this remedy does not apply, a system fault may be present. Call the hotline.
- For reason 0x0010
- A system fault may be present. Call the hotline.
- For reason 0x0020
- Make sure that the user program does not reference a technology object containing an encoder (Axis, External Encoder) with an '\_enableaxis' or '\_enableexternalencoder' command while system variable 'sensordata.sensordata[n].state' is signaling invalid.
- If this remedy does not apply, a system fault may be present. Call the hotline.
- For reason 0x0040
- Compare the encoder type in the drive or encoder parameter P979 with the configuration data of the technology object.
- For reason 0x0080
- For PROFIBUS drives or encoders, compare the configuration of HW Config, the technology
  object, and the drive parameter assignment (pay special attention to the help text for the associated diagnostic buffer entry).
- Perform the following comparisons:
  - Compare the message frame type in the drive or encoder parameter P922 with HW Config and the configuration data of the technology object.
  - Compare the cycle clock parameters of HW Config (PROFIBUS line, Slave OM for drive or encoder) and the execution system. Tmapc and servo must be parameterized with the same cycle clock period! (reason 0x8000 can occur as a follow-on error).
  - Compare the encoder type, resolution, shift factor, and, in the case of absolute encoders, the number of rotations in the drive or encoder parameter P979 to the encoder type, resolution, fine resolution, and, in the case of absolute encoders, the data length in the configuration data of the technology object.
- When using message frame 999, this message always appears, as the bit position is not checked by the system in this case, but has to be performed by the user.

For reason 0x0200

- Find the cause of the error in the connected drive or encoder. Check whether the alarm was triggered due to a commissioning operation on the drive or encoder.
- For reason 0x4000
- Check the device functions, connections and wiring.
- For reason 0x8000
- Check the device functions, connections and wiring.
- Compare the cycle clock parameters of HW Config (PROFIBUS line, Slave OM for drive or encoder) and the execution system. Tmapc and servo must be parameterized with the same cycle clock period! (incorrect parameter assignment is indicated by reason 0x0080)

### Туре 3 - Туре 6

For reason 0x0000

• Check the configuration and the signal paths of the connection.

Type 7

For reason 0xb

Check the Ready bit with regard to function, configuration, connections and wiring.

#### For reason 0xc

Check the Error bit with regard to function, configuration, connections and wiring.

Туре 8

For reason 0x0000

· Check the device functions, connections and wiring.

### Type 9

For reason 0xb

• Check the Ready bit with regard to function, configuration, connections and wiring.

For reason 0xc

• Check the Error bit with regard to function, configuration, connections and wiring.

#### Type 10

For reason 0x0000

- Check the device functions, connections and wiring.
- Type 11 Type 12

### For reason 0x4000

 Check the device functions, connections and wiring. If the error cannot be acknowledged when the axis is in simulation mode, check whether the technology data block is activated, and if this is the case, deactivate it.

### Type 13

For reason 0x1

- Check the specification of the actual value with regard to function, configuration, and task configuration.
- For reason 0x2
- Check the device functions, configuration, connections and wiring.

### Acknowledgement/reaction

Reset fault memory / START TechnologicalFaultTask

#### Preassignment for local reactions NONE

NONE

### Settable local reactions

NONE DECODE\_STOP CAMTRACK\_DISABLE

#### **Diagnostics buffer entry**

Yes

# 20016 Under logical address: /1/%d (bit number, if required: /2/%d) no driver (type: /Driver/%d) could be activated (error number: /4/%d)

### Cause

The driver of a physical device or the device itself is not available.

### Meaning of alarm parameters

Logical address:

This is the address configured on the technology object.

Bit number:

For bit driver only; bit number

| Туре: |                              |
|-------|------------------------------|
| 1     | Actuator driver              |
| 2     | Encoder driver               |
| 3     | BitRead driver               |
| 4     | BitWrite driver              |
| 5     | ByteRead driver              |
| 6     | ByteWrite driver             |
| 7     | WordRead driver              |
| 8     | WordWrite driver             |
| 9     | DWordRead driver             |
| 10    | DWordWrite driver            |
| 11    | Technology data block driver |

### Error number: Specification of the error

| 1  | Memory problem when instantiating a driver                                                                      |
|----|----------------------------------------------------------------------------------------------------|
| 2  | Unknown driver requested. The technology may be newer than the Kernel version.                                  |
| 6  | The number of available driver objects is limited and has been fully utilized. Please contact customer support. |
| 7  | The requested logical address is invalid.                                                                       |
| 8  | Unknown driver version requested. The technology may be newer than the Kernel version.                          |
| 9  | Configuration error                                                                                             |
| 11 | Internal error. Please contact customer support.                                                                |
| 12 | Incorrect driver parameterization.                                                                              |
| 13 | Driver requires a shorter position control cycle clock.                                                         |
| 15 | The requested logical input address is invalid.                                                                 |
| 16 | The requested logical output address is invalid.                                                                |
| 17 | Internal error. Please contact customer support.                                                                |

| 18 | A processing cycle clock must be set on the technology object that is not faster than the position control cycle clock.                               |
|----|----------------------------------------------------------------------------------------------------|
| 19 | Incorrect processing cycle clock: The processing cycle clock on the tech-<br>nology object must match the cycle clock system associated with the I/O. |
| 20 | The distributed I/O connection must be isochronous/equidistant.                                                                                       |

Remedy

- Check the activation/deactivation sequence for the interface.
- Note the runtimes of the commands and use the provided command control mechanisms (e.g. nextCommand := WHEN\_COMMAND\_DONE).
- Connect a suitable device.
- Check the device (function, connections, terminals).
- Check the topology in HW Config.
- Compare the configuration in HW Config and the technology object configuration.
- Contact the hotline.

### Acknowledgement/reaction

Reset fault memory / START TechnologicalFaultTask

### Preassignment for local reactions

### Settable local reactions

NONE CAMTRACK\_DISABLE

### **Diagnostics buffer entry**

Yes

NONE

## 20017 Internal algorithm error (Parameter1: /1/%d, Parameter2: /2/%d, Parameter3: /3/%d, Parameter4: /4/%d)

#### Cause

This alarm indicates internal error states, which along with the error numbers provide information about the cause and location of the error.

#### Meaning of alarm parameters

| Parameter 1:       | Error source |
|--------------------|--------------|
| Parameters 2 to 4: | Error code   |

Remedy

A detailed description of this system error alarm is not provided.

Should a system error of this type occur, note the alarm number, the alarm text, and the internal system error number specified in the alarm and contact:

SIEMENS AG I DT MC, Hotline.

### Acknowledgement/reaction

Reset fault memory / START TechnologicalFaultTask

Preassignment for local reactions CAMTRACK\_DISABLE

Settable local reactions

CAMTRACK\_DISABLE

Diagnostics buffer entry Yes

## 20018 Attempt to write the bit(s): 0x/1/%Xh in control word1 or the bit(s): 0x/2/%Xh in control word2 under the log. address: /3/%d has been rejected.

### Cause

An attempt to write certain bits in control word 1 or 2 has been rejected.

### Meaning of alarm parameters

Bits:

Display of bits which could not be written

Log. address:

Logical address of the device driver

### Remedy

- Check the order of commands, particularly in relation to \_enableAxis(...).
- Check the command parameters.

#### Acknowledgement/reaction

Reset fault memory / START TechnologicalFaultTask

Preassignment for local reactions NONE

Settable local reactions NONE

Diagnostics buffer entry Yes

- -

## 20019 Error for the commissioning, reason: /1/%d (Parameter1: /2/%d, Parameter2: /3/%d)

#### Cause

A commissioning function could not be executed.

### Meaning of alarm parameters

| Reason: |                                                                |
|---------|----------------------------------------------------------------|
| 1       | Failure of the life-sign between controller and SIMOTION SCOUT |
| 2       | Protocol error                                                 |

Remedy

| Reason: |                                                                                                    |
|---------|----------------------------------------------------------------------------------------------------|
| 1       | Check the connection properties. If required, increase the monitoring time.                                                                                   |
| 2       | Should a system error of this type occur, note the alarm number, the alarm text and the specified alarm parameters, and contact: SIEMENS AG I DT MC, Hotline. |

### Acknowledgement/reaction

Reset fault memory / NONE

Preassignment for local reactions

NONE

Settable local reactions

NONE CAMTRACK\_DISABLE

Diagnostics buffer entry Yes

### 20020 Output deactivated

### Cause

One or more outputs of the technology object have been deactivated. This is caused by the outputdisable device status.

### Remedy

Not necessary, for information only.

### Acknowledgement/reaction

Reset fault memory / START TechnologicalFaultTask

Preassignment for local reactions CAMTRACK\_DISABLE

Settable local reactions

NONE DECODE\_STOP CAMTRACK\_DISABLE

**Diagnostics buffer entry** 

No

### 20021 Configuration will be adapted internally (category: /1/%d, reason: /Warning/%d, limited value: /3/%lf, additional information: /4/%d)

#### Cause

This alarm shows the implicit setting of configuration data to the maximum possible values. The technology objects perform a plausibility check on the configuration. Errors/manipulations are identified by the error codes below.

### Meaning of alarm parameters

| Category: | Area in which the error occurred. |
|-----------|-----------------------------------|
| 1         | Command decoding                  |
| 2         | Interpolator                      |
| 3         | Controller                        |
| 4         | Manipulated variable output       |
| 5         | Encoder system                    |
| 6         | Technology object                 |

### Error number: Specification of configuration data

| Additional information: | More detailed description of the error origin |
|-------------------------|-----------------------------------------------|
| Not relevant            |                                               |

Remedy

Acknowledgement/reaction

Reset fault memory / START TechnologicalFaultTask

### Preassignment for local reactions

NONE

Settable local reactions NONE CAMTRACK\_DISABLE

#### **Diagnostics buffer entry**

## 30001 Illegal parameter (parameter index according to standard sequence in the system functions: /1/%d, command type: /4/%X)

#### Cause

Illegal parameter transfer to a system function. The command is not executed. This alarm occurs when the permissible parameter value range is violated. The permissible value range of the parameter is a function of its data type and the technological meaning of the parameter.

The parameter index indicates the position of the illegal parameter. The standard sequence of parameters in the system functions is apparent from the reference list associated with the command. The command type indicates the type of the faulty system function.

### Meaning of alarm parameters

Parameter index:

Index of the system function parameter that triggered this error (listed according to the standard sequence in the system functions).

### Command type:

Outputs the command type. The command type is output as a hexadecimal integer value.

#### Remedy

- Check the value range of the parameter data type.
- Check the technological meaning of the parameter.

### Acknowledgement/reaction

Reset fault memory / START TechnologicalFaultTask

Preassignment for local reactions NONE

Settable local reactions

NONE DECODE\_STOP CAMTRACK\_DISABLE

**Diagnostics buffer entry** 

### 30002 Command aborted (reason: /1/%d, command type: /4/%X)

### Note

"Further information can be found in the Basic Functions Function Manual and in online help."

### Cause

The command was aborted before or during execution.

This can be caused by:

- A substituted command
- Command buffer reset
- Error state

### Note

This alarm is always output, e.g. for jogging (\_move aborted with \_stop) or for the retraction of the reference BERO for homing or when synchronous operation (explicitly) deactivated.

### Meaning of alarm parameters

| Reason: |                                                                      |
|---------|----------------------------------------------------------------------|
| 1       | Reset of the command buffer                                          |
| 2       | Abort by another command                                             |
| 5       | Abort by a pending error response                                    |
| 6       | Abort due to ambiguous commandId                                     |
| 9       | Abort due to abort of a dependent command                            |
| 31      | Maximum number of active commands exceeded                           |
| 42      | No interconnection to a technology object                            |
| 44      | Abort because of a pending command with identical command parameters |

Command type:

Outputs the aborted command type. The command type is output as a hexadecimal integer value.

### Remedy

Set up the command again via program.

### Acknowledgement/reaction

Reset fault memory / START TechnologicalFaultTask

### Preassignment for local reactions NONE

Settable local reactions

NONE DECODE\_STOP

CAMTRACK\_DISABLE

### **Diagnostics buffer entry**

### 30003 Command aborted because of full command buffer (command type: /4/%X)

### Cause

The command is not entered in the command buffer because the buffer is already full.

### Meaning of alarm parameters

Command type:

Outputs the command type. The command type is output as a hexadecimal integer value.

#### Remedy

- Check the program flow.
  - Typical cause: The 'nextCommand' parameter is passed with the value 'IMMEDIATELY', and the 'mergeMode' parameter is passed with the value 'SEQUENTIAL'.
    - Synchronize the command execution in the user program so that the command buffer is not
      occupied when the command is issued.
    - Use other values for the 'nextCommand' or 'mergeMode' parameters. Setting the "nextCommand' to a value other than 'IMMEDIATELY' causes the program to wait for the command buffer to become available. In addition, setting a different 'mergeMode' means that the command buffer can be overwritten.

### Acknowledgement/reaction

Reset fault memory / START TechnologicalFaultTask

Preassignment for local reactions NONE

### Settable local reactions

NONE DECODE\_STOP CAMTRACK\_DISABLE

**Diagnostics buffer entry** 

No

### 30004 Command is not defined for this technology object type (command type: /4/%X)

Cause

Command was programmed on a technology object type not supporting processing of this command.

### Meaning of alarm parameters

Command type:

Outputs the command type. The command type is output as a hexadecimal integer value.

### Remedy

Issue the command on the correct technology object type.

### Acknowledgement/reaction

Reset fault memory / START TechnologicalFaultTask

Preassignment for local reactions

Settable local reactions

NONE DECODE\_STOP CAMTRACK\_DISABLE

Diagnostics buffer entry

## 30005 Ambiguous commandId (number of commands with the specified ID: /1/%d, command type: /4/%X)

#### Cause

The specified commandId refers to more than one command. The specified action is performed for the command matching the specified ID that has been in the interpolator for the longest time.

If no corresponding command is found in the interpolator, the action refers to the next command loaded in the interpolator.

#### Meaning of alarm parameters

Number of commands with specified ID:

Number of commands referenced by the specified command ID.

Command type:

Outputs the command type. The command type is output as a hexadecimal integer value.

### Remedy

Use a different 'commandId' for commands that are active simultaneously.

#### Acknowledgement/reaction

Reset fault memory / START TechnologicalFaultTask

### Preassignment for local reactions NONE

### Settable local reactions

NONE DECODE\_STOP CAMTRACK\_DISABLE

**Diagnostics buffer entry** 

No

## 30006 Command cannot be executed because of the current object state (command type: /4/%X)

Cause

The object is in Stop, Error, or Reset state.

### Meaning of alarm parameters

Command type:

Outputs the command type. The command type is output as a hexadecimal integer value.

Remedy

Check the following:

- Check the object status.
  - Check the possible execution sequence of the programmed commands.

Acknowledgement/reaction

Reset fault memory / START TechnologicalFaultTask

Preassignment for local reactions NONE

Settable local reactions NONE DECODE\_STOP CAMTRACK\_DISABLE

## Diagnostics buffer entry

### 30007 The error cannot be reset because of its configuration

### Cause

The 30007 alarm will be output when an alarm is reset that can only be acknowledged with PowerOn. Example:

The internal 20001 error can only be acknowledged with PowerOn.

If an attempt is made to reset the alarm with a \_reset...Error command, the 30007 alarm will be output.

### Remedy

Check whether the errors present on the technology object can be acknowledged.

Correct the cause of the error and switch the CPU off/on or load the project again.

### Acknowledgement/reaction

Reset fault memory / START TechnologicalFaultTask

## Preassignment for local reactions

.....

### Settable local reactions

NONE DECODE\_STOP CAMTRACK\_DISABLE

#### **Diagnostics buffer entry**

No

## 30008 Link to a technology object necessary for this operation does not exist (command type: /4/%X)

#### Cause

The object connection required for this operation has not been configured or the connected technology object has been deactivated.

#### Meaning of alarm parameters

Command type:

Outputs the command type. The command type is output as a hexadecimal integer value.

### Remedy

- Check the project configuration.
- Change the object connection in the command.
- Activate the connected technology object.

### Acknowledgement/reaction

Reset fault memory / START TechnologicalFaultTask

### Preassignment for local reactions NONE

#### Settable local reactions

NONE DECODE\_STOP CAMTRACK\_DISABLE

**Diagnostics buffer entry** 

# 30009 Command rejected as the decoding of the command of the technology object addressed has been deactivated/stopped (reason: /1/%d, command type: /4/%X)

### Cause

Command was rejected due to suspension of command decoding on the addressed technology object. The command decoding can be stopped by the DECODE\_STOP alarm response, by deactivating or restarting the technology object, by starting the axis control panel in exclusive mode or by the absence of necessary interconnections.

### Meaning of alarm parameters

| Reason: |                                   |
|---------|-----------------------------------|
| 1       | Restart of the technology object  |
| 2       | Technology object is deactivated  |
| 3       | Technology object is in RUN mode. |

Command type:

Outputs the type of the rejected command. The command type is output as a hexadecimal integer value.

### Remedy

- Check why the command was rejected.
- If necessary, acknowledge any active errors once you have corrected the cause of the error.
- If the technology object is deactivated, you must activate it.
- Do not issue any commands while the technology object is restarting.
- Do not issue any commands while a connected technology object is restarting.
- Stop the axis control panel or start the axis control panel in non-exclusive mode.

### Acknowledgement/reaction

Reset fault memory / START TechnologicalFaultTask

### Preassignment for local reactions

NONE

### Settable local reactions

NONE DECODE\_STOP CAMTRACK\_DISABLE

#### **Diagnostics buffer entry**

### 30010 Command not available (command type: /4/%X)

### Cause

The command is not available in this version of the runtime software.

### Meaning of alarm parameters

Command type:

Outputs the command type. The command type is output as a hexadecimal integer value.

#### Remedy

Check the version of the runtime software.

### Acknowledgement/reaction

Reset fault memory / START TechnologicalFaultTask

Preassignment for local reactions NONE

### Settable local reactions

NONE DECODE\_STOP CAMTRACK\_DISABLE

### **Diagnostics buffer entry**

No

## 30011 Parameter not available (parameter index according to the standard sequence in the system functions: /1/%d, command type: /4/%X)

### Cause

The parameter is not available in this version of the runtime software, the command is therefore rejected. The parameters indicate the position according to the standard sequence in the system functions and the command type of an incorrectly entered parameter.

### Meaning of alarm parameters

Parameter index:

Index of the command parameter triggering this error according to the standard sequence in the system functions.

#### Command type:

Outputs the command type. The command type is output as a hexadecimal integer value.

### Remedy

Check the version of the runtime software.

### Acknowledgement/reaction

Reset fault memory / START TechnologicalFaultTask

#### Preassignment for local reactions NONE

### Settable local reactions

NONE DECODE\_STOP CAMTRACK\_DISABLE

### **Diagnostics buffer entry**

### 30012 Command cannot be started synchronously (command type: /4/%X)

#### Cause

The command cannot be used within a 'BEGIN\_SYNC' or 'END\_SYNC' sequence. The command has only one return value in the user program, or the command is not capable of starting synchronously.

### Meaning of alarm parameters

Command type:

Outputs the command type. The command type is output as a hexadecimal integer value.

#### Remedy

Do not use this command type during a BEGIN\_SYNC, END\_SYNC sequence.

### Acknowledgement/reaction

Reset fault memory / START TechnologicalFaultTask

#### Preassignment for local reactions NONE

### Settable local reactions

NONE DECODE\_STOP CAMTRACK\_DISABLE

### **Diagnostics buffer entry**

No

## 30013 Synchronous start of the command is carried out with mergeMode IMMEDIATELY (command type: /4/%X)

#### Cause

With synchronous command start, only merge modes that immediately override the current command (IMMEDIATELY) and superimpose the current command (SUPERIMPOSED\_MOTION\_MERGE) can be used.

If an illegal merge mode is programmed (e.g. SEQUENTIAL or NEXT\_MOTION), the system automatically changes the merge mode to IMMEDIATELY and outputs this warning.

### Meaning of alarm parameters

Command type:

Outputs the command type. The command type is output as a hexadecimal integer value.

Remedy

Program the command which is to be started synchronously to immediately override the current command. To do this, enter the value IMMEDIATELY in the 'mergeMode' command parameter.

#### Acknowledgement/reaction

Reset fault memory / START TechnologicalFaultTask

Preassignment for local reactions

### Settable local reactions

NONE DECODE\_STOP CAMTRACK\_DISABLE

### **Diagnostics buffer entry**

## 30015 A technology required for this command has not been configured (technology: /1/%d, command type: /4/%X)

### Cause

The command cannot be selected in this technology object configuration.

### Meaning of alarm parameters

### Technology:

Not relevant

### Command type:

Outputs the command type. The command type is output as a hexadecimal integer value.

#### Remedy

Activate the technology needed for the command.

### Acknowledgement/reaction

Reset fault memory / START TechnologicalFaultTask

### Preassignment for local reactions NONE

Settable local reactions

NONE DECODE\_STOP CAMTRACK\_DISABLE

### **Diagnostics buffer entry**

No

### 40001 Output cam limitation error (output cam position: /1/%d)

Cause

- At least one output cam position is invalid.
- The output cam was moved beyond the limits of the operating range.

#### Meaning of alarm parameters

Parameter:

- 1 startPosition
- 2 endPosition
- 7- inverted

### Remedy

Check the assigned actuation or delay time (depending on the traversing direction of the axis): If it is too long, it must be reduced.

#### Acknowledgement/reaction

Reset fault memory / START TechnologicalFaultTask

### Preassignment for local reactions CAMTRACK\_DISABLE

#### Settable local reactions

NONE DECODE\_STOP CAMTRACK\_DISABLE

### **Diagnostics buffer entry**

### 40003 Illegal range specification in the parameters (reason: /1/%d)

### Cause

Illegal value has been entered for a parameter.

### Meaning of alarm parameters

Reason:

| 1  | Start position is outside the valid range.                                                                |
|----|----------------------------------------------------------------------------------------------------|
| 2  | End position is outside the valid range. Note that the end position cannot be same as the start position. |
| 3  | No valid individual output cam specified.                                                                 |
| 8  | The hysteresis is outside the valid range.                                                                |
| 12 | The cam track length is outside the valid range.                                                          |

Remedy

| For reasons 1 and 2 | Only switch positions within the operating range are permissible. The end position cannot be the same as the start position.                          |
|---------------------|----------------------------------------------------------------------------------------------------|
| For reason 3        | At least one valid individual output cam must be specified.                                                                                           |
| For reason 8        | The maximum permissible switching hysteresis is equivalent to one-fourth of the operating range.                                                      |
| For reason 12       | The cam track length must be positive. With cam tracks on modulo axes, the ratio of cam track length / axis modulo length must not exceed 2147483647. |

### Acknowledgement/reaction

Reset fault memory / START TechnologicalFaultTask

Preassignment for local reactions NONE

### Settable local reactions

NONE DECODE\_STOP CAMTRACK\_DISABLE

**Diagnostics buffer entry** 

### 40004 I/O output error

### Cause

A connected I/O device cannot process the transferred values.

### Remedy

- Check the hardware configuration.
- Check the time ratio settings and increase the clock-pulse rates, if necessary.

### Acknowledgement/reaction

Reset fault memory / START TechnologicalFaultTask

### Preassignment for local reactions CAMTRACK\_DISABLE

Settable local reactions

CAMTRACK\_DISABLE

**Diagnostics buffer entry** 

No

### 40005 Position value is not valid

#### Cause

The technology object assigned to the cam track is supplying invalid position values.

### Remedy

Check the accuracy of the position values of the technology object from which the cam track takes its position values.

### Acknowledgement/reaction

Reset fault memory / START TechnologicalFaultTask

### Preassignment for local reactions CAMTRACK\_DISABLE

Settable local reactions CAMTRACK\_DISABLE

**Diagnostics buffer entry** 

FollowingAxis

#### 20001 Internal error (Parameter1: /1/%d, Parameter2: /2/%d, Parameter3: /3/%d, Parameter4: /4/%d)

### Cause

This alarm indicates internal error states, which along with the error numbers provide information about the cause and location of the error.

### Meaning of alarm parameters

| Parameter 1:       | Error source |
|--------------------|--------------|
| Parameters 2 to 4: | Error code   |

#### Remedy

A detailed description of this system error alarm is not provided.

Should a system error of this type occur, note the alarm number, the alarm text, and the internal system error number specified in the alarm and contact: SIEMENS AG I DT MC, Hotline.

### Acknowledgement/reaction

Power On / STOP

Preassignment for local reactions RELEASE\_DISABLE

### Settable local reactions

RELEASE\_DISABLE

**Diagnostics buffer entry** Yes

## 20002 Insufficient memory (Parameter1: /1/%d, Parameter2: /2/%d, Parameter3: /3/%d, Parameter4: /4/%d)

### Cause

The memory required by the system is no longer available.

This alarm can occur both during ramp-up and after program calls.

### Meaning of alarm parameters

| Parameter 1: | Area in which the error occurred. |
|--------------|-----------------------------------|
| 1            | Command decoding                  |
| 2            | Interpolator                      |
| 3            | Controller                        |
| 4            | Manipulated variable output       |
| 5            | Encoder system                    |
| 6            | Technology package                |

Parameters 2 to 4 are area-specific.

They are not fully utilized by all areas.

### Command decoding area:

| Parameters 2 and 4 | refer to the command in which the error occurred. |
|--------------------|---------------------------------------------------|
| Parameter 2:       | Command return value                              |
| Parameter 4:       | Command type                                      |

Remedy

- Reduce the size of the ST code.
- Reduce the number of technology objects.
- Reduce the number of interpolation points for cams, if present.
- Acknowledgement/reaction

Power On / STOP

Preassignment for local reactions FEEDBACK\_EMERGENCY\_STOP

### Settable local reactions

FEEDBACK\_EMERGENCY\_STOP OPEN\_POSITION\_CONTROL RELEASE\_DISABLE

### **Diagnostics buffer entry**

Yes

## 20003 Internal configuration error (Parameter1: /1/%d, Parameter2: /2/%d, Parameter3: /3/%d, Parameter4: /4/%d)

### Cause

This alarm indicates internal error states, which along with the error numbers provide information about the cause and location of the error.

### Meaning of alarm parameters

| Parameter 1: | Area in which the error occurred. |
|--------------|-----------------------------------|
| 1            | Command decoding                  |
| 2            | Interpolator                      |
| 3            | Controller                        |
| 4            | Manipulated variable output       |
| 5            | Encoder system                    |

Parameters 2 to 4 are area-specific.

These parameters are not fully utilized by all areas.

### Command decoding area:

| Parameters 2 and 4 | refer to the command in which the error occurred. |
|--------------------|---------------------------------------------------|
| Parameter 2:       | Command return value                              |
| Parameter 4:       | Command type                                      |

### Remedy

A detailed description of this system error alarm is not provided.

Should a system error of this type occur, note the alarm number, the alarm text, and the internal system error number specified in the alarm and contact: SIEMENS AG I DT MC, Hotline.

### Acknowledgement/reaction

Reset fault memory / START TechnologicalFaultTask

#### Preassignment for local reactions NONE

## Settable local reactions

NONE DECODE\_STOP END\_OF\_MOTION\_STOP MOTION\_STOP MOTION\_EMERGENCY\_STOP MOTION\_EMERGENCY\_ABORT FEEDBACK\_EMERGENCY\_STOP OPEN\_POSITION\_CONTROL RELEASE\_DISABLE

### **Diagnostics buffer entry**

Yes

# 20004 Under logical address: /1/%d (bit number, if required: /2/%d) no driver (type: /3/%d) could be requested (error number: /4/%d)

### Cause

The driver of a physical device or the device itself is not available.

### Meaning of alarm parameters

Logical address:

This is the address configured on the technology object.

Bit number:

For bit driver only; bit number

| Туре: |                              |
|-------|------------------------------|
| 1     | Actuator driver              |
| 2     | Encoder driver               |
| 3     | BitRead driver               |
| 4     | BitWrite driver              |
| 5     | ByteRead driver              |
| 6     | ByteWrite driver             |
| 7     | WordRead driver              |
| 8     | WordWrite driver             |
| 9     | DWordRead driver             |
| 10    | DWordWrite driver            |
| 11    | Technology data block driver |

### Error number: Specification of the error

| 1  | "Memory problem when instantiating a driver"                                                                      |
|----|----------------------------------------------------------------------------------------------------|
| 2  | "Unknown driver requested. The technology may be newer than the Kernel version."                                  |
| 6  | "The number of available driver objects is limited and has been fully utilized. Please contact customer support." |
| 7  | "The requested logical address is invalid."                                                                       |
| 8  | "Unknown driver version requested. The technology may be newer than the Kernel version."                          |
| 9  | "Configuration error"                                                                                             |
| 11 | "Internal error. Please contact customer support."                                                                |
| 12 | "Incorrect driver parameterization."                                                                              |
| 13 | "Driver requires a shorter servo cycle clock."                                                                    |
| 15 | "The requested logical input address is invalid."                                                                 |
| 16 | "The requested logical output address is invalid."                                                                |
| 17 | "Internal error. Please contact customer support."                                                                |

| 18 | "A processing cycle clock must be set on the technology object that is not faster than the servo cycle clock."                                   |
|----|----------------------------------------------------------------------------------------------------|
| 19 | "Incorrect processing cycle clock: The processing cycle clock on the tech-<br>nology must match the cycle clock system associated with the I/O." |
| 20 | "The distributed I/O connection must be isochronous/equidistant."                                                                                |

Remedy

Connect a suitable device. •

Check the device (function, connections, terminals). .

•

Check the topology in HW Config. Compare the configuration in HW Config and the technology object configuration. .

Contact the hotline. •

Acknowledgement/reaction

Power On / START TechnologicalFaultTask

Preassignment for local reactions RELEASE\_DISABLE

Settable local reactions

RELEASE\_DISABLE

**Diagnostics buffer entry** 

Yes

## 20005 Device type:/3/%d, log. address:/1/%d faulted. (Bit:/2/%d, encoder number:/5/%d, reason: 0x/4/%Xh)

### Note

"Further information can be found in the TO Electrical/Hydraulic Axis, External Encoder Function Manual and in the online help."

### Cause

The driver of a physical device or the device itself has failed or is faulty.

If this alarm occurs, the cause of the error must be evaluated in the external device (drive or encoder).

| Туре: |                                             |
|-------|---------------------------------------------|
| 1     | Actuator driver                             |
| 2     | Encoder driver                              |
| 3     | BitRead driver                              |
| 4     | BitWrite driver                             |
| 5     | ByteRead driver                             |
| 6     | ByteWrite driver                            |
| 7     | WordRead driver                             |
| 8     | WordWrite driver                            |
| 9     | DWordRead driver                            |
| 10    | DWordWrite driver                           |
| 11    | Technology data block driver                |
| 12    | Safety data block driver                    |
| 13    | Update counter                              |
| 14    | Operating characteristics data block driver |

Logical address:

This is the logical input address configured on the technology object.

Bit number:

For bit driver type = 3 or 4 only; number of the bit

Encoder number

Number of the encoder in case of message frames with multiple encoders. Applies only when type = 2.

### Reason:

0 - only defined when type = 2

### Note

Addition of error messages

The codings for the reason of the failure specified below for the individual alarm types can also occur in combination. A group coding is indicated as the sum of several individual codings (e.g. 0x0005 = 0x0001 + 0x0004).

A failure reason labeled with DP can occur only for PROFIBUS devices.

| Type = 1    |                                                                                                    |
|-------------|----------------------------------------------------------------------------------------------------|
| 0x0001h     | Fault message from the drive<br>(note: for PROFIBUS drives, which support acyclic communication in<br>accordance with PROFIdrive V3, the error number(s) of the drive are dis-<br>played in the diagnostic buffer, e.g. for Masterdrives MC)                                                              |
| 0x0002h     | DP: Drive signal "control requested" failed                                                                                                    |
| 0x0004h     | DP: Drive disconnected itself                                                                                                    |
| 0x0008h     | Slot for drive data is not available in the project                                                                                                    |
| 0x0010h     | Actuator driver does not have a connection to the drive data                                                                                                    |
| 0x0020h     | Actuator driver was not initialized during ramp-up                                                                                                    |
| 0x0080h     | DP: Difference between configuration data and drive parameters (note: the specific cause is indicated in the diagnostic buffer)                                                                                                    |
| 0x0100h     | DP: Control signals to the PROFIdrive state machine were incorrectly spe-<br>cified                                                                                                    |
| 0x0200h     | No driver is available for the requested action                                                                                                    |
| 0x4000h     | DP: Drive on bus failed (station failure)                                                                                                    |
| 0x8000h     | DP: Life-sign of drive has malfunctioned or failed                                                                                                    |
| 0x80000000h | The drive interface has been deactivated for the pending enables.                                                                                                    |
| Type = 2    |                                                                                                    |
| 0x0000h     | The actual value changes exceed the limit value derived from the maximum velocity (configuration data TypeOfAxis.MaxVelocity.maximum) over multiple cycles. This monitoring can be activated or deactivated with configuration data TypeOfAxis.NumberOfEncoders.Encoder_x.AbsEncoder.enableAbsMonitoring. |
| 0x0001h     | Alarm message from encoder<br>(note: the encoder error number(s) are displayed in the diagnostic buffer)                                                                                                    |
| 0x0002h     | General hardware error of encoder                                                                                                    |
| 0x0004h     | Encoder is dirty                                                                                                    |
| 0x0008h     | Slot for encoder data is not available in the project                                                                                                    |
| 0x0010h     | Encoder driver does not have a connection to the encoder data                                                                                                    |
| 0x0020h     | Encoder driver was not initialized during ramp-up                                                                                                    |
| 0x0040h     | Error when reading the absolute value of the encoder                                                                                                    |
| 0x0080h     | DP: Difference between the configuration data and the encoder parameters<br>Onboard C2xx: Inconsistency of the configuration data<br>(note: the specific cause is indicated in the diagnostic buffer)                                                                                                    |
| 0x0100h     | Zero mark monitoring of encoder                                                                                                    |
| 0x0200h     | DP: Encoder has gone to Parked state                                                                                                    |
| 0x4000h     | DP: Encoder on bus failed (station failure)                                                                                                    |

| 0x8000h     | DP: Life-sign of encoder has malfunctioned or failed.<br>(note: for an encoder whose data are transferred in a drive message frame<br>together with actuator data, the actuator life-sign applies to the encoder,<br>e.g. for standard message frame 3 in accordance with PROFIdrive) |
|-------------|----------------------------------------------------------------------------------------------------|
| 0x80000000h | The sensor interface has been deactivated for the pending enables.                                                                                                    |
| Type = 36   |                                                                                                    |
| 0x0000h     | Additional information, not assigned                                                                                                    |
| 0x0200h     | No driver is available for the requested action                                                                                                    |
| Type = 7    |                                                                                                    |
| 0xbh        | Read incorrect Status Ready bit actual value in the I/O area                                                                                                    |
| 0xch        | Read incorrect Status Error bit actual value in the I/O area                                                                                                    |
| Type = 8    |                                                                                                    |
| 0x0000h     | Additional information, not assigned                                                                                                    |
| 0x0200h     | No driver is available for the requested action                                                                                                    |
| Type = 9    |                                                                                                    |
| 0xbh        | Read incorrect Status Ready bit actual value in the I/O area                                                                                                    |
| 0xch        | Read incorrect Status Error bit actual value in the I/O area                                                                                                    |
| Type = 10   |                                                                                                    |
| 0x0000h     | Additional information, not assigned                                                                                                    |
| 0x0200h     | No driver is available for the requested action                                                                                                    |
| Type = 11   |                                                                                                    |
| 0x0200h     | No driver is available for the requested action                                                                                                    |
| 0x4000h     | DP: Drive on bus failed (station failure)                                                                                                    |
| Type = 13   |                                                                                                    |
| 0x1h        | The actual value was specified via a system variable and the permissible number of failure cycles was exceeded                                                                                                    |
| 0x2h        | The actual value was updated with an update counter in the I/O area and the permissible number of failure cycles was exceeded                                                                                                    |
|             |                                                                                                    |

### Remedy

The remedy for the respective type and cause is described below.

### Type 1

For reason 0x0001, 0x0002, 0x0004

• Check the device functions, connections and wiring.

For reason 0x0008

- Check the topology in HW Config.
- If this remedy does not apply, a system fault may be present. Call the hotline.

For reason 0x0080

- For PROFIBUS drives or encoders, compare the configuration of HW Config, the technology
  object, and the drive parameter assignment (pay special attention to the help text for the associated diagnostic buffer entry).
- When sign-of-life monitoring is set: Ensure that in HW Config for drive under DP slave properties isochronous operation drive, the "synchronize to equidistant DP cycle" field is activated.
- Perform the following comparisons:
  - Compare the message frame type in the drive or encoder parameter P922 with HW Config and the configuration data of the technology object.
  - Compare the cycle clock parameters of HW Config (PROFIBUS line, Slave OM for drive or encoder) and the execution system. Tmapc and servo must be parameterized with the same cycle clock period! (reason 0x8000 can occur as a follow-on error).

- If the alarm occurs after the download on a drive with message frame 999: Compare the parameterized bit position for the "Pulses enabled" status signal in drive parameter p924 with the configuration data 'DriveControlConfig.PulsesEnabled' of the TO axis. In this case, there is not necessarily an incorrect parameterization and therefore a check cannot be performed by the system because of the BICO interconnection. Therefore, make sure that the Pulses enabled bit is in the correct position.
- For reason 0x0100
- Correct your user program with regard to PROFIdrive-compliant specification of control bits in the \_enable/disableAxis commands, e.g. control signal OFF (STW1.0 = false) must precede a drive connection.
- For reason 0x0200
- Assign a valid address to the I/O device.
- For reason 0x4000
- Check the device functions, connections and wiring.
- For reason 0x8000
- Check the device functions, connections and wiring.
- Compare the cycle clock parameters of HW Config (PROFIBUS line, Slave OM for drive or encoder) and the execution system. Tmapc and servo must be parameterized with the same cycle clock period! (incorrect parameter assignment is indicated by reason 0x0080)

Type 2

- For reason 0x0000
- Check the absolute encoder functions, connections and configuration. Take note of this when monitoring is deactivated (not with Alarm 20015).
- For reason 0x0001, 0x0002, 0x0004
- Check the device functions, connections and wiring.
- For reason 0x0008
- Check the topology in HW Config.
- If this remedy does not apply, a system fault may be present. Call the hotline.
- For reason 0x0010
- A system fault may be present. Call the hotline.
- For reason 0x0020
- Make sure that the user program does not reference a technology object containing an encoder (Axis, External Encoder) with an '\_enableaxis' or '\_enableexternalencoder' command while system variable 'sensordata.sensordata[n].state' is signaling invalid.
- If this remedy does not apply, a system fault may be present. Call the hotline.
- For reason 0x0040
- Compare the encoder type in the drive or encoder parameter P979 with the configuration data of the technology object.
- For reason 0x0080
- For PROFIBUS drives or encoders, compare the configuration of HW Config, the technology
  object, and the drive parameter assignment (pay special attention to the help text for the associated diagnostic buffer entry).
- Perform the following comparisons:
  - Compare the message frame type in the drive or encoder parameter P922 with HW Config and the configuration data of the technology object.
  - Compare the cycle clock parameters of HW Config (PROFIBUS line, Slave OM for drive or encoder) and the execution system. Tmapc and servo must be parameterized with the same cycle clock period! (reason 0x8000 can occur as a follow-on error).
  - Compare the encoder type, resolution, shift factor, and, in the case of absolute encoders, the number of rotations in the drive or encoder parameter P979 to the encoder type, resolution, fine resolution, and, in the case of absolute encoders, the data length in the configuration data of the technology object.
- When using message frame 999, this message always appears, as the bit position is not checked by the system in this case, but has to be performed by the user.

For reason 0x0200

- Find the cause of the error in the connected drive or encoder. Check whether the alarm was triggered due to a commissioning operation on the drive or encoder.
- For reason 0x4000
- Check the device functions, connections and wiring.
- For reason 0x8000
- Check the device functions, connections and wiring.
- Compare the cycle clock parameters of HW Config (PROFIBUS line, Slave OM for drive or encoder) and the execution system. Tmapc and servo must be parameterized with the same cycle clock period! (incorrect parameter assignment is indicated by reason 0x0080)

### Type 3 - Type 6

For reason 0x0000

• Check the configuration and the signal paths of the connection.

Type 7

For reason 0xb

- Check the Ready bit with regard to function, configuration, connections and wiring.
- For reason 0xc
- Check the Error bit with regard to function, configuration, connections and wiring.
- Туре 8

For reason 0x0000

• Check the device functions, connections and wiring.

### Type 9

For reason 0xb

• Check the Ready bit with regard to function, configuration, connections and wiring.

For reason 0xc

- Check the Error bit with regard to function, configuration, connections and wiring.
- Type 10
- For reason 0x0000
- Check the device functions, connections and wiring.
- Type 11 Type 12
- For reason 0x4000
- Check the device functions, connections and wiring. If the error cannot be acknowledged when the axis is in simulation mode, check whether the technology data block is activated, and if this is the case, deactivate it.

### Type 13

- For reason 0x1
- Check the specification of the actual value with regard to function, configuration, and task configuration.
- For reason 0x2
- Check the device functions, configuration, connections and wiring.

#### Acknowledgement/reaction

Reset fault memory / START TechnologicalFaultTask

#### Preassignment for local reactions RELEASE\_DISABLE

RELEASE\_DISABLE

Settable local reactions

RELEASE\_DISABLE

### **Diagnostics buffer entry**

Yes

## 20006 Configuration error (category: /1/%d, error number: /2/%d, additional information: /3/%d)

### Note

"Further information can be found in the TO Electrical/Hydraulic Axis, External Encoder Function Manual and in the online help."

### Cause

This alarm indicates error states caused by a faulty or inconsistent configuration. The technology objects perform a plausibility check on the configuration. Errors are identified by the error codes below.

### Meaning of alarm parameters

| Category: | Area in which the error occurred. |
|-----------|-----------------------------------|
| 1         | Command decoding                  |
| 2         | Interpolator                      |
| 3         | Controller                        |
| 4         | Manipulated variable output       |
| 5         | Encoder system                    |
| 6         | Technology object                 |

### Error number: Specification of the error

| 500  | "Illegal technology object configuration state"                                |
|------|--------------------------------------------------------------------------------|
| 501  | "More configuration data expected than received."                              |
| 502  | "Invalid configuration data."                                                  |
| 503  | "Version conflict in configuration."                                           |
| 504  | "The configured task level is not supported by this TO."                       |
| 505  | "The value range of the maximum number of command IDs has been vio-<br>lated." |
| 506  | "The configured task level is not supported by the used hardware."             |
| 1000 | "General configuration error"                                                  |
| 1001 | "Communication error during data transmission"                                 |
| 2000 | "Error in actuator system configuration"                                       |
| 2001 | "Outside of manipulated variable limits"                                       |
| 2003 | "Error in load gear factors"                                                   |
| 2004 | "Error in maximum velocity"                                                    |
| 2005 | "Maximum velocity greater than maximum attainable velocity"                    |
| 2006 | "Drive not suitable for torque-controlled or torque-limited operation"         |
| 2007 | "Linear stepper motor not implemented"                                         |
| 2008 | "Right-justified format for direct output not implemented"                     |
| 2009 | "Illegal value in resolution for direct output"                                |
| 2010 | "Missing configuration data for actuator system"                               |
| 2011 | "Missing configuration data for additional actuator system"                    |
| 2012 | "The backstop range (min to max) does not contain a zero point"                |
| 2014 | "Drive or message frame not suitable for torque superimposition"               |
|      |                                                                                |

| 2015 | "Gear factors less than 0."                                                                                                    |
|------|----------------------------------------------------------------------------------------------------|
| 2016 | "Resolution for stepper motor is 0"                                                                                                    |
| 2017 | "Illegal value for configuration data maxSpeed"                                                                                                    |
| 2018 | "Illegal value for configuration data maxVelocity"                                                                                                 |
| 2019 | "Range limits of configuration data exceeded"                                                                                                    |
| 2020 | "Range limits for maximum acceleration exceeded"                                                                                                   |
| 2021 | "Illegal values for dead zone compensation"                                                                                                    |
| 2022 | "Illegal values for sliding friction compensation"                                                                                                 |
| 2023 | "Illegal values for backstop"                                                                                                    |
| 2024 | "Error in friction compensation parameter"                                                                                                    |
| 2025 | "DIRECT output: Analog and bit driver of a shared output are parameteri-<br>zed in different ways on the various axes"                             |
| 2026 | "Illegal value for pulsesEnable"                                                                                                    |
| 2027 | "Illegal value for maxSpeed (maxSpeed >= 2*nominalSpeed"                                                                                           |
| 2028 | "Illegal value for maxSpeed (maxSpeed <= 10 V/maxSetPointVol-<br>tage*nominalSpeed"                                                                |
| 2029 | "Illegal value in TypeOfAxis.SetPointDriverInfo"                                                                                                   |
| 2030 | "A parameter in DriveData is not correct."                                                                                                    |
| 2031 | "A parameter in LinearMotorDriveData is not correct."                                                                                              |
| 2032 | "A parameter in StepMotorDriveData is not correct."                                                                                                |
| 2033 | "A parameter in QOutput.EnableBit is not correct."                                                                                                 |
| 2034 | "A parameter of the technological data block is not correct."                                                                                      |
| 2035 | "A parameter of the safety data block is not correct."                                                                                             |
| 2036 | "A parameter of the operating characteristics data block is not correct."                                                                          |
| 2037 | "Cannot change the configuration during the drive adaptation"                                                                                      |
| 2038 | "Illegal value for the manipulated variable filter"                                                                                                |
| 2039 | "One or more parameters are not valid for the actuator adaptation or could not be read."                                                           |
| 3000 | "Error in encoder system"                                                                                                    |
| 3001 | "Illegal value in Simulation.simulationMode"                                                                                                    |
| 3002 | "The set axis type is invalid - illegal value in TypeOfAxis.typeOfAxis"                                                                            |
| 3003 | "The set drive leadscrew pitch is invalid - illegal value in Leadscrew.pitch-<br>Val"                                                              |
| 3004 | "The set modulo activation is invalid - illegal value in Modulo.state"                                                                             |
| 3005 | "Illegal specification(s) in the encoder data (incremental, absolute, etc.)"                                                                       |
| 3006 | "The set number of encoders is invalid - illegal value in .NumberOfEnco-<br>ders.numberOfEncoders"                                                 |
| 3007 | "Illegal incremental encoder number"                                                                                                    |
| 3008 | "Illegal data combination for homing with incremental encoder"                                                                                     |
| 3009 | "The configuration of the 'Backlash compensation' encoder function is faulty - illegal value in .Encoder_N.IncBacklash or .Encoder_N.AbsBack-lash" |

| 3010 | "Illegal data on SSI encoder"                                                                                                    |
|------|----------------------------------------------------------------------------------------------------|
| 3011 | "The configuration of the 'Absolute encoder adjustment' encoder function is faulty - illegal value in .Encoder_N.AbsHoming"                                                                                   |
| 3012 | "The configuration of the 'Counting direction of the raw actual encoder value' encoder function is faulty - illegal value in .Encoder_N.InversCount-Direction.encoderFeedbackPolarity"                        |
| 3013 | "The configuration of the encoder measuring gear ratio is faulty - illegal value in .Encoder_N.AdaptDrive"                                                                                                    |
| 3014 | "The configuration of the 'Encoder limit frequency monitoring' encoder function is faulty - illegal value in .Encoder_N.FrequencyLimit.encoderFrequencyLimit"                                                 |
| 3015 | "The configuration of the encoder measuring gear ratio is faulty - illegal value in .Encoder_N.AdaptLoad"                                                                                                    |
| 3016 | "The load gear ratio configuration of a data set is faulty - illegal value in .DataSet_N.Gear"                                                                                                    |
| 3017 | "Encoder data sequence and number of encoders do not match"                                                                                                    |
| 3018 | "The configuration of an encoder is incomplete"                                                                                                    |
| 3019 | "The set mounting location of the encoder is invalid - illegal value in .Encoder_N.AssemblyBase.assemblyBase"                                                                                                 |
| 3020 | "The encoder simulation is either not supported or it is not activated simul-<br>taneously on the actuator and the sensor - illegal value in<br>.Encoder_N.encoderldentification or .SetPointDriverInfo.mode" |
| 3021 | "The number of the configured data sets or the number of the active data set after the startup is invalid - illegal value in DataSet_N.numberOfData-sets or in DataSet_N.initDataSet"                         |
| 3022 | "The number of the encoder assigned to a data set is invalid - illegal value in DataSet_N.EncoderNumber.encoderNumber"                                                                                        |
| 3023 | "The configuration of the encoder measuring gear ratio is faulty - illegal value in .Encoder_N.AdaptExtern"                                                                                                   |
| 3024 | "The configuration of the encoder measuring wheel circumference is faulty<br>- illegal value in .Encoder_N.pathPerRevolution.length"                                                                          |
| 3025 | "The configuration of the 'Actual velocity monitoring' function is faulty - ille-<br>gal value in .ActualVelocityMonitoring"                                                                                  |
| 3026 | "Illegal encoder number in absolute encoder configuration"                                                                                                    |
| 3027 | "The set message format of the absolute encoder is invalid - illegal value in .Encoder_N.AbsEncoder.absMessageFormat"                                                                                         |
| 3028 | "The set baud rate of the absolute encoder is invalid - illegal value in .Encoder_N.AbsEncoder.baudRate"                                                                                                    |
| 3029 | "The set protocol format of the absolute encoder is invalid - illegal value in .Encoder_N.AbsEncoder.absState"                                                                                                |
| 3030 | "The number of the encoder assigned to a data set is invalid - illegal value in DataSet_N.EncoderNumber.encoderNumber"                                                                                        |
| 3031 | "The encoder assigned to a data set does not exist - illegal value in DataSet_N.EncoderNumber.encoderNumber"                                                                                                  |
| 3032 | "The load gear ratio numerator configuration of a data set is faulty - illegal value in .DataSet_N.Gear.numFactor"                                                                                            |
| 3033 | "The load gear ratio denominator configuration of a data set is faulty - illegal value in .DataSet_N.Gear.denFactor"                                                                                          |
|      |                                                                                                    |

| 3034 | "An encoder references a data set that does not exist"                                                                                                    |
|------|----------------------------------------------------------------------------------------------------|
| 3035 | "An encoder references a data set that does not exist"                                                                                                    |
| 3036 | "Encoder not configured"                                                                                                    |
| 3037 | "Homing with encoder zero mark and ENDAT encoder is not possible - ille-<br>gal value in .Encoder_N.IncHomingEncoder.homingMode"                                                                                                    |
| 3038 | "Homing to the falling edge of an external zero mark on an onboard input<br>is not possible - illegal value in .Encoder_N.IncHomingEncoder.approach-<br>Direction"                                                                                                    |
| 3039 | "Passive homing with encoder zero mark and ENDAT encoder is not pos-<br>sible - illegal value in .Encoder_N.IncHomingEncoder.passiveHoming-<br>Mode"                                                                                                    |
| 3040 | "Passive homing to the falling edge of an external zero mark on an onboard input is not possible - illegal value in .Encoder_N.IncHomingEncoder.passiveApproachDirection"                                                                                                    |
| 3041 | "The (modified) encoder configuration does not permit any determination of<br>the factors for the conversion of the encoder raw actual values in position<br>and velocity values or for the conversion of the position and velocity set-<br>points in DSC encoder raw actual values taking account of the mechanical<br>relationships." |
| 3042 | "Illegal data combination for homing with external encoder"                                                                                                    |
| 3043 | "The incremental position of the encoder is outside the permissible range"                                                                                                    |
| 3044 | "The incremental position of the encoder is outside the permissible range"                                                                                                    |
| 3045 | "The configuration of the linear encoder resolution is faulty - illegal value in .Encoder_N.Resolution"                                                                                                    |
| 3046 | "The configuration of the encoder actual velocity values filter is faulty - ille-<br>gal value in .Encoder_N.Filter"                                                                                                    |
| 3047 | "The configuration of the encoder actual velocity values filter for the inter-<br>polator is faulty - illegal value in .SmoothingFilter"                                                                                                    |
| 3048 | "The configuration of the encoder actual velocity values filter for the actual value coupling (synchronous operation) is faulty - illegal value in .Extrapolation.Filter"                                                                                                    |
| 3049 | "The set number of the DSC encoder is invalid - illegal value in .NumberO-<br>fEncoder.dscEncoderNumber"                                                                                                    |
| 3050 | "The configuration of the encoder system has not been completed correctly"                                                                                                    |
| 3051 | "The configuration of the stepper motor encoder data is faulty - illegal value in .Encoder_N.StepMotorMonitoring"                                                                                                    |
| 3052 | "The set encoder actual value type does not match its configuration or the technology object type - illegal value in .Encoder_N.encoderValueType"                                                                                                    |
| 3053 | "Homing on a stepper motor is only possible with an external zero mark - illegal value in .Encoder_N.incHomingEncoder.homingMode"                                                                                                    |
| 3054 | "Passive homing on a stepper motor is only possible with an external zero<br>mark - illegal value in .Encoder_N.incHomingEncoder.passiveHoming-<br>Mode"                                                                                                    |
| 3055 | "The configuration of a stepper motor with encoder is only possible on a real axis - illegal value in .Encoder_N.encoderMode"                                                                                                    |
| 3056 | "Only one encoder may be configured on a stepper motor - illegal value in .NumberOfEncoders.numberOfEncoders"                                                                                                    |

| 3057 | "The DSC encoder is not a PROFIBUS encoder - illegal value in .Number-<br>OfEncoders.dscEncoderNumber or .Encoder_N.encoderIdentification"                                                                                                    |
|------|----------------------------------------------------------------------------------------------------|
| 3058 | "The DSC encoder message frame does not support DSC - illegal value in .Encoder_N.DriverInfo.telegramType"                                                                                                    |
| 3059 | "Set modulo value in Modulo.length is smaller than an increment."                                                                                                    |
| 3060 | "The encoder configuration for the position difference measurement is faulty - illegal value in .Encoder_N.PositionDifferenceMeasurement"                                                                                                    |
| 3061 | "The set limits for the position difference supplied by the encoder are invalid<br>- illegal value in .Encoder_N.PositionDifferenceMeasurement.Range"                                                                                                    |
| 3062 | "The activation of the 'Backlash compensation' encoder function is only possible for motor encoders - illegal value in .Encoder_N.Assembly-Base.assemblyBase"                                                                                                    |
| 3063 | "The configuration of a TO externalEncoder for the operation as encoder<br>on a stepper motor is not possible - illegal value in .Encoder_N.encoder-<br>Mode"                                                                                                    |
| 3064 | "The set resolution of the encoder is invalid - illegal value in .Encoder_N.IncEncoder.incResolution"                                                                                                    |
| 3065 | "The set resolution of the encoder is invalid - illegal value in .Encoder_N.AbsEncoder.absResolution"                                                                                                    |
| 3066 | "The set multiplication factor for the cyclic actual value of the encoder is invalid - illegal value in .Encoder_N.IncEncoder.incResolutionMultiplierCyclic"                                                                                                    |
| 3067 | "The set multiplication factor for the cyclic actual value of the encoder is invalid - illegal value in .Encoder_N.AbsEncoder.absResolutionMultiplier-Cyclic"                                                                                                    |
| 3068 | "The assignment of a velocity encoder to a data set on a positioning axis is<br>not permitted - illegal value in DataSet_N.EncoderNumber.encoderNum-<br>ber"                                                                                                    |
| 3069 | "The configuration of the 'Tolerance of an encoder error' encoder function<br>is invalid - illegal value in .Encoder_N.SensorControlConfig.tolerateSens-<br>orDefect"                                                                                                    |
| 3070 | "The configuration of the 'Direct reading of the actual speed value (Nact) from the PROFIDrive message frame' encoder function is faulty - illegal value in .Encoder_N.NistDriverConfig"                                                                                                    |
| 3071 | "The configuration of the reference cam is invalid - illegal value in .Encoder_N.IncHomingEncoder.referenceCamType"                                                                                                    |
| 3072 | "The configuration of the negative reversing cam is faulty - illegal value in .Homing.ReverseCamNegative"                                                                                                    |
| 3073 | "The configuration of the positive reversing cam is faulty - illegal value in .Homing.ReverseCamPositive"                                                                                                    |
| 3074 | "The set edge of the external zero mark does not match the set homing approach direction - illegal value in .Encoder_N.incHomingEnco-der.approachDirection or .Homing.direction"                                                                                                    |
| 3075 | "The use of reversing cams in the selection of .Homing.direction =<br>'POSITIVE_ALL_HOMING' or .Homing.direction =<br>'NEGATIVE_ALL_HOMING' as homing approach direction is not permitted<br>- illegal configuration in .Homing.ReverseCamNegativetype or<br>.Homing.ReverseCamPositivetype" |
| 3076 | "The set approach direction of the zero mark or edge of the external zero mark does not match the set homing approach direction - illegal value in .Encoder_N.IncHomingEncoder.approachDirection or .Homing.direction"                                                                       |

| 3077 | "The use of hardware limit switches as reference cams in the selection of<br>.Homing.direction = 'POSITIVE_ALL_HOMING' or .Homing.direction =<br>'NEGATIVE_ALL_HOMING' as homing approach direction is not permitted<br>- illegal value in .Encoder_N.IncHomingEncoder.referenceCamType"                     |
|------|----------------------------------------------------------------------------------------------------|
| 3078 | "The configuration of the 'Ready bit' encoder function is faulty - illegal value in .Encoder_N.AnalogSensor.ReadyStateMonitoring"                                                                                                    |
| 3079 | "The configuration of the 'Error bit' encoder function is faulty - illegal value in .Encoder_N.AnalogSensor.ErrorStateMonitoring"                                                                                                    |
| 3080 | "The encoder Ready bit is in the range of the actual encoder value data bit<br>- illegal value in .Encoder_N.AnalogSensor.ReadyStateMonito-<br>ring.logAddress and/or .Encoder_N.AnalogSensor.ReadyStateMonito-<br>ring.bitNumber"                                                                           |
| 3081 | "The encoder Error bit is in the range of the actual encoder value data bit -<br>illegal value in .Encoder_N.AnalogSensor.ReadyStateMonito-<br>ring.logAddress and/or .Encoder_N.AnalogSensor.ReadyStateMonito-<br>ring.bitNumber"                                                                           |
| 3082 | "The configuration of the external zero mark interface is faulty - illegal value in .Encoder_N.incHomingEncoder.StateDriveExternalZeroMark"                                                                                                    |
| 3083 | "The configuration of the 'Update counter' encoder function is faulty - illegal value in .Encoder_N.AnalogSensor.UpdateCounter"                                                                                                    |
| 3084 | "The encoder Update counter bit is in the range of the actual encoder value data bit - illegal value in .Encoder_N.AnalogSensor.UpdateCounter.logAddress and/or .Encoder_N.AnalogSensor.UpdateCounter.bitNumber"                                                                                             |
| 3085 | "The encoder Update counter bit and the Read bit overlap - illegal value in<br>.Encoder_N.AnalogSensor.UpdateCounter.logAddress and/or<br>.Encoder_N.AnalogSensor.UpdateCounter.bitNumber"                                                                                                    |
| 3086 | "The encoder Update counter bit and the Error bit overlap - illegal value in<br>.Encoder_N.AnalogSensor.UpdateCounter.logAddress and/or<br>.Encoder_N.AnalogSensor.UpdateCounter.bitNumber"                                                                                                    |
| 3087 | "The configuration of the 'Direct reading of the actual speed value (Nact) from the PROFIDrive message frame' encoder function is faulty - illegal value in .Encoder_N.SensorNist"                                                                                                    |
| 3088 | "The configuration of the encoder with the identification<br>'SET_ACTUAL_VALUE' is faulty - illegal value in .Encoder_N.AdaptDrive"                                                                                                    |
| 3089 | "The configuration of the encoder actual position values filter is faulty - ille-<br>gal value in .Encoder_N.PositionFilter"                                                                                                    |
| 3090 | "The configuration of the encoder actual position values filter for the actual value coupling (synchronous operation) is faulty - illegal value in .Extrapolation.ExtrapolationFilter"                                                                                                    |
| 3091 | "The set multiplication factor for the cyclic actual value is not consistent with<br>the known value on the drive encoder - illegal value in .Encoder_N.IncEn-<br>coder.incResolutionMultiplierCyclic or .Encoder_N.absEncoder.absReso-<br>lutionMultiplierCyclic or .Encoder_N.Resolution.multiplierCyclic" |
| 3092 | "The set modulo length is invalid - illegal value in Modulo.length"                                                                                                    |
| 3093 | "The set modulo start value is invalid - illegal value in Modulo.startValue"                                                                                                    |
| 3094 | "Homing with deactivated hardware limit switches as reference cams is not possible - illegal value in .Homing.ReverseCamNegativetype and/or .Homing.ReverseCamPositiontype"                                                                                                    |
| 3095 | "The set encoder identification is invalid - illegal value in .Encoder_N.enco-<br>derIdentification"                                                                                                    |

| 3096 | "The set encoder mode is invalid - illegal value in .Encoder_N.encoder-<br>Mode"                                                                                                    |
|------|----------------------------------------------------------------------------------------------------|
| 3097 | "The set encoder type is invalid - illegal value in .Encoder_N.encoderType"                                                                                                    |
| 3098 | "The set encoder system is invalid - illegal value in .Encoder_N.encoder-<br>System"                                                                                                    |
| 3099 | "The set actual value type is invalid - illegal value in .Encoder_N.encoder-<br>ValueType"                                                                                                    |
| 3100 | "The set utilization status of the actual value interface is invalid - illegal value in .Encoder_N.interfaceAllocation"                                                                                              |
| 3101 | "The set encoder mode is not supported by the TO externalEncoder - illegal value in .Encoder_N.encoderMode"                                                                                                    |
| 3102 | "The set actual value type is not supported by the TO externalEncoder - ille-<br>gal value in .Encoder_N.encoderValueType"                                                                                           |
| 3103 | "Only the 'VELOCITY' actual value type is permitted on a drive axis - illegal value in .Encoder_N.encoderValueType"                                                                                                  |
| 3104 | "The set encoder mode does not match the set combination of encoder<br>type and encoder identification - illegal value in .Encoder_N.encoderMode"                                                                    |
| 3105 | "The set encoder type is not supported for encoders with the set encoder identification - illegal value in .Encoder_N.encodertype"                                                                                   |
| 3106 | "The encoder configuration does not match the set combination of encoder<br>type and encoder identification - illegal value in .Encoder_N.encoderMode<br>or .Encoder_N.encoderSystem or .Encoder_N.encoderValueType" |
| 3107 | "The configuration of the encoder for the position difference measurement requires the setting of the 'POSITION' actual value type - illegal value in .Encoder_N.encoderValueType"                                   |
| 3108 | "Only encoders of the 'SENSOR_INCREMENTAL' type are supported on<br>an axis of the 'REAL_AXIS_WITH_SIGNAL_OUTPUT' type - illegal value<br>in .Encoder_N.encoderType"                                                 |
| 3109 | "Only the 'SENSOR_ABSOLUTE' encoder type is supported on an enco-<br>der with the 'SET_ACTUAL_VALUE' encoder identification - illegal value in<br>.Encoder_N.encoderType"                                            |
| 3110 | "The set combination of encoder type and encoder mode is not supported<br>within the context of a linear encoder - illegal value in .Encoder_N.encoder-<br>type and .Encoder_N.encoderMode"                          |
| 3111 | "The configuration of a linear encoder on a rotary axis is not possible - ille-<br>gal value in .Encoder_N.encoderSystem"                                                                                            |
| 3112 | "The configuration of the reference cam zero mark distance monitoring is faulty - illegal value in .Encoder_N.IncHomingEncoder.beroDistance or .Encoder_N.IncHomingEncoder.enableZeroMarkDistance"                   |
| 3113 | "The set home position offset is invalid - illegal value in .Encoder_N.IncHo-<br>mingEncoder.proceedShiftPos"                                                                                                    |
| 3114 | "The configuration of the reference cam interface is faulty - illegal value in .Encoder_N.incHomingEncoder.bitNumberBero or .Encoder_N.incHomin-<br>gEncoder.logAddressBero"                                         |
| 3115 | "The set zero mark approach direction is invalid - illegal value in .Encoder_N.IncHomingEncoder.approachDirection"                                                                                                   |
| 3116 | "Homing setting faulty: Zero mark approach direction is invalid - illegal value in .Encoder_N.IncHomingEncoder.passiveApproachDirection"                                                                             |

| 3117 | "The configuration of the reference cam interface is faulty - illegal value in<br>.Encoder_N.incHomingEncoder.passiveBitNumberBero or<br>.Encoder_N.incHomingEncoder.passiveLogAddressBero"                                                                              |
|------|----------------------------------------------------------------------------------------------------|
| 3118 | "The set homing mode is invalid - illegal value in .Encoder_N.IncHomin-<br>gEncoder.homingMode"                                                                                                    |
| 3119 | "The set homing mode is invalid - illegal value in .Encoder_N.IncHomin-<br>gEncoder.passiveHomingMode"                                                                                                    |
| 3120 | "The set zero mark approach direction does not match the set homing<br>mode - illegal value in .Encoder_N.IncHomingEncoder.approachDirection"                                                                                                    |
| 3121 | "The set external zero mark approach direction does not match the set<br>homing mode - illegal value in .Encoder_N.IncHomingEncoder.approach-<br>Direction"                                                                                                    |
| 3122 | "The set zero mark approach direction does not match the set homing<br>mode - illegal value in .Encoder_N.IncHomingEncoder.passiveApproach-<br>Direction"                                                                                                    |
| 3123 | "The set external zero mark approach direction does not match the homing mode - illegal value in .Encoder_N.IncHomingEncoder.passiveApproach-Direction"                                                                                                    |
| 3124 | "The set type of the reference cam is invalid - illegal value in .Encoder_N.IncHomingEncoder.referenceCamType"                                                                                                    |
| 3125 | "The set reference cam type does not match the set zero mark approach direction - illegal value in .Encoder_N.IncHomingEncoder.referenceCam-Type"                                                                                                    |
| 3126 | "The resource required for the reference cam cannot be requested - illegal value in .Encoder_N.IncHomingEncoder.logAddress and/or .Encoder_N.IncHomingEncoder.bitNumber or no memory available"                                                                          |
| 3127 | "The resource required for the reference cam cannot be requested - illegal value in .Encoder_N.IncHomingEncoder.passiveLogAddress and/or .Encoder_N.IncHomingEncoder.passiveBitNumber or no memory available"                                                            |
| 3128 | "The resource required for the external zero mark cannot be requested -<br>illegal value in .Encoder_N.incHomingEncoder.StateDriveExternalZero-<br>Mark.logAddress and/or .Encoder_N.incHomingEncoder.StateDriveExter-<br>nalZeroMark.bitNumber or no memory available"  |
| 3129 | "The resource required for the positive reversing cam cannot be requested<br>- illegal value in .Homing.ReverseCamPositive.logAddress and/or<br>.Homing.ReverseCamPositive.bitNumber or no memory available"                                                             |
| 3130 | "The resource required for the negative reversing cam cannot be requested<br>- illegal value in .Homing.ReverseCamNegative.logAddress and/or<br>.Homing.ReverseCamNegative.bitNumber or no memory available"                                                             |
| 3131 | "The resource required for the 'Update counter' of the analog encoder can-<br>not be requested - illegal value in .Encoder_N.AnalogSensor.UpdateCoun-<br>ter.logAddress and/or<br>.Encoder_N.AnalogSensor.UpdateCounter.bitNumber or no memory avai-<br>lable"           |
| 3132 | "The resource required for the 'Read state bit' of the analog encoder cannot<br>be requested - illegal value in .Encoder_N.AnalogSensor.ReadyStateMo-<br>nitoring.logAddress and/or .Encoder_N.AnalogSensor.ReadyStateMonito-<br>ring.bitNumber or no memory available"  |
| 3133 | "The resource required for the 'Error state bit' of the analog encoder cannot<br>be requested - illegal value in .Encoder_N.AnalogSensor.ErrorStateMoni-<br>toring.logAddress and/or .Encoder_N.AnalogSensor.ErrorStateMonito-<br>ring.bitNumber or no memory available" |

| 3134 | "The configuration of the actual value interface is faulty - illegal value in<br>EncoderN.DriverInfo"                                                                                                    |
|------|----------------------------------------------------------------------------------------------------|
| 3135 | "The configuration of the encoder actual value interface is faulty - illegal                                                                                                    |
|      | value in .EncoderN.DriverInfoDirectIncremental"                                                                                                    |
| 3136 | "The configuration of the sensor measuring gear ratio is faulty - illegal value in .Sensor.ConversionDataAdapt"                                                                                                    |
| 3137 | "Only an encoder with the 'DRIVE' encoder mounting type is permitted as DSC encoder - illegal value in .Encoder_N.AssemblyBase.assemblyBase"                                                                                                    |
| 3138 | "An encoder with the encoder value type<br>'POSITION_AND_PROFIDRIVE_ENCODER_NIST_B' is supported only<br>on a TO positioning axis or as TO external encoder in conjunction with the<br>encoder identification 'DPMASTER' or 'SIMULATION' and the encoder<br>message frame type 'DP_TEL83_STANDARD' - illegal TO type or illegal<br>value in .Encoder_n.encoderIdentification or in .Encoder.DriverInfo.tele-<br>gramType"                       |
| 3139 | "The number assigned to an encoder lies outside the number of the last configured encoder 'NumberOfEncoders.numberOfEncoders'"                                                                                                    |
| 3140 | "The configuration of the encoder configuration data adaptation is faulty - illegal value in .Encoder_N.dataAdaption"                                                                                                    |
| 3141 | "Both the adapted and the configured encoder configuration are invalid"                                                                                                    |
| 3143 | "The multiplication factor for the cyclical actual value and/or the multiplica-<br>tion factor for the absolute value in conjunction with the configured encoder<br>mode (Encoder_N.encoderMode) is invalid - illegal value in<br>.Encoder_N.IncEncoder.incResolutionMultiplierCyclic or<br>.Encoder_N.absEncoder.absResolutionMultiplierCyclic and/or<br>.Encoder_N.Resolution.multiplierCyclic or Encoder_N.Resolution.multipli-<br>erCyclic" |
| 4000 | "Error in controller"                                                                                                    |
| 4001 | "Negative acceleration specified"                                                                                                    |
| 4002 | "Unknown 'FipoType' requested"                                                                                                    |
| 4003 | "Error in runtime system, ratio of controller cycle clock to interpolator cycle clock is incorrect"                                                                                                    |
| 4004 | "Requested filter order not possible"                                                                                                    |
| 4005 | "Reserve for later use"                                                                                                    |
| 4006 | "Maximum limit is lower than minimum"                                                                                                    |
| 4007 | "Reserve for later use"                                                                                                    |
| 4008 | "Error in configuration data for controller"                                                                                                    |
| 4009 | "Reserve for later use"                                                                                                    |
| 4010 | "Reserve for later use"                                                                                                    |
| 4011 | "Reserve for later use"                                                                                                    |
| 4012 | "Reserve for later use"                                                                                                    |
| 4013 | "Requested controller type is not available"                                                                                                    |
| 4014 | "Error in controller factors"                                                                                                    |
| 4015 | "Precontrol activated, kpc less than 0 or kpc greater than 150."                                                                                                    |
| 4016 | "Reserve for later use"                                                                                                    |
| 4017 | "Reserve for later use"                                                                                                    |
| 4018 | "Reserve for later use"                                                                                                    |

| 4019 | "Reserve for later use"                                                                                   |
|------|----------------------------------------------------------------------------------------------------|
| 4020 | "Reserve for later use"                                                                                   |
| 4021 | "Reserve for later use"                                                                                   |
| 4022 | "Reserve for later use"                                                                                   |
| 4023 | "Precontrol activated, kpc less than or equal to 0."                                                      |
| 4024 | "Reference model monitoring: Error in value of tolerance window"                                          |
| 4025 | "Error in limit value for standstill signal"                                                              |
| 4026 | "Error in parameter for positioning monitoring"                                                           |
| 4027 | "Simultaneous activation of reference model and dynamic following error monitoring not allowed"           |
| 4028 | "Sampling time parameter calculated incorrectly"                                                          |
| 4029 | "Too many data sets requested"                                                                            |
| 4030 | "Error in runtime system, ratio of controller cycle clock to interpolator cycle clock is incorrect"       |
| 4031 | "Error in time constant for emergency stop ramp generator (positionTime-<br>Constant)"                    |
| 4032 | "Precontrol active, but fine interpolator type is DIRECT"                                                 |
| 4033 | "Default data set outside limits"                                                                         |
| 4034 | "Maximum number of data sets not possible"                                                                |
| 4035 | "Unknown data set change mode"                                                                            |
| 4036 | "Following error monitoring not activated/deactivated in all data sets"                                   |
| 4037 | "Reference model monitoring not activated/deactivated in all data sets"                                   |
| 4038 | "Different controller type in data sets"                                                                  |
| 4039 | "Precontrol activated/deactivated differently in data sets"                                               |
| 4040 | "Time constant is 0"                                                                                      |
| 4041 | "Error in dynamic adaptation parameter"                                                                   |
| 4042 | "System variable initialization could not be read"                                                        |
| 4043 | "Driver simulation not implemented"                                                                       |
| 4044 | "Connection for stepper motors not implemented"                                                           |
| 4045 | "Maximum velocity cannot be attained; maximum drive speed or normali-<br>zation factor is incorrect"      |
| 4046 | "DSC requires motor encoder data to be specified"                                                         |
| 4047 | "Drive or message frame type not suitable for DSC"                                                        |
| 4048 | "Error in clamping monitoring parameter. 'No detection' is not permitted for the fixed endstop detection" |
| 4049 | "A sensor is required to monitor actual velocity using 'DynamicControl'                                   |
| 4050 | "Inconsistent PROFIBUS parameterization; the sum of Ti and To is greater than a DP cycle"                 |
| 4051 | "Error in manipulated variable limiting parameter of force/pressure control-<br>ler"                      |
| 4052 | "Error in force/pressure entry monitoring parameter"                                                      |
| 4053 | "Error in force/pressure end value monitoring parameter"                                                  |

| 4054 | "Force/pressure entry monitoring tolerance less than pressure end value monitoring tolerance"                                                                                                    |
|------|----------------------------------------------------------------------------------------------------|
| 4055 | "Error in force/pressure control deviation monitoring parameter"                                                                                                    |
| 4056 | "Different activation/deactivation of control deviation monitoring of force/pressure controller in data sets not permitted"                                                                                                    |
| 4057 | "Different manipulated variable inversion of force/pressure controller in data sets not permitted"                                                                                                    |
| 4058 | "Different force/pressure sensor types in data sets not permitted"                                                                                                    |
| 4059 | "Different activation/deactivation of anti-windup in data sets not permitted"                                                                                                    |
| 4060 | "Kd factor of PID_ACTUAL controller is greater than 1"                                                                                                    |
| 4061 | "Time constant of process model T1 less than or equal to T2"                                                                                                    |
| 4062 | "Illegal actuator type selection"                                                                                                    |
| 4063 | "Error in sliding friction compensation parameter"                                                                                                    |
| 4064 | "Error in offset injection parameter"                                                                                                    |
| 4065 | "Precontrol for force/pressure control not implemented"                                                                                                    |
| 4066 | "Error in standstill monitoring parameter"                                                                                                    |
| 4067 | "Following error monitoring: minVelocity cannot be greater than or equal to maxVelocity"                                                                                                    |
| 4068 | "Maximum buffer length of balancing filter (Mode_2) is reached or excee-<br>ded" As the servo cycle is included in the calculation of the equivalent time<br>constant of the speed control loop (=velocityTimeConstant), the maximum<br>value of this time constant is limited to 16 servo cycles. The buffer length<br>of the lag element is maximum 16." |
| 4069 | "System-related dead times are less than 0 after allowing for additional-<br>Time"                                                                                                    |
| 4070 | "Controller types other than DIRECT require configuration of an encoder"                                                                                                    |
| 4071 | "Illegal values for delayTimeToActivate of standstill signal"                                                                                                    |
| 4072 | "The I/O device for the positive HW limit switch is not available"                                                                                                    |
| 4073 | "The I/O device for the negative HW limit switch is not available"                                                                                                    |
| 4074 | "Range limits of controller parameter exceeded"                                                                                                    |
| 4075 | "Range limit of deceleration rate of emergency stop ramp exceeded"                                                                                                    |
| 4076 | "Range limit of equivalent time constant exceeded"                                                                                                    |
| 4077 | "Limit value for velocityTimeConstant exceeded."                                                                                                    |
| 4078 | "Error in value for QFDynamicData configuration"                                                                                                    |
| 4079 | "Error in value for reference model monitoring"                                                                                                    |
| 4080 | "Error in following error monitoring parameter"                                                                                                    |
| 4081 | "Error in clamping monitoring parameter"                                                                                                    |
| 4082 | "Error in value for DynamicData configuration"                                                                                                    |
| 4083 | "Error in value for PV controller configuration"                                                                                                    |
| 4084 | "Configuration data missing for controller"                                                                                                    |
| 4085 | "Error in value for SystemDeadTimeData configuration"                                                                                                    |
| 4086 | "Pressure control only possible with closed-loop speed controller"                                                                                                    |
| 4087 | "DSC and compensation of valve curve not possible"                                                                                                    |

| 4088 | "DSC not possible on hydraulic axes"                                                                                                |
|------|----------------------------------------------------------------------------------------------------|
| 4089 | "Time constants of dynamic compensation must not be equal"                                                                          |
| 4090 | "Incorrect value for system dead time correction"                                                                                   |
| 4091 | "Different activation of manipulated variable filter of pressure controller in data sets"                                           |
| 4092 | "Different activation of dynamic compensation in data sets"                                                                         |
| 4093 | "Activation of DSC is not the same in all data sets"                                                                                |
| 4094 | "Balancing filter type is not the same in all data sets"                                                                            |
| 4096 | "Activation of anti-windup is not the same in all data sets"                                                                        |
| 4097 | "Activation of setpoint quantization is not the same in all data sets"                                                              |
| 4098 | "Activation of reference model monitoring is not the same in all data sets"                                                         |
| 4099 | "Fixed endstop detection mode is not the same in all data sets"                                                                     |
| 4100 | "Force controller is not the same in all data sets"                                                                                 |
| 4101 | "Force sensor type UNI_DIRECTION is not implemented"                                                                                |
| 4102 | "Error in the time constant for smoothing controller parameters"                                                                    |
| 4103 | "If encoderNumber = 0, ControllerStruct.conType must be 'DIRECT"                                                                    |
| 4104 | "The travel to fixed endstop function is not possible on a QF axis."                                                                |
| 4105 | "The integratorFeedbackTimeConstant cannot be less than 0"                                                                          |
| 4106 | "Illegal value for CommandValueQuantization.value"                                                                                  |
| 4107 | "An electrical speed axis (typeOfAxis = REAL_KIND_OF_AXIS) may only have DIRECT as controller type (conType = DIRECT)"              |
| 4108 | "Dead time of dynamic compensation must not be zero"                                                                                |
| 4109 | "Time constant for smoothing manipulated variable jumps during data set changeover must not be less than zero"                      |
| 4110 | "The parameters of the manipulated variable filter in the pressure controller are illegal."                                         |
| 4111 | "Limit value for positionTimeConstante exceeded."                                                                                   |
| 4112 | "Force/pressure controller type not possible."                                                                                      |
| 4113 | "Time constant for smoothing manipulated variable jumps outside the limits."                                                        |
| 4114 | "The speed/velocityReference parameter must be set NOMINAL_SPEED with active adaptation."                                           |
| 4115 | "The torque/forceReference parameter must be set<br>NOMINAL_TORQUE/FORCE with active adaptation."                                   |
| 4116 | "The parameters in HWEndPos are not consistent."                                                                                    |
| 4117 | "The setting balanceFilterMode = MODE_2 is not possible on a drive axis."                                                           |
| 5000 | "Encoder data sequence and number of encoders do not match"                                                                         |
| 5001 | "The set number of force/pressure sensors is invalid - illegal value in .Num-<br>berOfAdditionalSensors.number"                     |
| 5002 | "The set type of the force/pressure sensor is invalid - illegal value in .AdditionalSensor_N.additionalSensorType"                  |
| 5003 | "The actual value interface configuration of the force/pressure sensor is faulty - illegal value in .AdditionalSensor_N.DriverInfo" |

| 5004 | "The row actual value weighting factors configuration of the force/procesure                                                                                                    |
|------|----------------------------------------------------------------------------------------------------|
| 5004 | "The raw actual value weighting factors configuration of the force/pressure sensor is faulty - illegal value in .AdditionalSensor_N.ConversionData"                                       |
| 5006 | "The value range limits configuration of the actual force/pressure value is faulty - illegal value in .AdditionalSensor_N.Range"                                                          |
| 5007 | "The configuration of the actual force/pressure value filter is faulty - illegal value in .AdditionalSensor.Filter"                                                                       |
| 5008 | "Configuration of the force/pressure sensor not completed correctly"                                                                                                    |
| 5009 | "The number of the force/pressure sensor assigned to the data set is invalid<br>- illegal value in .NumberOfDataSets.DataSet_N.AdditionalSensorNum-<br>ber.number"                        |
| 5010 | "The sensor configuration for the force/pressure difference measurement<br>is faulty - illegal value in .AdditionalSensor.PositionDifferenceMeasure-<br>ment"                             |
| 5011 | "The number of the force/pressure sensor set as sensor A for the difference measurement is invalid - illegal value in .AdditionalSensor.PositionDifferenceMeasurement.numberSensorA"      |
| 5012 | "The number of the force/pressure sensor set as sensor B for the difference measurement is invalid - illegal value in .AdditionalSensor.PositionDifferenceMeasurement.numberSensorB"      |
| 5013 | "Illegal data in extrapolation configuration"                                                                                                    |
| 5014 | "The set execution cycle clock of the sensor is invalid - illegal value in Exe-<br>cution.executionlevel"                                                                                 |
| 5015 | "The set substitute value strategy for a technological alarm on the sensor<br>is invalid - illegal value in .ValueOut.outputValueErrorBehaviorMode"                                       |
| 5020 | "The configuration of the analog encoder actual value interface is faulty - illegal value in .Encoder_N.AnalogSensor.DriverInfo"                                                          |
| 5021 | "The configuration of the analog encoder actual position values filter is faulty - illegal value in .Encoder_N.AnalogSensor.PositionFilter"                                               |
| 5022 | "The raw actual value weighting factors configuration of the analog encoder<br>is faulty - illegal value in .Encoder_N.AnalogSensor.ConversionData"                                       |
| 5023 | "The measuring input interface configuration for the analog encoder is faulty - illegal value in .Encoder_N.AnalogSensor.LogAddress"                                                      |
| 5030 | "The count value weighting factors configuration of the interval counter speed encoder is faulty - illegal value in .Encoder_N.IntervalCounterConversionData"                             |
| 5031 | "The set logical address for the count value interface of the interval counter speed encoder is faulty - illegal value in .Encoder_N.IntervalCounterConversionData.DriverInfo.logAddress" |
| 6000 | "The traversing distance monitoring up to the home position switch is con-<br>figured in the configuration data, but the configured maximum distance to<br>be traversed is zero"          |
| 6001 | "Illegal value for the configuration data TypeOfAxis.DecodingConfig.num-<br>berOfMaxBufferedCommandId"                                                                                    |
| 6002 | "Illegal value for the configuration data TypeOfAxis.DecodingConfig.num-<br>berOfQueueCommands"                                                                                           |
| 6003 | "Illegal value for the configuration data TypeOfAxis.DecodingConfig.num-<br>berOfImmediateCommands"                                                                                       |
| 6004 | "Configuration of behaviourAtTheEndOfProfile not implemented"                                                                                                    |
| 6005 | "Illegal value for configuration data for maximum acceleration"                                                                                                    |

| 6006 | "Illegal value for configuration data for maximum jerk"                                                                                            |
|------|----------------------------------------------------------------------------------------------------|
| 6007 | "Illegal value for configuration data for maximum force/pressure setpoint"                                                                         |
| 6008 | "Illegal value for configuration data for maximum force/pressure setpoint increase"                                                                |
| 6009 | "Illegal value for configuration data for synchronous operation tolerance based on setpoint"                                                       |
| 6010 | "Illegal value for configuration data for synchronous operation tolerance based on actual value"                                                   |
| 6011 | "Illegal value for configuration data for synchronous operation tolerance activation based on setpoint"                                            |
| 6012 | "Illegal value for configuration data for synchronous operation tolerance activation based on actual value"                                        |
| 6013 | "Illegal value for configuration data for profile end detection tolerance win-<br>dow"                                                             |
| 6014 | "Illegal value for configuration data for actual value extrapolation time"                                                                         |
| 6015 | "Illegal value for configuration data for actual value coupling tolerance win-<br>dow"                                                             |
| 6016 | "Illegal value for configuration data for position limit injection tolerance"                                                                      |
| 6017 | "Illegal value for configuration data for position limit handling mode"                                                                            |
| 6018 | "Illegal value for configuration data for axis-specific path tolerance activa-<br>tion based on setpoint"                                          |
| 6019 | "Illegal value for configuration data for axis-specific path tolerance based on setpoint"                                                          |
| 6020 | "Illegal value for configuration data for axis-specific path synchronization tolerance activation based on setpoint"                               |
| 6021 | "Illegal value for configuration data for axis-specific path synchronization tolerance based on setpoint"                                          |
| 6022 | "Illegal value for configuration data TypeOfAxis.DecodingConfig.numberO-<br>flmmediateCommands (RELEASE_DISABLE drive behavior error<br>response)" |
| 6023 | "Illegal value for configuration data of velocity type with master value extra-<br>polation of actual values"                                      |
| 6024 | "Illegal value for configuration data TypeOfAxis.Homing.direction,<br>'Approach direction for homing'"                                             |
| 6025 | "Illegal value for configuration data TypeOfAxis.Homing.beroDistance, 'Maximum distance to the homing cam'"                                        |
| 6026 | "Illegal value for configuration data for synchronous operation error mes-<br>sage at master value"                                                |
| 6027 | "Illegal value for the configuration data TypeOfAxis.DecodingConfig.direc-<br>tionDynamic"                                                         |
| 6028 | "Illegal value for the configuration data TypeOfAxis.DecodingConfig.beha-<br>viourAtTheEndOfProfile"                                               |
| 6029 | "Illegal value for the configuration data TypeOfAxis.DecodingCon-<br>fig.decodeSequentialMotionCommand"                                            |
| 6030 | "Illegal value for the configuration data TypeOfAxis.DecodingConfig.trans-<br>ferSuperimposedPosition"                                             |
| 6031 | "Illegal value for the configuration data TypeOfAxis.DecodingCon-<br>fig.speedModeSetPointZero"                                                    |

| 6032 | "Illegal value for the configuration data TypeOfAxis.DecodingConfig.stop-<br>WithJerk"                                                                  |
|------|----------------------------------------------------------------------------------------------------|
| 6033 | "Illegal value for the configuration data TypeOfAxis.DecodingConfig.disab-<br>leMotionOperation"                                                        |
| 6034 | "Illegal value for the configuration data TypeOfAxis.DecodingConfig.profileDynamicsLimiting"                                                            |
| 6035 | "Illegal value for the configuration data TypeOfAxis.DecodingConfig.cyclic-<br>SetUpInForceLimiting"                                                    |
| 6036 | "Illegal value for the configuration data TypeOfAxis.Homing.enableBero-<br>Distance"                                                                    |
| 6037 | "Illegal value for the configuration data TypeOfAxis.Homing.referencingNecessary"                                                                       |
| 6038 | "Illegal value for the configuration data TypeOfAxis.DistributedMo-<br>tion.enableLifeSignMonitoring"                                                   |
| 6039 | "Illegal value for the configuration data TypeOfAxis.DistributedMotion.num-<br>berOfLifeSignFailures"                                                   |
| 6040 | "Illegal value for the configuration data TypeOfAxis.DistributedMo-<br>tion.enableDelayOfCommandValueOutput"                                            |
| 6041 | "Illegal value for the configuration data TypeOfAxis.DistributedMo-<br>tion.enableOffsetCompensation"                                                   |
| 6042 | "Illegal value for configuration data driveControlConfig.pulsesEnabledEva-<br>luation (axis behavior for drive-independent stop response)"              |
| 6043 | "Illegal value for the configuration data TypeOfAxis.ControllerSwitch-<br>Data.NumberOfDigitalInputs.number"                                            |
| 6044 | "Illegal logical address of the digital input in the configuration data structure TypeOfAxis.ControllerSwitchData.NumberOfDigitalInputs.DigitalInput_x" |
| 6045 | "Illegal value for configuration data for maximum deceleration"                                                                                         |
| 7000 | "Illegal data in process model configuration"                                                                                                    |

| Additional information: | More detailed description of the error origin                                  |
|-------------------------|--------------------------------------------------------------------------------|
| Meaning for category 3  | Number of the data set on the technology object for which the alarm was issued |
| Meaning for category 4  | Not relevant                                                                   |
| Meaning for category 5  | Number of the encoder on the technology object that issued the alarm           |

Remedy

Change the configuration data.

Acknowledgement/reaction

Power On / START TechnologicalFaultTask

Preassignment for local reactions RELEASE\_DISABLE

Settable local reactions FEEDBACK\_EMERGENCY\_STOP OPEN\_POSITION\_CONTROL RELEASE\_DISABLE

# **Diagnostics buffer entry**

# 20007 Interconnection error (category: /1/%d, context: /2/%d, context parameter1: /3/%d, context parameter2: /4/%d)

#### Cause

This alarm indicates errors in the interconnection of technology objects. When the interconnection is established, the technology object verifies it on the basis of the interface properties. Errors are classified by category.

Additional information for a more detailed description of the error can be output from the context. An error context is output for selected error categories. Additional context parameters can be output for a context, if necessary. Context and context parameters are output as an integer value.

## Meaning of alarm parameters

Category:

#### 1 - Technology object compatibility error

An interconnection is to be established with a technology object that has been configured with another reference system (e.g. output cams with rotary reference system and linear axis).

#### 2 - Exclusive interface

An interface on a technology object that can only be connected to another technology object using one coupling type should be interconnected using different, mutually exclusive couplings.

For example, the master value interface on a positioning axis for an interconnected synchronous object can only be operated as a setpoint or an actual value coupling.

#### 3 - Interconnection request

The technology object awaits the interconnection to another technology object (necessary interconnection) in order to provide its functionality. Thus, for example, the interconnection to a gear axis is a required interconnection on a synchronous object.

#### 4 - Error during interface initialization.

The alarm is output in the event of initialization errors when connecting interfaces on the technology object.

#### 5 - Interface not available on technology object.

An interface required in the interconnection is not available on the technology object.

#### 6 - Recursion

The interconnection on the technology object results in a recursion in the execution system of the technology package. The technology object does not support recursive execution.

### 7 - Execution level compatibility error

An interconnection is to be established with a technology object that is classified in a different execution level (e.g. output cam in execution level IPO and axis in execution level IPO\_2). The technology object does not support interconnection to technology objects of other execution levels.

#### 8 - Initialization distribution

In the case of interconnected technology objects that are distributed among different devices, an error occurred during initialization of the communication.

#### 9 - Illegal technology object state

The technology object cannot be interconnected in the current state. A technology object can be interconnected only after the configuration has been successfully completed.

Refer to the diagnostic buffer to determine the exact cause of the error. The cause of the illegal TO state is entered there (e.g. a level overflow during the configuration phase) and can then be corrected (in the example, by allowing level overflows in the task configuration).

#### 10 - Interface assignment

The configured interface via which the technology object communicates, cannot be used from the processing cycle clock of the technology object.

#### 11 - Active command in recursive TO interconnection

The interconnection of the technology object and the enable state at its inputs result in an active recursive interconnection (positive feedback).

# Remedy

#### Context / context parameter:

Contact the hotline and provide the name of the context parameter.

Category:

1 - Technology object compatibility error

Check the configuration and set a common reference system for the technology objects to be inter-

connected. 2 - Exclusive interface

Ensure that the project is consistent. Contact the hotline, if necessary.

3 - Interconnection request

Ensure that the project is consistent. The missing interconnection on the technology object is specified in the context:

Context

TO type

Interface

4 - Error during interface initialization

Contact the hotline and provide the name of the context parameter.

5 - Interface not available on technology object

Contact the hotline and provide the name of the context parameter.

6 - Recursion

Check the interconnection topology of your project. Remove unnecessary interconnections.

7 - Execution level compatibility error

Select a common execution level in the configuration for the technology objects to be interconnected (e.g. output cam and axis in IPO\_2).

8 - Initialization distribution

- Ensure that your project is consistent. For proper configuration of communication, all devices must be compiled ('Project/Save and compile all' or "Save and compile all new').
- Determine whether all devices are selected for loading the project ('Target system/Select target devices...').
- Check whether the configured bus topology matches the actual bus topology.
- Ensure that the devices are linked in the bus configuration (PROFIBUS).
- Check whether isochronous operation was selected.
- In addition, the address areas that are used by the devices for communication must be set up. The
  address areas are automatically set up when the project is compiled; only afterwards is the valid
  hardware configuration available for downloading. Do not change automatically generated
  address areas afterwards.
- Contact the hotline and provide the name of the context parameter.
- 9 Illegal technology object state
- Correct the configuration of the technology object.
- Eliminate the execution error.
- 10 Interface assignment
- Configure the bus interface to match the processing cycle clock (e.g. fast bus system and axis in FastIPO).
- 11 Active command in recursive TO interconnection
- Inputs of technology objects can already be enabled during the download (e.g. TO AdditionObjectType). Remove or change the relevant interconnection on the technology object or switch a technology object, whose input is enabled by the user program and not already by the download, into the positive feedback branch.

#### Acknowledgement/reaction

Reset fault memory / START TechnologicalFaultTask

#### Preassignment for local reactions

RELEASE\_DISABLE

#### Settable local reactions

FEEDBACK\_EMERGENCY\_STOP OPEN\_POSITION\_CONTROL RELEASE\_DISABLE

Diagnostics buffer entry

## 20008 Assignment of USER\_DEFAULT to system variables is not possible

#### Cause

It is not appropriate to assign USER\_DEFAULT to a UserDefault system variable, because the variable references itself in this case.

As a result, a meaningful value cannot be generated on readout. When this error occurs, the new Enum value is not assigned. The variable retains the old value.

#### Remedy

USER\_DEFAULT is intended for use in technology commands. Avoid assigning it to system variables.

# Acknowledgement/reaction

Reset fault memory / START TechnologicalFaultTask

#### Preassignment for local reactions NONE

Settable local reactions NONE

Diagnostics buffer entry No

# 20009 The permissible difference between encoders (/1/%d) and (/2/%d) has been exceeded

# Note

"Further information can be found in the TO Electrical/Hydraulic Axis, External Encoder Function Manual and in the online help."

Cause

# The permissible difference between two encoders (slip monitoring) has been exceeded.

#### Remedy

Check the mechanical configuration. Check the settings of the dynamic limit values (acceleration, jerk).

#### Acknowledgement/reaction

Reset fault memory / START TechnologicalFaultTask

#### Preassignment for local reactions NONE

Settable local reactions

NONE FEEDBACK\_EMERGENCY\_STOP OPEN\_POSITION\_CONTROL RELEASE\_DISABLE

# **Diagnostics buffer entry**

# 20010 A restart is required to activate the configuration data

Cause

The configuration cannot be activated, since data has been modified preventing the activation. The technology object must be restarted to activate the data.

Remedy

- Execute the technology object reset command, and set the 'activateRestart' parameter to 'ACTIVATE\_RESTART'.
- Set the 'restartActivation' system variable to 'ACTIVATE\_RESTART'.

#### Acknowledgement/reaction

Reset fault memory / START TechnologicalFaultTask

Preassignment for local reactions NONE

Settable local reactions

NONE DECODE\_STOP END\_OF\_MOTION\_STOP MOTION\_STOP MOTION\_EMERGENCY\_STOP MOTION\_EMERGENCY\_ABORT FEEDBACK\_EMERGENCY\_STOP OPEN\_POSITION\_CONTROL RELEASE\_DISABLE

## **Diagnostics buffer entry**

No

# 20011 Error occurred while activating the configuration (category: /1/%d, error number: /2/%d, additional information: /3/%d)

# Cause

This alarm indicates error conditions when activating the configuration.

The error conditions can be traced back to an incorrect or inconsistent configuration. The technology objects perform a plausibility check on the configuration. Errors are identified by the error codes below. The configuration is not activated when this alarm occurs.

## Meaning of alarm parameters

| Category: | Area in which the error occurred. |
|-----------|-----------------------------------|
| 1         | Command decoding                  |
| 2         | Interpolator                      |
| 3         | Controller                        |
| 4         | Manipulated variable output       |
| 5         | Encoder system                    |
| 6         | Technology object                 |

## Error number: Specification of the error

| 500  | "Illegal technology object configuration state"                                |
|------|--------------------------------------------------------------------------------|
| 501  | "More configuration data expected than received."                              |
|      |                                                                                |
| 502  | "Invalid configuration data."                                                  |
| 503  | "Version conflict in configuration."                                           |
| 504  | "The configured task level is not supported by this TO."                       |
| 505  | "The value range of the maximum number of command IDs has been vio-<br>lated." |
| 506  | "The configured task level is not supported by the used hardware."             |
| 1000 | "General configuration error"                                                  |
| 1001 | "Communication error during data transmission"                                 |
| 2000 | "Error in actuator system configuration"                                       |
| 2001 | "Outside of manipulated variable limits"                                       |
| 2003 | "Error in load gear factors"                                                   |
| 2004 | "Error in maximum velocity"                                                    |
| 2005 | "Maximum velocity greater than maximum attainable velocity"                    |
| 2006 | "Drive not suitable for torque-controlled or torque-limited operation"         |
| 2007 | "Linear stepper motor not implemented"                                         |
| 2008 | "Right-justified format for direct output not implemented"                     |
| 2009 | "Illegal value in resolution for direct output"                                |
| 2010 | "Missing configuration data for actuator system"                               |
| 2011 | "Missing configuration data for additional actuator system"                    |
| 2012 | "The backstop range (min to max) does not contain a zero point"                |
| 2014 | "Drive or message frame not suitable for torque superimposition"               |

| 2015 | "Gear factors less than 0."                                                                                                    |
|------|----------------------------------------------------------------------------------------------------|
|      |                                                                                                    |
| 2016 | "Resolution for stepper motor is 0"                                                                                                    |
| 2017 | "Illegal value for configuration data maxSpeed"                                                                                                    |
| 2018 | "Illegal value for configuration data maxVelocity"                                                                                                    |
| 2019 | "Range limits of configuration data exceeded"                                                                                                    |
| 2020 | "Range limits for maximum acceleration exceeded"                                                                                                    |
| 2021 | "Illegal values for dead zone compensation"                                                                                                    |
| 2022 | "Illegal values for sliding friction compensation"                                                                                                    |
| 2023 | "Illegal values for backstop"                                                                                                    |
| 2024 | "Error in friction compensation parameter"                                                                                                    |
| 2025 | "DIRECT output: Analog and bit driver of a shared output are parameteri-<br>zed in different ways on the various axes"                                    |
| 2026 | "Illegal value for pulsesEnable"                                                                                                    |
| 2027 | "Illegal value for maxSpeed (maxSpeed >= 2*nominalSpeed"                                                                                                  |
| 2028 | "Illegal value for maxSpeed (maxSpeed <= 10 V/maxSetPointVol-<br>tage*nominalSpeed"                                                                       |
| 2029 | "Illegal value in TypeOfAxis.SetPointDriverInfo"                                                                                                    |
| 2030 | "A parameter in DriveData is not correct."                                                                                                    |
| 2031 | "A parameter in LinearMotorDriveData is not correct."                                                                                                    |
| 2032 | "A parameter in StepMotorDriveData is not correct."                                                                                                    |
| 2033 | "A parameter in QOutput.EnableBit is not correct."                                                                                                    |
| 2034 | "A parameter of the technological data block is not correct."                                                                                             |
| 2035 | "A parameter of the safety data block is not correct."                                                                                                    |
| 2036 | "A parameter of the operating characteristics data block is not correct."                                                                                 |
| 2037 | "Cannot change the configuration during the drive adaptation"                                                                                             |
| 2038 | "Illegal value for the manipulated variable filter"                                                                                                    |
| 2039 | "One or more parameters are not valid for the actuator adaptation or could not be read."                                                                  |
| 3000 | "Error in encoder system"                                                                                                    |
| 3001 | "Illegal value in Simulation.simulationMode"                                                                                                    |
| 3002 | "The set axis type is invalid - illegal value in TypeOfAxis.typeOfAxis"                                                                                   |
| 3003 | "The set drive leadscrew pitch is invalid - illegal value in Leadscrew.pitch-<br>Val"                                                                     |
| 3004 | "The set modulo activation is invalid - illegal value in Modulo.state"                                                                                    |
| 3005 | "Illegal specification(s) in the encoder data (incremental, absolute, etc.)"                                                                              |
| 3006 | "The set number of encoders is invalid - illegal value in .NumberOfEnco-<br>ders.numberOfEncoders"                                                        |
| 3007 | "Illegal incremental encoder number"                                                                                                    |
| 3008 | "Illegal data combination for homing with incremental encoder"                                                                                            |
| 3009 | "The configuration of the 'Backlash compensation' encoder function is<br>faulty - illegal value in .Encoder_N.IncBacklash or .Encoder_N.AbsBack-<br>lash" |

| 3010 | "Illegal data on SSI encoder"                                                                                                    |
|------|----------------------------------------------------------------------------------------------------|
| 3011 | "The configuration of the 'Absolute encoder adjustment' encoder function is faulty - illegal value in .Encoder_N.AbsHoming"                                                                                   |
| 3012 | "The configuration of the 'Counting direction of the raw actual encoder value' encoder function is faulty - illegal value in .Encoder_N.InversCount-Direction.encoderFeedbackPolarity"                        |
| 3013 | "The configuration of the encoder measuring gear ratio is faulty - illegal value in .Encoder_N.AdaptDrive"                                                                                                    |
| 3014 | "The configuration of the 'Encoder limit frequency monitoring' encoder function is faulty - illegal value in .Encoder_N.FrequencyLimit.encoderFrequencyLimit"                                                 |
| 3015 | "The configuration of the encoder measuring gear ratio is faulty - illegal value in .Encoder_N.AdaptLoad"                                                                                                    |
| 3016 | "The load gear ratio configuration of a data set is faulty - illegal value in .DataSet_N.Gear"                                                                                                    |
| 3017 | "Encoder data sequence and number of encoders do not match"                                                                                                    |
| 3018 | "The configuration of an encoder is incomplete"                                                                                                    |
| 3019 | "The set mounting location of the encoder is invalid - illegal value in .Encoder_N.AssemblyBase.assemblyBase"                                                                                                 |
| 3020 | "The encoder simulation is either not supported or it is not activated simul-<br>taneously on the actuator and the sensor - illegal value in<br>.Encoder_N.encoderIdentification or .SetPointDriverInfo.mode" |
| 3021 | "The number of the configured data sets or the number of the active data<br>set after the startup is invalid - illegal value in DataSet_N.numberOfData-<br>sets or in DataSet_N.initDataSet"                  |
| 3022 | "The number of the encoder assigned to a data set is invalid - illegal value in DataSet_N.EncoderNumber.encoderNumber"                                                                                        |
| 3023 | "The configuration of the encoder measuring gear ratio is faulty - illegal value in .Encoder_N.AdaptExtern"                                                                                                   |
| 3024 | "The configuration of the encoder measuring wheel circumference is faulty<br>- illegal value in .Encoder_N.pathPerRevolution.length"                                                                          |
| 3025 | "The configuration of the 'Actual velocity monitoring' function is faulty - ille-<br>gal value in .ActualVelocityMonitoring"                                                                                  |
| 3026 | "Illegal encoder number in absolute encoder configuration"                                                                                                    |
| 3027 | "The set message format of the absolute encoder is invalid - illegal value in .Encoder_N.AbsEncoder.absMessageFormat"                                                                                         |
| 3028 | "The set baud rate of the absolute encoder is invalid - illegal value in .Encoder_N.AbsEncoder.baudRate"                                                                                                    |
| 3029 | "The set protocol format of the absolute encoder is invalid - illegal value in .Encoder_N.AbsEncoder.absState"                                                                                                |
| 3030 | "The number of the encoder assigned to a data set is invalid - illegal value in DataSet_N.EncoderNumber.encoderNumber"                                                                                        |
| 3031 | "The encoder assigned to a data set does not exist - illegal value in DataSet_N.EncoderNumber.encoderNumber"                                                                                                  |
| 3032 | "The load gear ratio numerator configuration of a data set is faulty - illegal value in .DataSet_N.Gear.numFactor"                                                                                            |
| 3033 | "The load gear ratio denominator configuration of a data set is faulty - illegal value in .DataSet_N.Gear.denFactor"                                                                                          |

| 3034 | "An encoder references a data set that does not exist"                                                                                                    |
|------|----------------------------------------------------------------------------------------------------|
| 3035 | "An encoder references a data set that does not exist"                                                                                                    |
| 3036 | "Encoder not configured"                                                                                                    |
| 3037 | "Homing with encoder zero mark and ENDAT encoder is not possible - ille-<br>gal value in .Encoder_N.IncHomingEncoder.homingMode"                                                                                                    |
| 3038 | "Homing to the falling edge of an external zero mark on an onboard input<br>is not possible - illegal value in .Encoder_N.IncHomingEncoder.approach-<br>Direction"                                                                                                    |
| 3039 | "Passive homing with encoder zero mark and ENDAT encoder is not pos-<br>sible - illegal value in .Encoder_N.IncHomingEncoder.passiveHoming-<br>Mode"                                                                                                    |
| 3040 | "Passive homing to the falling edge of an external zero mark on an onboard input is not possible - illegal value in .Encoder_N.IncHomingEncoder.pas-siveApproachDirection"                                                                                                    |
| 3041 | "The (modified) encoder configuration does not permit any determination of<br>the factors for the conversion of the encoder raw actual values in position<br>and velocity values or for the conversion of the position and velocity set-<br>points in DSC encoder raw actual values taking account of the mechanical<br>relationships." |
| 3042 | "Illegal data combination for homing with external encoder"                                                                                                    |
| 3043 | "The incremental position of the encoder is outside the permissible range"                                                                                                    |
| 3044 | "The incremental position of the encoder is outside the permissible range"                                                                                                    |
| 3045 | "The configuration of the linear encoder resolution is faulty - illegal value in .Encoder_N.Resolution"                                                                                                    |
| 3046 | "The configuration of the encoder actual velocity values filter is faulty - ille-<br>gal value in .Encoder_N.Filter"                                                                                                    |
| 3047 | "The configuration of the encoder actual velocity values filter for the inter-<br>polator is faulty - illegal value in .SmoothingFilter"                                                                                                    |
| 3048 | "The configuration of the encoder actual velocity values filter for the actual value coupling (synchronous operation) is faulty - illegal value in .Extrapolation.Filter"                                                                                                    |
| 3049 | "The set number of the DSC encoder is invalid - illegal value in .NumberO-<br>fEncoder.dscEncoderNumber"                                                                                                    |
| 3050 | "The configuration of the encoder system has not been completed correctly"                                                                                                    |
| 3051 | "The configuration of the stepper motor encoder data is faulty - illegal value in .Encoder_N.StepMotorMonitoring"                                                                                                    |
| 3052 | "The set encoder actual value type does not match its configuration or the technology object type - illegal value in .Encoder_N.encoderValueType"                                                                                                    |
| 3053 | "Homing on a stepper motor is only possible with an external zero mark - illegal value in .Encoder_N.incHomingEncoder.homingMode"                                                                                                    |
| 3054 | "Passive homing on a stepper motor is only possible with an external zero mark - illegal value in .Encoder_N.incHomingEncoder.passiveHoming-Mode"                                                                                                    |
| 3055 | "The configuration of a stepper motor with encoder is only possible on a real axis - illegal value in .Encoder_N.encoderMode"                                                                                                    |
| 3056 | "Only one encoder may be configured on a stepper motor - illegal value in .NumberOfEncoders.numberOfEncoders"                                                                                                    |

| 3057 | "The DSC encoder is not a PROFIBUS encoder - illegal value in .Number-<br>OfEncoders.dscEncoderNumber or .Encoder_N.encoderIdentification"                                                                                                    |
|------|----------------------------------------------------------------------------------------------------|
| 3058 | "The DSC encoder message frame does not support DSC - illegal value in .Encoder_N.DriverInfo.telegramType"                                                                                                    |
| 3059 | "Set modulo value in Modulo.length is smaller than an increment."                                                                                                    |
| 3060 | "The encoder configuration for the position difference measurement is faulty - illegal value in .Encoder_N.PositionDifferenceMeasurement"                                                                                                    |
| 3061 | "The set limits for the position difference supplied by the encoder are invalid - illegal value in .Encoder_N.PositionDifferenceMeasurement.Range"                                                                                                    |
| 3062 | "The activation of the 'Backlash compensation' encoder function is only possible for motor encoders - illegal value in .Encoder_N.Assembly-Base.assemblyBase"                                                                                                    |
| 3063 | "The configuration of a TO externalEncoder for the operation as encoder<br>on a stepper motor is not possible - illegal value in .Encoder_N.encoder-<br>Mode"                                                                                                    |
| 3064 | "The set resolution of the encoder is invalid - illegal value in .Encoder_N.IncEncoder.incResolution"                                                                                                    |
| 3065 | "The set resolution of the encoder is invalid - illegal value in .Encoder_N.AbsEncoder.absResolution"                                                                                                    |
| 3066 | "The set multiplication factor for the cyclic actual value of the encoder is invalid - illegal value in .Encoder_N.IncEncoder.incResolutionMultiplierCyclic"                                                                                                    |
| 3067 | "The set multiplication factor for the cyclic actual value of the encoder is invalid - illegal value in .Encoder_N.AbsEncoder.absResolutionMultiplier-Cyclic"                                                                                                    |
| 3068 | "The assignment of a velocity encoder to a data set on a positioning axis is<br>not permitted - illegal value in DataSet_N.EncoderNumber.encoderNum-<br>ber"                                                                                                    |
| 3069 | "The configuration of the 'Tolerance of an encoder error' encoder function<br>is invalid - illegal value in .Encoder_N.SensorControlConfig.tolerateSens-<br>orDefect"                                                                                                    |
| 3070 | "The configuration of the 'Direct reading of the actual speed value (Nact) from the PROFIDrive message frame' encoder function is faulty - illegal value in .Encoder_N.NistDriverConfig"                                                                                                    |
| 3071 | "The configuration of the reference cam is invalid - illegal value in .Encoder_N.IncHomingEncoder.referenceCamType"                                                                                                    |
| 3072 | "The configuration of the negative reversing cam is faulty - illegal value in .Homing.ReverseCamNegative"                                                                                                    |
| 3073 | "The configuration of the positive reversing cam is faulty - illegal value in .Homing.ReverseCamPositive"                                                                                                    |
| 3074 | "The set edge of the external zero mark does not match the set homing<br>approach direction - illegal value in .Encoder_N.incHomingEnco-<br>der.approachDirection or .Homing.direction"                                                                                                    |
| 3075 | "The use of reversing cams in the selection of .Homing.direction =<br>'POSITIVE_ALL_HOMING' or .Homing.direction =<br>'NEGATIVE_ALL_HOMING' as homing approach direction is not permitted<br>- illegal configuration in .Homing.ReverseCamNegativetype or<br>.Homing.ReverseCamPositivetype" |
| 3076 | "The set approach direction of the zero mark or edge of the external zero<br>mark does not match the set homing approach direction - illegal value in<br>.Encoder_N.IncHomingEncoder.approachDirection or .Homing.direction"                                                                 |

| 3077 | "The use of hardware limit switches as reference cams in the selection of .Homing.direction = 'POSITIVE_ALL_HOMING' or .Homing.direction = 'NEGATIVE_ALL_HOMING' as homing approach direction is not permitted - illegal value in .Encoder_N.IncHomingEncoder.referenceCamType"                              |
|------|----------------------------------------------------------------------------------------------------|
| 3078 | "The configuration of the 'Ready bit' encoder function is faulty - illegal value in .Encoder_N.AnalogSensor.ReadyStateMonitoring"                                                                                                    |
| 3079 | "The configuration of the 'Error bit' encoder function is faulty - illegal value in .Encoder_N.AnalogSensor.ErrorStateMonitoring"                                                                                                    |
| 3080 | "The encoder Ready bit is in the range of the actual encoder value data bit<br>- illegal value in .Encoder_N.AnalogSensor.ReadyStateMonito-<br>ring.logAddress and/or .Encoder_N.AnalogSensor.ReadyStateMonito-<br>ring.bitNumber"                                                                           |
| 3081 | "The encoder Error bit is in the range of the actual encoder value data bit -<br>illegal value in .Encoder_N.AnalogSensor.ReadyStateMonito-<br>ring.logAddress and/or .Encoder_N.AnalogSensor.ReadyStateMonito-<br>ring.bitNumber"                                                                           |
| 3082 | "The configuration of the external zero mark interface is faulty - illegal value in .Encoder_N.incHomingEncoder.StateDriveExternalZeroMark"                                                                                                    |
| 3083 | "The configuration of the 'Update counter' encoder function is faulty - illegal value in .Encoder_N.AnalogSensor.UpdateCounter"                                                                                                    |
| 3084 | "The encoder Update counter bit is in the range of the actual encoder value data bit - illegal value in .Encoder_N.AnalogSensor.UpdateCounter.logAddress and/or .Encoder_N.AnalogSensor.UpdateCounter.bitNumber"                                                                                             |
| 3085 | "The encoder Update counter bit and the Read bit overlap - illegal value in<br>.Encoder_N.AnalogSensor.UpdateCounter.logAddress and/or<br>.Encoder_N.AnalogSensor.UpdateCounter.bitNumber"                                                                                                    |
| 3086 | "The encoder Update counter bit and the Error bit overlap - illegal value in<br>.Encoder_N.AnalogSensor.UpdateCounter.logAddress and/or<br>.Encoder_N.AnalogSensor.UpdateCounter.bitNumber"                                                                                                    |
| 3087 | "The configuration of the 'Direct reading of the actual speed value (Nact) from the PROFIDrive message frame' encoder function is faulty - illegal value in .Encoder_N.SensorNist"                                                                                                    |
| 3088 | "The configuration of the encoder with the identification<br>'SET_ACTUAL_VALUE' is faulty - illegal value in .Encoder_N.AdaptDrive"                                                                                                    |
| 3089 | "The configuration of the encoder actual position values filter is faulty - ille-<br>gal value in .Encoder_N.PositionFilter"                                                                                                    |
| 3090 | "The configuration of the encoder actual position values filter for the actual value coupling (synchronous operation) is faulty - illegal value in .Extrapolation.ExtrapolationPositionFilter"                                                                                                    |
| 3091 | "The set multiplication factor for the cyclic actual value is not consistent with<br>the known value on the drive encoder - illegal value in .Encoder_N.IncEn-<br>coder.incResolutionMultiplierCyclic or .Encoder_N.absEncoder.absReso-<br>lutionMultiplierCyclic or .Encoder_N.Resolution.multiplierCyclic" |
| 3092 | "The set modulo length is invalid - illegal value in Modulo.length"                                                                                                    |
| 3093 | "The set modulo start value is invalid - illegal value in Modulo.startValue"                                                                                                    |
| 3094 | "Homing with deactivated hardware limit switches as reference cams is not possible - illegal value in .Homing.ReverseCamNegativetype and/or .Homing.ReverseCamPositiontype"                                                                                                    |
| 3095 | "The set encoder identification is invalid - illegal value in .Encoder_N.enco-<br>derIdentification"                                                                                                    |
|      |                                                                                                    |

| 3096 | "The set encoder mode is invalid - illegal value in .Encoder_N.encoder-<br>Mode"                                                                                                    |
|------|----------------------------------------------------------------------------------------------------|
| 3097 | "The set encoder type is invalid - illegal value in .Encoder_N.encoderType"                                                                                                    |
| 3098 | "The set encoder system is invalid - illegal value in .Encoder_N.encoder-<br>System"                                                                                                    |
| 3099 | "The set actual value type is invalid - illegal value in .Encoder_N.encoder-<br>ValueType"                                                                                                    |
| 3100 | "The set utilization status of the actual value interface is invalid - illegal value in .Encoder_N.interfaceAllocation"                                                                                        |
| 3101 | "The set encoder mode is not supported by the TO externalEncoder - illegal value in .Encoder_N.encoderMode"                                                                                                    |
| 3102 | "The set actual value type is not supported by the TO externalEncoder - ille-<br>gal value in .Encoder_N.encoderValueType"                                                                                     |
| 3103 | "Only the 'VELOCITY' actual value type is permitted on a drive axis - illegal value in .Encoder_N.encoderValueType"                                                                                            |
| 3104 | "The set encoder mode does not match the set combination of encoder type and encoder identification - illegal value in .Encoder_N.encoderMode"                                                                 |
| 3105 | "The set encoder type is not supported for encoders with the set encoder identification - illegal value in .Encoder_N.encodertype"                                                                             |
| 3106 | "The encoder configuration does not match the set combination of encoder type and encoder identification - illegal value in .Encoder_N.encoderMode or .Encoder_N.encoderSystem or .Encoder_N.encoderValueType" |
| 3107 | "The configuration of the encoder for the position difference measurement requires the setting of the 'POSITION' actual value type - illegal value in .Encoder_N.encoderValueType"                             |
| 3108 | "Only encoders of the 'SENSOR_INCREMENTAL' type are supported on<br>an axis of the 'REAL_AXIS_WITH_SIGNAL_OUTPUT' type - illegal value<br>in .Encoder_N.encoderType"                                           |
| 3109 | "Only the 'SENSOR_ABSOLUTE' encoder type is supported on an enco-<br>der with the 'SET_ACTUAL_VALUE' encoder identification - illegal value in<br>.Encoder_N.encoderType"                                      |
| 3110 | "The set combination of encoder type and encoder mode is not supported<br>within the context of a linear encoder - illegal value in .Encoder_N.encoder-<br>type and .Encoder_N.encoderMode"                    |
| 3111 | "The configuration of a linear encoder on a rotary axis is not possible - ille-<br>gal value in .Encoder_N.encoderSystem"                                                                                      |
| 3112 | "The configuration of the reference cam zero mark distance monitoring is faulty - illegal value in .Encoder_N.IncHomingEncoder.beroDistance or .Encoder_N.IncHomingEncoder.enableZeroMarkDistance"             |
| 3113 | "The set home position offset is invalid - illegal value in .Encoder_N.IncHo-<br>mingEncoder.proceedShiftPos"                                                                                                  |
| 3114 | "The configuration of the reference cam interface is faulty - illegal value in .Encoder_N.incHomingEncoder.bitNumberBero or .Encoder_N.incHomin-<br>gEncoder.logAddressBero"                                   |
| 3115 | "The set zero mark approach direction is invalid - illegal value in .Encoder_N.IncHomingEncoder.approachDirection"                                                                                             |
| 3116 | "Homing setting faulty: Zero mark approach direction is invalid - illegal value in .Encoder_N.IncHomingEncoder.passiveApproachDirection"                                                                       |

| 3117 | "The configuration of the reference com interface is foulty, illegal value in                                                                                                    |
|------|----------------------------------------------------------------------------------------------------|
| 3117 | "The configuration of the reference cam interface is faulty - illegal value in<br>.Encoder_N.incHomingEncoder.passiveBitNumberBero or<br>.Encoder_N.incHomingEncoder.passiveLogAddressBero"                                                                              |
| 3118 | "The set homing mode is invalid - illegal value in .Encoder_N.IncHomin-<br>gEncoder.homingMode"                                                                                                    |
| 3119 | "The set homing mode is invalid - illegal value in .Encoder_N.IncHomin-<br>gEncoder.passiveHomingMode"                                                                                                    |
| 3120 | "The set zero mark approach direction does not match the set homing<br>mode - illegal value in .Encoder_N.IncHomingEncoder.approachDirection"                                                                                                    |
| 3121 | "The set external zero mark approach direction does not match the set<br>homing mode - illegal value in .Encoder_N.IncHomingEncoder.approach-<br>Direction"                                                                                                    |
| 3122 | "The set zero mark approach direction does not match the set homing<br>mode - illegal value in .Encoder_N.IncHomingEncoder.passiveApproach-<br>Direction"                                                                                                    |
| 3123 | "The set external zero mark approach direction does not match the homing<br>mode - illegal value in .Encoder_N.IncHomingEncoder.passiveApproach-<br>Direction"                                                                                                    |
| 3124 | "The set type of the reference cam is invalid - illegal value in<br>.Encoder_N.IncHomingEncoder.referenceCamType"                                                                                                    |
| 3125 | "The set reference cam type does not match the set zero mark approach direction - illegal value in .Encoder_N.IncHomingEncoder.referenceCam-Type"                                                                                                    |
| 3126 | "The resource required for the reference cam cannot be requested - illegal value in .Encoder_N.IncHomingEncoder.logAddress and/or .Encoder_N.IncHomingEncoder.bitNumber or no memory available"                                                                          |
| 3127 | "The resource required for the reference cam cannot be requested - illegal value in .Encoder_N.IncHomingEncoder.passiveLogAddress and/or .Encoder_N.IncHomingEncoder.passiveBitNumber or no memory available"                                                            |
| 3128 | "The resource required for the external zero mark cannot be requested -<br>illegal value in .Encoder_N.incHomingEncoder.StateDriveExternalZero-<br>Mark.logAddress and/or .Encoder_N.incHomingEncoder.StateDriveExter-<br>nalZeroMark.bitNumber or no memory available"  |
| 3129 | "The resource required for the positive reversing cam cannot be requested<br>- illegal value in .Homing.ReverseCamPositive.logAddress and/or<br>.Homing.ReverseCamPositive.bitNumber or no memory available"                                                             |
| 3130 | "The resource required for the negative reversing cam cannot be requested<br>- illegal value in .Homing.ReverseCamNegative.logAddress and/or<br>.Homing.ReverseCamNegative.bitNumber or no memory available"                                                             |
| 3131 | "The resource required for the 'Update counter' of the analog encoder can-<br>not be requested - illegal value in .Encoder_N.AnalogSensor.UpdateCoun-<br>ter.logAddress and/or<br>.Encoder_N.AnalogSensor.UpdateCounter.bitNumber or no memory avai-<br>lable"           |
| 3132 | "The resource required for the 'Read state bit' of the analog encoder cannot<br>be requested - illegal value in .Encoder_N.AnalogSensor.ReadyStateMo-<br>nitoring.logAddress and/or .Encoder_N.AnalogSensor.ReadyStateMonito-<br>ring.bitNumber or no memory available"  |
| 3133 | "The resource required for the 'Error state bit' of the analog encoder cannot<br>be requested - illegal value in .Encoder_N.AnalogSensor.ErrorStateMoni-<br>toring.logAddress and/or .Encoder_N.AnalogSensor.ErrorStateMonito-<br>ring.bitNumber or no memory available" |

| 3134 | "The configuration of the actual value interface is faulty - illegal value in .EncoderN.DriverInfo"                                                                                                    |
|------|----------------------------------------------------------------------------------------------------|
| 3135 | "The configuration of the encoder actual value interface is faulty - illegal value in .EncoderN.DriverInfoDirectIncremental"                                                                                                    |
| 3136 | "The configuration of the sensor measuring gear ratio is faulty - illegal value in .Sensor.ConversionDataAdapt"                                                                                                    |
| 3137 | "Only an encoder with the 'DRIVE' encoder mounting type is permitted as DSC encoder - illegal value in .Encoder_N.AssemblyBase.assemblyBase"                                                                                                    |
| 3138 | "An encoder with the encoder value type<br>'POSITION_AND_PROFIDRIVE_ENCODER_NIST_B' is supported only<br>on a TO positioning axis or as TO external encoder in conjunction with the<br>encoder identification 'DPMASTER' or 'SIMULATION' and the encoder<br>message frame type 'DP_TEL83_STANDARD' - illegal TO type or illegal<br>value in .Encoder_n.encoderIdentification or in .Encoder.DriverInfo.tele-<br>gramType"                       |
| 3139 | "The number assigned to an encoder lies outside the number of the last configured encoder 'NumberOfEncoders.numberOfEncoders'"                                                                                                    |
| 3140 | "The configuration of the encoder configuration data adaptation is faulty - illegal value in .Encoder_N.dataAdaption"                                                                                                    |
| 3141 | "Both the adapted and the configured encoder configuration are invalid"                                                                                                    |
| 3143 | "The multiplication factor for the cyclical actual value and/or the multiplica-<br>tion factor for the absolute value in conjunction with the configured encoder<br>mode (Encoder_N.encoderMode) is invalid - illegal value in<br>.Encoder_N.IncEncoder.incResolutionMultiplierCyclic or<br>.Encoder_N.absEncoder.absResolutionMultiplierCyclic and/or<br>.Encoder_N.Resolution.multiplierCyclic or Encoder_N.Resolution.multipli-<br>erCyclic" |
| 4000 | "Error in controller"                                                                                                    |
| 4001 | "Negative acceleration specified"                                                                                                    |
| 4002 | "Unknown 'FipoType' requested"                                                                                                    |
| 4003 | "Error in runtime system, ratio of controller cycle clock to interpolator cycle clock is incorrect"                                                                                                    |
| 4004 | "Requested filter order not possible"                                                                                                    |
| 4005 | "Reserve for later use"                                                                                                    |
| 4006 | "Maximum limit is lower than minimum"                                                                                                    |
| 4007 | "Reserve for later use"                                                                                                    |
| 4008 | "Error in configuration data for controller"                                                                                                    |
| 4009 | "Reserve for later use"                                                                                                    |
| 4010 | "Reserve for later use"                                                                                                    |
| 4011 | "Reserve for later use"                                                                                                    |
| 4012 | "Reserve for later use"                                                                                                    |
| 4013 | "Requested controller type is not available"                                                                                                    |
| 4014 | "Error in controller factors"                                                                                                    |
| 4015 | "Precontrol activated, kpc less than 0 or kpc greater than 150."                                                                                                    |
| 4016 | "Reserve for later use"                                                                                                    |
| 4017 | "Reserve for later use"                                                                                                    |
| 4018 | "Reserve for later use"                                                                                                    |

| 4019 | "Reserve for later use"                                                                                   |
|------|----------------------------------------------------------------------------------------------------|
| 4019 | "Reserve for later use"                                                                                   |
|      |                                                                                                    |
| 4021 | "Reserve for later use"                                                                                   |
| 4022 | "Reserve for later use"                                                                                   |
| 4023 | "Precontrol activated, kpc less than or equal to 0."                                                      |
| 4024 | "Reference model monitoring: Error in value of tolerance window"                                          |
| 4025 | "Error in limit value for standstill signal"                                                              |
| 4026 | "Error in parameter for positioning monitoring"                                                           |
| 4027 | "Simultaneous activation of reference model and dynamic following error monitoring not allowed"           |
| 4028 | "Sampling time parameter calculated incorrectly"                                                          |
| 4029 | "Too many data sets requested"                                                                            |
| 4030 | "Error in runtime system, ratio of controller cycle clock to interpolator cycle clock is incorrect"       |
| 4031 | "Error in time constant for emergency stop ramp generator (positionTime-Constant)"                        |
| 4032 | "Precontrol active, but fine interpolator type is DIRECT"                                                 |
| 4033 | "Default data set outside limits"                                                                         |
| 4034 | "Maximum number of data sets not possible"                                                                |
| 4035 | "Unknown data set change mode"                                                                            |
| 4036 | "Following error monitoring not activated/deactivated in all data sets"                                   |
| 4037 | "Reference model monitoring not activated/deactivated in all data sets"                                   |
| 4038 | "Different controller type in data sets"                                                                  |
| 4039 | "Precontrol activated/deactivated differently in data sets"                                               |
| 4040 | "Time constant is 0"                                                                                      |
| 4041 | "Error in dynamic adaptation parameter"                                                                   |
| 4042 | "System variable initialization could not be read"                                                        |
| 4043 | "Driver simulation not implemented"                                                                       |
| 4044 | "Connection for stepper motors not implemented"                                                           |
| 4045 | "Maximum velocity cannot be attained; maximum drive speed or normali-<br>zation factor is incorrect"      |
| 4046 | "DSC requires motor encoder data to be specified"                                                         |
| 4047 | "Drive or message frame type not suitable for DSC"                                                        |
| 4048 | "Error in clamping monitoring parameter. 'No detection' is not permitted for the fixed endstop detection" |
| 4049 | "A sensor is required to monitor actual velocity using 'DynamicControl'                                   |
| 4050 | "Inconsistent PROFIBUS parameterization; the sum of Ti and To is greater than a DP cycle"                 |
| 4051 | "Error in manipulated variable limiting parameter of force/pressure control-<br>ler"                      |
| 4052 | "Error in force/pressure entry monitoring parameter"                                                      |
| 4053 | "Error in force/pressure end value monitoring parameter"                                                  |

| 4054 | "Force/pressure entry monitoring tolerance less than pressure end value monitoring tolerance"                                                                                                    |
|------|----------------------------------------------------------------------------------------------------|
| 4055 | "Error in force/pressure control deviation monitoring parameter"                                                                                                    |
| 4056 | "Different activation/deactivation of control deviation monitoring of force/pressure controller in data sets not permitted"                                                                                                    |
| 4057 | "Different manipulated variable inversion of force/pressure controller in data sets not permitted"                                                                                                    |
| 4058 | "Different force/pressure sensor types in data sets not permitted"                                                                                                    |
| 4059 | "Different activation/deactivation of anti-windup in data sets not permitted"                                                                                                    |
| 4060 | "Kd factor of PID_ACTUAL controller is greater than 1"                                                                                                    |
| 4061 | "Time constant of process model T1 less than or equal to T2"                                                                                                    |
| 4062 | "Illegal actuator type selection"                                                                                                    |
| 4063 | "Error in sliding friction compensation parameter"                                                                                                    |
| 4064 | "Error in offset injection parameter"                                                                                                    |
| 4065 | "Precontrol for force/pressure control not implemented"                                                                                                    |
| 4066 | "Error in standstill monitoring parameter"                                                                                                    |
| 4067 | "Following error monitoring: minVelocity cannot be greater than or equal to maxVelocity"                                                                                                    |
| 4068 | "Maximum buffer length of balancing filter (Mode_2) is reached or excee-<br>ded" As the servo cycle is included in the calculation of the equivalent time<br>constant of the speed control loop (=velocityTimeConstant), the maximum<br>value of this time constant is limited to 16 servo cycles. The buffer length<br>of the lag element is maximum 16." |
| 4069 | "System-related dead times are less than 0 after allowing for additional-<br>Time"                                                                                                    |
| 4070 | "Controller types other than DIRECT require configuration of an encoder"                                                                                                    |
| 4071 | "Illegal values for delayTimeToActivate of standstill signal"                                                                                                    |
| 4072 | "The I/O device for the positive HW limit switch is not available"                                                                                                    |
| 4073 | "The I/O device for the negative HW limit switch is not available"                                                                                                    |
| 4074 | "Range limits of controller parameter exceeded"                                                                                                    |
| 4075 | "Range limit of deceleration rate of emergency stop ramp exceeded"                                                                                                    |
| 4076 | "Range limit of equivalent time constant exceeded"                                                                                                    |
| 4077 | "Limit value for velocityTimeConstant exceeded."                                                                                                    |
| 4078 | "Error in value for QFDynamicData configuration"                                                                                                    |
| 4079 | "Error in value for reference model monitoring"                                                                                                    |
| 4080 | "Error in following error monitoring parameter"                                                                                                    |
| 4081 | "Error in clamping monitoring parameter"                                                                                                    |
| 4082 | "Error in value for DynamicData configuration"                                                                                                    |
| 4083 | "Error in value for PV controller configuration"                                                                                                    |
| 4084 | "Configuration data missing for controller"                                                                                                    |
| 4085 | "Error in value for SystemDeadTimeData configuration"                                                                                                    |
| 4086 | "Pressure control only possible with closed-loop speed controller"                                                                                                    |
| 4087 | "DSC and compensation of valve curve not possible"                                                                                                    |

| 4088 | "DSC not possible on hydraulic axes"                                                                                                |
|------|----------------------------------------------------------------------------------------------------|
| 4089 | "Time constants of dynamic compensation must not be equal"                                                                          |
| 4090 | "Incorrect value for system dead time correction"                                                                                   |
| 4091 | "Different activation of manipulated variable filter of pressure controller in data sets"                                           |
| 4092 | "Different activation of dynamic compensation in data sets"                                                                         |
| 4093 | "Activation of DSC is not the same in all data sets"                                                                                |
| 4094 | "Balancing filter type is not the same in all data sets"                                                                            |
| 4096 | "Activation of anti-windup is not the same in all data sets"                                                                        |
| 4097 | "Activation of setpoint quantization is not the same in all data sets"                                                              |
| 4098 | "Activation of reference model monitoring is not the same in all data sets"                                                         |
| 4099 | "Fixed endstop detection mode is not the same in all data sets"                                                                     |
| 4100 | "Force controller is not the same in all data sets"                                                                                 |
| 4101 | "Force sensor type UNI_DIRECTION is not implemented"                                                                                |
| 4102 | "Error in the time constant for smoothing controller parameters"                                                                    |
| 4103 | "If encoderNumber = 0, ControllerStruct.conType must be 'DIRECT"                                                                    |
| 4104 | "The travel to fixed endstop function is not possible on a QF axis."                                                                |
| 4105 | "The integratorFeedbackTimeConstant cannot be less than 0"                                                                          |
| 4106 | "Illegal value for CommandValueQuantization.value"                                                                                  |
| 4107 | "An electrical speed axis (typeOfAxis = REAL_KIND_OF_AXIS) may only have DIRECT as controller type (conType = DIRECT)"              |
| 4108 | "Dead time of dynamic compensation must not be zero"                                                                                |
| 4109 | "Time constant for smoothing manipulated variable jumps during data set changeover must not be less than zero"                      |
| 4110 | "The parameters of the manipulated variable filter in the pressure controller are illegal."                                         |
| 4111 | "Limit value for positionTimeConstante exceeded."                                                                                   |
| 4112 | "Force/pressure controller type not possible."                                                                                      |
| 4113 | "Time constant for smoothing manipulated variable jumps outside the limits."                                                        |
| 4114 | "The speed/velocityReference parameter must be set NOMINAL_SPEED with active adaptation."                                           |
| 4115 | "The torque/forceReference parameter must be set<br>NOMINAL_TORQUE/FORCE with active adaptation."                                   |
| 4116 | "The parameters in HWEndPos are not consistent."                                                                                    |
| 4117 | "The setting balanceFilterMode = MODE_2 is not possible on a drive axis."                                                           |
| 5000 | "Encoder data sequence and number of encoders do not match"                                                                         |
| 5001 | "The set number of force/pressure sensors is invalid - illegal value in .Num-<br>berOfAdditionalSensors.number"                     |
| 5002 | "The set type of the force/pressure sensor is invalid - illegal value in .AdditionalSensor_N.additionalSensorType"                  |
| 5003 | "The actual value interface configuration of the force/pressure sensor is faulty - illegal value in .AdditionalSensor_N.DriverInfo" |

| 6005 | "Illegal value for configuration data for maximum acceleration"                                                                                                    |
|------|----------------------------------------------------------------------------------------------------|
| 6004 | "Configuration of behaviourAtTheEndOfProfile not implemented"                                                                                                    |
| 6003 | "Illegal value for the configuration data TypeOfAxis.DecodingConfig.num-<br>berOfImmediateCommands"                                                                                       |
| 6002 | "Illegal value for the configuration data TypeOfAxis.DecodingConfig.num-<br>berOfQueueCommands"                                                                                           |
| 6001 | "Illegal value for the configuration data TypeOfAxis.DecodingConfig.num-<br>berOfMaxBufferedCommandId"                                                                                    |
| 6000 | "The traversing distance monitoring up to the home position switch is con-<br>figured in the configuration data, but the configured maximum distance to<br>be traversed is zero"          |
| 5031 | "The set logical address for the count value interface of the interval counter speed encoder is faulty - illegal value in .Encoder_N.IntervalCounterConversionData.DriverInfo.logAddress" |
| 5030 | "The count value weighting factors configuration of the interval counter speed encoder is faulty - illegal value in .Encoder_N.IntervalCounterConversionData"                             |
| 5023 | "The measuring input interface configuration for the analog encoder is faulty - illegal value in .Encoder_N.AnalogSensor.LogAddress"                                                      |
| 5022 | "The raw actual value weighting factors configuration of the analog encoder is faulty - illegal value in .Encoder_N.AnalogSensor.ConversionData"                                          |
| 5021 | "The configuration of the analog encoder actual position values filter is faulty - illegal value in .Encoder_N.AnalogSensor.PositionFilter"                                               |
| 5020 | "The configuration of the analog encoder actual value interface is faulty - illegal value in .Encoder_N.AnalogSensor.DriverInfo"                                                          |
| 5015 | "The set substitute value strategy for a technological alarm on the sensor<br>is invalid - illegal value in .ValueOut.outputValueErrorBehaviorMode"                                       |
| 5014 | "The set execution cycle clock of the sensor is invalid - illegal value in Exe-<br>cution.executionlevel"                                                                                 |
| 5013 | "Illegal data in extrapolation configuration"                                                                                                    |
| 5012 | "The number of the force/pressure sensor set as sensor B for the difference measurement is invalid - illegal value in .AdditionalSensor.PositionDifferenceMeasurement.numberSensorB"      |
| 5011 | "The number of the force/pressure sensor set as sensor A for the difference measurement is invalid - illegal value in .AdditionalSensor.PositionDifferenceMeasurement.numberSensorA"      |
| 5010 | "The sensor configuration for the force/pressure difference measurement<br>is faulty - illegal value in .AdditionalSensor.PositionDifferenceMeasure-<br>ment"                             |
| 5009 | "The number of the force/pressure sensor assigned to the data set is invalid<br>- illegal value in .NumberOfDataSets.DataSet_N.AdditionalSensorNum-<br>ber.number"                        |
| 5008 | "Configuration of the force/pressure sensor not completed correctly"                                                                                                    |
| 5007 | "The configuration of the actual force/pressure value filter is faulty - illegal value in .AdditionalSensor.Filter"                                                                       |
| 5006 | "The value range limits configuration of the actual force/pressure value is faulty - illegal value in .AdditionalSensor_N.Range"                                                          |
| 5004 | "The raw actual value weighting factors configuration of the force/pressure sensor is faulty - illegal value in .AdditionalSensor_N.ConversionData"                                       |

| 6006 | "Illegal value for configuration data for maximum jerk"                                                                                            |
|------|----------------------------------------------------------------------------------------------------|
| 6007 | "Illegal value for configuration data for maximum force/pressure setpoint"                                                                         |
| 6008 | "Illegal value for configuration data for maximum force/pressure setpoint increase"                                                                |
| 6009 | "Illegal value for configuration data for synchronous operation tolerance based on setpoint"                                                       |
| 6010 | "Illegal value for configuration data for synchronous operation tolerance based on actual value"                                                   |
| 6011 | "Illegal value for configuration data for synchronous operation tolerance activation based on setpoint"                                            |
| 6012 | "Illegal value for configuration data for synchronous operation tolerance activation based on actual value"                                        |
| 6013 | "Illegal value for configuration data for profile end detection tolerance win-<br>dow"                                                             |
| 6014 | "Illegal value for configuration data for actual value extrapolation time"                                                                         |
| 6015 | "Illegal value for configuration data for actual value coupling tolerance win-<br>dow"                                                             |
| 6016 | "Illegal value for configuration data for position limit injection tolerance"                                                                      |
| 6017 | "Illegal value for configuration data for position limit handling mode"                                                                            |
| 6018 | "Illegal value for configuration data for axis-specific path tolerance activa-<br>tion based on setpoint"                                          |
| 6019 | "Illegal value for configuration data for axis-specific path tolerance based on setpoint"                                                          |
| 6020 | "Illegal value for configuration data for axis-specific path synchronization tolerance activation based on setpoint"                               |
| 6021 | "Illegal value for configuration data for axis-specific path synchronization tolerance based on setpoint"                                          |
| 6022 | "Illegal value for configuration data TypeOfAxis.DecodingConfig.numberO-<br>flmmediateCommands (RELEASE_DISABLE drive behavior error<br>response)" |
| 6023 | "Illegal value for configuration data of velocity type with master value extra-<br>polation of actual values"                                      |
| 6024 | "Illegal value for configuration data TypeOfAxis.Homing.direction,<br>'Approach direction for homing'"                                             |
| 6025 | "Illegal value for configuration data TypeOfAxis.Homing.beroDistance,<br>'Maximum distance to the homing cam''                                     |
| 6026 | "Illegal value for configuration data for synchronous operation error mes-<br>sage at master value"                                                |
| 6027 | "Illegal value for the configuration data TypeOfAxis.DecodingConfig.direc-<br>tionDynamic"                                                         |
| 6028 | "Illegal value for the configuration data TypeOfAxis.DecodingConfig.beha-<br>viourAtTheEndOfProfile"                                               |
| 6029 | "Illegal value for the configuration data TypeOfAxis.DecodingCon-<br>fig.decodeSequentialMotionCommand"                                            |
| 6030 | "Illegal value for the configuration data TypeOfAxis.DecodingConfig.trans-<br>ferSuperimposedPosition"                                             |
| 6031 | "Illegal value for the configuration data TypeOfAxis.DecodingCon-<br>fig.speedModeSetPointZero"                                                    |

| 6032 | "Illegal value for the configuration data TypeOfAxis.DecodingConfig.stop-<br>WithJerk"                                                                  |
|------|----------------------------------------------------------------------------------------------------|
| 6033 | "Illegal value for the configuration data TypeOfAxis.DecodingConfig.disab-<br>leMotionOperation"                                                        |
| 6034 | "Illegal value for the configuration data TypeOfAxis.DecodingConfig.profileDynamicsLimiting"                                                            |
| 6035 | "Illegal value for the configuration data TypeOfAxis.DecodingConfig.cyclic-<br>SetUpInForceLimiting"                                                    |
| 6036 | "Illegal value for the configuration data TypeOfAxis.Homing.enableBero-<br>Distance"                                                                    |
| 6037 | "Illegal value for the configuration data TypeOfAxis.Homing.referencingNecessary"                                                                       |
| 6038 | "Illegal value for the configuration data TypeOfAxis.DistributedMo-<br>tion.enableLifeSignMonitoring"                                                   |
| 6039 | "Illegal value for the configuration data TypeOfAxis.DistributedMotion.num-<br>berOfLifeSignFailures"                                                   |
| 6040 | "Illegal value for the configuration data TypeOfAxis.DistributedMo-<br>tion.enableDelayOfCommandValueOutput"                                            |
| 6041 | "Illegal value for the configuration data TypeOfAxis.DistributedMo-<br>tion.enableOffsetCompensation"                                                   |
| 6042 | "Illegal value for configuration data driveControlConfig.pulsesEnabledEva-<br>luation (axis behavior for drive-independent stop response)"              |
| 6043 | "Illegal value for the configuration data TypeOfAxis.ControllerSwitch-<br>Data.NumberOfDigitalInputs.number"                                            |
| 6044 | "Illegal logical address of the digital input in the configuration data structure TypeOfAxis.ControllerSwitchData.NumberOfDigitalInputs.DigitalInput_x" |
| 6045 | "Illegal value for configuration data for maximum deceleration"                                                                                         |
| 7000 | "Illegal data in process model configuration"                                                                                                    |

| Additional information: | More detailed description of the error origin                                  |
|-------------------------|--------------------------------------------------------------------------------|
| Meaning for category 3  | Number of the data set on the technology object for which the alarm was issued |
| Meaning for category 4  | Not relevant                                                                   |
| Meaning for category 5  | Number of the encoder on the technology object that did not issue the alarm    |

Remedy

Change the configuration data.

# Acknowledgement/reaction

Reset fault memory / START TechnologicalFaultTask

### Preassignment for local reactions NONE

## Settable local reactions

NONE DECODE\_STOP END\_OF\_MOTION\_STOP MOTION\_STOP MOTION\_EMERGENCY\_STOP MOTION\_EMERGENCY\_ABORT FEEDBACK\_EMERGENCY\_STOP OPEN\_POSITION\_CONTROL RELEASE\_DISABLE

# **Diagnostics buffer entry**

No

# 20012 Restart not carried out (reason: /1/%d)

## Cause

Technology object could not be restarted.

# Meaning of alarm parameters

| Reason: |                                                                                                    |
|---------|----------------------------------------------------------------------------------------------------|
| 1       | The technology object configuration does not allow a restart with the restart system variable.                      |
| 2       | The technology object is not ready to be restarted.                                                                 |
| 3       | A configured condition for restarting the technology object is not met (e.g. technology object must be 'disabled'). |
| 4       | Restart was not executed with the last programmed configuration of the technology object because it was incorrect.  |
| 5       | The configuration of the technology object does not permit any restart.                                             |

Remedy

| Reason: |                                                                                                    |
|---------|----------------------------------------------------------------------------------------------------|
| 1       | Initiate the restart using the reset command.                                                                                                  |
| 2       | Reload the project.                                                                                                    |
| 3       | Work around the cause stated in the Reason parameter, or reload the pro-<br>ject.                                                              |
| 4       | Determine whether technological alarms were reported or error entries were made in the device diagnostics and, if necessary, remedy the cause. |
| 5       | Change the configuration to activate the appropriate restart capability.                                                                       |

Acknowledgement/reaction

Reset fault memory / START TechnologicalFaultTask

Preassignment for local reactions NONE

# Settable local reactions

NONE DECODE\_STOP END\_OF\_MOTION\_STOP MOTION\_STOP MOTION\_EMERGENCY\_STOP MOTION\_EMERGENCY\_ABORT FEEDBACK\_EMERGENCY\_STOP OPEN\_POSITION\_CONTROL RELEASE\_DISABLE

# **Diagnostics buffer entry**

No

# 20014 Under logical address: /1/%d (optional log. address: /2/%d and bit no.: /3/%d of the enable output), a driver (type: /4/%d) could not be requested

### Cause

The driver of a physical device is not available or is being used by another technology object.

The enable command for the technology object has been issued more than once with the 'immediately' stepping condition.

### Meaning of alarm parameters

Logical address:

This is the address of the actuator driver configured on the technology object.

Logical address and bit number:

This specifies the address and bit number of the output enable bit.

| Туре: |                   |
|-------|-------------------|
| 1     | Actuator driver   |
| 2     | Encoder driver    |
| 3     | BitRead driver    |
| 4     | BitWrite driver   |
| 5     | ByteRead driver   |
| 6     | ByteWrite driver  |
| 7     | WordRead driver   |
| 8     | WordWrite driver  |
| 9     | DWordRead driver  |
| 10    | DWordWrite driver |

Remedy

- Do not call the enable command cyclically "call the enable command only once for the axis enable".
- Check that the logical device was available at the time of the request or whether it was being used by another technology object.
- Connect a suitable device.
- Check the device (function, connections, terminals).
- Check the topology in HW Config.
- Compare the configuration in HW Config and the technology object configuration.
- Contact the hotline.

#### Acknowledgement/reaction

Reset fault memory / START TechnologicalFaultTask

Preassignment for local reactions RELEASE\_DISABLE

Settable local reactions

RELEASE\_DISABLE

Diagnostics buffer entry

# 20015 Device type:/3/%d, log. address:/1/%d faulted. (Bit:/2/%d, encoder number:/5/%d, reason: 0x/4/%Xh)

## Note

"Further information can be found in the TO Electrical/Hydraulic Axis, External Encoder Function Manual and in the online help."

## Cause

The driver of a physical device or the device itself has failed or is faulty.

If this alarm occurs, the cause of the error must be evaluated in the external device (drive or encoder).

| Meaning of alarm pa | arameters |
|---------------------|-----------|
|---------------------|-----------|

| Туре: |                                             |
|-------|---------------------------------------------|
| 1     | Actuator driver                             |
| 2     | Encoder driver                              |
| 3     | BitRead driver                              |
| 4     | BitWrite driver                             |
| 5     | ByteRead driver                             |
| 6     | ByteWrite driver                            |
| 7     | WordRead driver                             |
| 8     | WordWrite driver                            |
| 9     | DWordRead driver                            |
| 10    | DWordWrite driver                           |
| 11    | Technology data block driver                |
| 12    | Safety data block driver                    |
| 13    | Update counter                              |
| 14    | Operating characteristics data block driver |

Logical address:

This is the logical input address configured on the technology object.

Bit number:

For bit driver type = 3 or 4 only; number of the bit

Encoder number

Number of the encoder in case of message frames with multiple encoders. Applies only when type = 2.

## Reason:

0 - only defined when type = 2

## Note

Addition of error messages

The codings for the reason of the failure specified below for the individual alarm types can also occur in combination. A group coding is indicated as the sum of several individual codings (e.g. 0x0005 = 0x0001 + 0x0004).

A failure reason labeled with DP can occur only for PROFIBUS devices.

| Type = 1    |                                                                                                    |
|-------------|----------------------------------------------------------------------------------------------------|
| 0x0001h     | Fault message from the drive<br>(note: for PROFIBUS drives, which support acyclic communication in<br>accordance with PROFIdrive V3, the error number(s) of the drive are dis-<br>played in the diagnostic buffer, e.g. for Masterdrives MC)                                                                 |
| 0x0002h     | DP: Drive signal "control requested" failed                                                                                                    |
| 0x0004h     | DP: Drive disconnected itself                                                                                                    |
| 0x0008h     | Slot for drive data is not available in the project                                                                                                    |
| 0x0010h     | Actuator driver does not have a connection to the drive data                                                                                                    |
| 0x0020h     | Actuator driver was not initialized during ramp-up                                                                                                    |
| 0x0080h     | DP: Difference between configuration data and drive parameters (note: the specific cause is indicated in the diagnostic buffer)                                                                                                    |
| 0x0100h     | DP: Control signals to the PROFIdrive state machine were incorrectly spe-<br>cified                                                                                                    |
| 0x0200h     | No driver is available for the requested action                                                                                                    |
| 0x4000h     | DP: Drive on bus failed (station failure)                                                                                                    |
| 0x8000h     | DP: Life-sign of drive has malfunctioned or failed                                                                                                    |
| 0x80000000h | The drive interface has been deactivated for the pending enables.                                                                                                    |
| Type = 2    |                                                                                                    |
| 0x0000h     | The actual value changes exceed the limit value derived from the maximum velocity (configuration data TypeOfAxis.MaxVelocity.maximum) over multiple cycles. This monitoring can be activated or deactivated with configuration data<br>TypeOfAxis.NumberOfEncoders.Encoder_x.AbsEncoder.enableAbsMonitoring. |
| 0x0001h     | Alarm message from encoder<br>(note: the encoder error number(s) are displayed in the diagnostic buffer)                                                                                                    |
| 0x0002h     | General hardware error of encoder                                                                                                    |
| 0x0004h     | Encoder is dirty                                                                                                    |
| 0x0008h     | Slot for encoder data is not available in the project                                                                                                    |
| 0x0010h     | Encoder driver does not have a connection to the encoder data                                                                                                    |
| 0x0020h     | Encoder driver was not initialized during ramp-up                                                                                                    |
| 0x0040h     | Error when reading the absolute value of the encoder                                                                                                    |
| 0x0080h     | DP: Difference between the configuration data and the encoder parameters<br>Onboard C2xx: Inconsistency of the configuration data<br>(note: the specific cause is indicated in the diagnostic buffer)                                                                                                    |
| 0x0100h     | Zero mark monitoring of encoder                                                                                                    |
| 0x0200h     | DP: Encoder has gone to Parked state                                                                                                    |
| 0x4000h     | DP: Encoder on bus failed (station failure)                                                                                                    |

| 0x8000h     | DP: Life-sign of encoder has malfunctioned or failed.<br>(note: for an encoder whose data are transferred in a drive message frame<br>together with actuator data, the actuator life-sign applies to the encoder,<br>e.g. for standard message frame 3 in accordance with PROFIdrive) |
|-------------|----------------------------------------------------------------------------------------------------|
| 0x80000000h | The sensor interface has been deactivated for the pending enables.                                                                                                    |
| Type = 36   |                                                                                                    |
| 0x0000h     | Additional information, not assigned                                                                                                    |
| 0x0200h     | No driver is available for the requested action                                                                                                    |
| Type = 7    |                                                                                                    |
| 0xbh        | Read incorrect Status Ready bit actual value in the I/O area                                                                                                    |
| 0xch        | Read incorrect Status Error bit actual value in the I/O area                                                                                                    |
| Type = 8    |                                                                                                    |
| 0x0000h     | Additional information, not assigned                                                                                                    |
| 0x0200h     | No driver is available for the requested action                                                                                                    |
| Type = 9    |                                                                                                    |
| 0xbh        | Read incorrect Status Ready bit actual value in the I/O area                                                                                                    |
| 0xch        | Read incorrect Status Error bit actual value in the I/O area                                                                                                    |
| Type = 10   |                                                                                                    |
| 0x0000h     | Additional information, not assigned                                                                                                    |
| 0x0200h     | No driver is available for the requested action                                                                                                    |
| Type = 11   |                                                                                                    |
| 0x0200h     | No driver is available for the requested action                                                                                                    |
| 0x4000h     | DP: Drive on bus failed (station failure)                                                                                                    |
| Type = 13   |                                                                                                    |
| 0x1h        | The actual value was specified via a system variable and the permissible number of failure cycles was exceeded                                                                                                    |
| 0x2h        | The actual value was updated with an update counter in the I/O area and the permissible number of failure cycles was exceeded                                                                                                    |
|             |                                                                                                    |

## Remedy

The remedy for the respective type and cause is described below.

#### Type 1

For reason 0x0001, 0x0002, 0x0004

• Check the device functions, connections and wiring.

For reason 0x0008

- Check the topology in HW Config.
- If this remedy does not apply, a system fault may be present. Call the hotline.

For reason 0x0080

- For PROFIBUS drives or encoders, compare the configuration of HW Config, the technology
  object, and the drive parameter assignment (pay special attention to the help text for the associated diagnostic buffer entry).
- When sign-of-life monitoring is set: Ensure that in HW Config for drive under DP slave properties isochronous operation drive, the "synchronize to equidistant DP cycle" field is activated.
- Perform the following comparisons:
  - Compare the message frame type in the drive or encoder parameter P922 with HW Config and the configuration data of the technology object.
  - Compare the cycle clock parameters of HW Config (PROFIBUS line, Slave OM for drive or encoder) and the execution system. Tmapc and servo must be parameterized with the same cycle clock period! (reason 0x8000 can occur as a follow-on error).

- If the alarm occurs after the download on a drive with message frame 999: Compare the parameterized bit position for the "Pulses enabled" status signal in drive parameter p924 with the configuration data 'DriveControlConfig.PulsesEnabled' of the TO axis. In this case, there is not necessarily an incorrect parameterization and therefore a check cannot be performed by the system because of the BICO interconnection. Therefore, make sure that the Pulses enabled bit is in the correct position.
- For reason 0x0100
- Correct your user program with regard to PROFIdrive-compliant specification of control bits in the \_enable/disableAxis commands, e.g. control signal OFF (STW1.0 = false) must precede a drive connection.
- For reason 0x0200
- Assign a valid address to the I/O device.
- For reason 0x4000
- Check the device functions, connections and wiring.
- For reason 0x8000
- Check the device functions, connections and wiring.
- Compare the cycle clock parameters of HW Config (PROFIBUS line, Slave OM for drive or encoder) and the execution system. Tmapc and servo must be parameterized with the same cycle clock period! (incorrect parameter assignment is indicated by reason 0x0080)

Type 2

- For reason 0x0000
- Check the absolute encoder functions, connections and configuration. Take note of this when monitoring is deactivated (not with Alarm 20015).
- For reason 0x0001, 0x0002, 0x0004
- Check the device functions, connections and wiring.
- For reason 0x0008
- Check the topology in HW Config.
- If this remedy does not apply, a system fault may be present. Call the hotline.
- For reason 0x0010
- A system fault may be present. Call the hotline.
- For reason 0x0020
- Make sure that the user program does not reference a technology object containing an encoder (Axis, External Encoder) with an '\_enableaxis' or '\_enableexternalencoder' command while system variable 'sensordata.sensordata[n].state' is signaling invalid.
- If this remedy does not apply, a system fault may be present. Call the hotline.
- For reason 0x0040
- Compare the encoder type in the drive or encoder parameter P979 with the configuration data of the technology object.
- For reason 0x0080
- For PROFIBUS drives or encoders, compare the configuration of HW Config, the technology
  object, and the drive parameter assignment (pay special attention to the help text for the associated diagnostic buffer entry).
- Perform the following comparisons:
  - Compare the message frame type in the drive or encoder parameter P922 with HW Config and the configuration data of the technology object.
  - Compare the cycle clock parameters of HW Config (PROFIBUS line, Slave OM for drive or encoder) and the execution system. Tmapc and servo must be parameterized with the same cycle clock period! (reason 0x8000 can occur as a follow-on error).
  - Compare the encoder type, resolution, shift factor, and, in the case of absolute encoders, the number of rotations in the drive or encoder parameter P979 to the encoder type, resolution, fine resolution, and, in the case of absolute encoders, the data length in the configuration data of the technology object.
- When using message frame 999, this message always appears, as the bit position is not checked by the system in this case, but has to be performed by the user.

For reason 0x0200

- Find the cause of the error in the connected drive or encoder. Check whether the alarm was triggered due to a commissioning operation on the drive or encoder.
- For reason 0x4000
- Check the device functions, connections and wiring.
- For reason 0x8000
- Check the device functions, connections and wiring.
- Compare the cycle clock parameters of HW Config (PROFIBUS line, Slave OM for drive or encoder) and the execution system. Tmapc and servo must be parameterized with the same cycle clock period! (incorrect parameter assignment is indicated by reason 0x0080)

## Type 3 - Type 6

For reason 0x0000

- Check the configuration and the signal paths of the connection.
- Type 7

For reason 0xb

- Check the Ready bit with regard to function, configuration, connections and wiring.
- For reason 0xc
- Check the Error bit with regard to function, configuration, connections and wiring.
- Туре 8

For reason 0x0000

• Check the device functions, connections and wiring.

## Type 9

For reason 0xb

- Check the Ready bit with regard to function, configuration, connections and wiring.
- For reason 0xc
- Check the Error bit with regard to function, configuration, connections and wiring.
- Type 10
- For reason 0x0000
- · Check the device functions, connections and wiring.
- Type 11 Type 12
- For reason 0x4000
- Check the device functions, connections and wiring. If the error cannot be acknowledged when the axis is in simulation mode, check whether the technology data block is activated, and if this is the case, deactivate it.

#### Type 13

- For reason 0x1
- Check the specification of the actual value with regard to function, configuration, and task configuration.
- For reason 0x2
- Check the device functions, configuration, connections and wiring.

#### Acknowledgement/reaction

Reset fault memory / START TechnologicalFaultTask

#### Preassignment for local reactions NONE

#### Settable local reactions

NONE DECODE\_STOP END\_OF\_MOTION\_STOP MOTION\_STOP MOTION\_EMERGENCY\_STOP MOTION\_EMERGENCY\_ABORT FEEDBACK\_EMERGENCY\_STOP OPEN\_POSITION\_CONTROL RELEASE\_DISABLE

## **Diagnostics buffer entry**

Yes

# 20016 Under logical address: /1/%d (bit number, if required: /2/%d) no driver (type: /Driver/%d) could be activated (error number: /4/%d)

## Cause

The driver of a physical device or the device itself is not available.

## Meaning of alarm parameters

Logical address:

This is the address configured on the technology object.

Bit number:

For bit driver only; bit number

| Туре: |                              |
|-------|------------------------------|
| 1     | Actuator driver              |
| 2     | Encoder driver               |
| 3     | BitRead driver               |
| 4     | BitWrite driver              |
| 5     | ByteRead driver              |
| 6     | ByteWrite driver             |
| 7     | WordRead driver              |
| 8     | WordWrite driver             |
| 9     | DWordRead driver             |
| 10    | DWordWrite driver            |
| 11    | Technology data block driver |

## Error number: Specification of the error

| 1  | "Memory problem when instantiating a driver"                                                                      |
|----|----------------------------------------------------------------------------------------------------|
| 2  | "Unknown driver requested. The technology may be newer than the Kernel version."                                  |
| 6  | "The number of available driver objects is limited and has been fully utilized. Please contact customer support." |
| 7  | "The requested logical address is invalid."                                                                       |
| 8  | "Unknown driver version requested. The technology may be newer than the Kernel version."                          |
| 9  | "Configuration error"                                                                                             |
| 11 | "Internal error. Please contact customer support."                                                                |
| 12 | "Incorrect driver parameterization."                                                                              |
| 13 | "Driver requires a shorter servo cycle clock."                                                                    |
| 15 | "The requested logical input address is invalid."                                                                 |
| 16 | "The requested logical output address is invalid."                                                                |
| 17 | "Internal error. Please contact customer support."                                                                |

| 18 | "A processing cycle clock must be set on the technology object that is not faster than the servo cycle clock."                                   |
|----|----------------------------------------------------------------------------------------------------|
| 19 | "Incorrect processing cycle clock: The processing cycle clock on the tech-<br>nology must match the cycle clock system associated with the I/O." |
| 20 | "The distributed I/O connection must be isochronous/equidistant."                                                                                |

Remedy

- Check the activation/deactivation sequence for the interface.
- Note the runtimes of the commands and use the provided command control mechanisms (e.g. nextCommand := WHEN\_COMMAND\_DONE).
- Connect a suitable device.
- Check the device (function, connections, terminals).
- Check the topology in HW Config.
- Compare the configuration in HW Config and the technology object configuration.
- Contact the hotline.

## Acknowledgement/reaction

Reset fault memory / START TechnologicalFaultTask

## Preassignment for local reactions

NONE

# Settable local reactions

NONE RELEASE\_DISABLE

#### **Diagnostics buffer entry**

Yes

# 20017 Internal algorithm error (Parameter1: /1/%d, Parameter2: /2/%d, Parameter3: /3/%d, Parameter4: /4/%d)

#### Cause

This alarm indicates internal error states, which along with the error numbers provide information about the cause and location of the error.

#### Meaning of alarm parameters

| Parameter 1:       | Error source |
|--------------------|--------------|
| Parameters 2 to 4: | Error code   |

Remedy

A detailed description of this system error alarm is not provided.

Should a system error of this type occur, note the alarm number, the alarm text, and the internal system error number specified in the alarm and contact:

SIEMENS AG I DT MC, Hotline.

## Acknowledgement/reaction

Reset fault memory / START TechnologicalFaultTask

Preassignment for local reactions RELEASE\_DISABLE

Settable local reactions

RELEASE\_DISABLE

Diagnostics buffer entry Yes

# 20018 Attempt to write the bit(s): 0x/1/%Xh in control word1 or the bit(s): 0x/2/%Xh in control word2 under the log. address: /3/%d has been rejected.

### Cause

An attempt to write certain bits in control word 1 or 2 has been rejected.

## Meaning of alarm parameters

Bits:

Display of bits which could not be written

Log. address:

Logical address of the device driver

## Remedy

- Check the order of commands, particularly in relation to \_enableAxis(...).
- Check the command parameters.

#### Acknowledgement/reaction

Reset fault memory / START TechnologicalFaultTask

Preassignment for local reactions NONE

Settable local reactions NONE

Diagnostics buffer entry Yes

# 20019 Error for the commissioning, reason: /1/%d (Parameter1: /2/%d, Parameter2: /3/%d)

#### Cause

A commissioning function could not be executed.

#### Meaning of alarm parameters

| Reason: |                                                                |
|---------|----------------------------------------------------------------|
| 1       | Failure of the life-sign between controller and SIMOTION SCOUT |
| 2       | Protocol error                                                 |

Remedy

| Reason: |                                                                                                    |
|---------|----------------------------------------------------------------------------------------------------|
| 1       | Check the connection properties. If required, increase the monitoring time.                                                                                   |
| 2       | Should a system error of this type occur, note the alarm number, the alarm text and the specified alarm parameters, and contact: SIEMENS AG I DT MC, Hotline. |

#### Acknowledgement/reaction

Reset fault memory / NONE

Preassignment for local reactions NONE

NONL

Settable local reactions NONE

RELEASE\_DISABLE

Diagnostics buffer entry Yes

## 20020 Output deactivated

#### Cause

One or more outputs of the technology object have been deactivated. This is caused by the outputdisable device status.

## Remedy

Not necessary, for information only.

## Acknowledgement/reaction

Reset fault memory / START TechnologicalFaultTask

## Preassignment for local reactions RELEASE\_DISABLE

## Settable local reactions

NONE DECODE\_STOP END\_OF\_MOTION\_STOP MOTION\_STOP MOTION\_EMERGENCY\_STOP MOTION\_EMERGENCY\_ABORT FEEDBACK\_EMERGENCY\_STOP OPEN\_POSITION\_CONTROL RELEASE\_DISABLE

## **Diagnostics buffer entry**

# 20021 Configuration will be adapted internally (category: /1/%d, reason: /2/%d, limited value: /3/%lf, additional information: /4/%d)

## Cause

This alarm shows the implicit setting of configuration data to the maximum possible values. The technology objects perform a plausibility check on the configuration. Errors/manipulations are identified by the error codes below.

## Meaning of alarm parameters

| Category: | Area in which the error occurred. |
|-----------|-----------------------------------|
| 1         | Command decoding                  |
| 2         | Interpolator                      |
| 3         | Controller                        |
| 4         | Manipulated variable output       |
| 5         | Encoder system                    |
| 6         | Technology object                 |

## Error number: Specification of configuration data

| 2001 | "The value in maxSpeed cannot be output as a speed setpoint; a maximum speed setpoint of 2 * speed reference value can be output to the drive"                                                                                                    |
|------|----------------------------------------------------------------------------------------------------|
| 2002 | "The value in maxTorque cannot be output as a torque value; a maximum torque value of 2 * torque reference value can be output to the drive"                                                                                                    |
| 2003 | "Error during the adaptation of the Torque-/ForceReductionGranularity.<br>p1544 is ignored and the default value used."                                                                                                    |
| 3001 | "The length of the backlash on reversal is limited to a permitted value (Encoder_N.incBacklash.length or Encoder_N.absBacklash.length)."                                                                                                    |
| 3002 | "The compensation velocity of the backlash on reversal is limited to a per-<br>mitted value (Encoder_N.incBacklash.velocity or Encoder_N.absBack-<br>lash.velocity)."                                                                                                    |
| 3003 | "The value of the configuration data for the encoder system<br>(.Encoder_N.encoderSystem) is limited to a permitted value."                                                                                                    |
| 3004 | "The value of the configuration data for the encoder resolution (rotary:<br>.Encoder_N.incEncoder.incResolution, Encoder_N.absEncoder.absReso-<br>lution; linear: Encoder_N.Resolution.distance) is limited to a permitted<br>value."                                                           |
| 3005 | "The value of the configuration data for the multiplication factor of the cyc-<br>lical actual value (.Encoder_N.incEncoder.incResolutionMultiplierCyclic,<br>Encoder_N.absEncoder.absResolutionMultiplierCyclic, Encoder_N.Reso-<br>lution.multiplierCyclic) is limited to a permitted value." |
| 3006 | "The value of the configuration data for the multiplication factor of the abso-<br>lute value (Encoder_N.absEncoder.absResolutionMultiplierAbsolute) is<br>limited to a permitted value."                                                                                                    |
| 3007 | "The value of the configuration data for the data length of the absolute value (Encoder_N.absEncoder.absDataLength) is limited to a permitted value."                                                                                                    |
| 3008 | "The value of the configuration data for the reference value of the Nact<br>speed in the PROFIDrive message frame (Encoder_N.sensorNist.refe-<br>renceValue) is limited to a permitted value."                                                                                                  |

| 3009                      | "The load gear factor of the first data set is leading for the encoder simula-<br>tion. The simulation with different load gear factors is not supported. The<br>value of the configuration data for the load gear (DataSet_N.gear) is limited<br>to the load gear ratio of the first data set." |
|---------------------------|----------------------------------------------------------------------------------------------------|
| 4001                      | "The delay time for the resolution of the standstill signal (StandStillSig-<br>nal.delayTimeToActivate) is limited."                                                                                                    |
| 4002                      | "The delay time until reaching the tolerance window of the position monito-<br>ring (PositionMonitoring.posWinTolTime)."                                                                                                    |
| 4003                      | "The delay time until activation of the message of the positioning monitoring (PositionMonitoring.posWinTolDelayTime)."                                                                                                    |
| 4004                      | "The delay time for the activation of the message of the standstill monito-<br>ring (StandStillMonitoring.delayTimeToActivate)."                                                                                                    |
| 4005                      | "The delay time of the actual value of the force/pressure entry monitoring<br>(ForceControlRunningInWindowMonitoring.winTolTime) is limited."                                                                                                    |
| 4006                      | "The delay time until activation of the force/pressure entry monitoring<br>(ForceControlRunningInWindowMonitoring.maxDelayTime) is limited."                                                                                                    |
| 4007                      | "The delay time until activation of the force/pressure end value monitoring<br>(ForceControlHeldValueMonitoring.delayTimeToActivate) is limited."                                                                                                    |
| 4008                      | "The delay of the emergency ramp generator (EmergencyRampGenera-<br>tor.maxDeceleration) is too small and set to the minimum possible value."                                                                                                    |
| 4009                      | "The decay time constant of the friction compensation (Friction.decayTime) is limited."                                                                                                    |
| 4068                      | "The maximum buffer length of the lag element in the balancing filter (Mode_2) is reached or exceeded" The lag element (maximum buffer length: 16 servo-cycles) is augmented by a PT1 element."                                                                                                  |
| 4069                      | "The maximum buffer length of the lag component of the dynamic compen-<br>sation is reached or exceeded. The maximum value of this time constant is<br>limited to 16 servo cycles. The buffer length of the lag element is maximum<br>16."                                                       |
| Additional information:   | More detailed description of the error origin                                                                                                    |
| Meaning for<br>category 4 | Not relevant                                                                                                    |
| Meaning for<br>category 5 | Number of the encoder on the technology object that issued the alarm                                                                                                    |

## Remedy

| "Correct the reference value in the drive to maxSpeed(Velocity) / 2." |
|-----------------------------------------------------------------------|
| "Correct the reference value in the drive to maxTroque(Force) / 2."   |
| "Set the reference value in the drive to 0x64 or 0x4000."             |
| "Change the configuration data".                                      |
| "Change the configuration data".                                      |
| "Change the configuration data".                                      |
| "Change the configuration data".                                      |
| "Change the configuration data".                                      |
| "Change the configuration data".                                      |
| "Change the configuration data".                                      |
| "Change the configuration data".                                      |
| "Change the configuration data".                                      |
| "Change the configuration data".                                      |
| "Change the configuration data".                                      |
| "Change the configuration data".                                      |
| "Change the configuration data".                                      |
| "Change the configuration data".                                      |
| "Change the configuration data".                                      |
| "Change the configuration data".                                      |
| "Change the configuration data".                                      |
| "Change the configuration data".                                      |
| "Change the configuration data".                                      |
| "Change the configuration data".                                      |
|                                                                       |

## Acknowledgement/reaction

Reset fault memory / START TechnologicalFaultTask

## Preassignment for local reactions

NONE

## Settable local reactions

NONE FEEDBACK\_EMERGENCY\_STOP OPEN\_POSITION\_CONTROL RELEASE\_DISABLE

## **Diagnostics buffer entry**

# 20022 Error occurred while modifying the configuration (category: /1/%d, reason: /2/%d, additional information: /3/%d)

### Cause

This alarm indicates error conditions when modifying the configuration on the device.

The configuration on the device is not modified when this alarm is issued.

#### Meaning of alarm parameters

| Category:                 | Area in which the error occurred                                                                          |
|---------------------------|----------------------------------------------------------------------------------------------------|
| 1                         | Command decoding                                                                                          |
| 2                         | Interpolator                                                                                              |
| 3                         | Controller                                                                                                |
| 4                         | Manipulated variable output                                                                               |
| 5                         | Encoder system                                                                                            |
| 6                         | Technology package                                                                                        |
| Reason:                   | Specification of the error                                                                                |
| 1                         | Adaptation of the configuration of the actuator or encoder without active drive interface is not possible |
| 2                         | The actuator or the encoder is not assigned to any SINAMICS drive device                                  |
| 3                         | A parameter does not exist or its value either cannot be read or lies outside the permitted limits.       |
| 4                         | The adaptation of the actuator or encoder has not been activated                                          |
| 5                         | The reading of the parameters has been aborted because of a fault reported by the hardware                |
| 6                         | The adaptation is already active on the actuator or encoder                                               |
| 7                         | The modified configuration is activated only for reset TO enables.                                        |
| 8                         | The adaptation requires speedReference = NOMINAL_VALUE.                                                   |
| 9                         | The adaptation requires torque/forceReference = NOMINAL_VALUE.                                            |
| 10                        | With active adaptation, no axis enable is possible.                                                       |
| 11                        | The adaptation has encountered a resource problem.                                                        |
| Additional information:   | More detailed description of the error origin                                                             |
| Meaning for<br>category 4 | Not relevant                                                                                              |
| Meaning for<br>category 5 | Number of the encoder on the technology object that issued the alarm                                      |

Remedy

• For reason 1: Activate the drive interface of the actuator or affected device with \_enableAxisInterface().

- For reason 4: Activate the adaptation of the configuration for the actuator using 'TypeofAxis.Drivecontrolconfig.dataAdaption = YES' or for an encoder using 'Encoder\_N.encoderMode = PRO-FIDRIVE'.
- For reason 6: Wait until completion of the active adaptation of the configuration for the actuator or encoder. Consider the current status of the adaptation in the 'actorData.dataAdaption' or 'sensor-Data[N].dataAdaption' system variable on the technology object.

Acknowledgement/reaction Reset fault memory / START TechnologicalFaultTask

Preassignment for local reactions RELEASE\_DISABLE

## Settable local reactions

NONE FEEDBACK\_EMERGENCY\_STOP OPEN\_POSITION\_CONTROL RELEASE\_DISABLE

## **Diagnostics buffer entry**

No

# 30001 Illegal parameter (parameter index according to standard sequence in the system functions: /1/%d, command type: /4/%X)

#### Cause

Illegal parameter transfer to a system function. The command is not executed. This alarm occurs when the permissible parameter value range is violated. The permissible value range of the parameter is a function of its data type and the technological meaning of the parameter.

The parameter index indicates the position of the illegal parameter. The standard sequence of parameters in the system functions is apparent from the reference list associated with the command. The command type indicates the type of the faulty system function.

## Meaning of alarm parameters

Parameter index:

Index of the system function parameter that triggered this error (listed according to the standard sequence in the system functions).

#### Command type:

Outputs the command type. The command type is output as a hexadecimal integer value.

#### Remedy

Check the value range of the parameter data type.

Check the technological meaning of the parameter.

#### Acknowledgement/reaction

Reset fault memory / START TechnologicalFaultTask

Preassignment for local reactions NONE

## Settable local reactions

NONE DECODE\_STOP END\_OF\_MOTION\_STOP MOTION\_STOP MOTION\_EMERGENCY\_STOP MOTION\_EMERGENCY\_ABORT FEEDBACK\_EMERGENCY\_STOP OPEN\_POSITION\_CONTROL RELEASE\_DISABLE

#### **Diagnostics buffer entry**

## 30002 Command aborted (reason: /1/%d, command type: /4/%X)

## Note

"Further information can be found in the Basic Functions Function Manual and in online help."

## Cause

The command was aborted before or during execution.

This can be caused by:

- A substituted command
- Command buffer reset
- Error state

## Note

This alarm is always output, e.g. for jogging (\_move aborted with \_stop) or for the retraction of the reference BERO for homing or when synchronous operation (explicitly) deactivated.

## Meaning of alarm parameters

| Reason: |                                                                                |
|---------|--------------------------------------------------------------------------------|
| 1       | Reset of the command buffer                                                    |
| 2       | Abort by another command                                                       |
| 3       | Abort by a stop                                                                |
| 4       | Abort by a higher-order stop                                                   |
| 5       | Abort by a pending error response                                              |
| 6       | Abort due to ambiguous commandId                                               |
| 7       | Acknowledgement delay                                                          |
| 8       | No actual value for axis/external encoder (e.g. encoder or data bus not ready) |
| 9       | Abort due to abort of a dependent command                                      |
| 10      | Abort due to active synchronous operation                                      |
| 11      | Abort due to active superimposed motion                                        |
| 12      | Abort due to active speed-controlled controller mode                           |
| 13      | Abort due to active position-controlled controller mode                        |
| 14      | Abort due to active travel to fixed end stop                                   |
| 15      | Axis is not in pressure-limiting operation                                     |
| 16      | Abort due to active pressure-controlled operation                              |
| 17      | Abort due to inactive pressure-controlled operation                            |
| 18      | Superimposed command is not permitted                                          |
| 19      | Abort due to error during cam access                                           |
| 30      | Axis is in pressure-limiting operation                                         |
| 31      | Maximum number of active commands exceeded                                     |
| 33      | Action only permissible in standstill                                          |
| 41      | Command parameter became invalid during processing                             |
| 42      | No interconnection to a technology object                                      |
| 43      | Abort due to a Cancel command in the user program                              |

| 44 | Abort because of a pending command with identical command parameters |
|----|----------------------------------------------------------------------|
| 52 | Abort because enables are set                                        |
| 53 | Abort because of running adaptation of drive data                    |
|    |                                                                      |

Command type:

Outputs the aborted command type. The command type is output as a hexadecimal integer value.

Remedy

Set up the command again via program.

## Acknowledgement/reaction

Reset fault memory / START TechnologicalFaultTask

#### Preassignment for local reactions NONE

## Settable local reactions

NONE DECODE\_STOP END\_OF\_MOTION\_STOP MOTION\_STOP MOTION\_EMERGENCY\_STOP MOTION\_EMERGENCY\_ABORT FEEDBACK\_EMERGENCY\_STOP OPEN\_POSITION\_CONTROL RELEASE\_DISABLE

## **Diagnostics buffer entry**

## 30003 Command aborted because of full command buffer (command type: /4/%X)

## Cause

The command is not entered in the command buffer because the buffer is already full.

## Meaning of alarm parameters

Command type:

Outputs the command type. The command type is output as a hexadecimal integer value.

## Remedy

- Check the program flow.
  - Typical cause: The 'nextCommand' parameter is passed with the value 'IMMEDIATELY', and the 'mergeMode' parameter is passed with the value 'SEQUENTIAL'.
    - Synchronize the command execution in the user program so that the command buffer is not occupied when the command is issued.
    - Use other values for the 'nextCommand' or 'mergeMode' parameters. Setting the "nextCommand' to a value other than 'IMMEDIATELY' causes the program to wait for the command buffer to become available. In addition, setting a different 'mergeMode' means that the command buffer can be overwritten.

#### Acknowledgement/reaction

Reset fault memory / START TechnologicalFaultTask

Preassignment for local reactions NONE

## Settable local reactions

NONE DECODE\_STOP END\_OF\_MOTION\_STOP MOTION\_STOP MOTION\_EMERGENCY\_STOP MOTION\_EMERGENCY\_ABORT FEEDBACK\_EMERGENCY\_STOP OPEN\_POSITION\_CONTROL RELEASE\_DISABLE

#### **Diagnostics buffer entry**

## 30004 Command is not defined for this technology object type (command type: /4/%X)

## Cause

Command was programmed on a technology object type not supporting processing of this command.

## Meaning of alarm parameters

Command type:

Outputs the command type. The command type is output as a hexadecimal integer value.

## Remedy

Issue the command on the correct technology object type.

Acknowledgement/reaction

Reset fault memory / START TechnologicalFaultTask

### Preassignment for local reactions NONE

# Settable local reactions

NONE DECODE\_STOP END\_OF\_MOTION\_STOP MOTION\_STOP MOTION\_EMERGENCY\_STOP MOTION\_EMERGENCY\_ABORT FEEDBACK\_EMERGENCY\_STOP OPEN\_POSITION\_CONTROL RELEASE\_DISABLE

**Diagnostics buffer entry** 

## 30005 Ambiguous commandId (number of commands with the specified ID: /1/%d, command type: /4/%X)

#### Cause

The specified commandId refers to more than one command. The specified action is performed for the command matching the specified ID that has been in the interpolator for the longest time.

If no corresponding command is found in the interpolator, the action refers to the next command loaded in the interpolator.

#### Meaning of alarm parameters

Number of commands with specified ID:

Number of commands referenced by the specified command ID.

Command type:

Outputs the command type. The command type is output as a hexadecimal integer value.

#### Remedy

Use a different 'commandId' for commands that are active simultaneously.

#### Acknowledgement/reaction

Reset fault memory / START TechnologicalFaultTask

Preassignment for local reactions NONE

## Settable local reactions

NONE DECODE\_STOP END\_OF\_MOTION\_STOP MOTION\_STOP MOTION\_EMERGENCY\_STOP MOTION\_EMERGENCY\_ABORT FEEDBACK\_EMERGENCY\_STOP OPEN\_POSITION\_CONTROL RELEASE\_DISABLE

#### **Diagnostics buffer entry**

# 30006 Command cannot be executed because of the current object state (command type: /4/%X)

## Cause

The object is in Stop, Error, or Reset state.

## Meaning of alarm parameters

Command type:

Outputs the command type. The command type is output as a hexadecimal integer value.

## Remedy

Check the following:

- Check the object status.
  - Check the possible execution sequence of the programmed commands.

## Acknowledgement/reaction

Reset fault memory / START TechnologicalFaultTask

#### Preassignment for local reactions NONE

•

## Settable local reactions

NONE DECODE\_STOP END\_OF\_MOTION\_STOP MOTION\_STOP MOTION\_EMERGENCY\_STOP MOTION\_EMERGENCY\_ABORT FEEDBACK\_EMERGENCY\_STOP OPEN\_POSITION\_CONTROL RELEASE\_DISABLE

## **Diagnostics buffer entry**

## 30007 The error cannot be reset because of its configuration

## Cause

The 30007 alarm will be output when an alarm is reset that can only be acknowledged with PowerOn. Example:

The internal 20001 error can only be acknowledged with PowerOn.

If an attempt is made to reset the alarm with a \_reset...Error command, the 30007 alarm will be output.

## Remedy

Check whether the errors present on the technology object can be acknowledged.

Correct the cause of the error and switch the CPU off/on or load the project again.

#### Acknowledgement/reaction

Reset fault memory / START TechnologicalFaultTask

### Preassignment for local reactions NONE

## Settable local reactions

NONE DECODE\_STOP END\_OF\_MOTION\_STOP MOTION\_STOP MOTION\_EMERGENCY\_STOP MOTION\_EMERGENCY\_ABORT FEEDBACK\_EMERGENCY\_STOP OPEN\_POSITION\_CONTROL RELEASE\_DISABLE

**Diagnostics buffer entry** 

# 30008 Link to a technology object necessary for this operation does not exist (command type: /4/%X)

#### Cause

The object connection required for this operation has not been configured or the connected technology object has been deactivated.

## Meaning of alarm parameters

Command type:

Outputs the command type. The command type is output as a hexadecimal integer value.

### Remedy

- Check the project configuration.
- Change the object connection in the command.
- Activate the connected technology object.

#### Acknowledgement/reaction

Reset fault memory / START TechnologicalFaultTask

## Preassignment for local reactions NONE

# Settable local reactions

NONE DECODE\_STOP END\_OF\_MOTION\_STOP MOTION\_STOP MOTION\_EMERGENCY\_STOP MOTION\_EMERGENCY\_ABORT FEEDBACK\_EMERGENCY\_STOP OPEN\_POSITION\_CONTROL RELEASE\_DISABLE

#### **Diagnostics buffer entry**

# 30009 Command rejected as the decoding of the command of the technology object addressed has been deactivated/stopped (reason: /1/%d, command type: /4/%X)

#### Cause

Command was rejected due to suspension of command decoding on the addressed technology object. The command decoding can be stopped by the DECODE\_STOP alarm response, by deactivating or restarting the technology object, by starting the axis control panel in exclusive mode or by the absence of necessary interconnections.

#### Meaning of alarm parameters

| Reason: |                                   |
|---------|-----------------------------------|
| 1       | Restart of the technology object  |
| 2       | Technology object is deactivated  |
| 3       | Technology object is in RUN mode. |

Command type:

Outputs the type of the rejected command. The command type is output as a hexadecimal integer value.

## Remedy

- Check why the command was rejected.
- If necessary, acknowledge any active errors once you have corrected the cause of the error.
- If the technology object is deactivated, you must activate it.
- Do not issue any commands while the technology object is restarting.
- Do not issue any commands while a connected technology object is restarting.
- Stop the axis control panel or start the axis control panel in non-exclusive mode.

## Acknowledgement/reaction

Reset fault memory / START TechnologicalFaultTask

## Preassignment for local reactions

## NONE

Settable local reactions

NONE DECODE\_STOP END\_OF\_MOTION\_STOP MOTION\_STOP MOTION\_EMERGENCY\_STOP MOTION\_EMERGENCY\_ABORT FEEDBACK\_EMERGENCY\_STOP OPEN\_POSITION\_CONTROL RELEASE\_DISABLE

## **Diagnostics buffer entry**

## 30010 Command not available (command type: /4/%X)

## Cause

The command is not available in this version of the runtime software.

## Meaning of alarm parameters

Command type:

Outputs the command type. The command type is output as a hexadecimal integer value.

## Remedy

Check the version of the runtime software.

Acknowledgement/reaction

Reset fault memory / START TechnologicalFaultTask

## Preassignment for local reactions NONE

## Settable local reactions

NONE DECODE\_STOP END\_OF\_MOTION\_STOP MOTION\_STOP MOTION\_EMERGENCY\_STOP MOTION\_EMERGENCY\_ABORT FEEDBACK\_EMERGENCY\_STOP OPEN\_POSITION\_CONTROL RELEASE\_DISABLE

**Diagnostics buffer entry** 

# 30011 Parameter not available (parameter index according to the standard sequence in the system functions: /1/%d, command type: /4/%X)

#### Cause

The parameter is not available in this version of the runtime software, the command is therefore rejected. The parameters indicate the position according to the standard sequence in the system functions and the command type of an incorrectly entered parameter.

#### Meaning of alarm parameters

Parameter index:

Index of the command parameter triggering this error according to the standard sequence in the system functions.

## Command type:

Outputs the command type. The command type is output as a hexadecimal integer value.

#### Remedy

Check the version of the runtime software.

## Acknowledgement/reaction

Reset fault memory / START TechnologicalFaultTask

# Preassignment for local reactions

#### Settable local reactions

NONE DECODE\_STOP END\_OF\_MOTION\_STOP MOTION\_STOP MOTION\_EMERGENCY\_STOP MOTION\_EMERGENCY\_ABORT FEEDBACK\_EMERGENCY\_STOP OPEN\_POSITION\_CONTROL RELEASE\_DISABLE

## **Diagnostics buffer entry**

# 30012 Command cannot be started synchronously (command type: /4/%X)

## Cause

The command cannot be used within a 'BEGIN\_SYNC' or 'END\_SYNC' sequence. The command has only one return value in the user program, or the command is not capable of starting synchronously.

## Meaning of alarm parameters

Command type:

Outputs the command type. The command type is output as a hexadecimal integer value.

#### Remedy

Do not use this command type during a BEGIN\_SYNC, END\_SYNC sequence.

## Acknowledgement/reaction

Reset fault memory / START TechnologicalFaultTask

#### Preassignment for local reactions NONE

## Settable local reactions

NONE DECODE\_STOP END\_OF\_MOTION\_STOP MOTION\_STOP MOTION\_EMERGENCY\_STOP MOTION\_EMERGENCY\_ABORT FEEDBACK\_EMERGENCY\_STOP OPEN\_POSITION\_CONTROL RELEASE\_DISABLE

## **Diagnostics buffer entry**

# 30013 Synchronous start of the command is carried out with mergeMode IMMEDIATELY (command type: /4/%X)

#### Cause

With synchronous command start, only merge modes that immediately override the current command (IMMEDIATELY) and superimpose the current command (SUPERIMPOSED\_MOTION\_MERGE) can be used.

If an illegal merge mode is programmed (e.g. SEQUENTIAL or NEXT\_MOTION), the system automatically changes the merge mode to IMMEDIATELY and outputs this warning.

### Meaning of alarm parameters

Command type:

Outputs the command type. The command type is output as a hexadecimal integer value.

#### Remedy

Program the command which is to be started synchronously to immediately override the current command. To do this, enter the value IMMEDIATELY in the 'mergeMode' command parameter.

#### Acknowledgement/reaction

Reset fault memory / START TechnologicalFaultTask

#### Preassignment for local reactions NONE

Settable local reactions

NONE DECODE\_STOP END\_OF\_MOTION\_STOP MOTION\_STOP MOTION\_EMERGENCY\_STOP MOTION\_EMERGENCY\_ABORT FEEDBACK\_EMERGENCY\_STOP OPEN\_POSITION\_CONTROL RELEASE\_DISABLE

**Diagnostics buffer entry** 

# 30014 Coordinate system has not been offset because the internal traversing range limit was exceeded (Parameter1: /1/%d, command type: /2/%X)

## Cause

The programmed coordinate system offset causes the internal traversing range limit to be exceeded. The coordinate system is not offset.

## Meaning of alarm parameters

| Parameter 1: |                                          |
|--------------|------------------------------------------|
| = 0          | Negative internal traversing range limit |
| = 1          | Positive internal traversing range limit |

Command type:

Outputs the command type. The command type is output as a hexadecimal integer value.

## Remedy

Check the programming for the coordinate system offset.

## Acknowledgement/reaction

Reset fault memory / START TechnologicalFaultTask

## Preassignment for local reactions NONE

## Settable local reactions

NONE DECODE\_STOP END\_OF\_MOTION\_STOP MOTION\_STOP MOTION\_EMERGENCY\_STOP MOTION\_EMERGENCY\_ABORT FEEDBACK\_EMERGENCY\_STOP OPEN\_POSITION\_CONTROL RELEASE\_DISABLE

## **Diagnostics buffer entry**

# 30015 A technology required for this command has not been configured (technology: /1/%d, command type: /4/%X)

## Cause

The command cannot be selected in this technology object configuration.

#### Meaning of alarm parameters

| Technology: |                                                                   |
|-------------|-------------------------------------------------------------------|
| 1           | Axis with force/pressure control without flow/force specification |
| 2           | Axis with force/pressure control and flow/force specification     |
| 3           | Axis without flow/force specification                             |
| 4           | Axis with flow/force specification                                |
| 5           | Axis with force specification                                     |
| 6           | Axis with pressure setpoint specification                         |
| 7           | Axis with pressure limiting                                       |
| 8           | Axis with speed limiting parallel to force/pressure control       |
| 9           | Axis with flow specification                                      |
| 10          | Do not use encoder simulation                                     |
| 11          | Do not use a hydraulic axis                                       |

## Command type:

Outputs the command type. The command type is output as a hexadecimal integer value.

Remedy

Activate the technology needed for the command.

| Technology: |                                                                                                    |
|-------------|----------------------------------------------------------------------------------------------------|
| 1           | Select the 'REAL_AXIS_WITH_PRESSURE_CONTROL' mode in the<br>'TypeOfAxis' configuration data.                                                                                                    |
| 2           | Select the<br>'REAL_QP_AXIS_WITH_CLOSED_LOOP_FORCE_CONTROL' mode in<br>the 'TypeOfAxis' configuration data.                                                                                       |
| 3           | Select the 'VIRTUAL_AXIS', 'REAL_AXIS', or<br>'REAL_AXIS_WITH_FORCE_CONTROL' mode in the 'TypeOfAxis' confi-<br>guration data.                                                                    |
| 4           | Select the 'REAL_QPAXIS',<br>'REAL_QP_AXIS_WITH_OPEN_LOOP_FORCE_CONTROL', or<br>'REAL_QP_AXIS_WITH_CLOSED_LOOP_FORCE_CONTROL' mode in<br>the 'TypeOfAxis' configuration data.                     |
| 5           | Select the 'REAL_QP_AXIS_WITH_OPEN_LOOP_FORCE_CONTROL' mode in the 'TypeOfAxis' configuration data.                                                                                               |
| 6           | Select the 'REAL_AXIS_WITH_PRESSURE_CONTROL' or<br>'REAL_QP_AXIS_WITH_CLOSED_LOOP_FORCE_CONTROL' mode in<br>the 'TypeOfAxis' configuration data.                                                  |
| 7           | Select the 'REAL_AXIS_WITH_PRESSURE_CONTROL',<br>'REAL_QP_AXIS_WITH_OPEN_LOOP_FORCE_CONTROL', or<br>'REAL_QP_AXIS_WITH_CLOSED_LOOP_FORCE_CONTROL' mode in<br>the 'TypeofAxis' configuration data. |

| 8  | Select the<br>'REAL_QP_AXIS_WITH_CLOSED_LOOP_FORCE_CONTROL' mode in<br>the 'TypeOfAxis' configuration data. |
|----|----------------------------------------------------------------------------------------------------|
| 9  | Select a mode with flow specification in the 'TypeOfAxis' configuration data.                               |
| 10 | Select a mode that is not used for simulation of an encoder (TM41) in the 'TypeOfAxis' configuration data.  |
| 11 | Select a mode without hydraulics in the 'TypeOfAxis' configuration data.                                    |

Acknowledgement/reaction

Reset fault memory / START TechnologicalFaultTask

## Preassignment for local reactions NONE

## Settable local reactions

NONE DECODE\_STOP END\_OF\_MOTION\_STOP MOTION\_STOP MOTION\_EMERGENCY\_STOP MOTION\_EMERGENCY\_ABORT FEEDBACK\_EMERGENCY\_STOP OPEN\_POSITION\_CONTROL RELEASE\_DISABLE

## **Diagnostics buffer entry**

## 40001 Illegal state change of axis

#### Cause

The command for the axis state change could not be executed because:

- The operating mode phase is not yet complete
- The operating transition is not possible

#### Remedy

| The operating mode phase is not yet complete | Repeat the command.     |  |
|----------------------------------------------|-------------------------|--|
| Operating transition not possible            | Reset the system first. |  |

## Acknowledgement/reaction

Reset fault memory / START TechnologicalFaultTask

Preassignment for local reactions NONE

# Settable local reactions

NONE DECODE\_STOP END\_OF\_MOTION\_STOP MOTION\_STOP MOTION\_EMERGENCY\_STOP MOTION\_EMERGENCY\_ABORT FEEDBACK\_EMERGENCY\_STOP OPEN\_POSITION\_CONTROL RELEASE\_DISABLE

## **Diagnostics buffer entry**

Yes

## 40002 Programmed velocity is limited

#### Cause

- The system is limiting the programmed velocity to the maximum permissible velocity.
- For a master axis with modulo range, the velocity is limited to a value which allows certain detection of the direction within an IPO cycle (half the modulo length).

#### Remedy

Not necessary, for information only.

#### Acknowledgement/reaction

Reset fault memory / START TechnologicalFaultTask

#### Preassignment for local reactions NONE

## Settable local reactions

NONE

DECODE\_STOP END\_OF\_MOTION\_STOP MOTION\_STOP MOTION\_EMERGENCY\_STOP MOTION\_EMERGENCY\_ABORT FEEDBACK\_EMERGENCY\_STOP OPEN\_POSITION\_CONTROL RELEASE\_DISABLE

## **Diagnostics buffer entry**

# 40003 Programmed acceleration (type: /1/%d) is limited

Cause

The system is limiting the programmed acceleration to the maximum permissible acceleration.

Meaning of alarm parameters

| Туре: |                                    |
|-------|------------------------------------|
| 0     | Positive acceleration              |
| 1     | Negative acceleration/deceleration |

Remedy

Not necessary, for information only.

Acknowledgement/reaction Reset fault memory / START TechnologicalFaultTask

Preassignment for local reactions NONE

## Settable local reactions

NONE DECODE\_STOP END\_OF\_MOTION\_STOP MOTION\_STOP MOTION\_EMERGENCY\_STOP MOTION\_EMERGENCY\_ABORT FEEDBACK\_EMERGENCY\_STOP OPEN\_POSITION\_CONTROL RELEASE\_DISABLE

## **Diagnostics buffer entry**

## 40004 Programmed jerk (type: /1/%d) is limited

## Cause

The system is limiting the programmed jerk to the maximum permissible jerk.

## Meaning of alarm parameters

| Туре: |                                                 |
|-------|-------------------------------------------------|
| 0     | Increase in positive acceleration               |
| 1     | Reduction in positive acceleration              |
| 2     | Increase in negative acceleration/deceleration  |
| 3     | Reduction in negative acceleration/deceleration |

## Remedy

Not necessary, for information only.

### Acknowledgement/reaction

Reset fault memory / START TechnologicalFaultTask

#### Preassignment for local reactions NONE

## Settable local reactions

NONE DECODE\_STOP END\_OF\_MOTION\_STOP MOTION\_STOP MOTION\_EMERGENCY\_STOP MOTION\_EMERGENCY\_ABORT FEEDBACK\_EMERGENCY\_STOP OPEN\_POSITION\_CONTROL RELEASE\_DISABLE

## **Diagnostics buffer entry**

# 40005 Missing enable(s) (Parameter1: /1/%X) and/or incorrect mode (Parameter2: /2/%d)

## Cause

The enables are missing for a pending motion command and/or the axis follow-up mode is active.

| Parameter1: |                                                                                                    |  |  |
|-------------|----------------------------------------------------------------------------------------------------|--|--|
| Bit 1 =     | 0: POWER enable is available                                                                                                |  |  |
|             | 1: POWER enable is missing                                                                                                  |  |  |
| Bit 2 =     | 0: DRIVE enable is available                                                                                                |  |  |
|             | 1: DRIVE enable is missing                                                                                                  |  |  |
| Bit 3 =     | 0: Position controller enable is available                                                                                  |  |  |
|             | 1: Position controller enable is missing                                                                                    |  |  |
| Bit 4 =     | 0: Force/pressure controller enable is available                                                                            |  |  |
|             | 1: Force/pressure controller enable is missing                                                                              |  |  |
| Bit 5 =     | 0: Separate P-output enable is available                                                                                    |  |  |
|             | 1: Separate P-output enable is missing                                                                                      |  |  |
| Bit 7 =     | For the output of bit 7, the enables are missing for:<br>- Bit 1 POWER<br>- Bit 2 DRIVE and<br>- Bit 3 position controller. |  |  |
| Parameter2: |                                                                                                    |  |  |
| 0           | Follow-up mode is deselected                                                                                                |  |  |
| 1           | Follow-up mode is selected                                                                                                  |  |  |

## Meaning of alarm parameters

#### Remedy

Activate the enables before issuing a motion command.

#### Acknowledgement/reaction

Reset fault memory / START TechnologicalFaultTask

## Preassignment for local reactions

FEEDBACK\_EMERGENCY\_STOP

## Settable local reactions

FEEDBACK\_EMERGENCY\_STOP OPEN\_POSITION\_CONTROL RELEASE\_DISABLE

## **Diagnostics buffer entry**

## 40006 Programmed velocity is zero

#### Cause

The programmed velocity is zero. The specified motion cannot be executed.

## Remedy

Program a value other than zero. If USER\_DEFAULT is referenced, a value not equal to zero must be programmed in the assigned system variable.

## Acknowledgement/reaction

Reset fault memory / START TechnologicalFaultTask

#### Preassignment for local reactions FEEDBACK\_EMERGENCY\_STOP

Settable local reactions

FEEDBACK\_EMERGENCY\_STOP OPEN\_POSITION\_CONTROL RELEASE\_DISABLE

**Diagnostics buffer entry** 

No

## 40007 Programmed acceleration (type: /1/%d) is zero

### Cause

The programmed acceleration is zero. The specified motion cannot be executed.

#### Meaning of alarm parameters

| Туре: |                                    |
|-------|------------------------------------|
| 0     | Positive acceleration              |
| 1     | Negative acceleration/deceleration |

## Remedy

Program a value other than zero. If USER\_DEFAULT is referenced, a value not equal to zero must be programmed in the assigned system variable.

## Acknowledgement/reaction

Reset fault memory / START TechnologicalFaultTask

Preassignment for local reactions FEEDBACK\_EMERGENCY\_STOP

Settable local reactions

FEEDBACK\_EMERGENCY\_STOP OPEN\_POSITION\_CONTROL RELEASE\_DISABLE

#### **Diagnostics buffer entry**

## 40008 Programmed jerk (type: /1/%d) is zero

Cause

The programmed jerk is zero. The specified motion cannot be executed.

## Meaning of alarm parameters

| Туре: |                                                 |
|-------|-------------------------------------------------|
| 0     | Increase in positive acceleration               |
| 1     | Reduction in positive acceleration              |
| 2     | Increase in negative acceleration/deceleration  |
| 3     | Reduction in negative acceleration/deceleration |

Remedy

Program a value other than zero. If USER\_DEFAULT is referenced, a value not equal to zero must be programmed in the assigned system variable.

## Acknowledgement/reaction

Reset fault memory / START TechnologicalFaultTask

### Preassignment for local reactions FEEDBACK\_EMERGENCY\_STOP

## Settable local reactions

FEEDBACK\_EMERGENCY\_STOP OPEN\_POSITION\_CONTROL RELEASE\_DISABLE

## **Diagnostics buffer entry**

No

## 40009 Velocity limit is zero

Cause

The programmed velocity limit is zero. The specified motion cannot be executed.

#### Remedy

Program a value other than zero in the dynamic limit values.

#### Acknowledgement/reaction

Reset fault memory / START TechnologicalFaultTask

### Preassignment for local reactions

FEEDBACK\_EMERGENCY\_STOP

#### Settable local reactions

FEEDBACK\_EMERGENCY\_STOP OPEN\_POSITION\_CONTROL RELEASE\_DISABLE

## **Diagnostics buffer entry**

# 40010 Acceleration limit (type: /1/%d) is zero

Cause

The programmed acceleration limit is zero. The specified motion cannot be executed.

# Meaning of alarm parameters

| Туре: |                                    |
|-------|------------------------------------|
| 0     | Positive acceleration              |
| 1     | Negative acceleration/deceleration |

### Remedy

Program a value other than zero.

# Acknowledgement/reaction Reset fault memory / START TechnologicalFaultTask

Preassignment for local reactions FEEDBACK\_EMERGENCY\_STOP

### Settable local reactions

FEEDBACK\_EMERGENCY\_STOP OPEN\_POSITION\_CONTROL RELEASE\_DISABLE

# **Diagnostics buffer entry**

No

# 40011 Programmed jerk limit (type: /1/%d) is zero

#### Cause

The programmed jerk limit is zero. The specified motion cannot be executed.

### Meaning of alarm parameters

| Туре: |                                                 |
|-------|-------------------------------------------------|
| 0     | Increase in positive acceleration               |
| 1     | Reduction in positive acceleration              |
| 2     | Increase in negative acceleration/deceleration  |
| 3     | Reduction in negative acceleration/deceleration |

Remedy

Program a value other than zero.

### Acknowledgement/reaction

Reset fault memory / START TechnologicalFaultTask

### Preassignment for local reactions

FEEDBACK\_EMERGENCY\_STOP

# Settable local reactions

FEEDBACK\_EMERGENCY\_STOP OPEN\_POSITION\_CONTROL RELEASE\_DISABLE

**Diagnostics buffer entry** 

# 40012 Dynamic limitations (type: /1/%d) are being violated

### Cause

The specified dynamic limitations are being violated. This can occur due to:

- Programming of substituted jerk-controlled motions with extremely divergent dynamic parameters, which would lead to an additional reversing motion, reducing the current acceleration.
- Programming of superimposed motions exceeding the resulting dynamic parameters, which would lead to overshoot or to a reversing motion when limited to the maximum velocity or when entering final velocity.

One or more physical variables (velocity, acceleration, jerk) may be affected. The violations have only a temporary effect.

### Meaning of alarm parameters

| Туре: |                                                                                                    |
|-------|----------------------------------------------------------------------------------------------------|
| 0     | The jerk is changed; jerk limitation is exceeded.                                                                                                |
| 1     | Programmed jerk limitation is disabled during jerk-controlled motion.                                                                            |
| 2     | The programmed acceleration is changed; acceleration limitation is exceeded.                                                                     |
| 3     | The programmed acceleration is changed, and the programmed jerk limi-<br>tation is disabled. The programmed acceleration limitation is exceeded. |
| 4     | The programmed dynamic values are limited during motion. The direction of motion is reversed.                                                    |

Remedy

• For substituted motion:

Increase the dynamic response parameters.

 For superimposed motion: Allow for the current active (resulting) limitations when programming the dynamic response parameters.

### Acknowledgement/reaction

Reset fault memory / START TechnologicalFaultTask

#### Preassignment for local reactions NONE

NONE

# Settable local reactions

NONE DECODE\_STOP END\_OF\_MOTION\_STOP MOTION\_STOP MOTION\_EMERGENCY\_STOP MOTION\_EMERGENCY\_ABORT FEEDBACK\_EMERGENCY\_STOP OPEN\_POSITION\_CONTROL RELEASE\_DISABLE

### **Diagnostics buffer entry**

# 40013 **Programmed stop time is limited by acceleration limits**

Cause

The specified stop time cannot be achieved. It is violated due to the maximum acceleration limits. Deceleration is performed with the maximum values.

Remedy

- Increase the programmed time.
- Check the maximum acceleration and the active programmed limits.
- Increase the limits, if necessary.

# Acknowledgement/reaction

Reset fault memory / START TechnologicalFaultTask

Preassignment for local reactions NONE

Settable local reactions

NONE DECODE\_STOP END\_OF\_MOTION\_STOP MOTION\_STOP MOTION\_EMERGENCY\_STOP MOTION\_EMERGENCY\_ABORT FEEDBACK\_EMERGENCY\_STOP OPEN\_POSITION\_CONTROL RELEASE\_DISABLE

## **Diagnostics buffer entry**

No

# 40014 Command not possible on virtual axis (command type: /4/%X)

Cause

The command is not supported by virtual axes.

Remedy

Use a real axis.

### Acknowledgement/reaction

Reset fault memory / START TechnologicalFaultTask

Preassignment for local reactions NONE

## Settable local reactions

NONE DECODE\_STOP END\_OF\_MOTION\_STOP MOTION\_STOP MOTION\_EMERGENCY\_STOP MOTION\_EMERGENCY\_ABORT FEEDBACK\_EMERGENCY\_STOP OPEN\_POSITION\_CONTROL RELEASE\_DISABLE

# **Diagnostics buffer entry**

# 40015 Error occurred while accessing the specified curve profile (reason: /1/%d)

# Cause

An error occurred while processing the curve profile.

# Meaning of alarm parameters

Reason 1: The curve profile does not exist or is not linked with the object.

# Reason 2:

The curve profile is not interpolated.

### Reason 3:

The curve profile is already used.

# Reason 4:

Parameters and values of the curve profile in conjunction with the current values relative to the specified motion parameters contradict.

### Remedy

- Check the programmed curve profile.
- Check the object connection with the curve profile.
- Check the program sequence.
- Check the parameterization of the profile with regard to the current reference values.

### Acknowledgement/reaction

Reset fault memory / START TechnologicalFaultTask

Preassignment for local reactions NONE

# Settable local reactions

NONE DECODE\_STOP END\_OF\_MOTION\_STOP MOTION\_STOP MOTION\_EMERGENCY\_STOP MOTION\_EMERGENCY\_ABORT FEEDBACK\_EMERGENCY\_STOP OPEN\_POSITION\_CONTROL RELEASE\_DISABLE

# **Diagnostics buffer entry**

# 40016 The specified curve profile has not been interpolated

### Cause

The system only accepts verified and interpolated curve profiles for this operation. The specified curve profile has not yet been interpolated.

### Remedy

Check whether the specified curve profile has been interpolated.

# Acknowledgement/reaction

Reset fault memory / START TechnologicalFaultTask

Preassignment for local reactions NONE

### Settable local reactions

NONE DECODE\_STOP END\_OF\_MOTION\_STOP MOTION\_STOP MOTION\_EMERGENCY\_STOP MOTION\_EMERGENCY\_ABORT FEEDBACK\_EMERGENCY\_STOP OPEN\_POSITION\_CONTROL RELEASE\_DISABLE

### **Diagnostics buffer entry**

No

# 40017 Curve profile starting point is outside the definition range

### Cause

The addressed curve profile start point is outside the definition range of the curve profile.

Remedy

- Check the definition range of the curve profile.
- Check the curve profile start point.

Acknowledgement/reaction

Reset fault memory / START TechnologicalFaultTask

Preassignment for local reactions NONE

### Settable local reactions

NONE DECODE\_STOP END\_OF\_MOTION\_STOP MOTION\_STOP MOTION\_EMERGENCY\_STOP MOTION\_EMERGENCY\_ABORT FEEDBACK\_EMERGENCY\_STOP OPEN\_POSITION\_CONTROL RELEASE\_DISABLE

### **Diagnostics buffer entry**

# 40018 Dynamic response of the motion profiles (type: /1/%d) cannot be achieved (reason: /2/%d)

### Cause

Specified dynamic response cannot be adhered to.

If this alarm occurs while the profile is being traversed, the currently programmed set position of the cam may be exceeded.

### Meaning of alarm parameters

| Туре:   |                                                                                                    |
|---------|----------------------------------------------------------------------------------------------------|
| 1       | Velocity-time profile                                                                              |
| 2       | Position-time profile                                                                              |
| 3       | Velocity-position profile                                                                          |
| 4       | Velocity-interface position profile                                                                |
| 5       | Velocity-time limit profile                                                                        |
| 6       | Velocity-position limit profile                                                                    |
| 7       | Velocity-interface position limit profile                                                          |
| Reason: |                                                                                                    |
| 0       | The velocity resulting from the profile has been limited to the programmed value.                  |
| 1       | The acceleration/deceleration resulting from the profile has been limited to the programmed value. |

Remedy

• For superimposed motion:

Allow for the current active (resulting) limitations when programming the dynamic response parameters.

Increase the dynamic response parameters.

### Acknowledgement/reaction

Reset fault memory / START TechnologicalFaultTask

Preassignment for local reactions NONE

# Settable local reactions

NONE DECODE\_STOP END\_OF\_MOTION\_STOP MOTION\_STOP MOTION\_EMERGENCY\_STOP MOTION\_EMERGENCY\_ABORT FEEDBACK\_EMERGENCY\_STOP OPEN\_POSITION\_CONTROL RELEASE\_DISABLE

# **Diagnostics buffer entry**

# 40019 Error occurred while accessing the specified motion interface

### Cause

# The specified reference object for the motion interface does not exist or is not connected to the axis.

### Remedy

- Check the programmed input interconnection.
- Check the program sequence.

# Acknowledgement/reaction

Reset fault memory / START TechnologicalFaultTask

### Preassignment for local reactions NONE

# Settable local reactions

NONE DECODE\_STOP END\_OF\_MOTION\_STOP MOTION\_STOP MOTION\_EMERGENCY\_STOP MOTION\_EMERGENCY\_ABORT FEEDBACK\_EMERGENCY\_STOP OPEN\_POSITION\_CONTROL RELEASE\_DISABLE

# **Diagnostics buffer entry**

# 40020 Dynamic response of the setpoints on the motion interface (type: /1/%d) cannot be achieved (reason: /2/%d)

### Cause

Specified dynamic response cannot be adhered to.

### Meaning of alarm parameters

| Туре:   |                                                                                                    |
|---------|----------------------------------------------------------------------------------------------------|
| 1       | Velocity-based setpoints                                                                             |
| 2       | Position-based setpoints                                                                             |
| Reason: |                                                                                                    |
| 0       | The velocity resulting from the interface has been limited to the program-<br>med value.             |
| 1       | The acceleration/deceleration resulting from the interface has been limited to the programmed value. |

Remedy

• For superimposed motion:

Allow for the current active (resulting) limitations when programming the dynamic response parameters.

• Increase the dynamic response parameters.

### Acknowledgement/reaction

Reset fault memory / START TechnologicalFaultTask

### Preassignment for local reactions NONE

# Settable local reactions

NONE DECODE\_STOP END\_OF\_MOTION\_STOP MOTION\_STOP MOTION\_EMERGENCY\_STOP MOTION\_EMERGENCY\_ABORT FEEDBACK\_EMERGENCY\_STOP OPEN\_POSITION\_CONTROL RELEASE\_DISABLE

# **Diagnostics buffer entry**

# 40021 StopEmergency command abort because of a pending stop response with the same or higher priority

### Cause

The axis StopEmergency command was aborted when called or while the command was running due to a stop response of the same or higher priority as a result of an error.

This alarm is generated to assist you in developing emergency stop strategies. For example, safe program execution can be ensured by changing the stop response.

### Remedy

Not necessary, for information only.

### Acknowledgement/reaction

Reset fault memory / START TechnologicalFaultTask

### Preassignment for local reactions NONE

# Settable local reactions

NONE DECODE\_STOP END\_OF\_MOTION\_STOP MOTION\_STOP MOTION\_EMERGENCY\_STOP MOTION\_EMERGENCY\_ABORT FEEDBACK\_EMERGENCY\_STOP OPEN\_POSITION\_CONTROL RELEASE\_DISABLE

### **Diagnostics buffer entry**

No

# 40022 Programmed pressure limitation is limited

### Cause

The system is limiting the programmed pressure limitation value to the maximum permissible pressure value.

### Remedy

Not necessary, for information only.

### Acknowledgement/reaction

Reset fault memory / START TechnologicalFaultTask

### Preassignment for local reactions NONE

Settable local reactions

NONE DECODE\_STOP END\_OF\_MOTION\_STOP MOTION\_STOP MOTION\_EMERGENCY\_STOP MOTION\_EMERGENCY\_ABORT FEEDBACK\_EMERGENCY\_STOP OPEN\_POSITION\_CONTROL RELEASE\_DISABLE

# **Diagnostics buffer entry**

# 40023 Programmed increase of the pressure limitation is limited

### Cause

The system is limiting the programmed pressure limitation increase to the maximum permissible pressure increase value.

### Remedy

Not necessary, for information only.

# Acknowledgement/reaction

Reset fault memory / START TechnologicalFaultTask

Preassignment for local reactions NONE

### Settable local reactions

NONE DECODE\_STOP END\_OF\_MOTION\_STOP MOTION\_STOP MOTION\_EMERGENCY\_STOP MOTION\_EMERGENCY\_ABORT FEEDBACK\_EMERGENCY\_STOP OPEN\_POSITION\_CONTROL RELEASE\_DISABLE

### **Diagnostics buffer entry**

No

# 40024 Programmed increase of the pressure limitation is zero

### Cause

The programmed increase of the pressure limiting is zero. The specified pressure limiting characteristic cannot be calculated.

### Remedy

Program a value other than zero. If USER\_DEFAULT is referenced, a value not equal to zero must be programmed in the assigned system variable.

### Acknowledgement/reaction

Reset fault memory / START TechnologicalFaultTask

Preassignment for local reactions MOTION\_EMERGENCY\_ABORT

### Settable local reactions

MOTION\_EMERGENCY\_ABORT FEEDBACK\_EMERGENCY\_STOP OPEN\_POSITION\_CONTROL RELEASE\_DISABLE

### **Diagnostics buffer entry**

# 40025 Maximum increase of the pressure limitation is zero

### Cause

The limit value for the pressure limitation increase is zero. The specified pressure limiting characteristic cannot be calculated.

# Remedy

Program a value other than zero in the dynamic limit values.

# Acknowledgement/reaction

Reset fault memory / START TechnologicalFaultTask

Preassignment for local reactions MOTION\_EMERGENCY\_ABORT

### Settable local reactions

MOTION\_EMERGENCY\_ABORT FEEDBACK\_EMERGENCY\_STOP OPEN\_POSITION\_CONTROL RELEASE\_DISABLE

# **Diagnostics buffer entry**

# 40026 Dynamic response of the pressure/pressure-limitation profiles (type: /1/%d) cannot be achieved (reason: /2/%d)

### Cause

Specified dynamic response cannot be adhered to.

### Meaning of alarm parameters

| Туре:   |                                                                                                    |
|---------|----------------------------------------------------------------------------------------------------|
| 1       | Pressure-time limit profile                                                                                                    |
| 2       | Pressure-position limit profile                                                                                                    |
| 3       | Pressure-interface position limit profile                                                                                                    |
| 4       | Pressure-time profile                                                                                                    |
| 5       | Pressure-position profile                                                                                                    |
| 6       | Pressure-interface position profile                                                                                                    |
| Reason: |                                                                                                    |
| 0       | The pressure/pressure limiting value resulting from the profile has been limited to the maximum pressure/pressure limiting value.                   |
| 1       | The pressure/pressure limiting increase value resulting from the profile has been limited to the maximum pressure/pressure limiting increase value. |

# Remedy

Increase the dynamic response parameters.

### Acknowledgement/reaction

Reset fault memory / START TechnologicalFaultTask

# Preassignment for local reactions NONE

# Settable local reactions

NONE DECODE\_STOP END\_OF\_MOTION\_STOP MOTION\_STOP MOTION\_EMERGENCY\_STOP MOTION\_EMERGENCY\_ABORT FEEDBACK\_EMERGENCY\_STOP OPEN\_POSITION\_CONTROL RELEASE\_DISABLE

# **Diagnostics buffer entry**

# 40027 Programmed command abort cannot be executed (reason: /1/%d)

Cause

The programmed command abort could not be executed.

### Meaning of alarm parameters

| Reason: |                                                                        |
|---------|------------------------------------------------------------------------|
| 0       | An abort is no longer possible in the current command status.          |
| 1       | The '_stopEmergency' function can only be aborted during a standstill. |

### Remedy

Not necessary, for information only.

# Acknowledgement/reaction

Reset fault memory / START TechnologicalFaultTask

### Preassignment for local reactions NONE

### Settable local reactions

NONE DECODE\_STOP END\_OF\_MOTION\_STOP MOTION\_STOP MOTION\_EMERGENCY\_STOP MOTION\_EMERGENCY\_ABORT FEEDBACK\_EMERGENCY\_STOP OPEN\_POSITION\_CONTROL RELEASE\_DISABLE

# **Diagnostics buffer entry**

No

# 40101 Homing output cam not found

### Cause

The homing output cam was not found because:

- It is outside the permissible range.
- Limit switch monitoring system has responded.

# Remedy

- Check the permissible range for homing.
- Check the hardware configuration.
- Check the home position and, if the approach direction is incorrect, change the start position of the axis for homing.

### Acknowledgement/reaction

Reset fault memory / START TechnologicalFaultTask

# Preassignment for local reactions

# MOTION\_EMERGENCY\_ABORT

### Settable local reactions

MOTION\_STOP MOTION\_EMERGENCY\_STOP MOTION\_EMERGENCY\_ABORT FEEDBACK\_EMERGENCY\_STOP OPEN\_POSITION\_CONTROL RELEASE\_DISABLE

# **Diagnostics buffer entry**

# 40102 Encoder zero mark not found during homing

Cause

The encoder zero mark was not found because:

- The difference between the reference output cam and the encoder zero mark is outside the permissible range.
- Limit switch monitoring system has responded.
- The reference deceleration velocity is too high.
- The homing with encoder zero mark or external zero mark for drive simulation (.Encoder\_N.encoderldentification = SIMULATION) is not possible.

Remedy

Check the following:

- Permissible range
- Hardware configuration
- And reduce the deceleration velocity.
- Acknowledgement/reaction

Reset fault memory / START TechnologicalFaultTask

# Preassignment for local reactions

FEEDBACK\_EMERGENCY\_STOP

# Settable local reactions

FEEDBACK\_EMERGENCY\_STOP OPEN\_POSITION\_CONTROL RELEASE\_DISABLE

# **Diagnostics buffer entry**

# 40103 Reference data incorrect (Parameter1: /1/%d)

### Cause

The configured axis data and the selected parameters in the homing command are inconsistent with one another.

| Parameter 1 |                                                                                                    |
|-------------|----------------------------------------------------------------------------------------------------|
| 1           | 'ENABLE_OFFSET_OF_ABSOLUTE_ENCODER' has been selected in the homing command but an incremental encoder is configured.                                                                                                |
| 2           | 'ACTIVE_HOMING' or 'PASSIVE_HOMING' has been selected in the homing command, but an absolute encoder is configured.                                                                                                  |
| 3           | 'ACTIVE_HOMING' has been selected in the homing command, but<br>'NO_REFERENCE' was configured for 'homingMode' in the configuration<br>data for the encoder.                                                         |
| 4           | 'ACTIVE_HOMING', 'PASSIVE_HOMING' or<br>'ENABLE_OFFSET_OF_ABSOLUTE_ENCODER' has been selected in<br>the homing command, but 'NO_SENSOR' was selected for 'encoderType'<br>in the configuration data for the encoder. |
| 6           | The homing approach velocity is zero.                                                                                                    |
| 7           | The homing entry velocity is zero.                                                                                                    |
| 8           | The homing reduced velocity is zero.                                                                                                    |
| 9           | 'SENSOR_POSITION_DIFFERENCE_MEASUREMENT' has been selec-<br>ted for 'encoderType' in the configuration data for the encoder. Homing is<br>not possible in this encoder mode.                                         |
| 10          | Homing is not possible when the actual value is specified using the 'sensor-Settings.actualValue' system variable.                                                                                                   |

Remedy

Check the configuration data and the command parameters for homing.

Acknowledgement/reaction

Reset fault memory / START TechnologicalFaultTask

Preassignment for local reactions FEEDBACK\_EMERGENCY\_STOP

Settable local reactions

FEEDBACK\_EMERGENCY\_STOP OPEN\_POSITION\_CONTROL RELEASE\_DISABLE

**Diagnostics buffer entry** 

# 40104 Error occurred while setting the software limit switches (Parameter1: /1/%d)

### Cause

The software limit switches are programmed incorrectly.

# Meaning of alarm parameters

Parameter1:

- = 0: Negative switch is greater than positive switch when the axis is not a modulo axis.
- = 1: Current set position is not in programmed range. The software limit switch was deactivated.

### Remedy

Reprogram the software limit switches.

Acknowledgement/reaction

Reset fault memory / START TechnologicalFaultTask

Preassignment for local reactions MOTION\_EMERGENCY\_STOP

#### Settable local reactions

MOTION\_EMERGENCY\_STOP MOTION\_EMERGENCY\_ABORT FEEDBACK\_EMERGENCY\_STOP OPEN\_POSITION\_CONTROL RELEASE\_DISABLE

# **Diagnostics buffer entry**

No

# 40105 Position limited to software limit switch (Parameter1: /1/%d)

### Note

"Further information can be found in the TO Electrical/Hydraulic Axis, External Encoder Function Manual and in the online help."

Cause

The programmed position has been limited to the software limit switch.

# Meaning of alarm parameters

Parameter1:

- = 0 negative switch
- = 1 positive switch

Remedy

Check the program code for the motion.

### Acknowledgement/reaction

Reset fault memory / START TechnologicalFaultTask

### Preassignment for local reactions

END\_OF\_MOTION\_STOP

# Settable local reactions

END\_OF\_MOTION\_STOP MOTION\_STOP MOTION\_EMERGENCY\_STOP MOTION\_EMERGENCY\_ABORT FEEDBACK\_EMERGENCY\_STOP OPEN\_POSITION\_CONTROL RELEASE\_DISABLE

# **Diagnostics buffer entry**

|                   | Manual and in the online help.                                                                                                    |
|-------------------|----------------------------------------------------------------------------------------------------|
| Cause             |                                                                                                    |
|                   | The software limit switch has been approached during a motion sequence.<br>If valid actual values are present for a speed-controlled procedure, these serve as limits for<br>ware end position monitoring. |
|                   | Meaning of alarm parameters Parameter1:                                                                                                    |
|                   | = 0 negative switch<br>= 1 positive switch                                                                                                    |
| Remedy            | Check the program code for the motion.                                                                                                    |
| Acknowledgem      | ent/reaction<br>Reset fault memory / START TechnologicalFaultTask                                                                                                    |
| Preassignment     | for local reactions<br>MOTION_EMERGENCY_ABORT                                                                                                    |
| Settable local re | MOTION_EMERGENCY_ABORT<br>RELEASE_DISABLE                                                                                                    |
| Diagnostics buf   | f <b>er entry</b><br>No                                                                                                    |
| 40107 Sof         | tware limit switch (Parameter1: /1/%d) will be crossed                                                                                                    |
|                   | <b>Note</b><br>"Further information can be found in the TO Electrical/Hydraulic Axis, External Encoder Fur<br>Manual and in the online help."                                                              |
| Cause             | The software limit switch has been crossed.<br>If valid actual values are present for a speed-controlled procedure, these serve as limits for<br>ware end position monitoring.                             |
|                   | Meaning of alarm parameters Parameter1:                                                                                                    |
|                   | = 0 negative switch<br>= 1 positive switch                                                                                                    |
| Remedy            | Check the program code for the motion.                                                                                                    |
| Acknowledgem      | ent/reaction<br>Reset fault memory / START TechnologicalFaultTask                                                                                                    |
| Preassignment     | for local reactions                                                                                                    |

#### 40106 Software limit switch (Parameter1: /1/%d) reached

# Note

"Further information can be found in the TO Electrical/Hydraulic Axis, External Encoder Function Manual and in the online help."

the soft-

#### F

#### 4

# S

#### D

nction

### C

the soft-

### F

#### 1

### Ρ RELEASE\_DISABLE

### Settable local reactions

FEEDBACK\_EMERGENCY\_STOP OPEN\_POSITION\_CONTROL RELEASE\_DISABLE

# **Diagnostics buffer entry**

# 40108 Axis is not homed

### Cause

A command requiring a homed axis was passed to an axis that is not homed.

### Remedy

Home the axis.

#### Acknowledgement/reaction

Reset fault memory / START TechnologicalFaultTask

### Preassignment for local reactions FEEDBACK\_EMERGENCY\_STOP

Settable local reactions FEEDBACK\_EMERGENCY\_STOP

OPEN\_POSITION\_CONTROL RELEASE\_DISABLE

### **Diagnostics buffer entry**

No

# 40109 Error occurred while synchronizing two encoders (reason: /1/%d)

Cause

An attempt to synchronize two encoders has failed.

### Meaning of alarm parameters

| Reason |                                                                   |
|--------|-------------------------------------------------------------------|
| = 0:   | The reference encoder is not configured or is defective.          |
| = 1:   | The encoder to be synchronized is not configured or is defective. |
| = 2:   | Function not possible as only one encoder has been configured.    |
| = 3:   | Illegal correction of the active encoder.                         |

Remedy

- Check the command parameters.
- Configure the encoder.
- Remedy the fault on the encoder.

### Acknowledgement/reaction

Reset fault memory / START TechnologicalFaultTask

# Preassignment for local reactions

NONE

# Settable local reactions

NONE DECODE\_STOP END\_OF\_MOTION\_STOP MOTION\_STOP MOTION\_EMERGENCY\_STOP MOTION\_EMERGENCY\_ABORT FEEDBACK\_EMERGENCY\_STOP OPEN\_POSITION\_CONTROL RELEASE\_DISABLE

### **Diagnostics buffer entry**

# 40110 Error triggered on slave during synchronous operation (error number: /1/%d, slave stopped: /2/%d)

# Note

"Further information can be found in the TO Synchronous Operation, Cam Function Manual and in the online help."

### Cause

An error was triggered on a slave during synchronous operation and reported to the master.

### Meaning of alarm parameters

| Error number:  | Error reported by slave:                                    |
|----------------|-------------------------------------------------------------|
| 1              | Synchronous operation setpoint tolerance exceeded.          |
| 2              | Synchronous operation actual-value tolerance exceeded.      |
| 3              | General slave axis error.                                   |
| Slave stopped: | Indicates whether the slave axis has switched to Stop mode: |
| 0              | The slave axis has not switched to Stop mode.               |
| 1              | The slave axis has switched to Stop mode.                   |

# Remedy

Check the following:

- Configuration data for synchronous operation monitoring on the slave
- Programming (dynamic parameters, synchronous operation connection)
- System variables

### Acknowledgement/reaction

Reset fault memory / START TechnologicalFaultTask

### Preassignment for local reactions MOTION\_EMERGENCY\_ABORT

#### Settable local reactions

MOTION\_EMERGENCY\_ABORT FEEDBACK\_EMERGENCY\_STOP OPEN\_POSITION\_CONTROL RELEASE\_DISABLE NONE

### **Diagnostics buffer entry**

# 40111 Internal traversing range limit (Parameter1: /1/%d) reached

### Cause

The internal traversing range limit has been approached during a motion sequence.

# Meaning of alarm parameters

Parameter1:

- = 0 negative internal traversing range limit
- = 1 positive internal traversing range limit

### Remedy

Check the program code for the motion.

Acknowledgement/reaction

Reset fault memory / START TechnologicalFaultTask

Preassignment for local reactions

MOTION\_EMERGENCY\_ABORT

### Settable local reactions

MOTION\_EMERGENCY\_ABORT RELEASE\_DISABLE

Diagnostics buffer entry No

# 40112 Internal traversing range limit (Parameter1: /1/%d) will be crossed

#### Cause

The internal traversing range limit has been crossed.

# Meaning of alarm parameters

- Parameter1:
  - = 0 negative switch
  - = 1 positive switch

#### Remedy

Check the program code for the motion.

### Acknowledgement/reaction

Reset fault memory / START TechnologicalFaultTask

- Preassignment for local reactions RELEASE\_DISABLE
- Settable local reactions

RELEASE\_DISABLE

#### **Diagnostics buffer entry**

# 40120 Programmed pressure is being limited

### Cause

The system is limiting the programmed pressure to the maximum permissible pressure.

### Remedy

Not necessary, for information only.

### Acknowledgement/reaction

Reset fault memory / START TechnologicalFaultTask

#### Preassignment for local reactions NONE

Settable local reactions

NONE DECODE\_STOP END\_OF\_MOTION\_STOP MOTION\_STOP MOTION\_EMERGENCY\_STOP MOTION\_EMERGENCY\_ABORT FEEDBACK\_EMERGENCY\_STOP OPEN\_POSITION\_CONTROL RELEASE\_DISABLE

### **Diagnostics buffer entry**

No

# 40121 Programmed pressure increase is being limited

#### Cause

The system is limiting the programmed pressure increase to the maximum permissible pressure increase.

### Remedy

Not necessary, for information only.

#### Acknowledgement/reaction

Reset fault memory / START TechnologicalFaultTask

#### Preassignment for local reactions NONE

# Settable local reactions

NONE DECODE\_STOP END\_OF\_MOTION\_STOP MOTION\_STOP MOTION\_EMERGENCY\_STOP MOTION\_EMERGENCY\_ABORT FEEDBACK\_EMERGENCY\_STOP OPEN\_POSITION\_CONTROL RELEASE\_DISABLE

### **Diagnostics buffer entry**

# 40122 Programmed pressure increase is zero

Cause

- The programmed pressure increase is zero.
  - The specified pressure characteristic cannot be calculated.

Remedy

- Program a value other than zero.
- If USER\_DEFAULT is referenced, a value not equal to zero must be programmed in the assigned system variable.

### Acknowledgement/reaction

Reset fault memory / START TechnologicalFaultTask

Preassignment for local reactions MOTION\_EMERGENCY\_ABORT

Settable local reactions

MOTION\_EMERGENCY\_ABORT FEEDBACK\_EMERGENCY\_STOP OPEN\_POSITION\_CONTROL RELEASE\_DISABLE

### **Diagnostics buffer entry**

No

# 40123 Maximum pressure increase is zero

### Cause

- The limit value for the pressure increase is zero.
- The specified pressure characteristic cannot be calculated.

Remedy

Program a value other than zero in the dynamic limit values.

### Acknowledgement/reaction

Reset fault memory / START TechnologicalFaultTask

Preassignment for local reactions MOTION\_EMERGENCY\_ABORT

### Settable local reactions

MOTION\_EMERGENCY\_ABORT FEEDBACK\_EMERGENCY\_STOP OPEN\_POSITION\_CONTROL RELEASE\_DISABLE

### **Diagnostics buffer entry**

# 40124 Offset cannot be fully compensated (reason: /1/%d)

### Cause

The cycle clock offset for a synchronous operation group cannot be compensated completely on the master side.

# Meaning of alarm parameters

| Reason |                                                                                                    |
|--------|----------------------------------------------------------------------------------------------------|
| = 1:   | The determined cycle clock offset is greater than the maximum permissible setpoint output delay.                                       |
| = 2:   | An already active offset compensation cannot be reduced to a smaller off-<br>set as a result of reconfiguring a slave interconnection. |
| = 3:   | A setpoint output delay can only be configured when the axis is at a stand-<br>still.                                                  |

### Remedy

| For reason: |                                      |
|-------------|--------------------------------------|
| = 1:        | Not necessary, for information only. |
| = 2:        | Restart this axis.                   |
| = 3:        | Stop the motion of this axis.        |

# Acknowledgement/reaction

Reset fault memory / START TechnologicalFaultTask

### Preassignment for local reactions NONE

Settable local reactions

NONE DECODE\_STOP END\_OF\_MOTION\_STOP MOTION\_STOP MOTION\_EMERGENCY\_STOP MOTION\_EMERGENCY\_ABORT FEEDBACK\_EMERGENCY\_STOP OPEN\_POSITION\_CONTROL RELEASE\_DISABLE

# **Diagnostics buffer entry**

# 40125 Master setpoint output delay deactivated

### Cause

This master value source operates without a master-side setpoint output delay.

The setpoint output delay on the master side was activated for at least one interconnected slave axis. The synchronous operation relationship between the master value source and the slave axis is not operating synchronously.

### Remedy

Activate the master-side setpoint output delay of the master value source.

#### Acknowledgement/reaction

Reset fault memory / START TechnologicalFaultTask

Preassignment for local reactions NONE

# Settable local reactions

NONE DECODE\_STOP END\_OF\_MOTION\_STOP MOTION\_STOP MOTION\_EMERGENCY\_STOP MOTION\_EMERGENCY\_ABORT FEEDBACK\_EMERGENCY\_STOP OPEN\_POSITION\_CONTROL RELEASE\_DISABLE

### **Diagnostics buffer entry**

No

# 40126 Tolerance of the axis-specific synchronous setpoints exceeded

Cause

The configured axis-specific synchronization setpoint tolerance has been exceeded while maintaining the dynamic limit values.

Remedy

Check the dynamic conditions for the path/synchronous motion. This involves:

- Check the dynamic parameters
- Check the configured units and the internal representation accuracy. Increase the configured tolerance.

#### Acknowledgement/reaction

Reset fault memory / START TechnologicalFaultTask

## Preassignment for local reactions

MOTION\_EMERGENCY\_ABORT

# Settable local reactions

NONE MOTION\_EMERGENCY\_ABORT FEEDBACK\_EMERGENCY\_STOP OPEN\_POSITION\_CONTROL RELEASE\_DISABLE

### **Diagnostics buffer entry**

# 40127 Dynamic response of the axis-specific synchronous setpoints cannot be attained (reason: /1/%d)

### Cause

Specified dynamic response cannot be adhered to.

### Meaning of alarm parameters

|  | Reason: |                                                                                                    |
|--|---------|----------------------------------------------------------------------------------------------------|
|  | 0       | The resulting axis-specific synchronized velocity setpoint has been reduced to the current valid limit value.     |
|  | 1       | The resulting axis-specific synchronized acceleration setpoint has been reduced to the current valid limit value. |

Remedy

- For substituted motion: For information only
- Allow for the current active (resulting) limitations when programming the dynamic response parameters.
- Increase the dynamic response parameters.

# Acknowledgement/reaction

Reset fault memory / START TechnologicalFaultTask

# Preassignment for local reactions

NONE

### Settable local reactions

NONE DECODE\_STOP END\_OF\_MOTION\_STOP MOTION\_STOP MOTION\_EMERGENCY\_STOP MOTION\_EMERGENCY\_ABORT FEEDBACK\_EMERGENCY\_STOP OPEN\_POSITION\_CONTROL RELEASE\_DISABLE

# **Diagnostics buffer entry**

# 40128 Home position offset cannot be retracted

Cause

The home position offset cannot be retracted because 'homing only in positive direction' or 'homing only in negative direction' is set. The retraction of the home position offset, however, must be made in the opposite direction to the set direction.

Remedy

- Check whether the retraction of the home position offset is made in the configured homing direction.
- Check whether the required braking distance after transferring the homing signal is larger than the home position offset.

# Acknowledgement/reaction

Reset fault memory / START TechnologicalFaultTask

Preassignment for local reactions NONE

# Settable local reactions

NONE DECODE\_STOP END\_OF\_MOTION\_STOP MOTION\_STOP MOTION\_EMERGENCY\_STOP MOTION\_EMERGENCY\_ABORT FEEDBACK\_EMERGENCY\_STOP OPEN\_POSITION\_CONTROL RELEASE\_DISABLE

# **Diagnostics buffer entry**

# 40129 Home position offset violates the internal traversing range limit (reason: /Cause/%d)

### Cause

Homing have been canceled because the offset is greater than the internal traversing range limit.

### Meaning of alarm parameters

| Reason: |                              |
|---------|------------------------------|
| 0       | The offset is too great.     |
| 1       | The axis value is too great. |

## Remedy

Check the set offset of the reference point and the current position value of the axis.

### Acknowledgement/reaction

Reset fault memory / START TechnologicalFaultTask

### Preassignment for local reactions NONE

### Settable local reactions NONE

DECODE\_STOP END\_OF\_MOTION\_STOP MOTION\_STOP MOTION\_EMERGENCY\_STOP MOTION\_EMERGENCY\_ABORT FEEDBACK\_EMERGENCY\_STOP OPEN\_POSITION\_CONTROL RELEASE\_DISABLE

### **Diagnostics buffer entry**

# 40201 Synchronous operation tolerance exceeded on gear axis (active monitoring: /1/%d)

# Note

"Further information can be found in the TO Synchronous Operation, Cam Function Manual and in the online help."

Cause

The configured synchronous operation tolerance has been exceeded while maintaining the dynamic limit values.

### Meaning of alarm parameters

Active monitoring: Indicates which synchronous operation monitoring is active.

1-Setpoint monitoring

2-Actual-value monitoring

Remedy

Check the dynamic conditions for synchronous operation. This involves:

- Checking the synchronous operation connections, ratios, and cam mechanism
- Checking the dynamic parameters for synchronization and desynchronization
- Checking the configured units and the internal representation accuracy
- Increase the configured tolerance.
- Set the syncingMotion.masterReversionTolerance to the value 0.

Acknowledgement/reaction

Reset fault memory / START TechnologicalFaultTask

Preassignment for local reactions MOTION\_EMERGENCY\_ABORT

Settable local reactions

NONE MOTION\_EMERGENCY\_ABORT FEEDBACK\_EMERGENCY\_STOP OPEN\_POSITION\_CONTROL RELEASE\_DISABLE

**Diagnostics buffer entry** 

# 40202 Dynamic response of the synchronous operation setpoints (type: /1/%d) cannot be achieved (reason: /2/%d)

### Cause

Specified dynamic response cannot be adhered to.

### Meaning of alarm parameters

| Туре   |                                                                                                    |
|--------|----------------------------------------------------------------------------------------------------|
| 1      | Synchronous operation position                                                                         |
| 2      | Synchronous operation velocity                                                                         |
| Reason |                                                                                                    |
| 0      | The resulting synchronous-operation velocity setpoint has been reduced to the current valid limit.     |
| 1      | The resulting synchronous-operation acceleration setpoint has been reduced to the current valid limit. |

Remedy

• For superimposed motion:

Allow for the current active (resulting) limitations when programming the dynamic response parameters.

- Increase the dynamic response parameters.
- For time-based synchronization, the dynamic response parameters on the synchronous object must be decreased or the dynamic response parameters on the slave axis (mechanical limits) must be increased.
- For master-value-based synchronization, the synchronization length must be increased or the master velocity must be decreased.

### Acknowledgement/reaction

Reset fault memory / START TechnologicalFaultTask

# Preassignment for local reactions

NONE

# Settable local reactions

NONE DECODE\_STOP END\_OF\_MOTION\_STOP MOTION\_STOP MOTION\_EMERGENCY\_STOP MOTION\_EMERGENCY\_ABORT FEEDBACK\_EMERGENCY\_STOP OPEN\_POSITION\_CONTROL RELEASE\_DISABLE

# **Diagnostics buffer entry**

# 40301 Loss of connection to slave (assignment: /1/%d)

### Cause

- The connection to an interconnected slave failed.
  - The slave is located on a distributed controller or has been assigned to a different execution level than the master.
  - Master values of the master cannot be communicated to the slave for the duration of the connection failure. During the communication malfunction, a synchronous operation monitoring response on the slave cannot be communicated to the master.

### Meaning of alarm parameters

# Assignment 1:

The failed slave is located on an assigned controller.

### Assignment 2:

The failed slave has been assigned to a different execution level than the master.

## Remedy

| Assianment 1 | 1: |
|--------------|----|
|              |    |

- Ensure that the associated controller is activated, the slave is configured as distributed, and communication is permitted by the operating mode of the associated controller.
- Check the connection for mechanical damage, equivalence of configured network topology, firm contact by the plug connector, and, if necessary, correct electrical cable terminations.
   <u>Assignment 1 and 2:</u>
- Make sure that the failed slave was not being reloaded at the time the error was detected.
- Monitoring of the connection is set in the technology object configuration. The master and slave must have the same settings selected.
- Assignment 2:
- Check whether an overflow was diagnosed for the execution level of the assigned slave.

### Acknowledgement/reaction

Reset fault memory / START TechnologicalFaultTask

### Preassignment for local reactions NONE

# Settable local reactions

NONE DECODE\_STOP END\_OF\_MOTION\_STOP MOTION\_STOP MOTION\_EMERGENCY\_STOP MOTION\_EMERGENCY\_ABORT FEEDBACK\_EMERGENCY\_STOP OPEN\_POSITION\_CONTROL RELEASE\_DISABLE

### **Diagnostics buffer entry**

# 40302 Sign-of-life monitoring to the slave in the distributed synchronous operation switched off

Cause

- The sign-of-life monitoring for the slave connection to an assigned controller has been deactivated.
- Monitoring is configured differently on the master and slave. As a result, the connection is established without sign-of-life monitoring.

Remedy

Use identical configuration settings in the master and slave for sign-of-life monitoring of the connection.

# Acknowledgement/reaction

Reset fault memory / START TechnologicalFaultTask

Preassignment for local reactions NONE

# Settable local reactions

NONE DECODE\_STOP END\_OF\_MOTION\_STOP MOTION\_STOP MOTION\_EMERGENCY\_STOP MOTION\_EMERGENCY\_ABORT FEEDBACK\_EMERGENCY\_STOP OPEN\_POSITION\_CONTROL RELEASE\_DISABLE

**Diagnostics buffer entry** 

# 40303 Different local and slave interpolation cycle clock

### Cause

The master and slave are required to have a common interpolation cycle clock for distributed synchronous operation. However, when establishing the connection between technology objects, different cycle clock settings were defined for interpolation.

### Remedy

Use identical cycle clock settings for interpolation on the master and slave sides.

### Acknowledgement/reaction

Reset fault memory / START TechnologicalFaultTask

Preassignment for local reactions NONE

### Settable local reactions

NONE DECODE\_STOP END\_OF\_MOTION\_STOP MOTION\_STOP MOTION\_EMERGENCY\_STOP MOTION\_EMERGENCY\_ABORT FEEDBACK\_EMERGENCY\_STOP OPEN\_POSITION\_CONTROL RELEASE\_DISABLE

### **Diagnostics buffer entry**

No

# 40304 Offset cannot be determined

#### Cause

The offset for the slave cannot be determined. This can be caused by configuring the PROFIBUS DP without equidistance or a ratio of interpolator cycle clock to PROFIBUS DP cycle clock greater than 64.

### Remedy

- Select equidistant mode on the PROFIBUS DP.
- Select a suitable IPO / DP cycle clock ratio setting.
- Deactivate offset compensation on the technology objects involved. Deactivate compensation only if other remedies do not eliminate the malfunction. Deactivating the offset compensation limits the accuracy of motion control.

### Acknowledgement/reaction

Reset fault memory / START TechnologicalFaultTask

#### Preassignment for local reactions NONE

# Settable local reactions

NONE DECODE\_STOP END\_OF\_MOTION\_STOP MOTION\_STOP MOTION\_EMERGENCY\_STOP MOTION\_EMERGENCY\_ABORT FEEDBACK\_EMERGENCY\_STOP OPEN\_POSITION\_CONTROL RELEASE\_DISABLE

### **Diagnostics buffer entry**

# 40305 Synchronism loss to slave(s) on assigned controller in distributed synchronous operation

Cause

There is no isochronous operation between the local and distributed controller. The local master and the assigned synchronous object thus have no common time reference system.

When clock synchronism is lost, the parameters determined for this connection are no longer valid and further operation is not permissible.

Remedy

- Select isochronous mode for PROFIBUS DP.
- Select a suitable IPO / DP cycle clock ratio setting (not to exceed 64).
- Make sure that the bus cycle clock is an integer multiple of the internal DP cycle clock.
- Make sure that the interpolation cycle clock on the connected controllers is an integer multiple of the bus cycle clock.
- Deactivate offset compensation on the technology objects involved. Deactivate compensation only if other remedies do not eliminate the malfunction. Deactivating the offset compensation limits the accuracy of motion control.

### Acknowledgement/reaction

Reset fault memory / START TechnologicalFaultTask

# Preassignment for local reactions

NONE

Settable local reactions

NONE DECODE\_STOP END\_OF\_MOTION\_STOP MOTION\_STOP MOTION\_EMERGENCY\_STOP MOTION\_EMERGENCY\_ABORT FEEDBACK\_EMERGENCY\_STOP OPEN\_POSITION\_CONTROL RELEASE\_DISABLE

**Diagnostics buffer entry** 

# 50002 Limiting frequency of measuring system exceeded

### Cause

The limiting frequency of the encoder has been exceeded.

### Remedy

- Check the encoder connection.
- Check the parameterized encoder limit frequency in the encoder configuration data ('Frequency-Limit.EncoderFrequencyLimit') and, if necessary, adjust the value entered there to match the manufacturer documentation for the encoder being used.
- Reduce the traversing velocity of your drive to a value adapted to the encoder limit frequency. If necessary, amend the maximum velocity ('MaxVelocity') parameterized in the configuration data as well.

#### Acknowledgement/reaction

Reset fault memory / START TechnologicalFaultTask

Preassignment for local reactions NONE

# Settable local reactions

NONE DECODE\_STOP END\_OF\_MOTION\_STOP MOTION\_STOP MOTION\_EMERGENCY\_STOP MOTION\_EMERGENCY\_ABORT FEEDBACK\_EMERGENCY\_STOP OPEN\_POSITION\_CONTROL RELEASE\_DISABLE

# **Diagnostics buffer entry**

No

# 50003 Limitation of speed set acceleration is active

### Cause

The speed set acceleration is being limited.

# Remedy

Check the following:

- Mechanical configuration
- Encoder connection
- Configuration of the speed setpoint interface
- Maximum permissible acceleration rates in the configuration data.

### Acknowledgement/reaction

Reset fault memory / START TechnologicalFaultTask

### Preassignment for local reactions NONE

# Settable local reactions

NONE DECODE\_STOP END\_OF\_MOTION\_STOP MOTION\_STOP MOTION\_EMERGENCY\_STOP MOTION\_EMERGENCY\_ABORT FEEDBACK\_EMERGENCY\_STOP OPEN\_POSITION\_CONTROL RELEASE\_DISABLE

### **Diagnostics buffer entry**

# 50005 Speed setpoint monitoring active (Parameter1: /1/%d)

# Cause

The speed setpoint is being limited.

# Meaning of alarm parameters

| Parameter 1: | Specification of the limitation                                                                  |
|--------------|--------------------------------------------------------------------------------------------------|
| 0            | Manipulated variable (speed setpoint) limit reached.                                             |
| 1            | Velocity-related definition range limit (in front of cam in the case of hydraulic axes) reached. |
| 2            | Value range limit (for hydraulic axes only) reached.                                             |

Remedy

### Check the following:

- Mechanical configuration
- Encoder connection
- Configuration of the speed setpoint interface
- Maximum permissible velocity rates in the configuration data.

The maximum velocity of the axis (configuration data: TypeOfAxis.MaxVelocity).

To find faults faster: Trace the motionStateData.actualVelocity and actorData.totalSetPoint system variables.

# Acknowledgement/reaction

Reset fault memory / START TechnologicalFaultTask

### Preassignment for local reactions NONE

# Settable local reactions

NONE DECODE\_STOP END\_OF\_MOTION\_STOP MOTION\_STOP MOTION\_EMERGENCY\_STOP MOTION\_EMERGENCY\_ABORT FEEDBACK\_EMERGENCY\_STOP OPEN\_POSITION\_CONTROL RELEASE\_DISABLE

### **Diagnostics buffer entry**

# 50006 Zero mark monitoring

Cause

Zero mark monitoring has been activated.

Remedy

Check the following:

- Mechanical configuration and the encoder configuration
- Error messages of the encoder

Acknowledgement/reaction

Reset fault memory / START TechnologicalFaultTask

Preassignment for local reactions OPEN\_POSITION\_CONTROL

Settable local reactions

NONE DECODE\_STOP END\_OF\_MOTION\_STOP MOTION\_STOP MOTION\_EMERGENCY\_STOP MOTION\_EMERGENCY\_ABORT FEEDBACK\_EMERGENCY\_STOP OPEN\_POSITION\_CONTROL RELEASE\_DISABLE

**Diagnostics buffer entry** 

# 50007 Hardware limit switch (Parameter1: /1/%d, Parameter2: /2/%d)

## Note

"Further information can be found in the TO Electrical/Hydraulic Axis, External Encoder Function Manual and in the online help."

# Cause

Hardware limit switch has been violated.

#### Meaning of alarm parameters

| Parameter 1: |                                                                                                    |
|--------------|----------------------------------------------------------------------------------------------------|
| 1            | Limit switch reached                                                                                       |
| 2            | Polarity reversal on limit switch (can only be deleted by reconfiguring the technology object or Power On) |
| 3            | Illegal retraction direction                                                                               |
| 4            | Both limit switches are active                                                                             |
| Parameter 2: |                                                                                                    |
| 0            | Not relevant                                                                                               |
| 1            | Limit switch in positive traversing direction                                                              |
| 2            | Limit switch in negative traversing direction                                                              |

Remedy

- Check the mechanical configuration.
- Check the limit switches.
- If an error has occurred in the program, change the program or use the software limit switches.

#### Acknowledgement/reaction

Reset fault memory / START TechnologicalFaultTask

# Preassignment for local reactions

RELEASE\_DISABLE

# Settable local reactions

FEEDBACK\_EMERGENCY\_STOP OPEN\_POSITION\_CONTROL RELEASE\_DISABLE

## **Diagnostics buffer entry**

# 50008 Timeout while waiting for standstill signal

Cause

Timeout occurred while waiting for standstill signal.

Remedy

Check the following:

- Configuration of 'Axis.TypeOfAxis.StandStillSignal'
- Correct operation of the control loop

Acknowledgement/reaction

Reset fault memory / START TechnologicalFaultTask

Preassignment for local reactions RELEASE\_DISABLE

Settable local reactions

OPEN\_POSITION\_CONTROL RELEASE\_DISABLE

**Diagnostics buffer entry** 

No

# 50009 Position limit switch active: (Parameter1: /1/%d) only one traversing direction possible

Note

"Further information can be found in the TO Electrical/Hydraulic Axis, External Encoder Function Manual and in the online help."

Cause

A positive (Parameter 1 = 1) or negative (Parameter 1 = 2) hardware limit switch is active or has been crossed.

Motion is possible in the positive or negative traversing direction only.

Remedy

- Check the mechanical configuration.
- Check the limit switches.
- If an error has occurred in the program, change the program or use the software limit switches.

#### Acknowledgement/reaction

Reset fault memory / START TechnologicalFaultTask

Preassignment for local reactions NONE

Settable local reactions

NONE

**Diagnostics buffer entry** 

# 50010 Error occurred while reading or writing data set (category: /1/%d, error number: /2/%d)

# Cause

An error occurred while reading or writing.

## Meaning of alarm parameters

| Category: | Area in which the error occurred. |
|-----------|-----------------------------------|
| 1         | Command decoding                  |
| 2         | Interpolator                      |
| 3         | Controller                        |
| 4         | Manipulated variable output       |
| 5         | Encoder system                    |

# Error number: Specification of the error

| 1000 | "General configuration error"                                          |
|------|------------------------------------------------------------------------|
| 1001 | "Communication error during data transmission"                         |
| 2000 | "Error in actuator system configuration"                               |
| 2001 | "Outside of manipulated variable limits"                               |
| 2003 | "Error in load gear factors"                                           |
| 2004 | "Error in maximum velocity"                                            |
| 2005 | "Maximum velocity greater than maximum attainable velocity"            |
| 2006 | "Drive not suitable for torque-controlled or torque-limited operation" |
| 2007 | "Linear stepper motor not implemented"                                 |
| 2008 | "Right-justified format for direct output not implemented"             |
| 2009 | "Illegal value in resolution for direct output"                        |
| 2010 | "Missing configuration data for actuator system"                       |
| 2011 | "Missing configuration data for additional actuator system"            |
| 2012 | "The backstop range (min to max) does not contain a zero point"        |
| 2014 | "Drive or message frame not suitable for torque superimposition"       |
| 2015 | "Gear factors less than 0."                                            |
| 2016 | "Resolution for stepper motor is 0"                                    |
| 2017 | "Illegal value for configuration data maxSpeed"                        |
| 2018 | "Illegal value for configuration data maxVelocity"                     |
| 2019 | "Range limits of configuration data exceeded"                          |
| 2020 | "Range limits for maximum acceleration exceeded"                       |
| 2021 | "Illegal values for dead zone compensation"                            |
| 2022 | "Illegal values for sliding friction compensation"                     |
| 2023 | "Illegal values for backstop"                                          |
| 2024 | "Error in friction compensation parameter"                             |

| 2025 | "DIRECT output: Analog and bit driver of a shared output are parameteri-                                                                                                    |
|------|----------------------------------------------------------------------------------------------------|
|      | zed in different ways on the various axes"                                                                                                    |
| 2026 | "Illegal value for pulsesEnable"                                                                                                    |
| 2027 | "Illegal value for maxSpeed (maxSpeed >= 2*nominalSpeed"                                                                                                    |
| 2028 | "Illegal value for maxSpeed (maxSpeed <= 10 V/maxSetPointVol-<br>tage*nominalSpeed"                                                                                                    |
| 2029 | "Illegal value in TypeOfAxis.SetPointDriverInfo"                                                                                                    |
| 2030 | "A parameter in DriveData is not correct."                                                                                                    |
| 2031 | "A parameter in LinearMotorDriveData is not correct."                                                                                                    |
| 2032 | "A parameter in StepMotorDriveData is not correct."                                                                                                    |
| 2033 | "A parameter in QOutput.EnableBit is not correct."                                                                                                    |
| 2034 | "A parameter of the technological data block is not correct."                                                                                                    |
| 2035 | "A parameter of the safety data block is not correct."                                                                                                    |
| 2036 | "A parameter of the operating characteristics data block is not correct."                                                                                                    |
| 2037 | "Cannot change the configuration during the drive adaptation"                                                                                                    |
| 2038 | "Illegal value for the manipulated variable filter"                                                                                                    |
| 2039 | "One or more parameters are not valid for the actuator adaptation or could not be read."                                                                                               |
| 3000 | "Error in encoder system"                                                                                                    |
| 3001 | "Illegal value in Simulation.simulationMode"                                                                                                    |
| 3002 | "The set axis type is invalid - illegal value in TypeOfAxis.typeOfAxis"                                                                                                    |
| 3003 | "The set drive leadscrew pitch is invalid - illegal value in Leadscrew.pitch-<br>Val"                                                                                                  |
| 3004 | "The set modulo activation is invalid - illegal value in Modulo.state"                                                                                                    |
| 3005 | "Illegal specification(s) in the encoder data (incremental, absolute, etc.)"                                                                                                    |
| 3006 | "The set number of encoders is invalid - illegal value in .NumberOfEnco-<br>ders.numberOfEncoders"                                                                                     |
| 3007 | "Illegal incremental encoder number"                                                                                                    |
| 3008 | "Illegal data combination for homing with incremental encoder"                                                                                                    |
| 3009 | "The configuration of the 'Backlash compensation' encoder function is faulty - illegal value in .Encoder_N.IncBacklash or .Encoder_N.AbsBack-lash"                                     |
| 3010 | "Illegal data on SSI encoder"                                                                                                    |
| 3011 | "The configuration of the 'Absolute encoder adjustment' encoder function is faulty - illegal value in .Encoder_N.AbsHoming"                                                            |
| 3012 | "The configuration of the 'Counting direction of the raw actual encoder value' encoder function is faulty - illegal value in .Encoder_N.InversCount-Direction.encoderFeedbackPolarity" |
| 3013 | "The configuration of the encoder measuring gear ratio is faulty - illegal value in .Encoder_N.AdaptDrive"                                                                             |
| 3014 | "The configuration of the 'Encoder limit frequency monitoring' encoder function is faulty - illegal value in .Encoder_N.FrequencyLimit.encoderFrequencyLimit"                          |
| 3015 | "The configuration of the encoder measuring gear ratio is faulty - illegal value in .Encoder_N.AdaptLoad"                                                                              |
|      |                                                                                                    |

| 3016 | "The load gear ratio configuration of a data set is faulty - illegal value in .DataSet_N.Gear"                                                                                                    |
|------|----------------------------------------------------------------------------------------------------|
| 3017 | "Encoder data sequence and number of encoders do not match"                                                                                                    |
| 3018 | "The configuration of an encoder is incomplete"                                                                                                    |
| 3019 | "The set mounting location of the encoder is invalid - illegal value in .Encoder_N.AssemblyBase.assemblyBase"                                                                                                 |
| 3020 | "The encoder simulation is either not supported or it is not activated simul-<br>taneously on the actuator and the sensor - illegal value in<br>.Encoder_N.encoderIdentification or .SetPointDriverInfo.mode" |
| 3021 | "The number of the configured data sets or the number of the active data set after the startup is invalid - illegal value in DataSet_N.numberOfDatasets or in DataSet_N.initDataSet"                          |
| 3022 | "The number of the encoder assigned to a data set is invalid - illegal value in DataSet_N.EncoderNumber.encoderNumber"                                                                                        |
| 3023 | "The configuration of the encoder measuring gear ratio is faulty - illegal value in .Encoder_N.AdaptExtern"                                                                                                   |
| 3024 | "The configuration of the encoder measuring wheel circumference is faulty<br>- illegal value in .Encoder_N.pathPerRevolution.length"                                                                          |
| 3025 | "The configuration of the 'Actual velocity monitoring' function is faulty - ille-<br>gal value in .ActualVelocityMonitoring"                                                                                  |
| 3026 | "Illegal encoder number in absolute encoder configuration"                                                                                                    |
| 3027 | "The set message format of the absolute encoder is invalid - illegal value in .Encoder_N.AbsEncoder.absMessageFormat"                                                                                         |
| 3028 | "The set baud rate of the absolute encoder is invalid - illegal value in .Encoder_N.AbsEncoder.baudRate"                                                                                                    |
| 3029 | "The set protocol format of the absolute encoder is invalid - illegal value in .Encoder_N.AbsEncoder.absState"                                                                                                |
| 3030 | "The number of the encoder assigned to a data set is invalid - illegal value in DataSet_N.EncoderNumber.encoderNumber"                                                                                        |
| 3031 | "The encoder assigned to a data set does not exist - illegal value in DataSet_N.EncoderNumber.encoderNumber"                                                                                                  |
| 3032 | "The load gear ratio numerator configuration of a data set is faulty - illegal value in .DataSet_N.Gear.numFactor"                                                                                            |
| 3033 | "The load gear ratio denominator configuration of a data set is faulty - illegal value in .DataSet_N.Gear.denFactor"                                                                                          |
| 3034 | "An encoder references a data set that does not exist"                                                                                                    |
| 3035 | "An encoder references a data set that does not exist"                                                                                                    |
| 3036 | "Encoder not configured"                                                                                                    |
| 3037 | "Homing with encoder zero mark and ENDAT encoder is not possible - ille-<br>gal value in .Encoder_N.IncHomingEncoder.homingMode"                                                                              |
| 3038 | "Homing to the falling edge of an external zero mark on an onboard input<br>is not possible - illegal value in .Encoder_N.IncHomingEncoder.approach-<br>Direction"                                            |
| 3039 | "Passive homing with encoder zero mark and ENDAT encoder is not pos-<br>sible - illegal value in .Encoder_N.IncHomingEncoder.passiveHoming-<br>Mode"                                                          |

| 3040 | "Passive homing to the falling edge of an external zero mark on an onboard input is not possible - illegal value in .Encoder_N.IncHomingEncoder.passiveApproachDirection"                                                                                                    |
|------|----------------------------------------------------------------------------------------------------|
| 3041 | "The (modified) encoder configuration does not permit any determination of the factors for the conversion of the encoder raw actual values in position and velocity values or for the conversion of the position and velocity set-<br>points in DSC encoder raw actual values taking account of the mechanical relationships." |
| 3042 | "Illegal data combination for homing with external encoder"                                                                                                    |
| 3043 | "The incremental position of the encoder is outside the permissible range"                                                                                                    |
| 3044 | "The incremental position of the encoder is outside the permissible range"                                                                                                    |
| 3045 | "The configuration of the linear encoder resolution is faulty - illegal value in .Encoder_N.Resolution"                                                                                                    |
| 3046 | "The configuration of the encoder actual velocity values filter is faulty - ille-<br>gal value in .Encoder_N.Filter"                                                                                                    |
| 3047 | "The configuration of the encoder actual velocity values filter for the inter-<br>polator is faulty - illegal value in .SmoothingFilter"                                                                                                    |
| 3048 | "The configuration of the encoder actual velocity values filter for the actual value coupling (synchronous operation) is faulty - illegal value in .Extrapolation.Filter"                                                                                                    |
| 3049 | "The set number of the DSC encoder is invalid - illegal value in .NumberO-<br>fEncoder.dscEncoderNumber"                                                                                                    |
| 3050 | "The configuration of the encoder system has not been completed correctly"                                                                                                    |
| 3051 | "The configuration of the stepper motor encoder data is faulty - illegal value in .Encoder_N.StepMotorMonitoring"                                                                                                    |
| 3052 | "The set encoder actual value type does not match its configuration or the technology object type - illegal value in .Encoder_N.encoderValueType"                                                                                                    |
| 3053 | "Homing on a stepper motor is only possible with an external zero mark - illegal value in .Encoder_N.incHomingEncoder.homingMode"                                                                                                    |
| 3054 | "Passive homing on a stepper motor is only possible with an external zero<br>mark - illegal value in .Encoder_N.incHomingEncoder.passiveHoming-<br>Mode"                                                                                                    |
| 3055 | "The configuration of a stepper motor with encoder is only possible on a real axis - illegal value in .Encoder_N.encoderMode"                                                                                                    |
| 3056 | "Only one encoder may be configured on a stepper motor - illegal value in .NumberOfEncoders.numberOfEncoders"                                                                                                    |
| 3057 | "The DSC encoder is not a PROFIBUS encoder - illegal value in .Number-<br>OfEncoders.dscEncoderNumber or .Encoder_N.encoderIdentification"                                                                                                    |
| 3058 | "The DSC encoder message frame does not support DSC - illegal value in .Encoder_N.DriverInfo.telegramType"                                                                                                    |
| 3059 | "Set modulo value in Modulo.length is smaller than an increment."                                                                                                    |
| 3060 | "The encoder configuration for the position difference measurement is faulty - illegal value in .Encoder_N.PositionDifferenceMeasurement"                                                                                                    |
| 3061 | "The set limits for the position difference supplied by the encoder are invalid<br>- illegal value in .Encoder_N.PositionDifferenceMeasurement.Range"                                                                                                    |
| 3062 | "The activation of the 'Backlash compensation' encoder function is only possible for motor encoders - illegal value in .Encoder_N.Assembly-Base.assemblyBase"                                                                                                    |

| 3063 | "The configuration of a TO externalEncoder for the operation as encoder<br>on a stepper motor is not possible - illegal value in .Encoder_N.encoder-<br>Mode"                                                                                                    |
|------|----------------------------------------------------------------------------------------------------|
| 3064 | "The set resolution of the encoder is invalid - illegal value in .Encoder_N.IncEncoder.incResolution"                                                                                                    |
| 3065 | "The set resolution of the encoder is invalid - illegal value in .Encoder_N.AbsEncoder.absResolution"                                                                                                    |
| 3066 | "The set multiplication factor for the cyclic actual value of the encoder is invalid - illegal value in .Encoder_N.IncEncoder.incResolutionMultiplierCyclic"                                                                                                    |
| 3067 | "The set multiplication factor for the cyclic actual value of the encoder is invalid - illegal value in .Encoder_N.AbsEncoder.absResolutionMultiplier-Cyclic"                                                                                                    |
| 3068 | "The assignment of a velocity encoder to a data set on a positioning axis is<br>not permitted - illegal value in DataSet_N.EncoderNumber.encoderNum-<br>ber"                                                                                                    |
| 3069 | "The configuration of the 'Tolerance of an encoder error' encoder function<br>is invalid - illegal value in .Encoder_N.SensorControlConfig.tolerateSens-<br>orDefect"                                                                                                    |
| 3070 | "The configuration of the 'Direct reading of the actual speed value (Nact) from the PROFIDrive message frame' encoder function is faulty - illegal value in .Encoder_N.NistDriverConfig"                                                                                                    |
| 3071 | "The configuration of the reference cam is invalid - illegal value in .Encoder_N.IncHomingEncoder.referenceCamType"                                                                                                    |
| 3072 | "The configuration of the negative reversing cam is faulty - illegal value in .Homing.ReverseCamNegative"                                                                                                    |
| 3073 | "The configuration of the positive reversing cam is faulty - illegal value in .Homing.ReverseCamPositive"                                                                                                    |
| 3074 | "The set edge of the external zero mark does not match the set homing<br>approach direction - illegal value in .Encoder_N.incHomingEnco-<br>der.approachDirection or .Homing.direction"                                                                                                    |
| 3075 | "The use of reversing cams in the selection of .Homing.direction =<br>'POSITIVE_ALL_HOMING' or .Homing.direction =<br>'NEGATIVE_ALL_HOMING' as homing approach direction is not permitted<br>- illegal configuration in .Homing.ReverseCamNegativetype or<br>.Homing.ReverseCamPositivetype" |
| 3076 | "The set approach direction of the zero mark or edge of the external zero mark does not match the set homing approach direction - illegal value in .Encoder_N.IncHomingEncoder.approachDirection or .Homing.direction"                                                                       |
| 3077 | "The use of hardware limit switches as reference cams in the selection of<br>.Homing.direction = 'POSITIVE_ALL_HOMING' or .Homing.direction =<br>'NEGATIVE_ALL_HOMING' as homing approach direction is not permitted<br>- illegal value in .Encoder_N.IncHomingEncoder.referenceCamType"     |
| 3078 | "The configuration of the 'Ready bit' encoder function is faulty - illegal value in .Encoder_N.AnalogSensor.ReadyStateMonitoring"                                                                                                    |
| 3079 | "The configuration of the 'Error bit' encoder function is faulty - illegal value in .Encoder_N.AnalogSensor.ErrorStateMonitoring"                                                                                                    |
| 3080 | "The encoder Ready bit is in the range of the actual encoder value data bit<br>- illegal value in .Encoder_N.AnalogSensor.ReadyStateMonito-<br>ring.logAddress and/or .Encoder_N.AnalogSensor.ReadyStateMonito-<br>ring.bitNumber"                                                           |

| 3081 | "The encoder Error bit is in the range of the actual encoder value data bit -<br>illegal value in .Encoder_N.AnalogSensor.ReadyStateMonito-<br>ring.logAddress and/or .Encoder_N.AnalogSensor.ReadyStateMonito-<br>ring.bitNumber"                                                                           |
|------|----------------------------------------------------------------------------------------------------|
| 3082 | "The configuration of the external zero mark interface is faulty - illegal value<br>in .Encoder_N.incHomingEncoder.StateDriveExternalZeroMark"                                                                                                    |
| 3083 | "The configuration of the 'Update counter' encoder function is faulty - illegal value in .Encoder_N.AnalogSensor.UpdateCounter"                                                                                                    |
| 3084 | "The encoder Update counter bit is in the range of the actual encoder value data bit - illegal value in .Encoder_N.AnalogSensor.UpdateCounter.logAddress and/or .Encoder_N.AnalogSensor.UpdateCounter.bitNumber"                                                                                             |
| 3085 | "The encoder Update counter bit and the Read bit overlap - illegal value in<br>.Encoder_N.AnalogSensor.UpdateCounter.logAddress and/or<br>.Encoder_N.AnalogSensor.UpdateCounter.bitNumber"                                                                                                    |
| 3086 | "The encoder Update counter bit and the Error bit overlap - illegal value in .Encoder_N.AnalogSensor.UpdateCounter.logAddress and/or .Encoder_N.AnalogSensor.UpdateCounter.bitNumber"                                                                                                    |
| 3087 | "The configuration of the 'Direct reading of the actual speed value (Nact) from the PROFIDrive message frame' encoder function is faulty - illegal value in .Encoder_N.SensorNist"                                                                                                    |
| 3088 | "The configuration of the encoder with the identification<br>'SET_ACTUAL_VALUE' is faulty - illegal value in .Encoder_N.AdaptDrive"                                                                                                    |
| 3089 | "The configuration of the encoder actual position values filter is faulty - ille-<br>gal value in .Encoder_N.PositionFilter"                                                                                                    |
| 3090 | "The configuration of the encoder actual position values filter for the actual value coupling (synchronous operation) is faulty - illegal value in .Extrapolation.ExtrapolationFilter"                                                                                                    |
| 3091 | "The set multiplication factor for the cyclic actual value is not consistent with<br>the known value on the drive encoder - illegal value in .Encoder_N.IncEn-<br>coder.incResolutionMultiplierCyclic or .Encoder_N.absEncoder.absReso-<br>lutionMultiplierCyclic or .Encoder_N.Resolution.multiplierCyclic" |
| 3092 | "The set modulo length is invalid - illegal value in Modulo.length"                                                                                                    |
| 3093 | "The set modulo start value is invalid - illegal value in Modulo.startValue"                                                                                                    |
| 3094 | "Homing with deactivated hardware limit switches as reference cams is not possible - illegal value in .Homing.ReverseCamNegativetype and/or .Homing.ReverseCamPositiontype"                                                                                                    |
| 3095 | "The set encoder identification is invalid - illegal value in .Encoder_N.enco-<br>derIdentification"                                                                                                    |
| 3096 | "The set encoder mode is invalid - illegal value in .Encoder_N.encoder-<br>Mode"                                                                                                    |
| 3097 | "The set encoder type is invalid - illegal value in .Encoder_N.encoderType"                                                                                                    |
| 3098 | "The set encoder system is invalid - illegal value in .Encoder_N.encoder-<br>System"                                                                                                    |
| 3099 | "The set actual value type is invalid - illegal value in .Encoder_N.encoder-<br>ValueType"                                                                                                    |
| 3100 | "The set utilization status of the actual value interface is invalid - illegal value in .Encoder_N.interfaceAllocation"                                                                                                    |
| 3101 | "The set encoder mode is not supported by the TO externalEncoder - illegal value in .Encoder_N.encoderMode"                                                                                                    |

| 3102 | "The set actual value type is not supported by the TO externalEncoder - ille-<br>gal value in .Encoder_N.encoderValueType"                                                                                     |
|------|----------------------------------------------------------------------------------------------------|
| 3103 | "Only the 'VELOCITY' actual value type is permitted on a drive axis - illegal value in .Encoder_N.encoderValueType"                                                                                            |
| 3104 | "The set encoder mode does not match the set combination of encoder type and encoder identification - illegal value in .Encoder_N.encoderMode"                                                                 |
| 3105 | "The set encoder type is not supported for encoders with the set encoder identification - illegal value in .Encoder_N.encodertype"                                                                             |
| 3106 | "The encoder configuration does not match the set combination of encoder type and encoder identification - illegal value in .Encoder_N.encoderMode or .Encoder_N.encoderSystem or .Encoder_N.encoderValueType" |
| 3107 | "The configuration of the encoder for the position difference measurement requires the setting of the 'POSITION' actual value type - illegal value in .Encoder_N.encoderValueType"                             |
| 3108 | "Only encoders of the 'SENSOR_INCREMENTAL' type are supported on<br>an axis of the 'REAL_AXIS_WITH_SIGNAL_OUTPUT' type - illegal value<br>in .Encoder_N.encoderType"                                           |
| 3109 | "Only the 'SENSOR_ABSOLUTE' encoder type is supported on an enco-<br>der with the 'SET_ACTUAL_VALUE' encoder identification - illegal value in<br>.Encoder_N.encoderType"                                      |
| 3110 | "The set combination of encoder type and encoder mode is not supported within the context of a linear encoder - illegal value in .Encoder_N.encoder-type and .Encoder_N.encoderMode"                           |
| 3111 | "The configuration of a linear encoder on a rotary axis is not possible - ille-<br>gal value in .Encoder_N.encoderSystem"                                                                                      |
| 3112 | "The configuration of the reference cam zero mark distance monitoring is faulty - illegal value in .Encoder_N.IncHomingEncoder.beroDistance or .Encoder_N.IncHomingEncoder.enableZeroMarkDistance"             |
| 3113 | "The set home position offset is invalid - illegal value in .Encoder_N.IncHo-<br>mingEncoder.proceedShiftPos"                                                                                                  |
| 3114 | "The configuration of the reference cam interface is faulty - illegal value in .Encoder_N.incHomingEncoder.bitNumberBero or .Encoder_N.incHomin-gEncoder.logAddressBero"                                       |
| 3115 | "The set zero mark approach direction is invalid - illegal value in .Encoder_N.IncHomingEncoder.approachDirection"                                                                                             |
| 3116 | "Homing setting faulty: Zero mark approach direction is invalid - illegal value in .Encoder_N.IncHomingEncoder.passiveApproachDirection"                                                                       |
| 3117 | "The configuration of the reference cam interface is faulty - illegal value in .Encoder_N.incHomingEncoder.passiveBitNumberBero or .Encoder_N.incHomingEncoder.passiveLogAddressBero"                          |
| 3118 | "The set homing mode is invalid - illegal value in .Encoder_N.IncHomin-<br>gEncoder.homingMode"                                                                                                    |
| 3119 | "The set homing mode is invalid - illegal value in .Encoder_N.IncHomin-<br>gEncoder.passiveHomingMode"                                                                                                    |
| 3120 | "The set zero mark approach direction does not match the set homing mode - illegal value in .Encoder_N.IncHomingEncoder.approachDirection"                                                                     |
| 3121 | "The set external zero mark approach direction does not match the set<br>homing mode - illegal value in .Encoder_N.IncHomingEncoder.approach-<br>Direction"                                                    |

| 3122 | "The set zero mark approach direction does not match the set homing mode - illegal value in .Encoder_N.IncHomingEncoder.passiveApproach-Direction"                                                                                                    |
|------|----------------------------------------------------------------------------------------------------|
| 3123 | "The set external zero mark approach direction does not match the homing mode - illegal value in .Encoder_N.IncHomingEncoder.passiveApproach-Direction"                                                                                                    |
| 3124 | "The set type of the reference cam is invalid - illegal value in .Encoder_N.IncHomingEncoder.referenceCamType"                                                                                                    |
| 3125 | "The set reference cam type does not match the set zero mark approach direction - illegal value in .Encoder_N.IncHomingEncoder.referenceCam-Type"                                                                                                    |
| 3126 | "The resource required for the reference cam cannot be requested - illegal value in .Encoder_N.IncHomingEncoder.logAddress and/or .Encoder_N.IncHomingEncoder.bitNumber or no memory available"                                                                          |
| 3127 | "The resource required for the reference cam cannot be requested - illegal value in .Encoder_N.IncHomingEncoder.passiveLogAddress and/or .Encoder_N.IncHomingEncoder.passiveBitNumber or no memory available"                                                            |
| 3128 | "The resource required for the external zero mark cannot be requested -<br>illegal value in .Encoder_N.incHomingEncoder.StateDriveExternalZero-<br>Mark.logAddress and/or .Encoder_N.incHomingEncoder.StateDriveExter-<br>nalZeroMark.bitNumber or no memory available"  |
| 3129 | "The resource required for the positive reversing cam cannot be requested<br>- illegal value in .Homing.ReverseCamPositive.logAddress and/or<br>.Homing.ReverseCamPositive.bitNumber or no memory available"                                                             |
| 3130 | "The resource required for the negative reversing cam cannot be requested<br>- illegal value in .Homing.ReverseCamNegative.logAddress and/or<br>.Homing.ReverseCamNegative.bitNumber or no memory available"                                                             |
| 3131 | "The resource required for the 'Update counter' of the analog encoder can-<br>not be requested - illegal value in .Encoder_N.AnalogSensor.UpdateCoun-<br>ter.logAddress and/or<br>.Encoder_N.AnalogSensor.UpdateCounter.bitNumber or no memory avai-<br>lable"           |
| 3132 | "The resource required for the 'Read state bit' of the analog encoder cannot<br>be requested - illegal value in .Encoder_N.AnalogSensor.ReadyStateMo-<br>nitoring.logAddress and/or .Encoder_N.AnalogSensor.ReadyStateMonito-<br>ring.bitNumber or no memory available"  |
| 3133 | "The resource required for the 'Error state bit' of the analog encoder cannot<br>be requested - illegal value in .Encoder_N.AnalogSensor.ErrorStateMoni-<br>toring.logAddress and/or .Encoder_N.AnalogSensor.ErrorStateMonito-<br>ring.bitNumber or no memory available" |
| 3134 | "The configuration of the actual value interface is faulty - illegal value in .EncoderN.DriverInfo"                                                                                                    |
| 3135 | "The configuration of the encoder actual value interface is faulty - illegal value in .EncoderN.DriverInfoDirectIncremental"                                                                                                    |
| 3136 | "The configuration of the sensor measuring gear ratio is faulty - illegal value in .Sensor.ConversionDataAdapt"                                                                                                    |
| 3137 | "Only an encoder with the 'DRIVE' encoder mounting type is permitted as DSC encoder - illegal value in .Encoder_N.AssemblyBase.assemblyBase"                                                                                                    |
|      |                                                                                                    |

| 3138 | "An encoder with the encoder value type<br>'POSITION_AND_PROFIDRIVE_ENCODER_NIST_B' is supported only<br>on a TO positioning axis or as TO external encoder in conjunction with the<br>encoder identification 'DPMASTER' or 'SIMULATION' and the encoder<br>message frame type 'DP_TEL83_STANDARD' - illegal TO type or illegal<br>value in .Encoder_n.encoderIdentification or in .Encoder.DriverInfo.tele-<br>gramType"                       |
|------|----------------------------------------------------------------------------------------------------|
| 3139 | "The number assigned to an encoder lies outside the number of the last configured encoder 'NumberOfEncoders.numberOfEncoders'"                                                                                                    |
| 3140 | "The configuration of the encoder configuration data adaptation is faulty - illegal value in .Encoder_N.dataAdaption"                                                                                                    |
| 3141 | "Both the adapted and the configured encoder configuration are invalid"                                                                                                    |
| 3143 | "The multiplication factor for the cyclical actual value and/or the multiplica-<br>tion factor for the absolute value in conjunction with the configured encoder<br>mode (Encoder_N.encoderMode) is invalid - illegal value in<br>.Encoder_N.IncEncoder.incResolutionMultiplierCyclic or<br>.Encoder_N.absEncoder.absResolutionMultiplierCyclic and/or<br>.Encoder_N.Resolution.multiplierCyclic or Encoder_N.Resolution.multipli-<br>erCyclic" |
| 4000 | "Error in controller"                                                                                                    |
| 4001 | "Negative acceleration specified"                                                                                                    |
| 4002 | "Unknown 'FipoType' requested"                                                                                                    |
| 4003 | "Error in runtime system, ratio of controller cycle clock to interpolator cycle clock is incorrect"                                                                                                    |
| 4004 | "Requested filter order not possible"                                                                                                    |
| 4005 | "Reserve for later use"                                                                                                    |
| 4006 | "Maximum limit is lower than minimum"                                                                                                    |
| 4007 | "Reserve for later use"                                                                                                    |
| 4008 | "Error in configuration data for controller"                                                                                                    |
| 4009 | "Reserve for later use"                                                                                                    |
| 4010 | "Reserve for later use"                                                                                                    |
| 4011 | "Reserve for later use"                                                                                                    |
| 4012 | "Reserve for later use"                                                                                                    |
| 4013 | "Requested controller type is not available"                                                                                                    |
| 4014 | "Error in controller factors"                                                                                                    |
| 4015 | "Precontrol activated, kpc less than 0 or kpc greater than 150."                                                                                                    |
| 4016 | "Reserve for later use"                                                                                                    |
| 4017 | "Reserve for later use"                                                                                                    |
| 4018 | "Reserve for later use"                                                                                                    |
| 4019 | "Reserve for later use"                                                                                                    |
| 4020 | "Reserve for later use"                                                                                                    |
| 4021 | "Reserve for later use"                                                                                                    |
| 4022 | "Reserve for later use"                                                                                                    |
| 4023 | "Precontrol activated, kpc less than or equal to 0."                                                                                                    |
| 4024 | "Reference model monitoring: Error in value of tolerance window"                                                                                                    |

| 4025 | "Error in limit value for standstill signal"                                                                                |
|------|----------------------------------------------------------------------------------------------------|
| 4026 | "Error in parameter for positioning monitoring"                                                                             |
| 4027 | "Simultaneous activation of reference model and dynamic following error monitoring not allowed"                             |
| 4028 | "Sampling time parameter calculated incorrectly"                                                                            |
| 4029 | "Too many data sets requested"                                                                                              |
| 4030 | "Error in runtime system, ratio of controller cycle clock to interpolator cycle clock is incorrect"                         |
| 4031 | "Error in time constant for emergency stop ramp generator (positionTime-Constant)"                                          |
| 4032 | "Precontrol active, but fine interpolator type is DIRECT"                                                                   |
| 4033 | "Default data set outside limits"                                                                                           |
| 4034 | "Maximum number of data sets not possible"                                                                                  |
| 4035 | "Unknown data set change mode"                                                                                              |
| 4036 | "Following error monitoring not activated/deactivated in all data sets"                                                     |
| 4037 | "Reference model monitoring not activated/deactivated in all data sets"                                                     |
| 4038 | "Different controller type in data sets"                                                                                    |
| 4039 | "Precontrol activated/deactivated differently in data sets"                                                                 |
| 4040 | "Time constant is 0"                                                                                                    |
| 4041 | "Error in dynamic adaptation parameter"                                                                                     |
| 4042 | "System variable initialization could not be read"                                                                          |
| 4043 | "Driver simulation not implemented"                                                                                         |
| 4044 | "Connection for stepper motors not implemented"                                                                             |
| 4045 | "Maximum velocity cannot be attained; maximum drive speed or normali-<br>zation factor is incorrect"                        |
| 4046 | "DSC requires motor encoder data to be specified"                                                                           |
| 4047 | "Drive or message frame type not suitable for DSC"                                                                          |
| 4048 | "Error in clamping monitoring parameter. 'No detection' is not permitted for the fixed endstop detection"                   |
| 4049 | "A sensor is required to monitor actual velocity using 'DynamicControl'                                                     |
| 4050 | "Inconsistent PROFIBUS parameterization; the sum of Ti and To is greater than a DP cycle"                                   |
| 4051 | "Error in manipulated variable limiting parameter of force/pressure control-<br>ler"                                        |
| 4052 | "Error in force/pressure entry monitoring parameter"                                                                        |
| 4053 | "Error in force/pressure end value monitoring parameter"                                                                    |
| 4054 | "Force/pressure entry monitoring tolerance less than pressure end value monitoring tolerance"                               |
| 4055 | "Error in force/pressure control deviation monitoring parameter"                                                            |
| 4056 | "Different activation/deactivation of control deviation monitoring of force/pressure controller in data sets not permitted" |
| 4057 | "Different manipulated variable inversion of force/pressure controller in data sets not permitted"                          |

| 4058 | "Different force/pressure sensor types in data sets not permitted"                                                                                                    |
|------|----------------------------------------------------------------------------------------------------|
| 4059 | "Different activation/deactivation of anti-windup in data sets not permitted"                                                                                                    |
| 4060 | "Kd factor of PID_ACTUAL controller is greater than 1"                                                                                                    |
| 4061 | "Time constant of process model T1 less than or equal to T2"                                                                                                    |
| 4062 | "Illegal actuator type selection"                                                                                                    |
| 4063 | "Error in sliding friction compensation parameter"                                                                                                    |
| 4064 | "Error in offset injection parameter"                                                                                                    |
| 4065 | "Precontrol for force/pressure control not implemented"                                                                                                    |
| 4066 | "Error in standstill monitoring parameter"                                                                                                    |
| 4067 | "Following error monitoring: minVelocity cannot be greater than or equal to maxVelocity"                                                                                                    |
| 4068 | "Maximum buffer length of balancing filter (Mode_2) is reached or excee-<br>ded" As the servo cycle is included in the calculation of the equivalent time<br>constant of the speed control loop (=velocityTimeConstant), the maximum<br>value of this time constant is limited to 16 servo cycles. The buffer length<br>of the lag element is maximum 16." |
| 4069 | "System-related dead times are less than 0 after allowing for additional-<br>Time"                                                                                                    |
| 4070 | "Controller types other than DIRECT require configuration of an encoder"                                                                                                    |
| 4071 | "Illegal values for delayTimeToActivate of standstill signal"                                                                                                    |
| 4072 | "The I/O device for the positive HW limit switch is not available"                                                                                                    |
| 4073 | "The I/O device for the negative HW limit switch is not available"                                                                                                    |
| 4074 | "Range limits of controller parameter exceeded"                                                                                                    |
| 4075 | "Range limit of deceleration rate of emergency stop ramp exceeded"                                                                                                    |
| 4076 | "Range limit of equivalent time constant exceeded"                                                                                                    |
| 4077 | "Limit value for velocityTimeConstant exceeded."                                                                                                    |
| 4078 | "Error in value for QFDynamicData configuration"                                                                                                    |
| 4079 | "Error in value for reference model monitoring"                                                                                                    |
| 4080 | "Error in following error monitoring parameter"                                                                                                    |
| 4081 | "Error in clamping monitoring parameter"                                                                                                    |
| 4082 | "Error in value for DynamicData configuration"                                                                                                    |
| 4083 | "Error in value for PV controller configuration"                                                                                                    |
| 4084 | "Configuration data missing for controller"                                                                                                    |
| 4085 | "Error in value for SystemDeadTimeData configuration"                                                                                                    |
| 4086 | "Pressure control only possible with closed-loop speed controller"                                                                                                    |
| 4087 | "DSC and compensation of valve curve not possible"                                                                                                    |
| 4088 | "DSC not possible on hydraulic axes"                                                                                                    |
| 4089 | "Time constants of dynamic compensation must not be equal"                                                                                                    |
| 4090 | "Incorrect value for system dead time correction"                                                                                                    |
| 4091 | "Different activation of manipulated variable filter of pressure controller in data sets"                                                                                                    |
| 4092 | "Different activation of dynamic compensation in data sets"                                                                                                    |

| 4093 | "Activation of DSC is not the same in all data sets"                                                                                                |
|------|----------------------------------------------------------------------------------------------------|
| 4094 | "Balancing filter type is not the same in all data sets"                                                                                            |
| 4096 | "Activation of anti-windup is not the same in all data sets"                                                                                        |
| 4097 | "Activation of setpoint quantization is not the same in all data sets"                                                                              |
| 4098 | "Activation of reference model monitoring is not the same in all data sets"                                                                         |
| 4099 | "Fixed endstop detection mode is not the same in all data sets"                                                                                     |
| 4100 | "Force controller is not the same in all data sets"                                                                                                 |
| 4101 | "Force sensor type UNI_DIRECTION is not implemented"                                                                                                |
| 4102 | "Error in the time constant for smoothing controller parameters"                                                                                    |
| 4103 | "If encoderNumber = 0, ControllerStruct.conType must be 'DIRECT"                                                                                    |
| 4104 | "The travel to fixed endstop function is not possible on a QF axis."                                                                                |
| 4105 | "The integratorFeedbackTimeConstant cannot be less than 0"                                                                                          |
| 4106 | "Illegal value for CommandValueQuantization.value"                                                                                                  |
| 4107 | "An electrical speed axis (typeOfAxis = REAL_KIND_OF_AXIS) may only have DIRECT as controller type (conType = DIRECT)"                              |
| 4108 | "Dead time of dynamic compensation must not be zero"                                                                                                |
| 4109 | "Time constant for smoothing manipulated variable jumps during data set changeover must not be less than zero"                                      |
| 4110 | "The parameters of the manipulated variable filter in the pressure controller are illegal."                                                         |
| 4111 | "Limit value for positionTimeConstante exceeded."                                                                                                   |
| 4112 | "Force/pressure controller type not possible."                                                                                                    |
| 4113 | "Time constant for smoothing manipulated variable jumps outside the limits."                                                                        |
| 4114 | "The speed/velocityReference parameter must be set NOMINAL_SPEED with active adaptation."                                                           |
| 4115 | "The torque/forceReference parameter must be set<br>NOMINAL_TORQUE/FORCE with active adaptation."                                                   |
| 4116 | "The parameters in HWEndPos are not consistent."                                                                                                    |
| 4117 | "The setting balanceFilterMode = MODE_2 is not possible on a drive axis."                                                                           |
| 5000 | "Encoder data sequence and number of encoders do not match"                                                                                         |
| 5001 | "The set number of force/pressure sensors is invalid - illegal value in .Num-<br>berOfAdditionalSensors.number"                                     |
| 5002 | "The set type of the force/pressure sensor is invalid - illegal value in .AdditionalSensor_N.additionalSensorType"                                  |
| 5003 | "The actual value interface configuration of the force/pressure sensor is faulty - illegal value in .AdditionalSensor_N.DriverInfo"                 |
| 5004 | "The raw actual value weighting factors configuration of the force/pressure sensor is faulty - illegal value in .AdditionalSensor_N.ConversionData" |
| 5006 | "The value range limits configuration of the actual force/pressure value is faulty - illegal value in .AdditionalSensor_N.Range"                    |
| 5007 | "The configuration of the actual force/pressure value filter is faulty - illegal value in .AdditionalSensor.Filter"                                 |
| 5008 | "Configuration of the force/pressure sensor not completed correctly"                                                                                |

| 5009 | "The number of the force/pressure sensor assigned to the data set is invalid<br>- illegal value in .NumberOfDataSets.DataSet_N.AdditionalSensorNum-<br>ber.number"                        |
|------|----------------------------------------------------------------------------------------------------|
| 5010 | "The sensor configuration for the force/pressure difference measurement<br>is faulty - illegal value in .AdditionalSensor.PositionDifferenceMeasure-<br>ment"                             |
| 5011 | "The number of the force/pressure sensor set as sensor A for the difference measurement is invalid - illegal value in .AdditionalSensor.PositionDifferenceMeasurement.numberSensorA"      |
| 5012 | "The number of the force/pressure sensor set as sensor B for the difference measurement is invalid - illegal value in .AdditionalSensor.PositionDifferenceMeasurement.numberSensorB"      |
| 5013 | "Illegal data in extrapolation configuration"                                                                                                    |
| 5014 | "The set execution cycle clock of the sensor is invalid - illegal value in Exe-<br>cution.executionlevel"                                                                                 |
| 5015 | "The set substitute value strategy for a technological alarm on the sensor<br>is invalid - illegal value in .ValueOut.outputValueErrorBehaviorMode"                                       |
| 5020 | "The configuration of the analog encoder actual value interface is faulty - illegal value in .Encoder_N.AnalogSensor.DriverInfo"                                                          |
| 5021 | "The configuration of the analog encoder actual position values filter is faulty - illegal value in .Encoder_N.AnalogSensor.PositionFilter"                                               |
| 5022 | "The raw actual value weighting factors configuration of the analog encoder<br>is faulty - illegal value in .Encoder_N.AnalogSensor.ConversionData"                                       |
| 5023 | "The measuring input interface configuration for the analog encoder is faulty - illegal value in .Encoder_N.AnalogSensor.LogAddress"                                                      |
| 5030 | "The count value weighting factors configuration of the interval counter speed encoder is faulty - illegal value in .Encoder_N.IntervalCounterConversionData"                             |
| 5031 | "The set logical address for the count value interface of the interval counter speed encoder is faulty - illegal value in .Encoder_N.IntervalCounterConversionData.DriverInfo.logAddress" |
| 6000 | "The traversing distance monitoring up to the home position switch is con-<br>figured in the configuration data, but the configured maximum distance to<br>be traversed is zero"          |
| 6001 | "Illegal value for the configuration data TypeOfAxis.DecodingConfig.num-<br>berOfMaxBufferedCommandId"                                                                                    |
| 6002 | "Illegal value for the configuration data TypeOfAxis.DecodingConfig.num-<br>berOfQueueCommands"                                                                                           |
| 6003 | "Illegal value for the configuration data TypeOfAxis.DecodingConfig.num-<br>berOfImmediateCommands"                                                                                       |
| 6004 | "Configuration of behaviourAtTheEndOfProfile not implemented"                                                                                                    |
| 6005 | "Illegal value for configuration data for maximum acceleration"                                                                                                    |
| 6006 | "Illegal value for configuration data for maximum jerk"                                                                                                    |
| 6007 | "Illegal value for configuration data for maximum force/pressure setpoint"                                                                                                    |
| 6008 | "Illegal value for configuration data for maximum force/pressure setpoint increase"                                                                                                    |
| 6009 | "Illegal value for configuration data for synchronous operation tolerance based on setpoint"                                                                                              |

| 6010 | "Illegal value for configuration data for synchronous operation tolerance based on actual value"                                                |
|------|----------------------------------------------------------------------------------------------------|
| 6011 | "Illegal value for configuration data for synchronous operation tolerance activation based on setpoint"                                         |
| 6012 | "Illegal value for configuration data for synchronous operation tolerance activation based on actual value"                                     |
| 6013 | "Illegal value for configuration data for profile end detection tolerance win-<br>dow"                                                          |
| 6014 | "Illegal value for configuration data for actual value extrapolation time"                                                                      |
| 6015 | "Illegal value for configuration data for actual value coupling tolerance win-<br>dow"                                                          |
| 6016 | "Illegal value for configuration data for position limit injection tolerance"                                                                   |
| 6017 | "Illegal value for configuration data for position limit handling mode"                                                                         |
| 6018 | "Illegal value for configuration data for axis-specific path tolerance activa-<br>tion based on setpoint"                                       |
| 6019 | "Illegal value for configuration data for axis-specific path tolerance based on setpoint"                                                       |
| 6020 | "Illegal value for configuration data for axis-specific path synchronization tolerance activation based on setpoint"                            |
| 6021 | "Illegal value for configuration data for axis-specific path synchronization tolerance based on setpoint"                                       |
| 6022 | "Illegal value for configuration data TypeOfAxis.DecodingConfig.numberO-<br>flmmediateCommands (RELEASE_DISABLE drive behavior error response)" |
| 6023 | "Illegal value for configuration data of velocity type with master value extra-<br>polation of actual values"                                   |
| 6024 | "Illegal value for configuration data TypeOfAxis.Homing.direction,<br>'Approach direction for homing'"                                          |
| 6025 | "Illegal value for configuration data TypeOfAxis.Homing.beroDistance,<br>'Maximum distance to the homing cam'"                                  |
| 6026 | "Illegal value for configuration data for synchronous operation error mes-<br>sage at master value"                                             |
| 6027 | "Illegal value for the configuration data TypeOfAxis.DecodingConfig.direc-<br>tionDynamic"                                                      |
| 6028 | "Illegal value for the configuration data TypeOfAxis.DecodingConfig.beha-<br>viourAtTheEndOfProfile"                                            |
| 6029 | "Illegal value for the configuration data TypeOfAxis.DecodingCon-<br>fig.decodeSequentialMotionCommand"                                         |
| 6030 | "Illegal value for the configuration data TypeOfAxis.DecodingConfig.trans-<br>ferSuperimposedPosition"                                          |
| 6031 | "Illegal value for the configuration data TypeOfAxis.DecodingCon-<br>fig.speedModeSetPointZero"                                                 |
| 6032 | "Illegal value for the configuration data TypeOfAxis.DecodingConfig.stop-<br>WithJerk"                                                          |
| 6033 | "Illegal value for the configuration data TypeOfAxis.DecodingConfig.disab-<br>leMotionOperation"                                                |
| 6034 | "Illegal value for the configuration data TypeOfAxis.DecodingConfig.profileDynamicsLimiting"                                                    |

| 6035 | "Illegal value for the configuration data TypeOfAxis.DecodingConfig.cyclic-<br>SetUpInForceLimiting"                                                       |
|------|----------------------------------------------------------------------------------------------------|
| 6036 | "Illegal value for the configuration data TypeOfAxis.Homing.enableBero-<br>Distance"                                                                       |
| 6037 | "Illegal value for the configuration data TypeOfAxis.Homing.referencingNecessary"                                                                          |
| 6038 | "Illegal value for the configuration data TypeOfAxis.DistributedMo-<br>tion.enableLifeSignMonitoring"                                                      |
| 6039 | "Illegal value for the configuration data TypeOfAxis.DistributedMotion.num-<br>berOfLifeSignFailures"                                                      |
| 6040 | "Illegal value for the configuration data TypeOfAxis.DistributedMo-<br>tion.enableDelayOfCommandValueOutput"                                               |
| 6041 | "Illegal value for the configuration data TypeOfAxis.DistributedMo-<br>tion.enableOffsetCompensation"                                                      |
| 6042 | "Illegal value for configuration data driveControlConfig.pulsesEnabledEva-<br>luation (axis behavior for drive-independent stop response)"                 |
| 6043 | "Illegal value for the configuration data TypeOfAxis.ControllerSwitch-<br>Data.NumberOfDigitalInputs.number"                                               |
| 6044 | "Illegal logical address of the digital input in the configuration data structure<br>TypeOfAxis.ControllerSwitchData.NumberOfDigitalInputs.DigitalInput_x" |
| 6045 | "Illegal value for configuration data for maximum deceleration"                                                                                            |
| 7000 | "Illegal data in process model configuration"                                                                                                    |
| 8000 | "General error when reading or writing data set"                                                                                                    |
| 8001 | "The selected data set number is not available"                                                                                                    |
| 8002 | "Cannot write the active data set"                                                                                                    |
| 8003 | "Cannot change the controller structure (by writing a data set)"                                                                                           |

Remedy

Change the data set parameters.

# Acknowledgement/reaction

Reset fault memory / START TechnologicalFaultTask

# Preassignment for local reactions

NONE

## Settable local reactions

NONE DECODE\_STOP END\_OF\_MOTION\_STOP MOTION\_STOP MOTION\_EMERGENCY\_STOP MOTION\_EMERGENCY\_ABORT FEEDBACK\_EMERGENCY\_STOP OPEN\_POSITION\_CONTROL RELEASE\_DISABLE

# **Diagnostics buffer entry**

# 50011 Limit range of the incremental actual value exceeded (Parameter1: /1/%d)

## Cause

The value of the current position or the internal incremental position has exceeded the system-internal upper or lower limit.

## Meaning of alarm parameters

| Parameter 1: |                                                                                                    |
|--------------|----------------------------------------------------------------------------------------------------|
| 1:           | Range exceeded in positive direction                                                                |
| 2:           | Range exceeded in negative direction                                                                |
| 4:           | The modified actual position is greater than the modulo length in one position control cycle clock. |

#### Remedy

General (cause of error 1 and 2):

Ensure that the Modulo characteristic is activated on the TO (TO.Modulo.state = ACTIVE) if the encoder on the TO is to record the position of an infinite movement in one direction. If this is not possible, the traversing range must be taken into consideration during the configuration of the TO.

Leaving the error state for absolute encoder (TO.TypeOfAxis.NumberOfEncoders.Encoder\_N.encoderType = SENSOR\_ABSOLUTE/SENSOR\_CYCLIC\_ABSOLUTE) (cause of error 1 and 2):

- (Only acyclic absolute encoders) Restart of the TO with the prerequisite that the sum of the total
  absolute encoder adjustment and the position calculated from the current encoder incremental
  position is less than the internal upper or lower position limit.
- Acknowledgement of the alarm 50011 and correction of the position in the direction opposite to
  the direction of crossing the limit value by absolute encoder adjustment. The offset to be calculated must be at least one millimeter. This value increases by the position changes of the absolute
  encoder, which are not recorded after the 50011 alarm.
- (Only axes) Acknowledgement of the 50011 alarm, speed-controlled enabling of the axis and then speed-controlled traversing of the axis in the direction opposite to the direction of crossing the limit value. The traversing distance must be at least one millimeter. The traversing distance increases by the position changes of the absolute encoder, which are not recorded after the 50011 alarm.
   If the position returns to a valid range, then the position of the absolute encoder is re-initialized with the current absolute encoder adjustment and the current encoder incremental position (sensor-

data[N].state = NOT VALID -> VALID).

Leaving the error state for incremental encoder (TO.TypeOfAxis.NumberOfEncoders.Encoder\_N.encoderType = SENSOR\_INCREMENTAL) (cause of error 1 and 2):

- Restart
- (Only axes) Acknowledgement of the 50011 alarm, enabling of the axis and then traversing of the axis in the direction opposite to the direction of crossing the limit value.

#### Acknowledgement/reaction

Reset fault memory / START TechnologicalFaultTask

Preassignment for local reactions

RELEASE\_DISABLE

# Settable local reactions

RELEASE\_DISABLE

**Diagnostics buffer entry** 

# 50012 Drive/encoder does not support the selected function (reason: /1/%d)

## Cause

The homing function cannot be performed.

# Meaning of alarm parameters

| Reason: |                                                                                                    |
|---------|----------------------------------------------------------------------------------------------------|
| 1       | The homing function is not possible with the type of zero mark configured.                                    |
| 2       | The homing function is not supported by the device or has been aborted by it.                                 |
| 3       | The homing function is not active on the device despite the homing job run-<br>ning on the technology object. |
| 4       | The device has not been configured for the homing function.                                                   |

Remedy

Check the following:

- The support for the homing function provided by the drive or encoder
- The availability of the zero mark configured
- The encoder's configuration data and the drive's settings. Please also consider, if necessary, any troubleshooting tips in the device documentation.
- The encoder
- Encoder connection
- Check the wiring.

Acknowledgement/reaction

Reset fault memory / START TechnologicalFaultTask

Preassignment for local reactions RELEASE\_DISABLE

## Settable local reactions

NONE DECODE\_STOP END\_OF\_MOTION\_STOP MOTION\_STOP MOTION\_EMERGENCY\_STOP MOTION\_EMERGENCY\_ABORT FEEDBACK\_EMERGENCY\_STOP OPEN\_POSITION\_CONTROL RELEASE\_DISABLE

**Diagnostics buffer entry** 

# 50013 The permissible range limits have been violated (logical address: /1/%d, reason: /2/%d)

## Cause

Range violation for additional sensor.

## Meaning of alarm parameters

## Logical address:

Address configured on the technology object.

| Reason: |                                               |
|---------|-----------------------------------------------|
| 1       | Value greater than maximum permissible value. |
| 2       | Value less than minimum permissible value.    |
| 3       | Positive overflow of sensor range.            |
| 4       | Negative overflow of sensor range.            |
| 5       | Error in accessing hardware address.          |

Remedy

Check the following:

- Check the sensor connection.
- Check the wiring.
- Adjust the configuration data, if necessary.

# Acknowledgement/reaction

Reset fault memory / START TechnologicalFaultTask

## Preassignment for local reactions RELEASE\_DISABLE

•

## Settable local reactions

NONE DECODE\_STOP END\_OF\_MOTION\_STOP MOTION\_STOP MOTION\_EMERGENCY\_STOP MOTION\_EMERGENCY\_ABORT FEEDBACK\_EMERGENCY\_STOP OPEN\_POSITION\_CONTROL RELEASE\_DISABLE

**Diagnostics buffer entry** 

## 50014 Permissible control deviation of the pressure controller has been exceeded

## Cause

Permissible control deviation of pressure controller exceeded.

## Remedy

Check for correct functioning of the pressure control loop.

#### Acknowledgement/reaction

Reset fault memory / START TechnologicalFaultTask

Preassignment for local reactions RELEASE\_DISABLE

# Settable local reactions

NONE DECODE\_STOP END\_OF\_MOTION\_STOP MOTION\_STOP MOTION\_EMERGENCY\_STOP MOTION\_EMERGENCY\_ABORT FEEDBACK\_EMERGENCY\_STOP OPEN\_POSITION\_CONTROL RELEASE\_DISABLE

### **Diagnostics buffer entry**

No

## 50015 Level overflow of the IPO not detected

#### Cause

The system could not intercept a level overflow.

# Remedy

Please contact Siemens Support with the error number indicated above.

## Acknowledgement/reaction

Power On / STOP

Preassignment for local reactions RELEASE\_DISABLE

# Settable local reactions

NONE DECODE\_STOP END\_OF\_MOTION\_STOP MOTION\_STOP MOTION\_EMERGENCY\_STOP MOTION\_EMERGENCY\_ABORT FEEDBACK\_EMERGENCY\_STOP OPEN\_POSITION\_CONTROL RELEASE\_DISABLE

### **Diagnostics buffer entry**

# 50016 Limitation of the backstop active

Cause

The speed setpoint is limited by the backstop.

Remedy

Check the following:

- Mechanical configuration
- Encoder connection
- Configuration of the speed setpoint interface
- Maximum permissible backstop values in the configuration data

#### Acknowledgement/reaction

Reset fault memory / START TechnologicalFaultTask

## Preassignment for local reactions NONE

## Settable local reactions

NONE DECODE\_STOP END\_OF\_MOTION\_STOP MOTION\_STOP MOTION\_EMERGENCY\_STOP MOTION\_EMERGENCY\_ABORT FEEDBACK\_EMERGENCY\_STOP OPEN\_POSITION\_CONTROL RELEASE\_DISABLE

# **Diagnostics buffer entry**

# 50017 Manipulated variable monitoring on the Q-/F-output active (Parameter1: /1/%d)

## Cause

The manipulated variable is limited.

# Meaning of alarm parameters

| Γ | Parameter 1: | Specification of the limitation |
|---|--------------|---------------------------------|
|   | 1            | Monitoring active on Q-output.  |
|   | 2            | Monitoring active on F-output.  |

## Remedy

# Check the following:

- Configuration of the valve characteristic
- Maximum permissible velocity or the maximum permissible force/pressure setpoint in the configuration data
- Encoder connection
- Configuration of the setpoint interface

## Acknowledgement/reaction

Reset fault memory / START TechnologicalFaultTask

## Preassignment for local reactions NONE

# Settable local reactions

NONE DECODE\_STOP END\_OF\_MOTION\_STOP MOTION\_STOP MOTION\_EMERGENCY\_STOP MOTION\_EMERGENCY\_ABORT FEEDBACK\_EMERGENCY\_STOP OPEN\_POSITION\_CONTROL RELEASE\_DISABLE

## **Diagnostics buffer entry**

# 50018 The permissible range limits of the differential measurement have been violated (additional sensor number: /1/%d, reason: /2/%d)

## Cause

Range violation for differential measurement of additional sensor.

## Meaning of alarm parameters

Additional sensor number:

Specifies the additional sensor number.

| Reason: |                                               |
|---------|-----------------------------------------------|
| 1       | Value greater than maximum permissible value. |
| 2       | Value less than minimum permissible value.    |

#### Remedy

Check and adjust the configuration data.

## Acknowledgement/reaction

Reset fault memory / START TechnologicalFaultTask

#### Preassignment for local reactions RELEASE DISABLE

#### Settable local reactions

NONE DECODE\_STOP END\_OF\_MOTION\_STOP MOTION\_STOP MOTION\_EMERGENCY\_STOP MOTION\_EMERGENCY\_ABORT FEEDBACK\_EMERGENCY\_STOP OPEN\_POSITION\_CONTROL RELEASE\_DISABLE

# **Diagnostics buffer entry**

# 50019 The permissible range limits of the input value via system variable have been violated (additional sensor number: /1/%d, reason: /2/%d)

### Cause

Range violation of input value via system variable for additional sensor.

## Meaning of alarm parameters

## Additional sensor number:

Specifies the additional sensor number.

| Reason: |                                               |
|---------|-----------------------------------------------|
| 1       | Value greater than maximum permissible value. |
| 2       | Value less than minimum permissible value.    |

Remedy

Check and, if required, adjust the configuration data.

#### Acknowledgement/reaction

Reset fault memory / START TechnologicalFaultTask

## Preassignment for local reactions RELEASE\_DISABLE

## Settable local reactions

NONE DECODE\_STOP END\_OF\_MOTION\_STOP MOTION\_STOP MOTION\_EMERGENCY\_STOP MOTION\_EMERGENCY\_ABORT FEEDBACK\_EMERGENCY\_STOP OPEN\_POSITION\_CONTROL RELEASE\_DISABLE

## **Diagnostics buffer entry**

# 50020 System variable Servosettings (element /1/%d) is reset (reason /2/%d)

# Cause

The Servosettings system variable structure is reset due to a stop response.

# Meaning of alarm parameters

| Element: |                                                                      |
|----------|----------------------------------------------------------------------|
| 1        | Axis_n.servoSettings.additionalCommandValueSwitch                    |
| 2        | Axis_n.servoSettings.additionalSetpointValueSwitch                   |
| 3        | Axis_n.servoSettings.additionalQOutputValueSwitch                    |
| Reason:  |                                                                      |
| 1        | _stopemergency command or alarm response<br>FEED_BACK_EMERGENCY_STOP |
| 2        | Transition to follow-up in closed-loop control mode                  |
| 3        | Enables were canceled                                                |

Remedy

Check the stop response.

#### Acknowledgement/reaction

Reset fault memory / START TechnologicalFaultTask

## Preassignment for local reactions NONE

Settable local reactions

NONE DECODE\_STOP END\_OF\_MOTION\_STOP MOTION\_STOP MOTION\_EMERGENCY\_STOP MOTION\_EMERGENCY\_ABORT FEEDBACK\_EMERGENCY\_STOP OPEN\_POSITION\_CONTROL RELEASE\_DISABLE

# **Diagnostics buffer entry**

# 50021 The writing of system variable Servosettings (element /1/%d) is rejected because of a stop response

## Cause

System variable Servosettings (element /1/%d) cannot be write-accessed due to a stop response.

#### Meaning of alarm parameters

| Element: |                                                    |
|----------|----------------------------------------------------|
| 1        | Axis_n.servoSettings.additionalCommandValueSwitch  |
| 2        | Axis_n.servoSettings.additionalSetpointValueSwitch |
| 3        | Axis_n.servoSettings.additionalQOutputValueSwitch  |

## Remedy

Check the stop response.

# Acknowledgement/reaction

Reset fault memory / START TechnologicalFaultTask

#### Preassignment for local reactions NONE

# Settable local reactions

NONE DECODE\_STOP END\_OF\_MOTION\_STOP MOTION\_STOP MOTION\_EMERGENCY\_STOP MOTION\_EMERGENCY\_ABORT FEEDBACK\_EMERGENCY\_STOP OPEN\_POSITION\_CONTROL RELEASE\_DISABLE

# **Diagnostics buffer entry**

# 50022 maxVelocity cannot be attained with the set drive and axis parameters

## Cause

The maximum velocity set in TypeOfAxis.MaxVelocity.maximum cannot be attained with the selected drive and axis parameters.

Remedy

Check the following:

- The mechanical configuration (leadscrew pitch, load gears, etc.).
  - The drive parameters, in particular, the maximum speeds and velocities
- Configuration of the speed setpoint interface
  - Maximum permissible velocity rates in the configuration data.
- The maximum velocity of the axis (configuration data: TypeOfAxis.MaxVelocity).

## Acknowledgement/reaction

Reset fault memory / START TechnologicalFaultTask

# Preassignment for local reactions

•

# NONE Settable local reactions

NONE DECODE\_STOP END\_OF\_MOTION\_STOP MOTION\_STOP MOTION\_EMERGENCY\_STOP MOTION\_EMERGENCY\_ABORT FEEDBACK\_EMERGENCY\_STOP OPEN\_POSITION\_CONTROL RELEASE\_DISABLE

## **Diagnostics buffer entry**

| 50023 Drive performs transition to independent sta | ate |
|----------------------------------------------------|-----|
|----------------------------------------------------|-----|

# Note

"Further information can be found in the TO Electrical/Hydraulic Axis, External Encoder Function Manual and in the online help."

Cause

The drive switches to an independent state (e.g. drive-independent braking on the OFF3 ramp after selection of SS1, SS2, STOP B or STOP C).

Remedy

Check the following:

- The machine for safety-relevant events.
- The parameterization of the safety components.

Acknowledgement/reaction

.

Reset fault memory / START TechnologicalFaultTask

Preassignment for local reactions OPEN\_POSITION\_CONTROL

## Settable local reactions

NONE DECODE\_STOP END\_OF\_MOTION\_STOP MOTION\_STOP MOTION\_EMERGENCY\_STOP MOTION\_EMERGENCY\_ABORT FEEDBACK\_EMERGENCY\_STOP OPEN\_POSITION\_CONTROL RELEASE\_DISABLE

# **Diagnostics buffer entry**

# 50024 Long-term stability of the actual values is not guaranteed (encoder number /1/%d, data set number /2/%d)

## Cause

Taking account of the mechanical relationships, the current encoder configuration does not permit the determination of long-term stable factors for the sensor-side conversion of the encoder raw actual values into (modulo) position and velocity actual values and/or for the actuator-side conversion of the position and velocity setpoints into encoder raw actual value equivalents. To evaluate the quantities to be converted, equivalent but non-long-term stable factors are used as replacement. The long-term stability of the actual values is not guaranteed!

## Meaning of alarm parameters

| Encoder number:  | Number of the encoder at which the problem was detected                                                                                                    |
|------------------|----------------------------------------------------------------------------------------------------|
| Data set number: | The number of the data set whose configuration in conjunction with the configuration of the specified encoder caused the problem (>0: Error during the calculation of the sensor-side factors, =0 error during the calculation of the actuator-side factors) |

Remedy

Check the following:

- The leadscrew pitch configured on the technology object
- The load gear configured at the specified data set
- At the encoder, for example, the configured resolution, fine resolution of the cyclical actual value and the measuring gear ratio

## Acknowledgement/reaction

Reset fault memory / START TechnologicalFaultTask

Preassignment for local reactions NONE

# Settable local reactions

NONE DECODE\_STOP END\_OF\_MOTION\_STOP MOTION\_STOP MOTION\_EMERGENCY\_STOP MOTION\_EMERGENCY\_ABORT FEEDBACK\_EMERGENCY\_STOP OPEN\_POSITION\_CONTROL RELEASE\_DISABLE

## **Diagnostics buffer entry**

# 50101 Window for reference model monitoring exceeded

Cause

- The dynamic demands on the control loop are too high.
- The speed error monitoring is activated and the maximum speed deviation i.e. the value in the configuration date "TypeOfAxis.NumberOfDataSets\_1.ControllerDynamic.maxVeloTolerance" was exceeded.

Remedy

- Check the encoder count direction.
- Check the control loop parameter assignment.
- Change the parameter assignment for following error monitoring.
- Check the rated speed of the motor specified on the axis against the setting on the drive, and adjust the speeds.

# Acknowledgement/reaction

Reset fault memory / START TechnologicalFaultTask

## Preassignment for local reactions RELEASE\_DISABLE

#### Settable local reactions

NONE DECODE\_STOP END\_OF\_MOTION\_STOP MOTION\_STOP MOTION\_EMERGENCY\_STOP MOTION\_EMERGENCY\_ABORT FEEDBACK\_EMERGENCY\_STOP OPEN\_POSITION\_CONTROL RELEASE\_DISABLE

## **Diagnostics buffer entry**

# 50102 Window for dynamic following error monitoring exceeded

## Cause

The dynamic demands on the control loop are too high, or the control system is overloaded.

## Remedy

- Check the encoder count direction.
- Check the control loop parameter assignment.
- Change the parameter assignment for following error monitoring.

Acknowledgement/reaction

Reset fault memory / START TechnologicalFaultTask

Preassignment for local reactions RELEASE\_DISABLE

## Settable local reactions

NONE DECODE\_STOP END\_OF\_MOTION\_STOP MOTION\_STOP MOTION\_EMERGENCY\_STOP MOTION\_EMERGENCY\_ABORT FEEDBACK\_EMERGENCY\_STOP OPEN\_POSITION\_CONTROL RELEASE\_DISABLE

# **Diagnostics buffer entry**

No

# 50103 Warning limit of dynamic following error monitoring reached

#### Cause

The dynamic demands on the control loop are too high or the control system is overloaded, the warning stage has been reached.

#### Remedy

- Check the encoder count direction.
- Check the control loop parameter assignment.
- Change the parameter assignment for following error monitoring.

## Acknowledgement/reaction

Reset fault memory / START TechnologicalFaultTask

#### Preassignment for local reactions NONE

## Settable local reactions

NONE DECODE\_STOP END\_OF\_MOTION\_STOP MOTION\_STOP MOTION\_EMERGENCY\_STOP MOTION\_EMERGENCY\_ABORT FEEDBACK\_EMERGENCY\_STOP OPEN\_POSITION\_CONTROL RELEASE\_DISABLE

## **Diagnostics buffer entry**

## 50106 Position monitoring error

## Cause

The axis could not reach the positioning window in the specified time.

## Remedy

- Check the control loop parameter assignment.
- Check the parameter assignment for position monitoring.

## Acknowledgement/reaction

Reset fault memory / START TechnologicalFaultTask

Preassignment for local reactions RELEASE\_DISABLE

## Settable local reactions

NONE DECODE\_STOP END\_OF\_MOTION\_STOP MOTION\_STOP MOTION\_EMERGENCY\_STOP MOTION\_EMERGENCY\_ABORT FEEDBACK\_EMERGENCY\_STOP OPEN\_POSITION\_CONTROL RELEASE\_DISABLE

# **Diagnostics buffer entry**

No

# 50107 Standstill monitoring error

#### Cause

The axis has left the standstill window or could not reach the standstill window in the specified time.

## Remedy

- Check that the control loop is operating correctly.
- Check the parameter assignment for standstill monitoring.

## Acknowledgement/reaction

Reset fault memory / START TechnologicalFaultTask

Preassignment for local reactions RELEASE\_DISABLE

# Settable local reactions

NONE DECODE\_STOP END\_OF\_MOTION\_STOP MOTION\_STOP MOTION\_EMERGENCY\_STOP MOTION\_EMERGENCY\_ABORT FEEDBACK\_EMERGENCY\_STOP OPEN\_POSITION\_CONTROL RELEASE\_DISABLE

#### **Diagnostics buffer entry**

## 50108 Clamping monitoring error

### Cause

The axis has left the clamping tolerance window.

## Remedy

- Check the mechanical end stop.
  - Check that the control loop is operating correctly.
  - Check the parameter assignment for clamping monitoring.

Acknowledgement/reaction

Reset fault memory / START TechnologicalFaultTask

Preassignment for local reactions RELEASE\_DISABLE

.

Settable local reactions

NONE DECODE\_STOP END\_OF\_MOTION\_STOP MOTION\_STOP MOTION\_EMERGENCY\_STOP MOTION\_EMERGENCY\_ABORT FEEDBACK\_EMERGENCY\_STOP OPEN\_POSITION\_CONTROL RELEASE\_DISABLE

# **Diagnostics buffer entry**

No

# 50109 Force entry window monitoring error

#### Cause

The axis could not reach the starting force window in the specified time.

Remedy

Check the following:

- Control loop parameter assignment
- Parameter assignment for monitoring

Acknowledgement/reaction

Reset fault memory / START TechnologicalFaultTask

Preassignment for local reactions FEEDBACK\_EMERGENCY\_STOP

## Settable local reactions

NONE DECODE\_STOP END\_OF\_MOTION\_STOP MOTION\_STOP MOTION\_EMERGENCY\_STOP MOTION\_EMERGENCY\_ABORT FEEDBACK\_EMERGENCY\_STOP OPEN\_POSITION\_CONTROL RELEASE\_DISABLE

**Diagnostics buffer entry** 

## 50110 Force end value monitoring error

## Cause

The axis has left the full-scale force window or could not reach the window in the specified time.

## Remedy

Check the following:

- Control loop operation
- Parameter assignment for monitoring

#### Acknowledgement/reaction

Reset fault memory / START TechnologicalFaultTask

Preassignment for local reactions FEEDBACK\_EMERGENCY\_STOP

# Settable local reactions

NONE DECODE\_STOP END\_OF\_MOTION\_STOP MOTION\_STOP MOTION\_EMERGENCY\_STOP MOTION\_EMERGENCY\_ABORT FEEDBACK\_EMERGENCY\_STOP OPEN\_POSITION\_CONTROL RELEASE\_DISABLE

#### **Diagnostics buffer entry**

No

## 50111 Pressure controller is working at the limit

#### Cause

The manipulated variable required by the force controller cannot be implemented and is limited.

#### Remedy

Check that the control loop is operating correctly.

Acknowledgement/reaction

Reset fault memory / START TechnologicalFaultTask

#### Preassignment for local reactions NONE

# Settable local reactions

NONE DECODE\_STOP END\_OF\_MOTION\_STOP MOTION\_STOP MOTION\_EMERGENCY\_STOP MOTION\_EMERGENCY\_ABORT FEEDBACK\_EMERGENCY\_STOP OPEN\_POSITION\_CONTROL RELEASE\_DISABLE

#### **Diagnostics buffer entry**

# 50112 Incorrect polynomial parameters when extrapolating pressure (reason: /1/%d, command type: /4/%X)

## Cause

The polynomial parameters entered do not define any continuously increasing, uniquely invertible polynomial.

# Meaning of alarm parameters

Command type:

## Outputs the command type. The command type is output as an integer value.

## Reason:

0x1: The time entered is negative.

0x2: P0 is greater than P1.

0x4: The derivative in point P1 is 0.

0x10: The derivative in point P0 is 0.

0x20: The derivative in point P0 is greater than in point P1.

0x40: The polynomial is not unique.

0x80: The polynomial has a point of inflexion.

0x100: The polynomial is not uniquely invertible.

# Remedy

Change the parameter(s).

## Acknowledgement/reaction

Reset fault memory / START TechnologicalFaultTask

#### Preassignment for local reactions NONE

# Settable local reactions

NONE DECODE\_STOP END\_OF\_MOTION\_STOP MOTION\_STOP MOTION\_EMERGENCY\_STOP MOTION\_EMERGENCY\_ABORT FEEDBACK\_EMERGENCY\_STOP OPEN\_POSITION\_CONTROL RELEASE\_DISABLE

# **Diagnostics buffer entry**

#### 50114 Error for the \_enableForceControl-/LimitedByCondition command

#### Cause

The selection of a force/pressure encoder not in the closed-loop control is not permitted in conjunction with the use of the force/pressure criterion for \_enableForceControl-/LimitedByCondition.

#### Remedy

Check the following:

• The parameterization of the command.

#### Acknowledgement/reaction

Reset fault memory / START TechnologicalFaultTask

#### Preassignment for local reactions FEEDBACK\_EMERGENCY\_STOP

#### Settable local reactions

NONE DECODE\_STOP END\_OF\_MOTION\_STOP MOTION\_STOP MOTION\_EMERGENCY\_STOP MOTION\_EMERGENCY\_ABORT FEEDBACK\_EMERGENCY\_STOP OPEN\_POSITION\_CONTROL RELEASE\_DISABLE

#### **Diagnostics buffer entry**

No

#### 50201 Safety alarm in the drive

#### Note

"Further information can be found in the TO Electrical/Hydraulic Axis, External Encoder Function Manual and in the online help."

#### Cause

The drive sets safety alarm (bit 15).

#### Remedy

Program a specific alarm response.

#### Acknowledgement/reaction

Reset fault memory / START TechnologicalFaultTask

#### Preassignment for local reactions NONE

#### Settable local reactions

NONE DECODE\_STOP END\_OF\_MOTION\_STOP MOTION\_STOP MOTION\_EMERGENCY\_STOP MOTION\_EMERGENCY\_ABORT FEEDBACK\_EMERGENCY\_STOP OPEN\_POSITION\_CONTROL RELEASE\_DISABLE

#### **Diagnostics buffer entry**

#### 50202 SINAMICS Safety Integrated Extended Function is selected

#### Note

Further information is provided:

Function Manual "TO Axis Electric/Hydraulic, External Encoder".

Technology Objects Synchronous Operation, Cam Function Manual

Online help

#### Cause

The drive starts a Safety Integrated Extended Function.

#### Remedy

Program a specific alarm response.

#### Acknowledgement/reaction

Reset fault memory / START TechnologicalFaultTask

#### Preassignment for local reactions NONE

#### Settable local reactions

NONE DECODE\_STOP END\_OF\_MOTION\_STOP MOTION\_STOP MOTION\_EMERGENCY\_STOP MOTION\_EMERGENCY\_ABORT FEEDBACK\_EMERGENCY\_STOP OPEN\_POSITION\_CONTROL RELEASE\_DISABLE

#### **Diagnostics buffer entry**

|       | Note<br>Further information is provided:                        |
|-------|-----------------------------------------------------------------|
|       | Function Manual "TO Axis Electric/Hydraulic, External Encoder". |
|       | Technology Objects Synchronous Operation, Cam Function Manual   |
|       | Online help                                                     |
| Cause | The drive completes a Safety Integrated Extended Function.      |

#### 50203 SINAMICS Safety Integrated Extended Function is deselected

#### Remedy

Program the specific alarm response.

#### Acknowledgement/reaction

Reset fault memory / START TechnologicalFaultTask

#### Preassignment for local reactions NONE

#### Settable local reactions

NONE DECODE\_STOP END\_OF\_MOTION\_STOP MOTION\_STOP MOTION\_EMERGENCY\_STOP MOTION\_EMERGENCY\_ABORT FEEDBACK\_EMERGENCY\_STOP OPEN\_POSITION\_CONTROL RELEASE\_DISABLE

#### **Diagnostics buffer entry**

FollowingObjectType

# 8

#### 20001 Internal error (Parameter1: /1/%d, Parameter2: /2/%d, Parameter3: /3/%d, Parameter4: /4/%d)

#### Cause

This alarm indicates internal error states, which along with the error numbers provide information about the cause and location of the error.

#### Meaning of alarm parameters

| Parameter 1:       | Error source |
|--------------------|--------------|
| Parameters 2 to 4: | Error code   |

#### Remedy

A detailed description of this system error alarm is not provided.

Should a system error of this type occur, note the alarm number, the alarm text, and the internal system error number specified in the alarm and contact: SIEMENS AG I DT MC, Hotline.

#### Acknowledgement/reaction

Power On / STOP

#### Preassignment for local reactions

FOLLOWING\_OBJECT\_DISABLE

#### Settable local reactions

FOLLOWING\_OBJECT\_DISABLE

**Diagnostics buffer entry** 

### 20002 Insufficient memory (Parameter1: /1/%d, Parameter2: /2/%d, Parameter3: /3/%d, Parameter4: /4/%d)

#### Cause

The memory required by the system is no longer available.

This alarm can occur both during ramp-up and after program calls.

#### Meaning of alarm parameters

| Parameter 1: | Area in which the error occurred. |
|--------------|-----------------------------------|
| 1            | Command decoding                  |
| 2            | Interpolator                      |
| 3            | Controller                        |
| 4            | Manipulated variable output       |
| 5            | Encoder system                    |
| 6            | Technology package                |

Parameters 2 to 4 are area-specific.

They are not fully utilized by all areas.

#### Command decoding area:

| Parameters 2 and 4 | refer to the command in which the error occurred. |
|--------------------|---------------------------------------------------|
| Parameter 2:       | Command return value                              |
| Parameter 4:       | Command type                                      |

Remedy

- Reduce the size of the ST code.
- Reduce the number of technology objects.
- Reduce the number of interpolation points for cams, if present.
- Acknowledgement/reaction

Power On / STOP

Preassignment for local reactions FOLLOWING\_OBJECT\_DISABLE

Settable local reactions

FOLLOWING\_OBJECT\_DISABLE

**Diagnostics buffer entry** 

### 20003 Internal configuration error (Parameter1: /1/%d, Parameter2: /2/%d, Parameter3: /3/%d, Parameter4: /4/%d)

#### Cause

This alarm indicates internal error states, which along with the error numbers provide information about the cause and location of the error.

#### Meaning of alarm parameters

| Parameter 1: | Area in which the error occurred. |
|--------------|-----------------------------------|
| 1            | Command decoding                  |
| 2            | Interpolator                      |
| 3            | Controller                        |
| 4            | Manipulated variable output       |
| 5            | Encoder system                    |

Parameters 2 to 4 are area-specific.

These parameters are not fully utilized by all areas.

#### Command decoding area:

| Parameters 2 and 4 | refer to the command in which the error occurred. |
|--------------------|---------------------------------------------------|
| Parameter 2:       | Command return value                              |
| Parameter 4:       | Command type                                      |

#### Remedy

A detailed description of this system error alarm is not provided.

Should a system error of this type occur, note the alarm number, the alarm text, and the internal system error number specified in the alarm and contact: SIEMENS AG I DT MC, Hotline.

#### Acknowledgement/reaction

Reset fault memory / START TechnologicalFaultTask

#### Preassignment for local reactions NONE

#### Settable local reactions

NONE DECODE\_STOP FOLLOWING\_OBJECT\_DISABLE

#### **Diagnostics buffer entry**

## 20004 Under logical address: /1/%d (bit number, if required: /2/%d) no driver (type: /3/%d) could be requested (error number: /4/%d)

#### Cause

The driver of a physical device or the device itself is not available.

#### Meaning of alarm parameters

Logical address:

This is the address configured on the technology object.

Bit number:

For bit driver only; bit number

| Туре: |                              |
|-------|------------------------------|
| 1     | Actuator driver              |
| 2     | Encoder driver               |
| 3     | BitRead driver               |
| 4     | BitWrite driver              |
| 5     | ByteRead driver              |
| 6     | ByteWrite driver             |
| 7     | WordRead driver              |
| 8     | WordWrite driver             |
| 9     | DWordRead driver             |
| 10    | DWordWrite driver            |
| 11    | Technology data block driver |

#### Error number: Specification of the error

Not relevant

#### Remedy

- Connect a suitable device.
- Check the device (function, connections, terminals).
- Check the topology in HW Config.
- Compare the configuration in HW Config and the technology object configuration.
- Contact the hotline.

#### Acknowledgement/reaction

Power On / START TechnologicalFaultTask

Preassignment for local reactions FOLLOWING\_OBJECT\_DISABLE

Settable local reactions

FOLLOWING\_OBJECT\_DISABLE

**Diagnostics buffer entry** 

### 20005 Device type:/3/%d, log. address:/1/%d faulted. (Bit:/2/%d, encoder number:/5/%d, reason: 0x/4/%Xh)

#### Note

"Further information can be found in the TO Electrical/Hydraulic Axis, External Encoder Function Manual and in the online help."

#### Cause

The driver of a physical device or the device itself has failed or is faulty.

If this alarm occurs, the cause of the error must be evaluated in the external device (drive or encoder).

#### Meaning of alarm parameters

| Туре: |                                             |
|-------|---------------------------------------------|
| 1     | Actuator driver                             |
| 2     | Encoder driver                              |
| 3     | BitRead driver                              |
| 4     | BitWrite driver                             |
| 5     | ByteRead driver                             |
| 6     | ByteWrite driver                            |
| 7     | WordRead driver                             |
| 8     | WordWrite driver                            |
| 9     | DWordRead driver                            |
| 10    | DWordWrite driver                           |
| 11    | Technology data block driver                |
| 12    | Safety data block driver                    |
| 13    | Update counter                              |
| 14    | Operating characteristics data block driver |

Logical address:

This is the logical input address configured on the technology object.

#### Bit number:

For bit driver type = 3 or 4 only; number of the bit

Encoder number

Number of the encoder in case of message frames with multiple encoders. Applies only when type = 2.

#### Reason:

0 - only defined when type = 2

#### Note

Addition of error messages

The codings for the reason of the failure specified below for the individual alarm types can also occur in combination. A group coding is indicated as the sum of several individual codings (e.g. 0x0005 = 0x0001 + 0x0004).

A failure reason labeled with DP can occur only for PROFIBUS devices.

| Type = 1    |                                                                                                    |
|-------------|----------------------------------------------------------------------------------------------------|
| 0x0001h     | Fault message from the drive<br>(note: for PROFIBUS drives, which support acyclic communication in<br>accordance with PROFIdrive V3, the error number(s) of the drive are dis-<br>played in the diagnostic buffer, e.g. for Masterdrives MC)                                                              |
| 0x0002h     | DP: Drive signal "control requested" failed                                                                                                    |
| 0x0004h     | DP: Drive disconnected itself                                                                                                    |
| 0x0008h     | Slot for drive data is not available in the project                                                                                                    |
| 0x0010h     | Actuator driver does not have a connection to the drive data                                                                                                    |
| 0x0020h     | Actuator driver was not initialized during ramp-up                                                                                                    |
| 0x0080h     | DP: Difference between configuration data and drive parameters (note: the specific cause is indicated in the diagnostic buffer)                                                                                                    |
| 0x0100h     | DP: Control signals to the PROFIdrive state machine were incorrectly spe-<br>cified                                                                                                    |
| 0x0200h     | No driver is available for the requested action                                                                                                    |
| 0x4000h     | DP: Drive on bus failed (station failure)                                                                                                    |
| 0x8000h     | DP: Life-sign of drive has malfunctioned or failed                                                                                                    |
| 0x80000000h | The drive interface has been deactivated for the pending enables.                                                                                                    |
| Type = 2    |                                                                                                    |
| 0x0000h     | The actual value changes exceed the limit value derived from the maximum velocity (configuration data TypeOfAxis.MaxVelocity.maximum) over multiple cycles. This monitoring can be activated or deactivated with configuration data TypeOfAxis.NumberOfEncoders.Encoder_x.AbsEncoder.enableAbsMonitoring. |
| 0x0001h     | Alarm message from encoder<br>(note: the encoder error number(s) are displayed in the diagnostic buffer)                                                                                                    |
| 0x0002h     | General hardware error of encoder                                                                                                    |
| 0x0004h     | Encoder is dirty                                                                                                    |
| 0x0008h     | Slot for encoder data is not available in the project                                                                                                    |
| 0x0010h     | Encoder driver does not have a connection to the encoder data                                                                                                    |
| 0x0020h     | Encoder driver was not initialized during ramp-up                                                                                                    |
| 0x0040h     | Error when reading the absolute value of the encoder                                                                                                    |
| 0x0080h     | DP: Difference between the configuration data and the encoder parameters<br>Onboard C2xx: Inconsistency of the configuration data<br>(note: the specific cause is indicated in the diagnostic buffer)                                                                                                    |
| 0x0100h     | Zero mark monitoring of encoder                                                                                                    |
| 0x0200h     | DP: Encoder has gone to Parked state                                                                                                    |
| 0x4000h     | DP: Encoder on bus failed (station failure)                                                                                                    |

| 0x8000h     | DP: Life-sign of encoder has malfunctioned or failed.<br>(note: for an encoder whose data are transferred in a drive message frame<br>together with actuator data, the actuator life-sign applies to the encoder,<br>e.g. for standard message frame 3 in accordance with PROFIdrive) |
|-------------|----------------------------------------------------------------------------------------------------|
| 0x80000000h | The sensor interface has been deactivated for the pending enables.                                                                                                    |
| Туре = 36   |                                                                                                    |
| 0x0000h     | Additional information, not assigned                                                                                                    |
| 0x0200h     | No driver is available for the requested action                                                                                                    |
| Type = 7    |                                                                                                    |
| 0xbh        | Read incorrect Status Ready bit actual value in the I/O area                                                                                                    |
| 0xch        | Read incorrect Status Error bit actual value in the I/O area                                                                                                    |
| Type = 8    |                                                                                                    |
| 0x0000h     | Additional information, not assigned                                                                                                    |
| 0x0200h     | No driver is available for the requested action                                                                                                    |
| Type = 9    |                                                                                                    |
| 0xbh        | Read incorrect Status Ready bit actual value in the I/O area                                                                                                    |
| 0xch        | Read incorrect Status Error bit actual value in the I/O area                                                                                                    |
| Туре = 10   |                                                                                                    |
| 0x0000h     | Additional information, not assigned                                                                                                    |
| 0x0200h     | No driver is available for the requested action                                                                                                    |
| Type = 11   |                                                                                                    |
| 0x0200h     | No driver is available for the requested action                                                                                                    |
| 0x4000h     | DP: Drive on bus failed (station failure)                                                                                                    |
| Туре = 13   |                                                                                                    |
| 0x1h        | The actual value was specified via a system variable and the permissible number of failure cycles was exceeded                                                                                                    |
| 0x2h        | The actual value was updated with an update counter in the I/O area and the permissible number of failure cycles was exceeded                                                                                                    |
|             |                                                                                                    |

#### Remedy

The remedy for the respective type and cause is described below.

#### Type 1

For reason 0x0001, 0x0002, 0x0004

• Check the device functions, connections and wiring.

For reason 0x0008

- Check the topology in HW Config.
- If this remedy does not apply, a system fault may be present. Call the hotline.

For reason 0x0080

- For PROFIBUS drives or encoders, compare the configuration of HW Config, the technology
  object, and the drive parameter assignment (pay special attention to the help text for the associated diagnostic buffer entry).
- When sign-of-life monitoring is set: Ensure that in HW Config for drive under DP slave properties isochronous operation drive, the "synchronize to equidistant DP cycle" field is activated.
- Perform the following comparisons:
  - Compare the message frame type in the drive or encoder parameter P922 with HW Config and the configuration data of the technology object.
  - Compare the cycle clock parameters of HW Config (PROFIBUS line, Slave OM for drive or encoder) and the execution system. Tmapc and servo must be parameterized with the same cycle clock period! (reason 0x8000 can occur as a follow-on error).

- If the alarm occurs after the download on a drive with message frame 999: Compare the parameterized bit position for the "Pulses enabled" status signal in drive parameter p924 with the configuration data 'DriveControlConfig.PulsesEnabled' of the TO axis. In this case, there is not necessarily an incorrect parameterization and therefore a check cannot be performed by the system because of the BICO interconnection. Therefore, make sure that the Pulses enabled bit is in the correct position.
- For reason 0x0100
- Correct your user program with regard to PROFIdrive-compliant specification of control bits in the \_enable/disableAxis commands, e.g. control signal OFF (STW1.0 = false) must precede a drive connection.

For reason 0x0200

Assign a valid address to the I/O device.

For reason 0x4000

Check the device functions, connections and wiring.

For reason 0x8000

- Check the device functions, connections and wiring.
- Compare the cycle clock parameters of HW Config (PROFIBUS line, Slave OM for drive or encoder) and the execution system. Tmapc and servo must be parameterized with the same cycle clock period! (incorrect parameter assignment is indicated by reason 0x0080)

Type 2

- For reason 0x0000
- Check the absolute encoder functions, connections and configuration. Take note of this when monitoring is deactivated (not with Alarm 20015).
- For reason 0x0001, 0x0002, 0x0004
- Check the device functions, connections and wiring.
- For reason 0x0008
- Check the topology in HW Config.
- If this remedy does not apply, a system fault may be present. Call the hotline.
- For reason 0x0010
- A system fault may be present. Call the hotline.
- For reason 0x0020
- Make sure that the user program does not reference a technology object containing an encoder (Axis, External Encoder) with an '\_enableaxis' or '\_enableexternalencoder' command while system variable 'sensordata.sensordata[n].state' is signaling invalid.
- If this remedy does not apply, a system fault may be present. Call the hotline.
- For reason 0x0040
- Compare the encoder type in the drive or encoder parameter P979 with the configuration data of the technology object.
- For reason 0x0080
- For PROFIBUS drives or encoders, compare the configuration of HW Config, the technology
  object, and the drive parameter assignment (pay special attention to the help text for the associated diagnostic buffer entry).
- Perform the following comparisons:
  - Compare the message frame type in the drive or encoder parameter P922 with HW Config and the configuration data of the technology object.
  - Compare the cycle clock parameters of HW Config (PROFIBUS line, Slave OM for drive or encoder) and the execution system. Tmapc and servo must be parameterized with the same cycle clock period! (reason 0x8000 can occur as a follow-on error).
  - Compare the encoder type, resolution, shift factor, and, in the case of absolute encoders, the number of rotations in the drive or encoder parameter P979 to the encoder type, resolution, fine resolution, and, in the case of absolute encoders, the data length in the configuration data of the technology object.
- When using message frame 999, this message always appears, as the bit position is not checked by the system in this case, but has to be performed by the user.

For reason 0x0200

- Find the cause of the error in the connected drive or encoder. Check whether the alarm was triggered due to a commissioning operation on the drive or encoder.
- For reason 0x4000
- Check the device functions, connections and wiring.
- For reason 0x8000
- Check the device functions, connections and wiring.
- Compare the cycle clock parameters of HW Config (PROFIBUS line, Slave OM for drive or encoder) and the execution system. Tmapc and servo must be parameterized with the same cycle clock period! (incorrect parameter assignment is indicated by reason 0x0080)

#### Туре 3 - Туре 6

For reason 0x0000

• Check the configuration and the signal paths of the connection.

Type 7

For reason 0xb

Check the Ready bit with regard to function, configuration, connections and wiring.

For reason 0xc

Check the Error bit with regard to function, configuration, connections and wiring.

Туре 8

For reason 0x0000

• Check the device functions, connections and wiring.

#### Type 9

For reason 0xb

• Check the Ready bit with regard to function, configuration, connections and wiring.

For reason 0xc

• Check the Error bit with regard to function, configuration, connections and wiring.

Type 10

For reason 0x0000

• Check the device functions, connections and wiring.

Type 11 - Type 12

For reason 0x4000

 Check the device functions, connections and wiring. If the error cannot be acknowledged when the axis is in simulation mode, check whether the technology data block is activated, and if this is the case, deactivate it.

#### Type 13

For reason 0x1

- Check the specification of the actual value with regard to function, configuration, and task configuration.
- For reason 0x2
- Check the device functions, configuration, connections and wiring.

#### Acknowledgement/reaction

Reset fault memory / START TechnologicalFaultTask

Preassignment for local reactions

FOLLOWING\_OBJECT\_DISABLE

Settable local reactions

FOLLOWING\_OBJECT\_DISABLE

#### **Diagnostics buffer entry**

### 20006 Configuration error (category: /1/%d, error number: /2/%d, additional information: /3/%d)

#### Note

"Further information can be found in the TO Electrical/Hydraulic Axis, External Encoder Function Manual and in the online help."

#### Cause

This alarm indicates error states caused by a faulty or inconsistent configuration. The technology objects perform a plausibility check on the configuration. Errors are identified by the error codes below.

#### Meaning of alarm parameters

| Category: | Area in which the error occurred. |
|-----------|-----------------------------------|
| 1         | Command decoding                  |
| 2         | Interpolator                      |
| 3         | Controller                        |
| 4         | Manipulated variable output       |
| 5         | Encoder system                    |
| 6         | Technology object                 |

#### Error number: Specification of the error

| 500  | Illegal technology object configuration state.                                                                   |
|------|----------------------------------------------------------------------------------------------------|
| 501  | More configuration data expected than received.                                                                  |
| 502  | Invalid configuration data.                                                                                      |
| 503  | Version conflict in configuration.                                                                               |
| 504  | The configured task level is not supported by this TO.                                                           |
| 505  | The value range of the maximum number of command IDs has been violated.                                          |
| 506  | The configured task level is not supported by the used hardware.                                                 |
| 1001 | Error in configuration data DecodingConfig.numberOfMaxBufferedCommandId                                          |
| 1002 | Error in configuration data for the maximum tolerated master value change SyncingMotion.maximumOfMasterChange    |
| 1003 | Error in magnification factor for synchronization actions configuration data SyncingMotion.overDriveFactor       |
| 1004 | Configuration of SyncingMotion.approachLeadingValue not implemented                                              |
| 1005 | Error in configuration data DecodingConfig.disableSynchronousOperation                                           |
| 6501 | Illegal value for the configuration data of the master value tolerance in SyncingMotion.masterReversionTolerance |
| 6502 | Illegal value for the configuration data SyncingMotion.directionDynamic                                          |
| 6503 | Illegal value for the configuration data SyncingMotion.approachLeadingVa-<br>lue                                 |
| 6504 | Illegal value for the configuration data SyncingMotion.velocityMode                                              |
| 6505 | Illegal value for the configuration data SyncingMotion.motionImpact                                              |
| 6506 | Illegal value for the configuration data SyncingMotion.synchronizingAdaption                                     |

| 6507 | Illegal value for the configuration data SyncingMotion.smoothAbsoluteSynchronization     |
|------|------------------------------------------------------------------------------------------|
| 6508 | Illegal value for the configuration data DistributedMotion.enableLifeSign-<br>Monitoring |
| 6509 | Illegal value for the configuration data DistributedMotion.numberOfLifeSig-<br>nFailures |
| 6510 | Illegal value for the configuration data SyncingMotion.camReferenceSlaveModeRelative     |

| Additional information: | More detailed description of the error origin |
|-------------------------|-----------------------------------------------|
|                         | Not relevant                                  |

Remedy

Change the configuration data.

Acknowledgement/reaction

Power On / START TechnologicalFaultTask

Preassignment for local reactions FOLLOWING\_OBJECT\_DISABLE

Settable local reactions FOLLOWING\_OBJECT\_DISABLE

Diagnostics buffer entry

### 20007 Interconnection error (category: /1/%d, context: /2/%d, context parameter1: /3/%d, context parameter2: /4/%d)

#### Cause

This alarm indicates errors in the interconnection of technology objects. When the interconnection is established, the technology object verifies it on the basis of the interface properties. Errors are classified by category.

Additional information for a more detailed description of the error can be output from the context. An error context is output for selected error categories. Additional context parameters can be output for a context, if necessary. Context and context parameters are output as an integer value.

#### Meaning of alarm parameters

Category:

#### 1 - Technology object compatibility error

An interconnection is to be established with a technology object that has been configured with another reference system (e.g. output cams with rotary reference system and linear axis).

#### 2 - Exclusive interface

An interface on a technology object that can only be connected to another technology object using one coupling type should be interconnected using different, mutually exclusive couplings.

For example, the master value interface on a positioning axis for an interconnected synchronous object can only be operated as a setpoint or an actual value coupling.

#### 3 - Interconnection request

The technology object awaits the interconnection to another technology object (necessary interconnection) in order to provide its functionality. Thus, for example, the interconnection to a gear axis is a required interconnection on a synchronous object.

#### 4 - Error during interface initialization.

The alarm is output in the event of initialization errors when connecting interfaces on the technology object.

#### 5 - Interface not available on technology object.

An interface required in the interconnection is not available on the technology object.

#### 6 - Recursion

The interconnection on the technology object results in a recursion in the execution system of the technology package. The technology object does not support recursive execution.

#### 7 - Execution level compatibility error

An interconnection is to be established with a technology object that is classified in a different execution level (e.g. output cam in execution level IPO and axis in execution level IPO\_2). The technology object does not support interconnection to technology objects of other execution levels.

#### 8 - Initialization distribution

In the case of interconnected technology objects that are distributed among different devices, an error occurred during initialization of the communication.

#### 9 - Illegal technology object state

The technology object cannot be interconnected in the current state. A technology object can be interconnected only after the configuration has been successfully completed.

Refer to the diagnostic buffer to determine the exact cause of the error. The cause of the illegal TO state is entered there (e.g. a level overflow during the configuration phase) and can then be corrected (in the example, by allowing level overflows in the task configuration).

#### 10 - Interface assignment

The configured interface via which the technology object communicates, cannot be used from the processing cycle clock of the technology object.

#### 11 - Active command in recursive TO interconnection

The interconnection of the technology object and the enable state at its inputs result in an active recursive interconnection (positive feedback).

#### Remedy

#### Context / context parameter:

Contact the hotline and provide the name of the context parameter.

Category:

1 - Technology object compatibility error

Check the configuration and set a common reference system for the technology objects to be inter-

connected. 2 - Exclusive interface

Ensure that the project is consistent. Contact the hotline, if necessary.

#### 3 - Interconnection request

Ensure that the project is consistent. The missing interconnection on the technology object is specified in the context:

- Context TO type Interface
- , Following object
- Synchronous object / gearing axis

4 - Error during interface initialization

Contact the hotline and provide the name of the context parameter.

- 5 Interface not available on technology object
- Contact the hotline and provide the name of the context parameter.

#### 6 - Recursion

Check the interconnection topology of your project. Remove unnecessary interconnections.

#### 7 - Execution level compatibility error

Select a common execution level in the configuration for the technology objects to be interconnected (e.g. output cam and axis in IPO\_2).

8 - Initialization distribution

- Ensure that your project is consistent. For proper configuration of communication, all devices must be compiled ('Project/Save and compile all' or "Save and compile all new').
- Determine whether all devices are selected for loading the project ('Target system/Select target devices...').
- Check whether the configured bus topology matches the actual bus topology.
- Ensure that the devices are linked in the bus configuration (PROFIBUS).
- Check whether isochronous operation was selected.
- In addition, the address areas that are used by the devices for communication must be set up. The address areas are automatically set up when the project is compiled; only afterwards is the valid hardware configuration available for downloading. Do not change automatically generated address areas afterwards.
- Contact the hotline and provide the name of the context parameter.
- 9 Illegal technology object state
- Correct the configuration of the technology object.
- Eliminate the execution error.
- 10 Interface assignment
  - Configure the bus interface to match the processing cycle clock (e.g. fast bus system and axis in FastIPO).
- 11 Active command in recursive TO interconnection
- Inputs of technology objects can already be enabled during the download (e.g. TO AdditionObjectType). Remove or change the relevant interconnection on the technology object or switch a technology object, whose input is enabled by the user program and not already by the download, into the positive feedback branch.

#### Acknowledgement/reaction

Reset fault memory / START TechnologicalFaultTask

#### Preassignment for local reactions

FOLLOWING\_OBJECT\_DISABLE

#### Settable local reactions

FOLLOWING OBJECT DISABLE

#### **Diagnostics buffer entry**

#### 20008 Assignment of USER\_DEFAULT to system variables is not possible

#### Cause

It is not appropriate to assign USER\_DEFAULT to a UserDefault system variable, because the variable references itself in this case.

As a result, a meaningful value cannot be generated on readout. When this error occurs, the new Enum value is not assigned. The variable retains the old value.

#### Remedy

USER\_DEFAULT is intended for use in technology commands. Avoid assigning it to system variables.

#### Acknowledgement/reaction

Reset fault memory / START TechnologicalFaultTask

#### Preassignment for local reactions NONE

Settable local reactions NONE

Diagnostics buffer entry No

#### 20009 Reserved error

Cause

This error is not currently in use.

Remedy

Not necessary, for information only.

Acknowledgement/reaction

Reset fault memory / START TechnologicalFaultTask

### Preassignment for local reactions

FOLLOWING\_OBJECT\_DISABLE

#### Settable local reactions FOLLOWING\_OBJECT\_DISABLE

Diagnostics buffer entry Yes

#### 20010 A restart is required to activate the configuration data

Cause

The configuration cannot be activated, since data has been modified preventing the activation. The technology object must be restarted to activate the data.

Remedy

- Execute the technology object reset command, and set the 'activateRestart' parameter to 'ACTIVATE\_RESTART'.
- Set the 'restartActivation' system variable to 'ACTIVATE\_RESTART'.

#### Acknowledgement/reaction

Reset fault memory / START TechnologicalFaultTask

Preassignment for local reactions NONE

Settable local reactions

NONE DECODE\_STOP FOLLOWING\_OBJECT\_DISABLE

#### **Diagnostics buffer entry**

## 20011 Error occurred while activating the configuration (category: /1/%d, error number: /2/%d, additional information: /3/%d)

#### Cause

This alarm indicates error conditions when activating the configuration.

The error conditions can be traced back to an incorrect or inconsistent configuration. The technology objects perform a plausibility check on the configuration. Errors are identified by the error codes below. The configuration is not activated when this alarm occurs.

#### Meaning of alarm parameters

| Category: | Area in which the error occurred. |
|-----------|-----------------------------------|
| 1         | Command decoding                  |
| 2         | Interpolator                      |
| 3         | Controller                        |
| 4         | Manipulated variable output       |
| 5         | Encoder system                    |
| 6         | Technology object                 |

#### Error number: Specification of the error

| 500  | Illegal technology object configuration state.                                                                        |
|------|----------------------------------------------------------------------------------------------------|
| 501  | More configuration data expected than received.                                                                       |
| 502  | Invalid configuration data.                                                                                           |
| 503  | Version conflict in configuration.                                                                                    |
| 504  | The configured task level is not supported by this TO.                                                                |
| 505  | The value range of the maximum number of command IDs has been viola-<br>ted.                                          |
| 506  | The configured task level is not supported by the used hardware.                                                      |
| 1001 | Error in configuration data DecodingConfig.numberOfMaxBufferedCom-<br>mandId                                          |
| 1002 | Error in configuration data for the maximum tolerated master value change SyncingMotion.maximumOfMasterChange         |
| 1003 | Error in magnification factor for synchronization actions configuration data<br>SyncingMotion.overDriveFactor         |
| 1004 | Configuration of SyncingMotion.approachLeadingValue not implemented                                                   |
| 1005 | Error in configuration data DecodingConfig.disableSynchronousOperation                                                |
| 6501 | Illegal value for the configuration data of the master value tolerance in Syn-<br>cingMotion.masterReversionTolerance |
| 6502 | Illegal value for the configuration data SyncingMotion.directionDynamic                                               |
| 6503 | Illegal value for the configuration data SyncingMotion.approachLeadingVa-<br>lue                                      |
| 6504 | Illegal value for the configuration data SyncingMotion.velocityMode                                                   |
| 6505 | Illegal value for the configuration data SyncingMotion.motionImpact                                                   |
| 6506 | Illegal value for the configuration data SyncingMotion.synchronizingAdap-<br>tion                                     |

| 6507 | Illegal value for the configuration data SyncingMotion.smoothAbsoluteSynchronization     |
|------|------------------------------------------------------------------------------------------|
| 6508 | Illegal value for the configuration data DistributedMotion.enableLifeSign-<br>Monitoring |
| 6509 | Illegal value for the configuration data DistributedMotion.numberOfLifeSig-<br>nFailures |
| 6510 | Illegal value for the configuration data SyncingMotion.camReferenceSlaveModeRelative     |

| Additional information: | More detailed description of the error origin |
|-------------------------|-----------------------------------------------|
|                         | Not relevant                                  |

Remedy

Change the configuration data.

Acknowledgement/reaction

Reset fault memory / START TechnologicalFaultTask

Preassignment for local reactions NONE

Settable local reactions

NONE DECODE\_STOP FOLLOWING\_OBJECT\_DISABLE

**Diagnostics buffer entry** 

#### 20012 Restart not carried out (reason: /1/%d)

#### Cause

Technology object could not be restarted.

#### Meaning of alarm parameters

| Reason: |                                                                                                    |
|---------|----------------------------------------------------------------------------------------------------|
| 1       | The technology object configuration does not allow a restart with the restart system variable.                      |
| 2       | The technology object is not ready to be restarted.                                                                 |
| 3       | A configured condition for restarting the technology object is not met (e.g. technology object must be 'disabled'). |
| 4       | Restart was not executed with the last programmed configuration of the technology object because it was incorrect.  |
| 5       | The configuration of the technology object does not permit any restart.                                             |

Remedy

| Reason: |                                                                                                    |
|---------|----------------------------------------------------------------------------------------------------|
| 1       | Initiate the restart using the reset command.                                                                                                  |
| 2       | Reload the project.                                                                                                    |
| 3       | Work around the cause stated in the Reason parameter, or reload the pro-<br>ject.                                                              |
| 4       | Determine whether technological alarms were reported or error entries were made in the device diagnostics and, if necessary, remedy the cause. |
| 5       | Change the configuration to activate the appropriate restart capability.                                                                       |

Acknowledgement/reaction

Reset fault memory / START TechnologicalFaultTask

Preassignment for local reactions NONE

#### Settable local reactions

NONE DECODE\_STOP FOLLOWING\_OBJECT\_DISABLE

**Diagnostics buffer entry** 

### 20014 Under logical address: /1/%d (optional log. address: /2/%d and bit no.: /3/%d of the enable output), a driver (type: /4/%d) could not be requested

#### Cause

The driver of a physical device is not available or is being used by another technology object.

The enable command for the technology object has been issued more than once with the 'immediately' stepping condition.

#### Meaning of alarm parameters

Logical address:

This is the address of the actuator driver configured on the technology object.

Logical address and bit number:

This specifies the address and bit number of the output enable bit.

| Туре: |                   |
|-------|-------------------|
| 1     | Actuator driver   |
| 2     | Encoder driver    |
| 3     | BitRead driver    |
| 4     | BitWrite driver   |
| 5     | ByteRead driver   |
| 6     | ByteWrite driver  |
| 7     | WordRead driver   |
| 8     | WordWrite driver  |
| 9     | DWordRead driver  |
| 10    | DWordWrite driver |

Remedy

- Do not call the enable command cyclically "call the enable command only once for the axis enable".
- Check that the logical device was available at the time of the request or whether it was being used by another technology object.
- Connect a suitable device.
- Check the device (function, connections, terminals).
- Check the topology in HW Config.
- Compare the configuration in HW Config and the technology object configuration.
- Contact the hotline.

#### Acknowledgement/reaction

Reset fault memory / START TechnologicalFaultTask

Preassignment for local reactions

FOLLOWING\_OBJECT\_DISABLE

Settable local reactions

FOLLOWING\_OBJECT\_DISABLE

Diagnostics buffer entry

### 20015 Device type:/3/%d, log. address:/1/%d faulted. (Bit:/2/%d, encoder number:/5/%d, reason: 0x/4/%Xh)

#### Note

"Further information can be found in the TO Electrical/Hydraulic Axis, External Encoder Function Manual and in the online help."

#### Cause

The driver of a physical device or the device itself has failed or is faulty.

If this alarm occurs, the cause of the error must be evaluated in the external device (drive or encoder).

| Туре: |                                             |
|-------|---------------------------------------------|
| 1     | Actuator driver                             |
| 2     | Encoder driver                              |
| 3     | BitRead driver                              |
| 4     | BitWrite driver                             |
| 5     | ByteRead driver                             |
| 6     | ByteWrite driver                            |
| 7     | WordRead driver                             |
| 8     | WordWrite driver                            |
| 9     | DWordRead driver                            |
| 10    | DWordWrite driver                           |
| 11    | Technology data block driver                |
| 12    | Safety data block driver                    |
| 13    | Update counter                              |
| 14    | Operating characteristics data block driver |

Logical address:

This is the logical input address configured on the technology object.

Bit number:

For bit driver type = 3 or 4 only; number of the bit

Encoder number

Number of the encoder in case of message frames with multiple encoders. Applies only when type = 2.

#### Reason:

0 - only defined when type = 2

#### Note

Addition of error messages

The codings for the reason of the failure specified below for the individual alarm types can also occur in combination. A group coding is indicated as the sum of several individual codings (e.g. 0x0005 = 0x0001 + 0x0004).

A failure reason labeled with DP can occur only for PROFIBUS devices.

| Type = 1    |                                                                                                    |
|-------------|----------------------------------------------------------------------------------------------------|
| 0x0001h     | Fault message from the drive<br>(note: for PROFIBUS drives, which support acyclic communication in<br>accordance with PROFIdrive V3, the error number(s) of the drive are dis-<br>played in the diagnostic buffer, e.g. for Masterdrives MC)                                                              |
| 0x0002h     | DP: Drive signal "control requested" failed                                                                                                    |
| 0x0004h     | DP: Drive disconnected itself                                                                                                    |
| 0x0008h     | Slot for drive data is not available in the project                                                                                                    |
| 0x0010h     | Actuator driver does not have a connection to the drive data                                                                                                    |
| 0x0020h     | Actuator driver was not initialized during ramp-up                                                                                                    |
| 0x0080h     | DP: Difference between configuration data and drive parameters (note: the specific cause is indicated in the diagnostic buffer)                                                                                                    |
| 0x0100h     | DP: Control signals to the PROFIdrive state machine were incorrectly spe-<br>cified                                                                                                    |
| 0x0200h     | No driver is available for the requested action                                                                                                    |
| 0x4000h     | DP: Drive on bus failed (station failure)                                                                                                    |
| 0x8000h     | DP: Life-sign of drive has malfunctioned or failed                                                                                                    |
| 0x80000000h | The drive interface has been deactivated for the pending enables.                                                                                                    |
| Type = 2    |                                                                                                    |
| 0x0000h     | The actual value changes exceed the limit value derived from the maximum velocity (configuration data TypeOfAxis.MaxVelocity.maximum) over multiple cycles. This monitoring can be activated or deactivated with configuration data TypeOfAxis.NumberOfEncoders.Encoder_x.AbsEncoder.enableAbsMonitoring. |
| 0x0001h     | Alarm message from encoder<br>(note: the encoder error number(s) are displayed in the diagnostic buffer)                                                                                                    |
| 0x0002h     | General hardware error of encoder                                                                                                    |
| 0x0004h     | Encoder is dirty                                                                                                    |
| 0x0008h     | Slot for encoder data is not available in the project                                                                                                    |
| 0x0010h     | Encoder driver does not have a connection to the encoder data                                                                                                    |
| 0x0020h     | Encoder driver was not initialized during ramp-up                                                                                                    |
| 0x0040h     | Error when reading the absolute value of the encoder                                                                                                    |
| 0x0080h     | DP: Difference between the configuration data and the encoder parameters<br>Onboard C2xx: Inconsistency of the configuration data<br>(note: the specific cause is indicated in the diagnostic buffer)                                                                                                    |
| 0x0100h     | Zero mark monitoring of encoder                                                                                                    |
| 0x0200h     | DP: Encoder has gone to Parked state                                                                                                    |
| 0x4000h     | DP: Encoder on bus failed (station failure)                                                                                                    |

| 0x8000h     | DP: Life-sign of encoder has malfunctioned or failed.<br>(note: for an encoder whose data are transferred in a drive message frame<br>together with actuator data, the actuator life-sign applies to the encoder,<br>e.g. for standard message frame 3 in accordance with PROFIdrive) |
|-------------|----------------------------------------------------------------------------------------------------|
| 0x80000000h | The sensor interface has been deactivated for the pending enables.                                                                                                    |
| Type = 36   |                                                                                                    |
| 0x0000h     | Additional information, not assigned                                                                                                    |
| 0x0200h     | No driver is available for the requested action                                                                                                    |
| Type = 7    |                                                                                                    |
| 0xbh        | Read incorrect Status Ready bit actual value in the I/O area                                                                                                    |
| 0xch        | Read incorrect Status Error bit actual value in the I/O area                                                                                                    |
| Type = 8    |                                                                                                    |
| 0x0000h     | Additional information, not assigned                                                                                                    |
| 0x0200h     | No driver is available for the requested action                                                                                                    |
| Type = 9    |                                                                                                    |
| 0xbh        | Read incorrect Status Ready bit actual value in the I/O area                                                                                                    |
| 0xch        | Read incorrect Status Error bit actual value in the I/O area                                                                                                    |
| Туре = 10   |                                                                                                    |
| 0x0000h     | Additional information, not assigned                                                                                                    |
| 0x0200h     | No driver is available for the requested action                                                                                                    |
| Type = 11   |                                                                                                    |
| 0x0200h     | No driver is available for the requested action                                                                                                    |
| 0x4000h     | DP: Drive on bus failed (station failure)                                                                                                    |
| Туре = 13   |                                                                                                    |
| 0x1h        | The actual value was specified via a system variable and the permissible number of failure cycles was exceeded                                                                                                    |
| 0x2h        | The actual value was updated with an update counter in the I/O area and the permissible number of failure cycles was exceeded                                                                                                    |

#### Remedy

The remedy for the respective type and cause is described below.

#### Type 1

For reason 0x0001, 0x0002, 0x0004

• Check the device functions, connections and wiring.

For reason 0x0008

- Check the topology in HW Config.
- If this remedy does not apply, a system fault may be present. Call the hotline.

For reason 0x0080

- For PROFIBUS drives or encoders, compare the configuration of HW Config, the technology
  object, and the drive parameter assignment (pay special attention to the help text for the associated diagnostic buffer entry).
- When sign-of-life monitoring is set: Ensure that in HW Config for drive under DP slave properties isochronous operation drive, the "synchronize to equidistant DP cycle" field is activated.
- Perform the following comparisons:
  - Compare the message frame type in the drive or encoder parameter P922 with HW Config and the configuration data of the technology object.
  - Compare the cycle clock parameters of HW Config (PROFIBUS line, Slave OM for drive or encoder) and the execution system. Tmapc and servo must be parameterized with the same cycle clock period! (reason 0x8000 can occur as a follow-on error).

- If the alarm occurs after the download on a drive with message frame 999: Compare the parameterized bit position for the "Pulses enabled" status signal in drive parameter p924 with the configuration data 'DriveControlConfig.PulsesEnabled' of the TO axis. In this case, there is not necessarily an incorrect parameterization and therefore a check cannot be performed by the system because of the BICO interconnection. Therefore, make sure that the Pulses enabled bit is in the correct position.
- For reason 0x0100
- Correct your user program with regard to PROFIdrive-compliant specification of control bits in the \_enable/disableAxis commands, e.g. control signal OFF (STW1.0 = false) must precede a drive connection.
- For reason 0x0200
- Assign a valid address to the I/O device.
- For reason 0x4000
- Check the device functions, connections and wiring.
- For reason 0x8000
- Check the device functions, connections and wiring.
- Compare the cycle clock parameters of HW Config (PROFIBUS line, Slave OM for drive or encoder) and the execution system. Tmapc and servo must be parameterized with the same cycle clock period! (incorrect parameter assignment is indicated by reason 0x0080)

Type 2

- For reason 0x0000
- Check the absolute encoder functions, connections and configuration. Take note of this when monitoring is deactivated (not with Alarm 20015).
- For reason 0x0001, 0x0002, 0x0004
- Check the device functions, connections and wiring.
- For reason 0x0008
- Check the topology in HW Config.
- If this remedy does not apply, a system fault may be present. Call the hotline.
- For reason 0x0010
- A system fault may be present. Call the hotline.
- For reason 0x0020
- Make sure that the user program does not reference a technology object containing an encoder (Axis, External Encoder) with an '\_enableaxis' or '\_enableexternalencoder' command while system variable 'sensordata.sensordata[n].state' is signaling invalid.
- If this remedy does not apply, a system fault may be present. Call the hotline.
- For reason 0x0040
- Compare the encoder type in the drive or encoder parameter P979 with the configuration data of the technology object.
- For reason 0x0080
- For PROFIBUS drives or encoders, compare the configuration of HW Config, the technology
  object, and the drive parameter assignment (pay special attention to the help text for the associated diagnostic buffer entry).
- Perform the following comparisons:
  - Compare the message frame type in the drive or encoder parameter P922 with HW Config and the configuration data of the technology object.
  - Compare the cycle clock parameters of HW Config (PROFIBUS line, Slave OM for drive or encoder) and the execution system. Tmapc and servo must be parameterized with the same cycle clock period! (reason 0x8000 can occur as a follow-on error).
  - Compare the encoder type, resolution, shift factor, and, in the case of absolute encoders, the number of rotations in the drive or encoder parameter P979 to the encoder type, resolution, fine resolution, and, in the case of absolute encoders, the data length in the configuration data of the technology object.
- When using message frame 999, this message always appears, as the bit position is not checked by the system in this case, but has to be performed by the user.

For reason 0x0200

- Find the cause of the error in the connected drive or encoder. Check whether the alarm was triggered due to a commissioning operation on the drive or encoder.
- For reason 0x4000
- Check the device functions, connections and wiring.
- For reason 0x8000
- Check the device functions, connections and wiring.
- Compare the cycle clock parameters of HW Config (PROFIBUS line, Slave OM for drive or encoder) and the execution system. Tmapc and servo must be parameterized with the same cycle clock period! (incorrect parameter assignment is indicated by reason 0x0080)

#### Туре 3 - Туре 6

For reason 0x0000

- Check the configuration and the signal paths of the connection.
- Type 7

For reason 0xb

- Check the Ready bit with regard to function, configuration, connections and wiring.
- For reason 0xc
- Check the Error bit with regard to function, configuration, connections and wiring.
- Туре 8

For reason 0x0000

• Check the device functions, connections and wiring.

#### Type 9

- For reason 0xb
- Check the Ready bit with regard to function, configuration, connections and wiring.
- For reason 0xc
- Check the Error bit with regard to function, configuration, connections and wiring.
- Type 10
- For reason 0x0000
- Check the device functions, connections and wiring.
- Type 11 Type 12
- For reason 0x4000
- Check the device functions, connections and wiring. If the error cannot be acknowledged when the axis is in simulation mode, check whether the technology data block is activated, and if this is the case, deactivate it.

#### Type 13

- For reason 0x1
- Check the specification of the actual value with regard to function, configuration, and task configuration.
- For reason 0x2
- Check the device functions, configuration, connections and wiring.

#### Acknowledgement/reaction

Reset fault memory / START TechnologicalFaultTask

Preassignment for local reactions NONE

#### Settable local reactions

NONE DECODE\_STOP FOLLOWING\_OBJECT\_DISABLE

#### **Diagnostics buffer entry**

## 20016 Under logical address: /1/%d (bit number, if required: /2/%d) no driver (type: /Driver/%d) could be activated (error number: /4/%d)

#### Cause

The driver of a physical device or the device itself is not available.

#### Meaning of alarm parameters

Logical address:

This is the address configured on the technology object.

Bit number:

For bit driver only; bit number

| Туре: |                              |
|-------|------------------------------|
| 1     | Actuator driver              |
| 2     | Encoder driver               |
| 3     | BitRead driver               |
| 4     | BitWrite driver              |
| 5     | ByteRead driver              |
| 6     | ByteWrite driver             |
| 7     | WordRead driver              |
| 8     | WordWrite driver             |
| 9     | DWordRead driver             |
| 10    | DWordWrite driver            |
| 11    | Technology data block driver |

#### Error number: Specification of the error

Not relevant

#### Remedy

- Check the activation/deactivation sequence for the interface.
- Note the runtimes of the commands and use the provided command control mechanisms (e.g. nextCommand := WHEN\_COMMAND\_DONE).
- Connect a suitable device.
- Check the device (function, connections, terminals).
- Check the topology in HW Config.
- Compare the configuration in HW Config and the technology object configuration.
- Contact the hotline.

#### Acknowledgement/reaction

Reset fault memory / START TechnologicalFaultTask

#### Preassignment for local reactions

NONE

#### Settable local reactions

NONE

FOLLOWING\_OBJECT\_DISABLE

#### **Diagnostics buffer entry**

### 20017 Internal algorithm error (Parameter1: /1/%d, Parameter2: /2/%d, Parameter3: /3/%d, Parameter4: /4/%d)

#### Cause

This alarm indicates internal error states, which along with the error numbers provide information about the cause and location of the error.

#### Meaning of alarm parameters

| Parameter 1:       | Error source |
|--------------------|--------------|
| Parameters 2 to 4: | Error code   |

#### Remedy

A detailed description of this system error alarm is not provided.

Should a system error of this type occur, note the alarm number, the alarm text, and the internal system error number specified in the alarm and contact:

SIEMENS AG I DT MC, Hotline.

#### Acknowledgement/reaction

Reset fault memory / START TechnologicalFaultTask

#### Preassignment for local reactions FOLLOWING\_OBJECT\_DISABLE Settable local reactions

FOLLOWING\_OBJECT\_DISABLE

Diagnostics buffer entry

Yes

### 20018 Attempt to write the bit(s): 0x/1/%Xh in control word1 or the bit(s): 0x/2/%Xh in control word2 under the log. address: /3/%d has been rejected.

#### Cause

An attempt to write certain bits in control word 1 or 2 has been rejected.

#### Meaning of alarm parameters

Bits:

Display of bits which could not be written

Log. address:

Logical address of the device driver

#### Remedy

- Check the order of commands, particularly in relation to \_enableAxis(...).
- Check the command parameters.

#### Acknowledgement/reaction

Reset fault memory / START TechnologicalFaultTask

Preassignment for local reactions NONE

### Settable local reactions

NONE

Diagnostics buffer entry Yes

### 20019 Error for the commissioning, reason: /1/%d (Parameter1: /2/%d, Parameter2: /3/%d)

#### Cause

A commissioning function could not be executed.

#### Meaning of alarm parameters

| Reason: |                                                                |
|---------|----------------------------------------------------------------|
| 1       | Failure of the life-sign between controller and SIMOTION SCOUT |
| 2       | Protocol error                                                 |

Remedy

| Reason: |                                                                                                    |
|---------|----------------------------------------------------------------------------------------------------|
| 1       | Check the connection properties. If required, increase the monitoring time.                                                                                   |
| 2       | Should a system error of this type occur, note the alarm number, the alarm text and the specified alarm parameters, and contact: SIEMENS AG I DT MC, Hotline. |

#### Acknowledgement/reaction

Reset fault memory / NONE

Preassignment for local reactions NONE

Settable local reactions NONE FOLLOWING\_OBJECT\_DISABLE

**Diagnostics buffer entry** 

#### 20020 Output deactivated

Yes

#### Cause

One or more outputs of the technology object have been deactivated. This is caused by the outputdisable device status.

#### Remedy

Not necessary, for information only.

#### Acknowledgement/reaction

Reset fault memory / START TechnologicalFaultTask

#### Preassignment for local reactions FOLLOWING\_OBJECT\_DISABLE

#### Settable local reactions

NONE DECODE\_STOP FOLLOWING\_OBJECT\_DISABLE

#### **Diagnostics buffer entry**

### 20021 Configuration will be adapted internally (category: /1/%d, reason: /Warning/%d, limited value: /3/%lf, additional information: /4/%d)

#### Cause

This alarm shows the implicit setting of configuration data to the maximum possible values. The technology objects perform a plausibility check on the configuration. Errors/manipulations are identified by the error codes below.

#### Meaning of alarm parameters

| Category: | Area in which the error occurred. |
|-----------|-----------------------------------|
| 1         | Command decoding                  |
| 2         | Interpolator                      |
| 3         | Controller                        |
| 4         | Manipulated variable output       |
| 5         | Encoder system                    |
| 6         | Technology object                 |

#### Error number: Specification of configuration data

| Additional information: | More detailed description of the error origin |
|-------------------------|-----------------------------------------------|
| Not relevant            |                                               |

Remedy

Acknowledgement/reaction

Reset fault memory / START TechnologicalFaultTask

Preassignment for local reactions NONE

#### Settable local reactions

NONE FOLLOWING\_OBJECT\_DISABLE

#### **Diagnostics buffer entry**

### 30001 Illegal parameter (parameter index according to standard sequence in the system functions: /1/%d, command type: /4/%X)

#### Cause

Illegal parameter transfer to a system function. The command is not executed. This alarm occurs when the permissible parameter value range is violated. The permissible value range of the parameter is a function of its data type and the technological meaning of the parameter.

The parameter index indicates the position of the illegal parameter. The standard sequence of parameters in the system functions is apparent from the reference list associated with the command. The command type indicates the type of the faulty system function.

#### Meaning of alarm parameters

Parameter index:

Index of the system function parameter that triggered this error (listed according to the standard sequence in the system functions).

#### Command type:

Outputs the command type. The command type is output as a hexadecimal integer value.

#### Remedy

- Check the value range of the parameter data type.
- Check the technological meaning of the parameter.

#### Acknowledgement/reaction

Reset fault memory / START TechnologicalFaultTask

#### Preassignment for local reactions NONE

#### Settable local reactions

NONE DECODE\_STOP FOLLOWING\_OBJECT\_DISABLE

#### **Diagnostics buffer entry**

#### 30002 Command aborted (reason: /1/%d, command type: /4/%X)

#### Note

"Further information can be found in the Basic Functions Function Manual and in online help."

Cause

The command was aborted before or during execution.

This can be caused by:

- A substituted command
- Command buffer reset
- Error state

#### Note

This alarm is always output, e.g. for jogging (\_move aborted with \_stop) or for the retraction of the reference BERO for homing or when synchronous operation (explicitly) deactivated.

#### Meaning of alarm parameters

| Reason: |                                                                      |
|---------|----------------------------------------------------------------------|
| 1       | Reset of the command buffer                                          |
| 2       | Abort by another command                                             |
| 3       | Abort by a stop                                                      |
| 4       | Abort by a higher-order stop                                         |
| 5       | Abort by a pending error response                                    |
| 6       | Abort due to ambiguous commandId                                     |
| 9       | Abort due to abort of a dependent command                            |
| 11      | Abort due to active superimposed motion                              |
| 19      | Abort due to error during cam access                                 |
| 20      | Slave is not ready for operation                                     |
| 21      | Error in slave synchronization                                       |
| 22      | Abort by command on the slave                                        |
| 23      | Abort by stop on the slave                                           |
| 24      | Abort by a pending error response on the slave                       |
| 25      | No actual values for slave (e.g. encoder or data bus not ready)      |
| 26      | Abort by reset on the slave                                          |
| 27      | Master values are not valid                                          |
| 28      | Active command in recursive TO interconnection                       |
| 29      | Abort due to error during synchronization                            |
| 31      | Maximum number of active commands exceeded                           |
| 32      | Abort due to active correction command                               |
| 41      | Command parameter became invalid during processing                   |
| 42      | No interconnection to a technology object                            |
| 43      | Abort due to a Cancel command in the user program                    |
| 44      | Abort because of a pending command with identical command parameters |

Command type:

Outputs the aborted command type. The command type is output as a hexadecimal integer value.

Remedy

Set up the command again via program.

Acknowledgement/reaction

Reset fault memory / START TechnologicalFaultTask

Preassignment for local reactions NONE

Settable local reactions

NONE DECODE\_STOP FOLLOWING\_OBJECT\_DISABLE

**Diagnostics buffer entry** 

No

30003 Command aborted because of full command buffer (command type: /4/%X)

Cause

The command is not entered in the command buffer because the buffer is already full.

#### Meaning of alarm parameters

Command type:

Outputs the command type. The command type is output as a hexadecimal integer value.

Remedy

- Check the program flow.
- Typical cause: The 'nextCommand' parameter is passed with the value 'IMMEDIATELY', and the 'mergeMode' parameter is passed with the value 'SEQUENTIAL'.
  - Synchronize the command execution in the user program so that the command buffer is not occupied when the command is issued.
  - Use other values for the 'nextCommand' or 'mergeMode' parameters. Setting the "nextCommand' to a value other than 'IMMEDIATELY' causes the program to wait for the command buffer to become available. In addition, setting a different 'mergeMode' means that the command buffer can be overwritten.

#### Acknowledgement/reaction

Reset fault memory / START TechnologicalFaultTask

Preassignment for local reactions

Settable local reactions

NONE DECODE\_STOP FOLLOWING\_OBJECT\_DISABLE

#### **Diagnostics buffer entry**

### 30004 Command is not defined for this technology object type (command type: /4/%X)

### Cause

Command was programmed on a technology object type not supporting processing of this command.

# Meaning of alarm parameters

Command type:

Outputs the command type. The command type is output as a hexadecimal integer value.

### Remedy

Issue the command on the correct technology object type.

Acknowledgement/reaction

Reset fault memory / START TechnologicalFaultTask

Preassignment for local reactions

### Settable local reactions

NONE DECODE\_STOP FOLLOWING\_OBJECT\_DISABLE

Diagnostics buffer entry No

NO

# 30005 Ambiguous commandId (number of commands with the specified ID: /1/%d, command type: /4/%X)

#### Cause

The specified commandId refers to more than one command. The specified action is performed for the command matching the specified ID that has been in the interpolator for the longest time.

If no corresponding command is found in the interpolator, the action refers to the next command loaded in the interpolator.

#### Meaning of alarm parameters

Number of commands with specified ID:

Number of commands referenced by the specified command ID.

Command type:

Outputs the command type. The command type is output as a hexadecimal integer value.

Remedy

Use a different 'commandId' for commands that are active simultaneously.

### Acknowledgement/reaction

Reset fault memory / START TechnologicalFaultTask

Preassignment for local reactions

Settable local reactions

NONE DECODE\_STOP FOLLOWING\_OBJECT\_DISABLE

### **Diagnostics buffer entry**

# 30006 Command cannot be executed because of the current object state (command type: /4/%X)

### Cause

The object is in Stop, Error, or Reset state.

# Meaning of alarm parameters

Command type:

Outputs the command type. The command type is output as a hexadecimal integer value.

### Remedy

Check the following:

- Check the object status.
  - Check the possible execution sequence of the programmed commands.

### Acknowledgement/reaction

Reset fault memory / START TechnologicalFaultTask

### Preassignment for local reactions NONE

### Settable local reactions

NONE DECODE\_STOP FOLLOWING\_OBJECT\_DISABLE

### **Diagnostics buffer entry**

No

# 30007 The error cannot be reset because of its configuration

| Cause                                     |                                                                                                    |
|-------------------------------------------|----------------------------------------------------------------------------------------------------|
| Cause                                     | The 30007 alarm will be output when an alarm is reset that can only be acknowledged with PowerOn.    |
|                                           | Example:                                                                                             |
|                                           | The internal 20001 error can only be acknowledged with PowerOn.                                      |
|                                           | If an attempt is made to reset the alarm with a _resetError command, the 30007 alarm will be output. |
| Remedy                                    |                                                                                                    |
|                                           | Check whether the errors present on the technology object can be acknowledged.                       |
|                                           | Correct the cause of the error and switch the CPU off/on or load the project again.                  |
| Acknowledgemer                            | nt/reaction                                                                                          |
| -                                         | Reset fault memory / START TechnologicalFaultTask                                                    |
| Preassignment for local reactions<br>NONE |                                                                                                    |
| Settable local rea                        | ctions                                                                                               |
|                                           | NONE                                                                                                 |
|                                           | DECODE_STOP                                                                                          |
|                                           | FOLLOWING_OBJECT_DISABLE                                                                             |
| Diagnostics buffer entry                  |                                                                                                    |

# 30008 Link to a technology object necessary for this operation does not exist (command type: /4/%X)

### Cause

The object connection required for this operation has not been configured or the connected technology object has been deactivated.

# Meaning of alarm parameters

Command type:

Outputs the command type. The command type is output as a hexadecimal integer value.

### Remedy

- Check the project configuration.
- Change the object connection in the command.
- Activate the connected technology object.

# Acknowledgement/reaction

Reset fault memory / START TechnologicalFaultTask

Preassignment for local reactions NONE

# Settable local reactions

NONE DECODE\_STOP FOLLOWING\_OBJECT\_DISABLE

# **Diagnostics buffer entry**

# 30009 Command rejected as the decoding of the command of the technology object addressed has been deactivated/stopped (reason: /1/%d, command type: /4/%X)

### Cause

Command was rejected due to suspension of command decoding on the addressed technology object. The command decoding can be stopped by the DECODE\_STOP alarm response, by deactivating or restarting the technology object, by starting the axis control panel in exclusive mode or by the absence of necessary interconnections.

### Meaning of alarm parameters

| Reason: |                                   |
|---------|-----------------------------------|
| 1       | Restart of the technology object  |
| 2       | Technology object is deactivated  |
| 3       | Technology object is in RUN mode. |

Command type:

Outputs the type of the rejected command. The command type is output as a hexadecimal integer value.

### Remedy

- Check why the command was rejected.
- If necessary, acknowledge any active errors once you have corrected the cause of the error.
- If the technology object is deactivated, you must activate it.
- Do not issue any commands while the technology object is restarting.
- Do not issue any commands while a connected technology object is restarting.
- Stop the axis control panel or start the axis control panel in non-exclusive mode.

### Acknowledgement/reaction

Reset fault memory / START TechnologicalFaultTask

### Preassignment for local reactions

# NONE

# Settable local reactions

NONE DECODE\_STOP FOLLOWING\_OBJECT\_DISABLE

### **Diagnostics buffer entry**

### 30010 Command not available (command type: /4/%X)

### Cause

The command is not available in this version of the runtime software.

### Meaning of alarm parameters

Command type:

Outputs the command type. The command type is output as a hexadecimal integer value.

### Remedy

Check the version of the runtime software.

# Acknowledgement/reaction

Reset fault memory / START TechnologicalFaultTask

Preassignment for local reactions

### Settable local reactions

NONE DECODE\_STOP FOLLOWING\_OBJECT\_DISABLE

# **Diagnostics buffer entry**

No

# 30011 Parameter not available (parameter index according to the standard sequence in the system functions: /1/%d, command type: /4/%X)

### Cause

The parameter is not available in this version of the runtime software, the command is therefore rejected. The parameters indicate the position according to the standard sequence in the system functions and the command type of an incorrectly entered parameter.

### Meaning of alarm parameters

Parameter index:

Index of the command parameter triggering this error according to the standard sequence in the system functions.

#### Command type:

Outputs the command type. The command type is output as a hexadecimal integer value.

### Remedy

Check the version of the runtime software.

# Acknowledgement/reaction

Reset fault memory / START TechnologicalFaultTask

### Preassignment for local reactions NONE

### Settable local reactions

NONE DECODE\_STOP FOLLOWING\_OBJECT\_DISABLE

### **Diagnostics buffer entry**

### 30012 Command cannot be started synchronously (command type: /4/%X)

### Cause

The command cannot be used within a 'BEGIN\_SYNC' or 'END\_SYNC' sequence. The command has only one return value in the user program, or the command is not capable of starting synchronously.

### Meaning of alarm parameters

Command type:

Outputs the command type. The command type is output as a hexadecimal integer value.

#### Remedy

Do not use this command type during a BEGIN\_SYNC, END\_SYNC sequence.

### Acknowledgement/reaction

Reset fault memory / START TechnologicalFaultTask

Preassignment for local reactions NONE

### Settable local reactions

NONE DECODE\_STOP FOLLOWING\_OBJECT\_DISABLE

### **Diagnostics buffer entry**

No

# 30013 Synchronous start of the command is carried out with mergeMode IMMEDIATELY (command type: /4/%X)

### Cause

With synchronous command start, only merge modes that immediately override the current command (IMMEDIATELY) and superimpose the current command (SUPERIMPOSED\_MOTION\_MERGE) can be used.

If an illegal merge mode is programmed (e.g. SEQUENTIAL or NEXT\_MOTION), the system automatically changes the merge mode to IMMEDIATELY and outputs this warning.

### Meaning of alarm parameters

Command type:

Outputs the command type. The command type is output as a hexadecimal integer value.

Remedy

Program the command which is to be started synchronously to immediately override the current command. To do this, enter the value IMMEDIATELY in the 'mergeMode' command parameter.

### Acknowledgement/reaction

Reset fault memory / START TechnologicalFaultTask

Preassignment for local reactions

### Settable local reactions

NONE DECODE\_STOP FOLLOWING\_OBJECT\_DISABLE

### **Diagnostics buffer entry**

# 30015 A technology required for this command has not been configured (technology: /1/%d, command type: /4/%X)

### Cause

The command cannot be selected in this technology object configuration.

### Meaning of alarm parameters

### Technology:

Not relevant

### Command type:

Outputs the command type. The command type is output as a hexadecimal integer value.

### Remedy

Activate the technology needed for the command.

### Acknowledgement/reaction

Reset fault memory / START TechnologicalFaultTask

Preassignment for local reactions NONE

Settable local reactions

NONE DECODE\_STOP FOLLOWING\_OBJECT\_DISABLE

**Diagnostics buffer entry** 

No

# 40002 Programmed velocity is limited

Cause

The system is limiting the programmed velocity to the maximum permissible velocity.

Remedy

Not necessary, for information only.

# Acknowledgement/reaction

Reset fault memory / START TechnologicalFaultTask

### Preassignment for local reactions NONE

### Settable local reactions

NONE DECODE\_STOP FOLLOWING\_OBJECT\_DISABLE

### **Diagnostics buffer entry**

# 40003 Programmed acceleration (type: /1/%d) is limited

Cause

The system is limiting the programmed acceleration to the maximum permissible acceleration.

### Meaning of alarm parameters

| Туре: |                                    |
|-------|------------------------------------|
| 0     | Positive acceleration              |
| 1     | Negative acceleration/deceleration |

### Remedy

Not necessary, for information only.

# Acknowledgement/reaction

Reset fault memory / START TechnologicalFaultTask

### Preassignment for local reactions NONE

### Settable local reactions

NONE DECODE\_STOP FOLLOWING\_OBJECT\_DISABLE

### **Diagnostics buffer entry**

No

# 40004 Programmed jerk (type: /1/%d) is limited

### Cause

The system is limiting the programmed jerk to the maximum permissible jerk.

### Meaning of alarm parameters

| Туре: |                                                 |
|-------|-------------------------------------------------|
| 0     | Increase in positive acceleration               |
| 1     | Reduction in positive acceleration              |
| 2     | Increase in negative acceleration/deceleration  |
| 3     | Reduction in negative acceleration/deceleration |

Remedy

Not necessary, for information only.

### Acknowledgement/reaction

Reset fault memory / START TechnologicalFaultTask

Preassignment for local reactions NONE

### NON

Settable local reactions

NONE DECODE\_STOP FOLLOWING\_OBJECT\_DISABLE

**Diagnostics buffer entry** 

### 40006 Programmed velocity is zero

### Cause

The programmed velocity is zero. The specified motion cannot be executed.

Remedy

Program a value other than zero. If USER\_DEFAULT is referenced, a value not equal to zero must

Acknowledgement/reaction

Reset fault memory / START TechnologicalFaultTask

be programmed in the assigned system variable.

Preassignment for local reactions FOLLOWING\_OBJECT\_DISABLE

Settable local reactions DECODE\_STOP FOLLOWING\_OBJECT\_DISABLE

### **Diagnostics buffer entry**

No

# 40007 Programmed acceleration (type: /1/%d) is zero

Cause

The programmed acceleration is zero. The specified motion cannot be executed.

### Meaning of alarm parameters

| Туре: |                                    |
|-------|------------------------------------|
| 0     | Positive acceleration              |
| 1     | Negative acceleration/deceleration |

Remedy

Program a value other than zero. If USER\_DEFAULT is referenced, a value not equal to zero must be programmed in the assigned system variable.

Acknowledgement/reaction

Reset fault memory / START TechnologicalFaultTask

Preassignment for local reactions

FOLLOWING\_OBJECT\_DISABLE

#### Settable local reactions

DECODE\_STOP FOLLOWING\_OBJECT\_DISABLE

### **Diagnostics buffer entry**

# 40008 Programmed jerk (type: /1/%d) is zero

Cause

The programmed jerk is zero. The specified motion cannot be executed.

### Meaning of alarm parameters

| Туре: |                                                 |
|-------|-------------------------------------------------|
| 0     | Increase in positive acceleration               |
| 1     | Reduction in positive acceleration              |
| 2     | Increase in negative acceleration/deceleration  |
| 3     | Reduction in negative acceleration/deceleration |

Remedy

Program a value other than zero. If USER\_DEFAULT is referenced, a value not equal to zero must be programmed in the assigned system variable.

### Acknowledgement/reaction

Reset fault memory / START TechnologicalFaultTask

Preassignment for local reactions FOLLOWING\_OBJECT\_DISABLE

Settable local reactions DECODE\_STOP FOLLOWING\_OBJECT\_DISABLE

### **Diagnostics buffer entry**

No

# 40009 Velocity limit is zero

Cause

The programmed velocity limit is zero. The specified motion cannot be executed.

Remedy

Program a value other than zero in the dynamic limit values.

Acknowledgement/reaction

Reset fault memory / START TechnologicalFaultTask

Preassignment for local reactions FOLLOWING\_OBJECT\_DISABLE

Settable local reactions

DECODE\_STOP FOLLOWING\_OBJECT\_DISABLE

**Diagnostics buffer entry** 

# 40010 Acceleration limit (type: /1/%d) is zero

Cause

The programmed acceleration limit is zero. The specified motion cannot be executed.

### Meaning of alarm parameters

| Туре: |                                    |
|-------|------------------------------------|
| 0     | Positive acceleration              |
| 1     | Negative acceleration/deceleration |

Remedy

Program a value other than zero.

Acknowledgement/reaction Reset fault memory / START TechnologicalFaultTask

Preassignment for local reactions FOLLOWING\_OBJECT\_DISABLE

### Settable local reactions

DECODE\_STOP FOLLOWING\_OBJECT\_DISABLE

### Diagnostics buffer entry

No

# 40011 Programmed jerk limit (type: /1/%d) is zero

### Cause

The programmed jerk limit is zero. The specified motion cannot be executed.

# Meaning of alarm parameters

| Туре: |                                                 |
|-------|-------------------------------------------------|
| 0     | Increase in positive acceleration               |
| 1     | Reduction in positive acceleration              |
| 2     | Increase in negative acceleration/deceleration  |
| 3     | Reduction in negative acceleration/deceleration |

Remedy

### Program a value other than zero.

### Acknowledgement/reaction

Reset fault memory / START TechnologicalFaultTask

Preassignment for local reactions FOLLOWING\_OBJECT\_DISABLE

Settable local reactions DECODE\_STOP FOLLOWING\_OBJECT\_DISABLE

### **Diagnostics buffer entry**

# 40012 Dynamic limitations (type: /1/%d) are being violated

### Cause

The specified dynamic limitations are being violated. This can occur due to:

• The incompatibility between the dynamic values from the synchronous operation and the programmed dynamic values for synchronization.

One or more physical variables (velocity, acceleration, jerk) may be affected. The violations have only a temporary effect.

### Meaning of alarm parameters

| Туре: |                                                                                                    |
|-------|----------------------------------------------------------------------------------------------------|
| 0     | The jerk is changed; jerk limitation is exceeded.                                                                                                    |
| 1     | Programmed jerk limitation is disabled during jerk-controlled motion.                                                                                                    |
| 2     | The programmed acceleration is changed. The programmed acceleration limitation is exceeded.                                                                                                    |
| 3     | The programmed acceleration is changed, and the programmed jerk limi-<br>tation is disabled. The effective acceleration limitation is exceeded.                                                                                                    |
| 4     | The programmed dynamic response values (velocity and/or acceleration) are adapted to the dynamic values from the set synchronous operation behavior.<br>The warning occurs when, with activated dynamic response adaptation, the dynamic response values during synchronization (e.g. velocity and acceleration in _enableGearing) and the dynamic response values of a synchronous operation offset (e.gsetCammingOffset) are too low and must be increased to the dynamic response values of the system resulting from the master value. |
| 5     | If the current master setpoint dynamic response is retained, the program-<br>med dynamic response values are exceeded during synchronization.<br>These are adjusted in accordance with the target dynamic response<br>values.                                                                                                    |

Remedy

Increase the dynamic response parameters.

Type 1:

- For synchronization operations with a constant velocity profile, make sure that configuration data syncingMotion.smoothAbsoluteSynchronisation is set to YES.
- Type 4:

Please check the dynamic restrictions against the synchronized setpoints when synchronizing or with a synchronous operation offset.

### Acknowledgement/reaction

Reset fault memory / START TechnologicalFaultTask

# Preassignment for local reactions

NONE

# Settable local reactions

NONE DECODE\_STOP FOLLOWING\_OBJECT\_DISABLE

### **Diagnostics buffer entry**

# 40027 Programmed command abort cannot be executed (reason: /1/%d)

Cause

The programmed command abort could not be executed.

# Meaning of alarm parameters

| Reason: |                                                                        |
|---------|------------------------------------------------------------------------|
| 0       | An abort is no longer possible in the current command status.          |
| 1       | The '_stopEmergency' function can only be aborted during a standstill. |

### Remedy

Not necessary, for information only.

### Acknowledgement/reaction Reset fault memory / START TechnologicalFaultTask

Preassignment for local reactions NONE

### Settable local reactions

NONE DECODE\_STOP FOLLOWING\_OBJECT\_DISABLE

### **Diagnostics buffer entry**

# 50001 Error occurred while accessing specified cam (reason: /1/%d)

### Cause

An error occurred while processing the cam.

# Meaning of alarm parameters

| Reason: |                                                                                                    |
|---------|----------------------------------------------------------------------------------------------------|
| 1       | The cam does not exist or is not interconnection with the synchronous operation.                                                     |
| 2       | The cam is not interpolated.                                                                                                    |
| 3       | The cam is already used.                                                                                                    |
| 4       | The definition range of the cam and the current master values relative to the specified synchronous operation parameters contradict. |
| 5       | Parameters or values of the cam differ from the specified synchronous operation parameters.                                          |

Remedy

| Reason: |                                                                                                    |
|---------|----------------------------------------------------------------------------------------------------|
| 1       | <ul><li>Check the programmed cam.</li><li>Check the synchronous operation connection with the cam.</li></ul>                                                                                                    |
| 2       | Check whether the specified cam has been interpolated.                                                                                                    |
| 3       | <ul><li>Check whether competing write accesses are made to the cam.</li><li>Check the program sequence.</li></ul>                                                                                                    |
| 4       | <ul> <li>Check the parameterization of the synchronous operation with regard to<br/>the master values and of the cam start point.</li> <li>Check the definition range of the cam.</li> </ul>                                                          |
| 5       | <ul> <li>Check whether because of a master value offset, the master value lies outside the definition range of the cam.</li> <li>Check whether an absolute synchronous operation has been programmed in conjunction with END_OF_CAM_CYCLE.</li> </ul> |

Acknowledgement/reaction

Reset fault memory / START TechnologicalFaultTask

Preassignment for local reactions

FOLLOWING\_OBJECT\_DISABLE

Settable local reactions

FOLLOWING\_OBJECT\_DISABLE

**Diagnostics buffer entry** 

# 50002 The specified cam has not been interpolated

### Cause

The system only accepts verified and interpolated cams for this operation. The specified cam has not yet been interpolated.

Remedy

Check whether the specified cam has been interpolated.

### Acknowledgement/reaction

Reset fault memory / START TechnologicalFaultTask

Preassignment for local reactions FOLLOWING\_OBJECT\_DISABLE

Settable local reactions

FOLLOWING\_OBJECT\_DISABLE

**Diagnostics buffer entry** 

No

# 50003 Cam starting point is outside the definition range

Cause

The addressed cam starting point is outside the definition range of the cam.

Remedy

- Check the definition range of the cam.
- Check the cam starting point.

### Acknowledgement/reaction

Reset fault memory / START TechnologicalFaultTask

Preassignment for local reactions NONE

.

Settable local reactions

NONE DECODE\_STOP FOLLOWING\_OBJECT\_DISABLE

### **Diagnostics buffer entry**

# 50004 Error occurred while changing a cam

### Cause

An access conflict occurred while changing a cam.

### Remedy

Check whether the cam object data were modified at the time of the error as a result of programming or downloading.

### Acknowledgement/reaction

Reset fault memory / START TechnologicalFaultTask

### Preassignment for local reactions FOLLOWING\_OBJECT\_DISABLE

Settable local reactions

NONE DECODE\_STOP FOLLOWING\_OBJECT\_DISABLE

**Diagnostics buffer entry** 

No

# 50005 Deactivation of synchronous operation aborted

Cause

Deactivation of synchronous operation has been rejected because the current synchronous operation type (gear / cam gear) does not agree with the deactivation type or no synchronous operation programmed.

Remedy

- Change the deactivation type.
- Check the previous issuing of a synchronous operation command.

Acknowledgement/reaction

Reset fault memory / START TechnologicalFaultTask

Preassignment for local reactions NONE

# Settable local reactions

NONE DECODE\_STOP FOLLOWING\_OBJECT\_DISABLE

### **Diagnostics buffer entry**

### 50006 Activation/deactivation of synchronous operation executed directly

### Cause

The activation or deactivation of the synchronous operation was performed directly without consideration of the synchronization length because a synchronization in the standstill of the slave axis was possible with the programmed synchronization conditions.

### Remedy

Not necessary, for information only.

### Acknowledgement/reaction

Reset fault memory / START TechnologicalFaultTask

### Preassignment for local reactions NONE

### Settable local reactions

NONE DECODE\_STOP FOLLOWING\_OBJECT\_DISABLE

### **Diagnostics buffer entry**

No

### 50007 Error occurred while activating/deactivating the synchronous operation

#### Note

"Further information can be found in the TO Synchronous Operation, Cam Function Manual and in the online help."

Cause

Activation/deactivation of synchronous operation led to a fatal error. Possible causes are:

- During the synchronization operation, the master reversed direction and the selected synchronization/desynchronization strategy cannot tolerate this reversal.
- The master value noise during actual value coupling can be considered as the direction reversal of the master.
- Changes to master values result in an unattainable motion, e.g. by calling 'setMaster'.

Remedy

- Check to determine whether the previously processed gearing command was completely executed.
- Check the master motion and change the synchronization strategy, if necessary.
- Check the possible "Tolerance of a master value reversal during synchronization" (see Synchronous Operation, Cam Function Manual)
- With actual value coupling with extrapolation, check the possibility of a tolerance window on the master axis or on the external encoder (see "Actual value coupling with tolerance window", Synchronous Operation, Cam Function Manual)

### Acknowledgement/reaction

Reset fault memory / START TechnologicalFaultTask

Preassignment for local reactions FOLLOWING\_OBJECT\_DISABLE Settable local reactions

FOLLOWING\_OBJECT\_DISABLE

# Diagnostics buffer entry

### 50008 No long-term stability can be maintained with the gear

### Cause

If the gear ratio is given as a decimal number, the gearing is calculated with the high accuracy of the LREAL data type (see chapter on elementary data types in the SIMOTION Programming and Operating Manual).

If the gearing is defined as a ratio between a numerator and a denominator and both the master value and slave axis have a modulo characteristic, the controller attempts to keep the connection free from errors to ensure its long-term stability. If this cannot be guaranteed, this alarm is output and the gearing will be calculated as described above.

### Remedy

There is usually no need to implement a remedy.

Resynchronize in cases where higher accuracy levels are required.

### Acknowledgement/reaction

Reset fault memory / START TechnologicalFaultTask

### Preassignment for local reactions NONE

### Settable local reactions

NONE DECODE\_STOP FOLLOWING\_OBJECT\_DISABLE

### **Diagnostics buffer entry**

No

# 50009 Changing the dynamic response of the master leads to a dynamic violation when synchronizing and desynchronizing

### Cause

The velocity change of the master exceeded the dynamic rate action specified in the 'maximumOf-MasterChange' configuration data.

### Remedy

- Check the master programming.
- Check the dynamic rate action.

#### Acknowledgement/reaction

Reset fault memory / START TechnologicalFaultTask

### Preassignment for local reactions NONE

Settable local reactions

NONE DECODE\_STOP FOLLOWING\_OBJECT\_DISABLE

### **Diagnostics buffer entry**

# 50101 The programmed master is not assigned/configured

Cause

The programmed master has not been configured as master for the synchronous operation.

Remedy

- Check the master configuration in synchronous operation.
- Check the programmed master.
- Add the appropriate master.

Acknowledgement/reaction

Reset fault memory / START TechnologicalFaultTask

Preassignment for local reactions NONE

Settable local reactions

NONE DECODE\_STOP FOLLOWING\_OBJECT\_DISABLE

**Diagnostics buffer entry** 

# 50102 Master is not assigned/configured/faulty (reason: /1/%d)

### Cause

A synchronous object command cannot be executed because of an error in data communication with the master.

### Meaning of alarm parameters

| Reason |                                                                                    |
|--------|------------------------------------------------------------------------------------|
| 1      | No master has been assigned to synchronous operation.                              |
| 2      | The master connection is not isochronous (distributed synchronous opera-<br>tion). |
| 3      | Bus ramp-up (distributed synchronous operation).                                   |
| 4      | Waiting for connection on bus (distributed synchronous operation).                 |
| 5      | Parameter exchange on bus (distributed synchronous operation).                     |
| 6      | Life-sign synchronization on bus (distributed synchronous operation).              |
| 7      | Reconfiguration on bus (distributed synchronous operation).                        |
| 8      | Offset determination (distributed synchronous operation).                          |
| 9      | Master setpoint not valid.                                                         |

Remedy

First check the following general settings:

- Check the communication configuration.
- Synchronize the program sequence with the operating state of the communication system (e.g. via system variables).

| Reason |                                                                                                    |
|--------|----------------------------------------------------------------------------------------------------|
| 1      | Create the missing master assignment.                                                                                           |
| 9      | Check the master enable. Check whether the system variable distributed-<br>Motion.stateOfOffsetCalculation has the value VALID. |

# Acknowledgement/reaction

Reset fault memory / START TechnologicalFaultTask

Preassignment for local reactions FOLLOWING\_OBJECT\_DISABLE

Settable local reactions

FOLLOWING\_OBJECT\_DISABLE

**Diagnostics buffer entry** 

# 50103 Master and slave values can only be read if a synchronous operation relationship is active

### Cause

Master and slave values can only be read out with the \_getMasterValue and \_getSlaveValue commands if a synchronous operation relationship is active.

### Remedy

Use the \_getMasterValue and \_getSlaveValue commands only for an active synchronous operation relationship.

# Acknowledgement/reaction

Reset fault memory / START TechnologicalFaultTask

Preassignment for local reactions NONE

Settable local reactions

NONE DECODE\_STOP FOLLOWING\_OBJECT\_DISABLE

### **Diagnostics buffer entry**

No

### 50104 Master and slave values cannot be read during synchronization/desynchronization

#### Cause

Master and slave values can only be read out with the \_getMasterValue and \_getSlaveValue commands after synchronization and desynchronization of the slave axis is complete.

### Remedy

Do not use the \_getMasterValue and \_getSlaveValue commands during synchronization and desynchronization.

### Acknowledgement/reaction

Reset fault memory / START TechnologicalFaultTask

### Preassignment for local reactions NONE

Settable local reactions

NONE DECODE\_STOP FOLLOWING\_OBJECT\_DISABLE

**Diagnostics buffer entry** 

### 50105 No master value can be determined for a specified slave position

### Cause

A master value cannot be defined for a specified slave value, as the slave value is outside the permissible value range of the synchronous operation relationship.

### Remedy

Take the value range of the synchronous operation relationship into account when specifying slave values.

### Acknowledgement/reaction

Reset fault memory / START TechnologicalFaultTask

### Preassignment for local reactions NONE

### Settable local reactions

NONE DECODE\_STOP FOLLOWING\_OBJECT\_DISABLE

### **Diagnostics buffer entry**

No

### 50106 No slave value can be determined for a specified master position

### Cause

A slave value cannot be defined for a specified master value, as the master value is outside the permissible definition range of the synchronous operation relationship.

### Remedy

Take the definition range of the synchronous operation relationship into account when specifying master values.

### Acknowledgement/reaction

Reset fault memory / START TechnologicalFaultTask

### Preassignment for local reactions NONE

### Settable local reactions

NONE DECODE\_STOP FOLLOWING\_OBJECT\_DISABLE

### **Diagnostics buffer entry**

# 50107 Specified synchronization or desynchronization length is less than or equal to zero

### Cause

A synchronization length is required for synchronization/desynchronization when 'syncProfileReference:=RELATE\_SYNC\_PROFILE\_TO\_LEADING\_VALUE' is specified. This synchronization length must be greater than zero. It is defined by parameters 'syncLengthType' and 'syncLength'.

### Remedy

Specify a synchronization length using the 'syncLengthType' and 'syncLength' parameters.

# Acknowledgement/reaction

Reset fault memory / START TechnologicalFaultTask

Preassignment for local reactions NONE

Settable local reactions

NONE DECODE\_STOP FOLLOWING\_OBJECT\_DISABLE

### **Diagnostics buffer entry**

No

# 50108 Synchronization position is 'AT\_THE\_END\_OF\_CAM\_CYCLE' but no camming is active

#### Cause

Synchronization mode 'AT\_THE\_END\_OF\_CAM\_CYCLE' is used to link a new camming operation to an existing camming operation.

If camming is not active when the command is issued, this alarm is output.

### Remedy

Use 'AT\_THE\_END\_OF\_CAM\_CYCLE' only if camming is already active.

Acknowledgement/reaction

Reset fault memory / START TechnologicalFaultTask

Preassignment for local reactions NONE

Settable local reactions

NONE DECODE\_STOP FOLLOWING\_OBJECT\_DISABLE

**Diagnostics buffer entry** 

# 50109 Synchronization position is AT\_THE\_END\_OF\_CAM\_CYCLE but the master mode is not RELATIVE

### Cause

Synchronization mode 'AT\_THE\_END\_OF\_CAM\_CYCLE' is used to link a new camming operation to an existing camming operation. For this, RELATIVE must be specified for 'masterMode'.

### Remedy

- Enter RELATIVE in command parameter 'masterMode'.
- Specify the synchronization position as something other than 'AT\_THE\_END\_OF\_CAM\_CYCLE'.

### Acknowledgement/reaction

Reset fault memory / START TechnologicalFaultTask

Preassignment for local reactions

Settable local reactions

NONE DECODE\_STOP FOLLOWING\_OBJECT\_DISABLE

### **Diagnostics buffer entry**

No

# 50110 Call-up of an absolute synchronous position operation after a synchronous velocity operation not permitted

#### Cause

The call of an absolute position-synchronous operation (gearing or camming) after a velocity-synchronous operation is not permitted.

### Remedy

- With relative position-synchronous operation, switch out of 'velocity synchronous operation' mode in advance.
- On the slave axis, apply an override switch out of speed-controlled mode in advance.

Acknowledgement/reaction

Reset fault memory / START TechnologicalFaultTask

Preassignment for local reactions NONE

Settable local reactions

NONE DECODE\_STOP FOLLOWING\_OBJECT\_DISABLE

**Diagnostics buffer entry** 

#### 50201 Loss of connection to the current master (assignment: /1/%d)

The connection to an interconnected current master failed. The master is located on a distributed controller or has been assigned to a different execution level than the slave. The slave cannot be controlled without the master value of current the master.

### Meaning of alarm parameters

Assignment 1:

The failed master is located on an assigned controller.

Assignment 2:

The failed master has been assigned to a different execution level than the master.

Remedy

Assignment 1:

- Ensure that the associated controller is activated, the master is configured as distributed, and communication is permitted by the operating mode of the associated controller.
- Check the connection for mechanical damage, equivalence of configured network topology, firm contact by the plug connector, and, if necessary, correct electrical cable terminations. Assignment 1 and 2:
- - Make sure that the failed master was not being reloaded at the time the error was detected.
  - Monitoring of the connection is set in the technology object configuration. The master and slave must have the same settings selected.
- Assignment 2:

Check whether an overflow was diagnosed for the execution level of the assigned master.

# Acknowledgement/reaction

Reset fault memory / START TechnologicalFaultTask

Preassignment for local reactions FOLLOWING\_OBJECT\_DISABLE

Settable local reactions

FOLLOWING\_OBJECT\_DISABLE

### **Diagnostics buffer entry**

# 50202 Life-sign monitoring switched off for the master in the distributed synchronous operation

### Cause

- The life-sign monitoring for the master connection to an assigned controller has been deactivated.
- Monitoring is configured differently on the master and slave. As a result, the connection is established without sign-of-life monitoring.

### Remedy

Use identical configuration settings in the master and slave for sign-of-life monitoring of the connection.

### Acknowledgement/reaction

Reset fault memory / START TechnologicalFaultTask

Preassignment for local reactions NONE

### Settable local reactions

NONE DECODE\_STOP FOLLOWING\_OBJECT\_DISABLE

### **Diagnostics buffer entry**

No

# 50203 Different local and master interpolation cycle clocks

### Cause

The master and slave are required to have a common interpolation cycle clock for distributed synchronous operation.

However, when establishing the connection between technology objects, different cycle clock settings were defined for interpolation.

### Remedy

Use identical cycle clock settings for interpolation on the master and slave sides.

### Acknowledgement/reaction

Reset fault memory / START TechnologicalFaultTask

### Preassignment for local reactions

FOLLOWING\_OBJECT\_DISABLE

### Settable local reactions

FOLLOWING\_OBJECT\_DISABLE

### **Diagnostics buffer entry**

### 50204 Connection during ramp-up

#### Cause

Ramp-up of the connection between master and slave was not yet completed when the motion command was called.

At the end of ramp-up, the offset between any technology objects communicating in a distributed synchronous operation relationship is determined. The offset determination is necessary for proper functioning of offset-compensating motion control. The connection to the master is not ready until the offset calculation has been successfully completed.

### Remedy

- Check the connection for:
  - Mechanical damage
  - Agreement with configured network topology
  - Firm contact of plug connector
  - Proper electrical cable terminations
- Synchronize your program sequence with system variables for offset determination on the technology object.
- Deactivate offset compensation on the technology objects involved. Deactivate compensation
  only if other remedies do not eliminate the malfunction. Deactivating the offset compensation
  limits the accuracy of motion control.

### Acknowledgement/reaction

Reset fault memory / START TechnologicalFaultTask

### Preassignment for local reactions

FOLLOWING\_OBJECT\_DISABLE

#### Settable local reactions

FOLLOWING\_OBJECT\_DISABLE

# Diagnostics buffer entry

No

### 50205 Clock offset in distributed synchronous operation cannot be determined

Cause

Clock offset to the master in distributed synchronous operation cannot be determined These can be caused by configuring the PROFIBUS DP without selected equidistant operation or a ratio of interpolator cycle clock to PROFIBUS DP cycle clock greater than 64 or not an integer.

### Remedy

- Select isochronous mode for PROFIBUS DP.
- Set an appropriate ratio of the interpolator cycle clock at the synchronous operation object to the
  PROFIBUS DP cycle clock. The ratio must be an integer and may not be larger than 64. Note that
  also for clock scaling (internal DP cycle clock less than PROFIBUS DP cycle clock) the ratio of the
  interpolator cycle clock to the PROFIBUS DP cycle clock must be an integer.
- Ensure that the interpolation cycle clock on the connected controllers is an integer multiple of the PROFIBUS DP cycle clock.
- Deactivate offset compensation on the technology objects involved. Deactivate compensation
  only if other remedies do not eliminate the malfunction. Deactivating the offset compensation
  limits the accuracy of motion control.

### Acknowledgement/reaction

Reset fault memory / START TechnologicalFaultTask

Preassignment for local reactions

FOLLOWING\_OBJECT\_DISABLE

Settable local reactions

FOLLOWING\_OBJECT\_DISABLE

### **Diagnostics buffer entry**

### 50206 Synchronization loss to the master on the assigned control in distributed synchronous operation

#### Cause

There is no isochronous operation between the local and distributed controller. The local synchronization object and the assigned master thus have no common time reference system. When clock synchronism is lost, the parameters determined for this connection are no longer valid and further operation is not permissible.

### Remedy

- Ensure that the connection between the controllers is configured for isochronous mode.
- Check if the user program is affecting the synchronization or if it has been deactivated.

### Acknowledgement/reaction

Reset fault memory / START TechnologicalFaultTask

Preassignment for local reactions FOLLOWING\_OBJECT\_DISABLE

### Settable local reactions

FOLLOWING OBJECT DISABLE

### Diagnostics buffer entry

No

### 50207 Master setpoint outside of the permissible range (reason: /1/%d)

### Cause

One or more values in the master value protocol received on the slave has exceeded the permissible value range. The permissible value range is specified separately for each device. When distributing synchronous operation functionality across different devices, a slave can receive master values which it is incapable of representing internally.

### Meaning of alarm parameters

Reason 1:

The position master setpoint has exceeded the specified limit value.

#### Reason 2:

The velocity master setpoint has exceeded the specified limit value.

#### Reason 3:

The position and velocity master setpoints have exceeded the specified limit values.

### Remedy

Take measures in the technology object configuration and user program to ensure that it is not possible to exceed the permissible value range.

The error can be avoided by configuring the master as a cyclic technology object (modulo).

### Acknowledgement/reaction

Reset fault memory / START TechnologicalFaultTask

Preassignment for local reactions FOLLOWING\_OBJECT\_DISABLE

### Settable local reactions

FOLLOWING\_OBJECT\_DISABLE

### **Diagnostics buffer entry**

#### 50208 Loss of connection to a non-current master (assignment: /1/%d)

| Ca |   | \$ | ρ |
|----|---|----|---|
| ua | u | э  | e |

The connection to an interconnected but not currently assigned master failed. The master is located on a distributed controller or has been assigned to a different execution level than the slave. The failure must be rectified before a change is made to this master.

### Meaning of alarm parameters

Assignment 1:

The non-current master is located on an assigned controller.

Assignment 2:

The non-current master has been assigned to a different execution level than the slave.

Remedy

### Assignment 1:

- Ensure that the associated controller is activated, the master is configured as distributed, and communication is permitted by the operating mode of the associated controller.
- Check the connection for mechanical damage, equivalence of configured network topology, firm contact by the plug connector, and, if necessary, correct electrical cable terminations. Assignment 1 and 2:
- Make sure that the failed master was not being reloaded at the time the error was detected. Monitoring of the connection is set in the technology object configuration. The master and slave must have the same settings selected.
- Assignment 2:

Check whether an overflow was diagnosed for the execution level of the assigned master.

# Acknowledgement/reaction

Reset fault memory / START TechnologicalFaultTask

Preassignment for local reactions

NONE

# Settable local reactions

NONE DECODE\_STOP FOLLOWING\_OBJECT\_DISABLE

# **Diagnostics buffer entry**

# CamType

# 9

# 20001 Internal error (Parameter1: /1/%d, Parameter2: /2/%d, Parameter3: /3/%d, Parameter4: /4/%d)

### Cause

This alarm indicates internal error states, which along with the error numbers provide information about the cause and location of the error.

### Meaning of alarm parameters

| Parameter 1:       | Error source |
|--------------------|--------------|
| Parameters 2 to 4: | Error code   |

### Remedy

A detailed description of this system error alarm is not provided.

Should a system error of this type occur, note the alarm number, the alarm text, and the internal system error number specified in the alarm and contact: SIEMENS AG I DT MC, Hotline.

### Acknowledgement/reaction

Power On / STOP

Preassignment for local reactions DECODE\_STOP

### Settable local reactions

DECODE\_STOP

Diagnostics buffer entry Yes

# 20002 Insufficient memory (Parameter1: /1/%d, Parameter2: /2/%d, Parameter3: /3/%d, Parameter4: /4/%d)

### Cause

The memory required by the system is no longer available.

This alarm can occur both during ramp-up and after program calls.

### Meaning of alarm parameters

| Parameter 1: | Area in which the error occurred. |
|--------------|-----------------------------------|
| 1            | Command decoding                  |
| 2            | Interpolator                      |
| 3            | Controller                        |
| 4            | Manipulated variable output       |
| 5            | Encoder system                    |
| 6            | Technology package                |

Parameters 2 to 4 are area-specific.

They are not fully utilized by all areas.

### Command decoding area:

| Parameters 2 and 4 | refer to the command in which the error occurred. |
|--------------------|---------------------------------------------------|
| Parameter 2:       | Command return value                              |
| Parameter 4:       | Command type                                      |

Remedy

- Reduce the size of the ST code.
- Reduce the number of technology objects.
- Reduce the number of interpolation points for cams, if present.

Acknowledgement/reaction

Power On / STOP

Preassignment for local reactions DECODE\_STOP

Settable local reactions

DECODE\_STOP

**Diagnostics buffer entry** 

Yes

# 20003 Internal configuration error (Parameter1: /1/%d, Parameter2: /2/%d, Parameter3: /3/%d, Parameter4: /4/%d)

### Cause

This alarm indicates internal error states, which along with the error numbers provide information about the cause and location of the error.

### Meaning of alarm parameters

| Parameter 1: | Area in which the error occurred. |
|--------------|-----------------------------------|
| 1            | Command decoding                  |
| 2            | Interpolator                      |
| 3            | Controller                        |
| 4            | Manipulated variable output       |
| 5            | Encoder system                    |

Parameters 2 to 4 are area-specific.

These parameters are not fully utilized by all areas.

### Command decoding area:

| Parameters 2 and 4 | refer to the command in which the error occurred. |
|--------------------|---------------------------------------------------|
| Parameter 2:       | Command return value                              |
| Parameter 4:       | Command type                                      |

### Remedy

A detailed description of this system error alarm is not provided.

Should a system error of this type occur, note the alarm number, the alarm text, and the internal system error number specified in the alarm and contact: SIEMENS AG I DT MC, Hotline.

### Acknowledgement/reaction

Reset fault memory / START TechnologicalFaultTask

Preassignment for local reactions NONE

# Settable local reactions

NONE DECODE\_STOP

**Diagnostics buffer entry** 

Yes

# 20004 Under logical address: /1/%d (bit number, if required: /2/%d) no driver (type: /3/%d) could be requested (error number: /4/%d)

### Cause

The driver of a physical device or the device itself is not available.

### Meaning of alarm parameters

Logical address:

This is the address configured on the technology object.

Bit number:

For bit driver only; bit number

| Туре: |                              |
|-------|------------------------------|
| 1     | Actuator driver              |
| 2     | Encoder driver               |
| 3     | BitRead driver               |
| 4     | BitWrite driver              |
| 5     | ByteRead driver              |
| 6     | ByteWrite driver             |
| 7     | WordRead driver              |
| 8     | WordWrite driver             |
| 9     | DWordRead driver             |
| 10    | DWordWrite driver            |
| 11    | Technology data block driver |

### Error number: Specification of the error

Not relevant

### Remedy

- Connect a suitable device.
- Check the device (function, connections, terminals).
- Check the topology in HW Config.
- Compare the configuration in HW Config and the technology object configuration.
- Contact the hotline.

### Acknowledgement/reaction

Power On / START TechnologicalFaultTask

Preassignment for local reactions DECODE\_STOP

Settable local reactions

DECODE\_STOP

**Diagnostics buffer entry** 

Yes

# 20005 Device type:/3/%d, log. address:/1/%d faulted. (Bit:/2/%d, encoder number:/5/%d, reason: 0x/4/%Xh)

# Note

"Further information can be found in the TO Electrical/Hydraulic Axis, External Encoder Function Manual and in the online help."

### Cause

The driver of a physical device or the device itself has failed or is faulty.

If this alarm occurs, the cause of the error must be evaluated in the external device (drive or encoder).

# Meaning of alarm parameters

| Туре: |                                             |
|-------|---------------------------------------------|
| 1     | Actuator driver                             |
| 2     | Encoder driver                              |
| 3     | BitRead driver                              |
| 4     | BitWrite driver                             |
| 5     | ByteRead driver                             |
| 6     | ByteWrite driver                            |
| 7     | WordRead driver                             |
| 8     | WordWrite driver                            |
| 9     | DWordRead driver                            |
| 10    | DWordWrite driver                           |
| 11    | Technology data block driver                |
| 12    | Safety data block driver                    |
| 13    | Update counter                              |
| 14    | Operating characteristics data block driver |

Logical address:

This is the logical input address configured on the technology object.

### Bit number:

For bit driver type = 3 or 4 only; number of the bit

Encoder number

Number of the encoder in case of message frames with multiple encoders. Applies only when type = 2.

### Reason:

0 - only defined when type = 2

## Note

Addition of error messages

The codings for the reason of the failure specified below for the individual alarm types can also occur in combination. A group coding is indicated as the sum of several individual codings (e.g. 0x0005 = 0x0001 + 0x0004).

A failure reason labeled with DP can occur only for PROFIBUS devices.

| Type = 1    |                                                                                                    |
|-------------|----------------------------------------------------------------------------------------------------|
| 0x0001h     | Fault message from the drive<br>(note: for PROFIBUS drives, which support acyclic communication in<br>accordance with PROFIdrive V3, the error number(s) of the drive are dis-<br>played in the diagnostic buffer, e.g. for Masterdrives MC)                                                              |
| 0x0002h     | DP: Drive signal "control requested" failed                                                                                                    |
| 0x0004h     | DP: Drive disconnected itself                                                                                                    |
| 0x0008h     | Slot for drive data is not available in the project                                                                                                    |
| 0x0010h     | Actuator driver does not have a connection to the drive data                                                                                                    |
| 0x0020h     | Actuator driver was not initialized during ramp-up                                                                                                    |
| 0x0080h     | DP: Difference between configuration data and drive parameters (note: the specific cause is indicated in the diagnostic buffer)                                                                                                    |
| 0x0100h     | DP: Control signals to the PROFIdrive state machine were incorrectly spe-<br>cified                                                                                                    |
| 0x0200h     | No driver is available for the requested action                                                                                                    |
| 0x4000h     | DP: Drive on bus failed (station failure)                                                                                                    |
| 0x8000h     | DP: Life-sign of drive has malfunctioned or failed                                                                                                    |
| 0x80000000h | The drive interface has been deactivated for the pending enables.                                                                                                    |
| Type = 2    |                                                                                                    |
| 0x0000h     | The actual value changes exceed the limit value derived from the maximum velocity (configuration data TypeOfAxis.MaxVelocity.maximum) over multiple cycles. This monitoring can be activated or deactivated with configuration data TypeOfAxis.NumberOfEncoders.Encoder_x.AbsEncoder.enableAbsMonitoring. |
| 0x0001h     | Alarm message from encoder<br>(note: the encoder error number(s) are displayed in the diagnostic buffer)                                                                                                    |
| 0x0002h     | General hardware error of encoder                                                                                                    |
| 0x0004h     | Encoder is dirty                                                                                                    |
| 0x0008h     | Slot for encoder data is not available in the project                                                                                                    |
| 0x0010h     | Encoder driver does not have a connection to the encoder data                                                                                                    |
| 0x0020h     | Encoder driver was not initialized during ramp-up                                                                                                    |
| 0x0040h     | Error when reading the absolute value of the encoder                                                                                                    |
| 0x0080h     | DP: Difference between the configuration data and the encoder parameters<br>Onboard C2xx: Inconsistency of the configuration data<br>(note: the specific cause is indicated in the diagnostic buffer)                                                                                                    |
| 0x0100h     | Zero mark monitoring of encoder                                                                                                    |
| 0x0200h     | DP: Encoder has gone to Parked state                                                                                                    |
| 0x4000h     | DP: Encoder on bus failed (station failure)                                                                                                    |

| 0x8000h     | DP: Life-sign of encoder has malfunctioned or failed.<br>(note: for an encoder whose data are transferred in a drive message frame<br>together with actuator data, the actuator life-sign applies to the encoder,<br>e.g. for standard message frame 3 in accordance with PROFIdrive) |
|-------------|----------------------------------------------------------------------------------------------------|
| 0x80000000h | The sensor interface has been deactivated for the pending enables.                                                                                                    |
| Type = 36   |                                                                                                    |
| 0x0000h     | Additional information, not assigned                                                                                                    |
| 0x0200h     | No driver is available for the requested action                                                                                                    |
| Type = 7    |                                                                                                    |
| 0xbh        | Read incorrect Status Ready bit actual value in the I/O area                                                                                                    |
| 0xch        | Read incorrect Status Error bit actual value in the I/O area                                                                                                    |
| Type = 8    |                                                                                                    |
| 0x0000h     | Additional information, not assigned                                                                                                    |
| 0x0200h     | No driver is available for the requested action                                                                                                    |
| Type = 9    |                                                                                                    |
| 0xbh        | Read incorrect Status Ready bit actual value in the I/O area                                                                                                    |
| 0xch        | Read incorrect Status Error bit actual value in the I/O area                                                                                                    |
| Type = 10   |                                                                                                    |
| 0x0000h     | Additional information, not assigned                                                                                                    |
| 0x0200h     | No driver is available for the requested action                                                                                                    |
| Type = 11   |                                                                                                    |
| 0x0200h     | No driver is available for the requested action                                                                                                    |
| 0x4000h     | DP: Drive on bus failed (station failure)                                                                                                    |
| Type = 13   |                                                                                                    |
| 0x1h        | The actual value was specified via a system variable and the permissible number of failure cycles was exceeded                                                                                                    |
| 0x2h        | The actual value was updated with an update counter in the I/O area and the permissible number of failure cycles was exceeded                                                                                                    |

#### Remedy

The remedy for the respective type and cause is described below.

#### Type 1

## For reason 0x0001, 0x0002, 0x0004

• Check the device functions, connections and wiring.

## For reason 0x0008

- Check the topology in HW Config.
- If this remedy does not apply, a system fault may be present. Call the hotline.

## For reason 0x0080

- For PROFIBUS drives or encoders, compare the configuration of HW Config, the technology
  object, and the drive parameter assignment (pay special attention to the help text for the associated diagnostic buffer entry).
- When sign-of-life monitoring is set: Ensure that in HW Config for drive under DP slave properties isochronous operation drive, the "synchronize to equidistant DP cycle" field is activated.
- Perform the following comparisons:
  - Compare the message frame type in the drive or encoder parameter P922 with HW Config and the configuration data of the technology object.
  - Compare the cycle clock parameters of HW Config (PROFIBUS line, Slave OM for drive or encoder) and the execution system. Tmapc and servo must be parameterized with the same cycle clock period! (reason 0x8000 can occur as a follow-on error).

If the alarm occurs after the download on a drive with message frame 999: Compare the parameterized bit position for the "Pulses enabled" status signal in drive parameter p924 with the configuration data 'DriveControlConfig.PulsesEnabled' of the TO axis. In this case, there is not necessarily an incorrect parameterization and therefore a check cannot be performed by the system because of the BICO interconnection. Therefore, make sure that the Pulses enabled bit is in the correct position.

#### For reason 0x0100

 Correct your user program with regard to PROFIdrive-compliant specification of control bits in the \_enable/disableAxis commands, e.g. control signal OFF (STW1.0 = false) must precede a drive connection.

#### For reason 0x0200

Assign a valid address to the I/O device.

## For reason 0x4000

Check the device functions, connections and wiring.

#### For reason 0x8000

- Check the device functions, connections and wiring.
- Compare the cycle clock parameters of HW Config (PROFIBUS line, Slave OM for drive or encoder) and the execution system. Tmapc and servo must be parameterized with the same cycle clock period! (incorrect parameter assignment is indicated by reason 0x0080)

Type 2

#### For reason 0x0000

 Check the absolute encoder functions, connections and configuration. Take note of this when monitoring is deactivated (not with Alarm 20015).

#### For reason 0x0001, 0x0002, 0x0004

Check the device functions, connections and wiring.

## For reason 0x0008

- Check the topology in HW Config.
- If this remedy does not apply, a system fault may be present. Call the hotline.

#### For reason 0x0010

• A system fault may be present. Call the hotline.

## For reason 0x0020

- Make sure that the user program does not reference a technology object containing an encoder (Axis, External Encoder) with an '\_enableaxis' or '\_enableexternalencoder' command while system variable 'sensordata.sensordata[n].state' is signaling invalid.
- If this remedy does not apply, a system fault may be present. Call the hotline.

#### For reason 0x0040

 Compare the encoder type in the drive or encoder parameter P979 with the configuration data of the technology object.

#### For reason 0x0080

- For PROFIBUS drives or encoders, compare the configuration of HW Config, the technology
  object, and the drive parameter assignment (pay special attention to the help text for the associated diagnostic buffer entry).
- Perform the following comparisons:
  - Compare the message frame type in the drive or encoder parameter P922 with HW Config and the configuration data of the technology object.
  - Compare the cycle clock parameters of HW Config (PROFIBUS line, Slave OM for drive or encoder) and the execution system. Tmapc and servo must be parameterized with the same cycle clock period! (reason 0x8000 can occur as a follow-on error).
  - Compare the encoder type, resolution, shift factor, and, in the case of absolute encoders, the number of rotations in the drive or encoder parameter P979 to the encoder type, resolution, fine resolution, and, in the case of absolute encoders, the data length in the configuration data of the technology object.
- When using message frame 999, this message always appears, as the bit position is not checked by the system in this case, but has to be performed by the user.

#### For reason 0x0200

 Find the cause of the error in the connected drive or encoder. Check whether the alarm was triggered due to a commissioning operation on the drive or encoder.

#### For reason 0x4000

Check the device functions, connections and wiring.

## For reason 0x8000

- Check the device functions, connections and wiring.
- Compare the cycle clock parameters of HW Config (PROFIBUS line, Slave OM for drive or encoder) and the execution system. Tmapc and servo must be parameterized with the same cycle clock period! (incorrect parameter assignment is indicated by reason 0x0080)

## Туре 3 - Туре 6

#### For reason 0x0000

• Check the configuration and the signal paths of the connection.

Type 7

#### For reason 0xb

Check the Ready bit with regard to function, configuration, connections and wiring.

## For reason 0xc

Check the Error bit with regard to function, configuration, connections and wiring.

#### Type 8 For reason 0x0000

Check the device functions, connections and wiring.

## Type 9

For reason 0xb

• Check the Ready bit with regard to function, configuration, connections and wiring.

#### For reason 0xc

• Check the Error bit with regard to function, configuration, connections and wiring.

Type 10

#### For reason 0x0000

• Check the device functions, connections and wiring.

## Туре 11 - Туре 12

#### For reason 0x4000

 Check the device functions, connections and wiring. If the error cannot be acknowledged when the axis is in simulation mode, check whether the technology data block is activated, and if this is the case, deactivate it.

## Type 13

#### For reason 0x1

Check the specification of the actual value with regard to function, configuration, and task configuration.

## For reason 0x2

• Check the device functions, configuration, connections and wiring.

#### Acknowledgement/reaction

Reset fault memory / START TechnologicalFaultTask

#### Preassignment for local reactions DECODE\_STOP

DECODE\_31

#### Settable local reactions

DECODE\_STOP

## Diagnostics buffer entry

# 20006 Configuration error (category: /1/%d, error number: /2/%d, additional information: /3/%d)

## Note

"Further information can be found in the TO Electrical/Hydraulic Axis, External Encoder Function Manual and in the online help."

## Cause

This alarm indicates error states caused by a faulty or inconsistent configuration. The technology objects perform a plausibility check on the configuration. Errors are identified by the error codes below.

#### Meaning of alarm parameters

| Category: | Area in which the error occurred. |
|-----------|-----------------------------------|
| 1         | Command decoding                  |
| 2         | Interpolator                      |
| 3         | Controller                        |
| 4         | Manipulated variable output       |
| 5         | Encoder system                    |
| 6         | Technology object                 |

#### Error number: Specification of the error

| 500  | Illegal technology object configuration state.                                        |
|------|---------------------------------------------------------------------------------------|
| 501  | More configuration data expected than received.                                       |
| 502  | Invalid configuration data.                                                           |
| 503  | Version conflict in configuration.                                                    |
| 504  | The configured task level is not supported by this TO.                                |
| 505  | The value range of the maximum number of command IDs has been viola-<br>ted.          |
| 506  | The configured task level is not supported by the used hardware.                      |
| 1001 | Error in configuration data DecodingConfig.numberOfMaxBufferedCom-<br>mandId          |
| 1002 | Error in configuration data interpolationSettings.dataMode                            |
| 1003 | Error in configuration data interpolationSettings.cSplineInterpolation                |
| 1004 | Error in configuration data interpolationSettings.bSplineInterpolation                |
| 1005 | Error in configuration data interpolationSettings.maximumOfPoints                     |
| 1006 | Error in configuration data InverseCamRepresentation.camRepresentation                |
| 1007 | Error in configuration data InverseCamRepresentation.maximumIteration-Limit           |
| 1008 | Error in configuration data InverseCamRepresentation.leadingRangeApproximationLimit   |
| 1009 | Error in configuration data InverseCamRepresentation.followingRangeApproximationLimit |
| 1010 | Error in configuration data Tolerance.zeroEnvironment                                 |
| 1011 | Error in configuration data Tolerance.equalDistance                                   |
|      |                                                                                       |

| 1012 | Error in configuration data Tolerance.IterativeZeroEnvironment.maximall-terationCycles           |
|------|--------------------------------------------------------------------------------------------------|
| 1013 | Error in configuration data Tolerance.IterativeZeroEnvironment.leadin-<br>gRangeIterationLimit   |
| 1014 | Error in configuration data Tolerance.IterativeZeroEnvironment.followin-<br>gRangeIterationLimit |

| Additional information: | More detailed description of the error origin |
|-------------------------|-----------------------------------------------|
|                         | Not relevant                                  |

Remedy

Change the configuration data.

Acknowledgement/reaction Power On / START TechnologicalFaultTask Preassignment for local reactions

DECODE\_STOP

Settable local reactions DECODE\_STOP

Diagnostics buffer entry Yes

## 20007 Interconnection error (category: /1/%d, context: /2/%d, context parameter1: /3/%d, context parameter2: /4/%d)

#### Cause

This alarm indicates errors in the interconnection of technology objects. When the interconnection is established, the technology object verifies it on the basis of the interface properties. Errors are classified by category.

Additional information for a more detailed description of the error can be output from the context. An error context is output for selected error categories. Additional context parameters can be output for a context, if necessary. Context and context parameters are output as an integer value.

#### Meaning of alarm parameters

Category:

#### 1 - Technology object compatibility error

An interconnection is to be established with a technology object that has been configured with another reference system (e.g. output cams with rotary reference system and linear axis).

#### 2 - Exclusive interface

An interface on a technology object that can only be connected to another technology object using one coupling type should be interconnected using different, mutually exclusive couplings.

For example, the master value interface on a positioning axis for an interconnected synchronous object can only be operated as a setpoint or an actual value coupling.

## 3 - Interconnection request

The technology object awaits the interconnection to another technology object (necessary interconnection) in order to provide its functionality. Thus, for example, the interconnection to a gear axis is a required interconnection on a synchronous object.

#### 4 - Error during interface initialization.

The alarm is output in the event of initialization errors when connecting interfaces on the technology object.

#### 5 - Interface not available on technology object.

An interface required in the interconnection is not available on the technology object.

#### 6 - Recursion

The interconnection on the technology object results in a recursion in the execution system of the technology package. The technology object does not support recursive execution.

#### 7 - Execution level compatibility error

An interconnection is to be established with a technology object that is classified in a different execution level (e.g. output cam in execution level IPO and axis in execution level IPO\_2). The technology object does not support interconnection to technology objects of other execution levels.

#### 8 - Initialization distribution

In the case of interconnected technology objects that are distributed among different devices, an error occurred during initialization of the communication.

#### 9 - Illegal technology object state

The technology object cannot be interconnected in the current state. A technology object can be interconnected only after the configuration has been successfully completed.

Refer to the diagnostic buffer to determine the exact cause of the error. The cause of the illegal TO state is entered there (e.g. a level overflow during the configuration phase) and can then be corrected (in the example, by allowing level overflows in the task configuration).

#### 10 - Interface assignment

The configured interface via which the technology object communicates, cannot be used from the processing cycle clock of the technology object.

#### 11 - Active command in recursive TO interconnection

The interconnection of the technology object and the enable state at its inputs result in an active recursive interconnection (positive feedback).

## Remedy

#### Context / context parameter:

Contact the hotline and provide the name of the context parameter.

Category:

#### <u>1 - Technology object compatibility error</u>

Check the configuration and set a common reference system for the technology objects to be inter-

connected.

## 2 - Exclusive interface

Ensure that the project is consistent. Contact the hotline, if necessary.

#### 3 - Interconnection request

Ensure that the project is consistent. The missing interconnection on the technology object is specified in the context:

Context

TO type

Interface

#### 4 - Error during interface initialization

Contact the hotline and provide the name of the context parameter.

#### 5 - Interface not available on technology object

Contact the hotline and provide the name of the context parameter.

## <u>6 - Recursion</u>

Check the interconnection topology of your project. Remove unnecessary interconnections.

## 7 - Execution level compatibility error

Select a common execution level in the configuration for the technology objects to be interconnected (e.g. output cam and axis in IPO\_2).

## 8 - Initialization distribution

- Ensure that your project is consistent. For proper configuration of communication, all devices must be compiled ('Project/Save and compile all' or "Save and compile all new').
- Determine whether all devices are selected for loading the project ('Target system/Select target devices...').
- Check whether the configured bus topology matches the actual bus topology.
- Ensure that the devices are linked in the bus configuration (PROFIBUS).
- Check whether isochronous operation was selected.
- In addition, the address areas that are used by the devices for communication must be set up. The
  address areas are automatically set up when the project is compiled; only afterwards is the valid
  hardware configuration available for downloading. Do not change automatically generated
  address areas afterwards.
- Contact the hotline and provide the name of the context parameter.
- 9 Illegal technology object state
- Correct the configuration of the technology object.
- Eliminate the execution error.
- 10 Interface assignment
- Configure the bus interface to match the processing cycle clock (e.g. fast bus system and axis in FastIPO).

#### 11 - Active command in recursive TO interconnection

 Inputs of technology objects can already be enabled during the download (e.g. TO AdditionObjectType). Remove or change the relevant interconnection on the technology object or switch a technology object, whose input is enabled by the user program and not already by the download, into the positive feedback branch.

#### Acknowledgement/reaction

Reset fault memory / START TechnologicalFaultTask

#### Preassignment for local reactions

DECODE\_STOP

#### Settable local reactions

DECODE\_STOP

## Diagnostics buffer entry

## 20008 Assignment of USER\_DEFAULT to system variables is not possible

#### Cause

It is not appropriate to assign USER\_DEFAULT to a UserDefault system variable, because the variable references itself in this case.

As a result, a meaningful value cannot be generated on readout. When this error occurs, the new Enum value is not assigned. The variable retains the old value.

#### Remedy

## USER\_DEFAULT is intended for use in technology commands. Avoid assigning it to system variables.

Acknowledgement/reaction

Reset fault memory / START TechnologicalFaultTask

Preassignment for local reactions NONE

Settable local reactions

NONE

Diagnostics buffer entry No

...

## 20009 Reserved error

Cause

This error is not currently in use.

Remedy

## Not necessary, for information only.

Acknowledgement/reaction

Reset fault memory / START TechnologicalFaultTask

#### Preassignment for local reactions DECODE\_STOP

Settable local reactions DECODE\_STOP

Diagnostics buffer entry Yes

## 20010 A restart is required to activate the configuration data

Cause

The configuration cannot be activated, since data has been modified preventing the activation. The technology object must be restarted to activate the data.

Remedy

- Execute the technology object reset command, and set the 'activateRestart' parameter to 'ACTIVATE\_RESTART'.
- Set the 'restartActivation' system variable to 'ACTIVATE\_RESTART'.

#### Acknowledgement/reaction

Reset fault memory / START TechnologicalFaultTask

Preassignment for local reactions NONE

Settable local reactions NONE

DECODE\_STOP

Diagnostics buffer entry

# 20011 Error occurred while activating the configuration (category: /1/%d, error number: /2/%d, additional information: /3/%d)

## Cause

This alarm indicates error conditions when activating the configuration.

The error conditions can be traced back to an incorrect or inconsistent configuration. The technology objects perform a plausibility check on the configuration. Errors are identified by the error codes below. The configuration is not activated when this alarm occurs.

#### Meaning of alarm parameters

| Category: | Area in which the error occurred. |
|-----------|-----------------------------------|
| 1         | Command decoding                  |
| 2         | Interpolator                      |
| 3         | Controller                        |
| 4         | Manipulated variable output       |
| 5         | Encoder system                    |
| 6         | Technology object                 |

#### Error number: Specification of the error

| 500  | Illegal technology object configuration state.                                        |
|------|---------------------------------------------------------------------------------------|
| 501  | More configuration data expected than received.                                       |
| 502  | Invalid configuration data.                                                           |
| 503  | Version conflict in configuration.                                                    |
| 504  | The configured task level is not supported by this TO.                                |
| 505  | The value range of the maximum number of command IDs has been viola-<br>ted.          |
| 506  | The configured task level is not supported by the used hardware.                      |
| 1001 | Error in configuration data DecodingConfig.numberOfMaxBufferedCom-<br>mandId          |
| 1002 | Error in configuration data interpolationSettings.dataMode                            |
| 1003 | Error in configuration data interpolationSettings.cSplineInterpolation                |
| 1004 | Error in configuration data interpolationSettings.bSplineInterpolation                |
| 1005 | Error in configuration data interpolationSettings.maximumOfPoints                     |
| 1006 | Error in configuration data InverseCamRepresentation.camRepresentation                |
| 1007 | Error in configuration data InverseCamRepresentation.maximumIteration-<br>Limit       |
| 1008 | Error in configuration data InverseCamRepresentation.leadingRangeApproximationLimit   |
| 1009 | Error in configuration data InverseCamRepresentation.followingRangeApproximationLimit |
| 1010 | Error in configuration data Tolerance.zeroEnvironment                                 |
| 1011 | Error in configuration data Tolerance.equalDistance                                   |
|      |                                                                                       |

| 1012 | Error in configuration data Tolerance.IterativeZeroEnvironment.maximall-terationCycles           |
|------|--------------------------------------------------------------------------------------------------|
| 1013 | Error in configuration data Tolerance.IterativeZeroEnvironment.leadin-<br>gRangeIterationLimit   |
| 1014 | Error in configuration data Tolerance.IterativeZeroEnvironment.followin-<br>gRangeIterationLimit |

| Additional information: | More detailed description of the error origin |
|-------------------------|-----------------------------------------------|
|                         | Not relevant                                  |

Remedy

Change the configuration data.

Acknowledgement/reaction

Reset fault memory / START TechnologicalFaultTask

Preassignment for local reactions NONE

Settable local reactions

NONE DECODE\_STOP

Diagnostics buffer entry

## 20012 Restart not carried out (reason: /1/%d)

#### Cause

Technology object could not be restarted.

## Meaning of alarm parameters

| Reason: |                                                                                                    |
|---------|----------------------------------------------------------------------------------------------------|
| 1       | The technology object configuration does not allow a restart with the restart system variable.                      |
| 2       | The technology object is not ready to be restarted.                                                                 |
| 3       | A configured condition for restarting the technology object is not met (e.g. technology object must be 'disabled'). |
| 4       | Restart was not executed with the last programmed configuration of the technology object because it was incorrect.  |
| 5       | The configuration of the technology object does not permit any restart.                                             |

## Remedy

| Reason: |                                                                                                    |
|---------|----------------------------------------------------------------------------------------------------|
| 1       | Initiate the restart using the reset command.                                                                                                  |
| 2       | Reload the project.                                                                                                    |
| 3       | Work around the cause stated in the Reason parameter, or reload the pro-<br>ject.                                                              |
| 4       | Determine whether technological alarms were reported or error entries were made in the device diagnostics and, if necessary, remedy the cause. |
| 5       | Change the configuration to activate the appropriate restart capability.                                                                       |

Acknowledgement/reaction

Reset fault memory / START TechnologicalFaultTask

Preassignment for local reactions NONE

## Settable local reactions

NONE DECODE\_STOP

Diagnostics buffer entry

# 20014 Under logical address: /1/%d (optional log. address: /2/%d and bit no.: /3/%d of the enable output), a driver (type: /4/%d) could not be requested

#### Cause

The driver of a physical device is not available or is being used by another technology object.

The enable command for the technology object has been issued more than once with the 'immediately' stepping condition.

#### Meaning of alarm parameters

Logical address:

This is the address of the actuator driver configured on the technology object.

Logical address and bit number:

This specifies the address and bit number of the output enable bit.

| Туре: |                   |
|-------|-------------------|
| 1     | Actuator driver   |
| 2     | Encoder driver    |
| 3     | BitRead driver    |
| 4     | BitWrite driver   |
| 5     | ByteRead driver   |
| 6     | ByteWrite driver  |
| 7     | WordRead driver   |
| 8     | WordWrite driver  |
| 9     | DWordRead driver  |
| 10    | DWordWrite driver |

Remedy

- Do not call the enable command cyclically "call the enable command only once for the axis enable".
- Check that the logical device was available at the time of the request or whether it was being used by another technology object.
- Connect a suitable device.
- Check the device (function, connections, terminals).
- Check the topology in HW Config.
- Compare the configuration in HW Config and the technology object configuration.
- Contact the hotline.

## Acknowledgement/reaction

Reset fault memory / START TechnologicalFaultTask

Preassignment for local reactions DECODE\_STOP

Settable local reactions

DECODE\_STOP

Diagnostics buffer entry Yes

# 20015 Device type:/3/%d, log. address:/1/%d faulted. (Bit:/2/%d, encoder number:/5/%d, reason: 0x/4/%Xh)

## Note

"Further information can be found in the TO Electrical/Hydraulic Axis, External Encoder Function Manual and in the online help."

## Cause

The driver of a physical device or the device itself has failed or is faulty.

If this alarm occurs, the cause of the error must be evaluated in the external device (drive or encoder).

| Туре: |                                             |
|-------|---------------------------------------------|
| 1     | Actuator driver                             |
| 2     | Encoder driver                              |
| 3     | BitRead driver                              |
| 4     | BitWrite driver                             |
| 5     | ByteRead driver                             |
| 6     | ByteWrite driver                            |
| 7     | WordRead driver                             |
| 8     | WordWrite driver                            |
| 9     | DWordRead driver                            |
| 10    | DWordWrite driver                           |
| 11    | Technology data block driver                |
| 12    | Safety data block driver                    |
| 13    | Update counter                              |
| 14    | Operating characteristics data block driver |

Logical address:

This is the logical input address configured on the technology object.

Bit number:

For bit driver type = 3 or 4 only; number of the bit

Encoder number

Number of the encoder in case of message frames with multiple encoders. Applies only when type = 2.

#### Reason:

0 - only defined when type = 2

#### Note

Addition of error messages

The codings for the reason of the failure specified below for the individual alarm types can also occur in combination. A group coding is indicated as the sum of several individual codings (e.g. 0x0005 = 0x0001 + 0x0004).

A failure reason labeled with DP can occur only for PROFIBUS devices.

| Type = 1    |                                                                                                    |
|-------------|----------------------------------------------------------------------------------------------------|
| 0x0001h     | Fault message from the drive<br>(note: for PROFIBUS drives, which support acyclic communication in<br>accordance with PROFIdrive V3, the error number(s) of the drive are dis-<br>played in the diagnostic buffer, e.g. for Masterdrives MC)                                                                 |
| 0x0002h     | DP: Drive signal "control requested" failed                                                                                                    |
| 0x0004h     | DP: Drive disconnected itself                                                                                                    |
| 0x0008h     | Slot for drive data is not available in the project                                                                                                    |
| 0x0010h     | Actuator driver does not have a connection to the drive data                                                                                                    |
| 0x0020h     | Actuator driver was not initialized during ramp-up                                                                                                    |
| 0x0080h     | DP: Difference between configuration data and drive parameters (note: the specific cause is indicated in the diagnostic buffer)                                                                                                    |
| 0x0100h     | DP: Control signals to the PROFIdrive state machine were incorrectly spe-<br>cified                                                                                                    |
| 0x0200h     | No driver is available for the requested action                                                                                                    |
| 0x4000h     | DP: Drive on bus failed (station failure)                                                                                                    |
| 0x8000h     | DP: Life-sign of drive has malfunctioned or failed                                                                                                    |
| 0x80000000h | The drive interface has been deactivated for the pending enables.                                                                                                    |
| Type = 2    |                                                                                                    |
| 0x0000h     | The actual value changes exceed the limit value derived from the maximum velocity (configuration data TypeOfAxis.MaxVelocity.maximum) over multiple cycles. This monitoring can be activated or deactivated with configuration data<br>TypeOfAxis.NumberOfEncoders.Encoder_x.AbsEncoder.enableAbsMonitoring. |
| 0x0001h     | Alarm message from encoder<br>(note: the encoder error number(s) are displayed in the diagnostic buffer)                                                                                                    |
| 0x0002h     | General hardware error of encoder                                                                                                    |
| 0x0004h     | Encoder is dirty                                                                                                    |
| 0x0008h     | Slot for encoder data is not available in the project                                                                                                    |
| 0x0010h     | Encoder driver does not have a connection to the encoder data                                                                                                    |
| 0x0020h     | Encoder driver was not initialized during ramp-up                                                                                                    |
| 0x0040h     | Error when reading the absolute value of the encoder                                                                                                    |
| 0x0080h     | DP: Difference between the configuration data and the encoder parameters<br>Onboard C2xx: Inconsistency of the configuration data<br>(note: the specific cause is indicated in the diagnostic buffer)                                                                                                    |
| 0x0100h     | Zero mark monitoring of encoder                                                                                                    |
| 0x0200h     | DP: Encoder has gone to Parked state                                                                                                    |
| 0x4000h     | DP: Encoder on bus failed (station failure)                                                                                                    |

| 0x8000h     | DP: Life-sign of encoder has malfunctioned or failed.<br>(note: for an encoder whose data are transferred in a drive message frame<br>together with actuator data, the actuator life-sign applies to the encoder,<br>e.g. for standard message frame 3 in accordance with PROFIdrive) |
|-------------|----------------------------------------------------------------------------------------------------|
| 0x80000000h | The sensor interface has been deactivated for the pending enables.                                                                                                    |
| Type = 36   |                                                                                                    |
| 0x0000h     | Additional information, not assigned                                                                                                    |
| 0x0200h     | No driver is available for the requested action                                                                                                    |
| Type = 7    |                                                                                                    |
| 0xbh        | Read incorrect Status Ready bit actual value in the I/O area                                                                                                    |
| 0xch        | Read incorrect Status Error bit actual value in the I/O area                                                                                                    |
| Type = 8    |                                                                                                    |
| 0x0000h     | Additional information, not assigned                                                                                                    |
| 0x0200h     | No driver is available for the requested action                                                                                                    |
| Type = 9    |                                                                                                    |
| 0xbh        | Read incorrect Status Ready bit actual value in the I/O area                                                                                                    |
| 0xch        | Read incorrect Status Error bit actual value in the I/O area                                                                                                    |
| Type = 10   |                                                                                                    |
| 0x0000h     | Additional information, not assigned                                                                                                    |
| 0x0200h     | No driver is available for the requested action                                                                                                    |
| Type = 11   |                                                                                                    |
| 0x0200h     | No driver is available for the requested action                                                                                                    |
| 0x4000h     | DP: Drive on bus failed (station failure)                                                                                                    |
| Type = 13   |                                                                                                    |
| 0x1h        | The actual value was specified via a system variable and the permissible number of failure cycles was exceeded                                                                                                    |
| 0x2h        | The actual value was updated with an update counter in the I/O area and the permissible number of failure cycles was exceeded                                                                                                    |
|             |                                                                                                    |

#### Remedy

The remedy for the respective type and cause is described below.

#### Type 1

## For reason 0x0001, 0x0002, 0x0004

• Check the device functions, connections and wiring.

## For reason 0x0008

- Check the topology in HW Config.
- If this remedy does not apply, a system fault may be present. Call the hotline.

## For reason 0x0080

- For PROFIBUS drives or encoders, compare the configuration of HW Config, the technology
  object, and the drive parameter assignment (pay special attention to the help text for the associated diagnostic buffer entry).
- When sign-of-life monitoring is set: Ensure that in HW Config for drive under DP slave properties isochronous operation drive, the "synchronize to equidistant DP cycle" field is activated.
- Perform the following comparisons:
  - Compare the message frame type in the drive or encoder parameter P922 with HW Config and the configuration data of the technology object.
  - Compare the cycle clock parameters of HW Config (PROFIBUS line, Slave OM for drive or encoder) and the execution system. Tmapc and servo must be parameterized with the same cycle clock period! (reason 0x8000 can occur as a follow-on error).

• If the alarm occurs after the download on a drive with message frame 999: Compare the parameterized bit position for the "Pulses enabled" status signal in drive parameter p924 with the configuration data 'DriveControlConfig.PulsesEnabled' of the TO axis. In this case, there is not necessarily an incorrect parameterization and therefore a check cannot be performed by the system because of the BICO interconnection. Therefore, make sure that the Pulses enabled bit is in the correct position.

## For reason 0x0100

 Correct your user program with regard to PROFIdrive-compliant specification of control bits in the \_enable/disableAxis commands, e.g. control signal OFF (STW1.0 = false) must precede a drive connection.

#### For reason 0x0200

Assign a valid address to the I/O device.

### For reason 0x4000

• Check the device functions, connections and wiring.

## For reason 0x8000

- Check the device functions, connections and wiring.
- Compare the cycle clock parameters of HW Config (PROFIBUS line, Slave OM for drive or encoder) and the execution system. Tmapc and servo must be parameterized with the same cycle clock period! (incorrect parameter assignment is indicated by reason 0x0080)

Type 2

#### For reason 0x0000

 Check the absolute encoder functions, connections and configuration. Take note of this when monitoring is deactivated (not with Alarm 20015).

#### For reason 0x0001, 0x0002, 0x0004

Check the device functions, connections and wiring.

## For reason 0x0008

- Check the topology in HW Config.
- If this remedy does not apply, a system fault may be present. Call the hotline.

### For reason 0x0010

A system fault may be present. Call the hotline.

## For reason 0x0020

- Make sure that the user program does not reference a technology object containing an encoder (Axis, External Encoder) with an '\_enableaxis' or '\_enableexternalencoder' command while system variable 'sensordata.sensordata[n].state' is signaling invalid.
- If this remedy does not apply, a system fault may be present. Call the hotline.

#### For reason 0x0040

 Compare the encoder type in the drive or encoder parameter P979 with the configuration data of the technology object.

## For reason 0x0080

- For PROFIBUS drives or encoders, compare the configuration of HW Config, the technology
  object, and the drive parameter assignment (pay special attention to the help text for the associated diagnostic buffer entry).
- Perform the following comparisons:
  - Compare the message frame type in the drive or encoder parameter P922 with HW Config and the configuration data of the technology object.
  - Compare the cycle clock parameters of HW Config (PROFIBUS line, Slave OM for drive or encoder) and the execution system. Tmapc and servo must be parameterized with the same cycle clock period! (reason 0x8000 can occur as a follow-on error).
  - Compare the encoder type, resolution, shift factor, and, in the case of absolute encoders, the number of rotations in the drive or encoder parameter P979 to the encoder type, resolution, fine resolution, and, in the case of absolute encoders, the data length in the configuration data of the technology object.
- When using message frame 999, this message always appears, as the bit position is not checked by the system in this case, but has to be performed by the user.

## For reason 0x0200

• Find the cause of the error in the connected drive or encoder. Check whether the alarm was triggered due to a commissioning operation on the drive or encoder.

#### For reason 0x4000

Check the device functions, connections and wiring.

## For reason 0x8000

- Check the device functions, connections and wiring.
- Compare the cycle clock parameters of HW Config (PROFIBUS line, Slave OM for drive or encoder) and the execution system. Tmapc and servo must be parameterized with the same cycle clock period! (incorrect parameter assignment is indicated by reason 0x0080)

## Туре 3 - Туре 6

## For reason 0x0000

Check the configuration and the signal paths of the connection.

Type 7

## For reason 0xb

Check the Ready bit with regard to function, configuration, connections and wiring.

## For reason 0xc

Check the Error bit with regard to function, configuration, connections and wiring.

#### Туре 8

## For reason 0x0000

• Check the device functions, connections and wiring.

## Type 9

#### For reason 0xb

• Check the Ready bit with regard to function, configuration, connections and wiring.

#### For reason 0xc

• Check the Error bit with regard to function, configuration, connections and wiring.

Type 10

#### For reason 0x0000

· Check the device functions, connections and wiring.

## Type 11 - Type 12

#### For reason 0x4000

 Check the device functions, connections and wiring. If the error cannot be acknowledged when the axis is in simulation mode, check whether the technology data block is activated, and if this is the case, deactivate it.

#### Type 13

## For reason 0x1

Check the specification of the actual value with regard to function, configuration, and task configuration.

#### For reason 0x2

• Check the device functions, configuration, connections and wiring.

#### Acknowledgement/reaction

Reset fault memory / START TechnologicalFaultTask

#### Preassignment for local reactions NONE

## Settable local reactions

NONE DECODE\_STOP

#### **Diagnostics buffer entry**

# 20016 Under logical address: /1/%d (bit number, if required: /2/%d) no driver (type: /Driver/%d) could be activated (error number: /4/%d)

#### Cause

The driver of a physical device or the device itself is not available.

#### Meaning of alarm parameters

Logical address:

This is the address configured on the technology object.

Bit number:

For bit driver only; bit number

| Туре: |                              |
|-------|------------------------------|
| 1     | Actuator driver              |
| 2     | Encoder driver               |
| 3     | BitRead driver               |
| 4     | BitWrite driver              |
| 5     | ByteRead driver              |
| 6     | ByteWrite driver             |
| 7     | WordRead driver              |
| 8     | WordWrite driver             |
| 9     | DWordRead driver             |
| 10    | DWordWrite driver            |
| 11    | Technology data block driver |

### Error number: Specification of the error

Not relevant

#### Remedy

- Check the activation/deactivation sequence for the interface.
- Note the runtimes of the commands and use the provided command control mechanisms (e.g. nextCommand := WHEN\_COMMAND\_DONE).
- Connect a suitable device.
- Check the device (function, connections, terminals).
- Check the topology in HW Config.
- Compare the configuration in HW Config and the technology object configuration.
- Contact the hotline.

#### Acknowledgement/reaction

Reset fault memory / START TechnologicalFaultTask

Preassignment for local reactions NONE

Settable local reactions

NONE DECODE\_STOP

**Diagnostics buffer entry** 

## 20017 Internal algorithm error (Parameter1: /1/%d, Parameter2: /2/%d, Parameter3: /3/%d, Parameter4: /4/%d)

#### Cause

This alarm indicates internal error states, which along with the error numbers provide information about the cause and location of the error.

#### Meaning of alarm parameters

| Parameter 1:       | Error source |
|--------------------|--------------|
| Parameters 2 to 4: | Error code   |

#### Remedy

A detailed description of this system error alarm is not provided.

Should a system error of this type occur, note the alarm number, the alarm text, and the internal system error number specified in the alarm and contact:

SIEMENS AG I DT MC, Hotline.

#### Acknowledgement/reaction

Reset fault memory / START TechnologicalFaultTask

Preassignment for local reactions DECODE\_STOP

Settable local reactions DECODE\_STOP

**Diagnostics buffer entry** 

Yes

# 20018 Attempt to write the bit(s): 0x/1/%Xh in control word1 or the bit(s): 0x/2/%Xh in control word2 under the log. address: /3/%d has been rejected.

Cause

An attempt to write certain bits in control word 1 or 2 has been rejected.

#### Meaning of alarm parameters

Bits:

Display of bits which could not be written

Log. address:

Logical address of the device driver

Remedy

- Check the order of commands, particularly in relation to \_enableAxis(...).
- Check the command parameters.

Acknowledgement/reaction

Reset fault memory / START TechnologicalFaultTask

Preassignment for local reactions NONE

Settable local reactions NONE

Diagnostics buffer entry

# 20019 Error for the commissioning, reason: /1/%d (Parameter1: /2/%d, Parameter2: /3/%d)

#### Cause

A commissioning function could not be executed.

#### Meaning of alarm parameters

| Reason: |                                                                |
|---------|----------------------------------------------------------------|
| 1       | Failure of the life-sign between controller and SIMOTION SCOUT |
| 2       | Protocol error                                                 |

Remedy

| Reason: |                                                                                                    |
|---------|----------------------------------------------------------------------------------------------------|
| 1       | Check the connection properties. If required, increase the monitoring time.                                                                                   |
| 2       | Should a system error of this type occur, note the alarm number, the alarm text and the specified alarm parameters, and contact: SIEMENS AG I DT MC, Hotline. |

#### Acknowledgement/reaction

Reset fault memory / NONE

Preassignment for local reactions NONE

Settable local reactions NONE DECODE\_STOP

**Diagnostics buffer entry** 

Yes

#### 20020 Output deactivated

#### Cause

One or more outputs of the technology object have been deactivated. This is caused by the outputdisable device status.

Remedy

#### Not necessary, for information only.

Acknowledgement/reaction

Reset fault memory / START TechnologicalFaultTask

Preassignment for local reactions DECODE STOP

Settable local reactions

NONE DECODE\_STOP

**Diagnostics buffer entry** 

# 20021 Configuration will be adapted internally (category: /1/%d, reason: /Warning/%d, limited value: /3/%lf, additional information: /4/%d)

#### Cause

This alarm shows the implicit setting of configuration data to the maximum possible values. The technology objects perform a plausibility check on the configuration. Errors/manipulations are identified by the error codes below.

## Meaning of alarm parameters

| Category: | Area in which the error occurred. |
|-----------|-----------------------------------|
| 1         | Command decoding                  |
| 2         | Interpolator                      |
| 3         | Controller                        |
| 4         | Manipulated variable output       |
| 5         | Encoder system                    |
| 6         | Technology object                 |

#### Error number: Specification of configuration data

| Additional informa-<br>tion: | More detailed description of the error origin |
|------------------------------|-----------------------------------------------|
| Not relevant                 |                                               |

## Remedy

Acknowledgement/reaction Reset fault memory / START TechnologicalFaultTask

Preassignment for local reactions NONE

## Settable local reactions

NONE DECODE\_STOP

### **Diagnostics buffer entry**

# 30001 Illegal parameter (parameter index according to standard sequence in the system functions: /1/%d, command type: /4/%X)

#### Cause

Illegal parameter transfer to a system function. The command is not executed. This alarm occurs when the permissible parameter value range is violated. The permissible value range of the parameter is a function of its data type and the technological meaning of the parameter.

The parameter index indicates the position of the illegal parameter. The standard sequence of parameters in the system functions is apparent from the reference list associated with the command. The command type indicates the type of the faulty system function.

## Meaning of alarm parameters

Parameter index:

Index of the system function parameter that triggered this error (listed according to the standard sequence in the system functions).

Command type:

Outputs the command type. The command type is output as a hexadecimal integer value.

#### Remedy

- Check the value range of the parameter data type.
- Check the technological meaning of the parameter.

#### Acknowledgement/reaction

Reset fault memory / START TechnologicalFaultTask

Preassignment for local reactions

NONE

Settable local reactions NONE

DECODE\_STOP

**Diagnostics buffer entry** 

## 30002 Command aborted (reason: /1/%d, command type: /4/%X)

## Note

"Further information can be found in the Basic Functions Function Manual and in online help."

Cause

The command was aborted before or during execution.

This can be caused by:

- A substituted command
- Command buffer reset
- Error state

## Note

This alarm is always output, e.g. for jogging (\_move aborted with \_stop) or for the retraction of the reference BERO for homing or when synchronous operation (explicitly) deactivated.

#### Meaning of alarm parameters

| Reason: |                                                                      |
|---------|----------------------------------------------------------------------|
| 1       | Reset of the command buffer                                          |
| 2       | Abort by another command                                             |
| 5       | Abort by a pending error response                                    |
| 6       | Abort due to ambiguous commandId                                     |
| 9       | Abort due to abort of a dependent command                            |
| 31      | Maximum number of active commands exceeded                           |
| 42      | No interconnection to a technology object                            |
| 44      | Abort because of a pending command with identical command parameters |

Command type:

Outputs the aborted command type. The command type is output as a hexadecimal integer value.

Remedy

Set up the command again via program.

Acknowledgement/reaction

Reset fault memory / START TechnologicalFaultTask

Preassignment for local reactions NONE

Settable local reactions

NONE DECODE\_STOP

Diagnostics buffer entry

## 30003 Command aborted because of full command buffer (command type: /4/%X)

#### Cause

The command is not entered in the command buffer because the buffer is already full.

#### Meaning of alarm parameters

Command type:

Outputs the command type. The command type is output as a hexadecimal integer value.

#### Remedy

- Check the program flow.
  - Typical cause: The 'nextCommand' parameter is passed with the value 'IMMEDIATELY', and the 'mergeMode' parameter is passed with the value 'SEQUENTIAL'.
    - Synchronize the command execution in the user program so that the command buffer is not
      occupied when the command is issued.
    - Use other values for the 'nextCommand' or 'mergeMode' parameters. Setting the "nextCommand' to a value other than 'IMMEDIATELY' causes the program to wait for the command buffer to become available. In addition, setting a different 'mergeMode' means that the command buffer can be overwritten.

#### Acknowledgement/reaction

Reset fault memory / START TechnologicalFaultTask

Preassignment for local reactions NONE

## Settable local reactions

NONE DECODE\_STOP

#### **Diagnostics buffer entry**

No

## 30004 Command is not defined for this technology object type (command type: /4/%X)

#### Cause

Command was programmed on a technology object type not supporting processing of this command.

#### Meaning of alarm parameters

Command type:

Outputs the command type. The command type is output as a hexadecimal integer value.

#### Remedy

Issue the command on the correct technology object type.

#### Acknowledgement/reaction

Reset fault memory / START TechnologicalFaultTask

#### Preassignment for local reactions NONE

## Settable local reactions NONE

DECODE\_STOP

**Diagnostics buffer entry** 

## 30005 Ambiguous commandId (number of commands with the specified ID: /1/%d, command type: /4/%X)

#### Cause

The specified commandId refers to more than one command. The specified action is performed for the command matching the specified ID that has been in the interpolator for the longest time.

If no corresponding command is found in the interpolator, the action refers to the next command loaded in the interpolator.

#### Meaning of alarm parameters

Number of commands with specified ID:

Number of commands referenced by the specified command ID.

Command type:

Outputs the command type. The command type is output as a hexadecimal integer value.

#### Remedy

Use a different 'commandId' for commands that are active simultaneously.

#### Acknowledgement/reaction

Reset fault memory / START TechnologicalFaultTask

Preassignment for local reactions NONE

## Settable local reactions

NONE DECODE\_STOP

## **Diagnostics buffer entry**

No

## 30006 Command cannot be executed because of the current object state (command type: /4/%X)

#### Cause

The object is in Stop, Error, or Reset state.

## Meaning of alarm parameters

Command type:

Outputs the command type. The command type is output as a hexadecimal integer value.

#### Remedy

Check the following:

- Check the object status.
- Check the possible execution sequence of the programmed commands.

#### Acknowledgement/reaction

Reset fault memory / START TechnologicalFaultTask

## Preassignment for local reactions

NONE

Settable local reactions

NONE DECODE\_STOP

**Diagnostics buffer entry** 

## 30007 The error cannot be reset because of its configuration

#### Cause

The 30007 alarm will be output when an alarm is reset that can only be acknowledged with PowerOn. Example:

The internal 20001 error can only be acknowledged with PowerOn.

If an attempt is made to reset the alarm with a \_reset...Error command, the 30007 alarm will be output.

#### Remedy

Check whether the errors present on the technology object can be acknowledged.

Correct the cause of the error and switch the CPU off/on or load the project again.

#### Acknowledgement/reaction

Reset fault memory / START TechnologicalFaultTask

## Preassignment for local reactions

NONE

## Settable local reactions

NONE DECODE\_STOP

## Diagnostics buffer entry

No

## 30008 Link to a technology object necessary for this operation does not exist (command type: /4/%X)

#### Cause

The object connection required for this operation has not been configured or the connected technology object has been deactivated.

#### Meaning of alarm parameters

Command type:

Outputs the command type. The command type is output as a hexadecimal integer value.

#### Remedy

- Check the project configuration.
- Change the object connection in the command.
- Activate the connected technology object.

#### Acknowledgement/reaction

Reset fault memory / START TechnologicalFaultTask

#### Preassignment for local reactions

NONE

## Settable local reactions

NONE DECODE\_STOP

## Diagnostics buffer entry

## 30009 Command rejected as the decoding of the command of the technology object addressed has been deactivated/stopped (reason: /1/%d, command type: /4/%X)

#### Cause

Command was rejected due to suspension of command decoding on the addressed technology object. The command decoding can be stopped by the DECODE\_STOP alarm response, by deactivating or restarting the technology object, by starting the axis control panel in exclusive mode or by the absence of necessary interconnections.

#### Meaning of alarm parameters

| Reason: |                                   |
|---------|-----------------------------------|
| 1       | Restart of the technology object  |
| 2       | Technology object is deactivated  |
| 3       | Technology object is in RUN mode. |

Command type:

Outputs the type of the rejected command. The command type is output as a hexadecimal integer value.

#### Remedy

- Check why the command was rejected.
- If necessary, acknowledge any active errors once you have corrected the cause of the error.
- If the technology object is deactivated, you must activate it.
- Do not issue any commands while the technology object is restarting.
- Do not issue any commands while a connected technology object is restarting.
- Stop the axis control panel or start the axis control panel in non-exclusive mode.

#### Acknowledgement/reaction

Reset fault memory / START TechnologicalFaultTask

#### Preassignment for local reactions

NONE

Settable local reactions

NONE DECODE\_STOP

**Diagnostics buffer entry** 

## 30010 Command not available (command type: /4/%X)

#### Cause

The command is not available in this version of the runtime software.

#### Meaning of alarm parameters

Command type:

Outputs the command type. The command type is output as a hexadecimal integer value.

#### Remedy

#### Check the version of the runtime software.

Acknowledgement/reaction

Reset fault memory / START TechnologicalFaultTask

Preassignment for local reactions NONE

Settable local reactions NONE DECODE\_STOP

Diagnostics buffer entry

No

## 30011 Parameter not available (parameter index according to the standard sequence in the system functions: /1/%d, command type: /4/%X)

#### Cause

The parameter is not available in this version of the runtime software, the command is therefore rejected. The parameters indicate the position according to the standard sequence in the system functions and the command type of an incorrectly entered parameter.

## Meaning of alarm parameters

Parameter index:

Index of the command parameter triggering this error according to the standard sequence in the system functions.

Command type:

Outputs the command type. The command type is output as a hexadecimal integer value.

#### Remedy

#### Check the version of the runtime software.

Acknowledgement/reaction

Reset fault memory / START TechnologicalFaultTask

Preassignment for local reactions NONE

#### Settable local reactions

NONE DECODE\_STOP

Diagnostics buffer entry

#### 30012 Command cannot be started synchronously (command type: /4/%X)

#### Cause

The command cannot be used within a 'BEGIN\_SYNC' or 'END\_SYNC' sequence. The command has only one return value in the user program, or the command is not capable of starting synchronously.

#### Meaning of alarm parameters

Command type:

Outputs the command type. The command type is output as a hexadecimal integer value.

#### Remedy

Do not use this command type during a BEGIN\_SYNC, END\_SYNC sequence.

#### Acknowledgement/reaction

Reset fault memory / START TechnologicalFaultTask

Preassignment for local reactions NONE

#### Settable local reactions

NONE DECODE\_STOP

## **Diagnostics buffer entry**

No

## 30013 Synchronous start of the command is carried out with mergeMode IMMEDIATELY (command type: /4/%X)

#### Cause

With synchronous command start, only merge modes that immediately override the current command (IMMEDIATELY) and superimpose the current command (SUPERIMPOSED\_MOTION\_MERGE) can be used.

If an illegal merge mode is programmed (e.g. SEQUENTIAL or NEXT\_MOTION), the system automatically changes the merge mode to IMMEDIATELY and outputs this warning.

#### Meaning of alarm parameters

Command type:

Outputs the command type. The command type is output as a hexadecimal integer value.

#### Remedy

Program the command which is to be started synchronously to immediately override the current command. To do this, enter the value IMMEDIATELY in the 'mergeMode' command parameter.

#### Acknowledgement/reaction

Reset fault memory / START TechnologicalFaultTask

#### Preassignment for local reactions NONE

Settable local reactions NONE

DECODE\_STOP

#### **Diagnostics buffer entry**

## 30015 A technology required for this command has not been configured (technology: /1/%d, command type: /4/%X)

#### Cause

The command cannot be selected in this technology object configuration.

#### Meaning of alarm parameters

#### Technology:

Not relevant

## Command type:

Outputs the command type. The command type is output as a hexadecimal integer value.

#### Remedy

Activate the technology needed for the command.

Acknowledgement/reaction

Reset fault memory / START TechnologicalFaultTask

## Preassignment for local reactions

NONE

### Settable local reactions

NONE DECODE\_STOP

## Diagnostics buffer entry

No

## 40001 Write access to function refused (command type: /4/%X)

#### Cause

This error occurs if the function is read- or write-accessed while the command is being executed.

#### Meaning of alarm parameters

Command type:

Outputs the command type. The command type is output as an integer value.

Remedy

- Avoid reading and writing data simultaneously.
- Check whether another technology object is accessing the function.

#### Acknowledgement/reaction

Reset fault memory / START TechnologicalFaultTask

Preassignment for local reactions NONE

## Settable local reactions

NONE

DECODE\_STOP

## Diagnostics buffer entry

## 40002 Read access to function refused (command type: /4/%X)

Cause

This error occurs if an external data source write-accesses the function while the command is being executed.

Meaning of alarm parameters Command type:

Outputs the command type. The command type is output as an integer value.

Remedy

Avoid reading and writing data simultaneously.

Acknowledgement/reaction

Reset fault memory / START TechnologicalFaultTask

Preassignment for local reactions NONE

Settable local reactions NONE DECODE\_STOP

Diagnostics buffer entry No

## 40003 Illegal range specification in the parameters (command type: /4/%X)

Cause

The combination of several parameters is not permissible.

#### Meaning of alarm parameters

Command type:

Outputs the command type. The command type is output as an integer value.

Remedy

#### Change the parameter.

Acknowledgement/reaction Reset fault memory / START TechnologicalFaultTask

Preassignment for local reactions NONE

Settable local reactions NONE DECODE\_STOP

**Diagnostics buffer entry** 

## 40004 Segment with length zero will not be inserted in the function (start and end point = /1/% lf) Cause The start and end point for mapping the segment onto the master axis are identical in the '\_addSegmentToCam' command ('leadingRangeStartPoint:=leadingRangeEndPoint'). Remedy Remove the segment from your function if it is not needed. Extend the segment in the direction of the master axis. Acknowledgement/reaction Reset fault memory / START TechnologicalFaultTask Preassignment for local reactions NONE Settable local reactions NONE DECODE\_STOP **Diagnostics buffer entry** No 40005 For the specified point (/1/%lf) in the definition range (/2/%lf, /3/%lf), no valid representation exists in the value range (representation: /4/%d, reason: /5/%d). Cause A point has been selected in the definition range for which no valid representation exists in the value range. Meaning of alarm parameters Definition range: Definition range of function at the time of access. Representation: 1 - The parameters for this alarm are shown with scaling and shifting. 2 - The parameters for this alarm are shown without scaling and shifting. Reason: 1- The point is outside the definition range of the cam. 2- The point is at a discontinuity point of the cam. 3 - The geometry of the cam is not defined. Remedy Take the range limits into account when specifying points in the definition range. Acknowledgement/reaction

Reset fault memory / START TechnologicalFaultTask

Preassignment for local reactions NONE

Settable local reactions NONE

DECODE STOP

**Diagnostics buffer entry** No

## 40006 For the specified point (/1/%lf) in the value range (/2/%lf, /3/%lf), no valid representation exists in the definition range (representation: /4/%d, reason: /5/%d). Cause A point has been selected in the value range for which no valid representation exists in the definition range. Meaning of alarm parameters Range of values: Value range of function at the time of access. Representation: 1 - The parameters for this alarm are shown with scaling and shifting. 2 - The parameters for this alarm are shown without scaling and shifting. Reason: 1- The point is outside the value range of the cam. 2- The point is at a discontinuity point of the cam. 3 - The geometry of the cam is not defined. Remedy Take the range limits into account when specifying points in the range. Acknowledgement/reaction Reset fault memory / START TechnologicalFaultTask Preassignment for local reactions NONE Settable local reactions NONE DECODE STOP **Diagnostics buffer entry** No 40007 Access to an interpolated function refused (command type: /4/%X). Cause This error occurs for commands that are not permitted to be applied to interpolated functions. Meaning of alarm parameters Command type: Outputs the command type. The command type is output as an integer value. Remedy Reset the function before executing the command. Acknowledgement/reaction Reset fault memory / START TechnologicalFaultTask Preassignment for local reactions NONE Settable local reactions NONE DECODE\_STOP **Diagnostics buffer entry** No

## 40008 The property requested at interpolation could not be complied with

#### Cause

This message occurs when

- Interpolation cannot allow a continuous progression in the value range because there is a continuous progression in the definition range and the difference in the value range is outside the permissible segment adaptation limit.
- The end criterion was violated for the same reasons.

Remedy

- Move the interpolation limits.
- Check the shape of the cam.
  - Change the criteria for interpolation of segments.

#### Acknowledgement/reaction

Reset fault memory / START TechnologicalFaultTask

Preassignment for local reactions NONE

Settable local reactions

NONE DECODE\_STOP

## Diagnostics buffer entry

No

## 40009 No valid representation function exists for the specified range (reason: /1/%d).

#### Cause

A value range has been specified for which no valid representation exists in the definition range. If a subrange of the specified value range cannot be represented, this alarm will also be output.

#### Meaning of alarm parameters

Reason:

1- The range is outside the value range of the cam.

2 - The range is at a discontinuity point of the cam or a range scaling exists and the query is made in the offset and scaled range.

3 - The geometry of the cam is not defined.

#### Remedy

- Take the range limits into account when specifying the definition range.
- Specify the non-offset rather than the scaled range as reference system for the query.

#### Acknowledgement/reaction

Reset fault memory / START TechnologicalFaultTask

Preassignment for local reactions NONE

## Settable local reactions

NONE DECODE STOP

**Diagnostics buffer entry** 

# Cause Cause The number of cam interpolation points exceeds the number of the maximum limit set in the configuration data 'InterpolationSettings.maximumOfPoints'. Remedy Check the setting of the configuration data 'InterpolationSettings.maximumOfPoints'. Check the programming of the cam. Acknowledgement/reaction Reset fault memory / START TechnologicalFaultTask

The number of cam interpolation points exceeds the configured maximum limit

Preassignment for local reactions NONE

Settable local reactions NONE

DECODE\_STOP

**Diagnostics buffer entry** 

No

#### 40011 Limited mode on the cam active (reason: /1/%d).

Cause

40010

A limited mode has been activated on the cam. Not all of the operations can be executed.

Meaning of alarm parameters

| Reason: |                                                                          |
|---------|--------------------------------------------------------------------------|
| 1       | An attempt was made to insert segments, but only points may be inserted. |
| 2       | An attempt was made to insert points, but only segments may be inserted. |

Remedy

Check the setting of the configuration data 'InterpolationSettings.dataMode'.

• Check the programming of the cam.

Acknowledgement/reaction

Reset fault memory / START TechnologicalFaultTask

Preassignment for local reactions NONE

Settable local reactions

NONE

DECODE\_STOP

**Diagnostics buffer entry** 

## Part II TP Path

| 10 | PathObjectType | . 10-797 |
|----|----------------|----------|
| 11 | PathAxis       | . 11-867 |

## PathObjectType

## 10

## 20001 Internal error (Parameter1: /1/%d, Parameter2: /2/%d, Parameter3: /3/%d, Parameter4: /4/%d)

#### Cause

This alarm indicates internal error states, which along with the error numbers provide information about the cause and location of the error.

#### Meaning of alarm parameters

| Parameter 1:       | Error source |
|--------------------|--------------|
| Parameters 2 to 4: | Error code   |

#### Remedy

A detailed description of this system error alarm is not provided.

Should a system error of this type occur, note the alarm number, the alarm text, and the internal system error number specified in the alarm and contact: SIEMENS AG I DT MC, Hotline.

#### Acknowledgement/reaction

Power On / STOP

Preassignment for local reactions

DISABLE\_MOTION

#### Settable local reactions

DISABLE\_MOTION

Diagnostics buffer entry Yes

## 20002 Insufficient memory (Parameter1: /1/%d, Parameter2: /2/%d, Parameter3: /3/%d, Parameter4: /4/%d)

#### Cause

The memory required by the system is no longer available.

This alarm can occur both during ramp-up and after program calls.

#### Meaning of alarm parameters

| Parameter 1: | Area in which the error occurred. |
|--------------|-----------------------------------|
| 1            | Command decoding                  |
| 2            | Interpolator                      |
| 3            | Controller                        |
| 4            | Manipulated variable output       |
| 5            | Encoder system                    |
| 6            | Technology package                |

Parameters 2 to 4 are area-specific.

They are not fully utilized by all areas.

#### Command decoding area:

| Parameters 2 and 4 | refer to the command in which the error occurred. |
|--------------------|---------------------------------------------------|
| Parameter 2:       | Command return value                              |
| Parameter 4:       | Command type                                      |

Remedy

- Reduce the size of the ST code.
- Reduce the number of technology objects.
- Reduce the number of interpolation points for cams, if present.
- Acknowledgement/reaction

Power On / STOP

Preassignment for local reactions DISABLE\_MOTION

Settable local reactions

DISABLE\_MOTION

**Diagnostics buffer entry** 

## 20003 Internal configuration error (Parameter1: /1/%d, Parameter2: /2/%d, Parameter3: /3/%d, Parameter4: /4/%d)

#### Cause

This alarm indicates internal error states, which along with the error numbers provide information about the cause and location of the error.

#### Meaning of alarm parameters

| Parameter 1: | Area in which the error occurred. |
|--------------|-----------------------------------|
| 1            | Command decoding                  |
| 2            | Interpolator                      |
| 3            | Controller                        |
| 4            | Manipulated variable output       |
| 5            | Encoder system                    |

Parameters 2 to 4 are area-specific.

These parameters are not fully utilized by all areas.

#### Command decoding area:

| Parameters 2 and 4 | refer to the command in which the error occurred. |
|--------------------|---------------------------------------------------|
| Parameter 2:       | Command return value                              |
| Parameter 4:       | Command type                                      |

#### Remedy

A detailed description of this system error alarm is not provided.

Should a system error of this type occur, note the alarm number, the alarm text, and the internal system error number specified in the alarm and contact: SIEMENS AG I DT MC, Hotline.

#### Acknowledgement/reaction

Reset fault memory / START TechnologicalFaultTask

#### Preassignment for local reactions NONE

#### Settable local reactions

NONE DECODE\_STOP END\_OF\_MOTION\_STOP MOTION\_STOP MOTION\_EMERGENCY\_STOP MOTION\_EMERGENCY\_ABORT DISABLE\_MOTION

**Diagnostics buffer entry** 

## 20004 Under logical address: /1/%d (bit number, if required: /2/%d) no driver (type: /3/%d) could be requested (error number: /4/%d)

#### Cause

The driver of a physical device or the device itself is not available.

#### Meaning of alarm parameters

Logical address:

This is the address configured on the technology object.

Bit number:

For bit driver only; bit number

| Туре: |                              |
|-------|------------------------------|
| 1     | Actuator driver              |
| 2     | Encoder driver               |
| 3     | BitRead driver               |
| 4     | BitWrite driver              |
| 5     | ByteRead driver              |
| 6     | ByteWrite driver             |
| 7     | WordRead driver              |
| 8     | WordWrite driver             |
| 9     | DWordRead driver             |
| 10    | DWordWrite driver            |
| 11    | Technology data block driver |

#### Error number: Specification of the error

Not relevant

#### Remedy

- Connect a suitable device.
- Check the device (function, connections, terminals).
- Check the topology in HW Config.
- Compare the configuration in HW Config and the technology object configuration.
- Contact the hotline.

#### Acknowledgement/reaction

Power On / START TechnologicalFaultTask

Preassignment for local reactions DISABLE\_MOTION

Settable local reactions

DISABLE\_MOTION

**Diagnostics buffer entry** 

## 20005 Device type:/3/%d, log. address:/1/%d faulted. (Bit:/2/%d, encoder number:/5/%d, reason: 0x/4/%Xh)

#### Note

"Further information can be found in the TO Electrical/Hydraulic Axis, External Encoder Function Manual and in the online help."

#### Cause

The driver of a physical device or the device itself has failed or is faulty.

If this alarm occurs, the cause of the error must be evaluated in the external device (drive or encoder).

#### Meaning of alarm parameters

| Туре: |                                             |
|-------|---------------------------------------------|
| 1     | Actuator driver                             |
| 2     | Encoder driver                              |
| 3     | BitRead driver                              |
| 4     | BitWrite driver                             |
| 5     | ByteRead driver                             |
| 6     | ByteWrite driver                            |
| 7     | WordRead driver                             |
| 8     | WordWrite driver                            |
| 9     | DWordRead driver                            |
| 10    | DWordWrite driver                           |
| 11    | Technology data block driver                |
| 12    | Safety data block driver                    |
| 13    | Update counter                              |
| 14    | Operating characteristics data block driver |

Logical address:

This is the logical input address configured on the technology object.

#### Bit number:

For bit driver type = 3 or 4 only; number of the bit

Encoder number

Number of the encoder in case of message frames with multiple encoders. Applies only when type = 2.

#### Reason:

0 - only defined when type = 2

#### Note

Addition of error messages

The codings for the reason of the failure specified below for the individual alarm types can also occur in combination. A group coding is indicated as the sum of several individual codings (e.g. 0x0005 = 0x0001 + 0x0004).

A failure reason labeled with DP can occur only for PROFIBUS devices.

| Type = 1    |                                                                                                    |
|-------------|----------------------------------------------------------------------------------------------------|
| 0x0001h     | Fault message from the drive<br>(note: for PROFIBUS drives, which support acyclic communication in<br>accordance with PROFIdrive V3, the error number(s) of the drive are dis-<br>played in the diagnostic buffer, e.g. for Masterdrives MC)                                                              |
| 0x0002h     | DP: Drive signal "control requested" failed                                                                                                    |
| 0x0004h     | DP: Drive disconnected itself                                                                                                    |
| 0x0008h     | Slot for drive data is not available in the project                                                                                                    |
| 0x0010h     | Actuator driver does not have a connection to the drive data                                                                                                    |
| 0x0020h     | Actuator driver was not initialized during ramp-up                                                                                                    |
| 0x0080h     | DP: Difference between configuration data and drive parameters (note: the specific cause is indicated in the diagnostic buffer)                                                                                                    |
| 0x0100h     | DP: Control signals to the PROFIdrive state machine were incorrectly spe-<br>cified                                                                                                    |
| 0x0200h     | No driver is available for the requested action                                                                                                    |
| 0x4000h     | DP: Drive on bus failed (station failure)                                                                                                    |
| 0x8000h     | DP: Life-sign of drive has malfunctioned or failed                                                                                                    |
| 0x80000000h | The drive interface has been deactivated for the pending enables.                                                                                                    |
| Type = 2    |                                                                                                    |
| 0x0000h     | The actual value changes exceed the limit value derived from the maximum velocity (configuration data TypeOfAxis.MaxVelocity.maximum) over multiple cycles. This monitoring can be activated or deactivated with configuration data TypeOfAxis.NumberOfEncoders.Encoder_x.AbsEncoder.enableAbsMonitoring. |
| 0x0001h     | Alarm message from encoder<br>(note: the encoder error number(s) are displayed in the diagnostic buffer)                                                                                                    |
| 0x0002h     | General hardware error of encoder                                                                                                    |
| 0x0004h     | Encoder is dirty                                                                                                    |
| 0x0008h     | Slot for encoder data is not available in the project                                                                                                    |
| 0x0010h     | Encoder driver does not have a connection to the encoder data                                                                                                    |
| 0x0020h     | Encoder driver was not initialized during ramp-up                                                                                                    |
| 0x0040h     | Error when reading the absolute value of the encoder                                                                                                    |
| 0x0080h     | DP: Difference between the configuration data and the encoder parameters<br>Onboard C2xx: Inconsistency of the configuration data<br>(note: the specific cause is indicated in the diagnostic buffer)                                                                                                    |
| 0x0100h     | Zero mark monitoring of encoder                                                                                                    |
| 0x0200h     | DP: Encoder has gone to Parked state                                                                                                    |
| 0x4000h     | DP: Encoder on bus failed (station failure)                                                                                                    |

| 0x8000h     | DP: Life-sign of encoder has malfunctioned or failed.<br>(note: for an encoder whose data are transferred in a drive message frame<br>together with actuator data, the actuator life-sign applies to the encoder,<br>e.g. for standard message frame 3 in accordance with PROFIdrive) |
|-------------|----------------------------------------------------------------------------------------------------|
| 0x80000000h | The sensor interface has been deactivated for the pending enables.                                                                                                    |
| Type = 36   |                                                                                                    |
| 0x0000h     | Additional information, not assigned                                                                                                    |
| 0x0200h     | No driver is available for the requested action                                                                                                    |
| Type = 7    |                                                                                                    |
| 0xbh        | Read incorrect Status Ready bit actual value in the I/O area                                                                                                    |
| 0xch        | Read incorrect Status Error bit actual value in the I/O area                                                                                                    |
| Type = 8    |                                                                                                    |
| 0x0000h     | Additional information, not assigned                                                                                                    |
| 0x0200h     | No driver is available for the requested action                                                                                                    |
| Type = 9    |                                                                                                    |
| 0xbh        | Read incorrect Status Ready bit actual value in the I/O area                                                                                                    |
| 0xch        | Read incorrect Status Error bit actual value in the I/O area                                                                                                    |
| Type = 10   |                                                                                                    |
| 0x0000h     | Additional information, not assigned                                                                                                    |
| 0x0200h     | No driver is available for the requested action                                                                                                    |
| Type = 11   |                                                                                                    |
| 0x0200h     | No driver is available for the requested action                                                                                                    |
| 0x4000h     | DP: Drive on bus failed (station failure)                                                                                                    |
| Type = 13   |                                                                                                    |
| 0x1h        | The actual value was specified via a system variable and the permissible number of failure cycles was exceeded                                                                                                    |
| 0x2h        | The actual value was updated with an update counter in the I/O area and the permissible number of failure cycles was exceeded                                                                                                    |
|             |                                                                                                    |

#### Remedy

The remedy for the respective type and cause is described below.

#### Type 1

For reason 0x0001, 0x0002, 0x0004

• Check the device functions, connections and wiring.

For reason 0x0008

- Check the topology in HW Config.
- If this remedy does not apply, a system fault may be present. Call the hotline.

For reason 0x0080

- For PROFIBUS drives or encoders, compare the configuration of HW Config, the technology
  object, and the drive parameter assignment (pay special attention to the help text for the associated diagnostic buffer entry).
- When sign-of-life monitoring is set: Ensure that in HW Config for drive under DP slave properties isochronous operation drive, the "synchronize to equidistant DP cycle" field is activated.
- Perform the following comparisons:
  - Compare the message frame type in the drive or encoder parameter P922 with HW Config and the configuration data of the technology object.
  - Compare the cycle clock parameters of HW Config (PROFIBUS line, Slave OM for drive or encoder) and the execution system. Tmapc and servo must be parameterized with the same cycle clock period! (reason 0x8000 can occur as a follow-on error).

- If the alarm occurs after the download on a drive with message frame 999: Compare the parameterized bit position for the "Pulses enabled" status signal in drive parameter p924 with the configuration data 'DriveControlConfig.PulsesEnabled' of the TO axis. In this case, there is not necessarily an incorrect parameterization and therefore a check cannot be performed by the system because of the BICO interconnection. Therefore, make sure that the Pulses enabled bit is in the correct position.
- For reason 0x0100
- Correct your user program with regard to PROFIdrive-compliant specification of control bits in the \_enable/disableAxis commands, e.g. control signal OFF (STW1.0 = false) must precede a drive connection.

For reason 0x0200

- Assign a valid address to the I/O device.
- For reason 0x4000
- Check the device functions, connections and wiring.

For reason 0x8000

- Check the device functions, connections and wiring.
- Compare the cycle clock parameters of HW Config (PROFIBUS line, Slave OM for drive or encoder) and the execution system. Tmapc and servo must be parameterized with the same cycle clock period! (incorrect parameter assignment is indicated by reason 0x0080)

Type 2

- For reason 0x0000
- Check the absolute encoder functions, connections and configuration. Take note of this when monitoring is deactivated (not with Alarm 20015).
- For reason 0x0001, 0x0002, 0x0004
- Check the device functions, connections and wiring.
- For reason 0x0008
- Check the topology in HW Config.
- If this remedy does not apply, a system fault may be present. Call the hotline.
- For reason 0x0010
- A system fault may be present. Call the hotline.
- For reason 0x0020
- Make sure that the user program does not reference a technology object containing an encoder (Axis, External Encoder) with an '\_enableaxis' or '\_enableexternalencoder' command while system variable 'sensordata.sensordata[n].state' is signaling invalid.
- If this remedy does not apply, a system fault may be present. Call the hotline.
- For reason 0x0040
- Compare the encoder type in the drive or encoder parameter P979 with the configuration data of the technology object.
- For reason 0x0080
- For PROFIBUS drives or encoders, compare the configuration of HW Config, the technology
  object, and the drive parameter assignment (pay special attention to the help text for the associated diagnostic buffer entry).
- Perform the following comparisons:
  - Compare the message frame type in the drive or encoder parameter P922 with HW Config and the configuration data of the technology object.
  - Compare the cycle clock parameters of HW Config (PROFIBUS line, Slave OM for drive or encoder) and the execution system. Tmapc and servo must be parameterized with the same cycle clock period! (reason 0x8000 can occur as a follow-on error).
  - Compare the encoder type, resolution, shift factor, and, in the case of absolute encoders, the number of rotations in the drive or encoder parameter P979 to the encoder type, resolution, fine resolution, and, in the case of absolute encoders, the data length in the configuration data of the technology object.
- When using message frame 999, this message always appears, as the bit position is not checked by the system in this case, but has to be performed by the user.

For reason 0x0200

- Find the cause of the error in the connected drive or encoder. Check whether the alarm was triggered due to a commissioning operation on the drive or encoder.
- For reason 0x4000
- Check the device functions, connections and wiring.
- For reason 0x8000
- Check the device functions, connections and wiring.
- Compare the cycle clock parameters of HW Config (PROFIBUS line, Slave OM for drive or encoder) and the execution system. Tmapc and servo must be parameterized with the same cycle clock period! (incorrect parameter assignment is indicated by reason 0x0080)

#### Туре 3 - Туре 6

For reason 0x0000

• Check the configuration and the signal paths of the connection.

Type 7

For reason 0xb

Check the Ready bit with regard to function, configuration, connections and wiring.

For reason 0xc

• Check the Error bit with regard to function, configuration, connections and wiring.

Туре 8

For reason 0x0000

Check the device functions, connections and wiring.

#### Type 9

For reason 0xb

• Check the Ready bit with regard to function, configuration, connections and wiring.

For reason 0xc

• Check the Error bit with regard to function, configuration, connections and wiring.

#### Type 10

For reason 0x0000

- Check the device functions, connections and wiring.
- Type 11 Type 12

#### For reason 0x4000

 Check the device functions, connections and wiring. If the error cannot be acknowledged when the axis is in simulation mode, check whether the technology data block is activated, and if this is the case, deactivate it.

#### Type 13

- For reason 0x1
- Check the specification of the actual value with regard to function, configuration, and task configuration.
- For reason 0x2
- Check the device functions, configuration, connections and wiring.

#### Acknowledgement/reaction

Reset fault memory / START TechnologicalFaultTask

#### Preassignment for local reactions DISABLE\_MOTION

Settable local reactions

DISABLE\_MOTION

#### **Diagnostics buffer entry**

## 20006 Configuration error (category: /1/%d, error number: /2/%d, additional information: /3/%d)

#### Note

"Further information can be found in the TO Electrical/Hydraulic Axis, External Encoder Function Manual and in the online help."

#### Cause

This alarm indicates error states caused by a faulty or inconsistent configuration. The technology objects perform a plausibility check on the configuration. Errors are identified by the error codes below.

#### Meaning of alarm parameters

| Category: | Area in which the error occurred. |
|-----------|-----------------------------------|
| 1         | Command decoding                  |
| 2         | Interpolator                      |
| 3         | Controller                        |
| 4         | Manipulated variable output       |
| 5         | Encoder system                    |
| 6         | Technology object                 |

#### Error number: Specification of the error

| 500  | Illegal technology object configuration state.                                                                                                    |
|------|----------------------------------------------------------------------------------------------------|
| 501  | More configuration data expected than received.                                                                                                    |
| 502  | Invalid configuration data.                                                                                                    |
| 503  | Version conflict in configuration.                                                                                                    |
| 504  | The configured task level is not supported by this TO.                                                                                                    |
| 505  | The value range of the maximum number of command IDs has been viola-<br>ted.                                                                                                    |
| 506  | The configured task level is not supported by the used hardware.                                                                                                    |
| 1000 | Roller picker: Radius error                                                                                                    |
| 1001 | Kinematics: Illegal articulated joint clearances                                                                                                    |
| 1002 | Delta 2D picker: Configuration of the arm lengths and the zero point or tar-<br>get position separations do not suffice to form a closed parallel structure                                                        |
| 1003 | Delta 3D picker: Configuration of the arm lengths and the zero point or tar-<br>get position separations do not suffice to form a closed parallel structure                                                        |
| 1004 | Delta 3D picker: Angle offsets for arm M1-A1-A4 to X [-180°;180°), arm M2-<br>A2-A5 to arm M1-A1-A4 (90°;180°) or arm M3-A3-A6 to arm M1-A1-A4 (-<br>180°;-90°) are not contained within their permitted intervals |
| 1005 | Delta 3D picker: The resulting angle offset for arm M3-A3-A6 to arm M2-<br>A2-A5 does not lie within its permitted interval (90°;180°)                                                                             |
| 1006 | Error in configuration data DecodingConfig.numberOfMaxBufferedCom-<br>mandId                                                                                                    |
| 1007 | Error in configuration data Kinematics.ScaraCon-<br>fig.LinkCompensationA4.factorA1A4                                                                                                    |
| 1008 | Error in configuration data Kinematics.ScaraCon-<br>fig.LinkCompensationA4.factorA2A4                                                                                                    |

| 1009 | Error in configuration data Kinematics.ScaraCon-<br>fig.LinkCompensationA3.factorA4A3         |
|------|-----------------------------------------------------------------------------------------------|
| 1010 | Error in configuration data Kinematics.ArticulatedArmConfig.LinkCompen-<br>sation.factorA2A3  |
| 1011 | Special kinematics: A kinematics ID is used several times, use is not unique                  |
| 1012 | Special kinematics: An external kinematics ID violates the value range reserved by the system |
| 1013 | Special kinematics: No kinematics can be instantiated for the desired ID                      |
| 1014 | Kinematics: Limits not observed for the specification of orientations                         |
| 1015 | Error in configuration data Kinematics.ScaraCon-<br>fig.LinkCompensationA2.factorA1A2         |
| 1016 | Error in configuration data Kinematics.RotaryArmCon-<br>fig.LinkCompensationA4.factorA1A4     |
| 1017 | Error in configuration data Kinematics.RotaryArmCon-<br>fig.LinkCompensationA2.factorA4A2     |
| 1018 | Error in configuration data DecodingConfig.disablePathOperation                               |
| 1019 | Error in configuration data DecodingConfig.positionIndication                                 |
| 1020 | Error in configuration data DecodingConfig.maximalBufferedMotionCommands                      |
| 1021 | Error in configuration data DecodingConfig.overlappingBlendingDistances                       |
| 1022 | Error in configuration data InterpolationConfig.blendingAcceleration                          |
|      |                                                                                               |

| Additional information: | More detailed description of the error origin |  |
|-------------------------|-----------------------------------------------|--|
|                         | Not relevant                                  |  |

Remedy

Change the configuration data.

Acknowledgement/reaction

Power On / START TechnologicalFaultTask

Preassignment for local reactions DISABLE\_MOTION

Settable local reactions

DISABLE\_MOTION

**Diagnostics buffer entry** 

## 20007 Interconnection error (category: /1/%d, context: /2/%d, context parameter1: /3/%d, context parameter2: /4/%d)

#### Cause

This alarm indicates errors in the interconnection of technology objects. When the interconnection is established, the technology object verifies it on the basis of the interface properties. Errors are classified by category.

Additional information for a more detailed description of the error can be output from the context. An error context is output for selected error categories. Additional context parameters can be output for a context, if necessary. Context and context parameters are output as an integer value.

#### Meaning of alarm parameters

Category:

#### 1 - Technology object compatibility error

An interconnection is to be established with a technology object that has been configured with another reference system (e.g. output cams with rotary reference system and linear axis).

#### 2 - Exclusive interface

An interface on a technology object that can only be connected to another technology object using one coupling type should be interconnected using different, mutually exclusive couplings.

For example, the master value interface on a positioning axis for an interconnected synchronous object can only be operated as a setpoint or an actual value coupling.

#### 3 - Interconnection request

The technology object awaits the interconnection to another technology object (necessary interconnection) in order to provide its functionality. Thus, for example, the interconnection to a gear axis is a required interconnection on a synchronous object.

#### 4 - Error during interface initialization.

The alarm is output in the event of initialization errors when connecting interfaces on the technology object.

#### 5 - Interface not available on technology object.

An interface required in the interconnection is not available on the technology object.

#### 6 - Recursion

The interconnection on the technology object results in a recursion in the execution system of the technology package. The technology object does not support recursive execution.

#### 7 - Execution level compatibility error

An interconnection is to be established with a technology object that is classified in a different execution level (e.g. output cam in execution level IPO and axis in execution level IPO\_2). The technology object does not support interconnection to technology objects of other execution levels.

#### 8 - Initialization distribution

In the case of interconnected technology objects that are distributed among different devices, an error occurred during initialization of the communication.

#### 9 - Illegal technology object state

The technology object cannot be interconnected in the current state. A technology object can be interconnected only after the configuration has been successfully completed.

Refer to the diagnostic buffer to determine the exact cause of the error. The cause of the illegal TO state is entered there (e.g. a level overflow during the configuration phase) and can then be corrected (in the example, by allowing level overflows in the task configuration).

#### 10 - Interface assignment

The configured interface via which the technology object communicates, cannot be used from the processing cycle clock of the technology object.

#### 11 - Active command in recursive TO interconnection

The interconnection of the technology object and the enable state at its inputs result in an active recursive interconnection (positive feedback).

#### Remedy

Context / context parameter:

Contact the hotline and provide the name of the context parameter.

Category:

1 - Technology object compatibility error

Check the configuration and set a common reference system for the technology objects to be interconnected.

2 - Exclusive interface

Ensure that the project is consistent. Contact the hotline, if necessary.

3 - Interconnection request

Ensure that the project is consistent. The missing interconnection on the technology object is specified in the context:

- Context TO type Interface
- 16
- Interpolation
- Interpolation/path axis 1
- 17
- Interpolation
- Interpolation/path axis 2

4 - Error during interface initialization

Contact the hotline and provide the name of the context parameter.

5 - Interface not available on technology object

Contact the hotline and provide the name of the context parameter.

6 - Recursion

Check the interconnection topology of your project. Remove unnecessary interconnections.

7 - Execution level compatibility error

Select a common execution level in the configuration for the technology objects to be interconnected (e.g. output cam and axis in IPO\_2).

8 - Initialization distribution

- Ensure that your project is consistent. For proper configuration of communication, all devices must be compiled ('Project/Save and compile all' or "Save and compile all new').
- Determine whether all devices are selected for loading the project ('Target system/Select target devices...').
- Check whether the configured bus topology matches the actual bus topology.
- Ensure that the devices are linked in the bus configuration (PROFIBUS).
- · Check whether isochronous operation was selected.
- In addition, the address areas that are used by the devices for communication must be set up. The
  address areas are automatically set up when the project is compiled; only afterwards is the valid
  hardware configuration available for downloading. Do not change automatically generated
  address areas afterwards.
- Contact the hotline and provide the name of the context parameter.
- 9 Illegal technology object state
- Correct the configuration of the technology object.
- Eliminate the execution error.
- 10 Interface assignment
- Configure the bus interface to match the processing cycle clock (e.g. fast bus system and axis in FastIPO).

11 - Active command in recursive TO interconnection

 Inputs of technology objects can already be enabled during the download (e.g. TO AdditionObjectType). Remove or change the relevant interconnection on the technology object or switch a technology object, whose input is enabled by the user program and not already by the download, into the positive feedback branch.

#### Acknowledgement/reaction

Reset fault memory / START TechnologicalFaultTask

Preassignment for local reactions

DISABLE\_MOTION

Settable local reactions

DISABLE\_MOTION

Diagnostics buffer entry

#### 20008 Assignment of USER\_DEFAULT to system variables is not possible

#### Cause

It is not appropriate to assign USER\_DEFAULT to a UserDefault system variable, because the variable references itself in this case.

As a result, a meaningful value cannot be generated on readout. When this error occurs, the new Enum value is not assigned. The variable retains the old value.

#### Remedy

USER\_DEFAULT is intended for use in technology commands. Avoid assigning it to system variables.

#### Acknowledgement/reaction

Reset fault memory / START TechnologicalFaultTask

#### Preassignment for local reactions NONE

Settable local reactions NONE

Diagnostics buffer entry No

#### 20009 Reserved error

Cause

This error is not currently in use.

Remedy

Not necessary, for information only.

#### Acknowledgement/reaction

Reset fault memory / START TechnologicalFaultTask

#### Preassignment for local reactions DISABLE\_MOTION

Settable local reactions DISABLE\_MOTION

#### Diagnostics buffer entry

#### 20010 A restart is required to activate the configuration data

Cause

The configuration cannot be activated, since data has been modified preventing the activation. The technology object must be restarted to activate the data.

Remedy

- Execute the technology object reset command, and set the 'activateRestart' parameter to 'ACTIVATE\_RESTART'.
- Set the 'restartActivation' system variable to 'ACTIVATE\_RESTART'.

#### Acknowledgement/reaction

Reset fault memory / START TechnologicalFaultTask

Preassignment for local reactions NONE

Settable local reactions

NONE DECODE\_STOP END\_OF\_MOTION\_STOP MOTION\_STOP MOTION\_EMERGENCY\_STOP MOTION\_EMERGENCY\_ABORT DISABLE\_MOTION

**Diagnostics buffer entry** 

## 20011 Error occurred while activating the configuration (category: /1/%d, error number: /2/%d, additional information: /3/%d)

#### Cause

This alarm indicates error conditions when activating the configuration.

The error conditions can be traced back to an incorrect or inconsistent configuration. The technology objects perform a plausibility check on the configuration. Errors are identified by the error codes below. The configuration is not activated when this alarm occurs.

#### Meaning of alarm parameters

| Category: | Area in which the error occurred. |
|-----------|-----------------------------------|
| 1         | Command decoding                  |
| 2         | Interpolator                      |
| 3         | Controller                        |
| 4         | Manipulated variable output       |
| 5         | Encoder system                    |
| 6         | Technology object                 |

#### Error number: Specification of the error

| 500  | Illegal technology object configuration state.                                                                                                    |
|------|----------------------------------------------------------------------------------------------------|
| 501  | More configuration data expected than received.                                                                                                    |
| 502  | Invalid configuration data.                                                                                                    |
| 503  | Version conflict in configuration.                                                                                                    |
| 504  | The configured task level is not supported by this TO.                                                                                                    |
| 505  | The value range of the maximum number of command IDs has been viola-<br>ted.                                                                                                    |
| 506  | The configured task level is not supported by the used hardware.                                                                                                    |
| 1000 | Roller picker: Radius error                                                                                                    |
| 1001 | Kinematics: Illegal articulated joint clearances                                                                                                    |
| 1002 | Delta 2D picker: Configuration of the arm lengths and the zero point or tar-<br>get position separations do not suffice to form a closed parallel structure                                                        |
| 1003 | Delta 3D picker: Configuration of the arm lengths and the zero point or tar-<br>get position separations do not suffice to form a closed parallel structure                                                        |
| 1004 | Delta 3D picker: Angle offsets for arm M1-A1-A4 to X [-180°;180°), arm M2-<br>A2-A5 to arm M1-A1-A4 (90°;180°) or arm M3-A3-A6 to arm M1-A1-A4 (-<br>180°;-90°) are not contained within their permitted intervals |
| 1005 | Delta 3D picker: The resulting angle offset for arm M3-A3-A6 to arm M2-A2-A5 does not lie within its permitted interval (90°;180°)                                                                                 |
| 1006 | Error in configuration data DecodingConfig.numberOfMaxBufferedCom-<br>mandId                                                                                                    |
| 1007 | Error in configuration data Kinematics.ScaraCon-<br>fig.LinkCompensationA4.factorA1A4                                                                                                    |
| 1008 | Error in configuration data Kinematics.ScaraCon-<br>fig.LinkCompensationA4.factorA2A4                                                                                                    |
| 1009 | Error in configuration data Kinematics.ScaraCon-<br>fig.LinkCompensationA3.factorA4A3                                                                                                    |

| 1010 | Error in configuration data Kinematics.ArticulatedArmConfig.LinkCompen-<br>sation.factorA2A3  |
|------|-----------------------------------------------------------------------------------------------|
| 1011 | Special kinematics: A kinematics ID is used several times, use is not unique                  |
| 1012 | Special kinematics: An external kinematics ID violates the value range reserved by the system |
| 1013 | Special kinematics: No kinematics can be instantiated for the desired ID                      |
| 1014 | Kinematics: Limits not observed for the specification of orientations                         |
| 1015 | Error in configuration data Kinematics.ScaraCon-<br>fig.LinkCompensationA2.factorA1A2         |
| 1016 | Error in configuration data Kinematics.RotaryArmCon-<br>fig.LinkCompensationA4.factorA1A4     |
| 1017 | Error in configuration data Kinematics.RotaryArmCon-<br>fig.LinkCompensationA2.factorA4A2     |
| 1018 | Error in configuration data DecodingConfig.disablePathOperation                               |
| 1019 | Error in configuration data DecodingConfig.positionIndication                                 |
| 1020 | Error in configuration data DecodingConfig.maximalBufferedMotionCom-<br>mands                 |
| 1021 | Error in configuration data DecodingConfig.overlappingBlendingDistances                       |
| 1022 | Error in configuration data InterpolationConfig.blendingAcceleration                          |
|      |                                                                                               |

| Additional information: | More detailed description of the error origin |
|-------------------------|-----------------------------------------------|
|                         | Not relevant                                  |

#### Remedy

Change the configuration data.

Acknowledgement/reaction

Reset fault memory / START TechnologicalFaultTask

Preassignment for local reactions NONE

Settable local reactions

NONE DECODE\_STOP END\_OF\_MOTION\_STOP MOTION\_STOP MOTION\_EMERGENCY\_STOP MOTION\_EMERGENCY\_ABORT DISABLE\_MOTION

#### **Diagnostics buffer entry**

#### 20012 Restart not carried out (reason: /1/%d)

#### Cause

Technology object could not be restarted.

#### Meaning of alarm parameters

| Reason: |                                                                                                    |
|---------|----------------------------------------------------------------------------------------------------|
| 1       | The technology object configuration does not allow a restart with the restart system variable.                      |
| 2       | The technology object is not ready to be restarted.                                                                 |
| 3       | A configured condition for restarting the technology object is not met (e.g. technology object must be 'disabled'). |
| 4       | Restart was not executed with the last programmed configuration of the technology object because it was incorrect.  |
| 5       | The configuration of the technology object does not permit any restart.                                             |

#### Remedy

| Reason: |                                                                                                    |
|---------|----------------------------------------------------------------------------------------------------|
| 1       | Initiate the restart using the reset command.                                                                                                  |
| 2       | Reload the project.                                                                                                    |
| 3       | Work around the cause stated in the Reason parameter, or reload the pro-<br>ject.                                                              |
| 4       | Determine whether technological alarms were reported or error entries were made in the device diagnostics and, if necessary, remedy the cause. |
| 5       | Change the configuration to activate the appropriate restart capability.                                                                       |

#### Acknowledgement/reaction

Reset fault memory / START TechnologicalFaultTask

Preassignment for local reactions NONE

#### Settable local reactions

NONE DECODE\_STOP END\_OF\_MOTION\_STOP MOTION\_STOP MOTION\_EMERGENCY\_STOP MOTION\_EMERGENCY\_ABORT DISABLE\_MOTION

#### **Diagnostics buffer entry**

## 20014 Under logical address: /1/%d (optional log. address: /2/%d and bit no.: /3/%d of the enable output), a driver (type: /4/%d) could not be requested

#### Cause

The driver of a physical device is not available or is being used by another technology object.

The enable command for the technology object has been issued more than once with the 'immediately' stepping condition.

#### Meaning of alarm parameters

Logical address:

This is the address of the actuator driver configured on the technology object.

Logical address and bit number:

This specifies the address and bit number of the output enable bit.

| Туре: |                   |
|-------|-------------------|
| 1     | Actuator driver   |
| 2     | Encoder driver    |
| 3     | BitRead driver    |
| 4     | BitWrite driver   |
| 5     | ByteRead driver   |
| 6     | ByteWrite driver  |
| 7     | WordRead driver   |
| 8     | WordWrite driver  |
| 9     | DWordRead driver  |
| 10    | DWordWrite driver |

Remedy

- Do not call the enable command cyclically "call the enable command only once for the axis enable".
- Check that the logical device was available at the time of the request or whether it was being used by another technology object.
- Connect a suitable device.
- Check the device (function, connections, terminals).
- Check the topology in HW Config.
- Compare the configuration in HW Config and the technology object configuration.
- Contact the hotline.

#### Acknowledgement/reaction

Reset fault memory / START TechnologicalFaultTask

Preassignment for local reactions DISABLE\_MOTION

Settable local reactions

DISABLE\_MOTION

Diagnostics buffer entry

## 20015 Device type:/3/%d, log. address:/1/%d faulted. (Bit:/2/%d, encoder number:/5/%d, reason: 0x/4/%Xh)

#### Note

"Further information can be found in the TO Electrical/Hydraulic Axis, External Encoder Function Manual and in the online help."

#### Cause

The driver of a physical device or the device itself has failed or is faulty.

If this alarm occurs, the cause of the error must be evaluated in the external device (drive or encoder).

| Meaning | of | alarm | parameters |
|---------|----|-------|------------|
|---------|----|-------|------------|

| Туре: |                                             |
|-------|---------------------------------------------|
| 1     | Actuator driver                             |
| 2     | Encoder driver                              |
| 3     | BitRead driver                              |
| 4     | BitWrite driver                             |
| 5     | ByteRead driver                             |
| 6     | ByteWrite driver                            |
| 7     | WordRead driver                             |
| 8     | WordWrite driver                            |
| 9     | DWordRead driver                            |
| 10    | DWordWrite driver                           |
| 11    | Technology data block driver                |
| 12    | Safety data block driver                    |
| 13    | Update counter                              |
| 14    | Operating characteristics data block driver |

Logical address:

This is the logical input address configured on the technology object.

Bit number:

For bit driver type = 3 or 4 only; number of the bit

Encoder number

Number of the encoder in case of message frames with multiple encoders. Applies only when type = 2.

#### Reason:

0 - only defined when type = 2

#### Note

Addition of error messages

The codings for the reason of the failure specified below for the individual alarm types can also occur in combination. A group coding is indicated as the sum of several individual codings (e.g. 0x0005 = 0x0001 + 0x0004).

A failure reason labeled with DP can occur only for PROFIBUS devices.

| Type = 1    |                                                                                                    |
|-------------|----------------------------------------------------------------------------------------------------|
| 0x0001h     | Fault message from the drive<br>(note: for PROFIBUS drives, which support acyclic communication in<br>accordance with PROFIdrive V3, the error number(s) of the drive are dis-<br>played in the diagnostic buffer, e.g. for Masterdrives MC)                                                              |
| 0x0002h     | DP: Drive signal "control requested" failed                                                                                                    |
| 0x0004h     | DP: Drive disconnected itself                                                                                                    |
| 0x0008h     | Slot for drive data is not available in the project                                                                                                    |
| 0x0010h     | Actuator driver does not have a connection to the drive data                                                                                                    |
| 0x0020h     | Actuator driver was not initialized during ramp-up                                                                                                    |
| 0x0080h     | DP: Difference between configuration data and drive parameters (note: the specific cause is indicated in the diagnostic buffer)                                                                                                    |
| 0x0100h     | DP: Control signals to the PROFIdrive state machine were incorrectly spe-<br>cified                                                                                                    |
| 0x0200h     | No driver is available for the requested action                                                                                                    |
| 0x4000h     | DP: Drive on bus failed (station failure)                                                                                                    |
| 0x8000h     | DP: Life-sign of drive has malfunctioned or failed                                                                                                    |
| 0x80000000h | The drive interface has been deactivated for the pending enables.                                                                                                    |
| Type = 2    |                                                                                                    |
| 0x0000h     | The actual value changes exceed the limit value derived from the maximum velocity (configuration data TypeOfAxis.MaxVelocity.maximum) over multiple cycles. This monitoring can be activated or deactivated with configuration data TypeOfAxis.NumberOfEncoders.Encoder_x.AbsEncoder.enableAbsMonitoring. |
| 0x0001h     | Alarm message from encoder<br>(note: the encoder error number(s) are displayed in the diagnostic buffer)                                                                                                    |
| 0x0002h     | General hardware error of encoder                                                                                                    |
| 0x0004h     | Encoder is dirty                                                                                                    |
| 0x0008h     | Slot for encoder data is not available in the project                                                                                                    |
| 0x0010h     | Encoder driver does not have a connection to the encoder data                                                                                                    |
| 0x0020h     | Encoder driver was not initialized during ramp-up                                                                                                    |
| 0x0040h     | Error when reading the absolute value of the encoder                                                                                                    |
| 0x0080h     | DP: Difference between the configuration data and the encoder parameters<br>Onboard C2xx: Inconsistency of the configuration data<br>(note: the specific cause is indicated in the diagnostic buffer)                                                                                                    |
| 0x0100h     | Zero mark monitoring of encoder                                                                                                    |
| 0x0200h     | DP: Encoder has gone to Parked state                                                                                                    |
| 0x4000h     | DP: Encoder on bus failed (station failure)                                                                                                    |

| 0x8000h                               | DP: Life-sign of encoder has malfunctioned or failed.<br>(note: for an encoder whose data are transferred in a drive message frame<br>together with actuator data, the actuator life-sign applies to the encoder,<br>e.g. for standard message frame 3 in accordance with PROFIdrive) |
|---------------------------------------|----------------------------------------------------------------------------------------------------|
| 0x80000000h                           | The sensor interface has been deactivated for the pending enables.                                                                                                    |
| Type = 36                             |                                                                                                    |
| 0x0000h                               | Additional information, not assigned                                                                                                    |
| 0x0200h                               | No driver is available for the requested action                                                                                                    |
| Type = 7                              |                                                                                                    |
| 0xbh                                  | Read incorrect Status Ready bit actual value in the I/O area                                                                                                    |
| 0xch                                  | Read incorrect Status Error bit actual value in the I/O area                                                                                                    |
| Type = 8                              |                                                                                                    |
| 0x0000h                               | Additional information, not assigned                                                                                                    |
| 0x0200h                               | No driver is available for the requested action                                                                                                    |
| Type = 9                              |                                                                                                    |
| 0xbh                                  | Read incorrect Status Ready bit actual value in the I/O area                                                                                                    |
| 0xch                                  | Read incorrect Status Error bit actual value in the I/O area                                                                                                    |
| Type = 10                             |                                                                                                    |
| 0x0000h                               | Additional information, not assigned                                                                                                    |
| 0x0200h                               | No driver is available for the requested action                                                                                                    |
| Type = 11                             |                                                                                                    |
| 0x0200h                               | No driver is available for the requested action                                                                                                    |
| 0x4000h                               | DP: Drive on bus failed (station failure)                                                                                                    |
| Type = 13                             |                                                                                                    |
| 0x1h                                  | The actual value was specified via a system variable and the permissible number of failure cycles was exceeded                                                                                                    |
| 0x2h                                  | The actual value was updated with an update counter in the I/O area and the permissible number of failure cycles was exceeded                                                                                                    |
| · · · · · · · · · · · · · · · · · · · |                                                                                                    |

#### Remedy

The remedy for the respective type and cause is described below.

#### Type 1

For reason 0x0001, 0x0002, 0x0004

• Check the device functions, connections and wiring.

For reason 0x0008

- Check the topology in HW Config.
- If this remedy does not apply, a system fault may be present. Call the hotline.

For reason 0x0080

- For PROFIBUS drives or encoders, compare the configuration of HW Config, the technology
  object, and the drive parameter assignment (pay special attention to the help text for the associated diagnostic buffer entry).
- When sign-of-life monitoring is set: Ensure that in HW Config for drive under DP slave properties isochronous operation drive, the "synchronize to equidistant DP cycle" field is activated.
- Perform the following comparisons:
  - Compare the message frame type in the drive or encoder parameter P922 with HW Config and the configuration data of the technology object.
  - Compare the cycle clock parameters of HW Config (PROFIBUS line, Slave OM for drive or encoder) and the execution system. Tmapc and servo must be parameterized with the same cycle clock period! (reason 0x8000 can occur as a follow-on error).

- If the alarm occurs after the download on a drive with message frame 999: Compare the parameterized bit position for the "Pulses enabled" status signal in drive parameter p924 with the configuration data 'DriveControlConfig.PulsesEnabled' of the TO axis. In this case, there is not necessarily an incorrect parameterization and therefore a check cannot be performed by the system because of the BICO interconnection. Therefore, make sure that the Pulses enabled bit is in the correct position.
- For reason 0x0100
- Correct your user program with regard to PROFIdrive-compliant specification of control bits in the \_enable/disableAxis commands, e.g. control signal OFF (STW1.0 = false) must precede a drive connection.
- For reason 0x0200
- Assign a valid address to the I/O device.
- For reason 0x4000
- Check the device functions, connections and wiring.
- For reason 0x8000
- Check the device functions, connections and wiring.
- Compare the cycle clock parameters of HW Config (PROFIBUS line, Slave OM for drive or encoder) and the execution system. Tmapc and servo must be parameterized with the same cycle clock period! (incorrect parameter assignment is indicated by reason 0x0080)

Type 2

- For reason 0x0000
- Check the absolute encoder functions, connections and configuration. Take note of this when monitoring is deactivated (not with Alarm 20015).
- For reason 0x0001, 0x0002, 0x0004
- Check the device functions, connections and wiring.
- For reason 0x0008
- Check the topology in HW Config.
- If this remedy does not apply, a system fault may be present. Call the hotline.
- For reason 0x0010
- A system fault may be present. Call the hotline.
- For reason 0x0020
- Make sure that the user program does not reference a technology object containing an encoder (Axis, External Encoder) with an '\_enableaxis' or '\_enableexternalencoder' command while system variable 'sensordata.sensordata[n].state' is signaling invalid.
- If this remedy does not apply, a system fault may be present. Call the hotline.
- For reason 0x0040
- Compare the encoder type in the drive or encoder parameter P979 with the configuration data of the technology object.
- For reason 0x0080
- For PROFIBUS drives or encoders, compare the configuration of HW Config, the technology
  object, and the drive parameter assignment (pay special attention to the help text for the associated diagnostic buffer entry).
- Perform the following comparisons:
  - Compare the message frame type in the drive or encoder parameter P922 with HW Config and the configuration data of the technology object.
  - Compare the cycle clock parameters of HW Config (PROFIBUS line, Slave OM for drive or encoder) and the execution system. Tmapc and servo must be parameterized with the same cycle clock period! (reason 0x8000 can occur as a follow-on error).
  - Compare the encoder type, resolution, shift factor, and, in the case of absolute encoders, the number of rotations in the drive or encoder parameter P979 to the encoder type, resolution, fine resolution, and, in the case of absolute encoders, the data length in the configuration data of the technology object.
- When using message frame 999, this message always appears, as the bit position is not checked by the system in this case, but has to be performed by the user.

For reason 0x0200

- Find the cause of the error in the connected drive or encoder. Check whether the alarm was triggered due to a commissioning operation on the drive or encoder.
- For reason 0x4000
- Check the device functions, connections and wiring.
- For reason 0x8000
- Check the device functions, connections and wiring.
- Compare the cycle clock parameters of HW Config (PROFIBUS line, Slave OM for drive or encoder) and the execution system. Tmapc and servo must be parameterized with the same cycle clock period! (incorrect parameter assignment is indicated by reason 0x0080)

#### Type 3 - Type 6

For reason 0x0000

Check the configuration and the signal paths of the connection.

Type 7

For reason 0xb

- Check the Ready bit with regard to function, configuration, connections and wiring.
- For reason 0xc
- Check the Error bit with regard to function, configuration, connections and wiring.
- Туре 8

For reason 0x0000

• Check the device functions, connections and wiring.

#### Type 9

For reason 0xb

- Check the Ready bit with regard to function, configuration, connections and wiring.
- For reason 0xc
- Check the Error bit with regard to function, configuration, connections and wiring.
- Type 10
- For reason 0x0000
- · Check the device functions, connections and wiring.
- Type 11 Type 12
- For reason 0x4000
- Check the device functions, connections and wiring. If the error cannot be acknowledged when the axis is in simulation mode, check whether the technology data block is activated, and if this is the case, deactivate it.

#### Type 13

- For reason 0x1
- Check the specification of the actual value with regard to function, configuration, and task configuration.
- For reason 0x2
- Check the device functions, configuration, connections and wiring.

#### Acknowledgement/reaction

Reset fault memory / START TechnologicalFaultTask

#### Preassignment for local reactions NONE

#### Settable local reactions

NONE DECODE\_STOP END\_OF\_MOTION\_STOP MOTION\_STOP MOTION\_EMERGENCY\_STOP MOTION\_EMERGENCY\_ABORT DISABLE\_MOTION

#### **Diagnostics buffer entry**

## 20016 Under logical address: /1/%d (bit number, if required: /2/%d) no driver (type: /Driver/%d) could be activated (error number: /4/%d)

#### Cause

The driver of a physical device or the device itself is not available.

#### Meaning of alarm parameters

Logical address:

This is the address configured on the technology object.

Bit number:

For bit driver only; bit number

| Туре: |                              |
|-------|------------------------------|
| 1     | Actuator driver              |
| 2     | Encoder driver               |
| 3     | BitRead driver               |
| 4     | BitWrite driver              |
| 5     | ByteRead driver              |
| 6     | ByteWrite driver             |
| 7     | WordRead driver              |
| 8     | WordWrite driver             |
| 9     | DWordRead driver             |
| 10    | DWordWrite driver            |
| 11    | Technology data block driver |

#### Error number: Specification of the error

Not relevant

#### Remedy

- Check the activation/deactivation sequence for the interface.
- Note the runtimes of the commands and use the provided command control mechanisms (e.g. nextCommand := WHEN\_COMMAND\_DONE).
- Connect a suitable device.
- Check the device (function, connections, terminals).
- Check the topology in HW Config.
- Compare the configuration in HW Config and the technology object configuration.
- Contact the hotline.

#### Acknowledgement/reaction

Reset fault memory / START TechnologicalFaultTask

#### Preassignment for local reactions

NONE

Settable local reactions

NONE DISABLE\_MOTION

**Diagnostics buffer entry** 

## 20017 Internal algorithm error (Parameter1: /1/%d, Parameter2: /2/%d, Parameter3: /3/%d, Parameter4: /4/%d)

#### Cause

This alarm indicates internal error states, which along with the error numbers provide information about the cause and location of the error.

#### Meaning of alarm parameters

| Parameter 1:       | Error source |
|--------------------|--------------|
| Parameters 2 to 4: | Error code   |

#### Remedy

A detailed description of this system error alarm is not provided.

Should a system error of this type occur, note the alarm number, the alarm text, and the internal system error number specified in the alarm and contact:

SIEMENS AG I DT MC, Hotline.

#### Acknowledgement/reaction

Reset fault memory / START TechnologicalFaultTask

Preassignment for local reactions DISABLE\_MOTION Settable local reactions

DISABLE\_MOTION

**Diagnostics buffer entry** 

Yes

## 20018 Attempt to write the bit(s): 0x/1/%Xh in control word1 or the bit(s): 0x/2/%Xh in control word2 under the log. address: /3/%d has been rejected.

Cause

An attempt to write certain bits in control word 1 or 2 has been rejected.

#### Meaning of alarm parameters

Bits:

Display of bits which could not be written

Log. address:

Logical address of the device driver

Remedy

- Check the order of commands, particularly in relation to \_enableAxis(...).
- Check the command parameters.

Acknowledgement/reaction

Reset fault memory / START TechnologicalFaultTask

Preassignment for local reactions NONE

Settable local reactions NONE

Diagnostics buffer entry

## 20019 Error for the commissioning, reason: /1/%d (Parameter1: /2/%d, Parameter2: /3/%d)

#### Cause

A commissioning function could not be executed.

#### Meaning of alarm parameters

| Reason: |                                                                |
|---------|----------------------------------------------------------------|
| 1       | Failure of the life-sign between controller and SIMOTION SCOUT |
| 2       | Protocol error                                                 |

Remedy

| Reason: |                                                                                                    |
|---------|----------------------------------------------------------------------------------------------------|
| 1       | Check the connection properties. If required, increase the monitoring time.                                                                                   |
| 2       | Should a system error of this type occur, note the alarm number, the alarm text and the specified alarm parameters, and contact: SIEMENS AG I DT MC, Hotline. |

#### Acknowledgement/reaction

Reset fault memory / NONE

Preassignment for local reactions NONE

Settable local reactions NONE DISABLE\_MOTION

#### **Diagnostics buffer entry**

Yes

#### 20020 Output deactivated

#### Cause

One or more outputs of the technology object have been deactivated. This is caused by the outputdisable device status.

#### Remedy

Not necessary, for information only.

#### Acknowledgement/reaction

Reset fault memory / START TechnologicalFaultTask

#### Preassignment for local reactions DISABLE MOTION

#### Settable local reactions

NONE DECODE\_STOP END\_OF\_MOTION\_STOP MOTION\_EMERGENCY\_STOP MOTION\_EMERGENCY\_ABORT DISABLE\_MOTION

#### **Diagnostics buffer entry**

## 20021 Configuration will be adapted internally (category: /1/%d, reason: /Warning/%d, limited value: /3/%lf, additional information: /4/%d)

#### Cause

This alarm shows the implicit setting of configuration data to the maximum possible values. The technology objects perform a plausibility check on the configuration. Errors/manipulations are identified by the error codes below.

#### Meaning of alarm parameters

| Category: | Area in which the error occurred. |
|-----------|-----------------------------------|
| 1         | Command decoding                  |
| 2         | Interpolator                      |
| 3         | Controller                        |
| 4         | Manipulated variable output       |
| 5         | Encoder system                    |
| 6         | Technology object                 |

#### Error number: Specification of configuration data

| Additional information: | More detailed description of the error origin |
|-------------------------|-----------------------------------------------|
| Not relevant            |                                               |

#### Remedy

Acknowledgement/reaction Reset fault memory / START TechnologicalFaultTask

Preassignment for local reactions NONE

#### Settable local reactions

NONE DISABLE\_MOTION

**Diagnostics buffer entry** 

## 30001 Illegal parameter (parameter index according to standard sequence in the system functions: /1/%d, command type: /4/%X)

#### Cause

Illegal parameter transfer to a system function. The command is not executed. This alarm occurs when the permissible parameter value range is violated. The permissible value range of the parameter is a function of its data type and the technological meaning of the parameter.

The parameter index indicates the position of the illegal parameter. The standard sequence of parameters in the system functions is apparent from the reference list associated with the command. The command type indicates the type of the faulty system function.

#### Meaning of alarm parameters

Parameter index:

Index of the system function parameter that triggered this error (listed according to the standard sequence in the system functions).

#### Command type:

Outputs the command type. The command type is output as a hexadecimal integer value.

#### Remedy

- Check the value range of the parameter data type.
- Check the technological meaning of the parameter.

#### Acknowledgement/reaction

Reset fault memory / START TechnologicalFaultTask

#### Preassignment for local reactions NONE

#### Settable local reactions

NONE DECODE\_STOP END\_OF\_MOTION\_STOP MOTION\_STOP MOTION\_EMERGENCY\_STOP MOTION\_EMERGENCY\_ABORT DISABLE\_MOTION

#### **Diagnostics buffer entry**

#### 30002 Command aborted (reason: /1/%d, command type: /4/%X)

#### Note

"Further information can be found in the Basic Functions Function Manual and in online help."

Cause

The command was aborted before or during execution.

This can be caused by:

- A substituted command
- Command buffer reset
- Error state

#### Note

This alarm is always output, e.g. for jogging (\_move aborted with \_stop) or for the retraction of the reference BERO for homing or when synchronous operation (explicitly) deactivated.

#### Meaning of alarm parameters

| Reason: |                                                                                                   |
|---------|---------------------------------------------------------------------------------------------------|
| 1       | Reset of the command buffer                                                                       |
| 2       | Abort by another command                                                                          |
| 3       | Abort by a stop                                                                                   |
| 4       | Abort by a higher-order stop                                                                      |
| 5       | Abort by a pending error response                                                                 |
| 6       | Abort due to ambiguous commandId                                                                  |
| 9       | Abort due to abort of a dependent command                                                         |
| 19      | Abort due to error during cam access                                                              |
| 29      | Abort due to error during synchronization                                                         |
| 31      | Maximum number of active commands exceeded                                                        |
| 34      | Path axis is not ready for operation                                                              |
| 35      | Error during synchronization with a path axis                                                     |
| 36      | Abort due to command on a path axis                                                               |
| 37      | Abort due to stop on a path axis                                                                  |
| 38      | Abort due to a pending error response on a path axis                                              |
| 39      | No actual values for path axis (e.g., encoder or data bus not ready)                              |
| 40      | Abort due to reset on a path axis                                                                 |
| 41      | Command parameter became invalid during processing                                                |
| 42      | No interconnection to a technology object                                                         |
| 43      | Abort due to a Cancel command in the user program                                                 |
| 44      | Abort because of a pending command with identical command parameters                              |
| 45      | Values of belt object are not valid                                                               |
| 46      | Abort because of a command on the active object coordinate system                                 |
| 47      | Abort as no belt object is assigned to the programmed object coordinate system                    |
| 48      | Abort due to entry of a coordinate system which is not synchronized with the assigned belt object |

| 50 | A different object coordinate system is synchronized or is currently being synchronized. |
|----|------------------------------------------------------------------------------------------|
| 51 | Abort because the programmed object coordinate system is currently being synchronized.   |
| 54 | Abort, because _continuePath is not possible with aborted dynamicsIn motion.             |

Command type:

Outputs the aborted command type. The command type is output as a hexadecimal integer value.

Remedy

Set up the command again via program.

#### Acknowledgement/reaction

Reset fault memory / START TechnologicalFaultTask

#### Preassignment for local reactions NONE

#### Settable local reactions

NONE DECODE\_STOP END\_OF\_MOTION\_STOP MOTION\_STOP MOTION\_EMERGENCY\_STOP MOTION\_EMERGENCY\_ABORT DISABLE\_MOTION

#### **Diagnostics buffer entry**

## 30003 Command aborted because of full command buffer (command type: /4/%X)

### Cause

The command is not entered in the command buffer because the buffer is already full.

## Meaning of alarm parameters

Command type:

Outputs the command type. The command type is output as a hexadecimal integer value.

## Remedy

- Check the program flow.
  - Typical cause: The 'nextCommand' parameter is passed with the value 'IMMEDIATELY', and the 'mergeMode' parameter is passed with the value 'SEQUENTIAL'.
    - Synchronize the command execution in the user program so that the command buffer is not occupied when the command is issued.
    - Use other values for the 'nextCommand' or 'mergeMode' parameters. Setting the "nextCommand' to a value other than 'IMMEDIATELY' causes the program to wait for the command buffer to become available. In addition, setting a different 'mergeMode' means that the command buffer can be overwritten.

#### Acknowledgement/reaction

Reset fault memory / START TechnologicalFaultTask

Preassignment for local reactions NONE

## Settable local reactions

NONE DECODE\_STOP END\_OF\_MOTION\_STOP MOTION\_STOP MOTION\_EMERGENCY\_STOP MOTION\_EMERGENCY\_ABORT DISABLE\_MOTION

## **Diagnostics buffer entry**

# 30004 Command is not defined for this technology object type (command type: /4/%X)

## Cause

Command was programmed on a technology object type not supporting processing of this command.

## Meaning of alarm parameters

Command type:

Outputs the command type. The command type is output as a hexadecimal integer value.

## Remedy

Issue the command on the correct technology object type.

Acknowledgement/reaction

Reset fault memory / START TechnologicalFaultTask

### Preassignment for local reactions NONE

# Settable local reactions

NONE DECODE\_STOP END\_OF\_MOTION\_STOP MOTION\_STOP MOTION\_EMERGENCY\_STOP MOTION\_EMERGENCY\_ABORT DISABLE\_MOTION

## **Diagnostics buffer entry**

# 30005 Ambiguous commandId (number of commands with the specified ID: /1/%d, command type: /4/%X)

#### Cause

The specified commandId refers to more than one command. The specified action is performed for the command matching the specified ID that has been in the interpolator for the longest time.

If no corresponding command is found in the interpolator, the action refers to the next command loaded in the interpolator.

#### Meaning of alarm parameters

Number of commands with specified ID:

Number of commands referenced by the specified command ID.

Command type:

Outputs the command type. The command type is output as a hexadecimal integer value.

#### Remedy

Use a different 'commandId' for commands that are active simultaneously.

#### Acknowledgement/reaction

Reset fault memory / START TechnologicalFaultTask

Preassignment for local reactions NONE

## Settable local reactions

NONE DECODE\_STOP END\_OF\_MOTION\_STOP MOTION\_STOP MOTION\_EMERGENCY\_STOP MOTION\_EMERGENCY\_ABORT DISABLE\_MOTION

## **Diagnostics buffer entry**

# 30006 Command cannot be executed because of the current object state (command type: /4/%X)

#### Cause

The object is in Stop, Error, or Reset state.

#### Meaning of alarm parameters

Command type:

Outputs the command type. The command type is output as a hexadecimal integer value.

### Remedy

Check the following:

- Check the object status.
- Check the possible execution sequence of the programmed commands.

#### Acknowledgement/reaction

Reset fault memory / START TechnologicalFaultTask

### Preassignment for local reactions NONE

#### Settable local reactions

NONE DECODE\_STOP END\_OF\_MOTION\_STOP MOTION\_STOP MOTION\_EMERGENCY\_STOP MOTION\_EMERGENCY\_ABORT DISABLE\_MOTION

#### **Diagnostics buffer entry**

No

## 30007 The error cannot be reset because of its configuration

## Cause

The 30007 alarm will be output when an alarm is reset that can only be acknowledged with PowerOn.

Example:

The internal 20001 error can only be acknowledged with PowerOn. If an attempt is made to reset the alarm with a \_reset...Error command, the 30007 alarm will be output.

## Remedy

Check whether the errors present on the technology object can be acknowledged.

Correct the cause of the error and switch the CPU off/on or load the project again.

#### Acknowledgement/reaction

Reset fault memory / START TechnologicalFaultTask

#### Preassignment for local reactions NONE

## Settable local reactions

NONE DECODE\_STOP END\_OF\_MOTION\_STOP MOTION\_STOP MOTION\_EMERGENCY\_STOP MOTION\_EMERGENCY\_ABORT DISABLE\_MOTION

#### Diagnostics buffer entry

# 30008 Link to a technology object necessary for this operation does not exist (command type: /4/%X)

#### Cause

The object connection required for this operation has not been configured or the connected technology object has been deactivated.

## Meaning of alarm parameters

Command type:

Outputs the command type. The command type is output as a hexadecimal integer value.

#### Remedy

- Check the project configuration.
- Change the object connection in the command.
- Activate the connected technology object.

# Acknowledgement/reaction

Reset fault memory / START TechnologicalFaultTask

Preassignment for local reactions NONE

# Settable local reactions

NONE DECODE\_STOP END\_OF\_MOTION\_STOP MOTION\_STOP MOTION\_EMERGENCY\_STOP MOTION\_EMERGENCY\_ABORT DISABLE\_MOTION

#### **Diagnostics buffer entry**

# 30009 Command rejected as the decoding of the command of the technology object addressed has been deactivated/stopped (reason: /1/%d, command type: /4/%X)

### Cause

Command was rejected due to suspension of command decoding on the addressed technology object. The command decoding can be stopped by the DECODE\_STOP alarm response, by deactivating or restarting the technology object, by starting the axis control panel in exclusive mode or by the absence of necessary interconnections.

## Meaning of alarm parameters

| Reason: |                                   |
|---------|-----------------------------------|
| 1       | Restart of the technology object  |
| 2       | Technology object is deactivated  |
| 3       | Technology object is in RUN mode. |

Command type:

Outputs the type of the rejected command. The command type is output as a hexadecimal integer value.

## Remedy

- Check why the command was rejected.
- If necessary, acknowledge any active errors once you have corrected the cause of the error.
- If the technology object is deactivated, you must activate it.
- Do not issue any commands while the technology object is restarting.
- Do not issue any commands while a connected technology object is restarting.
- Stop the axis control panel or start the axis control panel in non-exclusive mode.

## Acknowledgement/reaction

Reset fault memory / START TechnologicalFaultTask

## Preassignment for local reactions

NONE

# Settable local reactions

NONE DECODE\_STOP END\_OF\_MOTION\_STOP MOTION\_STOP MOTION\_EMERGENCY\_STOP MOTION\_EMERGENCY\_ABORT DISABLE\_MOTION

## **Diagnostics buffer entry**

# 30010 Command not available (command type: /4/%X)

Cause

The command is not available in this version of the runtime software.

# Meaning of alarm parameters

Command type:

Outputs the command type. The command type is output as a hexadecimal integer value.

## Remedy

Check the version of the runtime software.

Acknowledgement/reaction

Reset fault memory / START TechnologicalFaultTask

### Preassignment for local reactions NONE

Settable local reactions

NONE DECODE\_STOP END\_OF\_MOTION\_STOP MOTION\_STOP MOTION\_EMERGENCY\_STOP MOTION\_EMERGENCY\_ABORT DISABLE\_MOTION

## **Diagnostics buffer entry**

# 30011 Parameter not available (parameter index according to the standard sequence in the system functions: /1/%d, command type: /4/%X)

#### Cause

The parameter is not available in this version of the runtime software, the command is therefore rejected. The parameters indicate the position according to the standard sequence in the system functions and the command type of an incorrectly entered parameter.

#### Meaning of alarm parameters

Parameter index:

Index of the command parameter triggering this error according to the standard sequence in the system functions.

## Command type:

Outputs the command type. The command type is output as a hexadecimal integer value.

#### Remedy

Check the version of the runtime software.

## Acknowledgement/reaction

Reset fault memory / START TechnologicalFaultTask

#### Preassignment for local reactions NONE

## Settable local reactions

NONE

DECODE\_STOP END\_OF\_MOTION\_STOP MOTION\_STOP MOTION\_EMERGENCY\_STOP MOTION\_EMERGENCY\_ABORT DISABLE\_MOTION

## **Diagnostics buffer entry**

# 30012 Command cannot be started synchronously (command type: /4/%X)

#### Cause

The command cannot be used within a 'BEGIN\_SYNC' or 'END\_SYNC' sequence. The command has only one return value in the user program, or the command is not capable of starting synchronously.

## Meaning of alarm parameters

Command type:

Outputs the command type. The command type is output as a hexadecimal integer value.

#### Remedy

Do not use this command type during a BEGIN\_SYNC, END\_SYNC sequence.

## Acknowledgement/reaction

Reset fault memory / START TechnologicalFaultTask

#### Preassignment for local reactions NONE

## Settable local reactions

NONE DECODE\_STOP END\_OF\_MOTION\_STOP MOTION\_STOP MOTION\_EMERGENCY\_STOP MOTION\_EMERGENCY\_ABORT DISABLE\_MOTION

### **Diagnostics buffer entry**

# 30013 Synchronous start of the command is carried out with mergeMode IMMEDIATELY (command type: /4/%X)

#### Cause

With synchronous command start, only merge modes that immediately override the current command (IMMEDIATELY) and superimpose the current command (SUPERIMPOSED\_MOTION\_MERGE) can be used.

If an illegal merge mode is programmed (e.g. SEQUENTIAL or NEXT\_MOTION), the system automatically changes the merge mode to IMMEDIATELY and outputs this warning.

## Meaning of alarm parameters

Command type:

Outputs the command type. The command type is output as a hexadecimal integer value.

#### Remedy

Program the command which is to be started synchronously to immediately override the current command. To do this, enter the value IMMEDIATELY in the 'mergeMode' command parameter.

#### Acknowledgement/reaction

Reset fault memory / START TechnologicalFaultTask

Preassignment for local reactions NONE

#### Settable local reactions

NONE DECODE\_STOP END\_OF\_MOTION\_STOP MOTION\_STOP MOTION\_EMERGENCY\_STOP MOTION\_EMERGENCY\_ABORT DISABLE\_MOTION

#### **Diagnostics buffer entry**

# 30015 A technology required for this command has not been configured (technology: /1/%d, command type: /4/%X)

### Cause

The command cannot be selected in this technology object configuration.

#### Meaning of alarm parameters

#### Technology:

Not relevant

## Command type:

Outputs the command type. The command type is output as a hexadecimal integer value.

#### Remedy

Activate the technology needed for the command.

#### Acknowledgement/reaction

Reset fault memory / START TechnologicalFaultTask

#### Preassignment for local reactions NONE

#### Settable local reactions

NONE DECODE\_STOP END\_OF\_MOTION\_STOP MOTION\_STOP MOTION\_EMERGENCY\_STOP MOTION\_EMERGENCY\_ABORT DISABLE\_MOTION

## **Diagnostics buffer entry**

No

#### 40002 Programmed velocity is limited

### Cause

The system is limiting the programmed velocity to the maximum permissible velocity.

# Remedy

Not necessary, for information only.

## Acknowledgement/reaction

Reset fault memory / START TechnologicalFaultTask

### Preassignment for local reactions NONE

## Settable local reactions

NONE DECODE\_STOP END\_OF\_MOTION\_STOP MOTION\_STOP MOTION\_EMERGENCY\_STOP MOTION\_EMERGENCY\_ABORT DISABLE\_MOTION

## **Diagnostics buffer entry**

# 40003 Programmed acceleration (type: /1/%d) is limited

Cause

The system is limiting the programmed acceleration to the maximum permissible acceleration.

Meaning of alarm parameters

| Туре: |                                    |
|-------|------------------------------------|
| 0     | Positive acceleration              |
| 1     | Negative acceleration/deceleration |

Remedy

Not necessary, for information only.

Acknowledgement/reaction Reset fault memory / START TechnologicalFaultTask

Preassignment for local reactions NONE

## Settable local reactions

NONE DECODE\_STOP END\_OF\_MOTION\_STOP MOTION\_STOP MOTION\_EMERGENCY\_STOP MOTION\_EMERGENCY\_ABORT DISABLE\_MOTION

**Diagnostics buffer entry** 

# 40004 Programmed jerk (type: /1/%d) is limited

Cause

The system is limiting the programmed jerk to the maximum permissible jerk.

## Meaning of alarm parameters

| Туре: |                                                 |
|-------|-------------------------------------------------|
| 0     | Increase in positive acceleration               |
| 1     | Reduction in positive acceleration              |
| 2     | Increase in negative acceleration/deceleration  |
| 3     | Reduction in negative acceleration/deceleration |

Remedy

Not necessary, for information only.

#### Acknowledgement/reaction

Reset fault memory / START TechnologicalFaultTask

#### Preassignment for local reactions NONE

## Settable local reactions

NONE DECODE\_STOP END\_OF\_MOTION\_STOP MOTION\_STOP MOTION\_EMERGENCY\_STOP MOTION\_EMERGENCY\_ABORT DISABLE\_MOTION

## **Diagnostics buffer entry**

# 40005 Path/synchronous axis (axis index: /1/%d) not ready (reason: /2/%d)

## Cause

The specified path axis is not/is no longer ready for operation during a pending motion command.

## Meaning of alarm parameters

| Axis index: |                                                                                                    |
|-------------|----------------------------------------------------------------------------------------------------|
| 1           | Path axis a1                                                                                                    |
| 2           | Path axis a2                                                                                                    |
| 3           | Path axis a3                                                                                                    |
| 4           | Synchronous axis w                                                                                              |
| Reason:     |                                                                                                    |
| 0           | Path/synchronous axis is not ready to start                                                                     |
| 1           | The path/synchronous axis is removed from the interpolation grouping by an axis-specific detaching motion       |
| 2           | The path/synchronous axis is removed from the interpolation grouping by a stop                                  |
| 3           | The path/synchronous axis is removed from the interpolation grouping by an axis-specific error response         |
| 4           | The path/synchronous axis is removed from the interpolation grouping by axis-specific path tolerance monitoring |
| 5           | The path/synchronous axis is removed from the interpolation grouping by an axis-specific reset                  |

Remedy

• Check your program sequence.

Reason 0:

Activate the axis enables before issuing a motion command.

• Reason 4: Check the dynamic specifications of the path motion.

Increase the tolerance limits.

## Acknowledgement/reaction

Reset fault memory / START TechnologicalFaultTask

Preassignment for local reactions DISABLE\_MOTION

Settable local reactions

DISABLE\_MOTION

## **Diagnostics buffer entry**

## 40006 Programmed velocity is zero

#### Cause

The programmed velocity is zero. The specified motion cannot be executed.

Remedy

Program a value other than zero. If USER\_DEFAULT is referenced, a value not equal to zero must be programmed in the assigned system variable.

#### Acknowledgement/reaction

Reset fault memory / START TechnologicalFaultTask

Preassignment for local reactions DISABLE\_MOTION

Settable local reactions DISABLE MOTION

DIGABLE\_INIO I

Diagnostics buffer entry

No

# 40007 Programmed acceleration (type: /1/%d) is zero

#### Cause

The programmed acceleration is zero. The specified motion cannot be executed.

#### Meaning of alarm parameters

| Туре: |                                    |
|-------|------------------------------------|
| 0     | Positive acceleration              |
| 1     | Negative acceleration/deceleration |

#### Remedy

Program a value other than zero. If USER\_DEFAULT is referenced, a value not equal to zero must be programmed in the assigned system variable.

#### Acknowledgement/reaction

Reset fault memory / START TechnologicalFaultTask

Preassignment for local reactions DISABLE\_MOTION

Settable local reactions DISABLE\_MOTION

Diagnostics buffer entry

# 40008 Programmed jerk (type: /1/%d) is zero

Cause

The programmed jerk is zero. The specified motion cannot be executed.

## Meaning of alarm parameters

| Туре: |                                                 |
|-------|-------------------------------------------------|
| 0     | Increase in positive acceleration               |
| 1     | Reduction in positive acceleration              |
| 2     | Increase in negative acceleration/deceleration  |
| 3     | Reduction in negative acceleration/deceleration |

#### Remedy

Program a value other than zero. If USER\_DEFAULT is referenced, a value not equal to zero must be programmed in the assigned system variable.

## Acknowledgement/reaction

Reset fault memory / START TechnologicalFaultTask

#### Preassignment for local reactions DISABLE MOTION

Settable local reactions DISABLE\_MOTION

**Diagnostics buffer entry** 

No

# 40009 Velocity limit is zero

#### Cause

The programmed velocity limit is zero. The specified motion cannot be executed.

Remedy

Program a value other than zero in the dynamic limit values.

## Acknowledgement/reaction

Reset fault memory / START TechnologicalFaultTask

### Preassignment for local reactions DISABLE\_MOTION

Settable local reactions

DISABLE\_MOTION

## **Diagnostics buffer entry**

## 40010 Acceleration limit (type: /1/%d) is zero

Cause

The programmed acceleration limit is zero. The specified motion cannot be executed.

## Meaning of alarm parameters

| Туре: |                                    |
|-------|------------------------------------|
| 0     | Positive acceleration              |
| 1     | Negative acceleration/deceleration |

#### Remedy

Program a value other than zero.

# Acknowledgement/reaction

Reset fault memory / START TechnologicalFaultTask

## Preassignment for local reactions

DISABLE\_MOTION

# Settable local reactions

DISABLE\_MOTION

Diagnostics buffer entry No

# 40011 Programmed jerk limit (type: /1/%d) is zero

Cause

The programmed jerk limit is zero. The specified motion cannot be executed.

## Meaning of alarm parameters

| Туре: |                                                 |
|-------|-------------------------------------------------|
| 0     | Increase in positive acceleration               |
| 1     | Reduction in positive acceleration              |
| 2     | Increase in negative acceleration/deceleration  |
| 3     | Reduction in negative acceleration/deceleration |

Remedy

Program a value other than zero.

#### Acknowledgement/reaction

Reset fault memory / START TechnologicalFaultTask

#### Preassignment for local reactions DISABLE MOTION

Settable local reactions

DISABLE\_MOTION

Diagnostics buffer entry

# 40012 Dynamic limitations (type: /1/%d) are being violated

## Cause

The specified dynamic limitations are being violated. This can occur due to:

- Programming of substituted jerk-controlled motions with extremely divergent dynamic parameters, which would lead to an additional reversing motion, reducing the current acceleration.
- Programming of superimposed motions exceeding the resulting dynamic parameters, which would lead to overshoot or to a reversing motion when limited to the maximum velocity or when entering final velocity.

One or more physical variables (velocity, acceleration, jerk) may be affected. The violations have only a temporary effect.

#### Meaning of alarm parameters

| Туре: |                                                                                                    |
|-------|----------------------------------------------------------------------------------------------------|
| 0     | The jerk is changed; jerk limitation is exceeded.                                                                                                |
| 1     | Programmed jerk limitation is disabled during jerk-controlled motion.                                                                            |
| 2     | The programmed acceleration is changed; acceleration limitation is exceeded.                                                                     |
| 3     | The programmed acceleration is changed, and the programmed jerk limi-<br>tation is disabled. The programmed acceleration limitation is exceeded. |
| 4     | The programmed dynamic values are limited during motion. The direction of motion is reversed.                                                    |

Remedy

• For substituted motion:

Increase the dynamic response parameters.

## Acknowledgement/reaction

Reset fault memory / START TechnologicalFaultTask

Preassignment for local reactions NONE

# Settable local reactions

NONE DECODE\_STOP END\_OF\_MOTION\_STOP MOTION\_STOP MOTION\_EMERGENCY\_STOP MOTION\_EMERGENCY\_ABORT DISABLE\_MOTION

**Diagnostics buffer entry** 

## 40015 Error occurred while accessing the specified curve profile (reason: /1/%d)

## Cause

An error occurred while processing the curve profile.

## Meaning of alarm parameters

Reason 1: The curve profile does not exist or is not linked with the object.

## Reason 2:

The curve profile is not interpolated.

#### Reason 3:

The curve profile is already used.

## Reason 4:

Parameters and values of the curve profile in conjunction with the current values relative to the specified motion parameters contradict.

#### Remedy

- Check the programmed curve profile.
- Check the object connection with the curve profile.
- Check the program sequence.
- Check the parameterization of the profile with regard to the current reference values.

#### Acknowledgement/reaction

Reset fault memory / START TechnologicalFaultTask

Preassignment for local reactions NONE

# Settable local reactions

NONE DECODE\_STOP END\_OF\_MOTION\_STOP MOTION\_STOP MOTION\_EMERGENCY\_STOP MOTION\_EMERGENCY\_ABORT DISABLE\_MOTION

## **Diagnostics buffer entry**

## 40016 The specified curve profile has not been interpolated

#### Cause

The system only accepts verified and interpolated curve profiles for this operation. The specified curve profile has not yet been interpolated.

#### Remedy

Check whether the specified curve profile has been interpolated.

#### Acknowledgement/reaction

Reset fault memory / START TechnologicalFaultTask

Preassignment for local reactions NONE

#### Settable local reactions

NONE DECODE\_STOP END\_OF\_MOTION\_STOP MOTION\_STOP MOTION\_EMERGENCY\_STOP MOTION\_EMERGENCY\_ABORT DISABLE\_MOTION

## **Diagnostics buffer entry**

No

## 40017 Curve profile starting point is outside the definition range

#### Cause

The addressed curve profile start point is outside the definition range of the curve profile.

### Remedy

- Check the definition range of the curve profile.
- Check the curve profile start point.

#### Acknowledgement/reaction

Reset fault memory / START TechnologicalFaultTask

#### Preassignment for local reactions NONE

Settable local reactions

NONE

DECODE\_STOP END\_OF\_MOTION\_STOP MOTION\_STOP MOTION\_EMERGENCY\_STOP MOTION\_EMERGENCY\_ABORT DISABLE\_MOTION

#### **Diagnostics buffer entry**

## 40019 Error occurred while accessing the specified motion interface

Cause

Remedy

- Check the programmed input interconnection.
  - Check the program sequence.

#### Acknowledgement/reaction

Reset fault memory / START TechnologicalFaultTask

Preassignment for local reactions DISABLE\_MOTION

object.

Settable local reactions

DISABLE\_MOTION

**Diagnostics buffer entry** 

No

## 40028 Error occurred while specifying the curve profile end point in the definition range (reason: /1/%d)

Cause

The addressed curve profile point cannot be used.

#### Meaning of alarm parameters

Reason:

0-The curve profile end point is outside the definition range of the curve profile.

1-The curve profile end point is incorrect in relation to the curve profile starting point.

The specified reference object for the motion interface does not exist or is not connected to the path

Remedy

- Check the definition range of the curve profile.
- Check the curve profile end point, including its relationship to the curve profile starting point.

#### Acknowledgement/reaction

Reset fault memory / START TechnologicalFaultTask

Preassignment for local reactions NONE

## Settable local reactions

NONE DECODE\_STOP END\_OF\_MOTION\_STOP MOTION\_STOP MOTION\_EMERGENCY\_STOP MOTION\_EMERGENCY\_ABORT DISABLE\_MOTION

**Diagnostics buffer entry** 

# 40110 Error triggered on slave during synchronous operation (error number: /1/%d, slave stopped: /2/%d, motion output: /3/%d)

# Note

"Further information can be found in the TO Synchronous Operation, Cam Function Manual and in the online help."

### Cause

An error was triggered on a slave during synchronous operation and reported to the master.

#### Meaning of alarm parameters

| Error number:  | Error reported by slave:                                                                    |
|----------------|---------------------------------------------------------------------------------------------|
| 1              | Synchronous operation setpoint tolerance exceeded.                                          |
| 2              | Synchronous operation actual-value tolerance exceeded.                                      |
| 3              | General slave axis error.                                                                   |
| Slave stopped: | Indicates whether the slave axis has switched to Stop mode:                                 |
| 0              | The slave axis has not switched to Stop mode.                                               |
| 1              | The slave axis has switched to Stop mode.                                                   |
| Motion output: | Specifies the motion output to which the error-causing slave axis is inter-<br>connected.   |
| 1              | The error-causing slave axis is interconnected with the motion output of the x coordinates. |
| 2              | The error-causing slave axis is interconnected with the motion output of the y coordinates. |
| 3              | The error-causing slave axis is interconnected with the motion output of the z coordinates. |

Remedy

Check the following:

- Configuration data for synchronous operation monitoring on the slave
- Programming (dynamic parameters, synchronous operation connection)
- System variables

Acknowledgement/reaction

Reset fault memory / START TechnologicalFaultTask

**Preassignment for local reactions** 

MOTION\_EMERGENCY\_ABORT

Settable local reactions

MOTION\_EMERGENCY\_ABORT NONE

**Diagnostics buffer entry** 

# 50001 Plane specification for the description of the geometry element required (command type: /4/%X)

#### Cause

A plane must be specified to calculate the geometry element.

## Meaning of alarm parameters

Command type:

Outputs the command type. The command type is output as a hexadecimal integer value.

## Remedy

Select a plane in the 'pathPlane' command parameter.

#### Acknowledgement/reaction

Reset fault memory / START TechnologicalFaultTask

### Preassignment for local reactions NONE

#### Settable local reactions

NONE DECODE\_STOP END\_OF\_MOTION\_STOP MOTION\_EMERGENCY\_STOP MOTION\_EMERGENCY\_ABORT DISABLE\_MOTION

#### **Diagnostics buffer entry**

# 50002 Calculation of the geometry element not possible (reason: /1/%d)

## Cause

The geometry element cannot be calculated.

## Meaning of alarm parameters

| Reason: |                                                                                                    |
|---------|----------------------------------------------------------------------------------------------------|
| 0       | The radius for the specification of 'circular-<br>Type:=WITH_RADIUS_AND_ENDPOSITION' is smaller than half the dis-<br>tance between the start and end position.                  |
| 1       | The start point and end point, the start point and midpoint, or the end point and midpoint are identical for the specification of 'circular-Type:=OVER_POSITION_TO_ENDPOSITION'. |
| 2       | The midpoint for the specification of 'circular-<br>Type:=OVER_POSITION_TO_ENDPOSITION' cannot be reached.                                                                       |
| 3       | Derivative of polynomial in the starting point cannot be determined with 'polynomialMode:=ATTACHED_STEADILY'.                                                                    |
| 4       | First derivative of polynomial in the starting point has the value zero.                                                                                                    |
| 5       | First derivative of polynomial in the end point has the value zero.                                                                                                    |

Remedy

| Reason: |                                                                                                    |
|---------|----------------------------------------------------------------------------------------------------|
| = 0     | Increase the radius or correct the specified end position.                                                                                                    |
| = 1     | The start point, midpoint, and end point must be different or else the circular path cannot be specified uniquely.                                                                                                    |
| = 2     | If the start point, midpoint, and endpoint are on a straight line, the midpoint must be situated between the start point and the end point.                                                                                                    |
| = 3     | Use the 'polynomialMode:=ATTACHED_STEADILY' parameter when pro-<br>gramming with 'mergeMode:=SEQUENTIAL' or when substituting motions.<br>Use the 'polynomialMode:=SPECIFIC_START_DATA' parameter if the<br>previous geometry cannot be determined. |
| = 4     | The direction of the polynomial in the starting point cannot be determined if the first derivative has the value zero. Specify the first derivative in the starting point correctly.                                                                |
| = 5     | The direction of the polynomial in the end point cannot be determined if the first derivative has the value zero. Specify the first derivative in the end point correctly.                                                                          |

#### Acknowledgement/reaction

Reset fault memory / START TechnologicalFaultTask

Preassignment for local reactions DISABLE\_MOTION

Settable local reactions DISABLE\_MOTION

**Diagnostics buffer entry** 

# 50003 Error during the calculating of the transformation (cause: /1/%d)

Cause

An error was detected during the transformation.

## Meaning of alarm parameters

Cause:

- 0 The error was caused by the transformation of axis coordinates to path coordinates.
- 1 The error was caused by the transformation of path coordinates to axis coordinates.

Remedy

- Check the transformation parameters.
- Check the axis configuration for modulo-axis ambiguities.

Acknowledgement/reaction

Reset fault memory / START TechnologicalFaultTask

Preassignment for local reactions

DISABLE\_MOTION

Settable local reactions

DISABLE\_MOTION

**Diagnostics buffer entry** 

# 50004 Plane parameter is ignored (transformation plane: /1/%d, programmed specification: /2/%d, command type: /3/%X)

Cause

- The plane specification for the transformation does not match the programmed plane specification.
- The transformation plane is used to calculate the geometry element.

## Meaning of alarm parameters

Transformation plane:

- 0 XY plane
- 1 YZ plane
- 2 ZX plane

Programmed specification:

- 0 XY plane
- 1 YZ plane
- 2 ZX plane
- 3 XYZ specification in space

## Command type:

Outputs the command type. The command type is output as a hexadecimal integer value.

Remedy

- Check the configuration of the transformation.
  - Check the programmed values.

## Acknowledgement/reaction

Reset fault memory / START TechnologicalFaultTask

Preassignment for local reactions NONE

•

### Settable local reactions

NONE DECODE\_STOP END\_OF\_MOTION\_STOP MOTION\_EMERGENCY\_STOP MOTION\_EMERGENCY\_ABORT DISABLE\_MOTION

## **Diagnostics buffer entry**

## 50005 Discontinuity in the programming of the synchronous axis motion

#### Cause

The path motion was not specified during programming of the synchronous axis motion. This results in a path length of 0, which causes a jump in the synchronous motion.

#### Remedy

- Check the programmed values.
- Program a path motion.
- Use a single-axis motion on the synchronous axis.

## Acknowledgement/reaction

Reset fault memory / START TechnologicalFaultTask

# Preassignment for local reactions

NONE

## Settable local reactions

NONE DECODE\_STOP END\_OF\_MOTION\_STOP MOTION\_STOP MOTION\_EMERGENCY\_STOP MOTION\_EMERGENCY\_ABORT DISABLE\_MOTION

### **Diagnostics buffer entry**

No

## 50006 Path cannot be stopped at the end

#### Cause

The path motion cannot be stopped at the end with the active dynamic response parameters. This can occur when a substituted motion is programmed or if the user-defined velocity profile is specified incorrectly.

#### Remedy

- Check the programmed values.
  - For substituted motion: Ensure that the motion can be carried out by checking the dynamic response in advance.
- For user-defined velocity profiles: Check the dynamic response of your profile, paying special attention to the end range of the motion.

### Acknowledgement/reaction

Reset fault memory / START TechnologicalFaultTask

## Preassignment for local reactions

DISABLE\_MOTION

#### Settable local reactions

DISABLE\_MOTION

## Diagnostics buffer entry

# 50007 Dynamic response of the velocity profile cannot be achieved (reason: /1/%d)

Cause

Specified dynamic response cannot be adhered to.

## Meaning of alarm parameters

| Reason: |                                                                                                    |
|---------|----------------------------------------------------------------------------------------------------|
| 0       | The velocity resulting from the profile has been limited to the programmed value.                  |
| 1       | The acceleration/deceleration resulting from the profile has been limited to the programmed value. |

Remedy

• For predefined motions:

Allow for the current active (resulting) limitations when programming the dynamic response parameters.

• Increase the dynamic response parameters.

### Acknowledgement/reaction

Reset fault memory / START TechnologicalFaultTask

Preassignment for local reactions NONE

# Settable local reactions

NONE DECODE\_STOP END\_OF\_MOTION\_STOP MOTION\_STOP MOTION\_EMERGENCY\_STOP MOTION\_EMERGENCY\_ABORT DISABLE\_MOTION

## **Diagnostics buffer entry**

## 50008 Adjustment of the dynamic path response to the dynamic axis response not possible (geometry element: /1/%d, adaptation mode: /2/%d)

#### Cause

• The selected object coordinate system or the configured transformation does not support the adaptation of the path dynamics to the axis dynamics for the programmed geometry element. The maximum dynamic axial values are not taken into account.

## Meaning of alarm parameters

Geometry element:

- 0 Linear interpolation
- 1 Circular interpolation 2D
- 2 Circular interpolation 3D
- 3 Polynomial interpolation

#### Adaptation mode:

- 0 'ACTIVE\_WITH\_CONSTANT\_LIMITS' selected in 'dynamicAdaptation' command parameter
- 1 'ACTIVE\_WITH\_VARIABLE\_LIMITS' selected in 'dynamicAdaptation' command parameter

### Remedy

Select 'INACTIVE' in the 'dynamicAdaptation' command parameter.

#### Acknowledgement/reaction

Reset fault memory / START TechnologicalFaultTask

Preassignment for local reactions NONE

#### Settable local reactions

NONE DECODE\_STOP END\_OF\_MOTION\_STOP MOTION\_STOP MOTION\_EMERGENCY\_STOP MOTION\_EMERGENCY\_ABORT DISABLE\_MOTION

#### **Diagnostics buffer entry**

# 50009 Dynamic path response is limited by the dynamics of the path axes (Effect: /1/%d)

## Cause

The specified dynamic response cannot be adhered to because of the dynamic limit values of the path axes.

## Meaning of alarm parameters

| Effect: |                                                         |
|---------|---------------------------------------------------------|
| 0       | The path velocity is being limited.                     |
| 1       | The path acceleration or deceleration is being limited. |

## Remedy

No remedy necessary.

# Acknowledgement/reaction

Reset fault memory / START TechnologicalFaultTask

#### Preassignment for local reactions NONE

## Settable local reactions

NONE DECODE\_STOP END\_OF\_MOTION\_STOP MOTION\_STOP MOTION\_EMERGENCY\_STOP MOTION\_EMERGENCY\_ABORT DISABLE\_MOTION

# Diagnostics buffer entry

# 50010 Error in limitation of the dynamic path response through the dynamic response of the path axes (reason: /1/%d)

### Cause

The specified dynamic response is limited by the dynamic limit values of the path axes. One of these limits is 0, and the path cannot be traversed.

## Meaning of alarm parameters

|   | Reason: |                                                        |
|---|---------|--------------------------------------------------------|
| 1 | 0       | The path velocity is limited to 0.                     |
|   | 1       | The path acceleration or deceleration is limited to 0. |

Remedy

- Check the limits on the path axes.
- Disable the dynamic adaptation.

Acknowledgement/reaction

Reset fault memory / START TechnologicalFaultTask

# Preassignment for local reactions

DISABLE\_MOTION

#### Settable local reactions

DISABLE\_MOTION

**Diagnostics buffer entry** 

# 50011 Rotation of the coordinate system not possible (transformation plane: /1/%d, rotation axis: /2/%d)

#### Cause

The plane specification for the transformation and the programmed rotation axis cannot be combined.

## Meaning of alarm parameters

Transformation plane:

0 - XY plane

1 - YZ plane

2 - ZX plane

Rotation axis:

0 - X axis

1 - Y axis

2 - Z axis

Remedy

| Transformation plane: |                                                                           |
|-----------------------|---------------------------------------------------------------------------|
| = 0                   | Only a rotation at the Z axis is possible in the XY transformation plane. |
| = 1                   | Only a rotation at the X axis is possible in the YZ transformation plane. |
| = 2                   | Only a rotation at the Y axis is possible in the ZX transformation plane. |

## Acknowledgement/reaction

Reset fault memory / START TechnologicalFaultTask

## Preassignment for local reactions NONE

## Settable local reactions

NONE DECODE\_STOP END\_OF\_MOTION\_STOP MOTION\_STOP MOTION\_EMERGENCY\_STOP MOTION\_EMERGENCY\_ABORT DISABLE\_MOTION

## **Diagnostics buffer entry**

# 50012 Displacement of the coordinate system not possible (transformation plane: /1/%d, direction: /2/%d)

### Cause

The plane specification for the transformation and the programmed displacement cannot be combined.

# Meaning of alarm parameters

Transformation plane:

- 0 XY plane
- 1 YZ plane
- 2 ZX plane

#### Direction:

- 0 Displacement in the X direction
- 1 Displacement in the Y direction
- 2 Displacement in the Z direction

## Remedy

| Transformation<br>plane: |                                                                                              |
|--------------------------|----------------------------------------------------------------------------------------------|
| = 0                      | Only a displacement in the X or Y direction is possible in the XY transfor-<br>mation plane. |
| = 1                      | Only a displacement in the Y or Z direction is possible in the YZ transfor-<br>mation plane. |
| = 2                      | Only a displacement in the Z or X direction is possible in the ZX transformation plane.      |

## Acknowledgement/reaction

Reset fault memory / START TechnologicalFaultTask

Preassignment for local reactions NONE

# Settable local reactions

NONE DECODE\_STOP END\_OF\_MOTION\_STOP MOTION\_STOP MOTION\_EMERGENCY\_STOP MOTION\_EMERGENCY\_ABORT DISABLE\_MOTION

## **Diagnostics buffer entry**

#### 50013 Blending segment modified (reason: /1/%d)

## Cause

During geometric blending, the programmed blending segment was modified.

## Meaning of alarm parameters

Reason:

0 - The path length of a command, which is involved in the blending is less than the blending length. The blending length is reduced to the available path length.

1 - The blending geometry cannot be calculated by the geometric position of the commands involved in the blending. The blending length is reduced to 0.

2 - The circular blending segment can only be inserted between linear sets. The blending length is reduced to 0.

#### Remedy

Not necessary, for information only.

## Acknowledgement/reaction

Reset fault memory / START TechnologicalFaultTask

#### Preassignment for local reactions NONE

# Settable local reactions

NONE DECODE\_STOP END\_OF\_MOTION\_STOP MOTION\_STOP MOTION\_EMERGENCY\_STOP MOTION\_EMERGENCY\_ABORT DISABLE\_MOTION

## **Diagnostics buffer entry**

# 50101 Error occurred because of missing support of a required OA event (cause: /1/%d)

## Cause

A necessary OA event is not supported during the special transformation.

## Meaning of alarm parameters

| Cause: |                                                                         |
|--------|-------------------------------------------------------------------------|
| 0      | The OA event OA_EVENT_PATH_DESTROY_SPECIFIC_TRAFO is not supported.     |
| 1      | The OA event OA_EVENT_PATH_GET_TRAFO_SPECIFIC is not supported.         |
| 2      | The OA event OA_EVENT_PATH_SET_AXIS_UNIT_CONFIG is not supported.       |
| 3      | The OA event OA_EVENT_PATH_TRANSFORM_DIRECT_POSITION is not supported.  |
| 4      | The OA event OA_EVENT_PATH_TRANSFORM_DIRECT_DYNAMICS is not supported.  |
| 5      | The OA event OA_EVENT_PATH_TRANSFORM_INVERSE_POSITION is not supported. |
| 6      | The OA event OA_EVENT_PATH_TRANSFORM_INVERSE_DYNAMICS is not supported. |

Remedy

Check whether the named OA event (cause) has been registered/unregistered in your special transformation.

## Acknowledgement/reaction

Reset fault memory / START TechnologicalFaultTask

Preassignment for local reactions DISABLE\_MOTION

## Settable local reactions

DISABLE\_MOTION

**Diagnostics buffer entry** 

# 50201 The programmed belt object is not configured (object coordinate system: /1/%d)

## Cause

The programmed belt object has not been interconnected as a belt object for path interpolation.

## Meaning of alarm parameters

Object coordinate system:

Number of programmed object coordinate system:

## Remedy

- Check the configuration of the belt object on the path interpolation object.
- Check the programmed belt object.
- Add the relevant belt object.

## Acknowledgement/reaction

Reset fault memory / START TechnologicalFaultTask

## Preassignment for local reactions NONE

# Settable local reactions

NONE DECODE\_STOP END\_OF\_MOTION\_STOP MOTION\_STOP MOTION\_EMERGENCY\_STOP MOTION\_EMERGENCY\_ABORT DISABLE\_MOTION

## **Diagnostics buffer entry**

# 50202 Belt object is not assigned/configured/faulty (object coordinate system: /1/%d, reason: /2/%d)

### Cause

A path interpolation object command cannot be executed because of an error in data communication with the belt object.

# Meaning of alarm parameters

Object coordinate system:

Number of programmed object coordinate system:

| Reason |                                                             |
|--------|-------------------------------------------------------------|
| 1      | No belt object has been assigned to the path interpolation. |
| 9      | Master setpoint not valid.                                  |

Remedy

| Reason |                                                                             |
|--------|-----------------------------------------------------------------------------|
| 1      | Create the missing belt object assignment on the path interpolation object. |
| 9      | Check the belt object enable.                                               |

# Acknowledgement/reaction

Reset fault memory / START TechnologicalFaultTask

Preassignment for local reactions

DISABLE\_MOTION

# Settable local reactions

DISABLE\_MOTION

**Diagnostics buffer entry** 

No

# 50203 Error when synchronizing path to an object coordinate system (object coordinate system: /1/%d, reason: /2/%d)

Cause

Error synchronizing path to an object coordinate system.

# Meaning of alarm parameters

Object coordinate system:

Number of programmed object coordinate system:

# Remedy

Check the motion of the belt object.

Acknowledgement/reaction

Reset fault memory / START TechnologicalFaultTask

Preassignment for local reactions DISABLE\_MOTION

Settable local reactions DISABLE\_MOTION

**Diagnostics buffer entry** 

No

# 50204 Object coordinate system with motional sequence reference value for configured transformation not possible

### Cause

If an object coordinate system with motional sequence reference value is programmed, the X coordinate must be contained in the transformation. The configuration of the transformation for the  $Y_Z$  plane is not permitted.

Remedy

- Use the X\_Y or Z\_X plane for the 2D interpolation.
- Use the 3D interpolation.
- Use the object coordinate system without motional sequence reference value ('trackingIn' parameter in the \_setPathObjectOcs command).

# Acknowledgement/reaction

Reset fault memory / START TechnologicalFaultTask

Preassignment for local reactions DISABLE\_MOTION

Settable local reactions

DISABLE\_MOTION

**Diagnostics buffer entry** 

No

# **PathAxis**

# 11

# 20001 Internal error (Parameter1: /1/%d, Parameter2: /2/%d, Parameter3: /3/%d, Parameter4: /4/%d)

### Cause

This alarm indicates internal error states, which along with the error numbers provide information about the cause and location of the error.

# Meaning of alarm parameters

| Parameter 1:       | Error source |
|--------------------|--------------|
| Parameters 2 to 4: | Error code   |

### Remedy

A detailed description of this system error alarm is not provided.

Should a system error of this type occur, note the alarm number, the alarm text, and the internal system error number specified in the alarm and contact: SIEMENS AG I DT MC, Hotline.

# Acknowledgement/reaction

Power On / STOP

Preassignment for local reactions

RELEASE\_DISABLE

# Settable local reactions

RELEASE\_DISABLE

Diagnostics buffer entry Yes

# 20002 Insufficient memory (Parameter1: /1/%d, Parameter2: /2/%d, Parameter3: /3/%d, Parameter4: /4/%d)

# Cause

The memory required by the system is no longer available.

This alarm can occur both during ramp-up and after program calls.

# Meaning of alarm parameters

| Parameter 1: | Area in which the error occurred. |
|--------------|-----------------------------------|
| 1            | Command decoding                  |
| 2            | Interpolator                      |
| 3            | Controller                        |
| 4            | Manipulated variable output       |
| 5            | Encoder system                    |
| 6            | Technology package                |

Parameters 2 to 4 are area-specific.

They are not fully utilized by all areas.

# Command decoding area:

| Parameters 2 and 4 | refer to the command in which the error occurred. |
|--------------------|---------------------------------------------------|
| Parameter 2:       | Command return value                              |
| Parameter 4:       | Command type                                      |

Remedy

- Reduce the size of the ST code.
- Reduce the number of technology objects.
- Reduce the number of interpolation points for cams, if present.
- Acknowledgement/reaction

Power On / STOP

Preassignment for local reactions FEEDBACK\_EMERGENCY\_STOP

# Settable local reactions

FEEDBACK\_EMERGENCY\_STOP OPEN\_POSITION\_CONTROL RELEASE\_DISABLE

# **Diagnostics buffer entry**

# 20003 Internal configuration error (Parameter1: /1/%d, Parameter2: /2/%d, Parameter3: /3/%d, Parameter4: /4/%d)

# Cause

This alarm indicates internal error states, which along with the error numbers provide information about the cause and location of the error.

# Meaning of alarm parameters

| Parameter 1: | Area in which the error occurred. |
|--------------|-----------------------------------|
| 1            | Command decoding                  |
| 2            | Interpolator                      |
| 3            | Controller                        |
| 4            | Manipulated variable output       |
| 5            | Encoder system                    |

Parameters 2 to 4 are area-specific.

These parameters are not fully utilized by all areas.

### Command decoding area:

| Parameters 2 and 4 | refer to the command in which the error occurred. |
|--------------------|---------------------------------------------------|
| Parameter 2:       | Command return value                              |
| Parameter 4:       | Command type                                      |

# Remedy

A detailed description of this system error alarm is not provided.

Should a system error of this type occur, note the alarm number, the alarm text, and the internal system error number specified in the alarm and contact: SIEMENS AG I DT MC, Hotline.

# Acknowledgement/reaction

Reset fault memory / START TechnologicalFaultTask

### Preassignment for local reactions NONE

# Settable local reactions

NONE DECODE\_STOP END\_OF\_MOTION\_STOP MOTION\_STOP MOTION\_EMERGENCY\_STOP MOTION\_EMERGENCY\_ABORT FEEDBACK\_EMERGENCY\_STOP OPEN\_POSITION\_CONTROL RELEASE\_DISABLE

# **Diagnostics buffer entry**

# 20004 Under logical address: /1/%d (bit number, if required: /2/%d) no driver (type: /3/%d) could be requested (error number: /4/%d)

# Cause

The driver of a physical device or the device itself is not available.

# Meaning of alarm parameters

Logical address:

This is the address configured on the technology object.

Bit number:

For bit driver only; bit number

| Туре: |                              |
|-------|------------------------------|
| 1     | Actuator driver              |
| 2     | Encoder driver               |
| 3     | BitRead driver               |
| 4     | BitWrite driver              |
| 5     | ByteRead driver              |
| 6     | ByteWrite driver             |
| 7     | WordRead driver              |
| 8     | WordWrite driver             |
| 9     | DWordRead driver             |
| 10    | DWordWrite driver            |
| 11    | Technology data block driver |

# Error number: Specification of the error

| 1  | "Memory problem when instantiating a driver"                                                                      |
|----|----------------------------------------------------------------------------------------------------|
| 2  | "Unknown driver requested. The technology may be newer than the Kernel version."                                  |
| 6  | "The number of available driver objects is limited and has been fully utilized. Please contact customer support." |
| 7  | "The requested logical address is invalid."                                                                       |
| 8  | "Unknown driver version requested. The technology may be newer than the Kernel version."                          |
| 9  | "Configuration error"                                                                                             |
| 11 | "Internal error. Please contact customer support."                                                                |
| 12 | "Incorrect driver parameterization."                                                                              |
| 13 | "Driver requires a shorter servo cycle clock."                                                                    |
| 15 | "The requested logical input address is invalid."                                                                 |
| 16 | "The requested logical output address is invalid."                                                                |
| 17 | "Internal error. Please contact customer support."                                                                |
|    |                                                                                                    |

| 18 | "A processing cycle clock must be set on the technology object that is not faster than the servo cycle clock."                                   |
|----|----------------------------------------------------------------------------------------------------|
| 19 | "Incorrect processing cycle clock: The processing cycle clock on the tech-<br>nology must match the cycle clock system associated with the I/O." |
| 20 | "The distributed I/O connection must be isochronous/equidistant."                                                                                |

Connect a suitable device. ٠

Check the device (function, connections, terminals). .

٠

Check the topology in HW Config. Compare the configuration in HW Config and the technology object configuration. .

Contact the hotline. •

Acknowledgement/reaction

Power On / START TechnologicalFaultTask

Preassignment for local reactions RELEASE\_DISABLE

Settable local reactions

RELEASE\_DISABLE

Diagnostics buffer entry

# 20005 Device type:/3/%d, log. address:/1/%d faulted. (Bit:/2/%d, encoder number:/5/%d, reason: 0x/4/%Xh)

# Note

"Further information can be found in the TO Electrical/Hydraulic Axis, External Encoder Function Manual and in the online help."

# Cause

The driver of a physical device or the device itself has failed or is faulty.

If this alarm occurs, the cause of the error must be evaluated in the external device (drive or encoder).

| Туре: |                                             |
|-------|---------------------------------------------|
| 1     | Actuator driver                             |
| 2     | Encoder driver                              |
| 3     | BitRead driver                              |
| 4     | BitWrite driver                             |
| 5     | ByteRead driver                             |
| 6     | ByteWrite driver                            |
| 7     | WordRead driver                             |
| 8     | WordWrite driver                            |
| 9     | DWordRead driver                            |
| 10    | DWordWrite driver                           |
| 11    | Technology data block driver                |
| 12    | Safety data block driver                    |
| 13    | Update counter                              |
| 14    | Operating characteristics data block driver |

Logical address:

This is the logical input address configured on the technology object.

Bit number:

For bit driver type = 3 or 4 only; number of the bit

Encoder number

Number of the encoder in case of message frames with multiple encoders. Applies only when type = 2.

# Reason:

0 - only defined when type = 2

# Note

Addition of error messages

The codings for the reason of the failure specified below for the individual alarm types can also occur in combination. A group coding is indicated as the sum of several individual codings (e.g. 0x0005 = 0x0001 + 0x0004).

A failure reason labeled with DP can occur only for PROFIBUS devices.

| Type = 1    |                                                                                                    |
|-------------|----------------------------------------------------------------------------------------------------|
| 0x0001h     | Fault message from the drive<br>(note: for PROFIBUS drives, which support acyclic communication in<br>accordance with PROFIdrive V3, the error number(s) of the drive are dis-<br>played in the diagnostic buffer, e.g. for Masterdrives MC)                                                              |
| 0x0002h     | DP: Drive signal "control requested" failed                                                                                                    |
| 0x0004h     | DP: Drive disconnected itself                                                                                                    |
| 0x0008h     | Slot for drive data is not available in the project                                                                                                    |
| 0x0010h     | Actuator driver does not have a connection to the drive data                                                                                                    |
| 0x0020h     | Actuator driver was not initialized during ramp-up                                                                                                    |
| 0x0080h     | DP: Difference between configuration data and drive parameters (note: the specific cause is indicated in the diagnostic buffer)                                                                                                    |
| 0x0100h     | DP: Control signals to the PROFIdrive state machine were incorrectly spe-<br>cified                                                                                                    |
| 0x0200h     | No driver is available for the requested action                                                                                                    |
| 0x4000h     | DP: Drive on bus failed (station failure)                                                                                                    |
| 0x8000h     | DP: Life-sign of drive has malfunctioned or failed                                                                                                    |
| 0x80000000h | The drive interface has been deactivated for the pending enables.                                                                                                    |
| Type = 2    |                                                                                                    |
| 0x0000h     | The actual value changes exceed the limit value derived from the maximum velocity (configuration data TypeOfAxis.MaxVelocity.maximum) over multiple cycles. This monitoring can be activated or deactivated with configuration data TypeOfAxis.NumberOfEncoders.Encoder_x.AbsEncoder.enableAbsMonitoring. |
| 0x0001h     | Alarm message from encoder<br>(note: the encoder error number(s) are displayed in the diagnostic buffer)                                                                                                    |
| 0x0002h     | General hardware error of encoder                                                                                                    |
| 0x0004h     | Encoder is dirty                                                                                                    |
| 0x0008h     | Slot for encoder data is not available in the project                                                                                                    |
| 0x0010h     | Encoder driver does not have a connection to the encoder data                                                                                                    |
| 0x0020h     | Encoder driver was not initialized during ramp-up                                                                                                    |
| 0x0040h     | Error when reading the absolute value of the encoder                                                                                                    |
| 0x0080h     | DP: Difference between the configuration data and the encoder parameters<br>Onboard C2xx: Inconsistency of the configuration data<br>(note: the specific cause is indicated in the diagnostic buffer)                                                                                                    |
| 0x0100h     | Zero mark monitoring of encoder                                                                                                    |
| 0x0200h     | DP: Encoder has gone to Parked state                                                                                                    |
| 0x4000h     | DP: Encoder on bus failed (station failure)                                                                                                    |

| 0x8000h     | DP: Life-sign of encoder has malfunctioned or failed.<br>(note: for an encoder whose data are transferred in a drive message frame<br>together with actuator data, the actuator life-sign applies to the encoder,<br>e.g. for standard message frame 3 in accordance with PROFIdrive) |
|-------------|----------------------------------------------------------------------------------------------------|
| 0x80000000h | The sensor interface has been deactivated for the pending enables.                                                                                                    |
| Type = 36   |                                                                                                    |
| 0x0000h     | Additional information, not assigned                                                                                                    |
| 0x0200h     | No driver is available for the requested action                                                                                                    |
| Type = 7    |                                                                                                    |
| 0xbh        | Read incorrect Status Ready bit actual value in the I/O area                                                                                                    |
| 0xch        | Read incorrect Status Error bit actual value in the I/O area                                                                                                    |
| Type = 8    |                                                                                                    |
| 0x0000h     | Additional information, not assigned                                                                                                    |
| 0x0200h     | No driver is available for the requested action                                                                                                    |
| Type = 9    |                                                                                                    |
| 0xbh        | Read incorrect Status Ready bit actual value in the I/O area                                                                                                    |
| 0xch        | Read incorrect Status Error bit actual value in the I/O area                                                                                                    |
| Type = 10   |                                                                                                    |
| 0x0000h     | Additional information, not assigned                                                                                                    |
| 0x0200h     | No driver is available for the requested action                                                                                                    |
| Type = 11   |                                                                                                    |
| 0x0200h     | No driver is available for the requested action                                                                                                    |
| 0x4000h     | DP: Drive on bus failed (station failure)                                                                                                    |
| Type = 13   |                                                                                                    |
| 0x1h        | The actual value was specified via a system variable and the permissible number of failure cycles was exceeded                                                                                                    |
| 0x2h        | The actual value was updated with an update counter in the I/O area and the permissible number of failure cycles was exceeded                                                                                                    |
|             |                                                                                                    |

The remedy for the respective type and cause is described below.

# Type 1

For reason 0x0001, 0x0002, 0x0004

• Check the device functions, connections and wiring.

For reason 0x0008

- Check the topology in HW Config.
- If this remedy does not apply, a system fault may be present. Call the hotline.

For reason 0x0080

- For PROFIBUS drives or encoders, compare the configuration of HW Config, the technology
  object, and the drive parameter assignment (pay special attention to the help text for the associated diagnostic buffer entry).
- When sign-of-life monitoring is set: Ensure that in HW Config for drive under DP slave properties isochronous operation drive, the "synchronize to equidistant DP cycle" field is activated.
- Perform the following comparisons:
  - Compare the message frame type in the drive or encoder parameter P922 with HW Config and the configuration data of the technology object.
  - Compare the cycle clock parameters of HW Config (PROFIBUS line, Slave OM for drive or encoder) and the execution system. Tmapc and servo must be parameterized with the same cycle clock period! (reason 0x8000 can occur as a follow-on error).

- If the alarm occurs after the download on a drive with message frame 999: Compare the parameterized bit position for the "Pulses enabled" status signal in drive parameter p924 with the configuration data 'DriveControlConfig.PulsesEnabled' of the TO axis. In this case, there is not necessarily an incorrect parameterization and therefore a check cannot be performed by the system because of the BICO interconnection. Therefore, make sure that the Pulses enabled bit is in the correct position.
- For reason 0x0100
- Correct your user program with regard to PROFIdrive-compliant specification of control bits in the \_enable/disableAxis commands, e.g. control signal OFF (STW1.0 = false) must precede a drive connection.
- For reason 0x0200
- Assign a valid address to the I/O device.
- For reason 0x4000
- Check the device functions, connections and wiring.
- For reason 0x8000
- Check the device functions, connections and wiring.
- Compare the cycle clock parameters of HW Config (PROFIBUS line, Slave OM for drive or encoder) and the execution system. Tmapc and servo must be parameterized with the same cycle clock period! (incorrect parameter assignment is indicated by reason 0x0080)

Type 2

- For reason 0x0000
- Check the absolute encoder functions, connections and configuration. Take note of this when monitoring is deactivated (not with Alarm 20015).
- For reason 0x0001, 0x0002, 0x0004
- Check the device functions, connections and wiring.
- For reason 0x0008
- Check the topology in HW Config.
- If this remedy does not apply, a system fault may be present. Call the hotline.
- For reason 0x0010
- A system fault may be present. Call the hotline.
- For reason 0x0020
- Make sure that the user program does not reference a technology object containing an encoder (Axis, External Encoder) with an '\_enableaxis' or '\_enableexternalencoder' command while system variable 'sensordata.sensordata[n].state' is signaling invalid.
- If this remedy does not apply, a system fault may be present. Call the hotline.
- For reason 0x0040
- Compare the encoder type in the drive or encoder parameter P979 with the configuration data of the technology object.
- For reason 0x0080
- For PROFIBUS drives or encoders, compare the configuration of HW Config, the technology
  object, and the drive parameter assignment (pay special attention to the help text for the associated diagnostic buffer entry).
- Perform the following comparisons:
  - Compare the message frame type in the drive or encoder parameter P922 with HW Config and the configuration data of the technology object.
  - Compare the cycle clock parameters of HW Config (PROFIBUS line, Slave OM for drive or encoder) and the execution system. Tmapc and servo must be parameterized with the same cycle clock period! (reason 0x8000 can occur as a follow-on error).
  - Compare the encoder type, resolution, shift factor, and, in the case of absolute encoders, the number of rotations in the drive or encoder parameter P979 to the encoder type, resolution, fine resolution, and, in the case of absolute encoders, the data length in the configuration data of the technology object.
- When using message frame 999, this message always appears, as the bit position is not checked by the system in this case, but has to be performed by the user.

For reason 0x0200

- Find the cause of the error in the connected drive or encoder. Check whether the alarm was triggered due to a commissioning operation on the drive or encoder.
- For reason 0x4000
- Check the device functions, connections and wiring.
- For reason 0x8000
- Check the device functions, connections and wiring.
- Compare the cycle clock parameters of HW Config (PROFIBUS line, Slave OM for drive or encoder) and the execution system. Tmapc and servo must be parameterized with the same cycle clock period! (incorrect parameter assignment is indicated by reason 0x0080)

# Type 3 - Type 6

For reason 0x0000

• Check the configuration and the signal paths of the connection.

Type 7

For reason 0xb

- Check the Ready bit with regard to function, configuration, connections and wiring.
- For reason 0xc
- Check the Error bit with regard to function, configuration, connections and wiring.
- Туре 8

For reason 0x0000

• Check the device functions, connections and wiring.

# Type 9

For reason 0xb

• Check the Ready bit with regard to function, configuration, connections and wiring.

For reason 0xc

- Check the Error bit with regard to function, configuration, connections and wiring.
- Type 10
- For reason 0x0000
- Check the device functions, connections and wiring.
- Type 11 Type 12
- For reason 0x4000
- Check the device functions, connections and wiring. If the error cannot be acknowledged when the axis is in simulation mode, check whether the technology data block is activated, and if this is the case, deactivate it.

# Type 13

- For reason 0x1
- Check the specification of the actual value with regard to function, configuration, and task configuration.
- For reason 0x2
- Check the device functions, configuration, connections and wiring.

# Acknowledgement/reaction

Reset fault memory / START TechnologicalFaultTask

### Preassignment for local reactions RELEASE\_DISABLE

RELEASE\_DISABLE

Settable local reactions

RELEASE\_DISABLE

# Diagnostics buffer entry

# 20006 Configuration error (category: /1/%d, error number: /2/%d, additional information: /3/%d)

# Note

"Further information can be found in the TO Electrical/Hydraulic Axis, External Encoder Function Manual and in the online help."

# Cause

This alarm indicates error states caused by a faulty or inconsistent configuration. The technology objects perform a plausibility check on the configuration. Errors are identified by the error codes below.

# Meaning of alarm parameters

| Category: | Area in which the error occurred. |
|-----------|-----------------------------------|
| 1         | Command decoding                  |
| 2         | Interpolator                      |
| 3         | Controller                        |
| 4         | Manipulated variable output       |
| 5         | Encoder system                    |
| 6         | Technology object                 |

### Error number: Specification of the error

| 500  | "Illegal technology object configuration state"                                |
|------|--------------------------------------------------------------------------------|
| 501  | "More configuration data expected than received."                              |
| 502  | "Invalid configuration data."                                                  |
| 503  | "Version conflict in configuration."                                           |
| 504  | "The configured task level is not supported by this TO."                       |
| 505  | "The value range of the maximum number of command IDs has been vio-<br>lated." |
| 506  | "The configured task level is not supported by the used hardware."             |
| 1000 | "General configuration error"                                                  |
| 1001 | "Communication error during data transmission"                                 |
| 2000 | "Error in actuator system configuration"                                       |
| 2001 | "Outside of manipulated variable limits"                                       |
| 2003 | "Error in load gear factors"                                                   |
| 2004 | "Error in maximum velocity"                                                    |
| 2005 | "Maximum velocity greater than maximum attainable velocity"                    |
| 2006 | "Drive not suitable for torque-controlled or torque-limited operation"         |
| 2007 | "Linear stepper motor not implemented"                                         |
| 2008 | "Right-justified format for direct output not implemented"                     |
| 2009 | "Illegal value in resolution for direct output"                                |
| 2010 | "Missing configuration data for actuator system"                               |
| 2011 | "Missing configuration data for additional actuator system"                    |
| 2012 | "The backstop range (min to max) does not contain a zero point"                |
| 2014 | "Drive or message frame not suitable for torque superimposition"               |
|      |                                                                                |

| 2015 | "Gear factors less than 0."                                                                                                    |
|------|----------------------------------------------------------------------------------------------------|
| 2016 | "Resolution for stepper motor is 0"                                                                                                    |
| 2017 | "Illegal value for configuration data maxSpeed"                                                                                                    |
| 2018 | "Illegal value for configuration data maxVelocity"                                                                                                 |
| 2019 | "Range limits of configuration data exceeded"                                                                                                    |
| 2020 | "Range limits for maximum acceleration exceeded"                                                                                                   |
| 2021 | "Illegal values for dead zone compensation"                                                                                                    |
| 2022 | "Illegal values for sliding friction compensation"                                                                                                 |
| 2023 | "Illegal values for backstop"                                                                                                    |
| 2024 | "Error in friction compensation parameter"                                                                                                    |
| 2025 | "DIRECT output: Analog and bit driver of a shared output are parameteri-<br>zed in different ways on the various axes"                             |
| 2026 | "Illegal value for pulsesEnable"                                                                                                    |
| 2027 | "Illegal value for maxSpeed (maxSpeed >= 2*nominalSpeed"                                                                                           |
| 2028 | "Illegal value for maxSpeed (maxSpeed <= 10 V/maxSetPointVol-<br>tage*nominalSpeed"                                                                |
| 2029 | "Illegal value in TypeOfAxis.SetPointDriverInfo"                                                                                                   |
| 2030 | "A parameter in DriveData is not correct."                                                                                                    |
| 2031 | "A parameter in LinearMotorDriveData is not correct."                                                                                              |
| 2032 | "A parameter in StepMotorDriveData is not correct."                                                                                                |
| 2033 | "A parameter in QOutput.EnableBit is not correct."                                                                                                 |
| 2034 | "A parameter of the technological data block is not correct."                                                                                      |
| 2035 | "A parameter of the safety data block is not correct."                                                                                             |
| 2036 | "A parameter of the operating characteristics data block is not correct."                                                                          |
| 2037 | "Cannot change the configuration during the drive adaptation"                                                                                      |
| 2038 | "Illegal value for the manipulated variable filter"                                                                                                |
| 2039 | "One or more parameters are not valid for the actuator adaptation or could not be read."                                                           |
| 3000 | "Error in encoder system"                                                                                                    |
| 3001 | "Illegal value in Simulation.simulationMode"                                                                                                    |
| 3002 | "The set axis type is invalid - illegal value in TypeOfAxis.typeOfAxis"                                                                            |
| 3003 | "The set drive leadscrew pitch is invalid - illegal value in Leadscrew.pitch-<br>Val"                                                              |
| 3004 | "The set modulo activation is invalid - illegal value in Modulo.state"                                                                             |
| 3005 | "Illegal specification(s) in the encoder data (incremental, absolute, etc.)"                                                                       |
| 3006 | "The set number of encoders is invalid - illegal value in .NumberOfEnco-<br>ders.numberOfEncoders"                                                 |
| 3007 | "Illegal incremental encoder number"                                                                                                    |
| 3008 | "Illegal data combination for homing with incremental encoder"                                                                                     |
| 3009 | "The configuration of the 'Backlash compensation' encoder function is faulty - illegal value in .Encoder_N.IncBacklash or .Encoder_N.AbsBack-lash" |

| 3010 | L'illiogal data on SSI oncodor"                                                                                                    |
|------|----------------------------------------------------------------------------------------------------|
|      | "Illegal data on SSI encoder"                                                                                                    |
| 3011 | "The configuration of the 'Absolute encoder adjustment' encoder function is faulty - illegal value in .Encoder_N.AbsHoming"                                                                                   |
| 3012 | "The configuration of the 'Counting direction of the raw actual encoder value' encoder function is faulty - illegal value in .Encoder_N.InversCount-Direction.encoderFeedbackPolarity"                        |
| 3013 | "The configuration of the encoder measuring gear ratio is faulty - illegal value in .Encoder_N.AdaptDrive"                                                                                                    |
| 3014 | "The configuration of the 'Encoder limit frequency monitoring' encoder function is faulty - illegal value in .Encoder_N.FrequencyLimit.encoderFrequencyLimit"                                                 |
| 3015 | "The configuration of the encoder measuring gear ratio is faulty - illegal value in .Encoder_N.AdaptLoad"                                                                                                    |
| 3016 | "The load gear ratio configuration of a data set is faulty - illegal value in .DataSet_N.Gear"                                                                                                    |
| 3017 | "Encoder data sequence and number of encoders do not match"                                                                                                    |
| 3018 | "The configuration of an encoder is incomplete"                                                                                                    |
| 3019 | "The set mounting location of the encoder is invalid - illegal value in .Encoder_N.AssemblyBase.assemblyBase"                                                                                                 |
| 3020 | "The encoder simulation is either not supported or it is not activated simul-<br>taneously on the actuator and the sensor - illegal value in<br>.Encoder_N.encoderIdentification or .SetPointDriverInfo.mode" |
| 3021 | "The number of the configured data sets or the number of the active data set after the startup is invalid - illegal value in DataSet_N.numberOfDatasets or in DataSet_N.initDataSet"                          |
| 3022 | "The number of the encoder assigned to a data set is invalid - illegal value in DataSet_N.EncoderNumber.encoderNumber"                                                                                        |
| 3023 | "The configuration of the encoder measuring gear ratio is faulty - illegal value in .Encoder_N.AdaptExtern"                                                                                                   |
| 3024 | "The configuration of the encoder measuring wheel circumference is faulty<br>- illegal value in .Encoder_N.pathPerRevolution.length"                                                                          |
| 3025 | "The configuration of the 'Actual velocity monitoring' function is faulty - ille-<br>gal value in .ActualVelocityMonitoring"                                                                                  |
| 3026 | "Illegal encoder number in absolute encoder configuration"                                                                                                    |
| 3027 | "The set message format of the absolute encoder is invalid - illegal value in .Encoder_N.AbsEncoder.absMessageFormat"                                                                                         |
| 3028 | "The set baud rate of the absolute encoder is invalid - illegal value in .Encoder_N.AbsEncoder.baudRate"                                                                                                    |
| 3029 | "The set protocol format of the absolute encoder is invalid - illegal value in .Encoder_N.AbsEncoder.absState"                                                                                                |
| 3030 | "The number of the encoder assigned to a data set is invalid - illegal value in DataSet_N.EncoderNumber.encoderNumber"                                                                                        |
| 3031 | "The encoder assigned to a data set does not exist - illegal value in DataSet_N.EncoderNumber.encoderNumber"                                                                                                  |
| 3032 | "The load gear ratio numerator configuration of a data set is faulty - illegal value in .DataSet_N.Gear.numFactor"                                                                                            |
| 3033 | "The load gear ratio denominator configuration of a data set is faulty - illegal value in .DataSet_N.Gear.denFactor"                                                                                          |

| 3034 | "An encoder references a data set that does not exist"                                                                                                    |
|------|----------------------------------------------------------------------------------------------------|
| 3035 | "An encoder references a data set that does not exist"                                                                                                    |
| 3036 | "Encoder not configured"                                                                                                    |
| 3037 | "Homing with encoder zero mark and ENDAT encoder is not possible - ille-<br>gal value in .Encoder_N.IncHomingEncoder.homingMode"                                                                                                    |
| 3038 | "Homing to the falling edge of an external zero mark on an onboard input<br>is not possible - illegal value in .Encoder_N.IncHomingEncoder.approach-<br>Direction"                                                                                                    |
| 3039 | "Passive homing with encoder zero mark and ENDAT encoder is not pos-<br>sible - illegal value in .Encoder_N.IncHomingEncoder.passiveHoming-<br>Mode"                                                                                                    |
| 3040 | "Passive homing to the falling edge of an external zero mark on an onboard input is not possible - illegal value in .Encoder_N.IncHomingEncoder.passiveApproachDirection"                                                                                                    |
| 3041 | "The (modified) encoder configuration does not permit any determination of<br>the factors for the conversion of the encoder raw actual values in position<br>and velocity values or for the conversion of the position and velocity set-<br>points in DSC encoder raw actual values taking account of the mechanical<br>relationships." |
| 3042 | "Illegal data combination for homing with external encoder"                                                                                                    |
| 3043 | "The incremental position of the encoder is outside the permissible range"                                                                                                    |
| 3044 | "The incremental position of the encoder is outside the permissible range"                                                                                                    |
| 3045 | "The configuration of the linear encoder resolution is faulty - illegal value in .Encoder_N.Resolution"                                                                                                    |
| 3046 | "The configuration of the encoder actual velocity values filter is faulty - ille-<br>gal value in .Encoder_N.Filter"                                                                                                    |
| 3047 | "The configuration of the encoder actual velocity values filter for the inter-<br>polator is faulty - illegal value in .SmoothingFilter"                                                                                                    |
| 3048 | "The configuration of the encoder actual velocity values filter for the actual value coupling (synchronous operation) is faulty - illegal value in .Extrapolation.Filter"                                                                                                    |
| 3049 | "The set number of the DSC encoder is invalid - illegal value in .NumberO-<br>fEncoder.dscEncoderNumber"                                                                                                    |
| 3050 | "The configuration of the encoder system has not been completed correctly"                                                                                                    |
| 3051 | "The configuration of the stepper motor encoder data is faulty - illegal value in .Encoder_N.StepMotorMonitoring"                                                                                                    |
| 3052 | "The set encoder actual value type does not match its configuration or the technology object type - illegal value in .Encoder_N.encoderValueType"                                                                                                    |
| 3053 | "Homing on a stepper motor is only possible with an external zero mark - illegal value in .Encoder_N.incHomingEncoder.homingMode"                                                                                                    |
| 3054 | "Passive homing on a stepper motor is only possible with an external zero mark - illegal value in .Encoder_N.incHomingEncoder.passiveHoming-Mode"                                                                                                    |
| 3055 | "The configuration of a stepper motor with encoder is only possible on a real axis - illegal value in .Encoder_N.encoderMode"                                                                                                    |
| 3056 | "Only one encoder may be configured on a stepper motor - illegal value in .NumberOfEncoders.numberOfEncoders"                                                                                                    |

| 3057 | "The DSC encoder is not a PROFIBUS encoder - illegal value in .Number-<br>OfEncoders.dscEncoderNumber or .Encoder_N.encoderIdentification"                                                                                                    |
|------|----------------------------------------------------------------------------------------------------|
| 3058 | "The DSC encoder message frame does not support DSC - illegal value in .Encoder_N.DriverInfo.telegramType"                                                                                                    |
| 3059 | "Set modulo value in Modulo.length is smaller than an increment."                                                                                                    |
| 3060 | "The encoder configuration for the position difference measurement is faulty - illegal value in .Encoder_N.PositionDifferenceMeasurement"                                                                                                    |
| 3061 | "The set limits for the position difference supplied by the encoder are invalid<br>- illegal value in .Encoder_N.PositionDifferenceMeasurement.Range"                                                                                                    |
| 3062 | "The activation of the 'Backlash compensation' encoder function is only possible for motor encoders - illegal value in .Encoder_N.Assembly-Base.assemblyBase"                                                                                                    |
| 3063 | "The configuration of a TO externalEncoder for the operation as encoder<br>on a stepper motor is not possible - illegal value in .Encoder_N.encoder-<br>Mode"                                                                                                    |
| 3064 | "The set resolution of the encoder is invalid - illegal value in .Encoder_N.IncEncoder.incResolution"                                                                                                    |
| 3065 | "The set resolution of the encoder is invalid - illegal value in .Encoder_N.AbsEncoder.absResolution"                                                                                                    |
| 3066 | "The set multiplication factor for the cyclic actual value of the encoder is invalid - illegal value in .Encoder_N.IncEncoder.incResolutionMultiplierCyclic"                                                                                                    |
| 3067 | "The set multiplication factor for the cyclic actual value of the encoder is invalid - illegal value in .Encoder_N.AbsEncoder.absResolutionMultiplier-Cyclic"                                                                                                    |
| 3068 | "The assignment of a velocity encoder to a data set on a positioning axis is<br>not permitted - illegal value in DataSet_N.EncoderNumber.encoderNum-<br>ber"                                                                                                    |
| 3069 | "The configuration of the 'Tolerance of an encoder error' encoder function<br>is invalid - illegal value in .Encoder_N.SensorControlConfig.tolerateSens-<br>orDefect"                                                                                                    |
| 3070 | "The configuration of the 'Direct reading of the actual speed value (Nact) from the PROFIDrive message frame' encoder function is faulty - illegal value in .Encoder_N.NistDriverConfig"                                                                                                    |
| 3071 | "The configuration of the reference cam is invalid - illegal value in .Encoder_N.IncHomingEncoder.referenceCamType"                                                                                                    |
| 3072 | "The configuration of the negative reversing cam is faulty - illegal value in .Homing.ReverseCamNegative"                                                                                                    |
| 3073 | "The configuration of the positive reversing cam is faulty - illegal value in .Homing.ReverseCamPositive"                                                                                                    |
| 3074 | "The set edge of the external zero mark does not match the set homing approach direction - illegal value in .Encoder_N.incHomingEnco-der.approachDirection or .Homing.direction"                                                                                                    |
| 3075 | "The use of reversing cams in the selection of .Homing.direction =<br>'POSITIVE_ALL_HOMING' or .Homing.direction =<br>'NEGATIVE_ALL_HOMING' as homing approach direction is not permitted<br>- illegal configuration in .Homing.ReverseCamNegativetype or<br>.Homing.ReverseCamPositivetype" |
| 3076 | "The set approach direction of the zero mark or edge of the external zero mark does not match the set homing approach direction - illegal value in .Encoder_N.IncHomingEncoder.approachDirection or .Homing.direction"                                                                       |

| 3077 | "The use of hardware limit switches as reference cams in the selection of<br>.Homing.direction = 'POSITIVE_ALL_HOMING' or .Homing.direction =<br>'NEGATIVE_ALL_HOMING' as homing approach direction is not permitted<br>- illegal value in .Encoder_N.IncHomingEncoder.referenceCamType"                     |
|------|----------------------------------------------------------------------------------------------------|
| 3078 | "The configuration of the 'Ready bit' encoder function is faulty - illegal value in .Encoder_N.AnalogSensor.ReadyStateMonitoring"                                                                                                    |
| 3079 | "The configuration of the 'Error bit' encoder function is faulty - illegal value in .Encoder_N.AnalogSensor.ErrorStateMonitoring"                                                                                                    |
| 3080 | "The encoder Ready bit is in the range of the actual encoder value data bit<br>- illegal value in .Encoder_N.AnalogSensor.ReadyStateMonito-<br>ring.logAddress and/or .Encoder_N.AnalogSensor.ReadyStateMonito-<br>ring.bitNumber"                                                                           |
| 3081 | "The encoder Error bit is in the range of the actual encoder value data bit -<br>illegal value in .Encoder_N.AnalogSensor.ReadyStateMonito-<br>ring.logAddress and/or .Encoder_N.AnalogSensor.ReadyStateMonito-<br>ring.bitNumber"                                                                           |
| 3082 | "The configuration of the external zero mark interface is faulty - illegal value in .Encoder_N.incHomingEncoder.StateDriveExternalZeroMark"                                                                                                    |
| 3083 | "The configuration of the 'Update counter' encoder function is faulty - illegal value in .Encoder_N.AnalogSensor.UpdateCounter"                                                                                                    |
| 3084 | "The encoder Update counter bit is in the range of the actual encoder value data bit - illegal value in .Encoder_N.AnalogSensor.UpdateCounter.logAddress and/or .Encoder_N.AnalogSensor.UpdateCounter.bitNumber"                                                                                             |
| 3085 | "The encoder Update counter bit and the Read bit overlap - illegal value in<br>.Encoder_N.AnalogSensor.UpdateCounter.logAddress and/or<br>.Encoder_N.AnalogSensor.UpdateCounter.bitNumber"                                                                                                    |
| 3086 | "The encoder Update counter bit and the Error bit overlap - illegal value in<br>.Encoder_N.AnalogSensor.UpdateCounter.logAddress and/or<br>.Encoder_N.AnalogSensor.UpdateCounter.bitNumber"                                                                                                    |
| 3087 | "The configuration of the 'Direct reading of the actual speed value (Nact) from the PROFIDrive message frame' encoder function is faulty - illegal value in .Encoder_N.SensorNist"                                                                                                    |
| 3088 | "The configuration of the encoder with the identification<br>'SET_ACTUAL_VALUE' is faulty - illegal value in .Encoder_N.AdaptDrive"                                                                                                    |
| 3089 | "The configuration of the encoder actual position values filter is faulty - ille-<br>gal value in .Encoder_N.PositionFilter"                                                                                                    |
| 3090 | "The configuration of the encoder actual position values filter for the actual value coupling (synchronous operation) is faulty - illegal value in .Extrapolation.ExtrapolationPositionFilter"                                                                                                    |
| 3091 | "The set multiplication factor for the cyclic actual value is not consistent with<br>the known value on the drive encoder - illegal value in .Encoder_N.IncEn-<br>coder.incResolutionMultiplierCyclic or .Encoder_N.absEncoder.absReso-<br>lutionMultiplierCyclic or .Encoder_N.Resolution.multiplierCyclic" |
| 3092 | "The set modulo length is invalid - illegal value in Modulo.length"                                                                                                    |
| 3093 | "The set modulo start value is invalid - illegal value in Modulo.startValue"                                                                                                    |
| 3094 | "Homing with deactivated hardware limit switches as reference cams is not possible - illegal value in .Homing.ReverseCamNegativetype and/or .Homing.ReverseCamPositiontype"                                                                                                    |
| 3095 | "The set encoder identification is invalid - illegal value in .Encoder_N.enco-<br>derldentification"                                                                                                    |

| 3096 | "The set encoder mode is invalid - illegal value in .Encoder_N.encoder-<br>Mode"                                                                                                    |
|------|----------------------------------------------------------------------------------------------------|
| 3097 | "The set encoder type is invalid - illegal value in .Encoder_N.encoderType"                                                                                                    |
| 3098 | "The set encoder system is invalid - illegal value in .Encoder_N.encoder-<br>System"                                                                                                    |
| 3099 | "The set actual value type is invalid - illegal value in .Encoder_N.encoder-<br>ValueType"                                                                                                    |
| 3100 | "The set utilization status of the actual value interface is invalid - illegal value in .Encoder_N.interfaceAllocation"                                                                                        |
| 3101 | "The set encoder mode is not supported by the TO externalEncoder - illegal value in .Encoder_N.encoderMode"                                                                                                    |
| 3102 | "The set actual value type is not supported by the TO externalEncoder - ille-<br>gal value in .Encoder_N.encoderValueType"                                                                                     |
| 3103 | "Only the 'VELOCITY' actual value type is permitted on a drive axis - illegal value in .Encoder_N.encoderValueType"                                                                                            |
| 3104 | "The set encoder mode does not match the set combination of encoder type and encoder identification - illegal value in .Encoder_N.encoderMode"                                                                 |
| 3105 | "The set encoder type is not supported for encoders with the set encoder identification - illegal value in .Encoder_N.encodertype"                                                                             |
| 3106 | "The encoder configuration does not match the set combination of encoder type and encoder identification - illegal value in .Encoder_N.encoderMode or .Encoder_N.encoderSystem or .Encoder_N.encoderValueType" |
| 3107 | "The configuration of the encoder for the position difference measurement requires the setting of the 'POSITION' actual value type - illegal value in .Encoder_N.encoderValueType"                             |
| 3108 | "Only encoders of the 'SENSOR_INCREMENTAL' type are supported on<br>an axis of the 'REAL_AXIS_WITH_SIGNAL_OUTPUT' type - illegal value<br>in .Encoder_N.encoderType"                                           |
| 3109 | "Only the 'SENSOR_ABSOLUTE' encoder type is supported on an enco-<br>der with the 'SET_ACTUAL_VALUE' encoder identification - illegal value in<br>.Encoder_N.encoderType"                                      |
| 3110 | "The set combination of encoder type and encoder mode is not supported within the context of a linear encoder - illegal value in .Encoder_N.encoder-type and .Encoder_N.encoderMode"                           |
| 3111 | "The configuration of a linear encoder on a rotary axis is not possible - ille-<br>gal value in .Encoder_N.encoderSystem"                                                                                      |
| 3112 | "The configuration of the reference cam zero mark distance monitoring is faulty - illegal value in .Encoder_N.IncHomingEncoder.beroDistance or .Encoder_N.IncHomingEncoder.enableZeroMarkDistance"             |
| 3113 | "The set home position offset is invalid - illegal value in .Encoder_N.IncHo-<br>mingEncoder.proceedShiftPos"                                                                                                  |
| 3114 | "The configuration of the reference cam interface is faulty - illegal value in .Encoder_N.incHomingEncoder.bitNumberBero or .Encoder_N.incHomin-<br>gEncoder.logAddressBero"                                   |
| 3115 | "The set zero mark approach direction is invalid - illegal value in .Encoder_N.IncHomingEncoder.approachDirection"                                                                                             |
| 3116 | "Homing setting faulty: Zero mark approach direction is invalid - illegal value in .Encoder_N.IncHomingEncoder.passiveApproachDirection"                                                                       |

| 3117 | "The configuration of the reference cam interface is faulty - illegal value in .Encoder_N.incHomingEncoder.passiveBitNumberBero or .Encoder_N.incHomingEncoder.passiveLogAddressBero"                                                                                    |
|------|----------------------------------------------------------------------------------------------------|
| 3118 | "The set homing mode is invalid - illegal value in .Encoder_N.IncHomin-<br>gEncoder.homingMode"                                                                                                    |
| 3119 | "The set homing mode is invalid - illegal value in .Encoder_N.IncHomin-<br>gEncoder.passiveHomingMode"                                                                                                    |
| 3120 | "The set zero mark approach direction does not match the set homing mode - illegal value in .Encoder_N.IncHomingEncoder.approachDirection"                                                                                                    |
| 3121 | "The set external zero mark approach direction does not match the set<br>homing mode - illegal value in .Encoder_N.IncHomingEncoder.approach-<br>Direction"                                                                                                    |
| 3122 | "The set zero mark approach direction does not match the set homing<br>mode - illegal value in .Encoder_N.IncHomingEncoder.passiveApproach-<br>Direction"                                                                                                    |
| 3123 | "The set external zero mark approach direction does not match the homing<br>mode - illegal value in .Encoder_N.IncHomingEncoder.passiveApproach-<br>Direction"                                                                                                    |
| 3124 | "The set type of the reference cam is invalid - illegal value in<br>.Encoder_N.IncHomingEncoder.referenceCamType"                                                                                                    |
| 3125 | "The set reference cam type does not match the set zero mark approach direction - illegal value in .Encoder_N.IncHomingEncoder.referenceCam-Type"                                                                                                    |
| 3126 | "The resource required for the reference cam cannot be requested - illegal value in .Encoder_N.IncHomingEncoder.logAddress and/or .Encoder_N.IncHomingEncoder.bitNumber or no memory available"                                                                          |
| 3127 | "The resource required for the reference cam cannot be requested - illegal value in .Encoder_N.IncHomingEncoder.passiveLogAddress and/or .Encoder_N.IncHomingEncoder.passiveBitNumber or no memory available"                                                            |
| 3128 | "The resource required for the external zero mark cannot be requested -<br>illegal value in .Encoder_N.incHomingEncoder.StateDriveExternalZero-<br>Mark.logAddress and/or .Encoder_N.incHomingEncoder.StateDriveExter-<br>nalZeroMark.bitNumber or no memory available"  |
| 3129 | "The resource required for the positive reversing cam cannot be requested<br>- illegal value in .Homing.ReverseCamPositive.logAddress and/or<br>.Homing.ReverseCamPositive.bitNumber or no memory available"                                                             |
| 3130 | "The resource required for the negative reversing cam cannot be requested<br>- illegal value in .Homing.ReverseCamNegative.logAddress and/or<br>.Homing.ReverseCamNegative.bitNumber or no memory available"                                                             |
| 3131 | "The resource required for the 'Update counter' of the analog encoder can-<br>not be requested - illegal value in .Encoder_N.AnalogSensor.UpdateCoun-<br>ter.logAddress and/or<br>.Encoder_N.AnalogSensor.UpdateCounter.bitNumber or no memory avai-<br>lable"           |
| 3132 | "The resource required for the 'Read state bit' of the analog encoder cannot<br>be requested - illegal value in .Encoder_N.AnalogSensor.ReadyStateMo-<br>nitoring.logAddress and/or .Encoder_N.AnalogSensor.ReadyStateMonito-<br>ring.bitNumber or no memory available"  |
| 3133 | "The resource required for the 'Error state bit' of the analog encoder cannot<br>be requested - illegal value in .Encoder_N.AnalogSensor.ErrorStateMoni-<br>toring.logAddress and/or .Encoder_N.AnalogSensor.ErrorStateMonito-<br>ring.bitNumber or no memory available" |

| 3134 | "The configuration of the actual value interface is faulty - illegal value in .EncoderN.DriverInfo"                                                                                                    |
|------|----------------------------------------------------------------------------------------------------|
| 3135 | "The configuration of the encoder actual value interface is faulty - illegal value in .EncoderN.DriverInfoDirectIncremental"                                                                                                    |
| 3136 | "The configuration of the sensor measuring gear ratio is faulty - illegal value in .Sensor.ConversionDataAdapt"                                                                                                    |
| 3137 | "Only an encoder with the 'DRIVE' encoder mounting type is permitted as DSC encoder - illegal value in .Encoder_N.AssemblyBase.assemblyBase"                                                                                                    |
| 3138 | "An encoder with the encoder value type<br>'POSITION_AND_PROFIDRIVE_ENCODER_NIST_B' is supported only<br>on a TO positioning axis or as TO external encoder in conjunction with the<br>encoder identification 'DPMASTER' or 'SIMULATION' and the encoder<br>message frame type 'DP_TEL83_STANDARD' - illegal TO type or illegal<br>value in .Encoder_n.encoderIdentification or in .Encoder.DriverInfo.tele-<br>gramType"                              |
| 3139 | "The number assigned to an encoder lies outside the number of the last configured encoder 'NumberOfEncoders.numberOfEncoders'"                                                                                                    |
| 3140 | "The configuration of the encoder configuration data adaptation is faulty - illegal value in .Encoder_N.dataAdaption"                                                                                                    |
| 3141 | "Both the adapted and the configured encoder configuration are invalid"                                                                                                    |
| 3143 | "The multiplication factor for the cyclical actual value and/or the multiplica-<br>tion factor for the absolute value in conjunction with the configured encoder<br>mode (Encoder_N.encoderMode) is invalid - illegal value in<br>.Encoder_N.IncEncoder.incResolutionMultiplierCyclic or<br>.Encoder_N.absEncoder.absResolutionMultiplierCyclic and/or<br>.Encoder_N.Resolution.multiplierCyclic or Encoder_N.Resolution.multiplierCyclic<br>erCyclic" |
| 4000 | "Error in controller"                                                                                                    |
| 4001 | "Negative acceleration specified"                                                                                                    |
| 4002 | "Unknown 'FipoType' requested"                                                                                                    |
| 4003 | "Error in runtime system, ratio of controller cycle clock to interpolator cycle clock is incorrect"                                                                                                    |
| 4004 | "Requested filter order not possible"                                                                                                    |
| 4005 | "Reserve for later use"                                                                                                    |
| 4006 | "Maximum limit is lower than minimum"                                                                                                    |
| 4007 | "Reserve for later use"                                                                                                    |
| 4008 | "Error in configuration data for controller"                                                                                                    |
| 4009 | "Reserve for later use"                                                                                                    |
| 4010 | "Reserve for later use"                                                                                                    |
| 4011 | "Reserve for later use"                                                                                                    |
| 4012 | "Reserve for later use"                                                                                                    |
| 4013 | "Requested controller type is not available"                                                                                                    |
| 4014 | "Error in controller factors"                                                                                                    |
| 4015 | "Precontrol activated, kpc less than 0 or kpc greater than 150."                                                                                                    |
| 4016 | "Reserve for later use"                                                                                                    |
| 4017 | "Reserve for later use"                                                                                                    |
|      | 4                                                                                                    |

| 4019 | "Reserve for later use"                                                                                   |
|------|----------------------------------------------------------------------------------------------------|
| 4020 | "Reserve for later use"                                                                                   |
| 4021 | "Reserve for later use"                                                                                   |
| 4022 | "Reserve for later use"                                                                                   |
| 4023 | "Precontrol activated, kpc less than or equal to 0."                                                      |
| 4024 | "Reference model monitoring: Error in value of tolerance window"                                          |
| 4025 | "Error in limit value for standstill signal"                                                              |
| 4026 | "Error in parameter for positioning monitoring"                                                           |
| 4027 | "Simultaneous activation of reference model and dynamic following error monitoring not allowed"           |
| 4028 | "Sampling time parameter calculated incorrectly"                                                          |
| 4029 | "Too many data sets requested"                                                                            |
| 4030 | "Error in runtime system, ratio of controller cycle clock to interpolator cycle clock is incorrect"       |
| 4031 | "Error in time constant for emergency stop ramp generator (positionTime-Constant)"                        |
| 4032 | "Precontrol active, but fine interpolator type is DIRECT"                                                 |
| 4033 | "Default data set outside limits"                                                                         |
| 4034 | "Maximum number of data sets not possible"                                                                |
| 4035 | "Unknown data set change mode"                                                                            |
| 4036 | "Following error monitoring not activated/deactivated in all data sets"                                   |
| 4037 | "Reference model monitoring not activated/deactivated in all data sets"                                   |
| 4038 | "Different controller type in data sets"                                                                  |
| 4039 | "Precontrol activated/deactivated differently in data sets"                                               |
| 4040 | "Time constant is 0"                                                                                      |
| 4041 | "Error in dynamic adaptation parameter"                                                                   |
| 4042 | "System variable initialization could not be read"                                                        |
| 4043 | "Driver simulation not implemented"                                                                       |
| 4044 | "Connection for stepper motors not implemented"                                                           |
| 4045 | "Maximum velocity cannot be attained; maximum drive speed or normali-<br>zation factor is incorrect"      |
| 4046 | "DSC requires motor encoder data to be specified"                                                         |
| 4047 | "Drive or message frame type not suitable for DSC"                                                        |
| 4048 | "Error in clamping monitoring parameter. 'No detection' is not permitted for the fixed endstop detection" |
| 4049 | "A sensor is required to monitor actual velocity using 'DynamicControl'                                   |
| 4050 | "Inconsistent PROFIBUS parameterization; the sum of Ti and To is greater than a DP cycle"                 |
| 4051 | "Error in manipulated variable limiting parameter of force/pressure control-<br>ler"                      |
| 4052 | "Error in force/pressure entry monitoring parameter"                                                      |
| 4053 | "Error in force/pressure end value monitoring parameter"                                                  |

| 4054 | "Force/pressure entry monitoring tolerance less than pressure end value monitoring tolerance"                                                                                                    |
|------|----------------------------------------------------------------------------------------------------|
| 4055 | "Error in force/pressure control deviation monitoring parameter"                                                                                                    |
| 4056 | "Different activation/deactivation of control deviation monitoring of force/pressure controller in data sets not permitted"                                                                                                    |
| 4057 | "Different manipulated variable inversion of force/pressure controller in data sets not permitted"                                                                                                    |
| 4058 | "Different force/pressure sensor types in data sets not permitted"                                                                                                    |
| 4059 | "Different activation/deactivation of anti-windup in data sets not permitted"                                                                                                    |
| 4060 | "Kd factor of PID_ACTUAL controller is greater than 1"                                                                                                    |
| 4061 | "Time constant of process model T1 less than or equal to T2"                                                                                                    |
| 4062 | "Illegal actuator type selection"                                                                                                    |
| 4063 | "Error in sliding friction compensation parameter"                                                                                                    |
| 4064 | "Error in offset injection parameter"                                                                                                    |
| 4065 | "Precontrol for force/pressure control not implemented"                                                                                                    |
| 4066 | "Error in standstill monitoring parameter"                                                                                                    |
| 4067 | "Following error monitoring: minVelocity cannot be greater than or equal to maxVelocity"                                                                                                    |
| 4068 | "Maximum buffer length of balancing filter (Mode_2) is reached or excee-<br>ded" As the servo cycle is included in the calculation of the equivalent time<br>constant of the speed control loop (=velocityTimeConstant), the maximum<br>value of this time constant is limited to 16 servo cycles. The buffer length<br>of the lag element is maximum 16." |
| 4069 | "System-related dead times are less than 0 after allowing for additional-<br>Time"                                                                                                    |
| 4070 | "Controller types other than DIRECT require configuration of an encoder"                                                                                                    |
| 4071 | "Illegal values for delayTimeToActivate of standstill signal"                                                                                                    |
| 4072 | "The I/O device for the positive HW limit switch is not available"                                                                                                    |
| 4073 | "The I/O device for the negative HW limit switch is not available"                                                                                                    |
| 4074 | "Range limits of controller parameter exceeded"                                                                                                    |
| 4075 | "Range limit of deceleration rate of emergency stop ramp exceeded"                                                                                                    |
| 4076 | "Range limit of equivalent time constant exceeded"                                                                                                    |
| 4077 | "Limit value for velocityTimeConstant exceeded."                                                                                                    |
| 4078 | "Error in value for QFDynamicData configuration"                                                                                                    |
| 4079 | "Error in value for reference model monitoring"                                                                                                    |
| 4080 | "Error in following error monitoring parameter"                                                                                                    |
| 4081 | "Error in clamping monitoring parameter"                                                                                                    |
| 4082 | "Error in value for DynamicData configuration"                                                                                                    |
| 4083 | "Error in value for PV controller configuration"                                                                                                    |
| 4084 | "Configuration data missing for controller"                                                                                                    |
| 4085 | "Error in value for SystemDeadTimeData configuration"                                                                                                    |
| 4086 | "Pressure control only possible with closed-loop speed controller"                                                                                                    |
| 4087 | "DSC and compensation of valve curve not possible"                                                                                                    |

| 4000 |                                                                                                    |
|------|----------------------------------------------------------------------------------------------------|
| 4088 | "DSC not possible on hydraulic axes"                                                                                                |
| 4089 | "Time constants of dynamic compensation must not be equal"                                                                          |
| 4090 | "Incorrect value for system dead time correction"                                                                                   |
| 4091 | "Different activation of manipulated variable filter of pressure controller in data sets"                                           |
| 4092 | "Different activation of dynamic compensation in data sets"                                                                         |
| 4093 | "Activation of DSC is not the same in all data sets"                                                                                |
| 4094 | "Balancing filter type is not the same in all data sets"                                                                            |
| 4096 | "Activation of anti-windup is not the same in all data sets"                                                                        |
| 4097 | "Activation of setpoint quantization is not the same in all data sets"                                                              |
| 4098 | "Activation of reference model monitoring is not the same in all data sets"                                                         |
| 4099 | "Fixed endstop detection mode is not the same in all data sets"                                                                     |
| 4100 | "Force controller is not the same in all data sets"                                                                                 |
| 4101 | "Force sensor type UNI_DIRECTION is not implemented"                                                                                |
| 4102 | "Error in the time constant for smoothing controller parameters"                                                                    |
| 4103 | "If encoderNumber = 0, ControllerStruct.conType must be 'DIRECT"                                                                    |
| 4104 | "The travel to fixed endstop function is not possible on a QF axis."                                                                |
| 4105 | "The integratorFeedbackTimeConstant cannot be less than 0"                                                                          |
| 4106 | "Illegal value for CommandValueQuantization.value"                                                                                  |
| 4107 | "An electrical speed axis (typeOfAxis = REAL_KIND_OF_AXIS) may only have DIRECT as controller type (conType = DIRECT)"              |
| 4108 | "Dead time of dynamic compensation must not be zero"                                                                                |
| 4109 | "Time constant for smoothing manipulated variable jumps during data set changeover must not be less than zero"                      |
| 4110 | "The parameters of the manipulated variable filter in the pressure controller are illegal."                                         |
| 4111 | "Limit value for positionTimeConstante exceeded."                                                                                   |
| 4112 | "Force/pressure controller type not possible."                                                                                      |
| 4113 | "Time constant for smoothing manipulated variable jumps outside the limits."                                                        |
| 4114 | "The speed/velocityReference parameter must be set NOMINAL_SPEED with active adaptation."                                           |
| 4115 | "The torque/forceReference parameter must be set<br>NOMINAL_TORQUE/FORCE with active adaptation."                                   |
| 4116 | "The parameters in HWEndPos are not consistent."                                                                                    |
| 4117 | "The setting balanceFilterMode = MODE_2 is not possible on a drive axis."                                                           |
| 5000 | "Encoder data sequence and number of encoders do not match"                                                                         |
| 5001 | "The set number of force/pressure sensors is invalid - illegal value in .Num-<br>berOfAdditionalSensors.number"                     |
| 5002 | "The set type of the force/pressure sensor is invalid - illegal value in .AdditionalSensor_N.additionalSensorType"                  |
| 5003 | "The actual value interface configuration of the force/pressure sensor is faulty - illegal value in .AdditionalSensor_N.DriverInfo" |

| 5004 | "The raw actual value weighting factors configuration of the force/pressure sensor is faulty - illegal value in .AdditionalSensor_N.ConversionData"                                       |
|------|----------------------------------------------------------------------------------------------------|
| 5006 | "The value range limits configuration of the actual force/pressure value is faulty - illegal value in .AdditionalSensor_N.Range"                                                          |
| 5007 | "The configuration of the actual force/pressure value filter is faulty - illegal value in .AdditionalSensor.Filter"                                                                       |
| 5008 | "Configuration of the force/pressure sensor not completed correctly"                                                                                                    |
| 5009 | "The number of the force/pressure sensor assigned to the data set is invalid<br>- illegal value in .NumberOfDataSets.DataSet_N.AdditionalSensorNum-<br>ber.number"                        |
| 5010 | "The sensor configuration for the force/pressure difference measurement<br>is faulty - illegal value in .AdditionalSensor.PositionDifferenceMeasure-<br>ment"                             |
| 5011 | "The number of the force/pressure sensor set as sensor A for the difference measurement is invalid - illegal value in .AdditionalSensor.PositionDifferenceMeasurement.numberSensorA"      |
| 5012 | "The number of the force/pressure sensor set as sensor B for the difference measurement is invalid - illegal value in .AdditionalSensor.PositionDifferenceMeasurement.numberSensorB"      |
| 5013 | "Illegal data in extrapolation configuration"                                                                                                    |
| 5014 | "The set execution cycle clock of the sensor is invalid - illegal value in Exe-<br>cution.executionlevel"                                                                                 |
| 5015 | "The set substitute value strategy for a technological alarm on the sensor<br>is invalid - illegal value in .ValueOut.outputValueErrorBehaviorMode"                                       |
| 5020 | "The configuration of the analog encoder actual value interface is faulty - illegal value in .Encoder_N.AnalogSensor.DriverInfo"                                                          |
| 5021 | "The configuration of the analog encoder actual position values filter is faulty - illegal value in .Encoder_N.AnalogSensor.PositionFilter"                                               |
| 5022 | "The raw actual value weighting factors configuration of the analog encoder<br>is faulty - illegal value in .Encoder_N.AnalogSensor.ConversionData"                                       |
| 5023 | "The measuring input interface configuration for the analog encoder is faulty - illegal value in .Encoder_N.AnalogSensor.LogAddress"                                                      |
| 5030 | "The count value weighting factors configuration of the interval counter speed encoder is faulty - illegal value in .Encoder_N.IntervalCounterConversionData"                             |
| 5031 | "The set logical address for the count value interface of the interval counter speed encoder is faulty - illegal value in .Encoder_N.IntervalCounterConversionData.DriverInfo.logAddress" |
| 6000 | "The traversing distance monitoring up to the home position switch is con-<br>figured in the configuration data, but the configured maximum distance to<br>be traversed is zero"          |
| 6001 | "Illegal value for the configuration data TypeOfAxis.DecodingConfig.num-<br>berOfMaxBufferedCommandId"                                                                                    |
| 6002 | "Illegal value for the configuration data TypeOfAxis.DecodingConfig.num-<br>berOfQueueCommands"                                                                                           |
| 6003 | "Illegal value for the configuration data TypeOfAxis.DecodingConfig.num-<br>berOfImmediateCommands"                                                                                       |
| 6004 | "Configuration of behaviourAtTheEndOfProfile not implemented"                                                                                                    |
| 6005 | "Illegal value for configuration data for maximum acceleration"                                                                                                    |

| 6006 | "Illegal value for configuration data for maximum jerk"                                                                                         |
|------|----------------------------------------------------------------------------------------------------|
| 6007 | "Illegal value for configuration data for maximum force/pressure setpoint"                                                                      |
| 6008 | "Illegal value for configuration data for maximum force/pressure setpoint increase"                                                             |
| 6009 | "Illegal value for configuration data for synchronous operation tolerance based on setpoint"                                                    |
| 6010 | "Illegal value for configuration data for synchronous operation tolerance based on actual value"                                                |
| 6011 | "Illegal value for configuration data for synchronous operation tolerance activation based on setpoint"                                         |
| 6012 | "Illegal value for configuration data for synchronous operation tolerance activation based on actual value"                                     |
| 6013 | "Illegal value for configuration data for profile end detection tolerance win-<br>dow"                                                          |
| 6014 | "Illegal value for configuration data for actual value extrapolation time"                                                                      |
| 6015 | "Illegal value for configuration data for actual value coupling tolerance win-<br>dow"                                                          |
| 6016 | "Illegal value for configuration data for position limit injection tolerance"                                                                   |
| 6017 | "Illegal value for configuration data for position limit handling mode"                                                                         |
| 6018 | "Illegal value for configuration data for axis-specific path tolerance activa-<br>tion based on setpoint"                                       |
| 6019 | "Illegal value for configuration data for axis-specific path tolerance based on setpoint"                                                       |
| 6020 | "Illegal value for configuration data for axis-specific path synchronization tolerance activation based on setpoint"                            |
| 6021 | "Illegal value for configuration data for axis-specific path synchronization tolerance based on setpoint"                                       |
| 6022 | "Illegal value for configuration data TypeOfAxis.DecodingConfig.numberO-<br>flmmediateCommands (RELEASE_DISABLE drive behavior error response)" |
| 6023 | "Illegal value for configuration data of velocity type with master value extra-<br>polation of actual values"                                   |
| 6024 | "Illegal value for configuration data TypeOfAxis.Homing.direction,<br>'Approach direction for homing'"                                          |
| 6025 | "Illegal value for configuration data TypeOfAxis.Homing.beroDistance,<br>'Maximum distance to the homing cam'"                                  |
| 6026 | "Illegal value for configuration data for synchronous operation error mes-<br>sage at master value"                                             |
| 6027 | "Illegal value for the configuration data TypeOfAxis.DecodingConfig.direc-<br>tionDynamic"                                                      |
| 6028 | "Illegal value for the configuration data TypeOfAxis.DecodingConfig.beha-<br>viourAtTheEndOfProfile"                                            |
| 6029 | "Illegal value for the configuration data TypeOfAxis.DecodingCon-<br>fig.decodeSequentialMotionCommand"                                         |
| 6030 | "Illegal value for the configuration data TypeOfAxis.DecodingConfig.trans-<br>ferSuperimposedPosition"                                          |
| 6031 | "Illegal value for the configuration data TypeOfAxis.DecodingCon-<br>fig.speedModeSetPointZero"                                                 |

| 6032 | "Illegal value for the configuration data TypeOfAxis.DecodingConfig.stop-<br>WithJerk"                                                                  |
|------|----------------------------------------------------------------------------------------------------|
| 6033 | "Illegal value for the configuration data TypeOfAxis.DecodingConfig.disab-<br>leMotionOperation"                                                        |
| 6034 | "Illegal value for the configuration data TypeOfAxis.DecodingConfig.profileDynamicsLimiting"                                                            |
| 6035 | "Illegal value for the configuration data TypeOfAxis.DecodingConfig.cyclic-SetUpInForceLimiting"                                                        |
| 6036 | "Illegal value for the configuration data TypeOfAxis.Homing.enableBero-<br>Distance"                                                                    |
| 6037 | "Illegal value for the configuration data TypeOfAxis.Homing.referencingNecessary"                                                                       |
| 6038 | "Illegal value for the configuration data TypeOfAxis.DistributedMo-<br>tion.enableLifeSignMonitoring"                                                   |
| 6039 | "Illegal value for the configuration data TypeOfAxis.DistributedMotion.num-<br>berOfLifeSignFailures"                                                   |
| 6040 | "Illegal value for the configuration data TypeOfAxis.DistributedMo-<br>tion.enableDelayOfCommandValueOutput"                                            |
| 6041 | "Illegal value for the configuration data TypeOfAxis.DistributedMo-<br>tion.enableOffsetCompensation"                                                   |
| 6042 | "Illegal value for configuration data driveControlConfig.pulsesEnabledEva-<br>luation (axis behavior for drive-independent stop response)"              |
| 6043 | "Illegal value for the configuration data TypeOfAxis.ControllerSwitch-<br>Data.NumberOfDigitalInputs.number"                                            |
| 6044 | "Illegal logical address of the digital input in the configuration data structure TypeOfAxis.ControllerSwitchData.NumberOfDigitalInputs.DigitalInput_x" |
| 6045 | "Illegal value for configuration data for maximum deceleration"                                                                                         |
| 7000 | "Illegal data in process model configuration"                                                                                                    |

| Additional information: | More detailed description of the error origin                                  |
|-------------------------|--------------------------------------------------------------------------------|
| Meaning for category 3  | Number of the data set on the technology object for which the alarm was issued |
| Meaning for category 4  | Not relevant                                                                   |
| Meaning for category 5  | Number of the encoder on the technology object that issued the alarm           |

Change the configuration data.

Acknowledgement/reaction

Power On / START TechnologicalFaultTask

Preassignment for local reactions RELEASE\_DISABLE

# Settable local reactions

FEEDBACK\_EMERGENCY\_STOP OPEN\_POSITION\_CONTROL RELEASE\_DISABLE

# **Diagnostics buffer entry**

# 20007 Interconnection error (category: /1/%d, context: /2/%d, context parameter1: /3/%d, context parameter2: /4/%d)

#### Cause

This alarm indicates errors in the interconnection of technology objects. When the interconnection is established, the technology object verifies it on the basis of the interface properties. Errors are classified by category.

Additional information for a more detailed description of the error can be output from the context. An error context is output for selected error categories. Additional context parameters can be output for a context, if necessary. Context and context parameters are output as an integer value.

### Meaning of alarm parameters

Category:

#### 1 - Technology object compatibility error

An interconnection is to be established with a technology object that has been configured with another reference system (e.g. output cams with rotary reference system and linear axis).

#### 2 - Exclusive interface

An interface on a technology object that can only be connected to another technology object using one coupling type should be interconnected using different, mutually exclusive couplings.

For example, the master value interface on a positioning axis for an interconnected synchronous object can only be operated as a setpoint or an actual value coupling.

# 3 - Interconnection request

The technology object awaits the interconnection to another technology object (necessary interconnection) in order to provide its functionality. Thus, for example, the interconnection to a gear axis is a required interconnection on a synchronous object.

#### 4 - Error during interface initialization.

The alarm is output in the event of initialization errors when connecting interfaces on the technology object.

#### 5 - Interface not available on technology object.

An interface required in the interconnection is not available on the technology object.

# 6 - Recursion

The interconnection on the technology object results in a recursion in the execution system of the technology package. The technology object does not support recursive execution.

### 7 - Execution level compatibility error

An interconnection is to be established with a technology object that is classified in a different execution level (e.g. output cam in execution level IPO and axis in execution level IPO\_2). The technology object does not support interconnection to technology objects of other execution levels.

#### 8 - Initialization distribution

In the case of interconnected technology objects that are distributed among different devices, an error occurred during initialization of the communication.

#### 9 - Illegal technology object state

The technology object cannot be interconnected in the current state. A technology object can be interconnected only after the configuration has been successfully completed.

Refer to the diagnostic buffer to determine the exact cause of the error. The cause of the illegal TO state is entered there (e.g. a level overflow during the configuration phase) and can then be corrected (in the example, by allowing level overflows in the task configuration).

#### 10 - Interface assignment

The configured interface via which the technology object communicates, cannot be used from the processing cycle clock of the technology object.

### 11 - Active command in recursive TO interconnection

The interconnection of the technology object and the enable state at its inputs result in an active recursive interconnection (positive feedback).

#### Context / context parameter:

Contact the hotline and provide the name of the context parameter.

Category:

1 - Technology object compatibility error

Check the configuration and set a common reference system for the technology objects to be inter-

connected. 2 - Exclusive interface

Ensure that the project is consistent. Contact the hotline, if necessary.

3 - Interconnection request

Ensure that the project is consistent. The missing interconnection on the technology object is specified in the context:

Context

TO type

Interface

4 - Error during interface initialization

Contact the hotline and provide the name of the context parameter.

5 - Interface not available on technology object

Contact the hotline and provide the name of the context parameter.

6 - Recursion

Check the interconnection topology of your project. Remove unnecessary interconnections.

7 - Execution level compatibility error

Select a common execution level in the configuration for the technology objects to be interconnected (e.g. output cam and axis in IPO\_2).

8 - Initialization distribution

- Ensure that your project is consistent. For proper configuration of communication, all devices must be compiled ('Project/Save and compile all' or "Save and compile all new').
- Determine whether all devices are selected for loading the project ('Target system/Select target devices...').
- Check whether the configured bus topology matches the actual bus topology.
- Ensure that the devices are linked in the bus configuration (PROFIBUS).
- · Check whether isochronous operation was selected.
- In addition, the address areas that are used by the devices for communication must be set up. The
  address areas are automatically set up when the project is compiled; only afterwards is the valid
  hardware configuration available for downloading. Do not change automatically generated
  address areas afterwards.
- Contact the hotline and provide the name of the context parameter.
- 9 Illegal technology object state
- Correct the configuration of the technology object.
- Eliminate the execution error.
- 10 Interface assignment
- Configure the bus interface to match the processing cycle clock (e.g. fast bus system and axis in FastIPO).
- 11 Active command in recursive TO interconnection
- Inputs of technology objects can already be enabled during the download (e.g. TO AdditionObjectType). Remove or change the relevant interconnection on the technology object or switch a technology object, whose input is enabled by the user program and not already by the download, into the positive feedback branch.

# Acknowledgement/reaction

Reset fault memory / START TechnologicalFaultTask

# Preassignment for local reactions

RELEASE\_DISABLE

# Settable local reactions

FEEDBACK\_EMERGENCY\_STOP OPEN\_POSITION\_CONTROL RELEASE\_DISABLE

Diagnostics buffer entry

# 20008 Assignment of USER\_DEFAULT to system variables is not possible

### Cause

It is not appropriate to assign USER\_DEFAULT to a UserDefault system variable, because the variable references itself in this case.

As a result, a meaningful value cannot be generated on readout. When this error occurs, the new Enum value is not assigned. The variable retains the old value.

### Remedy

USER\_DEFAULT is intended for use in technology commands. Avoid assigning it to system variables.

# Acknowledgement/reaction

Reset fault memory / START TechnologicalFaultTask

#### Preassignment for local reactions NONE

Settable local reactions NONE

Diagnostics buffer entry No

# 20009 The permissible difference between encoders (/1/%d) and (/2/%d) has been exceeded

#### Note

"Further information can be found in the TO Electrical/Hydraulic Axis, External Encoder Function Manual and in the online help."

Cause

The permissible difference between two encoders (slip monitoring) has been exceeded.

### Remedy

Check the mechanical configuration. Check the settings of the dynamic limit values (acceleration, jerk).

# Acknowledgement/reaction

Reset fault memory / START TechnologicalFaultTask

Preassignment for local reactions NONE

# Settable local reactions

NONE FEEDBACK\_EMERGENCY\_STOP OPEN\_POSITION\_CONTROL RELEASE\_DISABLE

# **Diagnostics buffer entry**

# 20010 A restart is required to activate the configuration data

Cause

The configuration cannot be activated, since data has been modified preventing the activation. The technology object must be restarted to activate the data.

Remedy

- Execute the technology object reset command, and set the 'activateRestart' parameter to 'ACTIVATE\_RESTART'.
- Set the 'restartActivation' system variable to 'ACTIVATE\_RESTART'.

# Acknowledgement/reaction

Reset fault memory / START TechnologicalFaultTask

Preassignment for local reactions NONE

Settable local reactions

NONE DECODE\_STOP END\_OF\_MOTION\_STOP MOTION\_STOP MOTION\_EMERGENCY\_STOP MOTION\_EMERGENCY\_ABORT FEEDBACK\_EMERGENCY\_STOP OPEN\_POSITION\_CONTROL RELEASE\_DISABLE

**Diagnostics buffer entry** 

No

# 20011 Error occurred while activating the configuration (category: /1/%d, error number: /2/%d, additional information: /3/%d)

# Cause

This alarm indicates error conditions when activating the configuration.

The error conditions can be traced back to an incorrect or inconsistent configuration. The technology objects perform a plausibility check on the configuration. Errors are identified by the error codes below. The configuration is not activated when this alarm occurs.

# Meaning of alarm parameters

| Category: | Area in which the error occurred. |
|-----------|-----------------------------------|
| 1         | Command decoding                  |
| 2         | Interpolator                      |
| 3         | Controller                        |
| 4         | Manipulated variable output       |
| 5         | Encoder system                    |
| 6         | Technology object                 |

# Error number: Specification of the error

| 500  | "Illegal technology object configuration state"                                |
|------|--------------------------------------------------------------------------------|
| 501  | "More configuration data expected than received."                              |
| 502  | "Invalid configuration data."                                                  |
| 503  | "Version conflict in configuration."                                           |
| 504  | "The configured task level is not supported by this TO."                       |
| 505  | "The value range of the maximum number of command IDs has been vio-<br>lated." |
| 506  | "The configured task level is not supported by the used hardware."             |
| 1000 | "General configuration error"                                                  |
| 1001 | "Communication error during data transmission"                                 |
| 2000 | "Error in actuator system configuration"                                       |
| 2001 | "Outside of manipulated variable limits"                                       |
| 2003 | "Error in load gear factors"                                                   |
| 2004 | "Error in maximum velocity"                                                    |
| 2005 | "Maximum velocity greater than maximum attainable velocity"                    |
| 2006 | "Drive not suitable for torque-controlled or torque-limited operation"         |
| 2007 | "Linear stepper motor not implemented"                                         |
| 2008 | "Right-justified format for direct output not implemented"                     |
| 2009 | "Illegal value in resolution for direct output"                                |
| 2010 | "Missing configuration data for actuator system"                               |
| 2011 | "Missing configuration data for additional actuator system"                    |
| 2012 | "The backstop range (min to max) does not contain a zero point"                |
| 2014 | "Drive or message frame not suitable for torque superimposition"               |

| 2015 | "Gear factors less than 0."                                                                                                    |
|------|----------------------------------------------------------------------------------------------------|
|      |                                                                                                    |
| 2016 | "Resolution for stepper motor is 0"                                                                                                    |
| 2017 | "Illegal value for configuration data maxSpeed"                                                                                                    |
| 2018 | "Illegal value for configuration data maxVelocity"                                                                                                    |
| 2019 | "Range limits of configuration data exceeded"                                                                                                    |
| 2020 | "Range limits for maximum acceleration exceeded"                                                                                                    |
| 2021 | "Illegal values for dead zone compensation"                                                                                                    |
| 2022 | "Illegal values for sliding friction compensation"                                                                                                    |
| 2023 | "Illegal values for backstop"                                                                                                    |
| 2024 | "Error in friction compensation parameter"                                                                                                    |
| 2025 | "DIRECT output: Analog and bit driver of a shared output are parameterized in different ways on the various axes"                                      |
| 2026 | "Illegal value for pulsesEnable"                                                                                                    |
| 2027 | "Illegal value for maxSpeed (maxSpeed >= 2*nominalSpeed"                                                                                               |
| 2028 | "Illegal value for maxSpeed (maxSpeed <= 10 V/maxSetPointVoltage*nominal-<br>Speed"                                                                    |
| 2029 | "Illegal value in TypeOfAxis.SetPointDriverInfo"                                                                                                    |
| 2030 | "A parameter in DriveData is not correct."                                                                                                    |
| 2031 | "A parameter in LinearMotorDriveData is not correct."                                                                                                  |
| 2032 | "A parameter in StepMotorDriveData is not correct."                                                                                                    |
| 2033 | "A parameter in QOutput.EnableBit is not correct."                                                                                                    |
| 2034 | "A parameter of the technological data block is not correct."                                                                                          |
| 2035 | "A parameter of the safety data block is not correct."                                                                                                 |
| 2036 | "A parameter of the operating characteristics data block is not correct."                                                                              |
| 2037 | "Cannot change the configuration during the drive adaptation"                                                                                          |
| 2038 | "Illegal value for the manipulated variable filter"                                                                                                    |
| 2039 | "One or more parameters are not valid for the actuator adaptation or could not be read."                                                               |
| 3000 | "Error in encoder system"                                                                                                    |
| 3001 | "Illegal value in Simulation.simulationMode"                                                                                                    |
| 3002 | "The set axis type is invalid - illegal value in TypeOfAxis.typeOfAxis"                                                                                |
| 3003 | "The set drive leadscrew pitch is invalid - illegal value in Leadscrew.pitchVal"                                                                       |
| 3004 | "The set modulo activation is invalid - illegal value in Modulo.state"                                                                                 |
| 3005 | "Illegal specification(s) in the encoder data (incremental, absolute, etc.)"                                                                           |
| 3006 | "The set number of encoders is invalid - illegal value in .NumberOfEncoders.num-<br>berOfEncoders"                                                     |
| 3007 | "Illegal incremental encoder number"                                                                                                    |
| 3008 | "Illegal data combination for homing with incremental encoder"                                                                                         |
| 3009 | "The configuration of the 'Backlash compensation' encoder function is faulty - ille-<br>gal value in .Encoder_N.IncBacklash or .Encoder_N.AbsBacklash" |
| 3010 | "Illegal data on SSI encoder"                                                                                                    |
|      | ·                                                                                                    |

| 3011 | "The configuration of the 'Absolute encoder adjustment' encoder function is faulty<br>- illegal value in .Encoder_N.AbsHoming"                                                                                  |
|------|----------------------------------------------------------------------------------------------------|
| 3012 | "The configuration of the 'Counting direction of the raw actual encoder value'<br>encoder function is faulty - illegal value in .Encoder_N.InversCountDirec-<br>tion.encoderFeedbackPolarity"                   |
| 3013 | "The configuration of the encoder measuring gear ratio is faulty - illegal value in .Encoder_N.AdaptDrive"                                                                                                    |
| 3014 | "The configuration of the 'Encoder limit frequency monitoring' encoder function is faulty - illegal value in .Encoder_N.FrequencyLimit.encoderFrequencyLimit"                                                   |
| 3015 | "The configuration of the encoder measuring gear ratio is faulty - illegal value in .Encoder_N.AdaptLoad"                                                                                                    |
| 3016 | "The load gear ratio configuration of a data set is faulty - illegal value in .DataSet_N.Gear"                                                                                                    |
| 3017 | "Encoder data sequence and number of encoders do not match"                                                                                                    |
| 3018 | "The configuration of an encoder is incomplete"                                                                                                    |
| 3019 | "The set mounting location of the encoder is invalid - illegal value in .Encoder_N.AssemblyBase.assemblyBase"                                                                                                   |
| 3020 | "The encoder simulation is either not supported or it is not activated simultane-<br>ously on the actuator and the sensor - illegal value in .Encoder_N.encoderIdenti-<br>fication or .SetPointDriverInfo.mode" |
| 3021 | "The number of the configured data sets or the number of the active data set after<br>the startup is invalid - illegal value in DataSet_N.numberOfDatasets or in<br>DataSet_N.initDataSet"                      |
| 3022 | "The number of the encoder assigned to a data set is invalid - illegal value in DataSet_N.EncoderNumber.encoderNumber"                                                                                          |
| 3023 | "The configuration of the encoder measuring gear ratio is faulty - illegal value in .Encoder_N.AdaptExtern"                                                                                                    |
| 3024 | "The configuration of the encoder measuring wheel circumference is faulty - ille-<br>gal value in .Encoder_N.pathPerRevolution.length"                                                                          |
| 3025 | "The configuration of the 'Actual velocity monitoring' function is faulty - illegal value in .ActualVelocityMonitoring"                                                                                         |
| 3026 | "Illegal encoder number in absolute encoder configuration"                                                                                                    |
| 3027 | "The set message format of the absolute encoder is invalid - illegal value in .Encoder_N.AbsEncoder.absMessageFormat"                                                                                           |
| 3028 | "The set baud rate of the absolute encoder is invalid - illegal value in .Encoder_N.AbsEncoder.baudRate"                                                                                                    |
| 3029 | "The set protocol format of the absolute encoder is invalid - illegal value in .Encoder_N.AbsEncoder.absState"                                                                                                  |
| 3030 | "The number of the encoder assigned to a data set is invalid - illegal value in DataSet_N.EncoderNumber.encoderNumber"                                                                                          |
| 3031 | "The encoder assigned to a data set does not exist - illegal value in DataSet_N.EncoderNumber.encoderNumber"                                                                                                    |
| 3032 | "The load gear ratio numerator configuration of a data set is faulty - illegal value in .DataSet_N.Gear.numFactor"                                                                                              |
| 3033 | "The load gear ratio denominator configuration of a data set is faulty - illegal value in .DataSet_N.Gear.denFactor"                                                                                            |
| 3034 | "An encoder references a data set that does not exist"                                                                                                    |
| 3035 | "An encoder references a data set that does not exist"                                                                                                    |

| 3036 | "Encoder not configured"                                                                                                    |
|------|----------------------------------------------------------------------------------------------------|
| 3037 | "Homing with encoder zero mark and ENDAT encoder is not possible - illegal value in .Encoder_N.IncHomingEncoder.homingMode"                                                                                                    |
| 3038 | "Homing to the falling edge of an external zero mark on an onboard input is not possible - illegal value in .Encoder_N.IncHomingEncoder.approachDirection"                                                                                                    |
| 3039 | "Passive homing with encoder zero mark and ENDAT encoder is not possible - illegal value in .Encoder_N.IncHomingEncoder.passiveHomingMode"                                                                                                    |
| 3040 | "Passive homing to the falling edge of an external zero mark on an onboard input<br>is not possible - illegal value in .Encoder_N.IncHomingEncoder.passiveAp-<br>proachDirection"                                                                                                    |
| 3041 | "The (modified) encoder configuration does not permit any determination of the factors for the conversion of the encoder raw actual values in position and velocity values or for the conversion of the position and velocity setpoints in DSC encoder raw actual values taking account of the mechanical relationships." |
| 3042 | "Illegal data combination for homing with external encoder"                                                                                                    |
| 3043 | "The incremental position of the encoder is outside the permissible range"                                                                                                    |
| 3044 | "The incremental position of the encoder is outside the permissible range"                                                                                                    |
| 3045 | "The configuration of the linear encoder resolution is faulty - illegal value in .Encoder_N.Resolution"                                                                                                    |
| 3046 | "The configuration of the encoder actual velocity values filter is faulty - illegal value in .Encoder_N.Filter"                                                                                                    |
| 3047 | "The configuration of the encoder actual velocity values filter for the interpolator is faulty - illegal value in .SmoothingFilter"                                                                                                    |
| 3048 | "The configuration of the encoder actual velocity values filter for the actual value coupling (synchronous operation) is faulty - illegal value in .Extrapolation.Filter"                                                                                                    |
| 3049 | "The set number of the DSC encoder is invalid - illegal value in .NumberOfEnco-<br>der.dscEncoderNumber"                                                                                                    |
| 3050 | "The configuration of the encoder system has not been completed correctly"                                                                                                    |
| 3051 | "The configuration of the stepper motor encoder data is faulty - illegal value in .Encoder_N.StepMotorMonitoring"                                                                                                    |
| 3052 | "The set encoder actual value type does not match its configuration or the tech-<br>nology object type - illegal value in .Encoder_N.encoderValueType"                                                                                                    |
| 3053 | "Homing on a stepper motor is only possible with an external zero mark - illegal value in .Encoder_N.incHomingEncoder.homingMode"                                                                                                    |
| 3054 | "Passive homing on a stepper motor is only possible with an external zero mark<br>- illegal value in .Encoder_N.incHomingEncoder.passiveHomingMode"                                                                                                    |
| 3055 | "The configuration of a stepper motor with encoder is only possible on a real axis<br>- illegal value in .Encoder_N.encoderMode"                                                                                                    |
| 3056 | "Only one encoder may be configured on a stepper motor - illegal value in .Num-<br>berOfEncoders.numberOfEncoders"                                                                                                    |
| 3057 | "The DSC encoder is not a PROFIBUS encoder - illegal value in .NumberOfEn-<br>coders.dscEncoderNumber or .Encoder_N.encoderIdentification"                                                                                                    |
| 3058 | "The DSC encoder message frame does not support DSC - illegal value in .Encoder_N.DriverInfo.telegramType"                                                                                                    |
| 3059 | "Set modulo value in Modulo.length is smaller than an increment."                                                                                                    |
| 3060 | "The encoder configuration for the position difference measurement is faulty - ille-<br>gal value in .Encoder_N.PositionDifferenceMeasurement"                                                                                                    |

| 3061 | "The set limits for the position difference supplied by the encoder are invalid - ille-<br>gal value in .Encoder_N.PositionDifferenceMeasurement.Range"                                                                                                    |
|------|----------------------------------------------------------------------------------------------------|
| 3062 | "The activation of the 'Backlash compensation' encoder function is only possible for motor encoders - illegal value in .Encoder_N.AssemblyBase.assemblyBase"                                                                                                    |
| 3063 | "The configuration of a TO externalEncoder for the operation as encoder on a stepper motor is not possible - illegal value in .Encoder_N.encoderMode"                                                                                                    |
| 3064 | "The set resolution of the encoder is invalid - illegal value in .Encoder_N.IncEncoder.incResolution"                                                                                                    |
| 3065 | "The set resolution of the encoder is invalid - illegal value in .Encoder_N.AbsEncoder.absResolution"                                                                                                    |
| 3066 | "The set multiplication factor for the cyclic actual value of the encoder is invalid - illegal value in .Encoder_N.IncEncoder.incResolutionMultiplierCyclic"                                                                                                    |
| 3067 | "The set multiplication factor for the cyclic actual value of the encoder is invalid - illegal value in .Encoder_N.AbsEncoder.absResolutionMultiplierCyclic"                                                                                                    |
| 3068 | "The assignment of a velocity encoder to a data set on a positioning axis is not permitted - illegal value in DataSet_N.EncoderNumber.encoderNumber"                                                                                                    |
| 3069 | "The configuration of the 'Tolerance of an encoder error' encoder function is inva-<br>lid - illegal value in .Encoder_N.SensorControlConfig.tolerateSensorDefect"                                                                                                    |
| 3070 | "The configuration of the 'Direct reading of the actual speed value (Nact) from the PROFIDrive message frame' encoder function is faulty - illegal value in .Encoder_N.NistDriverConfig"                                                                                                   |
| 3071 | "The configuration of the reference cam is invalid - illegal value in .Encoder_N.IncHomingEncoder.referenceCamType"                                                                                                    |
| 3072 | "The configuration of the negative reversing cam is faulty - illegal value in .Homing.ReverseCamNegative"                                                                                                    |
| 3073 | "The configuration of the positive reversing cam is faulty - illegal value in .Homing.ReverseCamPositive"                                                                                                    |
| 3074 | "The set edge of the external zero mark does not match the set homing approach direction - illegal value in .Encoder_N.incHomingEncoder.approachDirection or .Homing.direction"                                                                                                    |
| 3075 | "The use of reversing cams in the selection of .Homing.direction =<br>'POSITIVE_ALL_HOMING' or .Homing.direction = 'NEGATIVE_ALL_HOMING'<br>as homing approach direction is not permitted - illegal configuration in<br>.Homing.ReverseCamNegativetype or .Homing.ReverseCamPositivetype"  |
| 3076 | "The set approach direction of the zero mark or edge of the external zero mark<br>does not match the set homing approach direction - illegal value in<br>.Encoder_N.IncHomingEncoder.approachDirection or .Homing.direction"                                                               |
| 3077 | "The use of hardware limit switches as reference cams in the selection of<br>.Homing.direction = 'POSITIVE_ALL_HOMING' or .Homing.direction =<br>'NEGATIVE_ALL_HOMING' as homing approach direction is not permitted - ille-<br>gal value in .Encoder_N.IncHomingEncoder.referenceCamType" |
| 3078 | "The configuration of the 'Ready bit' encoder function is faulty - illegal value in .Encoder_N.AnalogSensor.ReadyStateMonitoring"                                                                                                    |
| 3079 | "The configuration of the 'Error bit' encoder function is faulty - illegal value in .Encoder_N.AnalogSensor.ErrorStateMonitoring"                                                                                                    |
| 3080 | "The encoder Ready bit is in the range of the actual encoder value data bit - illegal value in .Encoder_N.AnalogSensor.ReadyStateMonitoring.logAddress and/or .Encoder_N.AnalogSensor.ReadyStateMonitoring.bitNumber"                                                                      |
| 3081 | "The encoder Error bit is in the range of the actual encoder value data bit - illegal value in .Encoder_N.AnalogSensor.ReadyStateMonitoring.logAddress and/or .Encoder_N.AnalogSensor.ReadyStateMonitoring.bitNumber"                                                                      |

| 3082 | "The configuration of the external zero mark interface is faulty - illegal value in .Encoder_N.incHomingEncoder.StateDriveExternalZeroMark"                                                                                                    |
|------|----------------------------------------------------------------------------------------------------|
| 3083 | "The configuration of the 'Update counter' encoder function is faulty - illegal value in .Encoder_N.AnalogSensor.UpdateCounter"                                                                                                    |
| 3084 | "The encoder Update counter bit is in the range of the actual encoder value data<br>bit - illegal value in .Encoder_N.AnalogSensor.UpdateCounter.logAddress and/or<br>.Encoder_N.AnalogSensor.UpdateCounter.bitNumber"                                                                                    |
| 3085 | "The encoder Update counter bit and the Read bit overlap - illegal value in<br>.Encoder_N.AnalogSensor.UpdateCounter.logAddress and/or .Encoder_N.Ana-<br>logSensor.UpdateCounter.bitNumber"                                                                                                    |
| 3086 | "The encoder Update counter bit and the Error bit overlap - illegal value in<br>.Encoder_N.AnalogSensor.UpdateCounter.logAddress and/or .Encoder_N.Ana-<br>logSensor.UpdateCounter.bitNumber"                                                                                                    |
| 3087 | "The configuration of the 'Direct reading of the actual speed value (Nact) from the PROFIDrive message frame' encoder function is faulty - illegal value in .Encoder_N.SensorNist"                                                                                                    |
| 3088 | "The configuration of the encoder with the identification 'SET_ACTUAL_VALUE' is faulty - illegal value in .Encoder_N.AdaptDrive"                                                                                                    |
| 3089 | "The configuration of the encoder actual position values filter is faulty - illegal value in .Encoder_N.PositionFilter"                                                                                                    |
| 3090 | "The configuration of the encoder actual position values filter for the actual value coupling (synchronous operation) is faulty - illegal value in .Extrapolation.ExtrapolationPositionFilter"                                                                                                    |
| 3091 | "The set multiplication factor for the cyclic actual value is not consistent with the known value on the drive encoder - illegal value in .Encoder_N.IncEnco-<br>der.incResolutionMultiplierCyclic or .Encoder_N.absEncoder.absResolutionMul-<br>tiplierCyclic or .Encoder_N.Resolution.multiplierCyclic" |
| 3092 | "The set modulo length is invalid - illegal value in Modulo.length"                                                                                                    |
| 3093 | "The set modulo start value is invalid - illegal value in Modulo.startValue"                                                                                                    |
| 3094 | "Homing with deactivated hardware limit switches as reference cams is not pos-<br>sible - illegal value in .Homing.ReverseCamNegativetype and/or<br>.Homing.ReverseCamPositiontype"                                                                                                    |
| 3095 | "The set encoder identification is invalid - illegal value in .Encoder_N.encoderl-<br>dentification"                                                                                                    |
| 3096 | "The set encoder mode is invalid - illegal value in .Encoder_N.encoderMode"                                                                                                    |
| 3097 | "The set encoder type is invalid - illegal value in .Encoder_N.encoderType"                                                                                                    |
| 3098 | "The set encoder system is invalid - illegal value in .Encoder_N.encoderSystem"                                                                                                    |
| 3099 | "The set actual value type is invalid - illegal value in .Encoder_N.encoderValue-<br>Type"                                                                                                    |
| 3100 | "The set utilization status of the actual value interface is invalid - illegal value in .Encoder_N.interfaceAllocation"                                                                                                    |
| 3101 | "The set encoder mode is not supported by the TO externalEncoder - illegal value in .Encoder_N.encoderMode"                                                                                                    |
| 3102 | "The set actual value type is not supported by the TO externalEncoder - illegal value in .Encoder_N.encoderValueType"                                                                                                    |
| 3103 | "Only the 'VELOCITY' actual value type is permitted on a drive axis - illegal value in .Encoder_N.encoderValueType"                                                                                                    |
| 3104 | "The set encoder mode does not match the set combination of encoder type and encoder identification - illegal value in .Encoder_N.encoderMode"                                                                                                    |
|      |                                                                                                    |

| 3105 | "The set encoder type is not supported for encoders with the set encoder identi-<br>fication - illegal value in .Encoder_N.encodertype"                                                                              |
|------|----------------------------------------------------------------------------------------------------|
| 3106 | "The encoder configuration does not match the set combination of encoder type<br>and encoder identification - illegal value in .Encoder_N.encoderMode or<br>.Encoder_N.encoderSystem or .Encoder_N.encoderValueType" |
| 3107 | "The configuration of the encoder for the position difference measurement requires the setting of the 'POSITION' actual value type - illegal value in .Encoder_N.encoderValueType"                                   |
| 3108 | "Only encoders of the 'SENSOR_INCREMENTAL' type are supported on an axis<br>of the 'REAL_AXIS_WITH_SIGNAL_OUTPUT' type - illegal value in<br>.Encoder_N.encoderType"                                                 |
| 3109 | "Only the 'SENSOR_ABSOLUTE' encoder type is supported on an encoder with<br>the 'SET_ACTUAL_VALUE' encoder identification - illegal value in<br>.Encoder_N.encoderType"                                              |
| 3110 | "The set combination of encoder type and encoder mode is not supported within<br>the context of a linear encoder - illegal value in .Encoder_N.encodertype and<br>.Encoder_N.encoderMode"                            |
| 3111 | "The configuration of a linear encoder on a rotary axis is not possible - illegal value in .Encoder_N.encoderSystem"                                                                                                 |
| 3112 | "The configuration of the reference cam zero mark distance monitoring is faulty -<br>illegal value in .Encoder_N.IncHomingEncoder.beroDistance or<br>.Encoder_N.IncHomingEncoder.enableZeroMarkDistance"             |
| 3113 | "The set home position offset is invalid - illegal value in .Encoder_N.IncHomin-<br>gEncoder.proceedShiftPos"                                                                                                    |
| 3114 | "The configuration of the reference cam interface is faulty - illegal value in<br>.Encoder_N.incHomingEncoder.bitNumberBero or .Encoder_N.incHomingEnco-<br>der.logAddressBero"                                      |
| 3115 | "The set zero mark approach direction is invalid - illegal value in .Encoder_N.IncHomingEncoder.approachDirection"                                                                                                   |
| 3116 | "Homing setting faulty: Zero mark approach direction is invalid - illegal value in .Encoder_N.IncHomingEncoder.passiveApproachDirection"                                                                             |
| 3117 | "The configuration of the reference cam interface is faulty - illegal value in .Encoder_N.incHomingEncoder.passiveBitNumberBero or .Encoder_N.incHomingEncoder.passiveLogAddressBero"                                |
| 3118 | "The set homing mode is invalid - illegal value in .Encoder_N.IncHomingEnco-<br>der.homingMode"                                                                                                    |
| 3119 | "The set homing mode is invalid - illegal value in .Encoder_N.IncHomingEnco-<br>der.passiveHomingMode"                                                                                                    |
| 3120 | "The set zero mark approach direction does not match the set homing mode - ille-<br>gal value in .Encoder_N.IncHomingEncoder.approachDirection"                                                                      |
| 3121 | "The set external zero mark approach direction does not match the set homing mode - illegal value in .Encoder_N.IncHomingEncoder.approachDirection"                                                                  |
| 3122 | "The set zero mark approach direction does not match the set homing mode - ille-<br>gal value in .Encoder_N.IncHomingEncoder.passiveApproachDirection"                                                               |
| 3123 | "The set external zero mark approach direction does not match the homing mode<br>- illegal value in .Encoder_N.IncHomingEncoder.passiveApproachDirection"                                                            |
| 3124 | "The set type of the reference cam is invalid - illegal value in .Encoder_N.IncHo-<br>mingEncoder.referenceCamType"                                                                                                  |
| 3125 | "The set reference cam type does not match the set zero mark approach direction<br>- illegal value in .Encoder_N.IncHomingEncoder.referenceCamType"                                                                  |

| in         Encoder_NIncHomingEncoder.logAddress and/or           3127         "The resource required for the reference can cannot be requested - illegal valiable"           3128         "The resource required for the external zero mark cannot be requested - illegal valiable"           3128         "The resource required for the external zero mark cannot be requested - illegal valiable"           3128         "The resource required for the external zero mark cannot be requested - illegal value in.Encoder_NincHomingEncoder.StateDriveExternalZero-Mark.bitNumber or no memory available"           3129         "The resource required for the positive reversing cam cannot be requested - gal value in .Homing.ReverseCamPositive.logAddress and/or .Homing.ReverseCamPositive.bitNumber or no memory available"           3130         "The resource required for the negative reversing cam cannot be requested - gal value in .Homing.ReverseCamPositive.logAddress and/or .Homing.ReverseCamPositive.bitNumber or no memory available"           3131         "The resource required for the "Update counter' of the analog encoder cannot requested - illegal value in .Encoder_N.AnalogSensor.UpdateCounter.bitNumber no memory available"           3132         "The resource required for the "Read state bit' of the analog encoder cannot requested - illegal value in .Encoder_N.AnalogSensor.ErrorStateMonitoring.bit umber or no memory available"           3133         "The resource required for the "Error state bit' of the analog encoder cannot i requested - illegal value in .Encoder_N.AnalogSensor.ErrorStateMonitoring.bit umber or no memory available"           3133 <td< th=""><th></th><th></th></td<>                                                                                                    |      |                                                                                                    |
|----------------------------------------------------------------------------------------------------|------|----------------------------------------------------------------------------------------------------|
| in         Encoder_NincHomingEncoder.passiveEitNumber or no memory available"           3128         "The resource required for the external zero mark cannot be requested - illegy value in .Encoder_NincHomingEncoder.StateDriveExternalZero-Mark.logAddress and/or .Encoder_NincHomingEncoder.StateDriveExternalZero-Mark.bitNumber or no memory available"           3129         "The resource required for the positive logAddress and/or .Homing.ReverseCamPositive.logAddress and/or .Homing.ReverseCamPositive.logAddress and/or .Homing.ReverseCamPositive.bitNumber or no memory available"           3130         "The resource required for the negative reversing cam cannot be requested - gal value in .Homing.ReverseCamNegative.logAddress and/or .Homing.ReverseCamNegative.logAddress and/or .Homing.ReverseCamNegative.logAddress and/or .Homing.ReverseCamNegative.logAddress and/or .Homing.ReverseCamNegative.logAddress .nd/or .Homing.ReverseCamNegative.logAddress.and/or .Homing.ReverseCamNegative.logAddress.and/or .Encoder_N.AnalogSensor.ReadyStateMonitoring.litumber or no memory available"           3132         "The resource required for the 'Error state bit' of the analog encoder cannot requested - illegal value in .Encoder_N.AnalogSensor.ErrorStateMonito- ring.logAddress and/or .Encod                                                                                                    | 3126 | "The resource required for the reference cam cannot be requested - illegal value in .Encoder_N.IncHomingEncoder.logAddress and/or .Encoder_N.IncHomin-gEncoder.bitNumber or no memory available"                                                                                     |
| value in . Encoder_NincHomingEncoder. StateDriveExternalZero-<br>Mark.logAddress and/or .Encoder_N.incHomingEncoder.StateDriveExternalZ<br>roMark.bitNumber or no memory available"           3129         "The resource required for the positive logAddress and/or<br>.Homing.ReverseCamPositive.logAddress and/or<br>.Homing.ReverseCamPositive.logAddress and/or<br>.Homing.ReverseCamNegative.logAddress and/or<br>.Homing.ReverseCamNegative.logAddress and/or<br>.Homing.ReverseCamNegative.logAddress and/or<br>.Homing.ReverseCamNegative.logAddress and/or<br>.Homing.ReverseCamNegative.logAddress and/or<br>.Homing.ReverseCamNegative.logAddress and/or<br>.Homing.ReverseCamNegative.logAddress and/or<br>.Homing.ReverseCamNegative.logAddress and/or<br>.Homing.ReverseCamNegative.logAddress and/or<br>.Homing.ReverseCamNegative.logAddress and/or<br>.Homing.ReverseCamNegative.logAddress and/or<br>.Homing.ReverseCamNegative.logAddress and/or<br>.Homing.ReverseCamNegative.logAddress and/or<br>.Homing.Vaddress and/or .Encoder_N.AnalogSensor.UpdateCounter.bitNumber<br>no memory available"           3132         "The resource required for the 'Read state bit' of the analog encoder cannot<br>requested - illegal value in .Encoder_N.AnalogSensor.ReadyStateMonito-<br>ring.logAddress and/or .Encoder_N.AnalogSensor.ErrorStateMonito-<br>ring.logAddress and/or .Encoder_N.AnalogSensor.ErrorStateMonito-<br>ring.logAddress and/or .Encoder_N.AnalogSensor.ErrorStateMonito-<br>ring.logAddress and/or .Encoder_N.AnalogSensor.ErrorStateMonito-<br>ring.logAddress and/or .Encoder_N.AnalogSensor.ErrorStateMonito-<br>ring.logAddress and/or .Encoder_N.AnalogSensor.ErrorStateMonito-<br>ring.logAddress and/or .Encoder_N.AnalogSensor.ErrorStateMonito-<br>ring.logAddress and/or .Encoder_N.AnalogSensor.ErrorStateMonito-<br>ring.logAddress and/or .Encoder_N.AnalogSensor.ErrorStateMonito-<br>ring.logAddress and/or .Encoder_N.AnalogSensor.ErrorStateMonito-<br>ring.logAddress and/or .Encoder_N.AnalogSensor.ErrorStateMonito-<br>ring.logAddress and/or .Encoder_N.AnalogSens | 3127 |                                                                                                    |
| gal value in .Homing.ReverseCamPositive.logAddress and/or<br>.Homing.ReverseCamPositive.bitNumber or no memory available"         3130       "The resource required for the negative logAddress and/or<br>.Homing.ReverseCamNegative.bitNumber or no memory available"         3131       "The resource required for the 'Update counter' of the analog encoder cannot<br>requested - illegal value in .Encoder_N.AnalogSensor.UpdateCounter.bitNumber<br>no memory available"         3132       "The resource required for the 'Read state bit' of the analog encoder cannot<br>requested - illegal value in .Encoder_N.AnalogSensor.UpdateCounter.bitNumber<br>no memory available"         3132       "The resource required for the 'Read state bit' of the analog encoder cannot<br>requested - illegal value in .Encoder_N.AnalogSensor.ReadyStateMonito-<br>ring.logAddress and/or .Encoder_N.AnalogSensor.ReadyStateMonitoring.bit<br>umber or no memory available"         3133       "The resource required for the 'Error state bit' of the analog encoder cannot t<br>requested - illegal value in .Encoder_N.AnalogSensor.ErrorStateMonitoring.bitN<br>ber or no memory available"         3134       "The configuration of the actual value interface is faulty - illegal value<br>in .EncoderN.DriverInfo"         3135       "The configuration of the encoder actual value interface is faulty - illegal value<br>.EncoderN.DriverInfoDirectIncremental"         3137       "Only an encoder with the 'DRIVE' encoder mounting type is permitted as DS<br>encoder .Illegal value in .Encoder_N.AssemblyBase.assemblyBase"         3138       "An encoder with the encoder value type<br>'POSITION_AND_PROFIDRIVE_ENCODER_NIST_B' is supported only on<br>.TO positioning axis or as TO external en                                                                                                    | 3128 | Mark.logAddress and/or .Encoder_N.incHomingEncoder.StateDriveExternalZe-                                                                                                    |
| gal value in .Homing.ReverseCamNegative.logÅddress and/or<br>.Homing.ReverseCamNegative.bitNumber or no memory available"         3131       "The resource required for the 'Update counter' of the analog encoder cannot<br>requested - illegal value in .Encoder_N.AnalogSensor.UpdateCounter.bitNumber<br>no memory available"         3132       "The resource required for the 'Read state bit' of the analog encoder cannot<br>requested - illegal value in .Encoder_N.AnalogSensor.ReadyStateMonito-<br>ring.logAddress and/or .Encoder_N.AnalogSensor.ReadyStateMonitoring.bit<br>umber or no memory available"         3133       "The resource required for the 'Error state bit' of the analog encoder cannot t<br>requested - illegal value in .Encoder_N.AnalogSensor.ErrorStateMonitoring.bit<br>umber or no memory available"         3134       "The resource required for the 'Error state bit' of the analog encoder cannot t<br>requested - illegal value in .Encoder_N.AnalogSensor.ErrorStateMonitoring.bitN<br>ber or no memory available"         3134       "The configuration of the actual value interface is faulty - illegal value<br>.EncoderN.DriverInfo"         3135       "The configuration of the encoder actual value interface is faulty - illegal value<br>.Encoder .DriverInfoDirectIncremental"         3137       "Only an encoder with the 'DRIVE' encoder mounting type is permitted as DS<br>encoder - illegal value in .Encoder_N.AssemblyBase.assemblyBase"         3138       "An encoder with the encoder value type<br>'POSITION_AND_PROFIDRIVE_ENCODER_NIST_B' is supported only on<br>.Encoder_n.encoder/INASTER' or 'SIMULATION' and the encoder message fram<br>type 'DP_TEL83_STANDARD' - 'illegal To type or illegal value in<br>.Encoder_n.encoder!INASTER' or 'SIMULATION' and the encoder is fau                                                                                                    | 3129 |                                                                                                    |
| requested - illegal value in .Encoder_N.AnalogSensor.UpdateCounter.bitNumber         and the intervent of the intervent of the intervent                                                             | 3130 | <b>o o o</b>                                                                                                    |
| requested - illegal value in .Encoder_N.AnalogSensor.ReadyStateMonito-         ring.logAddress and/or .Encoder_N.AnalogSensor.ReadyStateMonitoring.bit         umber or no memory available"         3133       "The resource required for the 'Error state bit' of the analog encoder cannot the requested - illegal value in .Encoder_N.AnalogSensor.ErrorStateMonito-         ring.logAddress and/or .Encoder_N.AnalogSensor.ErrorStateMonito-         ring.logAddress and/or .Encoder_N.AnalogSensor.ErrorStateMonitoring.bitN         ber or no memory available"         3134         "The configuration of the actual value interface is faulty - illegal value in .EncoderN.DriverInfo"         3135         "The configuration of the encoder actual value interface is faulty - illegal value .EncoderN.DriverInfoDirectIncremental"         3136       "The configuration of the sensor measuring gear ratio is faulty - illegal value .Sensor.ConversionDataAdapt"         3137       "Only an encoder with the 'DRIVE' encoder mounting type is permitted as DS encoder - illegal value in .Encoder_N.AssemblyBase.assemblyBase"         3138       "An encoder with the encoder value type 'POSITION_AND_PROFIDRIVE_ENCODER_NIST_B' is supported only on a TO positioning axis or as TO external encoder in conjunction with the encode identification 'DPMASTER' or 'SIMULATION' and the encoder message fram type 'DP_TEL83_STANDARD' - illegal TO type or illegal value in .Encoder_n.encoder[dentification or in .Encoders"         3139       "The number assigned to an encoder lies outside the number of the last conf red encoder 'NumberOfEnco                                                                                                    | 3131 | ter.logAddress and/or .Encoder_N.AnalogSensor.UpdateCounter.bitNumber or                                                                                                    |
| requested - illegal value in .Encoder_N.AnalogSensor.ErrorStateMonito-         ring.logAddress and/or .Encoder_N.AnalogSensor.ErrorStateMonitoring.bitN         ber or no memory available"         3134       "The configuration of the actual value interface is faulty - illegal value in .Enc         derN.DriverInfo"         3135       "The configuration of the encoder actual value interface is faulty - illegal value i.EncoderN.DriverInfoDirectIncremental"         3136       "The configuration of the sensor measuring gear ratio is faulty - illegal value i.Sensor.ConversionDataAdapt"         3137       "Only an encoder with the 'DRIVE' encoder mounting type is permitted as DS encoder - illegal value in .Encoder_N.AssemblyBase.assemblyBase"         3138       "An encoder with the encoder value type 'POSITION_AND_PROFIDRIVE_ENCODER_NIST_B' is supported only on a TO positioning axis or as TO external encoder in conjunction with the encoder identification 'DPMASTER' or 'SIMULATION' and the encoder message fram type 'DP_TEL83_STANDARD' - illegal TO type or illegal value in .Encoder_n.encoderIdentification or in .Encoder.DriverInfo.telegramType"         3139       "The number assigned to an encoder lies outside the number of the last conf red encoder 'NumberOfEncoders.numberOfEncoders"         3140       "The configuration of the encoder configuration data adaptation is faulty - ille                                                                                                    | 3132 | ring.logAddress and/or .Encoder_N.AnalogSensor.ReadyStateMonitoring.bitN-                                                                                                    |
| derN.DriverInfo"         3135       "The configuration of the encoder actual value interface is faulty - illegal value<br>.EncoderN.DriverInfoDirectIncremental"         3136       "The configuration of the sensor measuring gear ratio is faulty - illegal value<br>.Sensor.ConversionDataAdapt"         3137       "Only an encoder with the 'DRIVE' encoder mounting type is permitted as DS<br>encoder - illegal value in .Encoder_N.AssemblyBase.assemblyBase"         3138       "An encoder with the encoder value type<br>'POSITION_AND_PROFIDRIVE_ENCODER_NIST_B' is supported only on a<br>TO positioning axis or as TO external encoder in conjunction with the encode<br>identification 'DPMASTER' or 'SIMULATION' and the encoder message fram<br>type 'DP_TEL83_STANDARD' - illegal TO type or illegal value in<br>.Encoder_n.encoderIdentification or in .Encoder.DriverInfo.telegramType"         3139       "The number assigned to an encoder lies outside the number of the last conf<br>red encoder 'NumberOfEncoders.numberOfEncoders'"         3140       "The configuration of the encoder configuration data adaptation is faulty - ille                                                                                                    | 3133 | ring.logAddress and/or .Encoder_N.AnalogSensor.ErrorStateMonitoring.bitNum-                                                                                                    |
| Image: Sensor N.DriverInfoDirectIncremental"         3136       "The configuration of the sensor measuring gear ratio is faulty - illegal value i.Sensor.ConversionDataAdapt"         3137       "Only an encoder with the 'DRIVE' encoder mounting type is permitted as DS encoder - illegal value in .Encoder_N.AssemblyBase.assemblyBase"         3138       "An encoder with the encoder value type 'POSITION_AND_PROFIDRIVE_ENCODER_NIST_B' is supported only on a TO positioning axis or as TO external encoder in conjunction with the encoder identification 'DPMASTER' or 'SIMULATION' and the encoder message fram type 'DP_TEL83_STANDARD' - illegal TO type or illegal value in .Encoder_n.encoderIdentification or in .Encoder.DriverInfo.telegramType"         3139       "The number assigned to an encoder lies outside the number of the last conf red encoder 'NumberOfEncoders.numberOfEncoders'"         3140       "The configuration of the encoder configuration data adaptation is faulty - ille                                                                                                    | 3134 | "The configuration of the actual value interface is faulty - illegal value in .Enco-<br>derN.DriverInfo"                                                                                                    |
| .Sensor.ConversionDataAdapt"         3137       "Only an encoder with the 'DRIVE' encoder mounting type is permitted as DS encoder - illegal value in .Encoder_N.AssemblyBase.assemblyBase"         3138       "An encoder with the encoder value type 'POSITION_AND_PROFIDRIVE_ENCODER_NIST_B' is supported only on a TO positioning axis or as TO external encoder in conjunction with the encode identification 'DPMASTER' or 'SIMULATION' and the encoder message fram type 'DP_TEL83_STANDARD' - illegal TO type or illegal value in .Encoder_n.encoderIdentification or in .Encoder.DriverInfo.telegramType"         3139       "The number assigned to an encoder lies outside the number of the last conf red encoder 'NumberOfEncoders.numberOfEncoders'"         3140       "The configuration of the encoder configuration data adaptation is faulty - ille value in .Encoder_N.dataAdaption"                                                                                                    | 3135 | "The configuration of the encoder actual value interface is faulty - illegal value in .EncoderN.DriverInfoDirectIncremental"                                                                                                    |
| encoder - illegal value in .Encoder_N.AssemblyBase.assemblyBase"         3138       "An encoder with the encoder value type<br>'POSITION_AND_PROFIDRIVE_ENCODER_NIST_B' is supported only on a<br>TO positioning axis or as TO external encoder in conjunction with the encoder<br>identification 'DPMASTER' or 'SIMULATION' and the encoder message fram<br>type 'DP_TEL83_STANDARD' - illegal TO type or illegal value in<br>.Encoder_n.encoderIdentification or in .Encoder.DriverInfo.telegramType"         3139       "The number assigned to an encoder lies outside the number of the last conf<br>red encoder 'NumberOfEncoders.numberOfEncoders'"         3140       "The configuration of the encoder configuration data adaptation is faulty - ille<br>value in .Encoder_N.dataAdaption"                                                                                                    | 3136 | "The configuration of the sensor measuring gear ratio is faulty - illegal value in .Sensor.ConversionDataAdapt"                                                                                                    |
| 'POSITION_AND_PROFIDRIVE_ENCODER_NIST_B' is supported only on a TO positioning axis or as TO external encoder in conjunction with the encoder identification 'DPMASTER' or 'SIMULATION' and the encoder message fram type 'DP_TEL83_STANDARD' - illegal TO type or illegal value in .Encoder_n.encoderldentification or in .Encoder.DriverInfo.telegramType"         3139       "The number assigned to an encoder lies outside the number of the last conf red encoder 'NumberOfEncoders.numberOfEncoders'"         3140       "The configuration of the encoder configuration data adaptation is faulty - ille value in .Encoder_N.dataAdaption"                                                                                                    | 3137 | "Only an encoder with the 'DRIVE' encoder mounting type is permitted as DSC encoder - illegal value in .Encoder_N.AssemblyBase.assemblyBase"                                                                                                    |
| red encoder 'NumberOfEncoders.numberOfEncoders'"         3140       "The configuration of the encoder configuration data adaptation is faulty - ille value in .Encoder_N.dataAdaption"                                                                                                    | 3138 | 'POSITION_AND_PROFIDRIVE_ENCODER_NIST_B' is supported only on a TO positioning axis or as TO external encoder in conjunction with the encoder identification 'DPMASTER' or 'SIMULATION' and the encoder message frame type 'DP_TEL83_STANDARD' - illegal TO type or illegal value in |
| value in .Encoder_N.dataAdaption"                                                                                                    | 3139 | "The number assigned to an encoder lies outside the number of the last configu-<br>red encoder 'NumberOfEncoders.numberOfEncoders'"                                                                                                    |
| 3141 "Both the adapted and the configured encoder configuration are invalid"                                                                                                    | 3140 | "The configuration of the encoder configuration data adaptation is faulty - illegal value in .Encoder_N.dataAdaption"                                                                                                    |
|                                                                                                    | 3141 | "Both the adapted and the configured encoder configuration are invalid"                                                                                                    |
| tor for the absolute value in conjunction with the configured encoder mode (Encoder_N.encoderMode) is invalid - illegal value in .Encoder_N.IncEnco-                                                                                                    | 3143 | (Encoder_N.encoderMode) is invalid - illegal value in .Encoder_N.IncEnco-<br>der.incResolutionMultiplierCyclic or .Encoder_N.absEncoder.absResolutionMul-<br>tiplierCyclic and/or .Encoder_N.Resolution.multiplierCyclic or                                                          |

| 4000 | "Error in controller"                                                                                |
|------|----------------------------------------------------------------------------------------------------|
|      |                                                                                                    |
| 4001 | "Negative acceleration specified"                                                                    |
| 4002 | "Unknown 'FipoType' requested"                                                                       |
| 4003 | "Error in runtime system, ratio of controller cycle clock to interpolator cycle clock is incorrect"  |
| 4004 | "Requested filter order not possible"                                                                |
| 4005 | "Reserve for later use"                                                                              |
| 4006 | "Maximum limit is lower than minimum"                                                                |
| 4007 | "Reserve for later use"                                                                              |
| 4008 | "Error in configuration data for controller"                                                         |
| 4009 | "Reserve for later use"                                                                              |
| 4010 | "Reserve for later use"                                                                              |
| 4011 | "Reserve for later use"                                                                              |
| 4012 | "Reserve for later use"                                                                              |
| 4013 | "Requested controller type is not available"                                                         |
| 4014 | "Error in controller factors"                                                                        |
| 4015 | "Precontrol activated, kpc less than 0 or kpc greater than 150."                                     |
| 4016 | "Reserve for later use"                                                                              |
| 4017 | "Reserve for later use"                                                                              |
| 4018 | "Reserve for later use"                                                                              |
| 4019 | "Reserve for later use"                                                                              |
| 4020 | "Reserve for later use"                                                                              |
| 4021 | "Reserve for later use"                                                                              |
| 4022 | "Reserve for later use"                                                                              |
| 4023 | "Precontrol activated, kpc less than or equal to 0."                                                 |
| 4024 | "Reference model monitoring: Error in value of tolerance window"                                     |
| 4025 | "Error in limit value for standstill signal"                                                         |
| 4026 | "Error in parameter for positioning monitoring"                                                      |
| 4027 | "Simultaneous activation of reference model and dynamic following error monito-<br>ring not allowed" |
| 4028 | "Sampling time parameter calculated incorrectly"                                                     |
| 4029 | "Too many data sets requested"                                                                       |
| 4030 | "Error in runtime system, ratio of controller cycle clock to interpolator cycle clock is incorrect"  |
| 4031 | "Error in time constant for emergency stop ramp generator (positionTimeCon-<br>stant)"               |
| 4032 | "Precontrol active, but fine interpolator type is DIRECT"                                            |
| 4033 | "Default data set outside limits"                                                                    |
| 4034 | "Maximum number of data sets not possible"                                                           |
| 4035 | "Unknown data set change mode"                                                                       |
| 4036 | "Following error monitoring not activated/deactivated in all data sets"                              |

| 4037 | "Reference model monitoring not activated/deactivated in all data sets"                                                                                                    |
|------|----------------------------------------------------------------------------------------------------|
| 4038 | "Different controller type in data sets"                                                                                                    |
| 4039 | "Precontrol activated/deactivated differently in data sets"                                                                                                    |
| 4040 | "Time constant is 0"                                                                                                    |
| 4041 | "Error in dynamic adaptation parameter"                                                                                                    |
| 4042 | "System variable initialization could not be read"                                                                                                    |
| 4043 | "Driver simulation not implemented"                                                                                                    |
| 4044 | "Connection for stepper motors not implemented"                                                                                                    |
| 4045 | "Maximum velocity cannot be attained; maximum drive speed or normalization factor is incorrect"                                                                                                    |
| 4046 | "DSC requires motor encoder data to be specified"                                                                                                    |
| 4047 | "Drive or message frame type not suitable for DSC"                                                                                                    |
| 4048 | "Error in clamping monitoring parameter. 'No detection' is not permitted for the fixed endstop detection"                                                                                                    |
| 4049 | "A sensor is required to monitor actual velocity using 'DynamicControl'                                                                                                    |
| 4050 | "Inconsistent PROFIBUS parameterization; the sum of Ti and To is greater than a DP cycle"                                                                                                    |
| 4051 | "Error in manipulated variable limiting parameter of force/pressure controller"                                                                                                    |
| 4052 | "Error in force/pressure entry monitoring parameter"                                                                                                    |
| 4053 | "Error in force/pressure end value monitoring parameter"                                                                                                    |
| 4054 | "Force/pressure entry monitoring tolerance less than pressure end value monito-<br>ring tolerance"                                                                                                    |
| 4055 | "Error in force/pressure control deviation monitoring parameter"                                                                                                    |
| 4056 | "Different activation/deactivation of control deviation monitoring of force/pressure controller in data sets not permitted"                                                                                                    |
| 4057 | "Different manipulated variable inversion of force/pressure controller in data sets not permitted"                                                                                                    |
| 4058 | "Different force/pressure sensor types in data sets not permitted"                                                                                                    |
| 4059 | "Different activation/deactivation of anti-windup in data sets not permitted"                                                                                                    |
| 4060 | "Kd factor of PID_ACTUAL controller is greater than 1"                                                                                                    |
| 4061 | "Time constant of process model T1 less than or equal to T2"                                                                                                    |
| 4062 | "Illegal actuator type selection"                                                                                                    |
| 4063 | "Error in sliding friction compensation parameter"                                                                                                    |
| 4064 | "Error in offset injection parameter"                                                                                                    |
| 4065 | "Precontrol for force/pressure control not implemented"                                                                                                    |
| 4066 | "Error in standstill monitoring parameter"                                                                                                    |
| 4067 | "Following error monitoring: minVelocity cannot be greater than or equal to max-<br>Velocity"                                                                                                    |
| 4068 | "Maximum buffer length of balancing filter (Mode_2) is reached or exceeded" As the servo cycle is included in the calculation of the equivalent time constant of the speed control loop (=velocityTimeConstant), the maximum value of this time constant is limited to 16 servo cycles. The buffer length of the lag element is maximum 16." |
| 4069 | "System-related dead times are less than 0 after allowing for additionalTime"                                                                                                    |
| u    | 1                                                                                                    |

| 4070 | "Controller types other than DIRECT require configuration of an encoder"                  |
|------|-------------------------------------------------------------------------------------------|
| 4071 | "Illegal values for delayTimeToActivate of standstill signal"                             |
| 4072 | "The I/O device for the positive HW limit switch is not available"                        |
| 4073 | "The I/O device for the negative HW limit switch is not available"                        |
| 4074 | "Range limits of controller parameter exceeded"                                           |
| 4075 | "Range limit of deceleration rate of emergency stop ramp exceeded"                        |
| 4076 | "Range limit of equivalent time constant exceeded"                                        |
| 4077 | "Limit value for velocityTimeConstant exceeded."                                          |
| 4078 | "Error in value for QFDynamicData configuration"                                          |
| 4079 | "Error in value for reference model monitoring"                                           |
| 4080 | "Error in following error monitoring parameter"                                           |
| 4081 | "Error in clamping monitoring parameter"                                                  |
| 4082 | "Error in value for DynamicData configuration"                                            |
| 4083 | "Error in value for PV controller configuration"                                          |
| 4084 | "Configuration data missing for controller"                                               |
| 4085 | "Error in value for SystemDeadTimeData configuration"                                     |
| 4086 | "Pressure control only possible with closed-loop speed controller"                        |
| 4087 | "DSC and compensation of valve curve not possible"                                        |
| 4088 | "DSC not possible on hydraulic axes"                                                      |
| 4089 | "Time constants of dynamic compensation must not be equal"                                |
| 4090 | "Incorrect value for system dead time correction"                                         |
| 4091 | "Different activation of manipulated variable filter of pressure controller in data sets" |
| 4092 | "Different activation of dynamic compensation in data sets"                               |
| 4093 | "Activation of DSC is not the same in all data sets"                                      |
| 4094 | "Balancing filter type is not the same in all data sets"                                  |
| 4096 | "Activation of anti-windup is not the same in all data sets"                              |
| 4097 | "Activation of setpoint quantization is not the same in all data sets"                    |
| 4098 | "Activation of reference model monitoring is not the same in all data sets"               |
| 4099 | "Fixed endstop detection mode is not the same in all data sets"                           |
| 4100 | "Force controller is not the same in all data sets"                                       |
| 4101 | "Force sensor type UNI_DIRECTION is not implemented"                                      |
| 4102 | "Error in the time constant for smoothing controller parameters"                          |
| 4103 | "If encoderNumber = 0, ControllerStruct.conType must be 'DIRECT"                          |
| 4104 | "The travel to fixed endstop function is not possible on a QF axis."                      |
| 4105 | "The integratorFeedbackTimeConstant cannot be less than 0"                                |
| 4106 | "Illegal value for CommandValueQuantization.value"                                        |
| 4107 | "An electrical speed axis (typeOfAxis = REAL_KIND_OF_AXIS) may only have                  |
|      | DIRECT as controller type (conType = DIRECT)"                                             |

| 4109 | "Time constant for smoothing manipulated variable jumps during data set chan-<br>geover must not be less than zero"                                                                   |
|------|----------------------------------------------------------------------------------------------------|
| 4110 | "The parameters of the manipulated variable filter in the pressure controller are illegal."                                                                                           |
| 4111 | "Limit value for positionTimeConstante exceeded."                                                                                                    |
| 4112 | "Force/pressure controller type not possible."                                                                                                    |
| 4113 | "Time constant for smoothing manipulated variable jumps outside the limits."                                                                                                    |
| 4114 | "The speed/velocityReference parameter must be set NOMINAL_SPEED with active adaptation."                                                                                             |
| 4115 | "The torque/forceReference parameter must be set<br>NOMINAL_TORQUE/FORCE with active adaptation."                                                                                     |
| 4116 | "The parameters in HWEndPos are not consistent."                                                                                                    |
| 4117 | "The setting balanceFilterMode = MODE_2 is not possible on a drive axis."                                                                                                    |
| 5000 | "Encoder data sequence and number of encoders do not match"                                                                                                    |
| 5001 | "The set number of force/pressure sensors is invalid - illegal value in .NumberO-<br>fAdditionalSensors.number"                                                                       |
| 5002 | "The set type of the force/pressure sensor is invalid - illegal value in .AdditionalSensor_N.additionalSensorType"                                                                    |
| 5003 | "The actual value interface configuration of the force/pressure sensor is faulty - illegal value in .AdditionalSensor_N.DriverInfo"                                                   |
| 5004 | "The raw actual value weighting factors configuration of the force/pressure sensor<br>is faulty - illegal value in .AdditionalSensor_N.ConversionData"                                |
| 5006 | "The value range limits configuration of the actual force/pressure value is faulty - illegal value in .AdditionalSensor_N.Range"                                                      |
| 5007 | "The configuration of the actual force/pressure value filter is faulty - illegal value in .AdditionalSensor.Filter"                                                                   |
| 5008 | "Configuration of the force/pressure sensor not completed correctly"                                                                                                    |
| 5009 | "The number of the force/pressure sensor assigned to the data set is invalid - ille-<br>gal value in .NumberOfDataSets.DataSet_N.AdditionalSensorNumber.number"                       |
| 5010 | "The sensor configuration for the force/pressure difference measurement is faulty<br>- illegal value in .AdditionalSensor.PositionDifferenceMeasurement"                              |
| 5011 | "The number of the force/pressure sensor set as sensor A for the difference measurement is invalid - illegal value in .AdditionalSensor.PositionDifference-Measurement.numberSensorA" |
| 5012 | "The number of the force/pressure sensor set as sensor B for the difference measurement is invalid - illegal value in .AdditionalSensor.PositionDifference-Measurement.numberSensorB" |
| 5013 | "Illegal data in extrapolation configuration"                                                                                                    |
| 5014 | "The set execution cycle clock of the sensor is invalid - illegal value in Execu-<br>tion.executionlevel"                                                                             |
| 5015 | "The set substitute value strategy for a technological alarm on the sensor is inva-<br>lid - illegal value in .ValueOut.outputValueErrorBehaviorMode"                                 |
| 5020 | "The configuration of the analog encoder actual value interface is faulty - illegal value in .Encoder_N.AnalogSensor.DriverInfo"                                                      |
| 5021 | "The configuration of the analog encoder actual position values filter is faulty - ille-<br>gal value in .Encoder_N.AnalogSensor.PositionFilter"                                      |
|      |                                                                                                    |

| 5022 | "The raw actual value weighting factors configuration of the analog encoder is faulty - illegal value in .Encoder_N.AnalogSensor.ConversionData"                                                  |
|------|----------------------------------------------------------------------------------------------------|
| 5023 | "The measuring input interface configuration for the analog encoder is faulty - ille-<br>gal value in .Encoder_N.AnalogSensor.LogAddress"                                                         |
| 5030 | "The count value weighting factors configuration of the interval counter speed encoder is faulty - illegal value in .Encoder_N.IntervalCounterConversionData"                                     |
| 5031 | "The set logical address for the count value interface of the interval counter speed<br>encoder is faulty - illegal value in .Encoder_N.IntervalCounterConversi-<br>onData.DriverInfo.logAddress" |
| 6000 | "The traversing distance monitoring up to the home position switch is configured<br>in the configuration data, but the configured maximum distance to be traversed is<br>zero"                    |
| 6001 | "Illegal value for the configuration data TypeOfAxis.DecodingConfig.numberOf-<br>MaxBufferedCommandId"                                                                                            |
| 6002 | "Illegal value for the configuration data TypeOfAxis.DecodingConfig.numberOf-<br>QueueCommands"                                                                                                   |
| 6003 | "Illegal value for the configuration data TypeOfAxis.DecodingConfig.numberO-<br>fImmediateCommands"                                                                                               |
| 6004 | "Configuration of behaviourAtTheEndOfProfile not implemented"                                                                                                    |
| 6005 | "Illegal value for configuration data for maximum acceleration"                                                                                                    |
| 6006 | "Illegal value for configuration data for maximum jerk"                                                                                                    |
| 6007 | "Illegal value for configuration data for maximum force/pressure setpoint"                                                                                                    |
| 6008 | "Illegal value for configuration data for maximum force/pressure setpoint incre-<br>ase"                                                                                                    |
| 6009 | "Illegal value for configuration data for synchronous operation tolerance based on setpoint"                                                                                                    |
| 6010 | "Illegal value for configuration data for synchronous operation tolerance based on actual value"                                                                                                  |
| 6011 | "Illegal value for configuration data for synchronous operation tolerance activa-<br>tion based on setpoint"                                                                                      |
| 6012 | "Illegal value for configuration data for synchronous operation tolerance activa-<br>tion based on actual value"                                                                                  |
| 6013 | "Illegal value for configuration data for profile end detection tolerance window"                                                                                                    |
| 6014 | "Illegal value for configuration data for actual value extrapolation time"                                                                                                    |
| 6015 | "Illegal value for configuration data for actual value coupling tolerance window"                                                                                                    |
| 6016 | "Illegal value for configuration data for position limit injection tolerance"                                                                                                    |
| 6017 | "Illegal value for configuration data for position limit handling mode"                                                                                                    |
| 6018 | "Illegal value for configuration data for axis-specific path tolerance activation based on setpoint"                                                                                              |
| 6019 | "Illegal value for configuration data for axis-specific path tolerance based on set-<br>point"                                                                                                    |
| 6020 | "Illegal value for configuration data for axis-specific path synchronization tole-<br>rance activation based on setpoint"                                                                         |
| 6021 | "Illegal value for configuration data for axis-specific path synchronization tole-<br>rance based on setpoint"                                                                                    |
| 6022 | "Illegal value for configuration data TypeOfAxis.DecodingConfig.numberOfImme-<br>diateCommands (RELEASE_DISABLE drive behavior error response)"                                                   |

| 6023 | "Illegal value for configuration data of velocity type with master value extrapola-<br>tion of actual values"                                           |
|------|----------------------------------------------------------------------------------------------------|
| 6024 | "Illegal value for configuration data TypeOfAxis.Homing.direction, 'Approach direction for homing'"                                                     |
| 6025 | "Illegal value for configuration data TypeOfAxis.Homing.beroDistance, 'Maximum distance to the homing cam'"                                             |
| 6026 | "Illegal value for configuration data for synchronous operation error message at master value"                                                          |
| 6027 | "Illegal value for the configuration data TypeOfAxis.DecodingConfig.directionDy-<br>namic"                                                              |
| 6028 | "Illegal value for the configuration data TypeOfAxis.DecodingConfig.behaviourAt-<br>TheEndOfProfile"                                                    |
| 6029 | "Illegal value for the configuration data TypeOfAxis.DecodingConfig.decodeSe-<br>quentialMotionCommand"                                                 |
| 6030 | "Illegal value for the configuration data TypeOfAxis.DecodingConfig.transferSuperimposedPosition"                                                       |
| 6031 | "Illegal value for the configuration data TypeOfAxis.DecodingConfig.speedMode-<br>SetPointZero"                                                         |
| 6032 | "Illegal value for the configuration data TypeOfAxis.DecodingConfig.stopWith-<br>Jerk"                                                                  |
| 6033 | "Illegal value for the configuration data TypeOfAxis.DecodingConfig.disableMoti-<br>onOperation"                                                        |
| 6034 | "Illegal value for the configuration data TypeOfAxis.DecodingConfig.profileDyna-<br>micsLimiting"                                                       |
| 6035 | "Illegal value for the configuration data TypeOfAxis.DecodingConfig.cyclicSetU-<br>pInForceLimiting"                                                    |
| 6036 | "Illegal value for the configuration data TypeOfAxis.Homing.enableBeroDistance"                                                                         |
| 6037 | "Illegal value for the configuration data TypeOfAxis.Homing.referencingNeces-<br>sary"                                                                  |
| 6038 | "Illegal value for the configuration data TypeOfAxis.DistributedMotion.enableLife-<br>SignMonitoring"                                                   |
| 6039 | "Illegal value for the configuration data TypeOfAxis.DistributedMotion.numberO-<br>fLifeSignFailures"                                                   |
| 6040 | "Illegal value for the configuration data TypeOfAxis.DistributedMotion.enable-<br>DelayOfCommandValueOutput"                                            |
| 6041 | "Illegal value for the configuration data TypeOfAxis.DistributedMotion.enableOff-<br>setCompensation"                                                   |
| 6042 | "Illegal value for configuration data driveControlConfig.pulsesEnabledEvaluation (axis behavior for drive-independent stop response)"                   |
| 6043 | "Illegal value for the configuration data TypeOfAxis.ControllerSwitchData.Num-<br>berOfDigitalInputs.number"                                            |
| 6044 | "Illegal logical address of the digital input in the configuration data structure TypeOfAxis.ControllerSwitchData.NumberOfDigitalInputs.DigitalInput_x" |
| 6045 | "Illegal value for configuration data for maximum deceleration"                                                                                         |
| 7000 | "Illegal data in process model configuration"                                                                                                    |
|      | 4                                                                                                    |

| Additional information: | More detailed description of the error origin                                  |
|-------------------------|--------------------------------------------------------------------------------|
| Meaning for category 3  | Number of the data set on the technology object for which the alarm was issued |
| Meaning for category 4  | Not relevant                                                                   |
| Meaning for category 5  | Number of the encoder on the technology object that did not issue the alarm    |

Remedy

Change the configuration data.

## Acknowledgement/reaction

Reset fault memory / START TechnologicalFaultTask

#### Preassignment for local reactions NONE

# Settable local reactions

NONE DECODE\_STOP END\_OF\_MOTION\_STOP MOTION\_STOP MOTION\_EMERGENCY\_STOP MOTION\_EMERGENCY\_ABORT FEEDBACK\_EMERGENCY\_STOP OPEN\_POSITION\_CONTROL RELEASE\_DISABLE

## **Diagnostics buffer entry**

# 20012 Restart not carried out (reason: /1/%d)

## Cause

Technology object could not be restarted.

# Meaning of alarm parameters

| Reason: |                                                                                                    |
|---------|----------------------------------------------------------------------------------------------------|
| 1       | The technology object configuration does not allow a restart with the restart system variable.                      |
| 2       | The technology object is not ready to be restarted.                                                                 |
| 3       | A configured condition for restarting the technology object is not met (e.g. technology object must be 'disabled'). |
| 4       | Restart was not executed with the last programmed configuration of the technology object because it was incorrect.  |
| 5       | The configuration of the technology object does not permit any restart.                                             |

Remedy

| Reason: |                                                                                                    |
|---------|----------------------------------------------------------------------------------------------------|
| 1       | Initiate the restart using the reset command.                                                                                                  |
| 2       | Reload the project.                                                                                                    |
| 3       | Work around the cause stated in the Reason parameter, or reload the pro-<br>ject.                                                              |
| 4       | Determine whether technological alarms were reported or error entries were made in the device diagnostics and, if necessary, remedy the cause. |
| 5       | Change the configuration to activate the appropriate restart capability.                                                                       |

Acknowledgement/reaction

Reset fault memory / START TechnologicalFaultTask

Preassignment for local reactions NONE

# Settable local reactions

NONE DECODE\_STOP END\_OF\_MOTION\_STOP MOTION\_STOP MOTION\_EMERGENCY\_STOP MOTION\_EMERGENCY\_ABORT FEEDBACK\_EMERGENCY\_STOP OPEN\_POSITION\_CONTROL RELEASE\_DISABLE

# **Diagnostics buffer entry**

# 20014 Under logical address: /1/%d (optional log. address: /2/%d and bit no.: /3/%d of the enable output), a driver (type: /4/%d) could not be requested

#### Cause

The driver of a physical device is not available or is being used by another technology object.

The enable command for the technology object has been issued more than once with the 'immediately' stepping condition.

#### Meaning of alarm parameters

Logical address:

This is the address of the actuator driver configured on the technology object.

Logical address and bit number:

This specifies the address and bit number of the output enable bit.

| Туре: |                   |
|-------|-------------------|
| 1     | Actuator driver   |
| 2     | Encoder driver    |
| 3     | BitRead driver    |
| 4     | BitWrite driver   |
| 5     | ByteRead driver   |
| 6     | ByteWrite driver  |
| 7     | WordRead driver   |
| 8     | WordWrite driver  |
| 9     | DWordRead driver  |
| 10    | DWordWrite driver |

Remedy

- Do not call the enable command cyclically "call the enable command only once for the axis enable".
- Check that the logical device was available at the time of the request or whether it was being used by another technology object.
- Connect a suitable device.
- Check the device (function, connections, terminals).
- Check the topology in HW Config.
- Compare the configuration in HW Config and the technology object configuration.
- Contact the hotline.

# Acknowledgement/reaction

Reset fault memory / START TechnologicalFaultTask

Preassignment for local reactions RELEASE\_DISABLE

Settable local reactions

RELEASE\_DISABLE

Diagnostics buffer entry

Yes

# 20015 Device type:/3/%d, log. address:/1/%d faulted. (Bit:/2/%d, encoder number:/5/%d, reason: 0x/4/%Xh)

# Note

"Further information can be found in the TO Electrical/Hydraulic Axis, External Encoder Function Manual and in the online help."

#### Cause

The driver of a physical device or the device itself has failed or is faulty.

If this alarm occurs, the cause of the error must be evaluated in the external device (drive or encoder).

| Meaning | of | alarm | parameters |
|---------|----|-------|------------|
|---------|----|-------|------------|

| Туре: |                                             |
|-------|---------------------------------------------|
| 1     | Actuator driver                             |
| 2     | Encoder driver                              |
| 3     | BitRead driver                              |
| 4     | BitWrite driver                             |
| 5     | ByteRead driver                             |
| 6     | ByteWrite driver                            |
| 7     | WordRead driver                             |
| 8     | WordWrite driver                            |
| 9     | DWordRead driver                            |
| 10    | DWordWrite driver                           |
| 11    | Technology data block driver                |
| 12    | Safety data block driver                    |
| 13    | Update counter                              |
| 14    | Operating characteristics data block driver |

Logical address:

This is the logical input address configured on the technology object.

## Bit number:

For bit driver type = 3 or 4 only; number of the bit

Encoder number

Number of the encoder in case of message frames with multiple encoders. Applies only when type = 2.

### Reason:

0 - only defined when type = 2

# Note

Addition of error messages

The codings for the reason of the failure specified below for the individual alarm types can also occur in combination. A group coding is indicated as the sum of several individual codings (e.g. 0x0005 = 0x0001 + 0x0004).

A failure reason labeled with DP can occur only for PROFIBUS devices.

| Type = 1    |                                                                                                    |
|-------------|----------------------------------------------------------------------------------------------------|
| 0x0001h     | Fault message from the drive<br>(note: for PROFIBUS drives, which support acyclic communication in<br>accordance with PROFIdrive V3, the error number(s) of the drive are dis-<br>played in the diagnostic buffer, e.g. for Masterdrives MC)                                                                 |
| 0x0002h     | DP: Drive signal "control requested" failed                                                                                                    |
| 0x0004h     | DP: Drive disconnected itself                                                                                                    |
| 0x0008h     | Slot for drive data is not available in the project                                                                                                    |
| 0x0010h     | Actuator driver does not have a connection to the drive data                                                                                                    |
| 0x0020h     | Actuator driver was not initialized during ramp-up                                                                                                    |
| 0x0080h     | DP: Difference between configuration data and drive parameters (note: the specific cause is indicated in the diagnostic buffer)                                                                                                    |
| 0x0100h     | DP: Control signals to the PROFIdrive state machine were incorrectly spe-<br>cified                                                                                                    |
| 0x0200h     | No driver is available for the requested action                                                                                                    |
| 0x4000h     | DP: Drive on bus failed (station failure)                                                                                                    |
| 0x8000h     | DP: Life-sign of drive has malfunctioned or failed                                                                                                    |
| 0x80000000h | The drive interface has been deactivated for the pending enables.                                                                                                    |
| Type = 2    |                                                                                                    |
| 0x0000h     | The actual value changes exceed the limit value derived from the maximum velocity (configuration data TypeOfAxis.MaxVelocity.maximum) over multiple cycles. This monitoring can be activated or deactivated with configuration data<br>TypeOfAxis.NumberOfEncoders.Encoder_x.AbsEncoder.enableAbsMonitoring. |
| 0x0001h     | Alarm message from encoder<br>(note: the encoder error number(s) are displayed in the diagnostic buffer)                                                                                                    |
| 0x0002h     | General hardware error of encoder                                                                                                    |
| 0x0004h     | Encoder is dirty                                                                                                    |
| 0x0008h     | Slot for encoder data is not available in the project                                                                                                    |
| 0x0010h     | Encoder driver does not have a connection to the encoder data                                                                                                    |
| 0x0020h     | Encoder driver was not initialized during ramp-up                                                                                                    |
| 0x0040h     | Error when reading the absolute value of the encoder                                                                                                    |
| 0x0080h     | DP: Difference between the configuration data and the encoder parameters<br>Onboard C2xx: Inconsistency of the configuration data<br>(note: the specific cause is indicated in the diagnostic buffer)                                                                                                    |
| 0x0100h     | Zero mark monitoring of encoder                                                                                                    |
| 0x0200h     | DP: Encoder has gone to Parked state                                                                                                    |
| 0x4000h     | DP: Encoder on bus failed (station failure)                                                                                                    |

| 0x8000h     | DP: Life-sign of encoder has malfunctioned or failed.<br>(note: for an encoder whose data are transferred in a drive message frame<br>together with actuator data, the actuator life-sign applies to the encoder,<br>e.g. for standard message frame 3 in accordance with PROFIdrive) |
|-------------|----------------------------------------------------------------------------------------------------|
| 0x80000000h | The sensor interface has been deactivated for the pending enables.                                                                                                    |
| Type = 36   |                                                                                                    |
| 0x0000h     | Additional information, not assigned                                                                                                    |
| 0x0200h     | No driver is available for the requested action                                                                                                    |
| Type = 7    |                                                                                                    |
| 0xbh        | Read incorrect Status Ready bit actual value in the I/O area                                                                                                    |
| 0xch        | Read incorrect Status Error bit actual value in the I/O area                                                                                                    |
| Type = 8    |                                                                                                    |
| 0x0000h     | Additional information, not assigned                                                                                                    |
| 0x0200h     | No driver is available for the requested action                                                                                                    |
| Type = 9    |                                                                                                    |
| 0xbh        | Read incorrect Status Ready bit actual value in the I/O area                                                                                                    |
| 0xch        | Read incorrect Status Error bit actual value in the I/O area                                                                                                    |
| Type = 10   |                                                                                                    |
| 0x0000h     | Additional information, not assigned                                                                                                    |
| 0x0200h     | No driver is available for the requested action                                                                                                    |
| Type = 11   |                                                                                                    |
| 0x0200h     | No driver is available for the requested action                                                                                                    |
| 0x4000h     | DP: Drive on bus failed (station failure)                                                                                                    |
| Type = 13   |                                                                                                    |
| 0x1h        | The actual value was specified via a system variable and the permissible number of failure cycles was exceeded                                                                                                    |
| 0x2h        | The actual value was updated with an update counter in the I/O area and the permissible number of failure cycles was exceeded                                                                                                    |
|             |                                                                                                    |

### Remedy

The remedy for the respective type and cause is described below.

#### Type 1

For reason 0x0001, 0x0002, 0x0004

• Check the device functions, connections and wiring.

For reason 0x0008

- Check the topology in HW Config.
- If this remedy does not apply, a system fault may be present. Call the hotline.

For reason 0x0080

- For PROFIBUS drives or encoders, compare the configuration of HW Config, the technology
  object, and the drive parameter assignment (pay special attention to the help text for the associated diagnostic buffer entry).
- When sign-of-life monitoring is set: Ensure that in HW Config for drive under DP slave properties isochronous operation drive, the "synchronize to equidistant DP cycle" field is activated.
- Perform the following comparisons:
  - Compare the message frame type in the drive or encoder parameter P922 with HW Config and the configuration data of the technology object.
  - Compare the cycle clock parameters of HW Config (PROFIBUS line, Slave OM for drive or encoder) and the execution system. Tmapc and servo must be parameterized with the same cycle clock period! (reason 0x8000 can occur as a follow-on error).

- If the alarm occurs after the download on a drive with message frame 999: Compare the parameterized bit position for the "Pulses enabled" status signal in drive parameter p924 with the configuration data 'DriveControlConfig.PulsesEnabled' of the TO axis. In this case, there is not necessarily an incorrect parameterization and therefore a check cannot be performed by the system because of the BICO interconnection. Therefore, make sure that the Pulses enabled bit is in the correct position.
- For reason 0x0100
- Correct your user program with regard to PROFIdrive-compliant specification of control bits in the \_enable/disableAxis commands, e.g. control signal OFF (STW1.0 = false) must precede a drive connection.

For reason 0x0200

Assign a valid address to the I/O device.

For reason 0x4000

Check the device functions, connections and wiring.

For reason 0x8000

- Check the device functions, connections and wiring.
- Compare the cycle clock parameters of HW Config (PROFIBUS line, Slave OM for drive or encoder) and the execution system. Tmapc and servo must be parameterized with the same cycle clock period! (incorrect parameter assignment is indicated by reason 0x0080)

Type 2

- For reason 0x0000
- Check the absolute encoder functions, connections and configuration. Take note of this when monitoring is deactivated (not with Alarm 20015).
- For reason 0x0001, 0x0002, 0x0004
- Check the device functions, connections and wiring.
- For reason 0x0008
- Check the topology in HW Config.
- If this remedy does not apply, a system fault may be present. Call the hotline.
- For reason 0x0010
- A system fault may be present. Call the hotline.
- For reason 0x0020
- Make sure that the user program does not reference a technology object containing an encoder (Axis, External Encoder) with an '\_enableaxis' or '\_enableexternalencoder' command while system variable 'sensordata.sensordata[n].state' is signaling invalid.
- If this remedy does not apply, a system fault may be present. Call the hotline.
- For reason 0x0040
- Compare the encoder type in the drive or encoder parameter P979 with the configuration data of the technology object.
- For reason 0x0080
- For PROFIBUS drives or encoders, compare the configuration of HW Config, the technology
  object, and the drive parameter assignment (pay special attention to the help text for the associated diagnostic buffer entry).
- Perform the following comparisons:
  - Compare the message frame type in the drive or encoder parameter P922 with HW Config and the configuration data of the technology object.
  - Compare the cycle clock parameters of HW Config (PROFIBUS line, Slave OM for drive or encoder) and the execution system. Tmapc and servo must be parameterized with the same cycle clock period! (reason 0x8000 can occur as a follow-on error).
  - Compare the encoder type, resolution, shift factor, and, in the case of absolute encoders, the number of rotations in the drive or encoder parameter P979 to the encoder type, resolution, fine resolution, and, in the case of absolute encoders, the data length in the configuration data of the technology object.
- When using message frame 999, this message always appears, as the bit position is not checked by the system in this case, but has to be performed by the user.

For reason 0x0200

- Find the cause of the error in the connected drive or encoder. Check whether the alarm was triggered due to a commissioning operation on the drive or encoder.
- For reason 0x4000
- Check the device functions, connections and wiring.
- For reason 0x8000
- Check the device functions, connections and wiring.
- Compare the cycle clock parameters of HW Config (PROFIBUS line, Slave OM for drive or encoder) and the execution system. Tmapc and servo must be parameterized with the same cycle clock period! (incorrect parameter assignment is indicated by reason 0x0080)

# Туре 3 - Туре 6

For reason 0x0000

• Check the configuration and the signal paths of the connection.

Type 7

For reason 0xb

Check the Ready bit with regard to function, configuration, connections and wiring.

#### For reason 0xc

• Check the Error bit with regard to function, configuration, connections and wiring.

Туре 8

For reason 0x0000

· Check the device functions, connections and wiring.

# Type 9

For reason 0xb

• Check the Ready bit with regard to function, configuration, connections and wiring.

For reason 0xc

• Check the Error bit with regard to function, configuration, connections and wiring.

#### Type 10

For reason 0x0000

• Check the device functions, connections and wiring.

Type 11 - Type 12

# For reason 0x4000

 Check the device functions, connections and wiring. If the error cannot be acknowledged when the axis is in simulation mode, check whether the technology data block is activated, and if this is the case, deactivate it.

## Type 13

For reason 0x1

- Check the specification of the actual value with regard to function, configuration, and task configuration.
- For reason 0x2
- Check the device functions, configuration, connections and wiring.

#### Acknowledgement/reaction

Reset fault memory / START TechnologicalFaultTask

#### Preassignment for local reactions NONE

#### Settable local reactions

NONE DECODE\_STOP END\_OF\_MOTION\_STOP MOTION\_STOP MOTION\_EMERGENCY\_STOP MOTION\_EMERGENCY\_ABORT FEEDBACK\_EMERGENCY\_STOP OPEN\_POSITION\_CONTROL RELEASE\_DISABLE

## **Diagnostics buffer entry**

Yes

# 20016 Under logical address: /1/%d (bit number, if required: /2/%d) no driver (type: /Driver/%d) could be activated (error number: /4/%d)

## Cause

The driver of a physical device or the device itself is not available.

## Meaning of alarm parameters

Logical address:

This is the address configured on the technology object.

Bit number:

For bit driver only; bit number

| Туре: |                              |
|-------|------------------------------|
| 1     | Actuator driver              |
| 2     | Encoder driver               |
| 3     | BitRead driver               |
| 4     | BitWrite driver              |
| 5     | ByteRead driver              |
| 6     | ByteWrite driver             |
| 7     | WordRead driver              |
| 8     | WordWrite driver             |
| 9     | DWordRead driver             |
| 10    | DWordWrite driver            |
| 11    | Technology data block driver |

# Error number: Specification of the error

| 1  | "Memory problem when instantiating a driver"                                                                      |
|----|----------------------------------------------------------------------------------------------------|
| 2  | "Unknown driver requested. The technology may be newer than the Kernel version."                                  |
| 6  | "The number of available driver objects is limited and has been fully utilized. Please contact customer support." |
| 7  | "The requested logical address is invalid."                                                                       |
| 8  | "Unknown driver version requested. The technology may be newer than the Kernel version."                          |
| 9  | "Configuration error"                                                                                             |
| 11 | "Internal error. Please contact customer support."                                                                |
| 12 | "Incorrect driver parameterization."                                                                              |
| 13 | "Driver requires a shorter servo cycle clock."                                                                    |
| 15 | "The requested logical input address is invalid."                                                                 |
| 16 | "The requested logical output address is invalid."                                                                |
| 17 | "Internal error. Please contact customer support."                                                                |
|    |                                                                                                    |

| 18 | "A processing cycle clock must be set on the technology object that is not faster than the servo cycle clock."                                   |
|----|----------------------------------------------------------------------------------------------------|
| 19 | "Incorrect processing cycle clock: The processing cycle clock on the tech-<br>nology must match the cycle clock system associated with the I/O." |
| 20 | "The distributed I/O connection must be isochronous/equidistant."                                                                                |

Remedy

- Check the activation/deactivation sequence for the interface.
- Note the runtimes of the commands and use the provided command control mechanisms (e.g. nextCommand := WHEN\_COMMAND\_DONE).
- Connect a suitable device.
- Check the device (function, connections, terminals).
- Check the topology in HW Config.
- Compare the configuration in HW Config and the technology object configuration.
- Contact the hotline.

## Acknowledgement/reaction

Reset fault memory / START TechnologicalFaultTask

# Preassignment for local reactions

NONE

# Settable local reactions

NONE RELEASE\_DISABLE

#### **Diagnostics buffer entry**

Yes

# 20017 Internal algorithm error (Parameter1: /1/%d, Parameter2: /2/%d, Parameter3: /3/%d, Parameter4: /4/%d)

#### Cause

This alarm indicates internal error states, which along with the error numbers provide information about the cause and location of the error.

#### Meaning of alarm parameters

| Parameter 1:       | Error source |
|--------------------|--------------|
| Parameters 2 to 4: | Error code   |

Remedy

A detailed description of this system error alarm is not provided.

Should a system error of this type occur, note the alarm number, the alarm text, and the internal system error number specified in the alarm and contact:

SIEMENS AG I DT MC, Hotline.

## Acknowledgement/reaction

Reset fault memory / START TechnologicalFaultTask

Preassignment for local reactions RELEASE\_DISABLE

Settable local reactions

RELEASE\_DISABLE

Diagnostics buffer entry Yes

# 20018 Attempt to write the bit(s): 0x/1/%Xh in control word1 or the bit(s): 0x/2/%Xh in control word2 under the log. address: /3/%d has been rejected.

#### Cause

An attempt to write certain bits in control word 1 or 2 has been rejected.

## Meaning of alarm parameters

Bits:

Display of bits which could not be written

Log. address:

Logical address of the device driver

### Remedy

- Check the order of commands, particularly in relation to \_enableAxis(...).
- Check the command parameters.

#### Acknowledgement/reaction

Reset fault memory / START TechnologicalFaultTask

Preassignment for local reactions NONE

Settable local reactions NONE

Diagnostics buffer entry Yes

....

# 20019 Error for the commissioning, reason: /1/%d (Parameter1: /2/%d, Parameter2: /3/%d)

#### Cause

A commissioning function could not be executed.

#### Meaning of alarm parameters

| Reason: |                                                                |
|---------|----------------------------------------------------------------|
| 1       | Failure of the life-sign between controller and SIMOTION SCOUT |
| 2       | Protocol error                                                 |

Remedy

| Reason: |                                                                                                    |
|---------|----------------------------------------------------------------------------------------------------|
| 1       | Check the connection properties. If required, increase the monitoring time.                                                                                   |
| 2       | Should a system error of this type occur, note the alarm number, the alarm text and the specified alarm parameters, and contact: SIEMENS AG I DT MC, Hotline. |

#### Acknowledgement/reaction

Reset fault memory / NONE

Preassignment for local reactions

NONE

Settable local reactions

NONE RELEASE\_DISABLE

Diagnostics buffer entry Yes

# 20020 Output deactivated

#### Cause

One or more outputs of the technology object have been deactivated. This is caused by the outputdisable device status.

# Remedy

Not necessary, for information only.

## Acknowledgement/reaction

Reset fault memory / START TechnologicalFaultTask

# Preassignment for local reactions RELEASE\_DISABLE

# Settable local reactions

NONE DECODE\_STOP END\_OF\_MOTION\_STOP MOTION\_STOP MOTION\_EMERGENCY\_STOP MOTION\_EMERGENCY\_ABORT FEEDBACK\_EMERGENCY\_STOP OPEN\_POSITION\_CONTROL RELEASE\_DISABLE

## **Diagnostics buffer entry**

# 20021 Configuration will be adapted internally (category: /1/%d, reason: /2/%d, limited value: /3/%lf, additional information: /4/%d)

## Cause

This alarm shows the implicit setting of configuration data to the maximum possible values. The technology objects perform a plausibility check on the configuration. Errors/manipulations are identified by the error codes below.

# Meaning of alarm parameters

| Category: | Area in which the error occurred. |
|-----------|-----------------------------------|
| 1         | Command decoding                  |
| 2         | Interpolator                      |
| 3         | Controller                        |
| 4         | Manipulated variable output       |
| 5         | Encoder system                    |
| 6         | Technology object                 |

### Error number: Specification of configuration data

| 2001 | "The value in maxSpeed cannot be output as a speed setpoint; a maximum speed setpoint of 2 * speed reference value can be output to the drive"                                                                                                    |
|------|----------------------------------------------------------------------------------------------------|
| 2002 | "The value in maxTorque cannot be output as a torque value; a maximum torque value of 2 * torque reference value can be output to the drive"                                                                                                    |
| 2003 | "Error during the adaptation of the Torque-/ForceReductionGranularity.<br>p1544 is ignored and the default value used."                                                                                                    |
| 3001 | "The length of the backlash on reversal is limited to a permitted value (Encoder_N.incBacklash.length or Encoder_N.absBacklash.length)."                                                                                                    |
| 3002 | "The compensation velocity of the backlash on reversal is limited to a per-<br>mitted value (Encoder_N.incBacklash.velocity or Encoder_N.absBack-<br>lash.velocity)."                                                                                                    |
| 3003 | "The value of the configuration data for the encoder system (.Encoder_N.encoderSystem) is limited to a permitted value."                                                                                                    |
| 3004 | "The value of the configuration data for the encoder resolution (rotary:<br>.Encoder_N.incEncoder.incResolution, Encoder_N.absEncoder.absReso-<br>lution; linear: Encoder_N.Resolution.distance) is limited to a permitted<br>value."                                                           |
| 3005 | "The value of the configuration data for the multiplication factor of the cyc-<br>lical actual value (.Encoder_N.incEncoder.incResolutionMultiplierCyclic,<br>Encoder_N.absEncoder.absResolutionMultiplierCyclic, Encoder_N.Reso-<br>lution.multiplierCyclic) is limited to a permitted value." |
| 3006 | "The value of the configuration data for the multiplication factor of the abso-<br>lute value (Encoder_N.absEncoder.absResolutionMultiplierAbsolute) is<br>limited to a permitted value."                                                                                                    |
| 3007 | "The value of the configuration data for the data length of the absolute value (Encoder_N.absEncoder.absDataLength) is limited to a permitted value."                                                                                                    |
| 3008 | "The value of the configuration data for the reference value of the Nact<br>speed in the PROFIDrive message frame (Encoder_N.sensorNist.refe-<br>renceValue) is limited to a permitted value."                                                                                                  |

| 3009                      | "The load gear factor of the first data set is leading for the encoder simula-<br>tion. The simulation with different load gear factors is not supported. The<br>value of the configuration data for the load gear (DataSet_N.gear) is limited<br>to the load gear ratio of the first data set." |
|---------------------------|----------------------------------------------------------------------------------------------------|
| 4001                      | "The delay time for the resolution of the standstill signal (StandStillSig-<br>nal.delayTimeToActivate) is limited."                                                                                                    |
| 4002                      | "The delay time until reaching the tolerance window of the position monito-<br>ring (PositionMonitoring.posWinTolTime)."                                                                                                    |
| 4003                      | "The delay time until activation of the message of the positioning monitoring (PositionMonitoring.posWinTolDelayTime)."                                                                                                    |
| 4004                      | "The delay time for the activation of the message of the standstill monito-<br>ring (StandStillMonitoring.delayTimeToActivate)."                                                                                                    |
| 4005                      | "The delay time of the actual value of the force/pressure entry monitoring<br>(ForceControlRunningInWindowMonitoring.winTolTime) is limited."                                                                                                    |
| 4006                      | "The delay time until activation of the force/pressure entry monitoring<br>(ForceControlRunningInWindowMonitoring.maxDelayTime) is limited."                                                                                                    |
| 4007                      | "The delay time until activation of the force/pressure end value monitoring<br>(ForceControlHeldValueMonitoring.delayTimeToActivate) is limited."                                                                                                    |
| 4008                      | "The delay of the emergency ramp generator (EmergencyRampGenera-<br>tor.maxDeceleration) is too small and set to the minimum possible value."                                                                                                    |
| 4009                      | "The decay time constant of the friction compensation (Friction.decayTime) is limited."                                                                                                    |
| 4068                      | "The maximum buffer length of the lag element in the balancing filter<br>(Mode_2) is reached or exceeded" The lag element (maximum buffer<br>length: 16 servo-cycles) is augmented by a PT1 element."                                                                                            |
| 4069                      | "The maximum buffer length of the lag component of the dynamic compen-<br>sation is reached or exceeded. The maximum value of this time constant is<br>limited to 16 servo cycles. The buffer length of the lag element is maximum<br>16."                                                       |
| Additional information:   | More detailed description of the error origin                                                                                                    |
| Meaning for<br>category 4 | Not relevant                                                                                                    |
| Meaning for<br>category 5 | Number of the encoder on the technology object that issued the alarm                                                                                                    |

# Remedy

| 2001 | "Correct the reference value in the drive to maxSpeed(Velocity) / 2." |
|------|-----------------------------------------------------------------------|
| 2002 | "Correct the reference value in the drive to maxTroque(Force) / 2."   |
| 2003 | "Set the reference value in the drive to 0x64 or 0x4000."             |
| 3001 | "Change the configuration data".                                      |
| 3002 | "Change the configuration data".                                      |
| 3003 | "Change the configuration data".                                      |
| 3004 | "Change the configuration data".                                      |
| 3005 | "Change the configuration data".                                      |
| 3006 | "Change the configuration data".                                      |
| 3007 | "Change the configuration data".                                      |
| 3008 | "Change the configuration data".                                      |
| 3009 | "Change the configuration data".                                      |
| 4001 | "Change the configuration data".                                      |
| 4002 | "Change the configuration data".                                      |
| 4003 | "Change the configuration data".                                      |
| 4004 | "Change the configuration data".                                      |
| 4005 | "Change the configuration data".                                      |
| 4006 | "Change the configuration data".                                      |
| 4007 | "Change the configuration data".                                      |
| 4008 | "Change the configuration data".                                      |
| 4009 | "Change the configuration data".                                      |
| 4068 | "Change the configuration data".                                      |
| 4069 | "Change the configuration data".                                      |

Acknowledgement/reaction

Reset fault memory / START TechnologicalFaultTask

# Preassignment for local reactions

NONE

# Settable local reactions

NONE FEEDBACK\_EMERGENCY\_STOP OPEN\_POSITION\_CONTROL RELEASE\_DISABLE

## **Diagnostics buffer entry**

# 20022 Error occurred while modifying the configuration (category: /1/%d, reason: /2/%d, additional information: /3/%d)

#### Cause

This alarm indicates error conditions when modifying the configuration on the device.

The configuration on the device is not modified when this alarm is issued.

#### Meaning of alarm parameters

| Category:                 | Area in which the error occurred                                                                          |
|---------------------------|----------------------------------------------------------------------------------------------------|
| 1                         | Command decoding                                                                                          |
| 2                         | Interpolator                                                                                              |
| 3                         | Controller                                                                                                |
| 4                         | Manipulated variable output                                                                               |
| 5                         | Encoder system                                                                                            |
| 6                         | Technology package                                                                                        |
| Reason:                   | Specification of the error                                                                                |
| 1                         | Adaptation of the configuration of the actuator or encoder without active drive interface is not possible |
| 2                         | The actuator or the encoder is not assigned to any SINAMICS drive device                                  |
| 3                         | A parameter does not exist or its value either cannot be read or lies outside the permitted limits.       |
| 4                         | The adaptation of the actuator or encoder has not been activated                                          |
| 5                         | The reading of the parameters has been aborted because of a fault repor-<br>ted by the hardware           |
| 6                         | The adaptation is already active on the actuator or encoder                                               |
| 7                         | The modified configuration is activated only for reset TO enables.                                        |
| 8                         | The adaptation requires speedReference = NOMINAL_VALUE.                                                   |
| 9                         | The adaptation requires torque/forceReference = NOMINAL_VALUE.                                            |
| 10                        | With active adaptation, no axis enable is possible.                                                       |
| 11                        | The adaptation has encountered a resource problem.                                                        |
| Additional information:   | More detailed description of the error origin                                                             |
| Meaning for<br>category 4 | Not relevant                                                                                              |
| Meaning for<br>category 5 | Number of the encoder on the technology object that issued the alarm                                      |

Remedy

• For reason 1: Activate the drive interface of the actuator or affected device with \_enableAxisInterface().

- For reason 4: Activate the adaptation of the configuration for the actuator using 'TypeofAxis.Drivecontrolconfig.dataAdaption = YES' or for an encoder using 'Encoder\_N.encoderMode = PRO-FIDRIVE'.
- For reason 6: Wait until completion of the active adaptation of the configuration for the actuator or encoder. Consider the current status of the adaptation in the 'actorData.dataAdaption' or 'sensor-Data[N].dataAdaption' system variable on the technology object.

Acknowledgement/reaction Reset fault memory / START TechnologicalFaultTask

Preassignment for local reactions

RELEASE\_DISABLE

# Settable local reactions

NONE FEEDBACK\_EMERGENCY\_STOP OPEN\_POSITION\_CONTROL RELEASE\_DISABLE

# Diagnostics buffer entry

No

# 30001 Illegal parameter (parameter index according to standard sequence in the system functions: /1/%d, command type: /4/%X)

#### Cause

Illegal parameter transfer to a system function. The command is not executed. This alarm occurs when the permissible parameter value range is violated. The permissible value range of the parameter is a function of its data type and the technological meaning of the parameter.

The parameter index indicates the position of the illegal parameter. The standard sequence of parameters in the system functions is apparent from the reference list associated with the command. The command type indicates the type of the faulty system function.

## Meaning of alarm parameters

Parameter index:

Index of the system function parameter that triggered this error (listed according to the standard sequence in the system functions).

#### Command type:

Outputs the command type. The command type is output as a hexadecimal integer value.

#### Remedy

Check the value range of the parameter data type.

Check the technological meaning of the parameter.

#### Acknowledgement/reaction

Reset fault memory / START TechnologicalFaultTask

Preassignment for local reactions NONE

# Settable local reactions

NONE DECODE\_STOP END\_OF\_MOTION\_STOP MOTION\_STOP MOTION\_EMERGENCY\_STOP MOTION\_EMERGENCY\_ABORT FEEDBACK\_EMERGENCY\_STOP OPEN\_POSITION\_CONTROL RELEASE\_DISABLE

#### **Diagnostics buffer entry**

# 30002 Command aborted (reason: /1/%d, command type: /4/%X)

## Note

"Further information can be found in the Basic Functions Function Manual and in online help."

## Cause

The command was aborted before or during execution.

This can be caused by:

- A substituted command
- Command buffer reset
- Error state

# Note

This alarm is always output, e.g. for jogging (\_move aborted with \_stop) or for the retraction of the reference BERO for homing or when synchronous operation (explicitly) deactivated.

# Meaning of alarm parameters

| Reason: |                                                                                |
|---------|--------------------------------------------------------------------------------|
| 1       | Reset of the command buffer                                                    |
| 2       | Abort by another command                                                       |
| 3       | Abort by a stop                                                                |
| 4       | Abort by a higher-order stop                                                   |
| 5       | Abort by a pending error response                                              |
| 6       | Abort due to ambiguous commandId                                               |
| 7       | Acknowledgement delay                                                          |
| 8       | No actual value for axis/external encoder (e.g. encoder or data bus not ready) |
| 9       | Abort due to abort of a dependent command                                      |
| 10      | Abort due to active synchronous operation                                      |
| 11      | Abort due to active superimposed motion                                        |
| 12      | Abort due to active speed-controlled controller mode                           |
| 13      | Abort due to active position-controlled controller mode                        |
| 14      | Abort due to active travel to fixed end stop                                   |
| 15      | Axis is not in pressure-limiting operation                                     |
| 16      | Abort due to active pressure-controlled operation                              |
| 17      | Abort due to inactive pressure-controlled operation                            |
| 18      | Superimposed command is not permitted                                          |
| 19      | Abort due to error during cam access                                           |
| 30      | Axis is in pressure-limiting operation                                         |
| 31      | Maximum number of active commands exceeded                                     |
| 33      | Action only permissible in standstill                                          |
| 41      | Command parameter became invalid during processing                             |
| 42      | No interconnection to a technology object                                      |
| 43      | Abort due to a Cancel command in the user program                              |

| 44 | Abort because of a pending command with identical command parameters |
|----|----------------------------------------------------------------------|
| 52 | Abort because enables are set                                        |
| 53 | Abort because of running adaptation of drive data                    |

Command type:

Outputs the aborted command type. The command type is output as a hexadecimal integer value.

#### Remedy

Set up the command again via program.

## Acknowledgement/reaction

Reset fault memory / START TechnologicalFaultTask

#### Preassignment for local reactions NONE

#### Settable local reactions

NONE DECODE\_STOP END\_OF\_MOTION\_STOP MOTION\_STOP MOTION\_EMERGENCY\_STOP MOTION\_EMERGENCY\_ABORT FEEDBACK\_EMERGENCY\_STOP OPEN\_POSITION\_CONTROL RELEASE\_DISABLE

# **Diagnostics buffer entry**

# 30003 Command aborted because of full command buffer (command type: /4/%X)

### Cause

The command is not entered in the command buffer because the buffer is already full.

## Meaning of alarm parameters

Command type:

Outputs the command type. The command type is output as a hexadecimal integer value.

#### Remedy

- Check the program flow.
  - Typical cause: The 'nextCommand' parameter is passed with the value 'IMMEDIATELY', and the 'mergeMode' parameter is passed with the value 'SEQUENTIAL'.
    - Synchronize the command execution in the user program so that the command buffer is not
      occupied when the command is issued.
    - Use other values for the 'nextCommand' or 'mergeMode' parameters. Setting the "nextCommand' to a value other than 'IMMEDIATELY' causes the program to wait for the command buffer to become available. In addition, setting a different 'mergeMode' means that the command buffer can be overwritten.

### Acknowledgement/reaction

Reset fault memory / START TechnologicalFaultTask

Preassignment for local reactions NONE

# Settable local reactions

NONE DECODE\_STOP END\_OF\_MOTION\_STOP MOTION\_STOP MOTION\_EMERGENCY\_STOP MOTION\_EMERGENCY\_ABORT FEEDBACK\_EMERGENCY\_STOP OPEN\_POSITION\_CONTROL RELEASE\_DISABLE

## **Diagnostics buffer entry**

# 30004 Command is not defined for this technology object type (command type: /4/%X)

## Cause

Command was programmed on a technology object type not supporting processing of this command.

# Meaning of alarm parameters

Command type:

Outputs the command type. The command type is output as a hexadecimal integer value.

## Remedy

Issue the command on the correct technology object type.

Acknowledgement/reaction

Reset fault memory / START TechnologicalFaultTask

Preassignment for local reactions NONE

# Settable local reactions

NONE DECODE\_STOP END\_OF\_MOTION\_STOP MOTION\_STOP MOTION\_EMERGENCY\_STOP MOTION\_EMERGENCY\_ABORT FEEDBACK\_EMERGENCY\_STOP OPEN\_POSITION\_CONTROL RELEASE\_DISABLE

**Diagnostics buffer entry** 

# 30005 Ambiguous commandId (number of commands with the specified ID: /1/%d, command type: /4/%X)

#### Cause

The specified commandId refers to more than one command. The specified action is performed for the command matching the specified ID that has been in the interpolator for the longest time.

If no corresponding command is found in the interpolator, the action refers to the next command loaded in the interpolator.

#### Meaning of alarm parameters

Number of commands with specified ID:

Number of commands referenced by the specified command ID.

Command type:

Outputs the command type. The command type is output as a hexadecimal integer value.

#### Remedy

Use a different 'commandId' for commands that are active simultaneously.

#### Acknowledgement/reaction

Reset fault memory / START TechnologicalFaultTask

Preassignment for local reactions NONE

# Settable local reactions

NONE DECODE\_STOP END\_OF\_MOTION\_STOP MOTION\_STOP MOTION\_EMERGENCY\_STOP MOTION\_EMERGENCY\_ABORT FEEDBACK\_EMERGENCY\_STOP OPEN\_POSITION\_CONTROL RELEASE\_DISABLE

#### **Diagnostics buffer entry**

# 30006 Command cannot be executed because of the current object state (command type: /4/%X)

#### Cause

The object is in Stop, Error, or Reset state.

# Meaning of alarm parameters

Command type:

Outputs the command type. The command type is output as a hexadecimal integer value.

## Remedy

Check the following:

- Check the object status.
  - Check the possible execution sequence of the programmed commands.

## Acknowledgement/reaction

Reset fault memory / START TechnologicalFaultTask

#### Preassignment for local reactions NONE

•

# Settable local reactions

NONE DECODE\_STOP END\_OF\_MOTION\_STOP MOTION\_STOP MOTION\_EMERGENCY\_STOP MOTION\_EMERGENCY\_ABORT FEEDBACK\_EMERGENCY\_STOP OPEN\_POSITION\_CONTROL RELEASE\_DISABLE

# **Diagnostics buffer entry**

# 30007 The error cannot be reset because of its configuration

#### Cause

The 30007 alarm will be output when an alarm is reset that can only be acknowledged with PowerOn. Example:

The internal 20001 error can only be acknowledged with PowerOn.

If an attempt is made to reset the alarm with a \_reset...Error command, the 30007 alarm will be output.

## Remedy

Check whether the errors present on the technology object can be acknowledged.

Correct the cause of the error and switch the CPU off/on or load the project again.

#### Acknowledgement/reaction

Reset fault memory / START TechnologicalFaultTask

#### Preassignment for local reactions NONE

# Settable local reactions

NONE DECODE\_STOP END\_OF\_MOTION\_STOP MOTION\_STOP MOTION\_EMERGENCY\_STOP MOTION\_EMERGENCY\_ABORT FEEDBACK\_EMERGENCY\_STOP OPEN\_POSITION\_CONTROL RELEASE\_DISABLE

**Diagnostics buffer entry** 

# 30008 Link to a technology object necessary for this operation does not exist (command type: /4/%X)

#### Cause

The object connection required for this operation has not been configured or the connected technology object has been deactivated.

# Meaning of alarm parameters

Command type:

Outputs the command type. The command type is output as a hexadecimal integer value.

#### Remedy

- Check the project configuration.
- Change the object connection in the command.
- Activate the connected technology object.

# Acknowledgement/reaction

Reset fault memory / START TechnologicalFaultTask

Preassignment for local reactions NONE

# Settable local reactions

NONE DECODE\_STOP END\_OF\_MOTION\_STOP MOTION\_STOP MOTION\_EMERGENCY\_STOP MOTION\_EMERGENCY\_ABORT FEEDBACK\_EMERGENCY\_STOP OPEN\_POSITION\_CONTROL RELEASE\_DISABLE

#### **Diagnostics buffer entry**

# 30009 Command rejected as the decoding of the command of the technology object addressed has been deactivated/stopped (reason: /1/%d, command type: /4/%X)

#### Cause

Command was rejected due to suspension of command decoding on the addressed technology object. The command decoding can be stopped by the DECODE\_STOP alarm response, by deactivating or restarting the technology object, by starting the axis control panel in exclusive mode or by the absence of necessary interconnections.

#### Meaning of alarm parameters

| Reason: |                                   |
|---------|-----------------------------------|
| 1       | Restart of the technology object  |
| 2       | Technology object is deactivated  |
| 3       | Technology object is in RUN mode. |

Command type:

Outputs the type of the rejected command. The command type is output as a hexadecimal integer value.

### Remedy

- Check why the command was rejected.
- If necessary, acknowledge any active errors once you have corrected the cause of the error.
- If the technology object is deactivated, you must activate it.
- Do not issue any commands while the technology object is restarting.
- Do not issue any commands while a connected technology object is restarting.
- Stop the axis control panel or start the axis control panel in non-exclusive mode.

# Acknowledgement/reaction

Reset fault memory / START TechnologicalFaultTask

## Preassignment for local reactions

NONE

# Settable local reactions

NONE DECODE\_STOP END\_OF\_MOTION\_STOP MOTION\_STOP MOTION\_EMERGENCY\_STOP MOTION\_EMERGENCY\_ABORT FEEDBACK\_EMERGENCY\_STOP OPEN\_POSITION\_CONTROL

RELEASE\_DISABLE

Diagnostics buffer entry

# 30010 Command not available (command type: /4/%X)

Cause

The command is not available in this version of the runtime software.

# Meaning of alarm parameters

Command type:

Outputs the command type. The command type is output as a hexadecimal integer value.

## Remedy

Check the version of the runtime software.

Acknowledgement/reaction

Reset fault memory / START TechnologicalFaultTask

## Preassignment for local reactions NONE

Settable local reactions

NONE DECODE\_STOP END\_OF\_MOTION\_STOP MOTION\_STOP MOTION\_EMERGENCY\_STOP MOTION\_EMERGENCY\_ABORT FEEDBACK\_EMERGENCY\_STOP OPEN\_POSITION\_CONTROL RELEASE\_DISABLE

**Diagnostics buffer entry** 

# 30011 Parameter not available (parameter index according to the standard sequence in the system functions: /1/%d, command type: /4/%X)

#### Cause

The parameter is not available in this version of the runtime software, the command is therefore rejected. The parameters indicate the position according to the standard sequence in the system functions and the command type of an incorrectly entered parameter.

## Meaning of alarm parameters

Parameter index:

Index of the command parameter triggering this error according to the standard sequence in the system functions.

## Command type:

Outputs the command type. The command type is output as a hexadecimal integer value.

#### Remedy

Check the version of the runtime software.

## Acknowledgement/reaction

Reset fault memory / START TechnologicalFaultTask

# Preassignment for local reactions

## Settable local reactions

NONE DECODE\_STOP END\_OF\_MOTION\_STOP MOTION\_STOP MOTION\_EMERGENCY\_STOP MOTION\_EMERGENCY\_ABORT FEEDBACK\_EMERGENCY\_STOP OPEN\_POSITION\_CONTROL RELEASE\_DISABLE

## **Diagnostics buffer entry**

## 30012 Command cannot be started synchronously (command type: /4/%X)

## Cause

The command cannot be used within a 'BEGIN\_SYNC' or 'END\_SYNC' sequence. The command has only one return value in the user program, or the command is not capable of starting synchronously.

## Meaning of alarm parameters

Command type:

Outputs the command type. The command type is output as a hexadecimal integer value.

#### Remedy

Do not use this command type during a BEGIN\_SYNC, END\_SYNC sequence.

## Acknowledgement/reaction

Reset fault memory / START TechnologicalFaultTask

#### Preassignment for local reactions NONE

## Settable local reactions

NONE DECODE\_STOP END\_OF\_MOTION\_STOP MOTION\_STOP MOTION\_EMERGENCY\_STOP MOTION\_EMERGENCY\_ABORT FEEDBACK\_EMERGENCY\_STOP OPEN\_POSITION\_CONTROL RELEASE\_DISABLE

## **Diagnostics buffer entry**

# 30013 Synchronous start of the command is carried out with mergeMode IMMEDIATELY (command type: /4/%X)

## Cause

With synchronous command start, only merge modes that immediately override the current command (IMMEDIATELY) and superimpose the current command (SUPERIMPOSED\_MOTION\_MERGE) can be used.

If an illegal merge mode is programmed (e.g. SEQUENTIAL or NEXT\_MOTION), the system automatically changes the merge mode to IMMEDIATELY and outputs this warning.

#### Meaning of alarm parameters

Command type:

Outputs the command type. The command type is output as a hexadecimal integer value.

#### Remedy

Program the command which is to be started synchronously to immediately override the current command. To do this, enter the value IMMEDIATELY in the 'mergeMode' command parameter.

#### Acknowledgement/reaction

Reset fault memory / START TechnologicalFaultTask

#### Preassignment for local reactions NONE

#### Settable local reactions

NONE DECODE\_STOP END\_OF\_MOTION\_STOP MOTION\_STOP MOTION\_EMERGENCY\_STOP MOTION\_EMERGENCY\_ABORT FEEDBACK\_EMERGENCY\_STOP OPEN\_POSITION\_CONTROL RELEASE\_DISABLE

## **Diagnostics buffer entry**

# 30014 Coordinate system has not been offset because the internal traversing range limit was exceeded (Parameter1: /1/%d, command type: /2/%X)

## Cause

The programmed coordinate system offset causes the internal traversing range limit to be exceeded. The coordinate system is not offset.

## Meaning of alarm parameters

|   | Parameter 1: |                                          |
|---|--------------|------------------------------------------|
| ĺ | = 0          | Negative internal traversing range limit |
|   | = 1          | Positive internal traversing range limit |

Command type:

Outputs the command type. The command type is output as a hexadecimal integer value.

## Remedy

Check the programming for the coordinate system offset.

## Acknowledgement/reaction

Reset fault memory / START TechnologicalFaultTask

## Preassignment for local reactions NONE

# Settable local reactions

NONE DECODE\_STOP END\_OF\_MOTION\_STOP MOTION\_STOP MOTION\_EMERGENCY\_STOP MOTION\_EMERGENCY\_ABORT FEEDBACK\_EMERGENCY\_STOP OPEN\_POSITION\_CONTROL RELEASE\_DISABLE

## **Diagnostics buffer entry**

# 30015 A technology required for this command has not been configured (technology: /1/%d, command type: /4/%X)

## Cause

The command cannot be selected in this technology object configuration.

#### Meaning of alarm parameters

| Technology: |                                                                   |
|-------------|-------------------------------------------------------------------|
| 1           | Axis with force/pressure control without flow/force specification |
| 2           | Axis with force/pressure control and flow/force specification     |
| 3           | Axis without flow/force specification                             |
| 4           | Axis with flow/force specification                                |
| 5           | Axis with force specification                                     |
| 6           | Axis with pressure setpoint specification                         |
| 7           | Axis with pressure limiting                                       |
| 8           | Axis with speed limiting parallel to force/pressure control       |
| 9           | Axis with flow specification                                      |
| 10          | Do not use encoder simulation                                     |
| 11          | Do not use a hydraulic axis                                       |

# Command type:

Outputs the command type. The command type is output as a hexadecimal integer value.

Remedy

Activate the technology needed for the command.

| Technology: |                                                                                                    |
|-------------|----------------------------------------------------------------------------------------------------|
| 1           | Select the 'REAL_AXIS_WITH_PRESSURE_CONTROL' mode in the<br>'TypeOfAxis' configuration data.                                                                                                    |
| 2           | Select the<br>'REAL_QP_AXIS_WITH_CLOSED_LOOP_FORCE_CONTROL' mode in<br>the 'TypeOfAxis' configuration data.                                                                                       |
| 3           | Select the 'VIRTUAL_AXIS', 'REAL_AXIS', or<br>'REAL_AXIS_WITH_FORCE_CONTROL' mode in the 'TypeOfAxis' confi-<br>guration data.                                                                    |
| 4           | Select the 'REAL_QPAXIS',<br>'REAL_QP_AXIS_WITH_OPEN_LOOP_FORCE_CONTROL', or<br>'REAL_QP_AXIS_WITH_CLOSED_LOOP_FORCE_CONTROL' mode in<br>the 'TypeOfAxis' configuration data.                     |
| 5           | Select the 'REAL_QP_AXIS_WITH_OPEN_LOOP_FORCE_CONTROL' mode in the 'TypeOfAxis' configuration data.                                                                                               |
| 6           | Select the 'REAL_AXIS_WITH_PRESSURE_CONTROL' or<br>'REAL_QP_AXIS_WITH_CLOSED_LOOP_FORCE_CONTROL' mode in<br>the 'TypeOfAxis' configuration data.                                                  |
| 7           | Select the 'REAL_AXIS_WITH_PRESSURE_CONTROL',<br>'REAL_QP_AXIS_WITH_OPEN_LOOP_FORCE_CONTROL', or<br>'REAL_QP_AXIS_WITH_CLOSED_LOOP_FORCE_CONTROL' mode in<br>the 'TypeofAxis' configuration data. |

| 8  | Select the<br>'REAL_QP_AXIS_WITH_CLOSED_LOOP_FORCE_CONTROL' mode in<br>the 'TypeOfAxis' configuration data. |
|----|----------------------------------------------------------------------------------------------------|
| 9  | Select a mode with flow specification in the 'TypeOfAxis' configuration data.                               |
| 10 | Select a mode that is not used for simulation of an encoder (TM41) in the 'TypeOfAxis' configuration data.  |
| 11 | Select a mode without hydraulics in the 'TypeOfAxis' configuration data.                                    |

Acknowledgement/reaction

Reset fault memory / START TechnologicalFaultTask

## Preassignment for local reactions NONE

# Settable local reactions

NONE DECODE\_STOP END\_OF\_MOTION\_STOP MOTION\_STOP MOTION\_EMERGENCY\_STOP MOTION\_EMERGENCY\_ABORT FEEDBACK\_EMERGENCY\_STOP OPEN\_POSITION\_CONTROL RELEASE\_DISABLE

**Diagnostics buffer entry** 

## 40001 Illegal state change of axis

#### Cause

The command for the axis state change could not be executed because:

- The operating mode phase is not yet complete
- The operating transition is not possible

#### Remedy

| The operating mode phase is not yet complete | Repeat the command.     |
|----------------------------------------------|-------------------------|
| Operating transition not possible            | Reset the system first. |

## Acknowledgement/reaction

Reset fault memory / START TechnologicalFaultTask

Preassignment for local reactions NONE

# Settable local reactions

NONE DECODE\_STOP END\_OF\_MOTION\_STOP MOTION\_STOP MOTION\_EMERGENCY\_STOP MOTION\_EMERGENCY\_ABORT FEEDBACK\_EMERGENCY\_STOP OPEN\_POSITION\_CONTROL RELEASE\_DISABLE

## **Diagnostics buffer entry**

Yes

## 40002 Programmed velocity is limited

#### Cause

- The system is limiting the programmed velocity to the maximum permissible velocity.
- For a master axis with modulo range, the velocity is limited to a value which allows certain detection of the direction within an IPO cycle (half the modulo length).

#### Remedy

Not necessary, for information only.

#### Acknowledgement/reaction

Reset fault memory / START TechnologicalFaultTask

#### Preassignment for local reactions NONE

## Settable local reactions

NONE

DECODE\_STOP END\_OF\_MOTION\_STOP MOTION\_STOP MOTION\_EMERGENCY\_STOP MOTION\_EMERGENCY\_ABORT FEEDBACK\_EMERGENCY\_STOP OPEN\_POSITION\_CONTROL RELEASE\_DISABLE

#### **Diagnostics buffer entry**

# 40003 Programmed acceleration (type: /1/%d) is limited

Cause

The system is limiting the programmed acceleration to the maximum permissible acceleration.

Meaning of alarm parameters

| Туре: |                                    |
|-------|------------------------------------|
| 0     | Positive acceleration              |
| 1     | Negative acceleration/deceleration |

Remedy

Not necessary, for information only.

Acknowledgement/reaction Reset fault memory / START TechnologicalFaultTask

Preassignment for local reactions NONE

## Settable local reactions

NONE DECODE\_STOP END\_OF\_MOTION\_STOP MOTION\_STOP MOTION\_EMERGENCY\_STOP MOTION\_EMERGENCY\_ABORT FEEDBACK\_EMERGENCY\_STOP OPEN\_POSITION\_CONTROL RELEASE\_DISABLE

## **Diagnostics buffer entry**

# 40004 Programmed jerk (type: /1/%d) is limited

## Cause

The system is limiting the programmed jerk to the maximum permissible jerk.

# Meaning of alarm parameters

| Туре: |                                                 |
|-------|-------------------------------------------------|
| 0     | Increase in positive acceleration               |
| 1     | Reduction in positive acceleration              |
| 2     | Increase in negative acceleration/deceleration  |
| 3     | Reduction in negative acceleration/deceleration |

## Remedy

Not necessary, for information only.

#### Acknowledgement/reaction

Reset fault memory / START TechnologicalFaultTask

#### Preassignment for local reactions NONE

# Settable local reactions

NONE DECODE\_STOP END\_OF\_MOTION\_STOP MOTION\_STOP MOTION\_EMERGENCY\_STOP MOTION\_EMERGENCY\_ABORT FEEDBACK\_EMERGENCY\_STOP OPEN\_POSITION\_CONTROL RELEASE\_DISABLE

## **Diagnostics buffer entry**

# 40005 Missing enable(s) (Parameter1: /1/%X) and/or incorrect mode (Parameter2: /2/%d)

## Cause

The enables are missing for a pending motion command and/or the axis follow-up mode is active.

| Parameter1: |                                                                                                    |  |
|-------------|----------------------------------------------------------------------------------------------------|--|
| Bit 1 =     | 0: POWER enable is available                                                                                                |  |
|             | 1: POWER enable is missing                                                                                                  |  |
| Bit 2 =     | 0: DRIVE enable is available                                                                                                |  |
|             | 1: DRIVE enable is missing                                                                                                  |  |
| Bit 3 =     | 0: Position controller enable is available                                                                                  |  |
|             | 1: Position controller enable is missing                                                                                    |  |
| Bit 4 =     | 0: Force/pressure controller enable is available                                                                            |  |
|             | 1: Force/pressure controller enable is missing                                                                              |  |
| Bit 5 =     | 0: Separate P-output enable is available                                                                                    |  |
|             | 1: Separate P-output enable is missing                                                                                      |  |
| Bit 7 =     | For the output of bit 7, the enables are missing for:<br>- Bit 1 POWER<br>- Bit 2 DRIVE and<br>- Bit 3 position controller. |  |
| Parameter2: |                                                                                                    |  |
| 0           | Follow-up mode is deselected                                                                                                |  |
| 1           | Follow-up mode is selected                                                                                                  |  |

# Meaning of alarm parameters

#### Remedy

Activate the enables before issuing a motion command.

## Acknowledgement/reaction

Reset fault memory / START TechnologicalFaultTask

## Preassignment for local reactions

FEEDBACK\_EMERGENCY\_STOP

## Settable local reactions

FEEDBACK\_EMERGENCY\_STOP OPEN\_POSITION\_CONTROL RELEASE\_DISABLE

# **Diagnostics buffer entry**

## 40006 Programmed velocity is zero

#### Cause

The programmed velocity is zero. The specified motion cannot be executed.

## Remedy

Program a value other than zero. If USER\_DEFAULT is referenced, a value not equal to zero must be programmed in the assigned system variable.

# Acknowledgement/reaction

Reset fault memory / START TechnologicalFaultTask

## Preassignment for local reactions FEEDBACK\_EMERGENCY\_STOP

Settable local reactions

FEEDBACK\_EMERGENCY\_STOP OPEN\_POSITION\_CONTROL RELEASE\_DISABLE

**Diagnostics buffer entry** 

No

# 40007 Programmed acceleration (type: /1/%d) is zero

## Cause

The programmed acceleration is zero. The specified motion cannot be executed.

#### Meaning of alarm parameters

| Туре: |                                    |
|-------|------------------------------------|
| 0     | Positive acceleration              |
| 1     | Negative acceleration/deceleration |

## Remedy

Program a value other than zero. If USER\_DEFAULT is referenced, a value not equal to zero must be programmed in the assigned system variable.

#### Acknowledgement/reaction

Reset fault memory / START TechnologicalFaultTask

Preassignment for local reactions FEEDBACK\_EMERGENCY\_STOP

#### Settable local reactions

FEEDBACK\_EMERGENCY\_STOP OPEN\_POSITION\_CONTROL RELEASE\_DISABLE

#### **Diagnostics buffer entry**

# 40008 Programmed jerk (type: /1/%d) is zero

## Cause

The programmed jerk is zero. The specified motion cannot be executed.

## Meaning of alarm parameters

| Туре: |                                                 |
|-------|-------------------------------------------------|
| 0     | Increase in positive acceleration               |
| 1     | Reduction in positive acceleration              |
| 2     | Increase in negative acceleration/deceleration  |
| 3     | Reduction in negative acceleration/deceleration |

## Remedy

Program a value other than zero. If USER\_DEFAULT is referenced, a value not equal to zero must be programmed in the assigned system variable.

## Acknowledgement/reaction

Reset fault memory / START TechnologicalFaultTask

#### Preassignment for local reactions FEEDBACK\_EMERGENCY\_STOP

#### Settable local reactions

FEEDBACK\_EMERGENCY\_STOP OPEN\_POSITION\_CONTROL RELEASE\_DISABLE

#### **Diagnostics buffer entry**

No

# 40009 Velocity limit is zero

#### Cause

The programmed velocity limit is zero. The specified motion cannot be executed.

#### Remedy

Program a value other than zero in the dynamic limit values.

#### Acknowledgement/reaction

Reset fault memory / START TechnologicalFaultTask

#### Preassignment for local reactions

FEEDBACK\_EMERGENCY\_STOP

#### Settable local reactions

FEEDBACK\_EMERGENCY\_STOP OPEN\_POSITION\_CONTROL RELEASE\_DISABLE

## **Diagnostics buffer entry**

# 40010 Acceleration limit (type: /1/%d) is zero

Cause

The programmed acceleration limit is zero. The specified motion cannot be executed.

## Meaning of alarm parameters

| Туре: |                                    |
|-------|------------------------------------|
| 0     | Positive acceleration              |
| 1     | Negative acceleration/deceleration |

#### Remedy

Program a value other than zero.

# Acknowledgement/reaction Reset fault memory / START TechnologicalFaultTask

Preassignment for local reactions FEEDBACK\_EMERGENCY\_STOP

#### Settable local reactions

FEEDBACK\_EMERGENCY\_STOP OPEN\_POSITION\_CONTROL RELEASE\_DISABLE

## **Diagnostics buffer entry**

No

# 40011 Programmed jerk limit (type: /1/%d) is zero

#### Cause

The programmed jerk limit is zero. The specified motion cannot be executed.

#### Meaning of alarm parameters

| Туре: |                                                 |
|-------|-------------------------------------------------|
| 0     | Increase in positive acceleration               |
| 1     | Reduction in positive acceleration              |
| 2     | Increase in negative acceleration/deceleration  |
| 3     | Reduction in negative acceleration/deceleration |

Remedy

Program a value other than zero.

#### Acknowledgement/reaction

Reset fault memory / START TechnologicalFaultTask

#### Preassignment for local reactions

FEEDBACK\_EMERGENCY\_STOP

## Settable local reactions

FEEDBACK\_EMERGENCY\_STOP OPEN\_POSITION\_CONTROL RELEASE\_DISABLE

**Diagnostics buffer entry** 

# 40012 Dynamic limitations (type: /1/%d) are being violated

## Cause

The specified dynamic limitations are being violated. This can occur due to:

- Programming of substituted jerk-controlled motions with extremely divergent dynamic parameters, which would lead to an additional reversing motion, reducing the current acceleration.
- Programming of superimposed motions exceeding the resulting dynamic parameters, which would lead to overshoot or to a reversing motion when limited to the maximum velocity or when entering final velocity.

One or more physical variables (velocity, acceleration, jerk) may be affected. The violations have only a temporary effect.

#### Meaning of alarm parameters

| Туре: |                                                                                                    |
|-------|----------------------------------------------------------------------------------------------------|
| 0     | The jerk is changed; jerk limitation is exceeded.                                                                                                |
| 1     | Programmed jerk limitation is disabled during jerk-controlled motion.                                                                            |
| 2     | The programmed acceleration is changed; acceleration limitation is exceeded.                                                                     |
| 3     | The programmed acceleration is changed, and the programmed jerk limi-<br>tation is disabled. The programmed acceleration limitation is exceeded. |
| 4     | The programmed dynamic values are limited during motion. The direction of motion is reversed.                                                    |

Remedy

• For substituted motion:

Increase the dynamic response parameters.

 For superimposed motion: Allow for the current active (resulting) limitations when programming the dynamic response parameters.

#### Acknowledgement/reaction

Reset fault memory / START TechnologicalFaultTask

#### Preassignment for local reactions NONE

NONE

# Settable local reactions

NONE DECODE\_STOP END\_OF\_MOTION\_STOP MOTION\_STOP MOTION\_EMERGENCY\_STOP MOTION\_EMERGENCY\_ABORT FEEDBACK\_EMERGENCY\_STOP OPEN\_POSITION\_CONTROL RELEASE\_DISABLE

#### **Diagnostics buffer entry**

# 40013 Programmed stop time is limited by acceleration limits

Cause

The specified stop time cannot be achieved. It is violated due to the maximum acceleration limits. Deceleration is performed with the maximum values.

Remedy

- Increase the programmed time.
- Check the maximum acceleration and the active programmed limits.
- Increase the limits, if necessary.

## Acknowledgement/reaction

Reset fault memory / START TechnologicalFaultTask

Preassignment for local reactions NONE

Settable local reactions

NONE DECODE\_STOP END\_OF\_MOTION\_STOP MOTION\_STOP MOTION\_EMERGENCY\_STOP MOTION\_EMERGENCY\_ABORT FEEDBACK\_EMERGENCY\_STOP OPEN\_POSITION\_CONTROL RELEASE\_DISABLE

## **Diagnostics buffer entry**

No

# 40014 Command not possible on virtual axis (command type: /4/%X)

Cause

The command is not supported by virtual axes.

Remedy

Use a real axis.

Acknowledgement/reaction

Reset fault memory / START TechnologicalFaultTask

Preassignment for local reactions NONE

## Settable local reactions

NONE DECODE\_STOP END\_OF\_MOTION\_STOP MOTION\_STOP MOTION\_EMERGENCY\_STOP MOTION\_EMERGENCY\_ABORT FEEDBACK\_EMERGENCY\_STOP OPEN\_POSITION\_CONTROL RELEASE\_DISABLE

## **Diagnostics buffer entry**

# 40015 Error occurred while accessing the specified curve profile (reason: /1/%d)

## Cause

An error occurred while processing the curve profile.

## Meaning of alarm parameters

Reason 1: The curve profile does not exist or is not linked with the object.

## Reason 2:

The curve profile is not interpolated.

#### Reason 3:

The curve profile is already used.

# Reason 4:

Parameters and values of the curve profile in conjunction with the current values relative to the specified motion parameters contradict.

#### Remedy

- Check the programmed curve profile.
- Check the object connection with the curve profile.
- Check the program sequence.
- Check the parameterization of the profile with regard to the current reference values.

## Acknowledgement/reaction

Reset fault memory / START TechnologicalFaultTask

Preassignment for local reactions NONE

# Settable local reactions

NONE DECODE\_STOP END\_OF\_MOTION\_STOP MOTION\_STOP MOTION\_EMERGENCY\_STOP MOTION\_EMERGENCY\_ABORT FEEDBACK\_EMERGENCY\_STOP OPEN\_POSITION\_CONTROL RELEASE\_DISABLE

## **Diagnostics buffer entry**

## 40016 The specified curve profile has not been interpolated

#### Cause

The system only accepts verified and interpolated curve profiles for this operation. The specified curve profile has not yet been interpolated.

#### Remedy

Check whether the specified curve profile has been interpolated.

# Acknowledgement/reaction

Reset fault memory / START TechnologicalFaultTask

Preassignment for local reactions NONE

#### Settable local reactions

NONE DECODE\_STOP END\_OF\_MOTION\_STOP MOTION\_STOP MOTION\_EMERGENCY\_STOP MOTION\_EMERGENCY\_ABORT FEEDBACK\_EMERGENCY\_STOP OPEN\_POSITION\_CONTROL RELEASE\_DISABLE

## **Diagnostics buffer entry**

No

## 40017 Curve profile starting point is outside the definition range

#### Cause

The addressed curve profile start point is outside the definition range of the curve profile.

Remedy

- Check the definition range of the curve profile.
- Check the curve profile start point.

Acknowledgement/reaction

Reset fault memory / START TechnologicalFaultTask

Preassignment for local reactions NONE

#### Settable local reactions

NONE DECODE\_STOP END\_OF\_MOTION\_STOP MOTION\_STOP MOTION\_EMERGENCY\_STOP MOTION\_EMERGENCY\_ABORT FEEDBACK\_EMERGENCY\_STOP OPEN\_POSITION\_CONTROL RELEASE\_DISABLE

## **Diagnostics buffer entry**

# 40018 Dynamic response of the motion profiles (type: /1/%d) cannot be achieved (reason: /2/%d)

#### Cause

Specified dynamic response cannot be adhered to.

If this alarm occurs while the profile is being traversed, the currently programmed set position of the cam may be exceeded.

#### Meaning of alarm parameters

| Туре:   |                                                                                                    |
|---------|----------------------------------------------------------------------------------------------------|
| 1       | Velocity-time profile                                                                              |
| 2       | Position-time profile                                                                              |
| 3       | Velocity-position profile                                                                          |
| 4       | Velocity-interface position profile                                                                |
| 5       | Velocity-time limit profile                                                                        |
| 6       | Velocity-position limit profile                                                                    |
| 7       | Velocity-interface position limit profile                                                          |
| Reason: |                                                                                                    |
| 0       | The velocity resulting from the profile has been limited to the programmed value.                  |
| 1       | The acceleration/deceleration resulting from the profile has been limited to the programmed value. |

Remedy

• For superimposed motion:

Allow for the current active (resulting) limitations when programming the dynamic response parameters.

Increase the dynamic response parameters.

### Acknowledgement/reaction

Reset fault memory / START TechnologicalFaultTask

Preassignment for local reactions NONE

# Settable local reactions

NONE DECODE\_STOP END\_OF\_MOTION\_STOP MOTION\_STOP MOTION\_EMERGENCY\_STOP MOTION\_EMERGENCY\_ABORT FEEDBACK\_EMERGENCY\_STOP OPEN\_POSITION\_CONTROL RELEASE\_DISABLE

## **Diagnostics buffer entry**

# 40019 Error occurred while accessing the specified motion interface

## Cause

# The specified reference object for the motion interface does not exist or is not connected to the axis.

#### Remedy

- Check the programmed input interconnection.
- Check the program sequence.

# Acknowledgement/reaction

Reset fault memory / START TechnologicalFaultTask

#### Preassignment for local reactions NONE

## Settable local reactions

NONE DECODE\_STOP END\_OF\_MOTION\_STOP MOTION\_STOP MOTION\_EMERGENCY\_STOP MOTION\_EMERGENCY\_ABORT FEEDBACK\_EMERGENCY\_STOP OPEN\_POSITION\_CONTROL RELEASE\_DISABLE

## **Diagnostics buffer entry**

# 40020 Dynamic response of the setpoints on the motion interface (type: /1/%d) cannot be achieved (reason: /2/%d)

## Cause

Specified dynamic response cannot be adhered to.

#### Meaning of alarm parameters

| Туре:   |                                                                                                    |
|---------|----------------------------------------------------------------------------------------------------|
| 1       | Velocity-based setpoints                                                                             |
| 2       | Position-based setpoints                                                                             |
| Reason: |                                                                                                    |
| Reason. |                                                                                                    |
| 0       | The velocity resulting from the interface has been limited to the program-<br>med value.             |
| 1       | The acceleration/deceleration resulting from the interface has been limited to the programmed value. |

Remedy

• For superimposed motion:

Allow for the current active (resulting) limitations when programming the dynamic response parameters.

• Increase the dynamic response parameters.

#### Acknowledgement/reaction

Reset fault memory / START TechnologicalFaultTask

## Preassignment for local reactions NONE

# Settable local reactions

NONE DECODE\_STOP END\_OF\_MOTION\_STOP MOTION\_STOP MOTION\_EMERGENCY\_STOP MOTION\_EMERGENCY\_ABORT FEEDBACK\_EMERGENCY\_STOP OPEN\_POSITION\_CONTROL RELEASE\_DISABLE

## **Diagnostics buffer entry**

# 40021 StopEmergency command abort because of a pending stop response with the same or higher priority

#### Cause

The axis StopEmergency command was aborted when called or while the command was running due to a stop response of the same or higher priority as a result of an error.

This alarm is generated to assist you in developing emergency stop strategies. For example, safe program execution can be ensured by changing the stop response.

#### Remedy

Not necessary, for information only.

## Acknowledgement/reaction

Reset fault memory / START TechnologicalFaultTask

#### Preassignment for local reactions NONE

# Settable local reactions

NONE DECODE\_STOP END\_OF\_MOTION\_STOP MOTION\_STOP MOTION\_EMERGENCY\_STOP MOTION\_EMERGENCY\_ABORT FEEDBACK\_EMERGENCY\_STOP OPEN\_POSITION\_CONTROL RELEASE\_DISABLE

## **Diagnostics buffer entry**

No

# 40022 Programmed pressure limitation is limited

#### Cause

The system is limiting the programmed pressure limitation value to the maximum permissible pressure value.

#### Remedy

Not necessary, for information only.

#### Acknowledgement/reaction

Reset fault memory / START TechnologicalFaultTask

#### Preassignment for local reactions NONE

Settable local reactions

NONE DECODE\_STOP END\_OF\_MOTION\_STOP MOTION\_STOP MOTION\_EMERGENCY\_STOP MOTION\_EMERGENCY\_ABORT FEEDBACK\_EMERGENCY\_STOP OPEN\_POSITION\_CONTROL RELEASE\_DISABLE

# **Diagnostics buffer entry**

## 40023 Programmed increase of the pressure limitation is limited

#### Cause

The system is limiting the programmed pressure limitation increase to the maximum permissible pressure increase value.

## Remedy

Not necessary, for information only.

# Acknowledgement/reaction

Reset fault memory / START TechnologicalFaultTask

Preassignment for local reactions NONE

#### Settable local reactions

NONE DECODE\_STOP END\_OF\_MOTION\_STOP MOTION\_STOP MOTION\_EMERGENCY\_STOP MOTION\_EMERGENCY\_ABORT FEEDBACK\_EMERGENCY\_STOP OPEN\_POSITION\_CONTROL RELEASE\_DISABLE

## **Diagnostics buffer entry**

No

## 40024 Programmed increase of the pressure limitation is zero

## Cause

The programmed increase of the pressure limiting is zero. The specified pressure limiting characteristic cannot be calculated.

#### Remedy

Program a value other than zero. If USER\_DEFAULT is referenced, a value not equal to zero must be programmed in the assigned system variable.

#### Acknowledgement/reaction

Reset fault memory / START TechnologicalFaultTask

Preassignment for local reactions MOTION\_EMERGENCY\_ABORT

#### Settable local reactions

MOTION\_EMERGENCY\_ABORT FEEDBACK\_EMERGENCY\_STOP OPEN\_POSITION\_CONTROL RELEASE\_DISABLE

#### **Diagnostics buffer entry**

# 40025 Maximum increase of the pressure limitation is zero

#### Cause

The limit value for the pressure limitation increase is zero. The specified pressure limiting characteristic cannot be calculated.

## Remedy

Program a value other than zero in the dynamic limit values.

# Acknowledgement/reaction

Reset fault memory / START TechnologicalFaultTask

Preassignment for local reactions MOTION\_EMERGENCY\_ABORT

## Settable local reactions

MOTION\_EMERGENCY\_ABORT FEEDBACK\_EMERGENCY\_STOP OPEN\_POSITION\_CONTROL RELEASE\_DISABLE

## **Diagnostics buffer entry**

# 40026 Dynamic response of the pressure/pressure-limitation profiles (type: /1/%d) cannot be achieved (reason: /2/%d)

## Cause

Specified dynamic response cannot be adhered to.

#### Meaning of alarm parameters

| Туре:   |                                                                                                    |
|---------|----------------------------------------------------------------------------------------------------|
| 1       | Pressure-time limit profile                                                                                                    |
| 2       | Pressure-position limit profile                                                                                                    |
| 3       | Pressure-interface position limit profile                                                                                                    |
| 4       | Pressure-time profile                                                                                                    |
| 5       | Pressure-position profile                                                                                                    |
| 6       | Pressure-interface position profile                                                                                                    |
| Reason: |                                                                                                    |
| 0       | The pressure/pressure limiting value resulting from the profile has been limited to the maximum pressure/pressure limiting value.                   |
| 1       | The pressure/pressure limiting increase value resulting from the profile has been limited to the maximum pressure/pressure limiting increase value. |

# Remedy

Increase the dynamic response parameters.

## Acknowledgement/reaction

Reset fault memory / START TechnologicalFaultTask

## Preassignment for local reactions NONE

# Settable local reactions

NONE DECODE\_STOP END\_OF\_MOTION\_STOP MOTION\_STOP MOTION\_EMERGENCY\_STOP MOTION\_EMERGENCY\_ABORT FEEDBACK\_EMERGENCY\_STOP OPEN\_POSITION\_CONTROL RELEASE\_DISABLE

## **Diagnostics buffer entry**

# 40027 Programmed command abort cannot be executed (reason: /1/%d)

Cause

The programmed command abort could not be executed.

## Meaning of alarm parameters

| Reason: |                                                                        |
|---------|------------------------------------------------------------------------|
| 0       | An abort is no longer possible in the current command status.          |
| 1       | The '_stopEmergency' function can only be aborted during a standstill. |

#### Remedy

Not necessary, for information only.

# Acknowledgement/reaction

Reset fault memory / START TechnologicalFaultTask

#### Preassignment for local reactions NONE

Settable local reactions

NONE DECODE\_STOP END\_OF\_MOTION\_STOP MOTION\_STOP MOTION\_EMERGENCY\_STOP MOTION\_EMERGENCY\_ABORT FEEDBACK\_EMERGENCY\_STOP OPEN\_POSITION\_CONTROL RELEASE\_DISABLE

## **Diagnostics buffer entry**

No

# 40101 Homing output cam not found

#### Cause

The homing output cam was not found because:

- It is outside the permissible range.
- Limit switch monitoring system has responded.

## Remedy

- Check the permissible range for homing.
- Check the hardware configuration.
- Check the home position and, if the approach direction is incorrect, change the start position of the axis for homing.

#### Acknowledgement/reaction

Reset fault memory / START TechnologicalFaultTask

# Preassignment for local reactions

MOTION\_EMERGENCY\_ABORT

#### Settable local reactions

MOTION\_STOP MOTION\_EMERGENCY\_STOP MOTION\_EMERGENCY\_ABORT FEEDBACK\_EMERGENCY\_STOP OPEN\_POSITION\_CONTROL RELEASE\_DISABLE

# **Diagnostics buffer entry**

# 40102 Encoder zero mark not found during homing

Cause

The encoder zero mark was not found because:

- The difference between the reference output cam and the encoder zero mark is outside the permissible range.
- Limit switch monitoring system has responded.
- The reference deceleration velocity is too high.
- The homing with encoder zero mark or external zero mark for drive simulation (.Encoder\_N.encoderldentification = SIMULATION) is not possible.

Remedy

Check the following:

- Permissible range
- Hardware configuration
- And reduce the deceleration velocity.
- Acknowledgement/reaction

Reset fault memory / START TechnologicalFaultTask

Preassignment for local reactions

FEEDBACK\_EMERGENCY\_STOP

Settable local reactions

FEEDBACK\_EMERGENCY\_STOP OPEN\_POSITION\_CONTROL RELEASE\_DISABLE

## **Diagnostics buffer entry**

# 40103 Reference data incorrect (Parameter1: /1/%d)

## Cause

The configured axis data and the selected parameters in the homing command are inconsistent with one another.

## Meaning of alarm parameters

| Parameter 1 |                                                                                                    |
|-------------|----------------------------------------------------------------------------------------------------|
| 1           | 'ENABLE_OFFSET_OF_ABSOLUTE_ENCODER' has been selected in the homing command but an incremental encoder is configured.                                                                                                |
| 2           | 'ACTIVE_HOMING' or 'PASSIVE_HOMING' has been selected in the homing command, but an absolute encoder is configured.                                                                                                  |
| 3           | 'ACTIVE_HOMING' has been selected in the homing command, but<br>'NO_REFERENCE' was configured for 'homingMode' in the configuration<br>data for the encoder.                                                         |
| 4           | 'ACTIVE_HOMING', 'PASSIVE_HOMING' or<br>'ENABLE_OFFSET_OF_ABSOLUTE_ENCODER' has been selected in<br>the homing command, but 'NO_SENSOR' was selected for 'encoderType'<br>in the configuration data for the encoder. |
| 6           | The homing approach velocity is zero.                                                                                                    |
| 7           | The homing entry velocity is zero.                                                                                                    |
| 8           | The homing reduced velocity is zero.                                                                                                    |
| 9           | 'SENSOR_POSITION_DIFFERENCE_MEASUREMENT' has been selec-<br>ted for 'encoderType' in the configuration data for the encoder. Homing is<br>not possible in this encoder mode.                                         |
| 10          | Homing is not possible when the actual value is specified using the 'sensor-Settings.actualValue' system variable.                                                                                                   |

Remedy

Check the configuration data and the command parameters for homing.

Acknowledgement/reaction

Reset fault memory / START TechnologicalFaultTask

Preassignment for local reactions FEEDBACK\_EMERGENCY\_STOP

Settable local reactions

FEEDBACK\_EMERGENCY\_STOP OPEN\_POSITION\_CONTROL RELEASE\_DISABLE

**Diagnostics buffer entry** 

## 40104 Error occurred while setting the software limit switches (Parameter1: /1/%d)

## Cause

The software limit switches are programmed incorrectly.

## Meaning of alarm parameters

Parameter1:

- = 0: Negative switch is greater than positive switch when the axis is not a modulo axis.
- = 1: Current set position is not in programmed range. The software limit switch was deactivated.

#### Remedy

Reprogram the software limit switches.

Acknowledgement/reaction

Reset fault memory / START TechnologicalFaultTask

Preassignment for local reactions MOTION\_EMERGENCY\_STOP

#### Settable local reactions

MOTION\_EMERGENCY\_STOP MOTION\_EMERGENCY\_ABORT FEEDBACK\_EMERGENCY\_STOP OPEN\_POSITION\_CONTROL RELEASE\_DISABLE

## **Diagnostics buffer entry**

No

# 40105 Position limited to software limit switch (Parameter1: /1/%d)

#### Note

"Further information can be found in the TO Electrical/Hydraulic Axis, External Encoder Function Manual and in the online help."

Cause

The programmed position has been limited to the software limit switch.

## Meaning of alarm parameters

Parameter1:

- = 0 negative switch
- = 1 positive switch

Remedy

Check the program code for the motion.

#### Acknowledgement/reaction

Reset fault memory / START TechnologicalFaultTask

## Preassignment for local reactions

END\_OF\_MOTION\_STOP

#### Settable local reactions

END\_OF\_MOTION\_STOP MOTION\_STOP MOTION\_EMERGENCY\_STOP MOTION\_EMERGENCY\_ABORT FEEDBACK\_EMERGENCY\_STOP OPEN\_POSITION\_CONTROL RELEASE\_DISABLE

#### **Diagnostics buffer entry**

# 40106 Software limit switch (Parameter1: /1/%d) reached

#### Note

"Further information can be found in the TO Electrical/Hydraulic Axis, External Encoder Function Manual and in the online help."

Cause

The software limit switch has been approached during a motion sequence. If valid actual values are present for a speed-controlled procedure, these serve as limits for the software end position monitoring.

## **Meaning of alarm parameters** Parameter1:

= 0 negative switch

= 1 positive switch

Remedy

Check the program code for the motion.

#### Acknowledgement/reaction

Reset fault memory / START TechnologicalFaultTask

## Preassignment for local reactions MOTION\_EMERGENCY\_ABORT

Settable local reactions

MOTION\_EMERGENCY\_ABORT RELEASE\_DISABLE

## **Diagnostics buffer entry**

No

## 40107 Software limit switch (Parameter1: /1/%d) will be crossed

#### Note

"Further information can be found in the TO Electrical/Hydraulic Axis, External Encoder Function Manual and in the online help."

Cause

The software limit switch has been crossed. If valid actual values are present for a speed-controlled procedure, these serve as limits for the software end position monitoring.

# Meaning of alarm parameters

- Parameter1:
  - = 0 negative switch
  - = 1 positive switch

#### Remedy

Check the program code for the motion.

# Acknowledgement/reaction

Reset fault memory / START TechnologicalFaultTask

## Preassignment for local reactions RELEASE\_DISABLE

Settable local reactions

FEEDBACK\_EMERGENCY\_STOP OPEN\_POSITION\_CONTROL RELEASE\_DISABLE

#### **Diagnostics buffer entry**

## 40108 Axis is not homed

## Cause

A command requiring a homed axis was passed to an axis that is not homed.

## Remedy

Home the axis.

#### Acknowledgement/reaction

Reset fault memory / START TechnologicalFaultTask

## Preassignment for local reactions FEEDBACK\_EMERGENCY\_STOP

Settable local reactions

FEEDBACK\_EMERGENCY\_STOP OPEN\_POSITION\_CONTROL RELEASE DISABLE

#### **Diagnostics buffer entry**

No

## 40109 Error occurred while synchronizing two encoders (reason: /1/%d)

Cause

An attempt to synchronize two encoders has failed.

## Meaning of alarm parameters

| Reason |                                                                   |
|--------|-------------------------------------------------------------------|
| = 0:   | The reference encoder is not configured or is defective.          |
| = 1:   | The encoder to be synchronized is not configured or is defective. |
| = 2:   | Function not possible as only one encoder has been configured.    |
| = 3:   | Illegal correction of the active encoder.                         |

Remedy

- Check the command parameters.
- Configure the encoder.
- Remedy the fault on the encoder.

## Acknowledgement/reaction

Reset fault memory / START TechnologicalFaultTask

#### Preassignment for local reactions

NONE

# Settable local reactions

NONE DECODE\_STOP END\_OF\_MOTION\_STOP MOTION\_STOP MOTION\_EMERGENCY\_STOP MOTION\_EMERGENCY\_ABORT FEEDBACK\_EMERGENCY\_STOP OPEN\_POSITION\_CONTROL RELEASE DISABLE

#### **Diagnostics buffer entry**

# 40110 Error triggered on slave during synchronous operation (error number: /1/%d, slave stopped: /2/%d)

# Note

"Further information can be found in the TO Synchronous Operation, Cam Function Manual and in the online help."

## Cause

An error was triggered on a slave during synchronous operation and reported to the master.

### Meaning of alarm parameters

| Error number:  | Error reported by slave:                                    |
|----------------|-------------------------------------------------------------|
| 1              | Synchronous operation setpoint tolerance exceeded.          |
| 2              | Synchronous operation actual-value tolerance exceeded.      |
| 3              | General slave axis error.                                   |
|                |                                                             |
| Slave stopped: | Indicates whether the slave axis has switched to Stop mode: |
| 0              | The slave axis has not switched to Stop mode.               |
| 1              | The slave axis has switched to Stop mode.                   |

Remedy

Check the following:

- Configuration data for synchronous operation monitoring on the slave
- Programming (dynamic parameters, synchronous operation connection)
- System variables

#### Acknowledgement/reaction

Reset fault memory / START TechnologicalFaultTask

# Preassignment for local reactions

MOTION\_EMERGENCY\_ABORT

#### Settable local reactions

MOTION\_EMERGENCY\_ABORT FEEDBACK\_EMERGENCY\_STOP OPEN\_POSITION\_CONTROL RELEASE\_DISABLE NONE

## **Diagnostics buffer entry**

# 40111 Internal traversing range limit (Parameter1: /1/%d) reached

#### Cause

The internal traversing range limit has been approached during a motion sequence.

# Meaning of alarm parameters

Parameter1:

- = 0 negative internal traversing range limit
- = 1 positive internal traversing range limit

#### Remedy

Check the program code for the motion.

Acknowledgement/reaction

Reset fault memory / START TechnologicalFaultTask

Preassignment for local reactions

MOTION\_EMERGENCY\_ABORT

#### Settable local reactions

MOTION\_EMERGENCY\_ABORT RELEASE\_DISABLE

Diagnostics buffer entry No

# 40112 Internal traversing range limit (Parameter1: /1/%d) will be crossed

#### Cause

The internal traversing range limit has been crossed.

## Meaning of alarm parameters

- Parameter1:
  - = 0 negative switch
  - = 1 positive switch

#### Remedy

Check the program code for the motion.

#### Acknowledgement/reaction

Reset fault memory / START TechnologicalFaultTask

- Preassignment for local reactions RELEASE\_DISABLE
- Settable local reactions

RELEASE\_DISABLE

#### **Diagnostics buffer entry**

# 40120 Programmed pressure is being limited

## Cause

The system is limiting the programmed pressure to the maximum permissible pressure.

## Remedy

Not necessary, for information only.

#### Acknowledgement/reaction

Reset fault memory / START TechnologicalFaultTask

#### Preassignment for local reactions NONE

Settable local reactions

NONE DECODE\_STOP END\_OF\_MOTION\_STOP MOTION\_STOP MOTION\_EMERGENCY\_STOP MOTION\_EMERGENCY\_ABORT FEEDBACK\_EMERGENCY\_STOP OPEN\_POSITION\_CONTROL RELEASE\_DISABLE

## **Diagnostics buffer entry**

No

## 40121 Programmed pressure increase is being limited

#### Cause

The system is limiting the programmed pressure increase to the maximum permissible pressure increase.

#### Remedy

Not necessary, for information only.

#### Acknowledgement/reaction

Reset fault memory / START TechnologicalFaultTask

#### Preassignment for local reactions NONE

# Settable local reactions

NONE DECODE\_STOP END\_OF\_MOTION\_STOP MOTION\_STOP MOTION\_EMERGENCY\_STOP MOTION\_EMERGENCY\_ABORT FEEDBACK\_EMERGENCY\_STOP OPEN\_POSITION\_CONTROL RELEASE\_DISABLE

## **Diagnostics buffer entry**

## 40122 Programmed pressure increase is zero

Cause

- The programmed pressure increase is zero.
  - The specified pressure characteristic cannot be calculated.

Remedy

- Program a value other than zero.
- If USER\_DEFAULT is referenced, a value not equal to zero must be programmed in the assigned system variable.

# Acknowledgement/reaction

Reset fault memory / START TechnologicalFaultTask

Preassignment for local reactions MOTION\_EMERGENCY\_ABORT

Settable local reactions

MOTION\_EMERGENCY\_ABORT FEEDBACK\_EMERGENCY\_STOP OPEN\_POSITION\_CONTROL RELEASE\_DISABLE

#### **Diagnostics buffer entry**

No

## 40123 Maximum pressure increase is zero

#### Cause

- The limit value for the pressure increase is zero.
- The specified pressure characteristic cannot be calculated.

Remedy

Program a value other than zero in the dynamic limit values.

## Acknowledgement/reaction

Reset fault memory / START TechnologicalFaultTask

Preassignment for local reactions MOTION\_EMERGENCY\_ABORT

#### Settable local reactions

MOTION\_EMERGENCY\_ABORT FEEDBACK\_EMERGENCY\_STOP OPEN\_POSITION\_CONTROL RELEASE\_DISABLE

#### **Diagnostics buffer entry**

# 40124 Offset cannot be fully compensated (reason: /1/%d)

## Cause

The cycle clock offset for a synchronous operation group cannot be compensated completely on the master side.

## Meaning of alarm parameters

| Reason |                                                                                                    |
|--------|----------------------------------------------------------------------------------------------------|
| = 1:   | The determined cycle clock offset is greater than the maximum permissible setpoint output delay.                                       |
| = 2:   | An already active offset compensation cannot be reduced to a smaller off-<br>set as a result of reconfiguring a slave interconnection. |
| = 3:   | A setpoint output delay can only be configured when the axis is at a stand-<br>still.                                                  |

#### Remedy

| For reason: |                                      |
|-------------|--------------------------------------|
| = 1:        | Not necessary, for information only. |
| = 2:        | Restart this axis.                   |
| = 3:        | Stop the motion of this axis.        |

## Acknowledgement/reaction

Reset fault memory / START TechnologicalFaultTask

#### Preassignment for local reactions NONE

# Settable local reactions

NONE DECODE\_STOP END\_OF\_MOTION\_STOP MOTION\_STOP MOTION\_EMERGENCY\_STOP MOTION\_EMERGENCY\_ABORT FEEDBACK\_EMERGENCY\_STOP OPEN\_POSITION\_CONTROL RELEASE\_DISABLE

# **Diagnostics buffer entry**

## 40125 Master setpoint output delay deactivated

#### Cause

This master value source operates without a master-side setpoint output delay.

The setpoint output delay on the master side was activated for at least one interconnected slave axis. The synchronous operation relationship between the master value source and the slave axis is not operating synchronously.

### Remedy

Activate the master-side setpoint output delay of the master value source.

#### Acknowledgement/reaction

Reset fault memory / START TechnologicalFaultTask

#### Preassignment for local reactions NONE

## Settable local reactions

NONE DECODE\_STOP END\_OF\_MOTION\_STOP MOTION\_STOP MOTION\_EMERGENCY\_STOP MOTION\_EMERGENCY\_ABORT FEEDBACK\_EMERGENCY\_STOP OPEN\_POSITION\_CONTROL RELEASE\_DISABLE

## **Diagnostics buffer entry**

No

## 40126 Tolerance of the axis-specific synchronous setpoints exceeded

Cause

The configured axis-specific synchronization setpoint tolerance has been exceeded while maintaining the dynamic limit values.

Remedy

Check the dynamic conditions for the path/synchronous motion. This involves:

- Check the dynamic parameters
- Check the configured units and the internal representation accuracy. Increase the configured tolerance.

### Acknowledgement/reaction

Reset fault memory / START TechnologicalFaultTask

### Preassignment for local reactions

MOTION\_EMERGENCY\_ABORT

## Settable local reactions

NONE MOTION\_EMERGENCY\_ABORT FEEDBACK\_EMERGENCY\_STOP OPEN\_POSITION\_CONTROL RELEASE\_DISABLE

#### **Diagnostics buffer entry**

## 40127 Dynamic response of the axis-specific synchronous setpoints cannot be attained (reason: /1/%d)

#### Cause

Specified dynamic response cannot be adhered to.

#### Meaning of alarm parameters

| Reason: |                                                                                                    |
|---------|----------------------------------------------------------------------------------------------------|
| 0       | The resulting axis-specific synchronized velocity setpoint has been reduced to the current valid limit value.     |
| 1       | The resulting axis-specific synchronized acceleration setpoint has been reduced to the current valid limit value. |

Remedy

- For substituted motion: For information only
- Allow for the current active (resulting) limitations when programming the dynamic response parameters.
- Increase the dynamic response parameters.

### Acknowledgement/reaction

Reset fault memory / START TechnologicalFaultTask

## Preassignment for local reactions

NONE

#### Settable local reactions

NONE DECODE\_STOP END\_OF\_MOTION\_STOP MOTION\_STOP MOTION\_EMERGENCY\_STOP MOTION\_EMERGENCY\_ABORT FEEDBACK\_EMERGENCY\_STOP OPEN\_POSITION\_CONTROL RELEASE\_DISABLE

## **Diagnostics buffer entry**

## 40128 Home position offset cannot be retracted

Cause

The home position offset cannot be retracted because 'homing only in positive direction' or 'homing only in negative direction' is set. The retraction of the home position offset, however, must be made in the opposite direction to the set direction.

Remedy

- Check whether the retraction of the home position offset is made in the configured homing direction.
- Check whether the required braking distance after transferring the homing signal is larger than the home position offset.

## Acknowledgement/reaction

Reset fault memory / START TechnologicalFaultTask

Preassignment for local reactions NONE

## Settable local reactions

NONE DECODE\_STOP END\_OF\_MOTION\_STOP MOTION\_STOP MOTION\_EMERGENCY\_STOP MOTION\_EMERGENCY\_ABORT FEEDBACK\_EMERGENCY\_STOP OPEN\_POSITION\_CONTROL RELEASE\_DISABLE

## **Diagnostics buffer entry**

## 40129 Home position offset violates the internal traversing range limit (reason: /Cause/%d)

#### Cause

Homing have been canceled because the offset is greater than the internal traversing range limit.

#### Meaning of alarm parameters

| Reason: |                              |
|---------|------------------------------|
| 0       | The offset is too great.     |
| 1       | The axis value is too great. |

## Remedy

Check the set offset of the reference point and the current position value of the axis.

#### Acknowledgement/reaction

Reset fault memory / START TechnologicalFaultTask

#### Preassignment for local reactions NONE

#### Settable local reactions NONE

DECODE\_STOP END\_OF\_MOTION\_STOP MOTION\_STOP MOTION\_EMERGENCY\_STOP MOTION\_EMERGENCY\_ABORT FEEDBACK\_EMERGENCY\_STOP OPEN\_POSITION\_CONTROL RELEASE\_DISABLE

#### **Diagnostics buffer entry**

## 40201 Synchronous operation tolerance exceeded on gear axis (active monitoring: /1/%d)

## Note

"Further information can be found in the TO Synchronous Operation, Cam Function Manual and in the online help."

Cause

The configured synchronous operation tolerance has been exceeded while maintaining the dynamic limit values.

#### Meaning of alarm parameters

Active monitoring: Indicates which synchronous operation monitoring is active.

1-Setpoint monitoring

2-Actual-value monitoring

Remedy

Check the dynamic conditions for synchronous operation. This involves:

- Checking the synchronous operation connections, ratios, and cam mechanism
- Checking the dynamic parameters for synchronization and desynchronization
  - Checking the configured units and the internal representation accuracy
  - Increase the configured tolerance.
  - Set the syncingMotion.masterReversionTolerance to the value 0.

Acknowledgement/reaction

Reset fault memory / START TechnologicalFaultTask

Preassignment for local reactions MOTION\_EMERGENCY\_ABORT

Settable local reactions

NONE MOTION\_EMERGENCY\_ABORT FEEDBACK\_EMERGENCY\_STOP OPEN\_POSITION\_CONTROL RELEASE\_DISABLE

**Diagnostics buffer entry** 

## 40202 Dynamic response of the synchronous operation setpoints (type: /1/%d) cannot be achieved (reason: /2/%d)

#### Cause

Specified dynamic response cannot be adhered to.

#### Meaning of alarm parameters

| Туре   |                                                                                                    |
|--------|----------------------------------------------------------------------------------------------------|
| 1      | Synchronous operation position                                                                         |
| 2      | Synchronous operation velocity                                                                         |
| Reason |                                                                                                    |
| 0      | The resulting synchronous-operation velocity setpoint has been reduced to the current valid limit.     |
| 1      | The resulting synchronous-operation acceleration setpoint has been reduced to the current valid limit. |

Remedy

• For superimposed motion:

Allow for the current active (resulting) limitations when programming the dynamic response parameters.

- Increase the dynamic response parameters.
- For time-based synchronization, the dynamic response parameters on the synchronous object must be decreased or the dynamic response parameters on the slave axis (mechanical limits) must be increased.
- For master-value-based synchronization, the synchronization length must be increased or the master velocity must be decreased.

## Acknowledgement/reaction

Reset fault memory / START TechnologicalFaultTask

## Preassignment for local reactions

NONE

## Settable local reactions

NONE DECODE\_STOP END\_OF\_MOTION\_STOP MOTION\_STOP MOTION\_EMERGENCY\_STOP MOTION\_EMERGENCY\_ABORT FEEDBACK\_EMERGENCY\_STOP OPEN\_POSITION\_CONTROL RELEASE\_DISABLE

## **Diagnostics buffer entry**

| 40301 | Loss of connection to slave (assignm | ent: /1/%d) |
|-------|--------------------------------------|-------------|
|-------|--------------------------------------|-------------|

#### Cause

- The connection to an interconnected slave failed.
  - The slave is located on a distributed controller or has been assigned to a different execution level than the master.
  - Master values of the master cannot be communicated to the slave for the duration of the connection failure. During the communication malfunction, a synchronous operation monitoring response on the slave cannot be communicated to the master.

#### Meaning of alarm parameters

#### Assignment 1:

The failed slave is located on an assigned controller.

#### Assignment 2:

The failed slave has been assigned to a different execution level than the master.

### Remedy

| nizzA | nment 1:         |
|-------|------------------|
| ASSIG | <u>innent i.</u> |

- Ensure that the associated controller is activated, the slave is configured as distributed, and communication is permitted by the operating mode of the associated controller.
- Check the connection for mechanical damage, equivalence of configured network topology, firm contact by the plug connector, and, if necessary, correct electrical cable terminations.
   Assignment 1 and 2:
- Make sure that the failed slave was not being reloaded at the time the error was detected.
- Monitoring of the connection is set in the technology object configuration. The master and slave must have the same settings selected.
- Assignment 2:
- Check whether an overflow was diagnosed for the execution level of the assigned slave.

#### Acknowledgement/reaction

Reset fault memory / START TechnologicalFaultTask

#### Preassignment for local reactions NONE

## Settable local reactions

NONE DECODE\_STOP END\_OF\_MOTION\_STOP MOTION\_STOP MOTION\_EMERGENCY\_STOP MOTION\_EMERGENCY\_ABORT FEEDBACK\_EMERGENCY\_STOP OPEN\_POSITION\_CONTROL RELEASE\_DISABLE

#### **Diagnostics buffer entry**

## 40302 Sign-of-life monitoring to the slave in the distributed synchronous operation switched off

#### Cause

- The sign-of-life monitoring for the slave connection to an assigned controller has been deactivated.
- Monitoring is configured differently on the master and slave. As a result, the connection is established without sign-of-life monitoring.

## Remedy

Use identical configuration settings in the master and slave for sign-of-life monitoring of the connection.

#### Acknowledgement/reaction

Reset fault memory / START TechnologicalFaultTask

Preassignment for local reactions NONE

## Settable local reactions

NONE DECODE\_STOP END\_OF\_MOTION\_STOP MOTION\_STOP MOTION\_EMERGENCY\_STOP MOTION\_EMERGENCY\_ABORT FEEDBACK\_EMERGENCY\_STOP OPEN\_POSITION\_CONTROL RELEASE\_DISABLE

## **Diagnostics buffer entry**

No

## 40303 Different local and slave interpolation cycle clock

#### Cause

The master and slave are required to have a common interpolation cycle clock for distributed synchronous operation. However, when establishing the connection between technology objects, different cycle clock settings were defined for interpolation.

#### Remedy

Use identical cycle clock settings for interpolation on the master and slave sides.

## Acknowledgement/reaction

Reset fault memory / START TechnologicalFaultTask

## Preassignment for local reactions

#### Settable local reactions

NONE DECODE\_STOP END\_OF\_MOTION\_STOP MOTION\_STOP MOTION\_EMERGENCY\_STOP MOTION\_EMERGENCY\_ABORT FEEDBACK\_EMERGENCY\_STOP OPEN\_POSITION\_CONTROL RELEASE DISABLE

#### **Diagnostics buffer entry**

## 40304 Offset cannot be determined

Cause

The offset for the slave cannot be determined. This can be caused by configuring the PROFIBUS DP without equidistance or a ratio of interpolator cycle clock to PROFIBUS DP cycle clock greater than 64.

Remedy

- Select equidistant mode on the PROFIBUS DP.
- Select a suitable IPO / DP cycle clock ratio setting.
- Deactivate offset compensation on the technology objects involved. Deactivate compensation only if other remedies do not eliminate the malfunction. Deactivating the offset compensation limits the accuracy of motion control.

## Acknowledgement/reaction

Reset fault memory / START TechnologicalFaultTask

Preassignment for local reactions NONE

## Settable local reactions

NONE DECODE\_STOP END\_OF\_MOTION\_STOP MOTION\_STOP MOTION\_EMERGENCY\_STOP MOTION\_EMERGENCY\_ABORT FEEDBACK\_EMERGENCY\_STOP OPEN\_POSITION\_CONTROL RELEASE\_DISABLE

## **Diagnostics buffer entry**

## 40305 Synchronism loss to slave(s) on assigned controller in distributed synchronous operation

Cause

There is no isochronous operation between the local and distributed controller. The local master and the assigned synchronous object thus have no common time reference system.

When clock synchronism is lost, the parameters determined for this connection are no longer valid and further operation is not permissible.

Remedy

- Select isochronous mode for PROFIBUS DP.
- Select a suitable IPO / DP cycle clock ratio setting (not to exceed 64).
- Make sure that the bus cycle clock is an integer multiple of the internal DP cycle clock.
- Make sure that the interpolation cycle clock on the connected controllers is an integer multiple of the bus cycle clock.
- Deactivate offset compensation on the technology objects involved. Deactivate compensation
  only if other remedies do not eliminate the malfunction. Deactivating the offset compensation
  limits the accuracy of motion control.

#### Acknowledgement/reaction

Reset fault memory / START TechnologicalFaultTask

## Preassignment for local reactions

NONE

Settable local reactions

NONE DECODE\_STOP END\_OF\_MOTION\_STOP MOTION\_STOP MOTION\_EMERGENCY\_STOP MOTION\_EMERGENCY\_ABORT FEEDBACK\_EMERGENCY\_STOP OPEN\_POSITION\_CONTROL RELEASE\_DISABLE

**Diagnostics buffer entry** 

## 40401 Tolerance of the axis-specific path setpoints exceeded

Cause

The configured axis-specific path setpoint tolerance has been exceeded while maintaining the dynamic limit values.

### Remedy

Check the dynamic conditions for the path. This involves:

- Check the dynamic parameters
- Check the configured units and the internal representation accuracy. Increase the configured tolerance.

#### Acknowledgement/reaction

Reset fault memory / START TechnologicalFaultTask

#### Preassignment for local reactions

MOTION\_EMERGENCY\_ABORT

## Settable local reactions

NONE MOTION\_EMERGENCY\_ABORT FEEDBACK\_EMERGENCY\_STOP OPEN\_POSITION\_CONTROL RELEASE\_DISABLE

#### **Diagnostics buffer entry**

## 40402 Dynamic response of the axis-specific path setpoints cannot be attained (reason: /1/%d)

#### Cause

Specified dynamic response cannot be adhered to.

#### Meaning of alarm parameters

| Reason: |                                                                                                    |
|---------|----------------------------------------------------------------------------------------------------|
| 0       | The resulting axis-specific path velocity setpoint has been reduced to the current valid limit value.     |
| 1       | The resulting axis-specific path acceleration setpoint has been reduced to the current valid limit value. |

Remedy

- For substituted motion: For information only
- Allow for the current active (resulting) limitations when programming the dynamic response parameters.
- Increase the dynamic response parameters.

## Acknowledgement/reaction

Reset fault memory / START TechnologicalFaultTask

## Preassignment for local reactions

NONE

#### Settable local reactions

NONE DECODE\_STOP END\_OF\_MOTION\_STOP MOTION\_STOP MOTION\_EMERGENCY\_STOP MOTION\_EMERGENCY\_ABORT FEEDBACK\_EMERGENCY\_STOP OPEN\_POSITION\_CONTROL RELEASE\_DISABLE

## **Diagnostics buffer entry**

## 50002 Limiting frequency of measuring system exceeded

#### Cause

The limiting frequency of the encoder has been exceeded.

#### Remedy

- Check the encoder connection.
- Check the parameterized encoder limit frequency in the encoder configuration data ('Frequency-Limit.EncoderFrequencyLimit') and, if necessary, adjust the value entered there to match the manufacturer documentation for the encoder being used.
- Reduce the traversing velocity of your drive to a value adapted to the encoder limit frequency. If necessary, amend the maximum velocity ('MaxVelocity') parameterized in the configuration data as well.

#### Acknowledgement/reaction

Reset fault memory / START TechnologicalFaultTask

Preassignment for local reactions NONE

#### Settable local reactions

NONE DECODE\_STOP END\_OF\_MOTION\_STOP MOTION\_STOP MOTION\_EMERGENCY\_STOP MOTION\_EMERGENCY\_ABORT FEEDBACK\_EMERGENCY\_STOP OPEN\_POSITION\_CONTROL RELEASE\_DISABLE

#### **Diagnostics buffer entry**

No

## 50003 Limitation of speed set acceleration is active

#### Cause

The speed set acceleration is being limited.

#### Remedy

Check the following:

- Mechanical configuration
- Encoder connection
- Configuration of the speed setpoint interface
- Maximum permissible acceleration rates in the configuration data.

#### Acknowledgement/reaction

Reset fault memory / START TechnologicalFaultTask

#### Preassignment for local reactions NONE

#### Settable local reactions

NON

NONE DECODE\_STOP END\_OF\_MOTION\_STOP MOTION\_STOP MOTION\_EMERGENCY\_STOP MOTION\_EMERGENCY\_ABORT FEEDBACK\_EMERGENCY\_STOP OPEN\_POSITION\_CONTROL RELEASE\_DISABLE

#### **Diagnostics buffer entry**

## 50005 Speed setpoint monitoring active (Parameter1: /1/%d)

## Cause

The speed setpoint is being limited.

## Meaning of alarm parameters

| Parameter 1: | Specification of the limitation                                                                  |
|--------------|--------------------------------------------------------------------------------------------------|
| 0            | Manipulated variable (speed setpoint) limit reached.                                             |
| 1            | Velocity-related definition range limit (in front of cam in the case of hydraulic axes) reached. |
| 2            | Value range limit (for hydraulic axes only) reached.                                             |

Remedy

## Check the following:

- Mechanical configuration
- Encoder connection
- Configuration of the speed setpoint interface
- Maximum permissible velocity rates in the configuration data.
  - The maximum velocity of the axis (configuration data: TypeOfAxis.MaxVelocity).

To find faults faster: Trace the motionStateData.actualVelocity and actorData.totalSetPoint system variables.

## Acknowledgement/reaction

Reset fault memory / START TechnologicalFaultTask

#### Preassignment for local reactions NONE

## Settable local reactions

NONE DECODE\_STOP END\_OF\_MOTION\_STOP MOTION\_STOP MOTION\_EMERGENCY\_STOP MOTION\_EMERGENCY\_ABORT FEEDBACK\_EMERGENCY\_STOP OPEN\_POSITION\_CONTROL RELEASE\_DISABLE

#### **Diagnostics buffer entry**

## 50006 Zero mark monitoring

Cause

Zero mark monitoring has been activated.

Remedy

Check the following:

- Mechanical configuration and the encoder configuration
- Error messages of the encoder

Acknowledgement/reaction

Reset fault memory / START TechnologicalFaultTask

Preassignment for local reactions OPEN\_POSITION\_CONTROL

Settable local reactions

NONE DECODE\_STOP END\_OF\_MOTION\_STOP MOTION\_STOP MOTION\_EMERGENCY\_STOP MOTION\_EMERGENCY\_ABORT FEEDBACK\_EMERGENCY\_STOP OPEN\_POSITION\_CONTROL RELEASE\_DISABLE

**Diagnostics buffer entry** 

## 50007 Hardware limit switch (Parameter1: /1/%d, Parameter2: /2/%d)

## Note

"Further information can be found in the TO Electrical/Hydraulic Axis, External Encoder Function Manual and in the online help."

## Cause

Hardware limit switch has been violated.

#### Meaning of alarm parameters

| Parameter 1: |                                                                                                    |
|--------------|----------------------------------------------------------------------------------------------------|
| 1            | Limit switch reached                                                                                       |
| 2            | Polarity reversal on limit switch (can only be deleted by reconfiguring the technology object or Power On) |
| 3            | Illegal retraction direction                                                                               |
| 4            | Both limit switches are active                                                                             |
| Parameter 2: |                                                                                                    |
| 0            | Not relevant                                                                                               |
| 1            | Limit switch in positive traversing direction                                                              |
| 2            | Limit switch in negative traversing direction                                                              |

Remedy

- Check the mechanical configuration.
- Check the limit switches.
- If an error has occurred in the program, change the program or use the software limit switches.

#### Acknowledgement/reaction

Reset fault memory / START TechnologicalFaultTask

## Preassignment for local reactions

RELEASE\_DISABLE

## Settable local reactions

FEEDBACK\_EMERGENCY\_STOP OPEN\_POSITION\_CONTROL RELEASE\_DISABLE

### **Diagnostics buffer entry**

## 50008 Timeout while waiting for standstill signal

Cause

Timeout occurred while waiting for standstill signal.

Remedy

Check the following:

- Configuration of 'Axis.TypeOfAxis.StandStillSignal'
- Correct operation of the control loop

Acknowledgement/reaction

Reset fault memory / START TechnologicalFaultTask

Preassignment for local reactions RELEASE\_DISABLE

Settable local reactions OPEN\_POSITION\_CONTROL

RELEASE\_DISABLE

**Diagnostics buffer entry** 

No

## 50009 Position limit switch active: (Parameter1: /1/%d) only one traversing direction possible

Note

"Further information can be found in the TO Electrical/Hydraulic Axis, External Encoder Function Manual and in the online help."

Cause

A positive (Parameter 1 = 1) or negative (Parameter 1 = 2) hardware limit switch is active or has been crossed.

Motion is possible in the positive or negative traversing direction only.

Remedy

- Check the mechanical configuration.
- Check the limit switches.
- If an error has occurred in the program, change the program or use the software limit switches.

#### Acknowledgement/reaction

Reset fault memory / START TechnologicalFaultTask

Preassignment for local reactions NONE

Settable local reactions

NONE

**Diagnostics buffer entry** 

# 50010 Error occurred while reading or writing data set (category: /1/%d, error number: /2/%d)

## Cause

An error occurred while reading or writing.

## Meaning of alarm parameters

| Category: | Area in which the error occurred. |
|-----------|-----------------------------------|
| 1         | Command decoding                  |
| 2         | Interpolator                      |
| 3         | Controller                        |
| 4         | Manipulated variable output       |
| 5         | Encoder system                    |

## Error number: Specification of the error

| 1000 | "General configuration error"                                          |
|------|------------------------------------------------------------------------|
| 1001 | "Communication error during data transmission"                         |
| 2000 | "Error in actuator system configuration"                               |
| 2001 | "Outside of manipulated variable limits"                               |
| 2003 | "Error in load gear factors"                                           |
| 2004 | "Error in maximum velocity"                                            |
| 2005 | "Maximum velocity greater than maximum attainable velocity"            |
| 2006 | "Drive not suitable for torque-controlled or torque-limited operation" |
| 2007 | "Linear stepper motor not implemented"                                 |
| 2008 | "Right-justified format for direct output not implemented"             |
| 2009 | "Illegal value in resolution for direct output"                        |
| 2010 | "Missing configuration data for actuator system"                       |
| 2011 | "Missing configuration data for additional actuator system"            |
| 2012 | "The backstop range (min to max) does not contain a zero point"        |
| 2014 | "Drive or message frame not suitable for torque superimposition"       |
| 2015 | "Gear factors less than 0."                                            |
| 2016 | "Resolution for stepper motor is 0"                                    |
| 2017 | "Illegal value for configuration data maxSpeed"                        |
| 2018 | "Illegal value for configuration data maxVelocity"                     |
| 2019 | "Range limits of configuration data exceeded"                          |
| 2020 | "Range limits for maximum acceleration exceeded"                       |
| 2021 | "Illegal values for dead zone compensation"                            |
| 2022 | "Illegal values for sliding friction compensation"                     |
| 2023 | "Illegal values for backstop"                                          |
| 2024 | "Error in friction compensation parameter"                             |

| 2025 | "DIRECT output: Analog and bit driver of a shared output are parameteri-<br>zed in different ways on the various axes"                                                                 |
|------|----------------------------------------------------------------------------------------------------|
| 2026 | "Illegal value for pulsesEnable"                                                                                                    |
| 2027 | "Illegal value for maxSpeed (maxSpeed >= 2*nominalSpeed"                                                                                                    |
| 2028 | "Illegal value for maxSpeed (maxSpeed <= 10 V/maxSetPointVol-<br>tage*nominalSpeed"                                                                                                    |
| 2029 | "Illegal value in TypeOfAxis.SetPointDriverInfo"                                                                                                    |
| 2030 | "A parameter in DriveData is not correct."                                                                                                    |
| 2031 | "A parameter in LinearMotorDriveData is not correct."                                                                                                    |
| 2032 | "A parameter in StepMotorDriveData is not correct."                                                                                                    |
| 2033 | "A parameter in QOutput.EnableBit is not correct."                                                                                                    |
| 2034 | "A parameter of the technological data block is not correct."                                                                                                    |
| 2035 | "A parameter of the safety data block is not correct."                                                                                                    |
| 2036 | "A parameter of the operating characteristics data block is not correct."                                                                                                    |
| 2037 | "Cannot change the configuration during the drive adaptation"                                                                                                    |
| 2038 | "Illegal value for the manipulated variable filter"                                                                                                    |
| 2039 | "One or more parameters are not valid for the actuator adaptation or could not be read."                                                                                               |
| 3000 | "Error in encoder system"                                                                                                    |
| 3001 | "Illegal value in Simulation.simulationMode"                                                                                                    |
| 3002 | "The set axis type is invalid - illegal value in TypeOfAxis.typeOfAxis"                                                                                                    |
| 3003 | "The set drive leadscrew pitch is invalid - illegal value in Leadscrew.pitch-<br>Val"                                                                                                  |
| 3004 | "The set modulo activation is invalid - illegal value in Modulo.state"                                                                                                    |
| 3005 | "Illegal specification(s) in the encoder data (incremental, absolute, etc.)"                                                                                                    |
| 3006 | "The set number of encoders is invalid - illegal value in .NumberOfEnco-<br>ders.numberOfEncoders"                                                                                     |
| 3007 | "Illegal incremental encoder number"                                                                                                    |
| 3008 | "Illegal data combination for homing with incremental encoder"                                                                                                    |
| 3009 | "The configuration of the 'Backlash compensation' encoder function is faulty - illegal value in .Encoder_N.IncBacklash or .Encoder_N.AbsBacklash"                                      |
| 3010 | "Illegal data on SSI encoder"                                                                                                    |
| 3011 | "The configuration of the 'Absolute encoder adjustment' encoder function is faulty - illegal value in .Encoder_N.AbsHoming"                                                            |
| 3012 | "The configuration of the 'Counting direction of the raw actual encoder value' encoder function is faulty - illegal value in .Encoder_N.InversCount-Direction.encoderFeedbackPolarity" |
| 3013 | "The configuration of the encoder measuring gear ratio is faulty - illegal value in .Encoder_N.AdaptDrive"                                                                             |
| 3014 | "The configuration of the 'Encoder limit frequency monitoring' encoder function is faulty - illegal value in .Encoder_N.FrequencyLimit.encoderFrequencyLimit"                          |
| 3015 | "The configuration of the encoder measuring gear ratio is faulty - illegal value in .Encoder_N.AdaptLoad"                                                                              |

| 3016 | "The load gear ratio configuration of a data set is faulty - illegal value in                                                                                                    |
|------|----------------------------------------------------------------------------------------------------|
| 3010 | .DataSet_N.Gear"                                                                                                    |
| 3017 | "Encoder data sequence and number of encoders do not match"                                                                                                    |
| 3018 | "The configuration of an encoder is incomplete"                                                                                                    |
| 3019 | "The set mounting location of the encoder is invalid - illegal value in .Encoder_N.AssemblyBase.assemblyBase"                                                                                                 |
| 3020 | "The encoder simulation is either not supported or it is not activated simul-<br>taneously on the actuator and the sensor - illegal value in<br>.Encoder_N.encoderIdentification or .SetPointDriverInfo.mode" |
| 3021 | "The number of the configured data sets or the number of the active data set after the startup is invalid - illegal value in DataSet_N.numberOfData-sets or in DataSet_N.initDataSet"                         |
| 3022 | "The number of the encoder assigned to a data set is invalid - illegal value in DataSet_N.EncoderNumber.encoderNumber"                                                                                        |
| 3023 | "The configuration of the encoder measuring gear ratio is faulty - illegal value in .Encoder_N.AdaptExtern"                                                                                                   |
| 3024 | "The configuration of the encoder measuring wheel circumference is faulty<br>- illegal value in .Encoder_N.pathPerRevolution.length"                                                                          |
| 3025 | "The configuration of the 'Actual velocity monitoring' function is faulty - ille-<br>gal value in .ActualVelocityMonitoring"                                                                                  |
| 3026 | "Illegal encoder number in absolute encoder configuration"                                                                                                    |
| 3027 | "The set message format of the absolute encoder is invalid - illegal value in .Encoder_N.AbsEncoder.absMessageFormat"                                                                                         |
| 3028 | "The set baud rate of the absolute encoder is invalid - illegal value in .Encoder_N.AbsEncoder.baudRate"                                                                                                    |
| 3029 | "The set protocol format of the absolute encoder is invalid - illegal value in .Encoder_N.AbsEncoder.absState"                                                                                                |
| 3030 | "The number of the encoder assigned to a data set is invalid - illegal value in DataSet_N.EncoderNumber.encoderNumber"                                                                                        |
| 3031 | "The encoder assigned to a data set does not exist - illegal value in DataSet_N.EncoderNumber.encoderNumber"                                                                                                  |
| 3032 | "The load gear ratio numerator configuration of a data set is faulty - illegal value in .DataSet_N.Gear.numFactor"                                                                                            |
| 3033 | "The load gear ratio denominator configuration of a data set is faulty - illegal value in .DataSet_N.Gear.denFactor"                                                                                          |
| 3034 | "An encoder references a data set that does not exist"                                                                                                    |
| 3035 | "An encoder references a data set that does not exist"                                                                                                    |
| 3036 | "Encoder not configured"                                                                                                    |
| 3037 | "Homing with encoder zero mark and ENDAT encoder is not possible - ille-<br>gal value in .Encoder_N.IncHomingEncoder.homingMode"                                                                              |
| 3038 | "Homing to the falling edge of an external zero mark on an onboard input<br>is not possible - illegal value in .Encoder_N.IncHomingEncoder.approach-<br>Direction"                                            |
| 3039 | "Passive homing with encoder zero mark and ENDAT encoder is not pos-<br>sible - illegal value in .Encoder_N.IncHomingEncoder.passiveHoming-<br>Mode"                                                          |

| 3040 | "Passive homing to the falling edge of an external zero mark on an onboard input is not possible - illegal value in .Encoder_N.IncHomingEncoder.passiveApproachDirection"                                                                                                    |
|------|----------------------------------------------------------------------------------------------------|
| 3041 | "The (modified) encoder configuration does not permit any determination of<br>the factors for the conversion of the encoder raw actual values in position<br>and velocity values or for the conversion of the position and velocity set-<br>points in DSC encoder raw actual values taking account of the mechanical<br>relationships." |
| 3042 | "Illegal data combination for homing with external encoder"                                                                                                    |
| 3043 | "The incremental position of the encoder is outside the permissible range"                                                                                                    |
| 3044 | "The incremental position of the encoder is outside the permissible range"                                                                                                    |
| 3045 | "The configuration of the linear encoder resolution is faulty - illegal value in .Encoder_N.Resolution"                                                                                                    |
| 3046 | "The configuration of the encoder actual velocity values filter is faulty - ille-<br>gal value in .Encoder_N.Filter"                                                                                                    |
| 3047 | "The configuration of the encoder actual velocity values filter for the inter-<br>polator is faulty - illegal value in .SmoothingFilter"                                                                                                    |
| 3048 | "The configuration of the encoder actual velocity values filter for the actual value coupling (synchronous operation) is faulty - illegal value in .Extrapolation.Filter"                                                                                                    |
| 3049 | "The set number of the DSC encoder is invalid - illegal value in .NumberO-<br>fEncoder.dscEncoderNumber"                                                                                                    |
| 3050 | "The configuration of the encoder system has not been completed cor-<br>rectly"                                                                                                    |
| 3051 | "The configuration of the stepper motor encoder data is faulty - illegal value in .Encoder_N.StepMotorMonitoring"                                                                                                    |
| 3052 | "The set encoder actual value type does not match its configuration or the technology object type - illegal value in .Encoder_N.encoderValueType"                                                                                                    |
| 3053 | "Homing on a stepper motor is only possible with an external zero mark - illegal value in .Encoder_N.incHomingEncoder.homingMode"                                                                                                    |
| 3054 | "Passive homing on a stepper motor is only possible with an external zero<br>mark - illegal value in .Encoder_N.incHomingEncoder.passiveHoming-<br>Mode"                                                                                                    |
| 3055 | "The configuration of a stepper motor with encoder is only possible on a real axis - illegal value in .Encoder_N.encoderMode"                                                                                                    |
| 3056 | "Only one encoder may be configured on a stepper motor - illegal value in .NumberOfEncoders.numberOfEncoders"                                                                                                    |
| 3057 | "The DSC encoder is not a PROFIBUS encoder - illegal value in .Number-<br>OfEncoders.dscEncoderNumber or .Encoder_N.encoderIdentification"                                                                                                    |
| 3058 | "The DSC encoder message frame does not support DSC - illegal value in .Encoder_N.DriverInfo.telegramType"                                                                                                    |
| 3059 | "Set modulo value in Modulo.length is smaller than an increment."                                                                                                    |
| 3060 | "The encoder configuration for the position difference measurement is faulty - illegal value in .Encoder_N.PositionDifferenceMeasurement"                                                                                                    |
| 3061 | "The set limits for the position difference supplied by the encoder are invalid<br>- illegal value in .Encoder_N.PositionDifferenceMeasurement.Range"                                                                                                    |
| 3062 | "The activation of the 'Backlash compensation' encoder function is only possible for motor encoders - illegal value in .Encoder_N.Assembly-Base.assemblyBase"                                                                                                    |

| 3063 | "The configuration of a TO externalEncoder for the operation as encoder<br>on a stepper motor is not possible - illegal value in .Encoder_N.encoder-<br>Mode"                                                                                                    |
|------|----------------------------------------------------------------------------------------------------|
| 3064 | "The set resolution of the encoder is invalid - illegal value in .Encoder_N.IncEncoder.incResolution"                                                                                                    |
| 3065 | "The set resolution of the encoder is invalid - illegal value in .Encoder_N.AbsEncoder.absResolution"                                                                                                    |
| 3066 | "The set multiplication factor for the cyclic actual value of the encoder is invalid - illegal value in .Encoder_N.IncEncoder.incResolutionMultiplierCyclic"                                                                                                    |
| 3067 | "The set multiplication factor for the cyclic actual value of the encoder is invalid - illegal value in .Encoder_N.AbsEncoder.absResolutionMultiplier-Cyclic"                                                                                                    |
| 3068 | "The assignment of a velocity encoder to a data set on a positioning axis is<br>not permitted - illegal value in DataSet_N.EncoderNumber.encoderNum-<br>ber"                                                                                                    |
| 3069 | "The configuration of the 'Tolerance of an encoder error' encoder function<br>is invalid - illegal value in .Encoder_N.SensorControlConfig.tolerateSens-<br>orDefect"                                                                                                    |
| 3070 | "The configuration of the 'Direct reading of the actual speed value (Nact) from the PROFIDrive message frame' encoder function is faulty - illegal value in .Encoder_N.NistDriverConfig"                                                                                                    |
| 3071 | "The configuration of the reference cam is invalid - illegal value in .Encoder_N.IncHomingEncoder.referenceCamType"                                                                                                    |
| 3072 | "The configuration of the negative reversing cam is faulty - illegal value in .Homing.ReverseCamNegative"                                                                                                    |
| 3073 | "The configuration of the positive reversing cam is faulty - illegal value in .Homing.ReverseCamPositive"                                                                                                    |
| 3074 | "The set edge of the external zero mark does not match the set homing approach direction - illegal value in .Encoder_N.incHomingEnco-der.approachDirection or .Homing.direction"                                                                                                    |
| 3075 | "The use of reversing cams in the selection of .Homing.direction =<br>'POSITIVE_ALL_HOMING' or .Homing.direction =<br>'NEGATIVE_ALL_HOMING' as homing approach direction is not permitted<br>- illegal configuration in .Homing.ReverseCamNegativetype or<br>.Homing.ReverseCamPositivetype" |
| 3076 | "The set approach direction of the zero mark or edge of the external zero mark does not match the set homing approach direction - illegal value in .Encoder_N.IncHomingEncoder.approachDirection or .Homing.direction"                                                                       |
| 3077 | "The use of hardware limit switches as reference cams in the selection of<br>.Homing.direction = 'POSITIVE_ALL_HOMING' or .Homing.direction =<br>'NEGATIVE_ALL_HOMING' as homing approach direction is not permitted<br>- illegal value in .Encoder_N.IncHomingEncoder.referenceCamType"     |
| 3078 | "The configuration of the 'Ready bit' encoder function is faulty - illegal value in .Encoder_N.AnalogSensor.ReadyStateMonitoring"                                                                                                    |
| 3079 | "The configuration of the 'Error bit' encoder function is faulty - illegal value in .Encoder_N.AnalogSensor.ErrorStateMonitoring"                                                                                                    |
| 3080 | "The encoder Ready bit is in the range of the actual encoder value data bit<br>- illegal value in .Encoder_N.AnalogSensor.ReadyStateMonito-<br>ring.logAddress and/or .Encoder_N.AnalogSensor.ReadyStateMonito-<br>ring.bitNumber"                                                           |

| 3081 | "The encoder Error bit is in the range of the actual encoder value data bit -<br>illegal value in .Encoder_N.AnalogSensor.ReadyStateMonito-<br>ring.logAddress and/or .Encoder_N.AnalogSensor.ReadyStateMonito-<br>ring.bitNumber"                                                                           |
|------|----------------------------------------------------------------------------------------------------|
| 3082 | "The configuration of the external zero mark interface is faulty - illegal value in .Encoder_N.incHomingEncoder.StateDriveExternalZeroMark"                                                                                                    |
| 3083 | "The configuration of the 'Update counter' encoder function is faulty - illegal value in .Encoder_N.AnalogSensor.UpdateCounter"                                                                                                    |
| 3084 | "The encoder Update counter bit is in the range of the actual encoder value data bit - illegal value in .Encoder_N.AnalogSensor.UpdateCounter.logAddress and/or .Encoder_N.AnalogSensor.UpdateCounter.bitNumber"                                                                                             |
| 3085 | "The encoder Update counter bit and the Read bit overlap - illegal value in<br>.Encoder_N.AnalogSensor.UpdateCounter.logAddress and/or<br>.Encoder_N.AnalogSensor.UpdateCounter.bitNumber"                                                                                                    |
| 3086 | "The encoder Update counter bit and the Error bit overlap - illegal value in .Encoder_N.AnalogSensor.UpdateCounter.logAddress and/or .Encoder_N.AnalogSensor.UpdateCounter.bitNumber"                                                                                                    |
| 3087 | "The configuration of the 'Direct reading of the actual speed value (Nact)<br>from the PROFIDrive message frame' encoder function is faulty - illegal<br>value in .Encoder_N.SensorNist"                                                                                                    |
| 3088 | "The configuration of the encoder with the identification<br>'SET_ACTUAL_VALUE' is faulty - illegal value in .Encoder_N.AdaptDrive"                                                                                                    |
| 3089 | "The configuration of the encoder actual position values filter is faulty - ille-<br>gal value in .Encoder_N.PositionFilter"                                                                                                    |
| 3090 | "The configuration of the encoder actual position values filter for the actual value coupling (synchronous operation) is faulty - illegal value in .Extrapolation.ExtrapolationFilter"                                                                                                    |
| 3091 | "The set multiplication factor for the cyclic actual value is not consistent with<br>the known value on the drive encoder - illegal value in .Encoder_N.IncEn-<br>coder.incResolutionMultiplierCyclic or .Encoder_N.absEncoder.absReso-<br>lutionMultiplierCyclic or .Encoder_N.Resolution.multiplierCyclic" |
| 3092 | "The set modulo length is invalid - illegal value in Modulo.length"                                                                                                    |
| 3093 | "The set modulo start value is invalid - illegal value in Modulo.startValue"                                                                                                    |
| 3094 | "Homing with deactivated hardware limit switches as reference cams is not possible - illegal value in .Homing.ReverseCamNegativetype and/or .Homing.ReverseCamPositiontype"                                                                                                    |
| 3095 | "The set encoder identification is invalid - illegal value in .Encoder_N.enco-<br>derIdentification"                                                                                                    |
| 3096 | "The set encoder mode is invalid - illegal value in .Encoder_N.encoder-<br>Mode"                                                                                                    |
| 3097 | "The set encoder type is invalid - illegal value in .Encoder_N.encoderType"                                                                                                    |
| 3098 | "The set encoder system is invalid - illegal value in .Encoder_N.encoder-<br>System"                                                                                                    |
| 3099 | "The set actual value type is invalid - illegal value in .Encoder_N.encoder-<br>ValueType"                                                                                                    |
| 3100 | "The set utilization status of the actual value interface is invalid - illegal value in .Encoder_N.interfaceAllocation"                                                                                                    |
| 3101 | "The set encoder mode is not supported by the TO externalEncoder - illegal value in .Encoder_N.encoderMode"                                                                                                    |

| "The set actual value type is not supported by the TO externalEncoder - ille-                                                                                                    |
|----------------------------------------------------------------------------------------------------|
| gal value in .Encoder_N.encoderValueType"                                                                                                    |
| "Only the 'VELOCITY' actual value type is permitted on a drive axis - illegal value in .Encoder_N.encoderValueType"                                                                                                  |
| "The set encoder mode does not match the set combination of encoder type and encoder identification - illegal value in .Encoder_N.encoderMode"                                                                       |
| "The set encoder type is not supported for encoders with the set encoder identification - illegal value in .Encoder_N.encodertype"                                                                                   |
| "The encoder configuration does not match the set combination of encoder<br>type and encoder identification - illegal value in .Encoder_N.encoderMode<br>or .Encoder_N.encoderSystem or .Encoder_N.encoderValueType" |
| "The configuration of the encoder for the position difference measurement requires the setting of the 'POSITION' actual value type - illegal value in .Encoder_N.encoderValueType"                                   |
| "Only encoders of the 'SENSOR_INCREMENTAL' type are supported on<br>an axis of the 'REAL_AXIS_WITH_SIGNAL_OUTPUT' type - illegal value<br>in .Encoder_N.encoderType"                                                 |
| "Only the 'SENSOR_ABSOLUTE' encoder type is supported on an enco-<br>der with the 'SET_ACTUAL_VALUE' encoder identification - illegal value in<br>.Encoder_N.encoderType"                                            |
| "The set combination of encoder type and encoder mode is not supported within the context of a linear encoder - illegal value in .Encoder_N.encoder-type and .Encoder_N.encoderMode"                                 |
| "The configuration of a linear encoder on a rotary axis is not possible - ille-<br>gal value in .Encoder_N.encoderSystem"                                                                                            |
| "The configuration of the reference cam zero mark distance monitoring is faulty - illegal value in .Encoder_N.IncHomingEncoder.beroDistance or .Encoder_N.IncHomingEncoder.enableZeroMarkDistance"                   |
| "The set home position offset is invalid - illegal value in .Encoder_N.IncHo-<br>mingEncoder.proceedShiftPos"                                                                                                    |
| "The configuration of the reference cam interface is faulty - illegal value in .Encoder_N.incHomingEncoder.bitNumberBero or .Encoder_N.incHomin-<br>gEncoder.logAddressBero"                                         |
| "The set zero mark approach direction is invalid - illegal value in .Encoder_N.IncHomingEncoder.approachDirection"                                                                                                   |
| "Homing setting faulty: Zero mark approach direction is invalid - illegal value in .Encoder_N.IncHomingEncoder.passiveApproachDirection"                                                                             |
| "The configuration of the reference cam interface is faulty - illegal value in<br>.Encoder_N.incHomingEncoder.passiveBitNumberBero or<br>.Encoder_N.incHomingEncoder.passiveLogAddressBero"                          |
| "The set homing mode is invalid - illegal value in .Encoder_N.IncHomin-<br>gEncoder.homingMode"                                                                                                    |
| "The set homing mode is invalid - illegal value in .Encoder_N.IncHomin-<br>gEncoder.passiveHomingMode"                                                                                                    |
| "The set zero mark approach direction does not match the set homing mode - illegal value in .Encoder_N.IncHomingEncoder.approachDirection"                                                                           |
| "The set external zero mark approach direction does not match the set<br>homing mode - illegal value in .Encoder_N.IncHomingEncoder.approach-<br>Direction"                                                          |
|                                                                                                    |

| 3122 | "The set zero mark approach direction does not match the set homing mode - illegal value in .Encoder_N.IncHomingEncoder.passiveApproach-Direction"                                                                                                    |
|------|----------------------------------------------------------------------------------------------------|
| 3123 | "The set external zero mark approach direction does not match the homing mode - illegal value in .Encoder_N.IncHomingEncoder.passiveApproach-Direction"                                                                                                    |
| 3124 | "The set type of the reference cam is invalid - illegal value in .Encoder_N.IncHomingEncoder.referenceCamType"                                                                                                    |
| 3125 | "The set reference cam type does not match the set zero mark approach direction - illegal value in .Encoder_N.IncHomingEncoder.referenceCam-Type"                                                                                                    |
| 3126 | "The resource required for the reference cam cannot be requested - illegal value in .Encoder_N.IncHomingEncoder.logAddress and/or .Encoder_N.IncHomingEncoder.bitNumber or no memory available"                                                                          |
| 3127 | "The resource required for the reference cam cannot be requested - illegal value in .Encoder_N.IncHomingEncoder.passiveLogAddress and/or .Encoder_N.IncHomingEncoder.passiveBitNumber or no memory available"                                                            |
| 3128 | "The resource required for the external zero mark cannot be requested -<br>illegal value in .Encoder_N.incHomingEncoder.StateDriveExternalZero-<br>Mark.logAddress and/or .Encoder_N.incHomingEncoder.StateDriveExter-<br>nalZeroMark.bitNumber or no memory available"  |
| 3129 | "The resource required for the positive reversing cam cannot be requested<br>- illegal value in .Homing.ReverseCamPositive.logAddress and/or<br>.Homing.ReverseCamPositive.bitNumber or no memory available"                                                             |
| 3130 | "The resource required for the negative reversing cam cannot be requested<br>- illegal value in .Homing.ReverseCamNegative.logAddress and/or<br>.Homing.ReverseCamNegative.bitNumber or no memory available"                                                             |
| 3131 | "The resource required for the 'Update counter' of the analog encoder can-<br>not be requested - illegal value in .Encoder_N.AnalogSensor.UpdateCoun-<br>ter.logAddress and/or<br>.Encoder_N.AnalogSensor.UpdateCounter.bitNumber or no memory avai-<br>lable"           |
| 3132 | "The resource required for the 'Read state bit' of the analog encoder cannot<br>be requested - illegal value in .Encoder_N.AnalogSensor.ReadyStateMo-<br>nitoring.logAddress and/or .Encoder_N.AnalogSensor.ReadyStateMonito-<br>ring.bitNumber or no memory available"  |
| 3133 | "The resource required for the 'Error state bit' of the analog encoder cannot<br>be requested - illegal value in .Encoder_N.AnalogSensor.ErrorStateMoni-<br>toring.logAddress and/or .Encoder_N.AnalogSensor.ErrorStateMonito-<br>ring.bitNumber or no memory available" |
| 3134 | "The configuration of the actual value interface is faulty - illegal value in .EncoderN.DriverInfo"                                                                                                    |
| 3135 | "The configuration of the encoder actual value interface is faulty - illegal value in .EncoderN.DriverInfoDirectIncremental"                                                                                                    |
| 3136 | "The configuration of the sensor measuring gear ratio is faulty - illegal value in .Sensor.ConversionDataAdapt"                                                                                                    |
| 3137 | "Only an encoder with the 'DRIVE' encoder mounting type is permitted as DSC encoder - illegal value in .Encoder_N.AssemblyBase.assemblyBase"                                                                                                    |

| 3138 | "An encoder with the encoder value type<br>'POSITION_AND_PROFIDRIVE_ENCODER_NIST_B' is supported only<br>on a TO positioning axis or as TO external encoder in conjunction with the<br>encoder identification 'DPMASTER' or 'SIMULATION' and the encoder<br>message frame type 'DP_TEL83_STANDARD' - illegal TO type or illegal<br>value in .Encoder_n.encoderIdentification or in .Encoder.DriverInfo.tele-<br>gramType"                       |
|------|----------------------------------------------------------------------------------------------------|
| 3139 | "The number assigned to an encoder lies outside the number of the last configured encoder 'NumberOfEncoders.numberOfEncoders'"                                                                                                    |
| 3140 | "The configuration of the encoder configuration data adaptation is faulty - illegal value in .Encoder_N.dataAdaption"                                                                                                    |
| 3141 | "Both the adapted and the configured encoder configuration are invalid"                                                                                                    |
| 3143 | "The multiplication factor for the cyclical actual value and/or the multiplica-<br>tion factor for the absolute value in conjunction with the configured encoder<br>mode (Encoder_N.encoderMode) is invalid - illegal value in<br>.Encoder_N.IncEncoder.incResolutionMultiplierCyclic or<br>.Encoder_N.absEncoder.absResolutionMultiplierCyclic and/or<br>.Encoder_N.Resolution.multiplierCyclic or Encoder_N.Resolution.multipli-<br>erCyclic" |
| 4000 | "Error in controller"                                                                                                    |
| 4001 | "Negative acceleration specified"                                                                                                    |
| 4002 | "Unknown 'FipoType' requested"                                                                                                    |
| 4003 | "Error in runtime system, ratio of controller cycle clock to interpolator cycle clock is incorrect"                                                                                                    |
| 4004 | "Requested filter order not possible"                                                                                                    |
| 4005 | "Reserve for later use"                                                                                                    |
| 4006 | "Maximum limit is lower than minimum"                                                                                                    |
| 4007 | "Reserve for later use"                                                                                                    |
| 4008 | "Error in configuration data for controller"                                                                                                    |
| 4009 | "Reserve for later use"                                                                                                    |
| 4010 | "Reserve for later use"                                                                                                    |
| 4011 | "Reserve for later use"                                                                                                    |
| 4012 | "Reserve for later use"                                                                                                    |
| 4013 | "Requested controller type is not available"                                                                                                    |
| 4014 | "Error in controller factors"                                                                                                    |
| 4015 | "Precontrol activated, kpc less than 0 or kpc greater than 150."                                                                                                    |
| 4016 | "Reserve for later use"                                                                                                    |
| 4017 | "Reserve for later use"                                                                                                    |
| 4018 | "Reserve for later use"                                                                                                    |
| 4019 | "Reserve for later use"                                                                                                    |
| 4020 | "Reserve for later use"                                                                                                    |
| 4021 | "Reserve for later use"                                                                                                    |
| 4022 | "Reserve for later use"                                                                                                    |
| 4023 | "Precontrol activated, kpc less than or equal to 0."                                                                                                    |
| 4024 | "Reference model monitoring: Error in value of tolerance window"                                                                                                    |

| 4025 | "Error in limit value for standstill signal"                                                                                |
|------|----------------------------------------------------------------------------------------------------|
| 4026 | "Error in parameter for positioning monitoring"                                                                             |
| 4027 | "Simultaneous activation of reference model and dynamic following error monitoring not allowed"                             |
| 4028 | "Sampling time parameter calculated incorrectly"                                                                            |
| 4029 | "Too many data sets requested"                                                                                              |
| 4030 | "Error in runtime system, ratio of controller cycle clock to interpolator cycle clock is incorrect"                         |
| 4031 | "Error in time constant for emergency stop ramp generator (positionTime-<br>Constant)"                                      |
| 4032 | "Precontrol active, but fine interpolator type is DIRECT"                                                                   |
| 4033 | "Default data set outside limits"                                                                                           |
| 4034 | "Maximum number of data sets not possible"                                                                                  |
| 4035 | "Unknown data set change mode"                                                                                              |
| 4036 | "Following error monitoring not activated/deactivated in all data sets"                                                     |
| 4037 | "Reference model monitoring not activated/deactivated in all data sets"                                                     |
| 4038 | "Different controller type in data sets"                                                                                    |
| 4039 | "Precontrol activated/deactivated differently in data sets"                                                                 |
| 4040 | "Time constant is 0"                                                                                                    |
| 4041 | "Error in dynamic adaptation parameter"                                                                                     |
| 4042 | "System variable initialization could not be read"                                                                          |
| 4043 | "Driver simulation not implemented"                                                                                         |
| 4044 | "Connection for stepper motors not implemented"                                                                             |
| 4045 | "Maximum velocity cannot be attained; maximum drive speed or normali-<br>zation factor is incorrect"                        |
| 4046 | "DSC requires motor encoder data to be specified"                                                                           |
| 4047 | "Drive or message frame type not suitable for DSC"                                                                          |
| 4048 | "Error in clamping monitoring parameter. 'No detection' is not permitted for the fixed endstop detection"                   |
| 4049 | "A sensor is required to monitor actual velocity using 'DynamicControl'                                                     |
| 4050 | "Inconsistent PROFIBUS parameterization; the sum of Ti and To is greater than a DP cycle"                                   |
| 4051 | "Error in manipulated variable limiting parameter of force/pressure control-<br>ler"                                        |
| 4052 | "Error in force/pressure entry monitoring parameter"                                                                        |
| 4053 | "Error in force/pressure end value monitoring parameter"                                                                    |
| 4054 | "Force/pressure entry monitoring tolerance less than pressure end value monitoring tolerance"                               |
| 4055 | "Error in force/pressure control deviation monitoring parameter"                                                            |
| 4056 | "Different activation/deactivation of control deviation monitoring of force/pressure controller in data sets not permitted" |
| 4057 | "Different manipulated variable inversion of force/pressure controller in data sets not permitted"                          |

| 4058 | "Different force/pressure sensor types in data sets not permitted"                                                                                                    |
|------|----------------------------------------------------------------------------------------------------|
| 4059 | "Different activation/deactivation of anti-windup in data sets not permitted"                                                                                                    |
| 4060 | "Kd factor of PID_ACTUAL controller is greater than 1"                                                                                                    |
| 4061 | "Time constant of process model T1 less than or equal to T2"                                                                                                    |
| 4062 | "Illegal actuator type selection"                                                                                                    |
| 4063 | "Error in sliding friction compensation parameter"                                                                                                    |
| 4064 | "Error in offset injection parameter"                                                                                                    |
| 4065 | "Precontrol for force/pressure control not implemented"                                                                                                    |
| 4066 | "Error in standstill monitoring parameter"                                                                                                    |
| 4067 | "Following error monitoring: minVelocity cannot be greater than or equal to maxVelocity"                                                                                                    |
| 4068 | "Maximum buffer length of balancing filter (Mode_2) is reached or excee-<br>ded" As the servo cycle is included in the calculation of the equivalent time<br>constant of the speed control loop (=velocityTimeConstant), the maximum<br>value of this time constant is limited to 16 servo cycles. The buffer length<br>of the lag element is maximum 16." |
| 4069 | "System-related dead times are less than 0 after allowing for additional-<br>Time"                                                                                                    |
| 4070 | "Controller types other than DIRECT require configuration of an encoder"                                                                                                    |
| 4071 | "Illegal values for delayTimeToActivate of standstill signal"                                                                                                    |
| 4072 | "The I/O device for the positive HW limit switch is not available"                                                                                                    |
| 4073 | "The I/O device for the negative HW limit switch is not available"                                                                                                    |
| 4074 | "Range limits of controller parameter exceeded"                                                                                                    |
| 4075 | "Range limit of deceleration rate of emergency stop ramp exceeded"                                                                                                    |
| 4076 | "Range limit of equivalent time constant exceeded"                                                                                                    |
| 4077 | "Limit value for velocityTimeConstant exceeded."                                                                                                    |
| 4078 | "Error in value for QFDynamicData configuration"                                                                                                    |
| 4079 | "Error in value for reference model monitoring"                                                                                                    |
| 4080 | "Error in following error monitoring parameter"                                                                                                    |
| 4081 | "Error in clamping monitoring parameter"                                                                                                    |
| 4082 | "Error in value for DynamicData configuration"                                                                                                    |
| 4083 | "Error in value for PV controller configuration"                                                                                                    |
| 4084 | "Configuration data missing for controller"                                                                                                    |
| 4085 | "Error in value for SystemDeadTimeData configuration"                                                                                                    |
| 4086 | "Pressure control only possible with closed-loop speed controller"                                                                                                    |
| 4087 | "DSC and compensation of valve curve not possible"                                                                                                    |
| 4088 | "DSC not possible on hydraulic axes"                                                                                                    |
| 4089 | "Time constants of dynamic compensation must not be equal"                                                                                                    |
| 4090 | "Incorrect value for system dead time correction"                                                                                                    |
| 4091 | "Different activation of manipulated variable filter of pressure controller in data sets"                                                                                                    |
| 4092 | "Different activation of dynamic compensation in data sets"                                                                                                    |

| 4093 | "Activation of DSC is not the same in all data sets"                                                                                                |
|------|----------------------------------------------------------------------------------------------------|
| 4094 | "Balancing filter type is not the same in all data sets"                                                                                            |
| 4096 | "Activation of anti-windup is not the same in all data sets"                                                                                        |
| 4097 | "Activation of setpoint quantization is not the same in all data sets"                                                                              |
| 4098 | "Activation of reference model monitoring is not the same in all data sets"                                                                         |
| 4099 | "Fixed endstop detection mode is not the same in all data sets"                                                                                     |
| 4100 | "Force controller is not the same in all data sets"                                                                                                 |
| 4101 | "Force sensor type UNI_DIRECTION is not implemented"                                                                                                |
| 4102 | "Error in the time constant for smoothing controller parameters"                                                                                    |
| 4103 | "If encoderNumber = 0, ControllerStruct.conType must be 'DIRECT"                                                                                    |
| 4104 | "The travel to fixed endstop function is not possible on a QF axis."                                                                                |
| 4105 | "The integratorFeedbackTimeConstant cannot be less than 0"                                                                                          |
| 4106 | "Illegal value for CommandValueQuantization.value"                                                                                                  |
| 4107 | "An electrical speed axis (typeOfAxis = REAL_KIND_OF_AXIS) may only have DIRECT as controller type (conType = DIRECT)"                              |
| 4108 | "Dead time of dynamic compensation must not be zero"                                                                                                |
| 4109 | "Time constant for smoothing manipulated variable jumps during data set changeover must not be less than zero"                                      |
| 4110 | "The parameters of the manipulated variable filter in the pressure controller are illegal."                                                         |
| 4111 | "Limit value for positionTimeConstante exceeded."                                                                                                   |
| 4112 | "Force/pressure controller type not possible."                                                                                                    |
| 4113 | "Time constant for smoothing manipulated variable jumps outside the limits."                                                                        |
| 4114 | "The speed/velocityReference parameter must be set NOMINAL_SPEED with active adaptation."                                                           |
| 4115 | "The torque/forceReference parameter must be set<br>NOMINAL_TORQUE/FORCE with active adaptation."                                                   |
| 4116 | "The parameters in HWEndPos are not consistent."                                                                                                    |
| 4117 | "The setting balanceFilterMode = MODE_2 is not possible on a drive axis."                                                                           |
| 5000 | "Encoder data sequence and number of encoders do not match"                                                                                         |
| 5001 | "The set number of force/pressure sensors is invalid - illegal value in .Num-<br>berOfAdditionalSensors.number"                                     |
| 5002 | "The set type of the force/pressure sensor is invalid - illegal value in .AdditionalSensor_N.additionalSensorType"                                  |
| 5003 | "The actual value interface configuration of the force/pressure sensor is faulty - illegal value in .AdditionalSensor_N.DriverInfo"                 |
| 5004 | "The raw actual value weighting factors configuration of the force/pressure sensor is faulty - illegal value in .AdditionalSensor_N.ConversionData" |
| 5006 | "The value range limits configuration of the actual force/pressure value is faulty - illegal value in .AdditionalSensor_N.Range"                    |
| 5007 | "The configuration of the actual force/pressure value filter is faulty - illegal value in .AdditionalSensor.Filter"                                 |
| 5008 | "Configuration of the force/pressure sensor not completed correctly"                                                                                |

| 5009 | "The number of the force/pressure sensor assigned to the data set is invalid<br>- illegal value in .NumberOfDataSets.DataSet_N.AdditionalSensorNum-<br>ber.number"                        |
|------|----------------------------------------------------------------------------------------------------|
| 5010 | "The sensor configuration for the force/pressure difference measurement<br>is faulty - illegal value in .AdditionalSensor.PositionDifferenceMeasure-<br>ment"                             |
| 5011 | "The number of the force/pressure sensor set as sensor A for the difference measurement is invalid - illegal value in .AdditionalSensor.PositionDifferenceMeasurement.numberSensorA"      |
| 5012 | "The number of the force/pressure sensor set as sensor B for the difference measurement is invalid - illegal value in .AdditionalSensor.PositionDifferenceMeasurement.numberSensorB"      |
| 5013 | "Illegal data in extrapolation configuration"                                                                                                    |
| 5014 | "The set execution cycle clock of the sensor is invalid - illegal value in Exe-<br>cution.executionlevel"                                                                                 |
| 5015 | "The set substitute value strategy for a technological alarm on the sensor<br>is invalid - illegal value in .ValueOut.outputValueErrorBehaviorMode"                                       |
| 5020 | "The configuration of the analog encoder actual value interface is faulty - illegal value in .Encoder_N.AnalogSensor.DriverInfo"                                                          |
| 5021 | "The configuration of the analog encoder actual position values filter is faulty - illegal value in .Encoder_N.AnalogSensor.PositionFilter"                                               |
| 5022 | "The raw actual value weighting factors configuration of the analog encoder is faulty - illegal value in .Encoder_N.AnalogSensor.ConversionData"                                          |
| 5023 | "The measuring input interface configuration for the analog encoder is faulty - illegal value in .Encoder_N.AnalogSensor.LogAddress"                                                      |
| 5030 | "The count value weighting factors configuration of the interval counter speed encoder is faulty - illegal value in .Encoder_N.IntervalCounterConversionData"                             |
| 5031 | "The set logical address for the count value interface of the interval counter speed encoder is faulty - illegal value in .Encoder_N.IntervalCounterConversionData.DriverInfo.logAddress" |
| 6000 | "The traversing distance monitoring up to the home position switch is con-<br>figured in the configuration data, but the configured maximum distance to<br>be traversed is zero"          |
| 6001 | "Illegal value for the configuration data TypeOfAxis.DecodingConfig.num-<br>berOfMaxBufferedCommandId"                                                                                    |
| 6002 | "Illegal value for the configuration data TypeOfAxis.DecodingConfig.num-<br>berOfQueueCommands"                                                                                           |
| 6003 | "Illegal value for the configuration data TypeOfAxis.DecodingConfig.num-<br>berOfImmediateCommands"                                                                                       |
| 6004 | "Configuration of behaviourAtTheEndOfProfile not implemented"                                                                                                    |
| 6005 | "Illegal value for configuration data for maximum acceleration"                                                                                                    |
| 6006 | "Illegal value for configuration data for maximum jerk"                                                                                                    |
| 6007 | "Illegal value for configuration data for maximum force/pressure setpoint"                                                                                                    |
| 6008 | "Illegal value for configuration data for maximum force/pressure setpoint increase"                                                                                                    |
| 6009 | "Illegal value for configuration data for synchronous operation tolerance based on setpoint"                                                                                              |
|      |                                                                                                    |

| 6010 | "Illegal value for configuration data for synchronous operation tolerance based on actual value"                                                   |
|------|----------------------------------------------------------------------------------------------------|
| 6011 | "Illegal value for configuration data for synchronous operation tolerance activation based on setpoint"                                            |
| 6012 | "Illegal value for configuration data for synchronous operation tolerance activation based on actual value"                                        |
| 6013 | "Illegal value for configuration data for profile end detection tolerance win-<br>dow"                                                             |
| 6014 | "Illegal value for configuration data for actual value extrapolation time"                                                                         |
| 6015 | "Illegal value for configuration data for actual value coupling tolerance win-<br>dow"                                                             |
| 6016 | "Illegal value for configuration data for position limit injection tolerance"                                                                      |
| 6017 | "Illegal value for configuration data for position limit handling mode"                                                                            |
| 6018 | "Illegal value for configuration data for axis-specific path tolerance activa-<br>tion based on setpoint"                                          |
| 6019 | "Illegal value for configuration data for axis-specific path tolerance based on setpoint"                                                          |
| 6020 | "Illegal value for configuration data for axis-specific path synchronization tolerance activation based on setpoint"                               |
| 6021 | "Illegal value for configuration data for axis-specific path synchronization tolerance based on setpoint"                                          |
| 6022 | "Illegal value for configuration data TypeOfAxis.DecodingConfig.numberO-<br>flmmediateCommands (RELEASE_DISABLE drive behavior error<br>response)" |
| 6023 | "Illegal value for configuration data of velocity type with master value extra-<br>polation of actual values"                                      |
| 6024 | "Illegal value for configuration data TypeOfAxis.Homing.direction,<br>'Approach direction for homing'"                                             |
| 6025 | "Illegal value for configuration data TypeOfAxis.Homing.beroDistance,<br>'Maximum distance to the homing cam'"                                     |
| 6026 | "Illegal value for configuration data for synchronous operation error mes-<br>sage at master value"                                                |
| 6027 | "Illegal value for the configuration data TypeOfAxis.DecodingConfig.direc-<br>tionDynamic"                                                         |
| 6028 | "Illegal value for the configuration data TypeOfAxis.DecodingConfig.beha-<br>viourAtTheEndOfProfile"                                               |
| 6029 | "Illegal value for the configuration data TypeOfAxis.DecodingCon-<br>fig.decodeSequentialMotionCommand"                                            |
| 6030 | "Illegal value for the configuration data TypeOfAxis.DecodingConfig.trans-<br>ferSuperimposedPosition"                                             |
| 6031 | "Illegal value for the configuration data TypeOfAxis.DecodingCon-<br>fig.speedModeSetPointZero"                                                    |
| 6032 | "Illegal value for the configuration data TypeOfAxis.DecodingConfig.stop-<br>WithJerk"                                                             |
| 6033 | "Illegal value for the configuration data TypeOfAxis.DecodingConfig.disab-<br>leMotionOperation"                                                   |
| 6034 | "Illegal value for the configuration data TypeOfAxis.DecodingConfig.profileDynamicsLimiting"                                                       |

| 6035 | "Illegal value for the configuration data TypeOfAxis.DecodingConfig.cyclic-                                                                             |
|------|----------------------------------------------------------------------------------------------------|
|      | SetUpInForceLimiting"                                                                                                    |
| 6036 | "Illegal value for the configuration data TypeOfAxis.Homing.enableBero-<br>Distance"                                                                    |
| 6037 | "Illegal value for the configuration data TypeOfAxis.Homing.referencingNecessary"                                                                       |
| 6038 | "Illegal value for the configuration data TypeOfAxis.DistributedMo-<br>tion.enableLifeSignMonitoring"                                                   |
| 6039 | "Illegal value for the configuration data TypeOfAxis.DistributedMotion.num-<br>berOfLifeSignFailures"                                                   |
| 6040 | "Illegal value for the configuration data TypeOfAxis.DistributedMo-<br>tion.enableDelayOfCommandValueOutput"                                            |
| 6041 | "Illegal value for the configuration data TypeOfAxis.DistributedMo-<br>tion.enableOffsetCompensation"                                                   |
| 6042 | "Illegal value for configuration data driveControlConfig.pulsesEnabledEva-<br>luation (axis behavior for drive-independent stop response)"              |
| 6043 | "Illegal value for the configuration data TypeOfAxis.ControllerSwitch-<br>Data.NumberOfDigitalInputs.number"                                            |
| 6044 | "Illegal logical address of the digital input in the configuration data structure TypeOfAxis.ControllerSwitchData.NumberOfDigitalInputs.DigitalInput_x" |
| 6045 | "Illegal value for configuration data for maximum deceleration"                                                                                         |
| 7000 | "Illegal data in process model configuration"                                                                                                    |
| 8000 | "General error when reading or writing data set"                                                                                                    |
| 8001 | "The selected data set number is not available"                                                                                                    |
| 8002 | "Cannot write the active data set"                                                                                                    |
| 8003 | "Cannot change the controller structure (by writing a data set)"                                                                                        |

Remedy

Change the data set parameters.

### Acknowledgement/reaction

Reset fault memory / START TechnologicalFaultTask

## Preassignment for local reactions

NONE

## Settable local reactions

NONE DECODE\_STOP END\_OF\_MOTION\_STOP MOTION\_STOP MOTION\_EMERGENCY\_STOP MOTION\_EMERGENCY\_ABORT FEEDBACK\_EMERGENCY\_STOP OPEN\_POSITION\_CONTROL RELEASE\_DISABLE

## **Diagnostics buffer entry**

## 50011 Limit range of the incremental actual value exceeded (Parameter1: /1/%d)

#### Cause

The value of the current position or the internal incremental position has exceeded the system-internal upper or lower limit.

#### Meaning of alarm parameters

| Parameter 1: |                                                                                                    |
|--------------|----------------------------------------------------------------------------------------------------|
| 1:           | Range exceeded in positive direction                                                                     |
| 2:           | Range exceeded in negative direction                                                                     |
| 4:           | The modified actual position is greater than the modulo length in one posi-<br>tion control cycle clock. |

#### Remedy

General (cause of error 1 and 2):

Ensure that the Modulo characteristic is activated on the TO (TO.Modulo.state = ACTIVE) if the encoder on the TO is to record the position of an infinite movement in one direction. If this is not possible, the traversing range must be taken into consideration during the configuration of the TO.

Leaving the error state for absolute encoder (TO.TypeOfAxis.NumberOfEncoders.Encoder\_N.encoderType = SENSOR\_ABSOLUTE/SENSOR\_CYCLIC\_ABSOLUTE) (cause of error 1 and 2):

- (Only acyclic absolute encoders) Restart of the TO with the prerequisite that the sum of the total
  absolute encoder adjustment and the position calculated from the current encoder incremental
  position is less than the internal upper or lower position limit.
- Acknowledgement of the alarm 50011 and correction of the position in the direction opposite to
  the direction of crossing the limit value by absolute encoder adjustment. The offset to be calculated must be at least one millimeter. This value increases by the position changes of the absolute
  encoder, which are not recorded after the 50011 alarm.
- (Only axes) Acknowledgement of the 50011 alarm, speed-controlled enabling of the axis and then speed-controlled traversing of the axis in the direction opposite to the direction of crossing the limit value. The traversing distance must be at least one millimeter. The traversing distance increases by the position changes of the absolute encoder, which are not recorded after the 50011 alarm.
   If the position returns to a valid range, then the position of the absolute encoder is re-initialized with the current absolute encoder adjustment and the current encoder incremental position (sensor-

the current absolute encoder adjustment and the cu data[N].state = NOT VALID -> VALID).

Leaving the error state for incremental encoder (TO.TypeOfAxis.NumberOfEncoders.Encoder\_N.encoderType = SENSOR\_INCREMENTAL) (cause of error 1 and 2):

- Restart
- (Only axes) Acknowledgement of the 50011 alarm, enabling of the axis and then traversing of the axis in the direction opposite to the direction of crossing the limit value.

#### Acknowledgement/reaction

Reset fault memory / START TechnologicalFaultTask

Preassignment for local reactions RELEASE\_DISABLE

RELEASE\_DISABLE

## Settable local reactions

RELEASE\_DISABLE

Diagnostics buffer entry

## 50012 Drive/encoder does not support the selected function (reason: /1/%d)

## Cause

The homing function cannot be performed.

## Meaning of alarm parameters

| Reason: |                                                                                                    |
|---------|----------------------------------------------------------------------------------------------------|
| 1       | The homing function is not possible with the type of zero mark configured.                                    |
| 2       | The homing function is not supported by the device or has been aborted by it.                                 |
| 3       | The homing function is not active on the device despite the homing job run-<br>ning on the technology object. |
| 4       | The device has not been configured for the homing function.                                                   |

Remedy

Check the following:

- The support for the homing function provided by the drive or encoder
- The availability of the zero mark configured
- The encoder's configuration data and the drive's settings. Please also consider, if necessary, any troubleshooting tips in the device documentation.
- The encoder
- Encoder connection
- Check the wiring.

Acknowledgement/reaction

Reset fault memory / START TechnologicalFaultTask

Preassignment for local reactions RELEASE\_DISABLE

## Settable local reactions

NONE DECODE\_STOP END\_OF\_MOTION\_STOP MOTION\_STOP MOTION\_EMERGENCY\_STOP MOTION\_EMERGENCY\_ABORT FEEDBACK\_EMERGENCY\_STOP OPEN\_POSITION\_CONTROL RELEASE\_DISABLE

Diagnostics buffer entry

## 50013 The permissible range limits have been violated (logical address: /1/%d, reason: /2/%d)

#### Cause

Range violation for additional sensor.

#### Meaning of alarm parameters

#### Logical address:

Address configured on the technology object.

| Reason: |                                               |
|---------|-----------------------------------------------|
| 1       | Value greater than maximum permissible value. |
| 2       | Value less than minimum permissible value.    |
| 3       | Positive overflow of sensor range.            |
| 4       | Negative overflow of sensor range.            |
| 5       | Error in accessing hardware address.          |

Remedy

Check the following:

- Check the sensor connection.
- Check the wiring.
- Adjust the configuration data, if necessary.

## Acknowledgement/reaction

Reset fault memory / START TechnologicalFaultTask

#### Preassignment for local reactions RELEASE\_DISABLE

### Settable local reactions

NONE DECODE\_STOP END\_OF\_MOTION\_STOP MOTION\_STOP MOTION\_EMERGENCY\_STOP MOTION\_EMERGENCY\_ABORT FEEDBACK\_EMERGENCY\_STOP OPEN\_POSITION\_CONTROL RELEASE\_DISABLE

**Diagnostics buffer entry** 

## 50014 Permissible control deviation of the pressure controller has been exceeded

## Cause

Permissible control deviation of pressure controller exceeded.

## Remedy

Check for correct functioning of the pressure control loop.

#### Acknowledgement/reaction

Reset fault memory / START TechnologicalFaultTask

Preassignment for local reactions RELEASE\_DISABLE

## Settable local reactions

NONE DECODE\_STOP END\_OF\_MOTION\_STOP MOTION\_STOP MOTION\_EMERGENCY\_STOP MOTION\_EMERGENCY\_ABORT FEEDBACK\_EMERGENCY\_STOP OPEN\_POSITION\_CONTROL RELEASE\_DISABLE

#### **Diagnostics buffer entry**

No

## 50015 Level overflow of the IPO not detected

#### Cause

The system could not intercept a level overflow.

## Remedy

Please contact Siemens Support with the error number indicated above.

#### Acknowledgement/reaction

Power On / STOP

Preassignment for local reactions RELEASE\_DISABLE

## Settable local reactions

NONE DECODE\_STOP END\_OF\_MOTION\_STOP MOTION\_STOP MOTION\_EMERGENCY\_STOP MOTION\_EMERGENCY\_ABORT FEEDBACK\_EMERGENCY\_STOP OPEN\_POSITION\_CONTROL RELEASE\_DISABLE

#### **Diagnostics buffer entry**

# 50016 Limitation of the backstop active

Cause

The speed setpoint is limited by the backstop.

Remedy

Check the following:

- Mechanical configuration
- Encoder connection
- Configuration of the speed setpoint interface
- Maximum permissible backstop values in the configuration data

#### Acknowledgement/reaction

Reset fault memory / START TechnologicalFaultTask

# Preassignment for local reactions NONE

#### Settable local reactions

NONE DECODE\_STOP END\_OF\_MOTION\_STOP MOTION\_STOP MOTION\_EMERGENCY\_STOP MOTION\_EMERGENCY\_ABORT FEEDBACK\_EMERGENCY\_STOP OPEN\_POSITION\_CONTROL RELEASE\_DISABLE

# **Diagnostics buffer entry**

# 50017 Manipulated variable monitoring on the Q-/F-output active (Parameter1: /1/%d)

# Cause

The manipulated variable is limited.

# Meaning of alarm parameters

| Parameter 1: | Specification of the limitation |
|--------------|---------------------------------|
| 1            | Monitoring active on Q-output.  |
| 2            | Monitoring active on F-output.  |

# Remedy

# Check the following:

- Configuration of the valve characteristic
- Maximum permissible velocity or the maximum permissible force/pressure setpoint in the configuration data
- Encoder connection
- Configuration of the setpoint interface

# Acknowledgement/reaction

Reset fault memory / START TechnologicalFaultTask

# Preassignment for local reactions NONE

# Settable local reactions

NONE DECODE\_STOP END\_OF\_MOTION\_STOP MOTION\_STOP MOTION\_EMERGENCY\_STOP MOTION\_EMERGENCY\_ABORT FEEDBACK\_EMERGENCY\_STOP OPEN\_POSITION\_CONTROL RELEASE\_DISABLE

# **Diagnostics buffer entry**

# 50018 The permissible range limits of the differential measurement have been violated (additional sensor number: /1/%d, reason: /2/%d)

# Cause

Range violation for differential measurement of additional sensor.

# Meaning of alarm parameters

Additional sensor number:

Specifies the additional sensor number.

| Reason: |                                               |
|---------|-----------------------------------------------|
| 1       | Value greater than maximum permissible value. |
| 2       | Value less than minimum permissible value.    |

#### Remedy

Check and adjust the configuration data.

# Acknowledgement/reaction

Reset fault memory / START TechnologicalFaultTask

## Preassignment for local reactions RELEASE DISABLE

#### Settable local reactions

NONE DECODE\_STOP END\_OF\_MOTION\_STOP MOTION\_STOP MOTION\_EMERGENCY\_STOP MOTION\_EMERGENCY\_ABORT FEEDBACK\_EMERGENCY\_STOP OPEN\_POSITION\_CONTROL RELEASE\_DISABLE

# **Diagnostics buffer entry**

# 50019 The permissible range limits of the input value via system variable have been violated (additional sensor number: /1/%d, reason: /2/%d)

# Cause

Range violation of input value via system variable for additional sensor.

# Meaning of alarm parameters

# Additional sensor number:

Specifies the additional sensor number.

| Reason: |                                               |
|---------|-----------------------------------------------|
| 1       | Value greater than maximum permissible value. |
| 2       | Value less than minimum permissible value.    |

Remedy

Check and, if required, adjust the configuration data.

# Acknowledgement/reaction

Reset fault memory / START TechnologicalFaultTask

# Preassignment for local reactions RELEASE\_DISABLE

# Settable local reactions

NONE DECODE\_STOP END\_OF\_MOTION\_STOP MOTION\_STOP MOTION\_EMERGENCY\_STOP MOTION\_EMERGENCY\_ABORT FEEDBACK\_EMERGENCY\_STOP OPEN\_POSITION\_CONTROL RELEASE\_DISABLE

# **Diagnostics buffer entry**

# 50020 System variable Servosettings (element /1/%d) is reset (reason /2/%d)

# Cause

The Servosettings system variable structure is reset due to a stop response.

# Meaning of alarm parameters

| Element: |                                                                      |
|----------|----------------------------------------------------------------------|
| 1        | Axis_n.servoSettings.additionalCommandValueSwitch                    |
| 2        | Axis_n.servoSettings.additionalSetpointValueSwitch                   |
| 3        | Axis_n.servoSettings.additionalQOutputValueSwitch                    |
| Reason:  |                                                                      |
| 1        | _stopemergency command or alarm response<br>FEED_BACK_EMERGENCY_STOP |
| 2        | Transition to follow-up in closed-loop control mode                  |
| 3        | Enables were canceled                                                |

Remedy

Check the stop response.

#### Acknowledgement/reaction

Reset fault memory / START TechnologicalFaultTask

# Preassignment for local reactions NONE

Settable local reactions

NONE DECODE\_STOP END\_OF\_MOTION\_STOP MOTION\_STOP MOTION\_EMERGENCY\_STOP MOTION\_EMERGENCY\_ABORT FEEDBACK\_EMERGENCY\_STOP OPEN\_POSITION\_CONTROL RELEASE\_DISABLE

# **Diagnostics buffer entry**

# 50021 The writing of system variable Servosettings (element /1/%d) is rejected because of a stop response

# Cause

System variable Servosettings (element /1/%d) cannot be write-accessed due to a stop response.

#### Meaning of alarm parameters

| Element: |                                                    |
|----------|----------------------------------------------------|
| 1        | Axis_n.servoSettings.additionalCommandValueSwitch  |
| 2        | Axis_n.servoSettings.additionalSetpointValueSwitch |
| 3        | Axis_n.servoSettings.additionalQOutputValueSwitch  |

# Remedy

Check the stop response.

# Acknowledgement/reaction

Reset fault memory / START TechnologicalFaultTask

#### Preassignment for local reactions NONE

#### Settable local reactions

NONE DECODE\_STOP END\_OF\_MOTION\_STOP MOTION\_STOP MOTION\_EMERGENCY\_STOP MOTION\_EMERGENCY\_ABORT FEEDBACK\_EMERGENCY\_STOP OPEN\_POSITION\_CONTROL RELEASE\_DISABLE

# **Diagnostics buffer entry**

# 50022 maxVelocity cannot be attained with the set drive and axis parameters

# Cause

The maximum velocity set in TypeOfAxis.MaxVelocity.maximum cannot be attained with the selected drive and axis parameters.

# Remedy

Check the following:

- The mechanical configuration (leadscrew pitch, load gears, etc.).
  - The drive parameters, in particular, the maximum speeds and velocities
- Configuration of the speed setpoint interface
  - Maximum permissible velocity rates in the configuration data.
- The maximum velocity of the axis (configuration data: TypeOfAxis.MaxVelocity).

# Acknowledgement/reaction

Reset fault memory / START TechnologicalFaultTask

#### Preassignment for local reactions NONE

•

# Settable local reactions

NONE DECODE\_STOP END\_OF\_MOTION\_STOP MOTION\_STOP MOTION\_EMERGENCY\_STOP MOTION\_EMERGENCY\_ABORT FEEDBACK\_EMERGENCY\_STOP OPEN\_POSITION\_CONTROL RELEASE\_DISABLE

#### **Diagnostics buffer entry**

# 50023 Drive performs transition to independent state

# Note

"Further information can be found in the TO Electrical/Hydraulic Axis, External Encoder Function Manual and in the online help."

Cause

The drive switches to an independent state (e.g. drive-independent braking on the OFF3 ramp after selection of SS1, SS2, STOP B or STOP C).

Remedy

Check the following:

- The machine for safety-relevant events.
- The parameterization of the safety components.

Acknowledgement/reaction

.

Reset fault memory / START TechnologicalFaultTask

Preassignment for local reactions OPEN\_POSITION\_CONTROL

# Settable local reactions

NONE DECODE\_STOP END\_OF\_MOTION\_STOP MOTION\_STOP MOTION\_EMERGENCY\_STOP MOTION\_EMERGENCY\_ABORT FEEDBACK\_EMERGENCY\_STOP OPEN\_POSITION\_CONTROL RELEASE\_DISABLE

# **Diagnostics buffer entry**

# 50024 Long-term stability of the actual values is not guaranteed (encoder number /1/%d, data set number /2/%d)

# Cause

Taking account of the mechanical relationships, the current encoder configuration does not permit the determination of long-term stable factors for the sensor-side conversion of the encoder raw actual values into (modulo) position and velocity actual values and/or for the actuator-side conversion of the position and velocity setpoints into encoder raw actual value equivalents. To evaluate the quantities to be converted, equivalent but non-long-term stable factors are used as replacement. The long-term stability of the actual values is not guaranteed!

#### Meaning of alarm parameters

| Encoder number:  | Number of the encoder at which the problem was detected                                                                                                    |
|------------------|----------------------------------------------------------------------------------------------------|
| Data set number: | The number of the data set whose configuration in conjunction with the configuration of the specified encoder caused the problem (>0: Error during the calculation of the sensor-side factors, =0 error during the calculation of the actuator-side factors) |

Remedy

Check the following:

- The leadscrew pitch configured on the technology object
- The load gear configured at the specified data set
- At the encoder, for example, the configured resolution, fine resolution of the cyclical actual value and the measuring gear ratio

# Acknowledgement/reaction

Reset fault memory / START TechnologicalFaultTask

Preassignment for local reactions NONE

# Settable local reactions

NONE DECODE\_STOP END\_OF\_MOTION\_STOP MOTION\_STOP MOTION\_EMERGENCY\_STOP MOTION\_EMERGENCY\_ABORT FEEDBACK\_EMERGENCY\_STOP OPEN\_POSITION\_CONTROL RELEASE\_DISABLE

# **Diagnostics buffer entry**

# 50101 Window for reference model monitoring exceeded

Cause

- The dynamic demands on the control loop are too high.
- The speed error monitoring is activated and the maximum speed deviation i.e. the value in the configuration date "TypeOfAxis.NumberOfDataSets\_1.ControllerDynamic.maxVeloTolerance" was exceeded.

Remedy

- Check the encoder count direction.
- Check the control loop parameter assignment.
- Change the parameter assignment for following error monitoring.
- Check the rated speed of the motor specified on the axis against the setting on the drive, and adjust the speeds.

# Acknowledgement/reaction

Reset fault memory / START TechnologicalFaultTask

# Preassignment for local reactions RELEASE\_DISABLE

#### Settable local reactions

NONE DECODE\_STOP END\_OF\_MOTION\_STOP MOTION\_STOP MOTION\_EMERGENCY\_STOP MOTION\_EMERGENCY\_ABORT FEEDBACK\_EMERGENCY\_STOP OPEN\_POSITION\_CONTROL RELEASE\_DISABLE

# **Diagnostics buffer entry**

No

# 50102 Window for dynamic following error monitoring exceeded

#### Cause

The dynamic demands on the control loop are too high, or the control system is overloaded.

# Remedy

- Check the encoder count direction.
- Check the control loop parameter assignment.
- Change the parameter assignment for following error monitoring.

# Acknowledgement/reaction

Reset fault memory / START TechnologicalFaultTask

#### Preassignment for local reactions RELEASE\_DISABLE

# Settable local reactions

NONE DECODE\_STOP END\_OF\_MOTION\_STOP MOTION\_STOP MOTION\_EMERGENCY\_STOP MOTION\_EMERGENCY\_ABORT FEEDBACK\_EMERGENCY\_STOP OPEN\_POSITION\_CONTROL RELEASE\_DISABLE

# Diagnostics buffer entry

# 50103 Warning limit of dynamic following error monitoring reached

## Cause

The dynamic demands on the control loop are too high or the control system is overloaded, the warning stage has been reached.

#### Remedy

- Check the encoder count direction.
- Check the control loop parameter assignment.
- Change the parameter assignment for following error monitoring.

#### Acknowledgement/reaction

Reset fault memory / START TechnologicalFaultTask

Preassignment for local reactions NONE

# Settable local reactions

NONE DECODE\_STOP END\_OF\_MOTION\_STOP MOTION\_STOP MOTION\_EMERGENCY\_STOP MOTION\_EMERGENCY\_ABORT FEEDBACK\_EMERGENCY\_STOP OPEN\_POSITION\_CONTROL RELEASE\_DISABLE

# **Diagnostics buffer entry**

No

# 50106 Position monitoring error

Cause

The axis could not reach the positioning window in the specified time.

Remedy

- Check the control loop parameter assignment.
- Check the parameter assignment for position monitoring.

# Acknowledgement/reaction

Reset fault memory / START TechnologicalFaultTask

#### Preassignment for local reactions

RELEASE\_DISABLE

# Settable local reactions

NONE DECODE\_STOP END\_OF\_MOTION\_STOP MOTION\_STOP MOTION\_EMERGENCY\_STOP MOTION\_EMERGENCY\_ABORT FEEDBACK\_EMERGENCY\_STOP OPEN\_POSITION\_CONTROL RELEASE\_DISABLE

# **Diagnostics buffer entry**

# 50107 Standstill monitoring error

#### Cause

The axis has left the standstill window or could not reach the standstill window in the specified time.

# Remedy

- Check that the control loop is operating correctly.
- Check the parameter assignment for standstill monitoring.

# Acknowledgement/reaction

Reset fault memory / START TechnologicalFaultTask

Preassignment for local reactions RELEASE\_DISABLE

# Settable local reactions

NONE DECODE\_STOP END\_OF\_MOTION\_STOP MOTION\_STOP MOTION\_EMERGENCY\_STOP MOTION\_EMERGENCY\_ABORT FEEDBACK\_EMERGENCY\_STOP OPEN\_POSITION\_CONTROL RELEASE\_DISABLE

# **Diagnostics buffer entry**

No

# 50108 Clamping monitoring error

#### Cause

The axis has left the clamping tolerance window.

# Remedy

1 0

- Check the mechanical end stop.
- Check that the control loop is operating correctly.
- Check the parameter assignment for clamping monitoring.

Acknowledgement/reaction

Reset fault memory / START TechnologicalFaultTask

Preassignment for local reactions RELEASE\_DISABLE

#### Settable local reactions

NONE DECODE\_STOP END\_OF\_MOTION\_STOP MOTION\_STOP MOTION\_EMERGENCY\_STOP MOTION\_EMERGENCY\_ABORT FEEDBACK\_EMERGENCY\_STOP OPEN\_POSITION\_CONTROL RELEASE\_DISABLE

# **Diagnostics buffer entry**

# 50109 Force entry window monitoring error

# Cause

The axis could not reach the starting force window in the specified time.

Remedy

Check the following:

- Control loop parameter assignment
- Parameter assignment for monitoring

# Acknowledgement/reaction

Reset fault memory / START TechnologicalFaultTask

Preassignment for local reactions FEEDBACK\_EMERGENCY\_STOP

# Settable local reactions

NONE DECODE\_STOP END\_OF\_MOTION\_STOP MOTION\_STOP MOTION\_EMERGENCY\_STOP MOTION\_EMERGENCY\_ABORT FEEDBACK\_EMERGENCY\_STOP OPEN\_POSITION\_CONTROL RELEASE\_DISABLE

## **Diagnostics buffer entry**

No

# 50110 Force end value monitoring error

#### Cause

The axis has left the full-scale force window or could not reach the window in the specified time.

# Remedy

Check the following:

- Control loop operation
- Parameter assignment for monitoring

#### Acknowledgement/reaction

Reset fault memory / START TechnologicalFaultTask

# Preassignment for local reactions

FEEDBACK\_EMERGENCY\_STOP

# Settable local reactions

NONE DECODE\_STOP END\_OF\_MOTION\_STOP MOTION\_STOP MOTION\_EMERGENCY\_STOP MOTION\_EMERGENCY\_ABORT FEEDBACK\_EMERGENCY\_STOP OPEN\_POSITION\_CONTROL RELEASE\_DISABLE

# **Diagnostics buffer entry**

# 50111 Pressure controller is working at the limit

# Cause

The manipulated variable required by the force controller cannot be implemented and is limited.

# Remedy

Check that the control loop is operating correctly.

#### Acknowledgement/reaction

Reset fault memory / START TechnologicalFaultTask

#### Preassignment for local reactions NONE

# Settable local reactions

NONE DECODE\_STOP END\_OF\_MOTION\_STOP MOTION\_STOP MOTION\_EMERGENCY\_STOP MOTION\_EMERGENCY\_ABORT FEEDBACK\_EMERGENCY\_STOP OPEN\_POSITION\_CONTROL RELEASE\_DISABLE

# **Diagnostics buffer entry**

# 50112 Incorrect polynomial parameters when extrapolating pressure (reason: /1/%d, command type: /4/%X)

# Cause

The polynomial parameters entered do not define any continuously increasing, uniquely invertible polynomial.

# Meaning of alarm parameters

Command type:

Outputs the command type. The command type is output as an integer value.

# Reason:

0x1: The time entered is negative.

0x2: P0 is greater than P1.

0x4: The derivative in point P1 is 0.

0x10: The derivative in point P0 is 0.

0x20: The derivative in point P0 is greater than in point P1.

0x40: The polynomial is not unique.

0x80: The polynomial has a point of inflexion.

0x100: The polynomial is not uniquely invertible.

# Remedy

Change the parameter(s).

# Acknowledgement/reaction

Reset fault memory / START TechnologicalFaultTask

#### Preassignment for local reactions NONE

# Settable local reactions

NONE DECODE\_STOP END\_OF\_MOTION\_STOP MOTION\_STOP MOTION\_EMERGENCY\_STOP MOTION\_EMERGENCY\_ABORT FEEDBACK\_EMERGENCY\_STOP OPEN\_POSITION\_CONTROL RELEASE\_DISABLE

# **Diagnostics buffer entry**

# 50114 Error for the \_enableForceControl-/LimitedByCondition command

# Cause

The selection of a force/pressure encoder not in the closed-loop control is not permitted in conjunction with the use of the force/pressure criterion for \_enableForceControl-/LimitedByCondition.

# Remedy

Check the following:

• The parameterization of the command.

# Acknowledgement/reaction

Reset fault memory / START TechnologicalFaultTask

# Preassignment for local reactions FEEDBACK\_EMERGENCY\_STOP

# Settable local reactions

NONE DECODE\_STOP END\_OF\_MOTION\_STOP MOTION\_STOP MOTION\_EMERGENCY\_STOP MOTION\_EMERGENCY\_ABORT FEEDBACK\_EMERGENCY\_STOP OPEN\_POSITION\_CONTROL RELEASE\_DISABLE

## **Diagnostics buffer entry**

No

# 50201 Safety alarm in the drive

# Note

"Further information can be found in the TO Electrical/Hydraulic Axis, External Encoder Function Manual and in the online help."

#### Cause

The drive sets safety alarm (bit 15).

#### Remedy

Program a specific alarm response.

# Acknowledgement/reaction

Reset fault memory / START TechnologicalFaultTask

#### Preassignment for local reactions NONE

# Settable local reactions

NONE DECODE\_STOP END\_OF\_MOTION\_STOP MOTION\_STOP MOTION\_EMERGENCY\_STOP MOTION\_EMERGENCY\_ABORT FEEDBACK\_EMERGENCY\_STOP OPEN\_POSITION\_CONTROL RELEASE\_DISABLE

# **Diagnostics buffer entry**

| 50202 SINAMICS Safety Integrated Extended Function is selected | n is selected |
|----------------------------------------------------------------|---------------|
|----------------------------------------------------------------|---------------|

# Note

Further information is provided:

Function Manual "TO Axis Electric/Hydraulic, External Encoder".

Technology Objects Synchronous Operation, Cam Function Manual

Online help

# Cause

The drive starts a Safety Integrated Extended Function.

# Remedy

Program a specific alarm response.

# Acknowledgement/reaction

Reset fault memory / START TechnologicalFaultTask

#### Preassignment for local reactions NONE

# Settable local reactions

NONE DECODE\_STOP END\_OF\_MOTION\_STOP MOTION\_STOP MOTION\_EMERGENCY\_STOP MOTION\_EMERGENCY\_ABORT FEEDBACK\_EMERGENCY\_STOP OPEN\_POSITION\_CONTROL RELEASE\_DISABLE

# **Diagnostics buffer entry**

# 50203 SINAMICS Safety Integrated Extended Function is deselected

# Note

Further information is provided:

Function Manual "TO Axis Electric/Hydraulic, External Encoder".

Technology Objects Synchronous Operation, Cam Function Manual

Online help

# Cause

The drive completes a Safety Integrated Extended Function.

# Remedy

Program the specific alarm response.

# Acknowledgement/reaction

Reset fault memory / START TechnologicalFaultTask

#### Preassignment for local reactions NONE

# Settable local reactions

NONE DECODE\_STOP END\_OF\_MOTION\_STOP MOTION\_STOP MOTION\_EMERGENCY\_STOP MOTION\_EMERGENCY\_ABORT FEEDBACK\_EMERGENCY\_STOP OPEN\_POSITION\_CONTROL RELEASE\_DISABLE

# **Diagnostics buffer entry**

# Part IIII TP Cam\_ext

| 12 | AdditionObjectType   | 12-1029 |
|----|----------------------|---------|
| 13 | ControllerObjectType | 13-1069 |
| 14 | FormulaObjectType    | 14-1111 |
| 15 | FixedGearType        | 15-1155 |
| 16 | SensorType           | 16-1197 |

# AdditionObjectType

# 12

# 20001 Internal error (Parameter1: /1/%d, Parameter2: /2/%d, Parameter3: /3/%d, Parameter4: /4/%d)

# Cause

This alarm indicates internal error states, which along with the error numbers provide information about the cause and location of the error.

# Meaning of alarm parameters

| Parameter 1:       | Error source |
|--------------------|--------------|
| Parameters 2 to 4: | Error code   |

#### Remedy

A detailed description of this system error alarm is not provided.

Should a system error of this type occur, note the alarm number, the alarm text, and the internal system error number specified in the alarm and contact: SIEMENS AG I DT MC, Hotline.

# Acknowledgement/reaction

Power On / STOP

Preassignment for local reactions DISABLE

Settable local reactions

DISABLE

Diagnostics buffer entry Yes

# 20002 Insufficient memory (Parameter1: /1/%d, Parameter2: /2/%d, Parameter3: /3/%d, Parameter4: /4/%d)

# Cause

The memory required by the system is no longer available.

This alarm can occur both during ramp-up and after program calls.

# Meaning of alarm parameters

| Parameter 1: | Area in which the error occurred. |
|--------------|-----------------------------------|
| 1            | Command decoding                  |
| 2            | Interpolator                      |
| 3            | Controller                        |
| 4            | Manipulated variable output       |
| 5            | Encoder system                    |
| 6            | Technology package                |

Parameters 2 to 4 are area-specific.

They are not fully utilized by all areas.

# Command decoding area:

| Parameters 2 and 4 | refer to the command in which the error occurred. |
|--------------------|---------------------------------------------------|
| Parameter 2:       | Command return value                              |
| Parameter 4:       | Command type                                      |

Remedy

- Reduce the size of the ST code.
- Reduce the number of technology objects.
- Reduce the number of interpolation points for cams, if present.
- Acknowledgement/reaction

Power On / STOP

## Preassignment for local reactions DISABLE

Settable local reactions

DISABLE

**Diagnostics buffer entry** 

Yes

# 20003 Internal configuration error (Parameter1: /1/%d, Parameter2: /2/%d, Parameter3: /3/%d, Parameter4: /4/%d)

# Cause

This alarm indicates internal error states, which along with the error numbers provide information about the cause and location of the error.

# Meaning of alarm parameters

| Parameter 1: | Area in which the error occurred. |
|--------------|-----------------------------------|
| 1            | Command decoding                  |
| 2            | Interpolator                      |
| 3            | Controller                        |
| 4            | Manipulated variable output       |
| 5            | Encoder system                    |

Parameters 2 to 4 are area-specific.

These parameters are not fully utilized by all areas.

# Command decoding area:

| Parameters 2 and 4 | refer to the command in which the error occurred. |
|--------------------|---------------------------------------------------|
| Parameter 2:       | Command return value                              |
| Parameter 4:       | Command type                                      |

# Remedy

A detailed description of this system error alarm is not provided.

Should a system error of this type occur, note the alarm number, the alarm text, and the internal system error number specified in the alarm and contact: SIEMENS AG I DT MC, Hotline.

# Acknowledgement/reaction

Reset fault memory / START TechnologicalFaultTask

Preassignment for local reactions NONE

Settable local reactions

NONE

Diagnostics buffer entry Yes

> Technology Packages Alarms Diagnostics Manual, 02/2012

# 20004 Under logical address: /1/%d (bit number, if required: /2/%d) no driver (type: /3/%d) could be requested (error number: /4/%d)

# Cause

The driver of a physical device or the device itself is not available.

# Meaning of alarm parameters

Logical address:

This is the address configured on the technology object.

Bit number:

For bit driver only; bit number

| Туре: |                              |
|-------|------------------------------|
| 1     | Actuator driver              |
| 2     | Encoder driver               |
| 3     | BitRead driver               |
| 4     | BitWrite driver              |
| 5     | ByteRead driver              |
| 6     | ByteWrite driver             |
| 7     | WordRead driver              |
| 8     | WordWrite driver             |
| 9     | DWordRead driver             |
| 10    | DWordWrite driver            |
| 11    | Technology data block driver |

# Error number: Specification of the error

Not relevant

#### Remedy

- Connect a suitable device.
- Check the device (function, connections, terminals).
- Check the topology in HW Config.
- Compare the configuration in HW Config and the technology object configuration.
- Contact the hotline.

#### Acknowledgement/reaction

Power On / START TechnologicalFaultTask

#### Preassignment for local reactions DISABLE

Settable local reactions

DISABLE

Diagnostics buffer entry

Yes

# 20005 Device type:/3/%d, log. address:/1/%d faulted. (Bit:/2/%d, encoder number:/5/%d, reason: 0x/4/%Xh)

# Note

"Further information can be found in the TO Electrical/Hydraulic Axis, External Encoder Function Manual and in the online help."

# Cause

The driver of a physical device or the device itself has failed or is faulty.

If this alarm occurs, the cause of the error must be evaluated in the external device (drive or encoder).

#### Meaning of alarm parameters

| Туре: |                                             |
|-------|---------------------------------------------|
| 1     | Actuator driver                             |
| 2     | Encoder driver                              |
| 3     | BitRead driver                              |
| 4     | BitWrite driver                             |
| 5     | ByteRead driver                             |
| 6     | ByteWrite driver                            |
| 7     | WordRead driver                             |
| 8     | WordWrite driver                            |
| 9     | DWordRead driver                            |
| 10    | DWordWrite driver                           |
| 11    | Technology data block driver                |
| 12    | Safety data block driver                    |
| 13    | Update counter                              |
| 14    | Operating characteristics data block driver |

Logical address:

This is the logical input address configured on the technology object.

Bit number:

For bit driver type = 3 or 4 only; number of the bit

Encoder number

Number of the encoder in case of message frames with multiple encoders. Applies only when type = 2.

#### Reason:

0 - only defined when type = 2

# Note

Addition of error messages

The codings for the reason of the failure specified below for the individual alarm types can also occur in combination. A group coding is indicated as the sum of several individual codings (e.g. 0x0005 = 0x0001 + 0x0004).

A failure reason labeled with DP can occur only for PROFIBUS devices.

| Type = 1    |                                                                                                    |
|-------------|----------------------------------------------------------------------------------------------------|
| 0x0001h     | Fault message from the drive<br>(note: for PROFIBUS drives, which support acyclic communication in<br>accordance with PROFIdrive V3, the error number(s) of the drive are dis-<br>played in the diagnostic buffer, e.g. for Masterdrives MC)                                                                 |
| 0x0002h     | DP: Drive signal "control requested" failed                                                                                                    |
| 0x0004h     | DP: Drive disconnected itself                                                                                                    |
| 0x0008h     | Slot for drive data is not available in the project                                                                                                    |
| 0x0010h     | Actuator driver does not have a connection to the drive data                                                                                                    |
| 0x0020h     | Actuator driver was not initialized during ramp-up                                                                                                    |
| 0x0080h     | DP: Difference between configuration data and drive parameters (note: the specific cause is indicated in the diagnostic buffer)                                                                                                    |
| 0x0100h     | DP: Control signals to the PROFIdrive state machine were incorrectly spe-<br>cified                                                                                                    |
| 0x0200h     | No driver is available for the requested action                                                                                                    |
| 0x4000h     | DP: Drive on bus failed (station failure)                                                                                                    |
| 0x8000h     | DP: Life-sign of drive has malfunctioned or failed                                                                                                    |
| 0x80000000h | The drive interface has been deactivated for the pending enables.                                                                                                    |
| Type = 2    |                                                                                                    |
| 0x0000h     | The actual value changes exceed the limit value derived from the maximum velocity (configuration data TypeOfAxis.MaxVelocity.maximum) over multiple cycles. This monitoring can be activated or deactivated with configuration data<br>TypeOfAxis.NumberOfEncoders.Encoder_x.AbsEncoder.enableAbsMonitoring. |
| 0x0001h     | Alarm message from encoder<br>(note: the encoder error number(s) are displayed in the diagnostic buffer)                                                                                                    |
| 0x0002h     | General hardware error of encoder                                                                                                    |
| 0x0004h     | Encoder is dirty                                                                                                    |
| 0x0008h     | Slot for encoder data is not available in the project                                                                                                    |
| 0x0010h     | Encoder driver does not have a connection to the encoder data                                                                                                    |
| 0x0020h     | Encoder driver was not initialized during ramp-up                                                                                                    |
| 0x0040h     | Error when reading the absolute value of the encoder                                                                                                    |
| 0x0080h     | DP: Difference between the configuration data and the encoder parameters<br>Onboard C2xx: Inconsistency of the configuration data<br>(note: the specific cause is indicated in the diagnostic buffer)                                                                                                    |
| 0x0100h     | Zero mark monitoring of encoder                                                                                                    |
| 0x0200h     | DP: Encoder has gone to Parked state                                                                                                    |
| 0x4000h     | DP: Encoder on bus failed (station failure)                                                                                                    |

| 0x8000h     | DP: Life-sign of encoder has malfunctioned or failed.<br>(note: for an encoder whose data are transferred in a drive message frame<br>together with actuator data, the actuator life-sign applies to the encoder,<br>e.g. for standard message frame 3 in accordance with PROFIdrive) |
|-------------|----------------------------------------------------------------------------------------------------|
| 0x80000000h | The sensor interface has been deactivated for the pending enables.                                                                                                    |
| Type = 36   |                                                                                                    |
| 0x0000h     | Additional information, not assigned                                                                                                    |
| 0x0200h     | No driver is available for the requested action                                                                                                    |
| Type = 7    |                                                                                                    |
| 0xbh        | Read incorrect Status Ready bit actual value in the I/O area                                                                                                    |
| 0xch        | Read incorrect Status Error bit actual value in the I/O area                                                                                                    |
| Type = 8    |                                                                                                    |
| 0x0000h     | Additional information, not assigned                                                                                                    |
| 0x0200h     | No driver is available for the requested action                                                                                                    |
| Type = 9    |                                                                                                    |
| 0xbh        | Read incorrect Status Ready bit actual value in the I/O area                                                                                                    |
| 0xch        | Read incorrect Status Error bit actual value in the I/O area                                                                                                    |
| Type = 10   |                                                                                                    |
| 0x0000h     | Additional information, not assigned                                                                                                    |
| 0x0200h     | No driver is available for the requested action                                                                                                    |
| Type = 11   |                                                                                                    |
| 0x0200h     | No driver is available for the requested action                                                                                                    |
| 0x4000h     | DP: Drive on bus failed (station failure)                                                                                                    |
| Type = 13   |                                                                                                    |
| 0x1h        | The actual value was specified via a system variable and the permissible number of failure cycles was exceeded                                                                                                    |
| 0x2h        | The actual value was updated with an update counter in the I/O area and the permissible number of failure cycles was exceeded                                                                                                    |
|             |                                                                                                    |

# Remedy

The remedy for the respective type and cause is described below.

# Type 1

# For reason 0x0001. 0x0002. 0x0004

• Check the device functions, connections and wiring.

# For reason 0x0008

- Check the topology in HW Config.
- If this remedy does not apply, a system fault may be present. Call the hotline.

# For reason 0x0080

- For PROFIBUS drives or encoders, compare the configuration of HW Config, the technology
  object, and the drive parameter assignment (pay special attention to the help text for the associated diagnostic buffer entry).
- When sign-of-life monitoring is set: Ensure that in HW Config for drive under DP slave properties isochronous operation drive, the "synchronize to equidistant DP cycle" field is activated.
- Perform the following comparisons:
  - Compare the message frame type in the drive or encoder parameter P922 with HW Config and the configuration data of the technology object.
  - Compare the cycle clock parameters of HW Config (PROFIBUS line, Slave OM for drive or encoder) and the execution system. Tmapc and servo must be parameterized with the same cycle clock period! (reason 0x8000 can occur as a follow-on error).

If the alarm occurs after the download on a drive with message frame 999: Compare the parameterized bit position for the "Pulses enabled" status signal in drive parameter p924 with the configuration data 'DriveControlConfig.PulsesEnabled' of the TO axis. In this case, there is not necessarily an incorrect parameterization and therefore a check cannot be performed by the system because of the BICO interconnection. Therefore, make sure that the Pulses enabled bit is in the correct position.

# For reason 0x0100

 Correct your user program with regard to PROFIdrive-compliant specification of control bits in the \_enable/disableAxis commands, e.g. control signal OFF (STW1.0 = false) must precede a drive connection.

## For reason 0x0200

Assign a valid address to the I/O device.

# For reason 0x4000

Check the device functions, connections and wiring.

# For reason 0x8000

- Check the device functions, connections and wiring.
- Compare the cycle clock parameters of HW Config (PROFIBUS line, Slave OM for drive or encoder) and the execution system. Tmapc and servo must be parameterized with the same cycle clock period! (incorrect parameter assignment is indicated by reason 0x0080)

Type 2

#### For reason 0x0000

 Check the absolute encoder functions, connections and configuration. Take note of this when monitoring is deactivated (not with Alarm 20015).

#### For reason 0x0001, 0x0002, 0x0004

Check the device functions, connections and wiring.

# For reason 0x0008

- Check the topology in HW Config.
- If this remedy does not apply, a system fault may be present. Call the hotline.

# For reason 0x0010

• A system fault may be present. Call the hotline.

# For reason 0x0020

- Make sure that the user program does not reference a technology object containing an encoder (Axis, External Encoder) with an '\_enableaxis' or '\_enableexternalencoder' command while system variable 'sensordata.sensordata[n].state' is signaling invalid.
- If this remedy does not apply, a system fault may be present. Call the hotline.

#### For reason 0x0040

 Compare the encoder type in the drive or encoder parameter P979 with the configuration data of the technology object.

# For reason 0x0080

- For PROFIBUS drives or encoders, compare the configuration of HW Config, the technology
  object, and the drive parameter assignment (pay special attention to the help text for the associated diagnostic buffer entry).
- Perform the following comparisons:
  - Compare the message frame type in the drive or encoder parameter P922 with HW Config and the configuration data of the technology object.
  - Compare the cycle clock parameters of HW Config (PROFIBUS line, Slave OM for drive or encoder) and the execution system. Tmapc and servo must be parameterized with the same cycle clock period! (reason 0x8000 can occur as a follow-on error).
  - Compare the encoder type, resolution, shift factor, and, in the case of absolute encoders, the number of rotations in the drive or encoder parameter P979 to the encoder type, resolution, fine resolution, and, in the case of absolute encoders, the data length in the configuration data of the technology object.
- When using message frame 999, this message always appears, as the bit position is not checked by the system in this case, but has to be performed by the user.

# For reason 0x0200

• Find the cause of the error in the connected drive or encoder. Check whether the alarm was triggered due to a commissioning operation on the drive or encoder.

#### For reason 0x4000

Check the device functions, connections and wiring.

# For reason 0x8000

- Check the device functions, connections and wiring.
- Compare the cycle clock parameters of HW Config (PROFIBUS line, Slave OM for drive or encoder) and the execution system. Tmapc and servo must be parameterized with the same cycle clock period! (incorrect parameter assignment is indicated by reason 0x0080)

# Туре 3 - Туре 6

# For reason 0x0000

• Check the configuration and the signal paths of the connection.

Type 7

# For reason 0xb

Check the Ready bit with regard to function, configuration, connections and wiring.

# For reason 0xc

Check the Error bit with regard to function, configuration, connections and wiring.

#### Type 8 For reason 0x0000

Check the device functions, connections and wiring.

# Type 9

# For reason 0xb

• Check the Ready bit with regard to function, configuration, connections and wiring.

#### For reason 0xc

• Check the Error bit with regard to function, configuration, connections and wiring.

Type 10

# For reason 0x0000

• Check the device functions, connections and wiring.

# Туре 11 - Туре 12

# For reason 0x4000

 Check the device functions, connections and wiring. If the error cannot be acknowledged when the axis is in simulation mode, check whether the technology data block is activated, and if this is the case, deactivate it.

# Type 13

# For reason 0x1

Check the specification of the actual value with regard to function, configuration, and task configuration.

# For reason 0x2

• Check the device functions, configuration, connections and wiring.

# Acknowledgement/reaction

Reset fault memory / START TechnologicalFaultTask

# Preassignment for local reactions

DISABLE

# Settable local reactions

DISABLE

# **Diagnostics buffer entry**

Yes

# 20006 Configuration error (category: /1/%d, error number: /2/%d, additional information: /3/%d)

# Note

"Further information can be found in the TO Electrical/Hydraulic Axis, External Encoder Function Manual and in the online help."

# Cause

This alarm indicates error states caused by a faulty or inconsistent configuration. The technology objects perform a plausibility check on the configuration. Errors are identified by the error codes below.

#### Meaning of alarm parameters

| Category: | Area in which the error occurred. |
|-----------|-----------------------------------|
| 1         | Command decoding                  |
| 2         | Interpolator                      |
| 3         | Controller                        |
| 4         | Manipulated variable output       |
| 5         | Encoder system                    |
| 6         | Technology object                 |

# Error number: Specification of the error

| 500  | Illegal technology object configuration state.                               |
|------|------------------------------------------------------------------------------|
| 501  | More configuration data expected than received.                              |
| 502  | Invalid configuration data.                                                  |
| 503  | Version conflict in configuration.                                           |
| 504  | The configured task level is not supported by this TO.                       |
| 505  | The value range of the maximum number of command IDs has been viola-<br>ted. |
| 506  | The configured task level is not supported by the used hardware.             |
| 1001 | Error in configuration data numberOfMaxBufferedCommandId                     |
| 1002 | Error in configuration data MotionOut.Modulo.length                          |
| 1003 | Error in configuration data MotionOut.Modulo.startValue                      |
| 1004 | Error in configuration data MotionOut.Modulo.state                           |
| 1005 | Error in configuration data MotionOut.Modulo.configurationMode               |

| Additional information: | More detailed description of the error origin |
|-------------------------|-----------------------------------------------|
|                         | Not relevant                                  |

Remedy

Change the configuration data.

Acknowledgement/reaction Power On / START TechnologicalFaultTask

Preassignment for local reactions DISABLE

Settable local reactions DISABLE

Diagnostics buffer entry Yes

# 20007 Interconnection error (category: /1/%d, context: /2/%d, context parameter1: /3/%d, context parameter2: /4/%d)

#### Cause

This alarm indicates errors in the interconnection of technology objects. When the interconnection is established, the technology object verifies it on the basis of the interface properties. Errors are classified by category.

Additional information for a more detailed description of the error can be output from the context. An error context is output for selected error categories. Additional context parameters can be output for a context, if necessary. Context and context parameters are output as an integer value.

#### Meaning of alarm parameters

Category:

#### 1 - Technology object compatibility error

An interconnection is to be established with a technology object that has been configured with another reference system (e.g. output cams with rotary reference system and linear axis).

#### 2 - Exclusive interface

An interface on a technology object that can only be connected to another technology object using one coupling type should be interconnected using different, mutually exclusive couplings.

For example, the master value interface on a positioning axis for an interconnected synchronous object can only be operated as a setpoint or an actual value coupling.

# 3 - Interconnection request

The technology object awaits the interconnection to another technology object (necessary interconnection) in order to provide its functionality. Thus, for example, the interconnection to a gear axis is a required interconnection on a synchronous object.

#### 4 - Error during interface initialization.

The alarm is output in the event of initialization errors when connecting interfaces on the technology object.

#### 5 - Interface not available on technology object.

An interface required in the interconnection is not available on the technology object.

#### 6 - Recursion

The interconnection on the technology object results in a recursion in the execution system of the technology package. The technology object does not support recursive execution.

# 7 - Execution level compatibility error

An interconnection is to be established with a technology object that is classified in a different execution level (e.g. output cam in execution level IPO and axis in execution level IPO\_2). The technology object does not support interconnection to technology objects of other execution levels.

#### 8 - Initialization distribution

In the case of interconnected technology objects that are distributed among different devices, an error occurred during initialization of the communication.

#### 9 - Illegal technology object state

The technology object cannot be interconnected in the current state. A technology object can be interconnected only after the configuration has been successfully completed.

Refer to the diagnostic buffer to determine the exact cause of the error. The cause of the illegal TO state is entered there (e.g. a level overflow during the configuration phase) and can then be corrected (in the example, by allowing level overflows in the task configuration).

#### 10 - Interface assignment

The configured interface via which the technology object communicates, cannot be used from the processing cycle clock of the technology object.

#### 11 - Active command in recursive TO interconnection

The interconnection of the technology object and the enable state at its inputs result in an active recursive interconnection (positive feedback).

# Remedy

#### Context / context parameter:

Contact the hotline and provide the name of the context parameter.

Category:

#### 1 - Technology object compatibility error

Check the configuration and set a common reference system for the technology objects to be inter-

connected.

# 2 - Exclusive interface

Ensure that the project is consistent. Contact the hotline, if necessary.

# 3 - Interconnection request

Ensure that the project is consistent. The missing interconnection on the technology object is specified in the context:

Context TO type Interface 26 Addition object MotionIn

# 4 - Error during interface initialization

Contact the hotline and provide the name of the context parameter.

5 - Interface not available on technology object

Contact the hotline and provide the name of the context parameter.

#### 6 - Recursion

Check the interconnection topology of your project. Remove unnecessary interconnections.

# 7 - Execution level compatibility error

Select a common execution level in the configuration for the technology objects to be interconnected (e.g. output cam and axis in IPO\_2).

#### 8 - Initialization distribution

- Ensure that your project is consistent. For proper configuration of communication, all devices must be compiled ('Project/Save and compile all' or "Save and compile all new').
- Determine whether all devices are selected for loading the project ('Target system/Select target devices...').
- Check whether the configured bus topology matches the actual bus topology.
- Ensure that the devices are linked in the bus configuration (PROFIBUS).
- Check whether isochronous operation was selected.
- In addition, the address areas that are used by the devices for communication must be set up. The
  address areas are automatically set up when the project is compiled; only afterwards is the valid
  hardware configuration available for downloading. Do not change automatically generated
  address areas afterwards.
- Contact the hotline and provide the name of the context parameter.
- 9 Illegal technology object state
- Correct the configuration of the technology object.
- Eliminate the execution error.
- 10 Interface assignment
- Configure the bus interface to match the processing cycle clock (e.g. fast bus system and axis in FastIPO).

# 11 - Active command in recursive TO interconnection

 Inputs of technology objects can already be enabled during the download (e.g. TO AdditionObjectType). Remove or change the relevant interconnection on the technology object or switch a technology object, whose input is enabled by the user program and not already by the download, into the positive feedback branch.

#### Acknowledgement/reaction

Reset fault memory / START TechnologicalFaultTask

# Preassignment for local reactions

DISABLE

#### Settable local reactions DISABLE

#### Diagnostics buffer entry

Yes

# 20008 Assignment of USER\_DEFAULT to system variables is not possible

#### Cause

It is not appropriate to assign USER\_DEFAULT to a UserDefault system variable, because the variable references itself in this case.

As a result, a meaningful value cannot be generated on readout. When this error occurs, the new Enum value is not assigned. The variable retains the old value.

#### Remedy

# USER\_DEFAULT is intended for use in technology commands. Avoid assigning it to system variables.

# Acknowledgement/reaction

Reset fault memory / START TechnologicalFaultTask

#### Preassignment for local reactions NONE

Settable local reactions

NONE

# Diagnostics buffer entry

No

# 20009 Reserved error

Cause

This error is not currently in use.

#### Remedy

#### Not necessary, for information only.

Acknowledgement/reaction

Reset fault memory / START TechnologicalFaultTask

Preassignment for local reactions DISABLE

#### Settable local reactions DISABLE

DIGADEL

Diagnostics buffer entry Yes

# 20010 A restart is required to activate the configuration data

#### Cause

The configuration cannot be activated, since data has been modified preventing the activation. The technology object must be restarted to activate the data.

# Remedy

- Execute the technology object reset command, and set the 'activateRestart' parameter to 'ACTIVATE\_RESTART'.
- Set the 'restartActivation' system variable to 'ACTIVATE\_RESTART'.

#### Acknowledgement/reaction

Reset fault memory / START TechnologicalFaultTask

# Preassignment for local reactions

NONE

#### Settable local reactions

NONE DISABLE Diagnostics buffer entry No

# 20011 Error occurred while activating the configuration (category: /1/%d, error number: /2/%d, additional information: /3/%d)

#### Cause

This alarm indicates error conditions when activating the configuration.

The error conditions can be traced back to an incorrect or inconsistent configuration. The technology objects perform a plausibility check on the configuration. Errors are identified by the error codes below. The configuration is not activated when this alarm occurs.

#### Meaning of alarm parameters

| Category: | Area in which the error occurred. |
|-----------|-----------------------------------|
| 1         | Command decoding                  |
| 2         | Interpolator                      |
| 3         | Controller                        |
| 4         | Manipulated variable output       |
| 5         | Encoder system                    |
| 6         | Technology object                 |

#### Error number: Specification of the error

| 500                    | Illegal technology object configuration state.                               |
|------------------------|------------------------------------------------------------------------------|
| 501                    | More configuration data expected than received.                              |
| 502                    | Invalid configuration data.                                                  |
| 503                    | Version conflict in configuration.                                           |
| 504                    | The configured task level is not supported by this TO.                       |
| 505                    | The value range of the maximum number of command IDs has been viola-<br>ted. |
| 506                    | The configured task level is not supported by the used hardware.             |
| 1001                   | Error in configuration data numberOfMaxBufferedCommandId                     |
| 1002                   | Error in configuration data MotionOut.Modulo.length                          |
| 1003                   | Error in configuration data MotionOut.Modulo.startValue                      |
| 1004                   | Error in configuration data MotionOut.Modulo.state                           |
| 1005                   | Error in configuration data MotionOut.Modulo.configurationMode               |
| Additional information | : More detailed description of the error origin                              |
|                        | Not relevant                                                                 |

Remedy

Change the configuration data.

# Acknowledgement/reaction

Reset fault memory / START TechnologicalFaultTask

Preassignment for local reactions

NONE

Settable local reactions NONE DISABLE

Diagnostics buffer entry No

# 20012 Restart not carried out (reason: /1/%d)

#### Cause

Technology object could not be restarted.

# Meaning of alarm parameters

| Reason: |                                                                                                    |
|---------|----------------------------------------------------------------------------------------------------|
| 1       | The technology object configuration does not allow a restart with the restart system variable.                      |
| 2       | The technology object is not ready to be restarted.                                                                 |
| 3       | A configured condition for restarting the technology object is not met (e.g. technology object must be 'disabled'). |
| 4       | Restart was not executed with the last programmed configuration of the technology object because it was incorrect.  |
| 5       | The configuration of the technology object does not permit any restart.                                             |

Remedy

| Reason: |                                                                                                    |
|---------|----------------------------------------------------------------------------------------------------|
| 1       | Initiate the restart using the reset command.                                                                                                  |
| 2       | Reload the project.                                                                                                    |
| 3       | Work around the cause stated in the Reason parameter, or reload the pro-<br>ject.                                                              |
| 4       | Determine whether technological alarms were reported or error entries were made in the device diagnostics and, if necessary, remedy the cause. |
| 5       | Change the configuration to activate the appropriate restart capability.                                                                       |

Acknowledgement/reaction

Reset fault memory / START TechnologicalFaultTask

Preassignment for local reactions NONE

Settable local reactions

NONE DISABLE

Diagnostics buffer entry

# 20014 Under logical address: /1/%d (optional log. address: /2/%d and bit no.: /3/%d of the enable output), a driver (type: /4/%d) could not be requested

#### Cause

The driver of a physical device is not available or is being used by another technology object.

The enable command for the technology object has been issued more than once with the 'immediately' stepping condition.

#### Meaning of alarm parameters

Logical address:

This is the address of the actuator driver configured on the technology object.

Logical address and bit number:

This specifies the address and bit number of the output enable bit.

| Туре: |                   |
|-------|-------------------|
| 1     | Actuator driver   |
| 2     | Encoder driver    |
| 3     | BitRead driver    |
| 4     | BitWrite driver   |
| 5     | ByteRead driver   |
| 6     | ByteWrite driver  |
| 7     | WordRead driver   |
| 8     | WordWrite driver  |
| 9     | DWordRead driver  |
| 10    | DWordWrite driver |

Remedy

- Do not call the enable command cyclically "call the enable command only once for the axis enable".
- Check that the logical device was available at the time of the request or whether it was being used by another technology object.
- Connect a suitable device.
- Check the device (function, connections, terminals).
- Check the topology in HW Config.
- Compare the configuration in HW Config and the technology object configuration.
- Contact the hotline.

# Acknowledgement/reaction

Reset fault memory / START TechnologicalFaultTask

# Preassignment for local reactions

DISABLE

#### Settable local reactions DISABLE

DISABL

Diagnostics buffer entry Yes

# 20015 Device type:/3/%d, log. address:/1/%d faulted. (Bit:/2/%d, encoder number:/5/%d, reason: 0x/4/%Xh)

# Note

"Further information can be found in the TO Electrical/Hydraulic Axis, External Encoder Function Manual and in the online help."

#### Cause

The driver of a physical device or the device itself has failed or is faulty.

If this alarm occurs, the cause of the error must be evaluated in the external device (drive or encoder).

#### Meaning of alarm parameters

| Туре: |                                             |
|-------|---------------------------------------------|
| 1     | Actuator driver                             |
| 2     | Encoder driver                              |
| 3     | BitRead driver                              |
| 4     | BitWrite driver                             |
| 5     | ByteRead driver                             |
| 6     | ByteWrite driver                            |
| 7     | WordRead driver                             |
| 8     | WordWrite driver                            |
| 9     | DWordRead driver                            |
| 10    | DWordWrite driver                           |
| 11    | Technology data block driver                |
| 12    | Safety data block driver                    |
| 13    | Update counter                              |
| 14    | Operating characteristics data block driver |

Logical address:

This is the logical input address configured on the technology object.

#### Bit number:

For bit driver type = 3 or 4 only; number of the bit

Encoder number

Number of the encoder in case of message frames with multiple encoders. Applies only when type = 2.

#### Reason:

0 - only defined when type = 2

#### Note

Addition of error messages

The codings for the reason of the failure specified below for the individual alarm types can also occur in combination. A group coding is indicated as the sum of several individual codings (e.g. 0x0005 = 0x0001 + 0x0004).

A failure reason labeled with DP can occur only for PROFIBUS devices.

| Type = 1    |                                                                                                    |
|-------------|----------------------------------------------------------------------------------------------------|
| 0x0001h     | Fault message from the drive<br>(note: for PROFIBUS drives, which support acyclic communication in<br>accordance with PROFIdrive V3, the error number(s) of the drive are dis-<br>played in the diagnostic buffer, e.g. for Masterdrives MC)                                                                 |
| 0x0002h     | DP: Drive signal "control requested" failed                                                                                                    |
| 0x0004h     | DP: Drive disconnected itself                                                                                                    |
| 0x0008h     | Slot for drive data is not available in the project                                                                                                    |
| 0x0010h     | Actuator driver does not have a connection to the drive data                                                                                                    |
| 0x0020h     | Actuator driver was not initialized during ramp-up                                                                                                    |
| 0x0080h     | DP: Difference between configuration data and drive parameters (note: the specific cause is indicated in the diagnostic buffer)                                                                                                    |
| 0x0100h     | DP: Control signals to the PROFIdrive state machine were incorrectly spe-<br>cified                                                                                                    |
| 0x0200h     | No driver is available for the requested action                                                                                                    |
| 0x4000h     | DP: Drive on bus failed (station failure)                                                                                                    |
| 0x8000h     | DP: Life-sign of drive has malfunctioned or failed                                                                                                    |
| 0x80000000h | The drive interface has been deactivated for the pending enables.                                                                                                    |
| Type = 2    |                                                                                                    |
| 0x0000h     | The actual value changes exceed the limit value derived from the maximum velocity (configuration data TypeOfAxis.MaxVelocity.maximum) over multiple cycles. This monitoring can be activated or deactivated with configuration data<br>TypeOfAxis.NumberOfEncoders.Encoder_x.AbsEncoder.enableAbsMonitoring. |
| 0x0001h     | Alarm message from encoder<br>(note: the encoder error number(s) are displayed in the diagnostic buffer)                                                                                                    |
| 0x0002h     | General hardware error of encoder                                                                                                    |
| 0x0004h     | Encoder is dirty                                                                                                    |
| 0x0008h     | Slot for encoder data is not available in the project                                                                                                    |
| 0x0010h     | Encoder driver does not have a connection to the encoder data                                                                                                    |
| 0x0020h     | Encoder driver was not initialized during ramp-up                                                                                                    |
| 0x0040h     | Error when reading the absolute value of the encoder                                                                                                    |
| 0x0080h     | DP: Difference between the configuration data and the encoder parameters<br>Onboard C2xx: Inconsistency of the configuration data<br>(note: the specific cause is indicated in the diagnostic buffer)                                                                                                    |
| 0x0100h     | Zero mark monitoring of encoder                                                                                                    |
| 0x0200h     | DP: Encoder has gone to Parked state                                                                                                    |
| 0x4000h     | DP: Encoder on bus failed (station failure)                                                                                                    |

| 0x8000h     | DP: Life-sign of encoder has malfunctioned or failed.<br>(note: for an encoder whose data are transferred in a drive message frame<br>together with actuator data, the actuator life-sign applies to the encoder,<br>e.g. for standard message frame 3 in accordance with PROFIdrive) |
|-------------|----------------------------------------------------------------------------------------------------|
| 0x80000000h | The sensor interface has been deactivated for the pending enables.                                                                                                    |
| Type = 36   |                                                                                                    |
| 0x0000h     | Additional information, not assigned                                                                                                    |
| 0x0200h     | No driver is available for the requested action                                                                                                    |
| Type = 7    |                                                                                                    |
| 0xbh        | Read incorrect Status Ready bit actual value in the I/O area                                                                                                    |
| 0xch        | Read incorrect Status Error bit actual value in the I/O area                                                                                                    |
| Type = 8    |                                                                                                    |
| 0x0000h     | Additional information, not assigned                                                                                                    |
| 0x0200h     | No driver is available for the requested action                                                                                                    |
| Type = 9    |                                                                                                    |
| 0xbh        | Read incorrect Status Ready bit actual value in the I/O area                                                                                                    |
| 0xch        | Read incorrect Status Error bit actual value in the I/O area                                                                                                    |
| Type = 10   |                                                                                                    |
| 0x0000h     | Additional information, not assigned                                                                                                    |
| 0x0200h     | No driver is available for the requested action                                                                                                    |
| Type = 11   |                                                                                                    |
| 0x0200h     | No driver is available for the requested action                                                                                                    |
| 0x4000h     | DP: Drive on bus failed (station failure)                                                                                                    |
| Type = 13   |                                                                                                    |
| 0x1h        | The actual value was specified via a system variable and the permissible number of failure cycles was exceeded                                                                                                    |
| 0x2h        | The actual value was updated with an update counter in the I/O area and the permissible number of failure cycles was exceeded                                                                                                    |
|             |                                                                                                    |

#### Remedy

The remedy for the respective type and cause is described below.

#### Type 1

# For reason 0x0001. 0x0002. 0x0004

• Check the device functions, connections and wiring.

# For reason 0x0008

- Check the topology in HW Config.
- If this remedy does not apply, a system fault may be present. Call the hotline.

# For reason 0x0080

- For PROFIBUS drives or encoders, compare the configuration of HW Config, the technology object, and the drive parameter assignment (pay special attention to the help text for the associated diagnostic buffer entry).
- When sign-of-life monitoring is set: Ensure that in HW Config for drive under DP slave properties isochronous operation drive, the "synchronize to equidistant DP cycle" field is activated.
- Perform the following comparisons:
  - Compare the message frame type in the drive or encoder parameter P922 with HW Config and the configuration data of the technology object.
  - Compare the cycle clock parameters of HW Config (PROFIBUS line, Slave OM for drive or encoder) and the execution system. Tmapc and servo must be parameterized with the same cycle clock period! (reason 0x8000 can occur as a follow-on error).

If the alarm occurs after the download on a drive with message frame 999: Compare the parameterized bit position for the "Pulses enabled" status signal in drive parameter p924 with the configuration data 'DriveControlConfig.PulsesEnabled' of the TO axis. In this case, there is not necessarily an incorrect parameterization and therefore a check cannot be performed by the system because of the BICO interconnection. Therefore, make sure that the Pulses enabled bit is in the correct position.

#### For reason 0x0100

 Correct your user program with regard to PROFIdrive-compliant specification of control bits in the \_enable/disableAxis commands, e.g. control signal OFF (STW1.0 = false) must precede a drive connection.

#### For reason 0x0200

Assign a valid address to the I/O device.

#### For reason 0x4000

Check the device functions, connections and wiring.

#### For reason 0x8000

- Check the device functions, connections and wiring.
- Compare the cycle clock parameters of HW Config (PROFIBUS line, Slave OM for drive or encoder) and the execution system. Tmapc and servo must be parameterized with the same cycle clock period! (incorrect parameter assignment is indicated by reason 0x0080)

Type 2

#### For reason 0x0000

 Check the absolute encoder functions, connections and configuration. Take note of this when monitoring is deactivated (not with Alarm 20015).

#### For reason 0x0001, 0x0002, 0x0004

Check the device functions, connections and wiring.

#### For reason 0x0008

- Check the topology in HW Config.
- If this remedy does not apply, a system fault may be present. Call the hotline.

#### For reason 0x0010

• A system fault may be present. Call the hotline.

# For reason 0x0020

- Make sure that the user program does not reference a technology object containing an encoder (Axis, External Encoder) with an '\_enableaxis' or '\_enableexternalencoder' command while system variable 'sensordata.sensordata[n].state' is signaling invalid.
- If this remedy does not apply, a system fault may be present. Call the hotline.

#### For reason 0x0040

 Compare the encoder type in the drive or encoder parameter P979 with the configuration data of the technology object.

#### For reason 0x0080

- For PROFIBUS drives or encoders, compare the configuration of HW Config, the technology
  object, and the drive parameter assignment (pay special attention to the help text for the associated diagnostic buffer entry).
- Perform the following comparisons:
  - Compare the message frame type in the drive or encoder parameter P922 with HW Config and the configuration data of the technology object.
  - Compare the cycle clock parameters of HW Config (PROFIBUS line, Slave OM for drive or encoder) and the execution system. Tmapc and servo must be parameterized with the same cycle clock period! (reason 0x8000 can occur as a follow-on error).
  - Compare the encoder type, resolution, shift factor, and, in the case of absolute encoders, the number of rotations in the drive or encoder parameter P979 to the encoder type, resolution, fine resolution, and, in the case of absolute encoders, the data length in the configuration data of the technology object.
- When using message frame 999, this message always appears, as the bit position is not checked by the system in this case, but has to be performed by the user.

#### For reason 0x0200

 Find the cause of the error in the connected drive or encoder. Check whether the alarm was triggered due to a commissioning operation on the drive or encoder.

#### For reason 0x4000

Check the device functions, connections and wiring.

#### For reason 0x8000

- Check the device functions, connections and wiring.
- Compare the cycle clock parameters of HW Config (PROFIBUS line, Slave OM for drive or encoder) and the execution system. Tmapc and servo must be parameterized with the same cycle clock period! (incorrect parameter assignment is indicated by reason 0x0080)

# Туре 3 - Туре 6

For reason 0x0000

• Check the configuration and the signal paths of the connection.

Type 7

For reason 0xb

Check the Ready bit with regard to function, configuration, connections and wiring.

## For reason 0xc

Check the Error bit with regard to function, configuration, connections and wiring.

#### Type 8 For reason 0x0000

Check the device functions, connections and wiring.

# Type 9

For reason 0xb

• Check the Ready bit with regard to function, configuration, connections and wiring.

#### For reason 0xc

• Check the Error bit with regard to function, configuration, connections and wiring.

Type 10

#### For reason 0x0000

• Check the device functions, connections and wiring.

# Туре 11 - Туре 12

#### For reason 0x4000

 Check the device functions, connections and wiring. If the error cannot be acknowledged when the axis is in simulation mode, check whether the technology data block is activated, and if this is the case, deactivate it.

#### Type 13

#### For reason 0x1

Check the specification of the actual value with regard to function, configuration, and task configuration.

#### For reason 0x2

• Check the device functions, configuration, connections and wiring.

#### Acknowledgement/reaction

Reset fault memory / START TechnologicalFaultTask

## Preassignment for local reactions

NONE

#### Settable local reactions

NONE DISABLE

#### **Diagnostics buffer entry**

# 20016 Under logical address: /1/%d (bit number, if required: /2/%d) no driver (type: /Driver/%d) could be activated (error number: /4/%d)

#### Cause

The driver of a physical device or the device itself is not available.

#### Meaning of alarm parameters

Logical address:

This is the address configured on the technology object.

Bit number:

For bit driver only; bit number

| Туре: |                              |
|-------|------------------------------|
| 1     | Actuator driver              |
| 2     | Encoder driver               |
| 3     | BitRead driver               |
| 4     | BitWrite driver              |
| 5     | ByteRead driver              |
| 6     | ByteWrite driver             |
| 7     | WordRead driver              |
| 8     | WordWrite driver             |
| 9     | DWordRead driver             |
| 10    | DWordWrite driver            |
| 11    | Technology data block driver |

#### Error number: Specification of the error

Not relevant

#### Remedy

- Check the activation/deactivation sequence for the interface.
- Note the runtimes of the commands and use the provided command control mechanisms (e.g. nextCommand := WHEN\_COMMAND\_DONE).
- Connect a suitable device.
- Check the device (function, connections, terminals).
- Check the topology in HW Config.
- Compare the configuration in HW Config and the technology object configuration.
- Contact the hotline.

#### Acknowledgement/reaction

Reset fault memory / START TechnologicalFaultTask

# Preassignment for local reactions

DISABLE

#### Settable local reactions

DISABLE

**Diagnostics buffer entry** 

# 20017 Internal algorithm error (Parameter1: /1/%d, Parameter2: /2/%d, Parameter3: /3/%d, Parameter4: /4/%d)

#### Cause

This alarm indicates internal error states, which along with the error numbers provide information about the cause and location of the error.

#### Meaning of alarm parameters

| Parameter 1:       | Error source |
|--------------------|--------------|
| Parameters 2 to 4: | Error code   |

#### Remedy

A detailed description of this system error alarm is not provided.

Should a system error of this type occur, note the alarm number, the alarm text, and the internal system error number specified in the alarm and contact:

SIEMENS AG I DT MC, Hotline.

#### Acknowledgement/reaction

Reset fault memory / START TechnologicalFaultTask

Preassignment for local reactions DISABLE

Settable local reactions DISABLE

Diagnostics buffer entry

Yes

# 20018 Attempt to write the bit(s): 0x/1/%Xh in control word1 or the bit(s): 0x/2/%Xh in control word2 under the log. address: /3/%d has been rejected.

Cause

An attempt to write certain bits in control word 1 or 2 has been rejected.

#### Meaning of alarm parameters

Bits:

Display of bits which could not be written

Log. address:

Logical address of the device driver

Remedy

- Check the order of commands, particularly in relation to \_enableAxis(...).
- Check the command parameters.

Acknowledgement/reaction

Reset fault memory / START TechnologicalFaultTask

Preassignment for local reactions NONE

Settable local reactions NONE

Diagnostics buffer entry

# 20019 Error for the commissioning, reason: /1/%d (Parameter1: /2/%d, Parameter2: /3/%d)

#### Cause

A commissioning function could not be executed.

#### Meaning of alarm parameters

| Reason: |                                                                |
|---------|----------------------------------------------------------------|
| 1       | Failure of the life-sign between controller and SIMOTION SCOUT |
| 2       | Protocol error                                                 |

Remedy

| Reason: |                                                                                                    |
|---------|----------------------------------------------------------------------------------------------------|
| 1       | Check the connection properties. If required, increase the monitoring time.                                                                                   |
| 2       | Should a system error of this type occur, note the alarm number, the alarm text and the specified alarm parameters, and contact: SIEMENS AG I DT MC, Hotline. |

#### Acknowledgement/reaction

Reset fault memory / NONE

Preassignment for local reactions NONE

Settable local reactions NONE

DISABLE

**Diagnostics buffer entry** 

Yes

## 20020 Output deactivated

#### Cause

One or more outputs of the technology object have been deactivated. This is caused by the outputdisable device status.

Remedy

Not necessary, for information only.

Acknowledgement/reaction

Reset fault memory / START TechnologicalFaultTask

Preassignment for local reactions DISABLE

Settable local reactions

NONE DISABLE

Diagnostics buffer entry

# 20021 Configuration will be adapted internally (category: /1/%d, reason: /Warning/%d, limited value: /3/%lf, additional information: /4/%d)

#### Cause

This alarm shows the implicit setting of configuration data to the maximum possible values. The technology objects perform a plausibility check on the configuration. Errors/manipulations are identified by the error codes below.

# Meaning of alarm parameters

| Category: | Area in which the error occurred. |
|-----------|-----------------------------------|
| 1         | Command decoding                  |
| 2         | Interpolator                      |
| 3         | Controller                        |
| 4         | Manipulated variable output       |
| 5         | Encoder system                    |
| 6         | Technology object                 |

#### Error number: Specification of configuration data

| Additional informa-<br>tion: | More detailed description of the error origin |
|------------------------------|-----------------------------------------------|
| Not relevant                 |                                               |

# Remedy

Acknowledgement/reaction Reset fault memory / START TechnologicalFaultTask

Preassignment for local reactions NONE

# Settable local reactions

NONE DISABLE

**Diagnostics buffer entry** 

# 30001 Illegal parameter (parameter index according to standard sequence in the system functions: /1/%d, command type: /4/%X)

#### Cause

Illegal parameter transfer to a system function. The command is not executed. This alarm occurs when the permissible parameter value range is violated. The permissible value range of the parameter is a function of its data type and the technological meaning of the parameter.

The parameter index indicates the position of the illegal parameter. The standard sequence of parameters in the system functions is apparent from the reference list associated with the command. The command type indicates the type of the faulty system function.

#### Meaning of alarm parameters

Parameter index:

Index of the system function parameter that triggered this error (listed according to the standard sequence in the system functions).

#### Command type:

Outputs the command type. The command type is output as a hexadecimal integer value.

#### Remedy

- Check the value range of the parameter data type.
- Check the technological meaning of the parameter.

#### Acknowledgement/reaction

Reset fault memory / START TechnologicalFaultTask

Preassignment for local reactions

NONE

Settable local reactions NONE DISABLE

Diagnostics buffer entry

# 30002 Command aborted (reason: /1/%d, command type: /4/%X)

#### Note

"Further information can be found in the Basic Functions Function Manual and in online help."

#### Cause

The command was aborted before or during execution.

This can be caused by:

- A substituted command
- Command buffer reset
- Error state

#### Note

This alarm is always output, e.g. for jogging (\_move aborted with \_stop) or for the retraction of the reference BERO for homing or when synchronous operation (explicitly) deactivated.

#### Meaning of alarm parameters

| Reason: |                                                                      |
|---------|----------------------------------------------------------------------|
| 1       | Reset of the command buffer                                          |
| 2       | Abort by another command                                             |
| 5       | Abort by a pending error response                                    |
| 6       | Abort due to ambiguous commandId                                     |
| 9       | Abort due to abort of a dependent command                            |
| 28      | Active command in recursive TO interconnection                       |
| 31      | Maximum number of active commands exceeded                           |
| 42      | No interconnection to a technology object                            |
| 44      | Abort because of a pending command with identical command parameters |

Command type:

Outputs the aborted command type. The command type is output as a hexadecimal integer value.

Remedy

Set up the command again via program.

Acknowledgement/reaction

Reset fault memory / START TechnologicalFaultTask

Preassignment for local reactions NONE

Settable local reactions

NONE DISABLE

Diagnostics buffer entry No

# 30003 Command aborted because of full command buffer (command type: /4/%X)

#### Cause

The command is not entered in the command buffer because the buffer is already full.

#### Meaning of alarm parameters

Command type:

Outputs the command type. The command type is output as a hexadecimal integer value.

#### Remedy

- Check the program flow.
  - Typical cause: The 'nextCommand' parameter is passed with the value 'IMMEDIATELY', and the 'mergeMode' parameter is passed with the value 'SEQUENTIAL'.
    - Synchronize the command execution in the user program so that the command buffer is not
      occupied when the command is issued.
    - Use other values for the 'nextCommand' or 'mergeMode' parameters. Setting the "nextCommand' to a value other than 'IMMEDIATELY' causes the program to wait for the command buffer to become available. In addition, setting a different 'mergeMode' means that the command buffer can be overwritten.

#### Acknowledgement/reaction

Reset fault memory / START TechnologicalFaultTask

Preassignment for local reactions NONE

#### Settable local reactions

NONE DISABLE

# **Diagnostics buffer entry**

No

# 30004 Command is not defined for this technology object type (command type: /4/%X)

Cause

Command was programmed on a technology object type not supporting processing of this command.

#### Meaning of alarm parameters

Command type:

Outputs the command type. The command type is output as a hexadecimal integer value.

#### Remedy

Issue the command on the correct technology object type.

Acknowledgement/reaction

Reset fault memory / START TechnologicalFaultTask

#### Preassignment for local reactions NONE

Settable local reactions NONE DISABLE

Diagnostics buffer entry

# 30005 Ambiguous commandId (number of commands with the specified ID: /1/%d, command type: /4/%X)

#### Cause

The specified commandId refers to more than one command. The specified action is performed for the command matching the specified ID that has been in the interpolator for the longest time.

If no corresponding command is found in the interpolator, the action refers to the next command loaded in the interpolator.

#### Meaning of alarm parameters

Number of commands with specified ID:

Number of commands referenced by the specified command ID.

Command type:

Outputs the command type. The command type is output as a hexadecimal integer value.

#### Remedy

Use a different 'commandId' for commands that are active simultaneously.

#### Acknowledgement/reaction

Reset fault memory / START TechnologicalFaultTask

Preassignment for local reactions NONE

Settable local reactions NONE

DISABLE

Diagnostics buffer entry No

30006 Command cannot be executed because of the current object state (command type: /4/%X)

#### Cause

The object is in Stop, Error, or Reset state.

# Meaning of alarm parameters

Command type:

Outputs the command type. The command type is output as a hexadecimal integer value.

#### Remedy

Check the following:

- Check the object status.
- Check the possible execution sequence of the programmed commands.

#### Acknowledgement/reaction

Reset fault memory / START TechnologicalFaultTask

Preassignment for local reactions

# NONE

Settable local reactions NONE

DISABLE

**Diagnostics buffer entry** 

#### 30007 The error cannot be reset because of its configuration

#### Cause

The 30007 alarm will be output when an alarm is reset that can only be acknowledged with PowerOn. Example:

The internal 20001 error can only be acknowledged with PowerOn.

If an attempt is made to reset the alarm with a \_reset...Error command, the 30007 alarm will be output.

#### Remedy

Check whether the errors present on the technology object can be acknowledged.

Correct the cause of the error and switch the CPU off/on or load the project again.

#### Acknowledgement/reaction

Reset fault memory / START TechnologicalFaultTask

#### Preassignment for local reactions NONE

#### Settable local reactions

NONE DISABLE

#### **Diagnostics buffer entry** No

#### 30008 Link to a technology object necessary for this operation does not exist (command type: /4/%X)

#### Cause

The object connection required for this operation has not been configured or the connected technology object has been deactivated.

#### Meaning of alarm parameters

Command type:

Outputs the command type. The command type is output as a hexadecimal integer value.

#### Remedy

- Check the project configuration.
- Change the object connection in the command.
- Activate the connected technology object.

#### Acknowledgement/reaction

Reset fault memory / START TechnologicalFaultTask

#### Preassignment for local reactions

NONE

Settable local reactions

NONE DISABLE

#### **Diagnostics buffer entry**

# 30009 Command rejected as the decoding of the command of the technology object addressed has been deactivated/stopped (reason: /1/%d, command type: /4/%X)

#### Cause

Command was rejected due to suspension of command decoding on the addressed technology object. The command decoding can be stopped by the DECODE\_STOP alarm response, by deactivating or restarting the technology object, by starting the axis control panel in exclusive mode or by the absence of necessary interconnections.

#### Meaning of alarm parameters

| Reason: |                                   |
|---------|-----------------------------------|
| 1       | Restart of the technology object  |
| 2       | Technology object is deactivated  |
| 3       | Technology object is in RUN mode. |

Command type:

Outputs the type of the rejected command. The command type is output as a hexadecimal integer value.

#### Remedy

- Check why the command was rejected.
- If necessary, acknowledge any active errors once you have corrected the cause of the error.
- If the technology object is deactivated, you must activate it.
- Do not issue any commands while the technology object is restarting.
- Do not issue any commands while a connected technology object is restarting.
- Stop the axis control panel or start the axis control panel in non-exclusive mode.

# Acknowledgement/reaction

Reset fault memory / START TechnologicalFaultTask

#### Preassignment for local reactions

NONE

#### Settable local reactions

NONE DISABLE

#### **Diagnostics buffer entry**

#### 30010 Command not available (command type: /4/%X)

#### Cause

The command is not available in this version of the runtime software.

#### Meaning of alarm parameters

Command type:

Outputs the command type. The command type is output as a hexadecimal integer value.

#### Remedy

Check the version of the runtime software.

Acknowledgement/reaction

Reset fault memory / START TechnologicalFaultTask

Preassignment for local reactions NONE

Settable local reactions NONE

DISABLE

Diagnostics buffer entry No

# 30011 Parameter not available (parameter index according to the standard sequence in the system functions: /1/%d, command type: /4/%X)

#### Cause

The parameter is not available in this version of the runtime software, the command is therefore rejected. The parameters indicate the position according to the standard sequence in the system functions and the command type of an incorrectly entered parameter.

#### Meaning of alarm parameters

Parameter index:

Index of the command parameter triggering this error according to the standard sequence in the system functions.

Command type:

Outputs the command type. The command type is output as a hexadecimal integer value.

#### Remedy

#### Check the version of the runtime software.

Acknowledgement/reaction

Reset fault memory / START TechnologicalFaultTask

Preassignment for local reactions NONE

#### Settable local reactions

NONE DISABLE

**Diagnostics buffer entry** 

## 30012 Command cannot be started synchronously (command type: /4/%X)

#### Cause

The command cannot be used within a 'BEGIN\_SYNC' or 'END\_SYNC' sequence. The command has only one return value in the user program, or the command is not capable of starting synchronously.

#### Meaning of alarm parameters

Command type:

Outputs the command type. The command type is output as a hexadecimal integer value.

#### Remedy

Do not use this command type during a BEGIN\_SYNC, END\_SYNC sequence.

#### Acknowledgement/reaction

Reset fault memory / START TechnologicalFaultTask

#### Preassignment for local reactions NONE

Settable local reactions

NONE DISABLE

# **Diagnostics buffer entry**

No

# 30013 Synchronous start of the command is carried out with mergeMode IMMEDIATELY (command type: /4/%X)

#### Cause

With synchronous command start, only merge modes that immediately override the current command (IMMEDIATELY) and superimpose the current command (SUPERIMPOSED\_MOTION\_MERGE) can be used.

If an illegal merge mode is programmed (e.g. SEQUENTIAL or NEXT\_MOTION), the system automatically changes the merge mode to IMMEDIATELY and outputs this warning.

#### Meaning of alarm parameters

Command type:

Outputs the command type. The command type is output as a hexadecimal integer value.

#### Remedy

Program the command which is to be started synchronously to immediately override the current command. To do this, enter the value IMMEDIATELY in the 'mergeMode' command parameter.

#### Acknowledgement/reaction

Reset fault memory / START TechnologicalFaultTask

#### Preassignment for local reactions NONE

Settable local reactions NONE DISABLE

Diagnostics buffer entry

# 30015 A technology required for this command has not been configured (technology: /1/%d, command type: /4/%X)

#### Cause

The command cannot be selected in this technology object configuration.

#### Meaning of alarm parameters

#### Technology:

Not relevant

#### Command type:

Outputs the command type. The command type is output as a hexadecimal integer value.

#### Remedy

Activate the technology needed for the command.

Acknowledgement/reaction

Reset fault memory / START TechnologicalFaultTask

#### Preassignment for local reactions

NONE

Settable local reactions

NONE DISABLE

Diagnostics buffer entry No

# 40001 Interface could not be activated (interface: 0x/1/%Xh)

#### Cause

The interface could not be activated because a connection to this interface was not configured.

#### Meaning of alarm parameters

| Interface: |           |
|------------|-----------|
| 0x0001h    | MotionIn1 |
| 0x0002h    | MotionIn2 |
| 0x0004h    | MotionIn3 |
| 0x0008h    | MotionIn4 |
| 0x0010h    | MotionOut |

Remedy

- Check the command for activating the interface.
- Interconnect the interface to be activated.

# Acknowledgement/reaction

Reset fault memory / START TechnologicalFaultTask

Preassignment for local reactions

NONE

Settable local reactions

NONE DISABLE

# Diagnostics buffer entry

# 40002 Modulo configuration is not taken over from the interconnected output vector

Cause

The modulo configuration could not be transferred from the interconnected output vector.

Possible causes:

- Multiple interconnection of the output vector, and the interconnected technology objects have a different modulo configuration.
- Interconnection of the output vector to a technology object without modulo configuration.

Remedy

- Check the modulo configuration of the technology object that is interconnected to the output vector.
- Disable transfer of the modulo configuration from the interconnected output vector to the configuration data.

Acknowledgement/reaction

Reset fault memory / START TechnologicalFaultTask

Preassignment for local reactions NONE

Settable local reactions

NONE DISABLE

Diagnostics buffer entry

# 40110 Error triggered on slave during synchronous operation (error number: /1/%d, slave stopped: /2/%d)

# Note

"Further information can be found in the TO Synchronous Operation, Cam Function Manual and in the online help."

#### Cause

An error was triggered on a slave during synchronous operation and reported to the master.

#### Meaning of alarm parameters

| Error number:  | Error reported by slave:                                    |
|----------------|-------------------------------------------------------------|
| 1              | Synchronous operation setpoint tolerance exceeded.          |
| 2              | Synchronous operation actual-value tolerance exceeded.      |
| 3              | General slave axis error.                                   |
| Slave stopped: | Indicates whether the slave axis has switched to Stop mode: |
| 0              | The slave axis has not switched to Stop mode.               |
| 1              | The slave axis has switched to Stop mode.                   |

#### Remedy

Check the following:

- Configuration data for synchronous operation monitoring on the slave
- Programming (dynamic parameters, synchronous operation connection)
- System variables

#### Acknowledgement/reaction

Reset fault memory / START TechnologicalFaultTask

Preassignment for local reactions DISABLE

# Settable local reactions

NONE DISABLE

#### **Diagnostics buffer entry**

# ControllerObjectType

# 13

# 20001 Internal error (Parameter1: /1/%d, Parameter2: /2/%d, Parameter3: /3/%d, Parameter4: /4/%d)

#### Cause

This alarm indicates internal error states, which along with the error numbers provide information about the cause and location of the error.

#### Meaning of alarm parameters

| Parameter 1:       | Error source |
|--------------------|--------------|
| Parameters 2 to 4: | Error code   |

#### Remedy

A detailed description of this system error alarm is not provided.

Should a system error of this type occur, note the alarm number, the alarm text, and the internal system error number specified in the alarm and contact: SIEMENS AG I DT MC, Hotline.

#### Acknowledgement/reaction

Power On / STOP

# Preassignment for local reactions

DISABLE\_CONTROLLER

#### Settable local reactions

DISABLE\_CONTROLLER

Diagnostics buffer entry Yes

# 20002 Insufficient memory (Parameter1: /Category/%d, Parameter2: /2/%d, Parameter3: /3/%d, Parameter4: /4/%d)

#### Cause

The memory required by the system is no longer available.

This alarm can occur both during ramp-up and after program calls.

#### Meaning of alarm parameters

| Parameter 1: | Area in which the error occurred. |
|--------------|-----------------------------------|
| 1            | Command decoding                  |
| 2            | Config manager                    |
| 3            | Sequence control                  |
| 4            | Controller                        |
| 5            | Identification                    |
| 6            | Technology package                |

Parameters 2 to 4 are area-specific.

They are not fully utilized by all areas.

#### Command decoding area:

| Parameters 2 and 4 | refer to the command in which the error occurred. |
|--------------------|---------------------------------------------------|
| Parameter 2:       | Command return value                              |
| Parameter 4:       | Command type                                      |

Remedy

- Reduce the size of the ST code.
- Reduce the number of technology objects.
- Reduce the number of interpolation points for cams, if present.
- Acknowledgement/reaction

Power On / STOP

Preassignment for local reactions DISABLE\_CONTROLLER

Settable local reactions

DISABLE\_CONTROLLER

**Diagnostics buffer entry** 

# 20003 Internal configuration error (Parameter1: /Category/%d, Parameter2: /2/%d, Parameter3: /3/%d, Parameter4: /4/%d)

#### Cause

This alarm indicates internal error states, which along with the error numbers provide information about the cause and location of the error.

#### Meaning of alarm parameters

| Parameter 1: | Area in which the error occurred. |
|--------------|-----------------------------------|
| 1            | Command decoding                  |
| 2            | Config manager                    |
| 3            | Sequence control                  |
| 4            | Controller                        |
| 5            | Identification                    |
| 6            | Technology package                |

Parameters 2 to 4 are area-specific.

These parameters are not fully utilized by all areas.

#### Command decoding area:

| Parameters 2 and 4 | refer to the command in which the error occurred. |
|--------------------|---------------------------------------------------|
| Parameter 2:       | Command return value                              |
| Parameter 4:       | Command type                                      |

Remedy

A detailed description of this system error alarm is not provided.

Should a system error of this type occur, note the alarm number, the alarm text, and the internal system error number specified in the alarm and contact: SIEMENS AG I DT MC, Hotline.

#### Acknowledgement/reaction

Reset fault memory / START TechnologicalFaultTask

Preassignment for local reactions NONE

#### Settable local reactions

NONE CONTROL\_STOP DECODE\_STOP DISABLE\_CONTROLLER

# **Diagnostics buffer entry**

# 20004 Under logical address: /1/%d (bit number, if required: /2/%d) no driver (type: /3/%d) could be requested (error number: /4/%d)

#### Cause

The driver of a physical device or the device itself is not available.

#### Meaning of alarm parameters

Logical address:

This is the address configured on the technology object.

Bit number:

For bit driver only; bit number

| Туре: |                              |
|-------|------------------------------|
| 1     | Actuator driver              |
| 2     | Encoder driver               |
| 3     | BitRead driver               |
| 4     | BitWrite driver              |
| 5     | ByteRead driver              |
| 6     | ByteWrite driver             |
| 7     | WordRead driver              |
| 8     | WordWrite driver             |
| 9     | DWordRead driver             |
| 10    | DWordWrite driver            |
| 11    | Technology data block driver |

#### Error number: Specification of the error

Not relevant

#### Remedy

- Connect a suitable device.
- Check the device (function, connections, terminals).
- Check the topology in HW Config.
- Compare the configuration in HW Config and the technology object configuration.
- Contact the hotline.

#### Acknowledgement/reaction

Power On / START TechnologicalFaultTask

Preassignment for local reactions

DISABLE\_CONTROLLER

Settable local reactions

DISABLE\_CONTROLLER

**Diagnostics buffer entry** 

# 20005 Device type:/3/%d, log. address:/1/%d faulted. (Bit:/2/%d, encoder number:/5/%d, reason: 0x/4/%Xh)

# Note

"Further information can be found in the TO Electrical/Hydraulic Axis, External Encoder Function Manual and in the online help."

#### Cause

The driver of a physical device or the device itself has failed or is faulty.

If this alarm occurs, the cause of the error must be evaluated in the external device (drive or encoder).

# Meaning of alarm parameters

| Туре: |                                             |
|-------|---------------------------------------------|
| 1     | Actuator driver                             |
| 2     | Encoder driver                              |
| 3     | BitRead driver                              |
| 4     | BitWrite driver                             |
| 5     | ByteRead driver                             |
| 6     | ByteWrite driver                            |
| 7     | WordRead driver                             |
| 8     | WordWrite driver                            |
| 9     | DWordRead driver                            |
| 10    | DWordWrite driver                           |
| 11    | Technology data block driver                |
| 12    | Safety data block driver                    |
| 13    | Update counter                              |
| 14    | Operating characteristics data block driver |

Logical address:

This is the logical input address configured on the technology object.

#### Bit number:

For bit driver type = 3 or 4 only; number of the bit

Encoder number

Number of the encoder in case of message frames with multiple encoders. Applies only when type = 2.

#### Reason:

0 - only defined when type = 2

#### Note

Addition of error messages

The codings for the reason of the failure specified below for the individual alarm types can also occur in combination. A group coding is indicated as the sum of several individual codings (e.g. 0x0005 = 0x0001 + 0x0004).

A failure reason labeled with DP can occur only for PROFIBUS devices.

| Type = 1    |                                                                                                    |
|-------------|----------------------------------------------------------------------------------------------------|
| 0x0001h     | Fault message from the drive<br>(note: for PROFIBUS drives, which support acyclic communication in<br>accordance with PROFIdrive V3, the error number(s) of the drive are dis-<br>played in the diagnostic buffer, e.g. for Masterdrives MC)                                                                 |
| 0x0002h     | DP: Drive signal "control requested" failed                                                                                                    |
| 0x0004h     | DP: Drive disconnected itself                                                                                                    |
| 0x0008h     | Slot for drive data is not available in the project                                                                                                    |
| 0x0010h     | Actuator driver does not have a connection to the drive data                                                                                                    |
| 0x0020h     | Actuator driver was not initialized during ramp-up                                                                                                    |
| 0x0080h     | DP: Difference between configuration data and drive parameters (note: the specific cause is indicated in the diagnostic buffer)                                                                                                    |
| 0x0100h     | DP: Control signals to the PROFIdrive state machine were incorrectly spe-<br>cified                                                                                                    |
| 0x0200h     | No driver is available for the requested action                                                                                                    |
| 0x4000h     | DP: Drive on bus failed (station failure)                                                                                                    |
| 0x8000h     | DP: Life-sign of drive has malfunctioned or failed                                                                                                    |
| 0x80000000h | The drive interface has been deactivated for the pending enables.                                                                                                    |
| Type = 2    |                                                                                                    |
| 0x0000h     | The actual value changes exceed the limit value derived from the maximum velocity (configuration data TypeOfAxis.MaxVelocity.maximum) over multiple cycles. This monitoring can be activated or deactivated with configuration data<br>TypeOfAxis.NumberOfEncoders.Encoder_x.AbsEncoder.enableAbsMonitoring. |
| 0x0001h     | Alarm message from encoder<br>(note: the encoder error number(s) are displayed in the diagnostic buffer)                                                                                                    |
| 0x0002h     | General hardware error of encoder                                                                                                    |
| 0x0004h     | Encoder is dirty                                                                                                    |
| 0x0008h     | Slot for encoder data is not available in the project                                                                                                    |
| 0x0010h     | Encoder driver does not have a connection to the encoder data                                                                                                    |
| 0x0020h     | Encoder driver was not initialized during ramp-up                                                                                                    |
| 0x0040h     | Error when reading the absolute value of the encoder                                                                                                    |
| 0x0080h     | DP: Difference between the configuration data and the encoder parameters<br>Onboard C2xx: Inconsistency of the configuration data<br>(note: the specific cause is indicated in the diagnostic buffer)                                                                                                    |
| 0x0100h     | Zero mark monitoring of encoder                                                                                                    |
| 0x0200h     | DP: Encoder has gone to Parked state                                                                                                    |
| 0x4000h     | DP: Encoder on bus failed (station failure)                                                                                                    |

| 0x8000h     | DP: Life-sign of encoder has malfunctioned or failed.<br>(note: for an encoder whose data are transferred in a drive message frame<br>together with actuator data, the actuator life-sign applies to the encoder,<br>e.g. for standard message frame 3 in accordance with PROFIdrive) |
|-------------|----------------------------------------------------------------------------------------------------|
| 0x80000000h | The sensor interface has been deactivated for the pending enables.                                                                                                    |
| Type = 36   |                                                                                                    |
| 0x0000h     | Additional information, not assigned                                                                                                    |
| 0x0200h     | No driver is available for the requested action                                                                                                    |
| Type = 7    |                                                                                                    |
| 0xbh        | Read incorrect Status Ready bit actual value in the I/O area                                                                                                    |
| 0xch        | Read incorrect Status Error bit actual value in the I/O area                                                                                                    |
| Type = 8    |                                                                                                    |
| 0x0000h     | Additional information, not assigned                                                                                                    |
| 0x0200h     | No driver is available for the requested action                                                                                                    |
| Type = 9    |                                                                                                    |
| 0xbh        | Read incorrect Status Ready bit actual value in the I/O area                                                                                                    |
| 0xch        | Read incorrect Status Error bit actual value in the I/O area                                                                                                    |
| Type = 10   |                                                                                                    |
| 0x0000h     | Additional information, not assigned                                                                                                    |
| 0x0200h     | No driver is available for the requested action                                                                                                    |
| Type = 11   |                                                                                                    |
| 0x0200h     | No driver is available for the requested action                                                                                                    |
| 0x4000h     | DP: Drive on bus failed (station failure)                                                                                                    |
| Type = 13   |                                                                                                    |
| 0x1h        | The actual value was specified via a system variable and the permissible number of failure cycles was exceeded                                                                                                    |
| 0x2h        | The actual value was updated with an update counter in the I/O area and the permissible number of failure cycles was exceeded                                                                                                    |
|             |                                                                                                    |

#### Remedy

The remedy for the respective type and cause is described below.

#### Type 1

# For reason 0x0001. 0x0002. 0x0004

• Check the device functions, connections and wiring.

# For reason 0x0008

- Check the topology in HW Config.
- If this remedy does not apply, a system fault may be present. Call the hotline.

# For reason 0x0080

- For PROFIBUS drives or encoders, compare the configuration of HW Config, the technology object, and the drive parameter assignment (pay special attention to the help text for the associated diagnostic buffer entry).
- When sign-of-life monitoring is set: Ensure that in HW Config for drive under DP slave properties isochronous operation drive, the "synchronize to equidistant DP cycle" field is activated.
- Perform the following comparisons:
  - Compare the message frame type in the drive or encoder parameter P922 with HW Config and the configuration data of the technology object.
  - Compare the cycle clock parameters of HW Config (PROFIBUS line, Slave OM for drive or encoder) and the execution system. Tmapc and servo must be parameterized with the same cycle clock period! (reason 0x8000 can occur as a follow-on error).

If the alarm occurs after the download on a drive with message frame 999: Compare the parameterized bit position for the "Pulses enabled" status signal in drive parameter p924 with the configuration data 'DriveControlConfig.PulsesEnabled' of the TO axis. In this case, there is not necessarily an incorrect parameterization and therefore a check cannot be performed by the system because of the BICO interconnection. Therefore, make sure that the Pulses enabled bit is in the correct position.

#### For reason 0x0100

 Correct your user program with regard to PROFIdrive-compliant specification of control bits in the \_enable/disableAxis commands, e.g. control signal OFF (STW1.0 = false) must precede a drive connection.

#### For reason 0x0200

Assign a valid address to the I/O device.

#### For reason 0x4000

Check the device functions, connections and wiring.

## For reason 0x8000

- Check the device functions, connections and wiring.
- Compare the cycle clock parameters of HW Config (PROFIBUS line, Slave OM for drive or encoder) and the execution system. Tmapc and servo must be parameterized with the same cycle clock period! (incorrect parameter assignment is indicated by reason 0x0080)

Type 2

#### For reason 0x0000

 Check the absolute encoder functions, connections and configuration. Take note of this when monitoring is deactivated (not with Alarm 20015).

#### For reason 0x0001, 0x0002, 0x0004

Check the device functions, connections and wiring.

## For reason 0x0008

- Check the topology in HW Config.
- If this remedy does not apply, a system fault may be present. Call the hotline.

#### For reason 0x0010

• A system fault may be present. Call the hotline.

## For reason 0x0020

- Make sure that the user program does not reference a technology object containing an encoder (Axis, External Encoder) with an '\_enableaxis' or '\_enableexternalencoder' command while system variable 'sensordata.sensordata[n].state' is signaling invalid.
- If this remedy does not apply, a system fault may be present. Call the hotline.

#### For reason 0x0040

 Compare the encoder type in the drive or encoder parameter P979 with the configuration data of the technology object.

#### For reason 0x0080

- For PROFIBUS drives or encoders, compare the configuration of HW Config, the technology
  object, and the drive parameter assignment (pay special attention to the help text for the associated diagnostic buffer entry).
- Perform the following comparisons:
  - Compare the message frame type in the drive or encoder parameter P922 with HW Config and the configuration data of the technology object.
  - Compare the cycle clock parameters of HW Config (PROFIBUS line, Slave OM for drive or encoder) and the execution system. Tmapc and servo must be parameterized with the same cycle clock period! (reason 0x8000 can occur as a follow-on error).
  - Compare the encoder type, resolution, shift factor, and, in the case of absolute encoders, the number of rotations in the drive or encoder parameter P979 to the encoder type, resolution, fine resolution, and, in the case of absolute encoders, the data length in the configuration data of the technology object.
- When using message frame 999, this message always appears, as the bit position is not checked by the system in this case, but has to be performed by the user.

#### For reason 0x0200

• Find the cause of the error in the connected drive or encoder. Check whether the alarm was triggered due to a commissioning operation on the drive or encoder.

#### For reason 0x4000

Check the device functions, connections and wiring.

#### For reason 0x8000

- Check the device functions, connections and wiring.
- Compare the cycle clock parameters of HW Config (PROFIBUS line, Slave OM for drive or encoder) and the execution system. Tmapc and servo must be parameterized with the same cycle clock period! (incorrect parameter assignment is indicated by reason 0x0080)

# Туре 3 - Туре 6

For reason 0x0000

• Check the configuration and the signal paths of the connection.

Type 7

For reason 0xb

Check the Ready bit with regard to function, configuration, connections and wiring.

# For reason 0xc

Check the Error bit with regard to function, configuration, connections and wiring.

#### Type 8 For reason 0x0000

Check the device functions, connections and wiring.

# Type 9

For reason 0xb

• Check the Ready bit with regard to function, configuration, connections and wiring.

#### For reason 0xc

• Check the Error bit with regard to function, configuration, connections and wiring.

Type 10

#### For reason 0x0000

• Check the device functions, connections and wiring.

## Туре 11 - Туре 12

#### For reason 0x4000

 Check the device functions, connections and wiring. If the error cannot be acknowledged when the axis is in simulation mode, check whether the technology data block is activated, and if this is the case, deactivate it.

#### Type 13

#### For reason 0x1

Check the specification of the actual value with regard to function, configuration, and task configuration.

#### For reason 0x2

• Check the device functions, configuration, connections and wiring.

#### Acknowledgement/reaction

Reset fault memory / START TechnologicalFaultTask

# Preassignment for local reactions

DISABLE\_CONTROLLER

#### Settable local reactions

DISABLE\_CONTROLLER

# Diagnostics buffer entry

# 20006 Configuration error (category: /1/%d, error number: /2/%d, additional information: /3/%d)

# Note

"Further information can be found in the TO Electrical/Hydraulic Axis, External Encoder Function Manual and in the online help."

# Cause

This alarm indicates error states caused by a faulty or inconsistent configuration. The technology objects perform a plausibility check on the configuration. Errors are identified by the error codes below.

#### Meaning of alarm parameters

| Category: | Area in which the error occurred. |
|-----------|-----------------------------------|
| 1         | Command decoding                  |
| 2         | Config manager                    |
| 3         | Sequence control                  |
| 4         | Controller                        |
| 5         | Identification                    |
| 6         | Technology object                 |

#### Error number: Specification of the error

| 500  | Illegal technology object configuration state.                               |
|------|------------------------------------------------------------------------------|
| 501  | More configuration data expected than received.                              |
| 502  | Invalid configuration data.                                                  |
| 503  | Version conflict in configuration.                                           |
| 504  | The configured task level is not supported by this TO.                       |
| 505  | The value range of the maximum number of command IDs has been viola-<br>ted. |
| 506  | The configured task level is not supported by the used hardware.             |
| 1000 | General configuration error                                                  |
| 1001 | Invalid controller type selected.                                            |
| 1002 | Invalid execution level selected.                                            |
| 1003 | Configuration data missing for Controller TO.                                |
| 1004 | Error when creating Controller TO.                                           |
| 1005 | Limit value for precontrol factor exceeded.                                  |
| 1006 | "P controller not implemented for this TO."                                  |
| 1007 | Limit value for control deviation threshold exceeded.                        |
| 1008 | Limit value for control deviation monitoring exceeded.                       |
| 1009 | Limit value for I-feedback factor exceeded.                                  |
| 1010 | Limit value for actual value factor of D component exceeded.                 |
| 1011 | Limit value for increase limitation at the output exceeded.                  |
| 1012 | Limit value for minimum value of a limiter exceeded.                         |
|      | 1                                                                            |

| 1013 | Limit value for maximum value of a limiter exceeded.          |
|------|---------------------------------------------------------------|
| 1014 | Minimum value of a limiter is greater than the maximum value. |
| 1015 | Error in configuration data numberOfMaxBufferedCommandId      |

| Additional information: | More detailed description of the error origin |
|-------------------------|-----------------------------------------------|
|                         | Not relevant                                  |

Remedy

Change the configuration data.

Acknowledgement/reaction

Power On / START TechnologicalFaultTask

Preassignment for local reactions DISABLE\_CONTROLLER

Settable local reactions

DISABLE\_CONTROLLER

**Diagnostics buffer entry** 

# 20007 Interconnection error (category: /1/%d, context: /2/%d, context parameter1: /3/%d, context parameter2: /4/%d)

#### Cause

This alarm indicates errors in the interconnection of technology objects. When the interconnection is established, the technology object verifies it on the basis of the interface properties. Errors are classified by category.

Additional information for a more detailed description of the error can be output from the context. An error context is output for selected error categories. Additional context parameters can be output for a context, if necessary. Context and context parameters are output as an integer value.

# Meaning of alarm parameters

Category:

#### 1 - Technology object compatibility error

An interconnection is to be established with a technology object that has been configured with another reference system (e.g. output cams with rotary reference system and linear axis).

#### 2 - Exclusive interface

An interface on a technology object that can only be connected to another technology object using one coupling type should be interconnected using different, mutually exclusive couplings.

For example, the master value interface on a positioning axis for an interconnected synchronous object can only be operated as a setpoint or an actual value coupling.

# 3 - Interconnection request

The technology object awaits the interconnection to another technology object (necessary interconnection) in order to provide its functionality. Thus, for example, the interconnection to a gear axis is a required interconnection on a synchronous object.

#### 4 - Error during interface initialization.

The alarm is output in the event of initialization errors when connecting interfaces on the technology object.

#### 5 - Interface not available on technology object.

An interface required in the interconnection is not available on the technology object.

#### 6 - Recursion

The interconnection on the technology object results in a recursion in the execution system of the technology package. The technology object does not support recursive execution.

#### 7 - Execution level compatibility error

An interconnection is to be established with a technology object that is classified in a different execution level (e.g. output cam in execution level IPO and axis in execution level IPO\_2). The technology object does not support interconnection to technology objects of other execution levels.

#### 8 - Initialization distribution

In the case of interconnected technology objects that are distributed among different devices, an error occurred during initialization of the communication.

#### 9 - Illegal technology object state

The technology object cannot be interconnected in the current state. A technology object can be interconnected only after the configuration has been successfully completed.

Refer to the diagnostic buffer to determine the exact cause of the error. The cause of the illegal TO state is entered there (e.g. a level overflow during the configuration phase) and can then be corrected (in the example, by allowing level overflows in the task configuration).

#### 10 - Interface assignment

The configured interface via which the technology object communicates, cannot be used from the processing cycle clock of the technology object.

#### 11 - Active command in recursive TO interconnection

The interconnection of the technology object and the enable state at its inputs result in an active recursive interconnection (positive feedback).

# Remedy

#### Context / context parameter:

Contact the hotline and provide the name of the context parameter.

Category:

#### <u>1 - Technology object compatibility error</u>

Check the configuration and set a common reference system for the technology objects to be inter-

connected.

# 2 - Exclusive interface

Ensure that the project is consistent. Contact the hotline, if necessary.

#### 3 - Interconnection request

Ensure that the project is consistent. The missing interconnection on the technology object is specified in the context:

Context

TO type

Interface

#### 4 - Error during interface initialization

Contact the hotline and provide the name of the context parameter.

# 5 - Interface not available on technology object

Contact the hotline and provide the name of the context parameter.

# 6 - Recursion

Check the interconnection topology of your project. Remove unnecessary interconnections.

# 7 - Execution level compatibility error

Select a common execution level in the configuration for the technology objects to be interconnected (e.g. output cam and axis in IPO\_2).

# 8 - Initialization distribution

- Ensure that your project is consistent. For proper configuration of communication, all devices must be compiled ('Project/Save and compile all' or "Save and compile all new').
- Determine whether all devices are selected for loading the project ('Target system/Select target devices...').
- Check whether the configured bus topology matches the actual bus topology.
- Ensure that the devices are linked in the bus configuration (PROFIBUS).
- Check whether isochronous operation was selected.
- In addition, the address areas that are used by the devices for communication must be set up. The
  address areas are automatically set up when the project is compiled; only afterwards is the valid
  hardware configuration available for downloading. Do not change automatically generated
  address areas afterwards.
- Contact the hotline and provide the name of the context parameter.

#### 9 - Illegal technology object state

- Correct the configuration of the technology object.
- Eliminate the execution error.
- 10 Interface assignment
- Configure the bus interface to match the processing cycle clock (e.g. fast bus system and axis in FastIPO).

#### 11 - Active command in recursive TO interconnection

 Inputs of technology objects can already be enabled during the download (e.g. TO AdditionObjectType). Remove or change the relevant interconnection on the technology object or switch a technology object, whose input is enabled by the user program and not already by the download, into the positive feedback branch.

#### Acknowledgement/reaction

Reset fault memory / START TechnologicalFaultTask

#### Preassignment for local reactions

DISABLE\_CONTROLLER

#### Settable local reactions

DISABLE\_CONTROLLER

# Diagnostics buffer entry

# 20008 Assignment of USER\_DEFAULT to system variables is not possible

#### Cause

It is not appropriate to assign USER\_DEFAULT to a UserDefault system variable, because the variable references itself in this case.

As a result, a meaningful value cannot be generated on readout. When this error occurs, the new Enum value is not assigned. The variable retains the old value.

#### Remedy

# USER\_DEFAULT is intended for use in technology commands. Avoid assigning it to system variables.

Acknowledgement/reaction

Reset fault memory / START TechnologicalFaultTask

Preassignment for local reactions NONE

Settable local reactions

NONE

Diagnostics buffer entry No

..

# 20009 Reserved error

Cause

This error is not currently in use.

Remedy

# Not necessary, for information only.

Acknowledgement/reaction

Reset fault memory / START TechnologicalFaultTask

Preassignment for local reactions DISABLE\_CONTROLLER

Settable local reactions

DISABLE\_CONTROLLER

Diagnostics buffer entry Yes

# 20010 A restart is required to activate the configuration data

Cause

The configuration cannot be activated, since data has been modified preventing the activation. The technology object must be restarted to activate the data.

Remedy

- Execute the technology object reset command, and set the 'activateRestart' parameter to 'ACTIVATE\_RESTART'.
- Set the 'restartActivation' system variable to 'ACTIVATE\_RESTART'.

# Acknowledgement/reaction

Reset fault memory / START TechnologicalFaultTask

Preassignment for local reactions NONE

Settable local reactions

NONE CONTROL\_STOP DECODE\_STOP DISABLE\_CONTROLLER

**Diagnostics buffer entry** 

# 20011 Error occurred while activating the configuration (category: /1/%d, error number: /2/%d, additional information: /3/%d)

#### Cause

This alarm indicates error conditions when activating the configuration.

The error conditions can be traced back to an incorrect or inconsistent configuration. The technology objects perform a plausibility check on the configuration. Errors are identified by the error codes below. The configuration is not activated when this alarm occurs.

# Meaning of alarm parameters

| Category: | Area in which the error occurred. |
|-----------|-----------------------------------|
| 1         | Command decoding                  |
| 2         | Config manager                    |
| 3         | Sequence control                  |
| 4         | Controller                        |
| 5         | Identification                    |
| 6         | Technology object                 |

#### Error number: Specification of the error

| 500  | Illegal technology object configuration state.                               |
|------|------------------------------------------------------------------------------|
| 501  | More configuration data expected than received.                              |
| 502  | Invalid configuration data.                                                  |
| 503  | Version conflict in configuration.                                           |
| 504  | The configured task level is not supported by this TO.                       |
| 505  | The value range of the maximum number of command IDs has been viola-<br>ted. |
| 506  | The configured task level is not supported by the used hardware.             |
| 1000 | General configuration error                                                  |
| 1001 | Invalid controller type selected.                                            |
| 1002 | Invalid execution level selected.                                            |
| 1003 | Configuration data missing for Controller TO.                                |
| 1004 | Error when creating Controller TO.                                           |
| 1005 | Limit value for precontrol factor exceeded.                                  |
| 1006 | "P controller not implemented for this TO."                                  |
| 1007 | Limit value for control deviation threshold exceeded.                        |
| 1008 | Limit value for control deviation monitoring exceeded.                       |
| 1009 | Limit value for I-feedback factor exceeded.                                  |
| 1010 | Limit value for actual value factor of D component exceeded.                 |
| 1011 | Limit value for increase limitation at the output exceeded.                  |
| 1012 | Limit value for minimum value of a limiter exceeded.                         |
| 1013 | Limit value for maximum value of a limiter exceeded.                         |
| 1014 | Minimum value of a limiter is greater than the maximum value.                |
| 1015 | Error in configuration data numberOfMaxBufferedCommandId                     |
|      |                                                                              |

| Additional information: | More detailed description of the error origin |
|-------------------------|-----------------------------------------------|
|                         | Not relevant                                  |

Remedy

Change the configuration data.

Acknowledgement/reaction

Reset fault memory / START TechnologicalFaultTask

Preassignment for local reactions NONE

Settable local reactions

NONE CONTROL\_STOP DECODE\_STOP DISABLE\_CONTROLLER

**Diagnostics buffer entry** 

# 20012 Restart not carried out (reason: /1/%d)

# Cause

Technology object could not be restarted.

# Meaning of alarm parameters

| Reason: |                                                                                                    |
|---------|----------------------------------------------------------------------------------------------------|
| 1       | The technology object configuration does not allow a restart with the restart system variable.                      |
| 2       | The technology object is not ready to be restarted.                                                                 |
| 3       | A configured condition for restarting the technology object is not met (e.g. technology object must be 'disabled'). |
| 4       | Restart was not executed with the last programmed configuration of the technology object because it was incorrect.  |
| 5       | The configuration of the technology object does not permit any restart.                                             |

# Remedy

| Reason: |                                                                                                    |
|---------|----------------------------------------------------------------------------------------------------|
| 1       | Initiate the restart using the reset command.                                                                                                  |
| 2       | Reload the project.                                                                                                    |
| 3       | Work around the cause stated in the Reason parameter, or reload the pro-<br>ject.                                                              |
| 4       | Determine whether technological alarms were reported or error entries were made in the device diagnostics and, if necessary, remedy the cause. |
| 5       | Change the configuration to activate the appropriate restart capability.                                                                       |

# Acknowledgement/reaction

Reset fault memory / START TechnologicalFaultTask

# Preassignment for local reactions NONE

# Settable local reactions

NONE CONTROL\_STOP DECODE\_STOP DISABLE\_CONTROLLER

# **Diagnostics buffer entry**

# 20014 Under logical address: /1/%d (optional log. address: /2/%d and bit no.: /BitNumber/%d of the enable output), a driver (type: /4/%d) could not be requested

#### Cause

The driver of a physical device is not available or is being used by another technology object.

The enable command for the technology object has been issued more than once with the 'immediately' stepping condition.

#### Meaning of alarm parameters

Logical address:

This is the address of the actuator driver configured on the technology object.

Logical address and bit number:

This specifies the address and bit number of the output enable bit.

| Туре: |                   |
|-------|-------------------|
| 1     | Actuator driver   |
| 2     | Encoder driver    |
| 3     | BitRead driver    |
| 4     | BitWrite driver   |
| 5     | ByteRead driver   |
| 6     | ByteWrite driver  |
| 7     | WordRead driver   |
| 8     | WordWrite driver  |
| 9     | DWordRead driver  |
| 10    | DWordWrite driver |

Remedy

- Do not call the enable command cyclically "call the enable command only once for the axis enable".
- Check that the logical device was available at the time of the request or whether it was being used by another technology object.
- Connect a suitable device.
- Check the device (function, connections, terminals).
- Check the topology in HW Config.
- Compare the configuration in HW Config and the technology object configuration.
- Contact the hotline.

#### Acknowledgement/reaction

Reset fault memory / START TechnologicalFaultTask

Preassignment for local reactions

DISABLE\_CONTROLLER

Settable local reactions

DISABLE\_CONTROLLER

Diagnostics buffer entry

# 20015 Device type:/DeviceType/%d, log. address:/1/%d faulted. (Bit:/2/%d, encoder number:/5/%d, reason: 0x/4/%Xh)

# Note

"Further information can be found in the TO Electrical/Hydraulic Axis, External Encoder Function Manual and in the online help."

#### Cause

The driver of a physical device or the device itself has failed or is faulty.

If this alarm occurs, the cause of the error must be evaluated in the external device (drive or encoder).

#### Meaning of alarm parameters

| Туре: |                                             |
|-------|---------------------------------------------|
| 1     | Actuator driver                             |
| 2     | Encoder driver                              |
| 3     | BitRead driver                              |
| 4     | BitWrite driver                             |
| 5     | ByteRead driver                             |
| 6     | ByteWrite driver                            |
| 7     | WordRead driver                             |
| 8     | WordWrite driver                            |
| 9     | DWordRead driver                            |
| 10    | DWordWrite driver                           |
| 11    | Technology data block driver                |
| 12    | Safety data block driver                    |
| 13    | Update counter                              |
| 14    | Operating characteristics data block driver |

Logical address:

This is the logical input address configured on the technology object.

Bit number:

For bit driver type = 3 or 4 only; number of the bit

Encoder number

Number of the encoder in case of message frames with multiple encoders. Applies only when type = 2.

#### Reason:

0 - only defined when type = 2

# Note

Addition of error messages

The codings for the reason of the failure specified below for the individual alarm types can also occur in combination. A group coding is indicated as the sum of several individual codings (e.g. 0x0005 = 0x0001 + 0x0004).

A failure reason labeled with DP can occur only for PROFIBUS devices.

| Type = 1    |                                                                                                    |
|-------------|----------------------------------------------------------------------------------------------------|
| 0x0001h     | Fault message from the drive<br>(note: for PROFIBUS drives, which support acyclic communication in<br>accordance with PROFIdrive V3, the error number(s) of the drive are dis-<br>played in the diagnostic buffer, e.g. for Masterdrives MC)                                                                 |
| 0x0002h     | DP: Drive signal "control requested" failed                                                                                                    |
| 0x0004h     | DP: Drive disconnected itself                                                                                                    |
| 0x0008h     | Slot for drive data is not available in the project                                                                                                    |
| 0x0010h     | Actuator driver does not have a connection to the drive data                                                                                                    |
| 0x0020h     | Actuator driver was not initialized during ramp-up                                                                                                    |
| 0x0080h     | DP: Difference between configuration data and drive parameters (note: the specific cause is indicated in the diagnostic buffer)                                                                                                    |
| 0x0100h     | DP: Control signals to the PROFIdrive state machine were incorrectly spe-<br>cified                                                                                                    |
| 0x0200h     | No driver is available for the requested action                                                                                                    |
| 0x4000h     | DP: Drive on bus failed (station failure)                                                                                                    |
| 0x8000h     | DP: Life-sign of drive has malfunctioned or failed                                                                                                    |
| 0x80000000h | The drive interface has been deactivated for the pending enables.                                                                                                    |
| Type = 2    |                                                                                                    |
| 0x0000h     | The actual value changes exceed the limit value derived from the maximum velocity (configuration data TypeOfAxis.MaxVelocity.maximum) over multiple cycles. This monitoring can be activated or deactivated with configuration data<br>TypeOfAxis.NumberOfEncoders.Encoder_x.AbsEncoder.enableAbsMonitoring. |
| 0x0001h     | Alarm message from encoder<br>(note: the encoder error number(s) are displayed in the diagnostic buffer)                                                                                                    |
| 0x0002h     | General hardware error of encoder                                                                                                    |
| 0x0004h     | Encoder is dirty                                                                                                    |
| 0x0008h     | Slot for encoder data is not available in the project                                                                                                    |
| 0x0010h     | Encoder driver does not have a connection to the encoder data                                                                                                    |
| 0x0020h     | Encoder driver was not initialized during ramp-up                                                                                                    |
| 0x0040h     | Error when reading the absolute value of the encoder                                                                                                    |
| 0x0080h     | DP: Difference between the configuration data and the encoder parameters<br>Onboard C2xx: Inconsistency of the configuration data<br>(note: the specific cause is indicated in the diagnostic buffer)                                                                                                    |
| 0x0100h     | Zero mark monitoring of encoder                                                                                                    |
| 0x0200h     | DP: Encoder has gone to Parked state                                                                                                    |
| 0x4000h     | DP: Encoder on bus failed (station failure)                                                                                                    |

| 0x8000h     | DP: Life-sign of encoder has malfunctioned or failed.<br>(note: for an encoder whose data are transferred in a drive message frame<br>together with actuator data, the actuator life-sign applies to the encoder,<br>e.g. for standard message frame 3 in accordance with PROFIdrive) |
|-------------|----------------------------------------------------------------------------------------------------|
| 0x80000000h | The sensor interface has been deactivated for the pending enables.                                                                                                    |
| Type = 36   |                                                                                                    |
| 0x0000h     | Additional information, not assigned                                                                                                    |
| 0x0200h     | No driver is available for the requested action                                                                                                    |
| Type = 7    |                                                                                                    |
| 0xbh        | Read incorrect Status Ready bit actual value in the I/O area                                                                                                    |
| 0xch        | Read incorrect Status Error bit actual value in the I/O area                                                                                                    |
| Type = 8    |                                                                                                    |
| 0x0000h     | Additional information, not assigned                                                                                                    |
| 0x0200h     | No driver is available for the requested action                                                                                                    |
| Type = 9    |                                                                                                    |
| 0xbh        | Read incorrect Status Ready bit actual value in the I/O area                                                                                                    |
| 0xch        | Read incorrect Status Error bit actual value in the I/O area                                                                                                    |
| Type = 10   |                                                                                                    |
| 0x0000h     | Additional information, not assigned                                                                                                    |
| 0x0200h     | No driver is available for the requested action                                                                                                    |
| Type = 11   |                                                                                                    |
| 0x0200h     | No driver is available for the requested action                                                                                                    |
| 0x4000h     | DP: Drive on bus failed (station failure)                                                                                                    |
| Type = 13   |                                                                                                    |
| 0x1h        | The actual value was specified via a system variable and the permissible number of failure cycles was exceeded                                                                                                    |
| 0x2h        | The actual value was updated with an update counter in the I/O area and the permissible number of failure cycles was exceeded                                                                                                    |

# Remedy

The remedy for the respective type and cause is described below.

#### Type 1

# For reason 0x0001. 0x0002. 0x0004

• Check the device functions, connections and wiring.

### For reason 0x0008

- Check the topology in HW Config.
- If this remedy does not apply, a system fault may be present. Call the hotline.

# For reason 0x0080

- For PROFIBUS drives or encoders, compare the configuration of HW Config, the technology
  object, and the drive parameter assignment (pay special attention to the help text for the associated diagnostic buffer entry).
- When sign-of-life monitoring is set: Ensure that in HW Config for drive under DP slave properties isochronous operation drive, the "synchronize to equidistant DP cycle" field is activated.
- Perform the following comparisons:
  - Compare the message frame type in the drive or encoder parameter P922 with HW Config and the configuration data of the technology object.
  - Compare the cycle clock parameters of HW Config (PROFIBUS line, Slave OM for drive or encoder) and the execution system. Tmapc and servo must be parameterized with the same cycle clock period! (reason 0x8000 can occur as a follow-on error).

• If the alarm occurs after the download on a drive with message frame 999: Compare the parameterized bit position for the "Pulses enabled" status signal in drive parameter p924 with the configuration data 'DriveControlConfig.PulsesEnabled' of the TO axis. In this case, there is not necessarily an incorrect parameterization and therefore a check cannot be performed by the system because of the BICO interconnection. Therefore, make sure that the Pulses enabled bit is in the correct position.

# For reason 0x0100

 Correct your user program with regard to PROFIdrive-compliant specification of control bits in the \_enable/disableAxis commands, e.g. control signal OFF (STW1.0 = false) must precede a drive connection.

# For reason 0x0200

Assign a valid address to the I/O device.

# For reason 0x4000

Check the device functions, connections and wiring.

#### For reason 0x8000

- Check the device functions, connections and wiring.
- Compare the cycle clock parameters of HW Config (PROFIBUS line, Slave OM for drive or encoder) and the execution system. Tmapc and servo must be parameterized with the same cycle clock period! (incorrect parameter assignment is indicated by reason 0x0080)

Type 2

### For reason 0x0000

 Check the absolute encoder functions, connections and configuration. Take note of this when monitoring is deactivated (not with Alarm 20015).

# For reason 0x0001, 0x0002, 0x0004

Check the device functions, connections and wiring.

# For reason 0x0008

- Check the topology in HW Config.
- If this remedy does not apply, a system fault may be present. Call the hotline.

#### For reason 0x0010

• A system fault may be present. Call the hotline.

# For reason 0x0020

- Make sure that the user program does not reference a technology object containing an encoder (Axis, External Encoder) with an '\_enableaxis' or '\_enableexternalencoder' command while system variable 'sensordata.sensordata[n].state' is signaling invalid.
- If this remedy does not apply, a system fault may be present. Call the hotline.

#### For reason 0x0040

• Compare the encoder type in the drive or encoder parameter P979 with the configuration data of the technology object.

# For reason 0x0080

- For PROFIBUS drives or encoders, compare the configuration of HW Config, the technology
  object, and the drive parameter assignment (pay special attention to the help text for the associated diagnostic buffer entry).
- Perform the following comparisons:
  - Compare the message frame type in the drive or encoder parameter P922 with HW Config and the configuration data of the technology object.
  - Compare the cycle clock parameters of HW Config (PROFIBUS line, Slave OM for drive or encoder) and the execution system. Tmapc and servo must be parameterized with the same cycle clock period! (reason 0x8000 can occur as a follow-on error).
  - Compare the encoder type, resolution, shift factor, and, in the case of absolute encoders, the number of rotations in the drive or encoder parameter P979 to the encoder type, resolution, fine resolution, and, in the case of absolute encoders, the data length in the configuration data of the technology object.
- When using message frame 999, this message always appears, as the bit position is not checked by the system in this case, but has to be performed by the user.

# For reason 0x0200

• Find the cause of the error in the connected drive or encoder. Check whether the alarm was triggered due to a commissioning operation on the drive or encoder.

#### For reason 0x4000

Check the device functions, connections and wiring.

# For reason 0x8000

- Check the device functions, connections and wiring.
- Compare the cycle clock parameters of HW Config (PROFIBUS line, Slave OM for drive or encoder) and the execution system. Tmapc and servo must be parameterized with the same cycle clock period! (incorrect parameter assignment is indicated by reason 0x0080)

# Туре 3 - Туре 6

# For reason 0x0000

• Check the configuration and the signal paths of the connection.

Type 7

#### For reason 0xb

Check the Ready bit with regard to function, configuration, connections and wiring.

# For reason 0xc

Check the Error bit with regard to function, configuration, connections and wiring.

#### Type 8 For reason 0x0000

Check the device functions, connections and wiring.

# Type 9

#### For reason 0xb

• Check the Ready bit with regard to function, configuration, connections and wiring.

#### For reason 0xc

• Check the Error bit with regard to function, configuration, connections and wiring.

Type 10

#### For reason 0x0000

Check the device functions, connections and wiring.

#### Туре 11 - Туре 12

#### For reason 0x4000

 Check the device functions, connections and wiring. If the error cannot be acknowledged when the axis is in simulation mode, check whether the technology data block is activated, and if this is the case, deactivate it.

# Type 13

# For reason 0x1

Check the specification of the actual value with regard to function, configuration, and task configuration.

#### For reason 0x2

• Check the device functions, configuration, connections and wiring.

#### Acknowledgement/reaction

Reset fault memory / START TechnologicalFaultTask

#### Preassignment for local reactions NONE

#### Settable local reactions

NONE CONTROL\_STOP DECODE\_STOP DISABLE\_CONTROLLER

# **Diagnostics buffer entry**

# 20016 Under logical address: /1/%d (bit number, if required: /2/%d) no driver (type: /Driver/%d) could be activated (error number: /4/%d)

#### Cause

The driver of a physical device or the device itself is not available.

#### Meaning of alarm parameters

Logical address:

This is the address configured on the technology object.

Bit number:

For bit driver only; bit number

| Туре: |                              |
|-------|------------------------------|
| 1     | Actuator driver              |
| 2     | Encoder driver               |
| 3     | BitRead driver               |
| 4     | BitWrite driver              |
| 5     | ByteRead driver              |
| 6     | ByteWrite driver             |
| 7     | WordRead driver              |
| 8     | WordWrite driver             |
| 9     | DWordRead driver             |
| 10    | DWordWrite driver            |
| 11    | Technology data block driver |

# Error number: Specification of the error

Not relevant

#### Remedy

- Check the activation/deactivation sequence for the interface.
- Note the runtimes of the commands and use the provided command control mechanisms (e.g. nextCommand := WHEN\_COMMAND\_DONE).
- Connect a suitable device.
- Check the device (function, connections, terminals).
- Check the topology in HW Config.
- Compare the configuration in HW Config and the technology object configuration.
- Contact the hotline.

#### Acknowledgement/reaction

Reset fault memory / START TechnologicalFaultTask

# Preassignment for local reactions

DISABLE\_CONTROLLER

Settable local reactions

DISABLE\_CONTROLLER

# **Diagnostics buffer entry**

# 20017 Internal algorithm error (Parameter1: /1/%d, Parameter2: /2/%d, Parameter3: /3/%d, Parameter4: /4/%d)

#### Cause

This alarm indicates internal error states, which along with the error numbers provide information about the cause and location of the error.

# Meaning of alarm parameters

| Parameter 1:       | Error source |
|--------------------|--------------|
| Parameters 2 to 4: | Error code   |

#### Remedy

A detailed description of this system error alarm is not provided.

Should a system error of this type occur, note the alarm number, the alarm text, and the internal system error number specified in the alarm and contact:

SIEMENS AG I DT MC, Hotline.

#### Acknowledgement/reaction

Reset fault memory / START TechnologicalFaultTask

Preassignment for local reactions DISABLE\_CONTROLLER

Settable local reactions DISABLE\_CONTROLLER

Diagnostics buffer entry

# 20018 Attempt to write the bit(s): 0x/1/%Xh in control word1 or the bit(s): 0x/2/%Xh in control word2 under the log. address: /3/%d has been rejected.

#### Cause

An attempt to write certain bits in control word 1 or 2 has been rejected.

# Meaning of alarm parameters

Bits:

Display of bits which could not be written

Log. address:

Logical address of the device driver

### Remedy

- Check the order of commands, particularly in relation to \_enableAxis(...).
- Check the command parameters.

#### Acknowledgement/reaction

Reset fault memory / START TechnologicalFaultTask

Preassignment for local reactions NONE

Settable local reactions NONE

Diagnostics buffer entry Yes

....

# 20019 Error for the commissioning, reason: /1/%d (Parameter1: /2/%d, Parameter2: /3/%d)

#### Cause

A commissioning function could not be executed.

#### Meaning of alarm parameters

| Reason: |                                                                |
|---------|----------------------------------------------------------------|
| 1       | Failure of the life-sign between controller and SIMOTION SCOUT |
| 2       | Protocol error                                                 |

Remedy

| Reason: |                                                                                                    |
|---------|----------------------------------------------------------------------------------------------------|
| 1       | Check the connection properties. If required, increase the monitoring time.                                                                                   |
| 2       | Should a system error of this type occur, note the alarm number, the alarm text and the specified alarm parameters, and contact: SIEMENS AG I DT MC, Hotline. |

#### Acknowledgement/reaction

Reset fault memory / NONE

Preassignment for local reactions

NONE

Settable local reactions

NONE DISABLE\_CONTROLLER

Diagnostics buffer entry Yes

# 20020 Output deactivated

#### Cause

One or more outputs of the technology object have been deactivated. This is caused by the outputdisable device status.

Remedy

Not necessary, for information only.

# Acknowledgement/reaction

Reset fault memory / START TechnologicalFaultTask

# Preassignment for local reactions DISABLE\_CONTROLLER

Settable local reactions

NONE CONTROL\_STOP DECODE\_STOP DISABLE\_CONTROLLER

#### **Diagnostics buffer entry**

No

# 20021 Configuration will be adapted internally (category: /1/%d, reason: /Warning/%d, limited value: /3/%lf, additional information: /4/%d)

#### Cause

This alarm shows the implicit setting of configuration data to the maximum possible values. The technology objects perform a plausibility check on the configuration. Errors/manipulations are identified by the error codes below.

# Meaning of alarm parameters

| Category: | Area in which the error occurred. |
|-----------|-----------------------------------|
| 1         | Command decoding                  |
| 2         | Config manager                    |
| 3         | Sequence control                  |
| 4         | Controller                        |
| 5         | Identification                    |
| 6         | Technology object                 |

#### Error number: Specification of configuration data

| Additional information: | More detailed description of the error origin |
|-------------------------|-----------------------------------------------|
| Not relevant            |                                               |

Remedy

Acknowledgement/reaction

Reset fault memory / START TechnologicalFaultTask

Preassignment for local reactions NONE

NONE

Settable local reactions NONE

DISABLE\_CONTROLLER

Diagnostics buffer entry No

# 30001 Illegal parameter (parameter index according to standard sequence in the system functions: /1/%d, command type: /4/%X)

#### Cause

Illegal parameter transfer to a system function. The command is not executed. This alarm occurs when the permissible parameter value range is violated. The permissible value range of the parameter is a function of its data type and the technological meaning of the parameter.

The parameter index indicates the position of the illegal parameter. The standard sequence of parameters in the system functions is apparent from the reference list associated with the command. The command type indicates the type of the faulty system function.

# Meaning of alarm parameters

Parameter index:

Index of the system function parameter that triggered this error (listed according to the standard sequence in the system functions).

Command type:

Outputs the command type. The command type is output as a hexadecimal integer value.

Remedy

- Check the value range of the parameter data type.
- Check the technological meaning of the parameter.

# Acknowledgement/reaction

Reset fault memory / START TechnologicalFaultTask

Preassignment for local reactions

NONE

Settable local reactions NONE

DECODE\_STOP

**Diagnostics buffer entry** 

# 30002 Command aborted (reason: /1/%d, command type: /4/%X)

# Note

"Further information can be found in the Basic Functions Function Manual and in online help."

Cause

The command was aborted before or during execution.

This can be caused by:

- A substituted command
- Command buffer reset
- Error state

# Note

This alarm is always output, e.g. for jogging (\_move aborted with \_stop) or for the retraction of the reference BERO for homing or when synchronous operation (explicitly) deactivated.

# Meaning of alarm parameters

| Reason: |                                                                      |
|---------|----------------------------------------------------------------------|
| 1       | Reset of the command buffer                                          |
| 2       | Abort by another command                                             |
| 5       | Abort by a pending error response                                    |
| 6       | Abort due to ambiguous commandId                                     |
| 9       | Abort due to abort of a dependent command                            |
| 31      | Maximum number of active commands exceeded                           |
| 42      | No interconnection to a technology object                            |
| 44      | Abort because of a pending command with identical command parameters |

Command type:

Outputs the aborted command type. The command type is output as a hexadecimal integer value.

Remedy

Set up the command again via program.

Acknowledgement/reaction

Reset fault memory / START TechnologicalFaultTask

Preassignment for local reactions NONE

Settable local reactions

NONE DECODE\_STOP

Diagnostics buffer entry

# 30003 Command aborted because of full command buffer (command type: /4/%X)

#### Cause

The command is not entered in the command buffer because the buffer is already full.

#### Meaning of alarm parameters

Command type:

Outputs the command type. The command type is output as a hexadecimal integer value.

#### Remedy

- Check the program flow.
  - Typical cause: The 'nextCommand' parameter is passed with the value 'IMMEDIATELY', and the 'mergeMode' parameter is passed with the value 'SEQUENTIAL'.
    - Synchronize the command execution in the user program so that the command buffer is not
      occupied when the command is issued.
    - Use other values for the 'nextCommand' or 'mergeMode' parameters. Setting the "nextCommand' to a value other than 'IMMEDIATELY' causes the program to wait for the command buffer to become available. In addition, setting a different 'mergeMode' means that the command buffer can be overwritten.

#### Acknowledgement/reaction

Reset fault memory / START TechnologicalFaultTask

Preassignment for local reactions NONE

# Settable local reactions

NONE DECODE\_STOP

#### **Diagnostics buffer entry**

No

# 30004 Command is not defined for this technology object type (command type: /4/%X)

#### Cause

Command was programmed on a technology object type not supporting processing of this command.

#### Meaning of alarm parameters

Command type:

Outputs the command type. The command type is output as a hexadecimal integer value.

#### Remedy

Issue the command on the correct technology object type.

### Acknowledgement/reaction

Reset fault memory / START TechnologicalFaultTask

#### Preassignment for local reactions NONE

# Settable local reactions NONE

DECODE\_STOP

**Diagnostics buffer entry** 

# 30005 Ambiguous commandId (number of commands with the specified ID: /1/%d, command type: /4/%X)

#### Cause

The specified commandId refers to more than one command. The specified action is performed for the command matching the specified ID that has been in the interpolator for the longest time.

If no corresponding command is found in the interpolator, the action refers to the next command loaded in the interpolator.

#### Meaning of alarm parameters

Number of commands with specified ID:

Number of commands referenced by the specified command ID.

Command type:

Outputs the command type. The command type is output as a hexadecimal integer value.

#### Remedy

Use a different 'commandId' for commands that are active simultaneously.

#### Acknowledgement/reaction

Reset fault memory / START TechnologicalFaultTask

Preassignment for local reactions NONE

# Settable local reactions

NONE DECODE\_STOP

# **Diagnostics buffer entry**

No

# 30006 Command cannot be executed because of the current object state (command type: /4/%X)

#### Cause

The object is in Stop, Error, or Reset state.

# Meaning of alarm parameters

Command type:

Outputs the command type. The command type is output as a hexadecimal integer value.

#### Remedy

Check the following:

- Check the object status.
- Check the possible execution sequence of the programmed commands.

#### Acknowledgement/reaction

Reset fault memory / START TechnologicalFaultTask

# Preassignment for local reactions

NONE

Settable local reactions

NONE DECODE\_STOP

**Diagnostics buffer entry** 

# 30007 The error cannot be reset because of its configuration

#### Cause

The 30007 alarm will be output when an alarm is reset that can only be acknowledged with PowerOn. Example:

The internal 20001 error can only be acknowledged with PowerOn.

If an attempt is made to reset the alarm with a \_reset...Error command, the 30007 alarm will be output.

# Remedy

Check whether the errors present on the technology object can be acknowledged.

Correct the cause of the error and switch the CPU off/on or load the project again.

#### Acknowledgement/reaction

Reset fault memory / START TechnologicalFaultTask

#### Preassignment for local reactions NONE

NONE

# Settable local reactions

NONE DECODE\_STOP

# Diagnostics buffer entry

No

# 30008 Link to a technology object necessary for this operation does not exist (command type: /4/%X)

#### Cause

The object connection required for this operation has not been configured or the connected technology object has been deactivated.

#### Meaning of alarm parameters

Command type:

Outputs the command type. The command type is output as a hexadecimal integer value.

#### Remedy

- Check the project configuration.
- Change the object connection in the command.
- Activate the connected technology object.

#### Acknowledgement/reaction

Reset fault memory / START TechnologicalFaultTask

#### Preassignment for local reactions

NONE

# Settable local reactions

NONE DECODE\_STOP

# Diagnostics buffer entry

# 30009 Command rejected as the decoding of the command of the technology object addressed has been deactivated/stopped (reason: /1/%d, command type: /4/%X)

#### Cause

Command was rejected due to suspension of command decoding on the addressed technology object. The command decoding can be stopped by the DECODE\_STOP alarm response, by deactivating or restarting the technology object, by starting the axis control panel in exclusive mode or by the absence of necessary interconnections.

# Meaning of alarm parameters

| Reason: |                                   |
|---------|-----------------------------------|
| 1       | Restart of the technology object  |
| 2       | Technology object is deactivated  |
| 3       | Technology object is in RUN mode. |

Command type:

Outputs the type of the rejected command. The command type is output as a hexadecimal integer value.

#### Remedy

- Check why the command was rejected.
- If necessary, acknowledge any active errors once you have corrected the cause of the error.
- If the technology object is deactivated, you must activate it.
- Do not issue any commands while the technology object is restarting.
- Do not issue any commands while a connected technology object is restarting.
- Stop the axis control panel or start the axis control panel in non-exclusive mode.

# Acknowledgement/reaction

Reset fault memory / START TechnologicalFaultTask

# Preassignment for local reactions

NONE

Settable local reactions

NONE DECODE\_STOP

**Diagnostics buffer entry** 

# 30010 Command not available (command type: /4/%X)

#### Cause

The command is not available in this version of the runtime software.

#### Meaning of alarm parameters

Command type:

Outputs the command type. The command type is output as a hexadecimal integer value.

#### Remedy

#### Check the version of the runtime software.

Acknowledgement/reaction

Reset fault memory / START TechnologicalFaultTask

Preassignment for local reactions NONE

Settable local reactions NONE DECODE\_STOP

Diagnostics buffer entry

No

# 30011 Parameter not available (parameter index according to the standard sequence in the system functions: /1/%d, command type: /4/%X)

#### Cause

The parameter is not available in this version of the runtime software, the command is therefore rejected. The parameters indicate the position according to the standard sequence in the system functions and the command type of an incorrectly entered parameter.

# Meaning of alarm parameters

Parameter index:

Index of the command parameter triggering this error according to the standard sequence in the system functions.

Command type:

Outputs the command type. The command type is output as a hexadecimal integer value.

# Remedy

#### Check the version of the runtime software.

Acknowledgement/reaction

Reset fault memory / START TechnologicalFaultTask

Preassignment for local reactions NONE

#### Settable local reactions

NONE DECODE\_STOP

**Diagnostics buffer entry** 

# 30012 Command cannot be started synchronously (command type: /4/%X)

#### Cause

The command cannot be used within a 'BEGIN\_SYNC' or 'END\_SYNC' sequence. The command has only one return value in the user program, or the command is not capable of starting synchronously.

#### Meaning of alarm parameters

Command type:

Outputs the command type. The command type is output as a hexadecimal integer value.

#### Remedy

Do not use this command type during a BEGIN\_SYNC, END\_SYNC sequence.

#### Acknowledgement/reaction

Reset fault memory / START TechnologicalFaultTask

Preassignment for local reactions NONE

#### Settable local reactions

NONE DECODE\_STOP

# **Diagnostics buffer entry**

No

# 30013 Synchronous start of the command is carried out with mergeMode IMMEDIATELY (command type: /4/%X)

#### Cause

With synchronous command start, only merge modes that immediately override the current command (IMMEDIATELY) and superimpose the current command (SUPERIMPOSED\_MOTION\_MERGE) can be used.

If an illegal merge mode is programmed (e.g. SEQUENTIAL or NEXT\_MOTION), the system automatically changes the merge mode to IMMEDIATELY and outputs this warning.

#### Meaning of alarm parameters

Command type:

Outputs the command type. The command type is output as a hexadecimal integer value.

#### Remedy

Program the command which is to be started synchronously to immediately override the current command. To do this, enter the value IMMEDIATELY in the 'mergeMode' command parameter.

#### Acknowledgement/reaction

Reset fault memory / START TechnologicalFaultTask

#### Preassignment for local reactions NONE

Settable local reactions NONE

DECODE\_STOP

#### **Diagnostics buffer entry**

# 30015 A technology required for this command has not been configured (technology: /1/%d, command type: /4/%X)

#### Cause

The command cannot be selected in this technology object configuration.

#### Meaning of alarm parameters

#### Technology:

Not relevant

# Command type:

Outputs the command type. The command type is output as a hexadecimal integer value.

#### Remedy

Activate the technology needed for the command.

Acknowledgement/reaction

Reset fault memory / START TechnologicalFaultTask

Preassignment for local reactions NONE

Settable local reactions

NONE DECODE\_STOP

Diagnostics buffer entry

No

# 40001 Actual value violates upper limit

Cause

The actual value has exceeded the maximum permissible value of 1000000.

Remedy

Check the program and cycle time.

Acknowledgement/reaction

Reset fault memory / START TechnologicalFaultTask

Preassignment for local reactions DISABLE\_CONTROLLER

Settable local reactions

NONE DECODE\_STOP CONTROL\_STOP DISABLE\_CONTROLLER

**Diagnostics buffer entry** 

# 40002 Actual value violates lower limit

# Cause

The actual value is less than the minimum permissible value of -1000000.

#### Remedy

Check the program and cycle time.

#### Acknowledgement/reaction

Reset fault memory / START TechnologicalFaultTask

Preassignment for local reactions DISABLE\_CONTROLLER

Settable local reactions

NONE DECODE\_STOP CONTROL\_STOP DISABLE\_CONTROLLER

**Diagnostics buffer entry** 

No

# 40003 Setpoint violates upper limit

Cause

The setpoint has exceeded the maximum permissible value of 1000000.

#### Remedy

Check the program and cycle time.

#### Acknowledgement/reaction

Reset fault memory / START TechnologicalFaultTask

# Preassignment for local reactions

DISABLE\_CONTROLLER

# Settable local reactions

NONE DECODE\_STOP CONTROL\_STOP DISABLE\_CONTROLLER

# **Diagnostics buffer entry**

# 40004 Setpoint violates lower limit

# Cause

The setpoint is less than the minimum permissible value of -1000000.

# Remedy

Check the program and cycle time.

#### Acknowledgement/reaction

Reset fault memory / START TechnologicalFaultTask

Preassignment for local reactions DISABLE\_CONTROLLER

Settable local reactions

NONE DECODE\_STOP CONTROL\_STOP DISABLE\_CONTROLLER

#### **Diagnostics buffer entry**

No

# 40005 Precontrol variable violates upper limit

#### Cause

The precontrol variable has exceeded its maximum permissible value of 1000000.

#### Remedy

Check the program and cycle time.

#### Acknowledgement/reaction

Reset fault memory / START TechnologicalFaultTask

# Preassignment for local reactions

DISABLE\_CONTROLLER

# Settable local reactions

NONE DECODE\_STOP CONTROL\_STOP DISABLE\_CONTROLLER

# **Diagnostics buffer entry**

# 40006 Precontrol variable violates lower limit

# Cause

The precontrol variable is less than its minimum permissible value of -1000000.

#### Remedy

Check the program and cycle time.

#### Acknowledgement/reaction

Reset fault memory / START TechnologicalFaultTask

Preassignment for local reactions DISABLE\_CONTROLLER

Settable local reactions

NONE DECODE\_STOP CONTROL\_STOP DISABLE\_CONTROLLER

**Diagnostics buffer entry** 

No

# 40007 Permissible control deviation exceeded

#### Cause

The control deviation value is greater than the configured maximum permissible value.

#### Remedy

- Check the controller parameters and the control error monitoring configuration.
- Make sure the control loop is closed and there are no errors in the sensor/actuator.

# Acknowledgement/reaction

Reset fault memory / START TechnologicalFaultTask

# Preassignment for local reactions

DISABLE\_CONTROLLER

# Settable local reactions

NONE DECODE\_STOP CONTROL\_STOP DISABLE\_CONTROLLER

# **Diagnostics buffer entry**

# 40110 Error triggered on slave during synchronous operation (error number: /1/%d, slave stopped: /2/%d)

# Note

"Further information can be found in the TO Synchronous Operation, Cam Function Manual and in the online help."

#### Cause

An error was triggered on a slave during synchronous operation and reported to the master.

#### Meaning of alarm parameters

| Error number:  | Error reported by slave:                                    |
|----------------|-------------------------------------------------------------|
| 1              | Synchronous operation setpoint tolerance exceeded.          |
| 2              | Synchronous operation actual-value tolerance exceeded.      |
| 3              | General slave axis error.                                   |
| Slave stopped: | Indicates whether the slave axis has switched to Stop mode: |
| 0              | The slave axis has not switched to Stop mode.               |
| 1              | The slave axis has switched to Stop mode.                   |

# Remedy

Check the following:

- Configuration data for synchronous operation monitoring on the slave
- Programming (dynamic parameters, synchronous operation connection)
- System variables

#### Acknowledgement/reaction

Reset fault memory / START TechnologicalFaultTask

Preassignment for local reactions CONTROL\_STOP

#### Settable local reactions

NONE DECODE\_STOP CONTROL\_STOP DISABLE\_CONTROLLER

# **Diagnostics buffer entry**

# FormulaObjectType

# 14

# 20001 Internal error (Parameter1: /1/%d, Parameter2: /2/%d, Parameter3: /3/%d, Parameter4: /4/%d)

#### Cause

This alarm indicates internal error states, which along with the error numbers provide information about the cause and location of the error.

# Meaning of alarm parameters

| Parameter 1:       | Error source |
|--------------------|--------------|
| Parameters 2 to 4: | Error code   |

#### Remedy

A detailed description of this system error alarm is not provided.

Should a system error of this type occur, note the alarm number, the alarm text, and the internal system error number specified in the alarm and contact: SIEMENS AG I DT MC, Hotline.

#### Acknowledgement/reaction

Power On / STOP

Preassignment for local reactions DISABLE

# Settable local reactions

DISABLE

Diagnostics buffer entry Yes

# 20002 Insufficient memory (Parameter1: /1/%d, Parameter2: /2/%d, Parameter3: /3/%d, Parameter4: /4/%d)

#### Cause

The memory required by the system is no longer available.

This alarm can occur both during ramp-up and after program calls.

#### Meaning of alarm parameters

| Parameter 1: | Area in which the error occurred. |
|--------------|-----------------------------------|
| 1            | Command decoding                  |
| 2            | Interpolator                      |
| 3            | Controller                        |
| 4            | Manipulated variable output       |
| 5            | Encoder system                    |
| 6            | Technology package                |

Parameters 2 to 4 are area-specific.

They are not fully utilized by all areas.

# Command decoding area:

| Parameters 2 and 4 | refer to the command in which the error occurred. |
|--------------------|---------------------------------------------------|
| Parameter 2:       | Command return value                              |
| Parameter 4:       | Command type                                      |

Remedy

- Reduce the size of the ST code.
- Reduce the number of technology objects.
- Reduce the number of interpolation points for cams, if present.
- Acknowledgement/reaction

Power On / STOP

#### Preassignment for local reactions DISABLE

Settable local reactions

DISABLE

**Diagnostics buffer entry** 

# 20003 Internal configuration error (Parameter1: /1/%d, Parameter2: /2/%d, Parameter3: /3/%d, Parameter4: /4/%d)

#### Cause

This alarm indicates internal error states, which along with the error numbers provide information about the cause and location of the error.

# Meaning of alarm parameters

| Parameter 1: | Area in which the error occurred. |
|--------------|-----------------------------------|
| 1            | Command decoding                  |
| 2            | Interpolator                      |
| 3            | Controller                        |
| 4            | Manipulated variable output       |
| 5            | Encoder system                    |

Parameters 2 to 4 are area-specific.

These parameters are not fully utilized by all areas.

# Command decoding area:

| Parameters 2 and 4 | refer to the command in which the error occurred. |
|--------------------|---------------------------------------------------|
| Parameter 2:       | Command return value                              |
| Parameter 4:       | Command type                                      |

#### Remedy

A detailed description of this system error alarm is not provided.

Should a system error of this type occur, note the alarm number, the alarm text, and the internal system error number specified in the alarm and contact: SIEMENS AG I DT MC, Hotline.

#### Acknowledgement/reaction

Reset fault memory / START TechnologicalFaultTask

Preassignment for local reactions NONE

Settable local reactions

NONE DISABLE

Diagnostics buffer entry Yes

# 20004 Under logical address: /1/%d (bit number, if required: /2/%d) no driver (type: /3/%d) could be requested (error number: /4/%d)

#### Cause

The driver of a physical device or the device itself is not available.

#### Meaning of alarm parameters

Logical address:

This is the address configured on the technology object.

Bit number:

For bit driver only; bit number

| Туре: |                              |
|-------|------------------------------|
| 1     | Actuator driver              |
| 2     | Encoder driver               |
| 3     | BitRead driver               |
| 4     | BitWrite driver              |
| 5     | ByteRead driver              |
| 6     | ByteWrite driver             |
| 7     | WordRead driver              |
| 8     | WordWrite driver             |
| 9     | DWordRead driver             |
| 10    | DWordWrite driver            |
| 11    | Technology data block driver |

# Error number: Specification of the error

Not relevant

#### Remedy

- Connect a suitable device.
- Check the device (function, connections, terminals).
- Check the topology in HW Config.
- Compare the configuration in HW Config and the technology object configuration.
- Contact the hotline.

#### Acknowledgement/reaction

Power On / START TechnologicalFaultTask

#### Preassignment for local reactions DISABLE

Settable local reactions

DISABLE

Diagnostics buffer entry

# 20005 Device type:/3/%d, log. address:/1/%d faulted. (Bit:/2/%d, encoder number:/5/%d, reason: 0x/4/%Xh)

# Note

"Further information can be found in the TO Electrical/Hydraulic Axis, External Encoder Function Manual and in the online help."

#### Cause

The driver of a physical device or the device itself has failed or is faulty.

If this alarm occurs, the cause of the error must be evaluated in the external device (drive or encoder).

# Meaning of alarm parameters

| Туре: |                                             |
|-------|---------------------------------------------|
| 1     | Actuator driver                             |
| 2     | Encoder driver                              |
| 3     | BitRead driver                              |
| 4     | BitWrite driver                             |
| 5     | ByteRead driver                             |
| 6     | ByteWrite driver                            |
| 7     | WordRead driver                             |
| 8     | WordWrite driver                            |
| 9     | DWordRead driver                            |
| 10    | DWordWrite driver                           |
| 11    | Technology data block driver                |
| 12    | Safety data block driver                    |
| 13    | Update counter                              |
| 14    | Operating characteristics data block driver |

Logical address:

This is the logical input address configured on the technology object.

#### Bit number:

For bit driver type = 3 or 4 only; number of the bit

Encoder number

Number of the encoder in case of message frames with multiple encoders. Applies only when type = 2.

#### Reason:

0 - only defined when type = 2

### Note

Addition of error messages

The codings for the reason of the failure specified below for the individual alarm types can also occur in combination. A group coding is indicated as the sum of several individual codings (e.g. 0x0005 = 0x0001 + 0x0004).

A failure reason labeled with DP can occur only for PROFIBUS devices.

| Type = 1    |                                                                                                    |
|-------------|----------------------------------------------------------------------------------------------------|
| 0x0001h     | Fault message from the drive<br>(note: for PROFIBUS drives, which support acyclic communication in<br>accordance with PROFIdrive V3, the error number(s) of the drive are dis-<br>played in the diagnostic buffer, e.g. for Masterdrives MC)                                                              |
| 0x0002h     | DP: Drive signal "control requested" failed                                                                                                    |
| 0x0004h     | DP: Drive disconnected itself                                                                                                    |
| 0x0008h     | Slot for drive data is not available in the project                                                                                                    |
| 0x0010h     | Actuator driver does not have a connection to the drive data                                                                                                    |
| 0x0020h     | Actuator driver was not initialized during ramp-up                                                                                                    |
| 0x0080h     | DP: Difference between configuration data and drive parameters (note: the specific cause is indicated in the diagnostic buffer)                                                                                                    |
| 0x0100h     | DP: Control signals to the PROFIdrive state machine were incorrectly spe-<br>cified                                                                                                    |
| 0x0200h     | No driver is available for the requested action                                                                                                    |
| 0x4000h     | DP: Drive on bus failed (station failure)                                                                                                    |
| 0x8000h     | DP: Life-sign of drive has malfunctioned or failed                                                                                                    |
| 0x80000000h | The drive interface has been deactivated for the pending enables.                                                                                                    |
| Type = 2    |                                                                                                    |
| 0x0000h     | The actual value changes exceed the limit value derived from the maximum velocity (configuration data TypeOfAxis.MaxVelocity.maximum) over multiple cycles. This monitoring can be activated or deactivated with configuration data TypeOfAxis.NumberOfEncoders.Encoder_x.AbsEncoder.enableAbsMonitoring. |
| 0x0001h     | Alarm message from encoder<br>(note: the encoder error number(s) are displayed in the diagnostic buffer)                                                                                                    |
| 0x0002h     | General hardware error of encoder                                                                                                    |
| 0x0004h     | Encoder is dirty                                                                                                    |
| 0x0008h     | Slot for encoder data is not available in the project                                                                                                    |
| 0x0010h     | Encoder driver does not have a connection to the encoder data                                                                                                    |
| 0x0020h     | Encoder driver was not initialized during ramp-up                                                                                                    |
| 0x0040h     | Error when reading the absolute value of the encoder                                                                                                    |
| 0x0080h     | DP: Difference between the configuration data and the encoder parameters<br>Onboard C2xx: Inconsistency of the configuration data<br>(note: the specific cause is indicated in the diagnostic buffer)                                                                                                    |
| 0x0100h     | Zero mark monitoring of encoder                                                                                                    |
| 0x0200h     | DP: Encoder has gone to Parked state                                                                                                    |
| 0x4000h     | DP: Encoder on bus failed (station failure)                                                                                                    |

| 0x8000h     | DP: Life-sign of encoder has malfunctioned or failed.<br>(note: for an encoder whose data are transferred in a drive message frame<br>together with actuator data, the actuator life-sign applies to the encoder,<br>e.g. for standard message frame 3 in accordance with PROFIdrive) |
|-------------|----------------------------------------------------------------------------------------------------|
| 0x80000000h | The sensor interface has been deactivated for the pending enables.                                                                                                    |
| Type = 36   |                                                                                                    |
| 0x0000h     | Additional information, not assigned                                                                                                    |
| 0x0200h     | No driver is available for the requested action                                                                                                    |
| Type = 7    |                                                                                                    |
| 0xbh        | Read incorrect Status Ready bit actual value in the I/O area                                                                                                    |
| 0xch        | Read incorrect Status Error bit actual value in the I/O area                                                                                                    |
| Type = 8    |                                                                                                    |
| 0x0000h     | Additional information, not assigned                                                                                                    |
| 0x0200h     | No driver is available for the requested action                                                                                                    |
| Type = 9    |                                                                                                    |
| 0xbh        | Read incorrect Status Ready bit actual value in the I/O area                                                                                                    |
| 0xch        | Read incorrect Status Error bit actual value in the I/O area                                                                                                    |
| Туре = 10   |                                                                                                    |
| 0x0000h     | Additional information, not assigned                                                                                                    |
| 0x0200h     | No driver is available for the requested action                                                                                                    |
| Type = 11   |                                                                                                    |
| 0x0200h     | No driver is available for the requested action                                                                                                    |
| 0x4000h     | DP: Drive on bus failed (station failure)                                                                                                    |
| Туре = 13   |                                                                                                    |
| 0x1h        | The actual value was specified via a system variable and the permissible number of failure cycles was exceeded                                                                                                    |
| 0x2h        | The actual value was updated with an update counter in the I/O area and the permissible number of failure cycles was exceeded                                                                                                    |
|             |                                                                                                    |

### Remedy

The remedy for the respective type and cause is described below.

#### Type 1

For reason 0x0001, 0x0002, 0x0004

• Check the device functions, connections and wiring.

For reason 0x0008

- Check the topology in HW Config.
- If this remedy does not apply, a system fault may be present. Call the hotline.

For reason 0x0080

- For PROFIBUS drives or encoders, compare the configuration of HW Config, the technology
  object, and the drive parameter assignment (pay special attention to the help text for the associated diagnostic buffer entry).
- When sign-of-life monitoring is set: Ensure that in HW Config for drive under DP slave properties isochronous operation drive, the "synchronize to equidistant DP cycle" field is activated.
- Perform the following comparisons:
  - Compare the message frame type in the drive or encoder parameter P922 with HW Config and the configuration data of the technology object.
  - Compare the cycle clock parameters of HW Config (PROFIBUS line, Slave OM for drive or encoder) and the execution system. Tmapc and servo must be parameterized with the same cycle clock period! (reason 0x8000 can occur as a follow-on error).

- If the alarm occurs after the download on a drive with message frame 999: Compare the parameterized bit position for the "Pulses enabled" status signal in drive parameter p924 with the configuration data 'DriveControlConfig.PulsesEnabled' of the TO axis. In this case, there is not necessarily an incorrect parameterization and therefore a check cannot be performed by the system because of the BICO interconnection. Therefore, make sure that the Pulses enabled bit is in the correct position.
- For reason 0x0100
- Correct your user program with regard to PROFIdrive-compliant specification of control bits in the \_enable/disableAxis commands, e.g. control signal OFF (STW1.0 = false) must precede a drive connection.

For reason 0x0200

Assign a valid address to the I/O device.

For reason 0x4000

Check the device functions, connections and wiring.

For reason 0x8000

- Check the device functions, connections and wiring.
- Compare the cycle clock parameters of HW Config (PROFIBUS line, Slave OM for drive or encoder) and the execution system. Tmapc and servo must be parameterized with the same cycle clock period! (incorrect parameter assignment is indicated by reason 0x0080)

Type 2

- For reason 0x0000
- Check the absolute encoder functions, connections and configuration. Take note of this when monitoring is deactivated (not with Alarm 20015).
- For reason 0x0001, 0x0002, 0x0004
- Check the device functions, connections and wiring.
- For reason 0x0008
- Check the topology in HW Config.
- If this remedy does not apply, a system fault may be present. Call the hotline.
- For reason 0x0010
- A system fault may be present. Call the hotline.
- For reason 0x0020
- Make sure that the user program does not reference a technology object containing an encoder (Axis, External Encoder) with an '\_enableaxis' or '\_enableexternalencoder' command while system variable 'sensordata.sensordata[n].state' is signaling invalid.
- If this remedy does not apply, a system fault may be present. Call the hotline.
- For reason 0x0040
- Compare the encoder type in the drive or encoder parameter P979 with the configuration data of the technology object.
- For reason 0x0080
- For PROFIBUS drives or encoders, compare the configuration of HW Config, the technology
  object, and the drive parameter assignment (pay special attention to the help text for the associated diagnostic buffer entry).
- Perform the following comparisons:
  - Compare the message frame type in the drive or encoder parameter P922 with HW Config and the configuration data of the technology object.
  - Compare the cycle clock parameters of HW Config (PROFIBUS line, Slave OM for drive or encoder) and the execution system. Tmapc and servo must be parameterized with the same cycle clock period! (reason 0x8000 can occur as a follow-on error).
  - Compare the encoder type, resolution, shift factor, and, in the case of absolute encoders, the number of rotations in the drive or encoder parameter P979 to the encoder type, resolution, fine resolution, and, in the case of absolute encoders, the data length in the configuration data of the technology object.
- When using message frame 999, this message always appears, as the bit position is not checked by the system in this case, but has to be performed by the user.

For reason 0x0200

- Find the cause of the error in the connected drive or encoder. Check whether the alarm was triggered due to a commissioning operation on the drive or encoder.
- For reason 0x4000
- Check the device functions, connections and wiring.
- For reason 0x8000
- Check the device functions, connections and wiring.
- Compare the cycle clock parameters of HW Config (PROFIBUS line, Slave OM for drive or encoder) and the execution system. Tmapc and servo must be parameterized with the same cycle clock period! (incorrect parameter assignment is indicated by reason 0x0080)

## Туре 3 - Туре 6

For reason 0x0000

• Check the configuration and the signal paths of the connection.

Type 7

For reason 0xb

- Check the Ready bit with regard to function, configuration, connections and wiring.
- For reason 0xc
- Check the Error bit with regard to function, configuration, connections and wiring.
- Туре 8

For reason 0x0000

· Check the device functions, connections and wiring.

## Type 9

- For reason 0xb
- Check the Ready bit with regard to function, configuration, connections and wiring.
- For reason 0xc
- Check the Error bit with regard to function, configuration, connections and wiring.
- Type 10
- For reason 0x0000
- Check the device functions, connections and wiring.
- Туре 11 Туре 12
- For reason 0x4000
- Check the device functions, connections and wiring. If the error cannot be acknowledged when the axis is in simulation mode, check whether the technology data block is activated, and if this is the case, deactivate it.

#### Type 13

- For reason 0x1
- Check the specification of the actual value with regard to function, configuration, and task configuration.
- For reason 0x2
- Check the device functions, configuration, connections and wiring.

#### Acknowledgement/reaction

Reset fault memory / START TechnologicalFaultTask

## Preassignment for local reactions

DISABLE

#### Settable local reactions

DISABLE

### **Diagnostics buffer entry**

# 20006 Configuration error (category: /1/%d, error number: /2/%d, additional information: /3/%d)

## Note

"Further information can be found in the TO Electrical/Hydraulic Axis, External Encoder Function Manual and in the online help."

#### Cause

This alarm indicates error states caused by a faulty or inconsistent configuration. The technology objects perform a plausibility check on the configuration. Errors are identified by the error codes below.

#### Meaning of alarm parameters

| Category: | Area in which the error occurred. |
|-----------|-----------------------------------|
| 1         | Command decoding                  |
| 2         | Interpolator                      |
| 3         | Controller                        |
| 4         | Manipulated variable output       |
| 5         | Encoder system                    |
| 6         | Technology object                 |

#### Error number: Specification of the error

| 500  | Illegal technology object configuration state.                               |
|------|------------------------------------------------------------------------------|
| 501  | More configuration data expected than received.                              |
| 502  | Invalid configuration data.                                                  |
| 503  | Version conflict in configuration.                                           |
| 504  | The configured task level is not supported by this TO.                       |
| 505  | The value range of the maximum number of command IDs has been viola-<br>ted. |
| 506  | The configured task level is not supported by the used hardware.             |
| 1001 | Error in configuration data numberOfMaxBufferedCommandId                     |

| Additional information: | More detailed description of the error origin |
|-------------------------|-----------------------------------------------|
|                         | Not relevant                                  |

Remedy

Change the configuration data.

Acknowledgement/reaction

Power On / START TechnologicalFaultTask

Preassignment for local reactions DISABLE

Settable local reactions DISABLE

Diagnostics buffer entry

# 20007 Interconnection error (category: /1/%d, context: /2/%d, context parameter1: /3/%d, context parameter2: /4/%d)

#### Cause

This alarm indicates errors in the interconnection of technology objects. When the interconnection is established, the technology object verifies it on the basis of the interface properties. Errors are classified by category.

Additional information for a more detailed description of the error can be output from the context. An error context is output for selected error categories. Additional context parameters can be output for a context, if necessary. Context and context parameters are output as an integer value.

#### Meaning of alarm parameters

Category:

#### 1 - Technology object compatibility error

An interconnection is to be established with a technology object that has been configured with another reference system (e.g. output cams with rotary reference system and linear axis).

#### 2 - Exclusive interface

An interface on a technology object that can only be connected to another technology object using one coupling type should be interconnected using different, mutually exclusive couplings.

For example, the master value interface on a positioning axis for an interconnected synchronous object can only be operated as a setpoint or an actual value coupling.

#### 3 - Interconnection request

The technology object awaits the interconnection to another technology object (necessary interconnection) in order to provide its functionality. Thus, for example, the interconnection to a gear axis is a required interconnection on a synchronous object.

#### 4 - Error during interface initialization.

The alarm is output in the event of initialization errors when connecting interfaces on the technology object.

#### 5 - Interface not available on technology object.

An interface required in the interconnection is not available on the technology object.

### 6 - Recursion

The interconnection on the technology object results in a recursion in the execution system of the technology package. The technology object does not support recursive execution.

#### 7 - Execution level compatibility error

An interconnection is to be established with a technology object that is classified in a different execution level (e.g. output cam in execution level IPO and axis in execution level IPO\_2). The technology object does not support interconnection to technology objects of other execution levels.

#### 8 - Initialization distribution

In the case of interconnected technology objects that are distributed among different devices, an error occurred during initialization of the communication.

#### 9 - Illegal technology object state

The technology object cannot be interconnected in the current state. A technology object can be interconnected only after the configuration has been successfully completed.

Refer to the diagnostic buffer to determine the exact cause of the error. The cause of the illegal TO state is entered there (e.g. a level overflow during the configuration phase) and can then be corrected (in the example, by allowing level overflows in the task configuration).

#### 10 - Interface assignment

The configured interface via which the technology object communicates, cannot be used from the processing cycle clock of the technology object.

#### 11 - Active command in recursive TO interconnection

The interconnection of the technology object and the enable state at its inputs result in an active recursive interconnection (positive feedback).

## Remedy

#### Context / context parameter:

Contact the hotline and provide the name of the context parameter.

Category:

1 - Technology object compatibility error

Check the configuration and set a common reference system for the technology objects to be inter-

connected. 2 - Exclusive interface

Ensure that the project is consistent. Contact the hotline, if necessary.

3 - Interconnection request

Ensure that the project is consistent. The missing interconnection on the technology object is specified in the context:

Context

TO type

Interface

4 - Error during interface initialization

Contact the hotline and provide the name of the context parameter.

5 - Interface not available on technology object

Contact the hotline and provide the name of the context parameter.

6 - Recursion

Check the interconnection topology of your project. Remove unnecessary interconnections.

7 - Execution level compatibility error

Select a common execution level in the configuration for the technology objects to be interconnected (e.g. output cam and axis in IPO\_2).

8 - Initialization distribution

- Ensure that your project is consistent. For proper configuration of communication, all devices must be compiled ('Project/Save and compile all' or "Save and compile all new').
- Determine whether all devices are selected for loading the project ('Target system/Select target devices...').
- Check whether the configured bus topology matches the actual bus topology.
- Ensure that the devices are linked in the bus configuration (PROFIBUS).
- Check whether isochronous operation was selected.
- In addition, the address areas that are used by the devices for communication must be set up. The
  address areas are automatically set up when the project is compiled; only afterwards is the valid
  hardware configuration available for downloading. Do not change automatically generated
  address areas afterwards.
- Contact the hotline and provide the name of the context parameter.
- 9 Illegal technology object state
- Correct the configuration of the technology object.
- Eliminate the execution error.
- 10 Interface assignment
- Configure the bus interface to match the processing cycle clock (e.g. fast bus system and axis in FastIPO).
- 11 Active command in recursive TO interconnection
- Inputs of technology objects can already be enabled during the download (e.g. TO AdditionObjectType). Remove or change the relevant interconnection on the technology object or switch a technology object, whose input is enabled by the user program and not already by the download, into the positive feedback branch.

Acknowledgement/reaction

Reset fault memory / START TechnologicalFaultTask

#### Preassignment for local reactions

DISABLE

#### Settable local reactions

DISABLE

Diagnostics buffer entry

## 20008 Assignment of USER\_DEFAULT to system variables is not possible

#### Cause

It is not appropriate to assign USER\_DEFAULT to a UserDefault system variable, because the variable references itself in this case.

As a result, a meaningful value cannot be generated on readout. When this error occurs, the new Enum value is not assigned. The variable retains the old value.

### Remedy

USER\_DEFAULT is intended for use in technology commands. Avoid assigning it to system variables.

## Acknowledgement/reaction

Reset fault memory / START TechnologicalFaultTask

#### Preassignment for local reactions NONE

Settable local reactions NONE

Diagnostics buffer entry No

#### 20009 Reserved error

Cause

This error is not currently in use.

Remedy

Not necessary, for information only.

#### Acknowledgement/reaction

Reset fault memory / START TechnologicalFaultTask

Preassignment for local reactions DISABLE

#### Settable local reactions DISABLE

Diagnostics buffer entry Yes

## 20010 A restart is required to activate the configuration data

Cause

The configuration cannot be activated, since data has been modified preventing the activation. The technology object must be restarted to activate the data.

Remedy

- Execute the technology object reset command, and set the 'activateRestart' parameter to 'ACTIVATE\_RESTART'.
- Set the 'restartActivation' system variable to 'ACTIVATE\_RESTART'.

### Acknowledgement/reaction

Reset fault memory / START TechnologicalFaultTask

Preassignment for local reactions NONE

Settable local reactions

NONE DISABLE

**Diagnostics buffer entry** 

# 20011 Error occurred while activating the configuration (category: /1/%d, error number: /2/%d, additional information: /3/%d)

#### Cause

This alarm indicates error conditions when activating the configuration.

The error conditions can be traced back to an incorrect or inconsistent configuration. The technology objects perform a plausibility check on the configuration. Errors are identified by the error codes below. The configuration is not activated when this alarm occurs.

### Meaning of alarm parameters

| Category: | Area in which the error occurred. |
|-----------|-----------------------------------|
| 1         | Command decoding                  |
| 2         | Interpolator                      |
| 3         | Controller                        |
| 4         | Manipulated variable output       |
| 5         | Encoder system                    |
| 6         | Technology object                 |

#### Error number: Specification of the error

| 500  | Illegal technology object configuration state.                               |
|------|------------------------------------------------------------------------------|
| 501  | More configuration data expected than received.                              |
| 502  | Invalid configuration data.                                                  |
| 503  | Version conflict in configuration.                                           |
| 504  | The configured task level is not supported by this TO.                       |
| 505  | The value range of the maximum number of command IDs has been viola-<br>ted. |
| 506  | The configured task level is not supported by the used hardware.             |
| 1001 | Error in configuration data numberOfMaxBufferedCommandId                     |

| Additional information: | More detailed description of the error origin |
|-------------------------|-----------------------------------------------|
|                         | Not relevant                                  |

Remedy

Change the configuration data.

Acknowledgement/reaction

Reset fault memory / START TechnologicalFaultTask

Preassignment for local reactions NONE

Settable local reactions NONE DISABLE

Diagnostics buffer entry No

## 20012 Restart not carried out (reason: /1/%d)

### Cause

Technology object could not be restarted.

## Meaning of alarm parameters

| Reason: |                                                                                                    |
|---------|----------------------------------------------------------------------------------------------------|
| 1       | The technology object configuration does not allow a restart with the restart system variable.                      |
| 2       | The technology object is not ready to be restarted.                                                                 |
| 3       | A configured condition for restarting the technology object is not met (e.g. technology object must be 'disabled'). |
| 4       | Restart was not executed with the last programmed configuration of the technology object because it was incorrect.  |
| 5       | The configuration of the technology object does not permit any restart.                                             |

Remedy

| Reason: |                                                                                                    |
|---------|----------------------------------------------------------------------------------------------------|
| 1       | Initiate the restart using the reset command.                                                                                                  |
| 2       | Reload the project.                                                                                                    |
| 3       | Work around the cause stated in the Reason parameter, or reload the pro-<br>ject.                                                              |
| 4       | Determine whether technological alarms were reported or error entries were made in the device diagnostics and, if necessary, remedy the cause. |
| 5       | Change the configuration to activate the appropriate restart capability.                                                                       |

Acknowledgement/reaction

Reset fault memory / START TechnologicalFaultTask

Preassignment for local reactions NONE

Settable local reactions

NONE DISABLE

Diagnostics buffer entry

# 20014 Under logical address: /1/%d (optional log. address: /2/%d and bit no.: /3/%d of the enable output), a driver (type: /4/%d) could not be requested

#### Cause

The driver of a physical device is not available or is being used by another technology object.

The enable command for the technology object has been issued more than once with the 'immediately' stepping condition.

#### Meaning of alarm parameters

Logical address:

This is the address of the actuator driver configured on the technology object.

Logical address and bit number:

This specifies the address and bit number of the output enable bit.

| Туре: |                   |
|-------|-------------------|
| 1     | Actuator driver   |
| 2     | Encoder driver    |
| 3     | BitRead driver    |
| 4     | BitWrite driver   |
| 5     | ByteRead driver   |
| 6     | ByteWrite driver  |
| 7     | WordRead driver   |
| 8     | WordWrite driver  |
| 9     | DWordRead driver  |
| 10    | DWordWrite driver |

Remedy

- Do not call the enable command cyclically "call the enable command only once for the axis enable".
- Check that the logical device was available at the time of the request or whether it was being used by another technology object.
- Connect a suitable device.
- Check the device (function, connections, terminals).
- Check the topology in HW Config.
- Compare the configuration in HW Config and the technology object configuration.
- Contact the hotline.

#### Acknowledgement/reaction

Reset fault memory / START TechnologicalFaultTask

## Preassignment for local reactions

DISABLE

#### Settable local reactions DISABLE

DISABL

Diagnostics buffer entry Yes

# 20015 Device type:/3/%d, log. address:/1/%d faulted. (Bit:/2/%d, encoder number:/5/%d, reason: 0x/4/%Xh)

## Note

"Further information can be found in the TO Electrical/Hydraulic Axis, External Encoder Function Manual and in the online help."

#### Cause

The driver of a physical device or the device itself has failed or is faulty.

If this alarm occurs, the cause of the error must be evaluated in the external device (drive or encoder).

| Туре: |                                             |
|-------|---------------------------------------------|
| 1     | Actuator driver                             |
| 2     | Encoder driver                              |
| 3     | BitRead driver                              |
| 4     | BitWrite driver                             |
| 5     | ByteRead driver                             |
| 6     | ByteWrite driver                            |
| 7     | WordRead driver                             |
| 8     | WordWrite driver                            |
| 9     | DWordRead driver                            |
| 10    | DWordWrite driver                           |
| 11    | Technology data block driver                |
| 12    | Safety data block driver                    |
| 13    | Update counter                              |
| 14    | Operating characteristics data block driver |

Logical address:

This is the logical input address configured on the technology object.

Bit number:

For bit driver type = 3 or 4 only; number of the bit

Encoder number

Number of the encoder in case of message frames with multiple encoders. Applies only when type = 2.

### Reason:

0 - only defined when type = 2

### Note

Addition of error messages

The codings for the reason of the failure specified below for the individual alarm types can also occur in combination. A group coding is indicated as the sum of several individual codings (e.g. 0x0005 = 0x0001 + 0x0004).

A failure reason labeled with DP can occur only for PROFIBUS devices.

| Type = 1    |                                                                                                    |
|-------------|----------------------------------------------------------------------------------------------------|
| 0x0001h     | Fault message from the drive<br>(note: for PROFIBUS drives, which support acyclic communication in<br>accordance with PROFIdrive V3, the error number(s) of the drive are dis-<br>played in the diagnostic buffer, e.g. for Masterdrives MC)                                                                 |
| 0x0002h     | DP: Drive signal "control requested" failed                                                                                                    |
| 0x0004h     | DP: Drive disconnected itself                                                                                                    |
| 0x0008h     | Slot for drive data is not available in the project                                                                                                    |
| 0x0010h     | Actuator driver does not have a connection to the drive data                                                                                                    |
| 0x0020h     | Actuator driver was not initialized during ramp-up                                                                                                    |
| 0x0080h     | DP: Difference between configuration data and drive parameters (note: the specific cause is indicated in the diagnostic buffer)                                                                                                    |
| 0x0100h     | DP: Control signals to the PROFIdrive state machine were incorrectly spe-<br>cified                                                                                                    |
| 0x0200h     | No driver is available for the requested action                                                                                                    |
| 0x4000h     | DP: Drive on bus failed (station failure)                                                                                                    |
| 0x8000h     | DP: Life-sign of drive has malfunctioned or failed                                                                                                    |
| 0x80000000h | The drive interface has been deactivated for the pending enables.                                                                                                    |
| Type = 2    |                                                                                                    |
| 0x0000h     | The actual value changes exceed the limit value derived from the maximum velocity (configuration data TypeOfAxis.MaxVelocity.maximum) over multiple cycles. This monitoring can be activated or deactivated with configuration data<br>TypeOfAxis.NumberOfEncoders.Encoder_x.AbsEncoder.enableAbsMonitoring. |
| 0x0001h     | Alarm message from encoder<br>(note: the encoder error number(s) are displayed in the diagnostic buffer)                                                                                                    |
| 0x0002h     | General hardware error of encoder                                                                                                    |
| 0x0004h     | Encoder is dirty                                                                                                    |
| 0x0008h     | Slot for encoder data is not available in the project                                                                                                    |
| 0x0010h     | Encoder driver does not have a connection to the encoder data                                                                                                    |
| 0x0020h     | Encoder driver was not initialized during ramp-up                                                                                                    |
| 0x0040h     | Error when reading the absolute value of the encoder                                                                                                    |
| 0x0080h     | DP: Difference between the configuration data and the encoder parameters<br>Onboard C2xx: Inconsistency of the configuration data<br>(note: the specific cause is indicated in the diagnostic buffer)                                                                                                    |
| 0x0100h     | Zero mark monitoring of encoder                                                                                                    |
| 0x0200h     | DP: Encoder has gone to Parked state                                                                                                    |
| 0x4000h     | DP: Encoder on bus failed (station failure)                                                                                                    |

| 0x8000h     | DP: Life-sign of encoder has malfunctioned or failed.<br>(note: for an encoder whose data are transferred in a drive message frame<br>together with actuator data, the actuator life-sign applies to the encoder,<br>e.g. for standard message frame 3 in accordance with PROFIdrive) |
|-------------|----------------------------------------------------------------------------------------------------|
| 0x80000000h | The sensor interface has been deactivated for the pending enables.                                                                                                    |
| Type = 36   |                                                                                                    |
| 0x0000h     | Additional information, not assigned                                                                                                    |
| 0x0200h     | No driver is available for the requested action                                                                                                    |
| Type = 7    |                                                                                                    |
| 0xbh        | Read incorrect Status Ready bit actual value in the I/O area                                                                                                    |
| 0xch        | Read incorrect Status Error bit actual value in the I/O area                                                                                                    |
| Type = 8    |                                                                                                    |
| 0x0000h     | Additional information, not assigned                                                                                                    |
| 0x0200h     | No driver is available for the requested action                                                                                                    |
| Type = 9    |                                                                                                    |
| 0xbh        | Read incorrect Status Ready bit actual value in the I/O area                                                                                                    |
| 0xch        | Read incorrect Status Error bit actual value in the I/O area                                                                                                    |
| Type = 10   |                                                                                                    |
| 0x0000h     | Additional information, not assigned                                                                                                    |
| 0x0200h     | No driver is available for the requested action                                                                                                    |
| Type = 11   |                                                                                                    |
| 0x0200h     | No driver is available for the requested action                                                                                                    |
| 0x4000h     | DP: Drive on bus failed (station failure)                                                                                                    |
| Type = 13   |                                                                                                    |
| 0x1h        | The actual value was specified via a system variable and the permissible number of failure cycles was exceeded                                                                                                    |
| 0x2h        | The actual value was updated with an update counter in the I/O area and the permissible number of failure cycles was exceeded                                                                                                    |

### Remedy

The remedy for the respective type and cause is described below.

#### Type 1

For reason 0x0001, 0x0002, 0x0004

• Check the device functions, connections and wiring.

For reason 0x0008

- Check the topology in HW Config.
- If this remedy does not apply, a system fault may be present. Call the hotline.

For reason 0x0080

- For PROFIBUS drives or encoders, compare the configuration of HW Config, the technology
  object, and the drive parameter assignment (pay special attention to the help text for the associated diagnostic buffer entry).
- When sign-of-life monitoring is set: Ensure that in HW Config for drive under DP slave properties isochronous operation drive, the "synchronize to equidistant DP cycle" field is activated.
- Perform the following comparisons:
  - Compare the message frame type in the drive or encoder parameter P922 with HW Config and the configuration data of the technology object.
  - Compare the cycle clock parameters of HW Config (PROFIBUS line, Slave OM for drive or encoder) and the execution system. Tmapc and servo must be parameterized with the same cycle clock period! (reason 0x8000 can occur as a follow-on error).

- If the alarm occurs after the download on a drive with message frame 999: Compare the parameterized bit position for the "Pulses enabled" status signal in drive parameter p924 with the configuration data 'DriveControlConfig.PulsesEnabled' of the TO axis. In this case, there is not necessarily an incorrect parameterization and therefore a check cannot be performed by the system because of the BICO interconnection. Therefore, make sure that the Pulses enabled bit is in the correct position.
- For reason 0x0100
- Correct your user program with regard to PROFIdrive-compliant specification of control bits in the \_enable/disableAxis commands, e.g. control signal OFF (STW1.0 = false) must precede a drive connection.
- For reason 0x0200
- Assign a valid address to the I/O device.
- For reason 0x4000
- Check the device functions, connections and wiring.
- For reason 0x8000
- Check the device functions, connections and wiring.
- Compare the cycle clock parameters of HW Config (PROFIBUS line, Slave OM for drive or encoder) and the execution system. Tmapc and servo must be parameterized with the same cycle clock period! (incorrect parameter assignment is indicated by reason 0x0080)

Type 2

- For reason 0x0000
- Check the absolute encoder functions, connections and configuration. Take note of this when monitoring is deactivated (not with Alarm 20015).
- For reason 0x0001, 0x0002, 0x0004
- Check the device functions, connections and wiring.
- For reason 0x0008
- Check the topology in HW Config.
- If this remedy does not apply, a system fault may be present. Call the hotline.
- For reason 0x0010
- A system fault may be present. Call the hotline.
- For reason 0x0020
- Make sure that the user program does not reference a technology object containing an encoder (Axis, External Encoder) with an '\_enableaxis' or '\_enableexternalencoder' command while system variable 'sensordata.sensordata[n].state' is signaling invalid.
- If this remedy does not apply, a system fault may be present. Call the hotline.
- For reason 0x0040
- Compare the encoder type in the drive or encoder parameter P979 with the configuration data of the technology object.
- For reason 0x0080
- For PROFIBUS drives or encoders, compare the configuration of HW Config, the technology
  object, and the drive parameter assignment (pay special attention to the help text for the associated diagnostic buffer entry).
- Perform the following comparisons:
  - Compare the message frame type in the drive or encoder parameter P922 with HW Config and the configuration data of the technology object.
  - Compare the cycle clock parameters of HW Config (PROFIBUS line, Slave OM for drive or encoder) and the execution system. Tmapc and servo must be parameterized with the same cycle clock period! (reason 0x8000 can occur as a follow-on error).
  - Compare the encoder type, resolution, shift factor, and, in the case of absolute encoders, the number of rotations in the drive or encoder parameter P979 to the encoder type, resolution, fine resolution, and, in the case of absolute encoders, the data length in the configuration data of the technology object.
- When using message frame 999, this message always appears, as the bit position is not checked by the system in this case, but has to be performed by the user.

For reason 0x0200

- Find the cause of the error in the connected drive or encoder. Check whether the alarm was triggered due to a commissioning operation on the drive or encoder.
- For reason 0x4000
- Check the device functions, connections and wiring.
- For reason 0x8000
- Check the device functions, connections and wiring.
- Compare the cycle clock parameters of HW Config (PROFIBUS line, Slave OM for drive or encoder) and the execution system. Tmapc and servo must be parameterized with the same cycle clock period! (incorrect parameter assignment is indicated by reason 0x0080)

#### Туре 3 - Туре 6

For reason 0x0000

- Check the configuration and the signal paths of the connection.
- Type 7

For reason 0xb

- Check the Ready bit with regard to function, configuration, connections and wiring.
- For reason 0xc
- Check the Error bit with regard to function, configuration, connections and wiring.
- Туре 8

For reason 0x0000

• Check the device functions, connections and wiring.

## Type 9

For reason 0xb

• Check the Ready bit with regard to function, configuration, connections and wiring.

For reason 0xc

- Check the Error bit with regard to function, configuration, connections and wiring.
- Type 10
- For reason 0x0000
- Check the device functions, connections and wiring.
- Type 11 Type 12
- For reason 0x4000
- Check the device functions, connections and wiring. If the error cannot be acknowledged when the axis is in simulation mode, check whether the technology data block is activated, and if this is the case, deactivate it.

## Type 13

- For reason 0x1
- Check the specification of the actual value with regard to function, configuration, and task configuration.
- For reason 0x2
- Check the device functions, configuration, connections and wiring.

#### Acknowledgement/reaction

Reset fault memory / START TechnologicalFaultTask

## Preassignment for local reactions

NONE

#### Settable local reactions

NONE DISABLE

#### **Diagnostics buffer entry**

# 20016 Under logical address: /1/%d (bit number, if required: /2/%d) no driver (type: /Driver/%d) could be activated (error number: /4/%d)

#### Cause

The driver of a physical device or the device itself is not available.

#### Meaning of alarm parameters

Logical address:

This is the address configured on the technology object.

Bit number:

For bit driver only; bit number

| Туре: |                              |
|-------|------------------------------|
| 1     | Actuator driver              |
| 2     | Encoder driver               |
| 3     | BitRead driver               |
| 4     | BitWrite driver              |
| 5     | ByteRead driver              |
| 6     | ByteWrite driver             |
| 7     | WordRead driver              |
| 8     | WordWrite driver             |
| 9     | DWordRead driver             |
| 10    | DWordWrite driver            |
| 11    | Technology data block driver |

### Error number: Specification of the error

Not relevant

#### Remedy

- Check the activation/deactivation sequence for the interface.
- Note the runtimes of the commands and use the provided command control mechanisms (e.g. nextCommand := WHEN\_COMMAND\_DONE).
- Connect a suitable device.
- Check the device (function, connections, terminals).
- Check the topology in HW Config.
- Compare the configuration in HW Config and the technology object configuration.
- Contact the hotline.

#### Acknowledgement/reaction

Reset fault memory / START TechnologicalFaultTask

## Preassignment for local reactions

DISABLE

#### Settable local reactions

DISABLE

**Diagnostics buffer entry** 

# 20017 Internal algorithm error (Parameter1: /1/%d, Parameter2: /2/%d, Parameter3: /3/%d, Parameter4: /4/%d)

#### Cause

This alarm indicates internal error states, which along with the error numbers provide information about the cause and location of the error.

#### Meaning of alarm parameters

| Parameter 1:       | Error source |
|--------------------|--------------|
| Parameters 2 to 4: | Error code   |

#### Remedy

A detailed description of this system error alarm is not provided.

Should a system error of this type occur, note the alarm number, the alarm text, and the internal system error number specified in the alarm and contact:

SIEMENS AG I DT MC, Hotline.

#### Acknowledgement/reaction

Reset fault memory / START TechnologicalFaultTask

Preassignment for local reactions DISABLE

Settable local reactions DISABLE

Diagnostics buffer entry

Yes

# 20018 Attempt to write the bit(s): 0x/1/%Xh in control word1 or the bit(s): 0x/2/%Xh in control word2 under the log. address: /3/%d has been rejected.

Cause

An attempt to write certain bits in control word 1 or 2 has been rejected.

#### Meaning of alarm parameters

Bits:

Display of bits which could not be written

Log. address:

Logical address of the device driver

Remedy

- Check the order of commands, particularly in relation to \_enableAxis(...).
- Check the command parameters.

Acknowledgement/reaction

Reset fault memory / START TechnologicalFaultTask

Preassignment for local reactions NONE

Settable local reactions NONE

Diagnostics buffer entry

# 20019 Error for the commissioning, reason: /1/%d (Parameter1: /2/%d, Parameter2: /3/%d)

#### Cause

A commissioning function could not be executed.

#### Meaning of alarm parameters

| Reason: |                                                                |
|---------|----------------------------------------------------------------|
| 1       | Failure of the life-sign between controller and SIMOTION SCOUT |
| 2       | Protocol error                                                 |

Remedy

| Reason: |                                                                                                    |
|---------|----------------------------------------------------------------------------------------------------|
| 1       | Check the connection properties. If required, increase the monitoring time.                                                                                   |
| 2       | Should a system error of this type occur, note the alarm number, the alarm text and the specified alarm parameters, and contact: SIEMENS AG I DT MC, Hotline. |

#### Acknowledgement/reaction

Reset fault memory / NONE

Preassignment for local reactions NONE

Settable local reactions NONE

DISABLE

**Diagnostics buffer entry** 

Yes

### 20020 Output deactivated

#### Cause

One or more outputs of the technology object have been deactivated. This is caused by the outputdisable device status.

#### Remedy

Not necessary, for information only.

Acknowledgement/reaction

Reset fault memory / START TechnologicalFaultTask

Preassignment for local reactions DISABLE

Settable local reactions

NONE DISABLE

Diagnostics buffer entry No

# 20021 Configuration will be adapted internally (category: /1/%d, reason: /Warning/%d, limited value: /3/%lf, additional information: /4/%d)

#### Cause

This alarm shows the implicit setting of configuration data to the maximum possible values. The technology objects perform a plausibility check on the configuration. Errors/manipulations are identified by the error codes below.

## Meaning of alarm parameters

| Category: | Area in which the error occurred. |
|-----------|-----------------------------------|
| 1         | Command decoding                  |
| 2         | Interpolator                      |
| 3         | Controller                        |
| 4         | Manipulated variable output       |
| 5         | Encoder system                    |
| 6         | Technology object                 |

#### Error number: Specification of configuration data

| Additional information: | More detailed description of the error origin |
|-------------------------|-----------------------------------------------|
| Not relevant            |                                               |

## Remedy

Acknowledgement/reaction Reset fault memory / START TechnologicalFaultTask

Preassignment for local reactions NONE

# Settable local reactions

NONE DISABLE

**Diagnostics buffer entry** 

# 30001 Illegal parameter (parameter index according to standard sequence in the system functions: /1/%d, command type: /4/%X)

#### Cause

Illegal parameter transfer to a system function. The command is not executed. This alarm occurs when the permissible parameter value range is violated. The permissible value range of the parameter is a function of its data type and the technological meaning of the parameter.

The parameter index indicates the position of the illegal parameter. The standard sequence of parameters in the system functions is apparent from the reference list associated with the command. The command type indicates the type of the faulty system function.

## Meaning of alarm parameters

Parameter index:

Index of the system function parameter that triggered this error (listed according to the standard sequence in the system functions).

#### Command type:

Outputs the command type. The command type is output as a hexadecimal integer value.

Remedy

- Check the value range of the parameter data type.
- Check the technological meaning of the parameter.

#### Acknowledgement/reaction

Reset fault memory / START TechnologicalFaultTask

Preassignment for local reactions

NONE

Settable local reactions NONE DISABLE

Diagnostics buffer entry

## 30002 Command aborted (reason: /1/%d, command type: /4/%X)

## Note

"Further information can be found in the Basic Functions Function Manual and in online help."

Cause

The command was aborted before or during execution.

This can be caused by:

- A substituted command
- Command buffer reset
- Error state

## Note

This alarm is always output, e.g. for jogging (\_move aborted with \_stop) or for the retraction of the reference BERO for homing or when synchronous operation (explicitly) deactivated.

## Meaning of alarm parameters

| Reason: |                                                                      |
|---------|----------------------------------------------------------------------|
| 1       | Reset of the command buffer                                          |
| 2       | Abort by another command                                             |
| 5       | Abort by a pending error response                                    |
| 6       | Abort due to ambiguous commandId                                     |
| 9       | Abort due to abort of a dependent command                            |
| 28      | Active command in recursive TO interconnection                       |
| 31      | Maximum number of active commands exceeded                           |
| 42      | No interconnection to a technology object                            |
| 44      | Abort because of a pending command with identical command parameters |

Command type:

Outputs the aborted command type. The command type is output as a hexadecimal integer value.

Remedy

Set up the command again via program.

Acknowledgement/reaction

Reset fault memory / START TechnologicalFaultTask

Preassignment for local reactions NONE

Settable local reactions

NONE DISABLE

Diagnostics buffer entry No

## 30003 Command aborted because of full command buffer (command type: /4/%X)

#### Cause

The command is not entered in the command buffer because the buffer is already full.

#### Meaning of alarm parameters

Command type:

Outputs the command type. The command type is output as a hexadecimal integer value.

#### Remedy

- Check the program flow.
  - Typical cause: The 'nextCommand' parameter is passed with the value 'IMMEDIATELY', and the 'mergeMode' parameter is passed with the value 'SEQUENTIAL'.
    - Synchronize the command execution in the user program so that the command buffer is not
      occupied when the command is issued.
    - Use other values for the 'nextCommand' or 'mergeMode' parameters. Setting the "nextCommand' to a value other than 'IMMEDIATELY' causes the program to wait for the command buffer to become available. In addition, setting a different 'mergeMode' means that the command buffer can be overwritten.

#### Acknowledgement/reaction

Reset fault memory / START TechnologicalFaultTask

Preassignment for local reactions NONE

#### Settable local reactions

NONE DISABLE

## **Diagnostics buffer entry**

No

## 30004 Command is not defined for this technology object type (command type: /4/%X)

Cause

Command was programmed on a technology object type not supporting processing of this command.

#### Meaning of alarm parameters

Command type:

Outputs the command type. The command type is output as a hexadecimal integer value.

Remedy

Issue the command on the correct technology object type.

## Acknowledgement/reaction

Reset fault memory / START TechnologicalFaultTask

#### Preassignment for local reactions NONE

Settable local reactions NONE DISABLE

Diagnostics buffer entry

# 30005 Ambiguous commandId (number of commands with the specified ID: /1/%d, command type: /4/%X)

#### Cause

The specified commandId refers to more than one command. The specified action is performed for the command matching the specified ID that has been in the interpolator for the longest time.

If no corresponding command is found in the interpolator, the action refers to the next command loaded in the interpolator.

#### Meaning of alarm parameters

Number of commands with specified ID:

Number of commands referenced by the specified command ID.

Command type:

Outputs the command type. The command type is output as a hexadecimal integer value.

#### Remedy

Use a different 'commandId' for commands that are active simultaneously.

#### Acknowledgement/reaction

Reset fault memory / START TechnologicalFaultTask

Preassignment for local reactions NONE

Settable local reactions

DISABLE

Diagnostics buffer entry No

30006 Command cannot be executed because of the current object state (command type: /4/%X)

#### Cause

The object is in Stop, Error, or Reset state.

## Meaning of alarm parameters

Command type:

Outputs the command type. The command type is output as a hexadecimal integer value.

#### Remedy

Check the following:

- Check the object status.
- Check the possible execution sequence of the programmed commands.

#### Acknowledgement/reaction

Reset fault memory / START TechnologicalFaultTask

#### Preassignment for local reactions

NONE

Settable local reactions NONE

DISABLE

**Diagnostics buffer entry** 

#### 30007 The error cannot be reset because of its configuration

#### Cause

The 30007 alarm will be output when an alarm is reset that can only be acknowledged with PowerOn. Example:

The internal 20001 error can only be acknowledged with PowerOn.

If an attempt is made to reset the alarm with a \_reset...Error command, the 30007 alarm will be output.

### Remedy

Check whether the errors present on the technology object can be acknowledged.

Correct the cause of the error and switch the CPU off/on or load the project again.

#### Acknowledgement/reaction

Reset fault memory / START TechnologicalFaultTask

#### Preassignment for local reactions NONE

## Settable local reactions

NONE DISABLE

#### **Diagnostics buffer entry** No

#### 30008 Link to a technology object necessary for this operation does not exist (command type: /4/%X)

#### Cause

The object connection required for this operation has not been configured or the connected technology object has been deactivated.

#### Meaning of alarm parameters

Command type:

Outputs the command type. The command type is output as a hexadecimal integer value.

#### Remedy

- Check the project configuration.
- Change the object connection in the command.
- Activate the connected technology object.

#### Acknowledgement/reaction

Reset fault memory / START TechnologicalFaultTask

#### Preassignment for local reactions

NONE

#### Settable local reactions

NONE DISABLE

## **Diagnostics buffer entry**

# 30009 Command rejected as the decoding of the command of the technology object addressed has been deactivated/stopped (reason: /1/%d, command type: /4/%X)

#### Cause

Command was rejected due to suspension of command decoding on the addressed technology object. The command decoding can be stopped by the DECODE\_STOP alarm response, by deactivating or restarting the technology object, by starting the axis control panel in exclusive mode or by the absence of necessary interconnections.

#### Meaning of alarm parameters

| Reason: |                                   |
|---------|-----------------------------------|
| 1       | Restart of the technology object  |
| 2       | Technology object is deactivated  |
| 3       | Technology object is in RUN mode. |

Command type:

Outputs the type of the rejected command. The command type is output as a hexadecimal integer value.

#### Remedy

- Check why the command was rejected.
- If necessary, acknowledge any active errors once you have corrected the cause of the error.
- If the technology object is deactivated, you must activate it.
- Do not issue any commands while the technology object is restarting.
- Do not issue any commands while a connected technology object is restarting.
- Stop the axis control panel or start the axis control panel in non-exclusive mode.

#### Acknowledgement/reaction

Reset fault memory / START TechnologicalFaultTask

### Preassignment for local reactions

NONE

Settable local reactions

NONE DISABLE

#### **Diagnostics buffer entry**

## 30010 Command not available (command type: /4/%X)

#### Cause

The command is not available in this version of the runtime software.

#### Meaning of alarm parameters

Command type:

Outputs the command type. The command type is output as a hexadecimal integer value.

#### Remedy

Check the version of the runtime software.

## Acknowledgement/reaction

Reset fault memory / START TechnologicalFaultTask

Preassignment for local reactions NONE

Settable local reactions

NONE DISABLE

Diagnostics buffer entry No

# 30011 Parameter not available (parameter index according to the standard sequence in the system functions: /1/%d, command type: /4/%X)

#### Cause

The parameter is not available in this version of the runtime software, the command is therefore rejected. The parameters indicate the position according to the standard sequence in the system functions and the command type of an incorrectly entered parameter.

## Meaning of alarm parameters

Parameter index:

Index of the command parameter triggering this error according to the standard sequence in the system functions.

Command type:

Outputs the command type. The command type is output as a hexadecimal integer value.

#### Remedy

Check the version of the runtime software.

Acknowledgement/reaction

Reset fault memory / START TechnologicalFaultTask

Preassignment for local reactions NONE

Settable local reactions

NONE DISABLE

**Diagnostics buffer entry** 

### 30012 Command cannot be started synchronously (command type: /4/%X)

#### Cause

The command cannot be used within a 'BEGIN\_SYNC' or 'END\_SYNC' sequence. The command has only one return value in the user program, or the command is not capable of starting synchronously.

#### Meaning of alarm parameters

Command type:

Outputs the command type. The command type is output as a hexadecimal integer value.

#### Remedy

Do not use this command type during a BEGIN\_SYNC, END\_SYNC sequence.

#### Acknowledgement/reaction

Reset fault memory / START TechnologicalFaultTask

#### Preassignment for local reactions NONE

Settable local reactions

NONE DISABLE

## **Diagnostics buffer entry**

No

# 30013 Synchronous start of the command is carried out with mergeMode IMMEDIATELY (command type: /4/%X)

#### Cause

With synchronous command start, only merge modes that immediately override the current command (IMMEDIATELY) and superimpose the current command (SUPERIMPOSED\_MOTION\_MERGE) can be used.

If an illegal merge mode is programmed (e.g. SEQUENTIAL or NEXT\_MOTION), the system automatically changes the merge mode to IMMEDIATELY and outputs this warning.

#### Meaning of alarm parameters

Command type:

Outputs the command type. The command type is output as a hexadecimal integer value.

#### Remedy

Program the command which is to be started synchronously to immediately override the current command. To do this, enter the value IMMEDIATELY in the 'mergeMode' command parameter.

#### Acknowledgement/reaction

Reset fault memory / START TechnologicalFaultTask

#### Preassignment for local reactions NONE

Settable local reactions NONE DISABLE

Diagnostics buffer entry

# 30015 A technology required for this command has not been configured (technology: /1/%d, command type: /4/%X)

#### Cause

The command cannot be selected in this technology object configuration.

#### Meaning of alarm parameters

## Technology:

Not relevant

### Command type:

Outputs the command type. The command type is output as a hexadecimal integer value.

#### Remedy

Activate the technology needed for the command.

# Acknowledgement/reaction

Reset fault memory / START TechnologicalFaultTask

Preassignment for local reactions NONE

Settable local reactions

NONE DISABLE

Diagnostics buffer entry

## 40001 Interface could not be activated (interface: 0x/1/%Xh)

Cause

The interface could not be activated because a connection to this interface was not configured.

## Meaning of alarm parameters

| Interface: |            |  |
|------------|------------|--|
| 0x000001h  | MotionIn1  |  |
| 0x000002h  | MotionIn2  |  |
| 0x000004h  | MotionIn3  |  |
| 0x000010h  | DINTIn1    |  |
| 0x000020h  | DINTIn2    |  |
| 0x000040h  | DINTIn3    |  |
| 0x000080h  | DINTIn4    |  |
| 0x000100h  | LREALIn1   |  |
| 0x000200h  | LREALIn2   |  |
| 0x000400h  | LREALIn3   |  |
| 0x000800h  | LREALIn4   |  |
| 0x001000h  | MotionOut1 |  |
| 0x002000h  | MotionOut2 |  |
| 0x004000h  | MotionOut3 |  |
| 0x010000h  | DINTOut1   |  |
| 0x020000h  | DINTOut2   |  |
| 0x040000h  | DINTOut3   |  |
| 0x080000h  | DINTOut4   |  |
| 0x100000h  | LREALOut1  |  |
| 0x200000h  | LREALOut2  |  |
| 0x400000h  | LREALOut3  |  |
| 0x800000h  | LREALOut4  |  |

Remedy

- Check the command for activating the interface.
- Interconnect the interface to be activated.

Acknowledgement/reaction

Reset fault memory / START TechnologicalFaultTask

Preassignment for local reactions NONE

Settable local reactions

NONE DISABLE STOP\_ALL\_FORMULA

**Diagnostics buffer entry** 

# 40110 Error triggered on slave during synchronous operation (error number: /1/%d, slave stopped: /2/%d, motion output: /3/%d)

# Note

"Further information can be found in the TO Synchronous Operation, Cam Function Manual and in the online help."

#### Cause

An error was triggered on a slave during synchronous operation and reported to the master.

#### Meaning of alarm parameters

| Error number:  | Error reported by slave:                                                                  |
|----------------|-------------------------------------------------------------------------------------------|
| 1              | Synchronous operation setpoint tolerance exceeded.                                        |
| 2              | Synchronous operation actual-value tolerance exceeded.                                    |
| 3              | General slave axis error.                                                                 |
| Slave stopped: | Indicates whether the slave axis has switched to Stop mode:                               |
| 0              | The slave axis has not switched to Stop mode.                                             |
| 1              | The slave axis has switched to Stop mode.                                                 |
| Motion output: | Specifies the motion output to which the error-causing slave axis is inter-<br>connected. |
| 1              | The error-causing slave axis is interconnected with the first motion output.              |
| 2              | The error-causing slave axis is interconnected with the second motion output.             |
| 3              | The error-causing slave axis is interconnected with the third motion output.              |

Remedy

Check the following:

- Configuration data for synchronous operation monitoring on the slave
- Programming (dynamic parameters, synchronous operation connection)
- System variables

Acknowledgement/reaction

Reset fault memory / START TechnologicalFaultTask

Preassignment for local reactions STOP\_ALL\_FORMULA

Settable local reactions

NONE DISABLE STOP\_ALL\_FORMULA

#### **Diagnostics buffer entry**

# 40301 Error while compiling a formula expression (formula number: /1/%d, reason: /2/%d)

## Note

"Further information can be found in the TO Synchronous Operation, Cam Function Manual and in the online help."

## Cause

An error occurred when compiling a formula expression.

## Meaning of alarm parameters

Formula number:

Number of formula that triggered this error.

| Reason: |                                                                                     |
|---------|-------------------------------------------------------------------------------------|
| 1:      | Fatal PARSER error                                                                  |
| 2:      | Fatal EXPRESSION error                                                              |
| 3:      | Character unknown                                                                   |
| 4:      | Illegal value specified for data type                                               |
| 5:      | Expression expected                                                                 |
| 6:      | Variable identifier expected                                                        |
| 7:      | Type conflict in expression                                                         |
| 8:      | Variable cannot be accessed                                                         |
| 9:      | Return value expected                                                               |
| 10:     | Function argument expected                                                          |
| 11:     | Number of arguments when called does not tally with declaration                     |
| 12:     | Function parameter has no default value                                             |
| 13:     | Constant value outside definition range                                             |
| 14:     | Cannot be divided by "0"                                                            |
| 15:     | Function parameter already in call                                                  |
| 16:     | Type conflict in expression (conversion not possible)                               |
| 17:     | Type conflict in expression (operation incompatible with data type)                 |
| 18:     | Mixed use of function argument assignments and position parameters is not permitted |
| 19:     | Variable must be directly accessible input or output I/O                            |
| 20:     | Syntax errors                                                                       |
| 21:     | Construct not supported in this version                                             |

### Remedy

Check and modify the relevant formula expression.

#### Acknowledgement/reaction

Reset fault memory / START TechnologicalFaultTask

#### Preassignment for local reactions DISABLE

# Settable local reactions

NONE DISABLE STOP\_ALL\_FORMULA

### **Diagnostics buffer entry**

No

# 40302 Warning while compiling a formula expression (formula number: /1/%d, reason: /2/%d)

#### Note

"Further information can be found in the TO Synchronous Operation, Cam Function Manual and in the online help."

#### Cause

A warning occurred when compiling a formula expression.

#### Meaning of alarm parameters

Formula number:

Number of formula that triggered this error.

| Reason: |                                                       |
|---------|-------------------------------------------------------|
| 1:      | Data type of comparison operation not specified.      |
| 2:      | Constant rounded to next value that can be displayed. |
| 3:      | Data type conversion between signed and unsigned.     |

#### Remedy

Check and modify the relevant formula expression, if necessary.

#### Acknowledgement/reaction

Reset fault memory / START TechnologicalFaultTask

#### Preassignment for local reactions NONE

Settable local reactions

NONE DISABLE STOP\_ALL\_FORMULA

#### **Diagnostics buffer entry**

## 40303 Division by 0 while calculating a formula expression (formula number: /1/%d)

#### Cause

A division by 0 occurred when calculating a formula expression.

## Meaning of alarm parameters

Formula number:

Number of formula that triggered this error.

#### Remedy

Check and modify the relevant formula expression, if necessary.

Acknowledgement/reaction

Reset fault memory / START TechnologicalFaultTask

Preassignment for local reactions DISABLE

### Settable local reactions

DISABLE STOP\_SPECIFIC\_FORMULA STOP\_ALL\_FORMULA

# Diagnostics buffer entry

# No

# 40304 Overflow in LREAL operation during calculation of a formula expression (formula number: /1/%d)

#### Cause

An overflow occurred in an LREAL operation during calculation of a formula expression.

# Meaning of alarm parameters

Formula number:

Number of formula that triggered this error.

### Remedy

Check and modify the relevant formula expression, if necessary.

Acknowledgement/reaction

Reset fault memory / START TechnologicalFaultTask

Preassignment for local reactions DISABLE

Settable local reactions

DISABLE STOP\_SPECIFIC\_FORMULA STOP\_ALL\_FORMULA

**Diagnostics buffer entry** 

# 40305 Underflow in LREAL operation during calculation of a formula expression (formula number: /1/%d)

#### Cause

An underflow occurred in an LREAL operation during calculation of a formula expression.

#### Meaning of alarm parameters

Formula number:

Number of formula that triggered this error.

#### Remedy

Check and modify the relevant formula expression, if necessary.

### Acknowledgement/reaction

Reset fault memory / START TechnologicalFaultTask

#### Preassignment for local reactions NONE

### Settable local reactions

NONE DISABLE STOP\_SPECIFIC\_FORMULA STOP\_ALL\_FORMULA

#### **Diagnostics buffer entry**

No

# 40306 Function result not defined while calculating a formula expression (formula number: /1/%d)

#### Cause

The result of a calculation in the formula expression is undefined (e.g. root of negative number).

#### Meaning of alarm parameters

Formula number:

Number of formula that triggered this error.

#### Remedy

Check and modify the function arguments in the relevant formula expression, if necessary.

#### Acknowledgement/reaction

Reset fault memory / START TechnologicalFaultTask

#### Preassignment for local reactions DISABLE

#### Settable local reactions

DISABLE STOP\_SPECIFIC\_FORMULA STOP\_ALL\_FORMULA

### **Diagnostics buffer entry**

### 40307 Invalid formula number specified (formula number: /1/%d, reason: /2/%d)

#### Cause

An invalid formula number was specified.

#### Meaning of alarm parameters

Formula number:

Number of formula that triggered this error.

| Reason: |                                                                                                    |
|---------|----------------------------------------------------------------------------------------------------|
| 1       | The formula number is outside the permissible range. Valid formula numbers are 0 (predefined zero formula, which cannot be overwritten), 1 to 34 (formulas, which can be defined). |
| 2       | A formula with the specified number has already been assigned to an out-<br>put and can therefore not be redefined.                                                                |
| 3       | A formula with the specified number has not been defined.                                                                                                    |

Remedy

• Select a valid formula number.

• Before assigning a formula to an output, define a formula with the specified number.

# Acknowledgement/reaction

Reset fault memory / START TechnologicalFaultTask

### Preassignment for local reactions

DISABLE Settable local reactions

NONE DISABLE STOP\_ALL\_FORMULA

#### **Diagnostics buffer entry**

No

# 40308 Overflow in DINT operation during calculation of a formula expression (formula number: /1/%d)

#### Cause

An overflow occurred in a DINT operation during calculation of a formula expression.

#### Meaning of alarm parameters

Formula number:

Number of formula that triggered this error.

Remedy

Not necessary, for information only.

#### Acknowledgement/reaction Reset fault memory / NONE

Preassignment for local reactions NONE

#### Settable local reactions

NONE DISABLE STOP\_SPECIFIC\_FORMULA STOP\_ALL\_FORMULA

# Diagnostics buffer entry

# FixedGearType

# 15

# 20001 Internal error (Parameter1: /1/%d, Parameter2: /2/%d, Parameter3: /3/%d, Parameter4: /4/%d)

#### Cause

This alarm indicates internal error states, which along with the error numbers provide information about the cause and location of the error.

#### Meaning of alarm parameters

| Parameter 1:       | Error source |
|--------------------|--------------|
| Parameters 2 to 4: | Error code   |

#### Remedy

A detailed description of this system error alarm is not provided.

Should a system error of this type occur, note the alarm number, the alarm text, and the internal system error number specified in the alarm and contact: SIEMENS AG I DT MC, Hotline.

#### Acknowledgement/reaction

Power On / STOP

### Preassignment for local reactions

FIXED\_GEAR\_DISABLE

#### Settable local reactions

FIXED\_GEAR\_DISABLE

Diagnostics buffer entry Yes

# 20002 Insufficient memory (Parameter1: /1/%d, Parameter2: /2/%d, Parameter3: /3/%d, Parameter4: /4/%d)

#### Cause

The memory required by the system is no longer available.

This alarm can occur both during ramp-up and after program calls.

#### Meaning of alarm parameters

| Parameter 1: | Area in which the error occurred. |
|--------------|-----------------------------------|
| 1            | Command decoding                  |
| 2            | Interpolator                      |
| 3            | Controller                        |
| 4            | Manipulated variable output       |
| 5            | Encoder system                    |
| 6            | Technology package                |

Parameters 2 to 4 are area-specific.

They are not fully utilized by all areas.

#### Command decoding area:

| Parameters 2 and 4 | refer to the command in which the error occurred. |
|--------------------|---------------------------------------------------|
| Parameter 2:       | Command return value                              |
| Parameter 4:       | Command type                                      |

Remedy

- Reduce the size of the ST code.
- Reduce the number of technology objects.
- Reduce the number of interpolation points for cams, if present.
- Acknowledgement/reaction

Power On / STOP

Preassignment for local reactions FIXED\_GEAR\_DISABLE

Settable local reactions

FIXED\_GEAR\_DISABLE

**Diagnostics buffer entry** 

# 20003 Internal configuration error (Parameter1: /1/%d, Parameter2: /2/%d, Parameter3: /3/%d, Parameter4: /4/%d)

#### Cause

This alarm indicates internal error states, which along with the error numbers provide information about the cause and location of the error.

#### Meaning of alarm parameters

| Parameter 1: | Area in which the error occurred. |
|--------------|-----------------------------------|
| 1            | Command decoding                  |
| 2            | Interpolator                      |
| 3            | Controller                        |
| 4            | Manipulated variable output       |
| 5            | Encoder system                    |

Parameters 2 to 4 are area-specific.

These parameters are not fully utilized by all areas.

#### Command decoding area:

| Parameters 2 and 4 | refer to the command in which the error occurred. |
|--------------------|---------------------------------------------------|
| Parameter 2:       | Command return value                              |
| Parameter 4:       | Command type                                      |

#### Remedy

A detailed description of this system error alarm is not provided.

Should a system error of this type occur, note the alarm number, the alarm text, and the internal system error number specified in the alarm and contact: SIEMENS AG I DT MC, Hotline.

#### Acknowledgement/reaction

Reset fault memory / START TechnologicalFaultTask

#### Preassignment for local reactions NONE

# Settable local reactions

NONE DECODE\_STOP FIXED\_GEAR\_DISABLE

#### **Diagnostics buffer entry**

# 20004 Under logical address: /1/%d (bit number, if required: /2/%d) no driver (type: /3/%d) could be requested (error number: /4/%d)

#### Cause

The driver of a physical device or the device itself is not available.

#### Meaning of alarm parameters

Logical address:

This is the address configured on the technology object.

Bit number:

For bit driver only; bit number

| Туре: |                              |
|-------|------------------------------|
| 1     | Actuator driver              |
| 2     | Encoder driver               |
| 3     | BitRead driver               |
| 4     | BitWrite driver              |
| 5     | ByteRead driver              |
| 6     | ByteWrite driver             |
| 7     | WordRead driver              |
| 8     | WordWrite driver             |
| 9     | DWordRead driver             |
| 10    | DWordWrite driver            |
| 11    | Technology data block driver |

#### Error number: Specification of the error

Not relevant

#### Remedy

- Connect a suitable device.
- Check the device (function, connections, terminals).
- Check the topology in HW Config.
- Compare the configuration in HW Config and the technology object configuration.
- Contact the hotline.

#### Acknowledgement/reaction

Power On / START TechnologicalFaultTask

Preassignment for local reactions

FIXED\_GEAR\_DISABLE

Settable local reactions

FIXED\_GEAR\_DISABLE

**Diagnostics buffer entry** 

# 20005 Device type:/3/%d, log. address:/1/%d faulted. (Bit:/2/%d, encoder number:/5/%d, reason: 0x/4/%Xh)

# Note

"Further information can be found in the TO Electrical/Hydraulic Axis, External Encoder Function Manual and in the online help."

#### Cause

The driver of a physical device or the device itself has failed or is faulty.

If this alarm occurs, the cause of the error must be evaluated in the external device (drive or encoder).

# Meaning of alarm parameters

| Туре: |                                             |
|-------|---------------------------------------------|
| 1     | Actuator driver                             |
| 2     | Encoder driver                              |
| 3     | BitRead driver                              |
| 4     | BitWrite driver                             |
| 5     | ByteRead driver                             |
| 6     | ByteWrite driver                            |
| 7     | WordRead driver                             |
| 8     | WordWrite driver                            |
| 9     | DWordRead driver                            |
| 10    | DWordWrite driver                           |
| 11    | Technology data block driver                |
| 12    | Safety data block driver                    |
| 13    | Update counter                              |
| 14    | Operating characteristics data block driver |

Logical address:

This is the logical input address configured on the technology object.

Bit number:

For bit driver type = 3 or 4 only; number of the bit

Encoder number

Number of the encoder in case of message frames with multiple encoders. Applies only when type = 2.

#### Reason:

0 - only defined when type = 2

#### Note

Addition of error messages

The codings for the reason of the failure specified below for the individual alarm types can also occur in combination. A group coding is indicated as the sum of several individual codings (e.g. 0x0005 = 0x0001 + 0x0004).

A failure reason labeled with DP can occur only for PROFIBUS devices.

| Type = 1    |                                                                                                    |
|-------------|----------------------------------------------------------------------------------------------------|
| 0x0001h     | Fault message from the drive<br>(note: for PROFIBUS drives, which support acyclic communication in<br>accordance with PROFIdrive V3, the error number(s) of the drive are dis-<br>played in the diagnostic buffer, e.g. for Masterdrives MC)                                                                 |
| 0x0002h     | DP: Drive signal "control requested" failed                                                                                                    |
| 0x0004h     | DP: Drive disconnected itself                                                                                                    |
| 0x0008h     | Slot for drive data is not available in the project                                                                                                    |
| 0x0010h     | Actuator driver does not have a connection to the drive data                                                                                                    |
| 0x0020h     | Actuator driver was not initialized during ramp-up                                                                                                    |
| 0x0080h     | DP: Difference between configuration data and drive parameters (note: the specific cause is indicated in the diagnostic buffer)                                                                                                    |
| 0x0100h     | DP: Control signals to the PROFIdrive state machine were incorrectly spe-<br>cified                                                                                                    |
| 0x0200h     | No driver is available for the requested action                                                                                                    |
| 0x4000h     | DP: Drive on bus failed (station failure)                                                                                                    |
| 0x8000h     | DP: Life-sign of drive has malfunctioned or failed                                                                                                    |
| 0x80000000h | The drive interface has been deactivated for the pending enables.                                                                                                    |
| Type = 2    |                                                                                                    |
| 0x0000h     | The actual value changes exceed the limit value derived from the maximum velocity (configuration data TypeOfAxis.MaxVelocity.maximum) over multiple cycles. This monitoring can be activated or deactivated with configuration data<br>TypeOfAxis.NumberOfEncoders.Encoder_x.AbsEncoder.enableAbsMonitoring. |
| 0x0001h     | Alarm message from encoder<br>(note: the encoder error number(s) are displayed in the diagnostic buffer)                                                                                                    |
| 0x0002h     | General hardware error of encoder                                                                                                    |
| 0x0004h     | Encoder is dirty                                                                                                    |
| 0x0008h     | Slot for encoder data is not available in the project                                                                                                    |
| 0x0010h     | Encoder driver does not have a connection to the encoder data                                                                                                    |
| 0x0020h     | Encoder driver was not initialized during ramp-up                                                                                                    |
| 0x0040h     | Error when reading the absolute value of the encoder                                                                                                    |
| 0x0080h     | DP: Difference between the configuration data and the encoder parameters<br>Onboard C2xx: Inconsistency of the configuration data<br>(note: the specific cause is indicated in the diagnostic buffer)                                                                                                    |
| 0x0100h     | Zero mark monitoring of encoder                                                                                                    |
| 0x0200h     | DP: Encoder has gone to Parked state                                                                                                    |
| 0x4000h     | DP: Encoder on bus failed (station failure)                                                                                                    |

| 0x8000h     | DP: Life-sign of encoder has malfunctioned or failed.<br>(note: for an encoder whose data are transferred in a drive message frame<br>together with actuator data, the actuator life-sign applies to the encoder,<br>e.g. for standard message frame 3 in accordance with PROFIdrive) |
|-------------|----------------------------------------------------------------------------------------------------|
| 0x80000000h | The sensor interface has been deactivated for the pending enables.                                                                                                    |
| Type = 36   |                                                                                                    |
| 0x0000h     | Additional information, not assigned                                                                                                    |
| 0x0200h     | No driver is available for the requested action                                                                                                    |
| Type = 7    |                                                                                                    |
| 0xbh        | Read incorrect Status Ready bit actual value in the I/O area                                                                                                    |
| 0xch        | Read incorrect Status Error bit actual value in the I/O area                                                                                                    |
| Type = 8    |                                                                                                    |
| 0x0000h     | Additional information, not assigned                                                                                                    |
| 0x0200h     | No driver is available for the requested action                                                                                                    |
| Type = 9    |                                                                                                    |
| 0xbh        | Read incorrect Status Ready bit actual value in the I/O area                                                                                                    |
| 0xch        | Read incorrect Status Error bit actual value in the I/O area                                                                                                    |
| Type = 10   |                                                                                                    |
| 0x0000h     | Additional information, not assigned                                                                                                    |
| 0x0200h     | No driver is available for the requested action                                                                                                    |
| Type = 11   |                                                                                                    |
| 0x0200h     | No driver is available for the requested action                                                                                                    |
| 0x4000h     | DP: Drive on bus failed (station failure)                                                                                                    |
| Type = 13   |                                                                                                    |
| 0x1h        | The actual value was specified via a system variable and the permissible number of failure cycles was exceeded                                                                                                    |
| 0x2h        | The actual value was updated with an update counter in the I/O area and the permissible number of failure cycles was exceeded                                                                                                    |
|             |                                                                                                    |

#### Remedy

The remedy for the respective type and cause is described below.

#### Type 1

For reason 0x0001, 0x0002, 0x0004

• Check the device functions, connections and wiring.

For reason 0x0008

- Check the topology in HW Config.
- If this remedy does not apply, a system fault may be present. Call the hotline.

For reason 0x0080

- For PROFIBUS drives or encoders, compare the configuration of HW Config, the technology
  object, and the drive parameter assignment (pay special attention to the help text for the associated diagnostic buffer entry).
- When sign-of-life monitoring is set: Ensure that in HW Config for drive under DP slave properties isochronous operation drive, the "synchronize to equidistant DP cycle" field is activated.
- Perform the following comparisons:
  - Compare the message frame type in the drive or encoder parameter P922 with HW Config and the configuration data of the technology object.
  - Compare the cycle clock parameters of HW Config (PROFIBUS line, Slave OM for drive or encoder) and the execution system. Tmapc and servo must be parameterized with the same cycle clock period! (reason 0x8000 can occur as a follow-on error).

- If the alarm occurs after the download on a drive with message frame 999: Compare the parameterized bit position for the "Pulses enabled" status signal in drive parameter p924 with the configuration data 'DriveControlConfig.PulsesEnabled' of the TO axis. In this case, there is not necessarily an incorrect parameterization and therefore a check cannot be performed by the system because of the BICO interconnection. Therefore, make sure that the Pulses enabled bit is in the correct position.
- For reason 0x0100
- Correct your user program with regard to PROFIdrive-compliant specification of control bits in the \_enable/disableAxis commands, e.g. control signal OFF (STW1.0 = false) must precede a drive connection.

For reason 0x0200

- Assign a valid address to the I/O device.
- For reason 0x4000
- Check the device functions, connections and wiring.

For reason 0x8000

- Check the device functions, connections and wiring.
- Compare the cycle clock parameters of HW Config (PROFIBUS line, Slave OM for drive or encoder) and the execution system. Tmapc and servo must be parameterized with the same cycle clock period! (incorrect parameter assignment is indicated by reason 0x0080)

Type 2

- For reason 0x0000
- Check the absolute encoder functions, connections and configuration. Take note of this when monitoring is deactivated (not with Alarm 20015).
- For reason 0x0001, 0x0002, 0x0004
- Check the device functions, connections and wiring.
- For reason 0x0008
- Check the topology in HW Config.
- If this remedy does not apply, a system fault may be present. Call the hotline.
- For reason 0x0010
- A system fault may be present. Call the hotline.
- For reason 0x0020
- Make sure that the user program does not reference a technology object containing an encoder (Axis, External Encoder) with an '\_enableaxis' or '\_enableexternalencoder' command while system variable 'sensordata.sensordata[n].state' is signaling invalid.
- If this remedy does not apply, a system fault may be present. Call the hotline.
- For reason 0x0040
- Compare the encoder type in the drive or encoder parameter P979 with the configuration data of the technology object.
- For reason 0x0080
- For PROFIBUS drives or encoders, compare the configuration of HW Config, the technology
  object, and the drive parameter assignment (pay special attention to the help text for the associated diagnostic buffer entry).
- Perform the following comparisons:
  - Compare the message frame type in the drive or encoder parameter P922 with HW Config and the configuration data of the technology object.
  - Compare the cycle clock parameters of HW Config (PROFIBUS line, Slave OM for drive or encoder) and the execution system. Tmapc and servo must be parameterized with the same cycle clock period! (reason 0x8000 can occur as a follow-on error).
  - Compare the encoder type, resolution, shift factor, and, in the case of absolute encoders, the number of rotations in the drive or encoder parameter P979 to the encoder type, resolution, fine resolution, and, in the case of absolute encoders, the data length in the configuration data of the technology object.
- When using message frame 999, this message always appears, as the bit position is not checked by the system in this case, but has to be performed by the user.

For reason 0x0200

- Find the cause of the error in the connected drive or encoder. Check whether the alarm was triggered due to a commissioning operation on the drive or encoder.
- For reason 0x4000
- Check the device functions, connections and wiring.
- For reason 0x8000
- Check the device functions, connections and wiring.

• Compare the cycle clock parameters of HW Config (PROFIBUS line, Slave OM for drive or encoder) and the execution system. Tmapc and servo must be parameterized with the same cycle clock period! (incorrect parameter assignment is indicated by reason 0x0080)

### Туре 3 - Туре 6

For reason 0x0000

• Check the configuration and the signal paths of the connection.

- Type 7
- For reason 0xb

• Check the Ready bit with regard to function, configuration, connections and wiring. For reason 0xc

• Check the Error bit with regard to function, configuration, connections and wiring.

### Type 8

For reason 0x0000

- Check the device functions, connections and wiring.
- Type 9

For reason 0xb

- Check the Ready bit with regard to function, configuration, connections and wiring.
- For reason 0xc
- Check the Error bit with regard to function, configuration, connections and wiring.

#### Type 10

- For reason 0x0000
  - Check the device functions, connections and wiring.

# Туре 11 - Туре 12

For reason 0x4000

 Check the device functions, connections and wiring. If the error cannot be acknowledged when the axis is in simulation mode, check whether the technology data block is activated, and if this is the case, deactivate it.

#### Type 13

For reason 0x1

- Check the specification of the actual value with regard to function, configuration, and task configuration.
- For reason 0x2
- Check the device functions, configuration, connections and wiring.

#### Acknowledgement/reaction

Reset fault memory / START TechnologicalFaultTask

#### Preassignment for local reactions

FIXED\_GEAR\_DISABLE

#### Settable local reactions

FIXED\_GEAR\_DISABLE

**Diagnostics buffer entry** 

# 20006 Configuration error (category: /1/%d, error number: /2/%d, additional information: /3/%d)

### Note

"Further information can be found in the TO Electrical/Hydraulic Axis, External Encoder Function Manual and in the online help."

#### Cause

This alarm indicates error states caused by a faulty or inconsistent configuration. The technology objects perform a plausibility check on the configuration. Errors are identified by the error codes below.

#### Meaning of alarm parameters

| Category: | Area in which the error occurred. |
|-----------|-----------------------------------|
| 1         | Command decoding                  |
| 2         | Interpolator                      |
| 3         | Controller                        |
| 4         | Manipulated variable output       |
| 5         | Encoder system                    |
| 6         | Technology object                 |

#### Error number: Specification of the error

| 500  | Illegal technology object configuration state.                               |
|------|------------------------------------------------------------------------------|
| 501  | More configuration data expected than received.                              |
| 502  | Invalid configuration data.                                                  |
| 503  | Version conflict in configuration.                                           |
| 504  | The configured task level is not supported by this TO.                       |
| 505  | The value range of the maximum number of command IDs has been viola-<br>ted. |
| 506  | The configured task level is not supported by the used hardware.             |
| 1001 | Error in configuration data DecodingConfig.numberOfMaxBufferedCom-<br>mandId |
| 1002 | Configuration data MotionOut.Modulo.length not in the permitted range        |
| 1003 | Configuration data MotionOut.Modulo.startValue not in the permitted range    |
| 1004 | Error in configuration data MotionOut.Modulo.state                           |
| 1005 | Error in configuration data MotionOut.Modulo.configurationMode               |
| 1006 | Error in configuration data BaseConfig.motionBase                            |

| Additional information: | More detailed description of the error origin |
|-------------------------|-----------------------------------------------|
|                         | Not relevant                                  |

Remedy Change the configuration data.

Acknowledgement/reaction Power On / START TechnologicalFaultTask

Preassignment for local reactions FIXED\_GEAR\_DISABLE

Settable local reactions FIXED\_GEAR\_DISABLE

Diagnostics buffer entry Yes

# 20007 Interconnection error (category: /1/%d, context: /2/%d, context parameter1: /3/%d, context parameter2: /4/%d)

#### Cause

This alarm indicates errors in the interconnection of technology objects. When the interconnection is established, the technology object verifies it on the basis of the interface properties. Errors are classified by category.

Additional information for a more detailed description of the error can be output from the context. An error context is output for selected error categories. Additional context parameters can be output for a context, if necessary. Context and context parameters are output as an integer value.

#### Meaning of alarm parameters

Category:

#### 1 - Technology object compatibility error

An interconnection is to be established with a technology object that has been configured with another reference system (e.g. output cams with rotary reference system and linear axis).

#### 2 - Exclusive interface

An interface on a technology object that can only be connected to another technology object using one coupling type should be interconnected using different, mutually exclusive couplings.

For example, the master value interface on a positioning axis for an interconnected synchronous object can only be operated as a setpoint or an actual value coupling.

#### 3 - Interconnection request

The technology object awaits the interconnection to another technology object (necessary interconnection) in order to provide its functionality. Thus, for example, the interconnection to a gear axis is a required interconnection on a synchronous object.

#### 4 - Error during interface initialization.

The alarm is output in the event of initialization errors when connecting interfaces on the technology object.

#### 5 - Interface not available on technology object.

An interface required in the interconnection is not available on the technology object.

#### 6 - Recursion

The interconnection on the technology object results in a recursion in the execution system of the technology package. The technology object does not support recursive execution.

#### 7 - Execution level compatibility error

An interconnection is to be established with a technology object that is classified in a different execution level (e.g. output cam in execution level IPO and axis in execution level IPO\_2). The technology object does not support interconnection to technology objects of other execution levels.

#### 8 - Initialization distribution

In the case of interconnected technology objects that are distributed among different devices, an error occurred during initialization of the communication.

#### 9 - Illegal technology object state

The technology object cannot be interconnected in the current state. A technology object can be interconnected only after the configuration has been successfully completed.

Refer to the diagnostic buffer to determine the exact cause of the error. The cause of the illegal TO state is entered there (e.g. a level overflow during the configuration phase) and can then be corrected (in the example, by allowing level overflows in the task configuration).

#### 10 - Interface assignment

The configured interface via which the technology object communicates, cannot be used from the processing cycle clock of the technology object.

#### 11 - Active command in recursive TO interconnection

The interconnection of the technology object and the enable state at its inputs result in an active recursive interconnection (positive feedback).

#### Remedy

#### Context / context parameter:

Contact the hotline and provide the name of the context parameter.

Category:

1 - Technology object compatibility error

Check the configuration and set a common reference system for the technology objects to be inter-

connected. 2 - Exclusive interface

Ensure that the project is consistent. Contact the hotline, if necessary.

3 - Interconnection request

Ensure that the project is consistent. The missing interconnection on the technology object is specified in the context:

Context

TO type

Interface

4 - Error during interface initialization

Contact the hotline and provide the name of the context parameter.

5 - Interface not available on technology object

Contact the hotline and provide the name of the context parameter.

6 - Recursion

Check the interconnection topology of your project. Remove unnecessary interconnections.

7 - Execution level compatibility error

Select a common execution level in the configuration for the technology objects to be interconnected (e.g. output cam and axis in IPO\_2).

8 - Initialization distribution

- Ensure that your project is consistent. For proper configuration of communication, all devices must be compiled ('Project/Save and compile all' or "Save and compile all new').
- Determine whether all devices are selected for loading the project ('Target system/Select target devices...').
- Check whether the configured bus topology matches the actual bus topology.
- Ensure that the devices are linked in the bus configuration (PROFIBUS).
- · Check whether isochronous operation was selected.
- In addition, the address areas that are used by the devices for communication must be set up. The
  address areas are automatically set up when the project is compiled; only afterwards is the valid
  hardware configuration available for downloading. Do not change automatically generated
  address areas afterwards.
- Contact the hotline and provide the name of the context parameter.
- 9 Illegal technology object state
- Correct the configuration of the technology object.
- Eliminate the execution error.
- 10 Interface assignment
- Configure the bus interface to match the processing cycle clock (e.g. fast bus system and axis in FastIPO).
- 11 Active command in recursive TO interconnection
- Inputs of technology objects can already be enabled during the download (e.g. TO AdditionObjectType). Remove or change the relevant interconnection on the technology object or switch a technology object, whose input is enabled by the user program and not already by the download, into the positive feedback branch.

#### Acknowledgement/reaction

Reset fault memory / START TechnologicalFaultTask

#### Preassignment for local reactions

FIXED\_GEAR\_DISABLE

#### Settable local reactions

FIXED\_GEAR\_DISABLE

#### Diagnostics buffer entry

### 20008 Assignment of USER\_DEFAULT to system variables is not possible

#### Cause

It is not appropriate to assign USER\_DEFAULT to a UserDefault system variable, because the variable references itself in this case.

As a result, a meaningful value cannot be generated on readout. When this error occurs, the new Enum value is not assigned. The variable retains the old value.

#### Remedy

USER\_DEFAULT is intended for use in technology commands. Avoid assigning it to system variables.

### Acknowledgement/reaction

Reset fault memory / START TechnologicalFaultTask

#### Preassignment for local reactions NONE

Settable local reactions NONE

Diagnostics buffer entry No

#### 20009 Reserved error

Cause

This error is not currently in use.

Remedy

Not necessary, for information only.

#### Acknowledgement/reaction

Reset fault memory / START TechnologicalFaultTask

#### Preassignment for local reactions FIXED\_GEAR\_DISABLE

Settable local reactions FIXED\_GEAR\_DISABLE

# Diagnostics buffer entry

# 20010 A restart is required to activate the configuration data

Cause

The configuration cannot be activated, since data has been modified preventing the activation. The technology object must be restarted to activate the data.

Remedy

- Execute the technology object reset command, and set the 'activateRestart' parameter to 'ACTIVATE\_RESTART'.
- Set the 'restartActivation' system variable to 'ACTIVATE\_RESTART'.

#### Acknowledgement/reaction

Reset fault memory / START TechnologicalFaultTask

Preassignment for local reactions NONE

Settable local reactions

NONE DECODE\_STOP FIXED\_GEAR\_DISABLE

#### **Diagnostics buffer entry**

# 20011 Error occurred while activating the configuration (category: /1/%d, error number: /2/%d, additional information: /3/%d)

#### Cause

This alarm indicates error conditions when activating the configuration.

The error conditions can be traced back to an incorrect or inconsistent configuration. The technology objects perform a plausibility check on the configuration. Errors are identified by the error codes below. The configuration is not activated when this alarm occurs.

#### Meaning of alarm parameters

| Category: | Area in which the error occurred. |
|-----------|-----------------------------------|
| 1         | Command decoding                  |
| 2         | Interpolator                      |
| 3         | Controller                        |
| 4         | Manipulated variable output       |
| 5         | Encoder system                    |
| 6         | Technology object                 |

#### Error number: Specification of the error

| 500  | Illegal technology object configuration state.                               |
|------|------------------------------------------------------------------------------|
| 501  | More configuration data expected than received.                              |
| 502  | Invalid configuration data.                                                  |
| 503  | Version conflict in configuration.                                           |
| 504  | The configured task level is not supported by this TO.                       |
| 505  | The value range of the maximum number of command IDs has been viola-<br>ted. |
| 506  | The configured task level is not supported by the used hardware.             |
| 1001 | Error in configuration data DecodingConfig.numberOfMaxBufferedCom-<br>mandId |
| 1002 | Configuration data MotionOut.Modulo.length not in the permitted range        |
| 1003 | Configuration data MotionOut.Modulo.startValue not in the permitted range    |
| 1004 | Error in configuration data MotionOut.Modulo.state                           |
| 1005 | Error in configuration data MotionOut.Modulo.configurationMode               |
| 1006 | Error in configuration data BaseConfig.motionBase                            |

| Additional information: | More detailed description of the error origin |
|-------------------------|-----------------------------------------------|
|                         | Not relevant                                  |

#### Remedy

Change the configuration data.

#### Acknowledgement/reaction

Reset fault memory / START TechnologicalFaultTask

#### Preassignment for local reactions NONE

#### Settable local reactions

NONE DECODE\_STOP FIXED\_GEAR\_DISABLE

### **Diagnostics buffer entry**

No

# 20012 Restart not carried out (reason: /1/%d)

#### Cause

Technology object could not be restarted.

#### Meaning of alarm parameters

| Reason: |                                                                                                    |
|---------|----------------------------------------------------------------------------------------------------|
| 1       | The technology object configuration does not allow a restart with the restart system variable.                      |
| 2       | The technology object is not ready to be restarted.                                                                 |
| 3       | A configured condition for restarting the technology object is not met (e.g. technology object must be 'disabled'). |
| 4       | Restart was not executed with the last programmed configuration of the technology object because it was incorrect.  |
| 5       | The configuration of the technology object does not permit any restart.                                             |

#### Remedy

| Reason: |                                                                                                    |
|---------|----------------------------------------------------------------------------------------------------|
| 1       | Initiate the restart using the reset command.                                                                                                  |
| 2       | Reload the project.                                                                                                    |
| 3       | Work around the cause stated in the Reason parameter, or reload the pro-<br>ject.                                                              |
| 4       | Determine whether technological alarms were reported or error entries were made in the device diagnostics and, if necessary, remedy the cause. |
| 5       | Change the configuration to activate the appropriate restart capability.                                                                       |

#### Acknowledgement/reaction

Reset fault memory / START TechnologicalFaultTask

#### Preassignment for local reactions NONE

### Settable local reactions

NONE DECODE\_STOP FIXED\_GEAR\_DISABLE

#### **Diagnostics buffer entry**

# 20014 Under logical address: /1/%d (optional log. address: /2/%d and bit no.: /3/%d of the enable output), a driver (type: /4/%d) could not be requested

#### Cause

The driver of a physical device is not available or is being used by another technology object.

The enable command for the technology object has been issued more than once with the 'immediately' stepping condition.

#### Meaning of alarm parameters

Logical address:

This is the address of the actuator driver configured on the technology object.

Logical address and bit number:

This specifies the address and bit number of the output enable bit.

| Туре: |                   |
|-------|-------------------|
| 1     | Actuator driver   |
| 2     | Encoder driver    |
| 3     | BitRead driver    |
| 4     | BitWrite driver   |
| 5     | ByteRead driver   |
| 6     | ByteWrite driver  |
| 7     | WordRead driver   |
| 8     | WordWrite driver  |
| 9     | DWordRead driver  |
| 10    | DWordWrite driver |

Remedy

- Do not call the enable command cyclically "call the enable command only once for the axis enable".
- Check that the logical device was available at the time of the request or whether it was being used by another technology object.
- Connect a suitable device.
- Check the device (function, connections, terminals).
- Check the topology in HW Config.
- Compare the configuration in HW Config and the technology object configuration.
- Contact the hotline.

### Acknowledgement/reaction

Reset fault memory / START TechnologicalFaultTask

Preassignment for local reactions

FIXED\_GEAR\_DISABLE

Settable local reactions

FIXED\_GEAR\_DISABLE

Diagnostics buffer entry

# 20015 Device type:/3/%d, log. address:/1/%d faulted. (Bit:/2/%d, encoder number:/5/%d, reason: 0x/4/%Xh)

# Note

"Further information can be found in the TO Electrical/Hydraulic Axis, External Encoder Function Manual and in the online help."

#### Cause

The driver of a physical device or the device itself has failed or is faulty.

If this alarm occurs, the cause of the error must be evaluated in the external device (drive or encoder).

| Туре: |                                             |
|-------|---------------------------------------------|
| 1     | Actuator driver                             |
| 2     | Encoder driver                              |
| 3     | BitRead driver                              |
| 4     | BitWrite driver                             |
| 5     | ByteRead driver                             |
| 6     | ByteWrite driver                            |
| 7     | WordRead driver                             |
| 8     | WordWrite driver                            |
| 9     | DWordRead driver                            |
| 10    | DWordWrite driver                           |
| 11    | Technology data block driver                |
| 12    | Safety data block driver                    |
| 13    | Update counter                              |
| 14    | Operating characteristics data block driver |

Logical address:

This is the logical input address configured on the technology object.

Bit number:

For bit driver type = 3 or 4 only; number of the bit

Encoder number

Number of the encoder in case of message frames with multiple encoders. Applies only when type = 2.

#### Reason:

0 - only defined when type = 2

#### Note

Addition of error messages

The codings for the reason of the failure specified below for the individual alarm types can also occur in combination. A group coding is indicated as the sum of several individual codings (e.g. 0x0005 = 0x0001 + 0x0004).

A failure reason labeled with DP can occur only for PROFIBUS devices.

| Type = 1    |                                                                                                    |
|-------------|----------------------------------------------------------------------------------------------------|
| 0x0001h     | Fault message from the drive<br>(note: for PROFIBUS drives, which support acyclic communication in<br>accordance with PROFIdrive V3, the error number(s) of the drive are dis-<br>played in the diagnostic buffer, e.g. for Masterdrives MC)                                                              |
| 0x0002h     | DP: Drive signal "control requested" failed                                                                                                    |
| 0x0004h     | DP: Drive disconnected itself                                                                                                    |
| 0x0008h     | Slot for drive data is not available in the project                                                                                                    |
| 0x0010h     | Actuator driver does not have a connection to the drive data                                                                                                    |
| 0x0020h     | Actuator driver was not initialized during ramp-up                                                                                                    |
| 0x0080h     | DP: Difference between configuration data and drive parameters (note: the specific cause is indicated in the diagnostic buffer)                                                                                                    |
| 0x0100h     | DP: Control signals to the PROFIdrive state machine were incorrectly spe-<br>cified                                                                                                    |
| 0x0200h     | No driver is available for the requested action                                                                                                    |
| 0x4000h     | DP: Drive on bus failed (station failure)                                                                                                    |
| 0x8000h     | DP: Life-sign of drive has malfunctioned or failed                                                                                                    |
| 0x80000000h | The drive interface has been deactivated for the pending enables.                                                                                                    |
| Type = 2    |                                                                                                    |
| 0x0000h     | The actual value changes exceed the limit value derived from the maximum velocity (configuration data TypeOfAxis.MaxVelocity.maximum) over multiple cycles. This monitoring can be activated or deactivated with configuration data TypeOfAxis.NumberOfEncoders.Encoder_x.AbsEncoder.enableAbsMonitoring. |
| 0x0001h     | Alarm message from encoder<br>(note: the encoder error number(s) are displayed in the diagnostic buffer)                                                                                                    |
| 0x0002h     | General hardware error of encoder                                                                                                    |
| 0x0004h     | Encoder is dirty                                                                                                    |
| 0x0008h     | Slot for encoder data is not available in the project                                                                                                    |
| 0x0010h     | Encoder driver does not have a connection to the encoder data                                                                                                    |
| 0x0020h     | Encoder driver was not initialized during ramp-up                                                                                                    |
| 0x0040h     | Error when reading the absolute value of the encoder                                                                                                    |
| 0x0080h     | DP: Difference between the configuration data and the encoder parameters<br>Onboard C2xx: Inconsistency of the configuration data<br>(note: the specific cause is indicated in the diagnostic buffer)                                                                                                    |
| 0x0100h     | Zero mark monitoring of encoder                                                                                                    |
| 0x0200h     | DP: Encoder has gone to Parked state                                                                                                    |
| 0x4000h     | DP: Encoder on bus failed (station failure)                                                                                                    |

| 0x8000h     | DP: Life-sign of encoder has malfunctioned or failed.<br>(note: for an encoder whose data are transferred in a drive message frame<br>together with actuator data, the actuator life-sign applies to the encoder,<br>e.g. for standard message frame 3 in accordance with PROFIdrive) |
|-------------|----------------------------------------------------------------------------------------------------|
| 0x80000000h | The sensor interface has been deactivated for the pending enables.                                                                                                    |
| Type = 36   |                                                                                                    |
| 0x0000h     | Additional information, not assigned                                                                                                    |
| 0x0200h     | No driver is available for the requested action                                                                                                    |
| Type = 7    |                                                                                                    |
| 0xbh        | Read incorrect Status Ready bit actual value in the I/O area                                                                                                    |
| 0xch        | Read incorrect Status Error bit actual value in the I/O area                                                                                                    |
| Type = 8    |                                                                                                    |
| 0x0000h     | Additional information, not assigned                                                                                                    |
| 0x0200h     | No driver is available for the requested action                                                                                                    |
| Type = 9    |                                                                                                    |
| 0xbh        | Read incorrect Status Ready bit actual value in the I/O area                                                                                                    |
| 0xch        | Read incorrect Status Error bit actual value in the I/O area                                                                                                    |
| Type = 10   |                                                                                                    |
| 0x0000h     | Additional information, not assigned                                                                                                    |
| 0x0200h     | No driver is available for the requested action                                                                                                    |
| Type = 11   |                                                                                                    |
| 0x0200h     | No driver is available for the requested action                                                                                                    |
| 0x4000h     | DP: Drive on bus failed (station failure)                                                                                                    |
| Type = 13   |                                                                                                    |
| 0x1h        | The actual value was specified via a system variable and the permissible number of failure cycles was exceeded                                                                                                    |
| 0x2h        | The actual value was updated with an update counter in the I/O area and the permissible number of failure cycles was exceeded                                                                                                    |
|             |                                                                                                    |

#### Remedy

The remedy for the respective type and cause is described below.

#### Type 1

For reason 0x0001, 0x0002, 0x0004

- Check the device functions, connections and wiring.
- For reason 0x0008
- Check the topology in HW Config.
- If this remedy does not apply, a system fault may be present. Call the hotline.

For reason 0x0080

- For PROFIBUS drives or encoders, compare the configuration of HW Config, the technology
  object, and the drive parameter assignment (pay special attention to the help text for the associated diagnostic buffer entry).
- When sign-of-life monitoring is set: Ensure that in HW Config for drive under DP slave properties isochronous operation drive, the "synchronize to equidistant DP cycle" field is activated.
- Perform the following comparisons:
  - Compare the message frame type in the drive or encoder parameter P922 with HW Config and the configuration data of the technology object.
  - Compare the cycle clock parameters of HW Config (PROFIBUS line, Slave OM for drive or encoder) and the execution system. Tmapc and servo must be parameterized with the same cycle clock period! (reason 0x8000 can occur as a follow-on error).

- If the alarm occurs after the download on a drive with message frame 999: Compare the parameterized bit position for the "Pulses enabled" status signal in drive parameter p924 with the configuration data 'DriveControlConfig.PulsesEnabled' of the TO axis. In this case, there is not necessarily an incorrect parameterization and therefore a check cannot be performed by the system because of the BICO interconnection. Therefore, make sure that the Pulses enabled bit is in the correct position.
- For reason 0x0100
- Correct your user program with regard to PROFIdrive-compliant specification of control bits in the \_enable/disableAxis commands, e.g. control signal OFF (STW1.0 = false) must precede a drive connection.

For reason 0x0200

- Assign a valid address to the I/O device.
- For reason 0x4000
- Check the device functions, connections and wiring.

For reason 0x8000

- Check the device functions, connections and wiring.
- Compare the cycle clock parameters of HW Config (PROFIBUS line, Slave OM for drive or encoder) and the execution system. Tmapc and servo must be parameterized with the same cycle clock period! (incorrect parameter assignment is indicated by reason 0x0080)

Type 2

- For reason 0x0000
- Check the absolute encoder functions, connections and configuration. Take note of this when monitoring is deactivated (not with Alarm 20015).
- For reason 0x0001, 0x0002, 0x0004
- Check the device functions, connections and wiring.
- For reason 0x0008
- Check the topology in HW Config.
- If this remedy does not apply, a system fault may be present. Call the hotline.
- For reason 0x0010
- A system fault may be present. Call the hotline.
- For reason 0x0020
- Make sure that the user program does not reference a technology object containing an encoder (Axis, External Encoder) with an '\_enableaxis' or '\_enableexternalencoder' command while system variable 'sensordata.sensordata[n].state' is signaling invalid.
- If this remedy does not apply, a system fault may be present. Call the hotline.
- For reason 0x0040
- Compare the encoder type in the drive or encoder parameter P979 with the configuration data of the technology object.
- For reason 0x0080
- For PROFIBUS drives or encoders, compare the configuration of HW Config, the technology
  object, and the drive parameter assignment (pay special attention to the help text for the associated diagnostic buffer entry).
- Perform the following comparisons:
  - Compare the message frame type in the drive or encoder parameter P922 with HW Config and the configuration data of the technology object.
  - Compare the cycle clock parameters of HW Config (PROFIBUS line, Slave OM for drive or encoder) and the execution system. Tmapc and servo must be parameterized with the same cycle clock period! (reason 0x8000 can occur as a follow-on error).
  - Compare the encoder type, resolution, shift factor, and, in the case of absolute encoders, the number of rotations in the drive or encoder parameter P979 to the encoder type, resolution, fine resolution, and, in the case of absolute encoders, the data length in the configuration data of the technology object.
- When using message frame 999, this message always appears, as the bit position is not checked by the system in this case, but has to be performed by the user.

For reason 0x0200

- Find the cause of the error in the connected drive or encoder. Check whether the alarm was triggered due to a commissioning operation on the drive or encoder.
- For reason 0x4000
- Check the device functions, connections and wiring.
- For reason 0x8000
- Check the device functions, connections and wiring.
- Compare the cycle clock parameters of HW Config (PROFIBUS line, Slave OM for drive or encoder) and the execution system. Tmapc and servo must be parameterized with the same cycle clock period! (incorrect parameter assignment is indicated by reason 0x0080)

#### Туре 3 - Туре 6

For reason 0x0000

• Check the configuration and the signal paths of the connection.

Type 7

For reason 0xb

Check the Ready bit with regard to function, configuration, connections and wiring.

#### For reason 0xc

Check the Error bit with regard to function, configuration, connections and wiring.

Туре 8

For reason 0x0000

· Check the device functions, connections and wiring.

# Type 9

For reason 0xb

• Check the Ready bit with regard to function, configuration, connections and wiring.

For reason 0xc

• Check the Error bit with regard to function, configuration, connections and wiring.

#### Type 10

For reason 0x0000

- Check the device functions, connections and wiring.
- Type 11 Type 12

### For reason 0x4000

 Check the device functions, connections and wiring. If the error cannot be acknowledged when the axis is in simulation mode, check whether the technology data block is activated, and if this is the case, deactivate it.

#### Type 13

For reason 0x1

- Check the specification of the actual value with regard to function, configuration, and task configuration.
- For reason 0x2
- Check the device functions, configuration, connections and wiring.

#### Acknowledgement/reaction

Reset fault memory / START TechnologicalFaultTask

#### Preassignment for local reactions NONE

NONE

# Settable local reactions

NONE DECODE\_STOP FIXED\_GEAR\_DISABLE

#### **Diagnostics buffer entry**

# 20016 Under logical address: /1/%d (bit number, if required: /2/%d) no driver (type: /Driver/%d) could be activated (error number: /4/%d)

#### Cause

The driver of a physical device or the device itself is not available.

#### Meaning of alarm parameters

Logical address:

This is the address configured on the technology object.

Bit number:

For bit driver only; bit number

| Туре: |                              |
|-------|------------------------------|
| 1     | Actuator driver              |
| 2     | Encoder driver               |
| 3     | BitRead driver               |
| 4     | BitWrite driver              |
| 5     | ByteRead driver              |
| 6     | ByteWrite driver             |
| 7     | WordRead driver              |
| 8     | WordWrite driver             |
| 9     | DWordRead driver             |
| 10    | DWordWrite driver            |
| 11    | Technology data block driver |

#### Error number: Specification of the error

Not relevant

#### Remedy

- Check the activation/deactivation sequence for the interface.
- Note the runtimes of the commands and use the provided command control mechanisms (e.g. nextCommand := WHEN\_COMMAND\_DONE).
- Connect a suitable device.
- Check the device (function, connections, terminals).
- Check the topology in HW Config.
- Compare the configuration in HW Config and the technology object configuration.
- Contact the hotline.

#### Acknowledgement/reaction

Reset fault memory / START TechnologicalFaultTask

### Preassignment for local reactions

NONE

#### Settable local reactions

NONE FIXED\_GEAR\_DISABLE

#### **Diagnostics buffer entry**

# 20017 Internal algorithm error (Parameter1: /1/%d, Parameter2: /2/%d, Parameter3: /3/%d, Parameter4: /4/%d)

#### Cause

This alarm indicates internal error states, which along with the error numbers provide information about the cause and location of the error.

#### Meaning of alarm parameters

| Parameter 1:       | Error source |
|--------------------|--------------|
| Parameters 2 to 4: | Error code   |

#### Remedy

A detailed description of this system error alarm is not provided.

Should a system error of this type occur, note the alarm number, the alarm text, and the internal system error number specified in the alarm and contact:

SIEMENS AG I DT MC, Hotline.

#### Acknowledgement/reaction

Reset fault memory / START TechnologicalFaultTask

Preassignment for local reactions FIXED\_GEAR\_DISABLE

Settable local reactions FIXED\_GEAR\_DISABLE

Diagnostics buffer entry

Yes

# 20018 Attempt to write the bit(s): 0x/1/%Xh in control word1 or the bit(s): 0x/2/%Xh in control word2 under the log. address: /3/%d has been rejected.

#### Cause

An attempt to write certain bits in control word 1 or 2 has been rejected.

#### Meaning of alarm parameters

Bits:

Display of bits which could not be written

Log. address:

Logical address of the device driver

#### Remedy

- Check the order of commands, particularly in relation to \_enableAxis(...).
- Check the command parameters.

#### Acknowledgement/reaction

Reset fault memory / START TechnologicalFaultTask

Preassignment for local reactions NONE

#### Settable local reactions NONE

NON

Diagnostics buffer entry Yes

# 20019 Error for the commissioning, reason: /1/%d (Parameter1: /2/%d, Parameter2: /3/%d)

#### Cause

A commissioning function could not be executed.

#### Meaning of alarm parameters

| Reason: |                                                                |
|---------|----------------------------------------------------------------|
| 1       | Failure of the life-sign between controller and SIMOTION SCOUT |
| 2       | Protocol error                                                 |

Remedy

| Reason: |                                                                                                    |
|---------|----------------------------------------------------------------------------------------------------|
| 1       | Check the connection properties. If required, increase the monitoring time.                                                                                   |
| 2       | Should a system error of this type occur, note the alarm number, the alarm text and the specified alarm parameters, and contact: SIEMENS AG I DT MC, Hotline. |

#### Acknowledgement/reaction

Reset fault memory / NONE

Preassignment for local reactions NONE

Settable local reactions NONE

FIXED\_GEAR\_DISABLE

Diagnostics buffer entry Yes

20020 Output deactivated

#### Cause

One or more outputs of the technology object have been deactivated. This is caused by the outputdisable device status.

#### Remedy

Not necessary, for information only.

#### Acknowledgement/reaction

Reset fault memory / START TechnologicalFaultTask

#### Preassignment for local reactions FIXED GEAR DISABLE

#### Settable local reactions

NONE DECODE\_STOP FIXED\_GEAR\_DISABLE

**Diagnostics buffer entry** 

# 20021 Configuration will be adapted internally (category: /1/%d, reason: /Warning/%d, limited value: /3/%lf, additional information: /4/%d)

#### Cause

This alarm shows the implicit setting of configuration data to the maximum possible values. The technology objects perform a plausibility check on the configuration. Errors/manipulations are identified by the error codes below.

### Meaning of alarm parameters

| Category: | Area in which the error occurred. |
|-----------|-----------------------------------|
| 1         | Command decoding                  |
| 2         | Interpolator                      |
| 3         | Controller                        |
| 4         | Manipulated variable output       |
| 5         | Encoder system                    |
| 6         | Technology object                 |

#### Error number: Specification of configuration data

| Additional informa-<br>tion: | More detailed description of the error origin |
|------------------------------|-----------------------------------------------|
| Not relevant                 |                                               |

# Remedy

Acknowledgement/reaction Reset fault memory / START TechnologicalFaultTask

Preassignment for local reactions NONE

# Settable local reactions

NONE FIXED\_GEAR\_DISABLE

#### **Diagnostics buffer entry**

# 30001 Illegal parameter (parameter index according to standard sequence in the system functions: /1/%d, command type: /4/%X)

#### Cause

Illegal parameter transfer to a system function. The command is not executed. This alarm occurs when the permissible parameter value range is violated. The permissible value range of the parameter is a function of its data type and the technological meaning of the parameter.

The parameter index indicates the position of the illegal parameter. The standard sequence of parameters in the system functions is apparent from the reference list associated with the command. The command type indicates the type of the faulty system function.

#### Meaning of alarm parameters

Parameter index:

Index of the system function parameter that triggered this error (listed according to the standard sequence in the system functions).

#### Command type:

Outputs the command type. The command type is output as a hexadecimal integer value.

#### Remedy

- Check the value range of the parameter data type.
- Check the technological meaning of the parameter.

#### Acknowledgement/reaction

Reset fault memory / START TechnologicalFaultTask

Preassignment for local reactions NONE

#### Settable local reactions

NONE DECODE\_STOP FIXED\_GEAR\_DISABLE

#### **Diagnostics buffer entry**

### 30002 Command aborted (reason: /1/%d, command type: /4/%X)

#### Note

"Further information can be found in the Basic Functions Function Manual and in online help."

Cause

The command was aborted before or during execution.

This can be caused by:

- A substituted command
- Command buffer reset
- Error state

#### Note

This alarm is always output, e.g. for jogging (\_move aborted with \_stop) or for the retraction of the reference BERO for homing or when synchronous operation (explicitly) deactivated.

#### Meaning of alarm parameters

| Reason: |                                                                      |
|---------|----------------------------------------------------------------------|
| 1       | Reset of the command buffer                                          |
| 2       | Abort by another command                                             |
| 5       | Abort by a pending error response                                    |
| 6       | Abort due to ambiguous commandId                                     |
| 9       | Abort due to abort of a dependent command                            |
| 28      | Active command in recursive TO interconnection                       |
| 31      | Maximum number of active commands exceeded                           |
| 41      | Command parameter became invalid during processing                   |
| 42      | No interconnection to a technology object                            |
| 44      | Abort because of a pending command with identical command parameters |

Command type:

Outputs the aborted command type. The command type is output as a hexadecimal integer value.

#### Remedy

Set up the command again via program.

Acknowledgement/reaction

Reset fault memory / START TechnologicalFaultTask

#### Preassignment for local reactions NONE

Settable local reactions

NONE DECODE\_STOP FIXED\_GEAR\_DISABLE

### **Diagnostics buffer entry**

### 30003 Command aborted because of full command buffer (command type: /4/%X)

#### Cause

The command is not entered in the command buffer because the buffer is already full.

#### Meaning of alarm parameters

Command type:

Outputs the command type. The command type is output as a hexadecimal integer value.

#### Remedy

- Check the program flow.
  - Typical cause: The 'nextCommand' parameter is passed with the value 'IMMEDIATELY', and the 'mergeMode' parameter is passed with the value 'SEQUENTIAL'.
    - Synchronize the command execution in the user program so that the command buffer is not
      occupied when the command is issued.
    - Use other values for the 'nextCommand' or 'mergeMode' parameters. Setting the "nextCommand' to a value other than 'IMMEDIATELY' causes the program to wait for the command buffer to become available. In addition, setting a different 'mergeMode' means that the command buffer can be overwritten.

#### Acknowledgement/reaction

Reset fault memory / START TechnologicalFaultTask

Preassignment for local reactions NONE

#### Settable local reactions

NONE DECODE\_STOP FIXED\_GEAR\_DISABLE

**Diagnostics buffer entry** 

No

### 30004 Command is not defined for this technology object type (command type: /4/%X)

Cause

Command was programmed on a technology object type not supporting processing of this command.

#### Meaning of alarm parameters

Command type:

Outputs the command type. The command type is output as a hexadecimal integer value.

#### Remedy

Issue the command on the correct technology object type.

#### Acknowledgement/reaction

Reset fault memory / START TechnologicalFaultTask

Preassignment for local reactions

# Settable local reactions

NONE DECODE\_STOP FIXED\_GEAR\_DISABLE

#### **Diagnostics buffer entry**

# 30005 Ambiguous commandId (number of commands with the specified ID: /1/%d, command type: /4/%X)

#### Cause

The specified commandId refers to more than one command. The specified action is performed for the command matching the specified ID that has been in the interpolator for the longest time.

If no corresponding command is found in the interpolator, the action refers to the next command loaded in the interpolator.

#### Meaning of alarm parameters

Number of commands with specified ID:

Number of commands referenced by the specified command ID.

Command type:

Outputs the command type. The command type is output as a hexadecimal integer value.

#### Remedy

Use a different 'commandId' for commands that are active simultaneously.

#### Acknowledgement/reaction

Reset fault memory / START TechnologicalFaultTask

#### Preassignment for local reactions NONE

#### Settable local reactions

NONE DECODE\_STOP FIXED\_GEAR\_DISABLE

Diagnostics buffer entry

No

### 30006 Command cannot be executed because of the current object state (command type: /4/%X)

Cause

The object is in Stop, Error, or Reset state.

### Meaning of alarm parameters

Command type:

Outputs the command type. The command type is output as a hexadecimal integer value.

Remedy

Check the following:

- Check the object status.
- Check the possible execution sequence of the programmed commands.

Acknowledgement/reaction

Reset fault memory / START TechnologicalFaultTask

Preassignment for local reactions NONE

Settable local reactions NONE DECODE\_STOP FIXED\_GEAR\_DISABLE

# Diagnostics buffer entry

#### 30007 The error cannot be reset because of its configuration

#### Cause

The 30007 alarm will be output when an alarm is reset that can only be acknowledged with PowerOn. Example:

The internal 20001 error can only be acknowledged with PowerOn.

If an attempt is made to reset the alarm with a \_reset...Error command, the 30007 alarm will be output.

#### Remedy

Check whether the errors present on the technology object can be acknowledged.

Correct the cause of the error and switch the CPU off/on or load the project again.

#### Acknowledgement/reaction

Reset fault memory / START TechnologicalFaultTask

# Preassignment for local reactions

-

### Settable local reactions

NONE DECODE\_STOP FIXED\_GEAR\_DISABLE

#### **Diagnostics buffer entry**

No

# 30008 Link to a technology object necessary for this operation does not exist (command type: /4/%X)

#### Cause

The object connection required for this operation has not been configured or the connected technology object has been deactivated.

#### Meaning of alarm parameters

Command type:

Outputs the command type. The command type is output as a hexadecimal integer value.

#### Remedy

- Check the project configuration.
- Change the object connection in the command.
- Activate the connected technology object.

#### Acknowledgement/reaction

Reset fault memory / START TechnologicalFaultTask

#### Preassignment for local reactions NONE

#### Settable local reactions

NONE DECODE\_STOP FIXED\_GEAR\_DISABLE

**Diagnostics buffer entry** 

# 30009 Command rejected as the decoding of the command of the technology object addressed has been deactivated/stopped (reason: /1/%d, command type: /4/%X)

#### Cause

Command was rejected due to suspension of command decoding on the addressed technology object. The command decoding can be stopped by the DECODE\_STOP alarm response, by deactivating or restarting the technology object, by starting the axis control panel in exclusive mode or by the absence of necessary interconnections.

#### Meaning of alarm parameters

| Reason: |                                   |
|---------|-----------------------------------|
| 1       | Restart of the technology object  |
| 2       | Technology object is deactivated  |
| 3       | Technology object is in RUN mode. |

Command type:

Outputs the type of the rejected command. The command type is output as a hexadecimal integer value.

#### Remedy

- Check why the command was rejected.
- If necessary, acknowledge any active errors once you have corrected the cause of the error.
- If the technology object is deactivated, you must activate it.
- Do not issue any commands while the technology object is restarting.
- Do not issue any commands while a connected technology object is restarting.
- Stop the axis control panel or start the axis control panel in non-exclusive mode.

# Acknowledgement/reaction

Reset fault memory / START TechnologicalFaultTask

#### Preassignment for local reactions

# NONE

# Settable local reactions

NONE DECODE\_STOP FIXED\_GEAR\_DISABLE

#### **Diagnostics buffer entry**

# 30010 Command not available (command type: /4/%X)

# Cause

The command is not available in this version of the runtime software.

# Meaning of alarm parameters

Command type:

Outputs the command type. The command type is output as a hexadecimal integer value.

### Remedy

Check the version of the runtime software.

# Acknowledgement/reaction

Reset fault memory / START TechnologicalFaultTask

Preassignment for local reactions NONE

# Settable local reactions

NONE DECODE\_STOP FIXED\_GEAR\_DISABLE

# Diagnostics buffer entry

No

# 30011 Parameter not available (parameter index according to the standard sequence in the system functions: /1/%d, command type: /4/%X)

# Cause

The parameter is not available in this version of the runtime software, the command is therefore rejected. The parameters indicate the position according to the standard sequence in the system functions and the command type of an incorrectly entered parameter.

## Meaning of alarm parameters

Parameter index:

Index of the command parameter triggering this error according to the standard sequence in the system functions.

### Command type:

Outputs the command type. The command type is output as a hexadecimal integer value.

### Remedy

Check the version of the runtime software.

# Acknowledgement/reaction

Reset fault memory / START TechnologicalFaultTask

### Preassignment for local reactions NONE

# Settable local reactions

NONE DECODE\_STOP FIXED\_GEAR\_DISABLE

# **Diagnostics buffer entry**

# 30012 Command cannot be started synchronously (command type: /4/%X)

### Cause

The command cannot be used within a 'BEGIN\_SYNC' or 'END\_SYNC' sequence. The command has only one return value in the user program, or the command is not capable of starting synchronously.

# Meaning of alarm parameters

Command type:

Outputs the command type. The command type is output as a hexadecimal integer value.

### Remedy

Do not use this command type during a BEGIN\_SYNC, END\_SYNC sequence.

# Acknowledgement/reaction

Reset fault memory / START TechnologicalFaultTask

### Preassignment for local reactions NONE

# Settable local reactions

NONE DECODE\_STOP FIXED\_GEAR\_DISABLE

## **Diagnostics buffer entry**

No

# 30013 Synchronous start of the command is carried out with mergeMode IMMEDIATELY (command type: /4/%X)

### Cause

With synchronous command start, only merge modes that immediately override the current command (IMMEDIATELY) and superimpose the current command (SUPERIMPOSED\_MOTION\_MERGE) can be used.

If an illegal merge mode is programmed (e.g. SEQUENTIAL or NEXT\_MOTION), the system automatically changes the merge mode to IMMEDIATELY and outputs this warning.

### Meaning of alarm parameters

Command type:

Outputs the command type. The command type is output as a hexadecimal integer value.

Remedy

Program the command which is to be started synchronously to immediately override the current command. To do this, enter the value IMMEDIATELY in the 'mergeMode' command parameter.

### Acknowledgement/reaction

Reset fault memory / START TechnologicalFaultTask

Preassignment for local reactions

# Settable local reactions

NONE DECODE\_STOP FIXED\_GEAR\_DISABLE

### **Diagnostics buffer entry**

# 30015 A technology required for this command has not been configured (technology: /1/%d, command type: /4/%X)

# Cause

The command cannot be selected in this technology object configuration.

## Meaning of alarm parameters

## Technology:

Not relevant

# Command type:

Outputs the command type. The command type is output as a hexadecimal integer value.

### Remedy

Activate the technology needed for the command.

## Acknowledgement/reaction

Reset fault memory / START TechnologicalFaultTask

# Preassignment for local reactions NONE

Settable local reactions

NONE DECODE\_STOP FIXED\_GEAR\_DISABLE

## **Diagnostics buffer entry**

No

# 40001 Interface could not be activated (interface: 0x/1/%Xh)

### Cause

The interface could not be activated because a connection to this interface was not configured.

# Meaning of alarm parameters

Interface:

0x0001h: MotionIn

0x0010h: MotionOut

### Remedy

Check the command for activating the interface.Interconnect the interface to be activated.

# Acknowledgement/reaction

Reset fault memory / START TechnologicalFaultTask

### Preassignment for local reactions NONE

Settable local reactions

NONE DECODE\_STOP FIXED\_GEAR\_DISABLE

# **Diagnostics buffer entry**

# 40002 Modulo configuration is not taken over from the interconnected output vector

Cause

The modulo configuration could not be transferred from the interconnected output vector.

Possible causes:

- Multiple interconnection of the output vector, and the interconnected technology objects have a different modulo configuration.
- Interconnection of the output vector to a technology object without modulo configuration.

Remedy

- Check the modulo configuration of the technology object that is interconnected to the output vector.
- Disable transfer of the modulo configuration from the interconnected output vector to the configuration data.
- Acknowledgement/reaction

Reset fault memory / START TechnologicalFaultTask

Preassignment for local reactions NONE

# Settable local reactions

NONE DECODE\_STOP FIXED\_GEAR\_DISABLE

# **Diagnostics buffer entry**

# 40110 Error triggered on slave during synchronous operation (error number: /1/%d, slave stopped: /2/%d)

# Note

"Further information can be found in the TO Synchronous Operation, Cam Function Manual and in the online help."

# Cause

An error was triggered on a slave during synchronous operation and reported to the master.

## Meaning of alarm parameters

| Error number:  | Error reported by slave:                                    |
|----------------|-------------------------------------------------------------|
| 1              | Synchronous operation setpoint tolerance exceeded.          |
| 2              | Synchronous operation actual-value tolerance exceeded.      |
| 3              | General slave axis error.                                   |
| Slave stopped: | Indicates whether the slave axis has switched to Stop mode: |
| 0              | The slave axis has not switched to Stop mode.               |
| 1              | The slave axis has switched to Stop mode.                   |

# Remedy

Check the following:

- Configuration data for synchronous operation monitoring on the slave
- Programming (dynamic parameters, synchronous operation connection)
- System variables

## Acknowledgement/reaction

Reset fault memory / START TechnologicalFaultTask

Preassignment for local reactions FIXED\_GEAR\_DISABLE

### Settable local reactions

NONE DECODE\_STOP FIXED\_GEAR\_DISABLE

# **Diagnostics buffer entry**

# 50008 No long-term stability can be maintained with the gear

# Cause

# The programmed gear ratio of numerator and denominator cannot be kept stable over the long-term.

### Remedy

- Resynchronize in the event of inaccuracies.
- Reduce the gear ratio.

# Acknowledgement/reaction

Reset fault memory / START TechnologicalFaultTask

Preassignment for local reactions NONE

Settable local reactions

NONE DECODE\_STOP FIXED\_GEAR\_DISABLE

# **Diagnostics buffer entry**

No

# 50101 The programmed master is not assigned/configured

### Cause

The programmed master has not been configured as master for the synchronous operation.

# Remedy

- Check the master configuration in synchronous operation.
- Check the programmed master.
- Add the appropriate master.

# Acknowledgement/reaction

Reset fault memory / START TechnologicalFaultTask

## Preassignment for local reactions NONE

Settable local reactions

NONE DECODE\_STOP FIXED\_GEAR\_DISABLE

# **Diagnostics buffer entry**

# 50102 Master is not assigned/configured/faulty (reason: /1/%d)

# Cause

A synchronous object command cannot be executed because of an error in data communication with the master.

# Meaning of alarm parameters

# Reason

1: No master has been assigned to synchronous operation.

9: Master setpoint not valid.

# Remedy

| Reason |                                       |
|--------|---------------------------------------|
| 1      | Create the missing master assignment. |
| 9      | Check the master enable.              |

# Acknowledgement/reaction

Reset fault memory / START TechnologicalFaultTask

Preassignment for local reactions FIXED\_GEAR\_DISABLE

Settable local reactions FIXED\_GEAR\_DISABLE

Diagnostics buffer entry

# SensorType

# 16

# 20001 Internal error (Parameter1: /1/%d, Parameter2: /2/%d, Parameter3: /3/%d, Parameter4: /4/%d)

## Cause

This alarm indicates internal error states, which along with the error numbers provide information about the cause and location of the error.

# Meaning of alarm parameters

| Parameter 1:       | Error source |
|--------------------|--------------|
| Parameters 2 to 4: | Error code   |

### Remedy

A detailed description of this system error alarm is not provided.

Should a system error of this type occur, note the alarm number, the alarm text, and the internal system error number specified in the alarm and contact: SIEMENS AG I DT MC, Hotline.

# Acknowledgement/reaction

Power On / STOP

Preassignment for local reactions

ENCODER\_DISABLE

# Settable local reactions

ENCODER\_DISABLE

Diagnostics buffer entry Yes

# 20002 Insufficient memory (Parameter1: /1/%d, Parameter2: /2/%d, Parameter3: /3/%d, Parameter4: /4/%d)

# Cause

The memory required by the system is no longer available.

This alarm can occur both during ramp-up and after program calls.

# Meaning of alarm parameters

| Parameter 1: | Area in which the error occurred. |
|--------------|-----------------------------------|
| 1            | Command decoding                  |
| 2            | Interpolator                      |
| 3            | Controller                        |
| 4            | Manipulated variable output       |
| 5            | Encoder system                    |
| 6            | Technology package                |

Parameters 2 to 4 are area-specific.

They are not fully utilized by all areas.

# Command decoding area:

| Parameters 2 and 4 | refer to the command in which the error occurred. |
|--------------------|---------------------------------------------------|
| Parameter 2:       | Command return value                              |
| Parameter 4:       | Command type                                      |

Remedy

- Reduce the size of the ST code.
- Reduce the number of technology objects.
- Reduce the number of interpolation points for cams, if present.

Acknowledgement/reaction

Power On / STOP

Preassignment for local reactions ENCODER\_DISABLE

Settable local reactions

ENCODER\_DISABLE

**Diagnostics buffer entry** 

# 20003 Internal configuration error (Parameter1: /1/%d, Parameter2: /2/%d, Parameter3: /3/%d, Parameter4: /4/%d)

# Cause

This alarm indicates internal error states, which along with the error numbers provide information about the cause and location of the error.

# Meaning of alarm parameters

| Parameter 1: | Area in which the error occurred. |
|--------------|-----------------------------------|
| 1            | Command decoding                  |
| 2            | Interpolator                      |
| 3            | Controller                        |
| 4            | Manipulated variable output       |
| 5            | Encoder system                    |

Parameters 2 to 4 are area-specific.

These parameters are not fully utilized by all areas.

## Command decoding area:

| Parameters 2 and 4 | refer to the command in which the error occurred. |
|--------------------|---------------------------------------------------|
| Parameter 2:       | Command return value                              |
| Parameter 4:       | Command type                                      |

# Remedy

A detailed description of this system error alarm is not provided.

Should a system error of this type occur, note the alarm number, the alarm text, and the internal system error number specified in the alarm and contact: SIEMENS AG I DT MC, Hotline.

# Acknowledgement/reaction

Reset fault memory / START TechnologicalFaultTask

### Preassignment for local reactions NONE

# Settable local reactions

NONE DECODE\_STOP SIMULATION\_STOP SIMULATION\_ABORT ENCODER\_DISABLE

# **Diagnostics buffer entry**

# 20004 Under logical address: /1/%d (bit number, if required: /2/%d) no driver (type: /3/%d) could be requested (error number: /4/%d)

# Cause

The driver of a physical device or the device itself is not available.

# Meaning of alarm parameters

Logical address:

This is the address configured on the technology object.

Bit number:

For bit driver only; bit number

| Туре: |                              |
|-------|------------------------------|
| 1     | Actuator driver              |
| 2     | Encoder driver               |
| 3     | BitRead driver               |
| 4     | BitWrite driver              |
| 5     | ByteRead driver              |
| 6     | ByteWrite driver             |
| 7     | WordRead driver              |
| 8     | WordWrite driver             |
| 9     | DWordRead driver             |
| 10    | DWordWrite driver            |
| 11    | Technology data block driver |

# Error number: Specification of the error

| 1  | "Memory problem when instantiating a driver"                                                                      |
|----|----------------------------------------------------------------------------------------------------|
| 2  | "Unknown driver requested. The technology may be newer than the Kernel version."                                  |
| 6  | "The number of available driver objects is limited and has been fully utilized. Please contact customer support." |
| 7  | "The requested logical address is invalid."                                                                       |
| 8  | "Unknown driver version requested. The technology may be newer than the Kernel version."                          |
| 9  | "Configuration error"                                                                                             |
| 11 | "Internal error. Please contact customer support."                                                                |
| 12 | "Incorrect driver parameterization."                                                                              |
| 13 | "Driver requires a shorter servo cycle clock."                                                                    |
| 15 | "The requested logical input address is invalid."                                                                 |
| 16 | "The requested logical output address is invalid."                                                                |
| 17 | "Internal error. Please contact customer support."                                                                |

| 18 | "A processing cycle clock must be set on the technology object that is not faster than the servo cycle clock."                                   |
|----|----------------------------------------------------------------------------------------------------|
| 19 | "Incorrect processing cycle clock: The processing cycle clock on the tech-<br>nology must match the cycle clock system associated with the I/O." |
| 20 | "The distributed I/O connection must be isochronous/equidistant."                                                                                |

Remedy

Connect a suitable device. •

Check the device (function, connections, terminals). .

•

Check the topology in HW Config. Compare the configuration in HW Config and the technology object configuration. .

Contact the hotline. •

Acknowledgement/reaction

Power On / START TechnologicalFaultTask

Preassignment for local reactions ENCODER\_DISABLE

Settable local reactions

ENCODER\_DISABLE

Diagnostics buffer entry

# 20005 Device type:/3/%d, log. address:/1/%d faulted. (Bit:/2/%d, encoder number:/5/%d, reason: 0x/4/%Xh)

# Note

"Further information can be found in the TO Electrical/Hydraulic Axis, External Encoder Function Manual and in the online help."

# Cause

The driver of a physical device or the device itself has failed or is faulty.

If this alarm occurs, the cause of the error must be evaluated in the external device (drive or encoder).

| Туре: |                                             |
|-------|---------------------------------------------|
| 1     | Actuator driver                             |
| 2     | Encoder driver                              |
| 3     | BitRead driver                              |
| 4     | BitWrite driver                             |
| 5     | ByteRead driver                             |
| 6     | ByteWrite driver                            |
| 7     | WordRead driver                             |
| 8     | WordWrite driver                            |
| 9     | DWordRead driver                            |
| 10    | DWordWrite driver                           |
| 11    | Technology data block driver                |
| 12    | Safety data block driver                    |
| 13    | Update counter                              |
| 14    | Operating characteristics data block driver |

Logical address:

This is the logical input address configured on the technology object.

Bit number:

For bit driver type = 3 or 4 only; number of the bit

Encoder number

Number of the encoder in case of message frames with multiple encoders. Applies only when type = 2.

# Reason:

0 - only defined when type = 2

# Note

Addition of error messages

The codings for the reason of the failure specified below for the individual alarm types can also occur in combination. A group coding is indicated as the sum of several individual codings (e.g. 0x0005 = 0x0001 + 0x0004).

A failure reason labeled with DP can occur only for PROFIBUS devices.

| Type = 1    |                                                                                                    |
|-------------|----------------------------------------------------------------------------------------------------|
| 0x0001h     | Fault message from the drive<br>(note: for PROFIBUS drives, which support acyclic communication in<br>accordance with PROFIdrive V3, the error number(s) of the drive are dis-<br>played in the diagnostic buffer, e.g. for Masterdrives MC)                                                              |
| 0x0002h     | DP: Drive signal "control requested" failed                                                                                                    |
| 0x0004h     | DP: Drive disconnected itself                                                                                                    |
| 0x0008h     | Slot for drive data is not available in the project                                                                                                    |
| 0x0010h     | Actuator driver does not have a connection to the drive data                                                                                                    |
| 0x0020h     | Actuator driver was not initialized during ramp-up                                                                                                    |
| 0x0080h     | DP: Difference between configuration data and drive parameters (note: the specific cause is indicated in the diagnostic buffer)                                                                                                    |
| 0x0100h     | DP: Control signals to the PROFIdrive state machine were incorrectly spe-<br>cified                                                                                                    |
| 0x0200h     | No driver is available for the requested action                                                                                                    |
| 0x4000h     | DP: Drive on bus failed (station failure)                                                                                                    |
| 0x8000h     | DP: Life-sign of drive has malfunctioned or failed                                                                                                    |
| 0x80000000h | The drive interface has been deactivated for the pending enables.                                                                                                    |
| Type = 2    |                                                                                                    |
| 0x0000h     | The actual value changes exceed the limit value derived from the maximum velocity (configuration data TypeOfAxis.MaxVelocity.maximum) over multiple cycles. This monitoring can be activated or deactivated with configuration data TypeOfAxis.NumberOfEncoders.Encoder_x.AbsEncoder.enableAbsMonitoring. |
| 0x0001h     | Alarm message from encoder<br>(note: the encoder error number(s) are displayed in the diagnostic buffer)                                                                                                    |
| 0x0002h     | General hardware error of encoder                                                                                                    |
| 0x0004h     | Encoder is dirty                                                                                                    |
| 0x0008h     | Slot for encoder data is not available in the project                                                                                                    |
| 0x0010h     | Encoder driver does not have a connection to the encoder data                                                                                                    |
| 0x0020h     | Encoder driver was not initialized during ramp-up                                                                                                    |
| 0x0040h     | Error when reading the absolute value of the encoder                                                                                                    |
| 0x0080h     | DP: Difference between the configuration data and the encoder parameters<br>Onboard C2xx: Inconsistency of the configuration data<br>(note: the specific cause is indicated in the diagnostic buffer)                                                                                                    |
| 0x0100h     | Zero mark monitoring of encoder                                                                                                    |
| 0x0200h     | DP: Encoder has gone to Parked state                                                                                                    |
| 0x4000h     | DP: Encoder on bus failed (station failure)                                                                                                    |

| 0x8000h                               | DP: Life-sign of encoder has malfunctioned or failed.<br>(note: for an encoder whose data are transferred in a drive message frame<br>together with actuator data, the actuator life-sign applies to the encoder,<br>e.g. for standard message frame 3 in accordance with PROFIdrive) |
|---------------------------------------|----------------------------------------------------------------------------------------------------|
| 0x80000000h                           | The sensor interface has been deactivated for the pending enables.                                                                                                    |
| Type = 36                             |                                                                                                    |
| 0x0000h                               | Additional information, not assigned                                                                                                    |
| 0x0200h                               | No driver is available for the requested action                                                                                                    |
| Type = 7                              |                                                                                                    |
| 0xbh                                  | Read incorrect Status Ready bit actual value in the I/O area                                                                                                    |
| 0xch                                  | Read incorrect Status Error bit actual value in the I/O area                                                                                                    |
| Type = 8                              |                                                                                                    |
| 0x0000h                               | Additional information, not assigned                                                                                                    |
| 0x0200h                               | No driver is available for the requested action                                                                                                    |
| Type = 9                              |                                                                                                    |
| 0xbh                                  | Read incorrect Status Ready bit actual value in the I/O area                                                                                                    |
| 0xch                                  | Read incorrect Status Error bit actual value in the I/O area                                                                                                    |
| Type = 10                             |                                                                                                    |
| 0x0000h                               | Additional information, not assigned                                                                                                    |
| 0x0200h                               | No driver is available for the requested action                                                                                                    |
| Type = 11                             |                                                                                                    |
| 0x0200h                               | No driver is available for the requested action                                                                                                    |
| 0x4000h                               | DP: Drive on bus failed (station failure)                                                                                                    |
| Type = 13                             |                                                                                                    |
| 0x1h                                  | The actual value was specified via a system variable and the permissible number of failure cycles was exceeded                                                                                                    |
| 0x2h                                  | The actual value was updated with an update counter in the I/O area and the permissible number of failure cycles was exceeded                                                                                                    |
| · · · · · · · · · · · · · · · · · · · | · · · · · · · · · · · · · · · · · · ·                                                                                                    |

# Remedy

The remedy for the respective type and cause is described below.

# Type 1

For reason 0x0001, 0x0002, 0x0004

• Check the device functions, connections and wiring.

For reason 0x0008

- Check the topology in HW Config.
- If this remedy does not apply, a system fault may be present. Call the hotline.

For reason 0x0080

- For PROFIBUS drives or encoders, compare the configuration of HW Config, the technology
  object, and the drive parameter assignment (pay special attention to the help text for the associated diagnostic buffer entry).
- When sign-of-life monitoring is set: Ensure that in HW Config for drive under DP slave properties isochronous operation drive, the "synchronize to equidistant DP cycle" field is activated.
- Perform the following comparisons:
  - Compare the message frame type in the drive or encoder parameter P922 with HW Config and the configuration data of the technology object.
  - Compare the cycle clock parameters of HW Config (PROFIBUS line, Slave OM for drive or encoder) and the execution system. Tmapc and servo must be parameterized with the same cycle clock period! (reason 0x8000 can occur as a follow-on error).

- If the alarm occurs after the download on a drive with message frame 999: Compare the parameterized bit position for the "Pulses enabled" status signal in drive parameter p924 with the configuration data 'DriveControlConfig.PulsesEnabled' of the TO axis. In this case, there is not necessarily an incorrect parameterization and therefore a check cannot be performed by the system because of the BICO interconnection. Therefore, make sure that the Pulses enabled bit is in the correct position.
- For reason 0x0100
- Correct your user program with regard to PROFIdrive-compliant specification of control bits in the \_enable/disableAxis commands, e.g. control signal OFF (STW1.0 = false) must precede a drive connection.
- For reason 0x0200
- Assign a valid address to the I/O device.
- For reason 0x4000
- Check the device functions, connections and wiring.
- For reason 0x8000
- Check the device functions, connections and wiring.
- Compare the cycle clock parameters of HW Config (PROFIBUS line, Slave OM for drive or encoder) and the execution system. Tmapc and servo must be parameterized with the same cycle clock period! (incorrect parameter assignment is indicated by reason 0x0080)

Type 2

- For reason 0x0000
- Check the absolute encoder functions, connections and configuration. Take note of this when monitoring is deactivated (not with Alarm 20015).
- For reason 0x0001, 0x0002, 0x0004
- Check the device functions, connections and wiring.
- For reason 0x0008
- Check the topology in HW Config.
- If this remedy does not apply, a system fault may be present. Call the hotline.
- For reason 0x0010
- A system fault may be present. Call the hotline.
- For reason 0x0020
- Make sure that the user program does not reference a technology object containing an encoder (Axis, External Encoder) with an '\_enableaxis' or '\_enableexternalencoder' command while system variable 'sensordata.sensordata[n].state' is signaling invalid.
- If this remedy does not apply, a system fault may be present. Call the hotline.
- For reason 0x0040
- Compare the encoder type in the drive or encoder parameter P979 with the configuration data of the technology object.
- For reason 0x0080
- For PROFIBUS drives or encoders, compare the configuration of HW Config, the technology
  object, and the drive parameter assignment (pay special attention to the help text for the associated diagnostic buffer entry).
- Perform the following comparisons:
  - Compare the message frame type in the drive or encoder parameter P922 with HW Config and the configuration data of the technology object.
  - Compare the cycle clock parameters of HW Config (PROFIBUS line, Slave OM for drive or encoder) and the execution system. Tmapc and servo must be parameterized with the same cycle clock period! (reason 0x8000 can occur as a follow-on error).
  - Compare the encoder type, resolution, shift factor, and, in the case of absolute encoders, the number of rotations in the drive or encoder parameter P979 to the encoder type, resolution, fine resolution, and, in the case of absolute encoders, the data length in the configuration data of the technology object.
- When using message frame 999, this message always appears, as the bit position is not checked by the system in this case, but has to be performed by the user.

For reason 0x0200

- Find the cause of the error in the connected drive or encoder. Check whether the alarm was triggered due to a commissioning operation on the drive or encoder.
- For reason 0x4000
- Check the device functions, connections and wiring.
- For reason 0x8000
- Check the device functions, connections and wiring.
- Compare the cycle clock parameters of HW Config (PROFIBUS line, Slave OM for drive or encoder) and the execution system. Tmapc and servo must be parameterized with the same cycle clock period! (incorrect parameter assignment is indicated by reason 0x0080)

# Type 3 - Type 6

For reason 0x0000

• Check the configuration and the signal paths of the connection.

Type 7

For reason 0xb

- Check the Ready bit with regard to function, configuration, connections and wiring.
- For reason 0xc
- Check the Error bit with regard to function, configuration, connections and wiring.
- Туре 8

For reason 0x0000

• Check the device functions, connections and wiring.

# Type 9

For reason 0xb

• Check the Ready bit with regard to function, configuration, connections and wiring.

For reason 0xc

- Check the Error bit with regard to function, configuration, connections and wiring.
- Type 10
- For reason 0x0000
- Check the device functions, connections and wiring.
- Type 11 Type 12
- For reason 0x4000
- Check the device functions, connections and wiring. If the error cannot be acknowledged when the axis is in simulation mode, check whether the technology data block is activated, and if this is the case, deactivate it.

# Type 13

- For reason 0x1
- Check the specification of the actual value with regard to function, configuration, and task configuration.
- For reason 0x2
- Check the device functions, configuration, connections and wiring.

## Acknowledgement/reaction

Reset fault memory / START TechnologicalFaultTask

### Preassignment for local reactions ENCODER\_DISABLE

Settable local reactions

ENCODER\_DISABLE

# **Diagnostics buffer entry**

# 20006 Configuration error (category: /1/%d, error number: /2/%d, additional information: /3/%d)

# Note

"Further information can be found in the TO Electrical/Hydraulic Axis, External Encoder Function Manual and in the online help."

# Cause

This alarm indicates error states caused by a faulty or inconsistent configuration. The technology objects perform a plausibility check on the configuration. Errors are identified by the error codes below.

# Meaning of alarm parameters

| Category: | Area in which the error occurred. |
|-----------|-----------------------------------|
| 1         | Command decoding                  |
| 2         | Interpolator                      |
| 3         | Controller                        |
| 4         | Manipulated variable output       |
| 5         | Encoder system                    |
| 6         | Technology object                 |

## Error number: Specification of the error

| 500  | "Illegal technology object configuration state"                                |
|------|--------------------------------------------------------------------------------|
| 501  | "More configuration data expected than received."                              |
| 502  | "Invalid configuration data."                                                  |
| 503  | "Version conflict in configuration."                                           |
| 504  | "The configured task level is not supported by this TO."                       |
| 505  | "The value range of the maximum number of command IDs has been vio-<br>lated." |
| 506  | "The configured task level is not supported by the used hardware."             |
| 1000 | "General configuration error"                                                  |
| 1001 | "Communication error during data transmission"                                 |
| 2000 | "Error in actuator system configuration"                                       |
| 2001 | "Outside of manipulated variable limits"                                       |
| 2003 | "Error in load gear factors"                                                   |
| 2004 | "Error in maximum velocity"                                                    |
| 2005 | "Maximum velocity greater than maximum attainable velocity"                    |
| 2006 | "Drive not suitable for torque-controlled or torque-limited operation"         |
| 2007 | "Linear stepper motor not implemented"                                         |
| 2008 | "Right-justified format for direct output not implemented"                     |
| 2009 | "Illegal value in resolution for direct output"                                |
| 2010 | "Missing configuration data for actuator system"                               |
| 2011 | "Missing configuration data for additional actuator system"                    |
| 2012 | "The backstop range (min to max) does not contain a zero point"                |
| 2014 | "Drive or message frame not suitable for torque superimposition"               |
|      |                                                                                |

| 2015 | "Gear factors less than 0."                                                                                                    |
|------|----------------------------------------------------------------------------------------------------|
| 2016 | "Resolution for stepper motor is 0"                                                                                                    |
| 2017 | "Illegal value for configuration data maxSpeed"                                                                                                    |
| 2018 | "Illegal value for configuration data maxVelocity"                                                                                                 |
| 2019 | "Range limits of configuration data exceeded"                                                                                                    |
| 2020 | "Range limits for maximum acceleration exceeded"                                                                                                   |
| 2021 | "Illegal values for dead zone compensation"                                                                                                    |
| 2022 | "Illegal values for sliding friction compensation"                                                                                                 |
| 2023 | "Illegal values for backstop"                                                                                                    |
| 2024 | "Error in friction compensation parameter"                                                                                                    |
| 2025 | "DIRECT output: Analog and bit driver of a shared output are parameteri-<br>zed in different ways on the various axes"                             |
| 2026 | "Illegal value for pulsesEnable"                                                                                                    |
| 2027 | "Illegal value for maxSpeed (maxSpeed >= 2*nominalSpeed"                                                                                           |
| 2028 | "Illegal value for maxSpeed (maxSpeed <= 10 V/maxSetPointVol-<br>tage*nominalSpeed"                                                                |
| 2029 | "Illegal value in TypeOfAxis.SetPointDriverInfo"                                                                                                   |
| 2030 | "A parameter in DriveData is not correct."                                                                                                    |
| 2031 | "A parameter in LinearMotorDriveData is not correct."                                                                                              |
| 2032 | "A parameter in StepMotorDriveData is not correct."                                                                                                |
| 2033 | "A parameter in QOutput.EnableBit is not correct."                                                                                                 |
| 2034 | "A parameter of the technological data block is not correct."                                                                                      |
| 2035 | "A parameter of the safety data block is not correct."                                                                                             |
| 2036 | "A parameter of the operating characteristics data block is not correct."                                                                          |
| 2037 | "Cannot change the configuration during the drive adaptation"                                                                                      |
| 2038 | "Illegal value for the manipulated variable filter"                                                                                                |
| 2039 | "One or more parameters are not valid for the actuator adaptation or could not be read."                                                           |
| 3000 | "Error in encoder system"                                                                                                    |
| 3001 | "Illegal value in Simulation.simulationMode"                                                                                                    |
| 3002 | "The set axis type is invalid - illegal value in TypeOfAxis.typeOfAxis"                                                                            |
| 3003 | "The set drive leadscrew pitch is invalid - illegal value in Leadscrew.pitch-<br>Val"                                                              |
| 3004 | "The set modulo activation is invalid - illegal value in Modulo.state"                                                                             |
| 3005 | "Illegal specification(s) in the encoder data (incremental, absolute, etc.)"                                                                       |
| 3006 | "The set number of encoders is invalid - illegal value in .NumberOfEnco-<br>ders.numberOfEncoders"                                                 |
| 3007 | "Illegal incremental encoder number"                                                                                                    |
| 3008 | "Illegal data combination for homing with incremental encoder"                                                                                     |
| 3009 | "The configuration of the 'Backlash compensation' encoder function is faulty - illegal value in .Encoder_N.IncBacklash or .Encoder_N.AbsBack-lash" |

| "Illegal data on SSI encoder"                                                                                                    |
|----------------------------------------------------------------------------------------------------|
| "The configuration of the 'Absolute encoder adjustment' encoder function is faulty - illegal value in .Encoder_N.AbsHoming"                                                                                   |
| "The configuration of the 'Counting direction of the raw actual encoder value' encoder function is faulty - illegal value in .Encoder_N.InversCount-Direction.encoderFeedbackPolarity"                        |
| "The configuration of the encoder measuring gear ratio is faulty - illegal value in .Encoder_N.AdaptDrive"                                                                                                    |
| "The configuration of the 'Encoder limit frequency monitoring' encoder function is faulty - illegal value in .Encoder_N.FrequencyLimit.encoderFrequencyLimit"                                                 |
| "The configuration of the encoder measuring gear ratio is faulty - illegal value in .Encoder_N.AdaptLoad"                                                                                                    |
| "The load gear ratio configuration of a data set is faulty - illegal value in .DataSet_N.Gear"                                                                                                    |
| "Encoder data sequence and number of encoders do not match"                                                                                                    |
| "The configuration of an encoder is incomplete"                                                                                                    |
| "The set mounting location of the encoder is invalid - illegal value in .Encoder_N.AssemblyBase.assemblyBase"                                                                                                 |
| "The encoder simulation is either not supported or it is not activated simul-<br>taneously on the actuator and the sensor - illegal value in<br>.Encoder_N.encoderIdentification or .SetPointDriverInfo.mode" |
| "The number of the configured data sets or the number of the active data set after the startup is invalid - illegal value in DataSet_N.numberOfData-sets or in DataSet_N.initDataSet"                         |
| "The number of the encoder assigned to a data set is invalid - illegal value in DataSet_N.EncoderNumber.encoderNumber"                                                                                        |
| "The configuration of the encoder measuring gear ratio is faulty - illegal value in .Encoder_N.AdaptExtern"                                                                                                   |
| "The configuration of the encoder measuring wheel circumference is faulty<br>- illegal value in .Encoder_N.pathPerRevolution.length"                                                                          |
| "The configuration of the 'Actual velocity monitoring' function is faulty - ille-<br>gal value in .ActualVelocityMonitoring"                                                                                  |
| "Illegal encoder number in absolute encoder configuration"                                                                                                    |
| "The set message format of the absolute encoder is invalid - illegal value in .Encoder_N.AbsEncoder.absMessageFormat"                                                                                         |
| "The set baud rate of the absolute encoder is invalid - illegal value in .Encoder_N.AbsEncoder.baudRate"                                                                                                    |
| "The set protocol format of the absolute encoder is invalid - illegal value in .Encoder_N.AbsEncoder.absState"                                                                                                |
| "The number of the encoder assigned to a data set is invalid - illegal value in DataSet_N.EncoderNumber.encoderNumber"                                                                                        |
| "The encoder assigned to a data set does not exist - illegal value in DataSet_N.EncoderNumber.encoderNumber"                                                                                                  |
| "The load gear ratio numerator configuration of a data set is faulty - illegal value in .DataSet_N.Gear.numFactor"                                                                                            |
| "The load gear ratio denominator configuration of a data set is faulty - illegal value in .DataSet_N.Gear.denFactor"                                                                                          |
|                                                                                                    |

| 3034 | "An encoder references a data set that does not exist"                                                                                                    |
|------|----------------------------------------------------------------------------------------------------|
| 3035 | "An encoder references a data set that does not exist"                                                                                                    |
| 3036 | "Encoder not configured"                                                                                                    |
| 3037 | "Homing with encoder zero mark and ENDAT encoder is not possible - ille-<br>gal value in .Encoder_N.IncHomingEncoder.homingMode"                                                                                                    |
| 3038 | "Homing to the falling edge of an external zero mark on an onboard input<br>is not possible - illegal value in .Encoder_N.IncHomingEncoder.approach-<br>Direction"                                                                                                    |
| 3039 | "Passive homing with encoder zero mark and ENDAT encoder is not pos-<br>sible - illegal value in .Encoder_N.IncHomingEncoder.passiveHoming-<br>Mode"                                                                                                    |
| 3040 | "Passive homing to the falling edge of an external zero mark on an onboard input is not possible - illegal value in .Encoder_N.IncHomingEncoder.passiveApproachDirection"                                                                                                    |
| 3041 | "The (modified) encoder configuration does not permit any determination of<br>the factors for the conversion of the encoder raw actual values in position<br>and velocity values or for the conversion of the position and velocity set-<br>points in DSC encoder raw actual values taking account of the mechanical<br>relationships." |
| 3042 | "Illegal data combination for homing with external encoder"                                                                                                    |
| 3043 | "The incremental position of the encoder is outside the permissible range"                                                                                                    |
| 3044 | "The incremental position of the encoder is outside the permissible range"                                                                                                    |
| 3045 | "The configuration of the linear encoder resolution is faulty - illegal value in .Encoder_N.Resolution"                                                                                                    |
| 3046 | "The configuration of the encoder actual velocity values filter is faulty - ille-<br>gal value in .Encoder_N.Filter"                                                                                                    |
| 3047 | "The configuration of the encoder actual velocity values filter for the inter-<br>polator is faulty - illegal value in .SmoothingFilter"                                                                                                    |
| 3048 | "The configuration of the encoder actual velocity values filter for the actual value coupling (synchronous operation) is faulty - illegal value in .Extrapolation.Filter"                                                                                                    |
| 3049 | "The set number of the DSC encoder is invalid - illegal value in .NumberO-<br>fEncoder.dscEncoderNumber"                                                                                                    |
| 3050 | "The configuration of the encoder system has not been completed correctly"                                                                                                    |
| 3051 | "The configuration of the stepper motor encoder data is faulty - illegal value in .Encoder_N.StepMotorMonitoring"                                                                                                    |
| 3052 | "The set encoder actual value type does not match its configuration or the technology object type - illegal value in .Encoder_N.encoderValueType"                                                                                                    |
| 3053 | "Homing on a stepper motor is only possible with an external zero mark - illegal value in .Encoder_N.incHomingEncoder.homingMode"                                                                                                    |
| 3054 | "Passive homing on a stepper motor is only possible with an external zero<br>mark - illegal value in .Encoder_N.incHomingEncoder.passiveHoming-<br>Mode"                                                                                                    |
| 3055 | "The configuration of a stepper motor with encoder is only possible on a real axis - illegal value in .Encoder_N.encoderMode"                                                                                                    |
| 3056 | "Only one encoder may be configured on a stepper motor - illegal value in .NumberOfEncoders.numberOfEncoders"                                                                                                    |

| 3057 | "The DSC encoder is not a PROFIBUS encoder - illegal value in .Number-<br>OfEncoders.dscEncoderNumber or .Encoder_N.encoderIdentification"                                                                                                    |
|------|----------------------------------------------------------------------------------------------------|
| 3058 | "The DSC encoder message frame does not support DSC - illegal value in .Encoder_N.DriverInfo.telegramType"                                                                                                    |
| 3059 | "Set modulo value in Modulo.length is smaller than an increment."                                                                                                    |
| 3060 | "The encoder configuration for the position difference measurement is faulty - illegal value in .Encoder_N.PositionDifferenceMeasurement"                                                                                                    |
| 3061 | "The set limits for the position difference supplied by the encoder are invalid<br>- illegal value in .Encoder_N.PositionDifferenceMeasurement.Range"                                                                                                    |
| 3062 | "The activation of the 'Backlash compensation' encoder function is only possible for motor encoders - illegal value in .Encoder_N.Assembly-Base.assemblyBase"                                                                                                    |
| 3063 | "The configuration of a TO externalEncoder for the operation as encoder<br>on a stepper motor is not possible - illegal value in .Encoder_N.encoder-<br>Mode"                                                                                                    |
| 3064 | "The set resolution of the encoder is invalid - illegal value in .Encoder_N.IncEncoder.incResolution"                                                                                                    |
| 3065 | "The set resolution of the encoder is invalid - illegal value in .Encoder_N.AbsEncoder.absResolution"                                                                                                    |
| 3066 | "The set multiplication factor for the cyclic actual value of the encoder is invalid - illegal value in .Encoder_N.IncEncoder.incResolutionMultiplierCyclic"                                                                                                    |
| 3067 | "The set multiplication factor for the cyclic actual value of the encoder is invalid - illegal value in .Encoder_N.AbsEncoder.absResolutionMultiplier-Cyclic"                                                                                                    |
| 3068 | "The assignment of a velocity encoder to a data set on a positioning axis is<br>not permitted - illegal value in DataSet_N.EncoderNumber.encoderNum-<br>ber"                                                                                                    |
| 3069 | "The configuration of the 'Tolerance of an encoder error' encoder function<br>is invalid - illegal value in .Encoder_N.SensorControlConfig.tolerateSens-<br>orDefect"                                                                                                    |
| 3070 | "The configuration of the 'Direct reading of the actual speed value (Nact) from the PROFIDrive message frame' encoder function is faulty - illegal value in .Encoder_N.NistDriverConfig"                                                                                                    |
| 3071 | "The configuration of the reference cam is invalid - illegal value in .Encoder_N.IncHomingEncoder.referenceCamType"                                                                                                    |
| 3072 | "The configuration of the negative reversing cam is faulty - illegal value in .Homing.ReverseCamNegative"                                                                                                    |
| 3073 | "The configuration of the positive reversing cam is faulty - illegal value in .Homing.ReverseCamPositive"                                                                                                    |
| 3074 | "The set edge of the external zero mark does not match the set homing approach direction - illegal value in .Encoder_N.incHomingEnco-der.approachDirection or .Homing.direction"                                                                                                    |
| 3075 | "The use of reversing cams in the selection of .Homing.direction =<br>'POSITIVE_ALL_HOMING' or .Homing.direction =<br>'NEGATIVE_ALL_HOMING' as homing approach direction is not permitted<br>- illegal configuration in .Homing.ReverseCamNegativetype or<br>.Homing.ReverseCamPositivetype" |
| 3076 | "The set approach direction of the zero mark or edge of the external zero mark does not match the set homing approach direction - illegal value in .Encoder_N.IncHomingEncoder.approachDirection or .Homing.direction"                                                                       |

| 3077 | "The use of hardware limit switches as reference cams in the selection of<br>.Homing.direction = 'POSITIVE_ALL_HOMING' or .Homing.direction =<br>'NEGATIVE_ALL_HOMING' as homing approach direction is not permitted<br>- illegal value in .Encoder_N.IncHomingEncoder.referenceCamType"                     |
|------|----------------------------------------------------------------------------------------------------|
| 3078 | "The configuration of the 'Ready bit' encoder function is faulty - illegal value in .Encoder_N.AnalogSensor.ReadyStateMonitoring"                                                                                                    |
| 3079 | "The configuration of the 'Error bit' encoder function is faulty - illegal value in .Encoder_N.AnalogSensor.ErrorStateMonitoring"                                                                                                    |
| 3080 | "The encoder Ready bit is in the range of the actual encoder value data bit<br>- illegal value in .Encoder_N.AnalogSensor.ReadyStateMonito-<br>ring.logAddress and/or .Encoder_N.AnalogSensor.ReadyStateMonito-<br>ring.bitNumber"                                                                           |
| 3081 | "The encoder Error bit is in the range of the actual encoder value data bit -<br>illegal value in .Encoder_N.AnalogSensor.ReadyStateMonito-<br>ring.logAddress and/or .Encoder_N.AnalogSensor.ReadyStateMonito-<br>ring.bitNumber"                                                                           |
| 3082 | "The configuration of the external zero mark interface is faulty - illegal value<br>in .Encoder_N.incHomingEncoder.StateDriveExternalZeroMark"                                                                                                    |
| 3083 | "The configuration of the 'Update counter' encoder function is faulty - illegal value in .Encoder_N.AnalogSensor.UpdateCounter"                                                                                                    |
| 3084 | "The encoder Update counter bit is in the range of the actual encoder value data bit - illegal value in .Encoder_N.AnalogSensor.UpdateCoun-<br>ter.logAddress and/or .Encoder_N.AnalogSensor.UpdateCounter.bitNum-<br>ber"                                                                                   |
| 3085 | "The encoder Update counter bit and the Read bit overlap - illegal value in<br>.Encoder_N.AnalogSensor.UpdateCounter.logAddress and/or<br>.Encoder_N.AnalogSensor.UpdateCounter.bitNumber"                                                                                                    |
| 3086 | "The encoder Update counter bit and the Error bit overlap - illegal value in<br>.Encoder_N.AnalogSensor.UpdateCounter.logAddress and/or<br>.Encoder_N.AnalogSensor.UpdateCounter.bitNumber"                                                                                                    |
| 3087 | "The configuration of the 'Direct reading of the actual speed value (Nact) from the PROFIDrive message frame' encoder function is faulty - illegal value in .Encoder_N.SensorNist"                                                                                                    |
| 3088 | "The configuration of the encoder with the identification<br>'SET_ACTUAL_VALUE' is faulty - illegal value in .Encoder_N.AdaptDrive"                                                                                                    |
| 3089 | "The configuration of the encoder actual position values filter is faulty - ille-<br>gal value in .Encoder_N.PositionFilter"                                                                                                    |
| 3090 | "The configuration of the encoder actual position values filter for the actual value coupling (synchronous operation) is faulty - illegal value in .Extrapolation.ExtrapolationFilter"                                                                                                    |
| 3091 | "The set multiplication factor for the cyclic actual value is not consistent with<br>the known value on the drive encoder - illegal value in .Encoder_N.IncEn-<br>coder.incResolutionMultiplierCyclic or .Encoder_N.absEncoder.absReso-<br>lutionMultiplierCyclic or .Encoder_N.Resolution.multiplierCyclic" |
| 3092 | "The set modulo length is invalid - illegal value in Modulo.length"                                                                                                    |
| 3093 | "The set modulo start value is invalid - illegal value in Modulo.startValue"                                                                                                    |
| 3094 | "Homing with deactivated hardware limit switches as reference cams is not possible - illegal value in .Homing.ReverseCamNegativetype and/or .Homing.ReverseCamPositiontype"                                                                                                    |
| 3095 | "The set encoder identification is invalid - illegal value in .Encoder_N.enco-<br>derIdentification"                                                                                                    |

| 3096 | "The set encoder mode is invalid - illegal value in .Encoder_N.encoder-<br>Mode"                                                                                                    |
|------|----------------------------------------------------------------------------------------------------|
| 3097 | "The set encoder type is invalid - illegal value in .Encoder_N.encoderType"                                                                                                    |
| 3098 | "The set encoder system is invalid - illegal value in .Encoder_N.encoder-<br>System"                                                                                                    |
| 3099 | "The set actual value type is invalid - illegal value in .Encoder_N.encoder-<br>ValueType"                                                                                                    |
| 3100 | "The set utilization status of the actual value interface is invalid - illegal value in .Encoder_N.interfaceAllocation"                                                                                              |
| 3101 | "The set encoder mode is not supported by the TO externalEncoder - illegal value in .Encoder_N.encoderMode"                                                                                                    |
| 3102 | "The set actual value type is not supported by the TO externalEncoder - ille-<br>gal value in .Encoder_N.encoderValueType"                                                                                           |
| 3103 | "Only the 'VELOCITY' actual value type is permitted on a drive axis - illegal value in .Encoder_N.encoderValueType"                                                                                                  |
| 3104 | "The set encoder mode does not match the set combination of encoder type and encoder identification - illegal value in .Encoder_N.encoderMode"                                                                       |
| 3105 | "The set encoder type is not supported for encoders with the set encoder identification - illegal value in .Encoder_N.encodertype"                                                                                   |
| 3106 | "The encoder configuration does not match the set combination of encoder<br>type and encoder identification - illegal value in .Encoder_N.encoderMode<br>or .Encoder_N.encoderSystem or .Encoder_N.encoderValueType" |
| 3107 | "The configuration of the encoder for the position difference measurement requires the setting of the 'POSITION' actual value type - illegal value in .Encoder_N.encoderValueType"                                   |
| 3108 | "Only encoders of the 'SENSOR_INCREMENTAL' type are supported on<br>an axis of the 'REAL_AXIS_WITH_SIGNAL_OUTPUT' type - illegal value<br>in .Encoder_N.encoderType"                                                 |
| 3109 | "Only the 'SENSOR_ABSOLUTE' encoder type is supported on an enco-<br>der with the 'SET_ACTUAL_VALUE' encoder identification - illegal value in<br>.Encoder_N.encoderType"                                            |
| 3110 | "The set combination of encoder type and encoder mode is not supported<br>within the context of a linear encoder - illegal value in .Encoder_N.encoder-<br>type and .Encoder_N.encoderMode"                          |
| 3111 | "The configuration of a linear encoder on a rotary axis is not possible - ille-<br>gal value in .Encoder_N.encoderSystem"                                                                                            |
| 3112 | "The configuration of the reference cam zero mark distance monitoring is faulty - illegal value in .Encoder_N.IncHomingEncoder.beroDistance or .Encoder_N.IncHomingEncoder.enableZeroMarkDistance"                   |
| 3113 | "The set home position offset is invalid - illegal value in .Encoder_N.IncHo-<br>mingEncoder.proceedShiftPos"                                                                                                    |
| 3114 | "The configuration of the reference cam interface is faulty - illegal value in .Encoder_N.incHomingEncoder.bitNumberBero or .Encoder_N.incHomin-<br>gEncoder.logAddressBero"                                         |
| 3115 | "The set zero mark approach direction is invalid - illegal value in .Encoder_N.IncHomingEncoder.approachDirection"                                                                                                   |
| 3116 | "Homing setting faulty: Zero mark approach direction is invalid - illegal value in .Encoder_N.IncHomingEncoder.passiveApproachDirection"                                                                             |
|      |                                                                                                    |

| 3117 | "The configuration of the reference cam interface is faulty - illegal value in .Encoder_N.incHomingEncoder.passiveBitNumberBero or .Encoder_N.incHomingEncoder.passiveLogAddressBero"                                                                                    |
|------|----------------------------------------------------------------------------------------------------|
| 3118 | "The set homing mode is invalid - illegal value in .Encoder_N.IncHomin-<br>gEncoder.homingMode"                                                                                                    |
| 3119 | "The set homing mode is invalid - illegal value in .Encoder_N.IncHomin-<br>gEncoder.passiveHomingMode"                                                                                                    |
| 3120 | "The set zero mark approach direction does not match the set homing mode - illegal value in .Encoder_N.IncHomingEncoder.approachDirection"                                                                                                    |
| 3121 | "The set external zero mark approach direction does not match the set<br>homing mode - illegal value in .Encoder_N.IncHomingEncoder.approach-<br>Direction"                                                                                                    |
| 3122 | "The set zero mark approach direction does not match the set homing<br>mode - illegal value in .Encoder_N.IncHomingEncoder.passiveApproach-<br>Direction"                                                                                                    |
| 3123 | "The set external zero mark approach direction does not match the homing<br>mode - illegal value in .Encoder_N.IncHomingEncoder.passiveApproach-<br>Direction"                                                                                                    |
| 3124 | "The set type of the reference cam is invalid - illegal value in .Encoder_N.IncHomingEncoder.referenceCamType"                                                                                                    |
| 3125 | "The set reference cam type does not match the set zero mark approach direction - illegal value in .Encoder_N.IncHomingEncoder.referenceCam-Type"                                                                                                    |
| 3126 | "The resource required for the reference cam cannot be requested - illegal value in .Encoder_N.IncHomingEncoder.logAddress and/or .Encoder_N.IncHomingEncoder.bitNumber or no memory available"                                                                          |
| 3127 | "The resource required for the reference cam cannot be requested - illegal value in .Encoder_N.IncHomingEncoder.passiveLogAddress and/or .Encoder_N.IncHomingEncoder.passiveBitNumber or no memory available"                                                            |
| 3128 | "The resource required for the external zero mark cannot be requested -<br>illegal value in .Encoder_N.incHomingEncoder.StateDriveExternalZero-<br>Mark.logAddress and/or .Encoder_N.incHomingEncoder.StateDriveExter-<br>nalZeroMark.bitNumber or no memory available"  |
| 3129 | "The resource required for the positive reversing cam cannot be requested<br>- illegal value in .Homing.ReverseCamPositive.logAddress and/or<br>.Homing.ReverseCamPositive.bitNumber or no memory available"                                                             |
| 3130 | "The resource required for the negative reversing cam cannot be requested<br>- illegal value in .Homing.ReverseCamNegative.logAddress and/or<br>.Homing.ReverseCamNegative.bitNumber or no memory available"                                                             |
| 3131 | "The resource required for the 'Update counter' of the analog encoder can-<br>not be requested - illegal value in .Encoder_N.AnalogSensor.UpdateCoun-<br>ter.logAddress and/or<br>.Encoder_N.AnalogSensor.UpdateCounter.bitNumber or no memory avai-<br>lable"           |
| 3132 | "The resource required for the 'Read state bit' of the analog encoder cannot<br>be requested - illegal value in .Encoder_N.AnalogSensor.ReadyStateMo-<br>nitoring.logAddress and/or .Encoder_N.AnalogSensor.ReadyStateMonito-<br>ring.bitNumber or no memory available"  |
| 3133 | "The resource required for the 'Error state bit' of the analog encoder cannot<br>be requested - illegal value in .Encoder_N.AnalogSensor.ErrorStateMoni-<br>toring.logAddress and/or .Encoder_N.AnalogSensor.ErrorStateMonito-<br>ring.bitNumber or no memory available" |

| 3134 | "The configuration of the actual value interface is faulty - illegal value in .EncoderN.DriverInfo"                                                                                                    |
|------|----------------------------------------------------------------------------------------------------|
| 3135 | "The configuration of the encoder actual value interface is faulty - illegal value in .EncoderN.DriverInfoDirectIncremental"                                                                                                    |
| 3136 | "The configuration of the sensor measuring gear ratio is faulty - illegal value in .Sensor.ConversionDataAdapt"                                                                                                    |
| 3137 | "Only an encoder with the 'DRIVE' encoder mounting type is permitted as DSC encoder - illegal value in .Encoder_N.AssemblyBase.assemblyBase"                                                                                                    |
| 3138 | "An encoder with the encoder value type<br>'POSITION_AND_PROFIDRIVE_ENCODER_NIST_B' is supported only<br>on a TO positioning axis or as TO external encoder in conjunction with the<br>encoder identification 'DPMASTER' or 'SIMULATION' and the encoder<br>message frame type 'DP_TEL83_STANDARD' - illegal TO type or illegal<br>value in .Encoder_n.encoderIdentification or in .Encoder.DriverInfo.tele-<br>gramType"                       |
| 3139 | "The number assigned to an encoder lies outside the number of the last configured encoder 'NumberOfEncoders.numberOfEncoders'"                                                                                                    |
| 3140 | "The configuration of the encoder configuration data adaptation is faulty - illegal value in .Encoder_N.dataAdaption"                                                                                                    |
| 3141 | "Both the adapted and the configured encoder configuration are invalid"                                                                                                    |
| 3143 | "The multiplication factor for the cyclical actual value and/or the multiplica-<br>tion factor for the absolute value in conjunction with the configured encoder<br>mode (Encoder_N.encoderMode) is invalid - illegal value in<br>.Encoder_N.IncEncoder.incResolutionMultiplierCyclic or<br>.Encoder_N.absEncoder.absResolutionMultiplierCyclic and/or<br>.Encoder_N.Resolution.multiplierCyclic or Encoder_N.Resolution.multipli-<br>erCyclic" |
| 4000 | "Error in controller"                                                                                                    |
| 4001 | "Negative acceleration specified"                                                                                                    |
| 4002 | "Unknown 'FipoType' requested"                                                                                                    |
| 4003 | "Error in runtime system, ratio of controller cycle clock to interpolator cycle clock is incorrect"                                                                                                    |
| 4004 | "Requested filter order not possible"                                                                                                    |
| 4005 | "Reserve for later use"                                                                                                    |
| 4006 | "Maximum limit is lower than minimum"                                                                                                    |
| 4007 | "Reserve for later use"                                                                                                    |
| 4008 | "Error in configuration data for controller"                                                                                                    |
| 4009 | "Reserve for later use"                                                                                                    |
| 4010 | "Reserve for later use"                                                                                                    |
| 4011 | "Reserve for later use"                                                                                                    |
| 4012 | "Reserve for later use"                                                                                                    |
| 4013 | "Requested controller type is not available"                                                                                                    |
| 4014 | "Error in controller factors"                                                                                                    |
| 4015 | "Precontrol activated, kpc less than 0 or kpc greater than 150."                                                                                                    |
| 4016 | "Reserve for later use"                                                                                                    |
| 4017 | "Reserve for later use"                                                                                                    |
| 4018 | "Reserve for later use"                                                                                                    |

| 4019 | "Reserve for later use"                                                                                   |
|------|----------------------------------------------------------------------------------------------------|
| 4020 | "Reserve for later use"                                                                                   |
| 4021 | "Reserve for later use"                                                                                   |
| 4022 | "Reserve for later use"                                                                                   |
| 4023 | "Precontrol activated, kpc less than or equal to 0."                                                      |
| 4024 | "Reference model monitoring: Error in value of tolerance window"                                          |
| 4025 | "Error in limit value for standstill signal"                                                              |
| 4026 | "Error in parameter for positioning monitoring"                                                           |
| 4027 | "Simultaneous activation of reference model and dynamic following error monitoring not allowed"           |
| 4028 | "Sampling time parameter calculated incorrectly"                                                          |
| 4029 | "Too many data sets requested"                                                                            |
| 4030 | "Error in runtime system, ratio of controller cycle clock to interpolator cycle clock is incorrect"       |
| 4031 | "Error in time constant for emergency stop ramp generator (positionTime-Constant)"                        |
| 4032 | "Precontrol active, but fine interpolator type is DIRECT"                                                 |
| 4033 | "Default data set outside limits"                                                                         |
| 4034 | "Maximum number of data sets not possible"                                                                |
| 4035 | "Unknown data set change mode"                                                                            |
| 4036 | "Following error monitoring not activated/deactivated in all data sets"                                   |
| 4037 | "Reference model monitoring not activated/deactivated in all data sets"                                   |
| 4038 | "Different controller type in data sets"                                                                  |
| 4039 | "Precontrol activated/deactivated differently in data sets"                                               |
| 4040 | "Time constant is 0"                                                                                      |
| 4041 | "Error in dynamic adaptation parameter"                                                                   |
| 4042 | "System variable initialization could not be read"                                                        |
| 4043 | "Driver simulation not implemented"                                                                       |
| 4044 | "Connection for stepper motors not implemented"                                                           |
| 4045 | "Maximum velocity cannot be attained; maximum drive speed or normali-<br>zation factor is incorrect"      |
| 4046 | "DSC requires motor encoder data to be specified"                                                         |
| 4047 | "Drive or message frame type not suitable for DSC"                                                        |
| 4048 | "Error in clamping monitoring parameter. 'No detection' is not permitted for the fixed endstop detection" |
| 4049 | "A sensor is required to monitor actual velocity using 'DynamicControl'                                   |
| 4050 | "Inconsistent PROFIBUS parameterization; the sum of Ti and To is greater than a DP cycle"                 |
| 4051 | "Error in manipulated variable limiting parameter of force/pressure control-<br>ler"                      |
| 4052 | "Error in force/pressure entry monitoring parameter"                                                      |
| 4053 | "Error in force/pressure end value monitoring parameter"                                                  |

| 4054 | "Force/pressure entry monitoring tolerance less than pressure end value monitoring tolerance"                                                                                                    |
|------|----------------------------------------------------------------------------------------------------|
| 4055 | "Error in force/pressure control deviation monitoring parameter"                                                                                                    |
| 4056 | "Different activation/deactivation of control deviation monitoring of force/pressure controller in data sets not permitted"                                                                                                    |
| 4057 | "Different manipulated variable inversion of force/pressure controller in data sets not permitted"                                                                                                    |
| 4058 | "Different force/pressure sensor types in data sets not permitted"                                                                                                    |
| 4059 | "Different activation/deactivation of anti-windup in data sets not permitted"                                                                                                    |
| 4060 | "Kd factor of PID_ACTUAL controller is greater than 1"                                                                                                    |
| 4061 | "Time constant of process model T1 less than or equal to T2"                                                                                                    |
| 4062 | "Illegal actuator type selection"                                                                                                    |
| 4063 | "Error in sliding friction compensation parameter"                                                                                                    |
| 4064 | "Error in offset injection parameter"                                                                                                    |
| 4065 | "Precontrol for force/pressure control not implemented"                                                                                                    |
| 4066 | "Error in standstill monitoring parameter"                                                                                                    |
| 4067 | "Following error monitoring: minVelocity cannot be greater than or equal to maxVelocity"                                                                                                    |
| 4068 | "Maximum buffer length of balancing filter (Mode_2) is reached or excee-<br>ded" As the servo cycle is included in the calculation of the equivalent time<br>constant of the speed control loop (=velocityTimeConstant), the maximum<br>value of this time constant is limited to 16 servo cycles. The buffer length<br>of the lag element is maximum 16." |
| 4069 | "System-related dead times are less than 0 after allowing for additional-<br>Time"                                                                                                    |
| 4070 | "Controller types other than DIRECT require configuration of an encoder"                                                                                                    |
| 4071 | "Illegal values for delayTimeToActivate of standstill signal"                                                                                                    |
| 4072 | "The I/O device for the positive HW limit switch is not available"                                                                                                    |
| 4073 | "The I/O device for the negative HW limit switch is not available"                                                                                                    |
| 4074 | "Range limits of controller parameter exceeded"                                                                                                    |
| 4075 | "Range limit of deceleration rate of emergency stop ramp exceeded"                                                                                                    |
| 4076 | "Range limit of equivalent time constant exceeded"                                                                                                    |
| 4077 | "Limit value for velocityTimeConstant exceeded."                                                                                                    |
| 4078 | "Error in value for QFDynamicData configuration"                                                                                                    |
| 4079 | "Error in value for reference model monitoring"                                                                                                    |
| 4080 | "Error in following error monitoring parameter"                                                                                                    |
| 4081 | "Error in clamping monitoring parameter"                                                                                                    |
| 4082 | "Error in value for DynamicData configuration"                                                                                                    |
| 4083 | "Error in value for PV controller configuration"                                                                                                    |
| 4084 | "Configuration data missing for controller"                                                                                                    |
| 4085 | "Error in value for SystemDeadTimeData configuration"                                                                                                    |
| 4086 | "Pressure control only possible with closed-loop speed controller"                                                                                                    |
| 4087 | "DSC and compensation of valve curve not possible"                                                                                                    |

| 4088 | "DSC not possible on hydraulic axes"                                                                                                |
|------|----------------------------------------------------------------------------------------------------|
| 4089 | "Time constants of dynamic compensation must not be equal"                                                                          |
| 4090 | "Incorrect value for system dead time correction"                                                                                   |
| 4091 | "Different activation of manipulated variable filter of pressure controller in data sets"                                           |
| 4092 | "Different activation of dynamic compensation in data sets"                                                                         |
| 4093 | "Activation of DSC is not the same in all data sets"                                                                                |
| 4094 | "Balancing filter type is not the same in all data sets"                                                                            |
| 4096 | "Activation of anti-windup is not the same in all data sets"                                                                        |
| 4097 | "Activation of setpoint quantization is not the same in all data sets"                                                              |
| 4098 | "Activation of reference model monitoring is not the same in all data sets"                                                         |
| 4099 | "Fixed endstop detection mode is not the same in all data sets"                                                                     |
| 4100 | "Force controller is not the same in all data sets"                                                                                 |
| 4101 | "Force sensor type UNI_DIRECTION is not implemented"                                                                                |
| 4102 | "Error in the time constant for smoothing controller parameters"                                                                    |
| 4103 | "If encoderNumber = 0, ControllerStruct.conType must be 'DIRECT"                                                                    |
| 4104 | "The travel to fixed endstop function is not possible on a QF axis."                                                                |
| 4105 | "The integratorFeedbackTimeConstant cannot be less than 0"                                                                          |
| 4106 | "Illegal value for CommandValueQuantization.value"                                                                                  |
| 4107 | "An electrical speed axis (typeOfAxis = REAL_KIND_OF_AXIS) may only have DIRECT as controller type (conType = DIRECT)"              |
| 4108 | "Dead time of dynamic compensation must not be zero"                                                                                |
| 4109 | "Time constant for smoothing manipulated variable jumps during data set changeover must not be less than zero"                      |
| 4110 | "The parameters of the manipulated variable filter in the pressure controller are illegal."                                         |
| 4111 | "Limit value for positionTimeConstante exceeded."                                                                                   |
| 4112 | "Force/pressure controller type not possible."                                                                                      |
| 4113 | "Time constant for smoothing manipulated variable jumps outside the limits."                                                        |
| 4114 | "The speed/velocityReference parameter must be set NOMINAL_SPEED with active adaptation."                                           |
| 4115 | "The torque/forceReference parameter must be set<br>NOMINAL_TORQUE/FORCE with active adaptation."                                   |
| 4116 | "The parameters in HWEndPos are not consistent."                                                                                    |
| 4117 | "The setting balanceFilterMode = MODE_2 is not possible on a drive axis."                                                           |
| 5000 | "Encoder data sequence and number of encoders do not match"                                                                         |
| 5001 | "The set number of force/pressure sensors is invalid - illegal value in .Num-<br>berOfAdditionalSensors.number"                     |
| 5002 | "The set type of the force/pressure sensor is invalid - illegal value in .AdditionalSensor_N.additionalSensorType"                  |
| 5003 | "The actual value interface configuration of the force/pressure sensor is faulty - illegal value in .AdditionalSensor_N.DriverInfo" |

| 5004 | "The raw actual value weighting factors configuration of the force/pressure sensor is faulty - illegal value in .AdditionalSensor_N.ConversionData"                                       |
|------|----------------------------------------------------------------------------------------------------|
| 5006 | "The value range limits configuration of the actual force/pressure value is faulty - illegal value in .AdditionalSensor_N.Range"                                                          |
| 5007 | "The configuration of the actual force/pressure value filter is faulty - illegal value in .AdditionalSensor.Filter"                                                                       |
| 5008 | "Configuration of the force/pressure sensor not completed correctly"                                                                                                    |
| 5009 | "The number of the force/pressure sensor assigned to the data set is invalid<br>- illegal value in .NumberOfDataSets.DataSet_N.AdditionalSensorNum-<br>ber.number"                        |
| 5010 | "The sensor configuration for the force/pressure difference measurement<br>is faulty - illegal value in .AdditionalSensor.PositionDifferenceMeasure-<br>ment"                             |
| 5011 | "The number of the force/pressure sensor set as sensor A for the difference measurement is invalid - illegal value in .AdditionalSensor.PositionDifferenceMeasurement.numberSensorA"      |
| 5012 | "The number of the force/pressure sensor set as sensor B for the difference measurement is invalid - illegal value in .AdditionalSensor.PositionDifferenceMeasurement.numberSensorB"      |
| 5013 | "Illegal data in extrapolation configuration"                                                                                                    |
| 5014 | "The set execution cycle clock of the sensor is invalid - illegal value in Exe-<br>cution.executionlevel"                                                                                 |
| 5015 | "The set substitute value strategy for a technological alarm on the sensor is invalid - illegal value in .ValueOut.outputValueErrorBehaviorMode"                                          |
| 5020 | "The configuration of the analog encoder actual value interface is faulty - illegal value in .Encoder_N.AnalogSensor.DriverInfo"                                                          |
| 5021 | "The configuration of the analog encoder actual position values filter is faulty - illegal value in .Encoder_N.AnalogSensor.PositionFilter"                                               |
| 5022 | "The raw actual value weighting factors configuration of the analog encoder<br>is faulty - illegal value in .Encoder_N.AnalogSensor.ConversionData"                                       |
| 5023 | "The measuring input interface configuration for the analog encoder is faulty - illegal value in .Encoder_N.AnalogSensor.LogAddress"                                                      |
| 5030 | "The count value weighting factors configuration of the interval counter speed encoder is faulty - illegal value in .Encoder_N.IntervalCounterConversionData"                             |
| 5031 | "The set logical address for the count value interface of the interval counter speed encoder is faulty - illegal value in .Encoder_N.IntervalCounterConversionData.DriverInfo.logAddress" |
| 6000 | "The traversing distance monitoring up to the home position switch is con-<br>figured in the configuration data, but the configured maximum distance to<br>be traversed is zero"          |
| 6001 | "Illegal value for the configuration data TypeOfAxis.DecodingConfig.num-<br>berOfMaxBufferedCommandId"                                                                                    |
| 6002 | "Illegal value for the configuration data TypeOfAxis.DecodingConfig.num-<br>berOfQueueCommands"                                                                                           |
| 6003 | "Illegal value for the configuration data TypeOfAxis.DecodingConfig.num-<br>berOfImmediateCommands"                                                                                       |
| 6004 | "Configuration of behaviourAtTheEndOfProfile not implemented"                                                                                                    |
| 6005 | "Illegal value for configuration data for maximum acceleration"                                                                                                    |

| 6006 | "Illegal value for configuration data for maximum jerk"                                                                                            |
|------|----------------------------------------------------------------------------------------------------|
| 6007 | "Illegal value for configuration data for maximum force/pressure setpoint"                                                                         |
| 6008 | "Illegal value for configuration data for maximum force/pressure setpoint increase"                                                                |
| 6009 | "Illegal value for configuration data for synchronous operation tolerance based on setpoint"                                                       |
| 6010 | "Illegal value for configuration data for synchronous operation tolerance based on actual value"                                                   |
| 6011 | "Illegal value for configuration data for synchronous operation tolerance activation based on setpoint"                                            |
| 6012 | "Illegal value for configuration data for synchronous operation tolerance activation based on actual value"                                        |
| 6013 | "Illegal value for configuration data for profile end detection tolerance win-<br>dow"                                                             |
| 6014 | "Illegal value for configuration data for actual value extrapolation time"                                                                         |
| 6015 | "Illegal value for configuration data for actual value coupling tolerance win-<br>dow"                                                             |
| 6016 | "Illegal value for configuration data for position limit injection tolerance"                                                                      |
| 6017 | "Illegal value for configuration data for position limit handling mode"                                                                            |
| 6018 | "Illegal value for configuration data for axis-specific path tolerance activa-<br>tion based on setpoint"                                          |
| 6019 | "Illegal value for configuration data for axis-specific path tolerance based on setpoint"                                                          |
| 6020 | "Illegal value for configuration data for axis-specific path synchronization tolerance activation based on setpoint"                               |
| 6021 | "Illegal value for configuration data for axis-specific path synchronization tolerance based on setpoint"                                          |
| 6022 | "Illegal value for configuration data TypeOfAxis.DecodingConfig.numberO-<br>flmmediateCommands (RELEASE_DISABLE drive behavior error<br>response)" |
| 6023 | "Illegal value for configuration data of velocity type with master value extra-<br>polation of actual values"                                      |
| 6024 | "Illegal value for configuration data TypeOfAxis.Homing.direction,<br>'Approach direction for homing'"                                             |
| 6025 | "Illegal value for configuration data TypeOfAxis.Homing.beroDistance,<br>'Maximum distance to the homing cam'"                                     |
| 6026 | "Illegal value for configuration data for synchronous operation error mes-<br>sage at master value"                                                |
| 6027 | "Illegal value for the configuration data TypeOfAxis.DecodingConfig.direc-<br>tionDynamic"                                                         |
| 6028 | "Illegal value for the configuration data TypeOfAxis.DecodingConfig.beha-<br>viourAtTheEndOfProfile"                                               |
| 6029 | "Illegal value for the configuration data TypeOfAxis.DecodingCon-<br>fig.decodeSequentialMotionCommand"                                            |
| 6030 | "Illegal value for the configuration data TypeOfAxis.DecodingConfig.trans-<br>ferSuperimposedPosition"                                             |
| 6031 | "Illegal value for the configuration data TypeOfAxis.DecodingCon-<br>fig.speedModeSetPointZero"                                                    |

| 6032 | "Illegal value for the configuration data TypeOfAxis.DecodingConfig.stop-<br>WithJerk"                                                                  |
|------|----------------------------------------------------------------------------------------------------|
| 6033 | "Illegal value for the configuration data TypeOfAxis.DecodingConfig.disab-<br>IeMotionOperation"                                                        |
| 6034 | "Illegal value for the configuration data TypeOfAxis.DecodingConfig.profileDynamicsLimiting"                                                            |
| 6035 | "Illegal value for the configuration data TypeOfAxis.DecodingConfig.cyclic-<br>SetUpInForceLimiting"                                                    |
| 6036 | "Illegal value for the configuration data TypeOfAxis.Homing.enableBero-<br>Distance"                                                                    |
| 6037 | "Illegal value for the configuration data TypeOfAxis.Homing.referencingNecessary"                                                                       |
| 6038 | "Illegal value for the configuration data TypeOfAxis.DistributedMo-<br>tion.enableLifeSignMonitoring"                                                   |
| 6039 | "Illegal value for the configuration data TypeOfAxis.DistributedMotion.num-<br>berOfLifeSignFailures"                                                   |
| 6040 | "Illegal value for the configuration data TypeOfAxis.DistributedMo-<br>tion.enableDelayOfCommandValueOutput"                                            |
| 6041 | "Illegal value for the configuration data TypeOfAxis.DistributedMo-<br>tion.enableOffsetCompensation"                                                   |
| 6042 | "Illegal value for configuration data driveControlConfig.pulsesEnabledEva-<br>luation (axis behavior for drive-independent stop response)"              |
| 6043 | "Illegal value for the configuration data TypeOfAxis.ControllerSwitch-<br>Data.NumberOfDigitalInputs.number"                                            |
| 6044 | "Illegal logical address of the digital input in the configuration data structure TypeOfAxis.ControllerSwitchData.NumberOfDigitalInputs.DigitalInput_x" |
| 6045 | "Illegal value for configuration data for maximum deceleration"                                                                                         |
| 7000 | "Illegal data in process model configuration"                                                                                                    |
|      |                                                                                                    |

| Additional information:   | More detailed description of the error origin                        |
|---------------------------|----------------------------------------------------------------------|
| Meaning for<br>category 5 | Number of the encoder on the technology object that issued the alarm |

Remedy

Change the configuration data.

# Acknowledgement/reaction

Power On / START TechnologicalFaultTask

Preassignment for local reactions ENCODER\_DISABLE

Settable local reactions ENCODER\_DISABLE

**Diagnostics buffer entry** 

# 20007 Interconnection error (category: /1/%d, context: /2/%d, context parameter1: /3/%d, context parameter2: /4/%d)

### Cause

This alarm indicates errors in the interconnection of technology objects. When the interconnection is established, the technology object verifies it on the basis of the interface properties. Errors are classified by category.

Additional information for a more detailed description of the error can be output from the context. An error context is output for selected error categories. Additional context parameters can be output for a context, if necessary. Context and context parameters are output as an integer value.

### Meaning of alarm parameters

Category:

### 1 - Technology object compatibility error

An interconnection is to be established with a technology object that has been configured with another reference system (e.g. output cams with rotary reference system and linear axis).

#### 2 - Exclusive interface

An interface on a technology object that can only be connected to another technology object using one coupling type should be interconnected using different, mutually exclusive couplings.

For example, the master value interface on a positioning axis for an interconnected synchronous object can only be operated as a setpoint or an actual value coupling.

## 3 - Interconnection request

The technology object awaits the interconnection to another technology object (necessary interconnection) in order to provide its functionality. Thus, for example, the interconnection to a gear axis is a required interconnection on a synchronous object.

### 4 - Error during interface initialization.

The alarm is output in the event of initialization errors when connecting interfaces on the technology object.

### 5 - Interface not available on technology object.

An interface required in the interconnection is not available on the technology object.

# 6 - Recursion

The interconnection on the technology object results in a recursion in the execution system of the technology package. The technology object does not support recursive execution.

# 7 - Execution level compatibility error

An interconnection is to be established with a technology object that is classified in a different execution level (e.g. output cam in execution level IPO and axis in execution level IPO\_2). The technology object does not support interconnection to technology objects of other execution levels.

### 8 - Initialization distribution

In the case of interconnected technology objects that are distributed among different devices, an error occurred during initialization of the communication.

### 9 - Illegal technology object state

The technology object cannot be interconnected in the current state. A technology object can be interconnected only after the configuration has been successfully completed.

Refer to the diagnostic buffer to determine the exact cause of the error. The cause of the illegal TO state is entered there (e.g. a level overflow during the configuration phase) and can then be corrected (in the example, by allowing level overflows in the task configuration).

### 10 - Interface assignment

The configured interface via which the technology object communicates, cannot be used from the processing cycle clock of the technology object.

## 11 - Active command in recursive TO interconnection

The interconnection of the technology object and the enable state at its inputs result in an active recursive interconnection (positive feedback).

# Remedy

### Context / context parameter:

Contact the hotline and provide the name of the context parameter.

Category:

1 - Technology object compatibility error

Check the configuration and set a common reference system for the technology objects to be inter-

connected. 2 - Exclusive interface

Ensure that the project is consistent. Contact the hotline, if necessary.

3 - Interconnection request

Ensure that the project is consistent. The missing interconnection on the technology object is specified in the context:

Context

TO type

Interface

### 4 - Error during interface initialization

Contact the hotline and provide the name of the context parameter.

5 - Interface not available on technology object

Contact the hotline and provide the name of the context parameter.

6 - Recursion

Check the interconnection topology of your project. Remove unnecessary interconnections.

7 - Execution level compatibility error

Select a common execution level in the configuration for the technology objects to be interconnected (e.g. output cam and axis in IPO\_2).

8 - Initialization distribution

- Ensure that your project is consistent. For proper configuration of communication, all devices must be compiled ('Project/Save and compile all' or "Save and compile all new').
- Determine whether all devices are selected for loading the project ('Target system/Select target devices...').
- Check whether the configured bus topology matches the actual bus topology.
- Ensure that the devices are linked in the bus configuration (PROFIBUS).
- Check whether isochronous operation was selected.
- In addition, the address areas that are used by the devices for communication must be set up. The
  address areas are automatically set up when the project is compiled; only afterwards is the valid
  hardware configuration available for downloading. Do not change automatically generated
  address areas afterwards.
- Contact the hotline and provide the name of the context parameter.
- 9 Illegal technology object state
- Correct the configuration of the technology object.
- Eliminate the execution error.
- 10 Interface assignment
- Configure the bus interface to match the processing cycle clock (e.g. fast bus system and axis in FastIPO).
- 11 Active command in recursive TO interconnection
- Inputs of technology objects can already be enabled during the download (e.g. TO AdditionObjectType). Remove or change the relevant interconnection on the technology object or switch a technology object, whose input is enabled by the user program and not already by the download, into the positive feedback branch.

### Acknowledgement/reaction

Reset fault memory / START TechnologicalFaultTask

### Preassignment for local reactions

ENCODER\_DISABLE

Settable local reactions

ENCODER\_DISABLE

# **Diagnostics buffer entry**

# 20008 Assignment of USER\_DEFAULT to system variables is not possible

#### Cause

It is not appropriate to assign USER\_DEFAULT to a UserDefault system variable, because the variable references itself in this case.

As a result, a meaningful value cannot be generated on readout. When this error occurs, the new Enum value is not assigned. The variable retains the old value.

# Remedy

USER\_DEFAULT is intended for use in technology commands. Avoid assigning it to system variables.

Acknowledgement/reaction

Reset fault memory / START TechnologicalFaultTask

Preassignment for local reactions NONE

Settable local reactions NONE

Diagnostics buffer entry No

# 20009 Reserved error

Cause

This error is not currently in use.

Remedy

Not necessary, for information only. Acknowledgement/reaction

Reset fault memory / START TechnologicalFaultTask

Preassignment for local reactions ENCODER\_DISABLE

Settable local reactions ENCODER\_DISABLE

Diagnostics buffer entry

# 20010 A restart is required to activate the configuration data

Cause

The configuration cannot be activated, since data has been modified preventing the activation. The technology object must be restarted to activate the data.

Remedy

- Execute the technology object reset command, and set the 'activateRestart' parameter to 'ACTIVATE\_RESTART'.
- Set the 'restartActivation' system variable to 'ACTIVATE\_RESTART'.

## Acknowledgement/reaction

Reset fault memory / START TechnologicalFaultTask

Preassignment for local reactions NONE

Settable local reactions

NONE DECODE\_STOP SIMULATION\_STOP SIMULATION\_ABORT ENCODER\_DISABLE

**Diagnostics buffer entry** 

# 20011 Error occurred while activating the configuration (category: /1/%d, error number: /2/%d, additional information: /3/%d)

# Cause

This alarm indicates error conditions when activating the configuration.

The error conditions can be traced back to an incorrect or inconsistent configuration. The technology objects perform a plausibility check on the configuration. Errors are identified by the error codes below. The configuration is not activated when this alarm occurs.

## Meaning of alarm parameters

| Category: | Area in which the error occurred. |
|-----------|-----------------------------------|
| 1         | Command decoding                  |
| 2         | Interpolator                      |
| 3         | Controller                        |
| 4         | Manipulated variable output       |
| 5         | Encoder system                    |
| 6         | Technology object                 |

#### Error number: Specification of the error

| 500  | "Illegal technology object configuration state"                                |
|------|--------------------------------------------------------------------------------|
| 501  | "More configuration data expected than received."                              |
| 502  | "Invalid configuration data."                                                  |
| 503  | "Version conflict in configuration."                                           |
| 504  | "The configured task level is not supported by this TO."                       |
| 505  | "The value range of the maximum number of command IDs has been vio-<br>lated." |
| 506  | "The configured task level is not supported by the used hardware."             |
| 1000 | "General configuration error"                                                  |
| 1001 | "Communication error during data transmission"                                 |
| 2000 | "Error in actuator system configuration"                                       |
| 2001 | "Outside of manipulated variable limits"                                       |
| 2003 | "Error in load gear factors"                                                   |
| 2004 | "Error in maximum velocity"                                                    |
| 2005 | "Maximum velocity greater than maximum attainable velocity"                    |
| 2006 | "Drive not suitable for torque-controlled or torque-limited operation"         |
| 2007 | "Linear stepper motor not implemented"                                         |
| 2008 | "Right-justified format for direct output not implemented"                     |
| 2009 | "Illegal value in resolution for direct output"                                |
| 2010 | "Missing configuration data for actuator system"                               |
| 2011 | "Missing configuration data for additional actuator system"                    |
| 2012 | "The backstop range (min to max) does not contain a zero point"                |
| 2014 | "Drive or message frame not suitable for torque superimposition"               |

| 2015 | "Gear factors less than 0."                                                                                                    |
|------|----------------------------------------------------------------------------------------------------|
| 2016 | "Resolution for stepper motor is 0"                                                                                                    |
| 2017 | "Illegal value for configuration data maxSpeed"                                                                                                    |
| 2018 | "Illegal value for configuration data maxVelocity"                                                                                                 |
| 2019 | "Range limits of configuration data exceeded"                                                                                                    |
| 2020 | "Range limits for maximum acceleration exceeded"                                                                                                   |
| 2021 | "Illegal values for dead zone compensation"                                                                                                    |
| 2022 | "Illegal values for sliding friction compensation"                                                                                                 |
| 2023 | "Illegal values for backstop"                                                                                                    |
| 2024 | "Error in friction compensation parameter"                                                                                                    |
| 2025 | "DIRECT output: Analog and bit driver of a shared output are parameteri-<br>zed in different ways on the various axes"                             |
| 2026 | "Illegal value for pulsesEnable"                                                                                                    |
| 2027 | "Illegal value for maxSpeed (maxSpeed >= 2*nominalSpeed"                                                                                           |
| 2028 | "Illegal value for maxSpeed (maxSpeed <= 10 V/maxSetPointVol-<br>tage*nominalSpeed"                                                                |
| 2029 | "Illegal value in TypeOfAxis.SetPointDriverInfo"                                                                                                   |
| 2030 | "A parameter in DriveData is not correct."                                                                                                    |
| 2031 | "A parameter in LinearMotorDriveData is not correct."                                                                                              |
| 2032 | "A parameter in StepMotorDriveData is not correct."                                                                                                |
| 2033 | "A parameter in QOutput.EnableBit is not correct."                                                                                                 |
| 2034 | "A parameter of the technological data block is not correct."                                                                                      |
| 2035 | "A parameter of the safety data block is not correct."                                                                                             |
| 2036 | "A parameter of the operating characteristics data block is not correct."                                                                          |
| 2037 | "Cannot change the configuration during the drive adaptation"                                                                                      |
| 2038 | "Illegal value for the manipulated variable filter"                                                                                                |
| 2039 | "One or more parameters are not valid for the actuator adaptation or could not be read."                                                           |
| 3000 | "Error in encoder system"                                                                                                    |
| 3001 | "Illegal value in Simulation.simulationMode"                                                                                                    |
| 3002 | "The set axis type is invalid - illegal value in TypeOfAxis.typeOfAxis"                                                                            |
| 3003 | "The set drive leadscrew pitch is invalid - illegal value in Leadscrew.pitch-<br>Val"                                                              |
| 3004 | "The set modulo activation is invalid - illegal value in Modulo.state"                                                                             |
| 3005 | "Illegal specification(s) in the encoder data (incremental, absolute, etc.)"                                                                       |
| 3006 | "The set number of encoders is invalid - illegal value in .NumberOfEnco-<br>ders.numberOfEncoders"                                                 |
| 3007 | "Illegal incremental encoder number"                                                                                                    |
| 3008 | "Illegal data combination for homing with incremental encoder"                                                                                     |
| 3009 | "The configuration of the 'Backlash compensation' encoder function is faulty - illegal value in .Encoder_N.IncBacklash or .Encoder_N.AbsBack-lash" |

| 3010 | "Illegal data on SSI encoder"                                                                                                    |
|------|----------------------------------------------------------------------------------------------------|
| 3011 | "The configuration of the 'Absolute encoder adjustment' encoder function is faulty - illegal value in .Encoder_N.AbsHoming"                                                                                   |
| 3012 | "The configuration of the 'Counting direction of the raw actual encoder value' encoder function is faulty - illegal value in .Encoder_N.InversCount-Direction.encoderFeedbackPolarity"                        |
| 3013 | "The configuration of the encoder measuring gear ratio is faulty - illegal value in .Encoder_N.AdaptDrive"                                                                                                    |
| 3014 | "The configuration of the 'Encoder limit frequency monitoring' encoder function is faulty - illegal value in .Encoder_N.FrequencyLimit.encoderFrequencyLimit"                                                 |
| 3015 | "The configuration of the encoder measuring gear ratio is faulty - illegal value in .Encoder_N.AdaptLoad"                                                                                                    |
| 3016 | "The load gear ratio configuration of a data set is faulty - illegal value in .DataSet_N.Gear"                                                                                                    |
| 3017 | "Encoder data sequence and number of encoders do not match"                                                                                                    |
| 3018 | "The configuration of an encoder is incomplete"                                                                                                    |
| 3019 | "The set mounting location of the encoder is invalid - illegal value in .Encoder_N.AssemblyBase.assemblyBase"                                                                                                 |
| 3020 | "The encoder simulation is either not supported or it is not activated simul-<br>taneously on the actuator and the sensor - illegal value in<br>.Encoder_N.encoderIdentification or .SetPointDriverInfo.mode" |
| 3021 | "The number of the configured data sets or the number of the active data set after the startup is invalid - illegal value in DataSet_N.numberOfDatasets or in DataSet_N.initDataSet"                          |
| 3022 | "The number of the encoder assigned to a data set is invalid - illegal value in DataSet_N.EncoderNumber.encoderNumber"                                                                                        |
| 3023 | "The configuration of the encoder measuring gear ratio is faulty - illegal value in .Encoder_N.AdaptExtern"                                                                                                   |
| 3024 | "The configuration of the encoder measuring wheel circumference is faulty<br>- illegal value in .Encoder_N.pathPerRevolution.length"                                                                          |
| 3025 | "The configuration of the 'Actual velocity monitoring' function is faulty - ille-<br>gal value in .ActualVelocityMonitoring"                                                                                  |
| 3026 | "Illegal encoder number in absolute encoder configuration"                                                                                                    |
| 3027 | "The set message format of the absolute encoder is invalid - illegal value in .Encoder_N.AbsEncoder.absMessageFormat"                                                                                         |
| 3028 | "The set baud rate of the absolute encoder is invalid - illegal value in .Encoder_N.AbsEncoder.baudRate"                                                                                                    |
| 3029 | "The set protocol format of the absolute encoder is invalid - illegal value in .Encoder_N.AbsEncoder.absState"                                                                                                |
| 3030 | "The number of the encoder assigned to a data set is invalid - illegal value in DataSet_N.EncoderNumber.encoderNumber"                                                                                        |
| 3031 | "The encoder assigned to a data set does not exist - illegal value in DataSet_N.EncoderNumber.encoderNumber"                                                                                                  |
| 3032 | "The load gear ratio numerator configuration of a data set is faulty - illegal value in .DataSet_N.Gear.numFactor"                                                                                            |
| 3033 | "The load gear ratio denominator configuration of a data set is faulty - illegal value in .DataSet_N.Gear.denFactor"                                                                                          |

| 3034 | "An encoder references a data set that does not exist"                                                                                                    |
|------|----------------------------------------------------------------------------------------------------|
| 3035 | "An encoder references a data set that does not exist"                                                                                                    |
| 3036 | "Encoder not configured"                                                                                                    |
| 3037 | "Homing with encoder zero mark and ENDAT encoder is not possible - ille-<br>gal value in .Encoder_N.IncHomingEncoder.homingMode"                                                                                                    |
| 3038 | "Homing to the falling edge of an external zero mark on an onboard input<br>is not possible - illegal value in .Encoder_N.IncHomingEncoder.approach-<br>Direction"                                                                                                    |
| 3039 | "Passive homing with encoder zero mark and ENDAT encoder is not pos-<br>sible - illegal value in .Encoder_N.IncHomingEncoder.passiveHoming-<br>Mode"                                                                                                    |
| 3040 | "Passive homing to the falling edge of an external zero mark on an onboard input is not possible - illegal value in .Encoder_N.IncHomingEncoder.passiveApproachDirection"                                                                                                    |
| 3041 | "The (modified) encoder configuration does not permit any determination of<br>the factors for the conversion of the encoder raw actual values in position<br>and velocity values or for the conversion of the position and velocity set-<br>points in DSC encoder raw actual values taking account of the mechanical<br>relationships." |
| 3042 | "Illegal data combination for homing with external encoder"                                                                                                    |
| 3043 | "The incremental position of the encoder is outside the permissible range"                                                                                                    |
| 3044 | "The incremental position of the encoder is outside the permissible range"                                                                                                    |
| 3045 | "The configuration of the linear encoder resolution is faulty - illegal value in .Encoder_N.Resolution"                                                                                                    |
| 3046 | "The configuration of the encoder actual velocity values filter is faulty - ille-<br>gal value in .Encoder_N.Filter"                                                                                                    |
| 3047 | "The configuration of the encoder actual velocity values filter for the inter-<br>polator is faulty - illegal value in .SmoothingFilter"                                                                                                    |
| 3048 | "The configuration of the encoder actual velocity values filter for the actual value coupling (synchronous operation) is faulty - illegal value in .Extrapolation.Filter"                                                                                                    |
| 3049 | "The set number of the DSC encoder is invalid - illegal value in .NumberO-<br>fEncoder.dscEncoderNumber"                                                                                                    |
| 3050 | "The configuration of the encoder system has not been completed correctly"                                                                                                    |
| 3051 | "The configuration of the stepper motor encoder data is faulty - illegal value in .Encoder_N.StepMotorMonitoring"                                                                                                    |
| 3052 | "The set encoder actual value type does not match its configuration or the technology object type - illegal value in .Encoder_N.encoderValueType"                                                                                                    |
| 3053 | "Homing on a stepper motor is only possible with an external zero mark - illegal value in .Encoder_N.incHomingEncoder.homingMode"                                                                                                    |
| 3054 | "Passive homing on a stepper motor is only possible with an external zero<br>mark - illegal value in .Encoder_N.incHomingEncoder.passiveHoming-<br>Mode"                                                                                                    |
| 3055 | "The configuration of a stepper motor with encoder is only possible on a real axis - illegal value in .Encoder_N.encoderMode"                                                                                                    |
| 3056 | "Only one encoder may be configured on a stepper motor - illegal value in .NumberOfEncoders.numberOfEncoders"                                                                                                    |

| 3057 | "The DSC encoder is not a PROFIBUS encoder - illegal value in .Number-<br>OfEncoders.dscEncoderNumber or .Encoder_N.encoderIdentification"                                                                                                    |
|------|----------------------------------------------------------------------------------------------------|
| 3058 | "The DSC encoder message frame does not support DSC - illegal value in .Encoder_N.DriverInfo.telegramType"                                                                                                    |
| 3059 | "Set modulo value in Modulo.length is smaller than an increment."                                                                                                    |
| 3060 | "The encoder configuration for the position difference measurement is faulty - illegal value in .Encoder_N.PositionDifferenceMeasurement"                                                                                                    |
| 3061 | "The set limits for the position difference supplied by the encoder are invalid<br>- illegal value in .Encoder_N.PositionDifferenceMeasurement.Range"                                                                                                    |
| 3062 | "The activation of the 'Backlash compensation' encoder function is only possible for motor encoders - illegal value in .Encoder_N.Assembly-Base.assemblyBase"                                                                                                    |
| 3063 | "The configuration of a TO externalEncoder for the operation as encoder<br>on a stepper motor is not possible - illegal value in .Encoder_N.encoder-<br>Mode"                                                                                                    |
| 3064 | "The set resolution of the encoder is invalid - illegal value in .Encoder_N.IncEncoder.incResolution"                                                                                                    |
| 3065 | "The set resolution of the encoder is invalid - illegal value in .Encoder_N.AbsEncoder.absResolution"                                                                                                    |
| 3066 | "The set multiplication factor for the cyclic actual value of the encoder is invalid - illegal value in .Encoder_N.IncEncoder.incResolutionMultiplierCyclic"                                                                                                    |
| 3067 | "The set multiplication factor for the cyclic actual value of the encoder is invalid - illegal value in .Encoder_N.AbsEncoder.absResolutionMultiplier-Cyclic"                                                                                                    |
| 3068 | "The assignment of a velocity encoder to a data set on a positioning axis is<br>not permitted - illegal value in DataSet_N.EncoderNumber.encoderNum-<br>ber"                                                                                                    |
| 3069 | "The configuration of the 'Tolerance of an encoder error' encoder function<br>is invalid - illegal value in .Encoder_N.SensorControlConfig.tolerateSens-<br>orDefect"                                                                                                    |
| 3070 | "The configuration of the 'Direct reading of the actual speed value (Nact) from the PROFIDrive message frame' encoder function is faulty - illegal value in .Encoder_N.NistDriverConfig"                                                                                                    |
| 3071 | "The configuration of the reference cam is invalid - illegal value in .Encoder_N.IncHomingEncoder.referenceCamType"                                                                                                    |
| 3072 | "The configuration of the negative reversing cam is faulty - illegal value in .Homing.ReverseCamNegative"                                                                                                    |
| 3073 | "The configuration of the positive reversing cam is faulty - illegal value in .Homing.ReverseCamPositive"                                                                                                    |
| 3074 | "The set edge of the external zero mark does not match the set homing approach direction - illegal value in .Encoder_N.incHomingEnco-der.approachDirection or .Homing.direction"                                                                                                    |
| 3075 | "The use of reversing cams in the selection of .Homing.direction =<br>'POSITIVE_ALL_HOMING' or .Homing.direction =<br>'NEGATIVE_ALL_HOMING' as homing approach direction is not permitted<br>- illegal configuration in .Homing.ReverseCamNegativetype or<br>.Homing.ReverseCamPositivetype" |
| 3076 | "The set approach direction of the zero mark or edge of the external zero mark does not match the set homing approach direction - illegal value in .Encoder_N.IncHomingEncoder.approachDirection or .Homing.direction"                                                                       |

| 3077 | "The use of hardware limit switches as reference cams in the selection of<br>.Homing.direction = 'POSITIVE_ALL_HOMING' or .Homing.direction =<br>'NEGATIVE_ALL_HOMING' as homing approach direction is not permitted<br>- illegal value in .Encoder_N.IncHomingEncoder.referenceCamType"                     |
|------|----------------------------------------------------------------------------------------------------|
| 3078 | "The configuration of the 'Ready bit' encoder function is faulty - illegal value in .Encoder_N.AnalogSensor.ReadyStateMonitoring"                                                                                                    |
| 3079 | "The configuration of the 'Error bit' encoder function is faulty - illegal value in .Encoder_N.AnalogSensor.ErrorStateMonitoring"                                                                                                    |
| 3080 | "The encoder Ready bit is in the range of the actual encoder value data bit<br>- illegal value in .Encoder_N.AnalogSensor.ReadyStateMonito-<br>ring.logAddress and/or .Encoder_N.AnalogSensor.ReadyStateMonito-<br>ring.bitNumber"                                                                           |
| 3081 | "The encoder Error bit is in the range of the actual encoder value data bit -<br>illegal value in .Encoder_N.AnalogSensor.ReadyStateMonito-<br>ring.logAddress and/or .Encoder_N.AnalogSensor.ReadyStateMonito-<br>ring.bitNumber"                                                                           |
| 3082 | "The configuration of the external zero mark interface is faulty - illegal value in .Encoder_N.incHomingEncoder.StateDriveExternalZeroMark"                                                                                                    |
| 3083 | "The configuration of the 'Update counter' encoder function is faulty - illegal value in .Encoder_N.AnalogSensor.UpdateCounter"                                                                                                    |
| 3084 | "The encoder Update counter bit is in the range of the actual encoder value data bit - illegal value in .Encoder_N.AnalogSensor.UpdateCounter.logAddress and/or .Encoder_N.AnalogSensor.UpdateCounter.bitNumber"                                                                                             |
| 3085 | "The encoder Update counter bit and the Read bit overlap - illegal value in<br>.Encoder_N.AnalogSensor.UpdateCounter.logAddress and/or<br>.Encoder_N.AnalogSensor.UpdateCounter.bitNumber"                                                                                                    |
| 3086 | "The encoder Update counter bit and the Error bit overlap - illegal value in .Encoder_N.AnalogSensor.UpdateCounter.logAddress and/or .Encoder_N.AnalogSensor.UpdateCounter.bitNumber"                                                                                                    |
| 3087 | "The configuration of the 'Direct reading of the actual speed value (Nact) from the PROFIDrive message frame' encoder function is faulty - illegal value in .Encoder_N.SensorNist"                                                                                                    |
| 3088 | "The configuration of the encoder with the identification<br>'SET_ACTUAL_VALUE' is faulty - illegal value in .Encoder_N.AdaptDrive"                                                                                                    |
| 3089 | "The configuration of the encoder actual position values filter is faulty - ille-<br>gal value in .Encoder_N.PositionFilter"                                                                                                    |
| 3090 | "The configuration of the encoder actual position values filter for the actual value coupling (synchronous operation) is faulty - illegal value in .Extrapolation.ExtrapolationFilter"                                                                                                    |
| 3091 | "The set multiplication factor for the cyclic actual value is not consistent with<br>the known value on the drive encoder - illegal value in .Encoder_N.IncEn-<br>coder.incResolutionMultiplierCyclic or .Encoder_N.absEncoder.absReso-<br>lutionMultiplierCyclic or .Encoder_N.Resolution.multiplierCyclic" |
| 3092 | "The set modulo length is invalid - illegal value in Modulo.length"                                                                                                    |
| 3093 | "The set modulo start value is invalid - illegal value in Modulo.startValue"                                                                                                    |
| 3094 | "Homing with deactivated hardware limit switches as reference cams is not possible - illegal value in .Homing.ReverseCamNegativetype and/or .Homing.ReverseCamPositiontype"                                                                                                    |
| 3095 | "The set encoder identification is invalid - illegal value in .Encoder_N.enco-<br>derIdentification"                                                                                                    |

| 3096 | "The set encoder mode is invalid - illegal value in .Encoder_N.encoder-<br>Mode"                                                                                                    |
|------|----------------------------------------------------------------------------------------------------|
| 3097 | "The set encoder type is invalid - illegal value in .Encoder_N.encoderType"                                                                                                    |
| 3098 | "The set encoder system is invalid - illegal value in .Encoder_N.encoder-<br>System"                                                                                                    |
| 3099 | "The set actual value type is invalid - illegal value in .Encoder_N.encoder-<br>ValueType"                                                                                                    |
| 3100 | "The set utilization status of the actual value interface is invalid - illegal value in .Encoder_N.interfaceAllocation"                                                                                              |
| 3101 | "The set encoder mode is not supported by the TO externalEncoder - illegal value in .Encoder_N.encoderMode"                                                                                                    |
| 3102 | "The set actual value type is not supported by the TO externalEncoder - ille-<br>gal value in .Encoder_N.encoderValueType"                                                                                           |
| 3103 | "Only the 'VELOCITY' actual value type is permitted on a drive axis - illegal value in .Encoder_N.encoderValueType"                                                                                                  |
| 3104 | "The set encoder mode does not match the set combination of encoder type and encoder identification - illegal value in .Encoder_N.encoderMode"                                                                       |
| 3105 | "The set encoder type is not supported for encoders with the set encoder identification - illegal value in .Encoder_N.encodertype"                                                                                   |
| 3106 | "The encoder configuration does not match the set combination of encoder<br>type and encoder identification - illegal value in .Encoder_N.encoderMode<br>or .Encoder_N.encoderSystem or .Encoder_N.encoderValueType" |
| 3107 | "The configuration of the encoder for the position difference measurement requires the setting of the 'POSITION' actual value type - illegal value in .Encoder_N.encoderValueType"                                   |
| 3108 | "Only encoders of the 'SENSOR_INCREMENTAL' type are supported on<br>an axis of the 'REAL_AXIS_WITH_SIGNAL_OUTPUT' type - illegal value<br>in .Encoder_N.encoderType"                                                 |
| 3109 | "Only the 'SENSOR_ABSOLUTE' encoder type is supported on an enco-<br>der with the 'SET_ACTUAL_VALUE' encoder identification - illegal value in<br>.Encoder_N.encoderType"                                            |
| 3110 | "The set combination of encoder type and encoder mode is not supported<br>within the context of a linear encoder - illegal value in .Encoder_N.encoder-<br>type and .Encoder_N.encoderMode"                          |
| 3111 | "The configuration of a linear encoder on a rotary axis is not possible - ille-<br>gal value in .Encoder_N.encoderSystem"                                                                                            |
| 3112 | "The configuration of the reference cam zero mark distance monitoring is faulty - illegal value in .Encoder_N.IncHomingEncoder.beroDistance or .Encoder_N.IncHomingEncoder.enableZeroMarkDistance"                   |
| 3113 | "The set home position offset is invalid - illegal value in .Encoder_N.IncHo-<br>mingEncoder.proceedShiftPos"                                                                                                    |
| 3114 | "The configuration of the reference cam interface is faulty - illegal value in .Encoder_N.incHomingEncoder.bitNumberBero or .Encoder_N.incHomin-<br>gEncoder.logAddressBero"                                         |
| 3115 | "The set zero mark approach direction is invalid - illegal value in .Encoder_N.IncHomingEncoder.approachDirection"                                                                                                   |
| 3116 | "Homing setting faulty: Zero mark approach direction is invalid - illegal value in .Encoder_N.IncHomingEncoder.passiveApproachDirection"                                                                             |
|      |                                                                                                    |

| 3117 | "The configuration of the reference cam interface is faulty - illegal value in .Encoder_N.incHomingEncoder.passiveBitNumberBero or .Encoder_N.incHomingEncoder.passiveLogAddressBero"                                                                                    |
|------|----------------------------------------------------------------------------------------------------|
| 3118 | "The set homing mode is invalid - illegal value in .Encoder_N.IncHomin-<br>gEncoder.homingMode"                                                                                                    |
| 3119 | "The set homing mode is invalid - illegal value in .Encoder_N.IncHomin-<br>gEncoder.passiveHomingMode"                                                                                                    |
| 3120 | "The set zero mark approach direction does not match the set homing<br>mode - illegal value in .Encoder_N.IncHomingEncoder.approachDirection"                                                                                                    |
| 3121 | "The set external zero mark approach direction does not match the set<br>homing mode - illegal value in .Encoder_N.IncHomingEncoder.approach-<br>Direction"                                                                                                    |
| 3122 | "The set zero mark approach direction does not match the set homing<br>mode - illegal value in .Encoder_N.IncHomingEncoder.passiveApproach-<br>Direction"                                                                                                    |
| 3123 | "The set external zero mark approach direction does not match the homing<br>mode - illegal value in .Encoder_N.IncHomingEncoder.passiveApproach-<br>Direction"                                                                                                    |
| 3124 | "The set type of the reference cam is invalid - illegal value in .Encoder_N.IncHomingEncoder.referenceCamType"                                                                                                    |
| 3125 | "The set reference cam type does not match the set zero mark approach direction - illegal value in .Encoder_N.IncHomingEncoder.referenceCam-Type"                                                                                                    |
| 3126 | "The resource required for the reference cam cannot be requested - illegal value in .Encoder_N.IncHomingEncoder.logAddress and/or .Encoder_N.IncHomingEncoder.bitNumber or no memory available"                                                                          |
| 3127 | "The resource required for the reference cam cannot be requested - illegal value in .Encoder_N.IncHomingEncoder.passiveLogAddress and/or .Encoder_N.IncHomingEncoder.passiveBitNumber or no memory available"                                                            |
| 3128 | "The resource required for the external zero mark cannot be requested -<br>illegal value in .Encoder_N.incHomingEncoder.StateDriveExternalZero-<br>Mark.logAddress and/or .Encoder_N.incHomingEncoder.StateDriveExter-<br>nalZeroMark.bitNumber or no memory available"  |
| 3129 | "The resource required for the positive reversing cam cannot be requested<br>- illegal value in .Homing.ReverseCamPositive.logAddress and/or<br>.Homing.ReverseCamPositive.bitNumber or no memory available"                                                             |
| 3130 | "The resource required for the negative reversing cam cannot be requested<br>- illegal value in .Homing.ReverseCamNegative.logAddress and/or<br>.Homing.ReverseCamNegative.bitNumber or no memory available"                                                             |
| 3131 | "The resource required for the 'Update counter' of the analog encoder can-<br>not be requested - illegal value in .Encoder_N.AnalogSensor.UpdateCoun-<br>ter.logAddress and/or<br>.Encoder_N.AnalogSensor.UpdateCounter.bitNumber or no memory avai-<br>lable"           |
| 3132 | "The resource required for the 'Read state bit' of the analog encoder cannot<br>be requested - illegal value in .Encoder_N.AnalogSensor.ReadyStateMo-<br>nitoring.logAddress and/or .Encoder_N.AnalogSensor.ReadyStateMonito-<br>ring.bitNumber or no memory available"  |
| 3133 | "The resource required for the 'Error state bit' of the analog encoder cannot<br>be requested - illegal value in .Encoder_N.AnalogSensor.ErrorStateMoni-<br>toring.logAddress and/or .Encoder_N.AnalogSensor.ErrorStateMonito-<br>ring.bitNumber or no memory available" |

| 3134 | "The configuration of the actual value interface is faulty - illegal value in .EncoderN.DriverInfo"                                                                                                    |
|------|----------------------------------------------------------------------------------------------------|
| 3135 | "The configuration of the encoder actual value interface is faulty - illegal value in .EncoderN.DriverInfoDirectIncremental"                                                                                                    |
| 3136 | "The configuration of the sensor measuring gear ratio is faulty - illegal value in .Sensor.ConversionDataAdapt"                                                                                                    |
| 3137 | "Only an encoder with the 'DRIVE' encoder mounting type is permitted as DSC encoder - illegal value in .Encoder_N.AssemblyBase.assemblyBase"                                                                                                    |
| 3138 | "An encoder with the encoder value type<br>'POSITION_AND_PROFIDRIVE_ENCODER_NIST_B' is supported only<br>on a TO positioning axis or as TO external encoder in conjunction with the<br>encoder identification 'DPMASTER' or 'SIMULATION' and the encoder<br>message frame type 'DP_TEL83_STANDARD' - illegal TO type or illegal<br>value in .Encoder_n.encoderIdentification or in .Encoder.DriverInfo.tele-<br>gramType"                       |
| 3139 | "The number assigned to an encoder lies outside the number of the last configured encoder 'NumberOfEncoders.numberOfEncoders'"                                                                                                    |
| 3140 | "The configuration of the encoder configuration data adaptation is faulty - illegal value in .Encoder_N.dataAdaption"                                                                                                    |
| 3141 | "Both the adapted and the configured encoder configuration are invalid"                                                                                                    |
| 3143 | "The multiplication factor for the cyclical actual value and/or the multiplica-<br>tion factor for the absolute value in conjunction with the configured encoder<br>mode (Encoder_N.encoderMode) is invalid - illegal value in<br>.Encoder_N.IncEncoder.incResolutionMultiplierCyclic or<br>.Encoder_N.absEncoder.absResolutionMultiplierCyclic and/or<br>.Encoder_N.Resolution.multiplierCyclic or Encoder_N.Resolution.multipli-<br>erCyclic" |
| 4000 | "Error in controller"                                                                                                    |
| 4001 | "Negative acceleration specified"                                                                                                    |
| 4002 | "Unknown 'FipoType' requested"                                                                                                    |
| 4003 | "Error in runtime system, ratio of controller cycle clock to interpolator cycle<br>clock is incorrect"                                                                                                    |
| 4004 | "Requested filter order not possible"                                                                                                    |
| 4005 | "Reserve for later use"                                                                                                    |
| 4006 | "Maximum limit is lower than minimum"                                                                                                    |
| 4007 | "Reserve for later use"                                                                                                    |
| 4008 | "Error in configuration data for controller"                                                                                                    |
| 4009 | "Reserve for later use"                                                                                                    |
| 4010 | "Reserve for later use"                                                                                                    |
| 4011 | "Reserve for later use"                                                                                                    |
| 4012 | "Reserve for later use"                                                                                                    |
| 4013 | "Requested controller type is not available"                                                                                                    |
| 4014 | "Error in controller factors"                                                                                                    |
| 4015 | "Precontrol activated, kpc less than 0 or kpc greater than 150."                                                                                                    |
| 4016 | "Reserve for later use"                                                                                                    |
| 4017 | "Reserve for later use"                                                                                                    |
| 4018 | "Reserve for later use"                                                                                                    |

| 4019 | "Reserve for later use"                                                                                   |
|------|----------------------------------------------------------------------------------------------------|
| 4020 | "Reserve for later use"                                                                                   |
| 4021 | "Reserve for later use"                                                                                   |
| 4022 | "Reserve for later use"                                                                                   |
| 4023 | "Precontrol activated, kpc less than or equal to 0."                                                      |
| 4024 | "Reference model monitoring: Error in value of tolerance window"                                          |
| 4025 | "Error in limit value for standstill signal"                                                              |
| 4026 | "Error in parameter for positioning monitoring"                                                           |
| 4027 | "Simultaneous activation of reference model and dynamic following error monitoring not allowed"           |
| 4028 | "Sampling time parameter calculated incorrectly"                                                          |
| 4029 | "Too many data sets requested"                                                                            |
| 4030 | "Error in runtime system, ratio of controller cycle clock to interpolator cycle clock is incorrect"       |
| 4031 | "Error in time constant for emergency stop ramp generator (positionTime-Constant)"                        |
| 4032 | "Precontrol active, but fine interpolator type is DIRECT"                                                 |
| 4033 | "Default data set outside limits"                                                                         |
| 4034 | "Maximum number of data sets not possible"                                                                |
| 4035 | "Unknown data set change mode"                                                                            |
| 4036 | "Following error monitoring not activated/deactivated in all data sets"                                   |
| 4037 | "Reference model monitoring not activated/deactivated in all data sets"                                   |
| 4038 | "Different controller type in data sets"                                                                  |
| 4039 | "Precontrol activated/deactivated differently in data sets"                                               |
| 4040 | "Time constant is 0"                                                                                      |
| 4041 | "Error in dynamic adaptation parameter"                                                                   |
| 4042 | "System variable initialization could not be read"                                                        |
| 4043 | "Driver simulation not implemented"                                                                       |
| 4044 | "Connection for stepper motors not implemented"                                                           |
| 4045 | "Maximum velocity cannot be attained; maximum drive speed or normali-<br>zation factor is incorrect"      |
| 4046 | "DSC requires motor encoder data to be specified"                                                         |
| 4047 | "Drive or message frame type not suitable for DSC"                                                        |
| 4048 | "Error in clamping monitoring parameter. 'No detection' is not permitted for the fixed endstop detection" |
| 4049 | "A sensor is required to monitor actual velocity using 'DynamicControl'                                   |
| 4050 | "Inconsistent PROFIBUS parameterization; the sum of Ti and To is greater than a DP cycle"                 |
| 4051 | "Error in manipulated variable limiting parameter of force/pressure control-<br>ler"                      |
| 4052 | "Error in force/pressure entry monitoring parameter"                                                      |
| 4053 | "Error in force/pressure end value monitoring parameter"                                                  |

| 4054 | "Force/pressure entry monitoring tolerance less than pressure end value monitoring tolerance"                                                                                                    |
|------|----------------------------------------------------------------------------------------------------|
| 4055 | "Error in force/pressure control deviation monitoring parameter"                                                                                                    |
| 4056 | "Different activation/deactivation of control deviation monitoring of force/pressure controller in data sets not permitted"                                                                                                    |
| 4057 | "Different manipulated variable inversion of force/pressure controller in data sets not permitted"                                                                                                    |
| 4058 | "Different force/pressure sensor types in data sets not permitted"                                                                                                    |
| 4059 | "Different activation/deactivation of anti-windup in data sets not permitted"                                                                                                    |
| 4060 | "Kd factor of PID_ACTUAL controller is greater than 1"                                                                                                    |
| 4061 | "Time constant of process model T1 less than or equal to T2"                                                                                                    |
| 4062 | "Illegal actuator type selection"                                                                                                    |
| 4063 | "Error in sliding friction compensation parameter"                                                                                                    |
| 4064 | "Error in offset injection parameter"                                                                                                    |
| 4065 | "Precontrol for force/pressure control not implemented"                                                                                                    |
| 4066 | "Error in standstill monitoring parameter"                                                                                                    |
| 4067 | "Following error monitoring: minVelocity cannot be greater than or equal to maxVelocity"                                                                                                    |
| 4068 | "Maximum buffer length of balancing filter (Mode_2) is reached or excee-<br>ded" As the servo cycle is included in the calculation of the equivalent time<br>constant of the speed control loop (=velocityTimeConstant), the maximum<br>value of this time constant is limited to 16 servo cycles. The buffer length<br>of the lag element is maximum 16." |
| 4069 | "System-related dead times are less than 0 after allowing for additional-<br>Time"                                                                                                    |
| 4070 | "Controller types other than DIRECT require configuration of an encoder"                                                                                                    |
| 4071 | "Illegal values for delayTimeToActivate of standstill signal"                                                                                                    |
| 4072 | "The I/O device for the positive HW limit switch is not available"                                                                                                    |
| 4073 | "The I/O device for the negative HW limit switch is not available"                                                                                                    |
| 4074 | "Range limits of controller parameter exceeded"                                                                                                    |
| 4075 | "Range limit of deceleration rate of emergency stop ramp exceeded"                                                                                                    |
| 4076 | "Range limit of equivalent time constant exceeded"                                                                                                    |
| 4077 | "Limit value for velocityTimeConstant exceeded."                                                                                                    |
| 4078 | "Error in value for QFDynamicData configuration"                                                                                                    |
| 4079 | "Error in value for reference model monitoring"                                                                                                    |
| 4080 | "Error in following error monitoring parameter"                                                                                                    |
| 4081 | "Error in clamping monitoring parameter"                                                                                                    |
| 4082 | "Error in value for DynamicData configuration"                                                                                                    |
| 4083 | "Error in value for PV controller configuration"                                                                                                    |
| 4084 | "Configuration data missing for controller"                                                                                                    |
| 4085 | "Error in value for SystemDeadTimeData configuration"                                                                                                    |
| 4086 | "Pressure control only possible with closed-loop speed controller"                                                                                                    |
| 4087 | "DSC and compensation of valve curve not possible"                                                                                                    |

| 4088 | "DSC not possible on hydraulic axes"                                                                                                |
|------|----------------------------------------------------------------------------------------------------|
| 4089 | "Time constants of dynamic compensation must not be equal"                                                                          |
| 4090 | "Incorrect value for system dead time correction"                                                                                   |
| 4091 | "Different activation of manipulated variable filter of pressure controller in data sets"                                           |
| 4092 | "Different activation of dynamic compensation in data sets"                                                                         |
| 4093 | "Activation of DSC is not the same in all data sets"                                                                                |
| 4094 | "Balancing filter type is not the same in all data sets"                                                                            |
| 4096 | "Activation of anti-windup is not the same in all data sets"                                                                        |
| 4097 | "Activation of setpoint quantization is not the same in all data sets"                                                              |
| 4098 | "Activation of reference model monitoring is not the same in all data sets"                                                         |
| 4099 | "Fixed endstop detection mode is not the same in all data sets"                                                                     |
| 4100 | "Force controller is not the same in all data sets"                                                                                 |
| 4101 | "Force sensor type UNI_DIRECTION is not implemented"                                                                                |
| 4102 | "Error in the time constant for smoothing controller parameters"                                                                    |
| 4103 | "If encoderNumber = 0, ControllerStruct.conType must be 'DIRECT"                                                                    |
| 4104 | "The travel to fixed endstop function is not possible on a QF axis."                                                                |
| 4105 | "The integratorFeedbackTimeConstant cannot be less than 0"                                                                          |
| 4106 | "Illegal value for CommandValueQuantization.value"                                                                                  |
| 4107 | "An electrical speed axis (typeOfAxis = REAL_KIND_OF_AXIS) may only have DIRECT as controller type (conType = DIRECT)"              |
| 4108 | "Dead time of dynamic compensation must not be zero"                                                                                |
| 4109 | "Time constant for smoothing manipulated variable jumps during data set changeover must not be less than zero"                      |
| 4110 | "The parameters of the manipulated variable filter in the pressure controller are illegal."                                         |
| 4111 | "Limit value for positionTimeConstante exceeded."                                                                                   |
| 4112 | "Force/pressure controller type not possible."                                                                                      |
| 4113 | "Time constant for smoothing manipulated variable jumps outside the limits."                                                        |
| 4114 | "The speed/velocityReference parameter must be set NOMINAL_SPEED with active adaptation."                                           |
| 4115 | "The torque/forceReference parameter must be set<br>NOMINAL_TORQUE/FORCE with active adaptation."                                   |
| 4116 | "The parameters in HWEndPos are not consistent."                                                                                    |
| 4117 | "The setting balanceFilterMode = MODE_2 is not possible on a drive axis."                                                           |
| 5000 | "Encoder data sequence and number of encoders do not match"                                                                         |
| 5001 | "The set number of force/pressure sensors is invalid - illegal value in .Num-<br>berOfAdditionalSensors.number"                     |
| 5002 | "The set type of the force/pressure sensor is invalid - illegal value in .AdditionalSensor_N.additionalSensorType"                  |
| 5003 | "The actual value interface configuration of the force/pressure sensor is faulty - illegal value in .AdditionalSensor_N.DriverInfo" |

| 5004 | "The raw actual value weighting factors configuration of the force/pressure sensor is faulty - illegal value in .AdditionalSensor_N.ConversionData"                                       |
|------|----------------------------------------------------------------------------------------------------|
| 5006 | "The value range limits configuration of the actual force/pressure value is faulty - illegal value in .AdditionalSensor_N.Range"                                                          |
| 5007 | "The configuration of the actual force/pressure value filter is faulty - illegal value in .AdditionalSensor.Filter"                                                                       |
| 5008 | "Configuration of the force/pressure sensor not completed correctly"                                                                                                    |
| 5009 | "The number of the force/pressure sensor assigned to the data set is invalid<br>- illegal value in .NumberOfDataSets.DataSet_N.AdditionalSensorNum-<br>ber.number"                        |
| 5010 | "The sensor configuration for the force/pressure difference measurement<br>is faulty - illegal value in .AdditionalSensor.PositionDifferenceMeasure-<br>ment"                             |
| 5011 | "The number of the force/pressure sensor set as sensor A for the difference measurement is invalid - illegal value in .AdditionalSensor.PositionDifferenceMeasurement.numberSensorA"      |
| 5012 | "The number of the force/pressure sensor set as sensor B for the difference measurement is invalid - illegal value in .AdditionalSensor.PositionDifferenceMeasurement.numberSensorB"      |
| 5013 | "Illegal data in extrapolation configuration"                                                                                                    |
| 5014 | "The set execution cycle clock of the sensor is invalid - illegal value in Exe-<br>cution.executionlevel"                                                                                 |
| 5015 | "The set substitute value strategy for a technological alarm on the sensor is invalid - illegal value in .ValueOut.outputValueErrorBehaviorMode"                                          |
| 5020 | "The configuration of the analog encoder actual value interface is faulty - illegal value in .Encoder_N.AnalogSensor.DriverInfo"                                                          |
| 5021 | "The configuration of the analog encoder actual position values filter is faulty - illegal value in .Encoder_N.AnalogSensor.PositionFilter"                                               |
| 5022 | "The raw actual value weighting factors configuration of the analog encoder<br>is faulty - illegal value in .Encoder_N.AnalogSensor.ConversionData"                                       |
| 5023 | "The measuring input interface configuration for the analog encoder is faulty - illegal value in .Encoder_N.AnalogSensor.LogAddress"                                                      |
| 5030 | "The count value weighting factors configuration of the interval counter speed encoder is faulty - illegal value in .Encoder_N.IntervalCounterConversionData"                             |
| 5031 | "The set logical address for the count value interface of the interval counter speed encoder is faulty - illegal value in .Encoder_N.IntervalCounterConversionData.DriverInfo.logAddress" |
| 6000 | "The traversing distance monitoring up to the home position switch is con-<br>figured in the configuration data, but the configured maximum distance to<br>be traversed is zero"          |
| 6001 | "Illegal value for the configuration data TypeOfAxis.DecodingConfig.num-<br>berOfMaxBufferedCommandId"                                                                                    |
| 6002 | "Illegal value for the configuration data TypeOfAxis.DecodingConfig.num-<br>berOfQueueCommands"                                                                                           |
| 6003 | "Illegal value for the configuration data TypeOfAxis.DecodingConfig.num-<br>berOfImmediateCommands"                                                                                       |
| 6004 | "Configuration of behaviourAtTheEndOfProfile not implemented"                                                                                                    |
| 6005 | "Illegal value for configuration data for maximum acceleration"                                                                                                    |

| 6006 | "Illegal value for configuration data for maximum jerk"                                                                                            |
|------|----------------------------------------------------------------------------------------------------|
| 6007 | "Illegal value for configuration data for maximum force/pressure setpoint"                                                                         |
| 6008 | "Illegal value for configuration data for maximum force/pressure setpoint increase"                                                                |
| 6009 | "Illegal value for configuration data for synchronous operation tolerance based on setpoint"                                                       |
| 6010 | "Illegal value for configuration data for synchronous operation tolerance based on actual value"                                                   |
| 6011 | "Illegal value for configuration data for synchronous operation tolerance activation based on setpoint"                                            |
| 6012 | "Illegal value for configuration data for synchronous operation tolerance activation based on actual value"                                        |
| 6013 | "Illegal value for configuration data for profile end detection tolerance win-<br>dow"                                                             |
| 6014 | "Illegal value for configuration data for actual value extrapolation time"                                                                         |
| 6015 | "Illegal value for configuration data for actual value coupling tolerance win-<br>dow"                                                             |
| 6016 | "Illegal value for configuration data for position limit injection tolerance"                                                                      |
| 6017 | "Illegal value for configuration data for position limit handling mode"                                                                            |
| 6018 | "Illegal value for configuration data for axis-specific path tolerance activa-<br>tion based on setpoint"                                          |
| 6019 | "Illegal value for configuration data for axis-specific path tolerance based on setpoint"                                                          |
| 6020 | "Illegal value for configuration data for axis-specific path synchronization tolerance activation based on setpoint"                               |
| 6021 | "Illegal value for configuration data for axis-specific path synchronization tolerance based on setpoint"                                          |
| 6022 | "Illegal value for configuration data TypeOfAxis.DecodingConfig.numberO-<br>flmmediateCommands (RELEASE_DISABLE drive behavior error<br>response)" |
| 6023 | "Illegal value for configuration data of velocity type with master value extra-<br>polation of actual values"                                      |
| 6024 | "Illegal value for configuration data TypeOfAxis.Homing.direction,<br>'Approach direction for homing'"                                             |
| 6025 | "Illegal value for configuration data TypeOfAxis.Homing.beroDistance,<br>'Maximum distance to the homing cam'"                                     |
| 6026 | "Illegal value for configuration data for synchronous operation error mes-<br>sage at master value"                                                |
| 6027 | "Illegal value for the configuration data TypeOfAxis.DecodingConfig.direc-<br>tionDynamic"                                                         |
| 6028 | "Illegal value for the configuration data TypeOfAxis.DecodingConfig.beha-<br>viourAtTheEndOfProfile"                                               |
| 6029 | "Illegal value for the configuration data TypeOfAxis.DecodingCon-<br>fig.decodeSequentialMotionCommand"                                            |
| 6030 | "Illegal value for the configuration data TypeOfAxis.DecodingConfig.trans-<br>ferSuperimposedPosition"                                             |
| 6031 | "Illegal value for the configuration data TypeOfAxis.DecodingCon-<br>fig.speedModeSetPointZero"                                                    |

| 6032 | "Illegal value for the configuration data TypeOfAxis.DecodingConfig.stop-WithJerk"                                                                      |
|------|----------------------------------------------------------------------------------------------------|
| 6033 | "Illegal value for the configuration data TypeOfAxis.DecodingConfig.disab-<br>leMotionOperation"                                                        |
| 6034 | "Illegal value for the configuration data TypeOfAxis.DecodingConfig.profileDynamicsLimiting"                                                            |
| 6035 | "Illegal value for the configuration data TypeOfAxis.DecodingConfig.cyclic-<br>SetUpInForceLimiting"                                                    |
| 6036 | "Illegal value for the configuration data TypeOfAxis.Homing.enableBero-<br>Distance"                                                                    |
| 6037 | "Illegal value for the configuration data TypeOfAxis.Homing.referencingNecessary"                                                                       |
| 6038 | "Illegal value for the configuration data TypeOfAxis.DistributedMo-<br>tion.enableLifeSignMonitoring"                                                   |
| 6039 | "Illegal value for the configuration data TypeOfAxis.DistributedMotion.num-<br>berOfLifeSignFailures"                                                   |
| 6040 | "Illegal value for the configuration data TypeOfAxis.DistributedMo-<br>tion.enableDelayOfCommandValueOutput"                                            |
| 6041 | "Illegal value for the configuration data TypeOfAxis.DistributedMo-<br>tion.enableOffsetCompensation"                                                   |
| 6042 | "Illegal value for configuration data driveControlConfig.pulsesEnabledEva-<br>luation (axis behavior for drive-independent stop response)"              |
| 6043 | "Illegal value for the configuration data TypeOfAxis.ControllerSwitch-<br>Data.NumberOfDigitalInputs.number"                                            |
| 6044 | "Illegal logical address of the digital input in the configuration data structure TypeOfAxis.ControllerSwitchData.NumberOfDigitalInputs.DigitalInput_x" |
| 6045 | "Illegal value for configuration data for maximum deceleration"                                                                                         |
| 7000 | "Illegal data in process model configuration"                                                                                                    |
|      |                                                                                                    |

| Additional information:   | More detailed description of the error origin                        |
|---------------------------|----------------------------------------------------------------------|
| Meaning for<br>category 5 | Number of the encoder on the technology object that issued the alarm |

Remedy

Change the configuration data.

# Acknowledgement/reaction

Reset fault memory / START TechnologicalFaultTask

Preassignment for local reactions NONE

## Settable local reactions

NONE DECODE\_STOP SIMULATION\_STOP SIMULATION\_ABORT ENCODER\_DISABLE

# **Diagnostics buffer entry**

# 20012 Restart not carried out (reason: /1/%d)

## Cause

Technology object could not be restarted.

# Meaning of alarm parameters

| Reason: |                                                                                                    |
|---------|----------------------------------------------------------------------------------------------------|
| 1       | The technology object configuration does not allow a restart with the restart system variable.                      |
| 2       | The technology object is not ready to be restarted.                                                                 |
| 3       | A configured condition for restarting the technology object is not met (e.g. technology object must be 'disabled'). |
| 4       | Restart was not executed with the last programmed configuration of the technology object because it was incorrect.  |
| 5       | The configuration of the technology object does not permit any restart.                                             |

# Remedy

| Reason: |                                                                                                    |
|---------|----------------------------------------------------------------------------------------------------|
| 1       | Initiate the restart using the reset command.                                                                                                  |
| 2       | Reload the project.                                                                                                    |
| 3       | Work around the cause stated in the Reason parameter, or reload the pro-<br>ject.                                                              |
| 4       | Determine whether technological alarms were reported or error entries were made in the device diagnostics and, if necessary, remedy the cause. |
| 5       | Change the configuration to activate the appropriate restart capability.                                                                       |

# Acknowledgement/reaction

Reset fault memory / START TechnologicalFaultTask

Preassignment for local reactions NONE

# Settable local reactions

NONE DECODE\_STOP SIMULATION\_STOP SIMULATION\_ABORT ENCODER\_DISABLE

# **Diagnostics buffer entry**

# 20014 Under logical address: /1/%d (optional log. address: /2/%d and bit no.: /3/%d of the enable output), a driver (type: /4/%d) could not be requested

#### Cause

The driver of a physical device is not available or is being used by another technology object.

The enable command for the technology object has been issued more than once with the 'immediately' stepping condition.

#### Meaning of alarm parameters

Logical address:

This is the address of the actuator driver configured on the technology object.

Logical address and bit number:

This specifies the address and bit number of the output enable bit.

| Туре: |                   |
|-------|-------------------|
| 1     | Actuator driver   |
| 2     | Encoder driver    |
| 3     | BitRead driver    |
| 4     | BitWrite driver   |
| 5     | ByteRead driver   |
| 6     | ByteWrite driver  |
| 7     | WordRead driver   |
| 8     | WordWrite driver  |
| 9     | DWordRead driver  |
| 10    | DWordWrite driver |

Remedy

- Do not call the enable command cyclically "call the enable command only once for the axis enable".
- Check that the logical device was available at the time of the request or whether it was being used by another technology object.
- Connect a suitable device.
- Check the device (function, connections, terminals).
- Check the topology in HW Config.
- Compare the configuration in HW Config and the technology object configuration.
- Contact the hotline.

#### Acknowledgement/reaction

Reset fault memory / START TechnologicalFaultTask

Preassignment for local reactions ENCODER\_DISABLE

Settable local reactions

ENCODER\_DISABLE

Diagnostics buffer entry

# 20015 Device type:/3/%d, log. address:/1/%d faulted. (Bit:/2/%d, encoder number:/5/%d, reason: 0x/4/%Xh)

# Note

"Further information can be found in the TO Electrical/Hydraulic Axis, External Encoder Function Manual and in the online help."

### Cause

The driver of a physical device or the device itself has failed or is faulty.

If this alarm occurs, the cause of the error must be evaluated in the external device (drive or encoder).

| Туре: |                                             |
|-------|---------------------------------------------|
| 1     | Actuator driver                             |
| 2     | Encoder driver                              |
| 3     | BitRead driver                              |
| 4     | BitWrite driver                             |
| 5     | ByteRead driver                             |
| 6     | ByteWrite driver                            |
| 7     | WordRead driver                             |
| 8     | WordWrite driver                            |
| 9     | DWordRead driver                            |
| 10    | DWordWrite driver                           |
| 11    | Technology data block driver                |
| 12    | Safety data block driver                    |
| 13    | Update counter                              |
| 14    | Operating characteristics data block driver |

Logical address:

This is the logical input address configured on the technology object.

Bit number:

For bit driver type = 3 or 4 only; number of the bit

Encoder number

Number of the encoder in case of message frames with multiple encoders. Applies only when type = 2.

# Reason:

0 - only defined when type = 2

## Note

Addition of error messages

The codings for the reason of the failure specified below for the individual alarm types can also occur in combination. A group coding is indicated as the sum of several individual codings (e.g. 0x0005 = 0x0001 + 0x0004).

A failure reason labeled with DP can occur only for PROFIBUS devices.

| Type = 1    |                                                                                                    |
|-------------|----------------------------------------------------------------------------------------------------|
| 0x0001h     | Fault message from the drive<br>(note: for PROFIBUS drives, which support acyclic communication in<br>accordance with PROFIdrive V3, the error number(s) of the drive are dis-<br>played in the diagnostic buffer, e.g. for Masterdrives MC)                                                                 |
| 0x0002h     | DP: Drive signal "control requested" failed                                                                                                    |
| 0x0004h     | DP: Drive disconnected itself                                                                                                    |
| 0x0008h     | Slot for drive data is not available in the project                                                                                                    |
| 0x0010h     | Actuator driver does not have a connection to the drive data                                                                                                    |
| 0x0020h     | Actuator driver was not initialized during ramp-up                                                                                                    |
| 0x0080h     | DP: Difference between configuration data and drive parameters (note: the specific cause is indicated in the diagnostic buffer)                                                                                                    |
| 0x0100h     | DP: Control signals to the PROFIdrive state machine were incorrectly spe-<br>cified                                                                                                    |
| 0x0200h     | No driver is available for the requested action                                                                                                    |
| 0x4000h     | DP: Drive on bus failed (station failure)                                                                                                    |
| 0x8000h     | DP: Life-sign of drive has malfunctioned or failed                                                                                                    |
| 0x80000000h | The drive interface has been deactivated for the pending enables.                                                                                                    |
| Type = 2    |                                                                                                    |
| 0x0000h     | The actual value changes exceed the limit value derived from the maximum velocity (configuration data TypeOfAxis.MaxVelocity.maximum) over multiple cycles. This monitoring can be activated or deactivated with configuration data<br>TypeOfAxis.NumberOfEncoders.Encoder_x.AbsEncoder.enableAbsMonitoring. |
| 0x0001h     | Alarm message from encoder<br>(note: the encoder error number(s) are displayed in the diagnostic buffer)                                                                                                    |
| 0x0002h     | General hardware error of encoder                                                                                                    |
| 0x0004h     | Encoder is dirty                                                                                                    |
| 0x0008h     | Slot for encoder data is not available in the project                                                                                                    |
| 0x0010h     | Encoder driver does not have a connection to the encoder data                                                                                                    |
| 0x0020h     | Encoder driver was not initialized during ramp-up                                                                                                    |
| 0x0040h     | Error when reading the absolute value of the encoder                                                                                                    |
| 0x0080h     | DP: Difference between the configuration data and the encoder parameters<br>Onboard C2xx: Inconsistency of the configuration data<br>(note: the specific cause is indicated in the diagnostic buffer)                                                                                                    |
| 0x0100h     | Zero mark monitoring of encoder                                                                                                    |
| 0x0200h     | DP: Encoder has gone to Parked state                                                                                                    |
| 0x4000h     | DP: Encoder on bus failed (station failure)                                                                                                    |

| 0x8000h                               | DP: Life-sign of encoder has malfunctioned or failed.<br>(note: for an encoder whose data are transferred in a drive message frame<br>together with actuator data, the actuator life-sign applies to the encoder,<br>e.g. for standard message frame 3 in accordance with PROFIdrive) |
|---------------------------------------|----------------------------------------------------------------------------------------------------|
| 0x80000000h                           | The sensor interface has been deactivated for the pending enables.                                                                                                    |
| Type = 36                             |                                                                                                    |
| 0x0000h                               | Additional information, not assigned                                                                                                    |
| 0x0200h                               | No driver is available for the requested action                                                                                                    |
| Type = 7                              |                                                                                                    |
| 0xbh                                  | Read incorrect Status Ready bit actual value in the I/O area                                                                                                    |
| 0xch                                  | Read incorrect Status Error bit actual value in the I/O area                                                                                                    |
| Type = 8                              |                                                                                                    |
| 0x0000h                               | Additional information, not assigned                                                                                                    |
| 0x0200h                               | No driver is available for the requested action                                                                                                    |
| Type = 9                              |                                                                                                    |
| 0xbh                                  | Read incorrect Status Ready bit actual value in the I/O area                                                                                                    |
| 0xch                                  | Read incorrect Status Error bit actual value in the I/O area                                                                                                    |
| Type = 10                             |                                                                                                    |
| 0x0000h                               | Additional information, not assigned                                                                                                    |
| 0x0200h                               | No driver is available for the requested action                                                                                                    |
| Type = 11                             |                                                                                                    |
| 0x0200h                               | No driver is available for the requested action                                                                                                    |
| 0x4000h                               | DP: Drive on bus failed (station failure)                                                                                                    |
| Type = 13                             |                                                                                                    |
| 0x1h                                  | The actual value was specified via a system variable and the permissible number of failure cycles was exceeded                                                                                                    |
| 0x2h                                  | The actual value was updated with an update counter in the I/O area and the permissible number of failure cycles was exceeded                                                                                                    |
| · · · · · · · · · · · · · · · · · · · | · · · · · · · · · · · · · · · · · · ·                                                                                                    |

### Remedy

The remedy for the respective type and cause is described below.

#### Type 1

For reason 0x0001, 0x0002, 0x0004

• Check the device functions, connections and wiring.

For reason 0x0008

- Check the topology in HW Config.
- If this remedy does not apply, a system fault may be present. Call the hotline.

For reason 0x0080

- For PROFIBUS drives or encoders, compare the configuration of HW Config, the technology
  object, and the drive parameter assignment (pay special attention to the help text for the associated diagnostic buffer entry).
- When sign-of-life monitoring is set: Ensure that in HW Config for drive under DP slave properties isochronous operation drive, the "synchronize to equidistant DP cycle" field is activated.
- Perform the following comparisons:
  - Compare the message frame type in the drive or encoder parameter P922 with HW Config and the configuration data of the technology object.
  - Compare the cycle clock parameters of HW Config (PROFIBUS line, Slave OM for drive or encoder) and the execution system. Tmapc and servo must be parameterized with the same cycle clock period! (reason 0x8000 can occur as a follow-on error).

- If the alarm occurs after the download on a drive with message frame 999: Compare the parameterized bit position for the "Pulses enabled" status signal in drive parameter p924 with the configuration data 'DriveControlConfig.PulsesEnabled' of the TO axis. In this case, there is not necessarily an incorrect parameterization and therefore a check cannot be performed by the system because of the BICO interconnection. Therefore, make sure that the Pulses enabled bit is in the correct position.
- For reason 0x0100
- Correct your user program with regard to PROFIdrive-compliant specification of control bits in the \_enable/disableAxis commands, e.g. control signal OFF (STW1.0 = false) must precede a drive connection.
- For reason 0x0200
- Assign a valid address to the I/O device.
- For reason 0x4000
- Check the device functions, connections and wiring.
- For reason 0x8000
- Check the device functions, connections and wiring.
- Compare the cycle clock parameters of HW Config (PROFIBUS line, Slave OM for drive or encoder) and the execution system. Tmapc and servo must be parameterized with the same cycle clock period! (incorrect parameter assignment is indicated by reason 0x0080)

Type 2

- For reason 0x0000
- Check the absolute encoder functions, connections and configuration. Take note of this when monitoring is deactivated (not with Alarm 20015).
- For reason 0x0001, 0x0002, 0x0004
- Check the device functions, connections and wiring.
- For reason 0x0008
- Check the topology in HW Config.
- If this remedy does not apply, a system fault may be present. Call the hotline.
- For reason 0x0010
- A system fault may be present. Call the hotline.
- For reason 0x0020
- Make sure that the user program does not reference a technology object containing an encoder (Axis, External Encoder) with an '\_enableaxis' or '\_enableexternalencoder' command while system variable 'sensordata.sensordata[n].state' is signaling invalid.
- If this remedy does not apply, a system fault may be present. Call the hotline.
- For reason 0x0040
- Compare the encoder type in the drive or encoder parameter P979 with the configuration data of the technology object.
- For reason 0x0080
- For PROFIBUS drives or encoders, compare the configuration of HW Config, the technology
  object, and the drive parameter assignment (pay special attention to the help text for the associated diagnostic buffer entry).
- Perform the following comparisons:
  - Compare the message frame type in the drive or encoder parameter P922 with HW Config and the configuration data of the technology object.
  - Compare the cycle clock parameters of HW Config (PROFIBUS line, Slave OM for drive or encoder) and the execution system. Tmapc and servo must be parameterized with the same cycle clock period! (reason 0x8000 can occur as a follow-on error).
  - Compare the encoder type, resolution, shift factor, and, in the case of absolute encoders, the number of rotations in the drive or encoder parameter P979 to the encoder type, resolution, fine resolution, and, in the case of absolute encoders, the data length in the configuration data of the technology object.
- When using message frame 999, this message always appears, as the bit position is not checked by the system in this case, but has to be performed by the user.

For reason 0x0200

- Find the cause of the error in the connected drive or encoder. Check whether the alarm was triggered due to a commissioning operation on the drive or encoder.
- For reason 0x4000
- Check the device functions, connections and wiring.
- For reason 0x8000
- Check the device functions, connections and wiring.
- Compare the cycle clock parameters of HW Config (PROFIBUS line, Slave OM for drive or encoder) and the execution system. Tmapc and servo must be parameterized with the same cycle clock period! (incorrect parameter assignment is indicated by reason 0x0080)

#### Type 3 - Type 6

For reason 0x0000

• Check the configuration and the signal paths of the connection.

Type 7

For reason 0xb

- Check the Ready bit with regard to function, configuration, connections and wiring.
- For reason 0xc
- Check the Error bit with regard to function, configuration, connections and wiring.
- Туре 8

For reason 0x0000

• Check the device functions, connections and wiring.

# Type 9

For reason 0xb

- Check the Ready bit with regard to function, configuration, connections and wiring.
- For reason 0xc
- Check the Error bit with regard to function, configuration, connections and wiring.
- Type 10
- For reason 0x0000
- Check the device functions, connections and wiring.
- Type 11 Type 12
- For reason 0x4000
- Check the device functions, connections and wiring. If the error cannot be acknowledged when the axis is in simulation mode, check whether the technology data block is activated, and if this is the case, deactivate it.

## Type 13

- For reason 0x1
- Check the specification of the actual value with regard to function, configuration, and task configuration.
- For reason 0x2
- Check the device functions, configuration, connections and wiring.

#### Acknowledgement/reaction

Reset fault memory / START TechnologicalFaultTask

Preassignment for local reactions NONE

#### Settable local reactions

NONE DECODE\_STOP SIMULATION\_STOP SIMULATION\_ABORT ENCODER DISABLE

#### **Diagnostics buffer entry**

# 20016 Under logical address: /1/%d (bit number, if required: /2/%d) no driver (type: /Driver/%d) could be activated (error number: /4/%d)

# Cause

The driver of a physical device or the device itself is not available.

## Meaning of alarm parameters

Logical address:

This is the address configured on the technology object.

Bit number:

For bit driver only; bit number

| Туре: |                              |
|-------|------------------------------|
| 1     | Actuator driver              |
| 2     | Encoder driver               |
| 3     | BitRead driver               |
| 4     | BitWrite driver              |
| 5     | ByteRead driver              |
| 6     | ByteWrite driver             |
| 7     | WordRead driver              |
| 8     | WordWrite driver             |
| 9     | DWordRead driver             |
| 10    | DWordWrite driver            |
| 11    | Technology data block driver |

# Error number: Specification of the error

| 1  | "Memory problem when instantiating a driver"                                                                      |
|----|----------------------------------------------------------------------------------------------------|
| 2  | "Unknown driver requested. The technology may be newer than the Kernel version."                                  |
| 6  | "The number of available driver objects is limited and has been fully utilized. Please contact customer support." |
| 7  | "The requested logical address is invalid."                                                                       |
| 8  | "Unknown driver version requested. The technology may be newer than the Kernel version."                          |
| 9  | "Configuration error"                                                                                             |
| 11 | "Internal error. Please contact customer support."                                                                |
| 12 | "Incorrect driver parameterization."                                                                              |
| 13 | "Driver requires a shorter servo cycle clock."                                                                    |
| 15 | "The requested logical input address is invalid."                                                                 |
| 16 | "The requested logical output address is invalid."                                                                |
| 17 | "Internal error. Please contact customer support."                                                                |

| 18 | "A processing cycle clock must be set on the technology object that is not faster than the servo cycle clock."                                   |
|----|----------------------------------------------------------------------------------------------------|
| 19 | "Incorrect processing cycle clock: The processing cycle clock on the tech-<br>nology must match the cycle clock system associated with the I/O." |
| 20 | "The distributed I/O connection must be isochronous/equidistant."                                                                                |

Remedy

- Check the activation/deactivation sequence for the interface.
- Note the runtimes of the commands and use the provided command control mechanisms (e.g. nextCommand := WHEN\_COMMAND\_DONE).
- Connect a suitable device.
- Check the device (function, connections, terminals).
- Check the topology in HW Config.
- Compare the configuration in HW Config and the technology object configuration.
- Contact the hotline.

#### Acknowledgement/reaction

Reset fault memory / START TechnologicalFaultTask

Preassignment for local reactions

NONE Settable local reactions

NONE ENCODER\_DISABLE

Diagnostics buffer entry

# 20017 Internal algorithm error (Parameter1: /1/%d, Parameter2: /2/%d, Parameter3: /3/%d, Parameter4: /4/%d)

#### Cause

This alarm indicates internal error states, which along with the error numbers provide information about the cause and location of the error.

#### Meaning of alarm parameters

| Parameter 1:       | Error source |
|--------------------|--------------|
| Parameters 2 to 4: | Error code   |

#### Remedy

A detailed description of this system error alarm is not provided.

Should a system error of this type occur, note the alarm number, the alarm text, and the internal system error number specified in the alarm and contact:

SIEMENS AG I DT MC, Hotline.

#### Acknowledgement/reaction

Reset fault memory / START TechnologicalFaultTask

Preassignment for local reactions ENCODER\_DISABLE

Settable local reactions

ENCODER\_DISABLE

**Diagnostics buffer entry** 

Yes

# 20018 Attempt to write the bit(s): 0x/1/%Xh in control word1 or the bit(s): 0x/2/%Xh in control word2 under the log. address: /3/%d has been rejected.

Cause

An attempt to write certain bits in control word 1 or 2 has been rejected.

#### Meaning of alarm parameters

Bits:

Display of bits which could not be written

Log. address:

Logical address of the device driver

Remedy

- Check the order of commands, particularly in relation to \_enableAxis(...).
- Check the command parameters.

Acknowledgement/reaction

Reset fault memory / START TechnologicalFaultTask

Preassignment for local reactions NONE

Settable local reactions NONE

Diagnostics buffer entry Yes

> Technology Packages Alarms Diagnostics Manual, 02/2012

# 20019 Error for the commissioning, reason: /1/%d (Parameter1: /2/%d, Parameter2: /3/%d)

## Cause

A commissioning function could not be executed.

#### Meaning of alarm parameters

| Reason: |                                                                |
|---------|----------------------------------------------------------------|
| 1       | Failure of the life-sign between controller and SIMOTION SCOUT |
| 2       | Protocol error                                                 |

Remedy

| Reason: |                                                                                                    |
|---------|----------------------------------------------------------------------------------------------------|
| 1       | Check the connection properties. If required, increase the monitoring time.                                                                                   |
| 2       | Should a system error of this type occur, note the alarm number, the alarm text and the specified alarm parameters, and contact: SIEMENS AG I DT MC, Hotline. |

## Acknowledgement/reaction

Reset fault memory / NONE

Preassignment for local reactions NONE

Settable local reactions

NONE ENCODER\_DISABLE

# **Diagnostics buffer entry**

# 20020 Output deactivated

#### Cause

One or more outputs of the technology object have been deactivated. This is caused by the outputdisable device status.

# Remedy

Not necessary, for information only.

# Acknowledgement/reaction

Reset fault memory / START TechnologicalFaultTask

# Preassignment for local reactions ENCODER\_DISABLE

# Settable local reactions

NONE DECODE\_STOP SIMULATION\_STOP SIMULATION\_ABORT ENCODER\_DISABLE

# **Diagnostics buffer entry**

# 20021 Configuration will be adapted internally (category: /1/%d, reason: /2/%d, limited value: /3/%lf, additional information: /4/%d)

## Cause

This alarm shows the implicit setting of configuration data to the maximum possible values. The technology objects perform a plausibility check on the configuration. Errors/manipulations are identified by the error codes below.

# Meaning of alarm parameters

| Category: | Area in which the error occurred. |
|-----------|-----------------------------------|
| 1         | Command decoding                  |
| 2         | Interpolator                      |
| 3         | Controller                        |
| 4         | Manipulated variable output       |
| 5         | Encoder system                    |
| 6         | Technology object                 |

#### Error number: Specification of configuration data

| 2001 | "The value in maxSpeed cannot be output as a speed setpoint; a maximum speed setpoint of 2 * speed reference value can be output to the drive"                                                                                                    |
|------|----------------------------------------------------------------------------------------------------|
| 2002 | "The value in maxTorque cannot be output as a torque value; a maximum torque value of 2 * torque reference value can be output to the drive"                                                                                                    |
| 2003 | "Error during the adaptation of the Torque-/ForceReductionGranularity.<br>p1544 is ignored and the default value used."                                                                                                    |
| 3001 | "The length of the backlash on reversal is limited to a permitted value (Encoder_N.incBacklash.length or Encoder_N.absBacklash.length)."                                                                                                    |
| 3002 | "The compensation velocity of the backlash on reversal is limited to a per-<br>mitted value (Encoder_N.incBacklash.velocity or Encoder_N.absBack-<br>lash.velocity)."                                                                                                    |
| 3003 | "The value of the configuration data for the encoder system (.Encoder_N.encoderSystem) is limited to a permitted value."                                                                                                    |
| 3004 | "The value of the configuration data for the encoder resolution (rotary:<br>.Encoder_N.incEncoder.incResolution, Encoder_N.absEncoder.absReso-<br>lution; linear: Encoder_N.Resolution.distance) is limited to a permitted<br>value."                                                           |
| 3005 | "The value of the configuration data for the multiplication factor of the cyc-<br>lical actual value (.Encoder_N.incEncoder.incResolutionMultiplierCyclic,<br>Encoder_N.absEncoder.absResolutionMultiplierCyclic, Encoder_N.Reso-<br>lution.multiplierCyclic) is limited to a permitted value." |
| 3006 | "The value of the configuration data for the multiplication factor of the abso-<br>lute value (Encoder_N.absEncoder.absResolutionMultiplierAbsolute) is<br>limited to a permitted value."                                                                                                    |
| 3007 | "The value of the configuration data for the data length of the absolute value (Encoder_N.absEncoder.absDataLength) is limited to a permitted value."                                                                                                    |
| 3008 | "The value of the configuration data for the reference value of the Nact speed in the PROFIDrive message frame (Encoder_N.sensorNist.referenceValue) is limited to a permitted value."                                                                                                    |

| ler simula-<br>ted. The<br>) is limited |
|-----------------------------------------|
| ) lo linitoù                            |
| stillSig-                               |
| on monito-                              |
| nonitoring                              |
| ll monito-                              |
| nonitoring<br>d."                       |
| oring<br>nited."                        |
| nonitoring<br>ted."                     |
| Genera-<br>ole value."                  |
| ecayTime)                               |
| filter<br>ouffer                        |
| c compen-<br>onstant is<br>maximum      |
|                                         |
| alarm                                   |
|                                         |

# Remedy

| 2001 | "Correct the reference value in the drive to maxSpeed(Velocity) / 2." |
|------|-----------------------------------------------------------------------|
| 2002 | "Correct the reference value in the drive to maxTroque(Force) / 2."   |
| 2003 | "Set the reference value in the drive to 0x64 or 0x4000."             |
| 3001 | "Change the configuration data".                                      |
| 3002 | "Change the configuration data".                                      |
| 3003 | "Change the configuration data".                                      |
| 3004 | "Change the configuration data".                                      |
| 3005 | "Change the configuration data".                                      |
| 3006 | "Change the configuration data".                                      |
| 3007 | "Change the configuration data".                                      |
| 3008 | "Change the configuration data".                                      |
| 3009 | "Change the configuration data".                                      |

| 4001 | "Change the configuration data". |
|------|----------------------------------|
| 4002 | "Change the configuration data". |
| 4003 | "Change the configuration data". |
| 4004 | "Change the configuration data". |
| 4005 | "Change the configuration data". |
| 4006 | "Change the configuration data". |
| 4007 | "Change the configuration data". |
| 4008 | "Change the configuration data". |
| 4009 | "Change the configuration data". |
| 4068 | "Change the configuration data". |
| 4069 | "Change the configuration data". |

# Acknowledgement/reaction

Reset fault memory / START TechnologicalFaultTask

Preassignment for local reactions NONE

## Settable local reactions

NONE ENCODER\_DISABLE

Diagnostics buffer entry No

# 20022 Error occurred while modifying the configuration (category: /1/%d, reason: /2/%d, additional information: /3/%d)

#### Cause

This alarm indicates error conditions when modifying the configuration on the device.

The configuration on the device is not modified when this alarm is issued.

#### Meaning of alarm parameters

| Category:                    | Area in which the error occurred                                                                          |
|------------------------------|----------------------------------------------------------------------------------------------------|
| Category:                    |                                                                                                    |
| 1                            | Command decoding                                                                                          |
| 2                            | Interpolator                                                                                              |
| 3                            | Controller                                                                                                |
| 4                            | Manipulated variable output                                                                               |
| 5                            | Encoder system                                                                                            |
| 6                            | Technology package                                                                                        |
| Reason:                      | Specification of the error                                                                                |
| 1                            | Adaptation of the configuration of the actuator or encoder without active drive interface is not possible |
| 2                            | The actuator or the encoder is not assigned to any SINAMICS drive device                                  |
| 3                            | A parameter does not exist or its value either cannot be read or lies outside the permitted limits.       |
| 4                            | The adaptation of the actuator or encoder has not been activated                                          |
| 5                            | The reading of the parameters has been aborted because of a fault reported by the hardware                |
| 6                            | The adaptation is already active on the actuator or encoder                                               |
| 7                            | The modified configuration is activated only for reset TO enables.                                        |
| 8                            | The adaptation requires speedReference = NOMINAL_VALUE.                                                   |
| 9                            | The adaptation requires torque/forceReference = NOMINAL_VALUE.                                            |
| Additional informa-<br>tion: | More detailed description of the error origin                                                             |
| Meaning for category 5       | Number of the encoder on the technology object that issued the alarm.                                     |

Remedy

 For reason 4: Activate the adaptation of the configuration on the technology object using 'Encoder\_1.encoderMode = PROFIDRIVE'

 For reason 6: Wait until completion of the active adaptation of the configuration. Consider the current status of the adaptation in the 'sensorData.dataAdaption' system variable on the technology object.

Acknowledgement/reaction

Reset fault memory / START TechnologicalFaultTask

Preassignment for local reactions ENCODER\_DISABLE

Settable local reactions

NONE ENCODER\_DISABLE

## **Diagnostics buffer entry**

# 30001 Illegal parameter (parameter index according to standard sequence in the system functions: /1/%d, command type: /4/%X)

#### Cause

Illegal parameter transfer to a system function. The command is not executed. This alarm occurs when the permissible parameter value range is violated. The permissible value range of the parameter is a function of its data type and the technological meaning of the parameter.

The parameter index indicates the position of the illegal parameter. The standard sequence of parameters in the system functions is apparent from the reference list associated with the command. The command type indicates the type of the faulty system function.

## Meaning of alarm parameters

Parameter index:

Index of the system function parameter that triggered this error (listed according to the standard sequence in the system functions).

#### Command type:

Outputs the command type. The command type is output as a hexadecimal integer value.

#### Remedy

- Check the value range of the parameter data type.
- Check the technological meaning of the parameter.

#### Acknowledgement/reaction

Reset fault memory / START TechnologicalFaultTask

Preassignment for local reactions

#### Settable local reactions

NONE DECODE\_STOP SIMULATION\_STOP SIMULATION\_ABORT ENCODER\_DISABLE

### **Diagnostics buffer entry**

# 30002 Command aborted (reason: /1/%d, command type: /4/%X)

# Note

"Further information can be found in the Basic Functions Function Manual and in online help."

# Cause

The command was aborted before or during execution.

This can be caused by:

- A substituted command
- Command buffer reset
- Error state

#### Note

This alarm is always output, e.g. for jogging (\_move aborted with \_stop) or for the retraction of the reference BERO for homing or when synchronous operation (explicitly) deactivated.

## Meaning of alarm parameters

| Reason: |                                                                                |
|---------|--------------------------------------------------------------------------------|
| 1       | Reset of the command buffer                                                    |
| 2       | Abort by another command                                                       |
| 3       | Abort by a stop                                                                |
| 4       | Abort by a higher-order stop                                                   |
| 5       | Abort by a pending error response                                              |
| 6       | Abort due to ambiguous commandId                                               |
| 7       | Acknowledgement delay                                                          |
| 8       | No actual value for axis/external encoder (e.g. encoder or data bus not ready) |
| 9       | Abort due to abort of a dependent command                                      |
| 10      | Abort due to active synchronous operation                                      |
| 11      | Abort due to active superimposed motion                                        |
| 12      | Abort due to active speed-controlled controller mode                           |
| 13      | Abort due to active position-controlled controller mode                        |
| 14      | Abort due to active travel to fixed end stop                                   |
| 15      | Axis is not in pressure-limiting operation                                     |
| 16      | Abort due to active pressure-controlled operation                              |
| 17      | Abort due to inactive pressure-controlled operation                            |
| 18      | Superimposed command is not permitted                                          |
| 19      | Abort due to error during cam access                                           |
| 30      | Axis is in pressure-limiting operation                                         |
| 31      | Maximum number of active commands exceeded                                     |
| 33      | Action only permissible in standstill                                          |
| 41      | Command parameter became invalid during processing                             |
| 42      | No interconnection to a technology object                                      |
| 43      | Abort due to a Cancel command in the user program                              |

| 44 | Abort because of a pending command with identical command parameters |
|----|----------------------------------------------------------------------|
| 52 | Abort because enables are set                                        |
| 53 | Abort because of running adaptation of drive data                    |

Command type:

Outputs the aborted command type. The command type is output as a hexadecimal integer value.

#### Remedy

Set up the command again via program.

#### Acknowledgement/reaction

Reset fault memory / START TechnologicalFaultTask

#### Preassignment for local reactions NONE

#### Settable local reactions

NONE DECODE\_STOP SIMULATION\_STOP SIMULATION\_ABORT ENCODER\_DISABLE

#### **Diagnostics buffer entry**

No

# 30003 Command aborted because of full command buffer (command type: /4/%X)

#### Cause

The command is not entered in the command buffer because the buffer is already full.

#### Meaning of alarm parameters

Command type:

Outputs the command type. The command type is output as a hexadecimal integer value.

#### Remedy

- Check the program flow.
- Typical cause: The 'nextCommand' parameter is passed with the value 'IMMEDIATELY', and the 'mergeMode' parameter is passed with the value 'SEQUENTIAL'.
  - Synchronize the command execution in the user program so that the command buffer is not occupied when the command is issued.
  - Use other values for the 'nextCommand' or 'mergeMode' parameters. Setting the "nextCommand' to a value other than 'IMMEDIATELY' causes the program to wait for the command buffer to become available. In addition, setting a different 'mergeMode' means that the command buffer can be overwritten.

#### Acknowledgement/reaction

Reset fault memory / START TechnologicalFaultTask

#### Preassignment for local reactions NONE

#### Settable local reactions

NONE DECODE\_STOP SIMULATION\_STOP SIMULATION\_ABORT ENCODER\_DISABLE

#### **Diagnostics buffer entry**

#### 30004 Command is not defined for this technology object type (command type: /4/%X)

#### Cause

Command was programmed on a technology object type not supporting processing of this command.

#### Meaning of alarm parameters

Command type:

Outputs the command type. The command type is output as a hexadecimal integer value.

#### Remedy

Issue the command on the correct technology object type.

Acknowledgement/reaction

Reset fault memory / START TechnologicalFaultTask

Preassignment for local reactions NONE

#### Settable local reactions

NONE DECODE\_STOP SIMULATION\_STOP SIMULATION\_ABORT ENCODER\_DISABLE

#### **Diagnostics buffer entry**

No

# 30005 Ambiguous commandId (number of commands with the specified ID: /1/%d, command type: /4/%X)

#### Cause

The specified commandId refers to more than one command. The specified action is performed for the command matching the specified ID that has been in the interpolator for the longest time.

If no corresponding command is found in the interpolator, the action refers to the next command loaded in the interpolator.

#### Meaning of alarm parameters

Number of commands with specified ID:

Number of commands referenced by the specified command ID.

Command type:

Outputs the command type. The command type is output as a hexadecimal integer value.

#### Remedy

Use a different 'commandId' for commands that are active simultaneously.

#### Acknowledgement/reaction

Reset fault memory / START TechnologicalFaultTask

**Preassignment for local reactions** 

NONE

#### Settable local reactions

NONE DECODE\_STOP SIMULATION\_STOP SIMULATION\_ABORT ENCODER\_DISABLE

#### **Diagnostics buffer entry**

## 30006 Command cannot be executed because of the current object state (command type: /4/%X)

#### Cause

The object is in Stop, Error, or Reset state.

## Meaning of alarm parameters

Command type:

Outputs the command type. The command type is output as a hexadecimal integer value.

#### Remedy

Check the following:

- Check the object status.
  - Check the possible execution sequence of the programmed commands.

#### Acknowledgement/reaction

Reset fault memory / START TechnologicalFaultTask

#### Preassignment for local reactions NONE

# Settable local reactions

NONE DECODE\_STOP SIMULATION\_STOP SIMULATION\_ABORT ENCODER\_DISABLE

#### **Diagnostics buffer entry**

No

#### 30007 The error cannot be reset because of its configuration

Cause

The 30007 alarm will be output when an alarm is reset that can only be acknowledged with PowerOn. Example:

Example.

The internal 20001 error can only be acknowledged with PowerOn.

If an attempt is made to reset the alarm with a \_reset...Error command, the 30007 alarm will be output.

#### Remedy

Check whether the errors present on the technology object can be acknowledged.

Correct the cause of the error and switch the CPU off/on or load the project again.

#### Acknowledgement/reaction

Reset fault memory / START TechnologicalFaultTask

#### Preassignment for local reactions NONE

#### Settable local reactions

NONE DECODE\_STOP SIMULATION\_STOP SIMULATION\_ABORT ENCODER\_DISABLE

#### **Diagnostics buffer entry**

# 30008 Link to a technology object necessary for this operation does not exist (command type: /4/%X)

#### Cause

The object connection required for this operation has not been configured or the connected technology object has been deactivated.

# Meaning of alarm parameters

Command type:

Outputs the command type. The command type is output as a hexadecimal integer value.

#### Remedy

- Check the project configuration.
- Change the object connection in the command.
- Activate the connected technology object.

# Acknowledgement/reaction

Reset fault memory / START TechnologicalFaultTask

Preassignment for local reactions NONE

## Settable local reactions

NONE DECODE\_STOP SIMULATION\_STOP SIMULATION\_ABORT ENCODER\_DISABLE

#### **Diagnostics buffer entry**

# 30009 Command rejected as the decoding of the command of the technology object addressed has been deactivated/stopped (reason: /1/%d, command type: /4/%X)

#### Cause

Command was rejected due to suspension of command decoding on the addressed technology object. The command decoding can be stopped by the DECODE\_STOP alarm response, by deactivating or restarting the technology object, by starting the axis control panel in exclusive mode or by the absence of necessary interconnections.

#### Meaning of alarm parameters

| Reason: |                                   |
|---------|-----------------------------------|
| 1       | Restart of the technology object  |
| 2       | Technology object is deactivated  |
| 3       | Technology object is in RUN mode. |

Command type:

Outputs the type of the rejected command. The command type is output as a hexadecimal integer value.

#### Remedy

- Check why the command was rejected.
- If necessary, acknowledge any active errors once you have corrected the cause of the error.
- If the technology object is deactivated, you must activate it.
- Do not issue any commands while the technology object is restarting.
- Do not issue any commands while a connected technology object is restarting.
- Stop the axis control panel or start the axis control panel in non-exclusive mode.

# Acknowledgement/reaction

Reset fault memory / START TechnologicalFaultTask

#### Preassignment for local reactions

## NONE

#### Settable local reactions

NONE DECODE\_STOP SIMULATION\_STOP SIMULATION\_ABORT ENCODER\_DISABLE

#### **Diagnostics buffer entry**

#### 30010 Command not available (command type: /4/%X)

#### Cause

The command is not available in this version of the runtime software.

#### Meaning of alarm parameters

Command type:

Outputs the command type. The command type is output as a hexadecimal integer value.

#### Remedy

Check the version of the runtime software.

#### Acknowledgement/reaction

Reset fault memory / START TechnologicalFaultTask

#### Preassignment for local reactions NONE

#### Settable local reactions

NONE DECODE\_STOP SIMULATION\_STOP SIMULATION\_ABORT ENCODER\_DISABLE

#### **Diagnostics buffer entry**

No

# 30011 Parameter not available (parameter index according to the standard sequence in the system functions: /1/%d, command type: /4/%X)

#### Cause

The parameter is not available in this version of the runtime software, the command is therefore rejected. The parameters indicate the position according to the standard sequence in the system functions and the command type of an incorrectly entered parameter.

#### Meaning of alarm parameters

Parameter index:

Index of the command parameter triggering this error according to the standard sequence in the system functions.

Command type:

Outputs the command type. The command type is output as a hexadecimal integer value.

#### Remedy

Check the version of the runtime software.

#### Acknowledgement/reaction

Reset fault memory / START TechnologicalFaultTask

Preassignment for local reactions

#### NONE

#### Settable local reactions

NONE DECODE\_STOP SIMULATION\_STOP SIMULATION\_ABORT ENCODER\_DISABLE

#### **Diagnostics buffer entry**

#### 30012 Command cannot be started synchronously (command type: /4/%X)

#### Cause

The command cannot be used within a 'BEGIN\_SYNC' or 'END\_SYNC' sequence. The command has only one return value in the user program, or the command is not capable of starting synchronously.

#### Meaning of alarm parameters

Command type:

Outputs the command type. The command type is output as a hexadecimal integer value.

#### Remedy

Do not use this command type during a BEGIN\_SYNC, END\_SYNC sequence.

#### Acknowledgement/reaction

Reset fault memory / START TechnologicalFaultTask

#### Preassignment for local reactions NONE

#### Settable local reactions

NONE DECODE\_STOP SIMULATION\_STOP SIMULATION\_ABORT ENCODER\_DISABLE

#### Diagnostics buffer entry

No

# 30013 Synchronous start of the command is carried out with mergeMode IMMEDIATELY (command type: /4/%X)

#### Cause

With synchronous command start, only merge modes that immediately override the current command (IMMEDIATELY) and superimpose the current command (SUPERIMPOSED\_MOTION\_MERGE) can be used.

If an illegal merge mode is programmed (e.g. SEQUENTIAL or NEXT\_MOTION), the system automatically changes the merge mode to IMMEDIATELY and outputs this warning.

#### Meaning of alarm parameters

#### Command type:

Outputs the command type. The command type is output as a hexadecimal integer value.

#### Remedy

Program the command which is to be started synchronously to immediately override the current command. To do this, enter the value IMMEDIATELY in the 'mergeMode' command parameter.

#### Acknowledgement/reaction

Reset fault memory / START TechnologicalFaultTask

#### Preassignment for local reactions

NONE

#### Settable local reactions

NONE DECODE\_STOP SIMULATION\_STOP SIMULATION\_ABORT ENCODER\_DISABLE

#### **Diagnostics buffer entry**

# 30014 Coordinate system has not been offset because the internal traversing range limit was exceeded (Parameter1: /1/%d, command type: /2/%X)

#### Cause

The programmed coordinate system offset causes the internal traversing range limit to be exceeded. The coordinate system is not offset.

#### Meaning of alarm parameters

| Parameter 1: |                                          |
|--------------|------------------------------------------|
| = 0          | Negative internal traversing range limit |
| = 1          | Positive internal traversing range limit |

Command type:

Outputs the command type. The command type is output as a hexadecimal integer value.

#### Remedy

Check the programming for the coordinate system offset.

#### Acknowledgement/reaction

Reset fault memory / START TechnologicalFaultTask

# Preassignment for local reactions

NONE

## Settable local reactions

NONE DECODE\_STOP SIMULATION\_STOP SIMULATION\_ABORT ENCODER\_DISABLE

#### **Diagnostics buffer entry**

# 30015 A technology required for this command has not been configured (technology: /1/%d, command type: /4/%X)

#### Cause

The command cannot be selected in this technology object configuration.

#### Meaning of alarm parameters

| Technology: |                                                                   |
|-------------|-------------------------------------------------------------------|
| 1           | Axis with force/pressure control without flow/force specification |
| 2           | Axis with force/pressure control and flow/force specification     |
| 3           | Axis without flow/force specification                             |
| 4           | Axis with flow/force specification                                |
| 5           | Axis with force specification                                     |
| 6           | Axis with pressure setpoint specification                         |
| 7           | Axis with pressure limiting                                       |
| 8           | Axis with speed limiting parallel to force/pressure control       |
| 9           | Axis with flow specification                                      |
| 10          | Do not use encoder simulation                                     |
| 11          | Do not use a hydraulic axis                                       |

#### Command type:

Outputs the command type. The command type is output as a hexadecimal integer value.

Remedy

Activate the technology needed for the command.

| Technology: |                                                                                                    |
|-------------|----------------------------------------------------------------------------------------------------|
| 1           | Select the 'REAL_AXIS_WITH_PRESSURE_CONTROL' mode in the<br>'TypeOfAxis' configuration data.                                                                                                    |
| 2           | Select the<br>'REAL_QP_AXIS_WITH_CLOSED_LOOP_FORCE_CONTROL' mode in<br>the 'TypeOfAxis' configuration data.                                                                                       |
| 3           | Select the 'VIRTUAL_AXIS', 'REAL_AXIS', or<br>'REAL_AXIS_WITH_FORCE_CONTROL' mode in the 'TypeOfAxis' confi-<br>guration data.                                                                    |
| 4           | Select the 'REAL_QPAXIS',<br>'REAL_QP_AXIS_WITH_OPEN_LOOP_FORCE_CONTROL', or<br>'REAL_QP_AXIS_WITH_CLOSED_LOOP_FORCE_CONTROL' mode in<br>the 'TypeOfAxis' configuration data.                     |
| 5           | Select the 'REAL_QP_AXIS_WITH_OPEN_LOOP_FORCE_CONTROL' mode in the 'TypeOfAxis' configuration data.                                                                                               |
| 6           | Select the 'REAL_AXIS_WITH_PRESSURE_CONTROL' or<br>'REAL_QP_AXIS_WITH_CLOSED_LOOP_FORCE_CONTROL' mode in<br>the 'TypeOfAxis' configuration data.                                                  |
| 7           | Select the 'REAL_AXIS_WITH_PRESSURE_CONTROL',<br>'REAL_QP_AXIS_WITH_OPEN_LOOP_FORCE_CONTROL', or<br>'REAL_QP_AXIS_WITH_CLOSED_LOOP_FORCE_CONTROL' mode in<br>the 'TypeofAxis' configuration data. |

| 8  | Select the<br>'REAL_QP_AXIS_WITH_CLOSED_LOOP_FORCE_CONTROL' mode in<br>the 'TypeOfAxis' configuration data. |
|----|----------------------------------------------------------------------------------------------------|
| 9  | Select a mode with flow specification in the 'TypeOfAxis' configuration data.                               |
| 10 | Select a mode that is not used for simulation of an encoder (TM41) in the 'TypeOfAxis' configuration data.  |
| 11 | Select a mode without hydraulics in the 'TypeOfAxis' configuration data.                                    |

Acknowledgement/reaction

Reset fault memory / START TechnologicalFaultTask

Preassignment for local reactions NONE

# Settable local reactions

NONE DECODE\_STOP SIMULATION\_STOP SIMULATION\_ABORT ENCODER\_DISABLE

**Diagnostics buffer entry** 

# 40005 Missing enable(s) (Parameter1: /1/%X) and/or incorrect mode (Parameter2: /2/%d)

#### Cause

The enables are missing for a pending motion command and/or the axis follow-up mode is active.

| -           |                                                                                                    |
|-------------|----------------------------------------------------------------------------------------------------|
| Parameter1: |                                                                                                    |
| Bit 1 =     | 0: POWER enable is available                                                                                                |
|             | 1: POWER enable is missing                                                                                                  |
| Bit 2 =     | 0: DRIVE enable is available                                                                                                |
|             | 1: DRIVE enable is missing                                                                                                  |
| Bit 3 =     | 0: Position controller enable is available                                                                                  |
|             | 1: Position controller enable is missing                                                                                    |
| Bit 4 =     | 0: Force/pressure controller enable is available                                                                            |
|             | 1: Force/pressure controller enable is missing                                                                              |
| Bit 5 =     | 0: Separate P-output enable is available                                                                                    |
|             | 1: Separate P-output enable is missing                                                                                      |
| Bit 7 =     | For the output of bit 7, the enables are missing for:<br>- Bit 1 POWER<br>- Bit 2 DRIVE and<br>- Bit 3 position controller. |
| Parameter2: |                                                                                                    |
| 0           | Follow-up mode is deselected                                                                                                |
| 1           | Follow-up mode is selected                                                                                                  |

#### Meaning of alarm parameters

Remedy

Activate the enables before issuing a motion command.

#### Acknowledgement/reaction

Reset fault memory / START TechnologicalFaultTask

#### Preassignment for local reactions ENCODER\_DISABLE

Settable local reactions ENCODER\_DISABLE

# Diagnostics buffer entry

# 40027 Programmed command abort cannot be executed (reason: /1/%d)

Cause

The programmed command abort could not be executed.

#### Meaning of alarm parameters

| Reason: |                                                                        |
|---------|------------------------------------------------------------------------|
| 0       | An abort is no longer possible in the current command status.          |
| 1       | The '_stopEmergency' function can only be aborted during a standstill. |

#### Remedy

Not necessary, for information only.

# Acknowledgement/reaction

Reset fault memory / START TechnologicalFaultTask

#### Preassignment for local reactions NONE

#### Settable local reactions

NONE DECODE\_STOP SIMULATION\_STOP SIMULATION\_ABORT ENCODER\_DISABLE

#### **Diagnostics buffer entry**

#### 40102 Encoder zero mark not found during homing

#### Cause

The encoder zero mark was not found because:

- The difference between the reference output cam and the encoder zero mark is outside the permissible range.
- Limit switch monitoring system has responded.
- The reference deceleration velocity is too high.
- The homing with encoder zero mark or external zero mark for drive simulation (.Encoder\_N.encoderIdentification = SIMULATION) is not possible.

#### Remedy

Check the following:

- Permissible range
- Hardware configuration
- And reduce the deceleration velocity.

#### Acknowledgement/reaction

Reset fault memory / START TechnologicalFaultTask

#### Preassignment for local reactions ENCODER\_DISABLE

#### Settable local reactions

ENCODER\_DISABLE

**Diagnostics buffer entry** 

#### No

#### 40103 Reference data incorrect (Parameter1: /1/%d)

#### Cause

The configured data of the external encoder and the selected parameters in the synchronization command are inconsistent with one another.

#### Meaning of alarm parameters

| Parameter 1 |                                                                                                    |
|-------------|----------------------------------------------------------------------------------------------------|
| 1           | ENABLE_OFFSET_OF_ABSOLUTE_ENCODER has been selected in the synchronization command but an incremental encoder is configured.                                                                       |
| 2           | PASSIVE_HOMING has been selected in the synchronization command, but an absolute encoder is configured.                                                                                            |
| 4           | PASSIVE_HOMING or ENABLE_OFFSET_OF_ABSOLUTE_ENCODER has been selected in the synchronization command, but NO_SENSOR has been selected under encoderType in the configuration data for the encoder. |
| 10          | Homing is not possible when the actual value is specified using the 'sensorSet-<br>tings.actualValue' system variable.                                                                             |

#### Remedy

Check the configuration data and the command parameters for homing.

#### Acknowledgement/reaction

Reset fault memory / START TechnologicalFaultTask

## Preassignment for local reactions

ENCODER\_DISABLE

#### Settable local reactions

ENCODER\_DISABLE

## **Diagnostics buffer entry**

## 40104 Home position offset violates the internal traversing range limit (reason: /Cause/%d)

#### Cause

Homing have been canceled because the offset is greater than the internal traversing range limit.

#### Meaning of alarm parameters

| Reason: |                              |
|---------|------------------------------|
| 0       | The offset is too great.     |
| 1       | The axis value is too great. |

#### Remedy

Check the set offset of the reference point and the current position value of the axis.

#### Acknowledgement/reaction

Reset fault memory / START TechnologicalFaultTask

#### Preassignment for local reactions NONE

# Settable local reactions

NONE DECODE\_STOP SIMULATION\_STOP SIMULATION\_ABORT ENCODER\_DISABLE

#### **Diagnostics buffer entry**

# 40110 Error triggered on slave during synchronous operation (error number: /1/%d, slave stopped: /2/%d)

# Note

"Further information can be found in the TO Synchronous Operation, Cam Function Manual and in the online help."

#### Cause

An error was triggered on a slave during synchronous operation and reported to the master.

#### Meaning of alarm parameters

| Error number:  | Error reported by slave:                                    |
|----------------|-------------------------------------------------------------|
| 1              | Synchronous operation setpoint tolerance exceeded.          |
| 2              | Synchronous operation actual-value tolerance exceeded.      |
| 3              | General slave axis error.                                   |
| Slave stopped: | Indicates whether the slave axis has switched to Stop mode: |
| 0              | The slave axis has not switched to Stop mode.               |
| 1              | The slave axis has switched to Stop mode.                   |

#### Remedy

Check the following:

- Configuration data for synchronous operation monitoring on the slave
- Programming (dynamic parameters, synchronous operation connection)
- System variables

#### Acknowledgement/reaction

Reset fault memory / START TechnologicalFaultTask

Preassignment for local reactions ENCODER\_DISABLE

Settable local reactions

ENCODER\_DISABLE

**Diagnostics buffer entry** 

# 40124 Offset cannot be fully compensated (reason: /1/%d)

#### Cause

The cycle clock offset for a synchronous operation group cannot be compensated completely on the master side.

#### Meaning of alarm parameters

| Reason |                                                                                                    |
|--------|----------------------------------------------------------------------------------------------------|
| = 1:   | The determined cycle clock offset is greater than the maximum permissible setpoint output delay.                                       |
| = 2:   | An already active offset compensation cannot be reduced to a smaller off-<br>set as a result of reconfiguring a slave interconnection. |
| = 3:   | A setpoint output delay can only be configured when the axis is at a stand-<br>still.                                                  |

Remedy

| For reason: |                                      |
|-------------|--------------------------------------|
| = 1:        | Not necessary, for information only. |
| = 2:        | Restart this axis.                   |
| = 3:        | Stop the motion of this axis.        |

# Acknowledgement/reaction

Reset fault memory / START TechnologicalFaultTask

#### Preassignment for local reactions NONE

Settable local reactions

NONE DECODE\_STOP ENCODER\_DISABLE

**Diagnostics buffer entry** 

# 40125 Master setpoint output delay deactivated

#### Cause

This master value source operates without a master-side setpoint output delay.

The setpoint output delay on the master side was activated for at least one interconnected slave axis. The synchronous operation relationship between the master value source and the slave axis is not operating synchronously.

#### Remedy

Activate the master-side setpoint output delay of the master value source.

#### Acknowledgement/reaction

Reset fault memory / START TechnologicalFaultTask

#### Preassignment for local reactions NONE

## Settable local reactions

NONE DECODE\_STOP ENCODER\_DISABLE

#### **Diagnostics buffer entry**

## 40301 Loss of connection to slave (assignment: /1/%d)

#### Cause

- The connection to an interconnected slave failed.
  - The slave is located on a distributed controller or has been assigned to a different execution level than the master.
  - Master values of the master cannot be communicated to the slave for the duration of the connection failure. During the communication malfunction, a synchronous operation monitoring response on the slave cannot be communicated to the master.

#### Meaning of alarm parameters

#### Assignment 1:

The failed slave is located on an assigned controller.

#### Assignment 2:

The failed slave has been assigned to a different execution level than the master.

#### Remedy

#### Assignment 1:

- Ensure that the associated controller is activated, the slave is configured as distributed, and communication is permitted by the operating mode of the associated controller.
- Check the connection for mechanical damage, equivalence of configured network topology, firm contact by the plug connector, and, if necessary, correct electrical cable terminations.
   Assignment 1 and 2:
- Make sure that the failed slave was not being reloaded at the time the error was detected.
- Monitoring of the connection is set in the technology object configuration. The master and slave must have the same settings selected.
- Assignment 2:
- Check whether an overflow was diagnosed for the execution level of the assigned slave.

#### Acknowledgement/reaction

Reset fault memory / START TechnologicalFaultTask

#### Preassignment for local reactions NONE

#### Settable local reactions

NONE ENCODER\_DISABLE

#### **Diagnostics buffer entry**

# 40302 Sign-of-life monitoring to the slave in the distributed synchronous operation switched off

#### Cause

- The sign-of-life monitoring for the slave connection to an assigned controller has been deactivated.
- Monitoring is configured differently on the master and slave. As a result, the connection is established without sign-of-life monitoring.

#### Remedy

Use identical configuration settings in the master and slave for sign-of-life monitoring of the connection.

#### Acknowledgement/reaction

Reset fault memory / START TechnologicalFaultTask

Preassignment for local reactions NONE

Settable local reactions

NONE

ENCODER\_DISABLE

#### **Diagnostics buffer entry**

No

# 40303 Different local and slave interpolation cycle clock

#### Cause

The master and slave are required to have a common interpolation cycle clock for distributed synchronous operation. However, when establishing the connection between technology objects, different cycle clock settings were defined for interpolation.

#### Remedy

Use identical cycle clock settings for interpolation on the master and slave sides.

#### Acknowledgement/reaction

Reset fault memory / START TechnologicalFaultTask

Preassignment for local reactions NONE

Settable local reactions NONE

ENCODER\_DISABLE

#### **Diagnostics buffer entry**

#### 40304 Offset cannot be determined

#### Cause

The offset for the slave cannot be determined. This can be caused by configuring the PROFIBUS DP without equidistance or a ratio of interpolator cycle clock to PROFIBUS DP cycle clock greater than 64.

#### Remedy

- Select equidistant mode on the PROFIBUS DP.
- Select a suitable IPO / DP cycle clock ratio setting.
- Deactivate offset compensation on the technology objects involved. Deactivate compensation
  only if other remedies do not eliminate the malfunction. Deactivating the offset compensation
  limits the accuracy of motion control.

#### Acknowledgement/reaction

Reset fault memory / START TechnologicalFaultTask

Preassignment for local reactions NONE

Settable local reactions

NONE ENCODER\_DISABLE

Diagnostics buffer entry

#### No

# 40305 Synchronism loss to slave(s) on assigned controller in distributed synchronous operation

#### Cause

There is no isochronous operation between the local and distributed controller. The local master and the assigned synchronous object thus have no common time reference system.

When clock synchronism is lost, the parameters determined for this connection are no longer valid and further operation is not permissible.

Remedy

- Select isochronous mode for PROFIBUS DP.
- Select a suitable IPO / DP cycle clock ratio setting (not to exceed 64).
- Make sure that the bus cycle clock is an integer multiple of the internal DP cycle clock.
- Make sure that the interpolation cycle clock on the connected controllers is an integer multiple of the bus cycle clock.
- Deactivate offset compensation on the technology objects involved. Deactivate compensation
  only if other remedies do not eliminate the malfunction. Deactivating the offset compensation
  limits the accuracy of motion control.

#### Acknowledgement/reaction

Reset fault memory / START TechnologicalFaultTask

# Preassignment for local reactions

#### Settable local reactions

NONE ENCODER\_DISABLE

#### **Diagnostics buffer entry**

#### 50002 Limiting frequency of measuring system exceeded

#### Cause

The limiting frequency of the encoder has been exceeded.

#### Remedy

- Check the encoder connection.
- Check the parameterized encoder limit frequency in the encoder configuration data ('Frequency-Limit.EncoderFrequencyLimit') and, if necessary, adjust the value entered there to match the manufacturer documentation for the encoder being used.
- Reduce the traversing velocity of your drive to a value adapted to the encoder limit frequency. If
  necessary, amend the maximum velocity ('MaxVelocity') parameterized in the configuration data
  as well.

#### Acknowledgement/reaction

Reset fault memory / START TechnologicalFaultTask

#### Preassignment for local reactions NONE

#### Settable local reactions

NONE DECODE\_STOP SIMULATION\_STOP SIMULATION\_ABORT ENCODER\_DISABLE

#### **Diagnostics buffer entry**

No

#### 50006 Zero mark monitoring

#### Cause

Zero mark monitoring has been activated.

Remedy

Check the following:

- Mechanical configuration and the encoder configuration
- Error messages of the encoder
- Acknowledgement/reaction

Reset fault memory / START TechnologicalFaultTask

Preassignment for local reactions ENCODER\_DISABLE

#### Settable local reactions

NONE DECODE\_STOP SIMULATION\_STOP SIMULATION\_ABORT ENCODER\_DISABLE

#### **Diagnostics buffer entry**

# 50008 Timeout while waiting for standstill signal

Cause

Timeout occurred while waiting for standstill signal.

Remedy

Check the following:

- Configuration of 'Axis.TypeOfAxis.StandStillSignal'
- Correct operation of the control loop

Acknowledgement/reaction

Reset fault memory / START TechnologicalFaultTask

Preassignment for local reactions ENCODER\_DISABLE

Settable local reactions ENCODER\_DISABLE

Diagnostics buffer entry

## 50011 Limit range of the incremental actual value exceeded (Parameter1: /1/%d)

#### Cause

The value of the current position or the internal incremental position has exceeded the system-internal upper or lower limit.

#### Meaning of alarm parameters

| Parameter 1: |                                                                                                    |
|--------------|----------------------------------------------------------------------------------------------------|
| 1:           | Range exceeded in positive direction                                                                     |
| 2:           | Range exceeded in negative direction                                                                     |
| 4:           | The modified actual position is greater than the modulo length in one posi-<br>tion control cycle clock. |

#### Remedy

General (cause of error 1 and 2):

Ensure that the Modulo characteristic is activated on the TO (TO.Modulo.state = ACTIVE) if the encoder on the TO is to record the position of an infinite movement in one direction. If this is not possible, the traversing range must be taken into consideration during the configuration of the TO.

Leaving the error state for absolute encoder (TO.TypeOfAxis.NumberOfEncoders.Encoder\_N.encoderType = SENSOR\_ABSOLUTE/SENSOR\_CYCLIC\_ABSOLUTE) (cause of error 1 and 2):

- (Only acyclic absolute encoders) Restart of the TO with the prerequisite that the sum of the total
  absolute encoder adjustment and the position calculated from the current encoder incremental
  position is less than the internal upper or lower position limit.
- Acknowledgement of the alarm 50011 and correction of the position in the direction opposite to the direction of crossing the limit value by absolute encoder adjustment. The offset to be calculated must be at least one millimeter. This value increases by the position changes of the absolute encoder, which are not recorded after the 50011 alarm.
- (Only axes) Acknowledgement of the 50011 alarm, speed-controlled enabling of the axis and then speed-controlled traversing of the axis in the direction opposite to the direction of crossing the limit value. The traversing distance must be at least one millimeter. The traversing distance increases by the position changes of the absolute encoder, which are not recorded after the 50011 alarm.
   If the position returns to a valid range, then the position of the absolute encoder is re-initialized with the current absolute encoder adjustment and the current encoder incremental position (sensor-

data[N].state = NOT VALID -> VALID).

Leaving the error state for incremental encoder (TO.TypeOfAxis.NumberOfEncoders.Encoder\_N.encoderType = SENSOR\_INCREMENTAL) (cause of error 1 and 2):

- Restart
- (Only axes) Acknowledgement of the 50011 alarm, enabling of the axis and then traversing of the axis in the direction opposite to the direction of crossing the limit value.

#### Acknowledgement/reaction

Reset fault memory / START TechnologicalFaultTask

Preassignment for local reactions

ENCODER\_DISABLE

#### Settable local reactions

ENCODER\_DISABLE

Diagnostics buffer entry

# 50012 Drive/encoder does not support the selected function (reason: /1/%d)

#### Cause

The homing function cannot be performed.

#### Meaning of alarm parameters

| Reason: |                                                                                                    |
|---------|----------------------------------------------------------------------------------------------------|
| 1       | The homing function is not possible with the type of zero mark configured.                                    |
| 2       | The homing function is not supported by the device or has been aborted by it.                                 |
| 3       | The homing function is not active on the device despite the homing job run-<br>ning on the technology object. |
| 4       | The device has not been configured for the homing function.                                                   |

Remedy

Check the following:

- The support for the homing function provided by the drive or encoder
- The availability of the zero mark configured
- The encoder's configuration data and the drive's settings. Please also consider, if necessary, any troubleshooting tips in the device documentation.
- The encoder
- Encoder connection
- Check the wiring.

#### Acknowledgement/reaction

Reset fault memory / START TechnologicalFaultTask

Preassignment for local reactions ENCODER\_DISABLE

#### Settable local reactions

NONE DECODE\_STOP SIMULATION\_STOP SIMULATION\_ABORT ENCODER\_DISABLE

#### **Diagnostics buffer entry**

#### 50015 Level overflow of the IPO not detected

#### Cause

The system could not intercept a level overflow.

Remedy

Please contact Siemens Support with the error number indicated above.

Acknowledgement/reaction

Power On / STOP
Preassignment for local reactions

ENCODER\_DISABLE

Settable local reactions

ENCODER\_DISABLE

Diagnostics buffer entry No

# 50112 Incorrect polynomial parameters when extrapolating pressure (reason: /1/%d, command type: /4/%X)

#### Cause

The polynomial parameters entered do not define any continuously increasing, uniquely invertible polynomial.

# Meaning of alarm parameters

Command type:

Outputs the command type. The command type is output as an integer value.

#### Reason:

0x1: The time entered is negative.

0x2: P0 is greater than P1.

0x4: The derivative in point P1 is 0.

0x10: The derivative in point P0 is 0.

0x20: The derivative in point P0 is greater than in point P1.

- 0x40: The polynomial is not unique.
- 0x80: The polynomial has a point of inflexion.

0x100: The polynomial is not uniquely invertible.

#### Remedy

Change the parameter(s).

#### Acknowledgement/reaction

Reset fault memory / START TechnologicalFaultTask

Preassignment for local reactions ENCODER\_DISABLE

#### Settable local reactions

ENCODER\_DISABLE

#### **Diagnostics buffer entry**

# Part IV TP TControl

| 17 | TemperatureControllerType | <br>17-1289 |
|----|---------------------------|-------------|
|    |                           | <br>        |

# 17

# TemperatureControllerType

# 20001 Internal error (Parameter1: /1/%d, Parameter2: /2/%d, Parameter3: /3/%d, Parameter4: /4/%d)

#### Cause

This alarm indicates internal error states, which along with the error numbers provide information about the cause and location of the error.

#### Meaning of alarm parameters

| Parameter1:      | Error source |
|------------------|--------------|
| Parameter2 to 4: | Error code   |

#### Remedy

A detailed description of this system error alarm is not provided. Should a system error of this type occur, note the alarm number, the alarm text, and the internal system error number specified in the alarm and contact:

SIEMENS AG, I DT MC, Hotline.

#### Acknowledgement/reaction

Power On / START TechnologicalFaultTask

Preassignment for local reactions DISABLE\_ALL

Settable local reactions DISABLE\_ALL

# Diagnostics buffer entry

Yes

# 20002 Insufficient memory (Parameter1: /1/%d, Parameter2: /2/%d, Parameter3: /3/%d, Parameter4: /4/%d)

#### Cause

The memory required by the system is no longer available. This alarm can occur both during power up and after program calls.

#### Meaning of alarm parameters

| Parameter1:       | Area in which the error occurred.                            |
|-------------------|--------------------------------------------------------------|
| Parameters 2 to 4 | are area-specific. They are not fully utilized by all areas. |

Remedy

Change the memory configuration of the controller.

Acknowledgement/reaction

Power On / START TechnologicalFaultTask

Preassignment for local reactions DISABLE\_ALL

Settable local reactions

DISABLE\_ALL

Diagnostics buffer entry Yes

# 20003 No object configuration (Parameter1: /1/%d, Parameter2: /2/%d, Parameter3: /3/%d, Parameter4: /4/%d)

Cause

Error in system configuration. The configuration data for a software tool could not be found.

#### Meaning of alarm parameters

| Parameter1:       | Area in which the error occurred.                            |
|-------------------|--------------------------------------------------------------|
| Parameters 2 to 4 | are area-specific. They are not fully utilized by all areas. |

Remedy

Check the accuracy of the configuration data in your project. When commands are called on technology objects, the technology objects must be configured.

#### Acknowledgement/reaction

Power On / START TechnologicalFaultTask

Preassignment for local reactions

DISABLE\_ALL

Settable local reactions

DISABLE\_ALL

**Diagnostics buffer entry** 

# 20004 Under logical address: /1/%d (bit number, if required: /2/%d) no driver (type: /3/%d) could not be requested

#### Cause

The driver of a physical device or the device itself is not available.

#### Meaning of alarm parameters

Logical address:

This is the address configured on the technology object.

Bit number:

Bit number (only for bit driver)

| Туре: |                   |
|-------|-------------------|
| 1     | Actuator driver   |
| 2     | Sensor driver     |
| 3     | BitRead driver    |
| 4     | BitWrite driver   |
| 5     | ByteRead driver   |
| 6     | ByteWrite driver  |
| 7     | WordRead driver   |
| 8     | WordWrite driver  |
| 9     | DWordRead driver  |
| 10    | DWordWrite driver |

Remedy

- Connect a suitable device.
- Check the device (function, connections, terminals).
- Check the topology in HW Config.
- Compare the configuration in HW Config and the technology object configuration.
- Call the hotline.

#### Acknowledgement/reaction

Power On / START TechnologicalFaultTask

Preassignment for local reactions

DISABLE\_ALL

#### Settable local reactions

DISABLE\_ALL

#### **Diagnostics buffer entry**

# 20006 Configuration error (category: /1/%d, error number: /2/%d)

Cause

This alarm indicates error states caused by a faulty or inconsistent configuration. The technology objects perform a plausibility check on the configuration. Errors are identified by the error codes below.

#### Meaning of alarm parameters:

| Parameter1: | Area in which the error occurred.                                                    |
|-------------|--------------------------------------------------------------------------------------|
| Parameter2: | Error number (see return values _setTControllerOperatingMode() value 2000 or higher) |

#### Remedy

Change the configuration data.

Acknowledgement/reaction

Power On / START TechnologicalFaultTask

Preassignment for local reactions DISABLE\_ALL

Settable local reactions DISABLE\_ALL

**Diagnostics buffer entry** 

# 20007 Interconnection error (category: /1/%d, error number: /2/%d)

| Cause               | This alarm indicates errors in the interconnection of technology objects. When the interconnection is established, the technology object verifies it on the basis of the interface properties. Errors are displayed using the error category and identification.                  |
|---------------------|----------------------------------------------------------------------------------------------------|
|                     | Meaning of alarm parameters         Category:         1 - Technology object compatibility error         An interconnection is to be established with a technology object that has been configured with another reference system (e.g. interconnection of linear and rotary axes). |
|                     | <u>2 - Exclusive interface</u><br>Multiple interconnections are to be established for an interface intended for exclusive interconnection                                                                                                    |
|                     | <u>3 - Interconnection request</u><br>The technology object is waiting for an interconnection required for the sequence; <id> specifies the expected interface.</id>                                                                                                    |
|                     | <u>4 - Error during interface initialization</u><br>Errors result from extended initializations and from parameter exchange between interconnected interfaces.                                                                                                    |
|                     | 5 - Interface not available on technology object<br>An interface specified in the interconnection is not available on the technology object.                                                                                                    |
| Remedy              |                                                                                                    |
| Ē                   | <u>1 - Technology object compatibility error:</u><br>Correct the configuration of the reference system of the technology objects to be interconnected.                                                                                                    |
|                     | <u>2 - Exclusive interface:</u><br>Correct the configuration of the interconnected technology object.                                                                                                    |
|                     | <u>3 - Interconnection request:</u><br>Add the missing interconnection to the technology object.                                                                                                    |
|                     | <u>4 - Error during interface initialization</u><br>Interface not available on technology object.                                                                                                    |
|                     | 5 - Interface not available on technology object<br>Call the hotline.                                                                                                    |
| Acknowledgemen      | t/reaction<br>Reset fault memory / START TechnologicalFaultTask                                                                                                    |
| Preassignment for   | r local reactions<br>DISABLE_ALL                                                                                                    |
| Settable local read | tions<br>DISABLE_ALL                                                                                                    |
| Diagnostics buffer  | Yes                                                                                                    |
|                     |                                                                                                    |

#### 20008 Assignment of USER\_DEFAULT to system variables is not possible

#### Cause

It is not appropriate to assign USER\_DEFAULT to a UserDefault system variable, because the variable references itself in this case. As a result, a meaningful value cannot be generated on readout. When this error occurs, the new Enum value is not assigned. The variable retains the old value.

Remedy

USER\_DEFAULT is intended for use in technology commands. Avoid assigning it to system variables.

#### Acknowledgement/reaction

Reset fault memory / START TechnologicalFaultTask

Preassignment for local reactions NONE

Settable local reactions NONE

**Diagnostics buffer entry** 

No

## 20010 A restart is required to activate the configuration data

#### Cause

The configuration cannot be activated, since data has been modified preventing the activation. The technology object must be restarted to activate the data.

#### Remedy

- Execute the technology object reset command, and set the 'activateRestart' parameter to ACTIVATE\_RESTART.
- Set the 'restartActivation' system variable to ACTIVATE\_RESTART.

#### Acknowledgement/reaction

Reset fault memory / START TechnologicalFaultTask

Preassignment for local reactions NONE

## Settable local reactions

NONE DECODE\_STOP DISABLE\_ALL

**Diagnostics buffer entry** 

# 20011 Error occurred while activating the configuration (category: /1/%d, error number: /2/%d)

#### Cause

This alarm indicates error conditions when activating the configuration.

The error conditions can be traced back to an incorrect or inconsistent configuration. The technology objects perform a plausibility check on the configuration. Errors are identified by the error codes below.

The configuration is not activated with this error message.

Meaning of alarm parameters

Category: Area in which the error occurred.

Not relevant

Remedy

Change the configuration data.

Acknowledgement/reaction

Reset fault memory / START TechnologicalFaultTask

Preassignment for local reactions NONE

Settable local reactions

NONE DECODE\_STOP

**Diagnostics buffer entry** 

# 20012 Restart not carried out (reason: /1/%d)

Cause

Technology object could not be restarted.

#### Meaning of alarm parameters

| Reason: |                                                                                                    |
|---------|----------------------------------------------------------------------------------------------------|
| 1       | The technology object configuration does not allow a restart with the restart system variable.                              |
| 2       | The technology object is not ready to be restarted.                                                                         |
| 3       | A configured condition for restarting the technology object has not been satisfied (e.g. operatingMode must be 'INACTIVE'). |
| 4       | Restart was not executed with the last programmed configuration of the technology object because it was incorrect.          |
| 5       | The configuration of the technology object does not permit any restart.                                                     |

Remedy

| 1 | Initiate the restart using the reset command.                                                                                                  |
|---|----------------------------------------------------------------------------------------------------|
| 2 | Reload the project.                                                                                                    |
| 3 | Work around the cause specified in the parameter reason or change the configuration accordingly.                                               |
| 4 | Determine whether technological alarms were reported or error entries were made in the device diagnostics and, if necessary, remedy the cause. |
| 5 | Change the configuration to activate the appropriate restart capability.                                                                       |

#### Acknowledgement/reaction

Reset fault memory / START TechnologicalFaultTask

#### Preassignment for local reactions DISABLE\_ALL

Settable local reactions

DISABLE\_ALL

**Diagnostics buffer entry** 

Yes

#### 20020 Output deactivated

#### Cause

One or more outputs of the technology object have been deactivated. This is caused by the outputdisable device status.

#### Remedy

Not necessary, for information only.

Acknowledgement/reaction

Reset fault memory / START TechnologicalFaultTask

Preassignment for local reactions NONE

Settable local reactions NONE

DECODE\_STOP DISABLE\_ALL

#### **Diagnostics buffer entry**

# 30001 Illegal command parameter (error code: /1/%d, command type: /2/%X, p3: /3/%d, p4: /4/%d, p5: /5/%d)

## Cause

The command parameter is incorrect.

## Meaning of alarm parameters

| Error code:   |                                       |
|---------------|---------------------------------------|
| Command type: | Type of aborted command (hexadecimal) |
| р3-р5:        | Parameter with internal significance  |

## Remedy

Change the command parameter.

Acknowledgement/reaction

Reset fault memory / START TechnologicalFaultTask

Preassignment for local reactions NONE

Settable local reactions NONE

Diagnostics buffer entry No

## 30002 Command aborted (reason: /1/%d, command type: /2/%X, p3: /3/%d, p4: /4/%d, p5: /5/%d)

## Cause

The command was aborted before or during execution. This can be caused by:

- An overriding command
- Command buffer reset
- Error state

.

## Meaning of alarm parameters

| Reason:                                                                             | Cause of command abort            |  |  |
|-------------------------------------------------------------------------------------|-----------------------------------|--|--|
| 1                                                                                   | Deletion of command buffer        |  |  |
| 2                                                                                   | Abort by another command          |  |  |
| 3                                                                                   | Abort by a pending error response |  |  |
| Note: Values greater than 2000 correspond to the return code of the issued command. |                                   |  |  |

| Command type:         Type of aborted command (hexadecimal) |                                      |
|-------------------------------------------------------------|--------------------------------------|
| р3-р5:                                                      | Parameter with internal significance |

Remedy

Set up the command again via program.

Acknowledgement/reaction

Reset fault memory / START TechnologicalFaultTask

Preassignment for local reactions NONE

Settable local reactions NONE

Diagnostics buffer entry Yes

## 30003 Error in the output device

Cause

An actuating signal cannot be output.

Remedy

Check the output module.

Acknowledgement/reaction

Reset fault memory / START TechnologicalFaultTask

Preassignment for local reactions DISABLE\_OUTPUT

Settable local reactions DISABLE\_OUTPUT

Diagnostics buffer entry No

## **30004** Error in the input device (Parameter1: /1/%d)

Cause

An actual value cannot be read in.

## Meaning of alarm parameters

| Parameter1: | Error specification                             |
|-------------|-------------------------------------------------|
| 1           | ADC is not supplying a valid value, overrange.  |
| 2           | ADC is not supplying a valid value, underrange. |
| 3           | Access over the I/O bus is not possible.        |

## Remedy

Check the input module.

## Acknowledgement/reaction

Reset fault memory / START TechnologicalFaultTask

## Preassignment for local reactions

DISABLE\_MEASURE\_AND\_MANUAL\_OUTPUT\_VALUE

## Settable local reactions

DISABLE\_MEASURE\_AND\_MANUAL\_OUTPUT\_VALUE

## Diagnostics buffer entry

No

## 30005 Actual value violates temperature limit (Parameter1: /1/%lf)

### Cause

The actual value determined by the module cannot be a temperature based on its value. Comment: The limits used for this check can be assigned.

## Meaning of alarm parameters

Parameter1: Error specification

Temperature measured in degrees Celsius.

## Remedy

- Check the input module.
  - Check the temperature limits that can be configured.

## Acknowledgement/reaction

Reset fault memory / START TechnologicalFaultTask

## Preassignment for local reactions

DISABLE\_MEASURE\_AND\_MANUAL\_OUTPUT\_VALUE

## Settable local reactions

DISABLE\_MEASURE\_AND\_MANUAL\_OUTPUT\_VALUE

## **Diagnostics buffer entry**

No

## **30006** Gradient error (rise too great)

## Cause

The actual value gradient has exceeded the number of violations to be tolerated.

## Remedy

- Check the input module and the sensor connection for short circuits and loose contacts.
- Check the maximum actual-value rise and fall of the parameters. They must be greater than the potential actual-value gradients based on the properties of the controlled system.

Acknowledgement/reaction

Reset fault memory / START TechnologicalFaultTask

Preassignment for local reactions NONE

Settable local reactions NONE

Diagnostics buffer entry

No

## 30007 Inner, upper tolerance violated

Cause

The actual value is greater than the inner upper tolerance limit.

Remedy

Check the controller parameters.

## Acknowledgement/reaction

Reset fault memory / START TechnologicalFaultTask

Preassignment for local reactions NONE

Settable local reactions NONE

Diagnostics buffer entry No

## 30008 Inner, lower tolerance violated

## Cause

The actual value is less than the inner lower tolerance limit.

## Remedy

Check the controller parameters.

## Acknowledgement/reaction

Reset fault memory / START TechnologicalFaultTask

Preassignment for local reactions NONE

Settable local reactions NONE

Diagnostics buffer entry No

#### 30009 Outer, upper tolerance violated

## Cause

The actual value is greater than the outer upper tolerance limit.

Remedy

Check the control loop.

Acknowledgement/reaction

Reset fault memory / START TechnologicalFaultTask

Preassignment for local reactions HEAT\_OUTPUT\_ZERO

Settable local reactions HEAT\_OUTPUT\_ZERO

DEPENDING\_ON\_OUTER\_INPUT\_LIMITCHECK\_STATUS

**Diagnostics buffer entry** 

No

#### 30010 Outer, lower tolerance violated

Cause

The actual value is less than the outer lower tolerance limit.

Remedy

Check the control loop.

Acknowledgement/reaction Reset fault memory / START TechnologicalFaultTask

Preassignment for local reactions HEAT\_AND\_COOL\_OUTPUT\_ZERO

Settable local reactions HEAT\_AND\_COOL\_OUTPUT\_ZERO DEPENDING\_ON\_OUTER\_INPUT\_LIMITCHECK\_STATUS

**Diagnostics buffer entry** No

#### 30011 Controller mode is invalid in the current technology state

Cause

The new controller mode cannot be selected from the current technology object state.

Remedy

Restart the computer via reset.

Acknowledgement/reaction

Reset fault memory / START TechnologicalFaultTask

Preassignment for local reactions DISABLE ALL

Settable local reactions

DISABLE\_ALL

**Diagnostics buffer entry** 

## 30012 The identification has been aborted. Cause: /1/%d

Cause

The identification was aborted.

## Meaning of alarm parameters

| Parameter1: | Error specification               |
|-------------|-----------------------------------|
| 0           | General error                     |
| 1           | Minimum step height is too small. |
| 2           | Temperature change is too large.  |
| 3           | Duration of a phase is too long.  |

Remedy

Restart the identification with different parameters.

## Acknowledgement/reaction

Reset fault memory / START TechnologicalFaultTask

## Preassignment for local reactions

HEAT\_AND\_COOL\_OUTPUT\_ZERO

Settable local reactions

HEAT\_AND\_COOL\_OUTPUT\_ZERO

## Diagnostics buffer entry

No

## 30013 The self tuning has been completed successfully: /1/%d

## Cause

Identification was successfully completed.

## Remedy

Acknowledgement/reaction

Reset fault memory / START TechnologicalFaultTask

Preassignment for local reactions NONE

Settable local reactions NONE

Diagnostics buffer entry

No

## 30014 The identification cannot work optimally: /1/%d

Cause

The identification does not work optimally but can still be completed.

## Meaning of alarm parameters

| Parameter1: | Error specification                                                            |
|-------------|--------------------------------------------------------------------------------|
| 1           | Turning point was not found.                                                   |
| 2           | Controlled system parameters are faulty.                                       |
| 3           | Selected controller sampling time too small for the measured temperature rise. |

## Remedy

The identification can be completed or restarted with new parameters.

Acknowledgement/reaction

Reset fault memory / START TechnologicalFaultTask

Preassignment for local reactions NONE

Settable local reactions NONE

Diagnostics buffer entry No

## 30015 Controller plausibility violated

## Cause

The controller plausibility was violated.

Remedy

Check the control loop. (final controlling element, sensor, contacts).

Acknowledgement/reaction

Reset fault memory / START TechnologicalFaultTask

Preassignment for local reactions HEAT\_AND\_COOL\_OUTPUT\_ZERO

Settable local reactions

HEAT\_AND\_COOL\_OUTPUT\_ZERO

**Diagnostics buffer entry** 

No

# 30016 Task configuration inconsistent with technology object configuration (reason: /1/%d)

## Cause

The task configuration is inconsistent with the technology object configuration.

The technology object must be reloaded.

## Meaning of alarm parameters

| Parameter1: | Error specification                                                                                                    |  |
|-------------|----------------------------------------------------------------------------------------------------|--|
| 1           | General error source.                                                                                                    |  |
| 2           | Sampling time of 'TCInput_Task' is greater than the sampling time of 'TCTask'.                                                 |  |
| 3           | Sampling time of 'TCPWM_Task' is greater than the sampling time of 'TCInput_Task'.                                             |  |
| 4           | Limit for minimum controller sampling time (limits.controller.minController-<br>Cycle) is less than sampling time of 'TCTask'. |  |
| 5           | Ratio of sampling time between 'TCTask' and 'TCInput_Task' is a non-i ger value.                                               |  |
| 6           | Ratio of sampling time between 'TCTask' and 'TCPWM_Task' is a non-integer value.                                               |  |

Remedy

Change:

- The task configuration or
- The limit for minimum controller sampling time (limits.controller.minControllerCycle).

Acknowledgement/reaction

Power On / START TechnologicalFaultTask

Preassignment for local reactions

DISABLE\_ALL

Settable local reactions

DISABLE\_ALL

**Diagnostics buffer entry** 

Yes

## 30050 Warning of internal error (Parameter1: /1/%d, Parameter2: /2/%d, Parameter3: /3/%d, Parameter4: /4/%d)

### Cause

This alarm indicates internal error states, which along with the error numbers provide information about the cause and location of the error.

## Meaning of alarm parameters

| Parameter1:      | Error source |
|------------------|--------------|
| Parameter2 to 4: | Error code   |

## Remedy

A detailed description of this system error alarm is not provided. Should a system error of this type occur, note the alarm number, the alarm text, and the internal system error number specified in the alarm and contact:

SIEMENS AG, I DT MC, Hotline.

## Acknowledgement/reaction

Reset fault memory / START TechnologicalFaultTask

Preassignment for local reactions NONE

Settable local reactions NONE

## **Diagnostics buffer entry**

Yes

# 30051 Command rejected as the decoding of the command of the technology object addressed has been deactivated/stopped (command type: /4/%X)

Cause

Command was rejected due to suspension of command decoding on the addressed technology object. The command decoding can be stopped by the DECODE\_STOP alarm response or by deactivating or restarting the technology object.

## Meaning of alarm parameters

Command type:

Outputs the type of the rejected command. The command type is output as a hexadecimal integer value.

## Remedy

- Check why the command was rejected.
- If necessary, acknowledge any active errors once you have corrected the cause of the error.
- If the technology object is deactivated, you must activate it.

## Acknowledgement/reaction

Reset fault memory / START TechnologicalFaultTask

Preassignment for local reactions

NONE

Settable local reactions NONE

**Diagnostics buffer entry** 

Yes

# A

# Appendix

# A.1 Command Type Numbers of the Individual Commands

| Command                         | Decimal | Hex  |
|---------------------------------|---------|------|
| _MOVE                           | 4097    | 1001 |
| _ENABLEAXISSIMULATION           | 4103    | 1007 |
| _DISABLEAXISSIMULATION          | 4104    | 1008 |
| _GETSTATEOFAXISCOMMAND          | 4107    | 100B |
| _RESETMOTIONBUFFER              | 4108    | 100C |
| _GETSTATEOFMOTIONBUFFER         | 4109    | 100D |
| _SETAXISDATASETACTIVE           | 4112    | 1010 |
| _GETMOTIONSTATEOFAXISCOMMAND    | 4115    | 1013 |
| _REMOVEBUFFEREDAXISCOMMANDID    | 4117    | 1015 |
| _DISABLETORQUELIMITING          | 4119    | 1017 |
| _ENABLETORQUELIMITING           | 4120    | 1018 |
| _RESETAXISCONFIGDATABUFFER      | 4124    | 101C |
| _GETAXISERRORNUMBERSTATE        | 4127    | 101F |
| _DISABLEFORCELIMITING           | 4129    | 1021 |
| _STOPEMERGENCY                  | 4132    | 1024 |
| _STOP                           | 4133    | 1025 |
| _RUNVELOCITYBASEDMOTIONIN       | 4134    | 1026 |
| _SETAXISSTW                     | 4135    | 1027 |
| _ENABLEAXISADDITIVETORQUE       | 4136    | 1028 |
| _DISABLEAXISADDITIVETORQUE      | 4137    | 1029 |
| _ENABLEAXISTORQUELIMITPOSITIVE  | 4138    | 102A |
| _DISABLEAXISTORQUELIMITPOSITIVE | 4139    | 102B |
| _ENABLEAXISTORQUELIMITNEGATIVE  | 4140    | 102C |
| _DISABLEAXISTORQUELIMITNEGATIVE | 4141    | 102D |
| _ENABLEQFAXIS                   | 4143    | 102F |
| _RESETAXIS                      | 4145    | 1031 |
| _RESETAXISERROR                 | 4146    | 1032 |

| Command                                           | Decimal | Hex  |
|---------------------------------------------------|---------|------|
| _ENABLEFORCELIMITINGVALUE                         | 4147    | 1033 |
| _BUFFERAXISCOMMANDID                              | 4148    | 1034 |
| _SETFORCECOMMANDVALUE                             | 4149    | 1035 |
| _SETFORCECONTROLDATASETPARAMETER                  | 4150    | 1036 |
| _GETFORCECONTROLDATASETPARAMETER                  | 4151    | 1037 |
| _ENABLEAXIS                                       | 4152    | 1038 |
| _DISABLEAXIS                                      | 4153    | 1039 |
| _DISABLEQFAXIS                                    | 4154    | 103A |
| _SETAXISDATASETPARAMETER                          | 4155    | 103B |
| _GETAXISDATASETPARAMETER                          | 4156    | 103C |
| _SETQFAXISDATASETPARAMETER                        | 4157    | 103D |
| _GETQFAXISDATASETPARAMETER                        | 4158    | 103E |
| _CONTINUE                                         | 4160    | 1040 |
| _GETAXISERRORSTATE                                | 4162    | 1042 |
| _CANCELAXISCOMMAND                                | 4164    | 1044 |
| _ENABLEAXISINTERFACE                              | 4165    | 1045 |
| _DISABLEAXISINTERFACE                             | 4166    | 1046 |
| _ADAPTAXISCONFIGDATA                              | 4175    | 104F |
| _RUNTIMELOCKEDVELOCITYPROFILE                     | 4177    | 1051 |
| _SETQFAXISQCHARACTERISTICS                        | 4178    | 1052 |
| _SETQFAXISFCHARACTERISTICS                        | 4179    | 1053 |
| _RUNMOTIONINPOSITIONLOCKEDFORCEPROFILE            | 4181    | 1055 |
| _RUNMOTIONINPOSITIONLOCKEDVELOCITYPROFILE         | 4182    | 1056 |
| _ENABLEMOTIONINPOSITIONLOCKEDFORCELIMITINGPROFILE | 4183    | 1057 |
| _ENABLETIMELOCKEDFORCELIMITINGPROFILE             | 4184    | 1058 |
| _RUNTIMELOCKEDFORCEPROFILE                        | 4185    | 1059 |
| _POS                                              | 4609    | 1201 |
| _HOMING                                           | 4610    | 1202 |
| _REDEFINEPOSITION                                 | 4611    | 1203 |
| _SETANDGETENCODERVALUE                            | 4612    | 1204 |
| _ENABLEMONITORINGOFENCODERDIFFERENCE              | 4613    | 1205 |
| _DISABLEMONITORINGOFENCODERDIFFERENCE             | 4614    | 1206 |
| _GETAXISUSERPOSITION                              | 4615    | 1207 |
| _GETAXISINTERNALPOSITION                          | 4616    | 1208 |
| _DISABLEMOVINGTOENDSTOP                           | 4619    | 120B |
| _ENABLEMOVINGTOENDSTOP                            | 4620    | 120C |

| Command                                              | Decimal | Hex  |
|------------------------------------------------------|---------|------|
| _GETPROGRAMMEDTARGETPOSITION                         | 4622    | 120E |
| _ENABLEVELOCITYLIMITINGVALUE                         | 4625    | 1211 |
| _DISABLEVELOCITYLIMITING                             | 4626    | 1212 |
| _RUNPOSITIONBASEDMOTIONIN                            | 4628    | 1214 |
| _GETAXISSTOPPINGDATA                                 | 4631    | 1217 |
| _RUNTIMELOCKEDPOSITIONPROFILE                        | 4689    | 1251 |
| _RUNPOSITIONLOCKEDFORCEPROFILE                       | 4693    | 1255 |
| _RUNPOSITIONLOCKEDVELOCITYPROFILE                    | 4694    | 1256 |
| _ENABLEPOSITIONLOCKEDVELOCITYLIMITINGPROFILE         | 4695    | 1257 |
| _ENABLETIMELOCKEDVELOCITYLIMITINGPROFILE             | 4697    | 1259 |
| _ENABLEPOSITIONLOCKEDFORCELIMITINGPROFILE            | 4698    | 125A |
| _ENABLEFORCECONTROLBYCONDITION                       | 4699    | 125B |
| _ENABLEFORCELIMITINGBYCONDITION                      | 4700    | 125C |
| _ENABLEMOTIONINPOSITIONLOCKEDVELOCITYLIMITINGPROFILE | 4701    | 125D |
| _ADDPOINTTOCAM                                       | 4868    | 1304 |
| _INTERPOLATECAM                                      | 4869    | 1305 |
| _SETCAMSCALE                                         | 4870    | 1306 |
| _SETCAMOFFSET                                        | 4871    | 1307 |
| _GETCAMFOLLOWINGVALUE                                | 4872    | 1308 |
| _GETCAMLEADINGVALUE                                  | 4873    | 1309 |
| _ADDSEGMENTTOCAM                                     | 4874    | 130A |
| _ADDPOLYNOMIALSEGMENTTOCAM                           | 4875    | 130B |
| _RESETCAMCONFIGDATABUFFER                            | 4877    | 130D |
| _GETCAMERRORNUMBERSTATE                              | 4878    | 130E |
| _RESETCAM                                            | 4880    | 1310 |
| _RESETCAMERROR                                       | 4881    | 1311 |
| _GETSTATEOFCAMCOMMAND                                | 4882    | 1312 |
| _BUFFERCAMCOMMANDID                                  | 4883    | 1313 |
| _REMOVEBUFFEREDCAMCOMMANDID                          | 4884    | 1314 |
| _GETCAMFOLLOWINGDERIVATIVE                           | 4886    | 1316 |
| _GETCAMERRORSTATE                                    | 4887    | 1317 |
| _GETCAMFOLLOWINGMINMAX                               | 4889    | 1319 |
| _ENABLEMEASURINGINPUT                                | 5123    | 1403 |
| _DISABLEMEASURINGINPUT                               | 5124    | 1404 |
| _ENABLEMEASURINGINPUTSIMULATION                      | 5125    | 1405 |
| _DISABLEMEASURINGINPUTSIMULATION                     | 5126    | 1406 |

| Command                                 | Decimal | Hex  |
|-----------------------------------------|---------|------|
| _RESETMEASURINGINPUTCONFIGDATABUFFER    | 5128    | 1408 |
| _GETMEASURINGINPUTERRORNUMBERSTATE      | 5129    | 1409 |
| _RESETMEASURINGINPUT                    | 5131    | 140B |
| _RESETMEASURINGINPUTERROR               | 5132    | 140C |
| _GETSTATEOFMEASURINGINPUTCOMMAND        | 5133    | 140D |
| _BUFFERMEASURINGINPUTCOMMANDID          | 5134    | 140E |
| _REMOVEBUFFEREDMEASURINGINPUTCOMMANDID  | 5135    | 140F |
| _ENABLEMEASURINGINPUTCYCLIC             | 5136    | 1410 |
| _GETMEASURINGINPUTERRORSTATE            | 5139    | 1413 |
| _ENABLEOUTPUTCAM                        | 5377    | 1501 |
| _DISABLEOUTPUTCAM                       | 5378    | 1502 |
| _ENABLEOUTPUTCAMSIMULATION              | 5379    | 1503 |
| _DISABLEOUTPUTCAMSIMULATION             | 5380    | 1504 |
| _SETOUTPUTCAMSTATE                      | 5381    | 1505 |
| _SETOUTPUTCAMCOUNTER                    | 5384    | 1508 |
| _RESETOUTPUTCAMCONFIGDATABUFFER         | 5386    | 150A |
| _GETOUTPUTCAMERRORNUMBERSTATE           | 5387    | 150B |
| _RESETOUTPUTCAM                         | 5389    | 150D |
| _RESETOUTPUTCAMERROR                    | 5390    | 150E |
| _GETSTATEOFOUTPUTCAMCOMMAND             | 5391    | 150F |
| _BUFFEROUTPUTCAMCOMMANDID               | 5392    | 1510 |
| _REMOVEBUFFEREDOUTPUTCAMCOMMANDID       | 5393    | 1511 |
| _GETOUTPUTCAMERRORSTATE                 | 5395    | 1513 |
| _GETSLAVEVALUE                          | 5635    | 1603 |
| _GETMASTERVALUE                         | 5636    | 1604 |
| _GETSTATEOFFOLLOWINGOBJECTCOMMAND       | 5645    | 160D |
| _GETMOTIONSTATEOFFOLLOWINGOBJECTCOMMAND | 5646    | 160E |
| _REMOVEBUFFEREDFOLLOWINGOBJECTCOMMANDID | 5648    | 1610 |
| _RESETFOLLOWINGOBJECTCONFIGDATABUFFER   | 5650    | 1612 |
| _GETFOLLOWINGOBJECTERRORNUMBERSTATE     | 5651    | 1613 |
| _SETMASTER                              | 5652    | 1614 |
| _ENABLEVELOCITYGEARING                  | 5653    | 1615 |
| _DISABLEVELOCITYGEARING                 | 5654    | 1616 |
| _DISABLEGEARING                         | 5657    | 1619 |
| _RESETFOLLOWINGOBJECTERROR              | 5659    | 161B |
| _RESETFOLLOWINGOBJECT                   | 5660    | 161C |

| Command                                       | Decimal | Hex  |
|-----------------------------------------------|---------|------|
| _BUFFERFOLLOWINGOBJECTCOMMANDID               | 5661    | 161D |
| _ENABLEFOLLOWINGOBJECTSIMULATION              | 5662    | 161E |
| _DISABLEFOLLOWINGOBJECTSIMULATION             | 5663    | 161F |
| _SETGEARINGOFFSET                             | 5664    | 1620 |
| _ENABLEGEARING                                | 5665    | 1621 |
| _GETFOLLOWINGOBJECTERRORSTATE                 | 5666    | 1622 |
| _CANCELFOLLOWINGOBJECTCOMMAND                 | 5667    | 1623 |
| _ENABLECAMMING                                | 5719    | 1657 |
| _DISABLECAMMING                               | 5720    | 1658 |
| _SETCAMMINGOFFSET                             | 5721    | 1659 |
| _SETCAMMINGSCALE                              | 5722    | 165A |
| _ENABLEEXTERNALENCODER                        | 6147    | 1803 |
| _DISABLEEXTERNALENCODER                       | 6148    | 1804 |
| _SYNCHRONIZEEXTERNALENCODER                   | 6149    | 1805 |
| _ENABLEEXTERNALENCODERSIMULATION              | 6150    | 1806 |
| _DISABLEEXTERNALENCODERSIMULATION             | 6151    | 1807 |
| _SETEXTERNALENCODERVALUE                      | 6152    | 1808 |
| _RESETEXTERNALENCODERCONFIGDATABUFFER         | 6154    | 180A |
| _GETEXTERNALENCODERERRORNUMBERSTATE           | 6155    | 180B |
| _GETSTATEOFEXTERNALENCODERCOMMAND             | 6156    | 180C |
| _REMOVEBUFFEREDEXTERNALENCODERCOMMANDID       | 6158    | 180E |
| _RESETEXTERNALENCODER                         | 6160    | 1810 |
| _RESETEXTERNALENCODERERROR                    | 6161    | 1811 |
| _BUFFEREXTERNALENCODERCOMMANDID               | 6162    | 1812 |
| _REDEFINEEXTERNALENCODERPOSITION              | 6163    | 1813 |
| _GETEXTERNALENCODERERRORSTATE                 | 6165    | 1815 |
|                                               | 6166    | 1816 |
| _ENABLEDISTRIBUTEDMOTIONDELAYVALUECALCULATION | 8193    | 2001 |
| _RESETPATHOBJECT                              | 8705    | 2201 |
| _RESETPATHOBJECTERROR                         | 8706    | 2202 |
| _MOVEPATHLINEAR                               | 8707    | 2203 |
| _MOVEPATHCIRCULAR                             | 8708    | 2204 |
| _MOVEPATHPOLYNOMIAL                           | 8709    | 2205 |
| _STOPPATH                                     | 8710    | 2206 |
| _CONTINUEPATH                                 | 8711    | 2207 |
| _GETLINEARPATHDATA                            | 8712    | 2208 |

| Command                                  | Decimal | Hex  |
|------------------------------------------|---------|------|
| _GETLINEARPATHGEOMETRICDATA              | 8713    | 2209 |
| _GETCIRCULARPATHDATA                     | 8714    | 220A |
| _GETCIRCULARPATHGEOMETRICDATA            | 8715    | 220B |
| _GETPOLYNOMIALPATHDATA                   | 8716    | 220C |
| _GETPOLYNOMIALPATHGEOMETRICDATA          | 8717    | 220D |
| _GETSTATEOFPATHOBJECTCOMMAND             | 8718    | 220E |
| _GETMOTIONSTATEOFPATHOBJECTCOMMAND       | 8719    | 220F |
| _BUFFERPATHOBJECTCOMMANDID               | 8720    | 2210 |
| _REMOVEBUFFEREDPATHOBJECTCOMMANDID       | 8721    | 2211 |
| _RESETPATHOBJECTCONFIGDATABUFFER         | 8722    | 2212 |
| _GETPATHCARTESIANPOSITION                | 8723    | 2213 |
| _GETPATHAXESPOSITION                     | 8724    | 2214 |
| _GETPATHCARTESIANDATA                    | 8725    | 2215 |
| _GETPATHAXESDATA                         | 8726    | 2216 |
| _GETPATHOBJECTERRORNUMBERSTATE           | 8727    | 2217 |
| _GETPATHOBJECTERRORSTATE                 | 8728    | 2218 |
| _ENABLEPATHOBJECTSIMULATION              | 8729    | 2219 |
| _DISABLEPATHOBJECTSIMULATION             | 8730    | 221A |
| _RESETPATHOBJECTMOTIONBUFFER             | 8731    | 221B |
| _GETSTATEOFPATHOBJECTMOTIONBUFFER        | 8732    | 221C |
| _CANCELPATHOBJECTCOMMAND                 | 8733    | 221D |
| _SETPATHOBJECTOCS                        | 8735    | 221F |
| _REDEFINEPATHOBJECTOCS                   | 8736    | 2220 |
| _GETPATHOBJECTBCSFROMOCSDATA             | 8737    | 2221 |
| _GETPATHOBJECTOCSFROMBCSDATA             | 8738    | 2222 |
| _ENABLEPATHOBJECTTRACKING V4.1           | 8739    | 2223 |
| _ENABLEPATHOBJECTTRACKINGSUPERIMPOSED    | 8745    | 2229 |
| _GETPATHGEOMETRICDATA                    | 8749    | 222D |
| _RESETCONTROLLEROBJECT                   | 8961    | 2301 |
| _RESETCONTROLLEROBJECTERROR              | 8962    | 2302 |
| _RESETCONTROLLEROBJECTCONFIGDATABUFFER   | 8963    | 2303 |
| _GETSTATEOFCONTROLLEROBJECTCOMMAND       | 8964    | 2304 |
| _BUFFERCONTROLLEROBJECTCOMMANDID         | 8965    | 2305 |
| _REMOVEBUFFEREDCONTROLLEROBJECTCOMMANDID | 8966    | 2306 |
| _GETCONTROLLEROBJECTERRORNUMBERSTATE     | 8967    | 2307 |
| _ENABLECONTROLLEROBJECTIN                | 8968    | 2308 |

| Command                                | Decimal | Hex  |
|----------------------------------------|---------|------|
| _DISABLECONTROLLEROBJECTIN             | 8969    | 2309 |
| _CHANGEENABLEMODEOFCONTROLLEROBJECTIN  | 8970    | 230A |
| _ENABLECONTROLLEROBJECT                | 8971    | 230B |
| _DISABLECONTROLLEROBJECT               | 8972    | 230C |
| _SETCONTROLLEROBJECTPIDCONTROL         | 8973    | 230D |
| _GETCONTROLLEROBJECTERRORSTATE         | 8974    | 230E |
| _RESETSENSOR                           | 9473    | 2501 |
| _RESETSENSORERROR                      | 9474    | 2502 |
| _RESETSENSORCONFIGDATABUFFER           | 9475    | 2503 |
| _GETSTATEOFSENSORCOMMAND               | 9476    | 2504 |
| _BUFFERSENSORCOMMANDID                 | 9477    | 2505 |
| _REMOVEBUFFEREDSENSORCOMMANDID         | 9478    | 2506 |
| _GETSENSORERRORNUMBERSTATE             | 9479    | 2507 |
| _ENABLESENSOR                          | 9480    | 2508 |
| _DISABLESENSOR                         | 9481    | 2509 |
| _GETSENSORERRORSTATE                   | 9482    | 250A |
| _RESETADDITIONOBJECT                   | 9729    | 2601 |
| _RESETADDITIONOBJECTERROR              | 9730    | 2602 |
| _RESETADDITIONOBJECTCONFIGDATABUFFER   | 9731    | 2603 |
| _ENABLEADDITIONOBJECTIN                | 9732    | 2604 |
| _DISABLEADDITIONOBJECTIN               | 9733    | 2605 |
| _GETADDITIONOBJECTERRORNUMBERSTATE     | 9734    | 2606 |
| _GETSTATEOFADDITIONOBJECTCOMMAND       | 9735    | 2607 |
| _BUFFERADDITIONOBJECTCOMMANDID         | 9736    | 2608 |
| _REMOVEBUFFEREDADDITIONOBJECTCOMMANDID | 9737    | 2609 |
| _CHANGEENABLEMODEOFADDITIONOBJECTIN    | 9738    | 260A |
| _GETADDITIONOBJECTERRORSTATE           | 9739    | 260B |
| _RESETFIXEDGEAR                        | 9985    | 2701 |
| _RESETFIXEDGEARERROR                   | 9986    | 2702 |
| _RESETFIXEDGEARCONFIGDATABUFFER        | 9987    | 2703 |
| _ENABLEFIXEDGEARMOTIONIN               | 9988    | 2704 |
| _DISABLEFIXEDGEARMOTIONIN              | 9989    | 2705 |
| _ENABLEFIXEDGEARING                    | 9990    | 2706 |
| _DISABLEFIXEDGEARING                   | 9991    | 2707 |
| _SETFIXEDGEARINGOFFSET                 | 9992    | 2708 |
| _SETFIXEDGEARMASTER                    | 9993    | 2709 |

| Command                               | Decimal | Hex  |
|---------------------------------------|---------|------|
| _GETSTATEOFFIXEDGEARCOMMAND           | 9994    | 270A |
| _BUFFERFIXEDGEARCOMMANDID             | 9995    | 270B |
| _REMOVEBUFFEREDFIXEDGEARCOMMANDID     | 9996    | 270C |
| _GETFIXEDGEARERRORNUMBERSTATE         | 9997    | 270D |
| _GETFIXEDGEARERRORSTATE               | 9998    | 270E |
| _RESETFORMULAOBJECT                   | 10241   | 2801 |
| _RESETFORMULAOBJECTERROR              | 10242   | 2802 |
| _RESETFORMULAOBJECTCONFIGDATABUFFER   | 10243   | 2803 |
| _GETFORMULAOBJECTERRORNUMBERSTATE     | 10244   | 2804 |
| _SETFORMULA                           | 10245   | 2805 |
| _ENABLEFORMULAOBJECTIN                | 10246   | 2806 |
| _DISABLEFORMULAOBJECTIN               | 10247   | 2807 |
| _CHANGEENABLEMODEOFFORMULAOBJECTIN    | 10248   | 2808 |
| _SETFORMULAOBJECTOUTPUTVALUE          | 10249   | 2809 |
| _ENABLEFORMULA                        | 10250   | 280A |
| _DISABLEFORMULA                       | 10251   | 280B |
| _CHANGEENABLEOFFORMULA                | 10252   | 280C |
| _DEFINEFORMULA                        | 10253   | 280D |
| _GETSTATEOFFORMULAOBJECTCOMMAND       | 10254   | 280E |
| _BUFFERFORMULAOBJECTCOMMANDID         | 10255   | 280F |
| _REMOVEBUFFEREDFORMULAOBJECTCOMMANDID | 10256   | 2810 |
| _GETFORMULAOBJECTERRORSTATE           | 10257   | 2811 |
| _ENABLECAMTRACK                       | 10497   | 2901 |
| _DISABLECAMTRACK                      | 10498   | 2902 |
| _ENABLECAMTRACKSIMULATION             | 10499   | 2903 |
| _DISABLECAMTRACKSIMULATION            | 10500   | 2904 |
| _SETCAMTRACKSTATE                     | 10501   | 2905 |
| _GETCAMTRACKERRORNUMBERSTATE          | 10502   | 2906 |
| _RESETCAMTRACK                        | 10503   | 2907 |
| _RESETCAMTRACKERROR                   | 10504   | 2908 |
| _GETSTATEOFCAMTRACKCOMMAND            | 10505   | 2909 |
| _BUFFERCAMTRACKCOMMANDID              | 10506   | 290A |
| _REMOVEBUFFEREDCAMTRACKCOMMANDID      | 10507   | 290B |
| _RESETCAMTRACKCONFIGDATABUFFER        | 10508   | 290C |
| _GETCAMTRACKERRORSTATE                | 10509   | 290D |
| _MC_MOVEVELOCITY                      | 12545   | 3101 |

| Command                | Decimal | Hex  |
|------------------------|---------|------|
| _MC_STOP               | 12547   | 3103 |
| _MC_POWER              | 12549   | 3105 |
| _MC_READSTATUS         | 12551   | 3107 |
| _MC_READAXISERROR      | 12553   | 3109 |
| _MC_RESET              | 12555   | 310B |
| _MC_READPARAMETER      | 12557   | 310D |
| _MC_READBOOLPARAMETER  | 12558   | 310E |
| _MC_WRITEPARAMETER     | 12559   | 310F |
| _MC_WRITEBOOLPARAMETER | 12560   | 3110 |
| _MC_VELOCITYPROFILE    | 12561   | 3111 |
| _MC_MOVEABSOLUTE       | 12625   | 3151 |
| _MC_MOVERELATIVE       | 12627   | 3153 |
| _MC_MOVEADDITIVE       | 12629   | 3155 |
| _MC_MOVESUPERIMPOSED   | 12631   | 3157 |
| _MC_HOME               | 12633   | 3159 |
| _MC_READACTUALPOSITION | 12635   | 315B |
| _MC_POSITIONPROFILE    | 12637   | 315D |
| _MC_CAMIN              | 12801   | 3201 |
| _MC_CAMOUT             | 12803   | 3203 |
| _MC_GEARIN             | 12805   | 3205 |
| _MC_GEAROUT            | 12807   | 3207 |